## Uchwała nr 5/V/2024 **Senatu** Państwowej Akademii Nauk Stosowanych im. ks. Bronisława Markiewicza w Jarosławiu z dnia 20 maja 2024 r.

## w sprawie ustalenia programu studiów dla kierunku budownictwo studia pierwszego stopnia, stacjonarne o profilu praktycznym

Na podstawie art. 28 ust. 1 pkt. 11 w związku z art. 67 ustawy z dnia 20 lipca 2018 r. – Prawo o szkolnictwie wyższym i nauce (Dz. U. z 2023 r., poz.742 z późn. zm.) Senat uchwala, co następuje:

 $§1$ 

- 1. Senat PANS w Jarosławiu ustala program studiów dla kierunku budownictwo studia pierwszego stopnia, stacjonarne o profilu praktycznym, który stanowi załącznik do Uchwały.
- 2. Program studiów, o którym mowa w ust. 1 obowiązuje od cyklu kształcenia rozpoczynającego się w roku akademickim 2024/2025.
- 3. Dziekan Wydziału Inżynierii Technicznej dostosuje organizację procesu kształcenia do wymagań określonych w programie studiów, o którym mowa w ust. 1.

 $§2$ 

Uchwała wchodzi w życie z dniem 1 października 2024 roku.

z upoważnienia Przewodniczącego Senatu PANS w Jarosławiu prof. ucz. dr hab. Inz. Ryszard Pukała

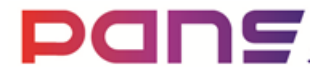

## **Państwowa Akademia Nauk Stosowanych im. ks. Bronisława Markiewicza w Jarosławiu**

# **PROGRAM STUDIÓW**

**Wydział Inżynierii Technicznej Kierunek studiów: Budownictwo Poziom: studia pierwszego stopnia Rok akademicki:2024/2025**

## **1. Charakterystyka kierunku**

## **1.1.Informacje podstawowe**

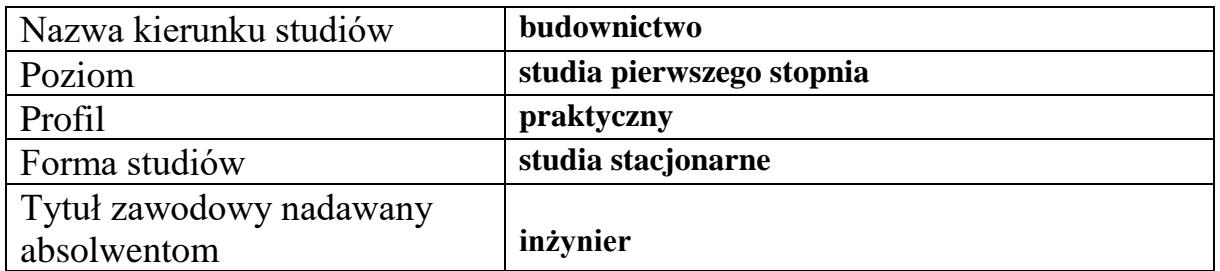

## **1.2.Przyporządkowanie kierunku studiów do dziedzin oraz dyscyplin naukowych, do których odnoszą się efekty uczenia się**

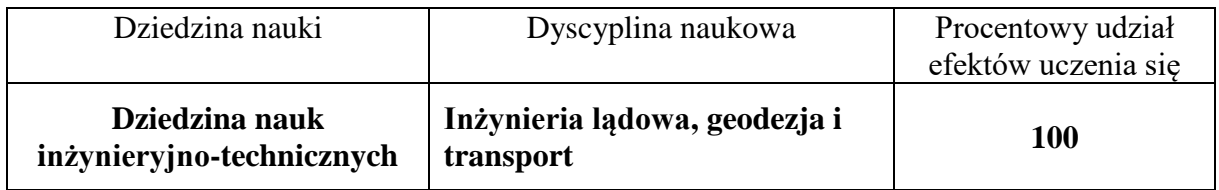

## **1.3. Ogólne informacje związane z programem studiów**

## **Charakterystyka kierunku studiów**

 Kierunek budownictwo studia pierwszego stopnia o profilu praktycznym jest przypisany do dyscypliny inżynieria lądowa, geodezja i transport i realizuje wyzwanie kształcenia wykwalifikowanych specjalistów w branży budowlanej.

Absolwenci – inżynierowie budownictwa, po odbyciu praktyki zawodowej zdobywają uprawnienia budowlane do kierowania robotami budowlanymi w specjalnościach: konstrukcyjno-budowlanej, inżynieryjnej drogowej, inżynieryjnej mostowej i kolejowej. Po odbyciu półtorarocznej praktyki zawodowej w każdej z wymienionych specjalności i zdaniu egzaminu absolwenci studiów pierwszego stopnia mogą uzyskać uprawnienia budowlane w ograniczonym zakresie, natomiast po odbyciu wydłużonej do trzech lat praktyki zdobywają uprawnienia bez ograniczeń - analogicznie jak absolwenci studiów drugiego stopnia po odbyciu półtorarocznej praktyki zawodowej.

Postulat możliwości uzyskania tak szerokiego wachlarza uprawnień budowlanych przez absolwentów studiów pierwszego stopnia, zgłoszony przez samorząd zawodowy Polską Izbę Inżynierów Budownictwa, nakłada na uczelnie kształcące na kierunku budownictwo obowiązek odpowiedniego przygotowania do zawodu i przystosowania programu studiów, zapewniającego uzyskanie założonych efektów uczenia się. Tym samym Polska Izba Inżynierów Budownictwa stała się interesariuszem zewnętrznym kierunku budownictwo.

Studenci osiągają efekty uczenia się w zakresie wiedzy, umiejętności i kompetencji społecznych na zajęciach kształcenia: ogólnego, podstawowego, kierunkowego, specjalistycznego oraz w ramach zajęć dyplomujących i realizowanej praktyki zawodowej. Zajęcia prowadzone są przez wykładowców - specjalistów, posiadających uprawnienia budowlane - czynnych zawodowo w projektowaniu i wykonawstwie. Dobór kluczowych treści programowych podyktowany jest odpowiedzią na zapotrzebowanie rynku, najnowsze trendy, wymagania pracodawców, jak również dobre wzorce realizowane w uczelniach wyższych, na których prowadzony jest kierunek budownictwo, o profilu praktycznym.

#### **Koncepcja kształcenia**

 Program studiów na kierunku budownictwo studia pierwszego stopnia o profilu praktycznym, wpisuje się w Strategię rozwoju Uczelni i stanowi jej spójny fragment, zarówno w zakresie podstawowych celów związanych z kształceniem, rozwojem kompetencji społecznych studentów jak również budowaniem relacji z otoczeniem społeczno-gospodarczym regionu. Misją Uczelni jest m.in. kształcenie młodzieży na wysokim poziomie dla potrzeb społeczno-gospodarczych środowiska lokalnego, regionu i kraju, a także stwarzanie szans na ustawiczne podnoszenie wiedzy, nowoczesne kształcenie gwarantujące wysoki poziom zawodowy wszystkich absolwentów, w tym absolwentów kierunku budownictwo.

Koncepcja kształcenia na kierunku budownictwo uwzględnia konieczność zdobycia wiedzy i umiejętności z dziedziny nauk inżynieryjno- technicznych, co otwiera absolwentom szeroki obszar działalności zawodowej, w szczególności projektowej, technologicznej i eksploatacyjnej.

Kierunkowe efekty uczenia się są monitorowane i weryfikowane w sposób ciągły po to, by uwzględniały oczekiwania i potrzeby studentów, interesariuszy zewnętrznych oraz ciągle zmieniającą się sytuację na rynku pracy. Zostały one sformułowane w sposób zrozumiały, co umożliwia ich weryfikację i ocenę stopnia ich osiągnięcia.

Realizując program studiów w ramach zajęć praktycznych studenci wykonują cząstkowe opracowania odpowiadające standardom inżynierskiego projektowania. Zajęcia laboratoryjne z kolei obejmują badania doświadczalne z wykorzystaniem sprzętu i urządzeń stanowiących wyposażenie pracowni specjalistycznych. Modele doświadczalne wykonywane są w skali naturalnej ( np. statyczna próba rozciągania prętów stalowych do zbrojenia betonu) albo w skali zmniejszonej (np. badanie belek poddanych zginaniu i ścinaniu). Zajęcia laboratoryjne oraz seminaria na ogół realizowane są w zespołach, co stwarza możliwość uzyskiwania kompetencji społecznych w zakresie planowania i realizacji zadań grupowych oraz dyskusji nad uzyskiwanymi wynikami badań. Podkreślić należy również, iż absolwent w trakcie trwania studiów nabywa umiejętność porozumiewania się w języku nowożytnym na poziomie B2 łącznie ze znajomością elementów języka technicznego z zakresu budownictwa.

Właściwie zaplanowana forma zajęć ułatwia zdobycie praktycznych umiejętności potrzebnych do wykonywania zawodu inżyniera budownictwa, zwłaszcza w biurze projektowym lub też na budowie (organizacja stanowiska pracy, kierowanie zespołem pracowników, przestrzeganie zasad bhp, nadzór techniczny, itp.).

 Polska Komisja Akredytacyjna w roku 2021 pozytywnie oceniła program kształcenia, przyjęte efekty kształcenia w zakresie wiedzy, umiejętności i kompetencji, wewnętrzny system zapewnienia i oceny jakości kształcenia, współpracę z interesariuszami zewnętrznymi, umiędzynarodowienie a także infrastrukturę Uczelni i opiekę nad studentami. Wszystkie kryteria zostały spełnione w pełni.

### **Cele kształcenia**

 Głównym celem kształcenia na kierunku budownictwo, studia pierwszego stopnia o profilu praktycznym jest uzyskanie przez absolwentów kwalifikacji do podjęcia pracy opartej na projektowaniu obiektów budowlanych i konstrukcji inżynierskich. Absolwenci zdobywają wiedzę ogólną obejmującą kluczowe zagadnienia z zakresu budownictwa, metod projektowania konstrukcji budowlanych oraz zarządzania procesami inwestycyjnymi. Wykorzystując umiejętności posługiwania się programami i technikami informatycznymi, potrafią sporządzić dokumentację projektową oraz rozwiązywać problemy z zakresu projektowania konstrukcji, izolacyjności termicznej, doboru systemów zaopatrzenia w energię. Absolwenci po ukończeniu ścieżki kształcenia o nazwie konstrukcje budowlane i inżynierskie są zdobywają wiedzę, umiejętności i kompetencje społeczne pozwalające na wybór rozwiązań i realizację zadań projektowych i konstrukcyjnych w budownictwie.

Realizowane przez studentów projekty umożliwiają nabycie umiejętności, które są poszukiwane na rynku pracy, jak na przykład.:

- znajomość podstawowych zasad analizy, projektowania i konstruowania,
- realizacji i eksploatacji wybranych obiektów budowlanych,
- znajomość programów komputerowych wspomagających obliczanie i projektowanie konstrukcji,
- organizację robót,
- eksploatację obiektów budowlanych,
- umiejętność określania parametrów geotechnicznych podłoża gruntowego oraz projektowania posadowienia obiektu budowlanego w zróżnicowanych warunkach gruntowych.

 Celem pośrednim kształcenia jest wyposażenie absolwentów w umiejętności twórczego rozwiązywania problemów technicznych, kreowania innowacji, sprawnego komunikowania się z otoczeniem i aktywnego uczestniczenia w pracy grupowej.

Koncepcja programu studiów umożliwia absolwentom zdobycie wiedzy i umiejętności niezbędnych do uzyskania uprawnień budowlanych jak również podjęcia studiów drugiego stopnia.

## **2. Efekty uczenia się**

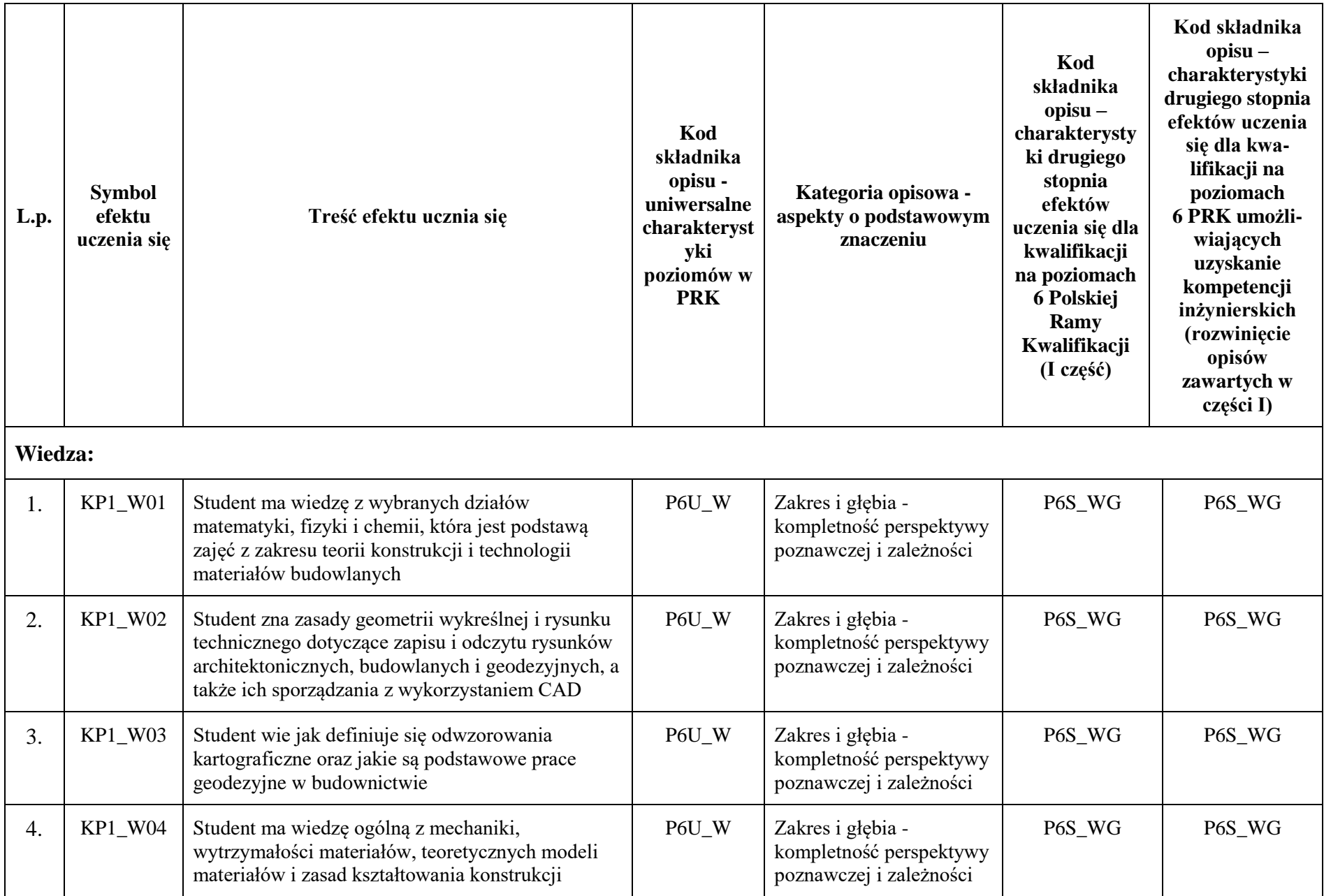

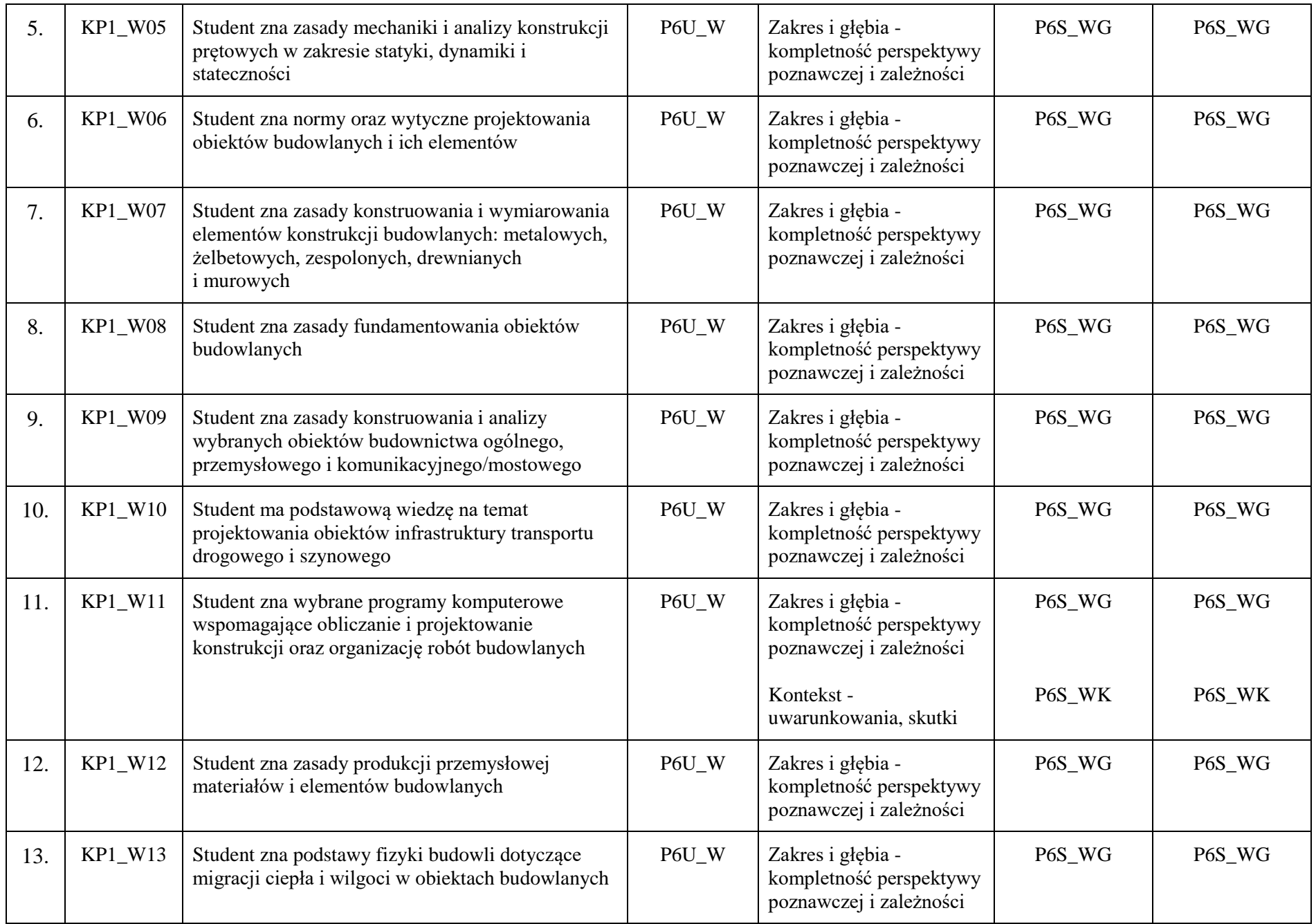

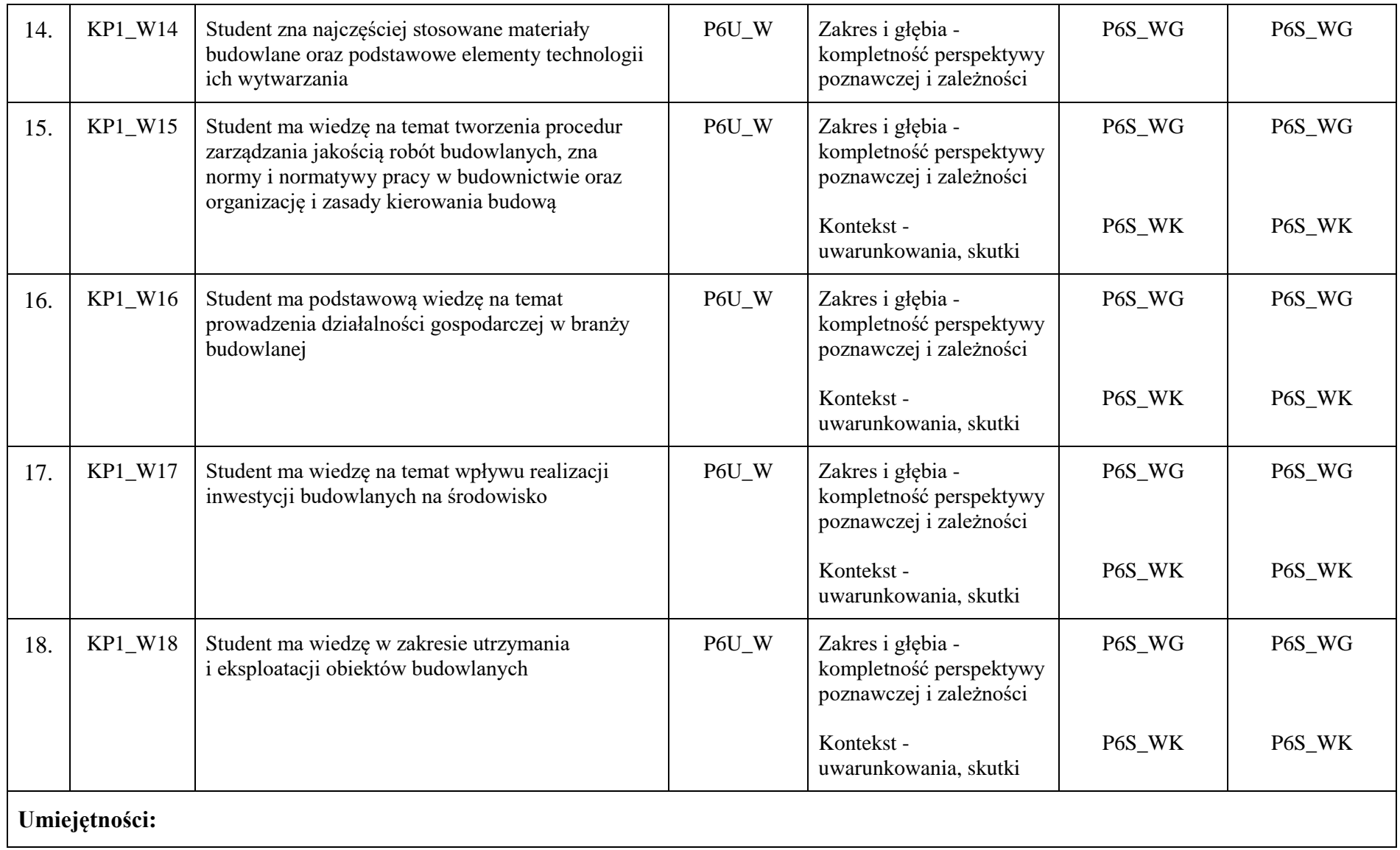

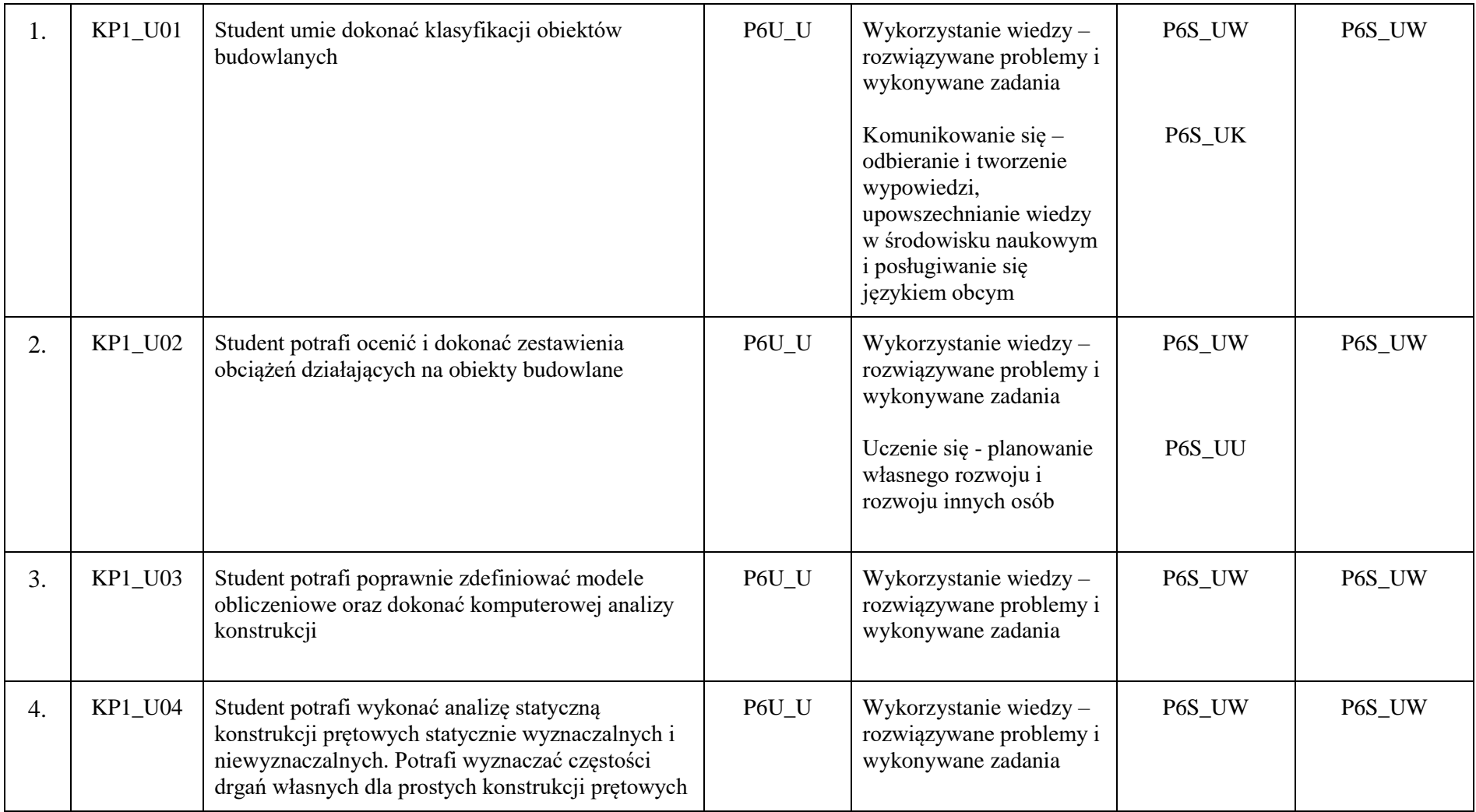

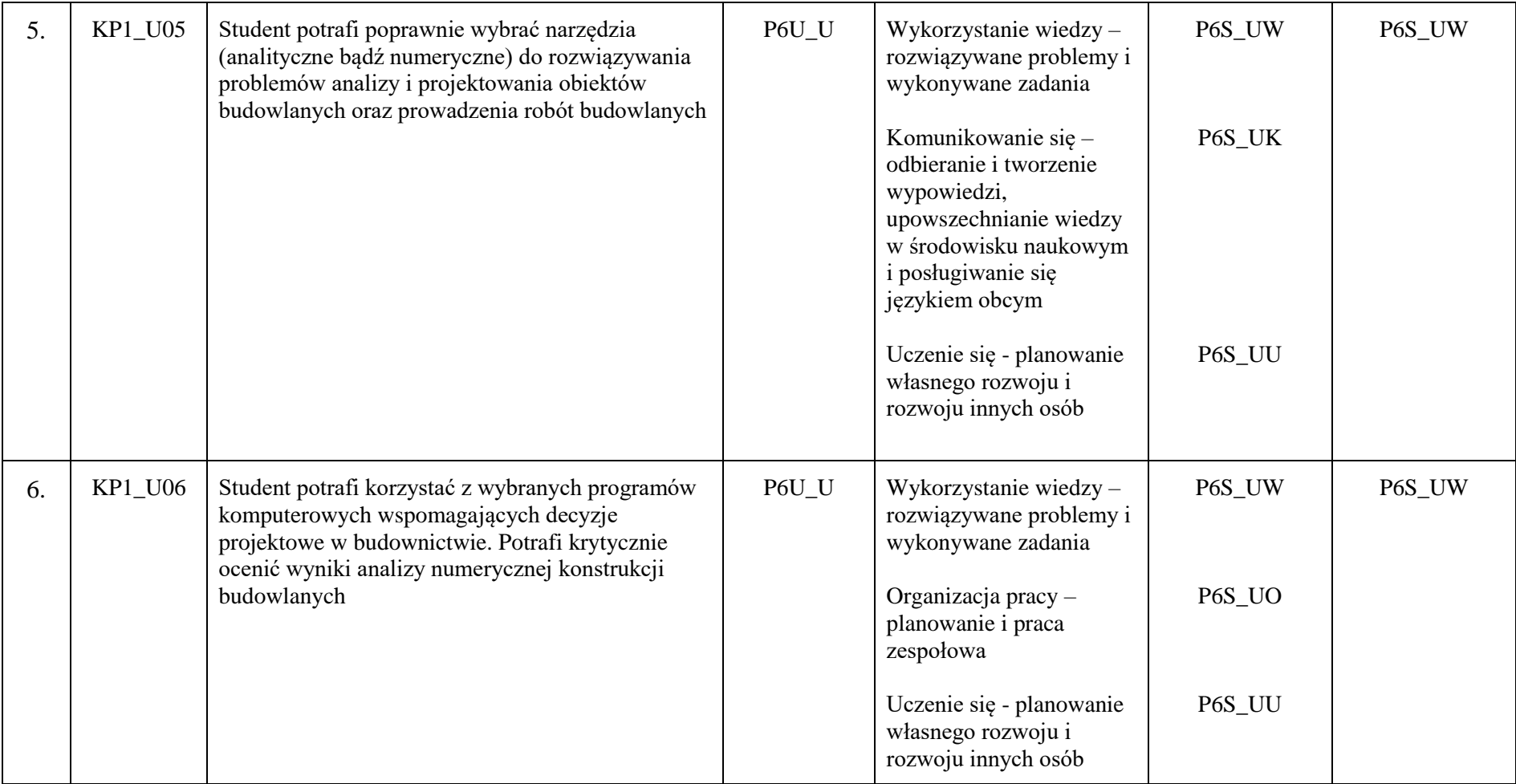

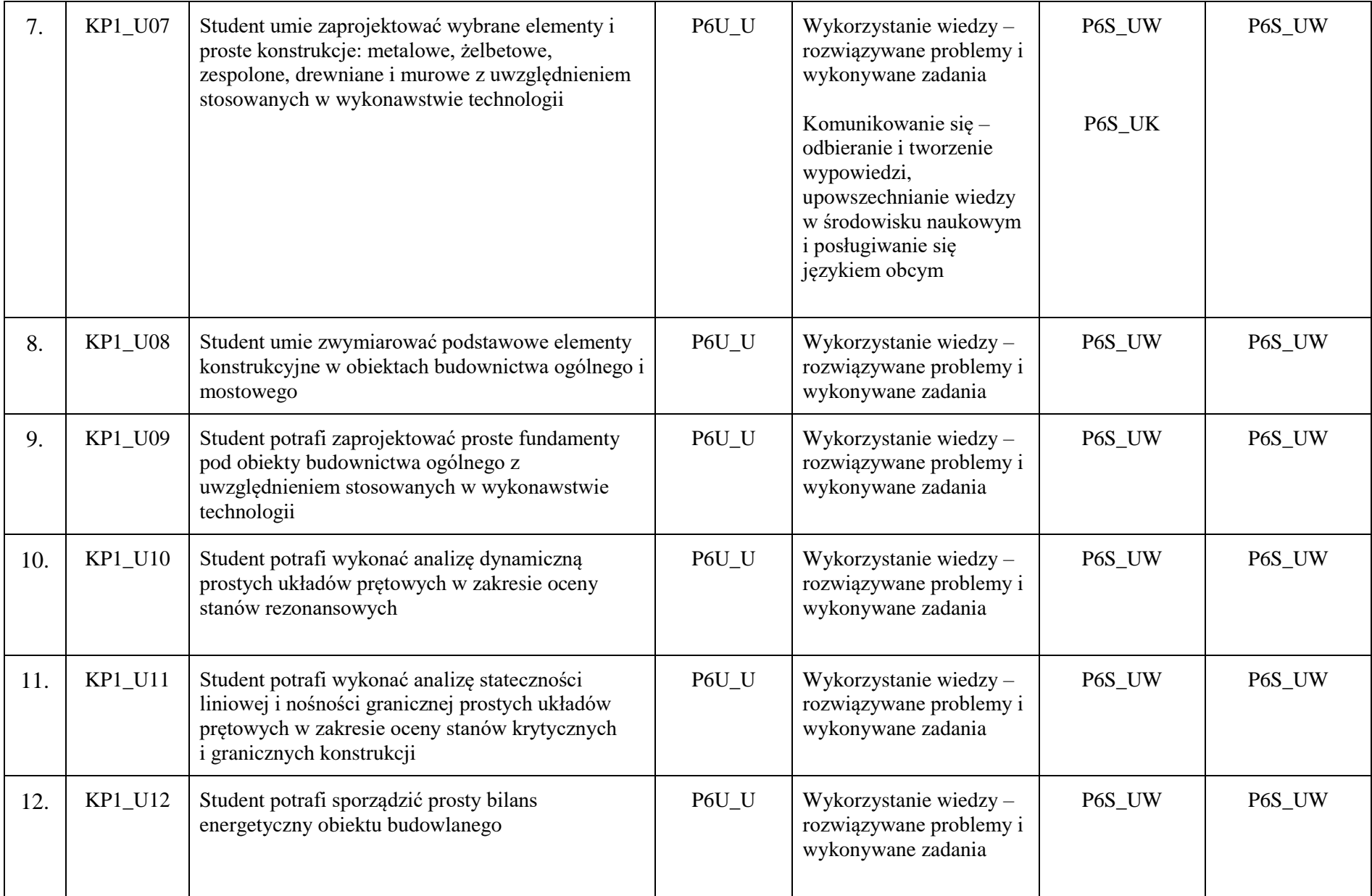

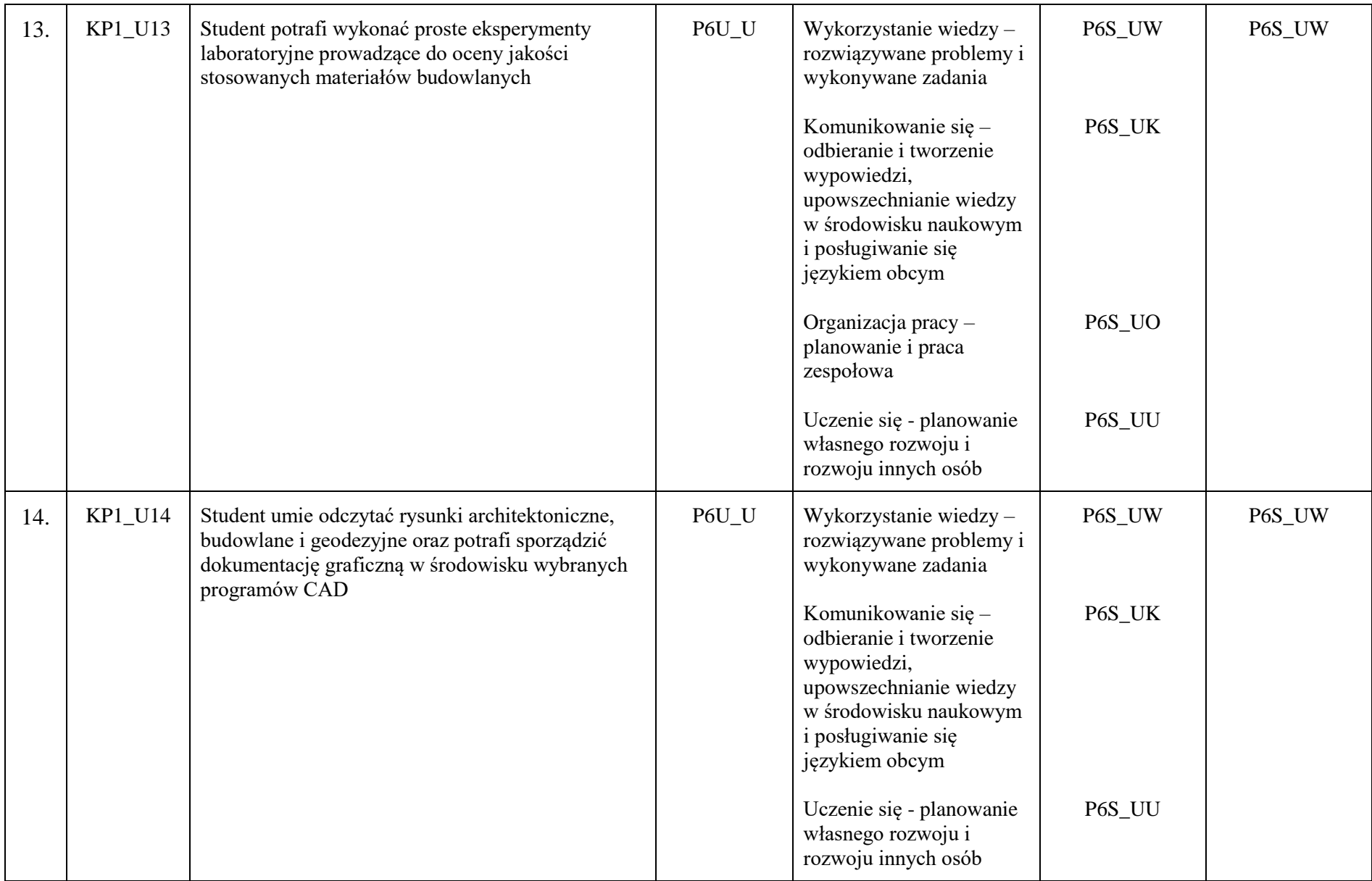

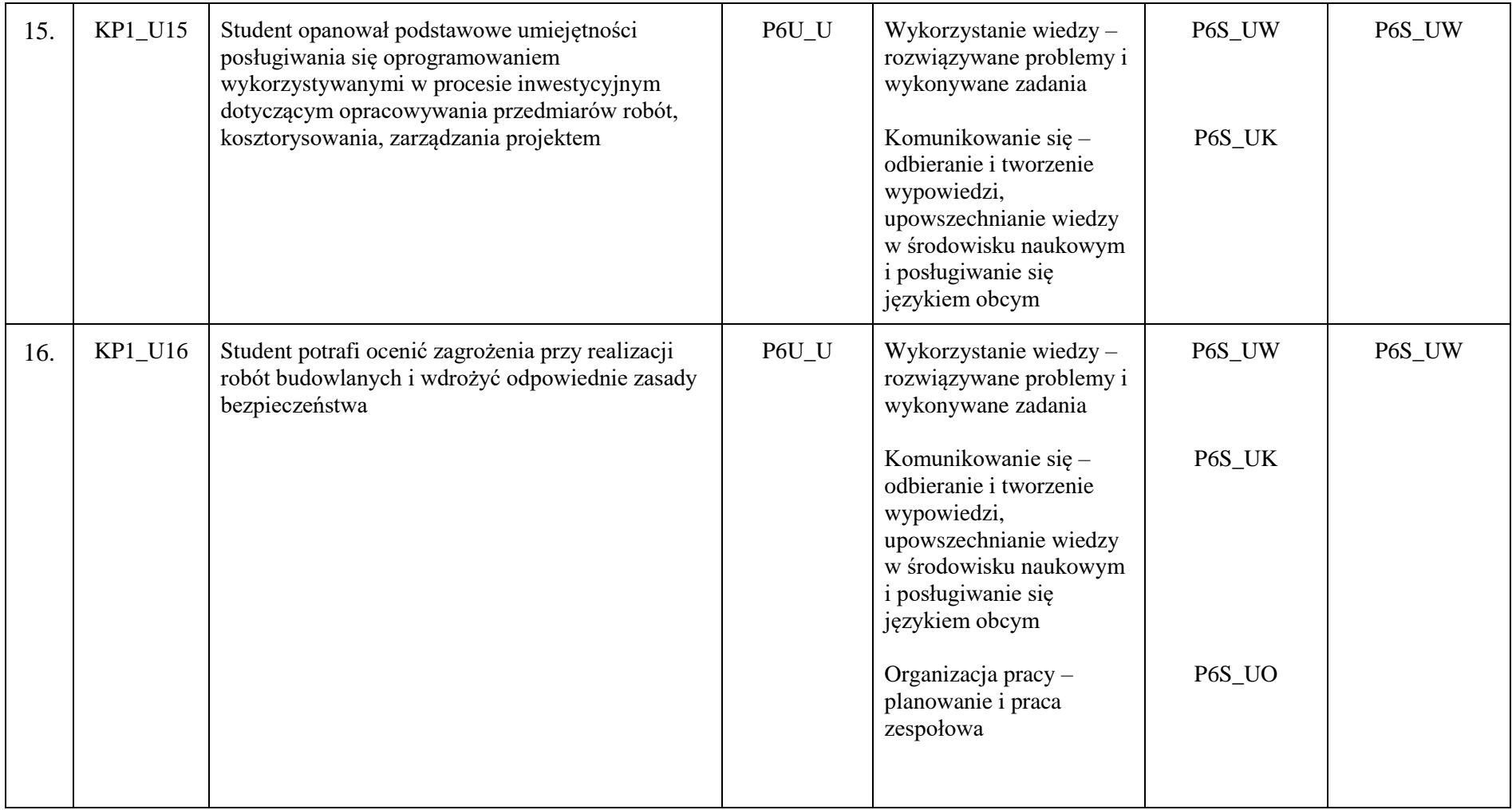

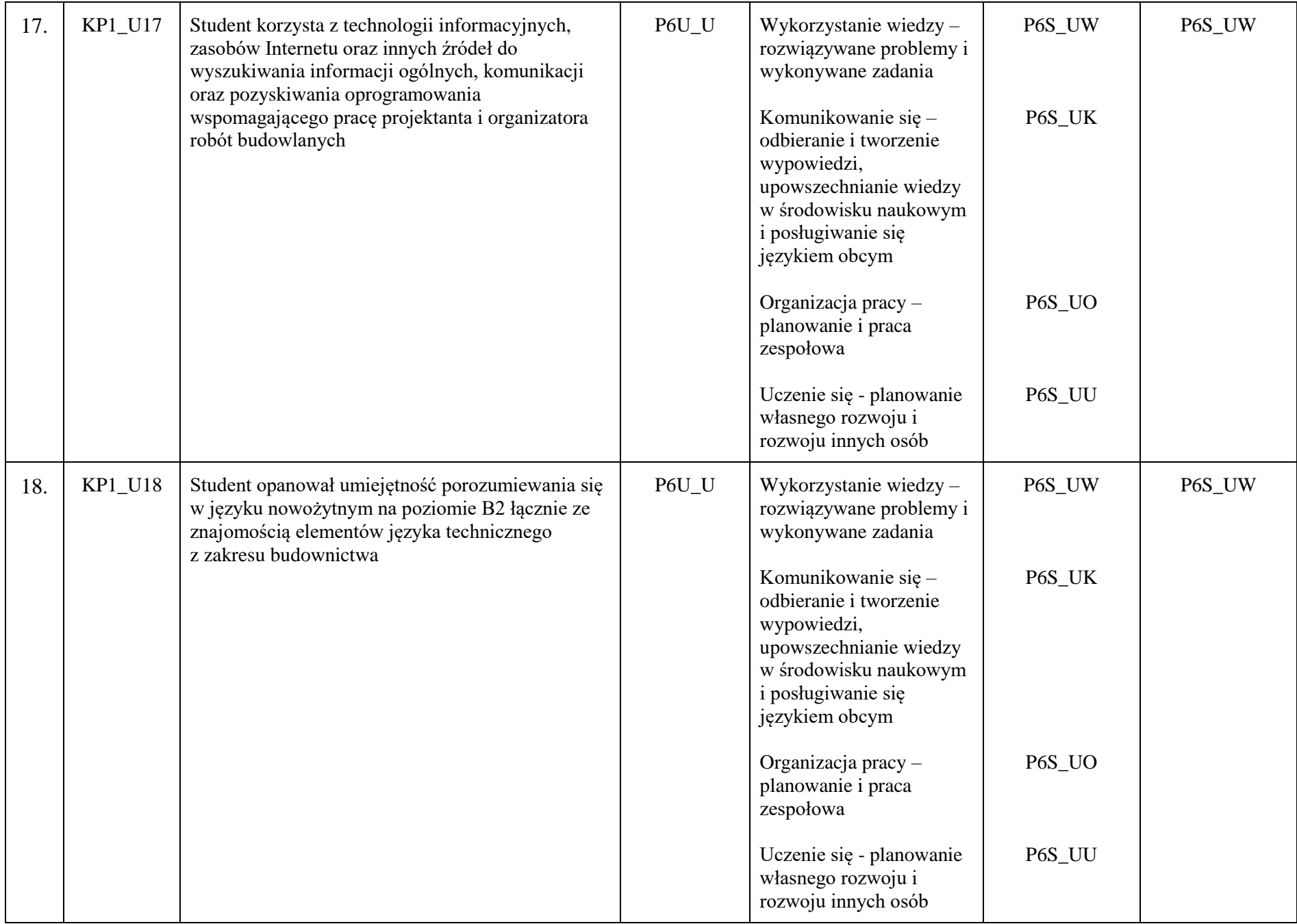

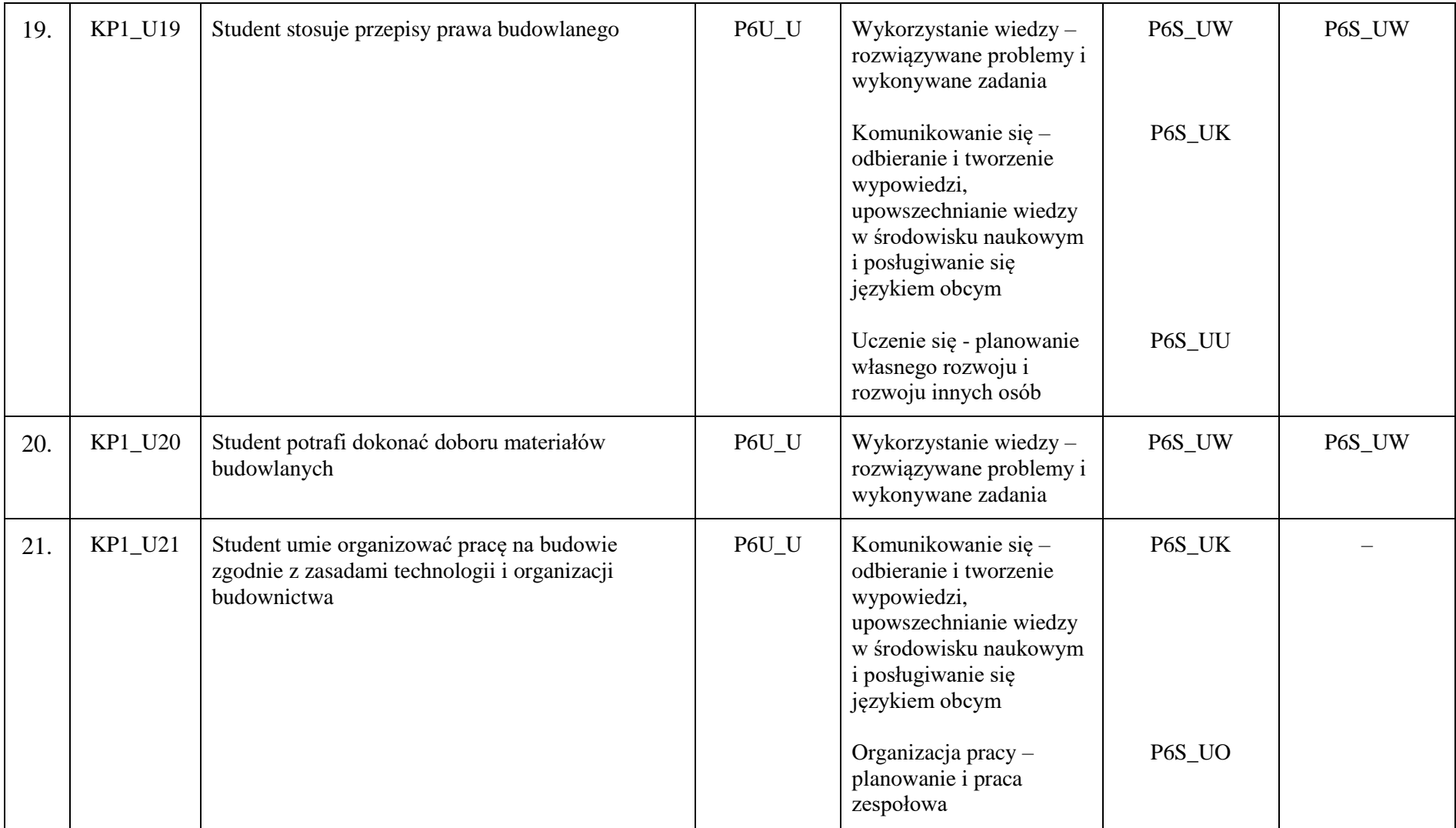

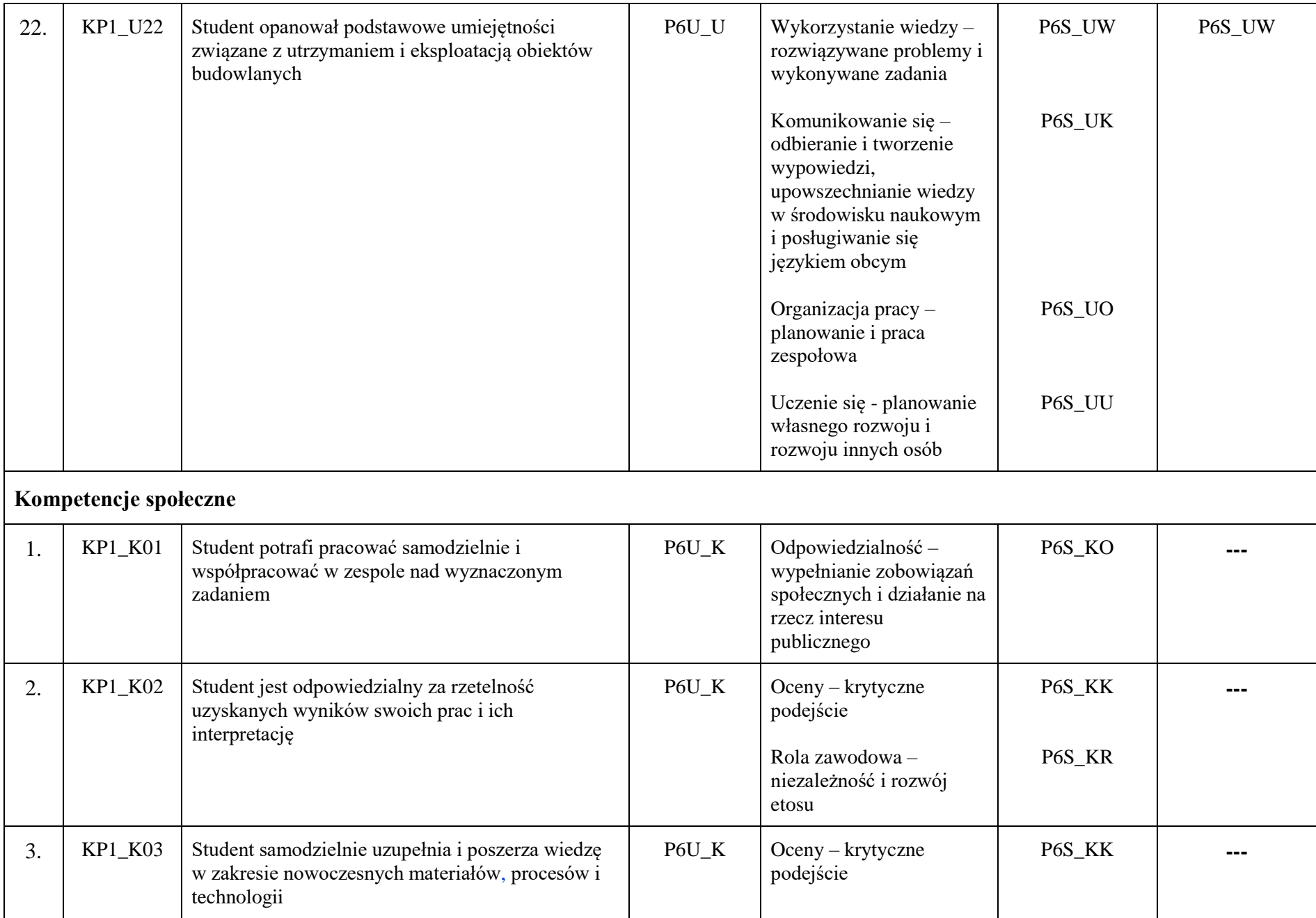

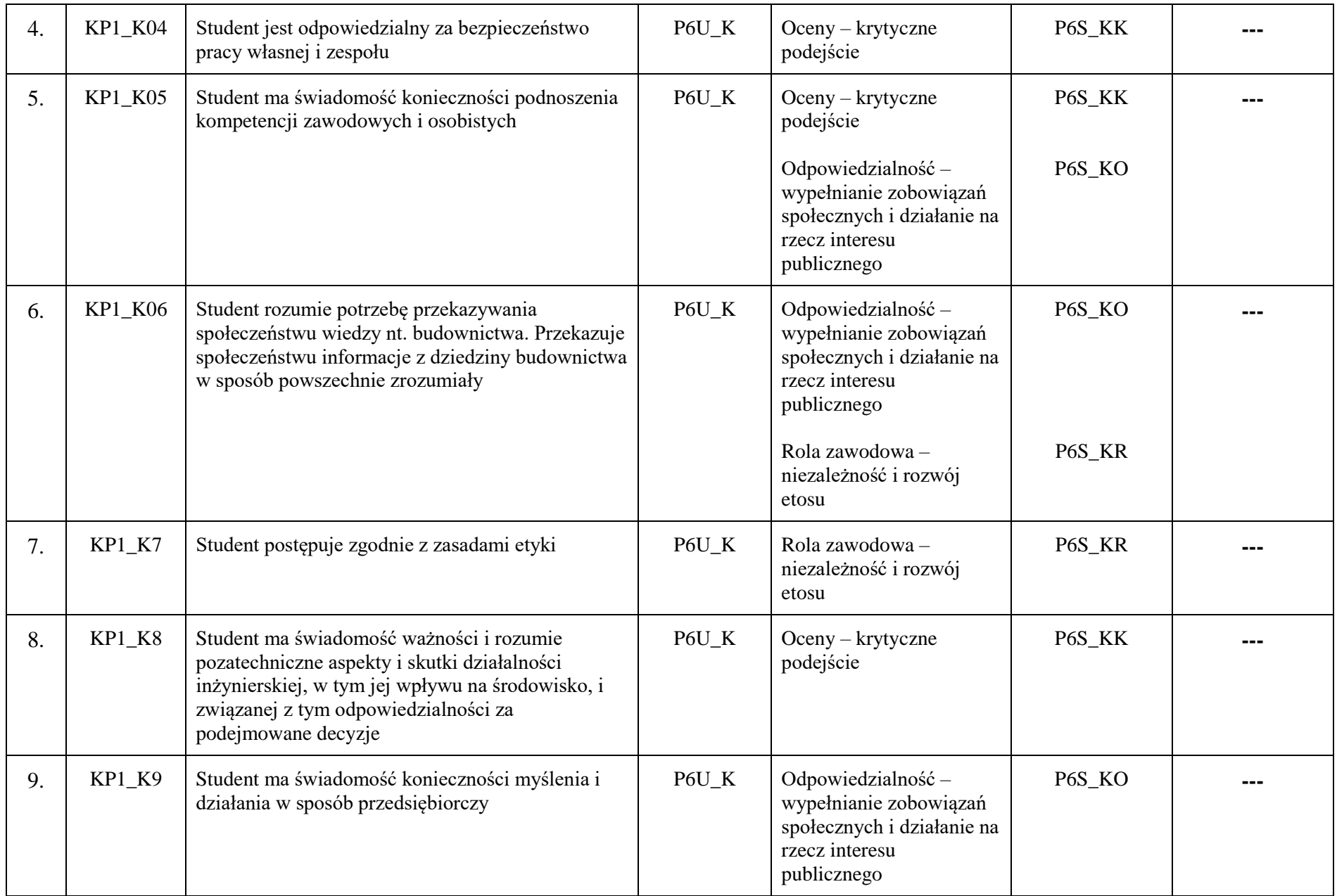

## **3. Matryca pokrycia efektów uczenia się określonych dla kierunku studiów**

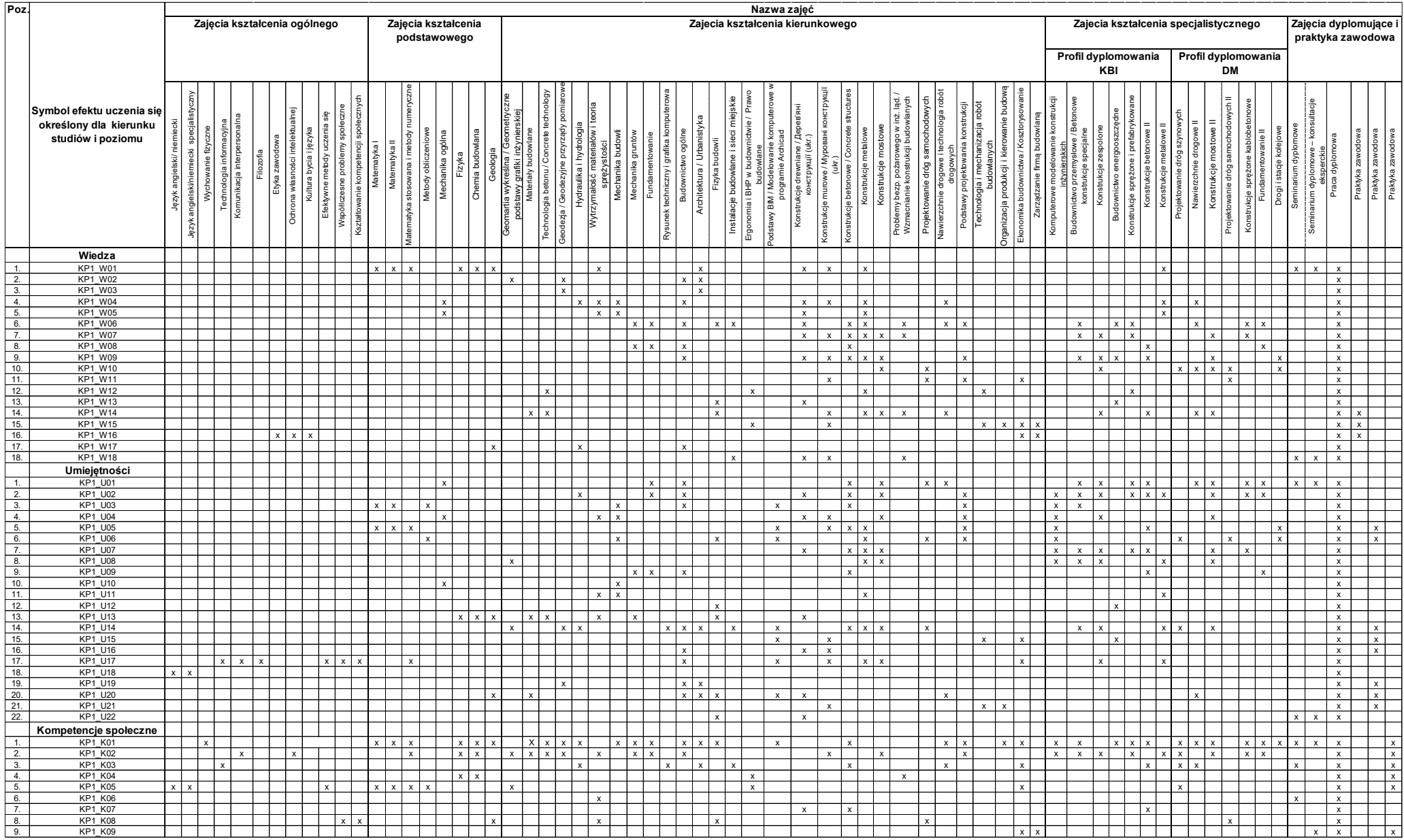

#### **4. Harmonogram realizacji programu studiów w poszczególnych semestrach i latach cyklu kształcenia**

**im. ks. Bronisława Markiewicza w Jarosławiu**<br>**im. ks. Bronisława Markiewicza w Jarosławiu** 

**Państwowa Akademia Nauk Stosowanych Harmonogram realizacji programu studiów** 

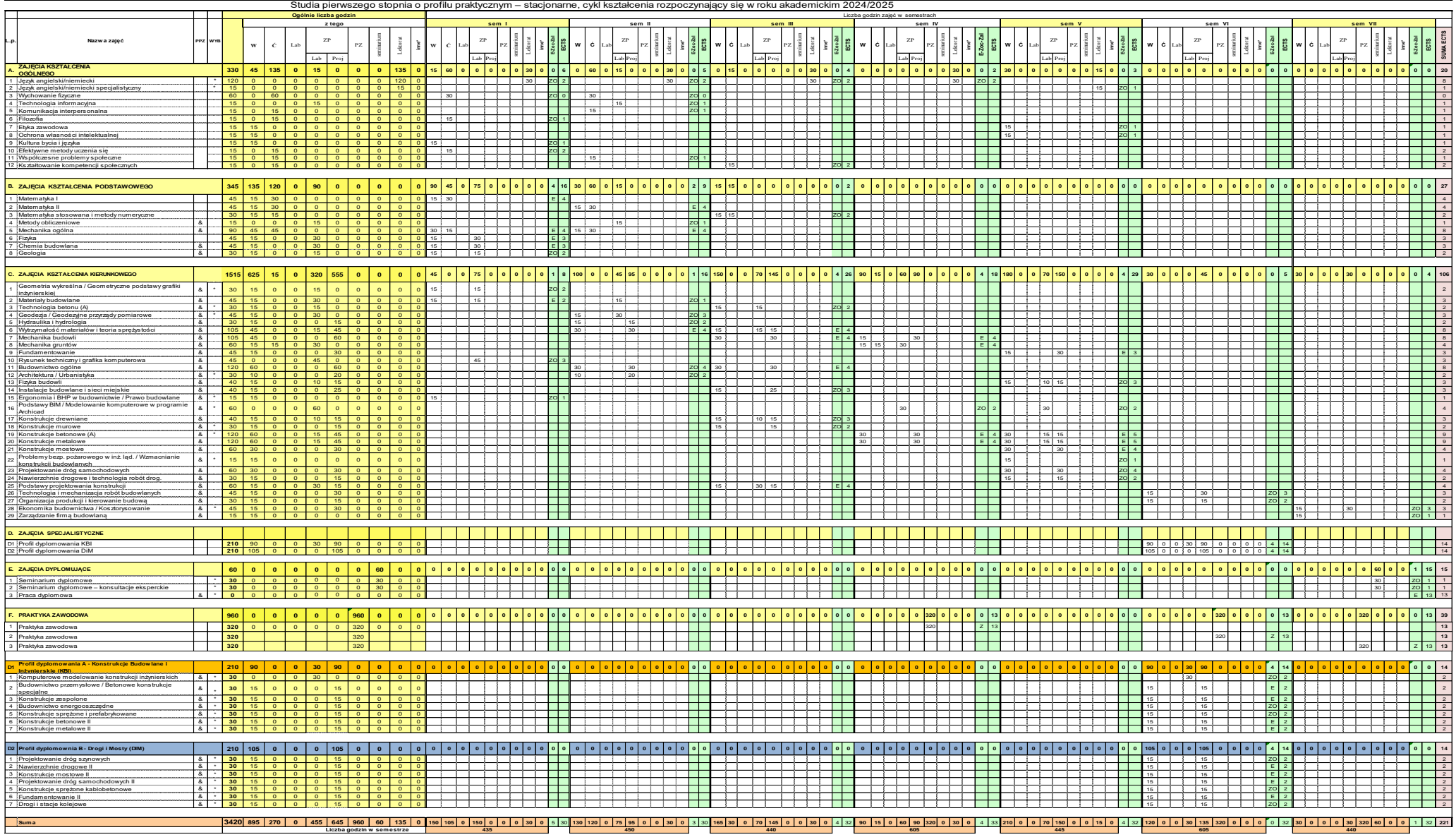

Oznaczenia: PPZ -zajęcia kształtujące umiejętności praktyczne, WYB-zajęcia do wyboru, (A) -zajęcia prowadzone częściowo w języku obcym.

## **5. Sumaryczne wskaźniki charakteryzujące program studiów**

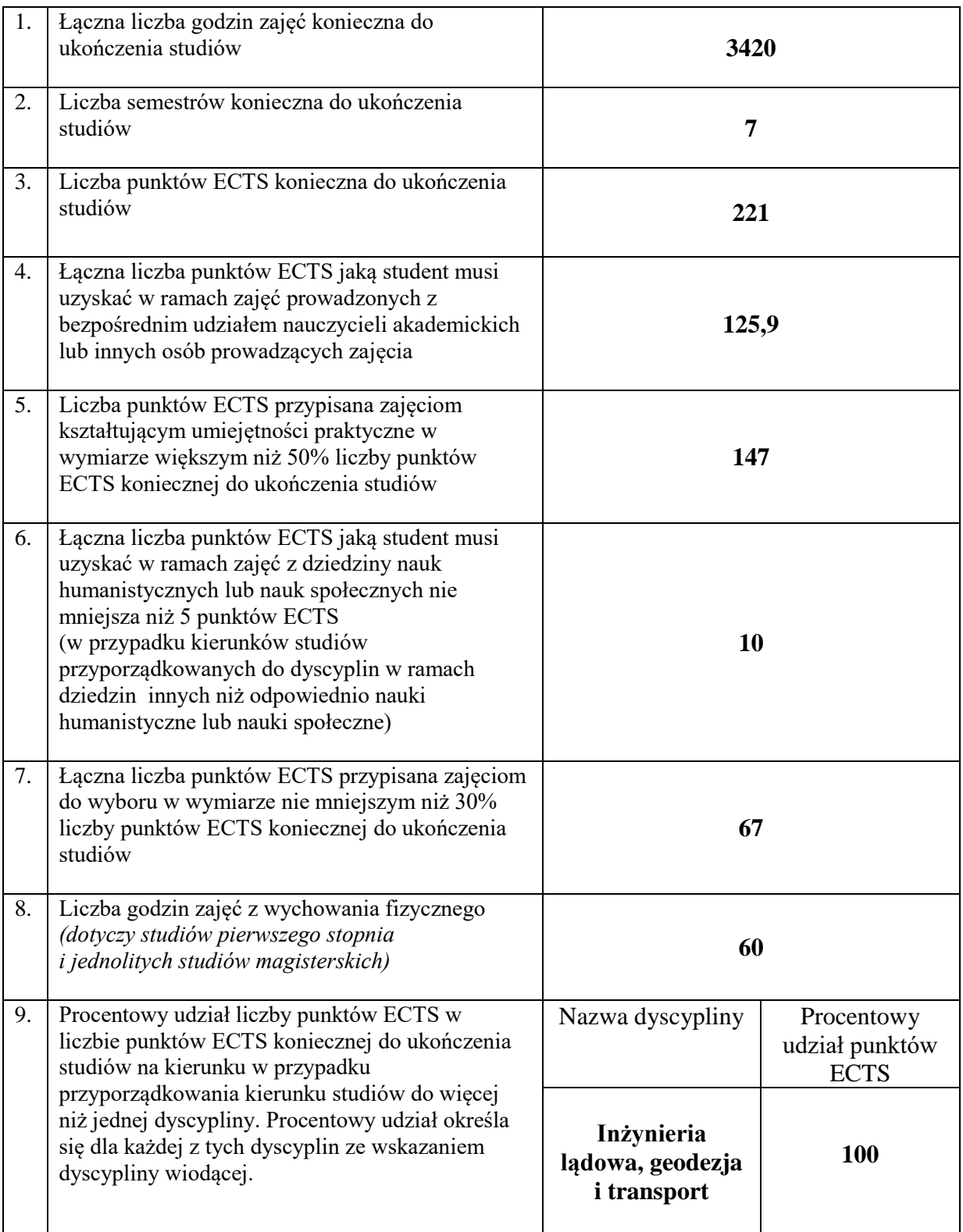

## **Zajęcia kształcenia ogólnego**

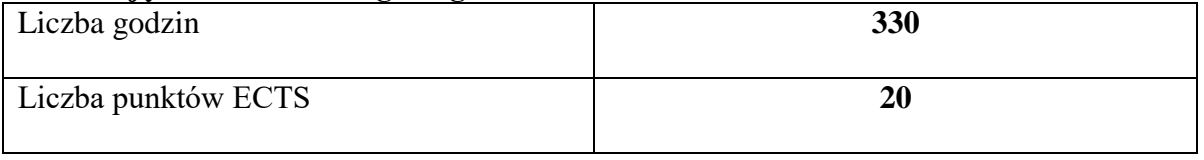

## **Zajęcia kształcenia podstawowego**

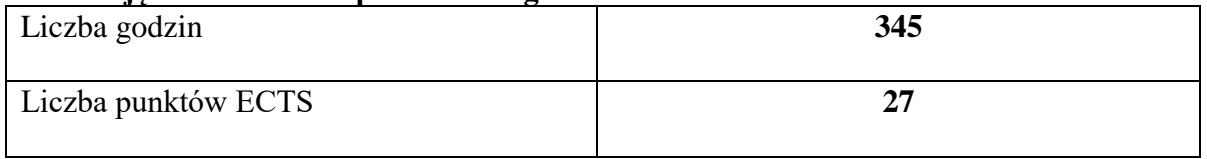

## **Zajęcia kształcenia kierunkowego**

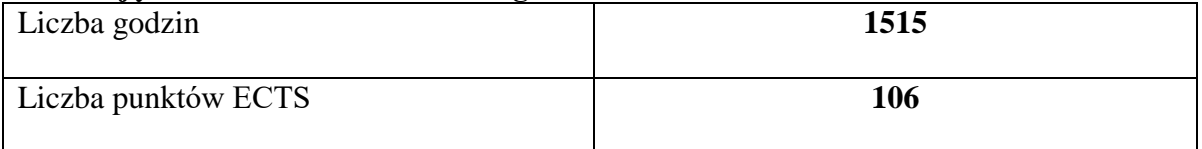

## **Zajęcia kształcenia specjalnościowego**

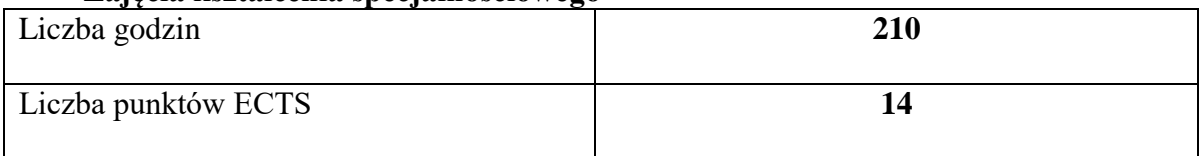

## **Praktyki zawodowe**

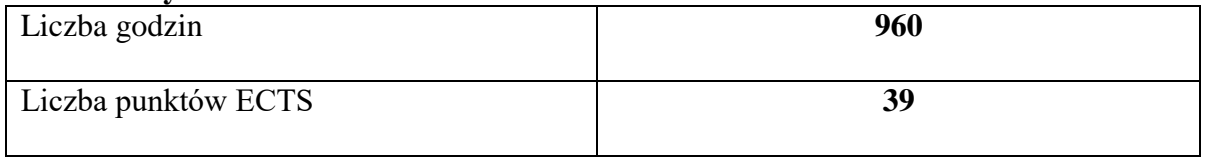

## **Struktura form zajęć**

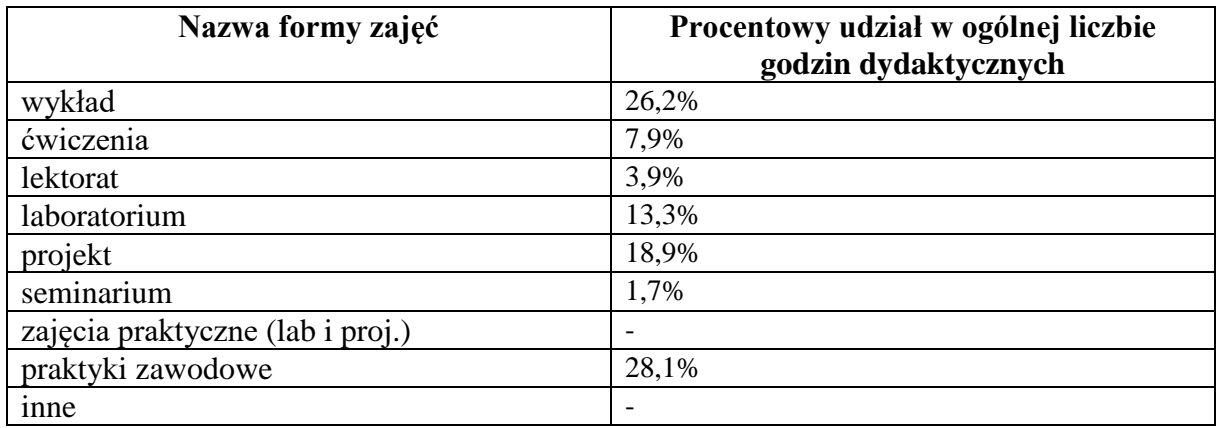

## **6. Praktyki zawodowe**

*Wymiar, zasady i forma odbywania praktyk zawodowych*

Praktyki są integralną częścią programu studiów i podlegają obowiązkowemu zaliczeniu, równorzędnie z innymi zajęciami objętymi programem studiów. Praktyka zawodowa na kierunku budownictwo odbywa się w sposób ciągły, w łącznym wymiarze 960 godzin, przypisanych do semestru IV, VI i VII:

- − 320 godzin w semestrze IV(okres sierpień wrzesień)
- − 320 godzin w semestrze VI (okres sierpień wrzesień)
- − 320 godzin w semestrze VII (okres październik styczeń). Czas trwania praktyki w każdym semestrze, zgodnie z programem kształcenia, wynosi po 320 godzin, tj. 40 dni roboczych po 8 godzin,

## **PODSTAWOWE CELE PRAKTYKI ZAWODOWEJ**

Praktyki studenckie mają na celu zapoznanie studentów kierunku Budownictwo ze specyfiką działań i prac związanych ze wznoszeniem, rozbudową i przebudową obiektów budowlanych, funkcjonowaniem firm budowlanych i budów, a także zapoznanie studentów z praktycznymi aspektami zagadnień poznanych w czasie studiów. W trakcie trwania praktyki studenci podnoszą stopień osiągnięcia efektów kształcenia, sformułowanych w programie praktyki.

Studenci realizujący praktykę zawodową poszerzają swoją wiedzę i umiejętności przez uczestnictwo w pracach przedsiębiorstw, w których odbywają praktykę i zapoznają się z ich działalnością. W szczególności zgłębiają zagadnienia związane z:

- zakresem działania i funkcjonowaniem instytucji oraz przepisami BHP,
- − przepisami prawnymi obowiązującymi w budownictwie,
- − procesami projektowania inwestycji,
- − procedurami przygotowywania, sporządzania i zatwierdzania niezbędnych dokumentów do rozpoczęcia budowy,
- − procesem organizacji przetargów (na prace projektowe, na wykonywanie prac budowlanych, wznoszenie nowych obiektów, itp.),
- − technikami i sposobami wykonywania prac dokumentacyjnych i projektowych oraz procesem uzgadniania decyzji projektowych i realizacyjnych,
- − technologiami stosowanymi na budowie,
- − organizacją pracy na budowie i obowiązkami kierownika kontraktu, kierownika budowy, kierownika robót, majstra, brygadzisty, inspektora nadzoru,
- harmonogramami stosowanymi na placu budowy,
- − kompetencjami urzędów i obiegiem informacji, procesem wydawania decyzji administracyjnych związanych z realizacją budowy,
- − zagadnieniami współpracy z różnymi instytucjami i społecznością lokalną.

### **MIEJSCE ODBYWANIA PRAKTYKI**

Praktyki zawodowe powinny odbywać się w instytucjach/firmach, których działalność jest zgodna z treściami kształcenia na kierunku Budownictwo określonych w kartach zajęć, a w szczególności w:

- − budowlanych firmach wykonawczych,
- − biurach i pracowniach projektowych,
- zakładach prefabrykacji, betoniarniach, itp.
- − jednostkach nadzoru budowlanego,
- − firmach deweloperskich,
- − przedsiębiorstwach gospodarki komunalnej i mieszkaniowej,
- − jednostkach administracji rządowej i samorządowej,
- − agencjach rozwoju,
- − agencjach nieruchomości,
- − firmach konsultingowych i doradczych,
- − instytucjach i agencjach Unii Europejskiej.

Instytucje/firmy, w których może odbyć się praktyka zawodowa wskazuje Uczelnia, jednak dopuszcza się wybór przez studenta instytucji/firm spoza propozycji Uczelni po uzyskaniu akceptacji Uczelnianego Opiekuna Praktyk Zawodowych.

## **ZAKRES PRAKTYKI**

Zakres prac, w których powinni uczestniczyć studenci w czasie odbywania praktyki zawodowej, obejmuje między innymi:

- − poznanie procesu wydawania decyzji administracyjnych w zakresie budownictwa (decyzja o warunkach zabudowy, pozwolenie na budowę, pozwolenie na użytkowanie),
- − udział w bieżącej działalności "zakładu pracy" (czynne uczestniczenie w procesie inwestycyjnym, tj. procesie przygotowawczym, projektowym, wykonawczym, w procesie nadzoru budowlanego, w procesie zarządzania marketingiem zakładowym),
- − kierowanie zespołami ludzkimi na różnych stanowiskach,
- sposoby rozmieszczania maszyn, urządzeń i budynków pomocniczych na placu budowy,
- − sporządzanie harmonogramów na budowie,
- − odbiory prac budowlanych,
- − udział w procesie projektowania inwestycji,
- − realizacja i kontrola jakości prac budowlanych,
- − wykonywanie różnych prac projektowych zaistniałych w trakcie realizacji budowy,
- − weryfikowanie rysunków wykonawczych i warsztatowych,
- − sporządzanie harmonogramów dostaw materiałów na plac budowy,
- − sporządzanie obmiarów robót,
- − opracowywanie najbardziej korzystnych sposobów realizacji robót budowlanych,
- − stosowanie profesjonalnych narzędzi i programów w zarządzaniu budową.

Szczegółowy zakres prac wykonywanych w czasie praktyki powinien być dostosowany do profilu i charakteru działalności zakładu pracy, w którym odbywana jest praktyka i powinien obejmować wybrane zagadnienia z poniższej listy:

- − Struktura organizacyjna działania przedsiębiorstwa budowlano-realizacyjnego.
- − Organizacyjny i metodyczny zakres działania jednostki przygotowującej dokumentację ofertowo-przetargową w firmie budowlanej oraz sposób jej przygotowania.
- − Procedura przygotowania produkcji realizacji w procesie obiektów budowlanych przez firmę budowlaną.
- − Procedura rozliczania częściowego i końcowego w trakcie oraz po zakończeniu realizacji obiektu budowlanego.
- − Szczegółowe metody realizacji, technologie, praca sprzętu budowlanego oraz zasady organizacji prac budowlanych (budowlano-montażowych) przy wykonywaniu robót:
	- ziemnych (zabezpieczenia wykopów),
	- palowych (ścianki szczelne),
	- fundamentowych (bezpośrednich),
	- deskowaniowych i zbrojarskich,
	- betoniarskich różnego rodzaju,
	- budowlano-montażowych (prefabrykacja betonowa lub konstrukcji stalowych),
	- murowych, kamieniarskich,
	- wyposażeniowych (ścianki działowe, stolarka, instalacje, izolacje, posadzki),
	- wykończeniowych i pokrywczych.
- − Szczegółowe metody realizacji, technologie, praca sprzętu budowlanego oraz zasady organizacji prac budowlanych podczas realizacji obiektów infrastruktury drogowej, przy wykonywaniu robót:
	- ziemnych (zabezpieczenia wykopów i nasypów),
	- fundamentowych (obiekty mostowe),
	- związanych z przygotowaniem podłoża i podbudowy,
	- nawierzchniowych,
	- deskowaniowych i betoniarskich (obiekty mostowe).
- − Sposóborganizacji nadzoru nadwykonawstwem robót budowlanych w miejscach produkcji bezpośredniej.
- − Prowadzenie dokumentacji bezpośredniej realizacji robót budowlanych (dziennik budowy), przygotowanie obiektu zakończonego do odbioru, odbiór.
- − Ogólne zasady funkcjonowania działu finansowego w przedsiębiorstwie budowlanym oraz metody kontroli ekonomicznej opłacalności i rentowności produkcji.
- − Funkcjonowanie służb i jednostek specjalnych w przedsiębiorstwie budowlanym tj.:
	- kadr i szkolenia,
	- zabezpieczenia socjalnego,
	- kontroli BHP,
	- technicznej kontroli jakości produkcji,
	- wewnętrznej kontroli operacyjno-finansowej, itp.

## **WARUNKI ZALICZENIA PRAKTYKI**

Ogólne warunki zaliczenia praktyki zawodowej określa Regulamin studenckich praktyk zawodowych obowiązujący na Uczelni. W szczególności warunkiem zaliczenia praktyki jest wywiązanie się z zadań określonych w programie praktyk zawodowych potwierdzone w następujących dokumentach dostarczonych do wydziałowego opiekuna praktyk:

- − Szczegółowe sprawozdanie z przebiegu praktyki w postaci dzienniczka praktyki z opisem wykonywanych czynności, potwierdzonym przez zakładowego opiekuna praktyk i opiekuna praktyk z ramienia Wydziału Inżynierii Technicznej na kierunku Budownictwo.
- − Karta ocen praktyki potwierdzająca osiągnięcie efektów uczenia się, ustalonych w odniesieniu do praktyki zawodowej na kierunku Budownictwo, wraz z ocenami wystawionymi przez zakładowego opiekuna praktyk i oceną "Z" (zaliczenie bez oceny) opiekuna praktyk z ramienia Wydziału Inżynierii Technicznej na kierunku Budownictwo.
- − W szczególnych przypadkach, gdy student jest zatrudniony w instytucji prowadzącej działalność w zakresie umożliwiającym osiągnięcie wszystkich lub wybranych efektów uczenia się ustalonych w odniesieniu do praktyki zawodowej na kierunku Budownictwo, Uczelniany Koordynator ds. praktyk zawodowych w porozumieniu z opiekunem praktyk na kierunku Budownictwo może zaliczyć praktykę w całości, gdy praca zawodowa umożliwia osiągnięcie wszystkich efektów uczenia się lub w części odpowiadającej efektom możliwym do osiągnięcia. Efekty nie zaliczone w tej procedurze powinny zostać osiągnięte w instytucji/firmie, w której jest to możliwe i potwierdzone w wymaganych dokumentach, tj. w dzienniczku praktyk i karcie ocen praktyki.
- − Karta propozycji efektów kształcenia instytucji przyjmującej na praktykę.

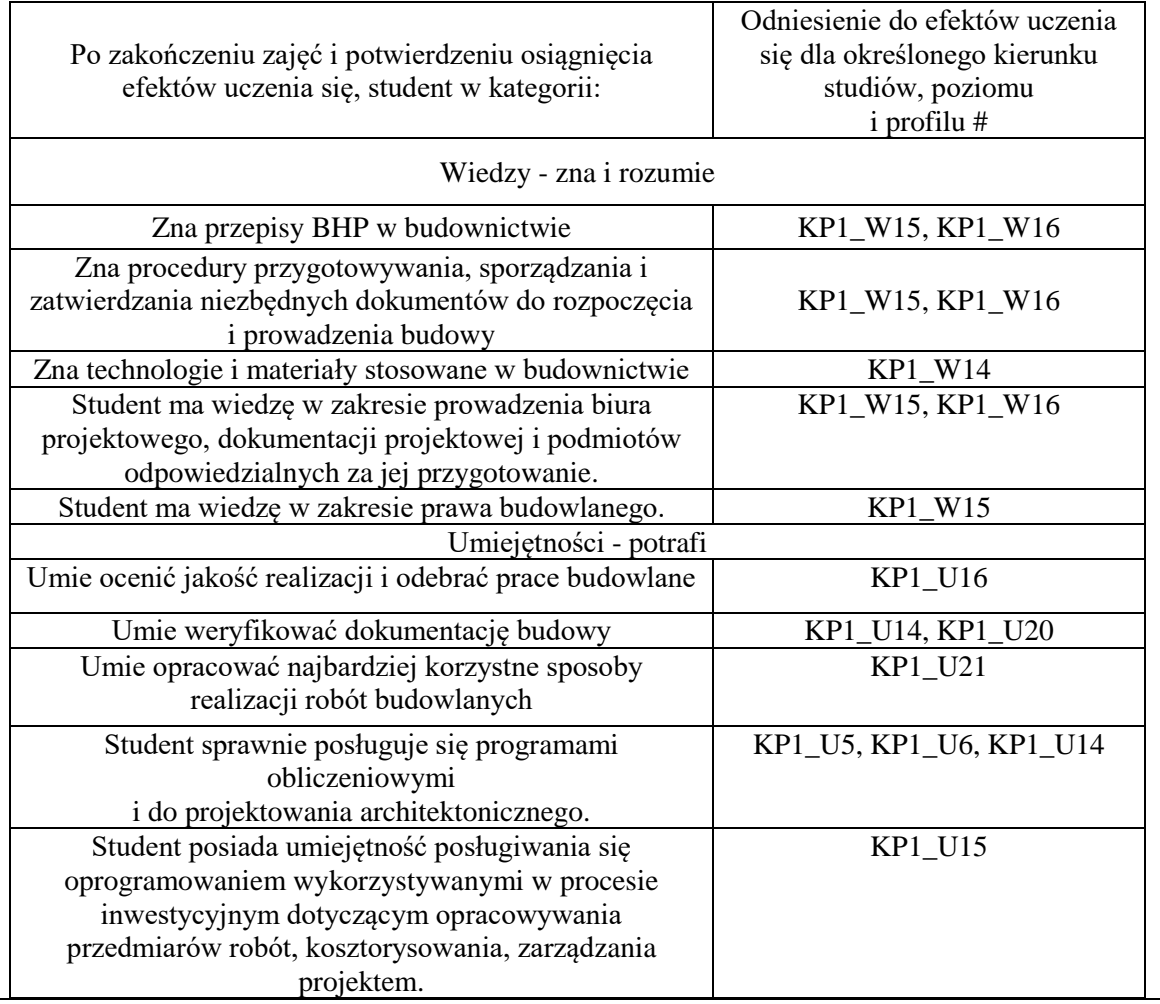

− Kserokopia uprawnień budowlanych opiekuna praktyk z ramienia zakładu pracy.

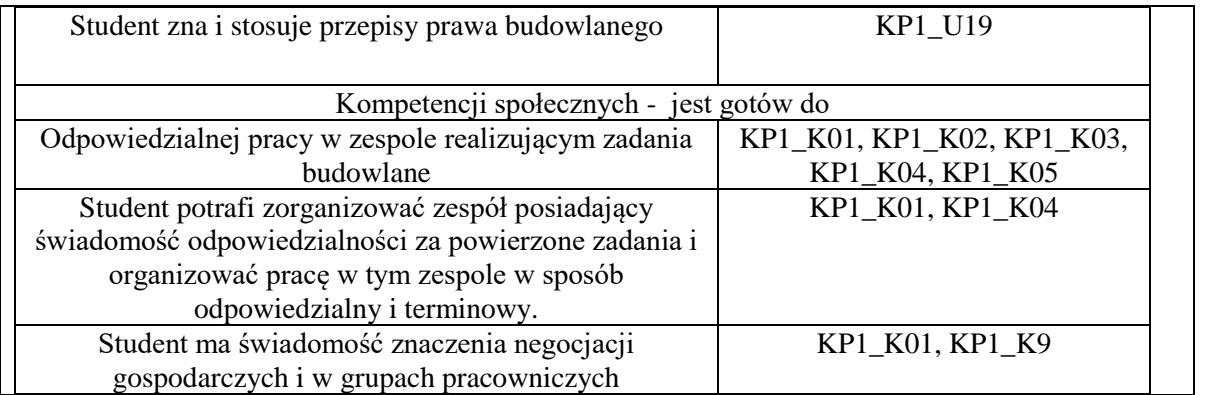

## **7. Ocena i doskonalenie programu studiów**

Ocena i doskonalenie programu studiów są prowadzone z zaangażowaniem interesariuszy zewnętrznych i wewnętrznych. Efekty uczenia się i program studiów opracowywane są przez Radę Programową dla kierunku studiów budownictwo studia pierwszego stopnia o profilu praktycznym i opiniowane są przez Samorząd Studencki. Treści programowe są analizowane przez nauczycieli akademickich oraz Wydziałowy Zespół ds. Zapewnienia i Oceny Jakości Kształcenia zarówno pod względem ich zgodności z zakładanymi efektami uczenia się jak i adekwatności w stosunku do aktualnego stanu wiedzy i potrzeb rynku pracy.

Opracowany program studiów na kierunku budownictwo o profilu praktycznym uwzględnia potrzeby rynku pracy. W ramach konsultacji z interesariuszami zewnętrznymi (Radą Pracodawców) zweryfikowano ich oczekiwania w zakresie efektów uczenia w kategorii wiedzy, umiejętności i kompetencji społecznych. W trakcie prac nad programem studiów i sylabusami do zajęć zwrócono szczególną uwagę na kompleksowe ujęcie zagadnień wypełniających zakres zajęć w celu osiągnięcia przez studentów znacznie pogłębionej wiedzy i umiejętności w wyniku ich realizacji.

Koordynatorzy zajęć opracowują i weryfikują sylabusy/karty opisu zajęć w odniesieniu do efektów uczenia się, treści programowych zajęć, zalecanej literatury oraz metod kształcenia i sposobu weryfikacji efektów uczenia się. W procesie oceny doboru treści programowych i ich zgodności z zakładanymi efektami uczenia się oraz aktualności przekazywanej studentom wiedzy i umiejętności uwzględniane są również opinie studentów pozyskiwane podczas badań ankietowych, przeprowadzanych po zakończeniu każdego semestru.

Z przeprowadzonych wśród studentów badań ankietowych wynika, że cenią zajęcia o charakterze praktycznym, z użyciem nowoczesnego oprogramowania oraz praktyki zawodowe. Studenci kierunku budownictwo pozytywnie ocenili program studiów oraz system kształcenia.

W odniesieniu do programu studiów dla roku akademickiego 2023/2024 wprowadzono, jedynie zmiany w zakresie obowiązkowych przedmiotów kształcenia ogólnego wynikające z Uchwały Senatu nr 2/II/2024 z dnia 7 lutego 2024 r.

## **8. Potrzeby społeczno-gospodarcze oraz zgodność zakładanych efektów uczenia się z tymi potrzebami**

Rada pracodawców jest ciałem doradczym w procesie tworzenia programu studiów. Działa ona jako forum wymiany myśli, doświadczeń oraz rozszerzania płaszczyzn współpracy pomiędzy kierunkiem studiów, a instytucjami z otoczenia społeczno-gospodarczego. Działanie Rady pracodawców ma na celu:

- współtworzenie programów studiów,
- dostosowanie oferty kształcenia do oczekiwań rynku pracy,
- podnoszenie atrakcyjności procesu kształcenia,
- realizowanie prac naukowo-badawczych,
- rozwijanie i doskonalenie wzajemnej współpracy.

W założeniach współpracy są uwzględnione również: wywiady i badania ankietowe prowadzone wśród pracodawców, konferencje z udziałem pracodawców, wywiady przeprowadzane przez opiekunów praktyk z podmiotami przyjmującymi studentów na praktyki, analizę trendów na rynku pracy w oparciu o wyniki dostępnych badań przeprowadzonych wśród interesariuszy zewnętrznych.

W skład rady wchodzą instytucje z otoczenia społeczno-gospodarczego, w tym pracodawcy, z którymi współpracuje kierunek studiów.

Obecny skład Rady pracodawców to przedstawiciele z:

- Inżynieria Rzeszów S.A., ul. Podkarpacka 59a, 35-082 Rzeszów, NIP: 813-03-33- 974.
- Solkan Sp. z.o.o., Firma budowlana, ul. Mikołaja Reja 12, 35-211 Rzeszów, NIP 7962965307; Konrad Łoboda;
- Usługi Budowlane Romex, Zawitkowski Roman, 37-500 Jarosław, Dojazdowa 33;
- Biuro Projektów, inż. Dariusz Błahuta, ul Orkana 3, 37-500 Jarosław; NIP 794- 161-19-08;

Nauczanie metod i umiejętności w zakresie stosowania przez studentów narzędzi projektowych prowadzących do Inteligentnej Konstrukcji, w tym wykorzystanie technik symulacji komputerowych, techniki BIM (Building Information Modeling), we wszystkich fazach projektowania, uwzględniono wprowadzając do programu studiów nowe zajęcia: Podstawy BIM, Podstawy projektowania konstrukcji, Komputerowe modelowanie konstrukcji inżynierskich. W celu wyposażenia laboratoriów komputerowych, w specjalistyczne programy inżynierskie dla potrzeb kierunku budownictwo, podjęto współpracę z firmami:

• Graitec sp. z o.o. ul. Radzikowskiego 47D, 31-315, Kraków, Oprogramowanie: GraitecAdvance Design.

• TMSYS Sp. z o.o. ul. Ciepłownicza 23, 31-574, Kraków,

Oprogramowanie: Allplan Engineering, GstarCAD, ARCHLine.XP, SCIA Engineer.

• DlubalSoftwear sp. z o.o. ul. Jesionowa 22 40-158 Katowice

Oprogramowanie: Dlubal RFEM.

Wydział Inżynierii Technicznej PANS wykorzystuje licencję edukacyjną oprogramowania do obliczeń geotechnicznych GEO5 Geotechnical Software Suite dostarczanego przez firmę Fine.

## **9. Karta opisu zajęć (sylabusy)**

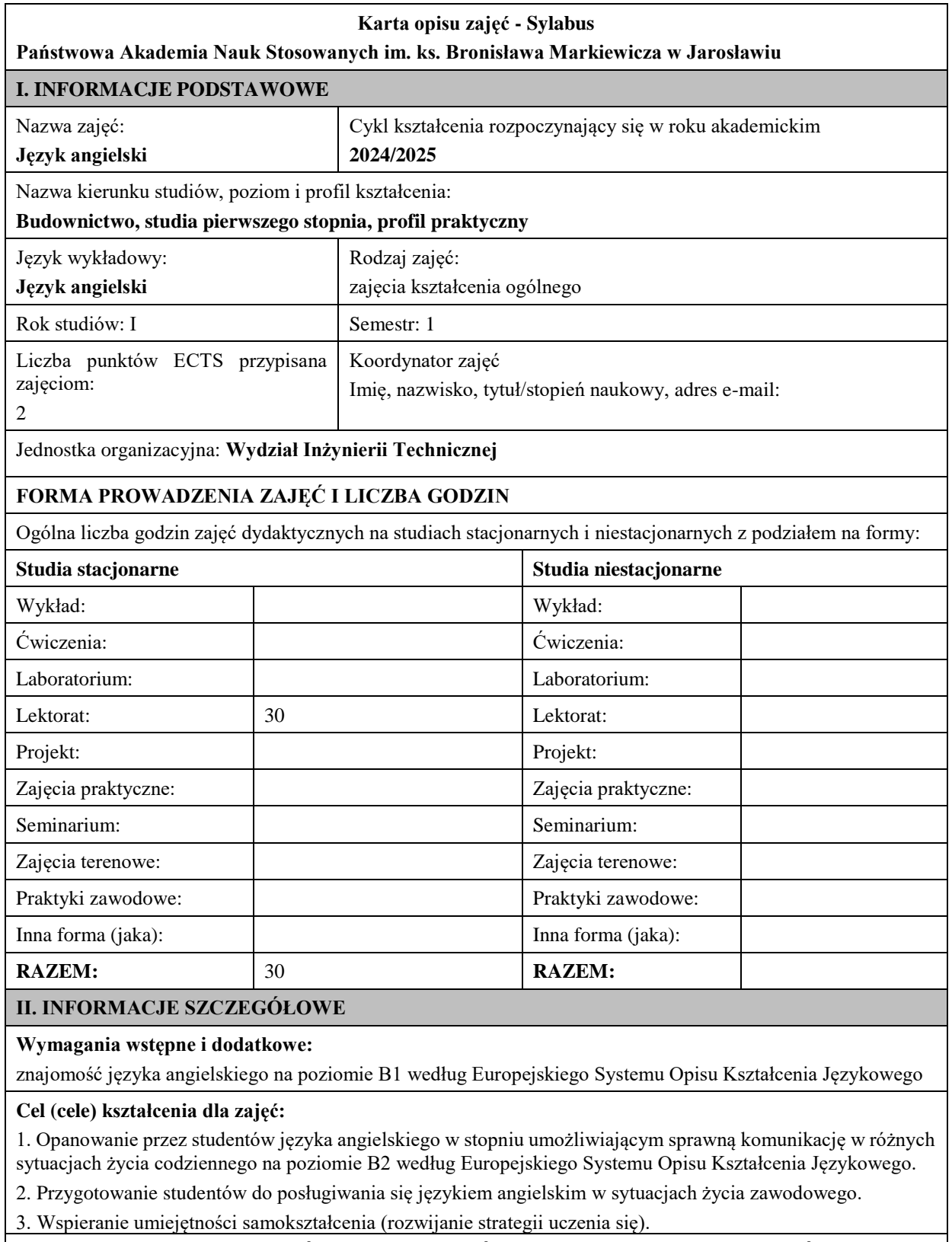

**EFEKTY UCZENIA SIĘ OKREŚLONE DLA ZAJĘĆ I ICH ODNIESIENIE DO EFEKTÓW UCZENIA SIĘ OKREŚLONYCH DLA KIERUNKU STUDIÓW** 

Efekty uczenia się określone dla zajęć w kategorii wiedza, umiejętności oraz kompetencje społeczne oraz metody weryfikacji efektów uczenia się

## **UWAGA:**

Dzielimy efekty uczenia się określone dla zajęć na kategorie wiedzy, umiejętności i kompetencji społecznych. Określone dla zajęć efekty uczenia się nie muszą obejmować wszystkich trzech kategorii i zależą one od formy zajęć.

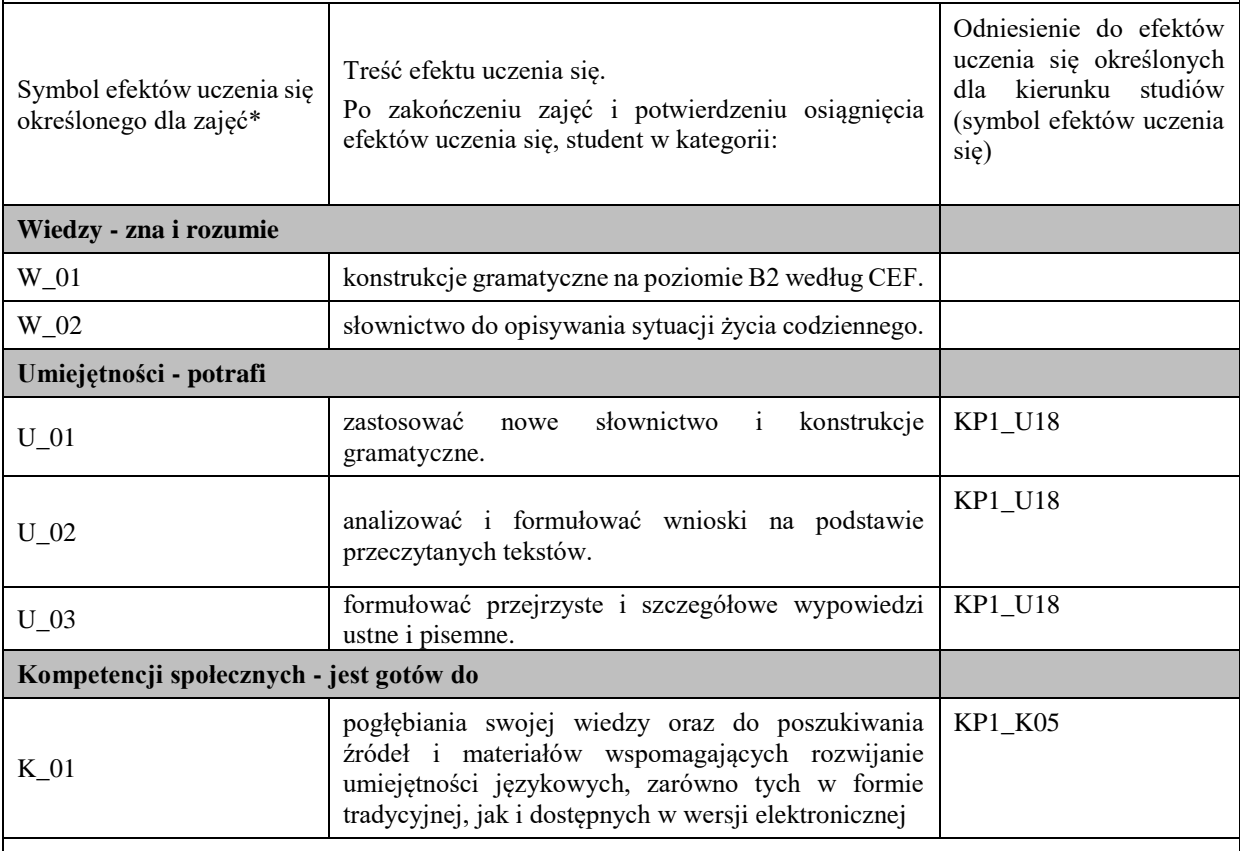

#### **UWAGA!**

Zaleca się, aby w zależności od liczby godzin zajęć, liczba efektów uczenia się zawierała się w przedziale: 3-7, ale są to wartości umowne.

## **TREŚCI PROGRAMOWE I ICH ODNIESIENIE DO FORM ZAJĘĆ I METOD OCENIANIA**

Treści programowe (uszczegółowione, zaprezentowane z podziałem na poszczególne formy zajęć, tj. wykład, ćwiczenia, laboratoria, projekty, seminaria i inne):

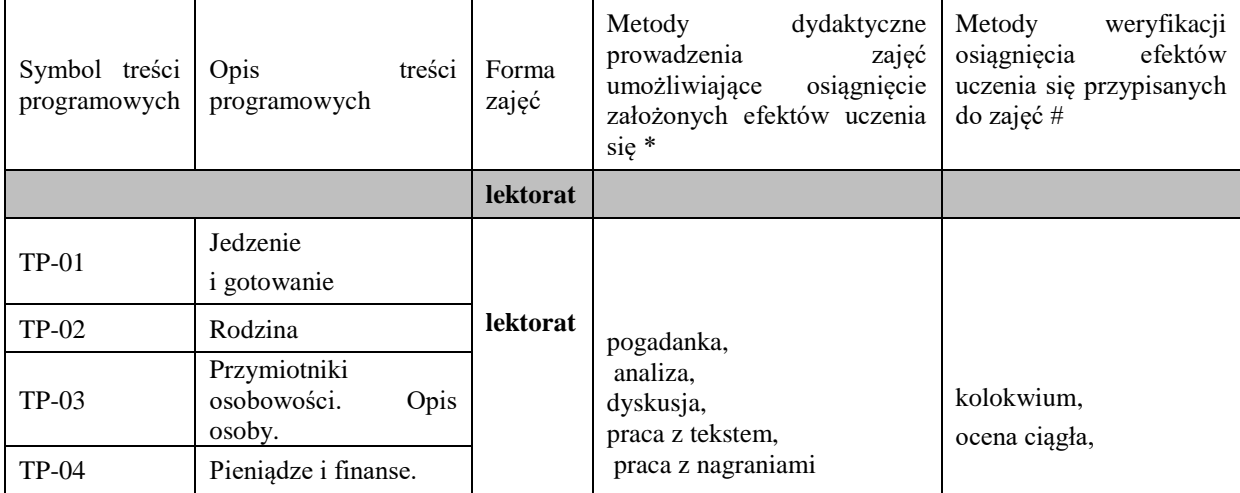

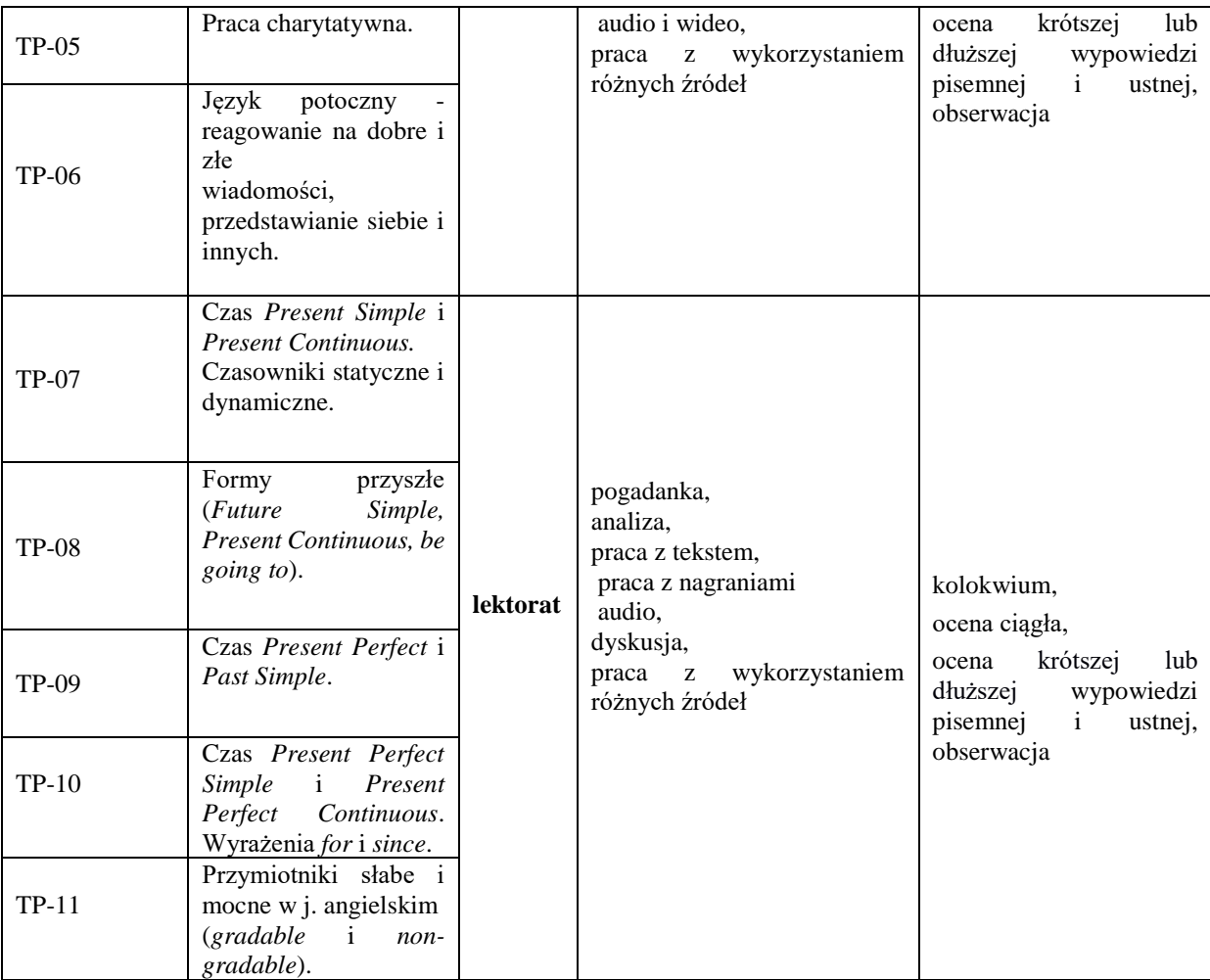

#### **Metody weryfikacji osiągnięcia efektów uczenia się określonych dla zajęć, powinny być zróżnicowane w zależności od kategorii, tj. inne dla kategorii wiedza i inne dla kategorii umiejętności i kompetencje społeczne.**

Dla wykładu:

\* np. wykład podający, wykład problemowy, ćwiczenia oparte na wykorzystaniu różnych źródeł wiedzy

# np. egzamin ustny, test, prezentacja, projekt

Zaleca się podanie przykładowych zadań (pytań) służących weryfikacji osiągniecia efektów uczenia się określonych dla zajęć.

### **ZALECANA LITERATURA (w tym pozycje w języku obcym)**

**Literatura podstawowa** (powinna być dostępna dla studenta w uczelnianej bibliotece):

Latham-Koenig, C., Oxenden,C., Lambert, J. *English File Intermediate Fourth Edition,* 2019

#### **Literatura uzupełniająca:**

Borowska, Aleksandra. *Wielka gramatyka języka angielskiego: teoria, przykłady , ćwiczenia.* Edgard, 2018 Filak, Magdalena. *Angielski w tłumaczeniach: słownictwo: praktyczny kurs językowy: poziom B1-B2,* Preston Publishing, 2020

Latham-Koenig, C.,Oxenden,C., *English File Intermediate Fourth Edition*, Workbook, OUP, 2019 Matasek, Maciej. *Język angielski: ćwiczenia oraz repetytorium gramatyczne.* Handybooks, 2012 Murphy, Raymond. *English Grammar in Use. Fifth Edition.* Cambridge University Press, 2019 Vince, Michael. *Language Practice for First: English grammar and vocabulary.* Macmillan, 2014 *Wielki słownik polsko-angielski i angielsko-polski PWN-Oxford,* PWN, 2006

**III. INFORMACJE DODATKOWE**

**BILANS PUNKTÓW ECTS**

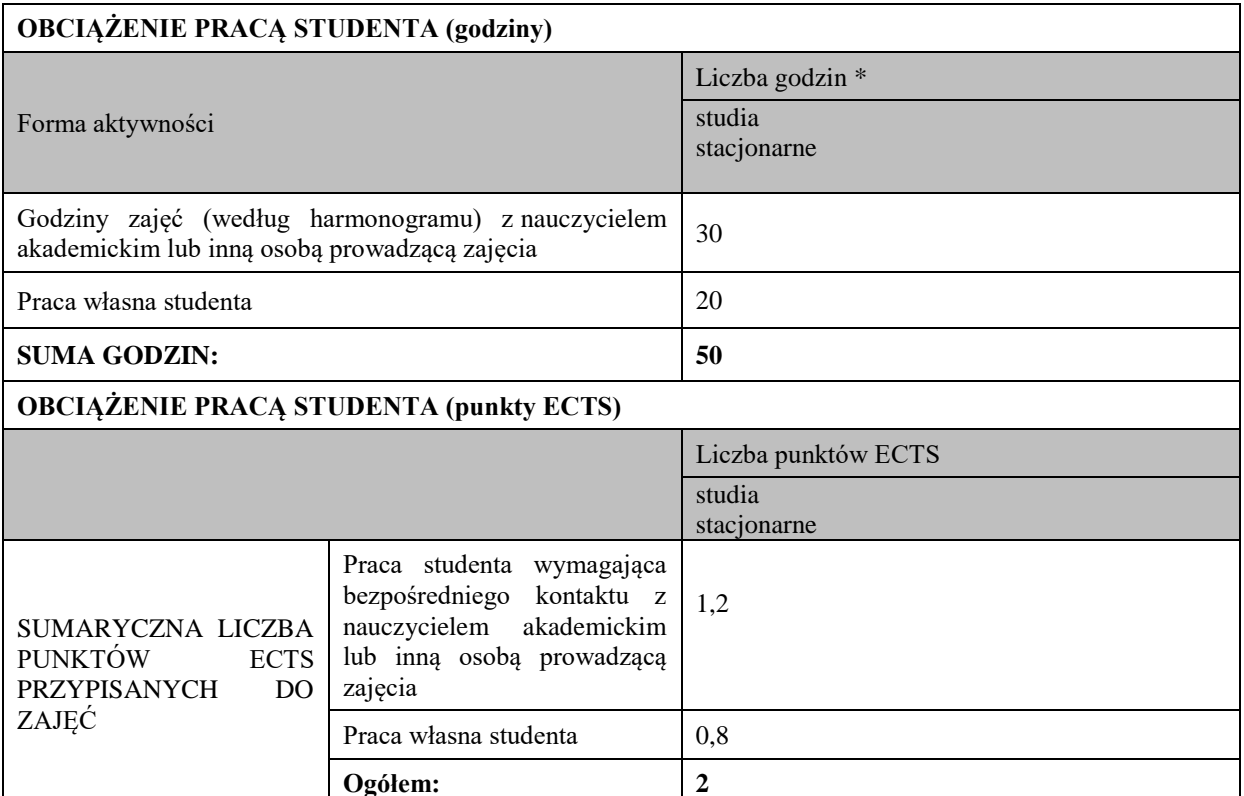

\* godziny lekcyjne, czyli 1 godz. oznacza 45 min;

## **OPIS PRACY WŁASNEJ STUDENTA:**

Praca własna studenta musi być precyzyjnie opisana, uwzględniając charakter praktyczny zajęć. Należy podać symbol efektu uczenia się, którego praca własna dotyczy oraz metody weryfikacji efektów uczenia się stosowane w ramach pracy własnej.

Przykładowe formy aktywności: (1) przygotowanie do zajęć, (2) opracowanie wyników, (3) czytanie wskazanej literatury, (4) napisanie raportu z zajęć, (5) przygotowanie do egzaminu, opracowanie projektu.

1 Przygotowanie do kolokwium. Symbol efektu uczenia się: W\_01, W\_02, U\_01, U\_02. Metoda weryfikacji: kolokwium.

2. Czytanie wskazanej literatury. Symbol efektu uczenia się: U\_03, K\_01. Metoda weryfikacji: ocena ciągła, obserwacja.

3. Wykonywanie dodatkowych ćwiczeń. Symbol efektu uczenia się: W\_01, W\_02, U\_01, U\_03. Metoda weryfikacji: kolokwium, ocena ciągła.

4. Przygotowanie do wypowiedzi ustnej i pisemnej. Symbol efektu uczenia się: W\_01, W\_02, U\_01, U\_02, U\_03, K\_01. Metoda weryfikacji: ocena krótszej i dłuższej wypowiedzi ustnej i pisemnej.

#### **KRYTERIA OCENIANIA**

Ocena kształtująca obejmuje:

- kolokwia

- wypowiedź ustną

Skala ocen:

poniżej 50% - ocena niedostateczna (2.0)

50% - 60% - ocena dostateczna (3.0)

61% - 70 % - ocena dostateczna plus (3.5)

71% - 80% - ocena dobra (4.0)

81% - 90% - ocena dobra plus (4.5)

91% - 100% - ocena bardzo dobra (5.0)

Ocena podsumowująca:

Ocena końcowa jest średnią otrzymanych ocen cząstkowych.

## **INFORMACJA O PRZEWIDYWANEJ MOŻLIWOŚCI WYKORZYSTANIA KSZTAŁCENIA NA ODLEGŁOŚĆ**

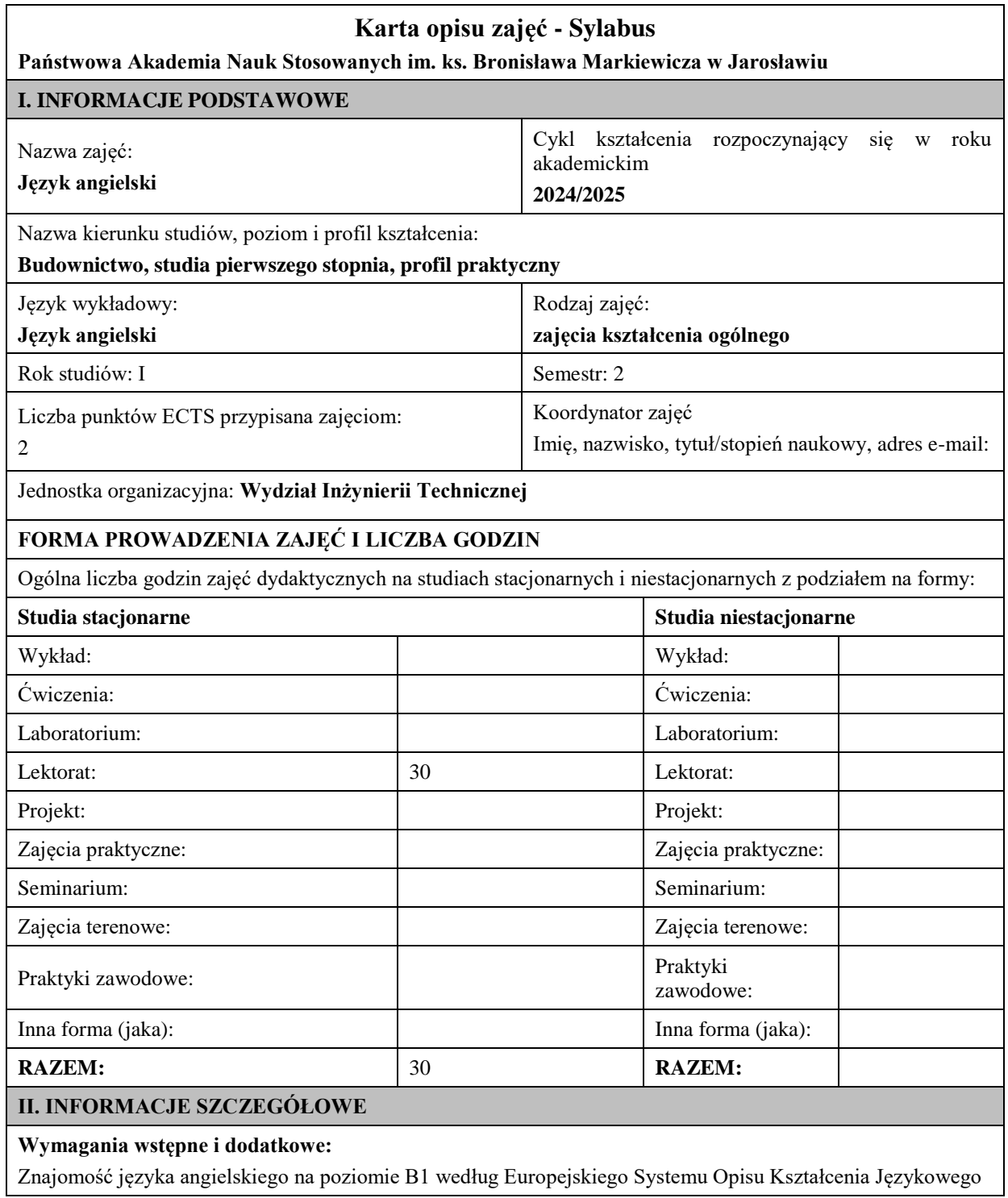

#### **Cel (cele) kształcenia dla zajęć:**

1. Opanowanie przez studentów języka angielskiego w stopniu umożliwiającym sprawną komunikację w różnych sytuacjach życia codziennego na poziomie B2 według Europejskiego Systemu Opisu Kształcenia Językowego.

2. Przygotowanie studentów do posługiwania się językiem angielskim w sytuacjach życia zawodowego.

3. Wspieranie umiejętności samokształcenia (rozwijanie strategii uczenia się).

## **EFEKTY UCZENIA SIĘ OKREŚLONE DLA ZAJĘĆ I ICH ODNIESIENIE DO EFEKTÓW UCZENIA SIĘ OKREŚLONYCH DLA KIERUNKU STUDIÓW**

Efekty uczenia się określone dla zajęć w kategorii wiedza, umiejętności oraz kompetencje społeczne oraz metody weryfikacji efektów uczenia się

## **UWAGA:**

Dzielimy efekty uczenia się określone dla zajęć na kategorie wiedzy, umiejętności i kompetencji społecznych. Określone dla zajęć efekty uczenia się nie muszą obejmować wszystkich trzech kategorii i zależą one od formy zajęć.

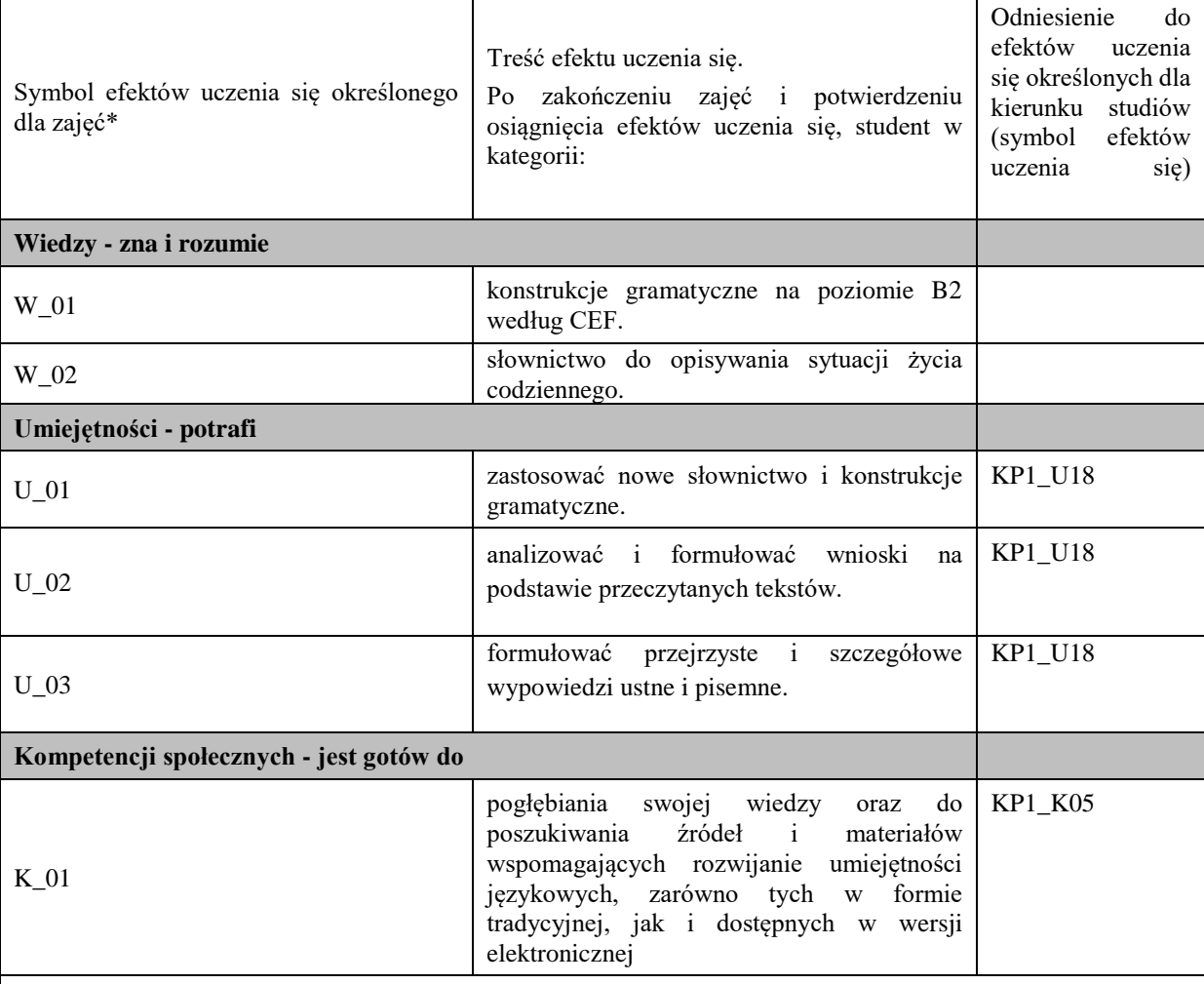

#### **UWAGA!**

Zaleca się, aby w zależności od liczby godzin zajęć, liczba efektów uczenia się zawierała się w przedziale: 3-7, ale są to wartości umowne.

## **TREŚCI PROGRAMOWE I ICH ODNIESIENIE DO FORM ZAJĘĆ I METOD OCENIANIA**

Treści programowe (uszczegółowione, zaprezentowane z podziałem na poszczególne formy zajęć, tj. wykład, ćwiczenia, laboratoria, projekty, seminaria i inne):

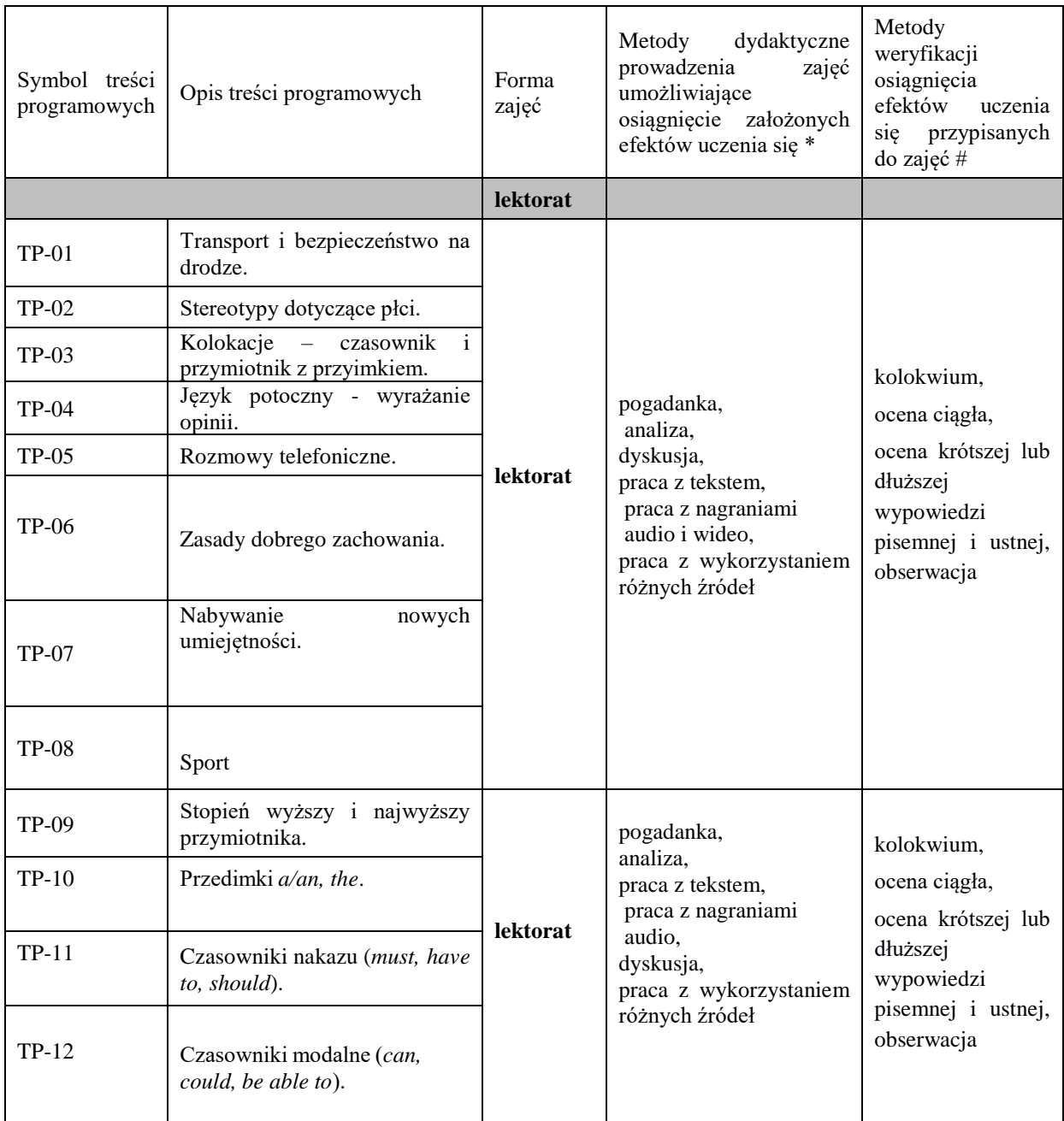

**Metody weryfikacji osiągnięcia efektów uczenia się określonych dla zajęć, powinny być zróżnicowane w zależności od kategorii, tj. inne dla kategorii wiedza i inne dla kategorii umiejętności i kompetencje społeczne.** 

Dla wykładu:

\* np. wykład podający, wykład problemowy, ćwiczenia oparte na wykorzystaniu różnych źródeł wiedzy

# np. egzamin ustny, test, prezentacja, projekt

Zaleca się podanie przykładowych zadań (pytań) służących weryfikacji osiągniecia efektów uczenia się określonych dla zajęć.

## **ZALECANA LITERATURA (w tym pozycje w języku obcym)**

**Literatura podstawowa** (powinna być dostępna dla studenta w uczelnianej bibliotece): Latham-Koenig, C., Oxenden,C., Lambert, J. *English File Intermediate Fourth Edition,* 2019

#### **Literatura uzupełniająca:**

Borowska, Aleksandra. *Wielka gramatyka języka angielskiego: teoria, przykłady , ćwiczenia.* Edgard, 2018 Filak, Magdalena. *Angielski w tłumaczeniach: słownictwo: praktyczny kurs językowy: poziom B1-B2,* Preston Publishing, 2020

Latham-Koenig, C.,Oxenden,C., *English File Intermediate Fourth Edition*, Workbook, OUP, 2019 Matasek, Maciej. *Język angielski: ćwiczenia oraz repetytorium gramatyczne.* Handybooks, 2012 Murphy, Raymond. *English Grammar in Use. Fifth Edition.* Cambridge University Press, 2019 Vince, Michael. *Language Practice for First: English grammar and vocabulary.* Macmillan, 2014 *Wielki słownik polsko-angielski i angielsko-polski PWN-Oxford,* PWN, 2006

#### **III. INFORMACJE DODATKOWE**

### **BILANS PUNKTÓW ECTS**

### **OBCIĄŻENIE PRACĄ STUDENTA (godziny)**

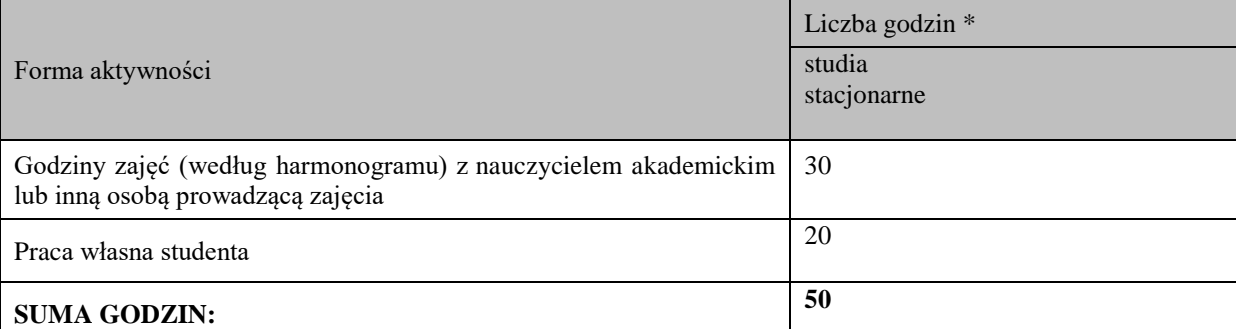

#### **OBCIĄŻENIE PRACĄ STUDENTA (punkty ECTS)**

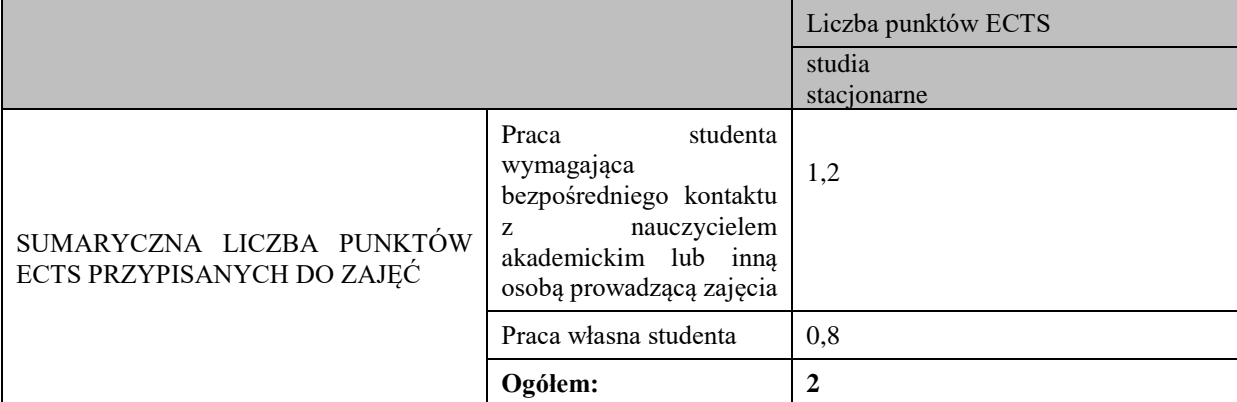

\* godziny lekcyjne, czyli 1 godz. oznacza 45 min;

### **OPIS PRACY WŁASNEJ STUDENTA:**

Praca własna studenta musi być precyzyjnie opisana, uwzględniając charakter praktyczny zajęć. Należy podać symbol efektu uczenia się, którego praca własna dotyczy oraz metody weryfikacji efektów uczenia się stosowane w ramach pracy własnej.

Przykładowe formy aktywności: (1) przygotowanie do zajęć, (2) opracowanie wyników, (3) czytanie wskazanej literatury, (4) napisanie raportu z zajęć, (5) przygotowanie do egzaminu, opracowanie projektu.

1. Przygotowanie do kolokwium. Symbol efektu uczenia się: W\_01, W\_02, U\_01, U\_02. Metoda weryfikacji: kolokwium.

2. Czytanie wskazanej literatury. Symbol efektu uczenia się: U\_03, K\_01. Metoda weryfikacji: ocena ciągła, obserwacja.

3. Wykonywanie dodatkowych ćwiczeń. Symbol efektu uczenia się: W\_01, W\_02, U\_01, U\_03. Metoda weryfikacji: kolokwium, ocena ciągła.

4. Przygotowanie do wypowiedzi ustnej i pisemnej. Symbol efektu uczenia się: W\_01, W\_02, U\_01, U\_02, U\_03, K 01. Metoda weryfikacji: ocena krótszej i dłuższej wypowiedzi ustnej i pisemnej.

#### **KRYTERIA OCENIANIA**
Ocena kształtująca obejmuje:

- kolokwia

- wypowiedź ustną

Skala ocen:

poniżej 50% - ocena niedostateczna (2.0)

50% - 60% - ocena dostateczna (3.0)

61% - 70 % - ocena dostateczna plus (3.5)

71% - 80% - ocena dobra (4.0)

81% - 90% - ocena dobra plus (4.5)

91% - 100% - ocena bardzo dobra (5.0)

### Ocena podsumowująca:

Ocena końcowa jest średnią otrzymanych ocen cząstkowych.

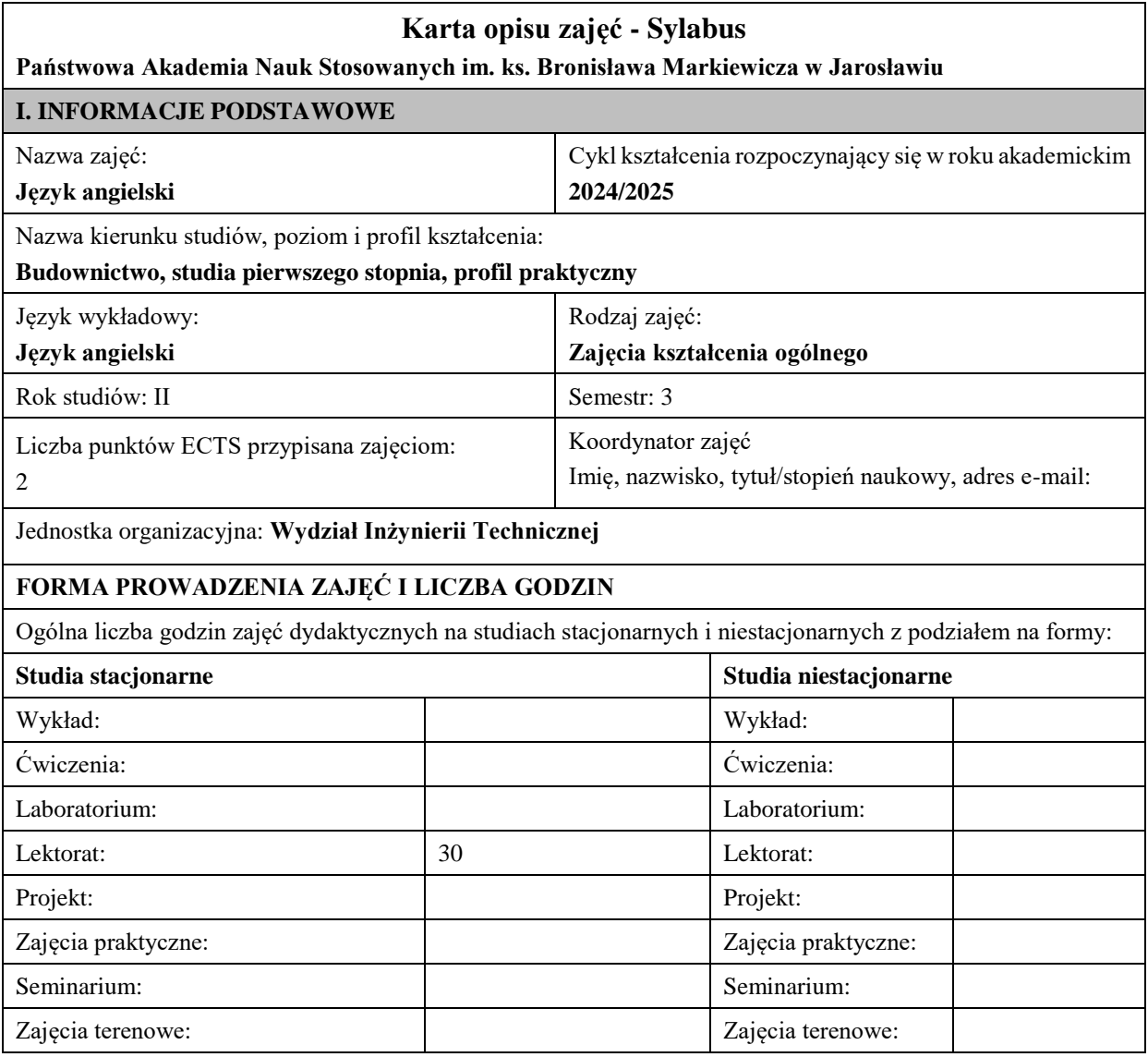

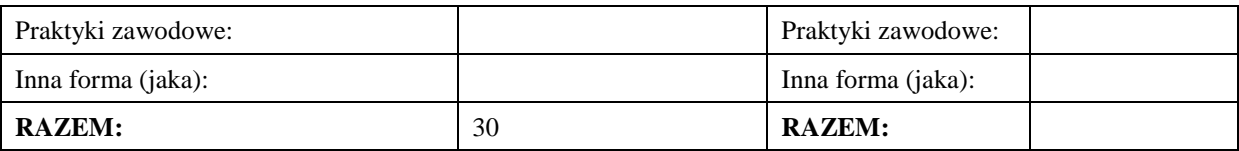

## **II. INFORMACJE SZCZEGÓŁOWE**

#### **Wymagania wstępne i dodatkowe:**

Znajomość języka angielskiego na poziomie B1 według Europejskiego Systemu Opisu Kształcenia Językowego

### **Cel (cele) kształcenia dla zajęć:**

1. Opanowanie przez studentów języka angielskiego w stopniu umożliwiającym sprawną komunikację w różnych sytuacjach życia codziennego na poziomie B2 według Europejskiego Systemu Opisu Kształcenia Językowego.

2. Przygotowanie studentów do posługiwania się językiem angielskim w sytuacjach życia zawodowego.

3. Wspieranie umiejętności samokształcenia (rozwijanie strategii uczenia się).

## **EFEKTY UCZENIA SIĘ OKREŚLONE DLA ZAJĘĆ I ICH ODNIESIENIE DO EFEKTÓW UCZENIA SIĘ OKREŚLONYCH DLA KIERUNKU STUDIÓW**

Efekty uczenia się określone dla zajęć w kategorii wiedza, umiejętności oraz kompetencje społeczne oraz metody weryfikacji efektów uczenia się

## **UWAGA:**

Dzielimy efekty uczenia się określone dla zajęć na kategorie wiedzy, umiejętności i kompetencji społecznych. Określone dla zajęć efekty uczenia się nie muszą obejmować wszystkich trzech kategorii i zależą one od formy zajęć.

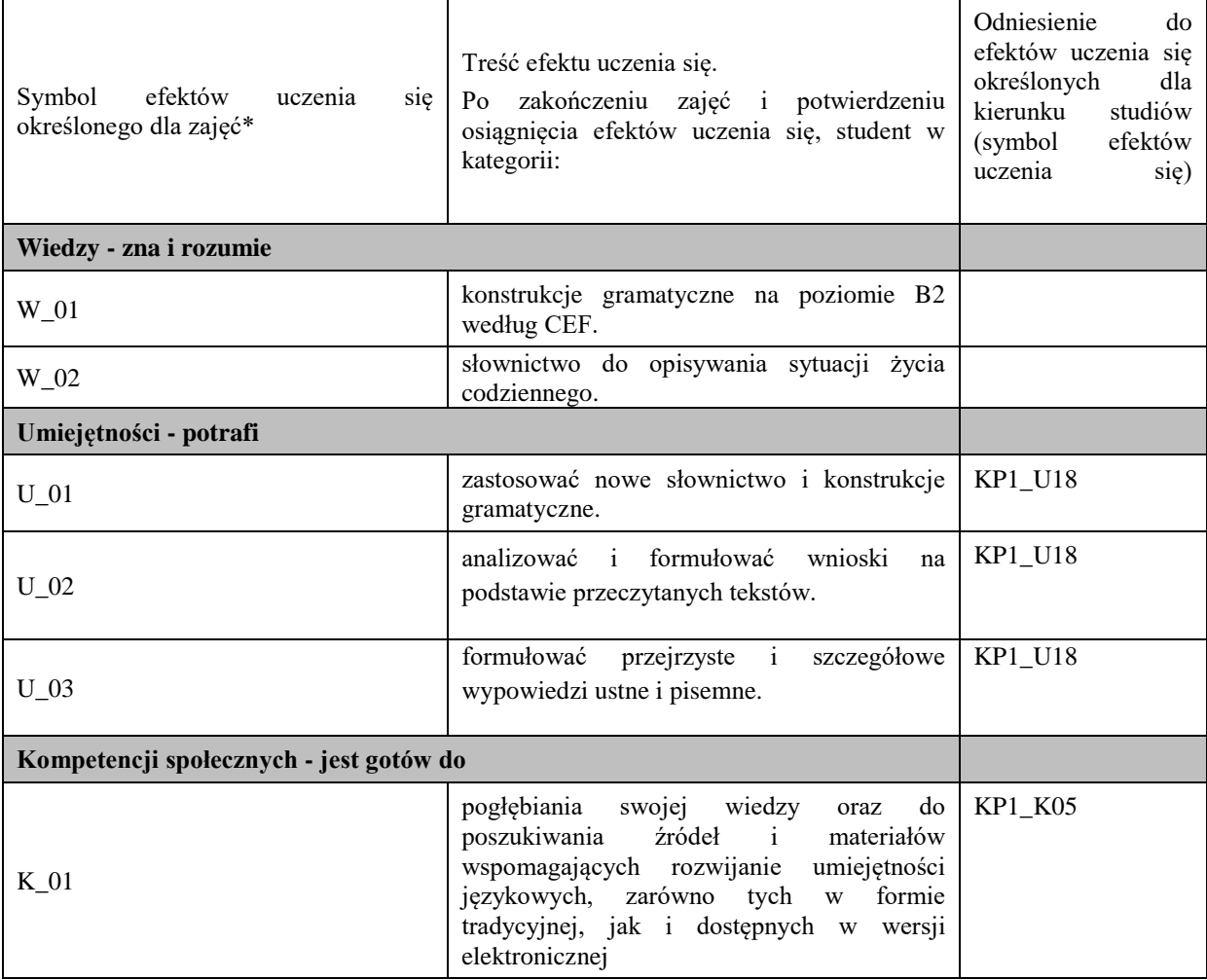

**UWAGA!** 

Zaleca się, aby w zależności od liczby godzin zajęć, liczba efektów uczenia się zawierała się w przedziale: 3-7, ale są to wartości umowne.

## **TREŚCI PROGRAMOWE I ICH ODNIESIENIE DO FORM ZAJĘĆ I METOD OCENIANIA**

Treści programowe (uszczegółowione, zaprezentowane z podziałem na poszczególne formy zajęć, tj. wykład, ćwiczenia, laboratoria, projekty, seminaria i inne):

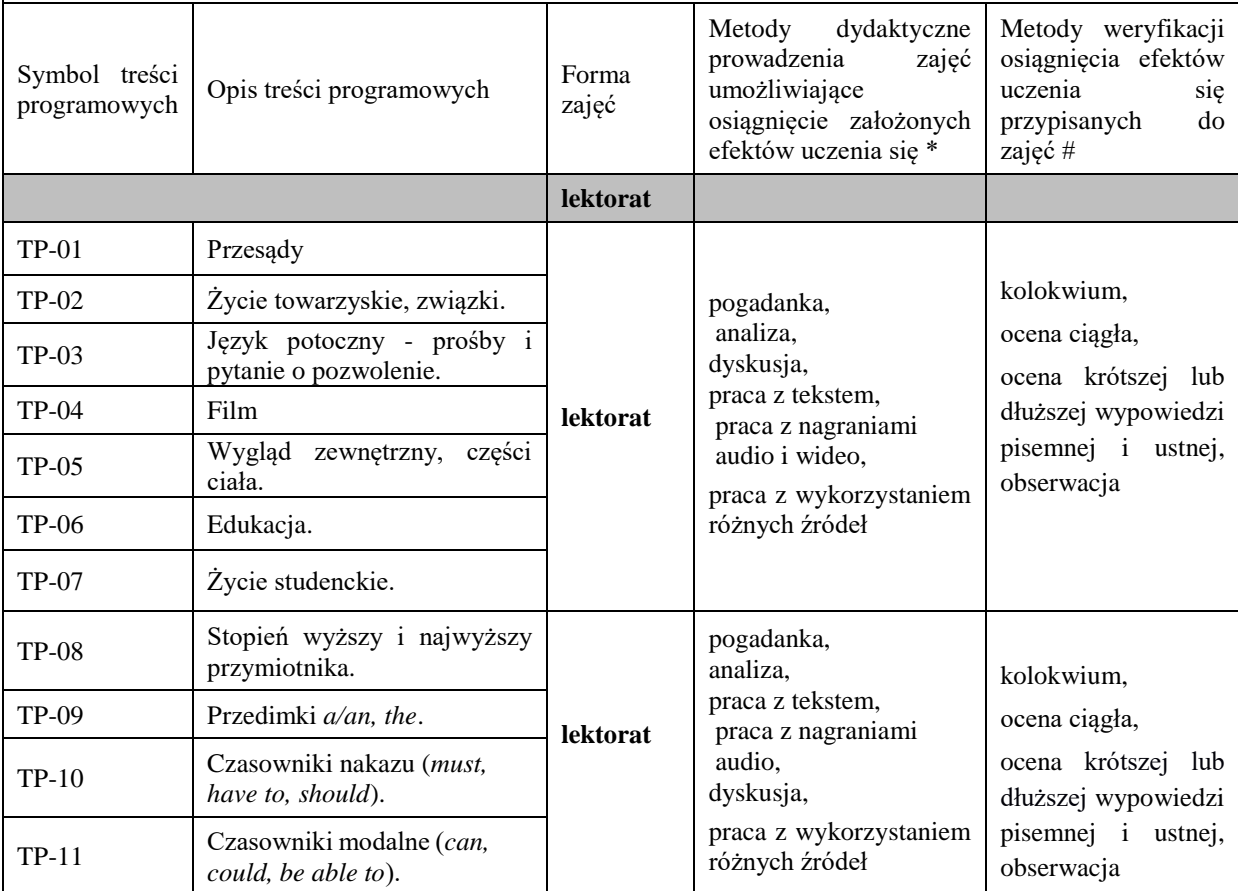

**Metody weryfikacji osiągnięcia efektów uczenia się określonych dla zajęć, powinny być zróżnicowane w zależności od kategorii, tj. inne dla kategorii wiedza i inne dla kategorii umiejętności i kompetencje społeczne.** 

Dla wykładu:

\* np. wykład podający, wykład problemowy, ćwiczenia oparte na wykorzystaniu różnych źródeł wiedzy

# np. egzamin ustny, test, prezentacja, projekt

Zaleca się podanie przykładowych zadań (pytań) służących weryfikacji osiągniecia efektów uczenia się określonych dla zajęć.

**ZALECANA LITERATURA (w tym pozycje w języku obcym)**

**Literatura podstawowa** (powinna być dostępna dla studenta w uczelnianej bibliotece):

Latham-Koenig, C., Oxenden,C., Lambert, J. *English File Intermediate Fourth Edition,* 2019

#### **Literatura uzupełniająca:**

Borowska, Aleksandra. *Wielka gramatyka języka angielskiego: teoria, przykłady , ćwiczenia.* Edgard, 2018 Filak, Magdalena. *Angielski w tłumaczeniach: słownictwo: praktyczny kurs językowy: poziom B1-B2,* Preston Publishing, 2020

Latham-Koenig, C.,Oxenden,C., *English File Intermediate Fourth Edition*, Workbook, OUP, 2019 Matasek, Maciej. *Język angielski: ćwiczenia oraz repetytorium gramatyczne.* Handybooks, 2012 Murphy, Raymond. *English Grammar in Use. Fifth Edition.* Cambridge University Press, 2019 Vince, Michael. *Language Practice for First: English grammar and vocabulary.* Macmillan, 2014 *Wielki słownik polsko-angielski i angielsko-polski PWN-Oxford,* PWN, 2006

## **III. INFORMACJE DODATKOWE**

## **BILANS PUNKTÓW ECTS**

### **OBCIĄŻENIE PRACĄ STUDENTA (godziny)**

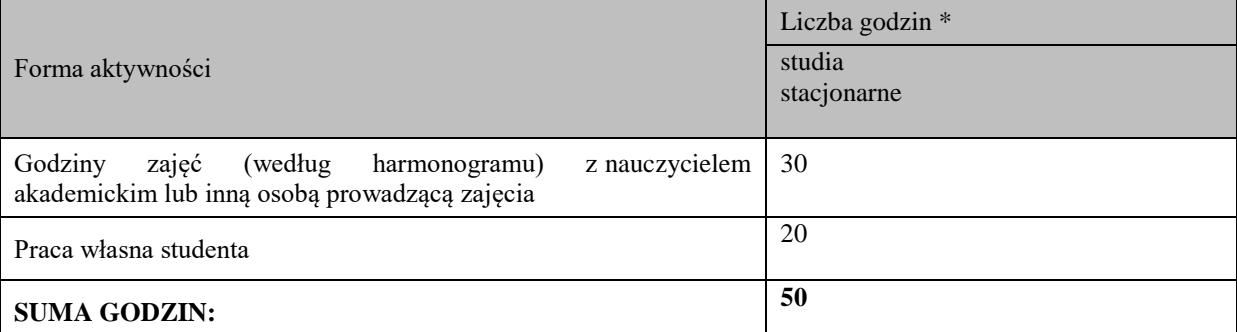

#### **OBCIĄŻENIE PRACĄ STUDENTA (punkty ECTS)**

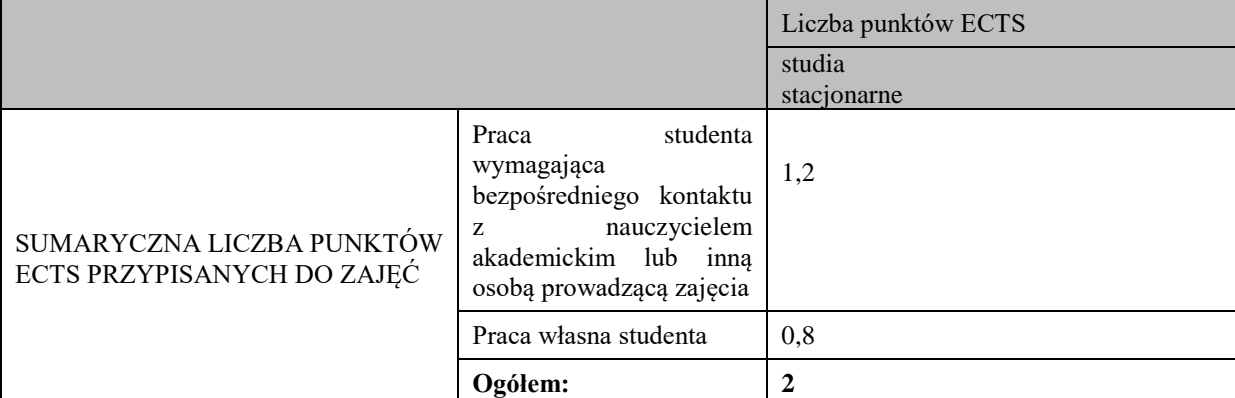

\* godziny lekcyjne, czyli 1 godz. oznacza 45 min;

### **OPIS PRACY WŁASNEJ STUDENTA:**

Praca własna studenta musi być precyzyjnie opisana, uwzględniając charakter praktyczny zajęć. Należy podać symbol efektu uczenia się, którego praca własna dotyczy oraz metody weryfikacji efektów uczenia się stosowane w ramach pracy własnej.

Przykładowe formy aktywności: (1) przygotowanie do zajęć, (2) opracowanie wyników, (3) czytanie wskazanej literatury, (4) napisanie raportu z zajęć, (5) przygotowanie do egzaminu, opracowanie projektu.

1 Przygotowanie do kolokwium. Symbol efektu uczenia się: W\_01, W\_02, U\_01, U\_02. Metoda weryfikacji: kolokwium.

2. Czytanie wskazanej literatury. Symbol efektu uczenia się: U\_03, K\_01. Metoda weryfikacji: ocena ciągła, obserwacja.

3. Wykonywanie dodatkowych ćwiczeń. Symbol efektu uczenia się: W\_01, W\_02, U\_01, U\_03. Metoda weryfikacji: kolokwium, ocena ciągła.

4. Przygotowanie do wypowiedzi ustnej i pisemnej. Symbol efektu uczenia się: W\_01, W\_02, U\_01, U\_02, U\_03, K 01. Metoda weryfikacji: ocena krótszej i dłuższej wypowiedzi ustnej i pisemnej.

### **KRYTERIA OCENIANIA**

Ocena kształtująca obejmuje:

- kolokwia

- wypowiedź ustną

Skala ocen:

poniżej 50% - ocena niedostateczna (2.0)

50% - 60% - ocena dostateczna (3.0)

61% - 70 % - ocena dostateczna plus (3.5)

71% - 80% - ocena dobra (4.0)

81% - 90% - ocena dobra plus (4.5)

91% - 100% - ocena bardzo dobra (5.0)

Ocena podsumowująca:

Ocena końcowa jest średnią otrzymanych ocen cząstkowych.

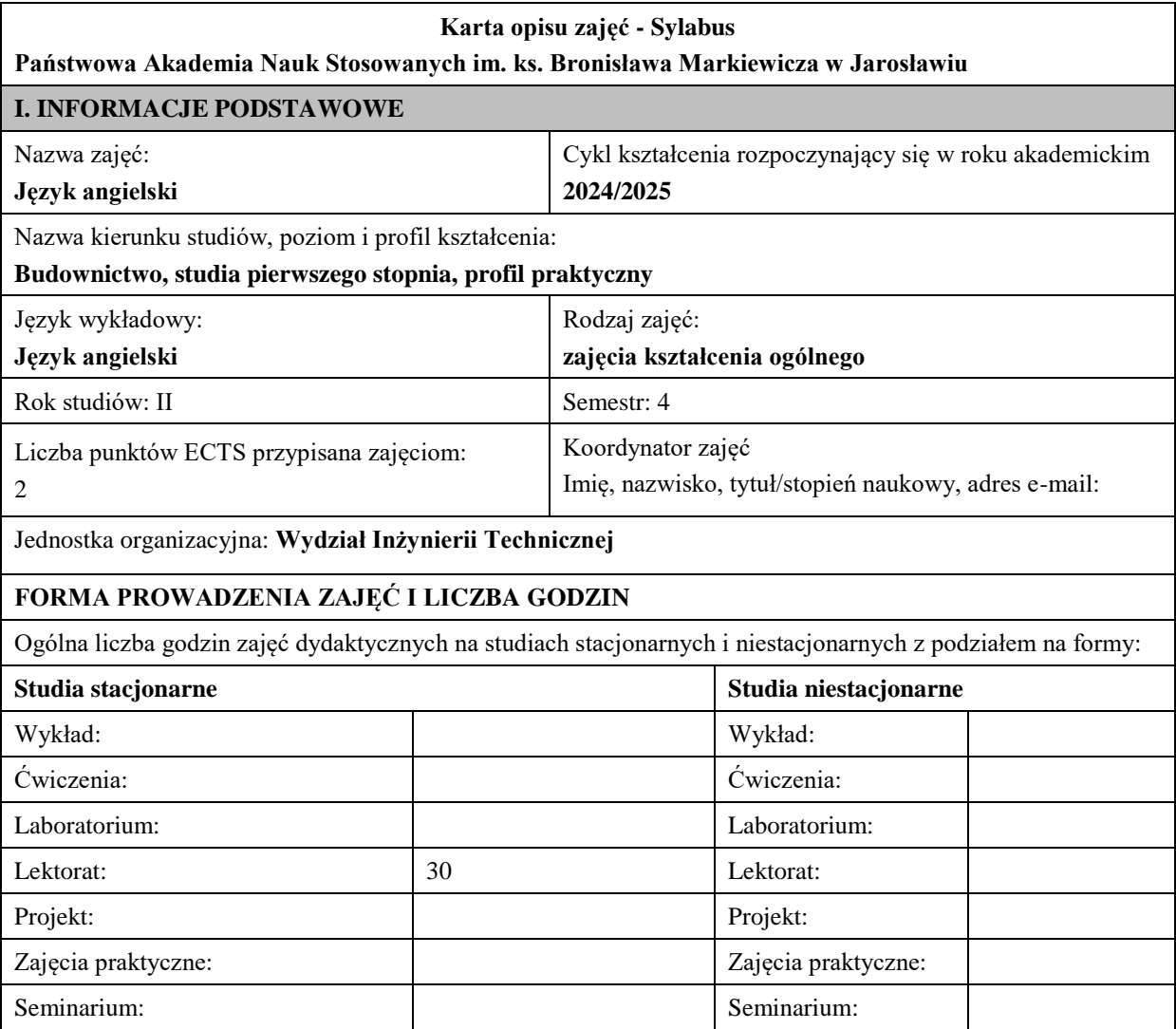

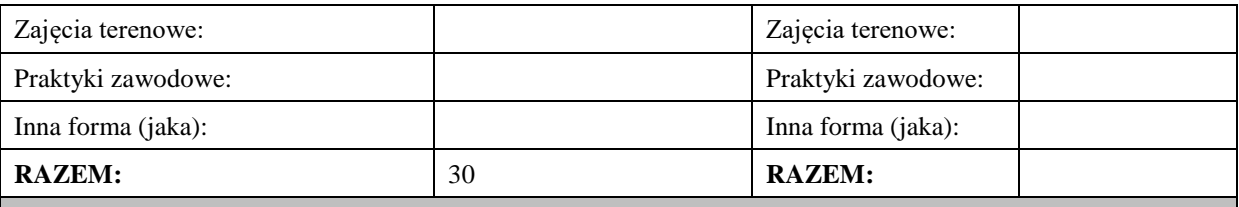

# **II. INFORMACJE SZCZEGÓŁOWE**

### **Wymagania wstępne i dodatkowe:**

Znajomość języka angielskiego na poziomie B1 według Europejskiego Systemu Opisu Kształcenia Językowego

## **Cel (cele) kształcenia dla zajęć:**

1. Opanowanie przez studentów języka angielskiego w stopniu umożliwiającym sprawną komunikację w różnych sytuacjach życia codziennego na poziomie B2 według Europejskiego Systemu Opisu Kształcenia Językowego.

2. Przygotowanie studentów do posługiwania się językiem angielskim w sytuacjach życia zawodowego.

3. Wspieranie umiejętności samokształcenia (rozwijanie strategii uczenia się.

## **EFEKTY UCZENIA SIĘ OKREŚLONE DLA ZAJĘĆ I ICH ODNIESIENIE DO EFEKTÓW UCZENIA SIĘ OKREŚLONYCH DLA KIERUNKU STUDIÓW**

Efekty uczenia się określone dla zajęć w kategorii wiedza, umiejętności oraz kompetencje społeczne oraz metody weryfikacji efektów uczenia się

## **UWAGA:**

Dzielimy efekty uczenia się określone dla zajęć na kategorie wiedzy, umiejętności i kompetencji społecznych. Określone dla zajęć efekty uczenia się nie muszą obejmować wszystkich trzech kategorii i zależą one od formy zajęć.

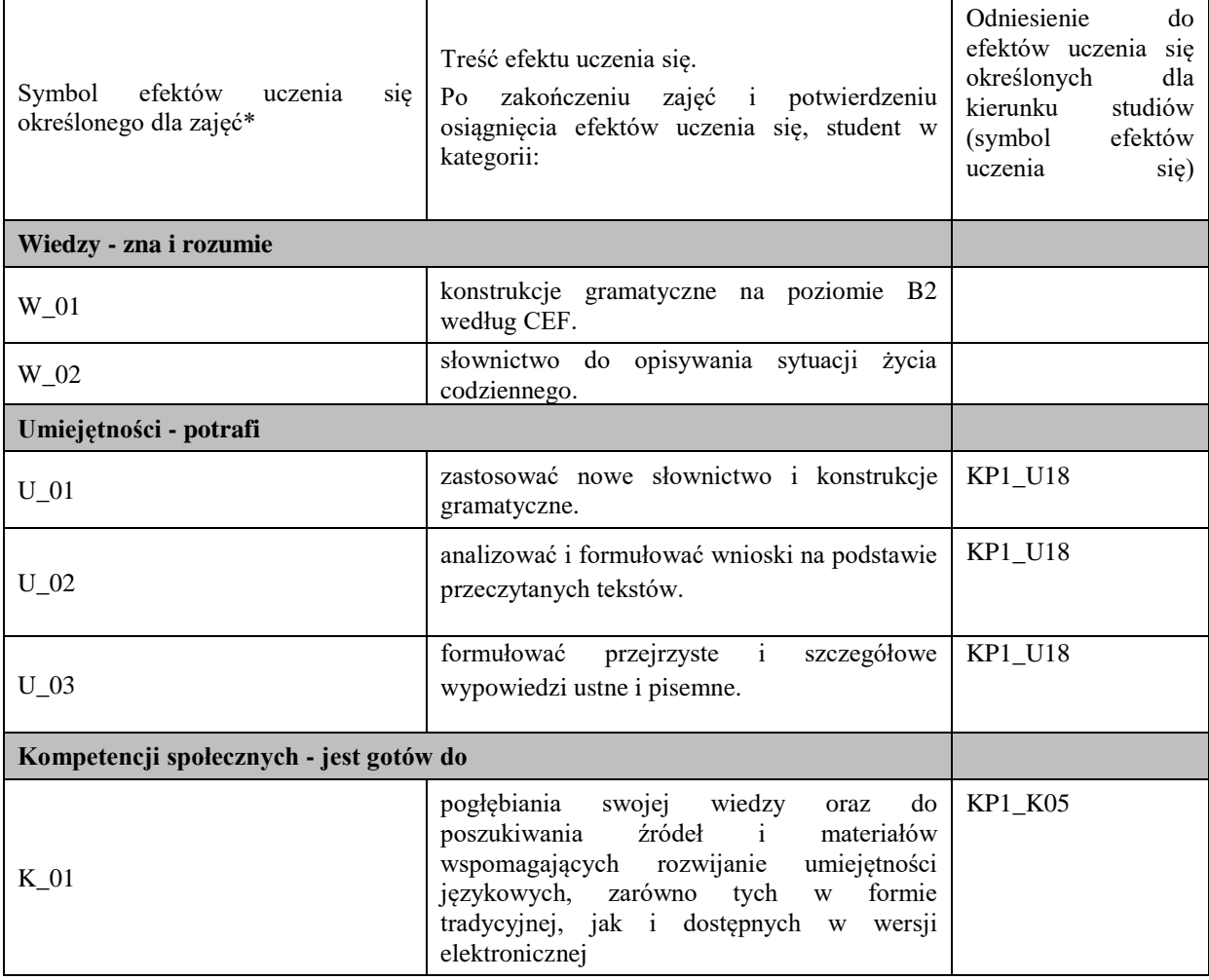

**UWAGA!** 

Zaleca się, aby w zależności od liczby godzin zajęć, liczba efektów uczenia się zawierała się w przedziale: 3-7, ale są to wartości umowne.

## **TREŚCI PROGRAMOWE I ICH ODNIESIENIE DO FORM ZAJĘĆ I METOD OCENIANIA**

Treści programowe (uszczegółowione, zaprezentowane z podziałem na poszczególne formy zajęć, tj. wykład, ćwiczenia, laboratoria, projekty, seminaria i inne):

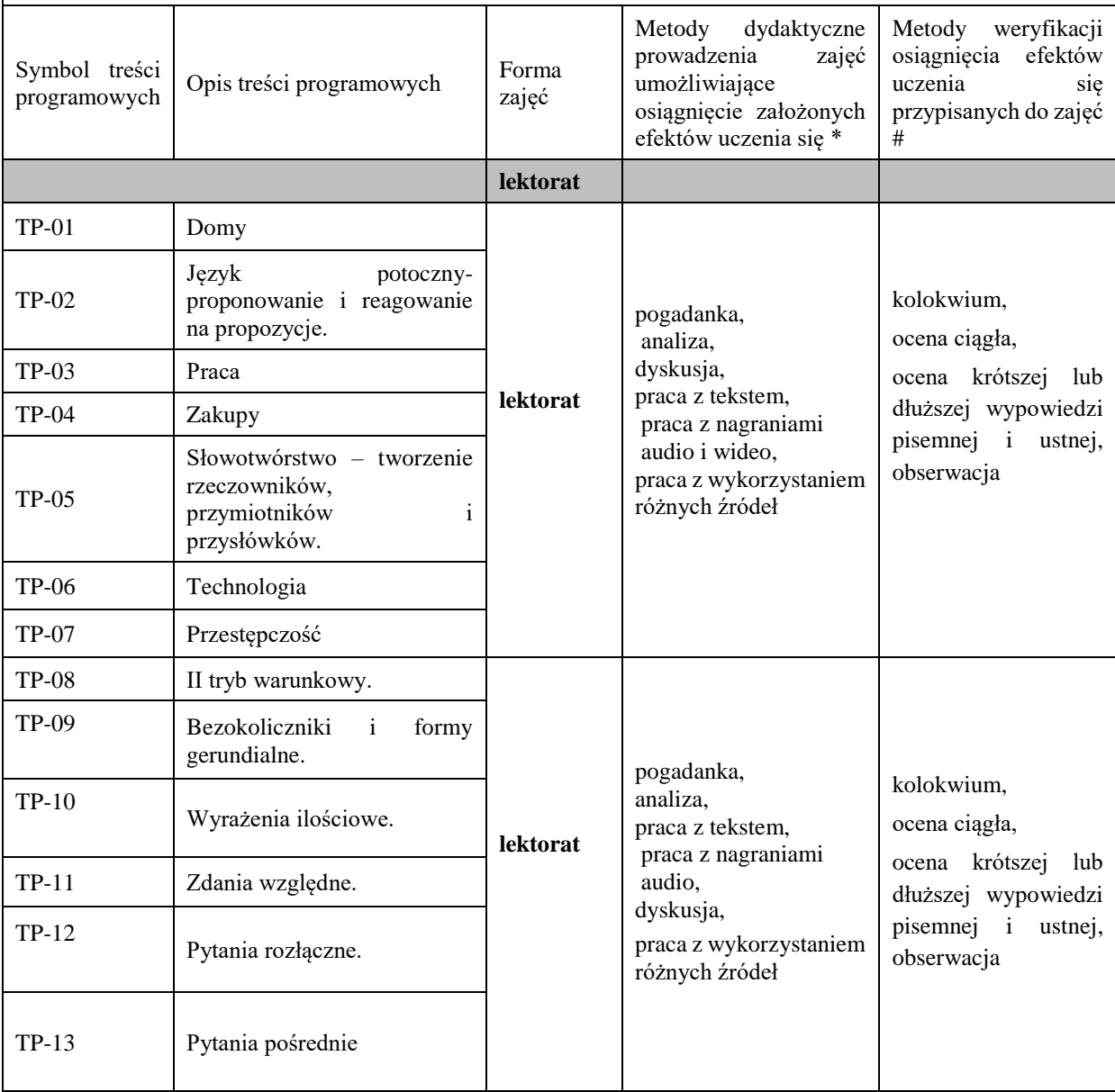

**Metody weryfikacji osiągnięcia efektów uczenia się określonych dla zajęć, powinny być zróżnicowane w zależności od kategorii, tj. inne dla kategorii wiedza i inne dla kategorii umiejętności i kompetencje społeczne.** 

Dla wykładu:

\* np. wykład podający, wykład problemowy, ćwiczenia oparte na wykorzystaniu różnych źródeł wiedzy

# np. egzamin ustny, test, prezentacja, projekt

Zaleca się podanie przykładowych zadań (pytań) służących weryfikacji osiągniecia efektów uczenia się określonych dla zajęć.

#### **ZALECANA LITERATURA (w tym pozycje w języku obcym)**

**Literatura podstawowa** (powinna być dostępna dla studenta w uczelnianej bibliotece):

Latham-Koenig, C., Oxenden,C., Lambert, J. *English File Intermediate Fourth Edition,* 2019

#### **Literatura uzupełniająca:**

Borowska, Aleksandra. *Wielka gramatyka języka angielskiego: teoria, przykłady , ćwiczenia.* Edgard, 2018 Filak, Magdalena. *Angielski w tłumaczeniach: słownictwo: praktyczny kurs językowy: poziom B1-B2,* Preston Publishing, 2020

Latham-Koenig, C.,Oxenden,C., *English File Intermediate Fourth Edition*, Workbook, OUP, 2019 Matasek, Maciej. *Język angielski: ćwiczenia oraz repetytorium gramatyczne.* Handybooks, 2012 Murphy, Raymond. *English Grammar in Use. Fifth Edition.* Cambridge University Press, 2019 Vince, Michael. *Language Practice for First: English grammar and vocabulary.* Macmillan, 2014 *Wielki słownik polsko-angielski i angielsko-polski PWN-Oxford,* PWN, 2006

#### **III. INFORMACJE DODATKOWE**

**BILANS PUNKTÓW ECTS**

#### **OBCIĄŻENIE PRACĄ STUDENTA (godziny)**

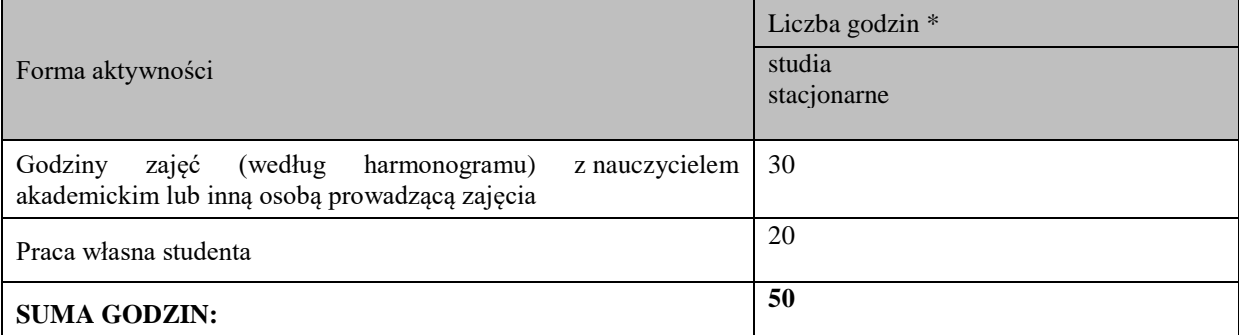

### **OBCIĄŻENIE PRACĄ STUDENTA (punkty ECTS)**

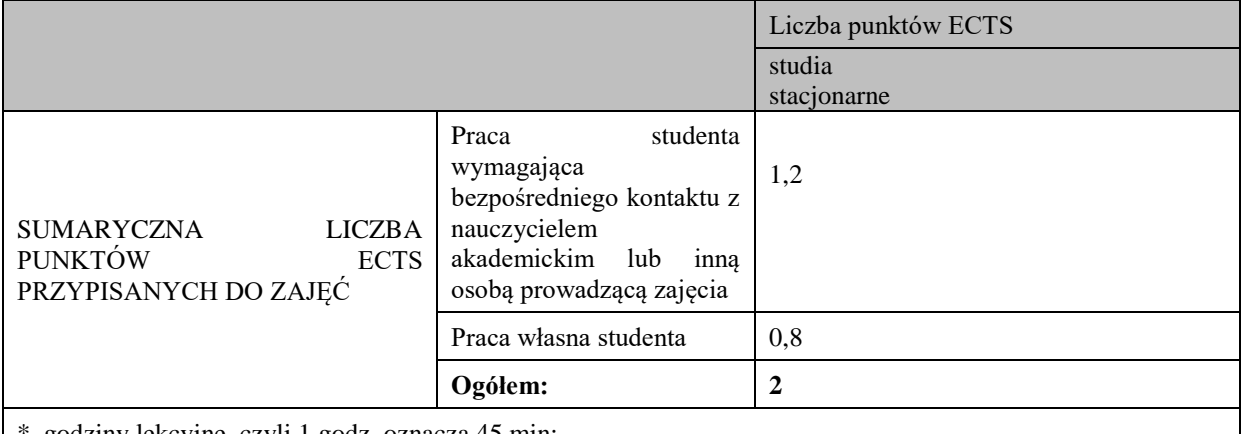

\* godziny lekcyjne, czyli 1 godz. oznacza 45 min;

### **OPIS PRACY WŁASNEJ STUDENTA:**

Praca własna studenta musi być precyzyjnie opisana, uwzględniając charakter praktyczny zajęć. Należy podać symbol efektu uczenia się, którego praca własna dotyczy oraz metody weryfikacji efektów uczenia się stosowane w ramach pracy własnej.

Przykładowe formy aktywności: (1) przygotowanie do zajęć, (2) opracowanie wyników, (3) czytanie wskazanej literatury, (4) napisanie raportu z zajęć, (5) przygotowanie do egzaminu, opracowanie projektu.

1. Przygotowanie do kolokwium. Symbol efektu uczenia się: W\_01, W\_02, U\_01, U\_02. Metoda weryfikacji: kolokwium.

2. Czytanie wskazanej literatury. Symbol efektu uczenia się: U\_03, K\_01. Metoda weryfikacji: ocena ciągła, obserwacja.

3. Wykonywanie dodatkowych ćwiczeń. Symbol efektu uczenia się: W\_01, W\_02, U\_01, U\_03. Metoda weryfikacji: kolokwium, ocena ciągła.

4. Przygotowanie do wypowiedzi ustnej i pisemnej. Symbol efektu uczenia się: W\_01, W\_02, U\_01, U\_02, U\_03, K\_01. Metoda weryfikacji: ocena krótszej i dłuższej wypowiedzi ustnej i pisemnej.

### **KRYTERIA OCENIANIA**

Ocena kształtująca obejmuje:

- kolokwia

- wypowiedź ustną

Skala ocen:

poniżej 50% - ocena niedostateczna (2.0)

50% - 60% - ocena dostateczna (3.0)

61% - 70 % - ocena dostateczna plus (3.5)

71% - 80% - ocena dobra (4.0)

81% - 90% - ocena dobra plus (4.5)

91% - 100% - ocena bardzo dobra (5.0)

Ocena podsumowująca:

Ocena końcowa jest średnią otrzymanych ocen cząstkowych.

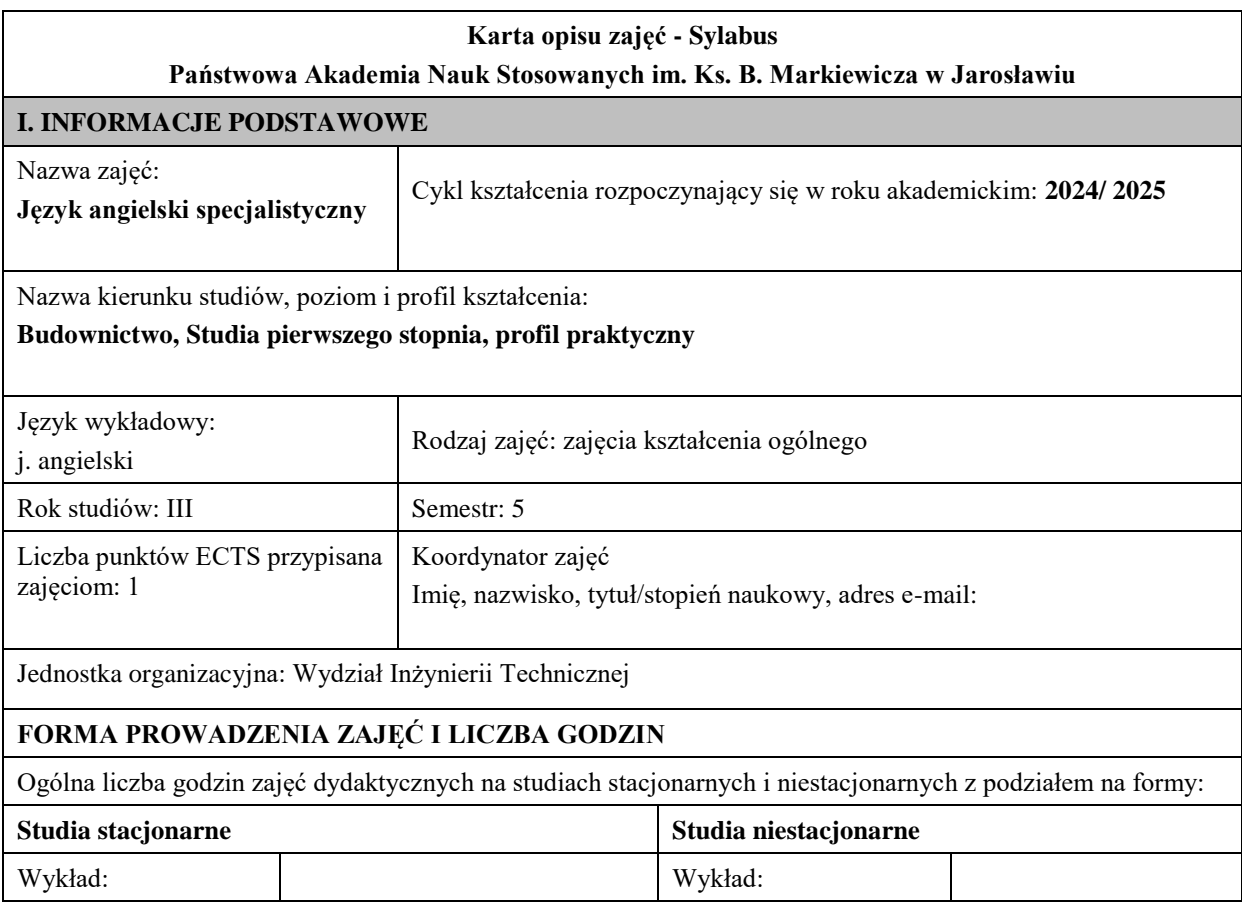

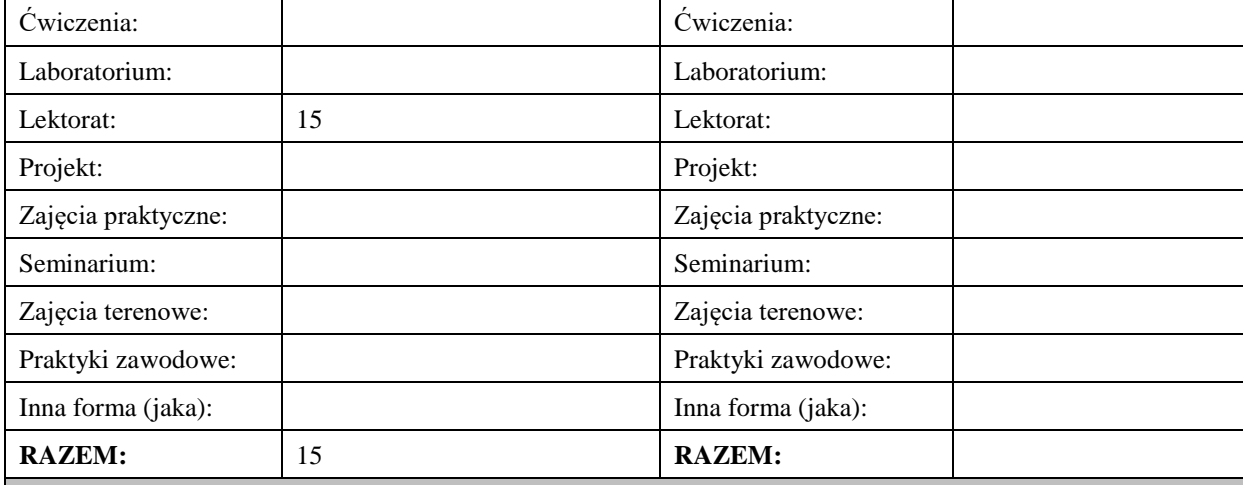

## **II. INFORMACJE SZCZEGÓŁOWE**

#### **Wymagania wstępne i dodatkowe:**

Znajomość języka docelowego na poziomie B2według Europejskiego Systemu Opisu Kształcenia Językowego

#### **Cel (cele) kształcenia dla zajęć:**

- **1.** Opanowanie przez studentów języka angielskiego w stopniu umożliwiającym sprawną komunikację w różnych sytuacjach życia zawodowego na poziomie B2.
- **2.** Wspieranie umiejętności samokształcenia (rozwijanie strategii uczenia się).

#### **EFEKTY UCZENIA SIĘ OKREŚLONE DLA ZAJĘĆ I ICH ODNIESIENIE DO EFEKTÓW UCZENIA SIĘ OKREŚLONYCH DLA KIERUNKU STUDIÓW**

Efekty uczenia się określone dla zajęć w kategorii wiedza, umiejętności oraz kompetencje społeczne oraz metody weryfikacji efektów uczenia się

## **UWAGA:**

Dzielimy efekty uczenia się określone dla zajęć na kategorie wiedzy, umiejętności i kompetencji społecznych. Określone dla zajęć efekty uczenia się nie muszą obejmować wszystkich trzech kategorii i zależą one od formy zajęć.

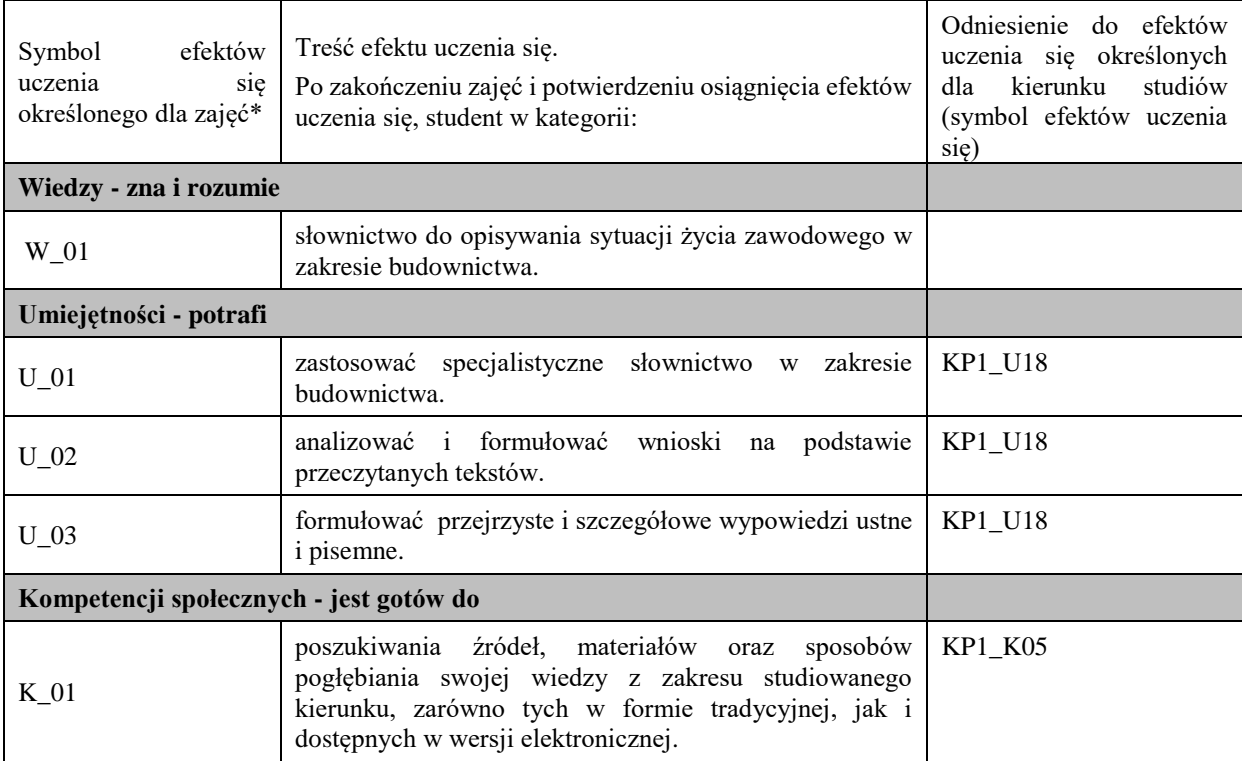

**UWAGA!** 

Zaleca się, aby w zależności od liczby godzin zajęć, liczba efektów uczenia się zawierała się w przedziale: 3-7, ale są to wartości umowne.

## **TREŚCI PROGRAMOWE I ICH ODNIESIENIE DO FORM ZAJĘĆ I METOD OCENIANIA**

Treści programowe (uszczegółowione, zaprezentowane z podziałem na poszczególne formy zajęć, tj. wykład, ćwiczenia, laboratoria, projekty, seminaria i inne):

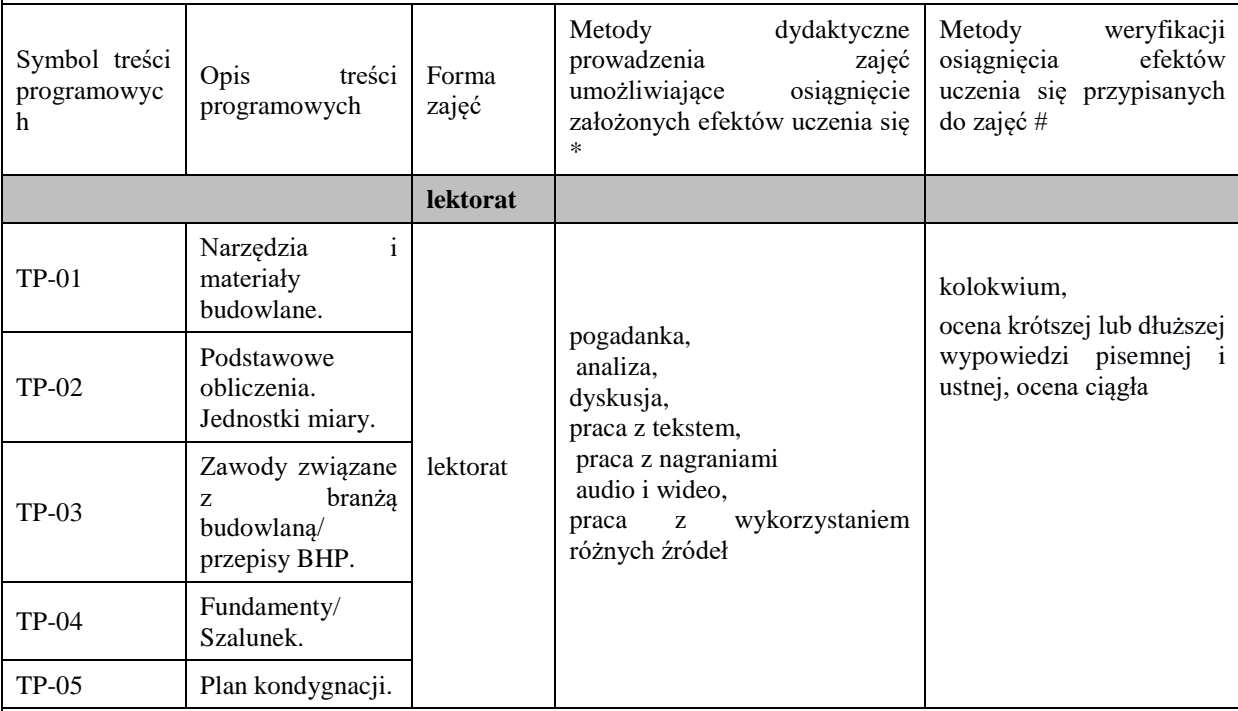

**Metody weryfikacji osiągnięcia efektów uczenia się określonych dla zajęć, powinny być zróżnicowane w zależności od kategorii, tj. inne dla kategorii wiedza i inne dla kategorii umiejętności i kompetencje społeczne.** 

Dla wykładu:

\* np. wykład podający, wykład problemowy, ćwiczenia oparte na wykorzystaniu różnych źródeł wiedzy

# np. egzamin ustny, test, prezentacja, projekt

Zaleca się podanie przykładowych zadań (pytań) służących weryfikacji osiągnięcia efektów uczenia się określonych dlazajęć.

### **ZALECANA LITERATURA (w tym pozycje w języku obcym)**

**Literatura podstawowa** (powinna być dostępna dla studenta w uczelnianej bibliotece): Virginia Evans, Jenny Dooley, Jason Revels , (2012) *Construction I Buildings*, Express Publishing.

#### **Literatura uzupełniająca:**

- 1. Cunningham Robert, Dooley Jenny, *Industrial Engineering*, Express Publishing. 2019
- 2. Gairns Ruth, Redman Stuart, *Oxford Word Skills. Intermediate Vocabulary*. Oxford, 2020.
- 3. [Longman Dictionary of Contemporary English.H](https://biblioteka.pwste.edu.pl/sowacgi.php?KatID=0&typ=record&001=RJAk11007574)arlow : [Pearson Education](https://biblioteka.pwste.edu.pl/sowacgi.php?KatID=0&typ=repl&view=1&sort=byscore&plnk=__wydawca_Pearson+Education) : [Longman,](https://biblioteka.pwste.edu.pl/sowacgi.php?KatID=0&typ=repl&view=1&sort=byscore&plnk=__wydawca_Longman) 2005.
- 4. Słownik naukowo techniczny. Wydawnictwa Naukowo- Techniczne, 1986.
- 5. Materiały przygotowane przez lektora.
- 6. *Wielki słownik polsko-angielski i angielsko-polski PWN-Oxford,* PWN, 2006.

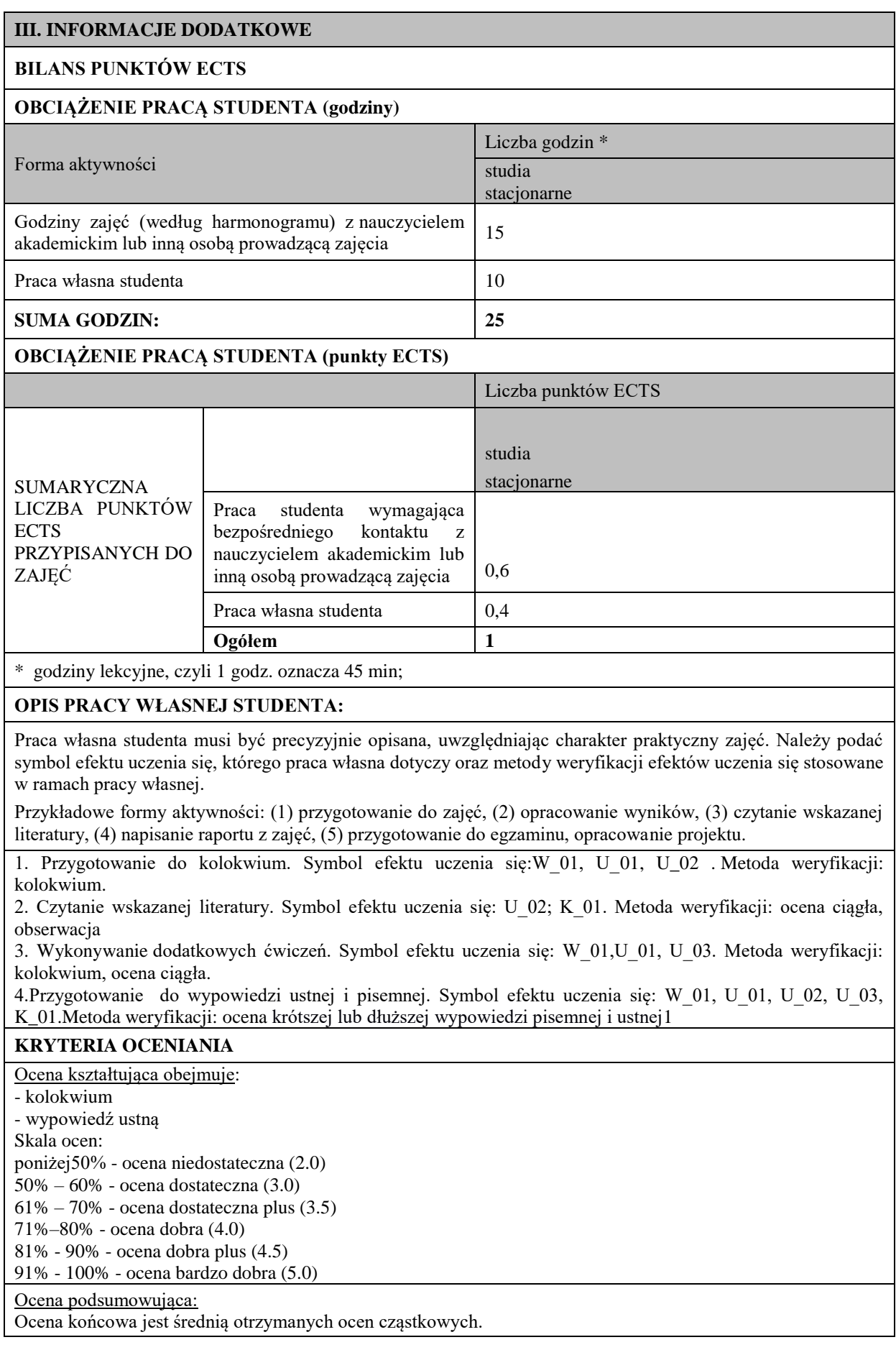

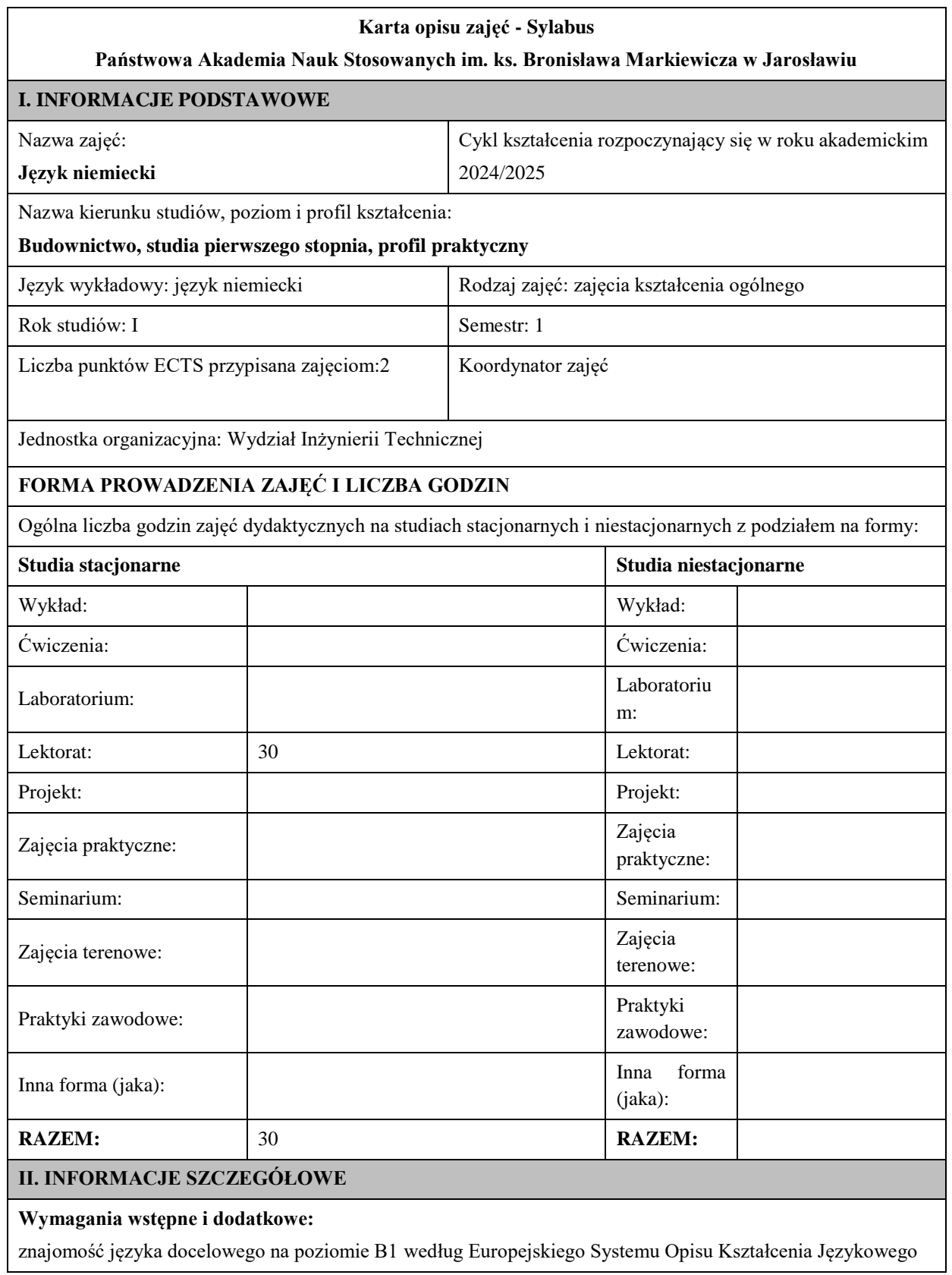

### **Cel (cele) kształcenia dla zajęć:**

1. Opanowanie przez studentów języka niemieckiego w stopniu umożliwiającym sprawną komunikację w różnych sytuacjach życia codziennego na poziomie B2 według Europejskiego Systemu Opisu Kształcenia Językowego. 

2. Przygotowanie studentów do posługiwania się językiem niemieckim w sytuacjach życia zawodowego.

3. Wspieranie umiejętności samokształcenia (rozwijanie strategii uczenia się).

## **EFEKTY UCZENIA SIĘ OKREŚLONE DLA ZAJĘĆ I ICH ODNIESIENIE DO EFEKTÓW UCZENIA SIĘ OKREŚLONYCH DLA KIERUNKU STUDIÓW**

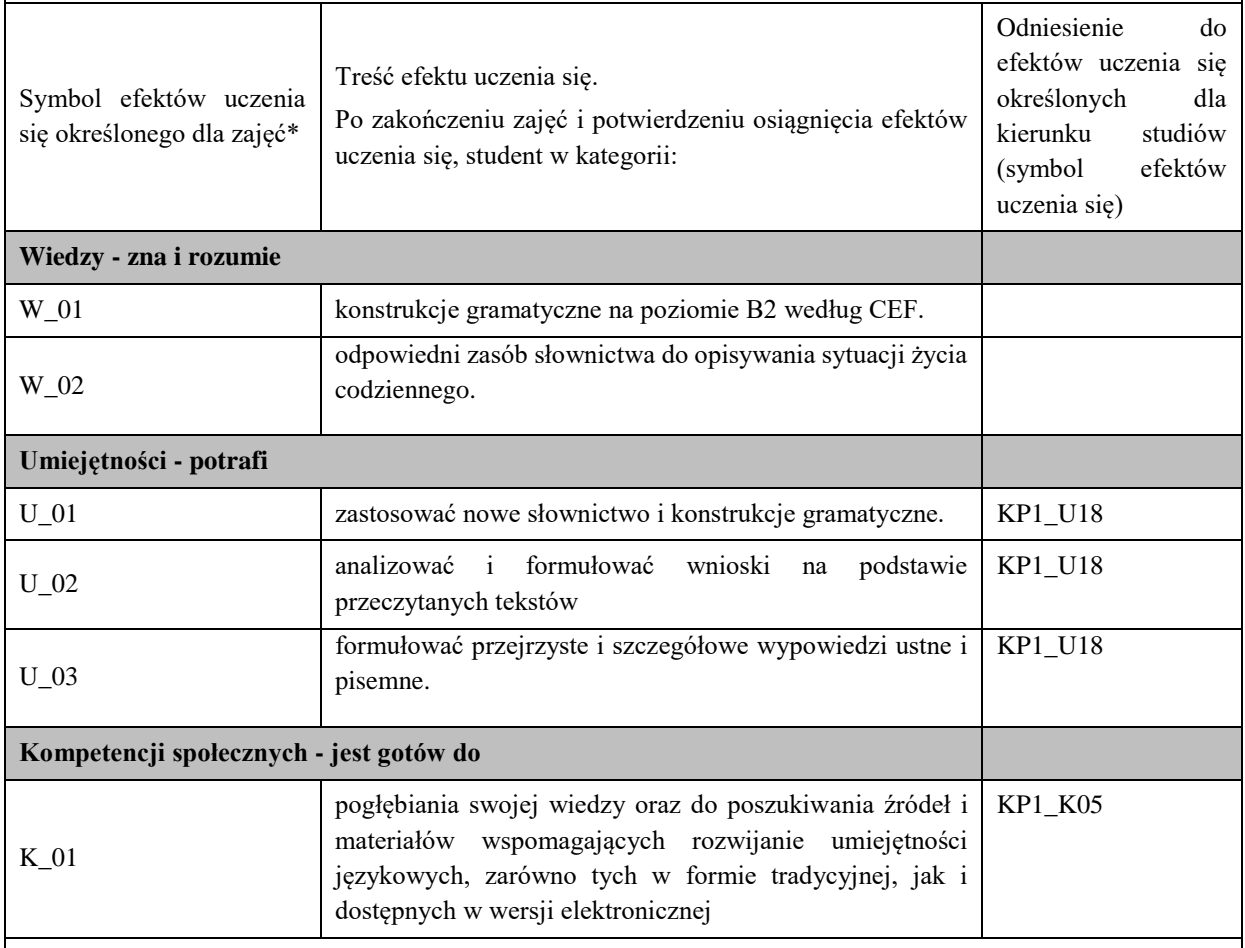

## **UWAGA!**

Zaleca się, aby w zależności od liczby godzin zajęć, liczba efektów uczenia się zawierała się w przedziale: 3-7, ale są to wartości umowne.

## **TREŚCI PROGRAMOWE I ICH ODNIESIENIE DO FORM ZAJĘĆ I METOD OCENIANIA**

Treści programowe (uszczegółowione, zaprezentowane z podziałem na poszczególne formy zajęć, tj. wykład, ćwiczenia, laboratoria, projekty, seminaria i inne):

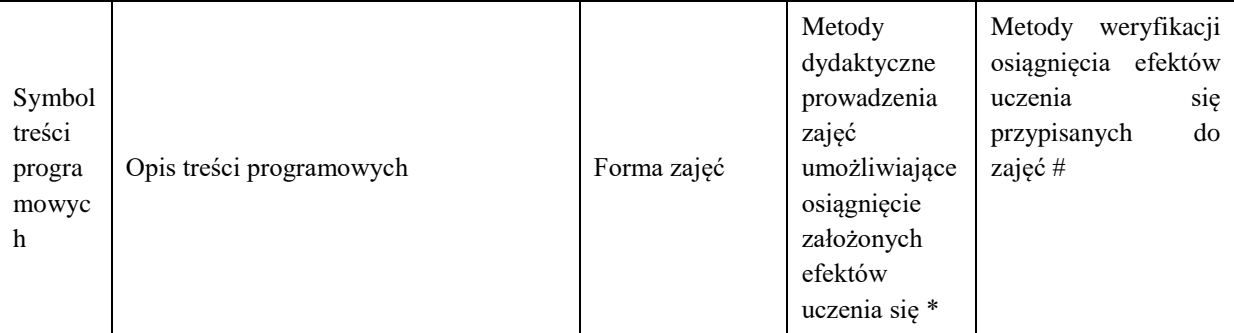

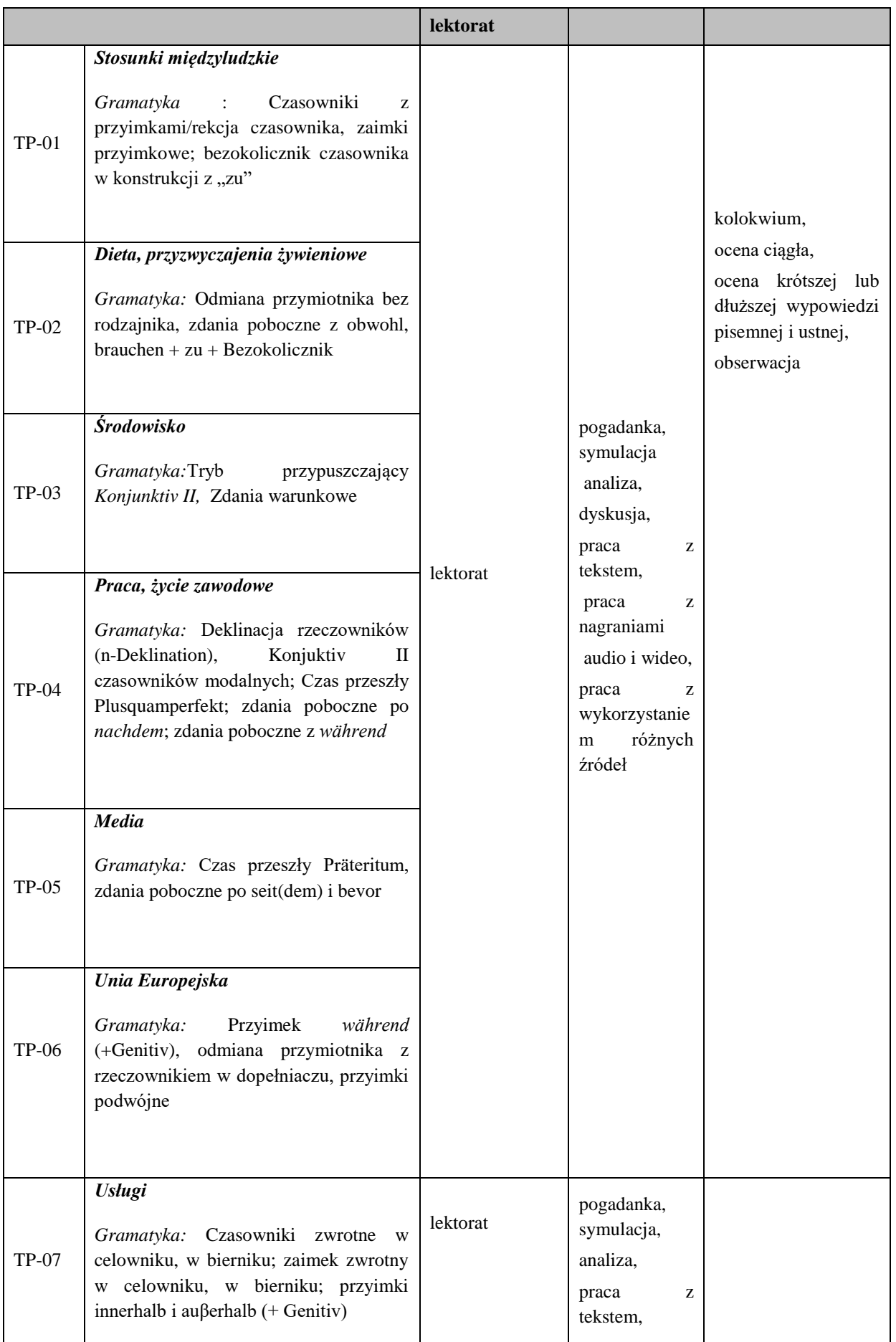

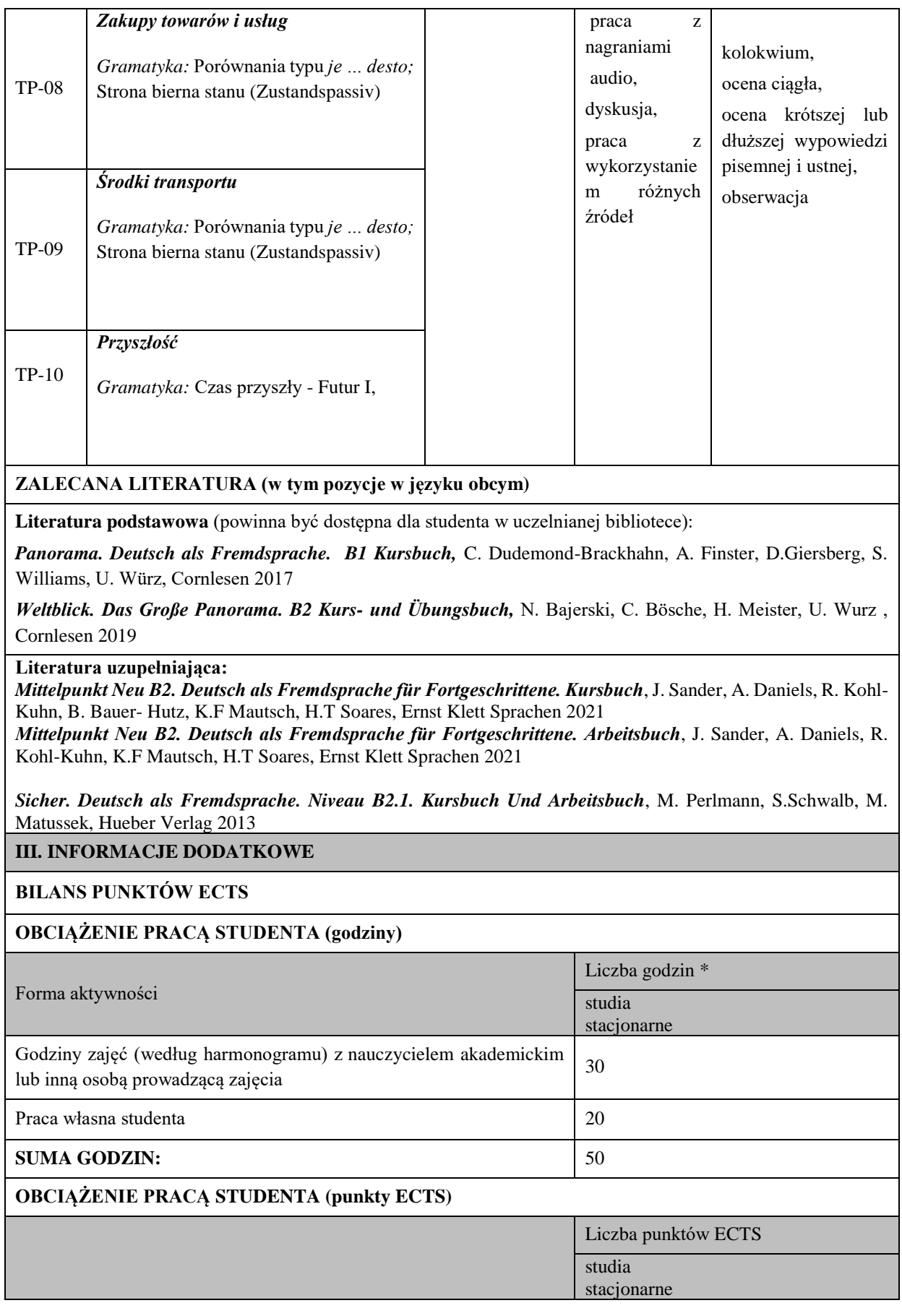

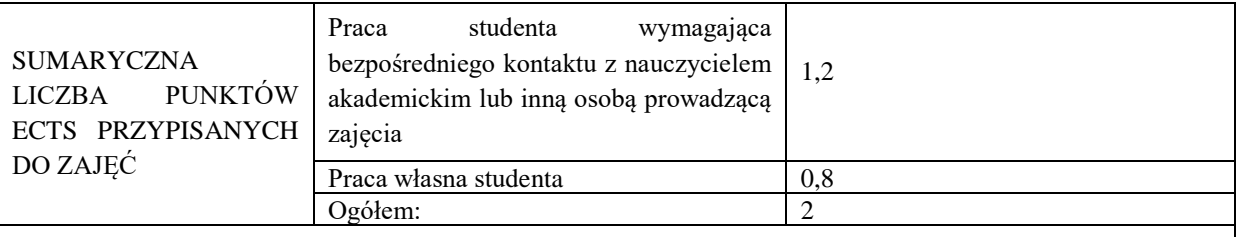

\* godziny lekcyjne, czyli 1 godz. oznacza 45 min;

## **OPIS PRACY WŁASNEJ STUDENTA:**

Praca własna studenta musi być precyzyjnie opisana, uwzględniając charakter praktyczny zajęć. Należy podać symbol efektu uczenia się, którego praca własna dotyczy oraz metody weryfikacji efektów uczenia się stosowane w ramach pracy własnej.

Przykładowe formy aktywności: (1) przygotowanie do zajęć, (2) opracowanie wyników, (3) czytanie wskazanej literatury, (4) napisanie raportu z zajęć, (5) przygotowanie do egzaminu, opracowanie projektu.

1. Przygotowanie do kolokwium. Symbol efektu uczenia się: W\_01, W\_02, U\_01, U\_02. Metoda weryfikacji: kolokwium.

2. Czytanie wskazanej literatury. Symbol efektu uczenia się: U\_03, K\_01. Metoda weryfikacji: ocena ciągła, obserwacja.

3. Wykonywanie dodatkowych ćwiczeń. Symbol efektu uczenia się: W\_01, W\_02, U\_01, U\_03. Metoda weryfikacji: kolokwium, ocena ciągła.

4. Przygotowanie do wypowiedzi ustnej i pisemnej. Symbol efektu uczenia się: W\_01, W\_02, U\_01, U\_02, U\_03, K 01. Metoda weryfikacji: ocena krótszej i dłuższej wypowiedzi ustnej i pisemnej.

#### **KRYTERIA OCENIANIA**

Ocena kształtująca obejmuje:

- kolokwia

- wypowiedź ustną

#### Skala ocen:

poniżej 50% - ocena niedostateczna (2.0) 50% - 60% - ocena dostateczna (3.0) 61% - 70 % - ocena dostateczna plus (3.5) 71% - 80% - ocena dobra (4.0) 81% - 90% - ocena dobra plus (4.5) 91% - 100% - ocena bardzo dobra (5.0)

Ocena podsumowująca:

Ocena końcowa jest średnią otrzymanych ocen cząstkowych.

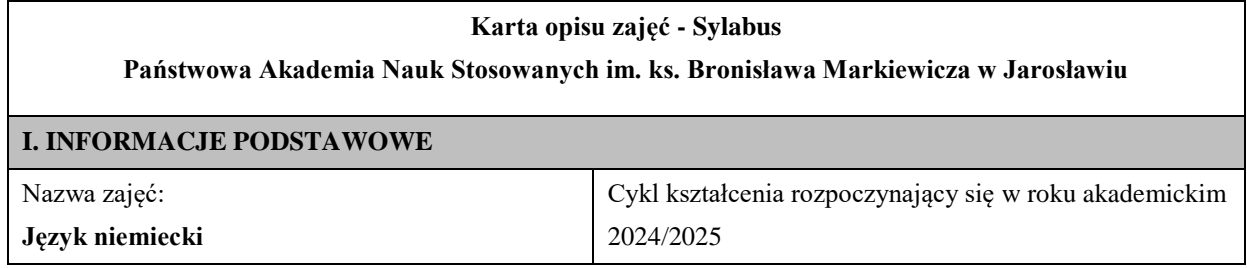

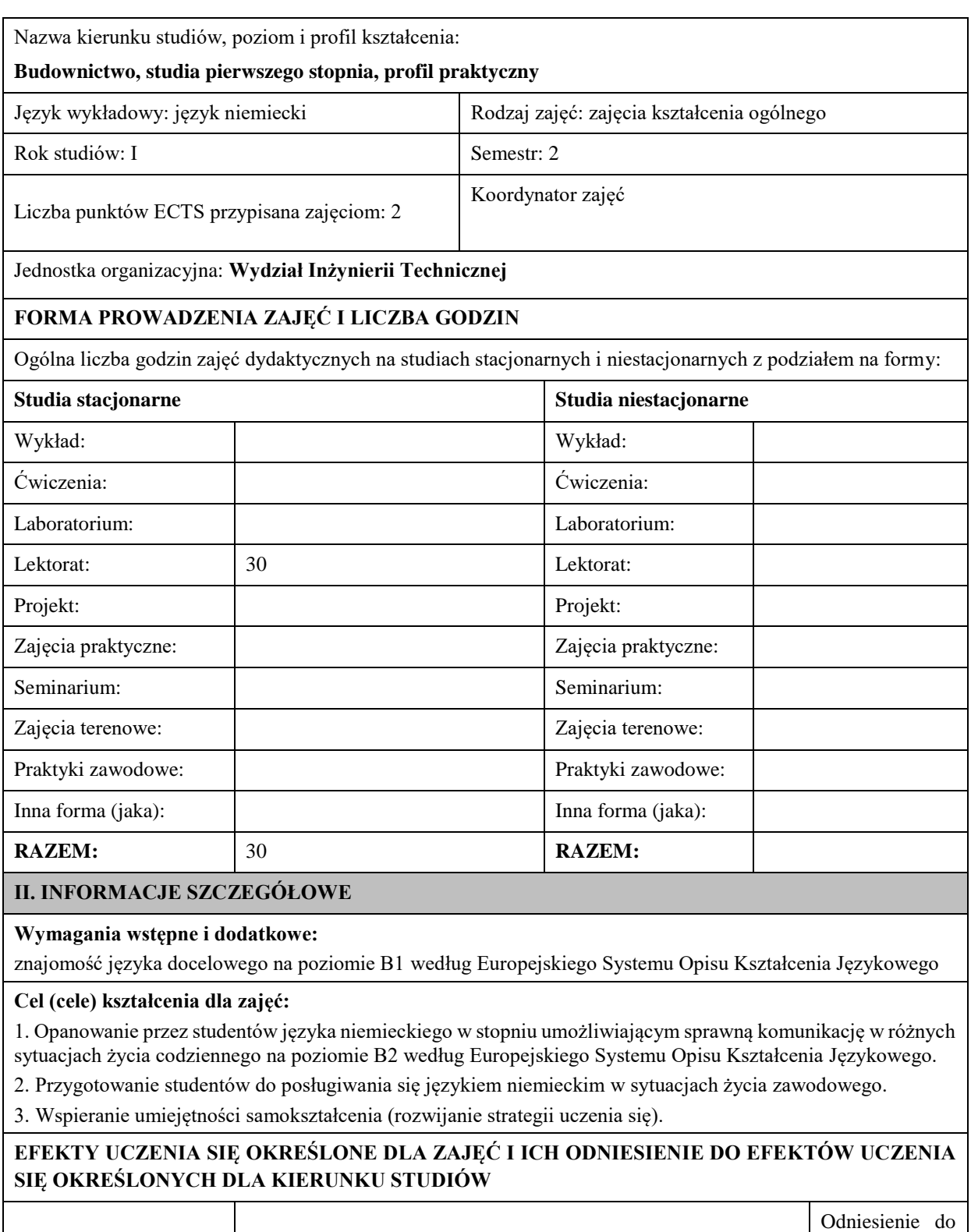

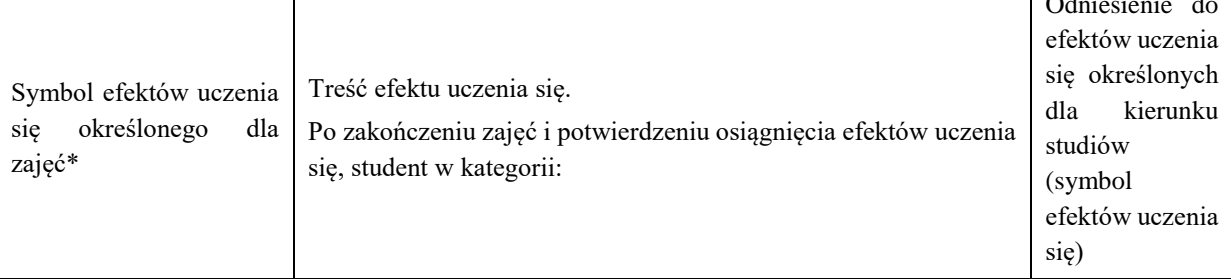

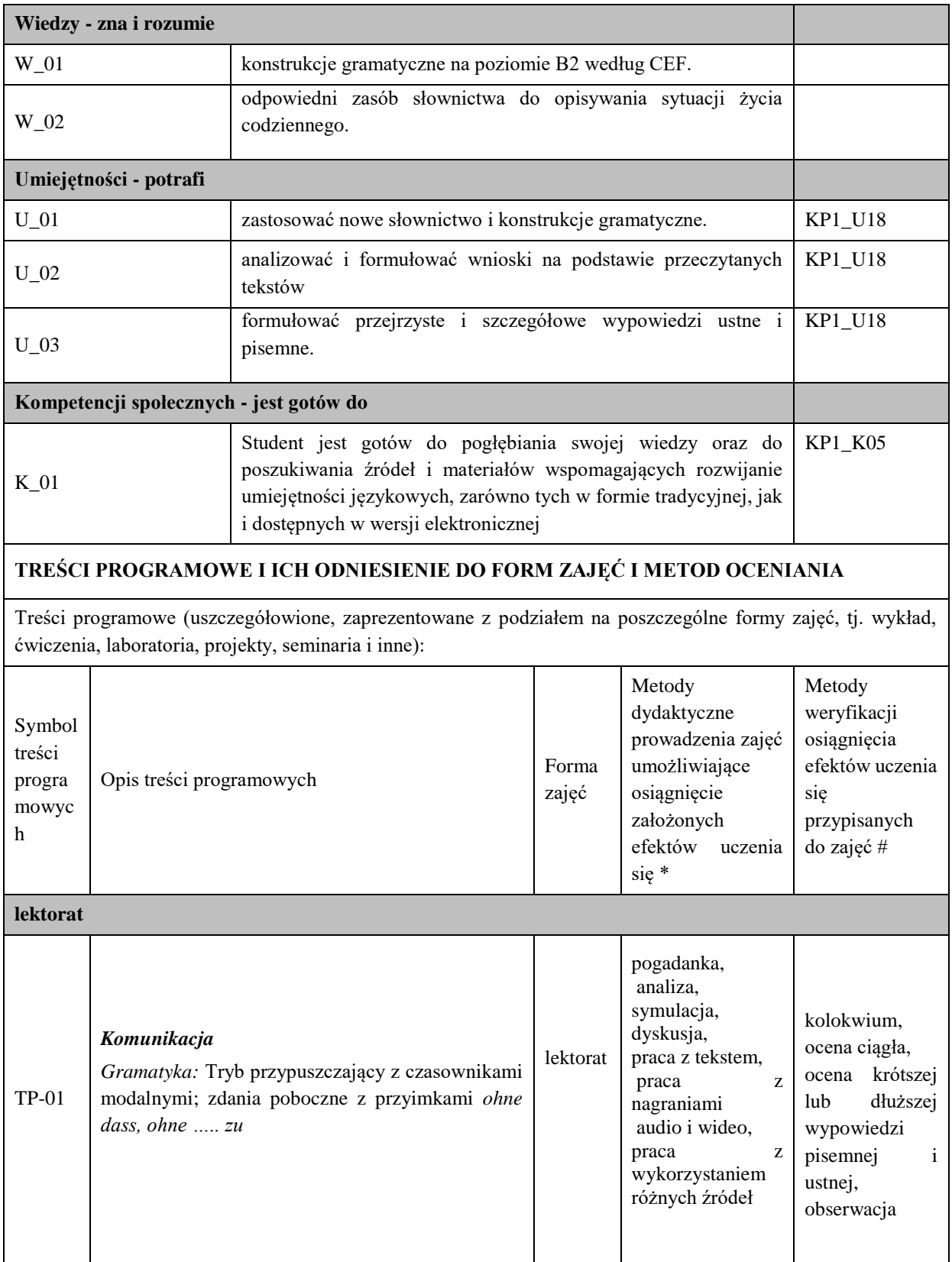

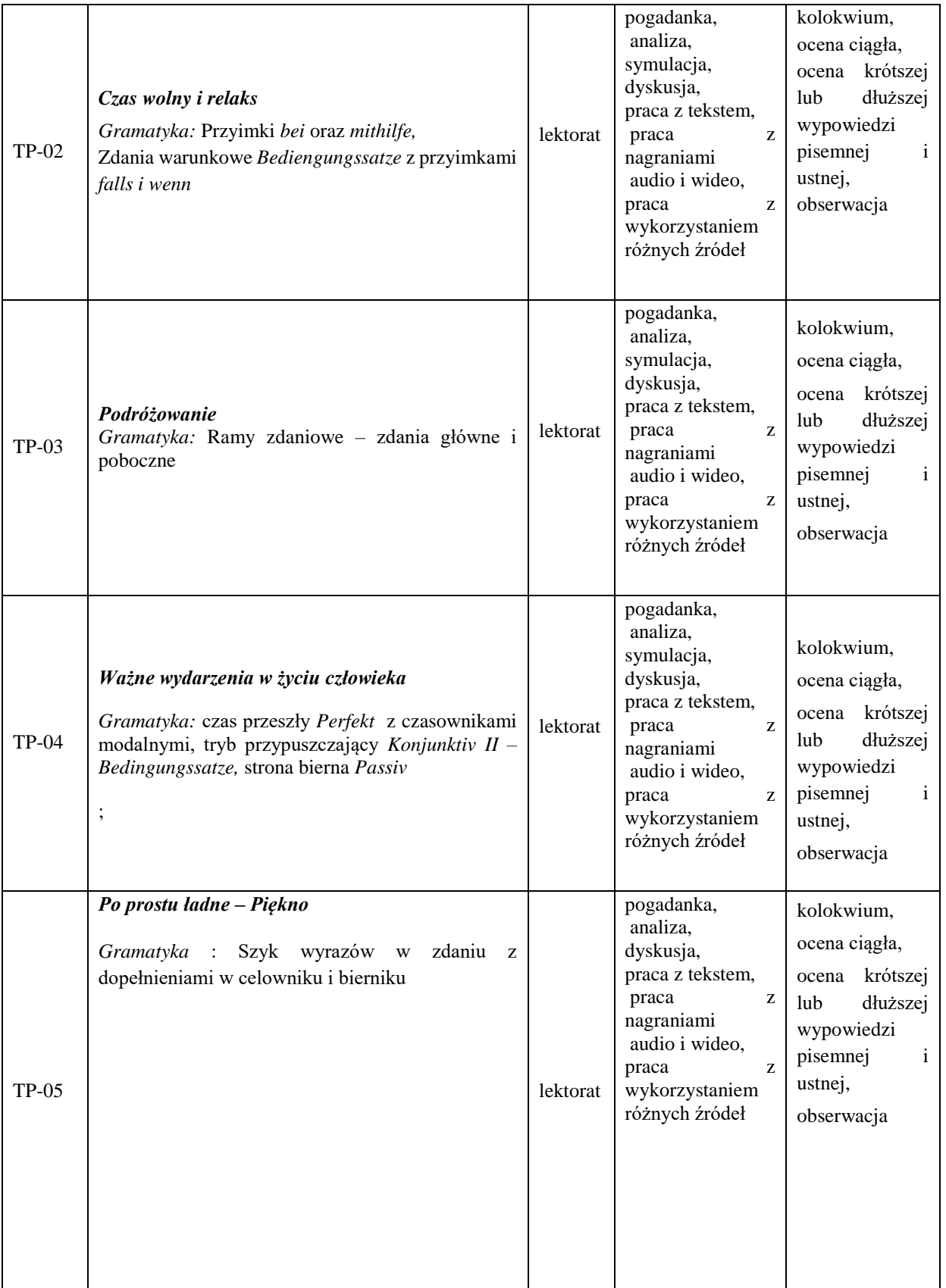

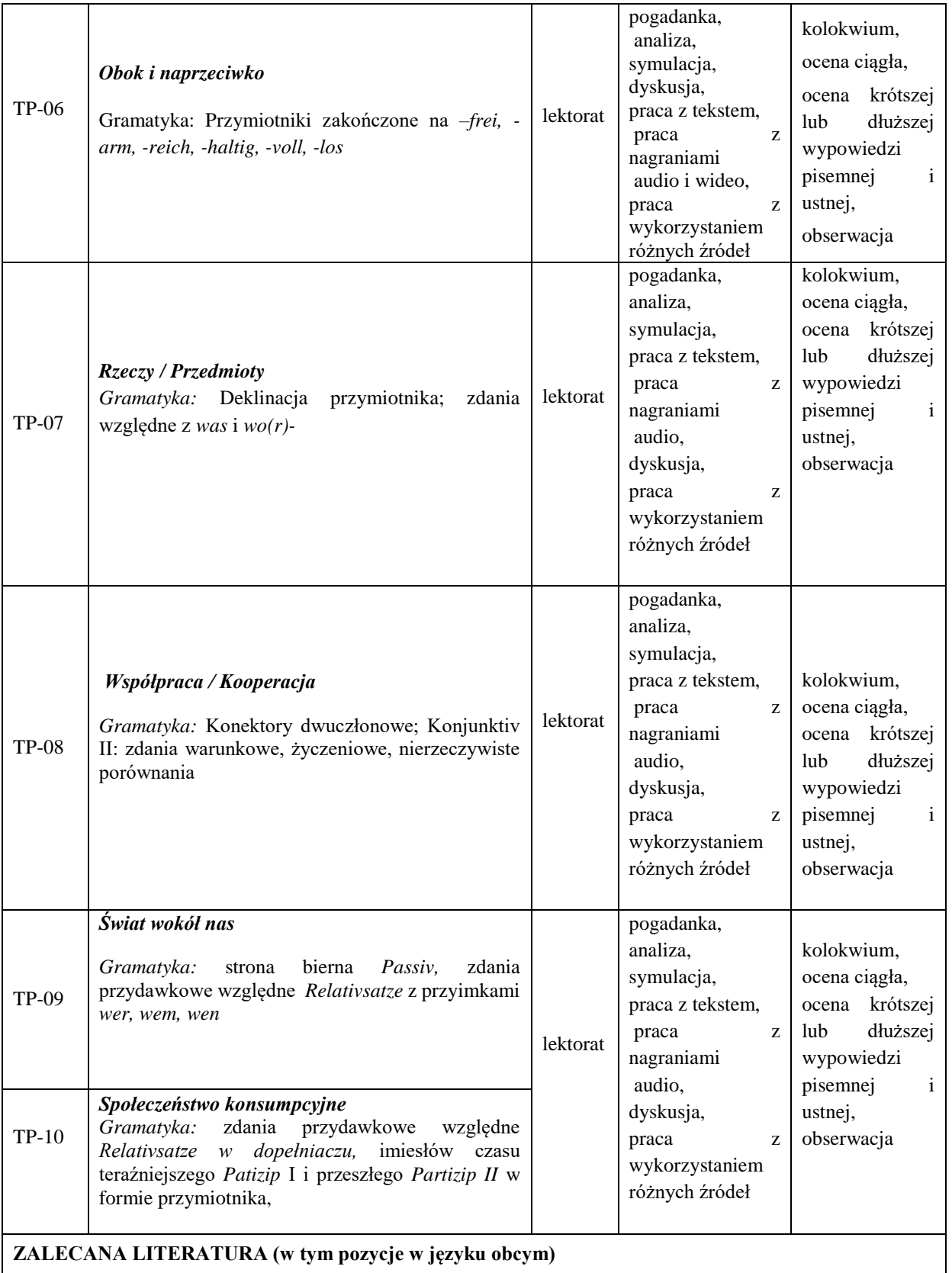

**Literatura podstawowa** (powinna być dostępna dla studenta w uczelnianej bibliotece):

*Panorama. Deutsch als Fremdsprache. B1 Kursbuch,* C. Dudemond-Brackhahn, A. Finster, D.Giersberg, S. Williams, U. Würz, Cornlesen 2017

*Weltblick. Das Große Panorama. B2 Kurs- und Übungsbuch,* N. Bajerski, C. Bösche, H. Meister, U. Wurz , Cornlesen 2019

#### **Literatura uzupełniająca:**

*Mittelpunkt Neu B2. Deutsch als Fremdsprache für Fortgeschrittene. Kursbuch*, J. Sander, A. Daniels, R. Kohl-Kuhn, B. Bauer- Hutz, K.F Mautsch, H.T Soares, Ernst Klett Sprachen 2021

*Mittelpunkt Neu B2. Deutsch als Fremdsprache für Fortgeschrittene. Arbeitsbuch*, J. Sander, A. Daniels, R. Kohl-Kuhn, K.F Mautsch, H.T Soares, Ernst Klett Sprachen 2021

*Sicher. Deutsch als Fremdsprache. Niveau B2.1. Kursbuch Und Arbeitsbuch*, M. Perlmann, S.Schwalb, M. Matussek, Hueber Verlag 2013

#### **III. INFORMACJE DODATKOWE**

**BILANS PUNKTÓW ECTS**

### **OBCIĄŻENIE PRACĄ STUDENTA (godziny)**

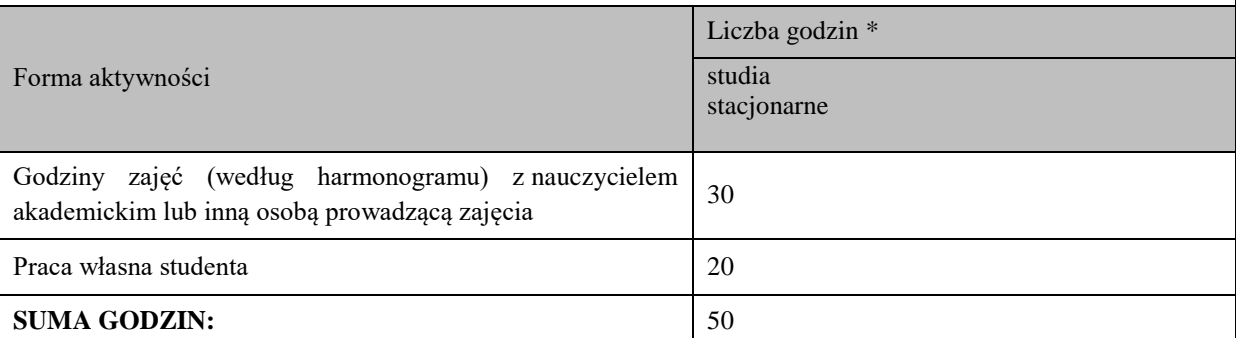

## **OBCIĄŻENIE PRACĄ STUDENTA (punkty ECTS)**

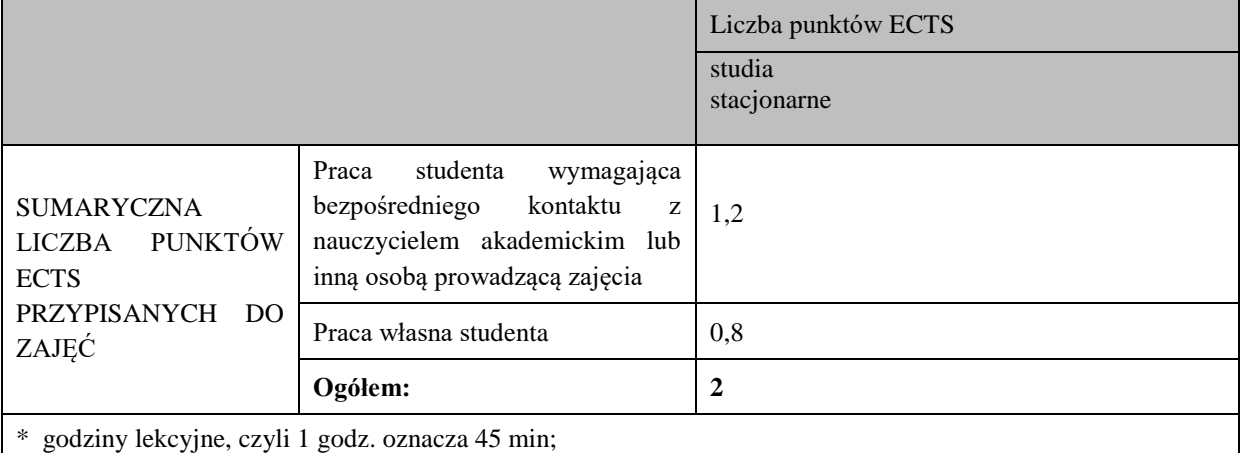

### **OPIS PRACY WŁASNEJ STUDENTA:**

Praca własna studenta musi być precyzyjnie opisana, uwzględniając charakter praktyczny zajęć. Należy podać symbol efektu uczenia się, którego praca własna dotyczy oraz metody weryfikacji efektów uczenia się stosowane w ramach pracy własnej.

Przykładowe formy aktywności: (1) przygotowanie do zajęć, (2) opracowanie wyników, (3) czytanie wskazanej literatury, (4) napisanie raportu z zajęć, (5) przygotowanie do egzaminu, opracowanie projektu.

1. Przygotowanie do kolokwium. Symbol efektu uczenia się: W\_01, W\_02, U\_01, U\_02. Metoda weryfikacji: kolokwium.

2. Czytanie wskazanej literatury. Symbol efektu uczenia się: U\_03, K\_01. Metoda weryfikacji: ocena ciągła, obserwacja.

3. Wykonywanie dodatkowych ćwiczeń. Symbol efektu uczenia się: W\_01, W\_02, U\_01, U\_03. Metoda weryfikacji: kolokwium, ocena ciągła.

4. Przygotowanie do wypowiedzi ustnej i pisemnej. Symbol efektu uczenia się: W\_01, W\_02, U\_01, U\_02, U\_03, K\_01. Metoda weryfikacji: ocena krótszej i dłuższej wypowiedzi ustnej i pisemnej.

#### **KRYTERIA OCENIANIA**

Ocena kształtująca obejmuje:

- kolokwia

- wypowiedź ustną

Skala ocen:

poniżej 50% - ocena niedostateczna (2.0) 50% - 60% - ocena dostateczna (3.0) 61% - 70 % - ocena dostateczna plus (3.5) 71% - 80% - ocena dobra (4.0) 81% - 90% - ocena dobra plus (4.5)

91% - 100% - ocena bardzo dobra (5.0)

Ocena podsumowująca:

Ocena końcowa jest średnią otrzymanych ocen cząstkowych.

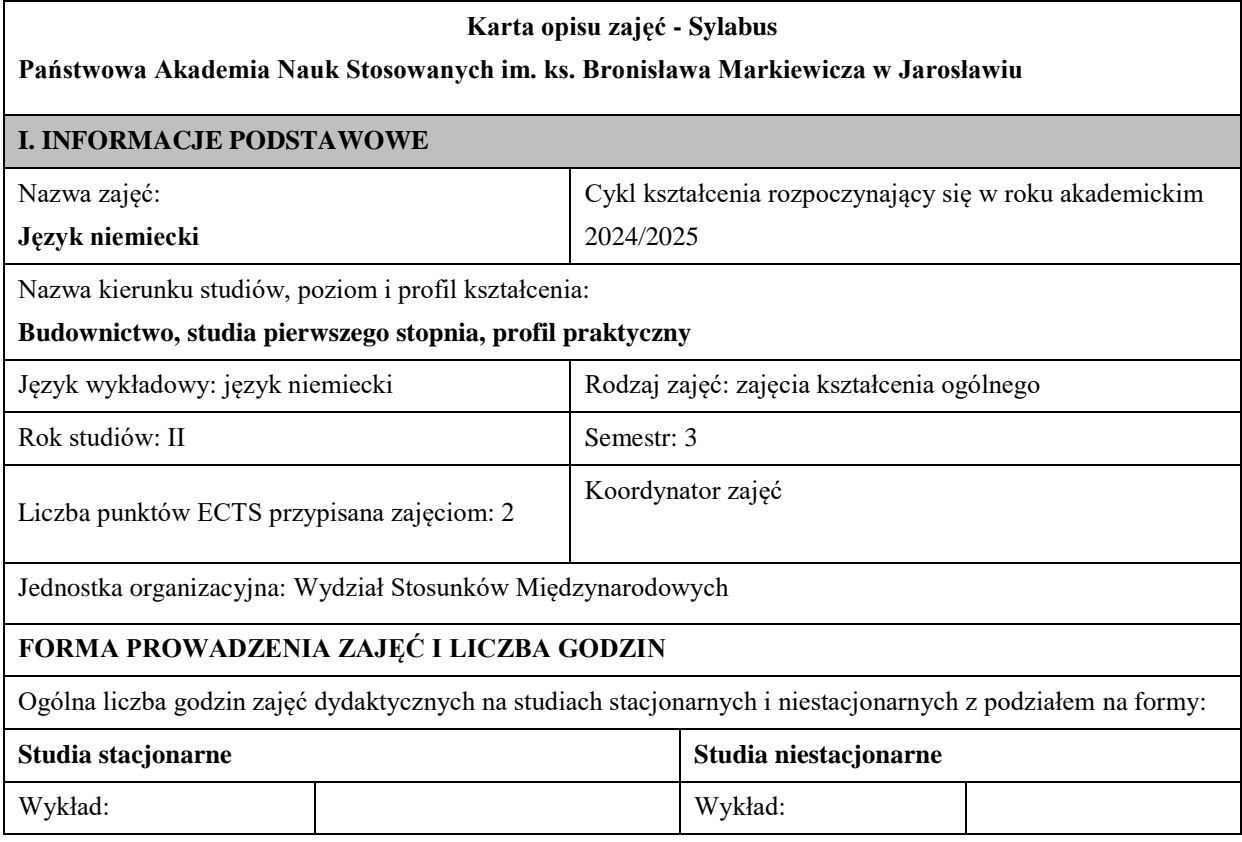

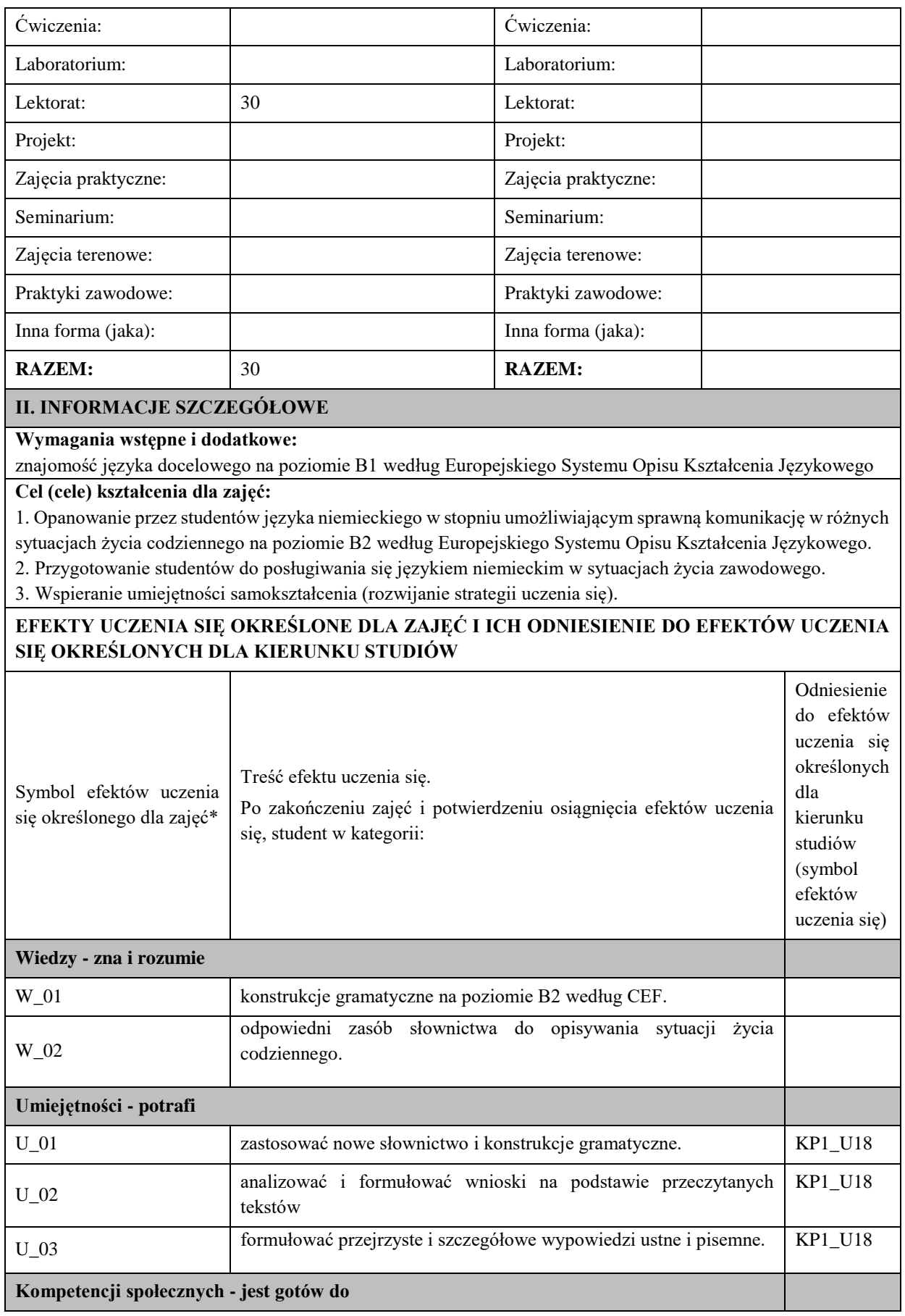

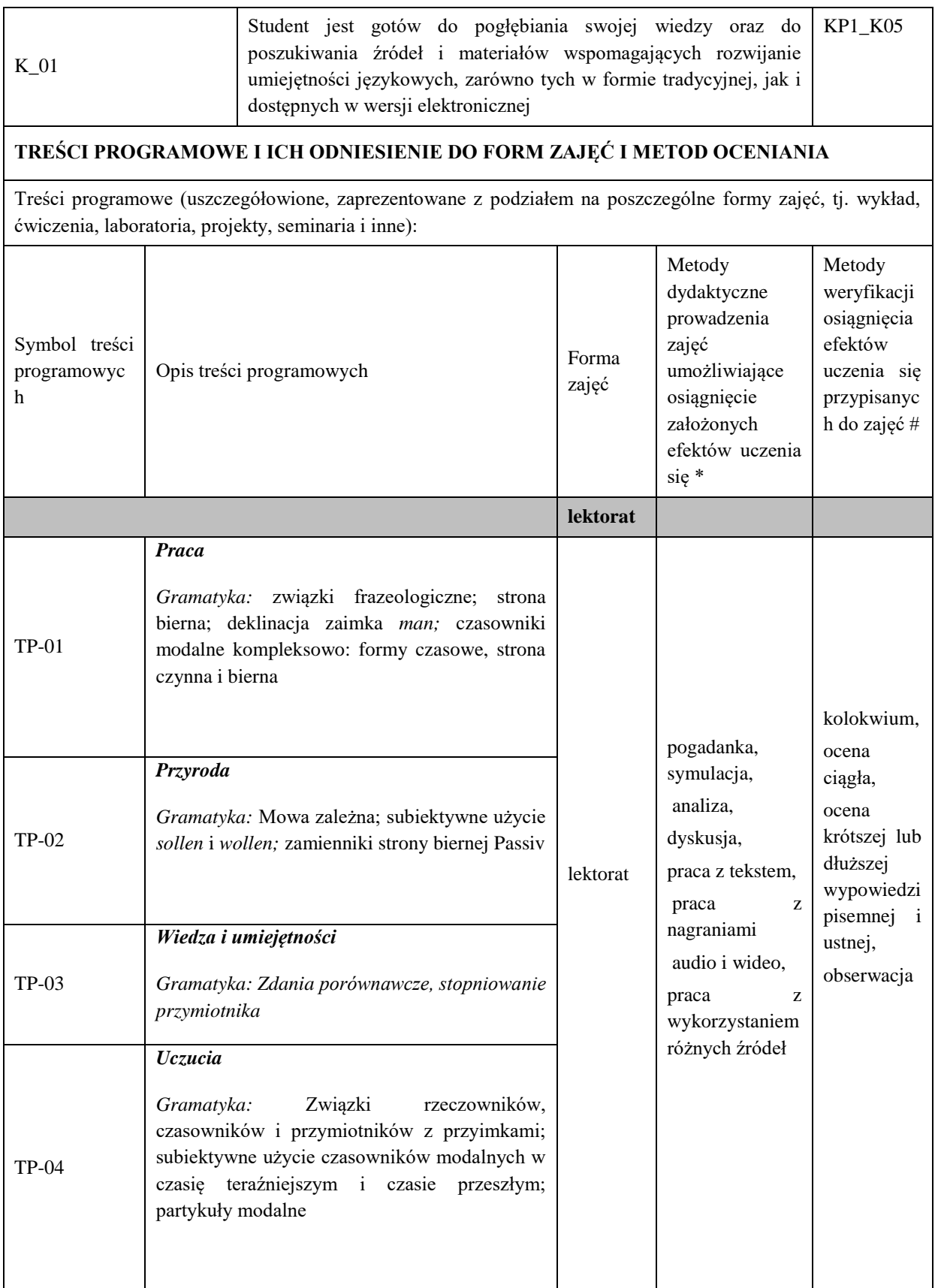

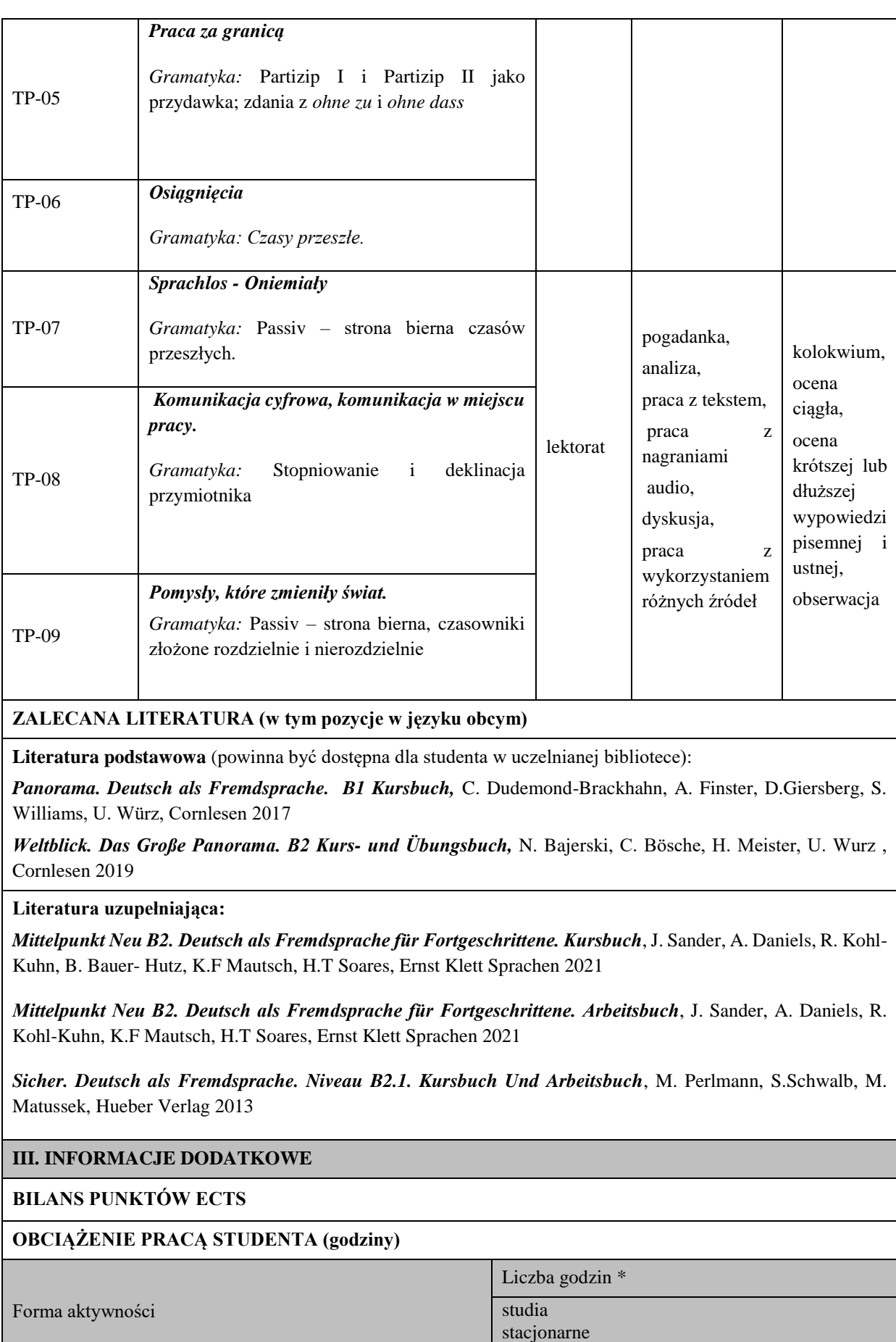

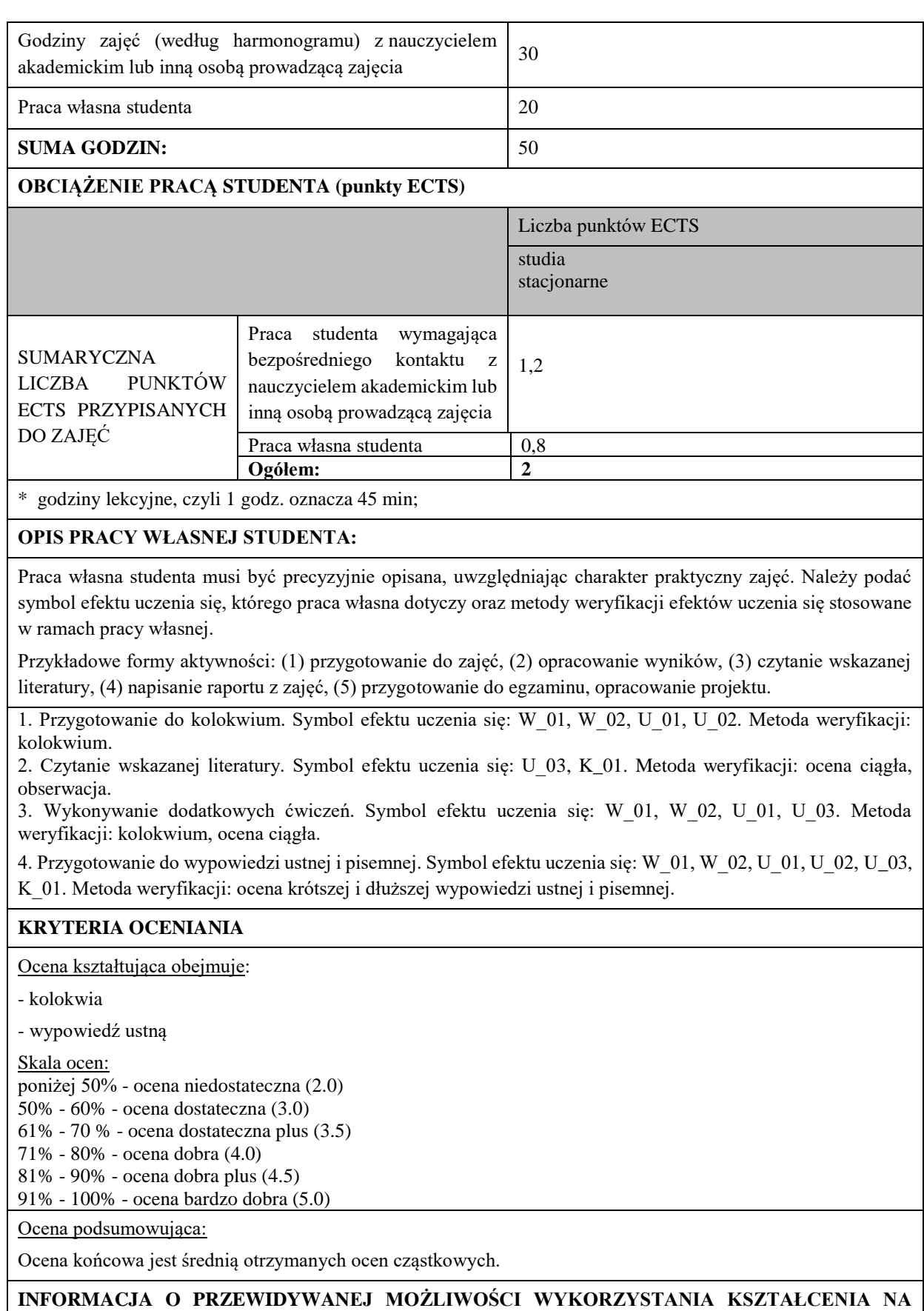

**ODLEGŁOŚĆ** 

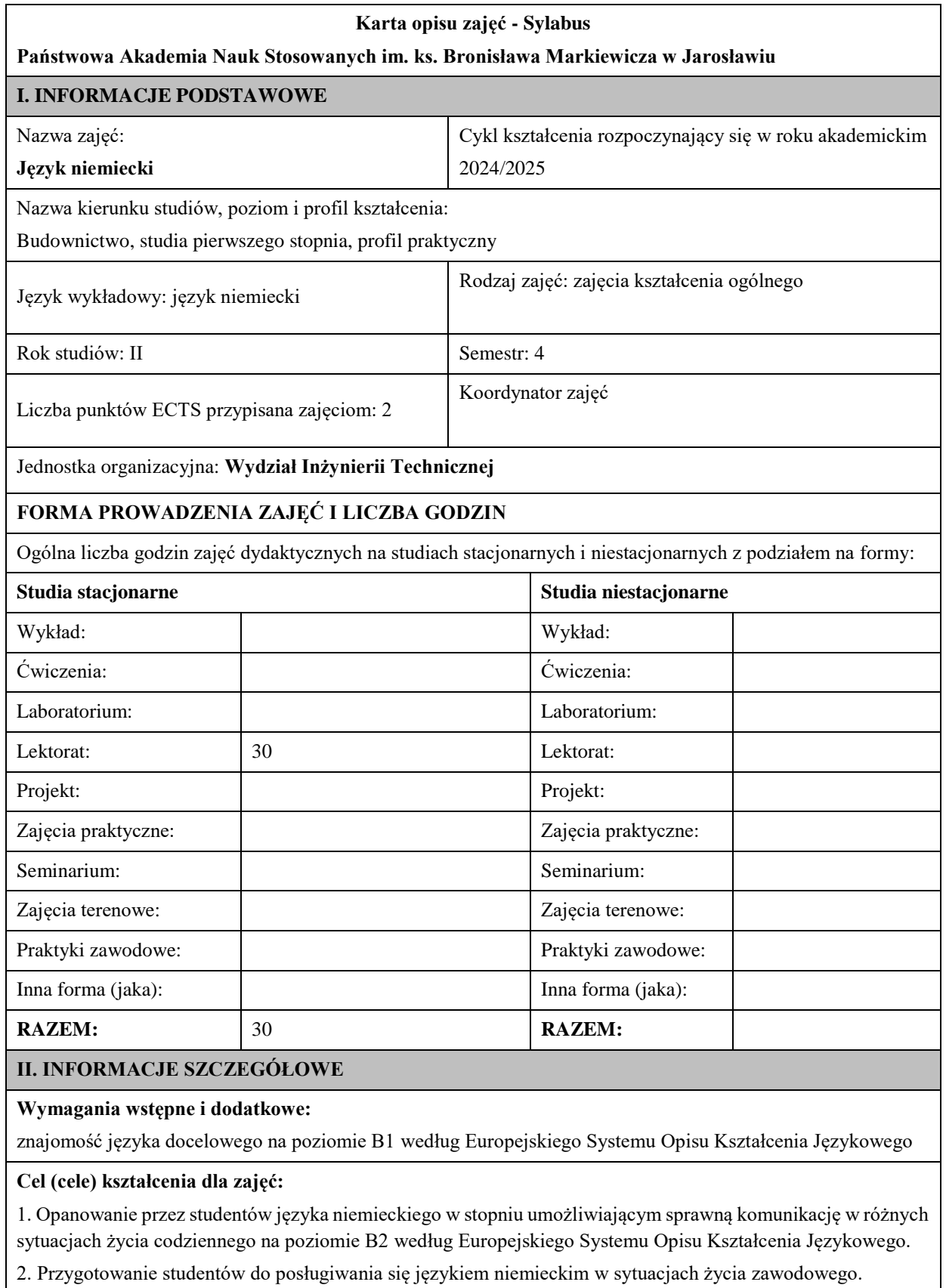

3. Wspieranie umiejętności samokształcenia (rozwijanie strategii uczenia się).

## **EFEKTY UCZENIA SIĘ OKREŚLONE DLA ZAJĘĆ I ICH ODNIESIENIE DO EFEKTÓW UCZENIA SIĘ OKREŚLONYCH DLA KIERUNKU STUDIÓW**

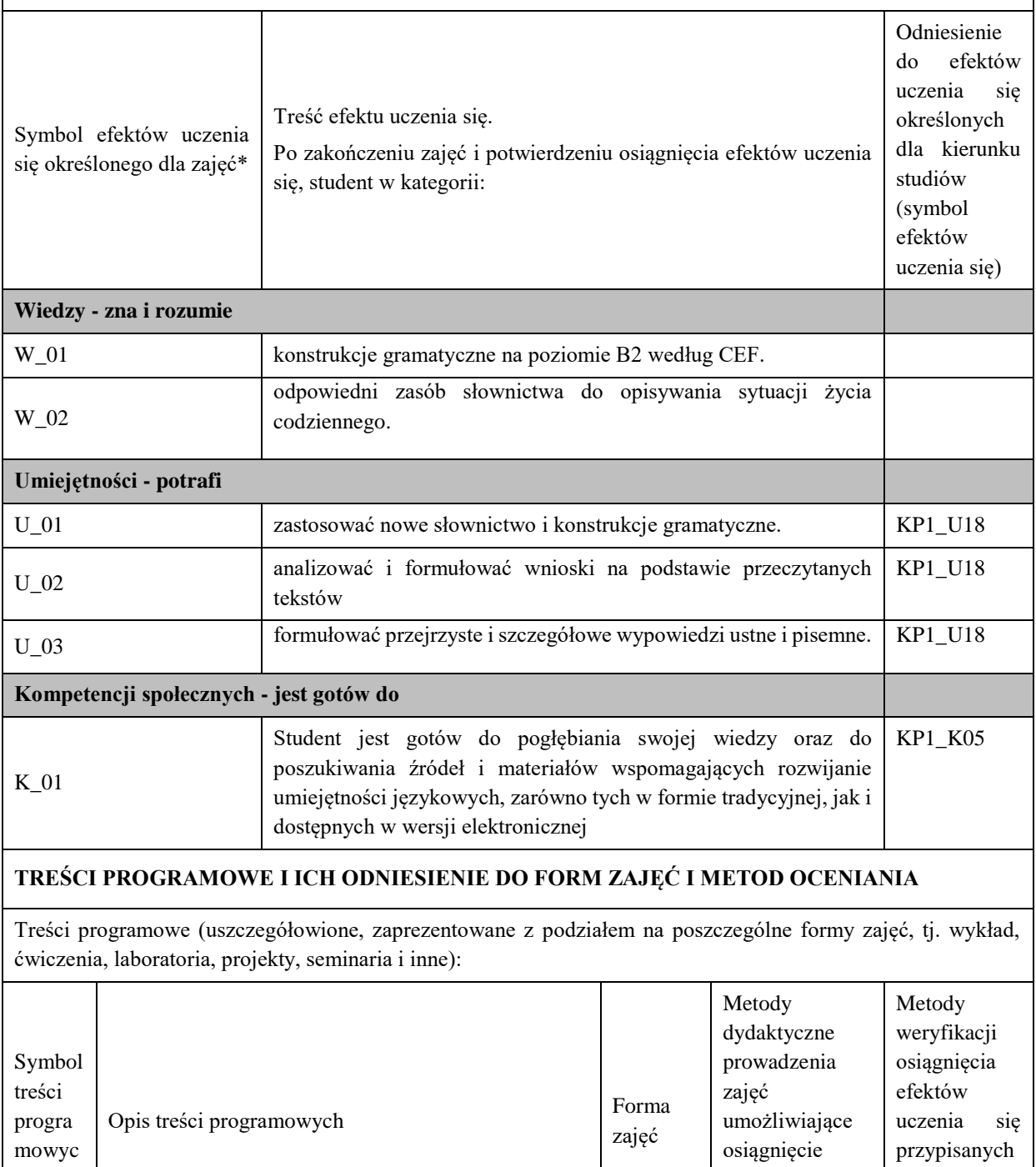

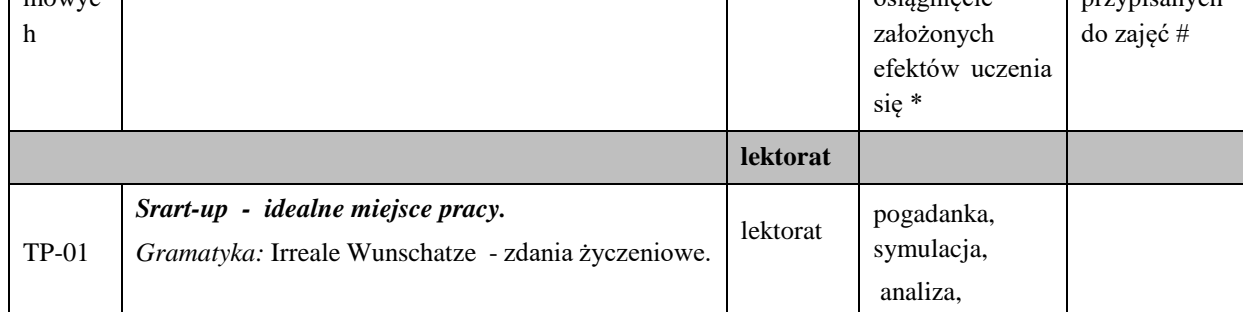

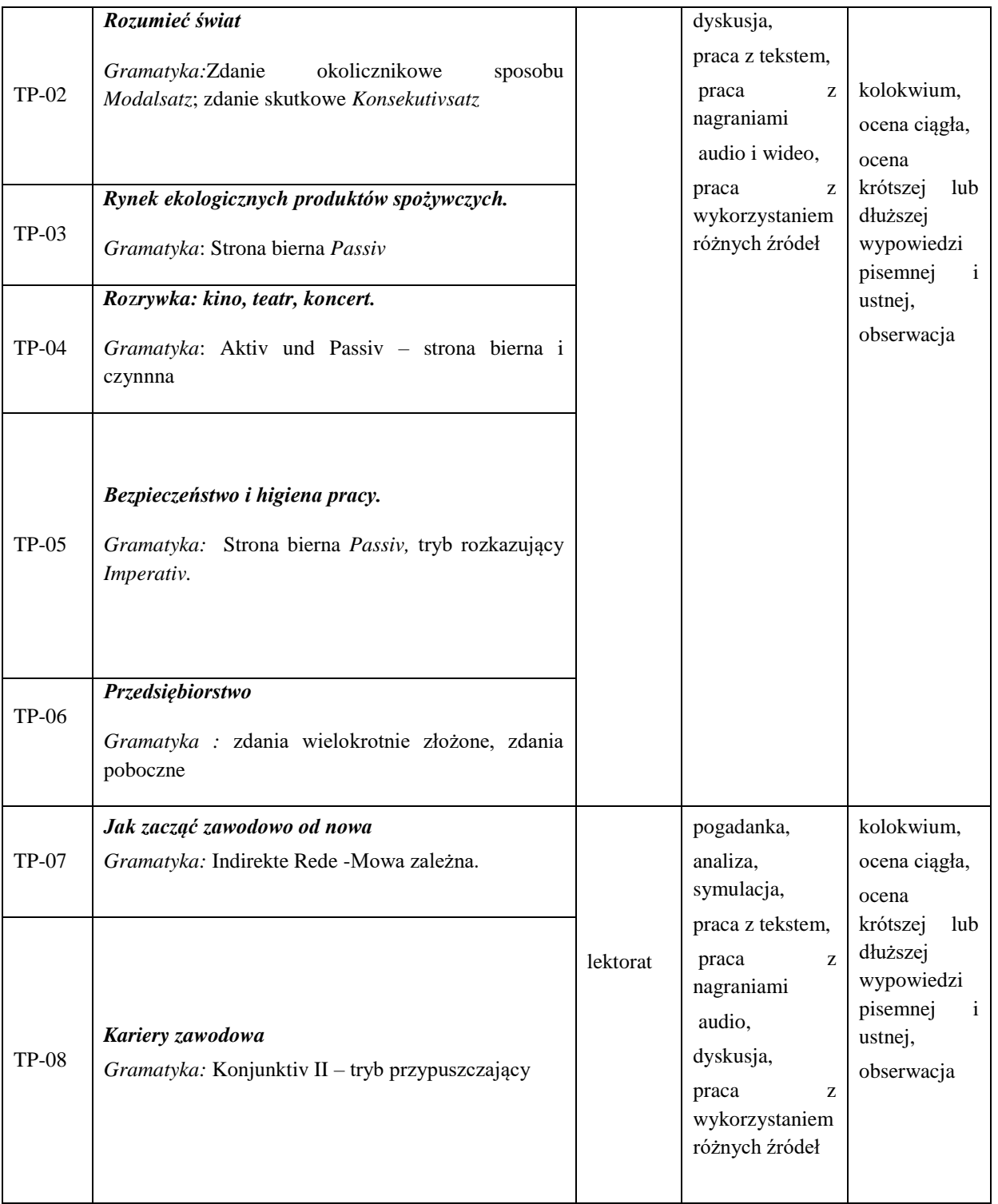

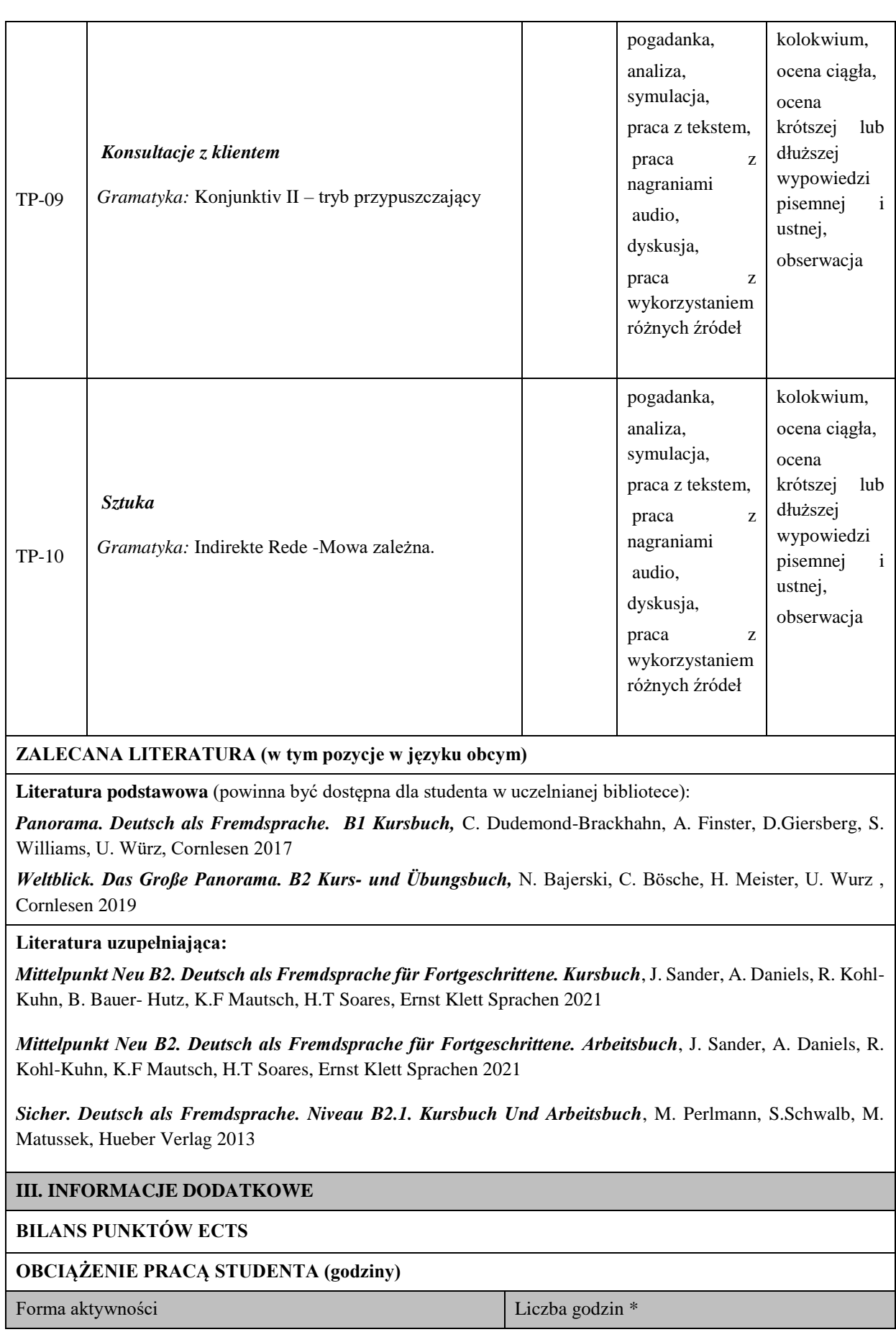

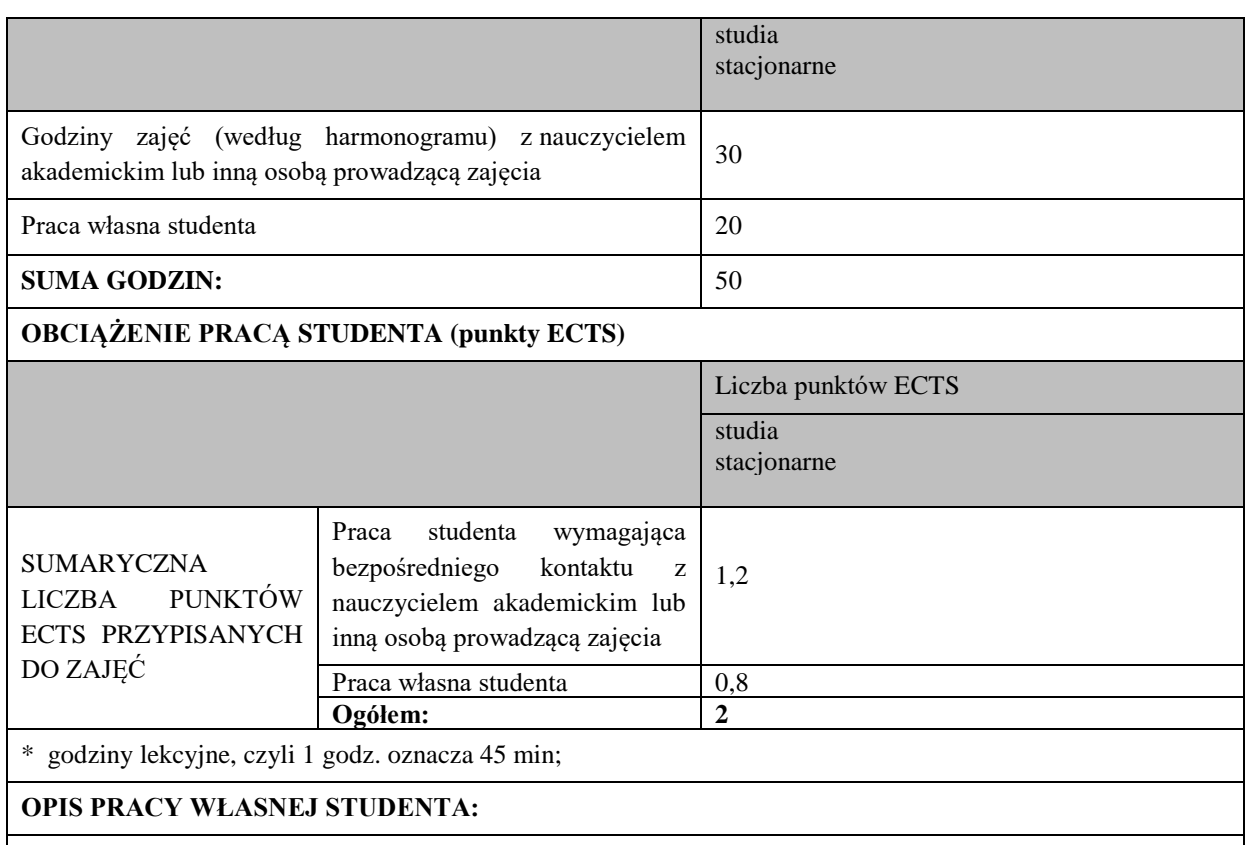

Praca własna studenta musi być precyzyjnie opisana, uwzględniając charakter praktyczny zajęć. Należy podać symbol efektu uczenia się, którego praca własna dotyczy oraz metody weryfikacji efektów uczenia się stosowane w ramach pracy własnej.

Przykładowe formy aktywności: (1) przygotowanie do zajęć, (2) opracowanie wyników, (3) czytanie wskazanej literatury, (4) napisanie raportu z zajęć, (5) przygotowanie do egzaminu, opracowanie projektu.

1. Przygotowanie do kolokwium. Symbol efektu uczenia się: W\_01, W\_02, U\_01, U\_02. Metoda weryfikacji: kolokwium.

2. Czytanie wskazanej literatury. Symbol efektu uczenia się: U\_03, K\_01. Metoda weryfikacji: ocena ciągła, obserwacja.

3. Wykonywanie dodatkowych ćwiczeń. Symbol efektu uczenia się: W\_01, W\_02, U\_01, U\_03. Metoda weryfikacji: kolokwium, ocena ciągła.

4. Przygotowanie do wypowiedzi ustnej i pisemnej. Symbol efektu uczenia się: W\_01, W\_02, U\_01, U\_02, U\_03, K 01. Metoda weryfikacji: ocena krótszej i dłuższej wypowiedzi ustnej i pisemnej.

### **KRYTERIA OCENIANIA**

Ocena kształtująca obejmuje:

- kolokwia

- wypowiedź ustną

#### Skala ocen:

poniżej 50% - ocena niedostateczna (2.0)

50% - 60% - ocena dostateczna (3.0)

61% - 70 % - ocena dostateczna plus (3.5)

71% - 80% - ocena dobra (4.0) 81% - 90% - ocena dobra plus (4.5)

91% - 100% - ocena bardzo dobra (5.0)

Ocena podsumowująca:

Ocena końcowa jest średnią otrzymanych ocen cząstkowych.

## **INFORMACJA O PRZEWIDYWANEJ MOŻLIWOŚCI WYKORZYSTANIA KSZTAŁCENIA NA ODLEGŁOŚĆ**

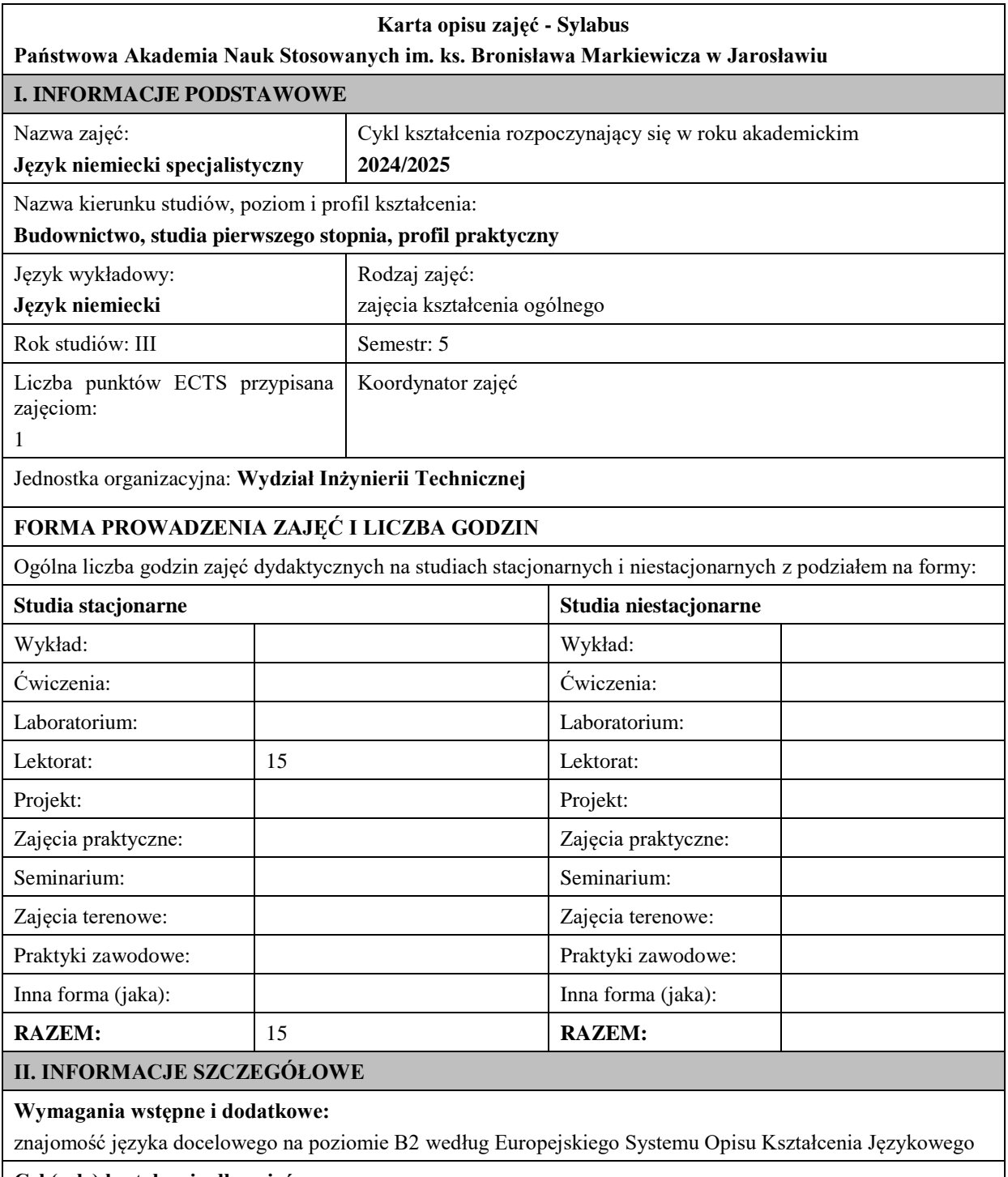

#### **Cel (cele) kształcenia dla zajęć:**

1. Opanowanie przez studentów języka niemieckiego w stopniu umożliwiającym sprawną komunikację w różnych sytuacjach życia zawodowego na poziomie B2 według Europejskiego Systemu Opisu Kształcenia Językowego 2. Wspieranie umiejętności samokształcenia (rozwijanie strategii uczenia się).

**EFEKTY UCZENIA SIĘ OKREŚLONE DLA ZAJĘĆ I ICH ODNIESIENIE DO EFEKTÓW UCZENIA SIĘ OKREŚLONYCH DLA KIERUNKU STUDIÓW** 

Efekty uczenia się określone dla zajęć w kategorii wiedza, umiejętności oraz kompetencje społeczne oraz metody weryfikacji efektów uczenia się

## **UWAGA:**

Dzielimy efekty uczenia się określone dla zajęć na kategorie wiedzy, umiejętności i kompetencji społecznych. Określone dla zajęć efekty uczenia się nie muszą obejmować wszystkich trzech kategorii i zależą one od formy zajęć.

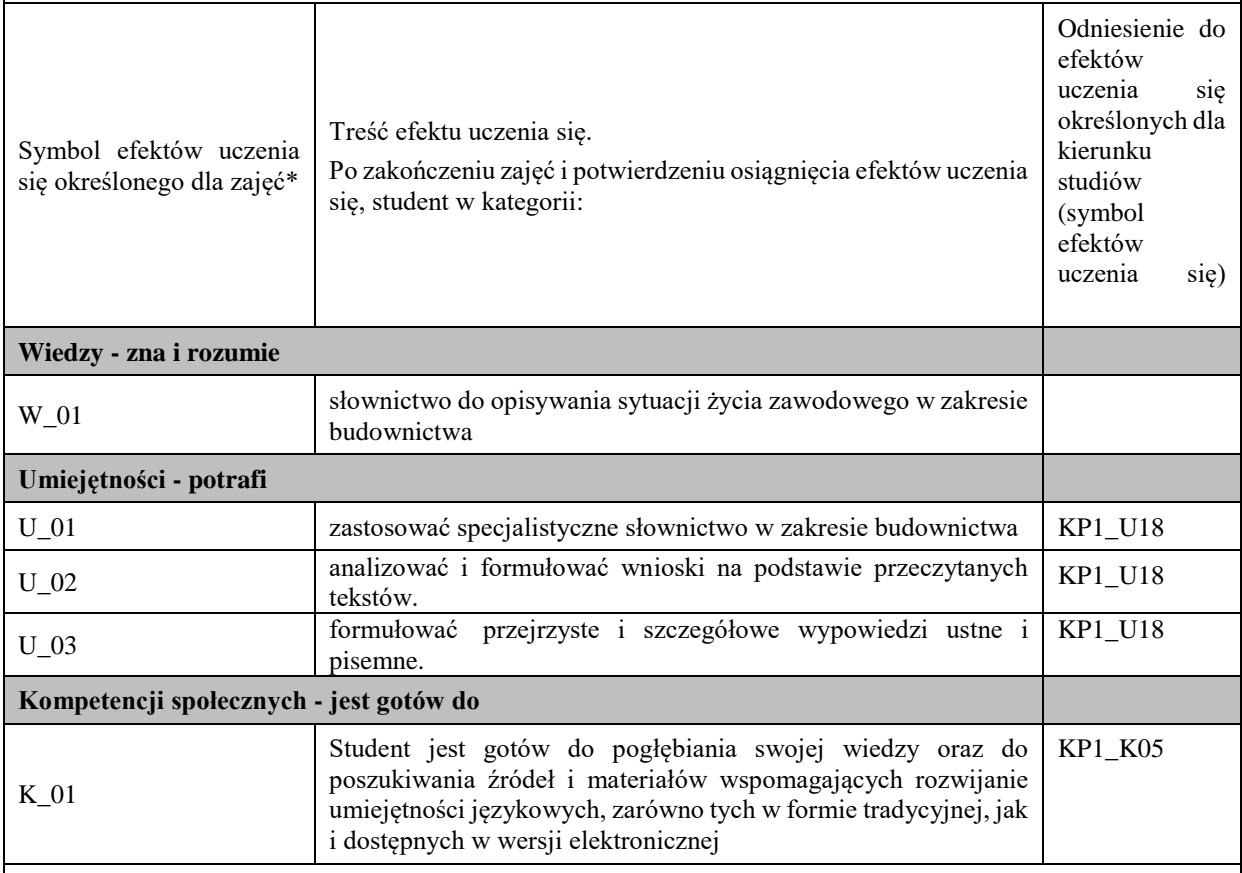

#### **UWAGA!**

Zaleca się, aby w zależności od liczby godzin zajęć, liczba efektów uczenia się zawierała się w przedziale: 3-7, ale są to wartości umowne.

## **TREŚCI PROGRAMOWE I ICH ODNIESIENIE DO FORM ZAJĘĆ I METOD OCENIANIA**

Treści programowe (uszczegółowione, zaprezentowane z podziałem na poszczególne formy zajęć, tj. wykład, ćwiczenia, laboratoria, projekty, seminaria i inne):

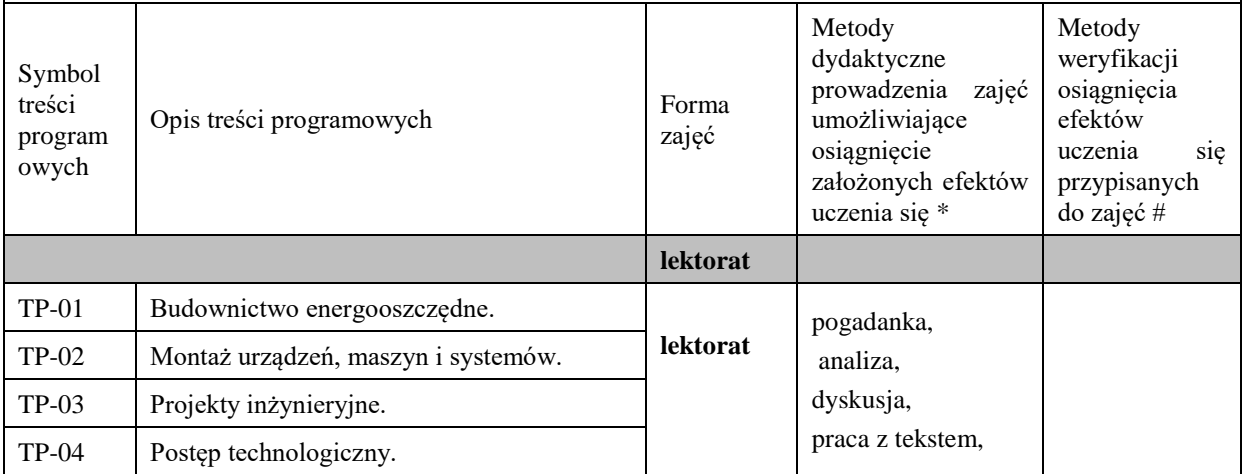

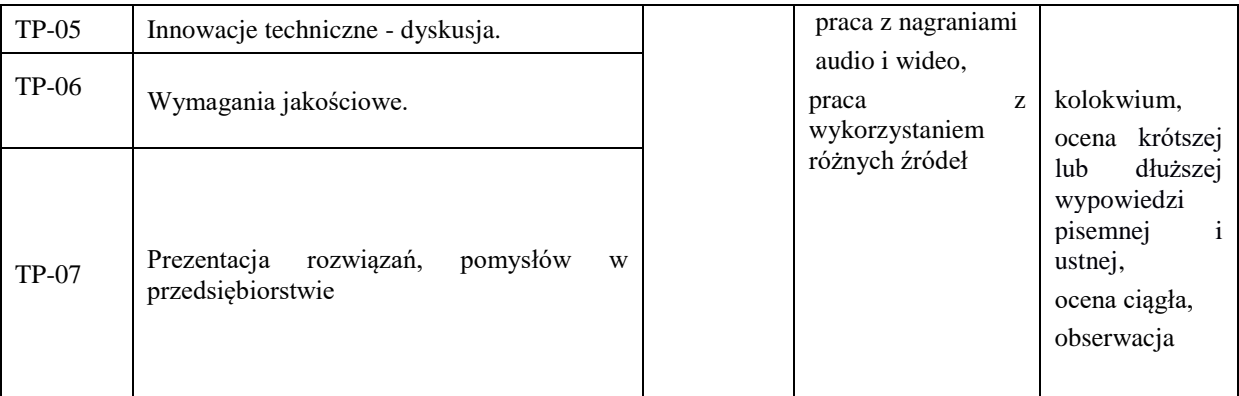

### **Metody weryfikacji osiągnięcia efektów uczenia się określonych dla zajęć, powinny być zróżnicowane w zależności od kategorii, tj. inne dla kategorii wiedza i inne dla kategorii umiejętności i kompetencje społeczne.**

Dla wykładu:

- \* np. wykład podający, wykład problemowy, ćwiczenia oparte na wykorzystaniu różnych źródeł wiedzy
- # np. egzamin ustny, test, prezentacja, projekt

Zaleca się podanie przykładowych zadań (pytań) służących weryfikacji osiągniecia efektów uczenia się określonych dla zajęć.

## **ZALECANA LITERATURA (w tym pozycje w języku obcym)**

**Literatura podstawowa** (powinna być dostępna dla studenta w uczelnianej bibliotece):

- 1. *ImBerufNeu. Deutsch als Fremd-und Zweitsprache. KursbuchB2+/C1,* S. Schlüter*,* Hueber Verlag 2019, München
- 2. *ImBeruf Neu. Deutsch als Fremd-und Zweitsprache. Arbeitsbuch,B2+/C1,* S. Schlüter*,* Hueber Verlag 2019, München

#### **Literatura uzupełniająca:**

- Słowniki on-line; [http://www.duden.de](http://www.duden.de/) [http://de.pons.com](http://de.pons.com/)
- <https://www.zukunftsinstitut.de/dossier/megatrends/>
- [https://www.welt.de/wirtschaft/article160984996/Nie-zuvor-ging-es-der-Mehrheit-der-](https://www.welt.de/wirtschaft/article160984996/Nie-zuvor-ging-es-der-Mehrheit-der-Deutschen-so-gut.html)[Deutschen-so-gut.html](https://www.welt.de/wirtschaft/article160984996/Nie-zuvor-ging-es-der-Mehrheit-der-Deutschen-so-gut.html)
- <https://www.ig.com/de/trading-strategien/umsatzstaerkste-branchen-in-deutschland-190312>

### **III. INFORMACJE DODATKOWE**

### **BILANS PUNKTÓW ECTS**

### **OBCIĄŻENIE PRACĄ STUDENTA (godziny)**

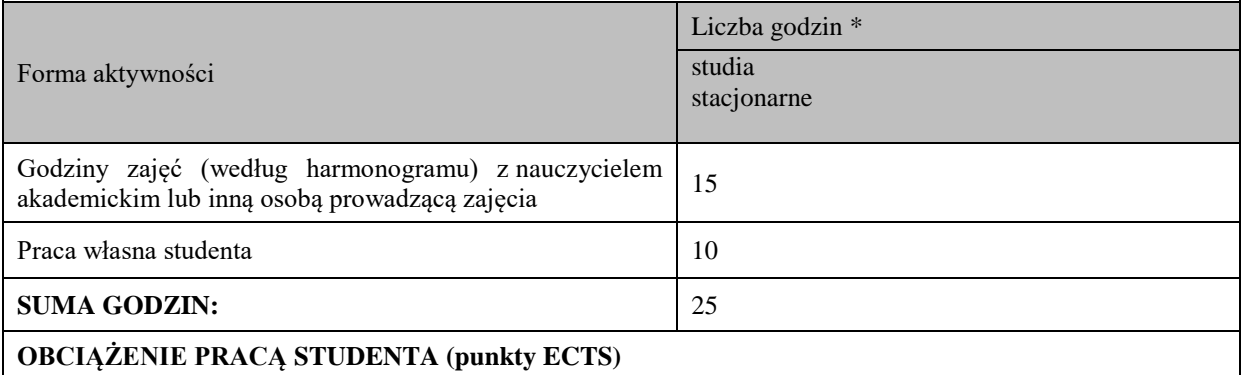

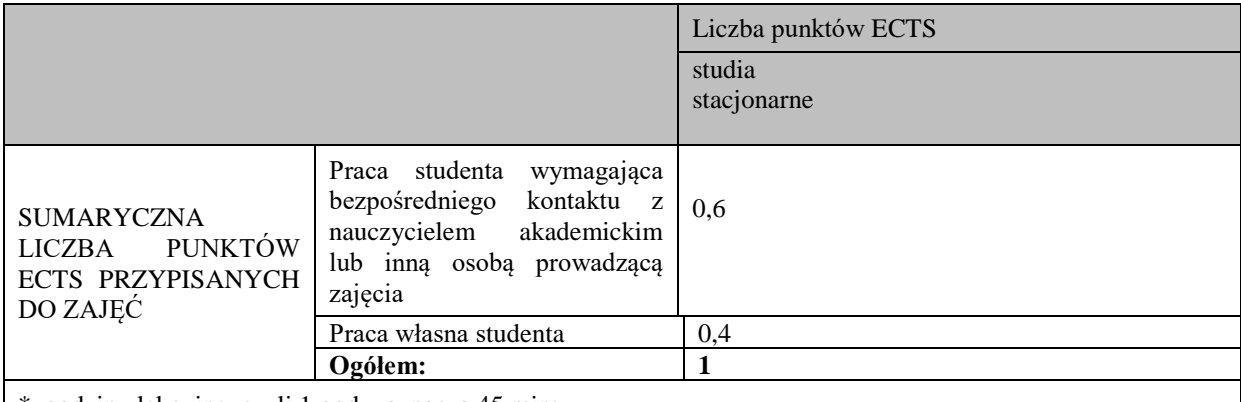

\* godziny lekcyjne, czyli 1 godz. oznacza 45 min;

#### **OPIS PRACY WŁASNEJ STUDENTA:**

Praca własna studenta musi być precyzyjnie opisana, uwzględniając charakter praktyczny zajęć. Należy podać symbol efektu uczenia się, którego praca własna dotyczy oraz metody weryfikacji efektów uczenia się stosowane w ramach pracy własnej.

Przykładowe formy aktywności: (1) przygotowanie do zajęć, (2) opracowanie wyników, (3) czytanie wskazanej literatury, (4) napisanie raportu z zajęć, (5) przygotowanie do egzaminu, opracowanie projektu.

1. Przygotowanie do kolokwium. Symbol efektu uczenia się:W\_01, U\_01, U\_02 . Metoda weryfikacji: kolokwium.

2. Czytanie wskazanej literatury. Symbol efektu uczenia się: U\_02; K\_01. Metoda weryfikacji: ocena ciągła, obserwacja

3. Wykonywanie dodatkowych ćwiczeń. Symbol efektu uczenia się: W\_01,U\_01, U\_03. Metoda weryfikacji: kolokwium, ocena ciągła.

4.Przygotowanie do wypowiedzi ustnej i pisemnej. Symbol efektu uczenia się: W\_01, U\_01, U\_02, U\_03, K\_01.Metoda weryfikacji: ocena krótszej lub dłuższej wypowiedzi pisemnej i ustnej.

#### **KRYTERIA OCENIANIA**

Ocena kształtująca obejmuje:

### - kolokwium

- wypowiedź ustną

#### Skala ocen:

poniżej 50% - ocena niedostateczna (2.0)

50% - 60% - ocena dostateczna (3.0)

61% - 70 % - ocena dostateczna plus (3.5)

71% - 80% - ocena dobra (4.0)

81% - 90% - ocena dobra plus (4.5)

91% - 100% - ocena bardzo dobra (5.0)

Ocena podsumowująca:

Ocena końcowa jest średnią otrzymanych ocen cząstkowych.

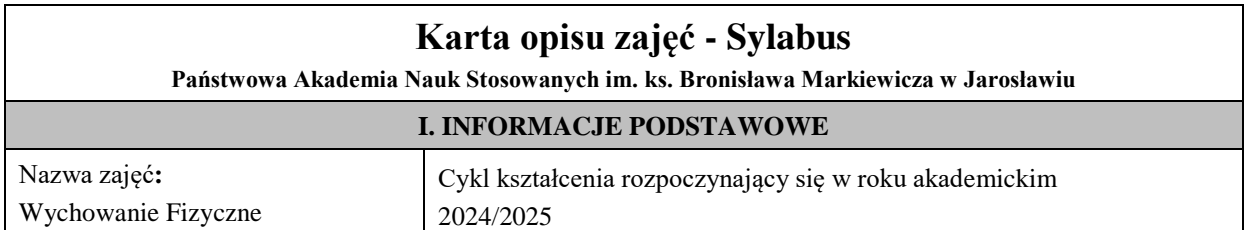
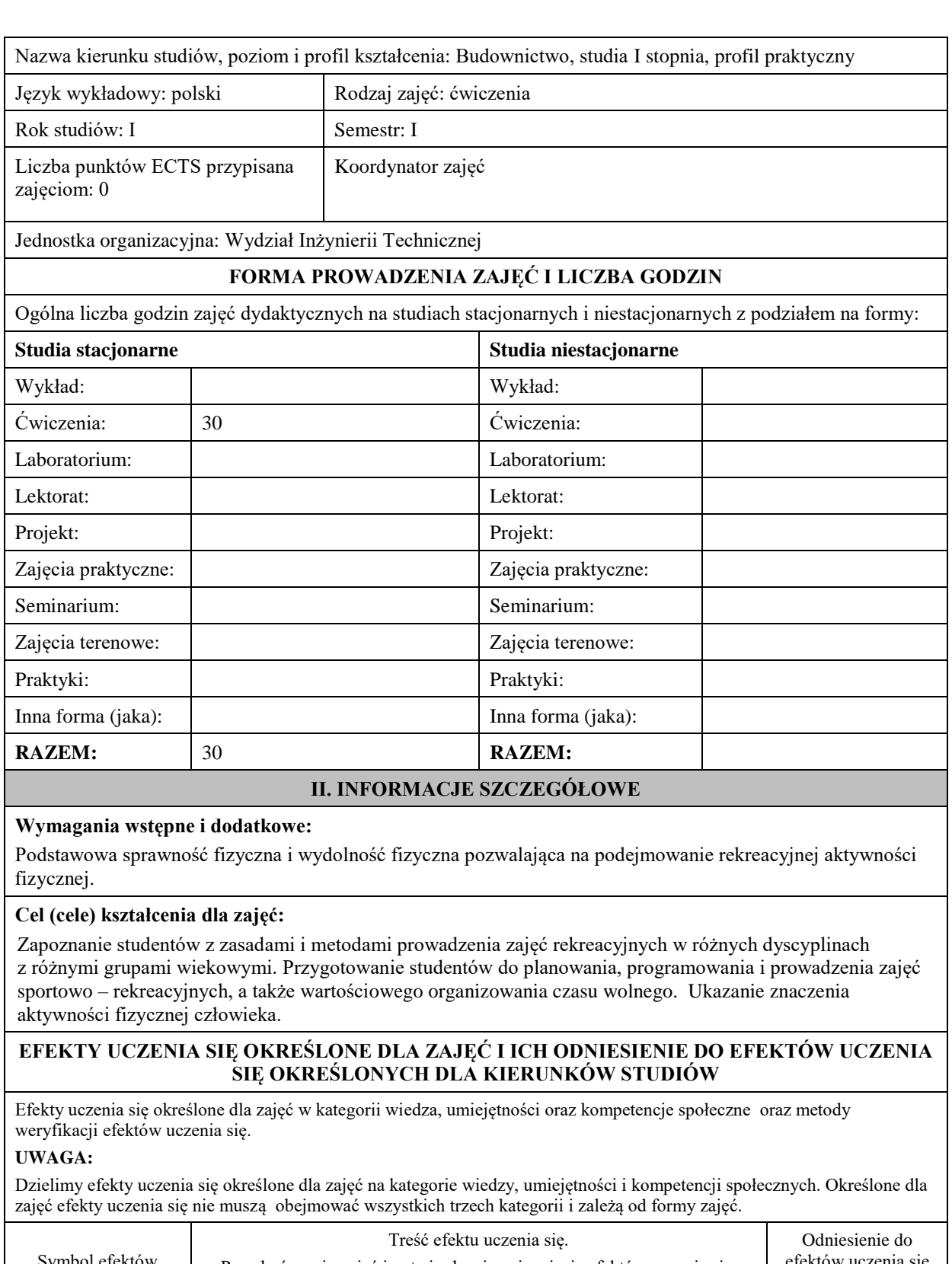

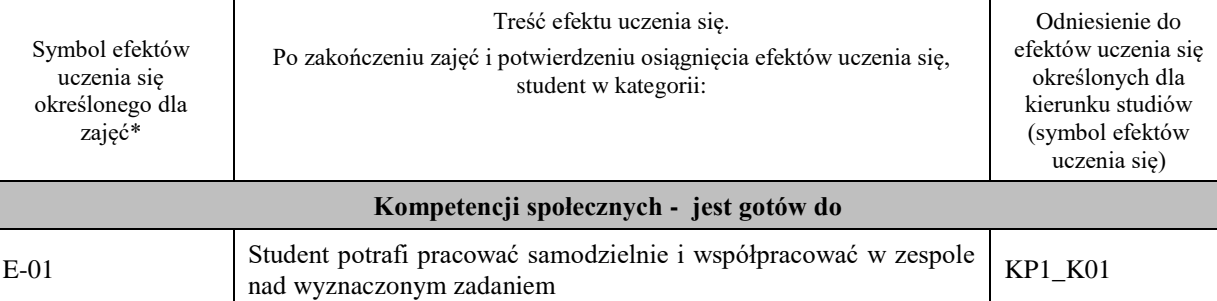

# **UWAGA!**

Zaleca się, aby w zależności od liczby godzin zajęć, liczba efektów uczenia się zawierała się w przedziale: 3-7, ale są to wartości umowne.

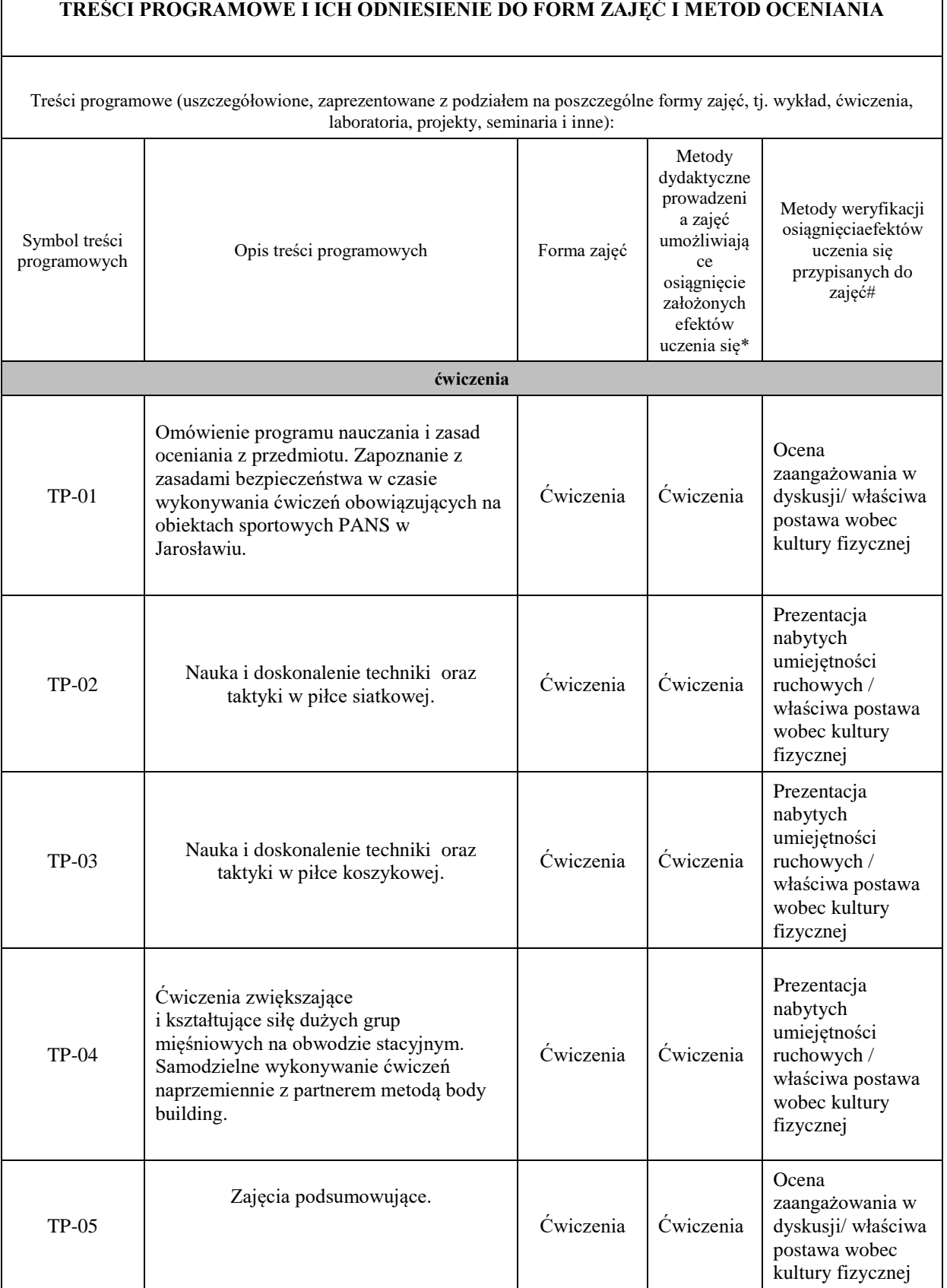

**Metody weryfikacji osiągnięcia efektów uczenia się określonych dla zajęć, powinny być zróżnicowane w zależności od kategorii, tj. inne dla kategorii wiedza i inne dla kategorii umiejętności i kompetencje społeczne.**

Dla wykładu:

\*np. wykład podający, wykład problemowy, ćwiczenia oparte na wykorzystaniu różnych źródeł wiedzy

# np. egzamin ustny, test, prezentacja, projekt

Zaleca się podanie przykładowych zadań (pytań) służących weryfikacji osiągnięcia efektów uczenia się określonych dla zajęć.

### **ZALECANA LITERATURA (w tym pozycje w języku obcym)**

**Literatura podstawowa (**powinna być dostępna dla studenta w uczelnianej bibliotece**):**

1. M. Boyle- Nowoczesny trening funkcjonalny, Galaktyka 2019r.

2. J. Wołyniec- Przepisy zespołowych gier sportowych w zakresie podstawowy, BK Wrocław 2006r

#### **Literatura uzupełniająca:**

1. K. Ashwell- Anatomia ruchu, Arkady 2015r.

2. J**.** Strugarek- Plenerowe i halowe gry rekreacyjne, Naukowe UAM Poznań 2009r.

# **III. INFORMACJE DODATKOWE**

#### **BILANS PUNKTÓW ECTS**

### **OBCIĄŻENIE PRACĄ STUDENTA (godziny)**

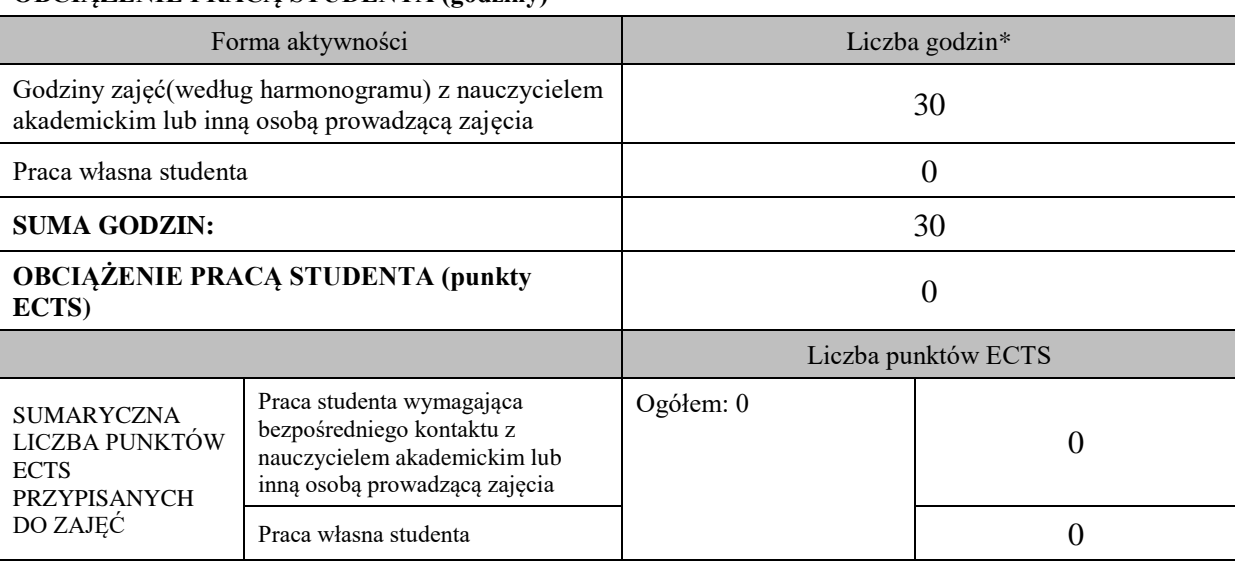

\* godziny lekcyjne, czyli 1 godz. oznacza 45 min;

# **OPIS PRACY WŁASNEJ STUDENTA:**

Praca własna studenta musi być precyzyjnie opisana, uwzględniając charakter praktyczny zajęć. Należy podać symbol efektu uczenia się, którego praca własna dotyczy oraz metody weryfikacji efektów uczenia się stosowane w ramach pracy własnej. Przykładowe formy aktywności: (1) przygotowanie do zajęć, (2) opracowanie wyników, (3) czytanie wskazanej literatury, (4)

napisanie raportu z zajęć, (5) przygotowanie do egzaminu, opracowanie projektu.

### **KRYTERIA OCENIANIA**

### **Ocena kształtująca:**

Przygotowanie do zajęć, aktywność i postawa na poszczególnych zajęciach, zaangażowanie w dyskusję na tematy związane z kulturą fizyczną.

### **Ocena podsumowująca:**

Frekwencja na zajęciach, ogólna postawa i zaangażowanie na zajęciach, udział w zawodach AZS PANS.

# **INFORMACJA O PRZEWIDYWANEJ MOŻLIWOŚCI WYKORZYSTANIA KSZTAŁCENIA NA ODLEGŁOŚĆ**

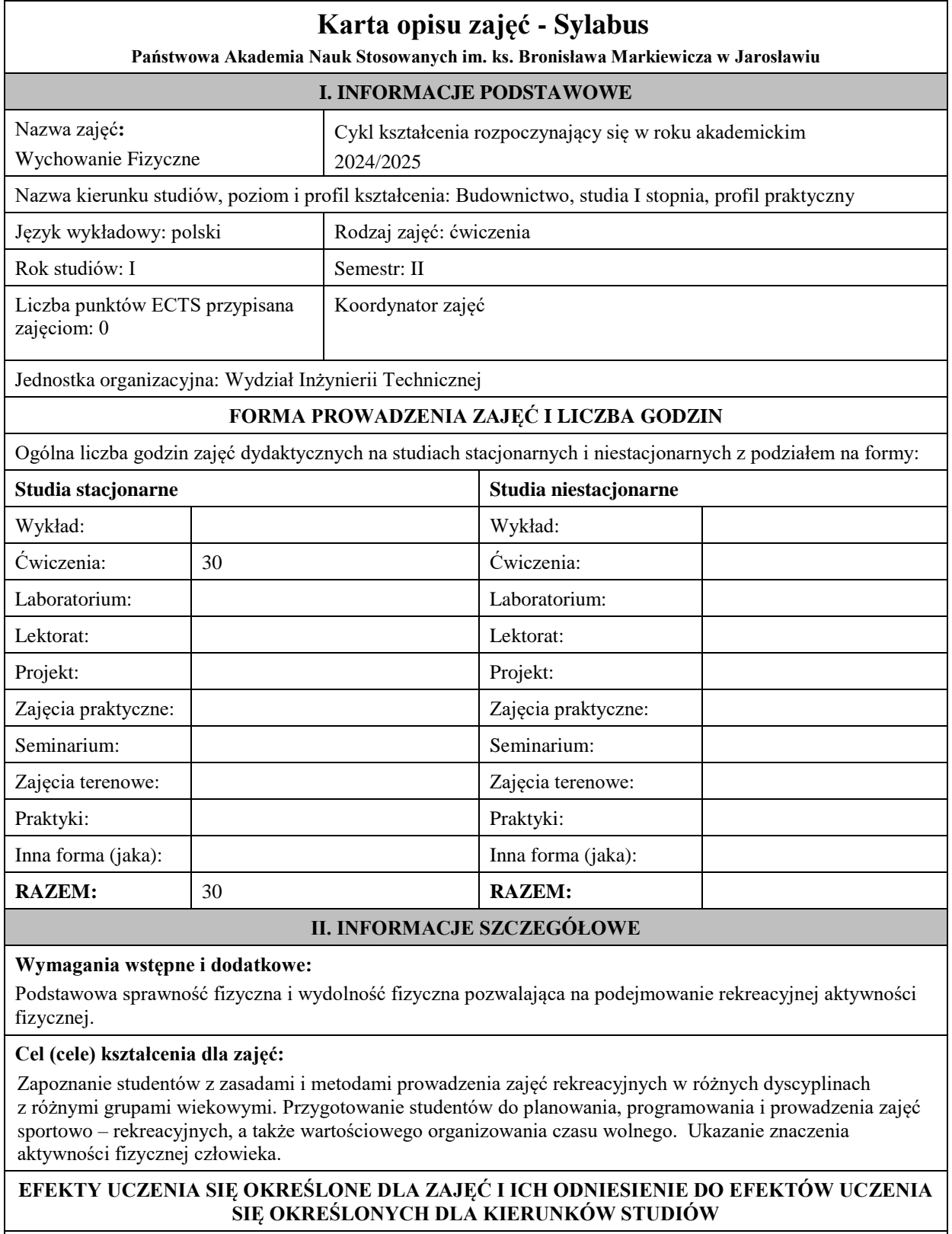

Efekty uczenia się określone dla zajęć w kategorii wiedza, umiejętności oraz kompetencje społeczne oraz metody weryfikacji efektów uczenia się.

# **UWAGA:**

Dzielimy efekty uczenia się określone dla zajęć na kategorie wiedzy, umiejętności i kompetencji społecznych. Określone dla zajęć efekty uczenia się nie muszą obejmować wszystkich trzech kategorii i zależą od formy zajęć.

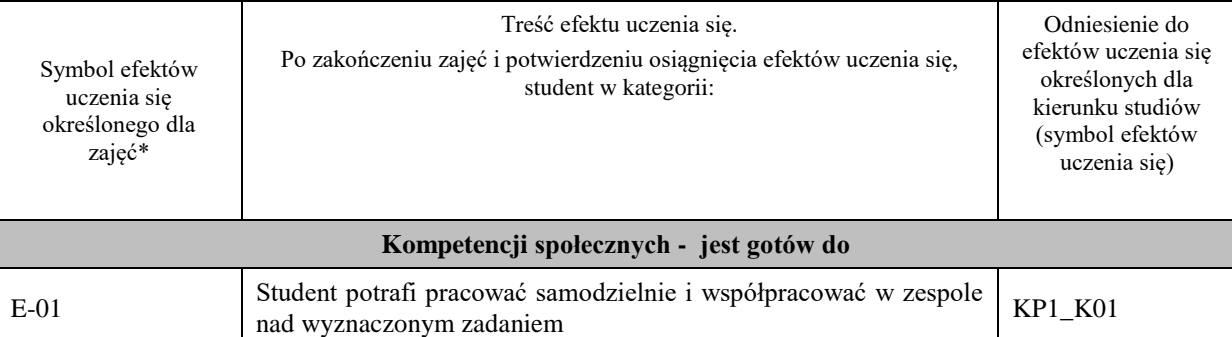

### **UWAGA!**

Zaleca się, aby w zależności od liczby godzin zajęć, liczba efektów uczenia się zawierała się w przedziale: 3-7, ale są to wartości umowne.

# **TREŚCI PROGRAMOWE I ICH ODNIESIENIE DO FORM ZAJĘĆ I METOD OCENIANIA**

Treści programowe (uszczegółowione, zaprezentowane z podziałem na poszczególne formy zajęć, tj. wykład, ćwiczenia, laboratoria, projekty, seminaria i inne):

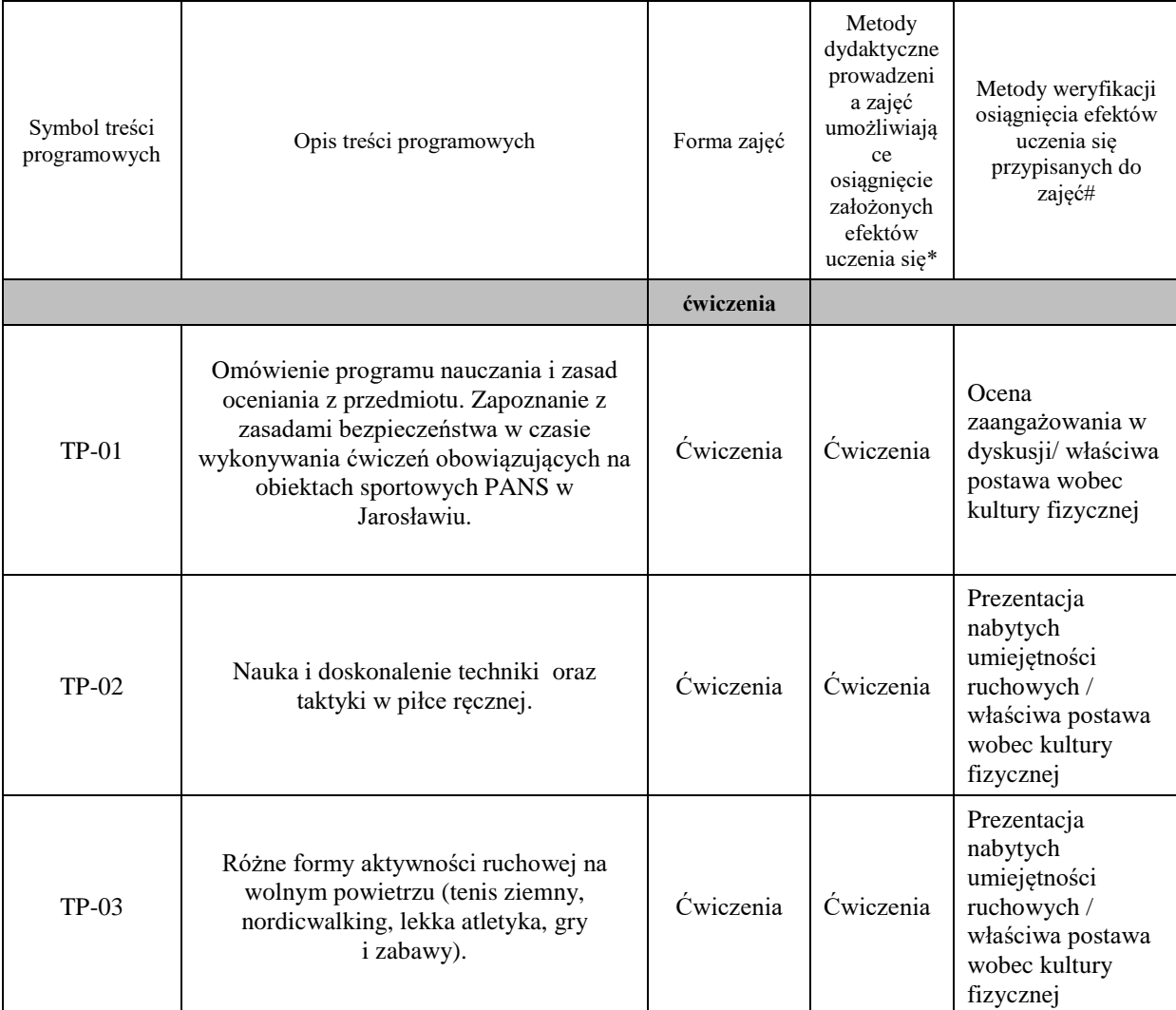

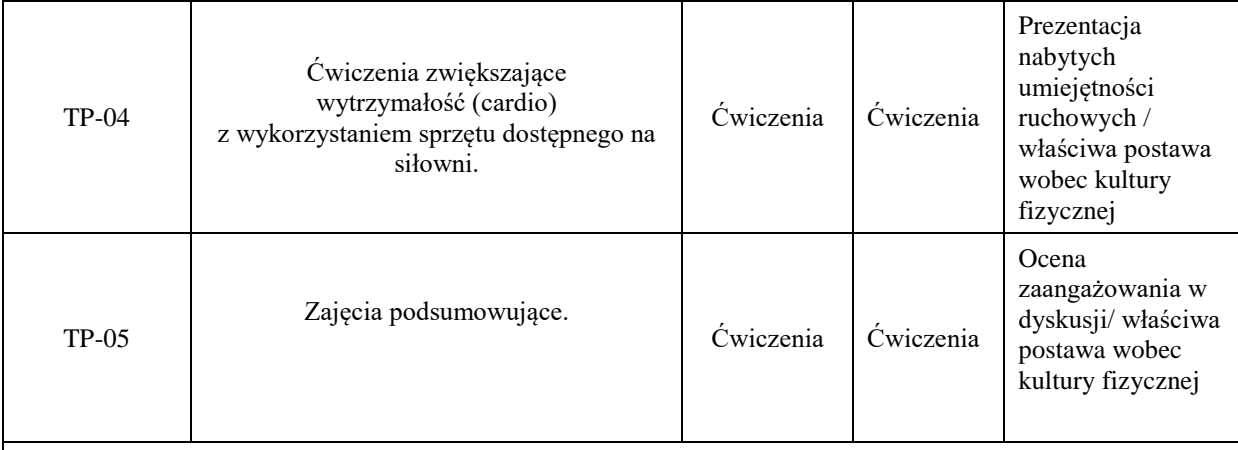

#### **Metody weryfikacji osiągnięcia efektów uczenia się określonych dla zajęć, powinny być zróżnicowane w zależności od kategorii, tj. inne dla kategorii wiedza i inne dla kategorii umiejętności i kompetencje społeczne.** Dla wykładu:

\*np. wykład podający, wykład problemowy, ćwiczenia oparte na wykorzystaniu różnych źródeł wiedzy

# np. egzamin ustny, test, prezentacja, projekt

Zaleca się podanie przykładowych zadań (pytań) służących weryfikacji osiągnięcia efektów uczenia się określonych dla zajęć.

### **ZALECANA LITERATURA (w tym pozycje w języku obcym)**

**Literatura podstawowa (**powinna być dostępna dla studenta w uczelnianej bibliotece**):**

1. M. Boyle- Nowoczesny trening funkcjonalny, Galaktyka 2019r.

2. J. Wołyniec- Przepisy zespołowych gier sportowych w zakresie podstawowy, BK Wrocław 2006r

### **Literatura uzupełniająca:**

1. K. Ashwell- Anatomia ruchu, Arkady 2015r.

2. J**.** Strugarek- Plenerowe i halowe gry rekreacyjne, Naukowe UAM Poznań 2009r.

# **III. INFORMACJE DODATKOWE**

### **BILANS PUNKTÓW ECTS**

#### **OBCIĄŻENIE PRACĄ STUDENTA (godziny)** Forma aktywności **Liczba godzin\*** Godziny zajęć(według harmonogramu) z nauczycielem akademickim lub inną osobą prowadzącą zajęcia 30 Praca własna studenta 0 **SUMA GODZIN:** 30 **OBCIĄŻENIE PRACĄ STUDENTA (punkty ECTS)** 0 Liczba punktów ECTS SUMARYCZNA LICZBA PUNKTÓW **ECTS** PRZYPISANYCH DO ZAJĘĆ Praca studenta wymagająca bezpośredniego kontaktu z nauczycielem akademickim lub inną osobą prowadzącą zajęcia Ogółem: 0 0 Praca własna studenta and a control of the control of the control of the control of the control of the control of the control of the control of the control of the control of the control of the control of the control of the \* godziny lekcyjne, czyli 1 godz. oznacza 45 min; **OPIS PRACY WŁASNEJ STUDENTA:**

Praca własna studenta musi być precyzyjnie opisana, uwzględniając charakter praktyczny zajęć. Należy podać symbol efektu uczenia się, którego praca własna dotyczy oraz metody weryfikacji efektów uczenia się stosowane w ramach pracy własnej.

Przykładowe formy aktywności: (1) przygotowanie do zajęć, (2) opracowanie wyników, (3) czytanie wskazanej literatury, (4) napisanie raportu z zajęć, (5) przygotowanie do egzaminu, opracowanie projektu.

### **KRYTERIA OCENIANIA**

### **Ocena kształtująca:**

Przygotowanie do zajęć, aktywność i postawa na poszczególnych zajęciach, zaangażowanie w dyskusję na tematy związane z kulturą fizyczną.

### **Ocena podsumowująca:**

Frekwencja na zajęciach, ogólna postawa i zaangażowanie na zajęciach, udział w zawodach AZS PANS.

# **INFORMACJA O PRZEWIDYWANEJ MOŻLIWOŚCI WYKORZYSTANIA KSZTAŁCENIA NA ODLEGŁOŚĆ**

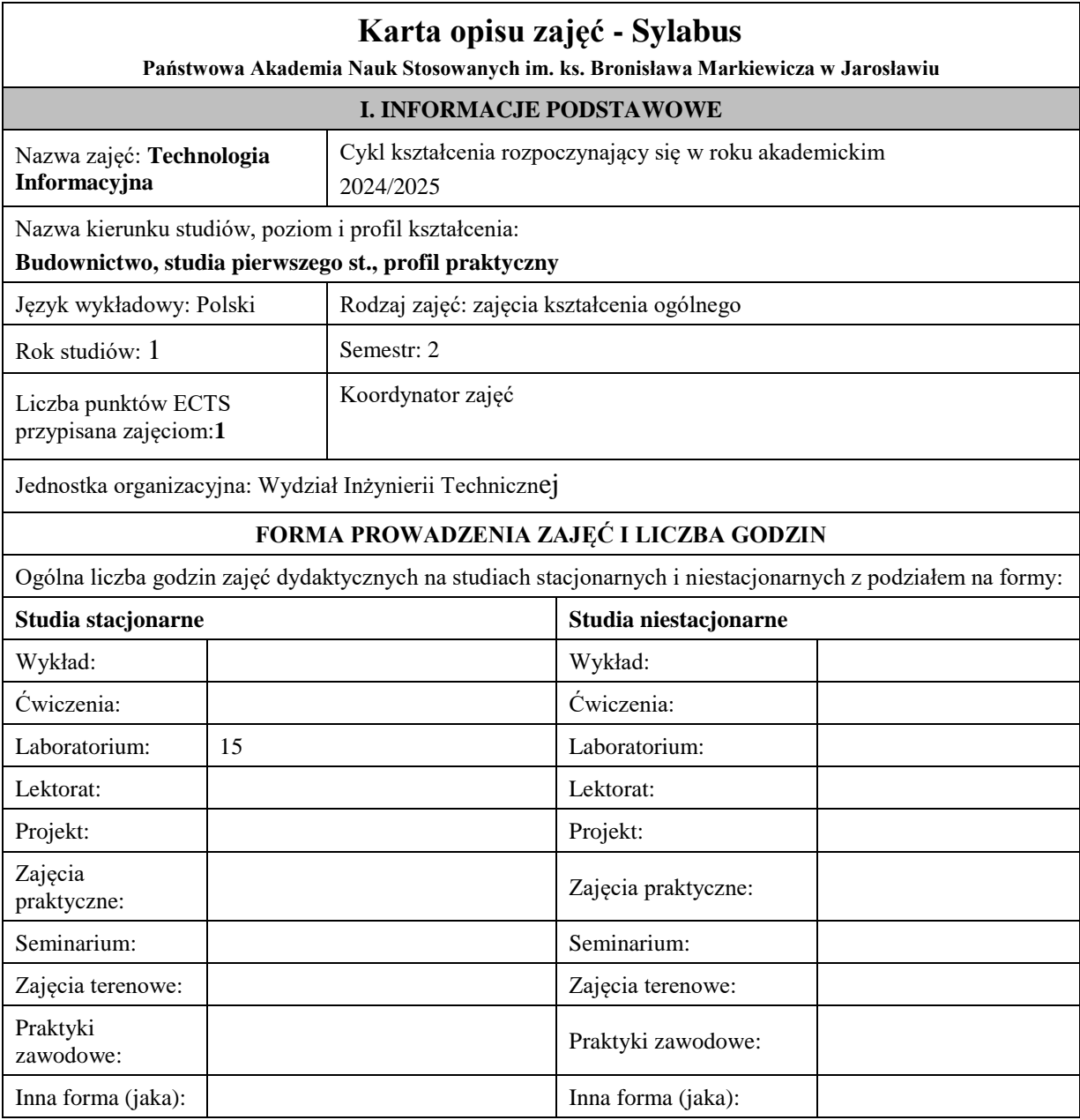

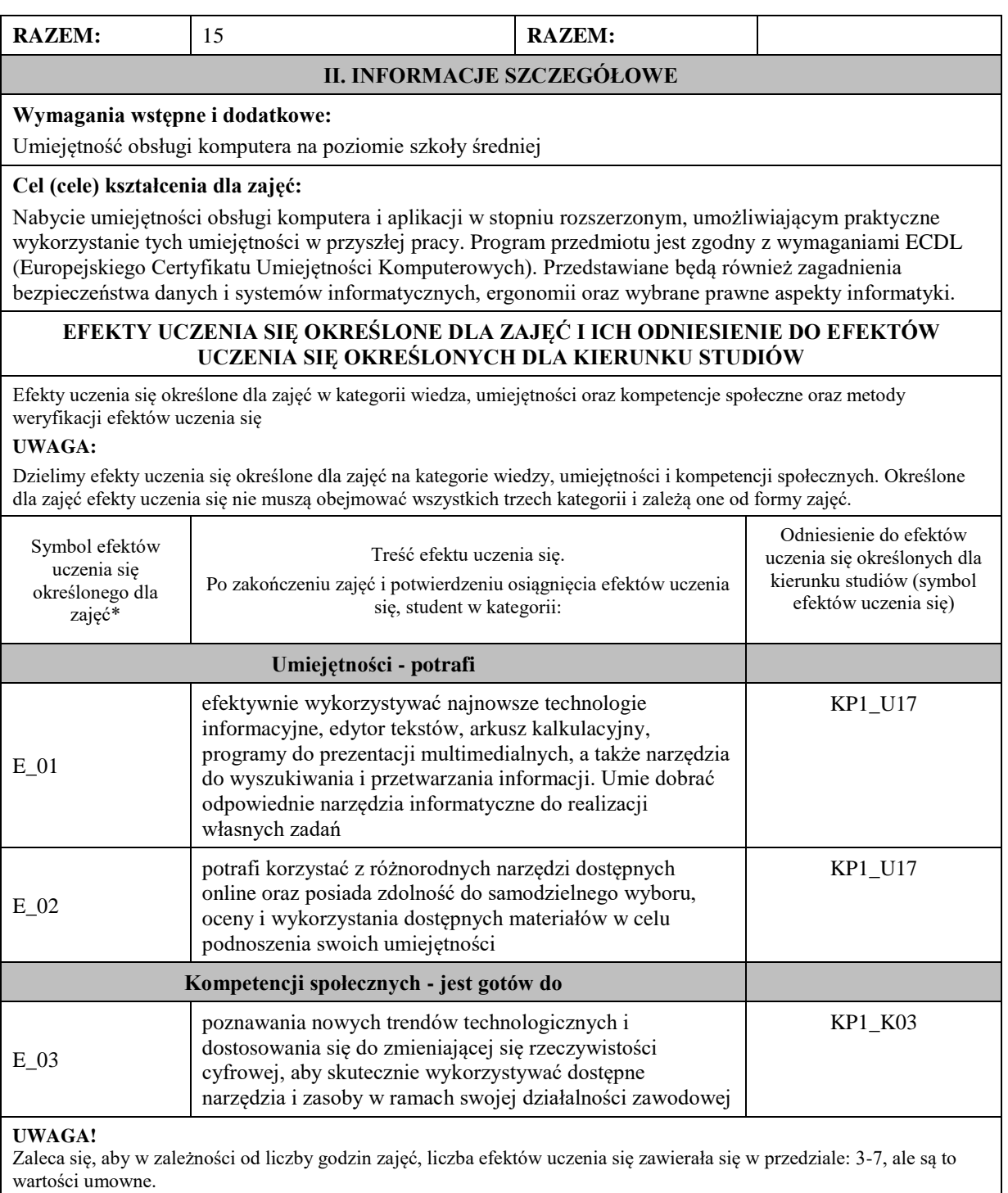

# **TREŚCI PROGRAMOWE I ICH ODNIESIENIE DO FORM ZAJĘĆ I METOD OCENIANIA**

Treści programowe (uszczegółowione, zaprezentowane z podziałem na poszczególne formy zajęć, tj. wykład, ćwiczenia, laboratoria, projekty, seminaria i inne):

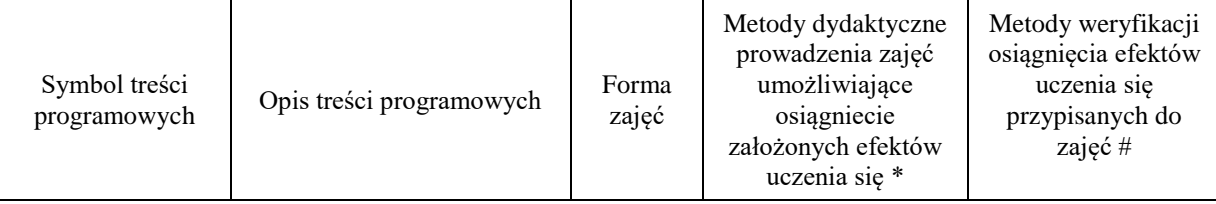

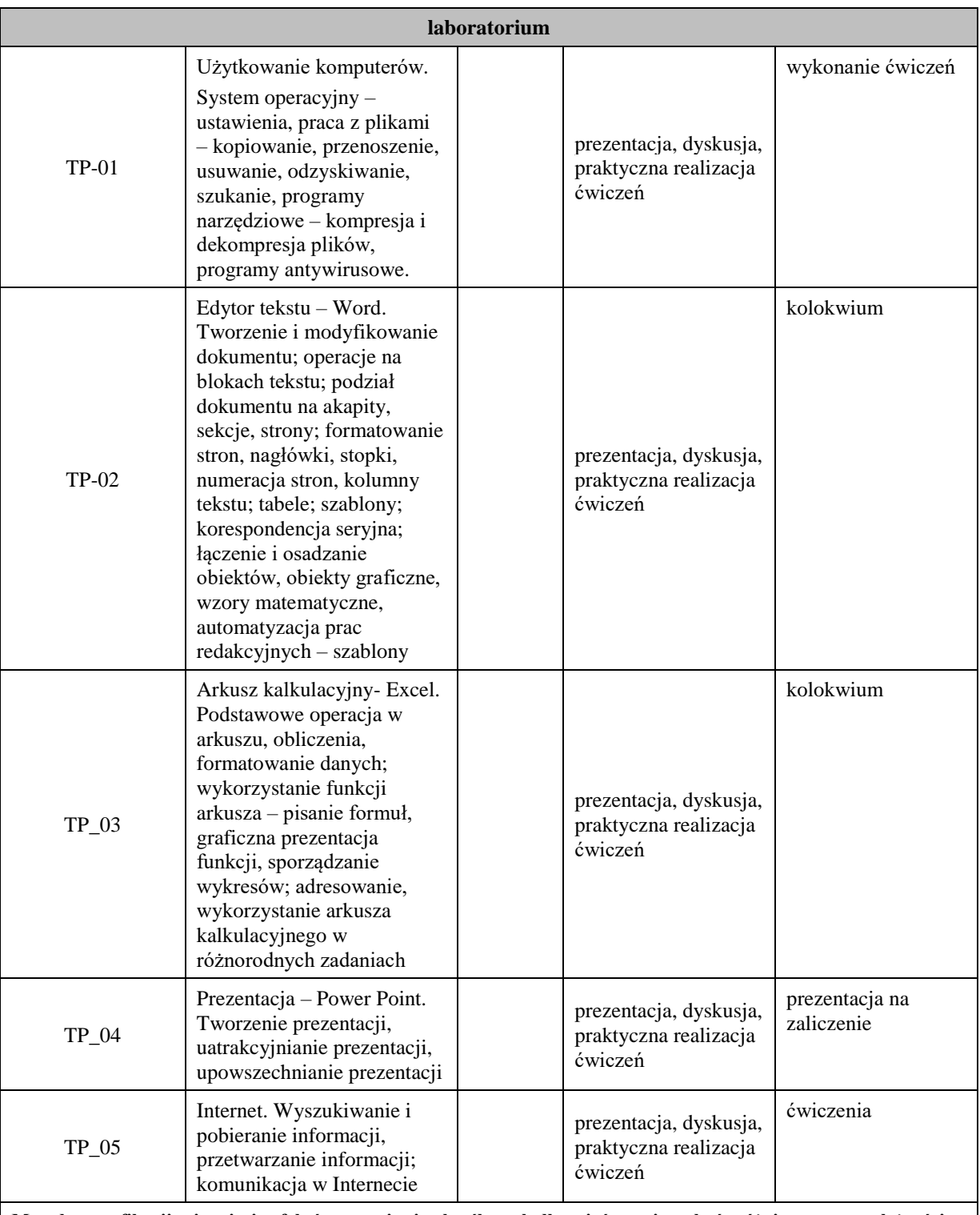

**Metody weryfikacji osiągnięcia efektów uczenia się określonych dla zajęć, powinny być zróżnicowane w zależności od kategorii, tj. inne dla kategorii wiedza i inne dla kategorii umiejętności i kompetencje społeczne.**  Dla wykładu:

\* np. wykład podający, wykład problemowy, ćwiczenia oparte na wykorzystaniu różnych źródeł wiedzy

# np. egzamin ustny, test, prezentacja, projekt

Zaleca się podanie przykładowych zadań (pytań) służących weryfikacji osiągniecia efektów uczenia się określonych dla zajęć.

# **ZALECANA LITERATURA (w tym pozycje w języku obcym)**

**Literatura podstawowa** (powinna być dostępna dla studenta w uczelnianej bibliotece):

1. Trawka A., *Użytkowanie komputerów*, Wyd. KISS, Katowice 2008

2. Mazur A., *Przetwarzanie tekstu*, Wyd. KISS, Katowice 2007

3. Lenert R., *Arkusze kalkulacyjne*, Wyd. KISS, Katowice 2008

4. Bowdur E., *Usługi w sieciach informatycznych*, Wyd. KISS, Katowice 2008

### **Literatura uzupełniająca:**

1. Biegańska A., *Grafika menadżerska i prezentacyjna*, Wyd. KISS, Katowice 2007

2. Rutkowska B .: *Grafika menadżerska i prezentacyjna. Zdajemy egzamin ECDL Advanced*, Wyd. KISS, Katowice 2007

3. Bowdur E.: *Usługi w sieciach informatycznych*, Wyd. KISS, Katowice 2007

4. Szymala E.: *Arkusze kalkulacyjne*, *Zdajemy egzamin ECDL Advanced* , Wyd. KISS, Katowice 2007

5. Soroka K.: *Przetwarzanie tekstu. Zdajemy egzamin ECDL Advanced*, Wyd. KISS, Katowice 2007

6. Cieciura M.: *Podstawy technologii informacyjnych z przykładami zastosowań*, VizjaPress&IT, Warszawa 2006

# **III. INFORMACJE DODATKOWE**

# **BILANS PUNKTÓW ECTS**

### **OBCIĄŻENIE PRACĄ STUDENTA (godziny)**

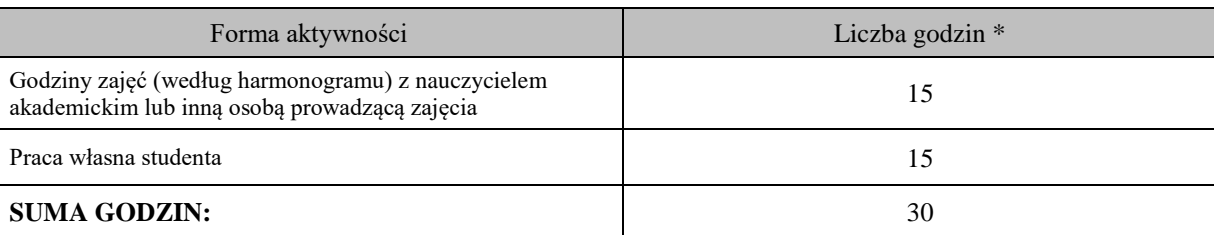

# **OBCIĄŻENIE PRACĄ STUDENTA (punkty ECTS)**

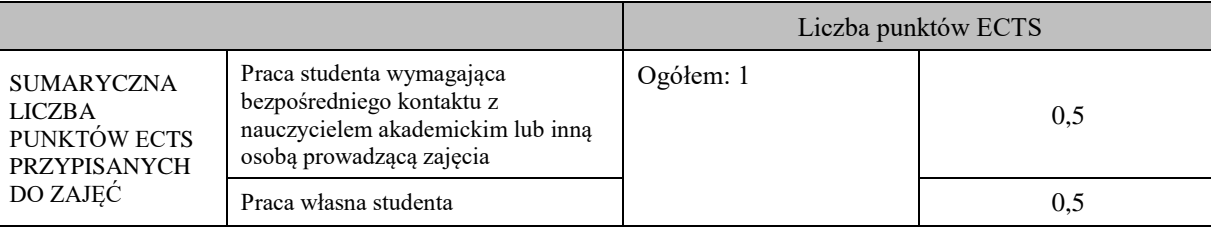

\* godziny lekcyjne, czyli 1 godz. oznacza 45 min; 15

# **OPIS PRACY WŁASNEJ STUDENTA:**

Praca własna studenta musi być precyzyjnie opisana, uwzględniając charakter praktyczny zajęć. Należy podać symbol efektu uczenia się, którego praca własna dotyczy oraz metody weryfikacji efektów uczenia się stosowane w ramach pracy własnej.

Przykładowe formy aktywności: (1) przygotowanie do zajęć, (2) opracowanie wyników, (3) czytanie wskazanej literatury, (4) napisanie raportu z zajęć, (5) przygotowanie do egzaminu, opracowanie projektu.

E\_01-przygotowanie do zajęć, czytanie wskazanej literatury

E\_01-E\_03- wykonanie określonych ćwiczeń w domu, przygotowanie prezentacji, przygotowanie do kolokwium

E\_04- E\_05- czytanie wskazanej literatury, przygotowanie prezentacji

# **KRYTERIA OCENIANIA**

Ocena kształtująca: ocena umiejętności stosowania zdobytej wiedzy podczas wykonywania realizowanych zadań

Ocena podsumowująca:

**Na ocenę bardzo dobrą** student posiada szeroką wiedzę na temat możliwości wykorzystania programów związanych z technologiami informacyjnymi, zna zasady opracowywania informacji za pomocą komputera i umie w sposób oryginalny je przedstawić, potrafi w sposób nieszablonowo oryginalny korzystać z technologii informacyjnych, posiada szeroką i rozbudowaną umiejętność wyszukiwania, selekcjonowania oraz przetwarzania informacji

**Na ocenę dobrą** student posiada w znaczącym zakresie wiedzę na temat możliwości wykorzystania programów związanych z technologiami informacyjnymi, zna w sposób rozszerzony zasady opracowywania informacji za pomocą komputera, potrafi w znaczącym zakresie korzystać z technologii informacyjnych,

posiada w znaczącym zakresie umiejętność wyszukiwania, selekcjonowania oraz przetwarzania informacji

**Na ocenę dostateczną** student posiada podstawową wiedzę na temat możliwości wykorzystania programów związanych z technologiami informacyjnymi, zna podstawowe zasady opracowywania informacji za pomocą komputera, potrafi w zakresie podstawowym korzystać z technologii informacyjnych, posiada podstawowe umiejętność wyszukiwania, selekcjonowania oraz przetwarzania informacji

### **INFORMACJA O PRZEWIDYWANEJ MOŻLIWOŚCI WYKORZYSTANIA KSZTAŁCENIA NA ODLEGŁOŚĆ**

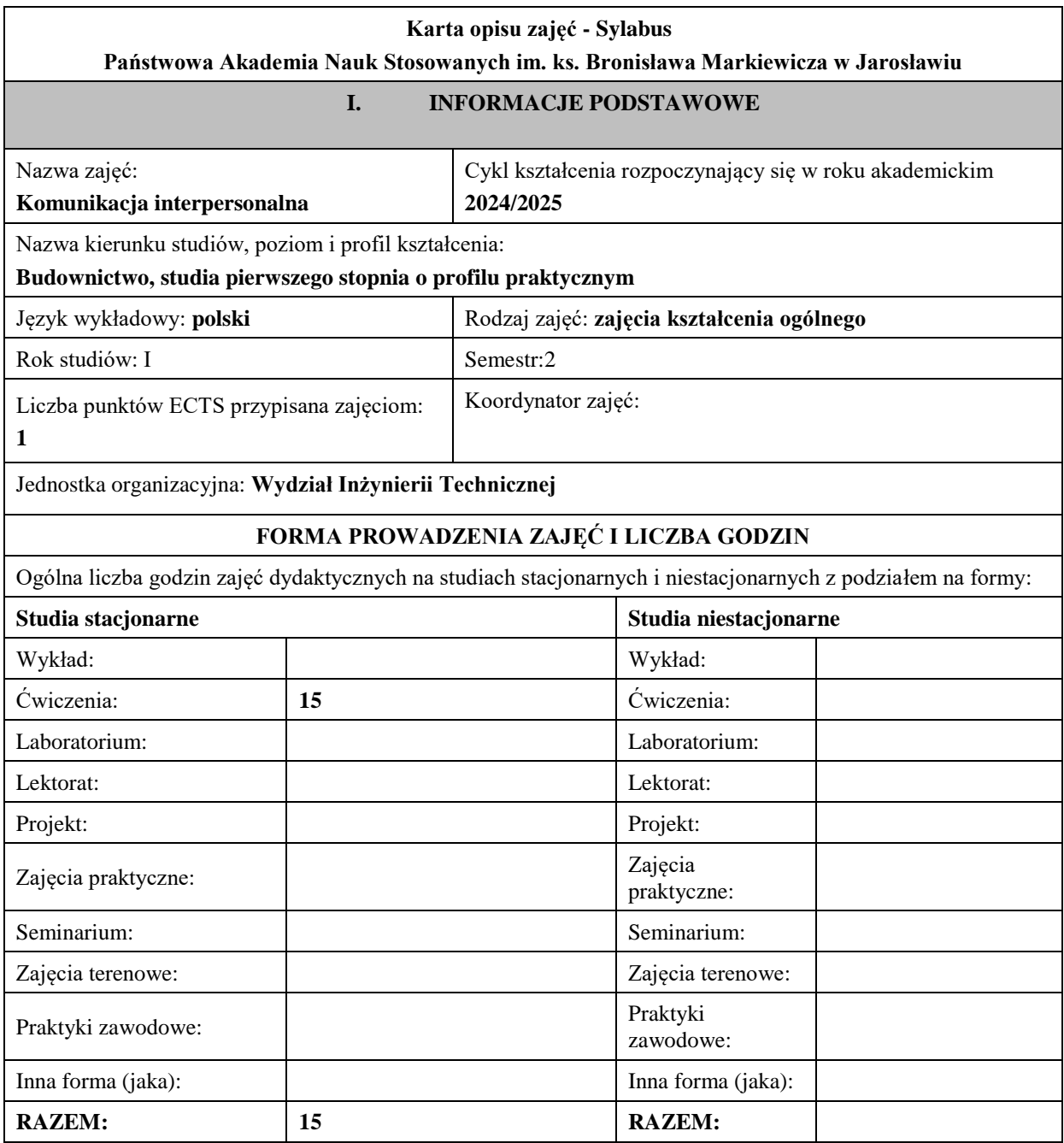

# **II. INFORMACJE SZCZEGÓŁOWE**

### **Wymagania wstępne i dodatkowe:**

### **Cel (cele) kształcenia dla zajęć:**

Student powinien:

- definiować teorie komunikacyjne,
- opisać procesy komunikowania interpersonalnego i społecznego,
- opracować własny plan budowania relacji interpersonalnych.

# **EFEKTY UCZENIA SIĘ OKREŚLONE DLA ZAJĘĆ I ICH ODNIESIENIE DO EFEKTÓW UCZENIA SIĘ OKREŚLONYCH DLA KIERUNKU STUDIÓW**

Efekty uczenia się określone dla zajęć w kategorii wiedza, umiejętności oraz kompetencje społeczne oraz metody weryfikacji efektów uczenia się

# **UWAGA:**

Dzielimy efekty uczenia się określone dla zajęć na kategorie wiedzy, umiejętności i kompetencji społecznych. Określone dla zajęć efekty uczenia się nie muszą obejmować wszystkich trzech kategorii i zależą od formy zajęć.

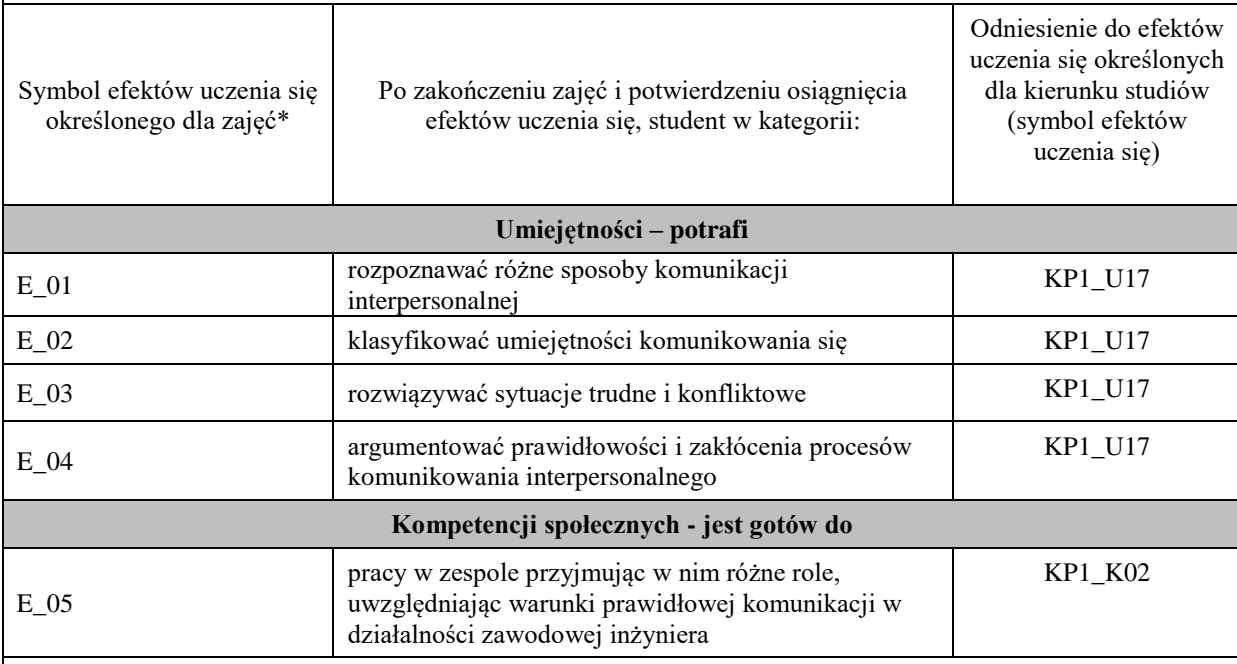

# **UWAGA!**

Zaleca się, aby w zależności od liczby godzin zajęć, liczba efektów uczenia się zawierała się w przedziale: 3-7, ale są to wartości umowne.

# **TREŚCI PROGRAMOWE I ICH ODNIESIENIE DO FORM ZAJĘĆ I METOD OCENIANIA**

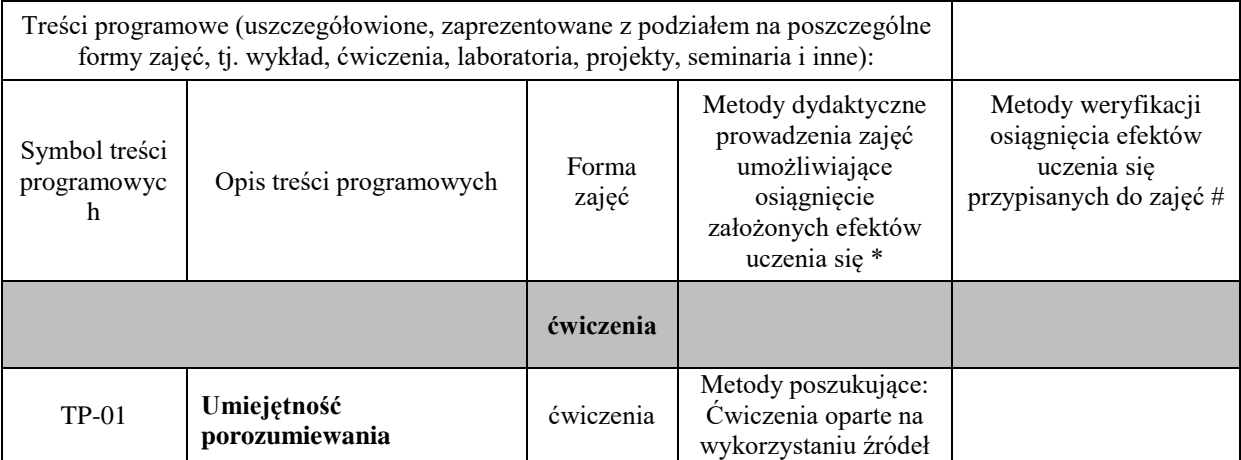

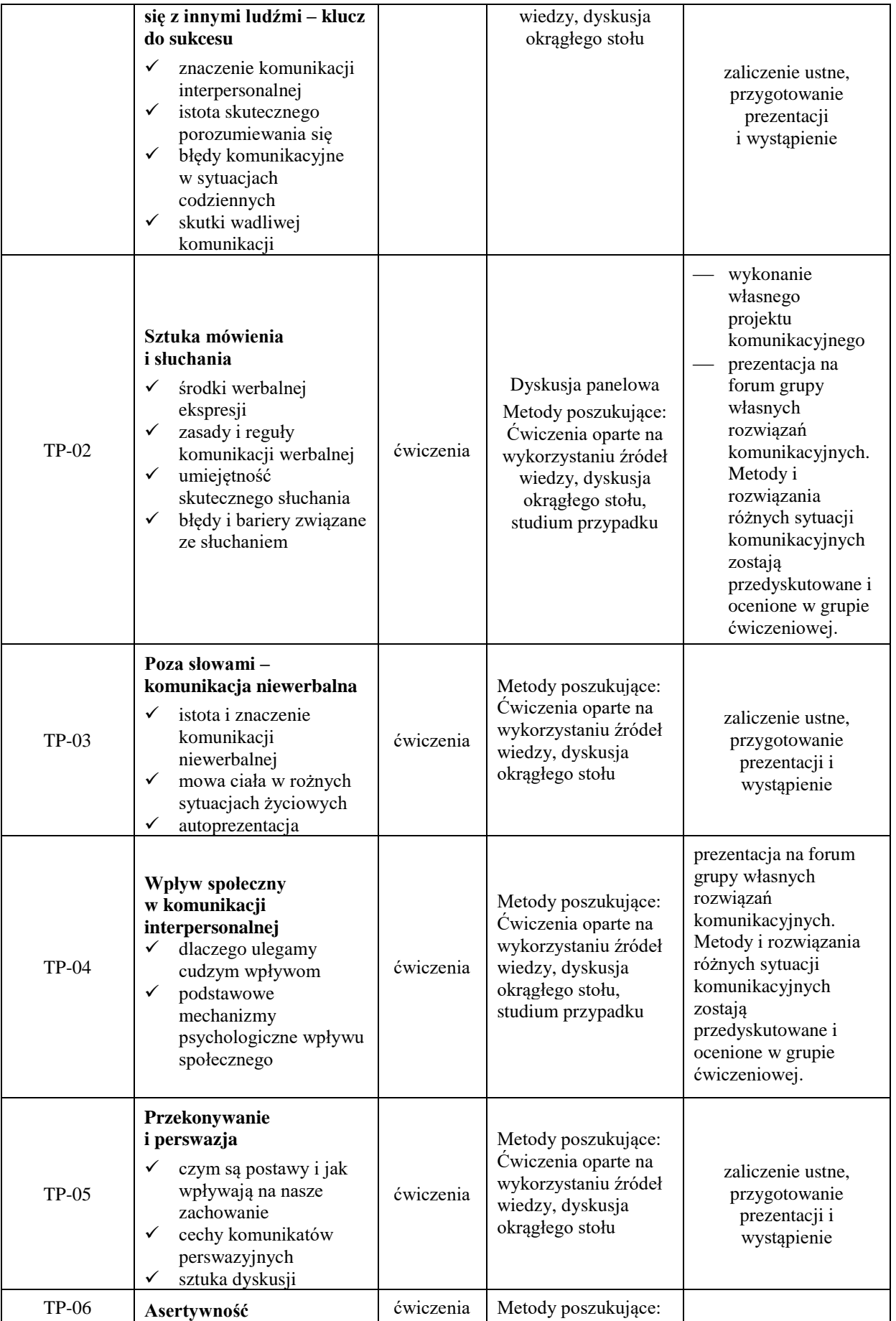

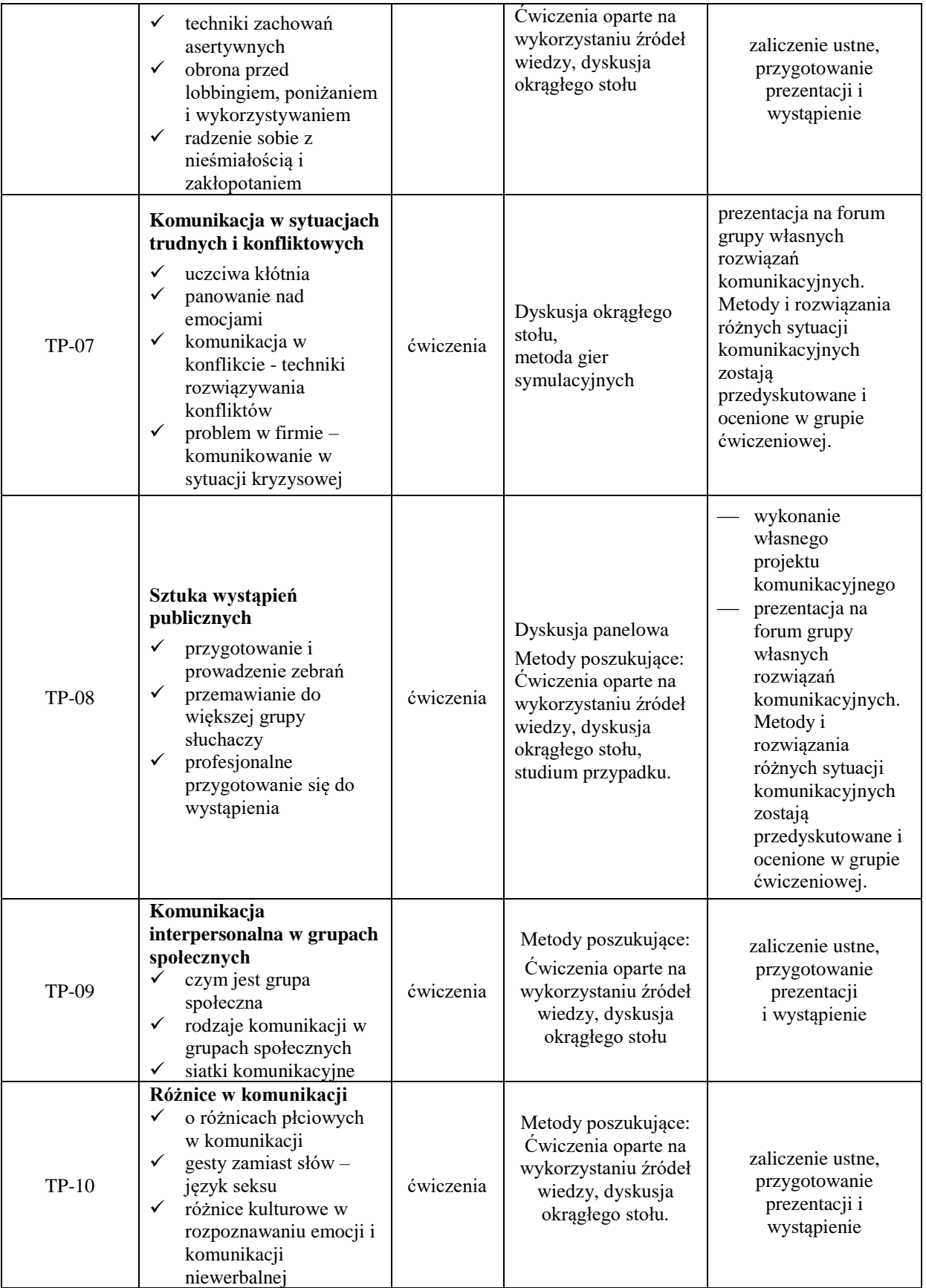

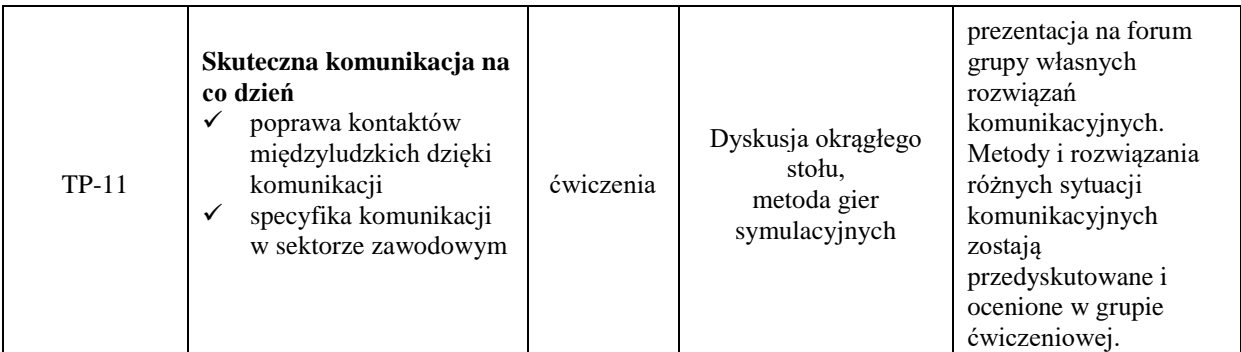

**Metody weryfikacji osiągnięcia efektów uczenia się określonych dla zajęć, powinny być zróżnicowane w zależności od kategorii, tj. inne dla kategorii wiedza i inne dla kategorii umiejętności i kompetencje społeczne.** 

Dla wykładu:

\* np. wykład podający, wykład problemowy, ćwiczenia oparte na wykorzystaniu różnych źródeł wiedzy # np. egzamin ustny, test, prezentacja, projekt

Zaleca się podanie przykładowych zadań (pytań) służących weryfikacji osiągnięcia efektów uczenia się określonych dla zajęć.

# **ZALECANA LITERATURA (w tym pozycje w języku obcym)**

**Literatura podstawowa** (powinna być dostępna dla studenta w uczelnianej bibliotece):

Retter H., *Komunikacja codzienna w pedagogice*, Gdańsk 2005.

Sztejnberg A., *Komunikacyjne środowisko nauczania i uczenia się*, Wrocław 2006.

### **Literatura uzupełniająca:**

Beniok H., *Sztuka komunikowania się, negocjacji i rozwiązywania konfliktów*, Katowice 2005. Collins A., *Mowa ciała. Co znaczą nasze gesty*, Warszawa 2002. Condrill J., *101 najlepszych sposobów komunikowania się*, Warszawa 2006.

Degen U., *Sztuka nawiązywania pierwszego kontaktu*, Gdańsk 2005.

Tierney E., *Doskonalenie międzyludzkiej komunikacji na 101 sposobów*, Kraków 2000.

Tokarz M., *Argumentacja, perswazja, manipulacja*, Gdańsk 2006.

Wójcik K., *Wiarygodny dialog z otoczeniem*, Warszawa 2005.

Dobek-Ostrowska B., *Podstawy komunikowania społecznego*, Wrocław 2004.

Golka M., *Bariery w komunikowaniu i społeczeństwo (dez)informacyjne*, Warszawa 2008.

Stewart J., *Mosty zamiast murów: o komunikowaniu się między ludźmi*, Warszawa 2002.

Fiske J., *Wprowadzenie do badań nad komunikowaniem*, Wrocław 2003.

Hartley P., *Komunikowanie interpersonalne*, Wrocław 2006.

Liberman D. J., *Sztuka rozwiązywania konfliktów: jak porozumieć się w każdej sytuacji*, Gdańsk 2005. Morreale S.P., *Komunikacja między ludźmi: motywacja, wiedza i umiejętności*, Warszawa 2007.

Sujak E., *ABC psychologii komunikacji*, Kraków 2006.

Thiel E., *Mowa ciała zdradzi więcej niż tysiąc słów*, Wrocław 2010.

# **III. INFORMACJE DODATKOWE**

# **BILANS PUNKTÓW ECTS**

# **OBCIĄŻENIE PRACĄ STUDENTA (godziny)**

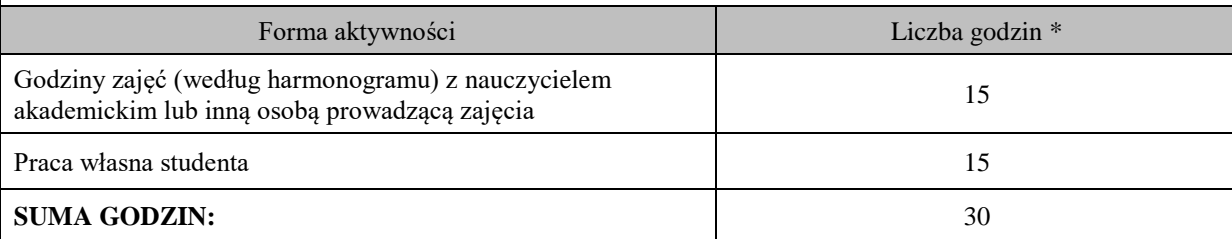

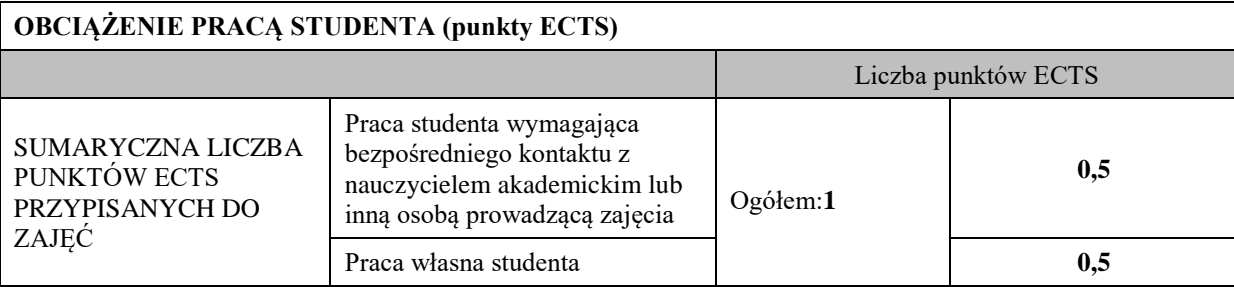

godziny lekcyjne, czyli 1 godz. oznacza 45 min;

# **OPIS PRACY WŁASNEJ STUDENTA:**

Praca własna studenta musi być precyzyjnie opisana, uwzględniając charakter praktyczny zajęć. Należy podać symbol efektu uczenia się, którego praca własna dotyczy oraz metody weryfikacji efektów uczenia się stosowane w ramach pracy własnej.

Przykładowe formy aktywności: (1) przygotowanie do zajęć, (2) opracowanie wyników, (3) czytanie wskazanej literatury, (4) napisanie raportu z zajęć, (5) przygotowanie do egzaminu, opracowanie projektu.

**Symbole efektów uczenia się:**

**M\_01, M\_02, M\_03, M\_04, M\_05**

**Praca własna studenta polega:**

**- na bieżącym przygotowaniu się do zajęć** 

**-czytaniu wskazanej literatury**

**-na przygotowaniu prezentacji**

**Metody weryfikacji:**

**-zaliczenie ustne – prezentacja na forum grupy**

# **KRYTERIA OCENIANIA**

Ocena kształtująca:

**Ocena kształtująca** dokonywana jest w ciągu trwania semestru kilkakrotnie, służy studentowi i prowadzącemu zajęcia do oszacowania postępów w nauce i weryfikacji stosowanych metod takich jak: obserwacja studentów podczas zajęć, dyskusja okrągłego stołu, burza mózgów oraz uczestnictwo w metodach gier symulacyjnych – wchodzenie w różnorakie role.

Ocena podsumowująca:

**Ocena podsumowująca** dokonywana jest na koniec semestru, pozwala stwierdzić czy i w jakim stopniu student osiągnął zakładane efekty uczenia się. Efekty uczenia się weryfikowane są na podstawie zaliczenia ustnegowykonanie projektu komunikacyjnego i wystąpienia na forum grupy.

# **INFORMACJA O PRZEWIDYWANEJ MOŻLIWOŚCI WYKORZYSTANIAKSZTAŁCENIA NA ODLEGŁOŚĆ**

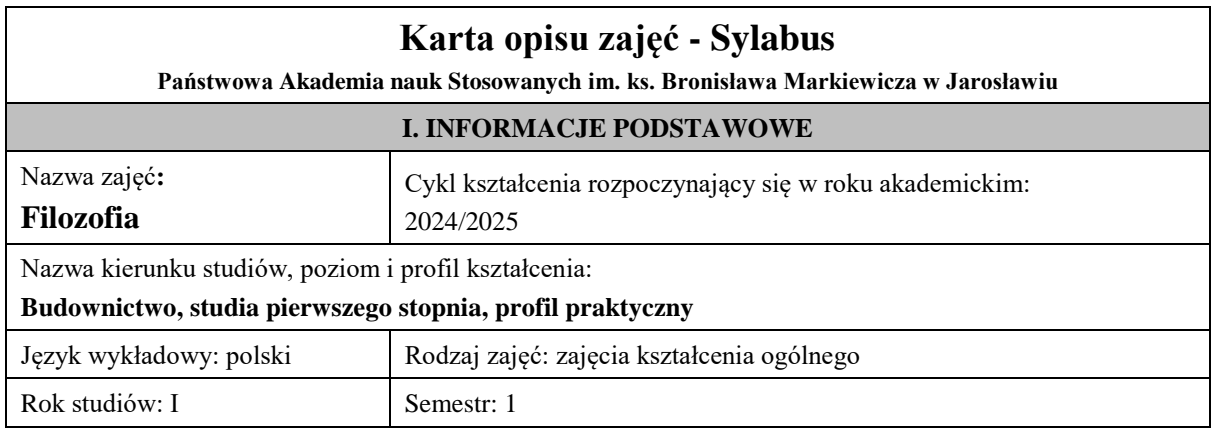

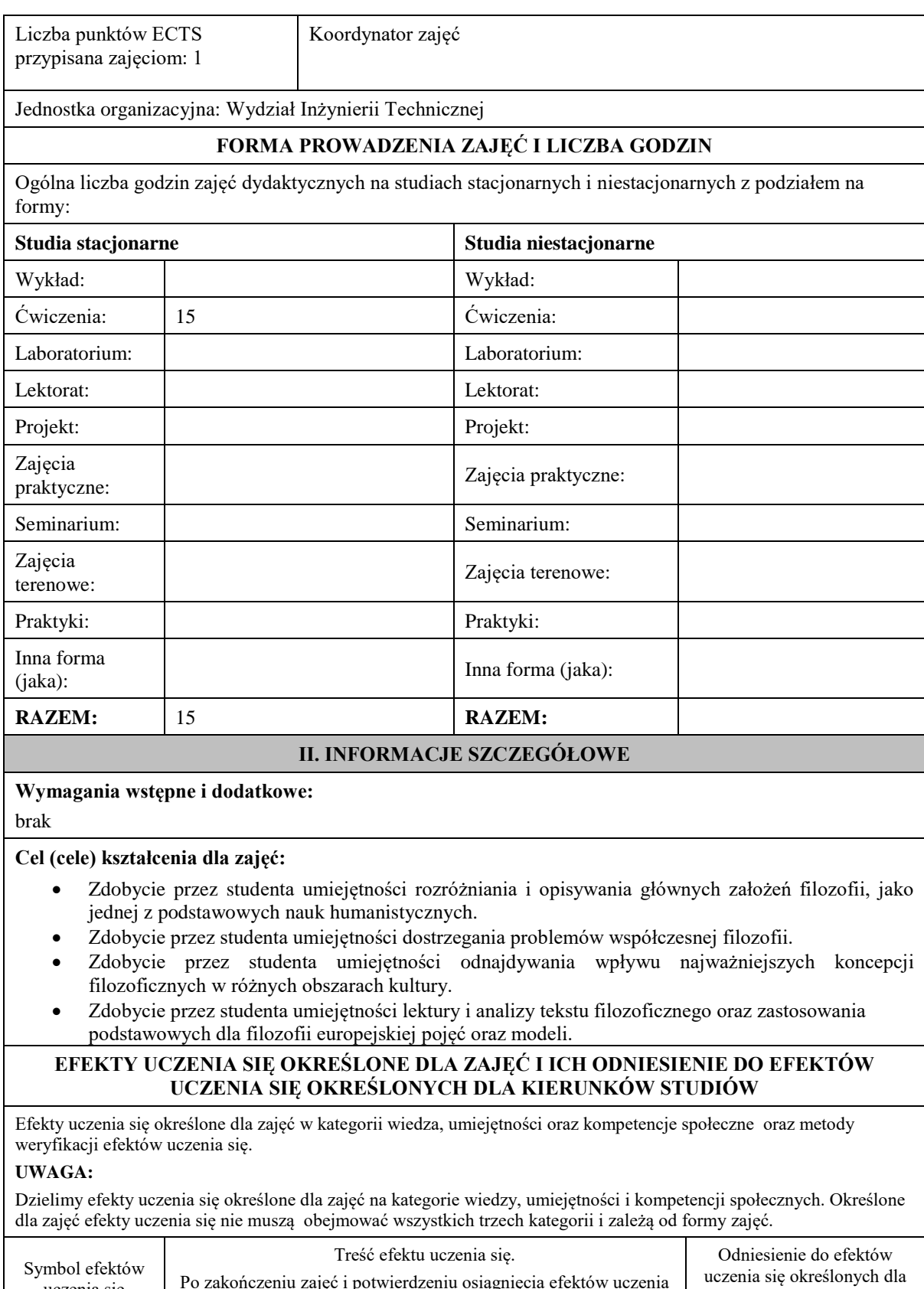

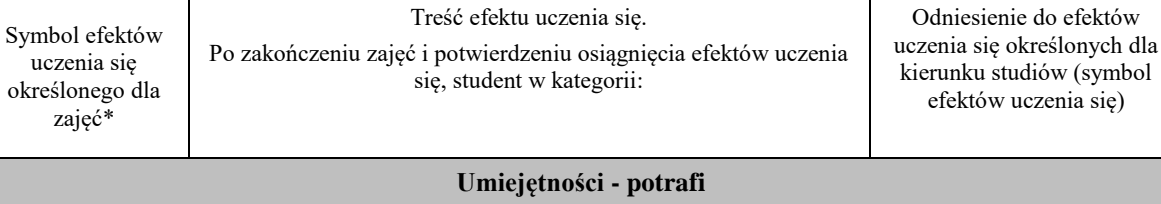

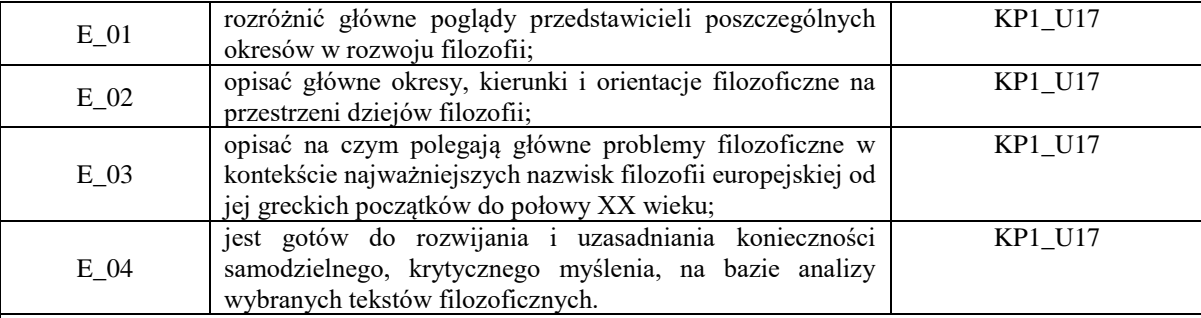

# **UWAGA!**

Zaleca się, aby w zależności od liczby godzin zajęć, liczba efektów uczenia się zawierała się w przedziale: 3-7, ale są to wartości umowne.

# **TREŚCI PROGRAMOWE I ICH ODNIESIENIE DO FORM ZAJĘĆ I METOD OCENIANIA**

Treści programowe (uszczegółowione, zaprezentowane z podziałem na poszczególne formy zajęć, tj. wykład, ćwiczenia, laboratoria, projekty, seminaria i inne):

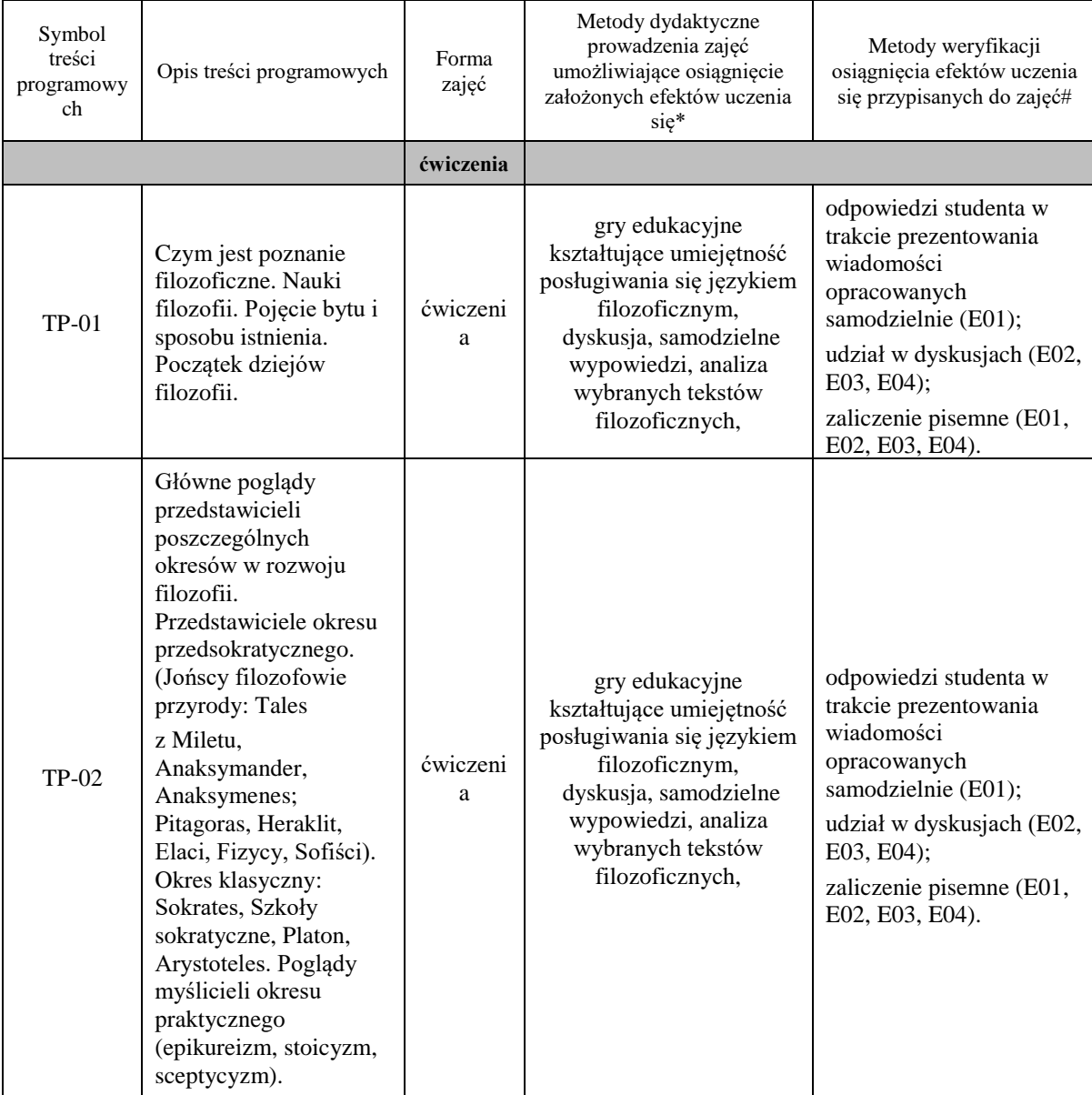

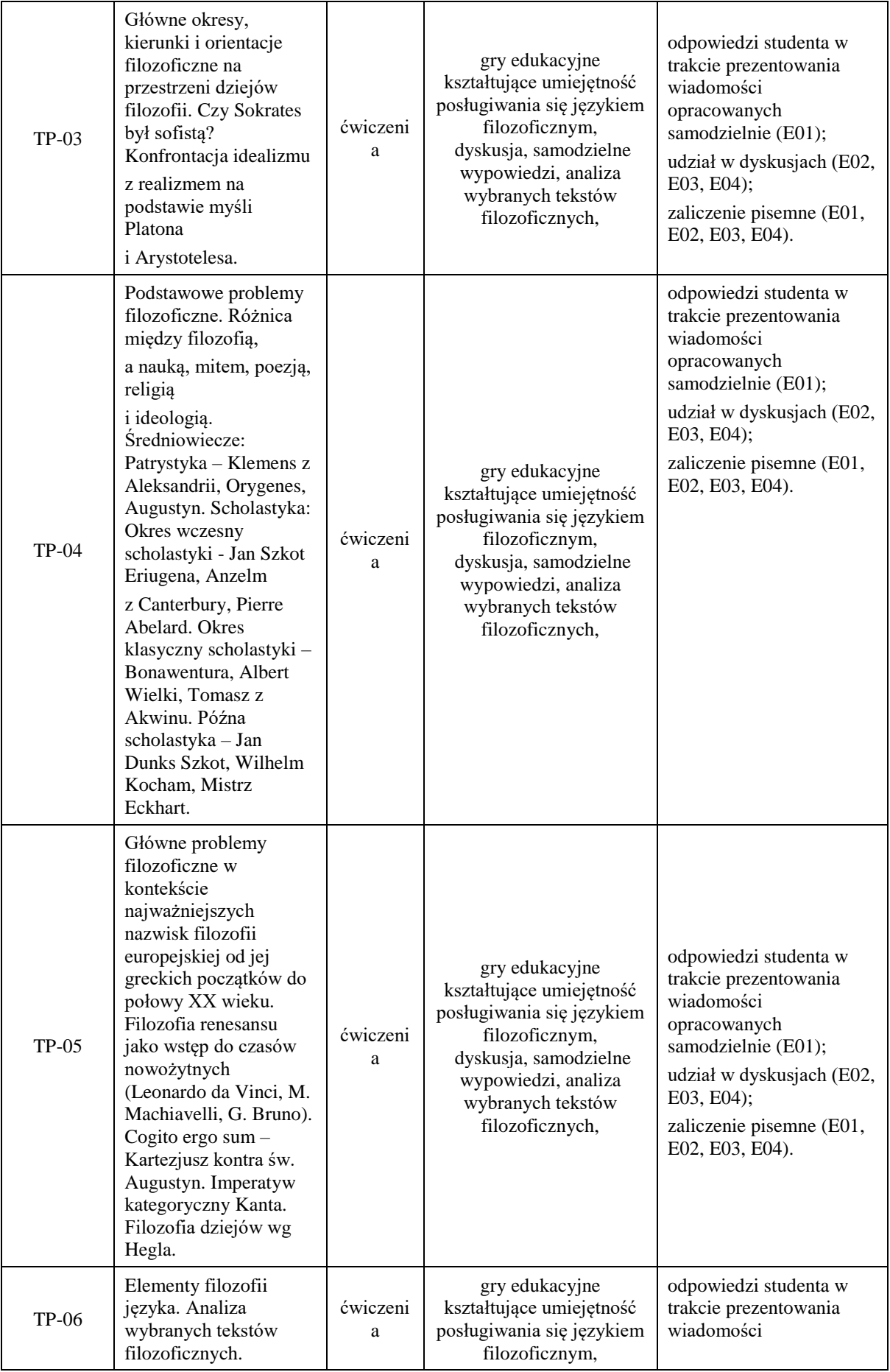

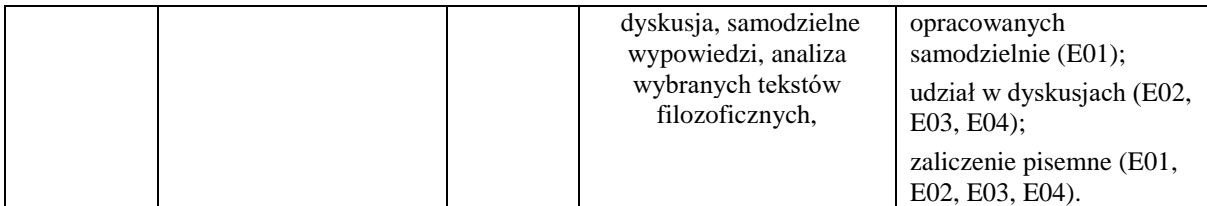

**Metody weryfikacji osiągnięcia efektów uczenia się określonych dla zajęć, powinny być zróżnicowane w zależności od** 

#### **kategorii, tj. inne dla kategorii wiedza i inne dla kategorii umiejętności i kompetencje społeczne.** Dla wykładu:

\*np. wykład podający, wykład problemowy, ćwiczenia oparte na wykorzystaniu różnych źródeł wiedzy

# np. egzamin ustny, test, prezentacja, projekt

Zaleca się podanie przykładowych zadań (pytań) służących weryfikacji osiągnięcia efektów uczenia się określonych dla zajęć.

- 1. Proszę opisać główne poglądy przedstawicieli poszczególnych okresów w rozwoju filozofii.
- 2. Proszę opisać główne okresy, kierunki i orientacje filozoficzne na przestrzeni dziejów filozofii.
- 3. Proszę wyjaśnić na czym polegają główne problemy filozoficzne w kontekście najważniejszych nazwisk filozofii europejskiej od jej greckich początków do połowy XX wieku.

### **ZALECANA LITERATURA (w tym pozycje w języku obcym)**

**Literatura podstawowa (**powinna być dostępna dla studenta w uczelnianej bibliotece**):** 1.Tatarkiewicz W., *Historia filozofii,* t. I, II, III, Wyd. PWN, Warszawa 2003.

2. Węgrzecki A., *Zarys filozofii,* Kraków 2002.

# **Literatura uzupełniająca:**

1. Mikołejko Z., *Elementy filozofii,* Warszawa 2001.

- 2. Hoffe O., *Mała historia filozofii,* Warszawa 2004.
- 3. Kalka K., *Zarys historii filozofii,* Elbląg 2008.
- 4. *Filozofia: leksykon PWN,* Warszawa 2000.

### **III. INFORMACJE DODATKOWE**

# **BILANS PUNKTÓW ECTS**

### **OBCIĄŻENIE PRACĄ STUDENTA (godziny)**

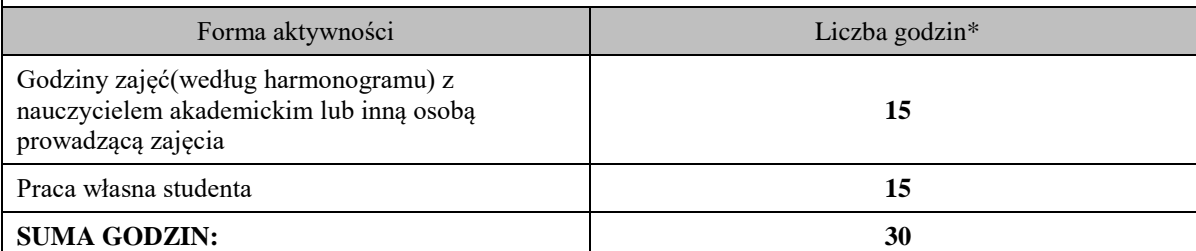

### **OBCIĄŻENIE PRACĄ STUDENTA (punkty ECTS)**

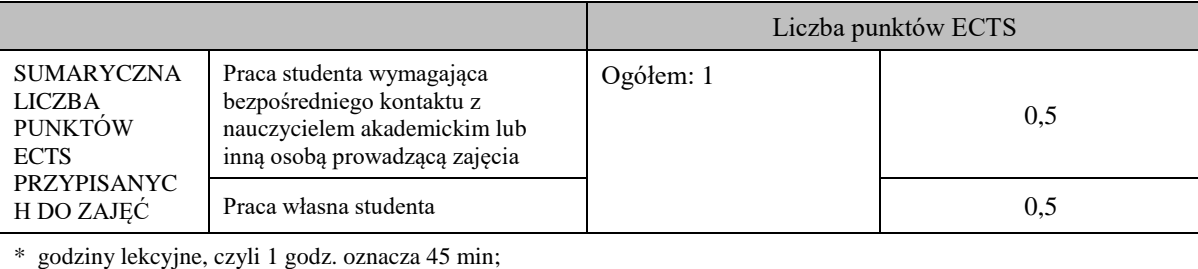

# **OPIS PRACY WŁASNEJ STUDENTA:**

Praca własna studenta musi być precyzyjnie opisana, uwzględniając charakter praktyczny zajęć. Należy podać symbol efektu uczenia się, którego praca własna dotyczy oraz metody weryfikacji efektów uczenia się stosowane w ramach pracy własnej.

Przykładowe formy aktywności: (1) przygotowanie do zajęć, (2) opracowanie wyników, (3) czytanie wskazanej literatury, (4) napisanie raportu z zajęć, (5) przygotowanie do egzaminu, opracowanie projektu.

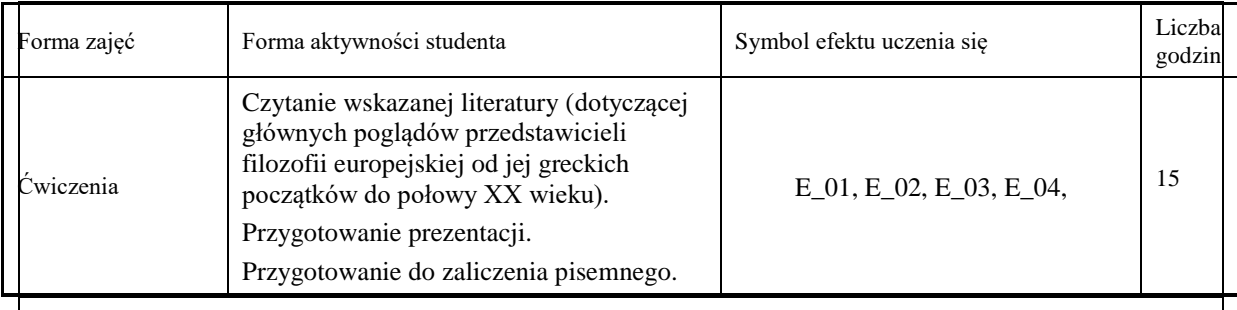

### **KRYTERIA OCENIANIA**

### **Ocena kształtująca:**

Forma i warunki zaliczenia ćwiczeń:

- aktywność i kreatywność studenta podczas realizacji cząstkowych prac w czasie trwania zajęć (docenienie zaangażowania w wykonywanie bieżących poleceń, zadań, docenienie wysiłku na forum grupy, odznaczenie aktywności plusem; rozbudzenie zainteresowania prezentowaną problematyką do tego stopnia, że uczestnik zaczyna zadawać pytania, dyskutuje, zgłasza własne oryginalne pomysły, dzieli się refleksjami);

- dążenie, by w czasie zajęć postępowanie studenta regulowane było przez system wartości etycznomoralnych.

Zaliczenie ustne prezentacji.

Zaliczenie pisemne – czas 90 minut.

### **Ocena podsumowująca:**

Forma i warunki zaliczenia ćwiczeń:

Prezentacja studenta oceniana jest wg następujących kryteriów:

1. Poprawność wykonania.

2. Terminowość.

3. Stopień zaawansowania użytkowania narzędzia lub programu.

4. Jakość wykonania, funkcjonalność działania.

Każdy kryterium ocenianie jest w skali od 1-5.

Ocena bardzo dobra – 93-100% - student płynnie, poprawnie, w sposób kompletny, niewymagający uzupełnień, poprawek, uściśleń, zadawania dodatkowych pytań i w pełni samodzielnie prezentuje wszystkie wskazane w sylabusie efekty uczenia się. Wykazuje się biegłością, operatywnością wiedzy, refleksyjnością i samodzielnością logicznego myślenia, a także przejawia świadomość dążeniem do samorozwoju.

Ocena dobra plus – 85-92% - student potrafi samodzielnie zaprezentować wszystkie wskazane w sylabusie wiadomości i umiejętności (efekty uczenia się).

Ocena dobra – 77-84% - student potrafi samodzielnie zaprezentować wszystkie wskazane w sylabusie wiadomości i umiejętności (efekty uczenia się), korzystając sporadycznie ze wskazówek nauczyciela (jego uzupełnień, uściśleń).

Ocena dostateczny plus – 69%-76% - student prezentuje wskazane przez nauczyciela, kluczowe dla przedmiotu.

Ocena dostateczny – 60-68% - student prezentuje wskazane przez nauczyciela, kluczowe dla przedmiotu wiadomości i umiejętności ze znaczną pomocą wykładowcy.

Zaliczenie pisemne oceniane jest według skali:

Ocena bardzo dobra – 93-100%

Ocena dobra plus – 85-92%

Ocena dobra – 77-84%

Ocena dostateczny plus – 69%-76%

Ocena dostateczny – 60-68%

Student otrzyma na ocenę końcową na podstawie średniej z ocen cząstkowych dla poszczególnych wytworów.

# **INFORMACJA O PRZEWIDYWANEJ MOŻLIWOŚCI WYKORZYSTANIA KSZTAŁCENIA NA ODLEGŁOŚĆ**

Możliwość prowadzenia zajęć na platformie Microsoft Team w formie uzupełniającej, w stosunku do formy kształcenia prowadzonej w siedzibie Uczelni.

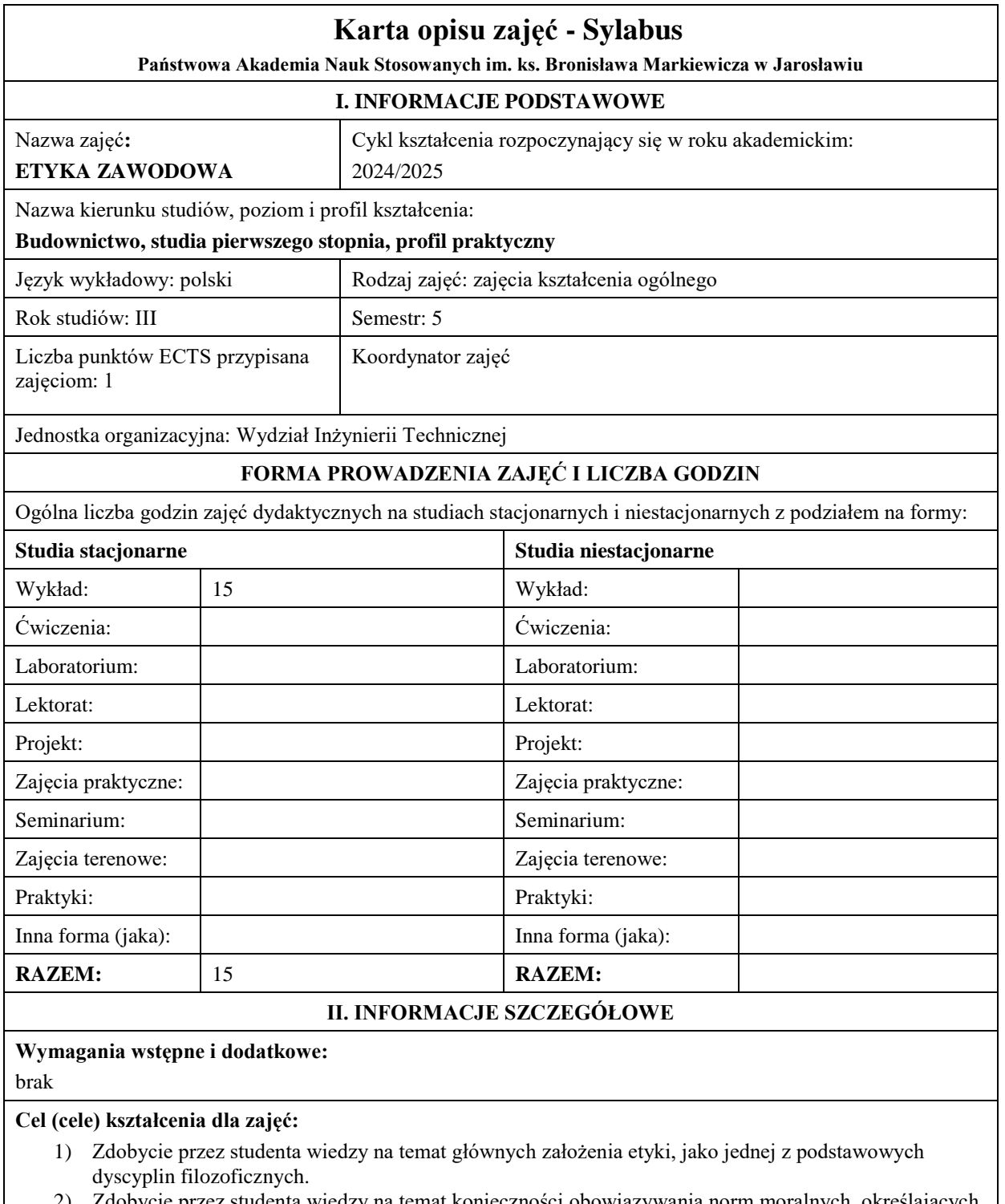

- ie przez studenta wiedzy na temat konieczności obowiązywania norm moralnych, określających jakość życia społecznego.
- 3) Zdobycie przez studenta wiedzy na temat wartości w rozumowaniach moralnych.
- 4) Zdobycie przez studenta wiedzy, pomocnej w dostrzeganiu i samodzielnym opisywaniu oraz rozwiązywaniu wybranych problemów, dotyczących etyki zawodowej.
- 5) Zdobycie przez studenta wiedzy, pomocnej w posługiwaniu się normami etycznymi w działalności zawodowej, kierując się przede wszystkim szacunkiem dla godności każdego człowieka.

# **EFEKTY UCZENIA SIĘ OKREŚLONE DLA ZAJĘĆ I ICH ODNIESIENIE DO EFEKTÓW UCZENIA SIĘ OKREŚLONYCH DLA KIERUNKÓW STUDIÓW**

Efekty uczenia się określone dla zajęć w kategorii wiedza, umiejętności oraz kompetencje społeczne oraz metody weryfikacji efektów uczenia się.

### **UWAGA:**

Dzielimy efekty uczenia się określone dla zajęć na kategorie wiedzy, umiejętności i kompetencji społecznych. Określone dla zajęć efekty uczenia się nie muszą obejmować wszystkich trzech kategorii i zależą od formy zajęć.

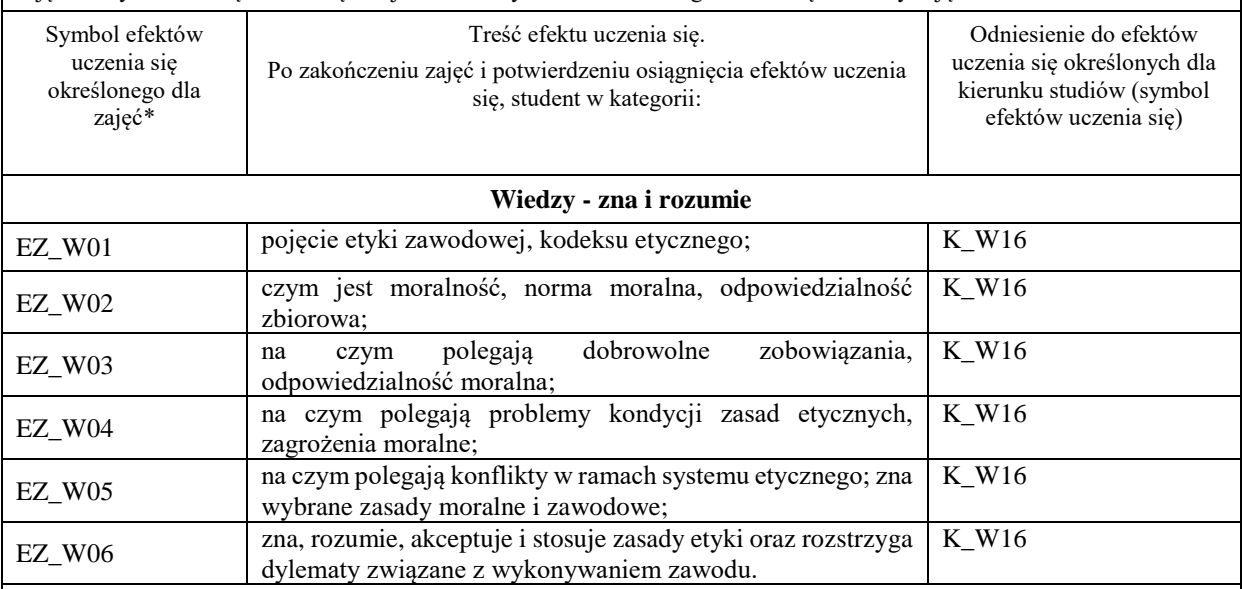

### **UWAGA!**

Zaleca się, aby w zależności od liczby godzin zajęć, liczba efektów uczenia się zawierała się w przedziale: 3-7, ale są to wartości umowne.

# **TREŚCI PROGRAMOWE I ICH ODNIESIENIE DO FORM ZAJĘĆ I METOD OCENIANIA**

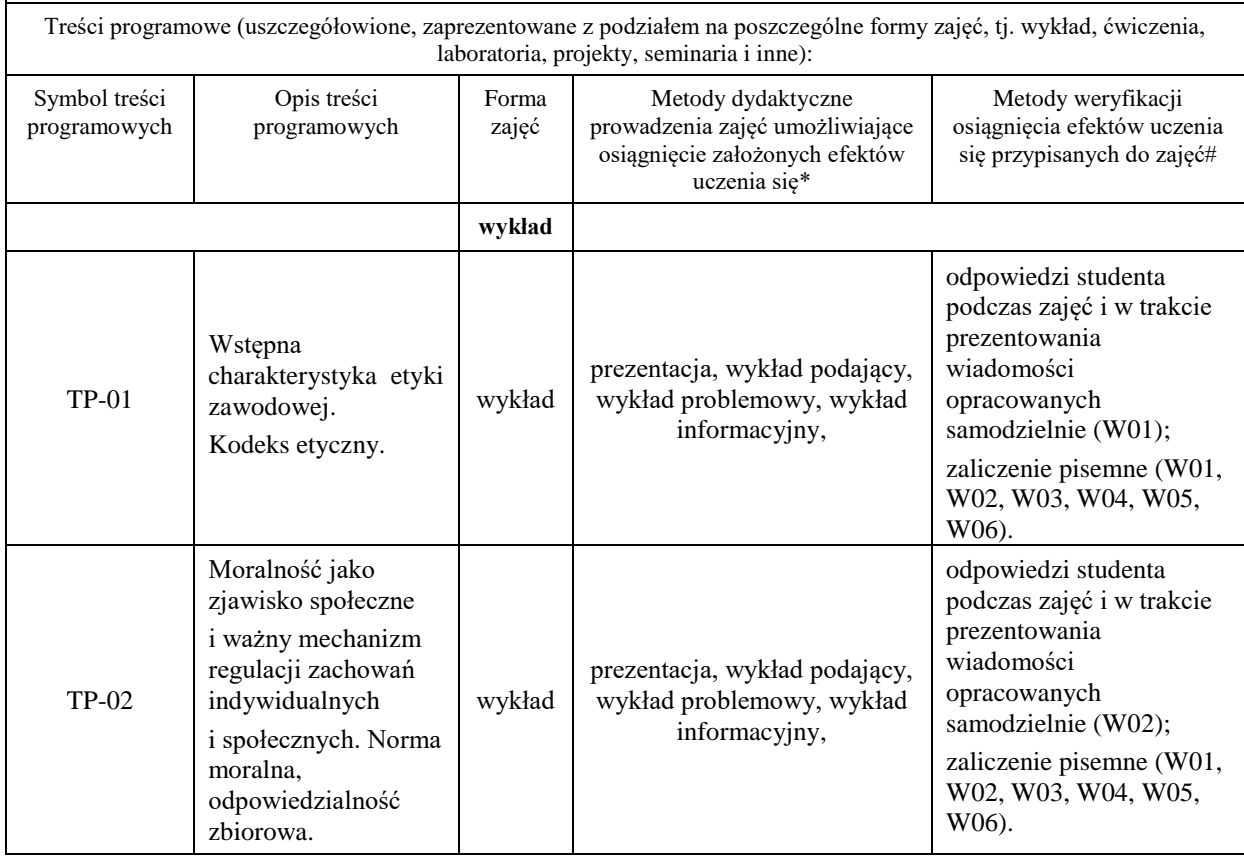

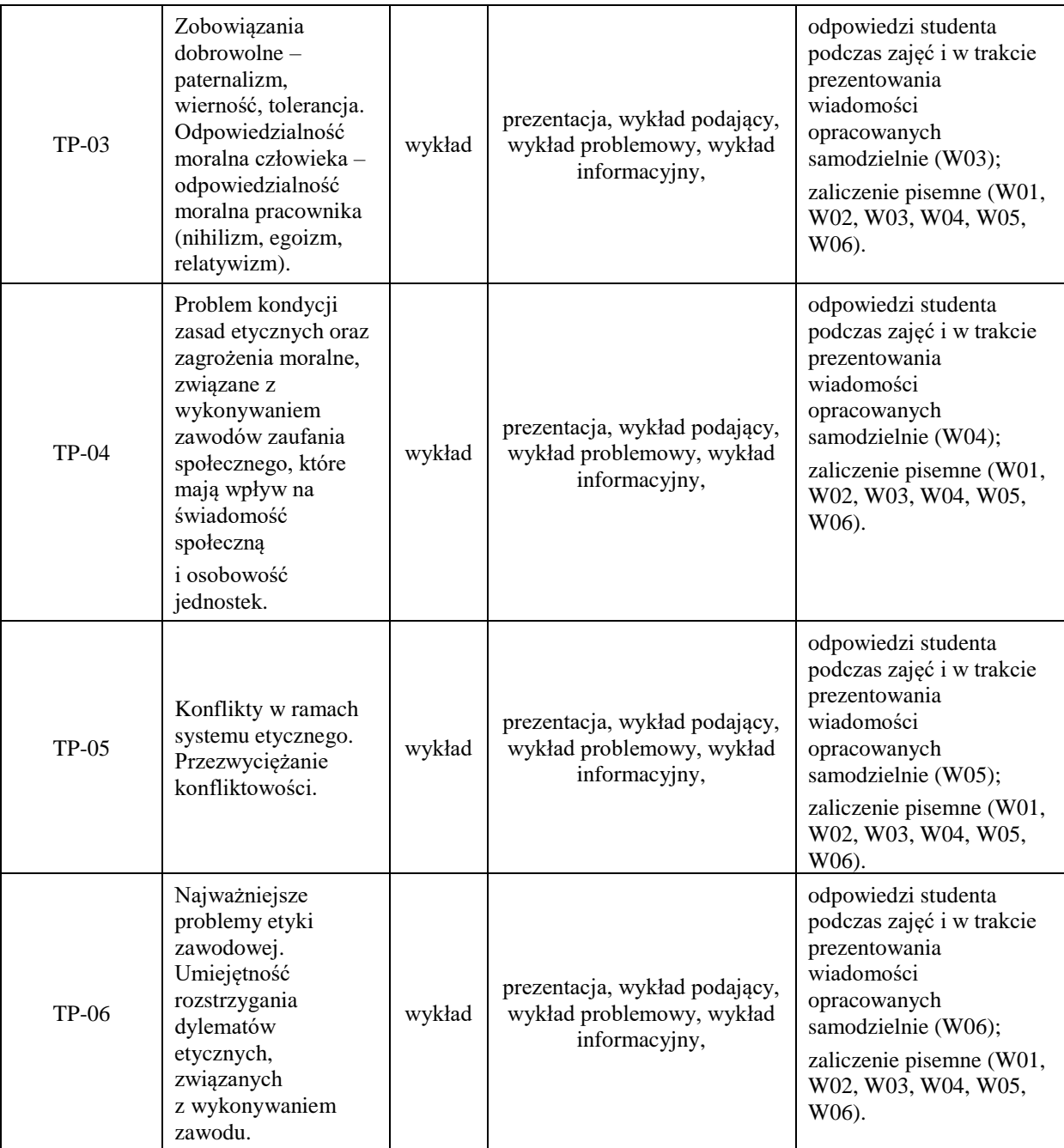

**Metody weryfikacji osiągnięcia efektów uczenia się określonych dla zajęć, powinny być zróżnicowane w zależności od kategorii, tj. inne dla kategorii wiedza i inne dla kategorii umiejętności i kompetencje społeczne.** Dla wykładu:

\*np. wykład podający, wykład problemowy, ćwiczenia oparte na wykorzystaniu różnych źródeł wiedzy

# np. egzamin ustny, test, prezentacja, projekt

Zaleca się podanie przykładowych zadań (pytań) służących weryfikacji osiągnięcia efektów uczenia się określonych dla zajęć.

- 1. Proszę wyjaśnić, czym jest etyka zawodowa oraz kodeks etyczny.
- 2. Proszę opisać, na czym polega problem kondycji zasad etycznych oraz zagrożenia moralne, związane

z wykonywaniem zawodów zaufania społecznego, które mają wpływ na świadomość społeczną

i osobowość jednostek.

- 3. Proszę wyjaśnić, na czym polegają konflikty w ramach systemu etycznego oraz przezwyciężanie konfliktowości.
- 4. Proszę wyjaśnić na czym polega odpowiedzialność moralna człowieka (egoizm, relatywizm, nihilizm).

# **ZALECANA LITERATURA (w tym pozycje w języku obcym)**

**Literatura podstawowa (**powinna być dostępna dla studenta w uczelnianej bibliotece**):**

1.Hołówka J., *Etyka w działaniu,* Wyd. PWN, Warszawa 2003.

2. Komasa A.,*[Kultura zawodu,](http://biblioteka.pwste.edu.pl/sowacgi.php?KatID=0&typ=record&001=RJAk12000652)* Warszawa 2003.

# **Literatura uzupełniająca:**

1. Czarnecki P., *[Dylematy etyczne współczesności,](http://biblioteka.pwste.edu.pl/sowacgi.php?KatID=0&typ=record&001=RJAk11010502)* Wyd[. Centrum Doradztwa i Informacji Difin,](http://biblioteka.pwste.edu.pl/sowacgi.php?KatID=0&typ=repl&view=1&sort=byscore&plnk=__wydawca_Centrum+Doradztwa+i+Informacji+Difin) Warszawa 2008. 2. Słomski W., *[Człowiek pośród dylematów i wyzwań etycznych współczesności.](http://biblioteka.pwste.edu.pl/sowacgi.php?KatID=0&typ=record&001=RJAk11012405)*[Katedra Filozofii Wyższej Szkoły](http://biblioteka.pwste.edu.pl/sowacgi.php?KatID=0&typ=repl&view=1&sort=byscore&plnk=__wydawca_Katedra+Filozofii+Wy%C5%BCszej+Szko%C5%82y+Finans%C3%B3w+i+Zarz%C4%85dzania)  [Finansów i Zarządzania,](http://biblioteka.pwste.edu.pl/sowacgi.php?KatID=0&typ=repl&view=1&sort=byscore&plnk=__wydawca_Katedra+Filozofii+Wy%C5%BCszej+Szko%C5%82y+Finans%C3%B3w+i+Zarz%C4%85dzania) Warszawa 2009.

3. Ciążela H., *[Problemy i dylematy etyki odpowiedzialności globalne](http://biblioteka.pwste.edu.pl/sowacgi.php?KatID=0&typ=record&001=RJAk13002124)*j[, Wyd. Akademii Pedagogiki Specjalnej im.](http://biblioteka.pwste.edu.pl/sowacgi.php?KatID=0&typ=repl&view=1&sort=byscore&plnk=__wydawca_Wydawnictwo+Akademii+Pedagogiki+Specjalnej+im.+Marii+Grzegorzewskiej)  [Marii Grzegorzewskiej,](http://biblioteka.pwste.edu.pl/sowacgi.php?KatID=0&typ=repl&view=1&sort=byscore&plnk=__wydawca_Wydawnictwo+Akademii+Pedagogiki+Specjalnej+im.+Marii+Grzegorzewskiej) Warszawa 2006.

### **III. INFORMACJE DODATKOWE**

### **OBCIĄŻENIE PRACĄ STUDENTA (godziny)**

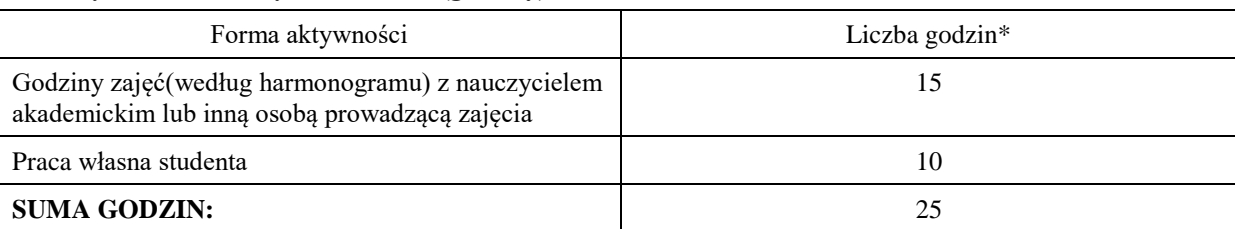

# **OBCIĄŻENIE PRACĄ STUDENTA (punkty ECTS)**

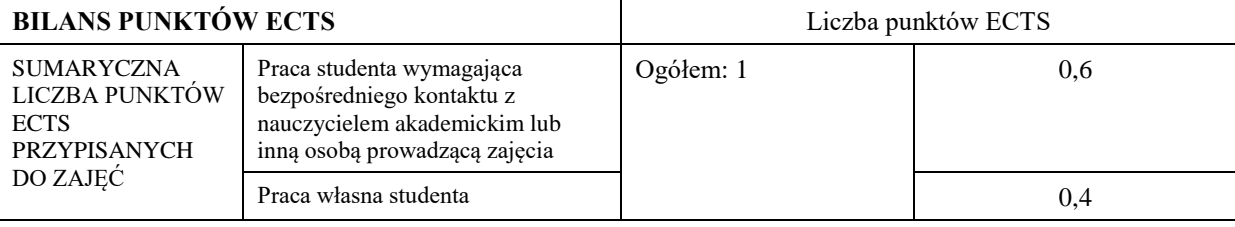

\* godziny lekcyjne, czyli 1 godz. oznacza 45 min;

# **OPIS PRACY WŁASNEJ STUDENTA:**

Praca własna studenta musi być precyzyjnie opisana, uwzględniając charakter praktyczny zajęć. Należy podać symbol efektu uczenia się, którego praca własna dotyczy oraz metody weryfikacji efektów uczenia się stosowane w ramach pracy własnej.

Przykładowe formy aktywności: (1) przygotowanie do zajęć, (2) opracowanie wyników, (3) czytanie wskazanej literatury, (4) napisanie raportu z zajęć, (5) przygotowanie do egzaminu, opracowanie projektu.

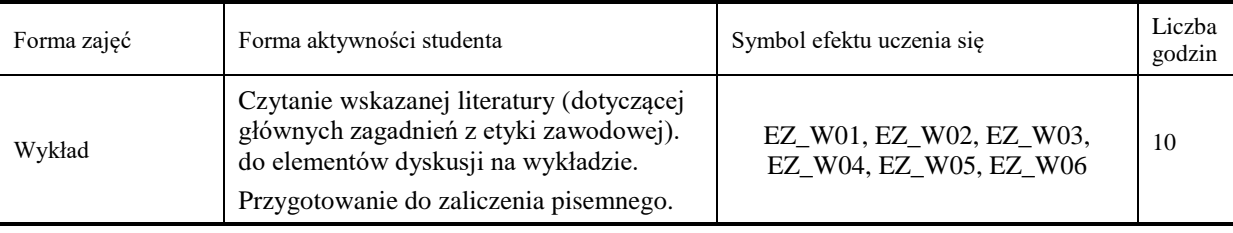

# **KRYTERIA OCENIANIA**

# **Ocena kształtująca:**

Forma i warunki zaliczenia wykładów:

- aktywność i kreatywność studenta podczas realizacji cząstkowych prac w czasie trwania zajęć (docenienie zaangażowania w wykonywanie bieżących poleceń, zadań, docenienie wysiłku na forum grupy, odznaczenie aktywności plusem; rozbudzenie zainteresowania prezentowaną problematyką do tego stopnia, że uczestnik zaczyna zadawać pytania, dyskutuje, zgłasza własne oryginalne pomysły, dzieli się refleksjami);

- dążenie, by w czasie zajęć postępowanie studenta regulowane było przez system wartości etyczno-moralnych.

Zaliczenie pisemne – czas 90 minut.

### **Ocena podsumowująca:**

Forma i warunki zaliczenia wykładów:

Zaliczenie pisemne studenta oceniana jest wg skali:

Ocena bardzo dobra – 93-100% - student płynnie, poprawnie, w sposób kompletny, niewymagający uzupełnień,

poprawek, uściśleń, zadawania dodatkowych pytań i w pełni samodzielnie prezentuje wszystkie wskazane w sylabusie efekty uczenia się. Wykazuje się biegłością, operatywnością wiedzy, refleksyjnością i samodzielnością logicznego myślenia, a także przejawia świadomość dążeniem do samorozwoju.

Ocena dobra plus – 85-92% - student potrafi samodzielnie zaprezentować wszystkie wskazane w sylabusie wiadomości i umiejętności (efekty uczenia się).

Ocena dobra – 77-84% - student potrafi samodzielnie zaprezentować wszystkie wskazane w sylabusie wiadomości i umiejętności (efekty uczenia się), korzystając sporadycznie ze wskazówek nauczyciela (jego uzupełnień, uściśleń).

Ocena dostateczny plus – 69%-76% - student prezentuje wskazane przez nauczyciela, kluczowe dla przedmiotu. Ocena dostateczny – 60-68% - student prezentuje wskazane przez nauczyciela, kluczowe dla przedmiotu wiadomości i umiejętności ze znaczną pomocą wykładowcy.

### **INFORMACJA O PRZEWIDYWANEJ MOŻLIWOŚCI WYKORZYSTANIA KSZTAŁCENIA NA ODLEGŁOŚĆ**

Możliwość prowadzenia zajęć na platformie Microsoft Team w formie uzupełniającej, w stosunku do formy kształcenia prowadzonej w siedzibie Uczelni.

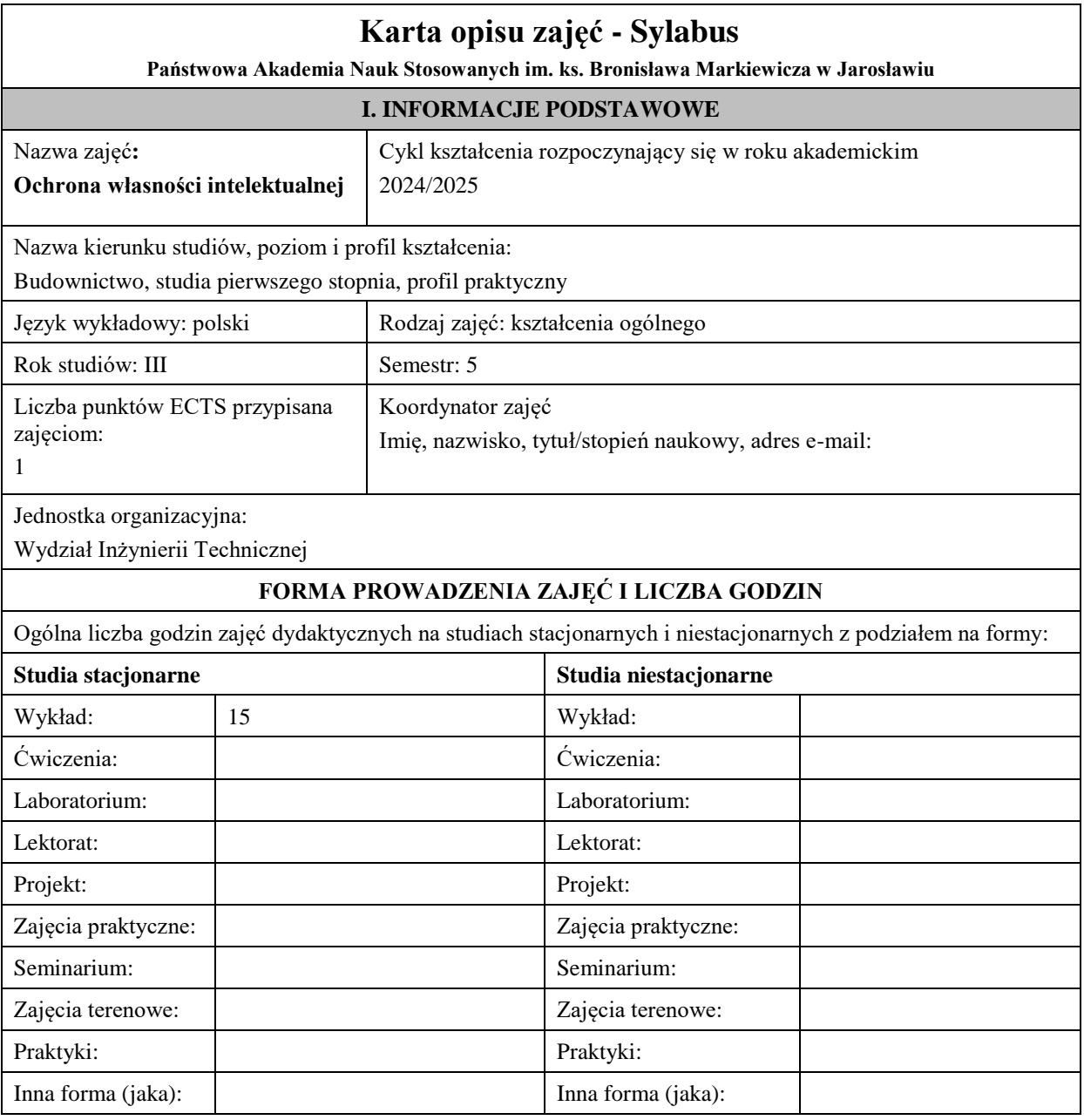

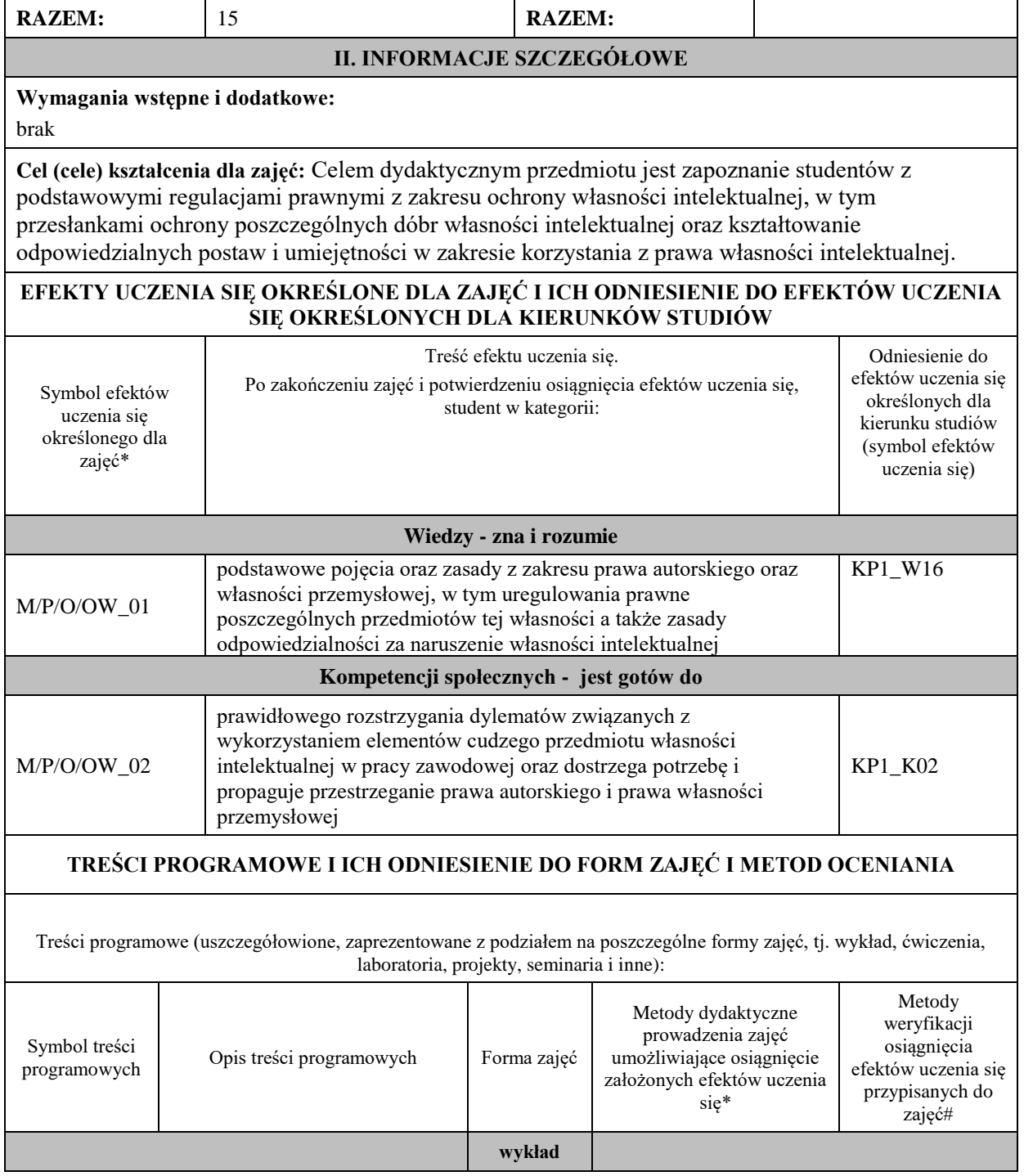

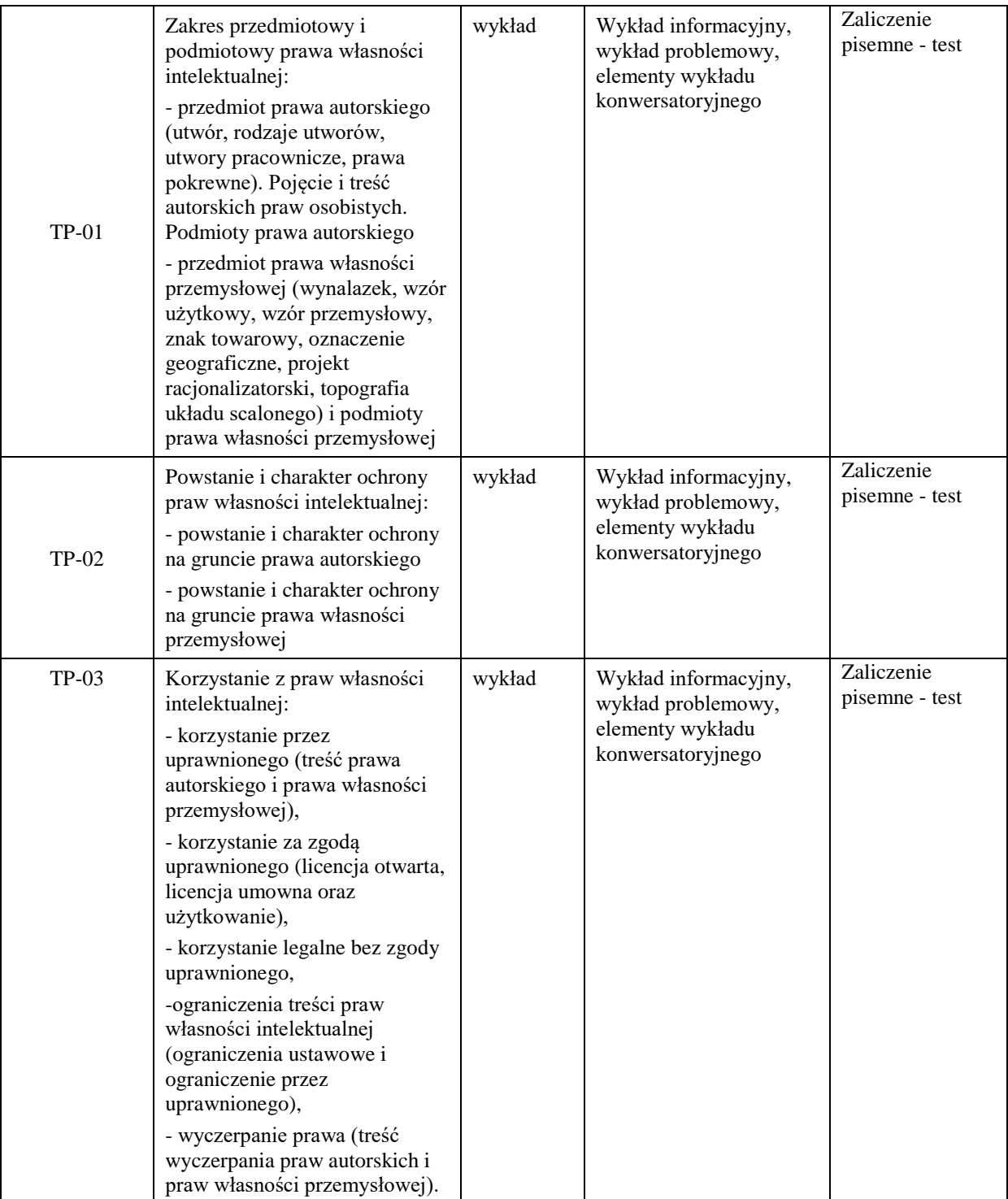

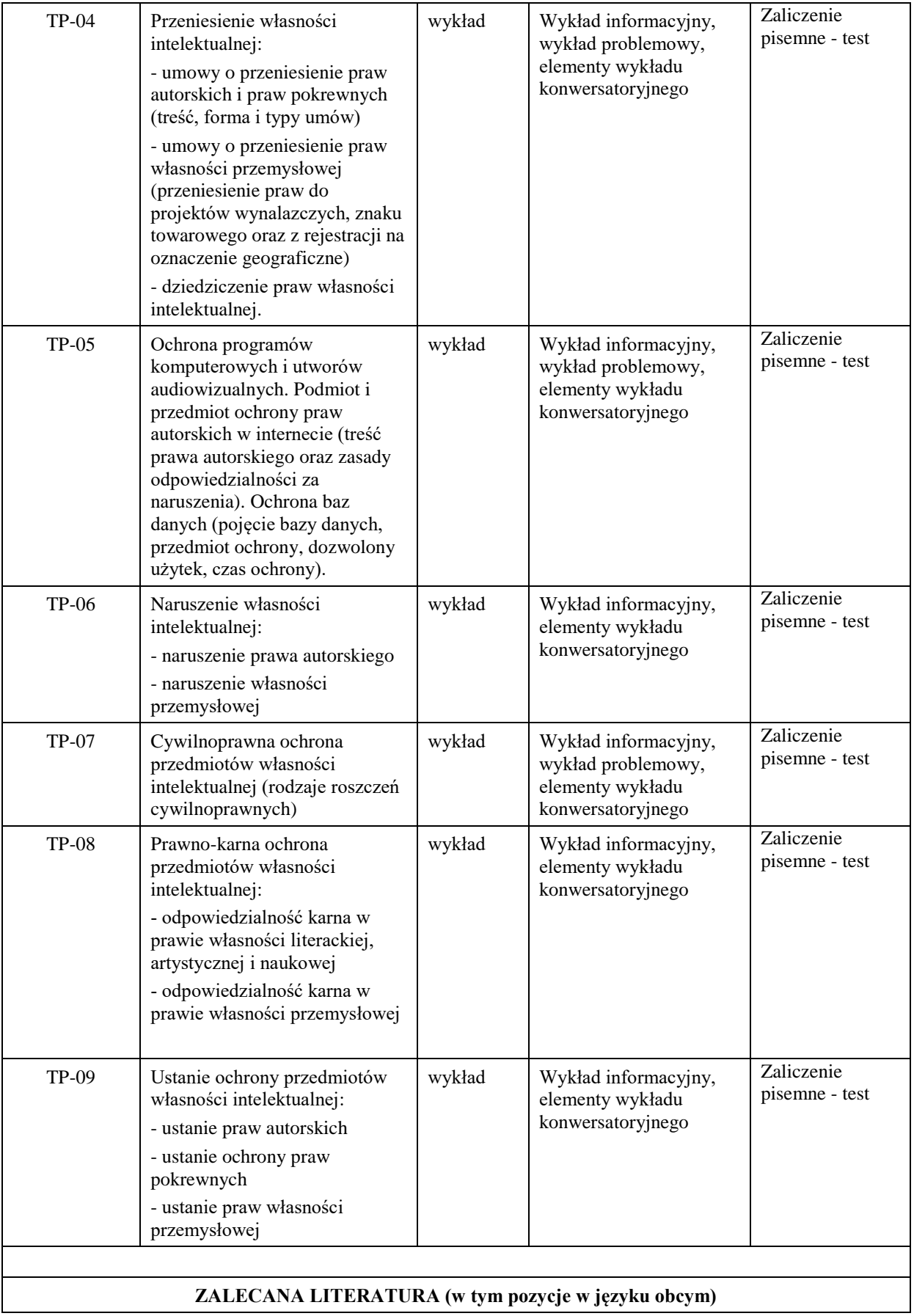

**Literatura podstawowa:**

- 1. M. Załucki, *Prawo własności intelektualnej:repetytorium,* Warszawa 2011.
- 2. J. Barta, R. Markiewicz, *Prawo autorskie i prawa pokrewne,* Warszawa 2007.

### **Literatura uzupełniająca:**

1.M. Poźniak-Niedzielska, J. Szczotka, M. Mozgawa, *Prawo autorskie i prawa pokrewne. Zarys wykładu,* Bydgoszcz 2007.

2.R .Golat, *Prawo autorskie i prawa pokrewne,* Warszawa 2006.

# **III. INFORMACJE DODATKOWE**

### **BILANS PUNKTÓW ECTS**

### **OBCIĄŻENIE PRACĄ STUDENTA (godziny)**

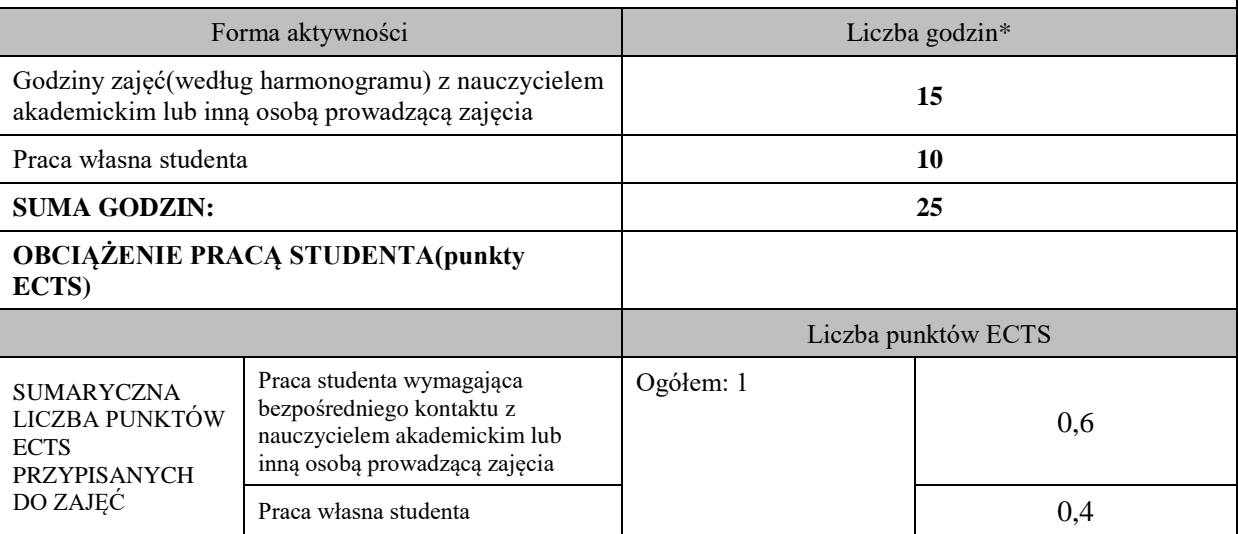

\* godziny lekcyjne, czyli 1 godz. oznacza 45 min;

# **OPIS PRACY WŁASNEJ STUDENTA:**

**-** czytanie wskazanej literatury i przepisów prawnych: M/P/O/OW\_01-02

- przygotowanie do zaliczenia: M/P/O/OW\_01-02

# **KRYTERIA OCENIANIA**

**Ocena podsumowująca:**

Ocena z testu (zawierającego pytania zamknięte jednokrotnego wyboru oraz zwięzłe pytania otwarte):

Student uzyskuje ocenę adekwatnie do liczby zdobytych punktów procentowych ze 100% punktów możliwych do uzyskania:

100% - bdb; 85% - plus db; 70% - db; 55% - plus dst; 50% + 1pkt - dst

# **INFORMACJA O PRZEWIDYWANEJ MOŻLIWOŚCI WYKORZYSTANIA KSZTAŁCENIA NA ODLEGŁOŚĆ**

# **Karta opisu zajęć - Sylabus**

**Państwowa Akademia Nauk Stosowanych im. ks. Bronisława Markiewicza w Jarosławiu**

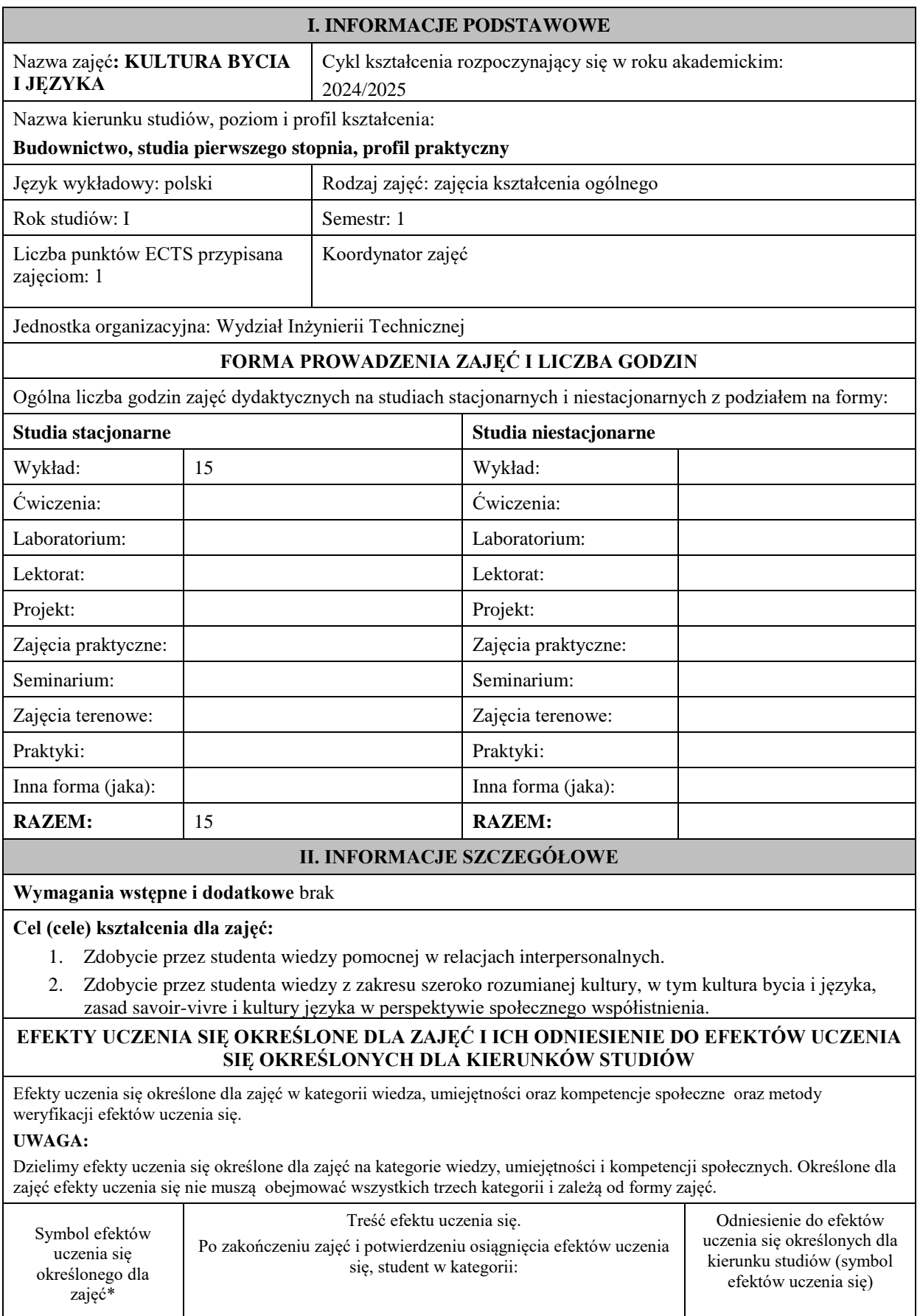

**Wiedzy - zna i rozumie**

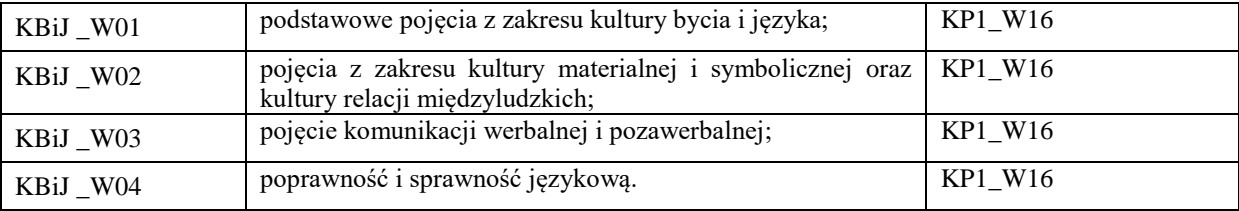

# **UWAGA!**

Zaleca się, aby w zależności od liczby godzin zajęć, liczba efektów uczenia się zawierała się w przedziale: 3-7, ale są to wartości umowne.

# **TREŚCI PROGRAMOWE I ICH ODNIESIENIE DO FORM ZAJĘĆ I METOD OCENIANIA**

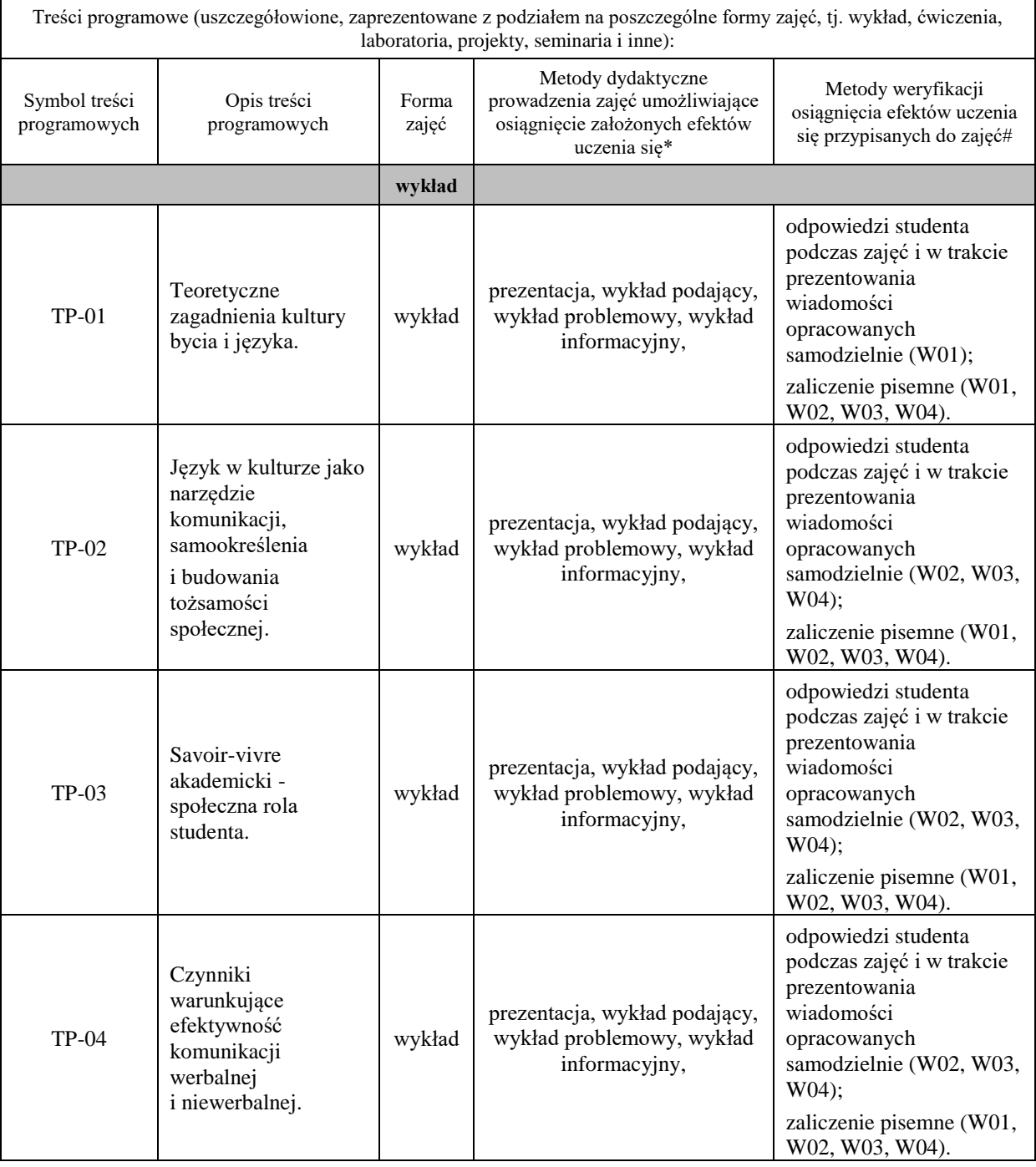

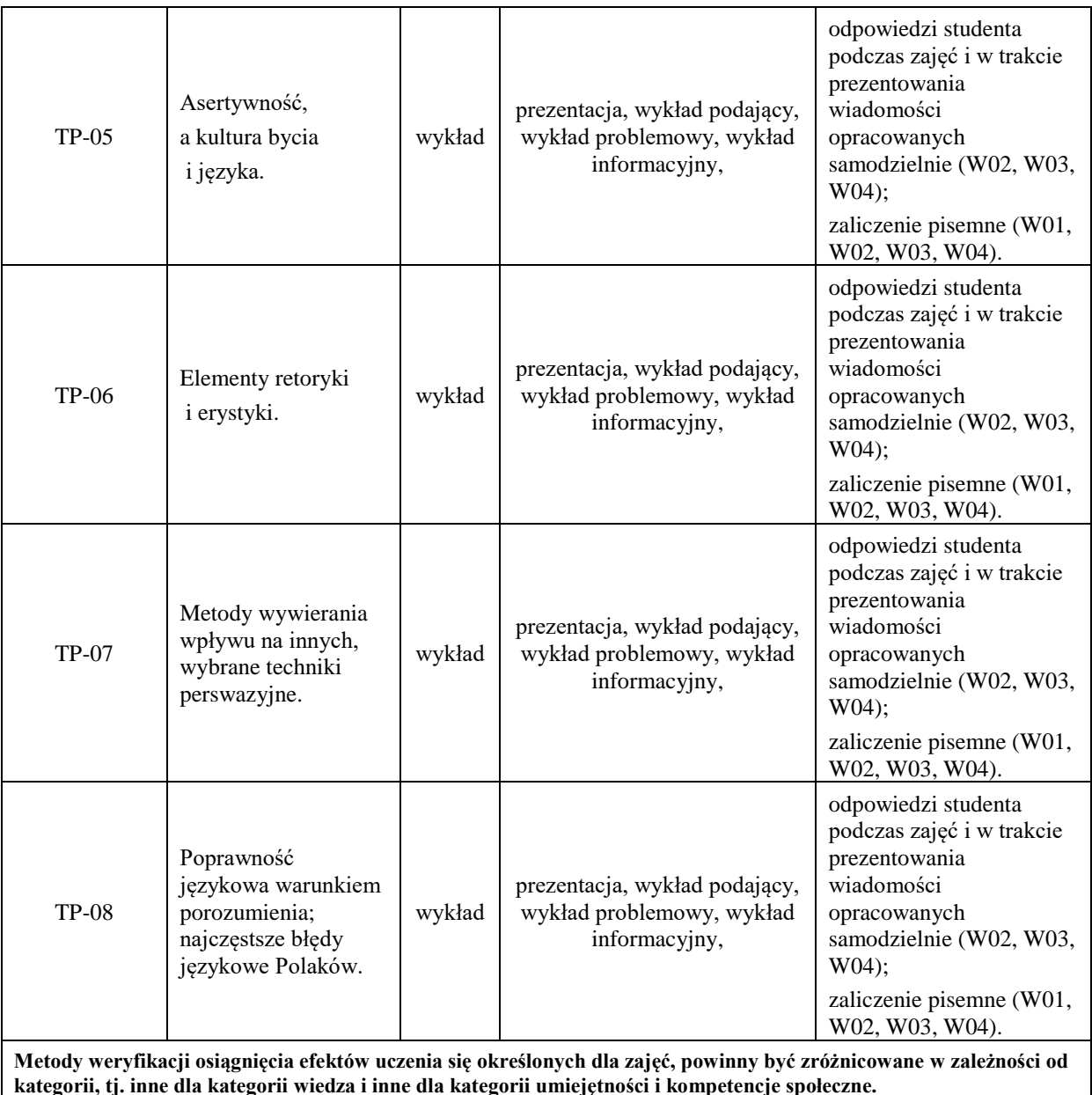

Dla wykładu:

\*np. wykład podający, wykład problemowy, ćwiczenia oparte na wykorzystaniu różnych źródeł wiedzy

# np. egzamin ustny, test, prezentacja, projekt

Zaleca się podanie przykładowych zadań (pytań) służących weryfikacji osiągnięcia efektów uczenia się określonych dla zajęć.

- 1. Proszę opisać czynniki warunkujące efektywność komunikacji werbalnej i niewerbalnej.
- 2. Proszę opisać metody wywierania wpływu na innych, wybrane techniki perswazyjne.
- 3. Proszę opisać najczęstsze błędy językowe Polaków.

# **ZALECANA LITERATURA (w tym pozycje w języku obcym)**

**Literatura podstawowa (**powinna być dostępna dla studenta w uczelnianej bibliotece**):**

1. *Wokół języka i kultury: studia interdyscyplinarne,* Lankiewicz H.A. (red.), Piła 2009.

2. Kutnyj P., *Sztuka autoprezentacji i wystąpień publicznych: na żywo i online,* Warszawa 2021.

3.Tautz-Wiessner G., *Savoir-vivre w życiu zawodowym: dobre obyczaje kluczem do sukcesu,* Wrocław 2000.

**Literatura uzupełniająca:**

1.Cialdinini R.B., *Wywieranie wpływu na ludzi. Teoria i praktyka,* Gdańsk 2007.

2*.Przeobrażenia w języku i komunikacji medialnej na przełomie XX i XXI wieku*, Karwatowska M., Siwiec A., (red.), Lublin 2010.

3.Jędrzejko M., *Koty, wicki i rezerwa: zwyczaje, obrzędy i język "fali",* Warszawa 2002.

4.Kamel T., Krool R., Kraśko P., *Dyskretny urok wystąpień publicznych czyli jak zmienić koszmar w radość,*  Warszawa 2002.

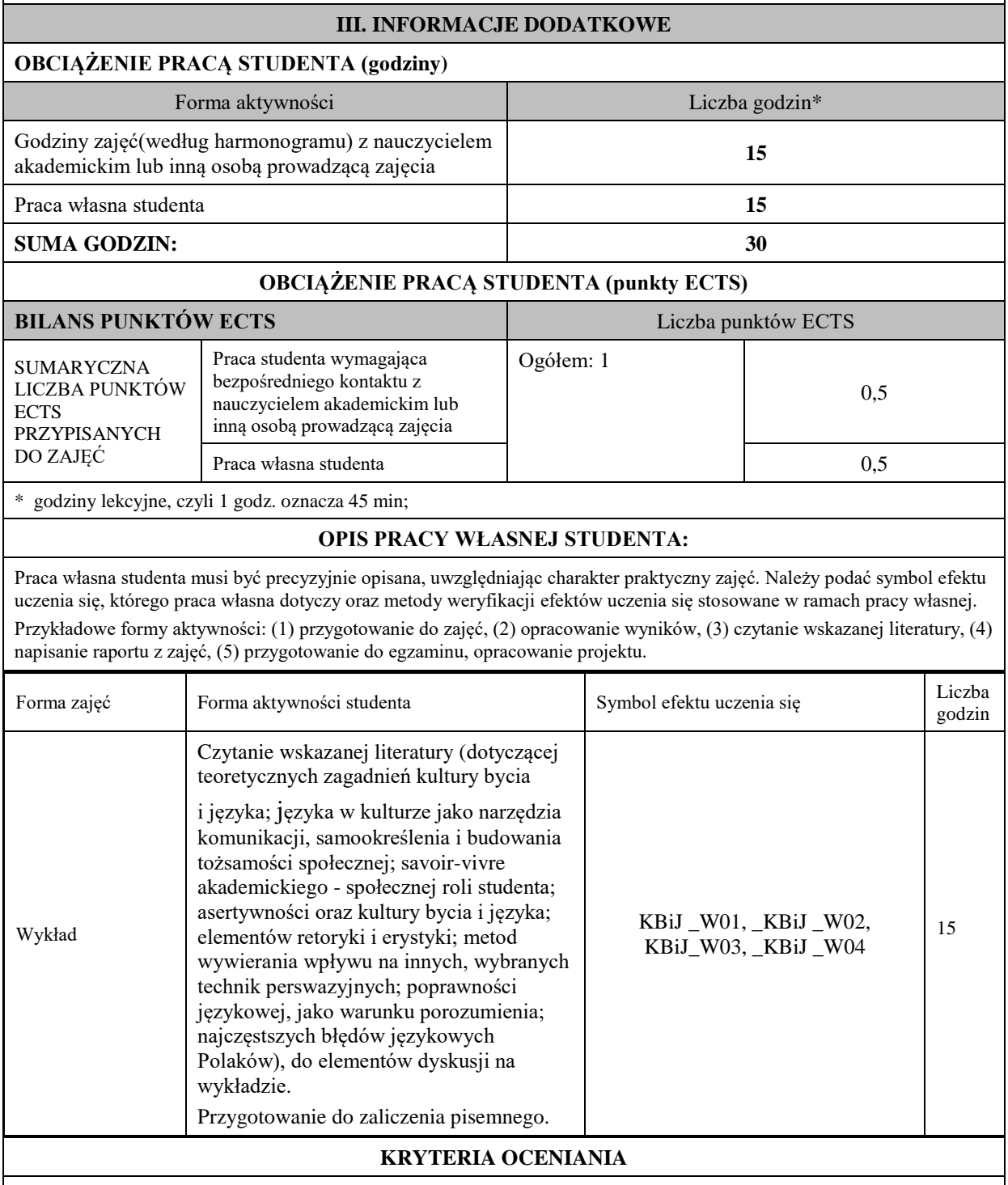

### **Ocena kształtująca:**

Forma i warunki zaliczenia wykładów:

- aktywność i kreatywność studenta podczas realizacji cząstkowych prac w czasie trwania zajęć (docenienie zaangażowania w wykonywanie bieżących poleceń, zadań, docenienie wysiłku na forum grupy, odznaczenie aktywności plusem; rozbudzenie zainteresowania prezentowaną problematyką do tego stopnia, że uczestnik zaczyna zadawać pytania, dyskutuje, zgłasza własne oryginalne pomysły, dzieli się refleksjami);

- dążenie, by w czasie zajęć postępowanie studenta regulowane było przez system wartości etyczno-moralnych. Zaliczenie pisemne – czas 90 minut.

### **Ocena podsumowująca:**

Forma i warunki zaliczenia wykładów:

Zaliczenie pisemne studenta oceniana jest wg skali:

Ocena bardzo dobra – 93-100% - student płynnie, poprawnie, w sposób kompletny, niewymagający uzupełnień, poprawek, uściśleń, zadawania dodatkowych pytań i w pełni samodzielnie prezentuje wszystkie wskazane w sylabusie efekty uczenia się. Wykazuje się biegłością, operatywnością wiedzy, refleksyjnością i samodzielnością logicznego myślenia, a także przejawia świadomość dążeniem do samorozwoju.

Ocena dobra plus – 85-92% - student potrafi samodzielnie zaprezentować wszystkie wskazane w sylabusie wiadomości i umiejętności (efekty uczenia się).

Ocena dobra – 77-84% - student potrafi samodzielnie zaprezentować wszystkie wskazane w sylabusie wiadomości i umiejętności (efekty uczenia się), korzystając sporadycznie ze wskazówek nauczyciela (jego uzupełnień, uściśleń).

Ocena dostateczny plus – 69%-76% - student prezentuje wskazane przez nauczyciela, kluczowe dla przedmiotu. Ocena dostateczny – 60-68% - student prezentuje wskazane przez nauczyciela, kluczowe dla przedmiotu wiadomości i umiejętności ze znaczną pomocą wykładowcy.

# **INFORMACJA O PRZEWIDYWANEJ MOŻLIWOŚCI WYKORZYSTANIA KSZTAŁCENIA NA ODLEGŁOŚĆ**

Możliwość prowadzenia zajęć na platformie Microsoft Team w formie uzupełniającej, w stosunku do formy kształcenia prowadzonej w siedzibie Uczelni.

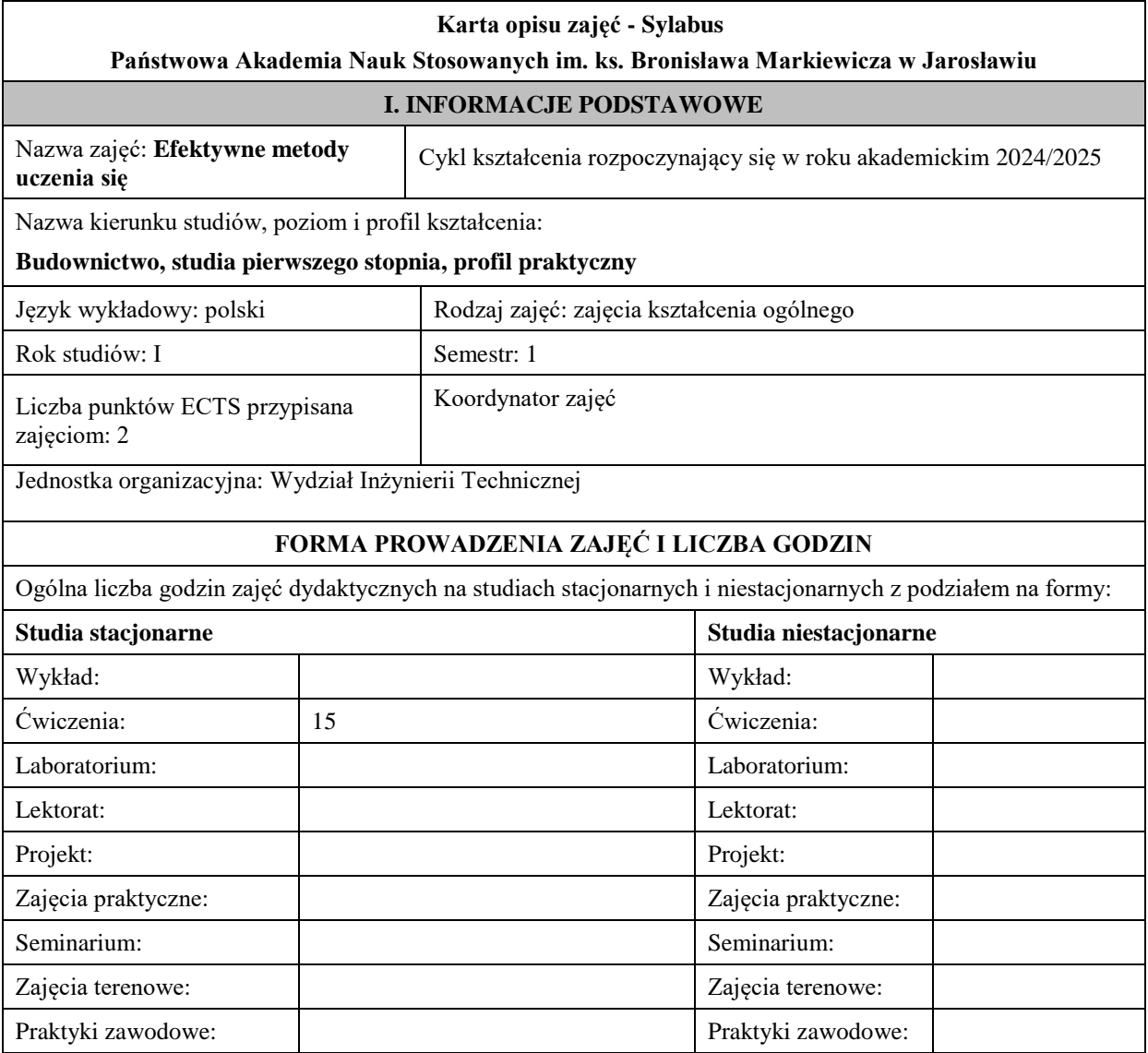

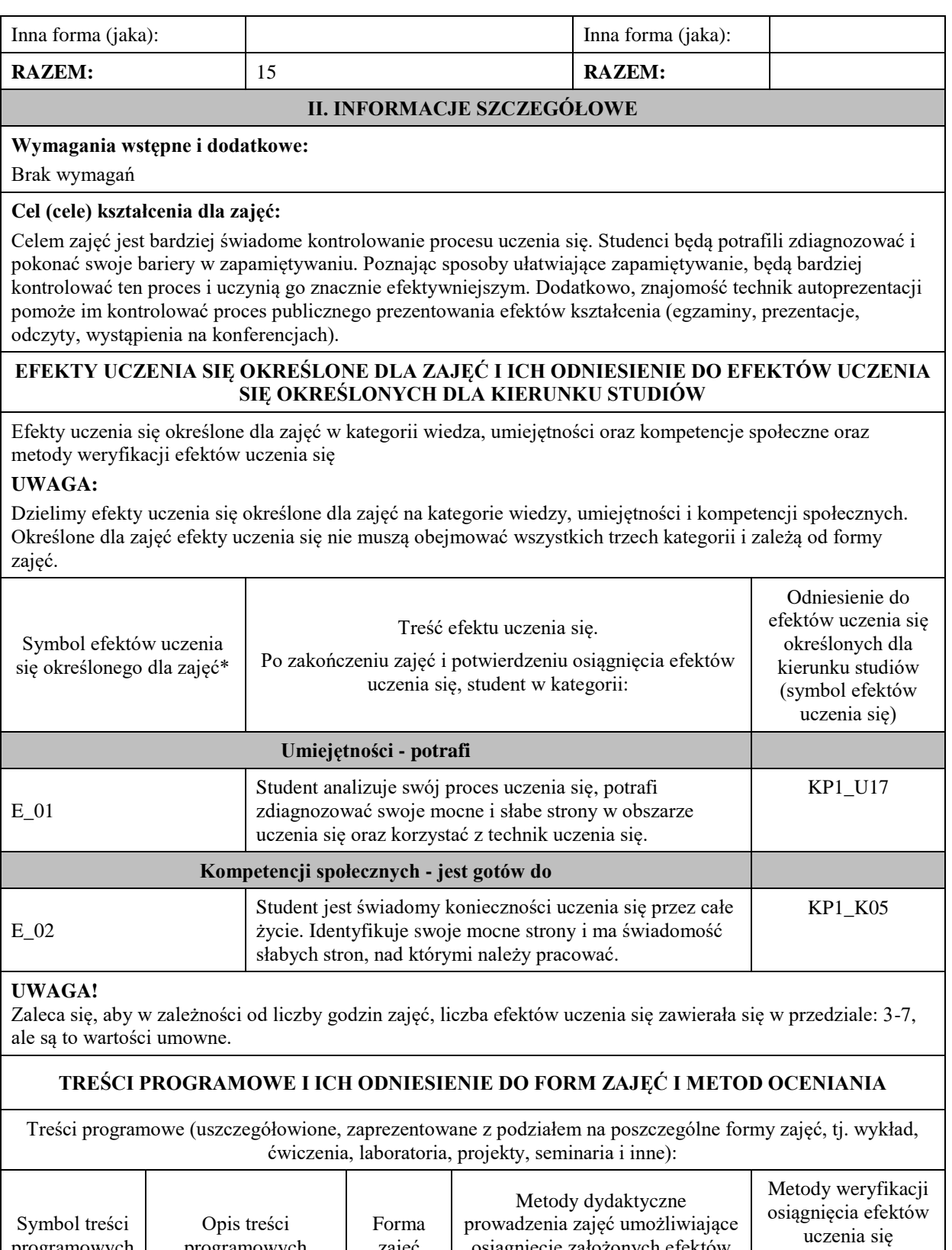

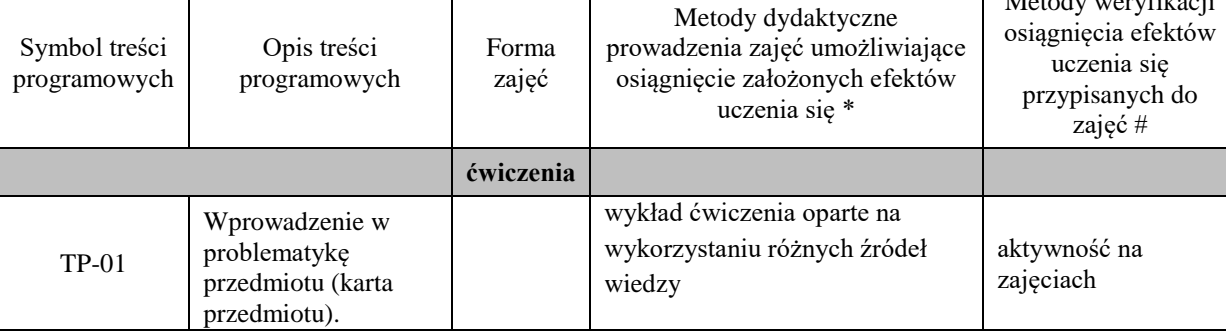
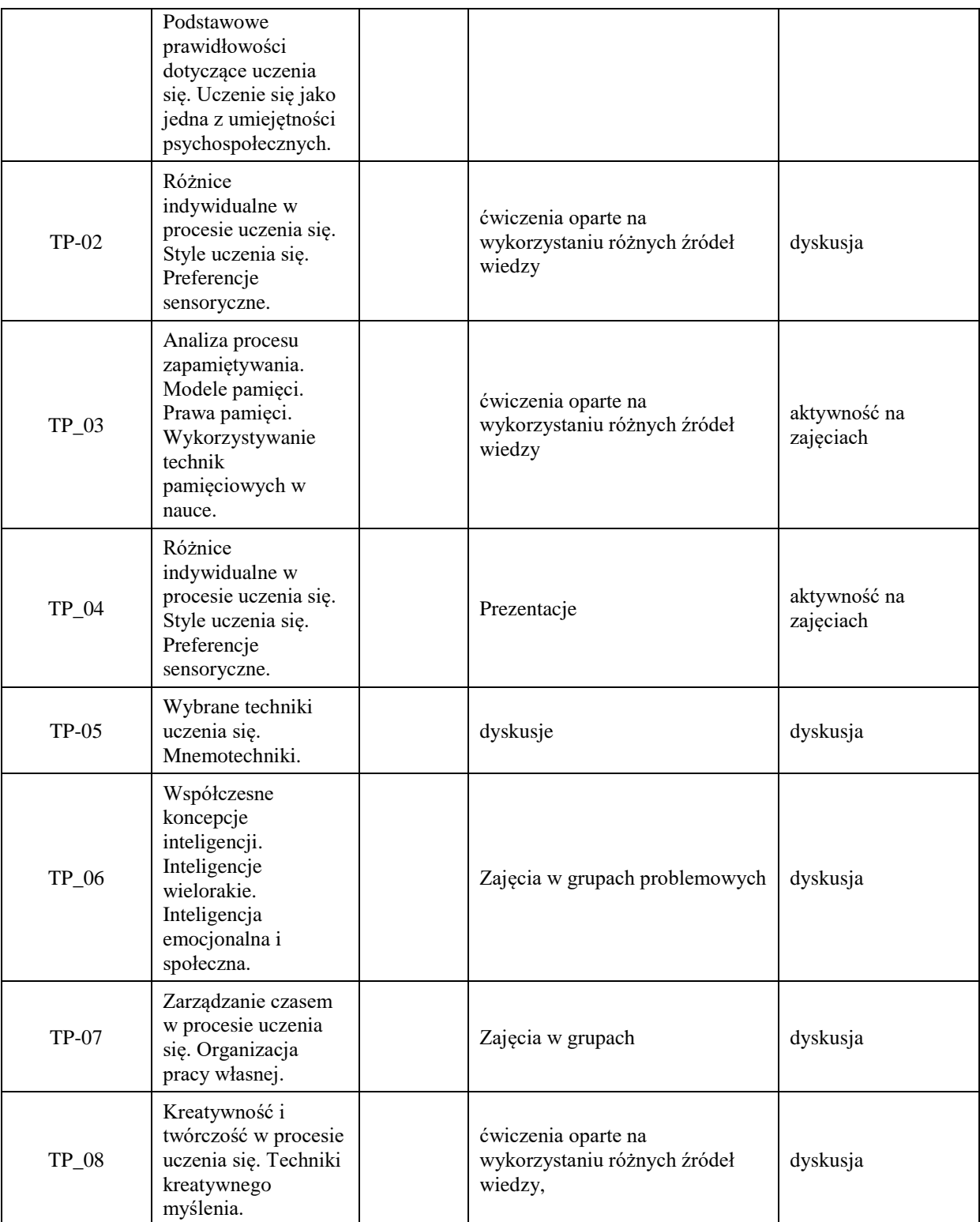

**Metody weryfikacji osiągnięcia efektów uczenia się określonych dla zajęć, powinny być zróżnicowane w zależności od kategorii, tj. inne dla kategorii wiedza i inne dla kategorii umiejętności i kompetencje społeczne.** 

Dla wykładu:

\* np. wykład podający, wykład problemowy, ćwiczenia oparte na wykorzystaniu różnych źródeł wiedzy

# np. egzamin ustny, test, prezentacja, projekt

Zaleca się podanie przykładowych zadań (pytań) służących weryfikacji osiągnięcia efektów uczenia się określonych dla zajęć.

# **ZALECANA LITERATURA (w tym pozycje w języku obcym)**

**Literatura podstawowa** (powinna być dostępna dla studenta w uczelnianej bibliotece):

- Bąbel Przemysław, Baran Agnieszka, *Trening pamięci: projektowanie, realizacja, techniki i ćwiczenia*, Warszawa: Difin, 2011
- Brothers Joyce, Eagan Edward, tł. Mieczysław Dutkiewicz, *Pamięć doskonała w 10 dni: skuteczny trening*, Warszawa: Wydawnictwo Diogenes, 2000
- Sikorska Iwona, *Trening koncentracji: jak rozwijać uwagę i pamięć dziecka*, Kraków: Wydawnictwo Edukacyjne, 2010.

• Szmidt Krzysztof J, *ABC kreatywności: kontynuacje*, Warszawa: Difin, 2019.

#### **Literatura uzupełniająca:**

- Gołębiowska-Szychowska Joanna, Szychowski Łukasz, *Powiem ci, jak się uczyć. Przewodnik dla ambitnych*, [2015], Wyd.: Harmonia.
- Minge Natalia, Minge Krzysztof, [2012], *Techniki samorozwoju, czyli jak lepiej zapamiętywać i uczyć się szybciej*, Wyd.: Samo Sedno.
- Buzan Tony, [2014], *Rusz głową*, Wydawnictwo: Aha.

## **III. INFORMACJE DODATKOWE**

# **BILANS PUNKTÓW ECTS**

#### **OBCIĄŻENIE PRACĄ STUDENTA (godziny)**

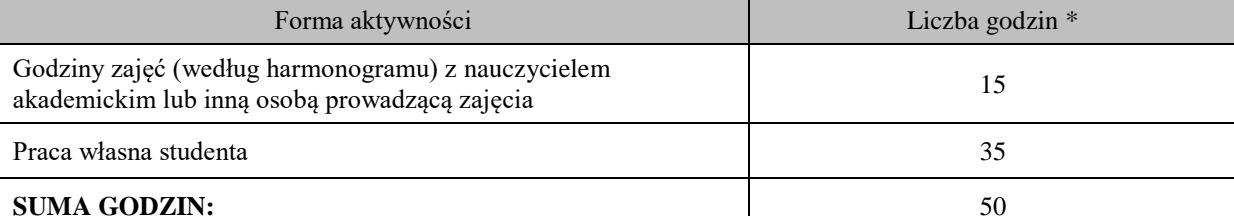

## **OBCIĄŻENIE PRACĄ STUDENTA (punkty ECTS)**

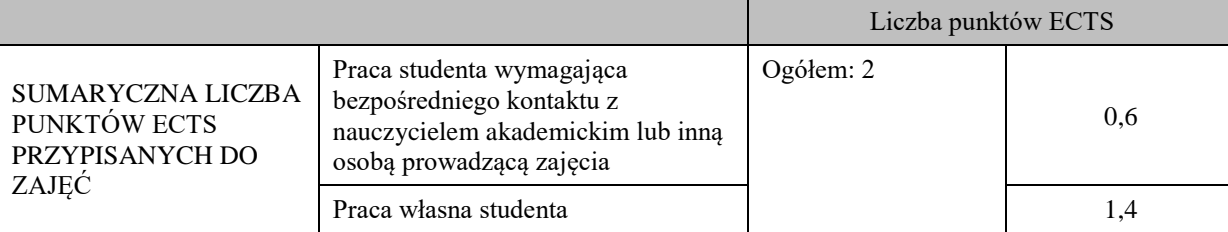

\* godziny lekcyjne, czyli 1 godz. oznacza 45 min;

## **OPIS PRACY WŁASNEJ STUDENTA:**

Praca własna studenta musi być precyzyjnie opisana, uwzględniając charakter praktyczny zajęć. Należy podać symbol efektu uczenia się, którego praca własna dotyczy oraz metody weryfikacji efektów uczenia się stosowane w ramach pracy własnej.

Przykładowe formy aktywności: (1) przygotowanie do zajęć, (2) opracowanie wyników, (3) czytanie wskazanej literatury, (4) napisanie raportu z zajęć, (5) przygotowanie do egzaminu, opracowanie projektu.

przygotowanie do zajęć,

opracowanie wyników

napisanie projektu

## **KRYTERIA OCENIANIA**

Ocena kształtująca:

Forma i warunki zaliczenia:

- udział w dyskusji na zajęciach,
- zaliczenie ustne prezentacji (lub referatu),
- kolokwium zaliczeniowe ustne.

Ocena podsumowująca:

5.0 – student bezbłędnie realizował powierzone mu zadania, wykazując się przy tym wielką starannością i zaangażowaniem.

4.0 – student dobrze realizował powierzone mu zadania i efekty uczenia się w stopniu dobrym.

3.0 – student realizował powierzone mu zadania w stopniu dostatecznym.

2.0 – student nie realizował powierzonych mu zadań przez co nie zrealizował wymaganych efektów uczenia się

# **INFORMACJA O PRZEWIDYWANEJ MOŻLIWOŚCI WYKORZYSTANIA KSZTAŁCENIA NA ODLEGŁOŚĆ**

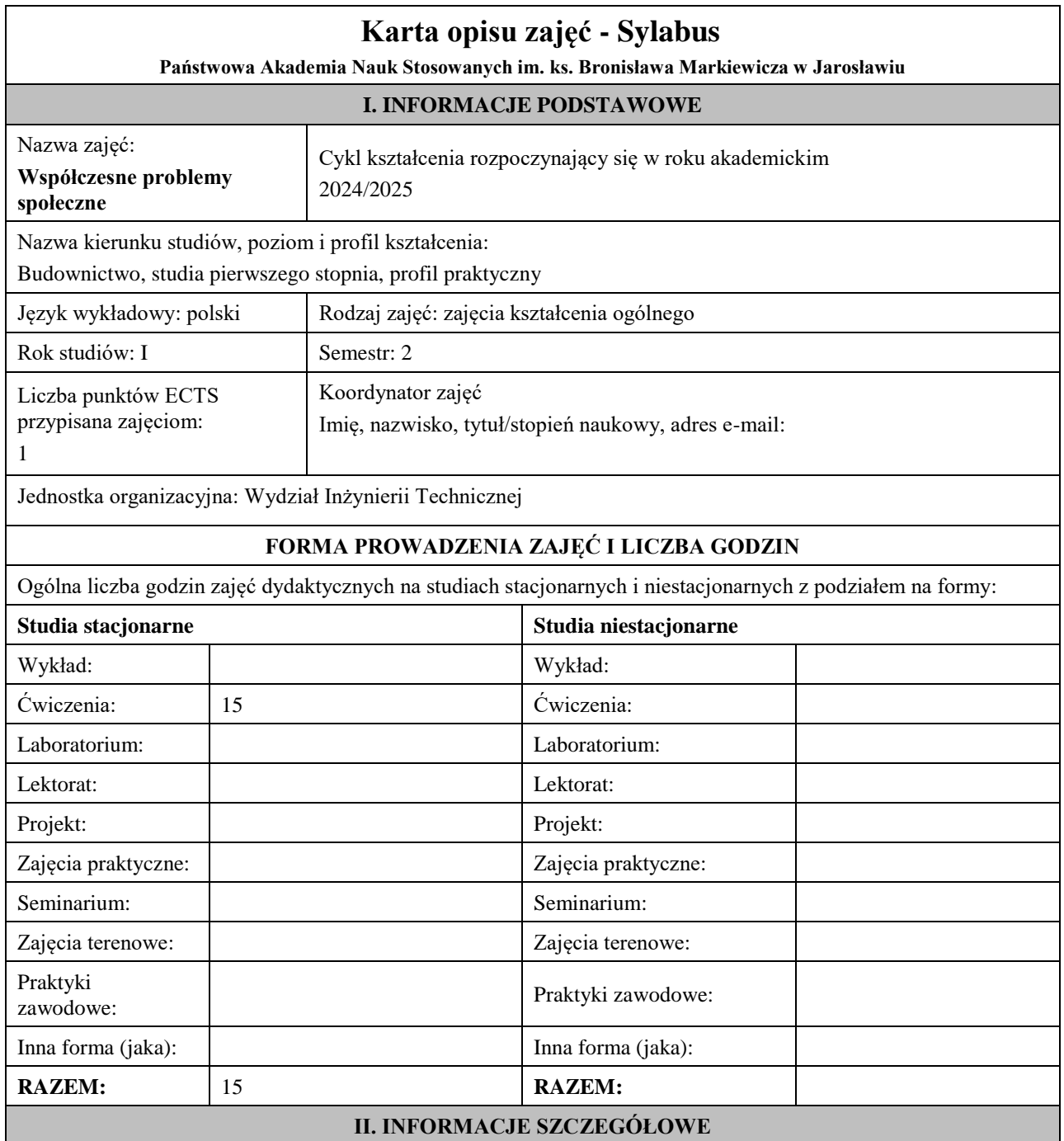

# **Wymagania wstępne i dodatkowe:** brak

# **Cel (cele) kształcenia dla zajęć:**

Celem kształcenia jest nauka umiejętności oceny przyczyn, przebiegu oraz skutków głównych problemów społecznych, rozwinięcie zdolności odróżniania problemów społecznych od innych dolegliwości społecznych takich jak: patologia i dewiacja oraz umiejętności identyfikacji problemów społecznych na podstawie cech charakterystycznych, przebiegu, natężenia oraz skutków jednostkowych i społecznych.

# **EFEKTY UCZENIA SIĘ OKREŚLONE DLA ZAJĘĆ I ICH ODNIESIENIE DO EFEKTÓW UCZENIA SIĘ OKREŚLONYCH DLA KIERUNKU STUDIÓW**

Efekty uczenia się określone dla zajęć w kategorii wiedza, umiejętności oraz kompetencje społeczne oraz metody weryfikacji efektów uczenia się

#### **UWAGA:**

Dzielimy efekty uczenia się określone dla zajęć na kategorie wiedzy, umiejętności i kompetencji społecznych. Określone dla zajęć efekty uczenia się nie muszą obejmować wszystkich trzech kategorii i zależą one od formy zajęć.

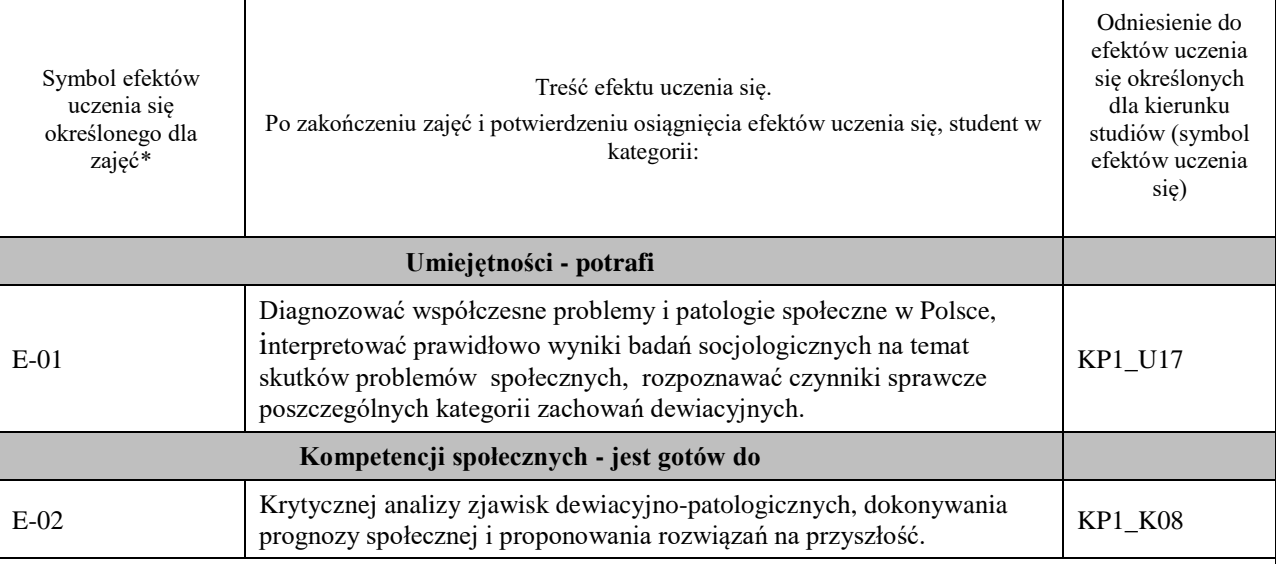

## **UWAGA!**

Zaleca się, aby w zależności od liczby godzin zajęć, liczba efektów uczenia się zawierała się w przedziale: 3-7, ale są to wartości umowne.

# **TREŚCI PROGRAMOWE I ICH ODNIESIENIE DO FORM ZAJĘĆ I METOD OCENIANIA**

Treści programowe (uszczegółowione, zaprezentowane z podziałem na poszczególne formy zajęć, tj. wykład, ćwiczenia, laboratoria, projekty, seminaria i inne):

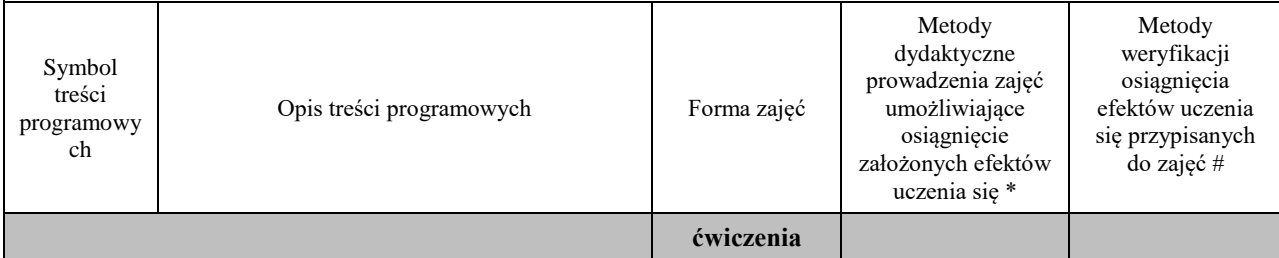

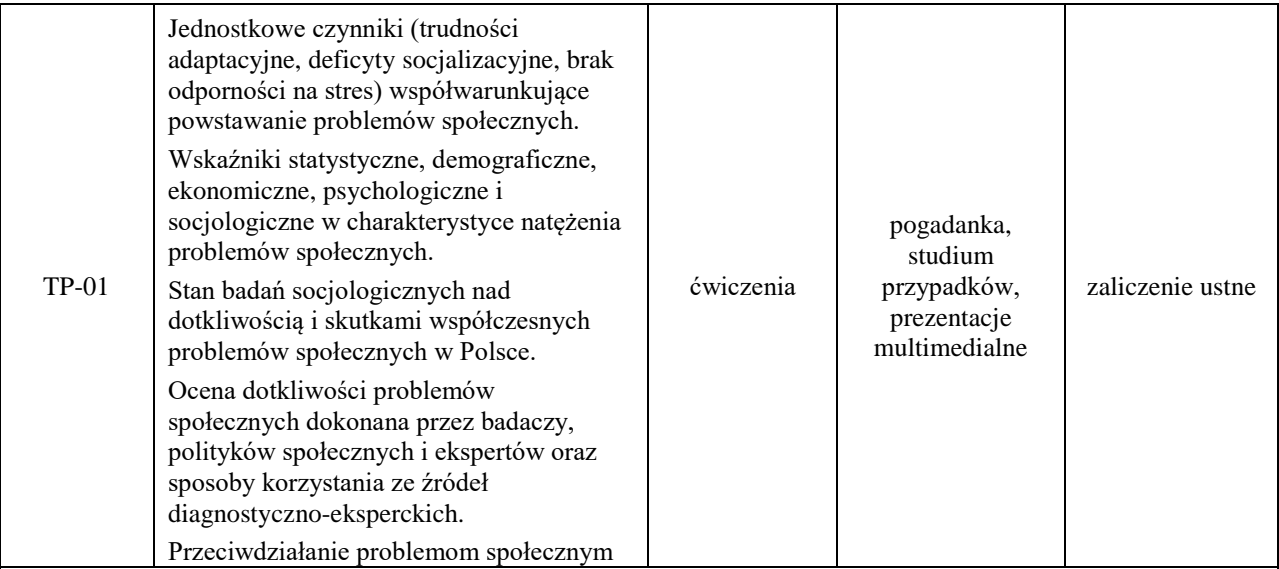

**Metody weryfikacji osiągnięcia efektów uczenia się** określonych **dla zajęć, powinny być zróżnicowane w zależności od kategorii, tj. inne dla kategorii wiedza i inne dla kategorii umiejętności i kompetencje społeczne.**  Dla wykładu:

\* np. wykład podający, wykład problemowy, ćwiczenia oparte na wykorzystaniu różnych źródeł wiedzy

# np. egzamin ustny, test, prezentacja, projekt

Zaleca się podanie przykładowych zadań (pytań) służących weryfikacji osiągnięcia efektów uczenia się określonych dla zajęć.

# **ZALECANA LITERATURA (w tym pozycje w języku obcym)**

**Literatura podstawowa** (powinna być dostępna dla studenta w uczelnianej bibliotece):

Urbanek A., Zbroczyk D., Grubicka J., Patologie społeczne. Wymiar personalny i strukturalny, Słupsk 2021.Wydawnictwo Naukowe Akademii Pomorskiej w Słupsku, s. 678. ( dostępna na strona Internetowych)

## **Literatura uzupełniająca:**

1) Frysztacki K., Socjologia problemów społecznych, Wydawnictwo SCHOLAR, Warszawa 2009,

2) Kotlarska-Michalska A., Poczucie niepewnościwśród młodych dorosłych. Przejawy i uwarunkowania (w:) J. Kaczmarek (red.) Międzysocjologią a filozofią i teologią. Księga jubileuszowa dla Profesora Józefa Baniaka, Wydawnictwo Nauk Społecznych i Humanistycznych UAM, Poznań 2019, s. 253-276,

3) Kotlarska-Michalska A., Ukryte problemy społeczne – ich przyczyny i specyfika w Polsce, "Human Studies". Series of Pedagogy 9/41 (2019) s. 100-119, (artykuł ogólnodostępny na stronie Human Studies)

# **III. INFORMACJE DODATKOWE**

# **BILANS PUNKTÓW ECTS**

## **OBCIĄŻENIE PRACĄ STUDENTA (godziny)**

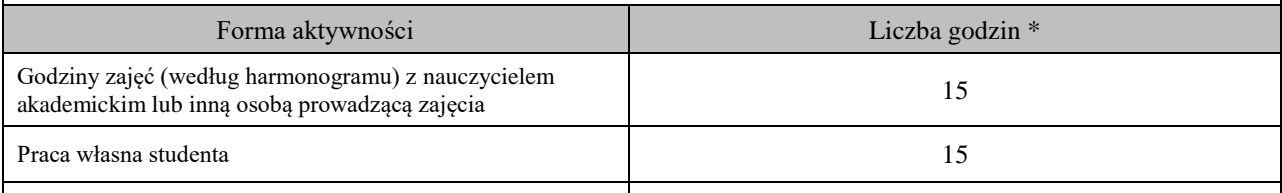

**SUMA GODZIN:** 30

# **OBCIĄŻENIE PRACĄ STUDENTA (punkty ECTS)**

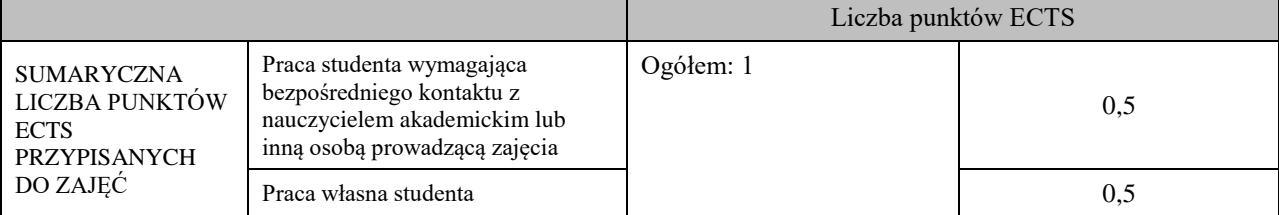

\* godziny lekcyjne, czyli 1 godz. oznacza 45 min;

# **OPIS PRACY WŁASNEJ STUDENTA:**

Praca własna studenta musi być precyzyjnie opisana, uwzględniając charakter praktyczny zajęć. Należy podać symbol efektu uczenia się, którego praca własna dotyczy oraz metody weryfikacji efektów uczenia się stosowane w ramach pracy własnej. Przykładowe formy aktywności: (1) przygotowanie do zajęć, (2) opracowanie wyników, (3) czytanie wskazanej literatury, (4) napisanie raportu z zajęć, (5) przygotowanie do egzaminu, opracowanie projektu.

Czytanie literatury, przygotowanie prezentacji multimedialnej, przygotowanie do zajęć.

### **KRYTERIA OCENIANIA**

Ocena kształtująca:

Wymagania ćwiczenia:

Zadanie projektowe

ocena podsumowująca:

50% –60% wiadomości z ćwiczeń - ocena 3.0

60% –70% ocena 3.5

70% –80% ocena 4.0

80% –90% ocena 4.5

powyżej 90% – ocena 5.0

zadania, projekty realizowana podczas zajęć.

Prezentacje multimedialne, dyskusje problemowe,

Ocena podsumowująca:

Umiejętność swobodnego i kompetentnego wypowiadania się na tematy odnoszące się do dewiacji i patologii społecznych

Dysponowanie kompetentną wiedzą z zakresu omawianej problematyki.

# **INFORMACJA O PRZEWIDYWANEJ MOŻLIWOŚCI WYKORZYSTANIA KSZTAŁCENIA NA ODLEGŁOŚĆ**

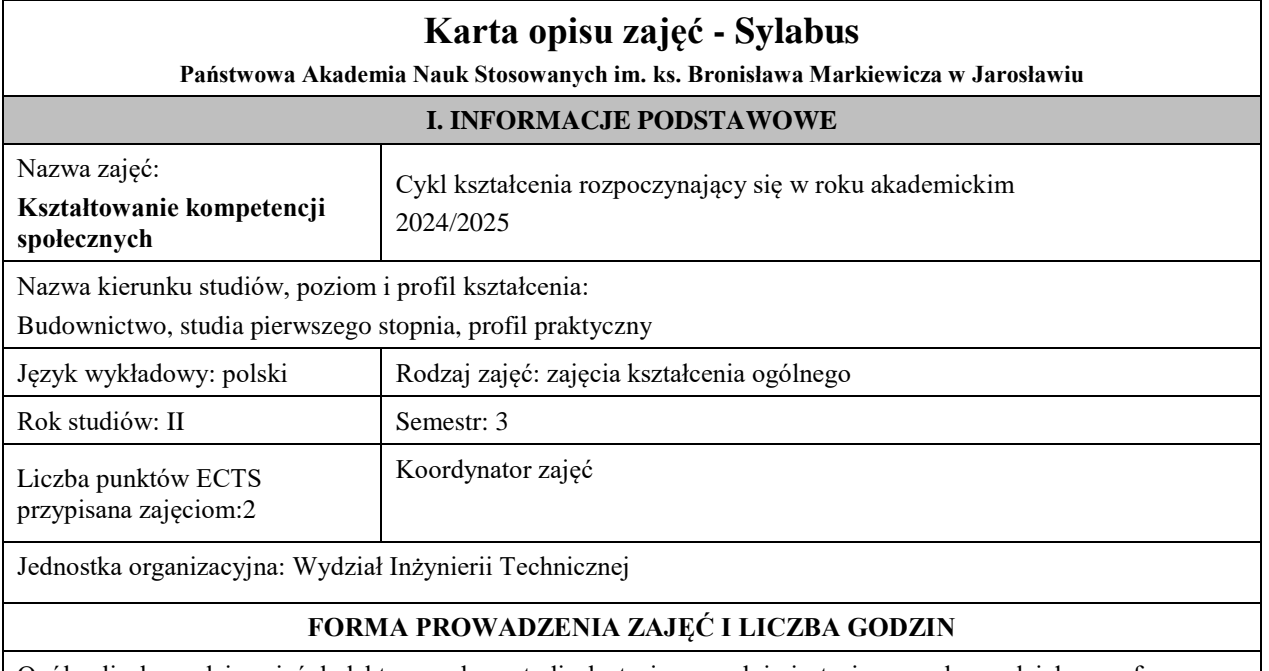

Ogólna liczba godzin zajęć dydaktycznych na studiach stacjonarnych i niestacjonarnych z podziałem na formy:

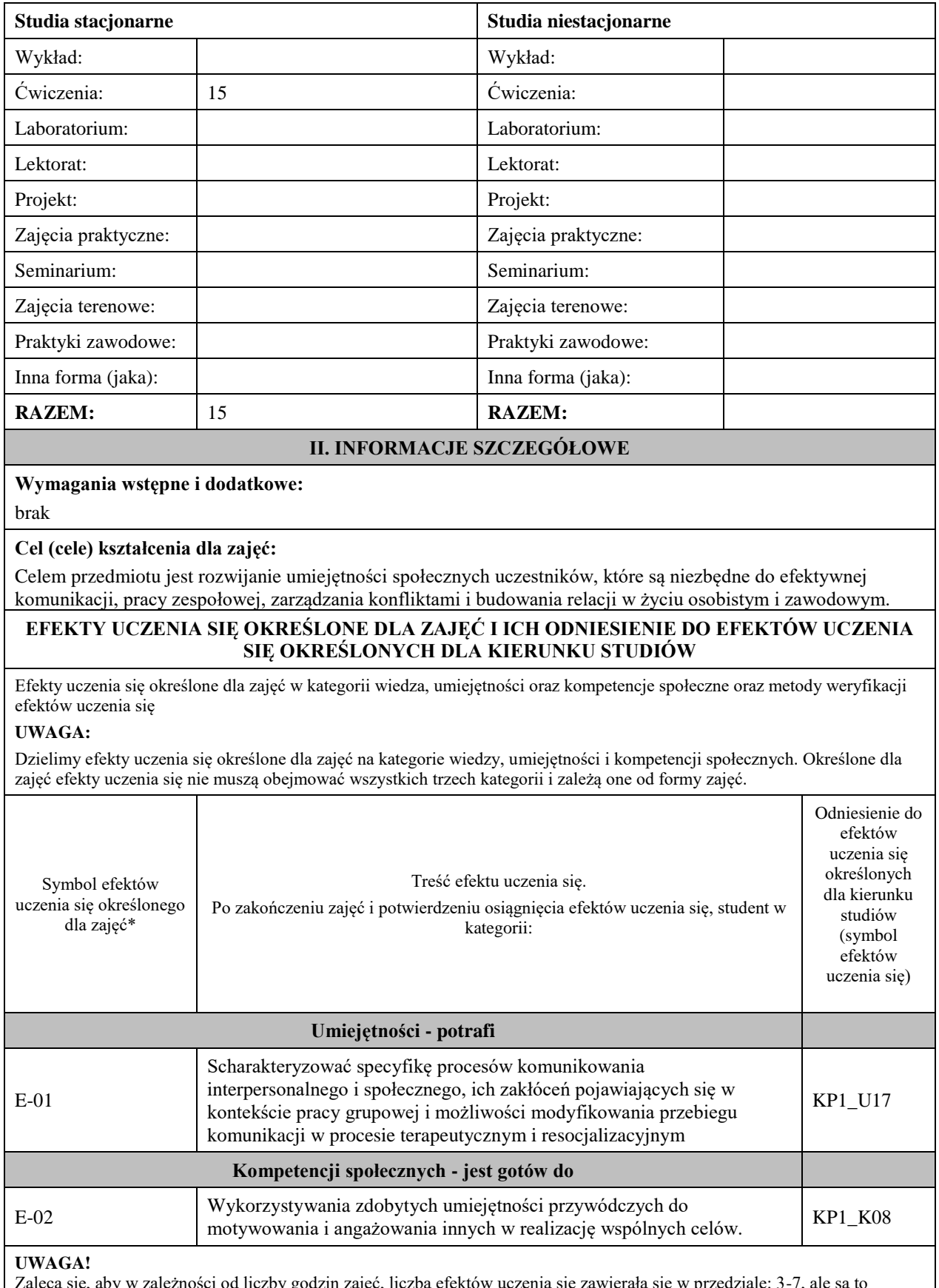

ię, aby w zależności od liczby godzin zajęć, liczba efektów uczenia się zawierała się w przedziale: 3-7, ale są to wartości umowne.

# **TREŚCI PROGRAMOWE I ICH ODNIESIENIE DO FORM ZAJĘĆ I METOD OCENIANIA**

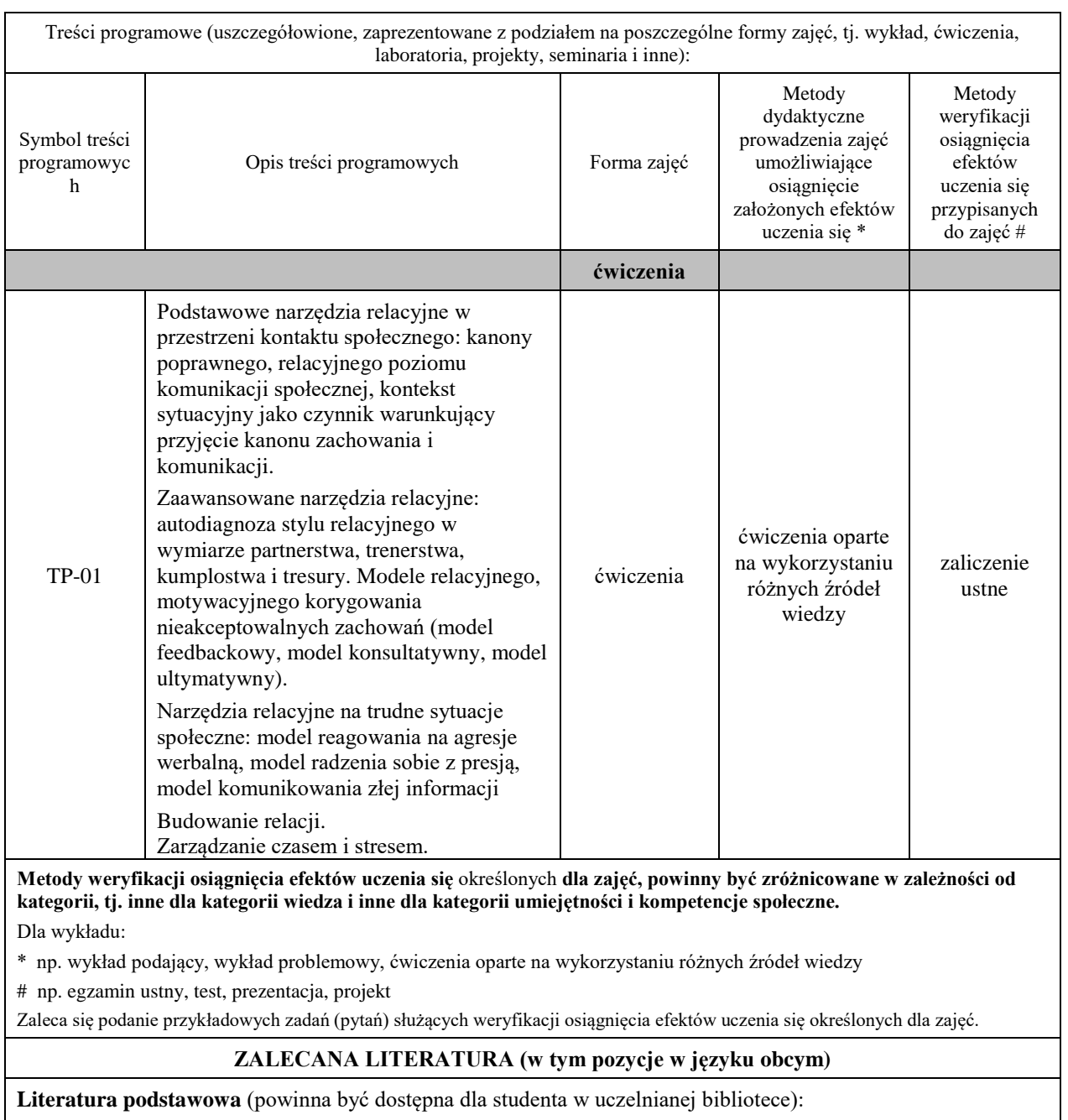

# **Literatura uzupełniająca:**

W. Heller. Kompetencje społeczne w edukacji, pracy socjalneji relacjach zawodowych. UAM: Poznań, 2012

P. Ziółkowski. Wybrane kompetencje społeczne. Bydgoszcz, 2014.

S. Kwiatkowski. Kompetencje przyszłości. Warszawa, 2018.

BIEŃKOWSKA Agnieszka : Bez kompetencji społecznych ani rusz! // Psychologia w Szkole. - 2007, nr 4, s. 99- 104 Istota kompetencji społecznych. Nauka kompetencji społecznych poprzez trening społeczny.

TANOWSKA Bożena : O rozwijaniu kompetencji społecznych // Problemy Opiekuńczo - Wychowawcze. - 2007, nr 4, s. 35-37

TARACHA Marta : Kompetencje osobiste // Remedium. - 2001, nr 7/8, s. 44-45

Kompetencje emocjonalne społeczne. Samoregulacja.

TARACHA Marta : Kompetencje społeczne // Remedium. - 2001, nr 12, s. 20-21

Dotyczy m.in. zdolności empatycznych u dzieci.

URBAŃSKI-KORŻ Ryszard : Kompetencje społeczne dorosłych : próba analizy kategorialnej // Teraźniejszość. Człowiek. Edukacja. - 1999, nr 2, s. 79-84

ZAWISZA-MASŁYK Ewa : "Generacja Y" czy "Pokolenie JP 2" : o potrzebie kształtowania kompetencji społecznych młodzieży // Opieka, Wychowanie, Terapia. - 2005, nr 3/4, s. 5-9

ZNAJMIECKA-SIKORA Marta : Menedżerem być? // Bliżej Przedszkola. - 2009, nr 2, s. 54-56

Kwalifikacje i kompetencje (emocjonalne i społeczne) dyrektora placówki oświatowej - menedżera.

ŻUKIEWICZ Arkadiusz : Kompetencje społeczne i relacje międzyludzkie w przestrzeni życia codziennego // Praca Socjalna. - 2009, [nr 4], s. [3]-17

# **III. INFORMACJE DODATKOWE**

# **BILANS PUNKTÓW ECTS**

## **OBCIĄŻENIE PRACĄ STUDENTA (godziny)**

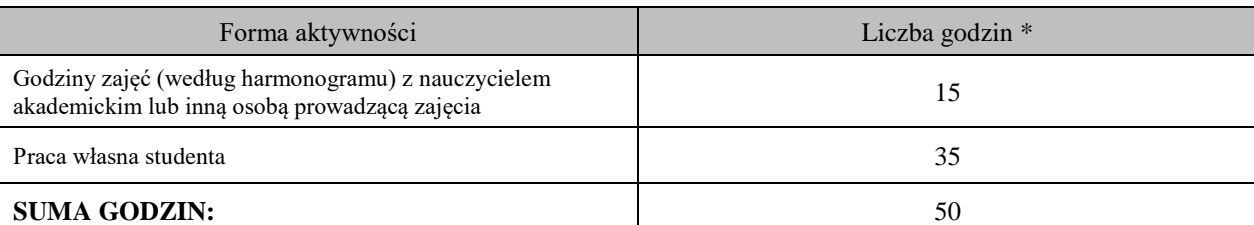

## **OBCIĄŻENIE PRACĄ STUDENTA (punkty ECTS)**

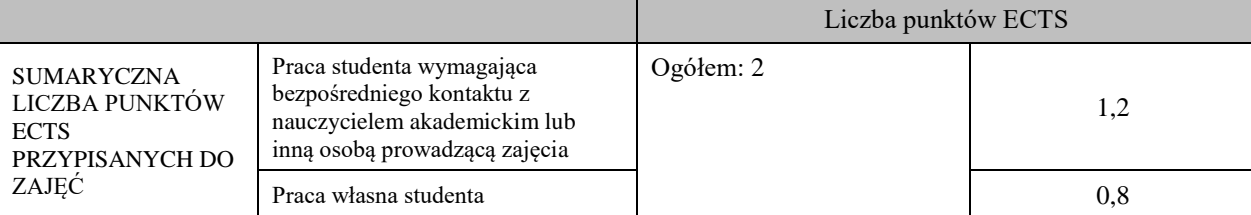

\* godziny lekcyjne, czyli 1 godz. oznacza 45 min;

## **OPIS PRACY WŁASNEJ STUDENTA:**

Praca własna studenta musi być precyzyjnie opisana, uwzględniając charakter praktyczny zajęć. Należy podać symbol efektu uczenia się, którego praca własna dotyczy oraz metody weryfikacji efektów uczenia się stosowane w ramach pracy własnej. Przykładowe formy aktywności: (1) przygotowanie do zajęć, (2) opracowanie wyników, (3) czytanie wskazanej literatury, (4) napisanie raportu z zajęć, (5) przygotowanie do egzaminu, opracowanie projektu.

Czytanie literatury, przygotowanie prezentacji multimedialnej, przygotowanie do zajęć.

## **KRYTERIA OCENIANIA**

Ocena kształtująca:

Wymagania ćwiczenia:

Zadanie projektowe

ocena podsumowująca:

50% –60% wiadomości z ćwiczeń - ocena 3.0

60% –70% ocena 3.5

70% –80% ocena 4.0

80% –90% ocena 4.5

powyżej 90% – ocena 5.0

zadania, projekty realizowana podczas zajęć.

Prezentacje multimedialne, dyskusje problemowe,

Ocena podsumowująca:

Umiejętność swobodnego i kompetentnego wypowiadania się na tematy odnoszące się do dewiacji i patologii społecznych

Dysponowanie kompetentną wiedzą z zakresu omawianej problematyki.

# **INFORMACJA O PRZEWIDYWANEJ MOŻLIWOŚCI WYKORZYSTANIA KSZTAŁCENIA NA ODLEGŁOŚĆ**

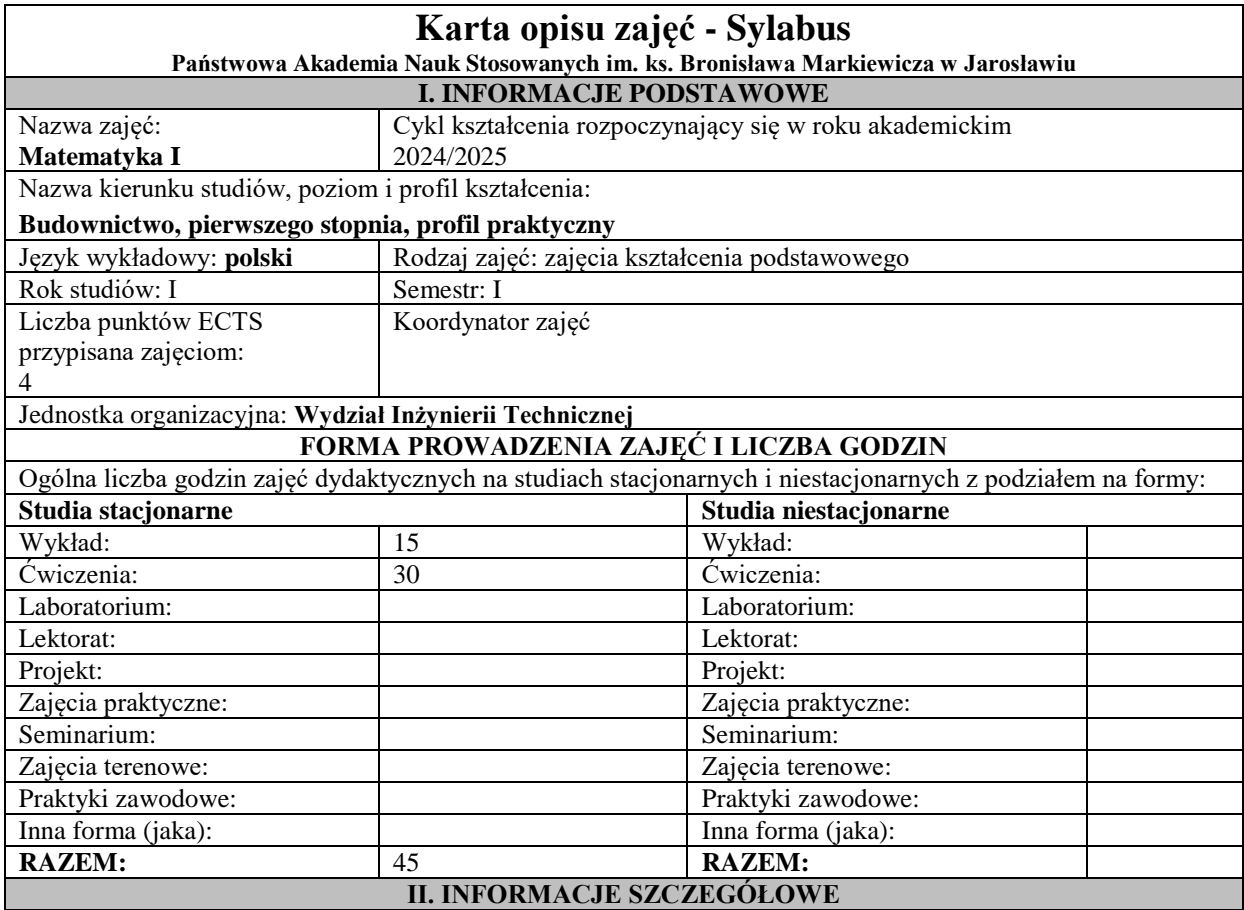

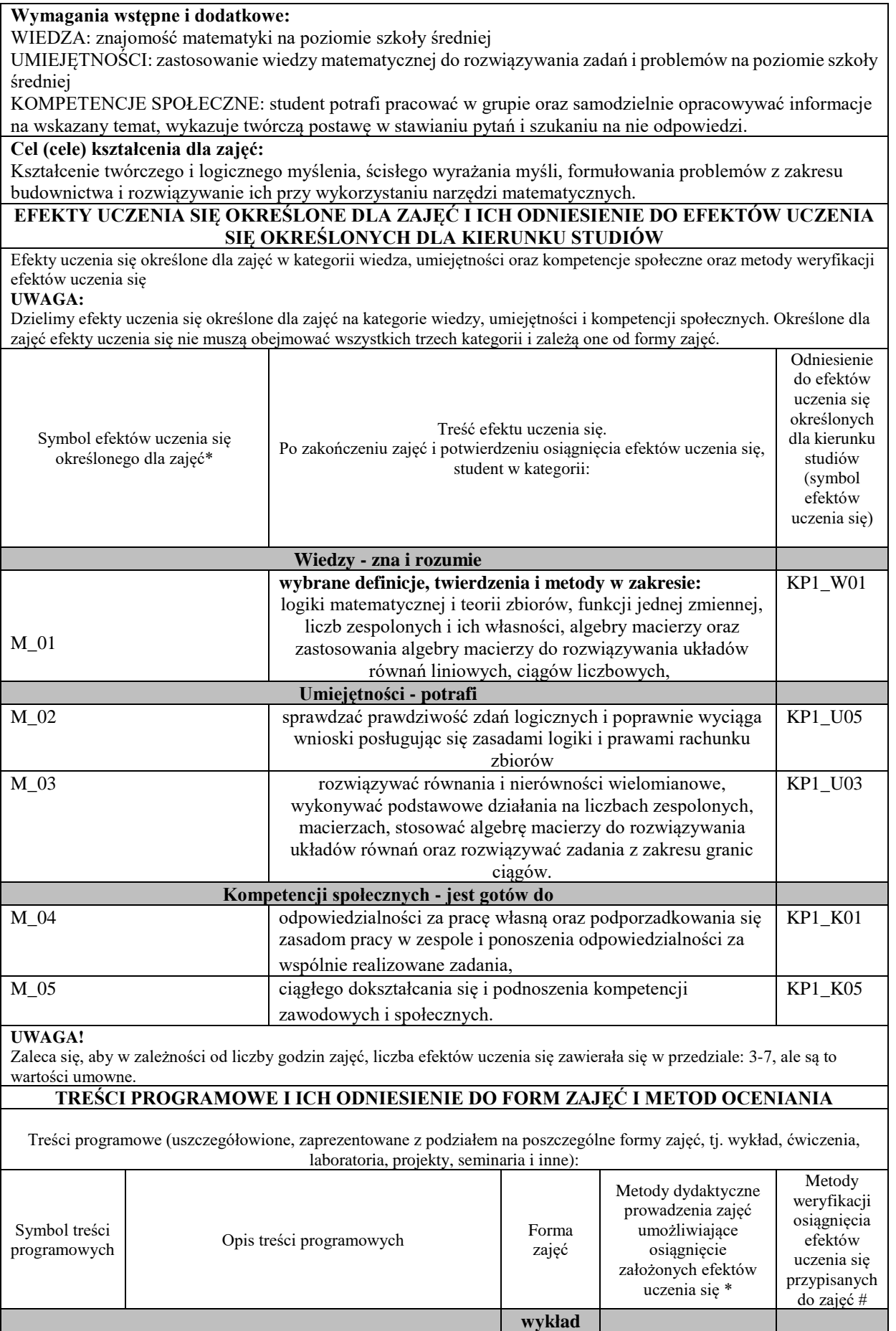

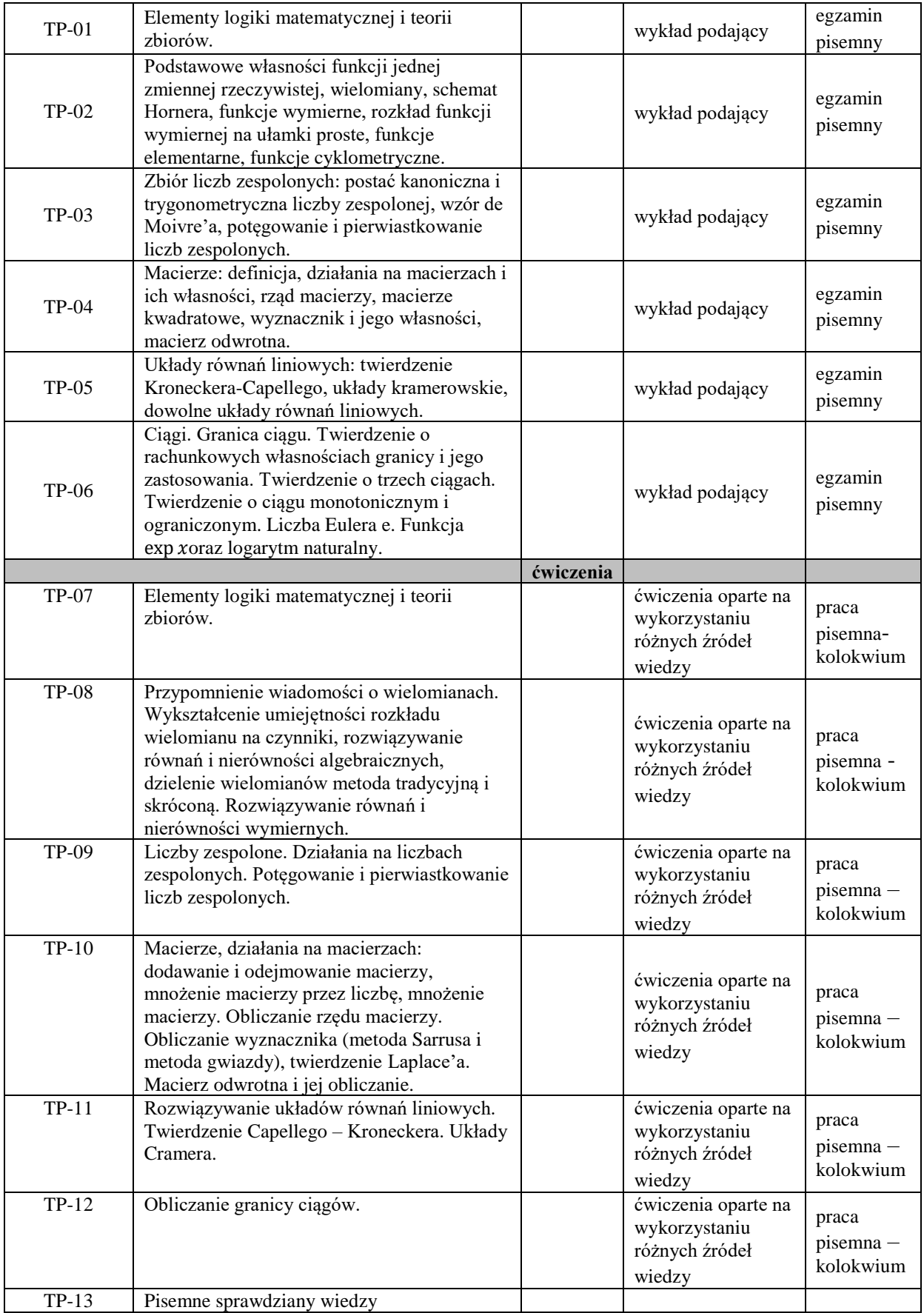

**Metody weryfikacji osiągnięcia efektów uczenia się określonych dla zajęć, powinny być zróżnicowane w zależności od kategorii, tj. inne dla kategorii wiedza i inne dla kategorii umiejętności i kompetencje społeczne.**  Dla wykładu:

\* np. wykład podający, wykład problemowy, ćwiczenia oparte na wykorzystaniu różnych źródeł wiedzy

# np. egzamin ustny, test, prezentacja, projekt

Zaleca się podanie przykładowych zadań (pytań) służących weryfikacji osiągniecia efektów uczenia się określonych dla zajęć.

# **ZALECANA LITERATURA (w tym pozycje w języku obcym)**

**Literatura podstawowa** (powinna być dostępna dla studenta w uczelnianej bibliotece): J. Banaś, Podstawy matematyki dla ekonomistów, Wydawnictwa Naukowo - Techniczne, Warszawa 2005, 2007

i późniejsze wydania przez Wydawnictwo Naukowe PWN, Warszawa 2018, 2020.

W. Krysicki, L. Włodarski, Analiza matematyczna w zadaniach, część I i II, Wydawnictwo Naukowe PWN, Warszawa, kilkanaście wydań.

G. M. Fichtenholz, Rachunek różniczkowy i całkowy, część I i II, Wydawnictwo Naukowe PWN, Warszawa 2007.

## **Literatura uzupełniająca:**

Bażańska T., Nykowska M., Zbiór zadań z matematyki, Centrum Szkoleniowo-Wydawnicze KWANTUM 1997, W. Stankiewicz: *Zadania z matematyki dla wyższych uczelni technicznych,* Wydawnictwo Naukowe PWN, Warszawa 1982. **III. INFORMACJE DODATKOWE**

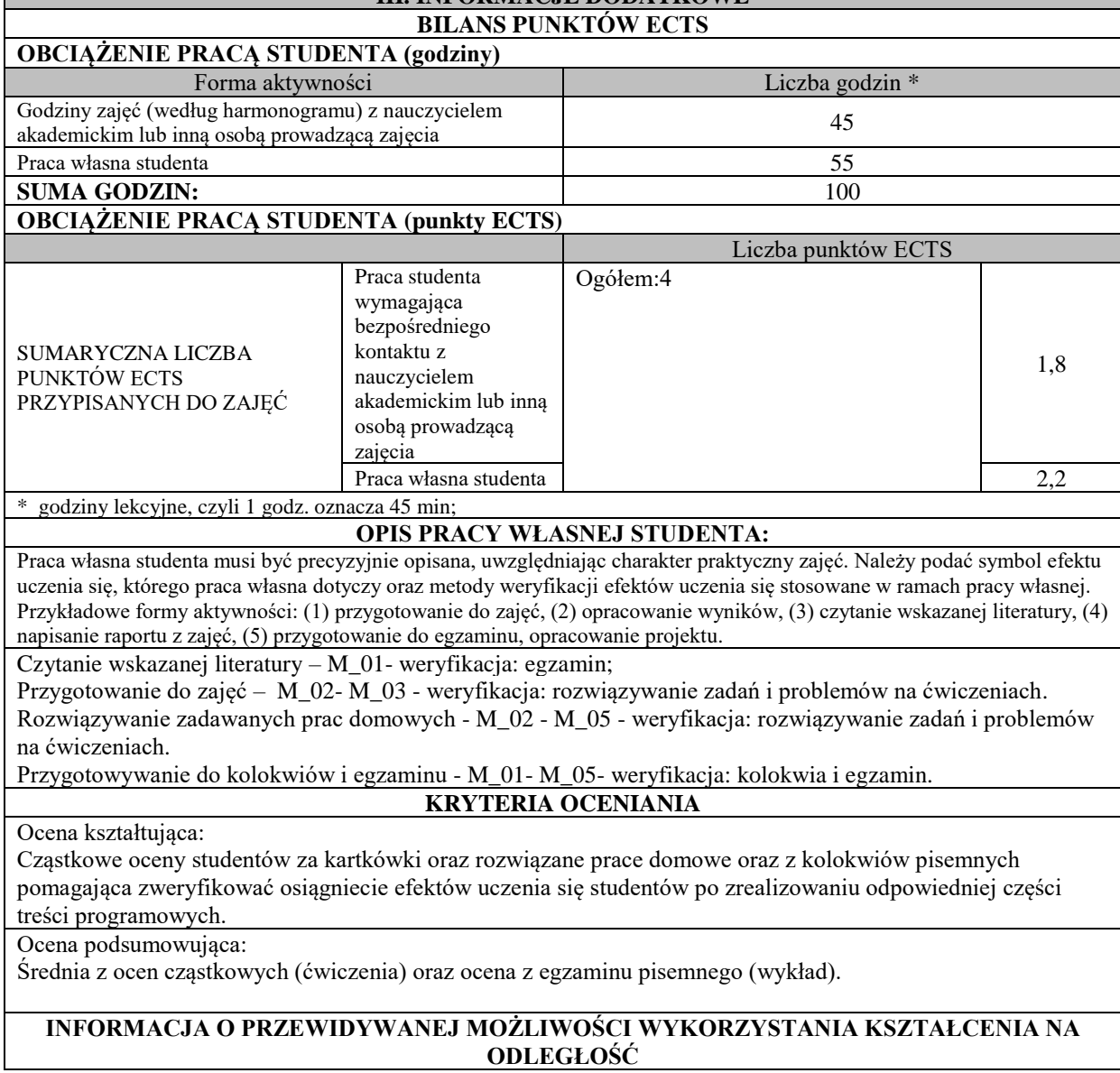

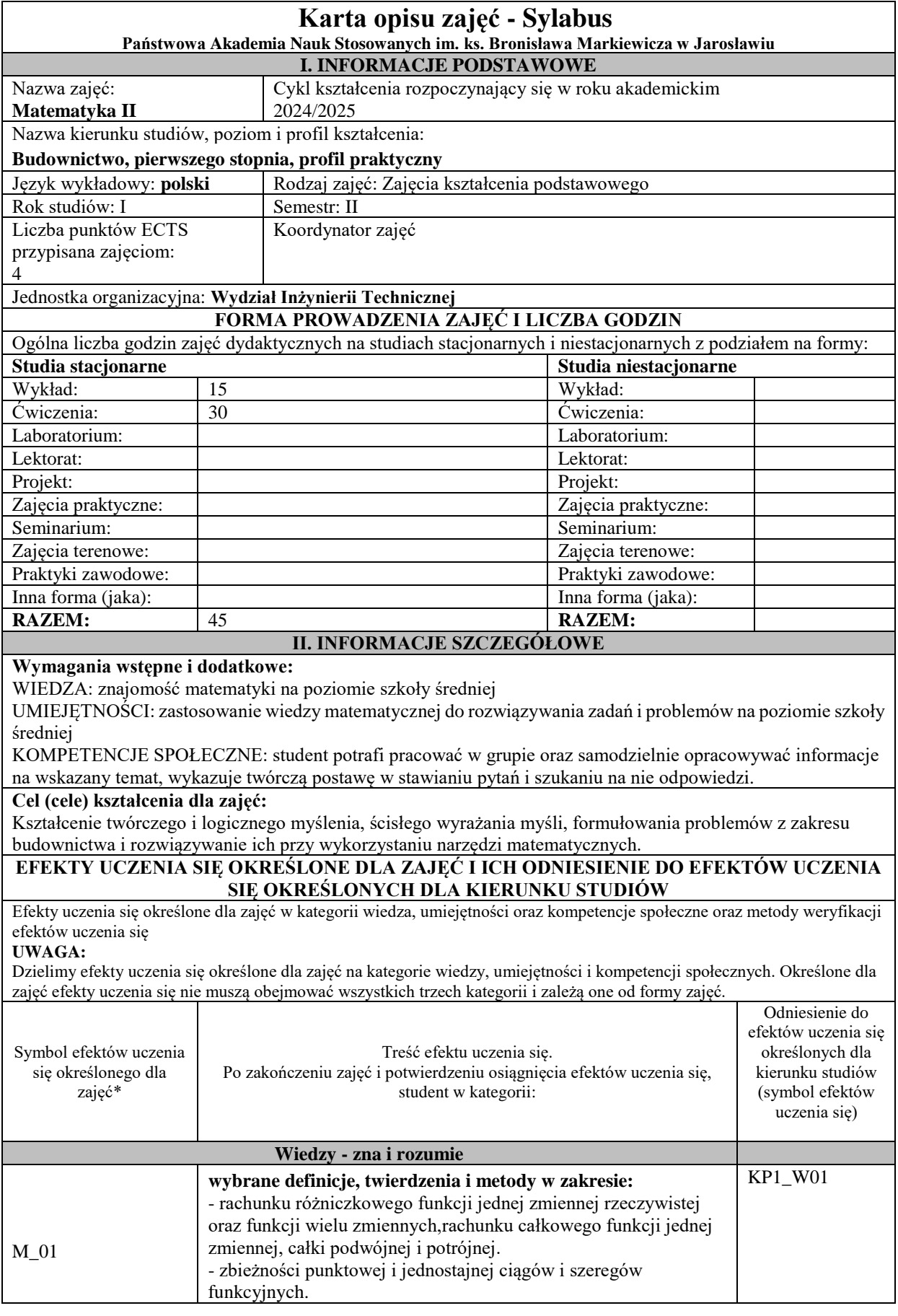

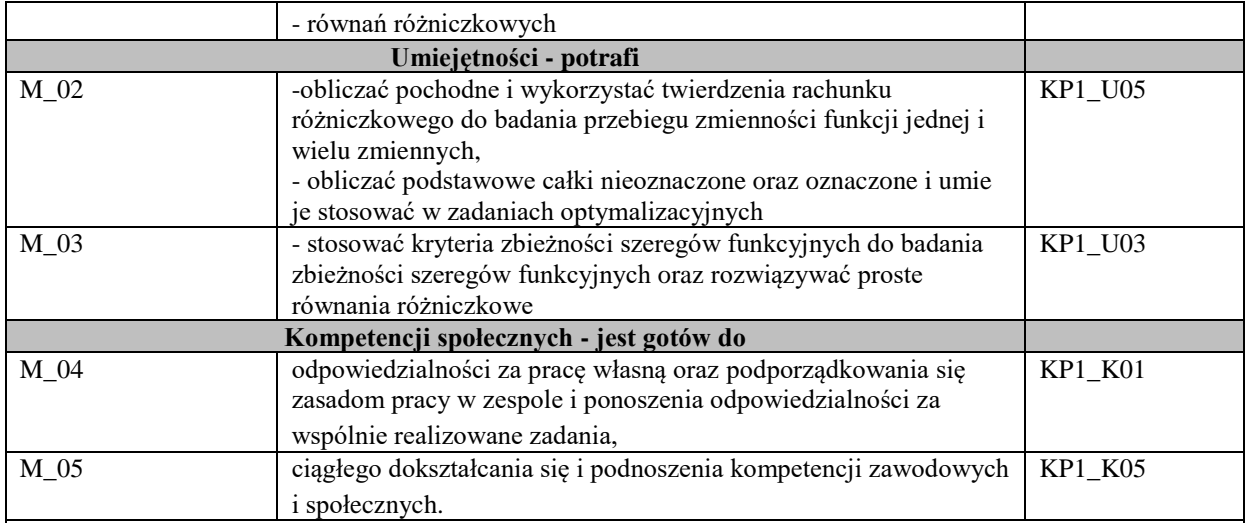

#### **UWAGA!**

Zaleca się, aby w zależności od liczby godzin zajęć, liczba efektów uczenia się zawierała się w przedziale: 3-7, ale są to wartości umowne.

# **TREŚCI PROGRAMOWE I ICH ODNIESIENIE DO FORM ZAJĘĆ I METOD OCENIANIA**

Treści programowe (uszczegółowione, zaprezentowane z podziałem na poszczególne formy zajęć, tj. wykład, ćwiczenia, laboratoria, projekty, seminaria i inne):

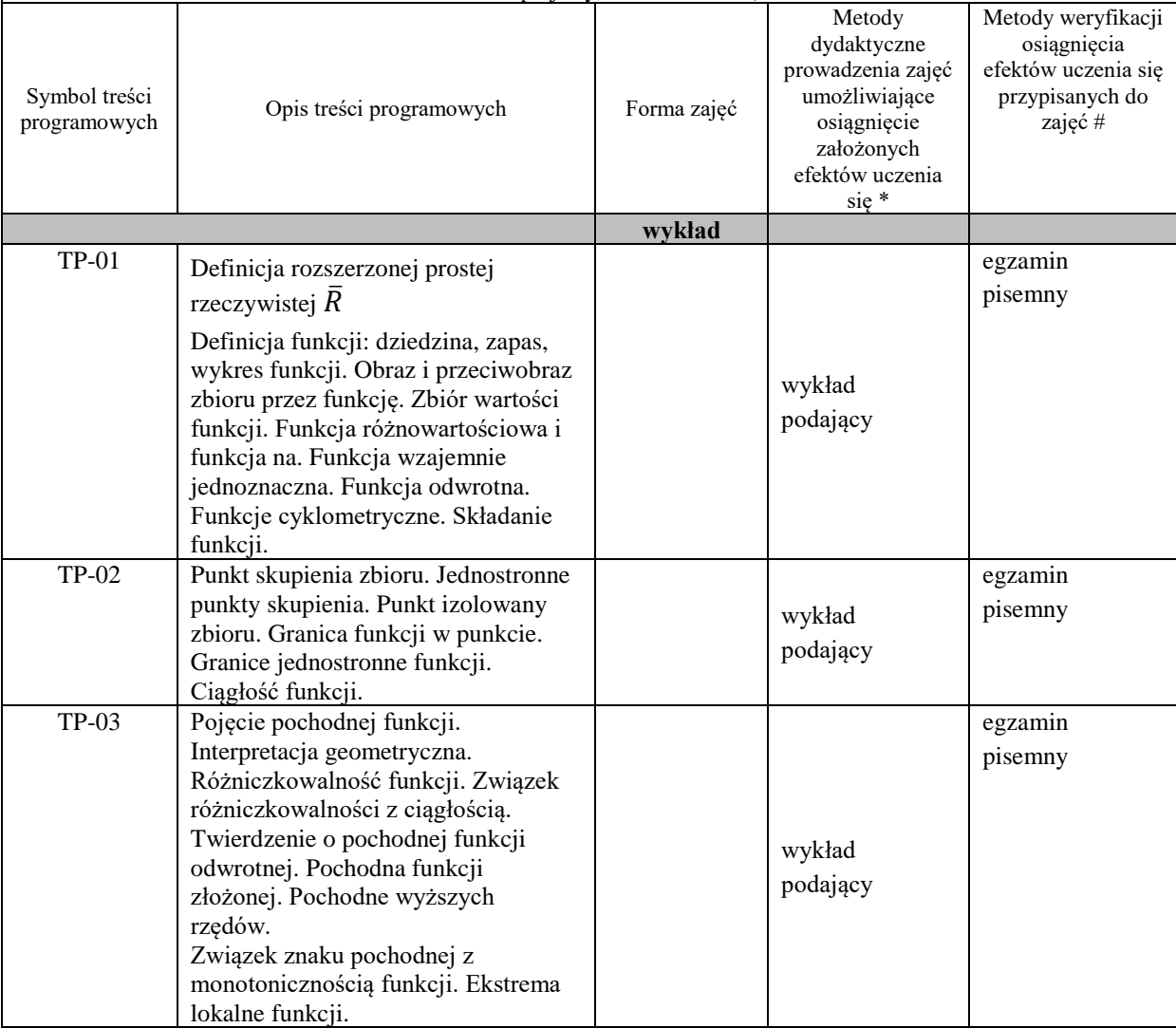

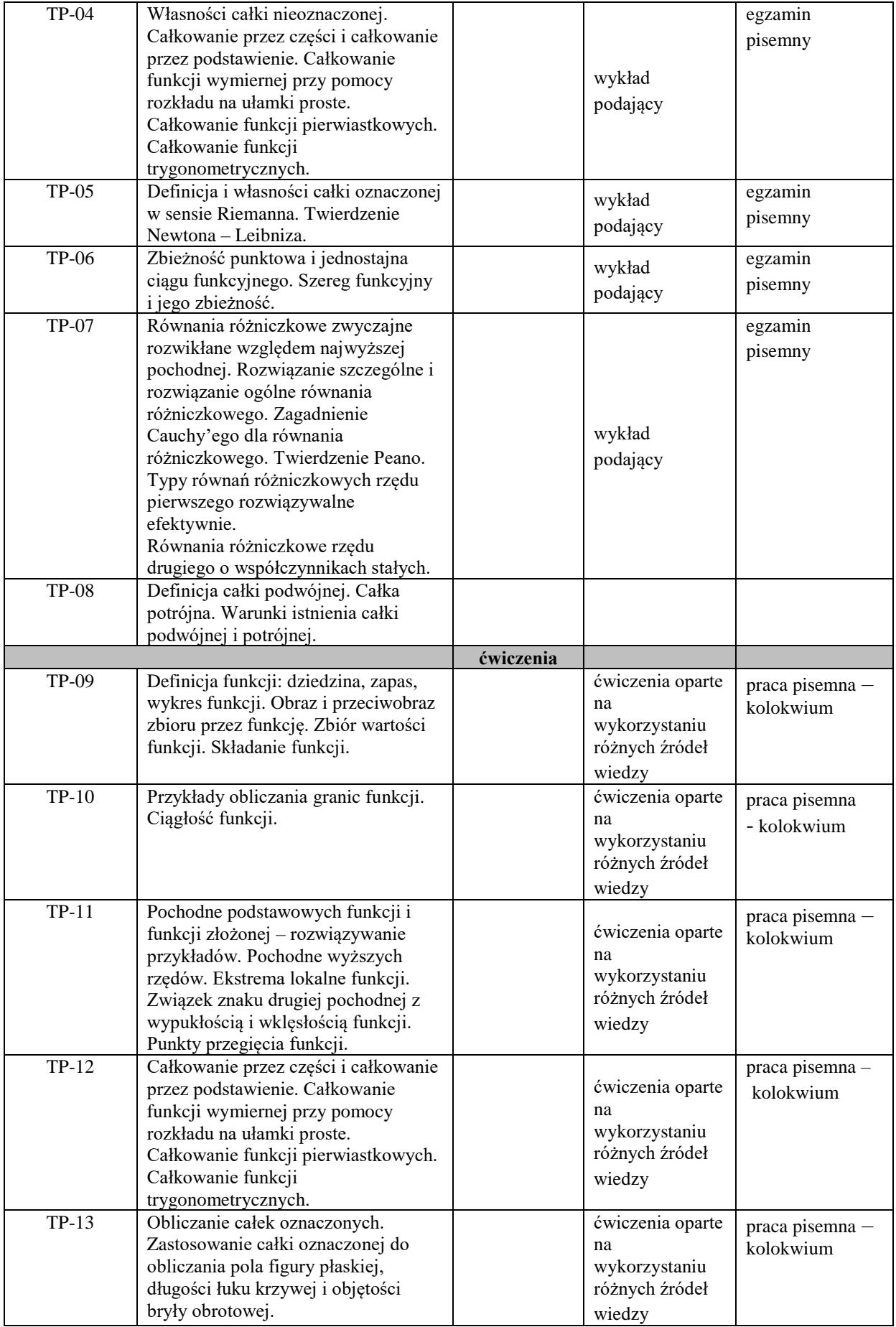

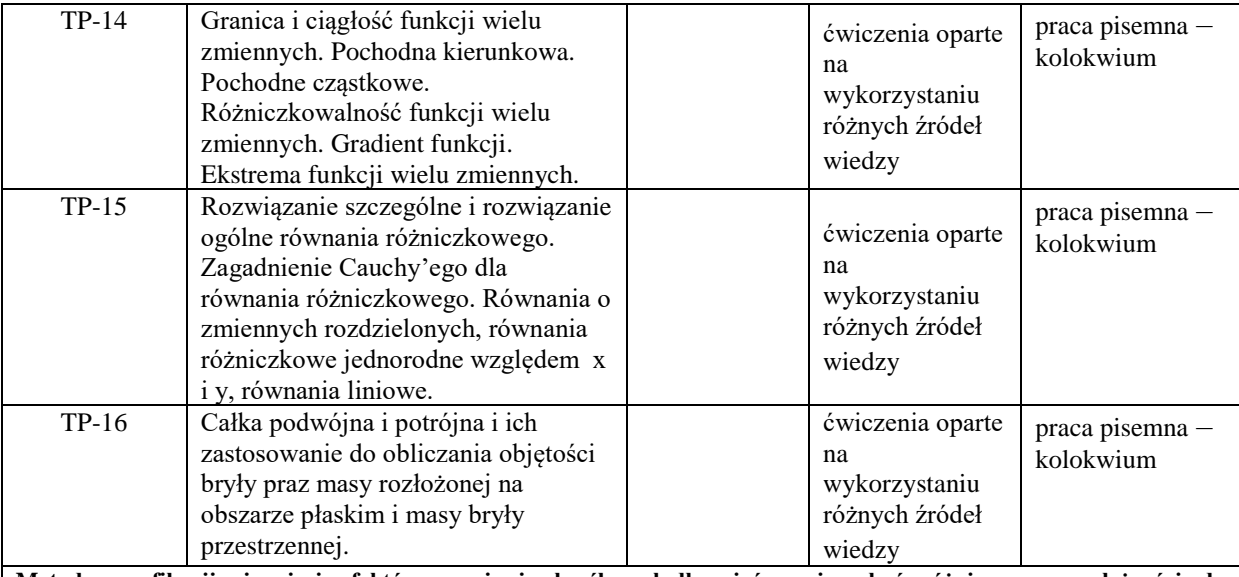

**Metody weryfikacji osiągnięcia efektów uczenia się określonych dla zajęć, powinny być zróżnicowane w zależności od kategorii, tj. inne dla kategorii wiedza i inne dla kategorii umiejętności i kompetencje społeczne.**  Dla wykładu:

\* np. wykład podający, wykład problemowy, ćwiczenia oparte na wykorzystaniu różnych źródeł wiedzy

# np. egzamin ustny, test, prezentacja, projekt

Zaleca się podanie przykładowych zadań (pytań) służących weryfikacji osiągniecia efektów uczenia się określonych dla zajęć.

**ZALECANA LITERATURA (w tym pozycje w języku obcym)**

**Literatura podstawowa** (powinna być dostępna dla studenta w uczelnianej bibliotece):

J. Banaś, Podstawy matematyki dla ekonomistów, Wydawnictwa Naukowo - Techniczne, Warszawa 2005, 2007 i późniejsze wydania przez Wydawnictwo Naukowe PWN, Warszawa 2018, 2020.

W. Krysicki, L. Włodarski, Analiza matematyczna w zadaniach, część I i II, Wydawnictwo Naukowe PWN, Warszawa kilkanaście wydań.

G. M. Fichtenholz, Rachunek różniczkowy i całkowy, część I i II, Wydawnictwo Naukowe PWN, Warszawa 2007.

**Literatura uzupełniająca:**

Bażańska T., Nykowska M., Zbiór zadań z matematyki, Centrum Szkoleniowo-Wydawnicze KWANTUM 1997, W. Stankiewicz: *Zadania z matematyki dla wyższych uczelni technicznych,* Wydawnictwo Naukowe PWN, Warszawa 1982.

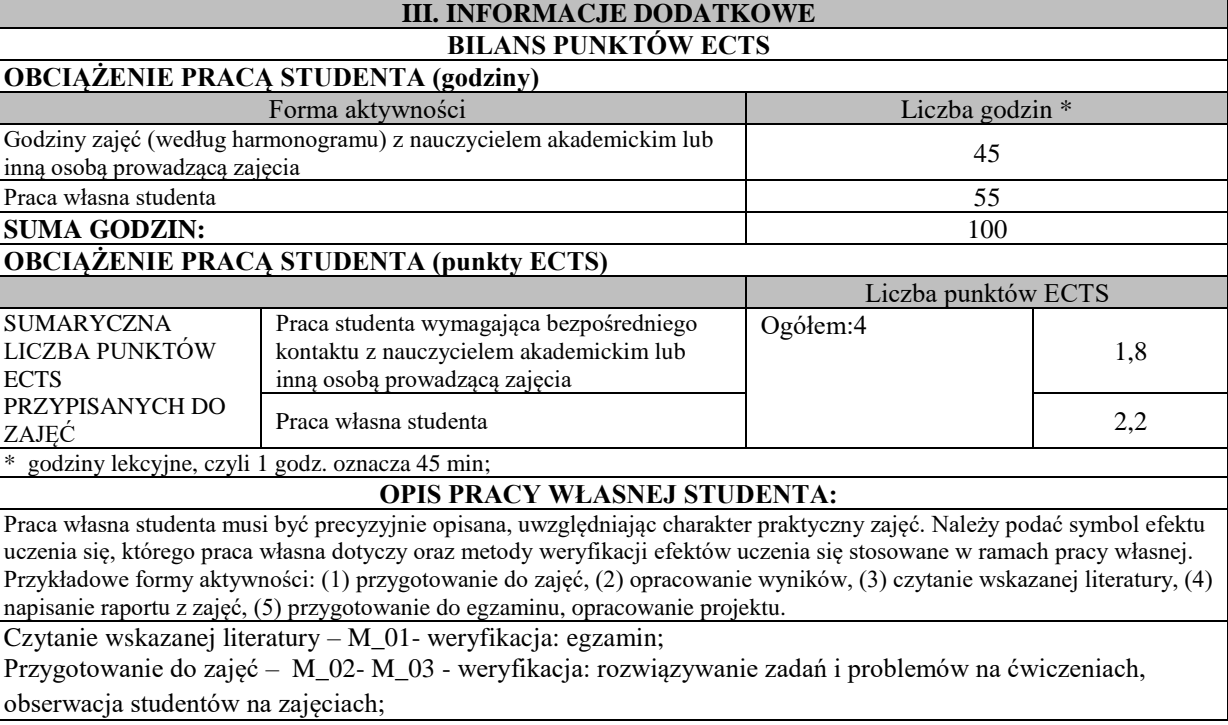

Rozwiązywanie zadawanych prac domowych - M\_02 - M\_05 - weryfikacja: rozwiązywanie zadań i problemów na ćwiczeniach,, obserwacja studentów na zajęciach;

Przygotowywanie do kolokwiów i egzaminu - M\_01- M\_05- weryfikacja: kolokwia i egzamin.

# **KRYTERIA OCENIANIA**

Ocena kształtująca:

Cząstkowe oceny studentów za rozwiązane prace domowe, rozwiązywanie zadań w trakcie zajęć oraz z kolokwiów pisemnych pomagające zweryfikować osiągniecie efektów uczenia się studentów po zrealizowaniu odpowiedniej części treści programowych.

Ocena podsumowująca:

Średnia z ocen cząstkowych (ćwiczenia) oraz ocena z egzaminu pisemnego (wykład).

# **INFORMACJA O PRZEWIDYWANEJ MOŻLIWOŚCI WYKORZYSTANIA KSZTAŁCENIA NA ODLEGŁOŚĆ**

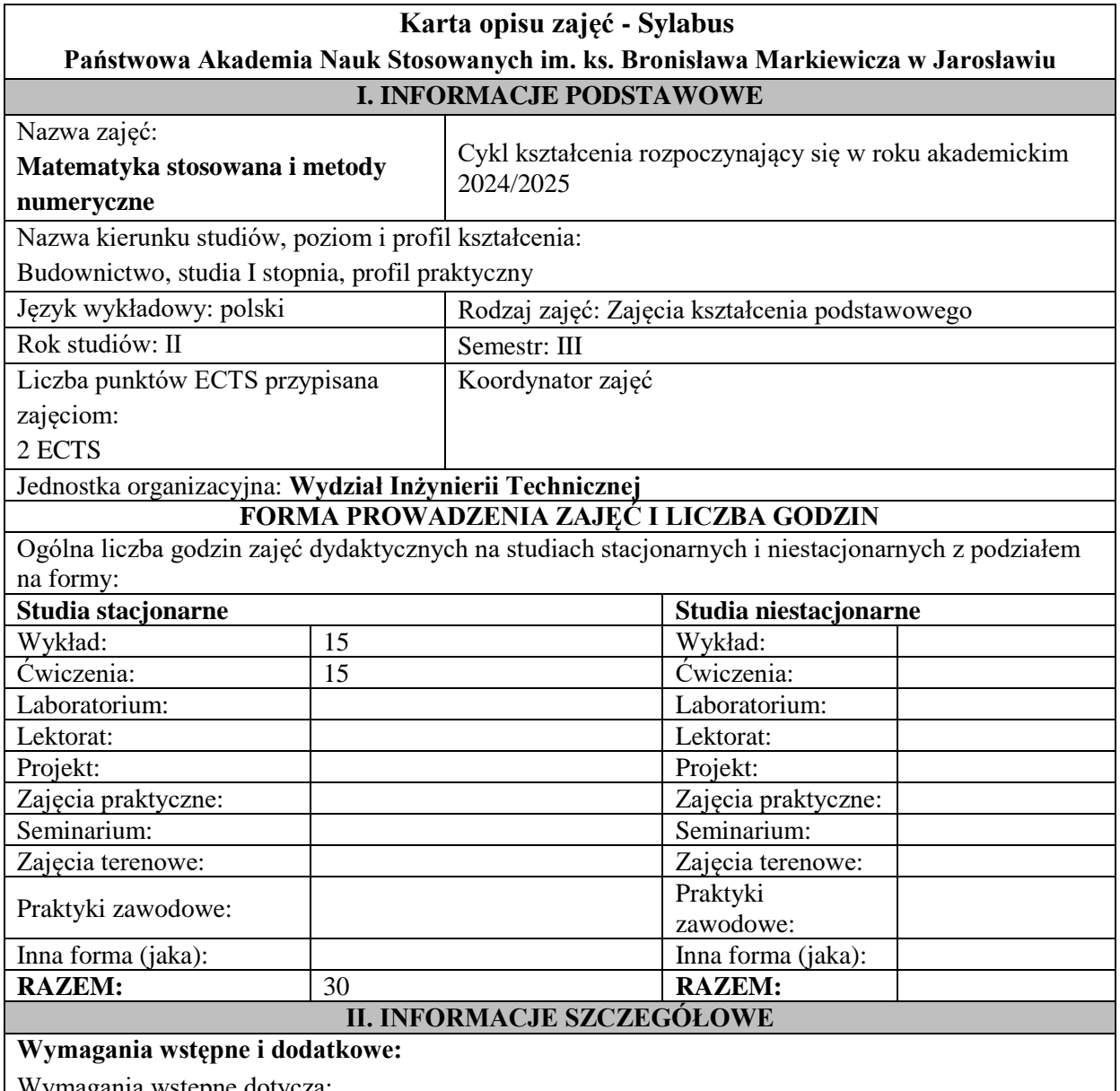

Wymagania wstępne dotyczą:

• kompetencji w zakresie wiedzy, umiejętności z analizy matematycznej, algebry (matematyka I i matematyka II) oraz rachunku prawdopodobieństwa (szkoła średnia).

• kompetencji społecznych: student potrafi pracować w grupie oraz samodzielnie opracowywać informacje na wskazany temat, wykazuje twórczą postawę w stawianiu pytań i szukaniu na nie odpowiedzi, rozumie potrzebę LLL.

# **Cel (cele) kształcenia dla zajęć:**

Zapoznanie studentów z podstawowymi metodami statystycznymi i numerycznymi stosowanymi w naukach technicznych.

# **EFEKTY UCZENIA SIĘ OKREŚLONE DLA ZAJĘĆ I ICH ODNIESIENIE DO EFEKTÓW UCZENIA SIĘ OKREŚLONYCH DLA KIERUNKU STUDIÓW**

Efekty uczenia się określone dla zajęć w kategorii wiedza, umiejętności oraz kompetencje społeczne oraz metody weryfikacji efektów uczenia się

# **UWAGA:**

Dzielimy efekty uczenia się określone dla zajęć na kategorie wiedzy, umiejętności i kompetencji społecznych. Określone dla zajęć efekty uczenia się nie muszą obejmować wszystkich trzech kategorii i zależą one od formy zajęć.

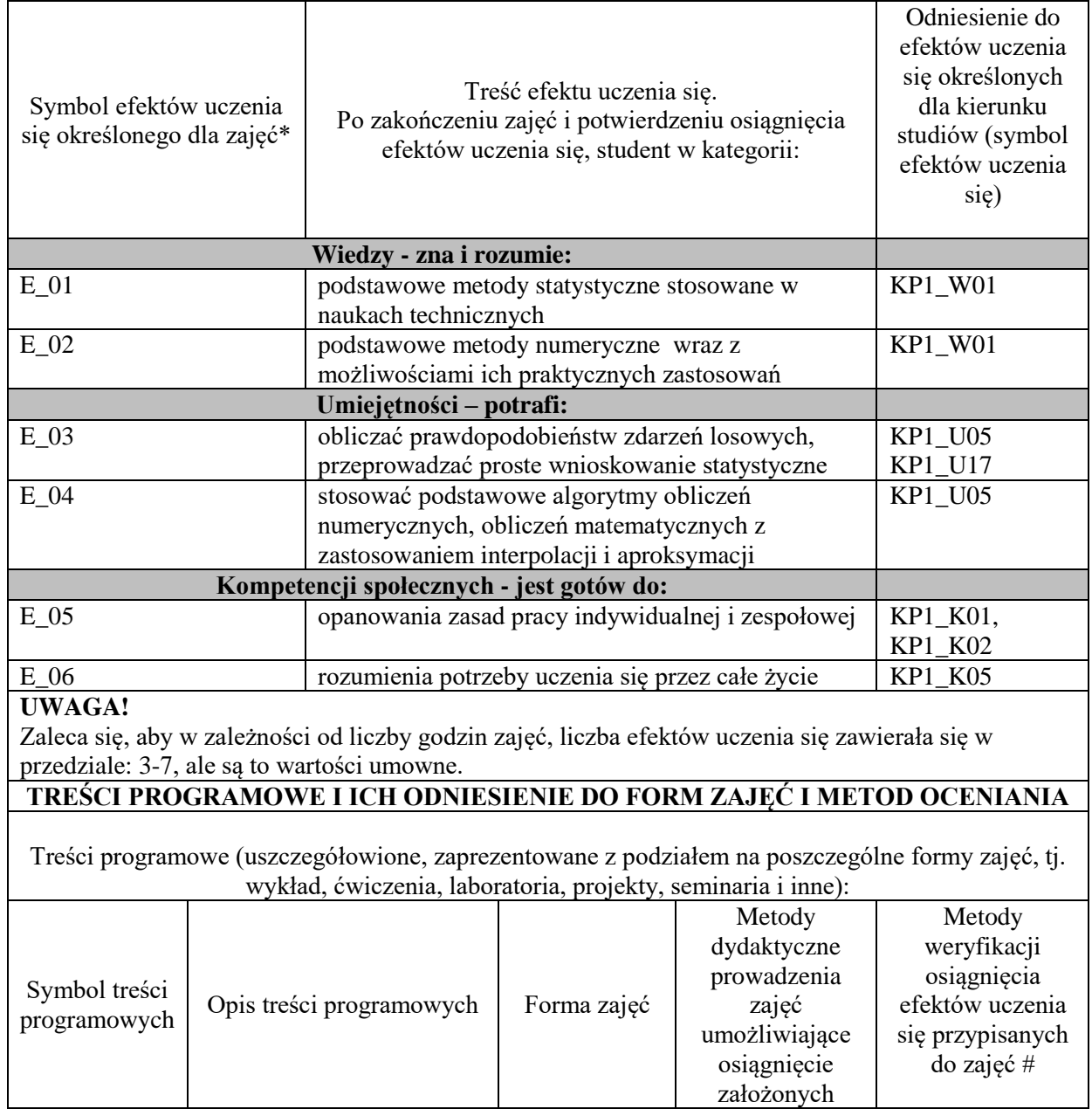

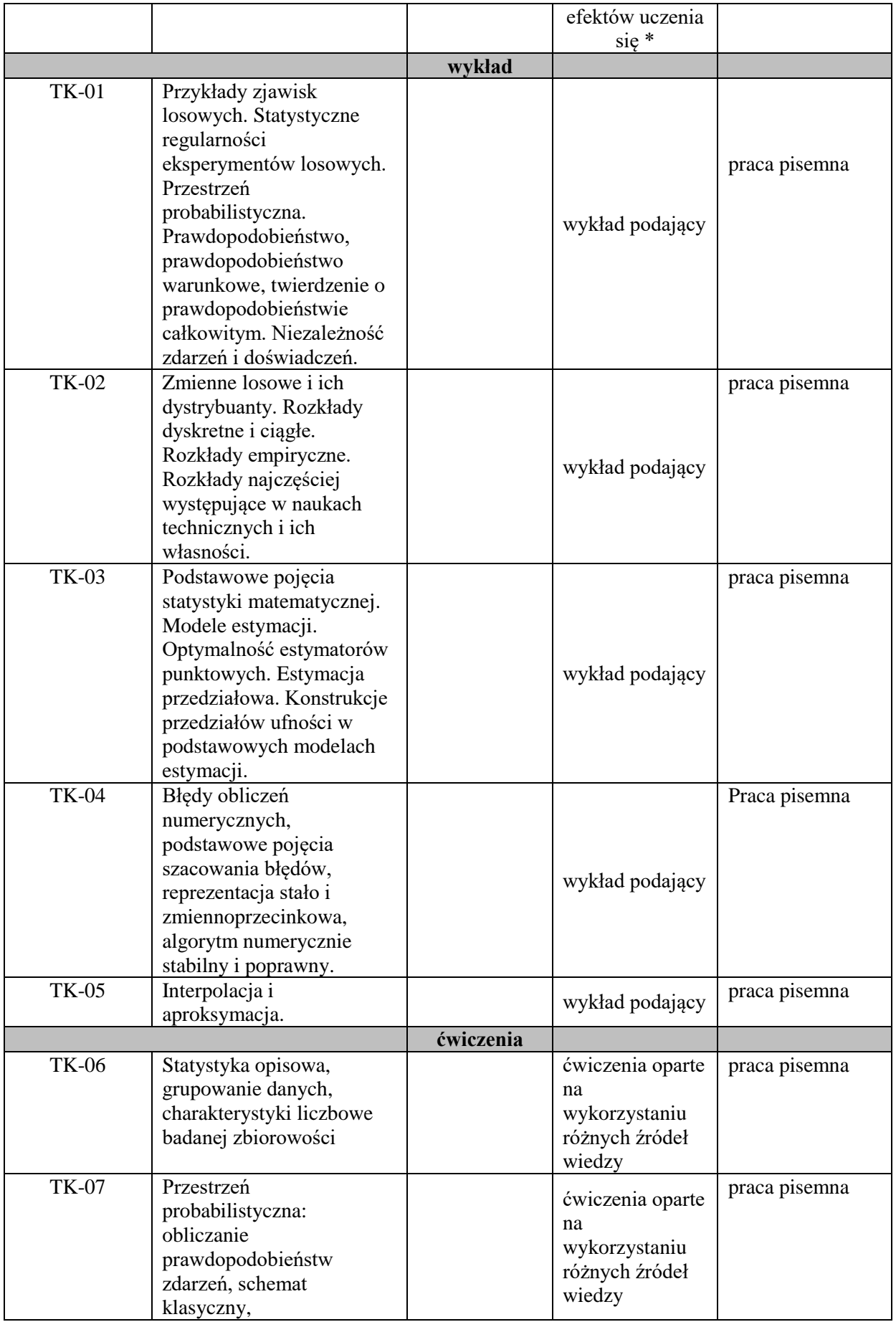

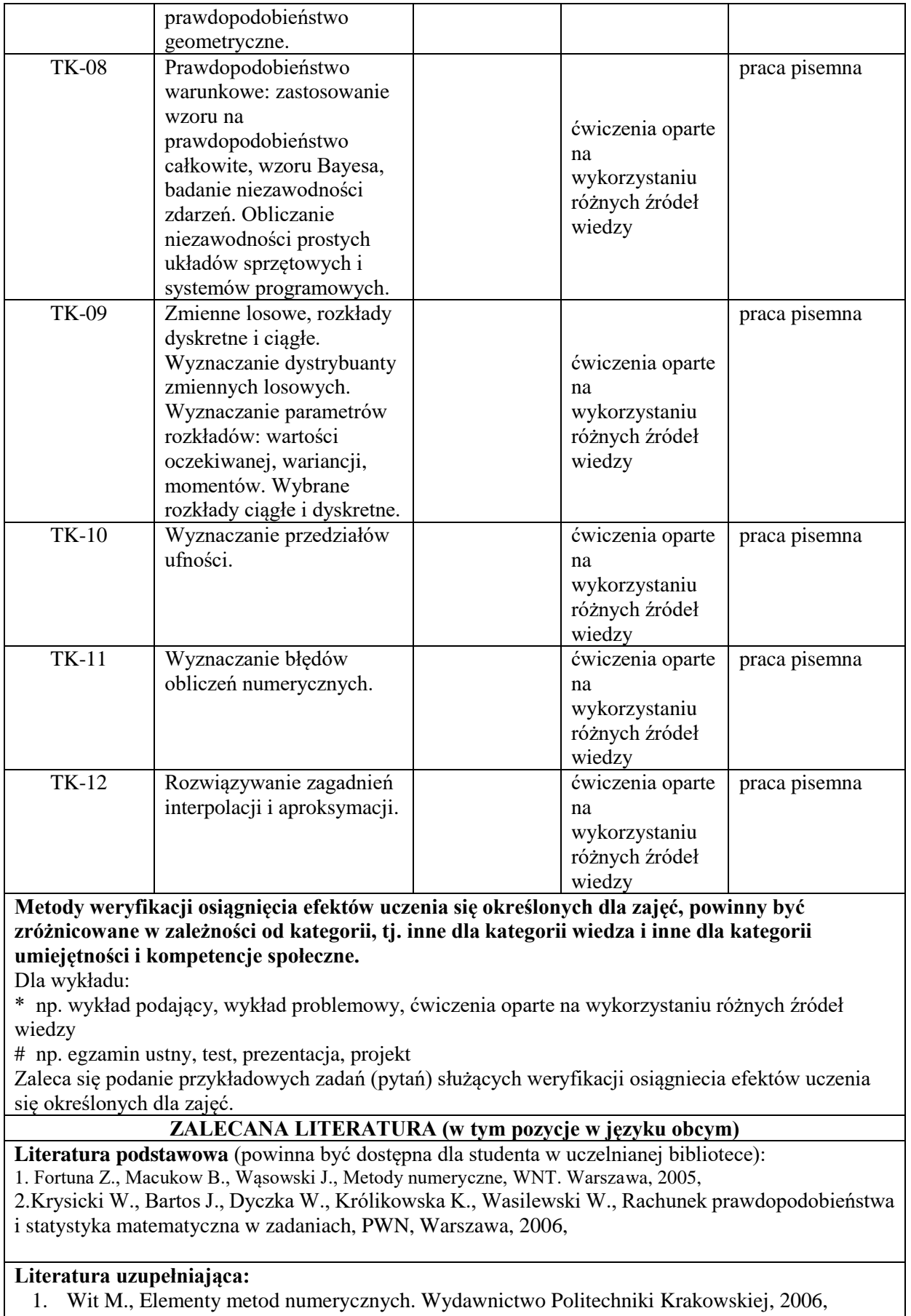

2. Ostasiewicz S., Rusnak Z., Siedlecka U., Statystyka; elementy teorii i zadania, Wydawnictwo AE we Wrocławiu, 2006,

- 3. Plucińska A., Pluciński E., Probabilistyka, Wydawnictwo Naukowe PWN, Warszawa, 2019.
- 4. Fortuna Z., Macukow B., Wąsowski J., Metody numeryczne, WNT. Warszawa, 2020,

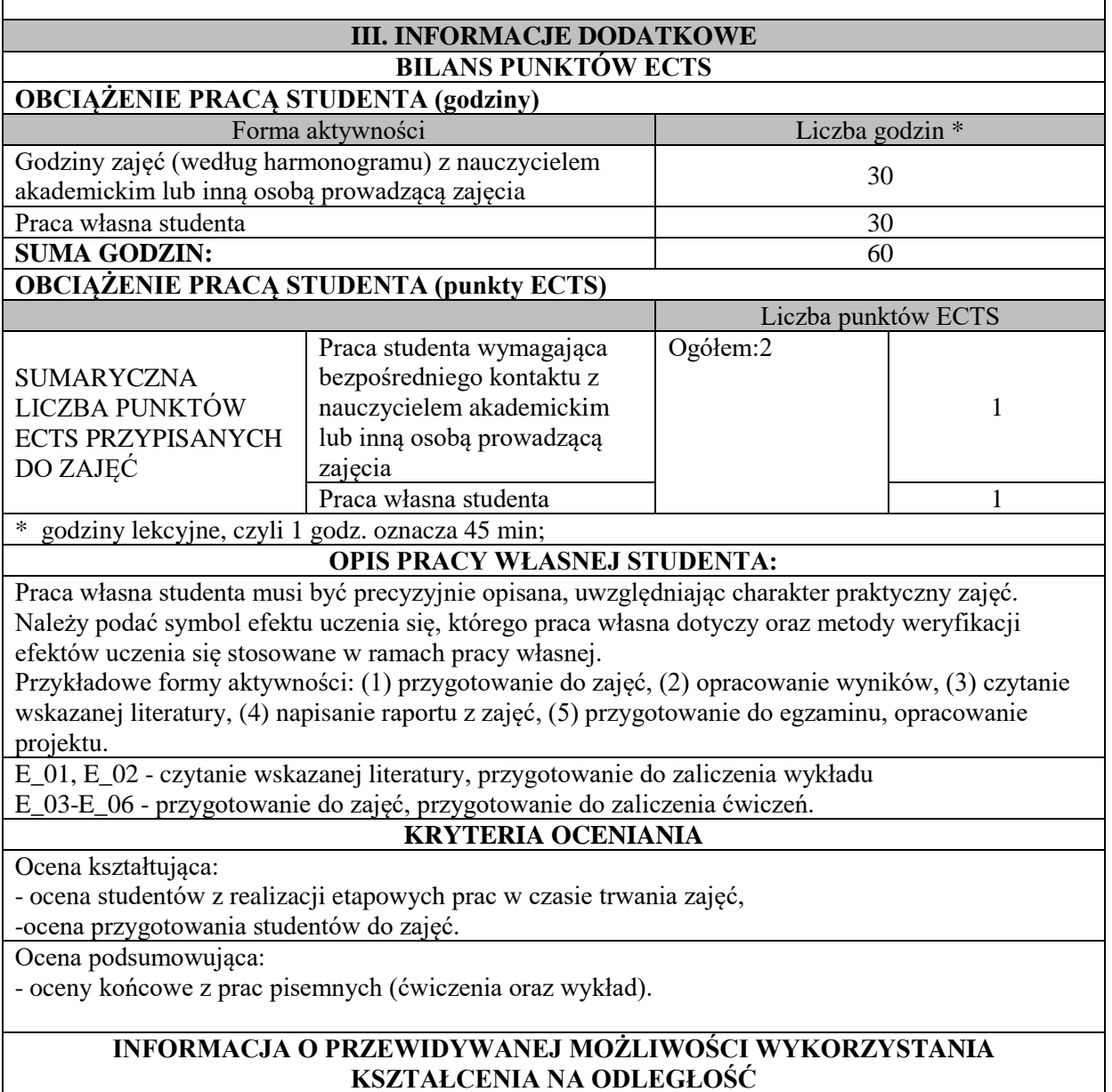

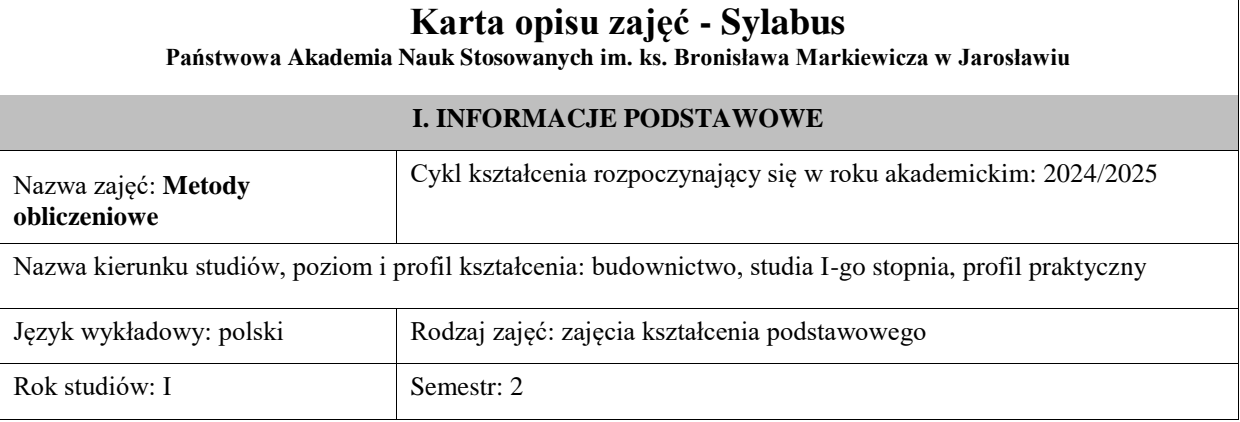

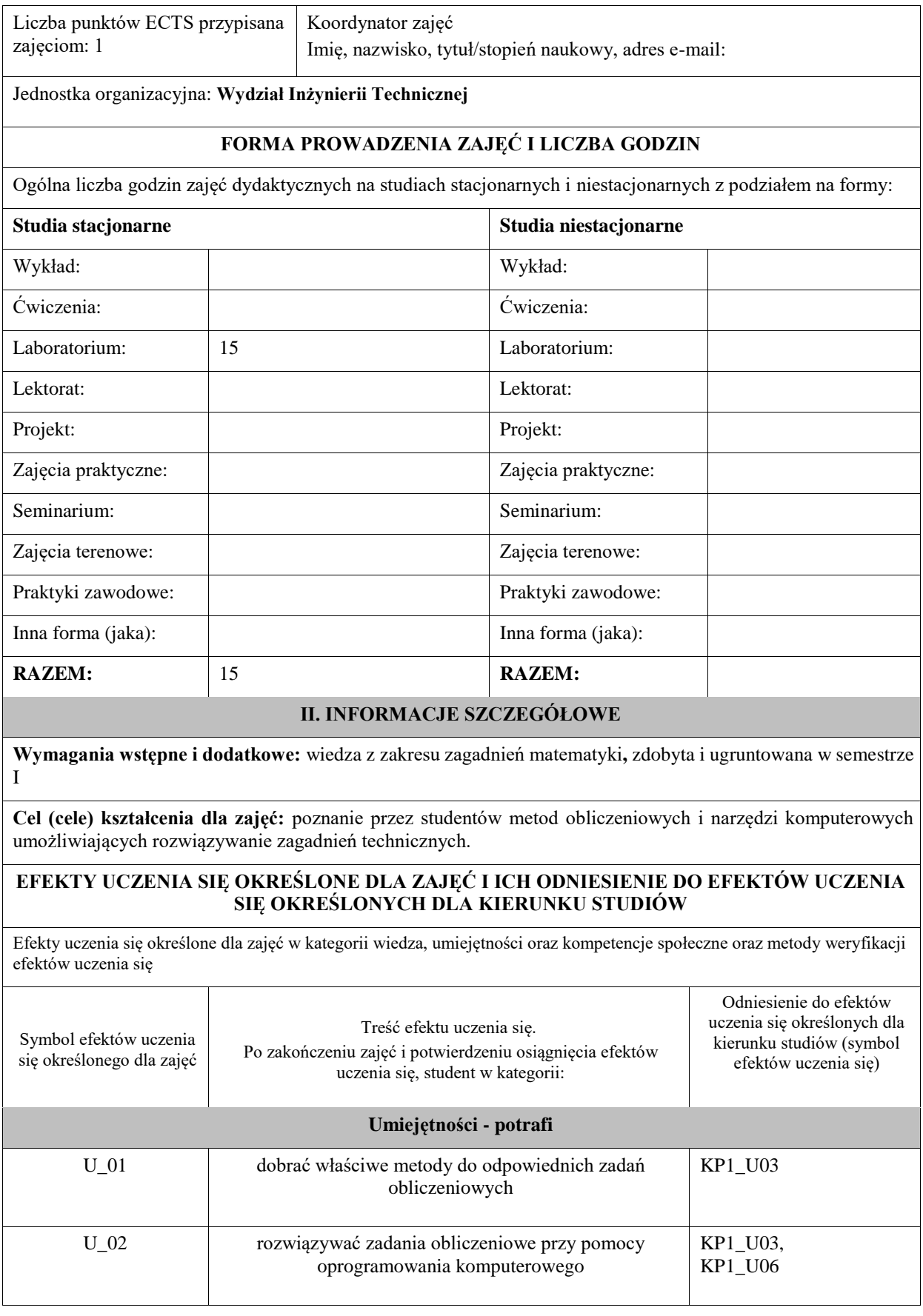

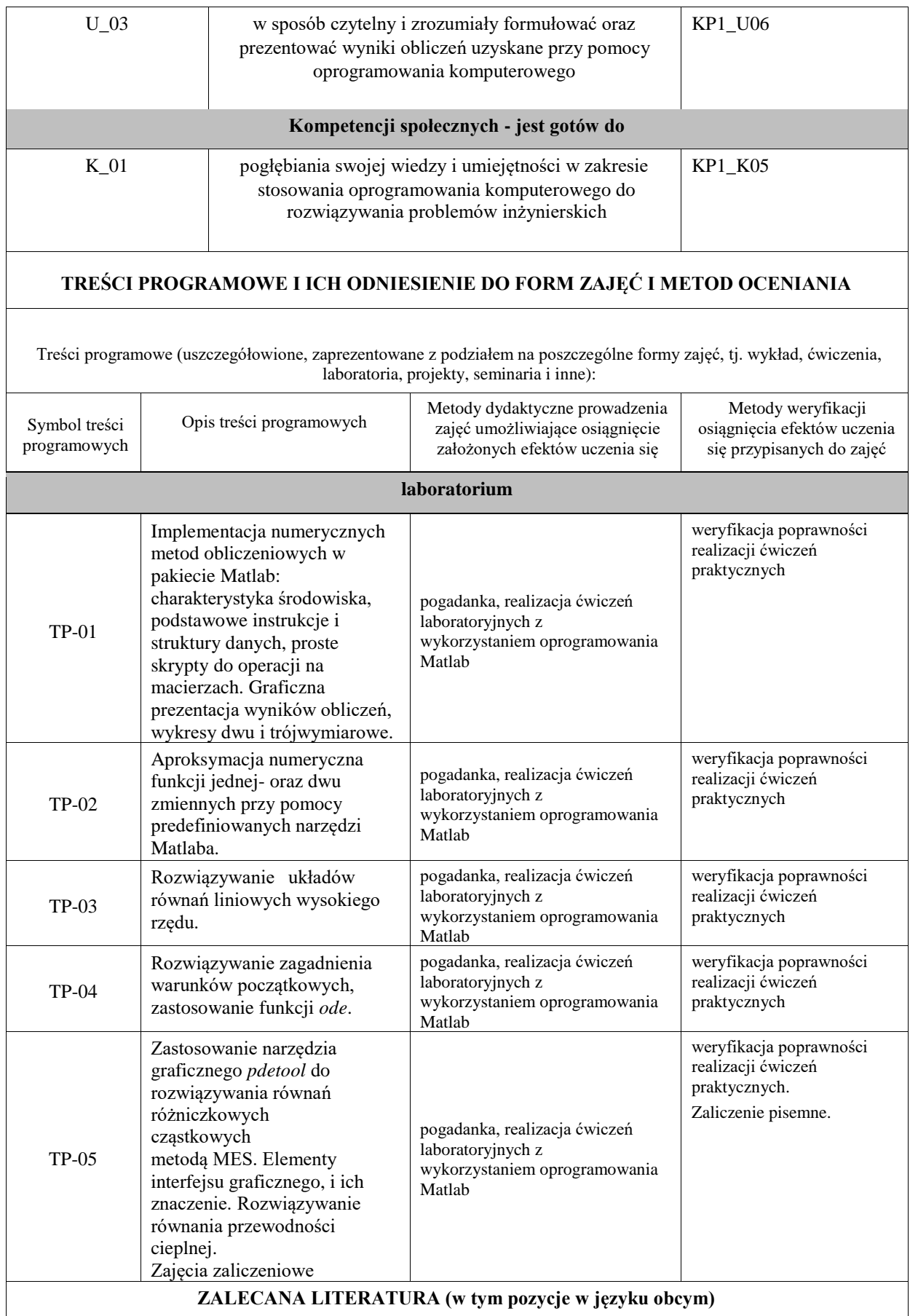

# **Literatura podstawowa:**

1.Fortuna W., Macukow B., Wąsowski J., 2005, *Metody numeryczne*, WNT Warszawa.

2. Cichoń Cz., 2002, *Metody komputerowe w liniowej mechanice konstrukcji*, Wyd. PK, Kraków.

3. Wit M., 2006, *Elementy metod numerycznych*, Wyd. PK, Kraków.

# **Literatura uzupełniająca:**

serwis internetowy: *[www.mathworks.com](http://www.mathworks.com/)*

Rucka M., Burzyński S., Sabik A., 2018, *Macierzowa analiza konstrukcji prętowych w środowisku Matlab*. Wydawnictwo PG, Gdańsk.

# **III. INFORMACJE DODATKOWE**

# **BILANS PUNKTÓW ECTS**

# **OBCIĄŻENIE PRACĄ STUDENTA (godziny)**

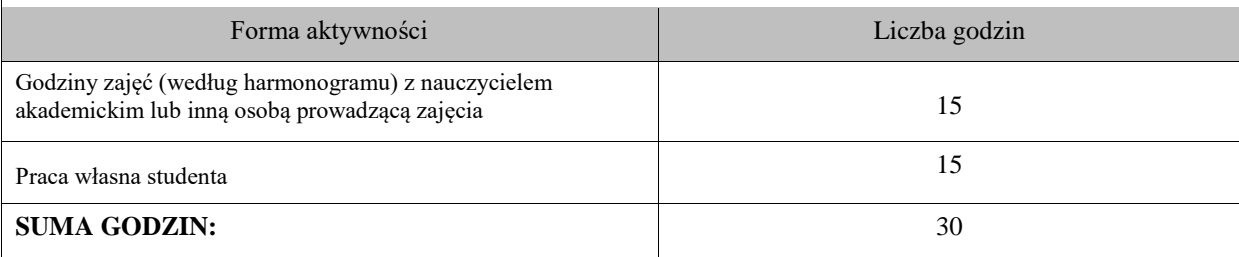

# **OBCIĄŻENIE PRACĄ STUDENTA (punkty ECTS)**

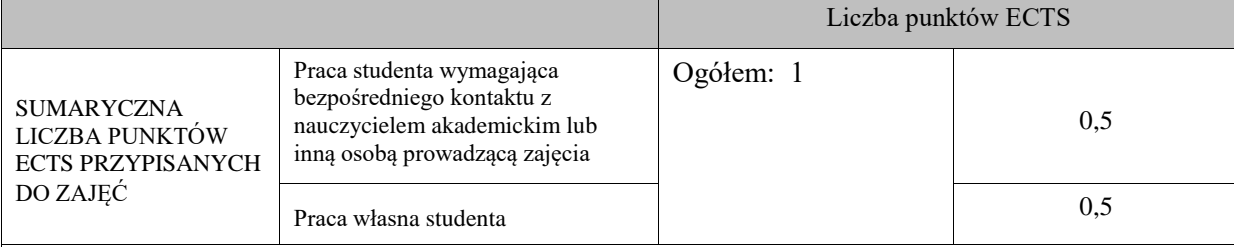

# **OPIS PRACY WŁASNEJ STUDENTA:**

Czytanie wskazanej literatury oraz wykorzystanie usługi e-programy na PANS w Jarosławiu

1) Zapoznanie się ze środowiskiem Matlaba z wykorzystaniem usługi e-programy (U\_02)

2) Rozwijanie wiedzy w zakresie teorii metod numerycznych (W\_01)

## **KRYTERIA OCENIANIA**

Ocena kształtująca: podjęta będzie na podstawie zajęć laboratoryjnych, które kończą się zaliczeniem na ocenę Warunkiem uzyskania oceny pozytywnej jest realizacja wszystkich przewidzianych ćwiczeń:

- na ocenę dostateczną student wykorzystuje w stopniu podstawowym zdobytą wiedzę i umiejętności praktyczne do realizacji zaplanowanym ćwiczeń z pomocą prowadzącego zajęcia

- na ocenę dobrą student wykorzystuje w stopniu zadowalającym zdobytą wiedzę i umiejętności praktyczne do samodzielnej realizacji zaplanowanych ćwiczeń

- na ocenę bardzo dobrą student samodzielnie zdobywa i wykorzystuje wiedzę oraz umiejętności praktyczne biegle posługując się wszystkimi podstawowymi i zaawansowanymi aspektami zajęć. Przedstawia własne koncepcje rozwiązania problemów.

Ocena podsumowująca: podjęta na podstawie podsumowującego kolokwium pisemnego.

# **INFORMACJA O PRZEWIDYWANEJ MOŻLIWOŚCI WYKORZYSTANIA KSZTAŁCENIA NA ODLEGŁOŚĆ**

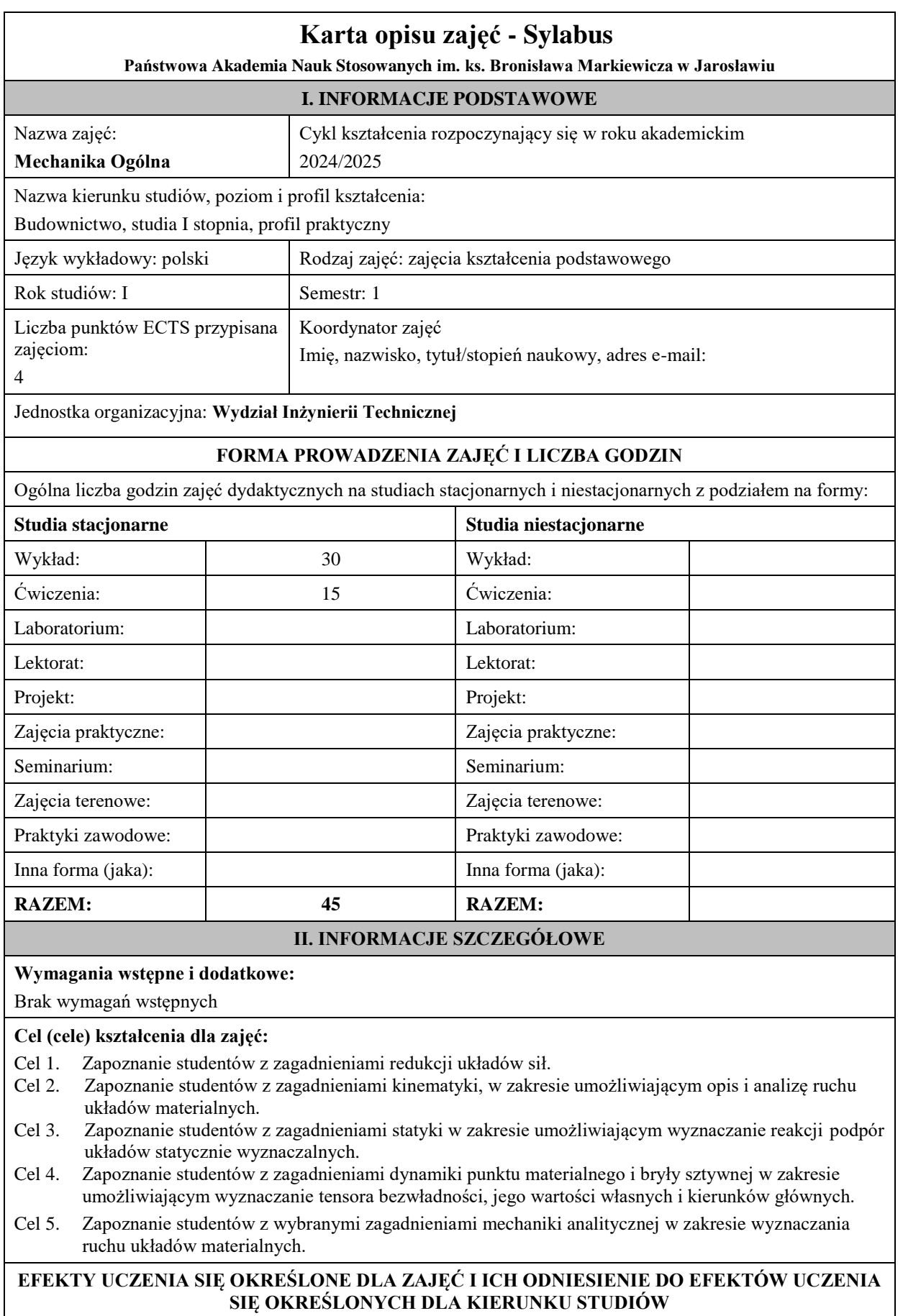

Efekty uczenia się określone dla zajęć w kategorii wiedza, umiejętności oraz kompetencje społeczne oraz metody weryfikacji efektów uczenia się

### **UWAGA:**

Dzielimy efekty uczenia się określone dla zajęć na kategorie wiedzy, umiejętności i kompetencji społecznych. Określone dla zajęć efekty uczenia się nie muszą obejmować wszystkich trzech kategorii i zależą one od formy zajęć.

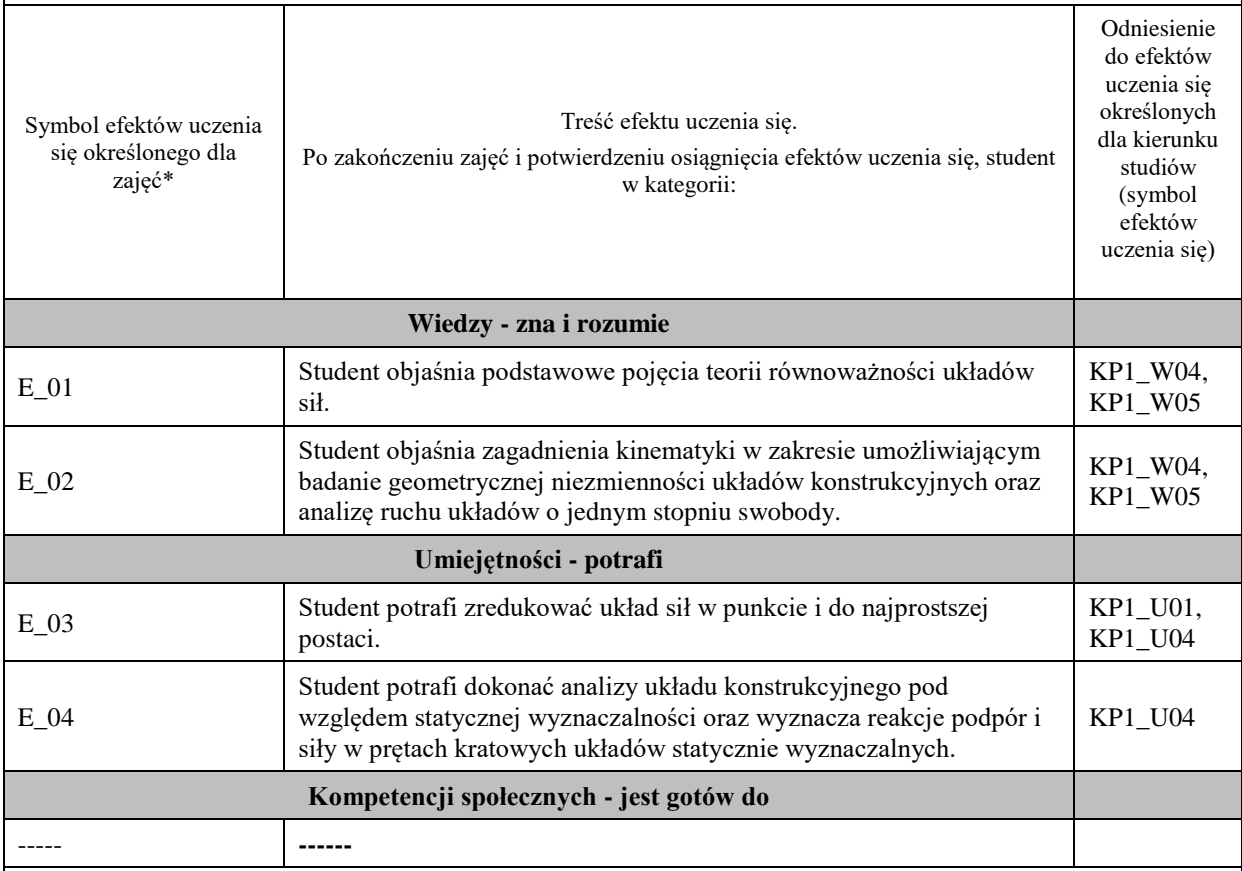

## **UWAGA!**

Zaleca się, aby w zależności od liczby godzin zajęć, liczba efektów uczenia się zawierała się w przedziale: 3-7, ale są to wartości umowne.

# **TREŚCI PROGRAMOWE I ICH ODNIESIENIE DO FORM ZAJĘĆ I METOD OCENIANIA**

Treści programowe (uszczegółowione, zaprezentowane z podziałem na poszczególne formy zajęć, tj. wykład, ćwiczenia, laboratoria, projekty, seminaria i inne):

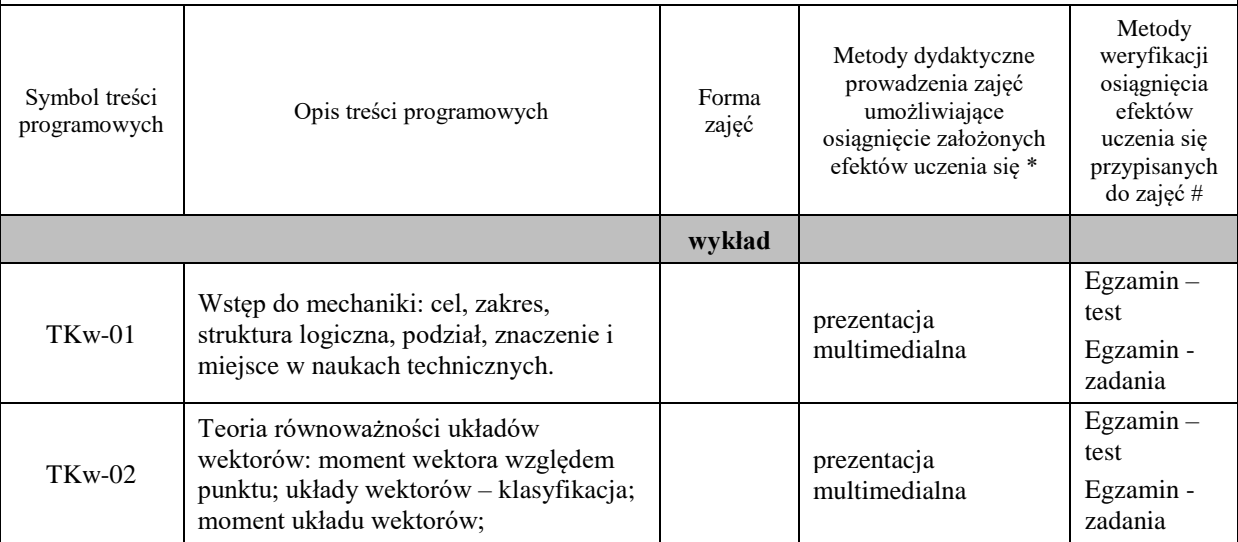

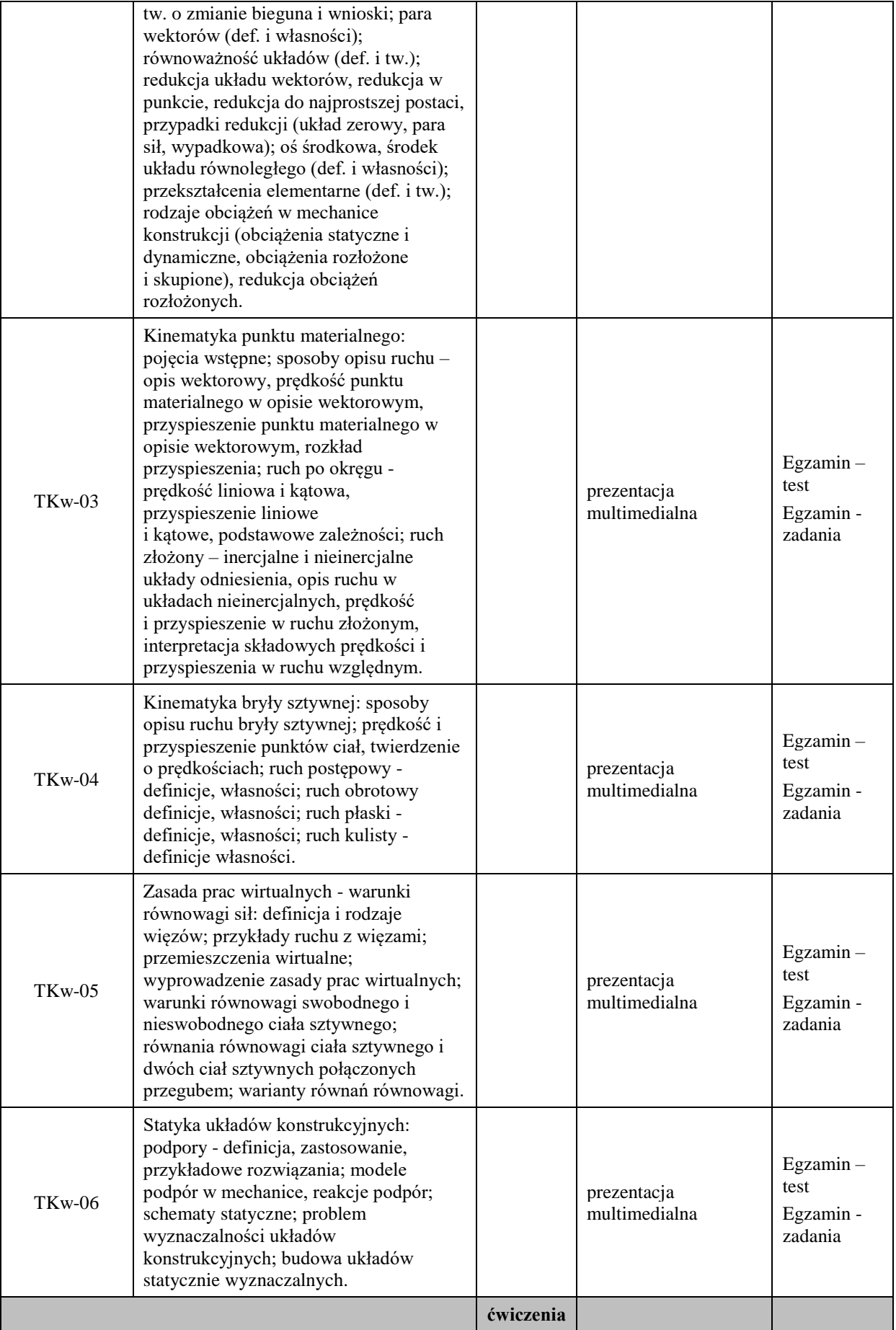

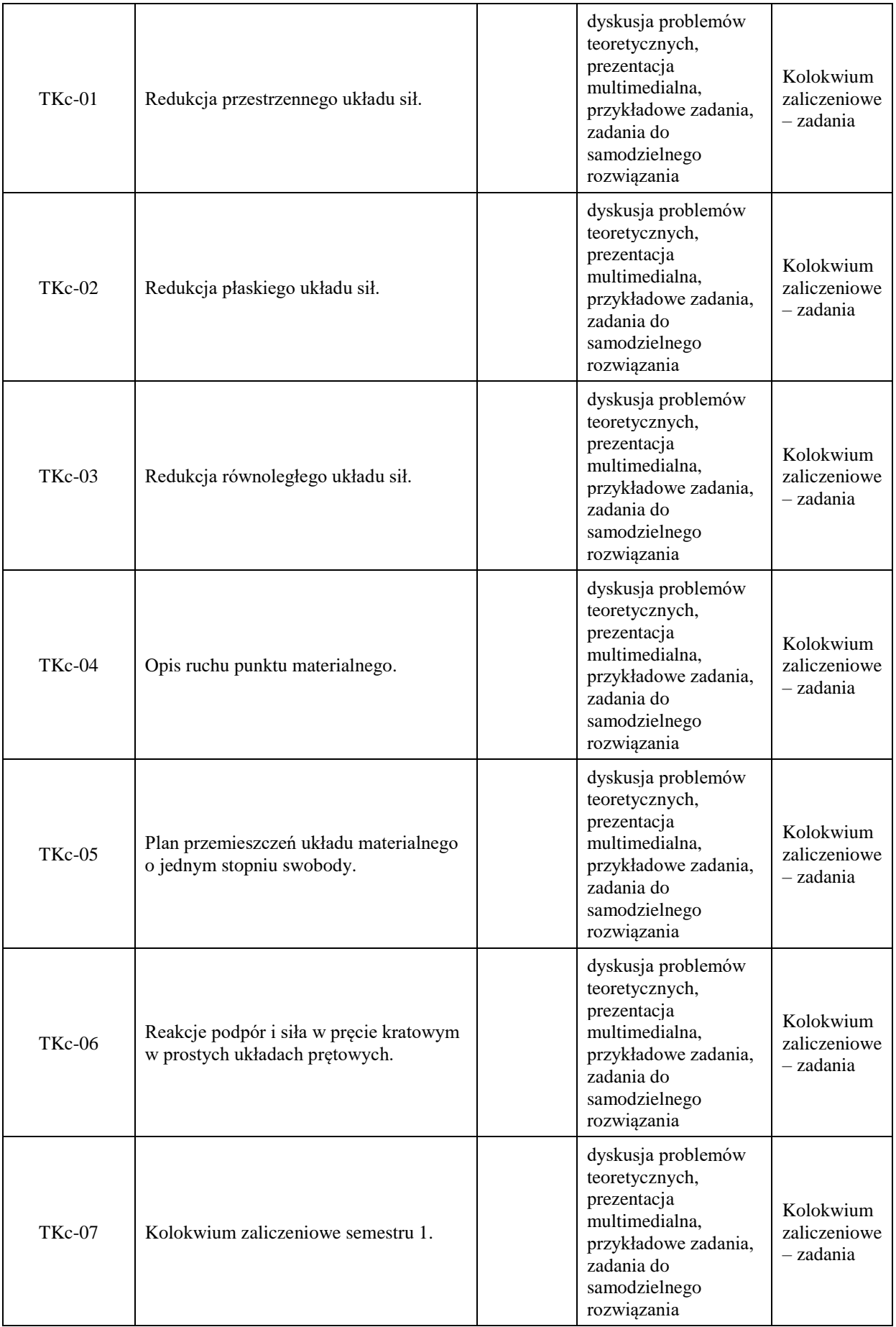

**UWAGA!** 

Zaleca się, aby w zależności od liczby godzin zajęć, liczba efektów uczenia się zawierała się w przedziale: 3-7, ale są to wartości umowne.

#### **Metody weryfikacji osiągnięcia efektów uczenia się określonych dla zajęć, powinny być zróżnicowane w zależności od kategorii, tj. inne dla kategorii wiedza i inne dla kategorii umiejętności i kompetencje społeczne.**  Dla wykładu:

\* np. wykład podający, wykład problemowy, ćwiczenia oparte na wykorzystaniu różnych źródeł wiedzy

# np. egzamin ustny, test, prezentacja, projekt

Zaleca się podanie przykładowych zadań (pytań) służących weryfikacji osiągnięcia efektów uczenia się określonych dla zajęć.

# **ZALECANA LITERATURA (w tym pozycje w języku obcym)**

**Literatura podstawowa** (powinna być dostępna dla studenta w uczelnianej bibliotece):

1. Marian Paluch — Mechanika teoretyczna, Kraków, 2000, Wydawnictwo PK.

## **Literatura uzupełniająca:**

Arkadiusz Piekara — Mechanika ogólna, Warszawa, 1961, PWN.

Roman Gutowski — Mechanika analityczna, Warszawa, 1971, PWN.

## **III. INFORMACJE DODATKOWE**

## **BILANS PUNKTÓW ECTS**

## **OBCIĄŻENIE PRACĄ STUDENTA (godziny)**

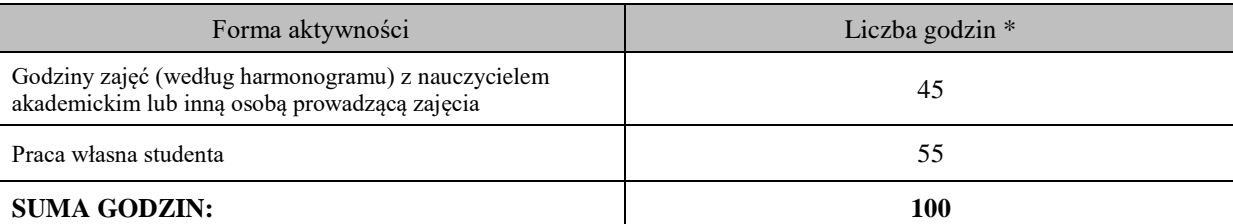

## **OBCIĄŻENIE PRACĄ STUDENTA (punkty ECTS)**

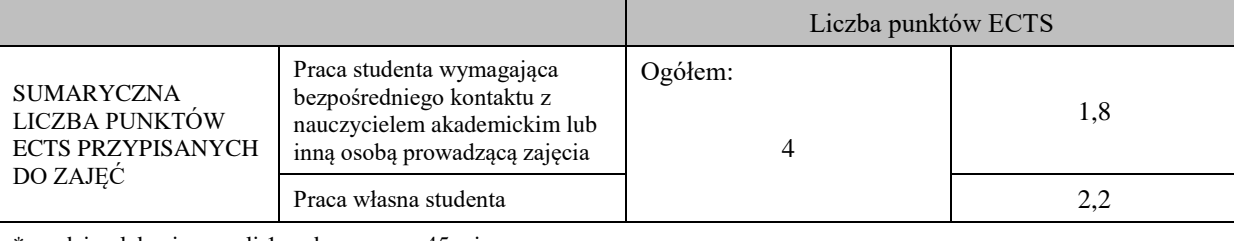

\* godziny lekcyjne, czyli 1 godz. oznacza 45 min;

## **OPIS PRACY WŁASNEJ STUDENTA:**

Praca własna studenta musi być precyzyjnie opisana, uwzględniając charakter praktyczny zajęć. Należy podać symbol efektu uczenia się, którego praca własna dotyczy oraz metody weryfikacji efektów uczenia się stosowane w ramach pracy własnej. Przykładowe formy aktywności: (1) przygotowanie do zajęć, (2) opracowanie wyników, (3) czytanie wskazanej literatury, (4) napisanie raportu z zajęć, (5) przygotowanie do egzaminu, opracowanie projektu.

Praca własna ma na celu rozwiązywanie zadań i analizę problemów przedstawionych na wykładzie i ćwiczeniach.

# **KRYTERIA OCENIANIA**

Ocena kształtująca:

- ocena studentów z realizacji etapowych prac w czasie trwania zajęć,

-ocena przygotowania studentów do zajęć.

Ocena podsumowująca:

Na ocenę **dostateczną** student ma wiedzę i potrafi:

E\_01 – Student objaśnia podstawowe pojęcia teorii równoważności układów sił.

Student zna podstawowe pojęcia teorii równoważności układów sił.

E\_02 – Student objaśnia zagadnienia kinematyki w zakresie umożliwiającym badanie geometrycznej niezmienności układów konstrukcyjnych oraz analizę ruchu układów o jednym stopniu swobody.

Student definiuje podstawowe wielkości kinematyczne w ruchu punktu materialnego i bryły sztywnej.

E\_03 – Student potrafi zredukować układ sił w punkcie i do najprostszej postaci.

Student potrafi zredukować w punkcie płaski i przestrzenny układ sił podając sumę i moment układu względem tego punktu.

E\_04– Student potrafi dokonać analizy układu konstrukcyjnego pod względem statycznej wyznaczalności oraz wyznacza reakcje podpór i siły w prętach kratowych układów statycznie wyznaczalnych.

Student poprawnie klasyfikuje układy konstrukcyjne na statycznie wyznaczalne, statycznie niewyznaczalne i chwiejne, potrafi sformułować i rozwiązać układ równań równowagi układów konstrukcyjnych statycznie wyznaczalnych ze względu na reakcje podpór i siły osiowe w prętach kratowych. Na ocenę **dobrą** student ma wiedzę i potrafi:

E\_01 – Student objaśnia podstawowe pojęcia teorii równoważności układów sił.

Student objaśnia podstawowe pojęcia teorii równoważności układów, tzn. zna podstawowe pojęcia teorii równoważności układów sił oraz obowiązujące w tym zakresie twierdzenia wraz z dowodami.

E\_02 – Student objaśnia zagadnienia kinematyki w zakresie umożliwiającym badanie geometrycznej niezmienności układów konstrukcyjnych oraz analizę ruchu układów o jednym stopniu swobody.

Student definiuje podstawowe wielkości kinematyczne w ruchu punktu materialnego i bryły sztywnej, formułuje i udowadnia związki pomiędzy tymi wielkościami oraz podaje obowiązujące twierdzenia wraz z dowodami.

E\_03 – Student potrafi zredukować układ sił w punkcie i do najprostszej postaci.

Student potrafi wyznaczyć najprostszy układ zredukowany równoważny danemu układowi sił, złożony z najwyżej trzech wektorów, stosując standardowy tok postępowania oraz wyznacza środek równoległego układu sił.

E\_04 – Student potrafi dokonać analizy układu konstrukcyjnego pod względem statycznej wyznaczalności oraz wyznacza reakcje podpór i siły w prętach kratowych układów statycznie wyznaczalnych.

Student poprawnie klasyfikuje układy konstrukcyjne ze względu na statyczną wyznaczalność oraz potrafi budować układy konstrukcyjne statycznie wyznaczalne. Potrafi zastosować tok postępowania umożliwiający wyznaczenie kolejnych reakcji i sił w prętach kratowych z kolejnych równań równowagi, jeśli istnieje taka możliwość.

Na ocenę **bardzo dobrą** student ma wiedzę i potrafi:

E\_01 – Student objaśnia podstawowe pojęcia teorii równoważności układów sił.

Student objaśnia podstawowe pojęcia teorii równoważności układów sił oraz wzajemne powiazania między tymi pojęciami. Poprawnie formułuje wnioski ogólne wynikające z tych powiązań oraz takie, które umożliwiają szybsze rozwiązania problemów z dziedziny teorii równoważności.

E\_02 – Student objaśnia zagadnienia kinematyki w zakresie umożliwiającym badanie geometrycznej niezmienności układów konstrukcyjnych oraz analizę ruchu układów o jednym stopniu swobody.

Student, w oparciu o nabytą wiedzę teoretyczną obejmującą szeroką znajomość podstawowych pojęć, zależności i twierdzeń, jest w stanie objaśnić zarówno dowolny, jak i szczególny ruch punktu materialnego

i bryły sztywnej, a w zagadnieniu ruchu punktu materialnego w układach nieinercjalnych właściwie interpretuje składowe prędkości, przyspieszenia i związane z nimi pozorne siły bezwładności.

E\_03 – Student potrafi zredukować układ sił w punkcie i do najprostszej postaci.

Student potrafi zastosować standardowe i niestandardowe rozwiązania w odniesieniu do płaskiego,

przestrzennego i równoległego układu sił wyznaczając układ najprostszy złożony z najwyżej trzech wektorów a następnie analizuje i objaśnia uzyskane rozwiązanie.

E\_04 – Student potrafi dokonać analizy układu konstrukcyjnego pod względem statycznej wyznaczalności oraz wyznacza reakcje podpór i siły w prętach kratowych układów statycznie wyznaczalnych.

Student poprawnie klasyfikuje układy konstrukcyjne ze względu na statyczną wyznaczalność oraz potrafi budować układy konstrukcyjne statycznie wyznaczalne. Biegle wyznacza reakcje i siły w prętach kratowych z możliwie najprostszych równań równowagi, a także z równania wynikającego z zasady prac wirtualnych zastosowanej do układu więcej niż dwóch tarcz połączonych przegubami.

# **INFORMACJA O PRZEWIDYWANEJ MOŻLIWOŚCI WYKORZYSTANIA KSZTAŁCENIA NA ODLEGŁOŚĆ**

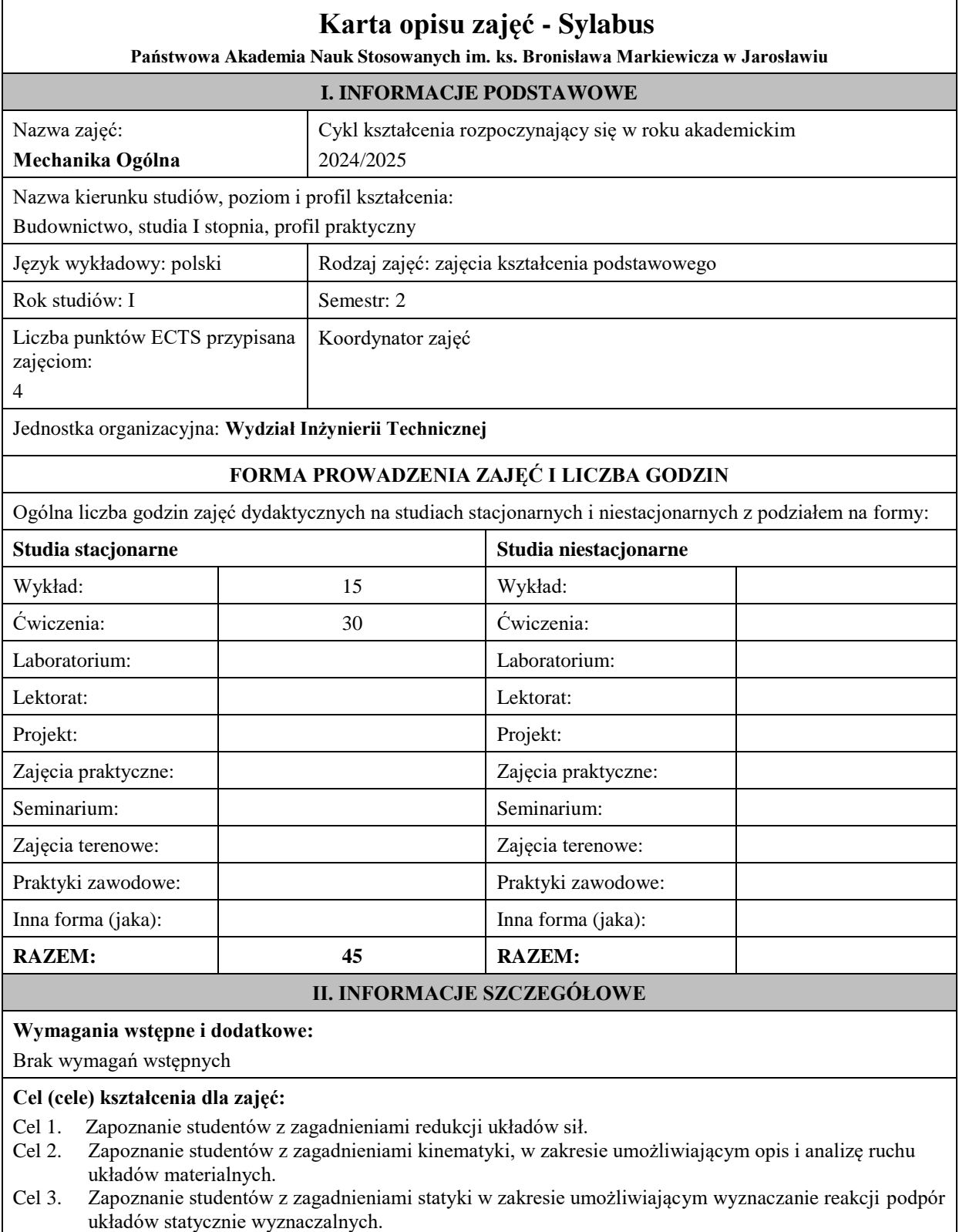

- Cel 4. Zapoznanie studentów z zagadnieniami dynamiki punktu materialnego i bryły sztywnej w zakresie umożliwiającym wyznaczanie tensora bezwładności, jego wartości własnych i kierunków głównych.
- Cel 5. Zapoznanie studentów z wybranymi zagadnieniami mechaniki analitycznej w zakresie wyznaczania ruchu układów materialnych.

# **EFEKTY UCZENIA SIĘ OKREŚLONE DLA ZAJĘĆ I ICH ODNIESIENIE DO EFEKTÓW UCZENIA SIĘ OKREŚLONYCH DLA KIERUNKU STUDIÓW**

Efekty uczenia się określone dla zajęć w kategorii wiedza, umiejętności oraz kompetencje społeczne oraz metody weryfikacji efektów uczenia się

## **UWAGA:**

Dzielimy efekty uczenia się określone dla zajęć na kategorie wiedzy, umiejętności i kompetencji społecznych. Określone dla zajęć efekty uczenia się nie muszą obejmować wszystkich trzech kategorii i zależą one od formy zajęć.

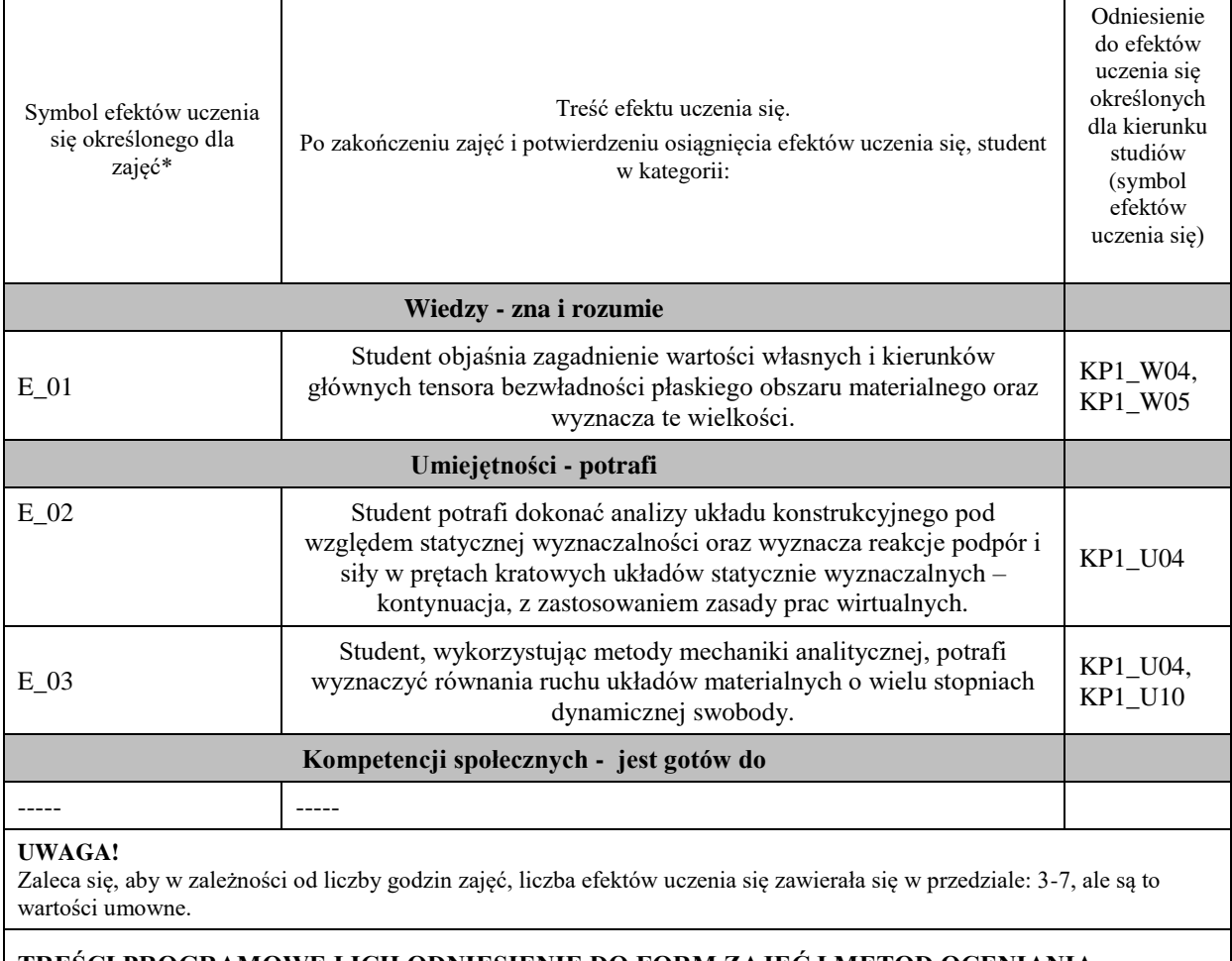

# **TREŚCI PROGRAMOWE I ICH ODNIESIENIE DO FORM ZAJĘĆ I METOD OCENIANIA**

Treści programowe (uszczegółowione, zaprezentowane z podziałem na poszczególne formy zajęć, tj. wykład, ćwiczenia, laboratoria, projekty, seminaria i inne):

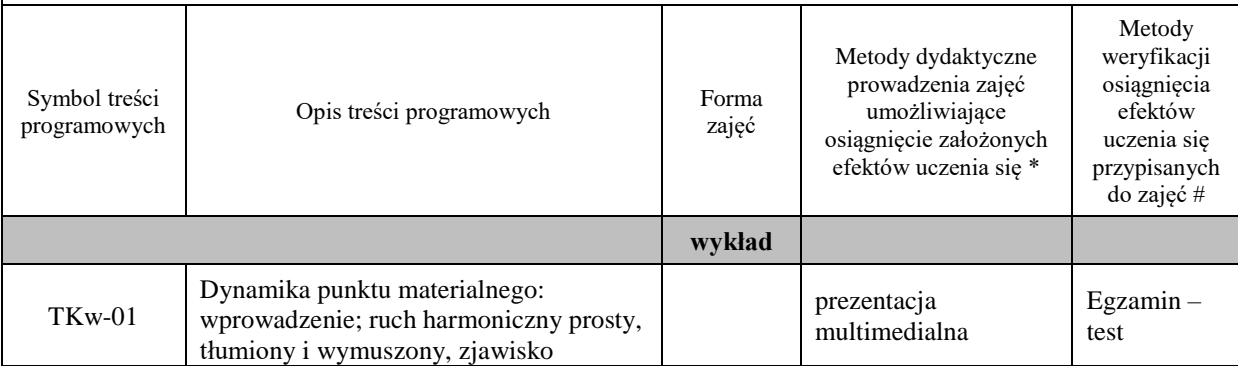

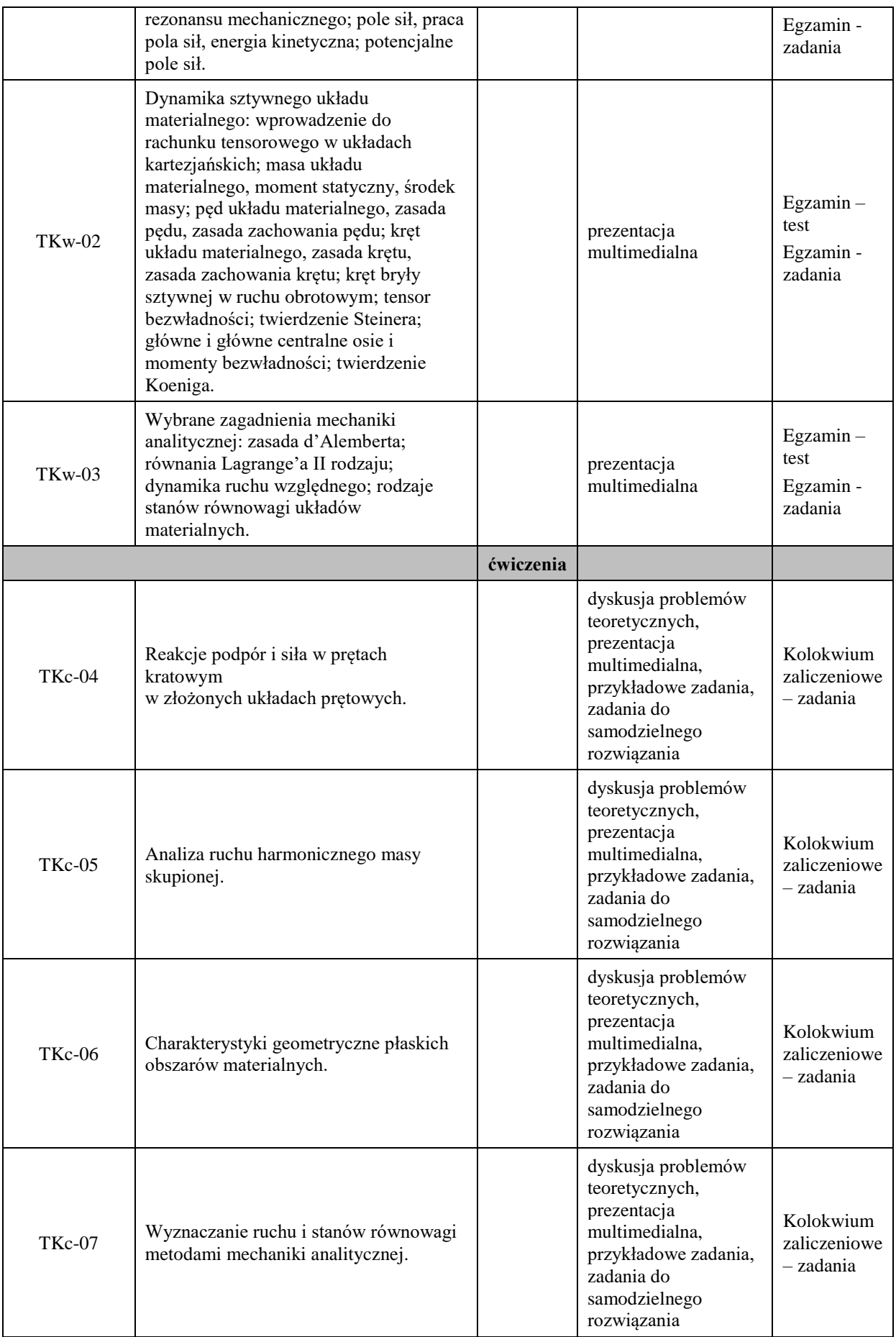

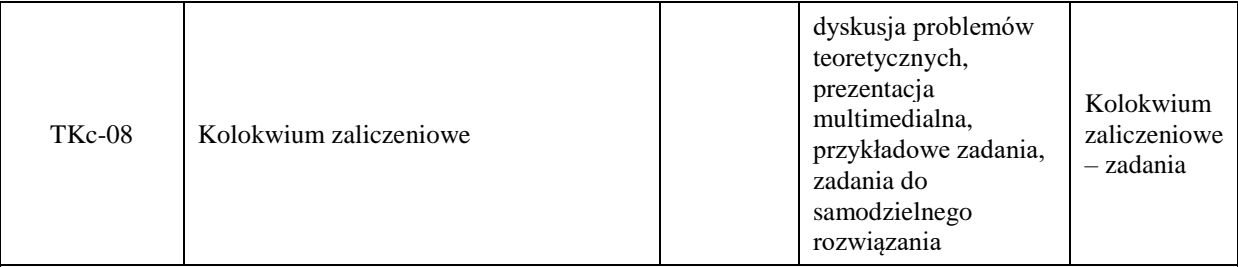

**Metody weryfikacji osiągnięcia efektów uczenia się określonych dla zajęć, powinny być zróżnicowane w zależności od kategorii, tj. inne dla kategorii wiedza i inne dla kategorii umiejętności i kompetencje społeczne.**  Dla wykładu:

\* np. wykład podający, wykład problemowy, ćwiczenia oparte na wykorzystaniu różnych źródeł wiedzy

# np. egzamin ustny, test, prezentacja, projekt

Zaleca się podanie przykładowych zadań (pytań) służących weryfikacji osiągniecia efektów uczenia się określonych dlazajęć.

# **ZALECANA LITERATURA (w tym pozycje w języku obcym)**

**Literatura podstawowa** (powinna być dostępna dla studenta w uczelnianej bibliotece):

1. Marian Paluch — Mechanika teoretyczna, Kraków, 2006, Wydawnictwo PK.

#### **Literatura uzupełniająca:**

Arkadiusz Piekara — Mechanika ogólna, Warszawa, 1961, PWN.

Roman Gutowski — Mechanika analityczna, Warszawa, 1971, PWN.

## **III. INFORMACJE DODATKOWE**

## **BILANS PUNKTÓW ECTS**

## **OBCIĄŻENIE PRACĄ STUDENTA (godziny)**

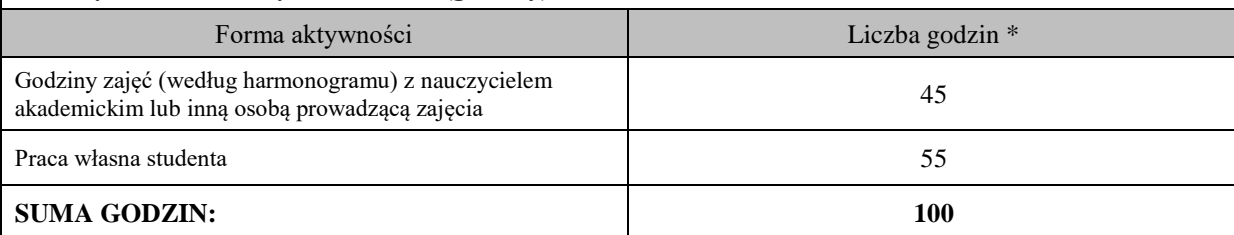

## **OBCIĄŻENIE PRACĄ STUDENTA (punkty ECTS)**

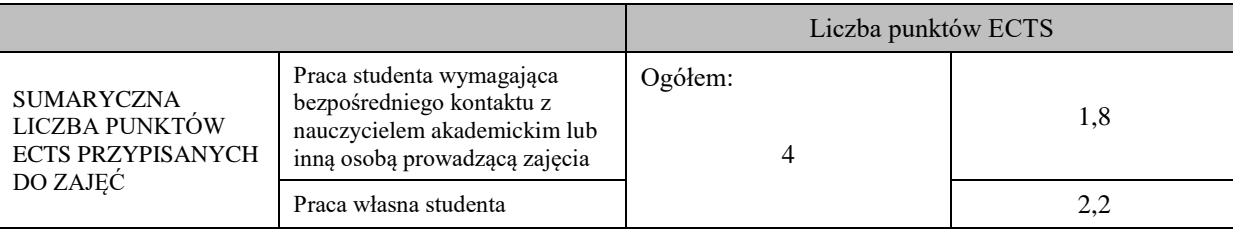

\* godziny lekcyjne, czyli 1 godz. oznacza 45 min;

# **OPIS PRACY WŁASNEJ STUDENTA:**

Praca własna studenta musi być precyzyjnie opisana, uwzględniając charakter praktyczny zajęć. Należy podać symbol efektu uczenia się, którego praca własna dotyczy oraz metody weryfikacji efektów uczenia się stosowane w ramach pracy własnej. Przykładowe formy aktywności: (1) przygotowanie do zajęć, (2) opracowanie wyników, (3) czytanie wskazanej literatury, (4) napisanie raportu z zajęć, (5) przygotowanie do egzaminu, opracowanie projektu.

Praca własna ma na celu rozwiązywanie zadań i analizę problemów przedstawionych na Wykładzie i Ćwiczeniach.

# **KRYTERIA OCENIANIA** Ocena kształtująca: - ocena studentów z realizacji etapowych prac w czasie trwania zajęć, -ocena przygotowania studentów do zajęć. Ocena podsumowująca: Na ocenę **dostateczną** student ma wiedzę i potrafi: E\_01 – Student objaśnia zagadnienie wartości własnych i kierunków głównych tensora bezwładności płaskiego obszaru materialnego oraz wyznacza te wielkości. Student zna podstawowe pojęcia dynamiki punktu i sztywnego układu materialnego w zakresie umożliwiającym wyznaczenie elementów tensora bezwładności płaskiego układu materialnego złożonego z figur prostych i potrafi je wyznaczyć w centralnym a następnie bezpośrednio w głównym centralnym układzie bezwładności. E\_02 – Student potrafi dokonać analizy układu konstrukcyjnego pod względem statycznej wyznaczalności oraz wyznacza reakcje podpór i siły w prętach kratowych układów statycznie wyznaczalnych. Student poprawnie klasyfikuje układy konstrukcyjne na statycznie wyznaczalne, statycznie niewyznaczalne i chwiejne, potrafi sformułować i rozwiązać układ równań równowagi układów konstrukcyjnych statycznie wyznaczalnych ze względu na reakcje podpór i siły osiowe w prętach kratowych. E\_03– Student, wykorzystując metody mechaniki analitycznej, potrafi wyznaczyć równania ruchu układów materialnych o wielu stopniach dynamicznej swobody. Student potrafi wyznaczyć równanie ruchu układu mas skupionych o jednym stopniu swobody stosując jedną z metod mechaniki analitycznej. Na ocenę **dobrą** student ma wiedzę i potrafi: E\_01 – Student objaśnia zagadnienie wartości własnych i kierunków głównych tensora bezwładności płaskiego obszaru materialnego oraz wyznacza te wielkości. Student objaśnia podstawowe pojęcia dynamiki punktu i sztywnego układu materialnego w zakresie umożliwiającym wyznaczenie elementów tensora bezwładności płaskiego układu materialnego złożonego z figur prostych i przekrojów skatalogowanych oraz potrafi je wyznaczyć w centralnym a następnie bezpośrednio w głównym centralnym układzie bezwładności. Potrafi również wskazać główne centralne osie bezwładności w obszarach materialnych o szczególnych cechach geometrycznych. E\_02 – Student potrafi dokonać analizy układu konstrukcyjnego pod względem statycznej wyznaczalności oraz wyznacza reakcje podpór i siły w prętach kratowych układów statycznie wyznaczalnych. Student poprawnie klasyfikuje układy konstrukcyjne ze względu na statyczną wyznaczalność oraz potrafi budować układy konstrukcyjne statycznie wyznaczalne. Potrafi zastosować tok postepowania umożliwiający wyznaczenie kolejnych reakcji i sił w prętach kratowych z kolejnych równań równowagi, jeśli istnieje taka możliwość. E\_03 – Student, wykorzystując metody mechaniki analitycznej, potrafi wyznaczyć równania ruchu układów

materialnych o wielu stopniach dynamicznej swobody. Student potrafi wyznaczyć równanie ruchu układu mas skupionych o wielu stopniach swobody stosując trzy

metody mechaniki analitycznej, a mianowicie: zasadę zachowania energii, zasadę d'Alamberta, równania Lagrange'a II-go rodzaju.

Na ocenę **bardzo dobrą** student ma wiedzę i potrafi:

E\_01 – Student objaśnia zagadnienie wartości własnych i kierunków głównych tensora bezwładności płaskiego obszaru materialnego oraz wyznacza te wielkości.

Student objaśnia podstawowe pojęcia dynamiki punktu i sztywnego układu materialnego w zakresie umożliwiającym wyznaczenie elementów tensora bezwładności płaskiego układu materialnego złożonego z figur prostych i potrafi je wyznaczyć w centralnym, a następnie bezpośrednio w głównym centralnym układzie bezwładności. Potrafi wyznaczyć główne centralne momenty bezwładności przez transformacje układu
współrzędnych z układu centralnego do układu głównego. Potrafi również wskazać główne centralne osie bezwładności w obszarach materialnych o szczególnych cechach geometrycznych. Objaśnia pojęcia dynamiki punktu materialnego i bryły sztywnej w zakresie umożliwiającym wyznaczenie ruchu pod wpływem sił. E\_02 – Student potrafi dokonać analizy układu konstrukcyjnego pod względem statycznej wyznaczalności oraz

wyznacza reakcje podpór i siły w prętach kratowych układów statycznie wyznaczalnych. Student poprawnie klasyfikuje układy konstrukcyjne ze względu na statyczną wyznaczalność oraz potrafi budować układy konstrukcyjne statycznie wyznaczalne. Biegle wyznacza reakcje i siły w prętach kratowych z możliwie najprostszych równań równowagi, a także z równania wynikającego z zasady prac wirtualnych zastosowanej do układu więcej niż dwóch tarcz połączonych przegubami.

E\_03 – Student, wykorzystując metody mechaniki analitycznej, potrafi wyznaczyć równania ruchu układów materialnych o wielu stopniach dynamicznej swobody.

Student potrafi wyznaczyć równanie ruchu dowolnego układu mas (w tym brył sztywnych) o wielu stopniach swobody stosując trzy metody mechaniki analitycznej, a mianowicie: zasadę zachowania energii, zasadę d'Alamberta, równania Lagrange'a II-go rodzaju. Ponadto jest w stanie objaśnić ww. metody.

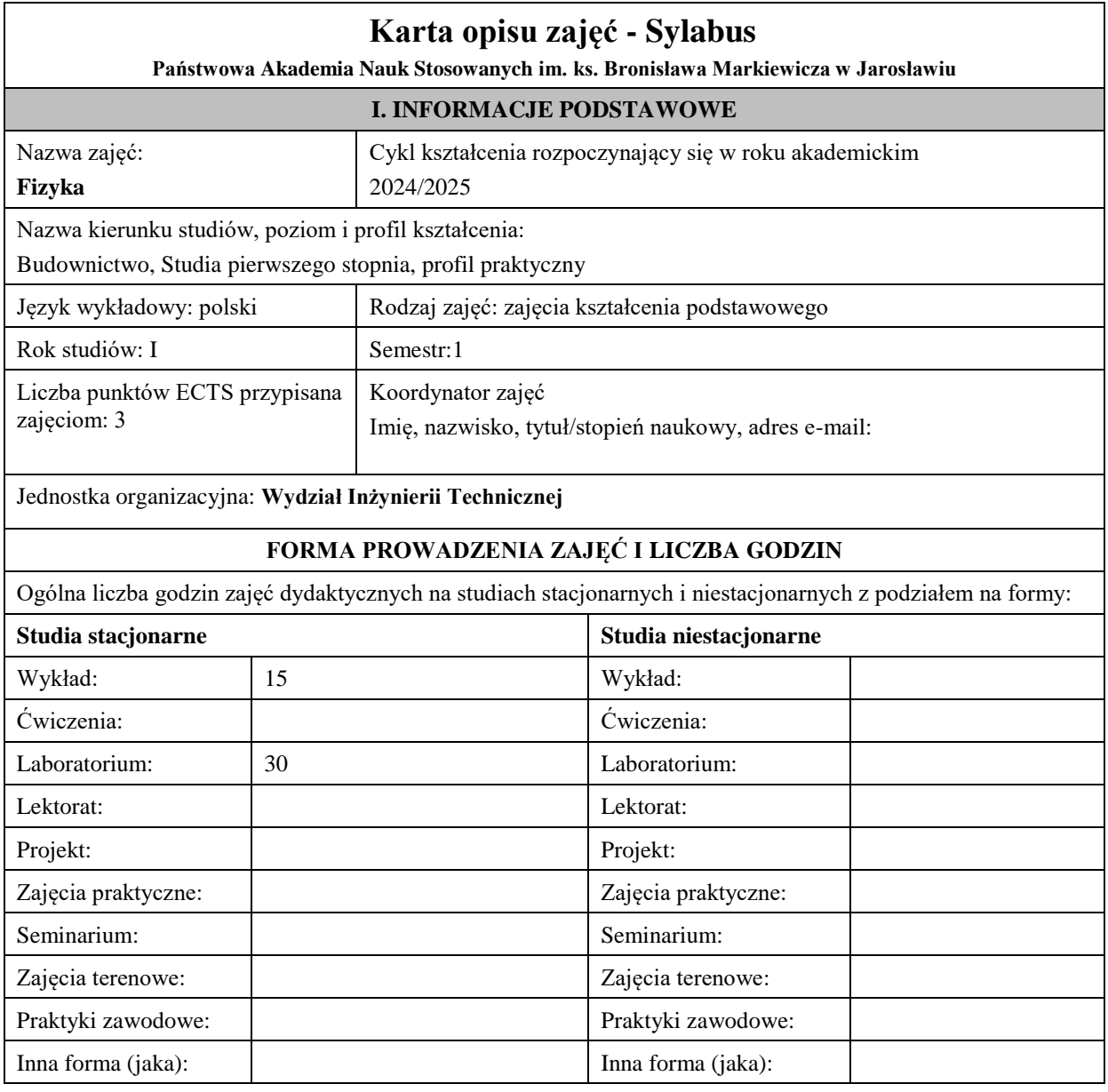

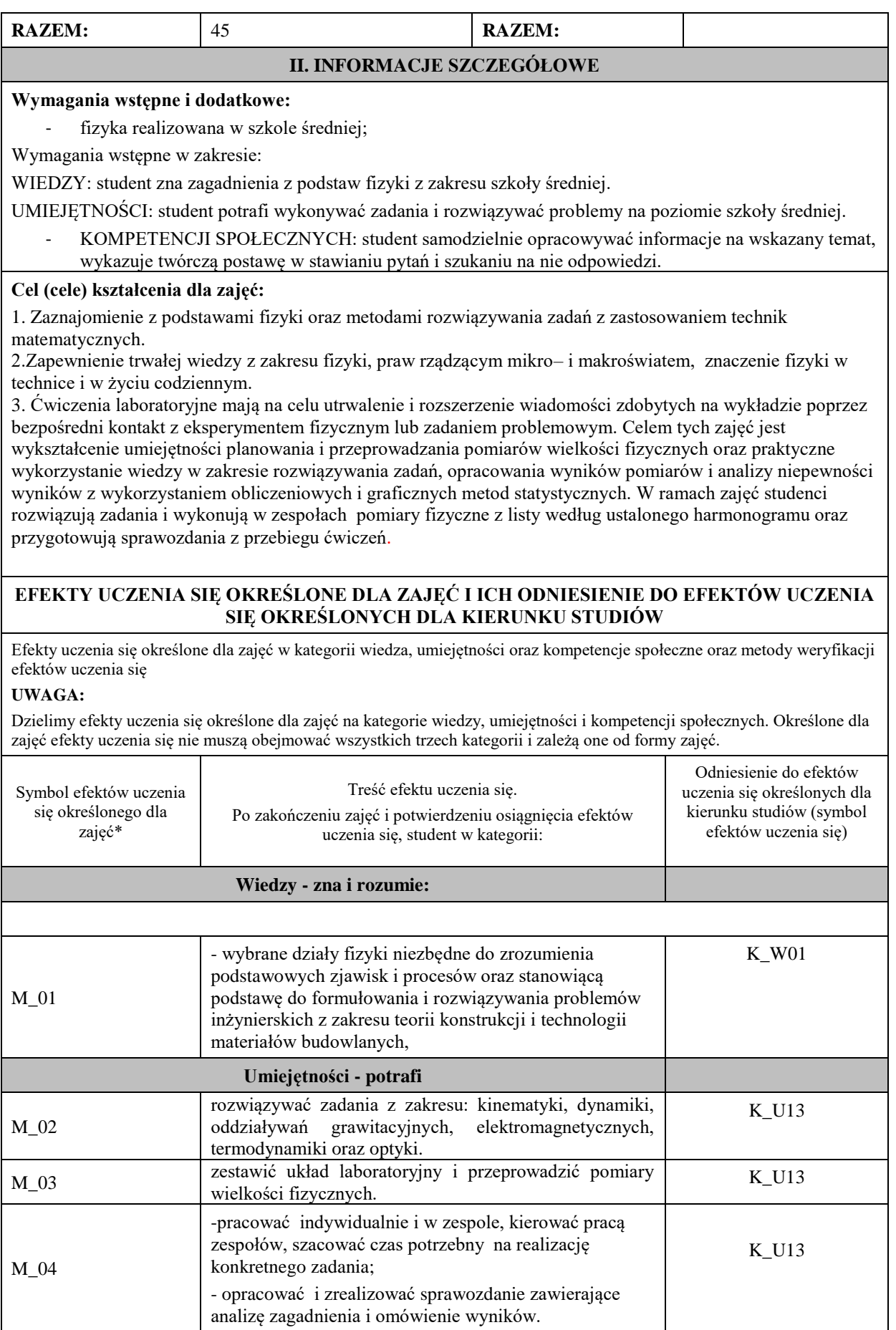

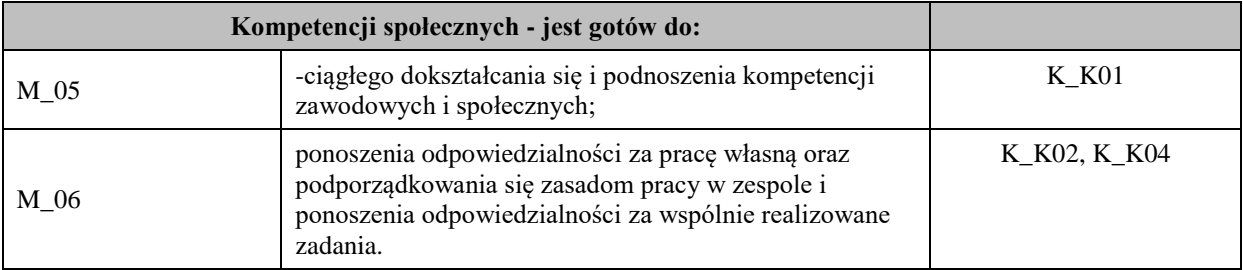

## **UWAGA!**

Zaleca się, aby w zależności od liczby godzin zajęć, liczba efektów uczenia się zawierała się w przedziale: 3-7, ale są to wartości umowne.

## **TREŚCI PROGRAMOWE I ICH ODNIESIENIE DO FORM ZAJĘĆ I METOD OCENIANIA**

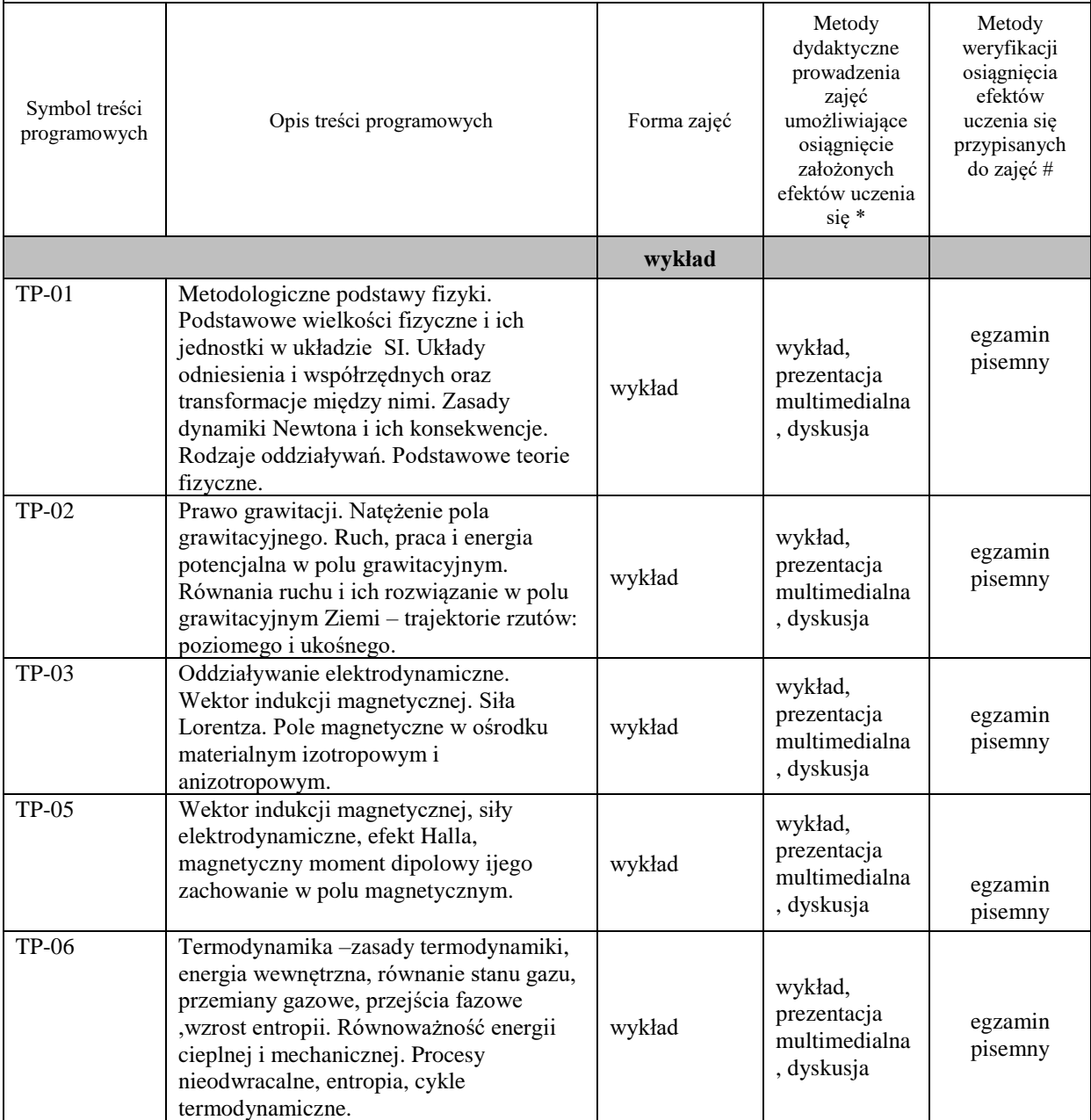

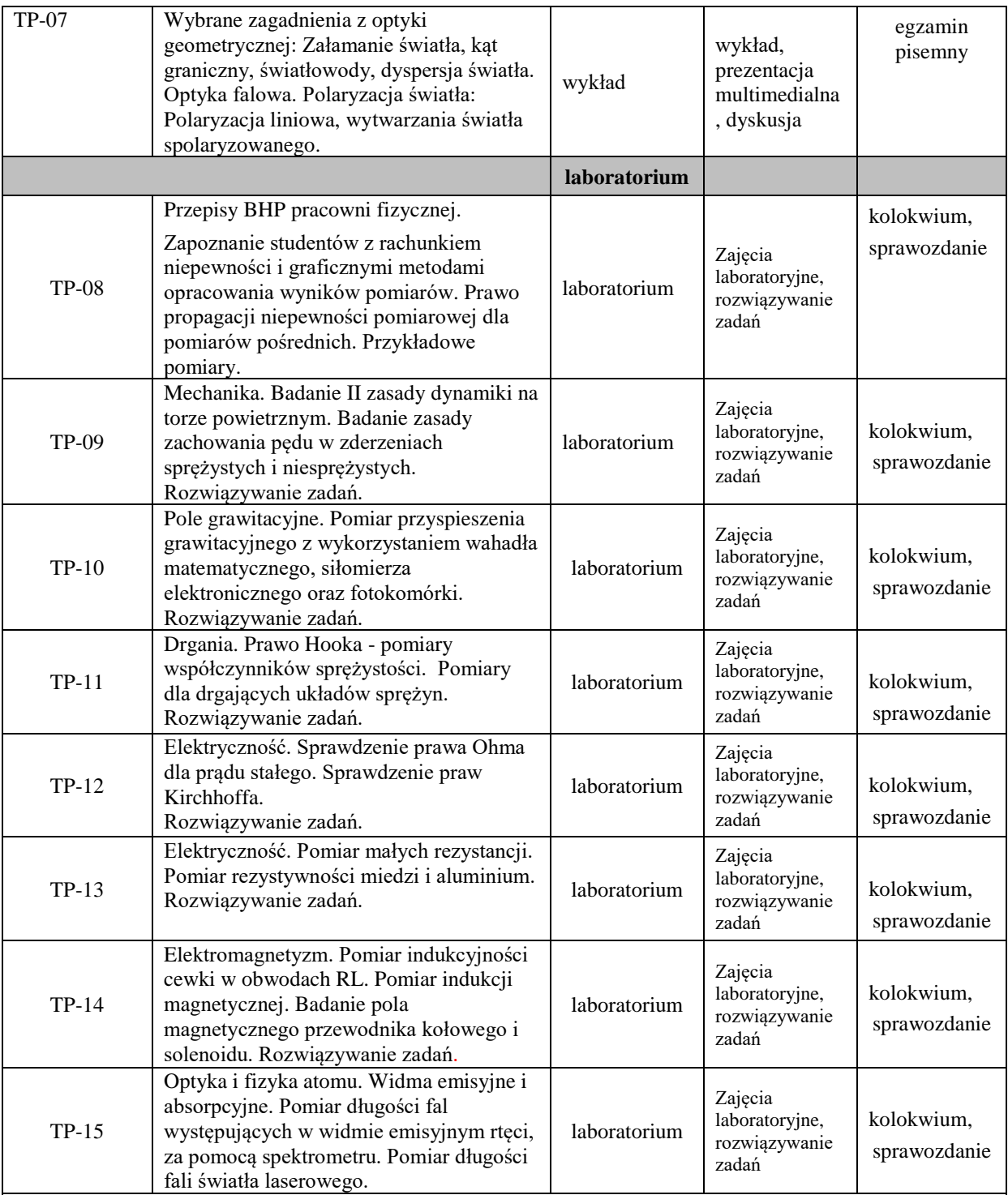

# **Metody weryfikacji osiągnięcia efektów uczenia się określonych dla zajęć, powinny być zróżnicowane w zależności od kategorii, tj. inne dla kategorii wiedza i inne dla kategorii umiejętności i kompetencje społeczne.**

Dla wykładu:

\* np. wykład podający, wykład problemowy, ćwiczenia oparte na wykorzystaniu różnych źródeł wiedzy

# np. egzamin ustny, test, prezentacja, projekt

Zaleca się podanie przykładowych zadań (pytań) służących weryfikacji osiągnięcia efektów uczenia się określonych dla zajęć.

## **ZALECANA LITERATURA (w tym pozycje w języku obcym)**

#### **Literatura podstawowa** (powinna być dostępna dla studenta w uczelnianej bibliotece):

1.R.P. Feynman, R.B.Leighton, M.Sands, Feynmana wykłady z fizyki. Wydawnictwo Naukowe PWN, Warszawa (2001),

2.D.Halliday, R.Resnick, J.Walker, Podstawy fizyki, Wydawnictwo Naukowe PWN, Warszawa (2003), 3.D.Halliday, R.Resnick, J.Walker, Podstawy fizyki. Zbiór zadań, Wydawnictwo Naukowe PWN, Warszawa (2003),

#### **Literatura uzupełniająca:**

1..Jędrzejewski J., Kruczek W., Kujawski A., "Zbiór zadań z fizyki" WNT, Warszawa, (2002),

2. Orear J., "Fizyka", t.1, 2. WNT, Warszawa, (2002),

3.P.G. Hewitt, Fizyka wokół nas, PWN, Warszawa (2003),

4.R. Nowak, Statystyka dla fizyków, PWN, Warszawa, (2002).

5.Hennel A., Zadania i problemy z fizyki, tom 1, wydanie 5, PWN, Warszawa (2002).

6. H. Szydłowski, Pracownia fizyczna wspomagana komputerem, PWN, Warszawa, (2003).

## **III. INFORMACJE DODATKOWE**

#### **BILANS PUNKTÓW ECTS**

#### **OBCIĄŻENIE PRACĄ STUDENTA (godziny)**

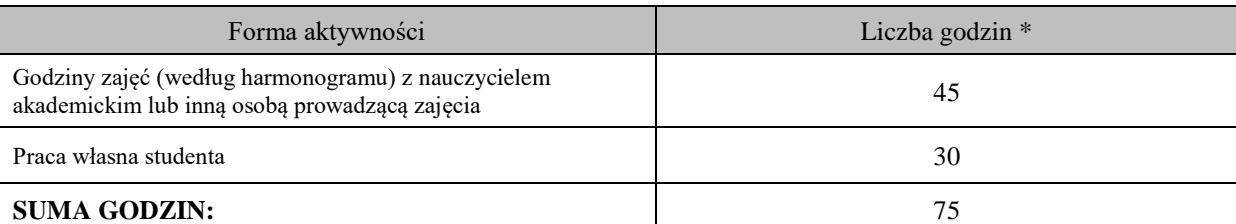

#### **OBCIĄŻENIE PRACĄ STUDENTA (punkty ECTS)**

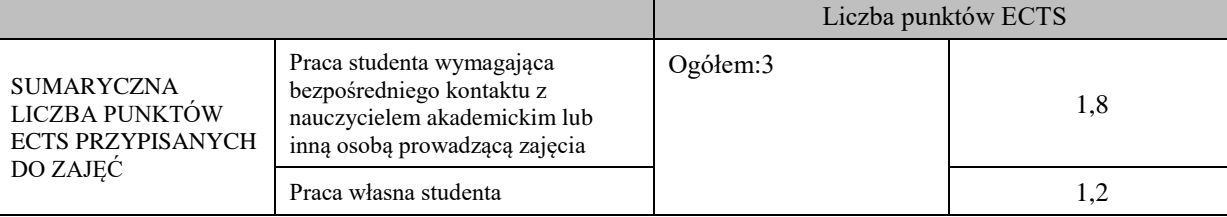

\* godziny lekcyjne, czyli 1 godz. oznacza 45 min;

#### **OPIS PRACY WŁASNEJ STUDENTA:**

Praca własna studenta musi być precyzyjnie opisana, uwzględniając charakter praktyczny zajęć. Należy podać symbol efektu uczenia się, którego praca własna dotyczy oraz metody weryfikacji efektów uczenia się stosowane w ramach pracy własnej.

Przykładowe formy aktywności: (1) przygotowanie do zajęć, (2) opracowanie wyników, (3) czytanie wskazanej literatury, (4) napisanie raportu z zajęć, (5) przygotowanie do egzaminu, opracowanie projektu.

-M\_01- czytanie wskazanej literatury, przygotowanie do egzaminu.

- M\_02- M\_06:

- przygotowanie się do zajęć – rozwiązywanie zadań,

-opracowanie sprawozdania,

- przygotowanie do kolokwium.

#### **KRYTERIA OCENIANIA**

Ocena kształtująca: wykonanie i zaliczenie przewidzianego planem kolokwium oraz przygotowanie sprawozdań z pomiarów. Student otrzymuje również oceny na podstawie przygotowania do zajęć (wejściówki)

Ocena podsumowująca: Końcowa ocena to średnia arytmetyczna uzyskanych ocen (laboratorium) oraz zdany egzamin (wykład)

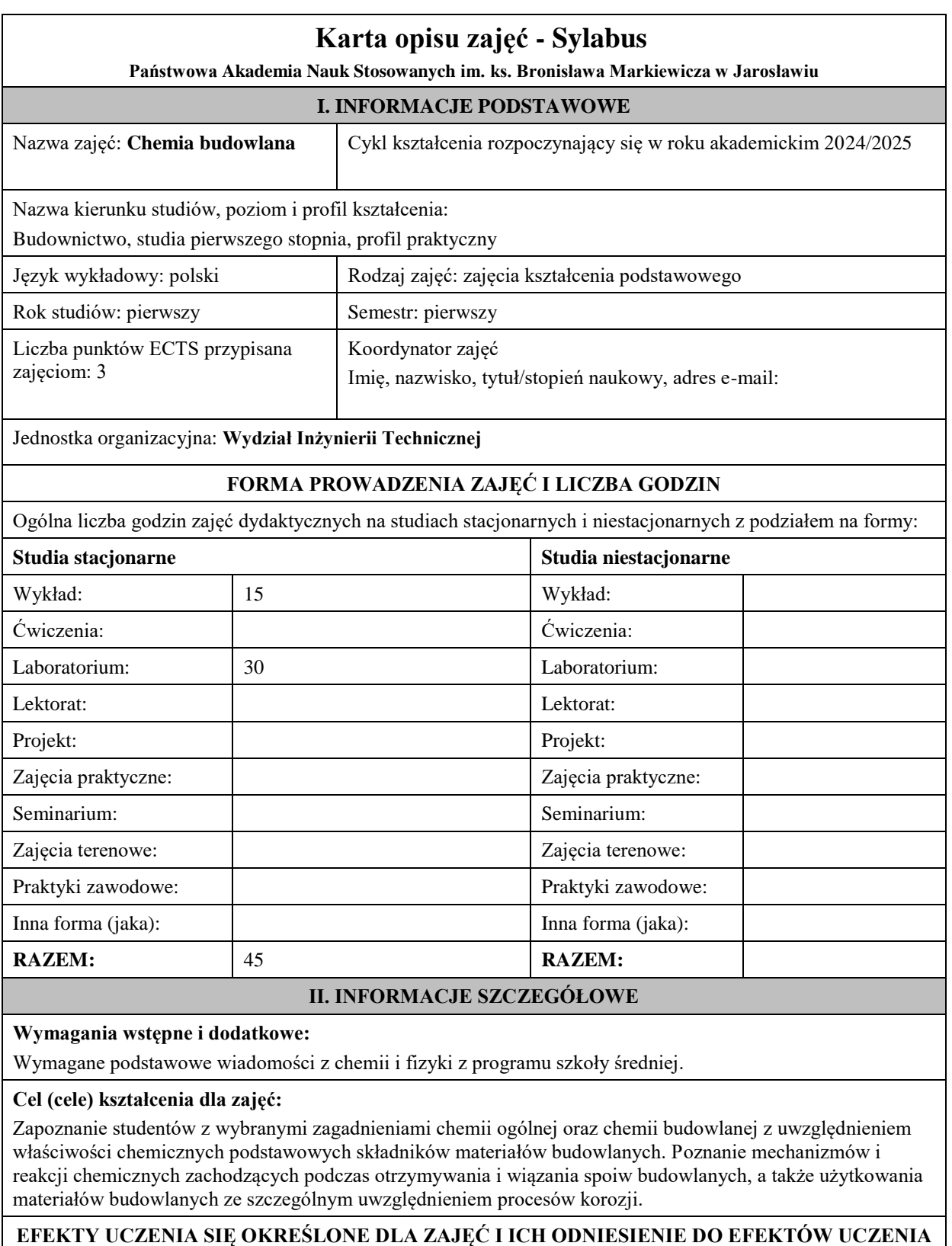

# **SIĘ OKREŚLONYCH DLA KIERUNKU STUDIÓW**

Efekty uczenia się określone dla zajęć w kategorii wiedza, umiejętności oraz kompetencje społeczne oraz metody weryfikacji efektów uczenia się

## **UWAGA:**

Dzielimy efekty uczenia się określone dla zajęć na kategorie wiedzy, umiejętności i kompetencji społecznych. Określone dla zajęć efekty uczenia się nie muszą obejmować wszystkich trzech kategorii i zależą one od formy zajęć.

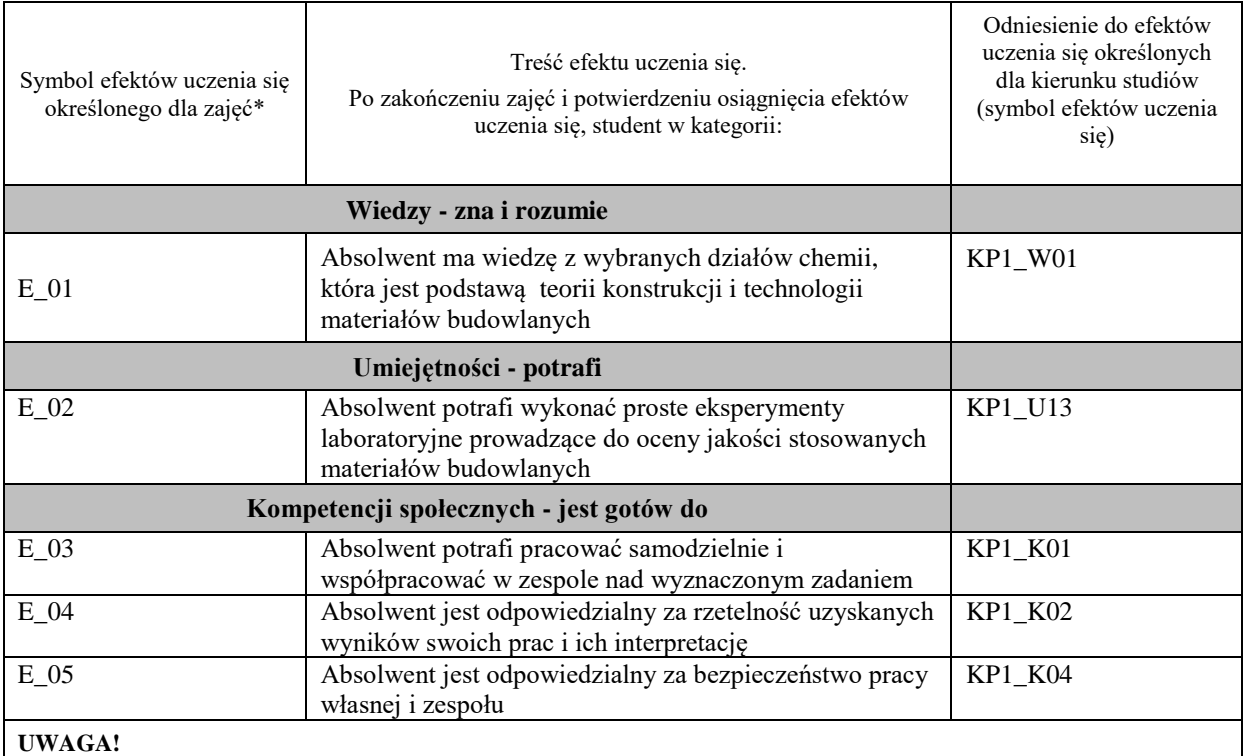

Zaleca się, aby w zależności od liczby godzin zajęć, liczba efektów uczenia się zawierała się w przedziale: 3-7, ale są to wartości umowne.

# **TREŚCI PROGRAMOWE I ICH ODNIESIENIE DO FORM ZAJĘĆ I METOD OCENIANIA**

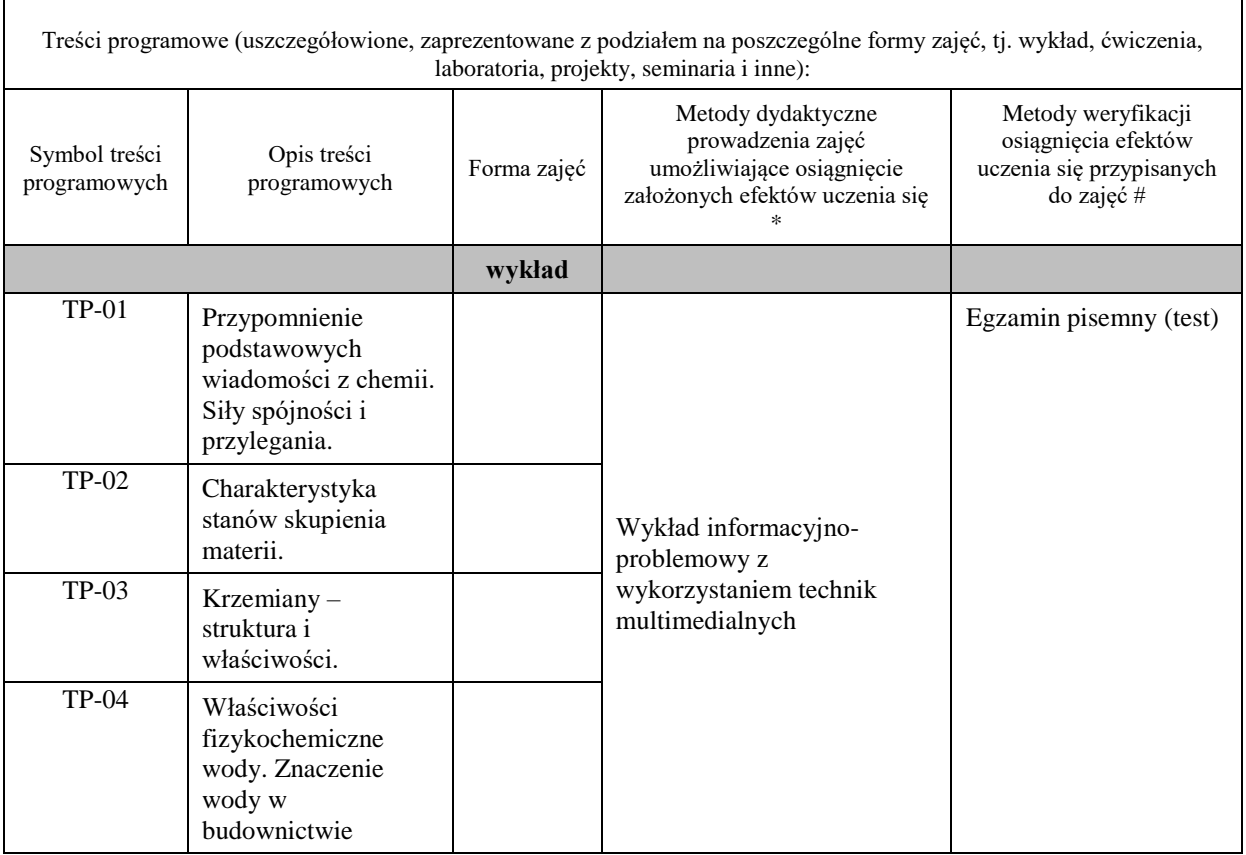

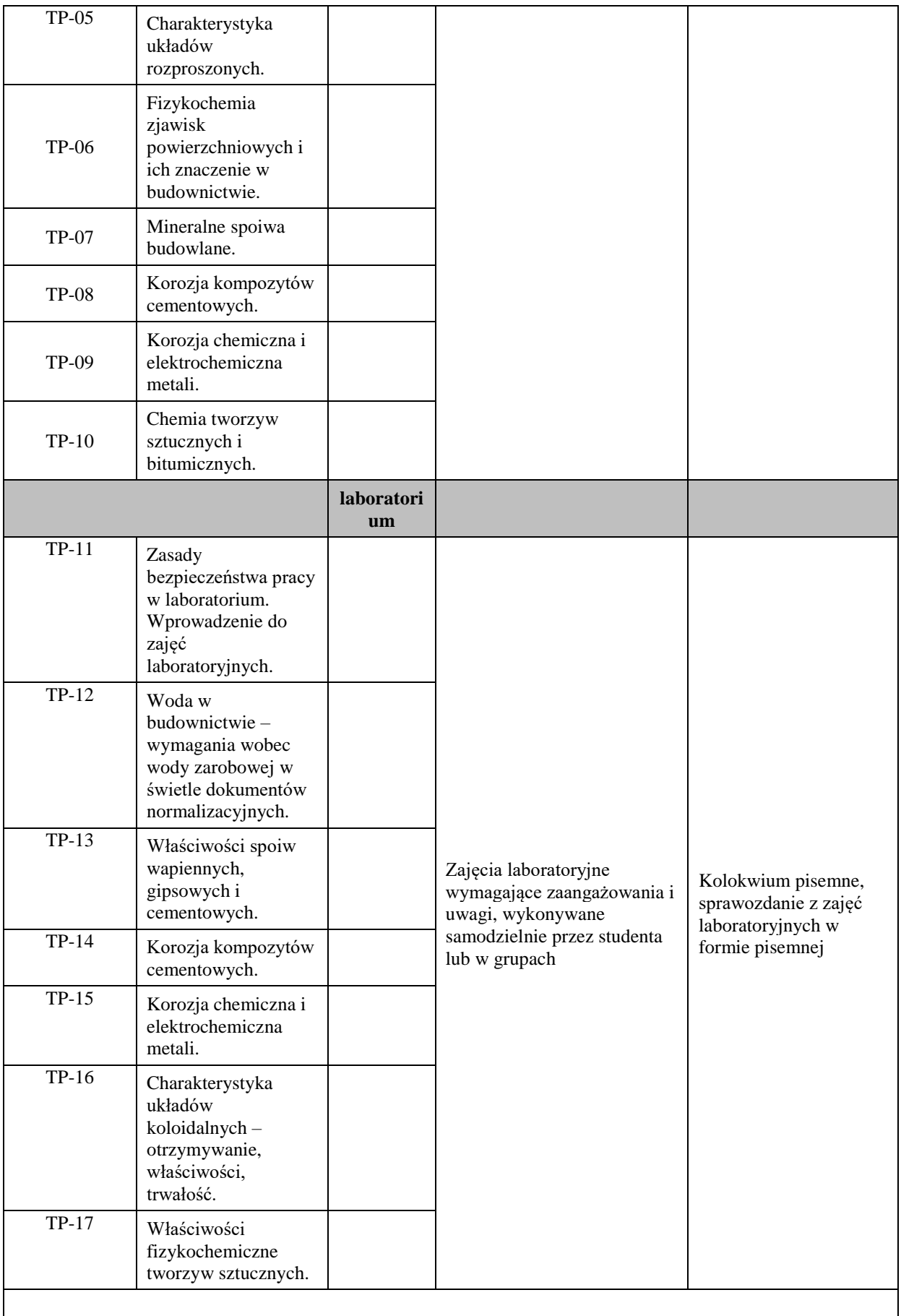

**Metody weryfikacji osiągnięcia efektów uczenia się określonych dla zajęć, powinny być zróżnicowane w zależności od kategorii, tj. inne dla kategorii wiedza i inne dla kategorii umiejętności i kompetencje społeczne.** 

- Dla wykładu:
- \* np. wykład podający, wykład problemowy, ćwiczenia oparte na wykorzystaniu różnych źródeł wiedzy
- # np. egzamin ustny, test, prezentacja, projekt

Zaleca się podanie przykładowych zadań (pytań) służących weryfikacji osiągnięcia efektów uczenia się określonych dla zajęć.

#### **ZALECANA LITERATURA (w tym pozycje w języku obcym)**

**Literatura podstawowa** (powinna być dostępna dla studenta w uczelnianej bibliotece):

- − Fiertak M., Dębska D., Stryszewska T., *Chemia dla inżyniera budownictwa*, Politechnika Krakowska, Kraków 2011.
- − Czarnecki L., Broniewski T., Henning O., *Chemia w budownictwie*, Arkady, Warszawa 2000

#### **Literatura uzupełniająca:**

- − Pazdro K. M., 2014, *Podstawy chemii dla kandydatów na wyższe uczelnie*, Oficyna Edukacyjna, Warszawa 2014.
- − Banaś J., Solarski W., 2008, *Chemia dla inżynierów*, Wydawnictwo Naukowo Dydaktyczne AGH, Kraków 2008.

## **III. INFORMACJE DODATKOWE**

#### **BILANS PUNKTÓW ECTS**

#### **OBCIĄŻENIE PRACĄ STUDENTA (godziny)**

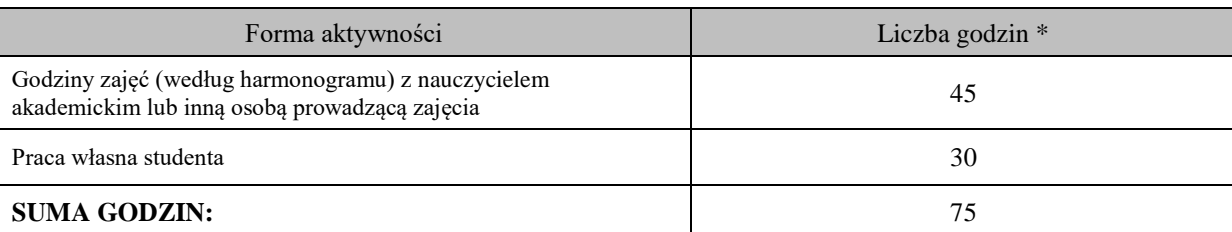

#### **OBCIĄŻENIE PRACĄ STUDENTA (punkty ECTS)**

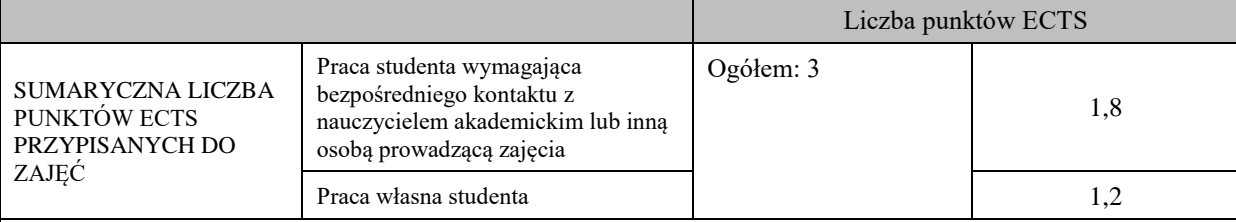

\* godziny lekcyjne, czyli 1 godz. oznacza 45 min;

#### **OPIS PRACY WŁASNEJ STUDENTA:**

Praca własna studenta musi być precyzyjnie opisana, uwzględniając charakter praktyczny zajęć. Należy podać symbol efektu uczenia się, którego praca własna dotyczy oraz metody weryfikacji efektów uczenia się stosowane w ramach pracy własnej.

Przykładowe formy aktywności: (1) przygotowanie do zajęć, (2) opracowanie wyników, (3) czytanie wskazanej literatury, (4) napisanie raportu z zajęć, (5) przygotowanie do egzaminu, opracowanie projektu.

Praca własna studenta obejmuje: przygotowanie do zajęć laboratoryjnych, sporządzenie sprawozdań z zajęć laboratoryjnych, przygotowanie do egzaminu

#### **KRYTERIA OCENIANIA**

Ocena kształtująca:

Formy weryfikacji wiedzy i umiejętności obejmują: kolokwia, sprawozdania (lub prace zaliczeniowe),

Ocena podsumowująca:

Egzamin = test jednokrotnego wyboru na końcu procesu kształcenia Końcowa ocena wynika z sumy uzyskanych punktów.

## **INFORMACJA O PRZEWIDYWANEJ MOŻLIWOŚCI WYKORZYSTANIA KSZTAŁCENIA NA ODLEGŁOŚĆ**

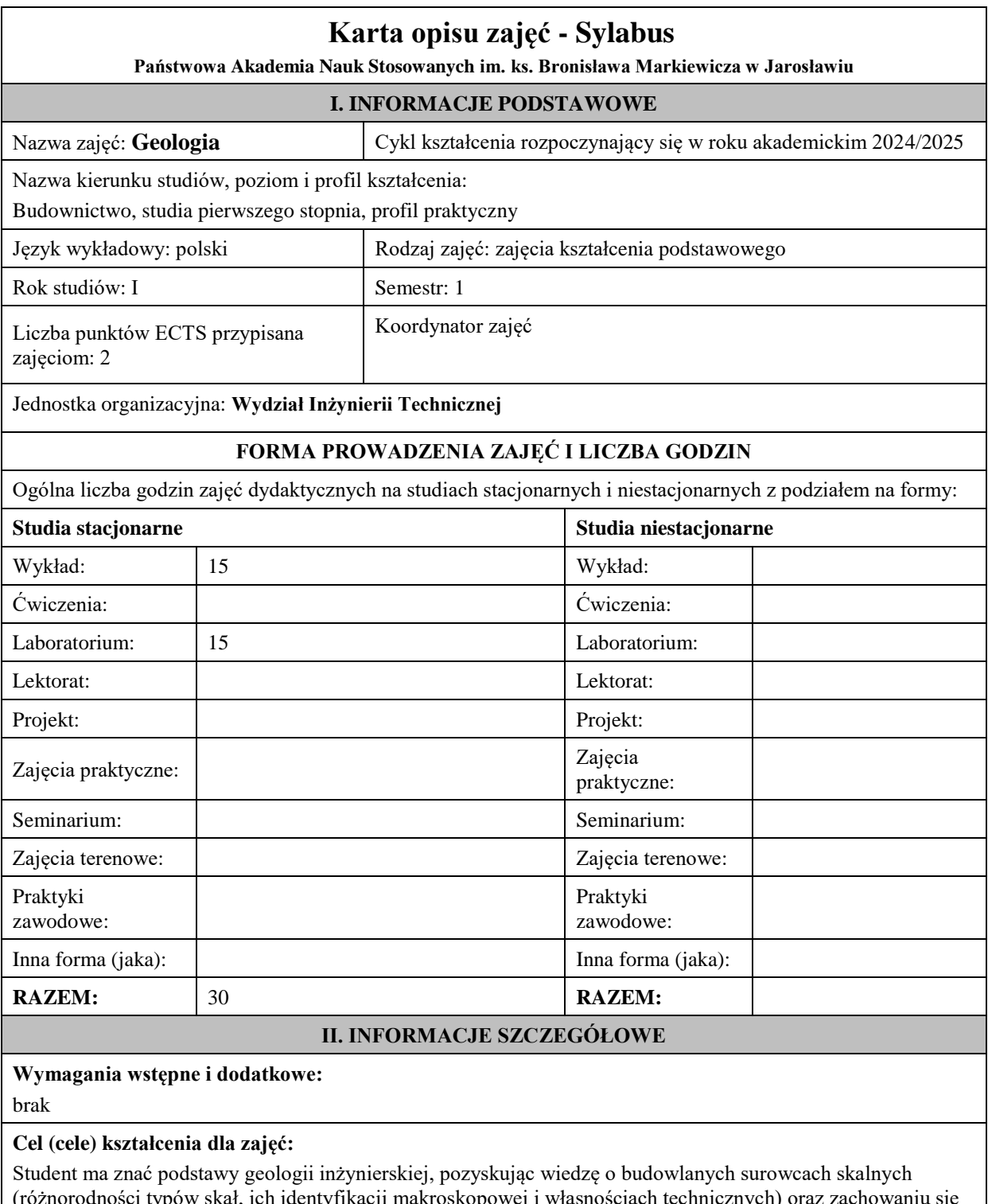

(różnorodności typów skał, ich identyfikacji makroskopowej i własnościach technicznych) oraz zachowaniu się gruntu przy migracji w nim wilgoci i wody. Powinien także poznać przepisy prawa geologicznego, umieć czytać mapy geologiczne i interpretować dokumentacje geologiczno-techniczne obiektów budowlanych.

## **EFEKTY UCZENIA SIĘ OKREŚLONE DLA ZAJĘĆ I ICH ODNIESIENIE DO EFEKTÓW UCZENIA SIĘ OKREŚLONYCH DLA KIERUNKU STUDIÓW**

Efekty uczenia się określone dla zajęć w kategorii wiedza, umiejętności oraz kompetencje społeczne oraz metody weryfikacji efektów uczenia się

#### **UWAGA:**

Dzielimy efekty uczenia się określone dla zajęć na kategorie wiedzy, umiejętności i kompetencji społecznych. Określone dla zajęć efekty uczenia się nie muszą obejmować wszystkich trzech kategorii i zależą one od formy zajęć.

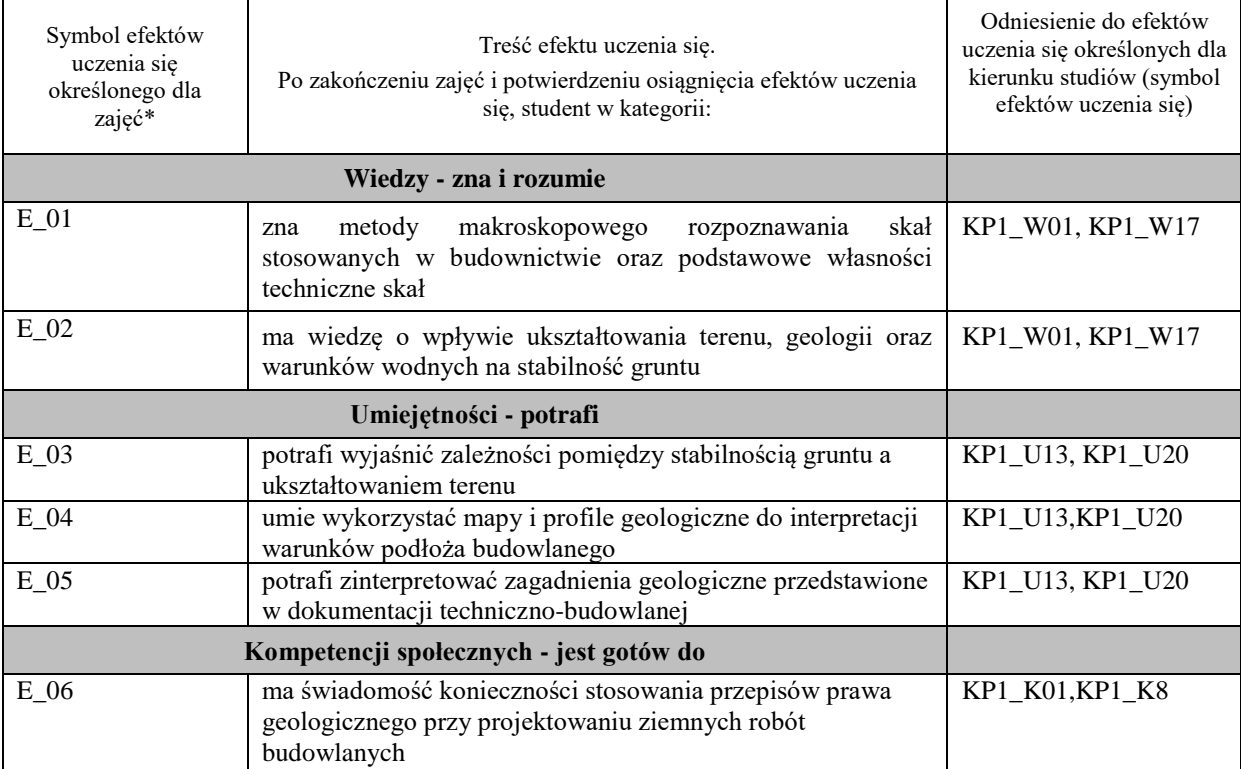

#### **UWAGA!**

Zaleca się, aby w zależności od liczby godzin zajęć, liczba efektów uczenia się zawierała się w przedziale: 3-7, ale są to wartości umowne.

## **TREŚCI PROGRAMOWE I ICH ODNIESIENIE DO FORM ZAJĘĆ I METOD OCENIANIA**

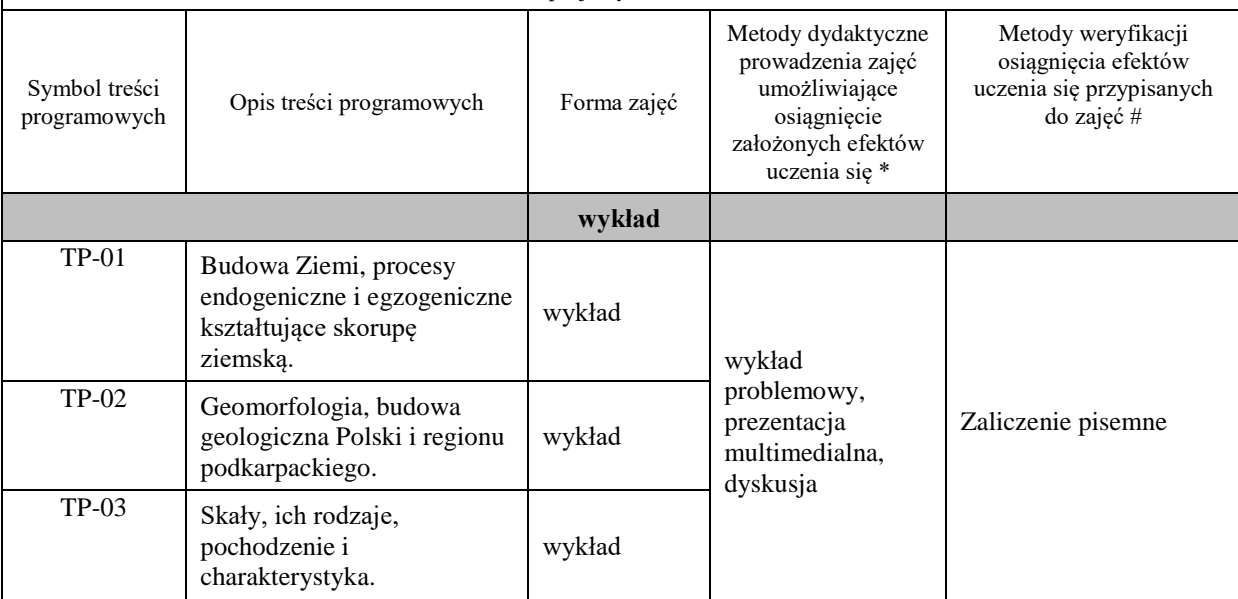

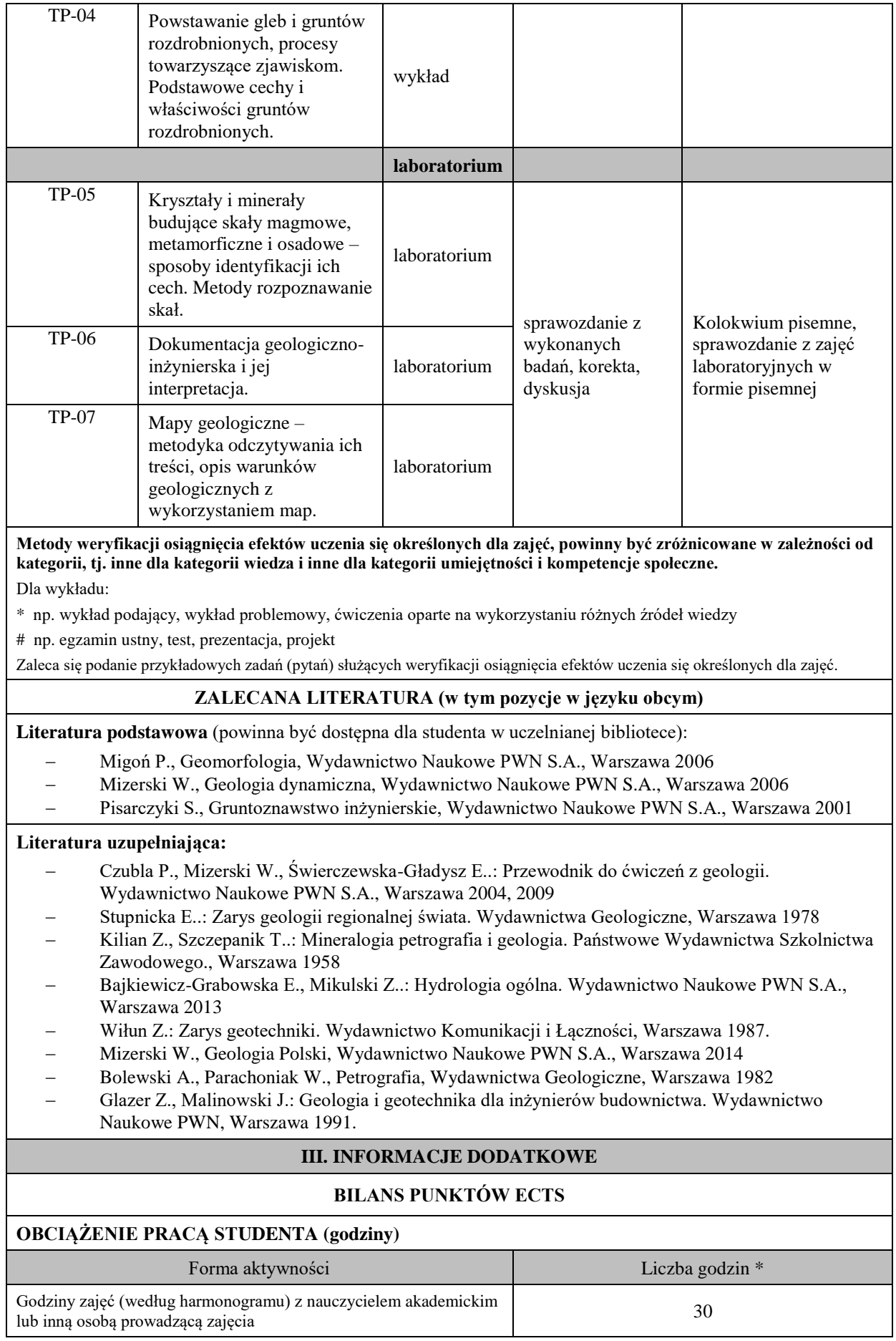

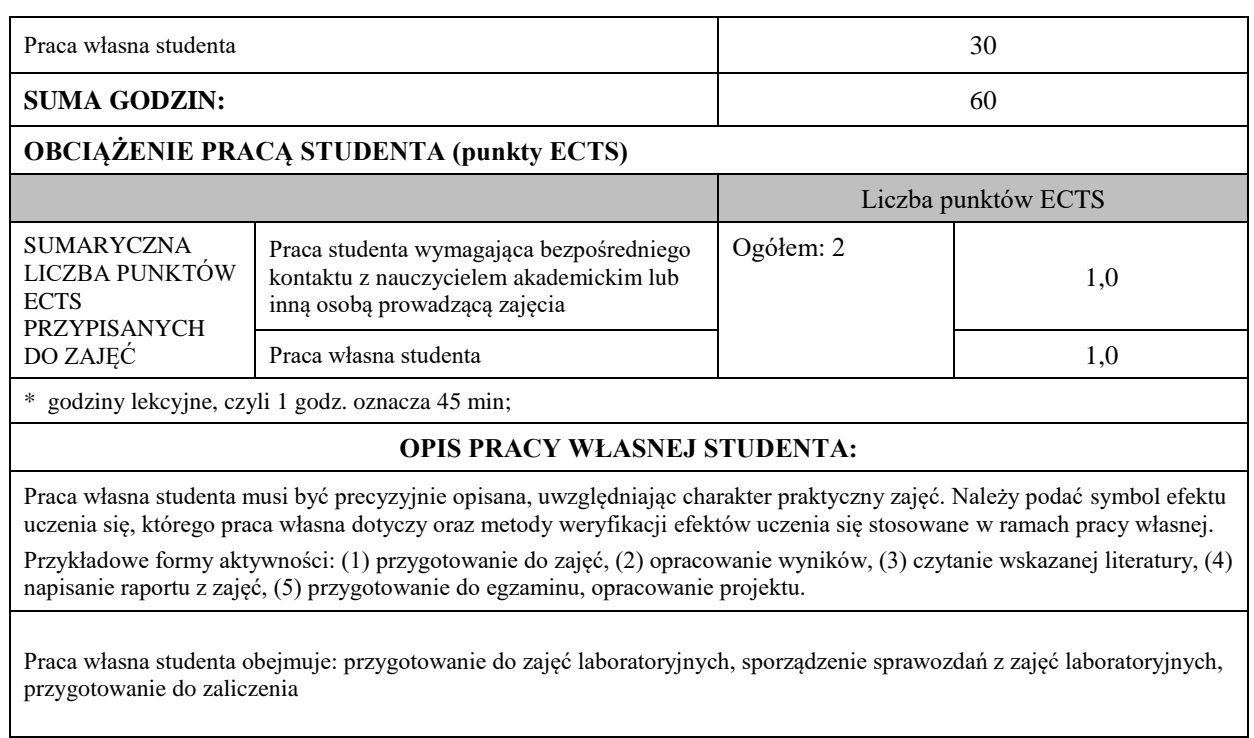

## **KRYTERIA OCENIANIA**

Ocena kształtująca:

Formy weryfikacji wiedzy i umiejętności obejmują: kolokwia i sprawozdania.

Ocena podsumowująca:

Ocena z wykładu – Ocena z kolokwium z zakresu zagadnień poruszanych na wykładzie.

Ocena z laboratorium – Ocena z kolokwium zaliczeniowego z zakresu zagadnień poruszanych na zajęciach laboratoryjnych. Poprawne wykonanie sprawozdań warunkuje możliwość przystąpienia do kolokwium zaliczeniowego – samo sprawozdanie nie podlega ocenie.

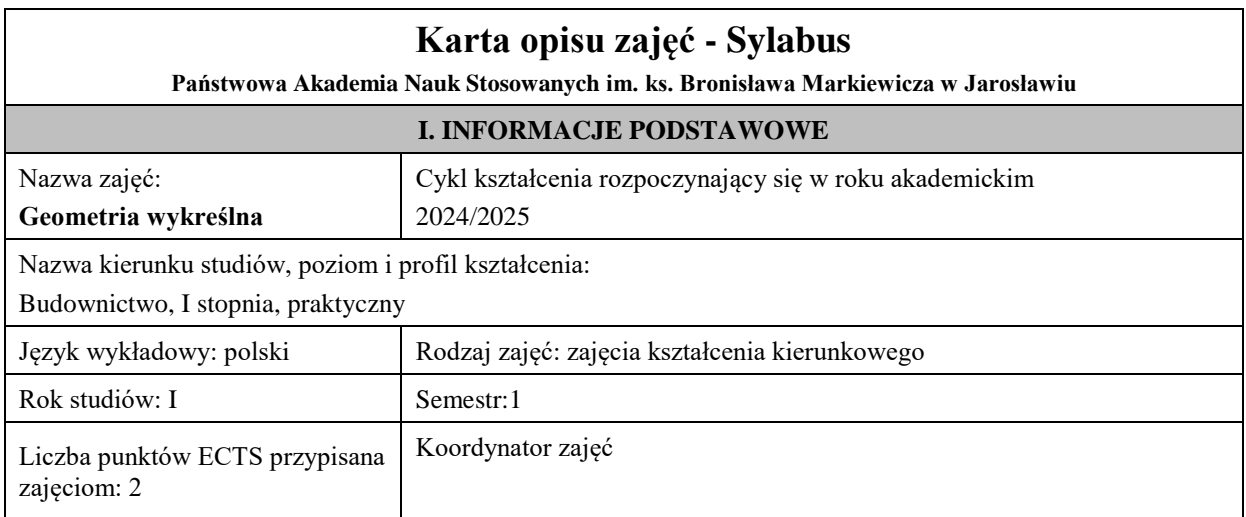

Jednostka organizacyjna: **Wydział Inżynierii Technicznej**

## **FORMA PROWADZENIA ZAJĘĆ I LICZBA GODZIN**

Ogólna liczba godzin zajęć dydaktycznych na studiach stacjonarnych i niestacjonarnych z podziałem na formy:

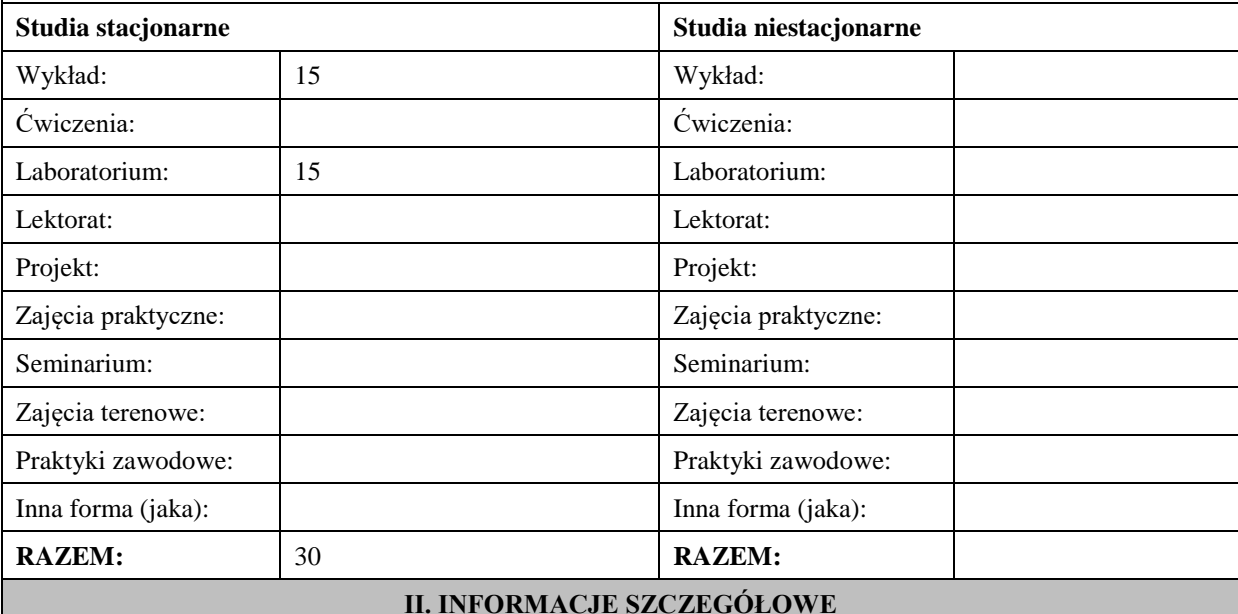

## **Wymagania wstępne i dodatkowe:**

Wymagania wstępne w zakresie wiedzy, umiejętności oraz kompetencji społecznych (jeśli obowiązują):

WIEDZY i UMIEJĘTNOŚCI: Posiadanie wiedzy i umiejętności z geometrii, matematyki i rysunku technicznego na poziomie szkoły średniej, w zakresie potrzebnym dla geometrii inżynierskiej

KOMPETENCJI SPOŁECZNYCH: student samodzielnie opracowywać informacje na wskazany temat, wykazuje twórczą postawę w stawianiu pytań i szukaniu na nie odpowiedzi.

#### **Cel (cele) kształcenia dla zajęć:**

- Uzyskanie wiedzy z zakresu zasad odwzorowań inżynierskich (rzutów) przestrzeni trójwymiarowej na płaszczyznę i odtwarzania obiektu na podstawie rzutu.
- Poznanie form geometrycznych mających zastosowania w projektowaniu budowlano-architektonicznym oraz kształtowaniu tzw. wyobraźni przestrzennej.
- Uzyskanie umiejętności rozwiązywania typowych problemów inżynierskich z zakresu projektowania geometrycznego.

#### **EFEKTY UCZENIA SIĘ OKREŚLONE DLA ZAJĘĆ I ICH ODNIESIENIE DO EFEKTÓW UCZENIA SIĘ OKREŚLONYCH DLA KIERUNKU STUDIÓW**

Efekty uczenia się określone dla zajęć w kategorii wiedza, umiejętności oraz kompetencje społeczne oraz metody weryfikacji efektów uczenia się

#### **UWAGA:**

Dzielimy efekty uczenia się określone dla zajęć na kategorie wiedzy, umiejętności i kompetencji społecznych. Określone dla zajęć efekty uczenia się nie muszą obejmować wszystkich trzech kategorii i zależą one od formy zajęć.

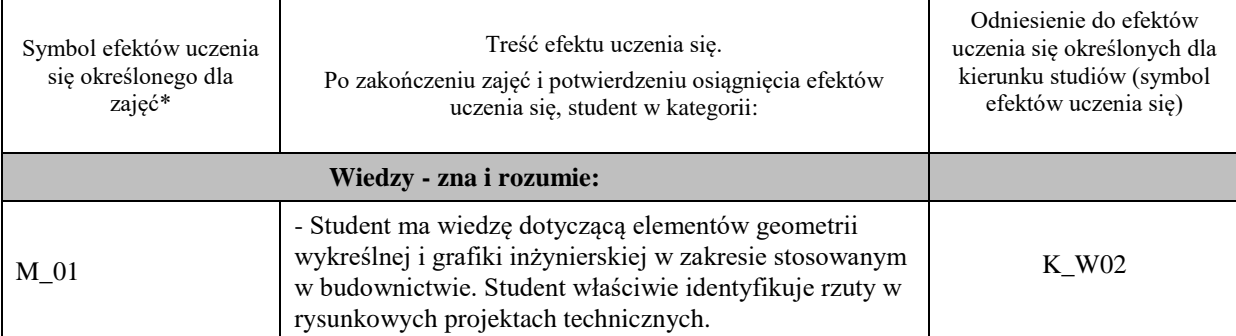

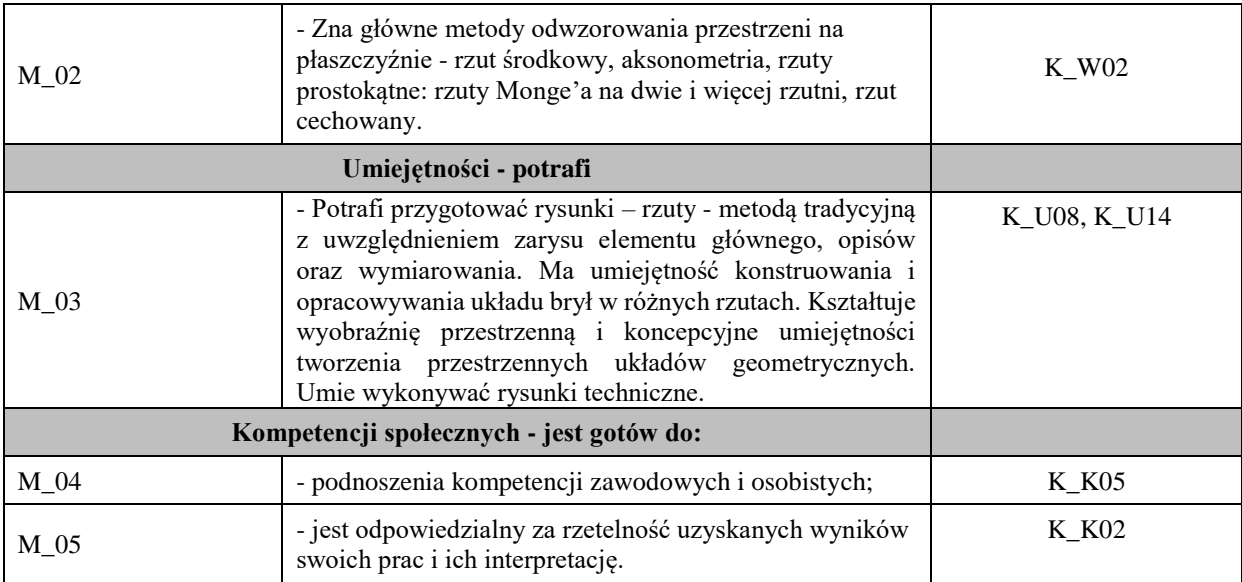

## **UWAGA!**

Zaleca się, aby w zależności od liczby godzin zajęć, liczba efektów uczenia się zawierała się w przedziale: 3-7, ale są to wartości umowne.

## **TREŚCI PROGRAMOWE I ICH ODNIESIENIE DO FORM ZAJĘĆ I METOD OCENIANIA**

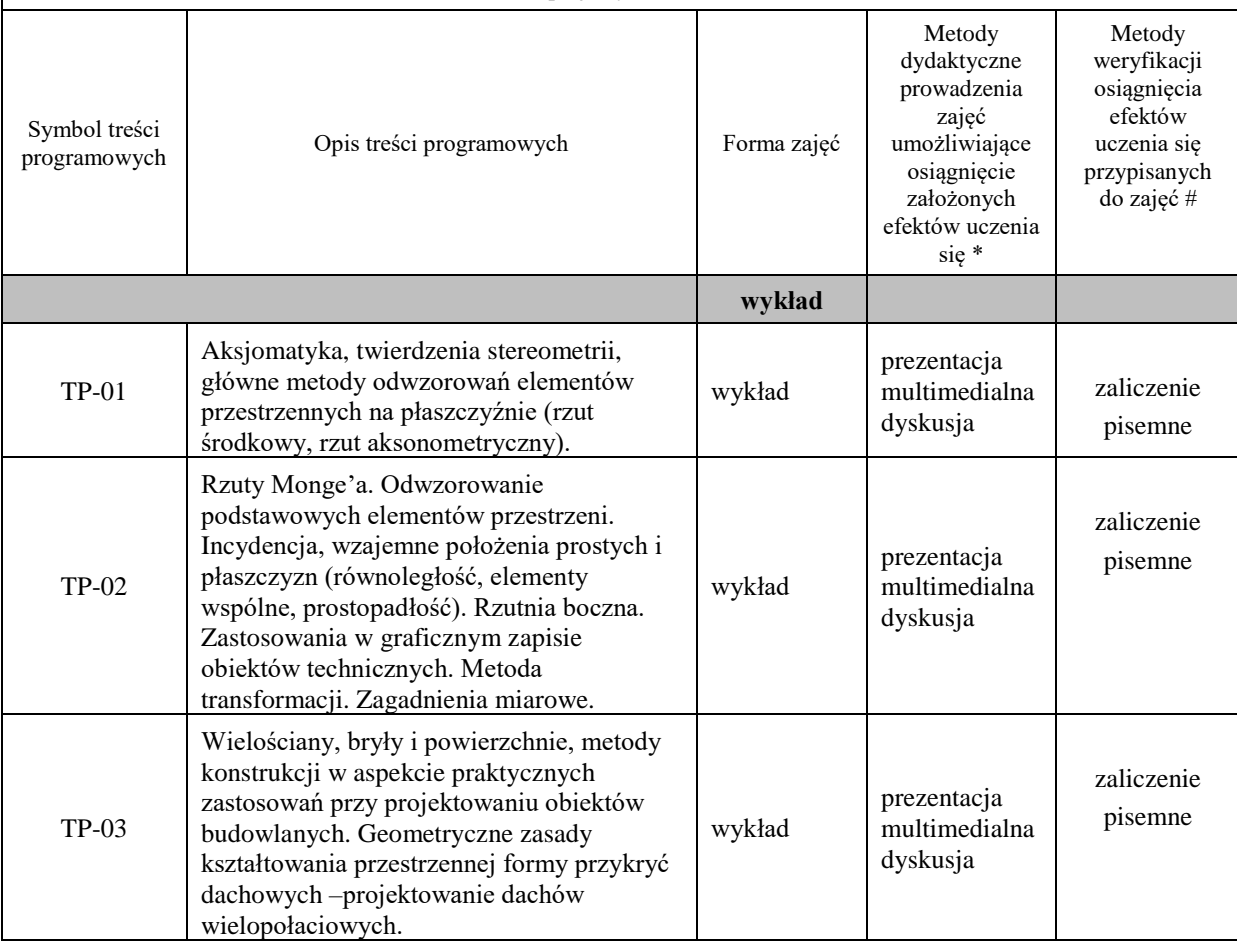

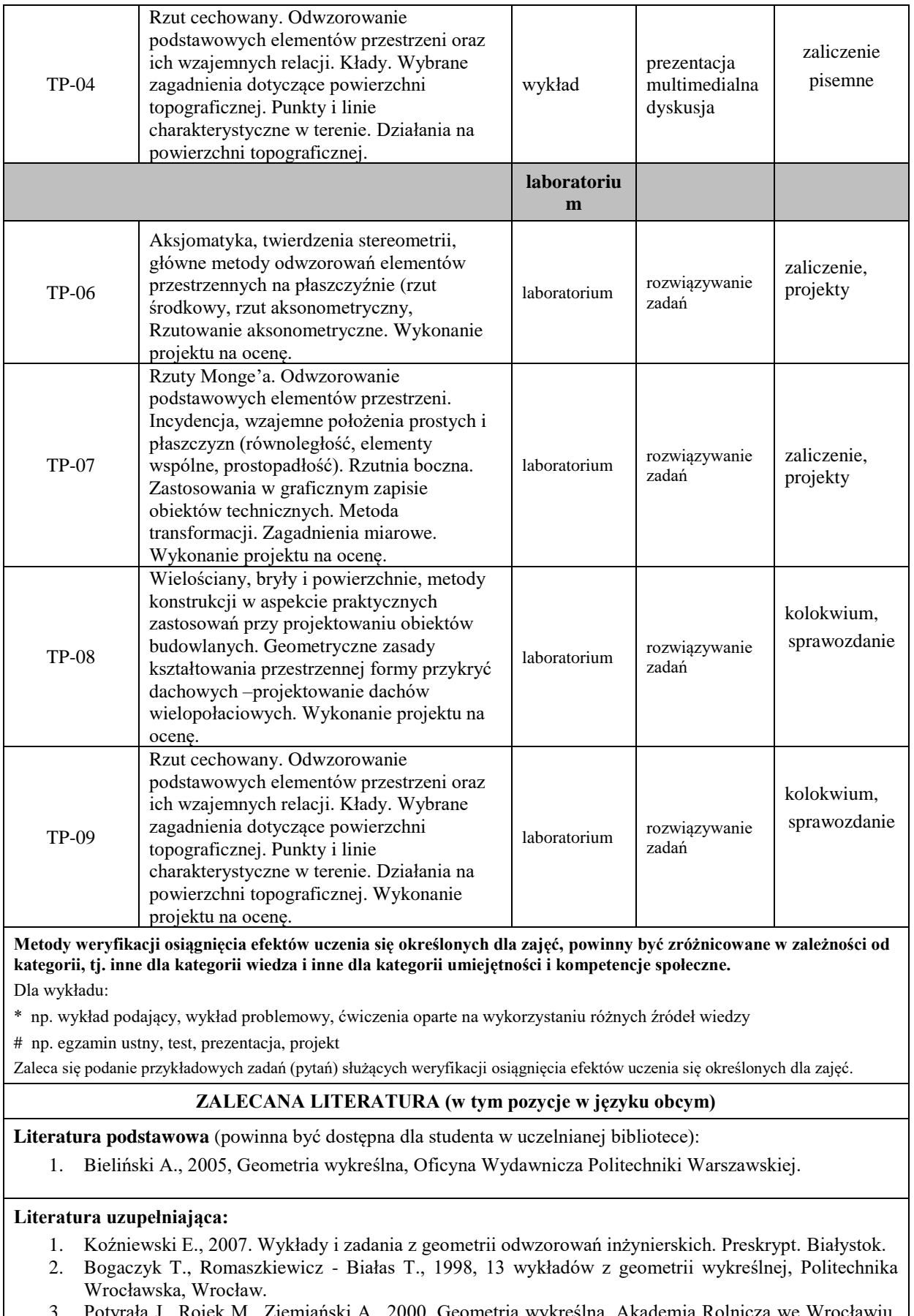

3. Potyrała J., Rojek M., Ziemiański A., 2000, Geometria wykreślna, Akademia Rolnicza we Wrocławiu, Potyrała J<br>Wrocław.

- 4. Bieniasz J., Januszewski B., Piekarski M., 2008: Rysunek techniczny w budownictwie. Oficyna Wyd. PRz.
- 5. Fabiański D., 2020, Geometria wykreślna w zadaniach, Wydawnictwo naukowe PWN, Warszawa.
- 6. Przewłocki S., 2003, Geometria wykreślna z perspektywą stosowaną, PWN, Warszawa

## **III. INFORMACJE DODATKOWE**

#### **BILANS PUNKTÓW ECTS**

## **OBCIĄŻENIE PRACĄ STUDENTA (godziny)**

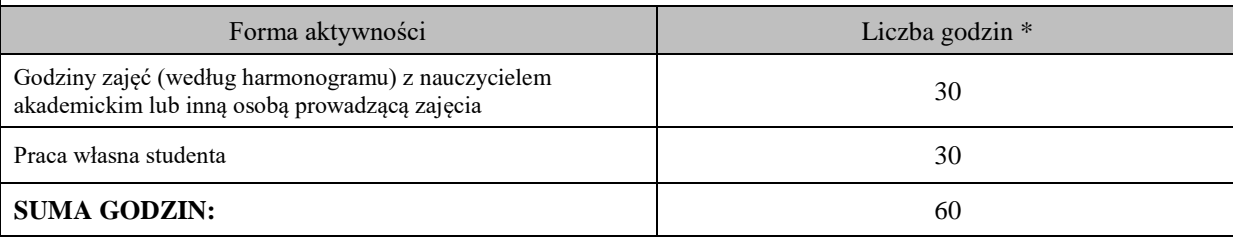

#### **OBCIĄŻENIE PRACĄ STUDENTA (punkty ECTS)**

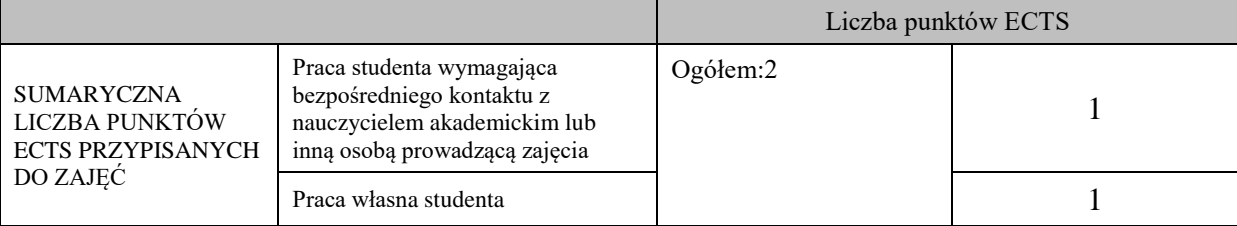

\* godziny lekcyjne, czyli 1 godz. oznacza 45 min;

#### **OPIS PRACY WŁASNEJ STUDENTA:**

Praca własna studenta musi być precyzyjnie opisana, uwzględniając charakter praktyczny zajęć. Należy podać symbol efektu uczenia się, którego praca własna dotyczy oraz metody weryfikacji efektów uczenia się stosowane w ramach pracy własnej. Przykładowe formy aktywności: (1) przygotowanie do zajęć, (2) opracowanie wyników, (3) czytanie wskazanej literatury, (4) napisanie raportu z zajęć, (5) przygotowanie do egzaminu, opracowanie projektu.

-M\_01-M\_02- czytanie wskazanej literatury, przygotowanie do zajęć.

- M\_03- M\_05:

- przygotowanie się do zajęć – rozwiązywanie zadań,

-opracowanie projektów,

- przygotowanie do zaliczenia.

#### **KRYTERIA OCENIANIA**

Ocena kształtująca:

wykonanie i zaliczenie przewidzianego planem kolokwium oraz przygotowanie projektów. Student otrzymuje również oceny na podstawie przygotowania do zajęć .

Ocena podsumowująca: Końcowa ocena to średnia arytmetyczna uzyskanych ocen.

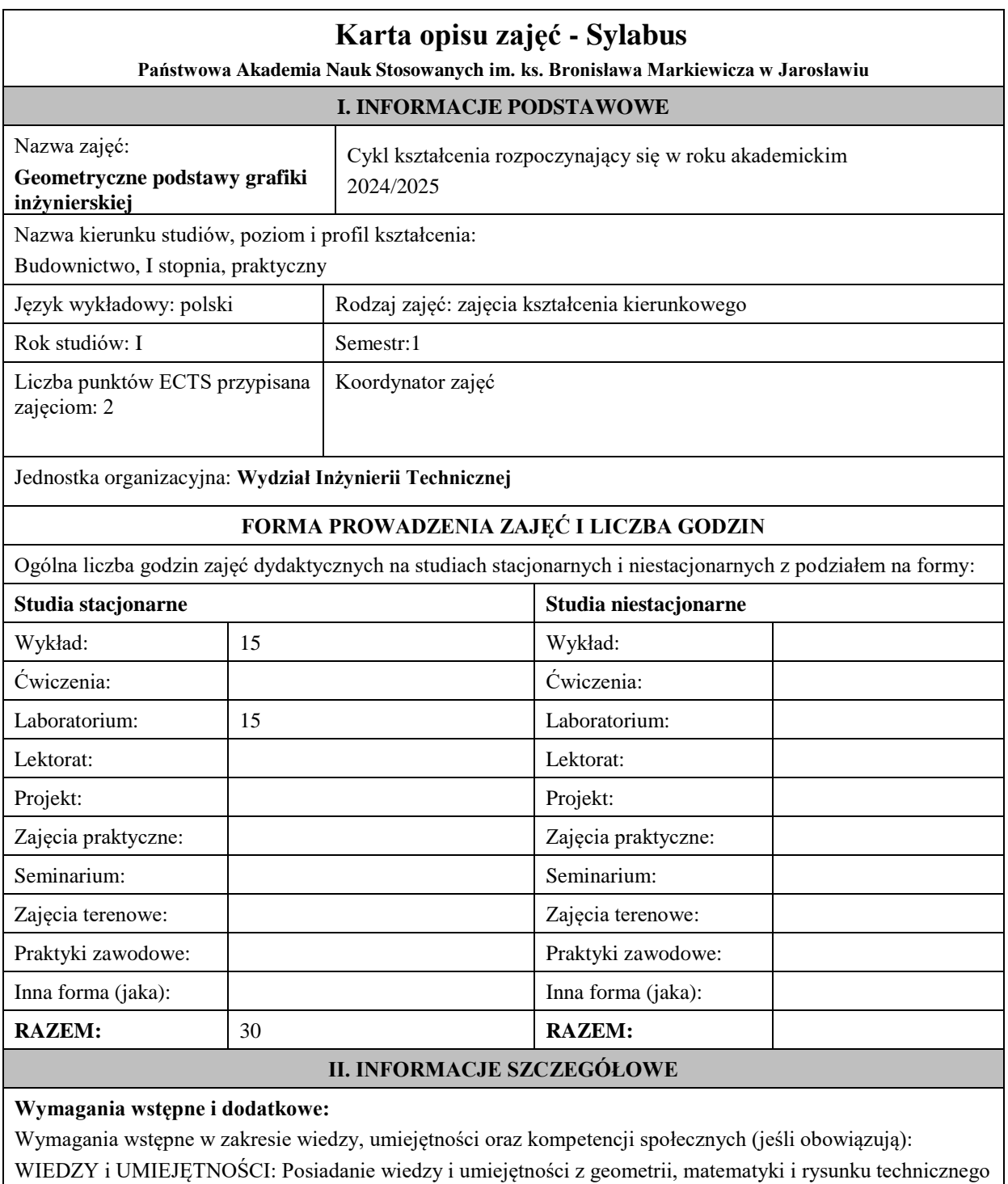

na poziomie szkoły średniej, w zakresie potrzebnym dla geometrii inżynierskiej KOMPETENCJI SPOŁECZNYCH: student samodzielnie opracowywać informacje na wskazany temat, wykazuje twórczą postawę w stawianiu pytań i szukaniu na nie odpowiedzi.

## **Cel (cele) kształcenia dla zajęć:**

- Uzyskanie wiedzy z zakresu zasad odwzorowań inżynierskich (rzutów) przestrzeni trójwymiarowej na płaszczyznę i odtwarzania obiektu na podstawie rzutu.
- Poznanie form geometrycznych mających zastosowania w projektowaniu budowlano-architektonicznym oraz kształtowaniu tzw. wyobraźni przestrzennej.
- Uzyskanie umiejętności rozwiązywania typowych problemów inżynierskich z zakresu projektowania geometrycznego.

## **EFEKTY UCZENIA SIĘ OKREŚLONE DLA ZAJĘĆ I ICH ODNIESIENIE DO EFEKTÓW UCZENIA SIĘ OKREŚLONYCH DLA KIERUNKU STUDIÓW**

Efekty uczenia się określone dla zajęć w kategorii wiedza, umiejętności oraz kompetencje społeczne oraz metody weryfikacji efektów uczenia się

## **UWAGA:**

Dzielimy efekty uczenia się określone dla zajęć na kategorie wiedzy, umiejętności i kompetencji społecznych. Określone dla zajęć efekty uczenia się nie muszą obejmować wszystkich trzech kategorii i zależą one od formy zajęć.

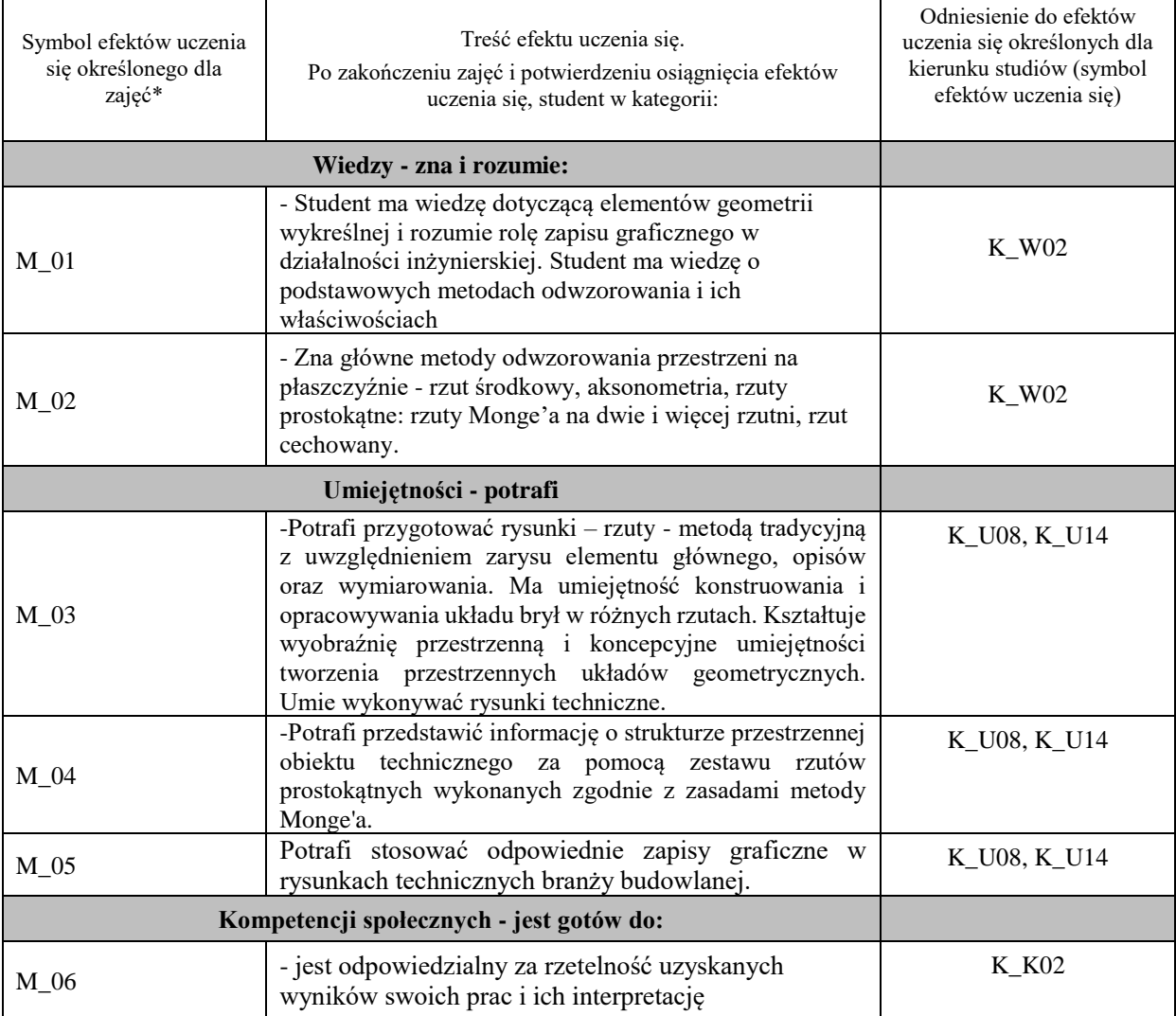

#### **UWAGA!**

Zaleca się, aby w zależności od liczby godzin zajęć, liczba efektów uczenia się zawierała się w przedziale: 3-7, ale są to wartości umowne.

## **TREŚCI PROGRAMOWE I ICH ODNIESIENIE DO FORM ZAJĘĆ I METOD OCENIANIA**

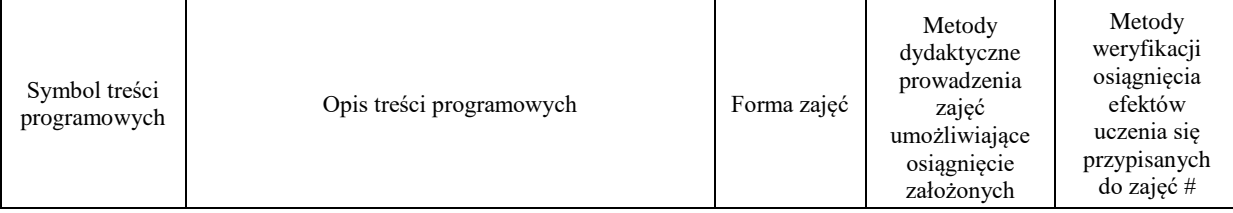

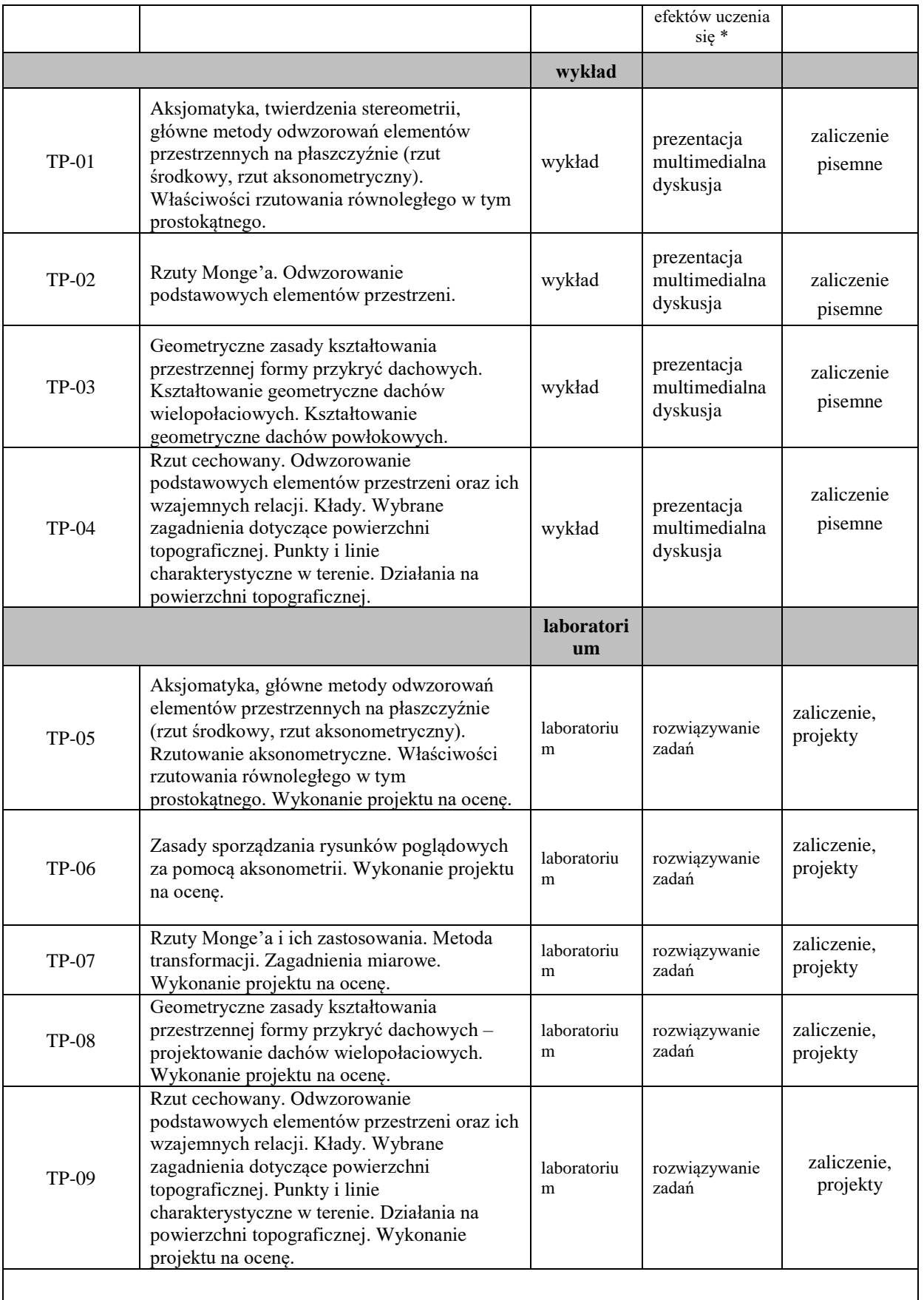

**Metody weryfikacji osiągnięcia efektów uczenia się określonych dla zajęć, powinny być zróżnicowane w zależności od kategorii, tj. inne dla kategorii wiedza i inne dla kategorii umiejętności i kompetencje społeczne.**  Dla wykładu:

\* np. wykład podający, wykład problemowy, ćwiczenia oparte na wykorzystaniu różnych źródeł wiedzy

# np. egzamin ustny, test, prezentacja, projekt

Zaleca się podanie przykładowych zadań (pytań) służących weryfikacji osiągniecia efektów uczenia się określonych dlazajęć.

#### **ZALECANA LITERATURA (w tym pozycje w języku obcym)**

**Literatura podstawowa** (powinna być dostępna dla studenta w uczelnianej bibliotece):

1. Bielański A., 2015, Geometria wykreślna, Oficyna Wydawnicza Politechniki Warszawskiej.

#### **Literatura uzupełniająca:**

- 1. Koźniewski E., 2007. Wykłady i zadania z geometrii odwzorowań inżynierskich. Preskrypt. Białystok.
- 2. Bogaczyk T., Romaszkiewicz Białas T., 1998, 13 wykładów z geometrii wykreślnej, Politechnika Wrocławska, Wrocław.
- 3. Bieniasz J., Januszewski B., Piekarski M., 2008: Rysunek techniczny w budownictwie. Oficyna Wyd. PRz.
- 4. Dobrzański, T. Rysunek techniczny maszynowy, WNT, Warszawa 2004
- 5. Przewłocki S., 2003, Geometria wykreślna z perspektywą stosowaną, PWN, Warszawa.
- 6. Błach A.,2006, Inżynierska geometria wykreślna (podstawy i zastosowania), Politechnika Śląska, Gliwice.

#### **III. INFORMACJE DODATKOWE**

#### **BILANS PUNKTÓW ECTS**

#### **OBCIĄŻENIE PRACĄ STUDENTA (godziny)**

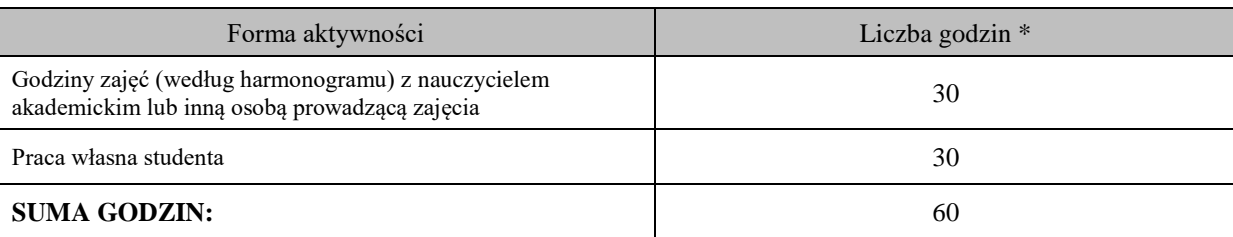

## **OBCIĄŻENIE PRACĄ STUDENTA (punkty ECTS)**

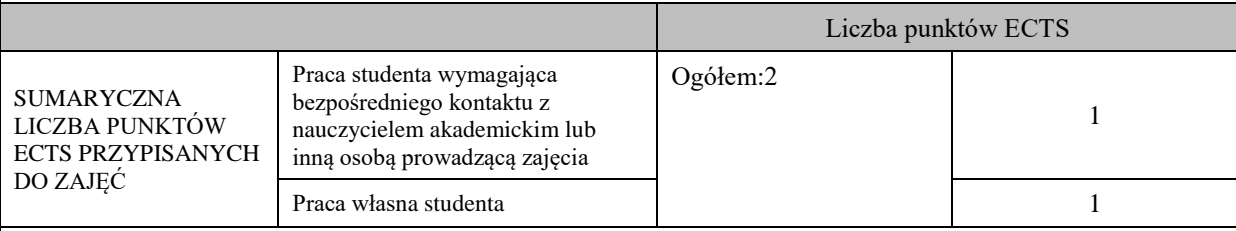

\* godziny lekcyjne, czyli 1 godz. oznacza 45 min;

## **OPIS PRACY WŁASNEJ STUDENTA:**

Praca własna studenta musi być precyzyjnie opisana, uwzględniając charakter praktyczny zajęć. Należy podać symbolefektu uczenia się, którego praca własna dotyczy oraz metody weryfikacji efektów uczenia się stosowane w ramach pracy własnej. Przykładowe formy aktywności: (1) przygotowanie do zajęć, (2) opracowanie wyników, (3) czytanie wskazanej literatury, (4) napisanie raportu z zajęć, (5) przygotowanie do egzaminu, opracowanie projektu.

-M\_01-M\_02- czytanie wskazanej literatury, przygotowanie do zajęć.

- M\_03- M\_06:

- przygotowanie się do zajęć – rozwiązywanie zadań,

-opracowanie projektów,

- przygotowanie do zaliczenia.

## **KRYTERIA OCENIANIA**

Ocena kształtująca:

wykonanie i zaliczenie przewidzianego planem kolokwium oraz przygotowanie projektów. Student otrzymuje również oceny na podstawie przygotowania do zajęć .

Ocena podsumowująca:

Końcowa ocena to średnia arytmetyczna uzyskanych ocen.

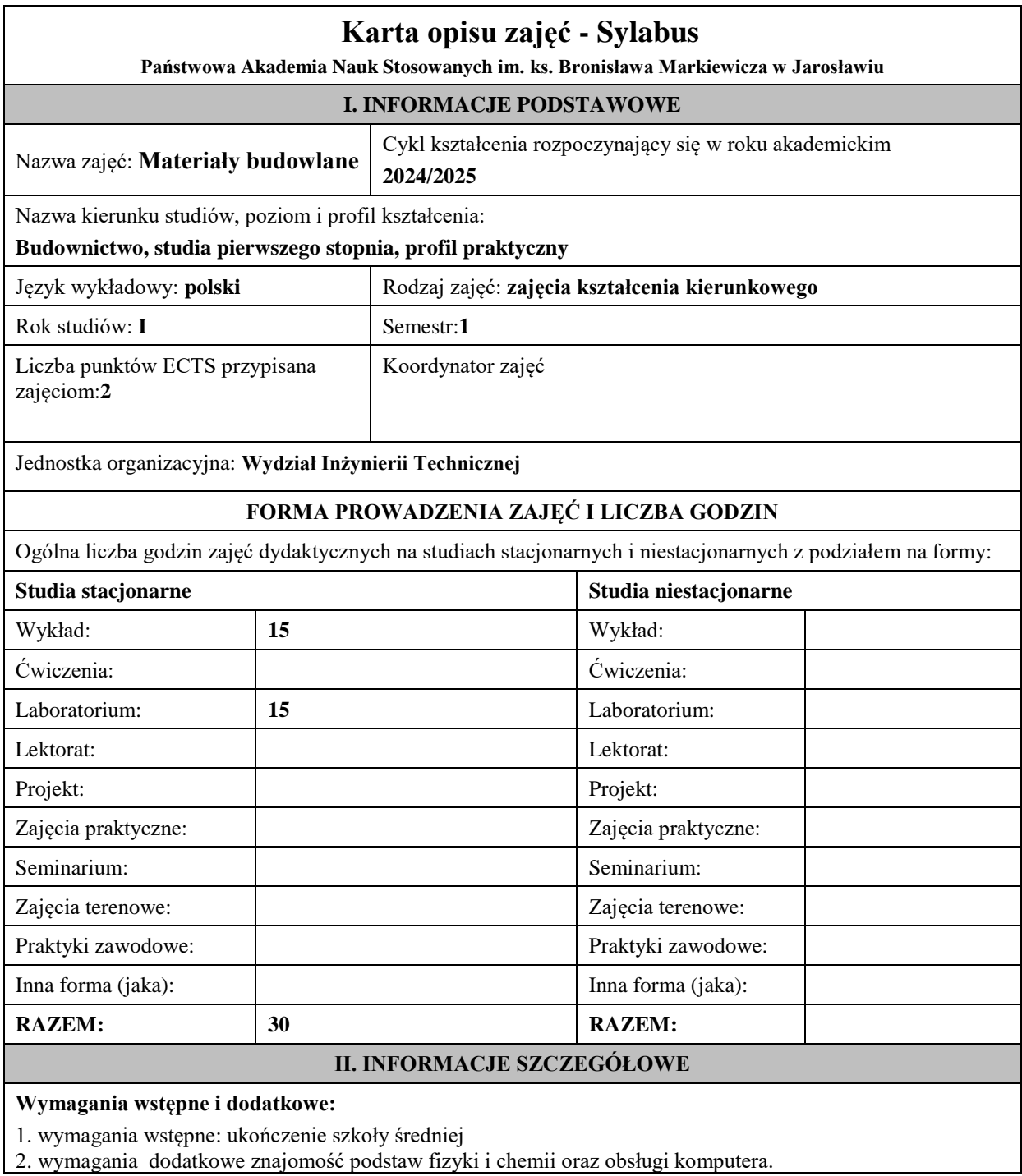

## **Cel (cele) kształcenia dla zajęć:**

Cel 1 Poznanie głównych rodzajów i grup materiałów i wyrobów stosowanych w budownictwie Cel 2 Poznanie podstawowych procesów produkcji materiałów budowlanych i ich wpływ na własności techniczne tych materiałów.

Cel 3 Poznanie specyfiki budowy wewnętrznej materiałów budowlanych oraz wyjaśnienie wpływu oddziaływań zewnętrznych na zmiany własności materiałów w procesie ich eksploatacji.

#### **EFEKTY UCZENIA SIĘ OKREŚLONE DLA ZAJĘĆ I ICH ODNIESIENIE DO EFEKTÓW UCZENIA SIĘ OKREŚLONYCH DLA KIERUNKU STUDIÓW**

Efekty uczenia się określone dla zajęć w kategorii wiedza, umiejętności oraz kompetencje społeczne oraz metody weryfikacji efektów uczenia się

#### **UWAGA:**

Dzielimy efekty uczenia się określone dla zajęć na kategorie wiedzy, umiejętności i kompetencji społecznych. Określone dla zajęć efekty uczenia się nie muszą obejmować wszystkich trzech kategorii i zależą one od formy zajęć.

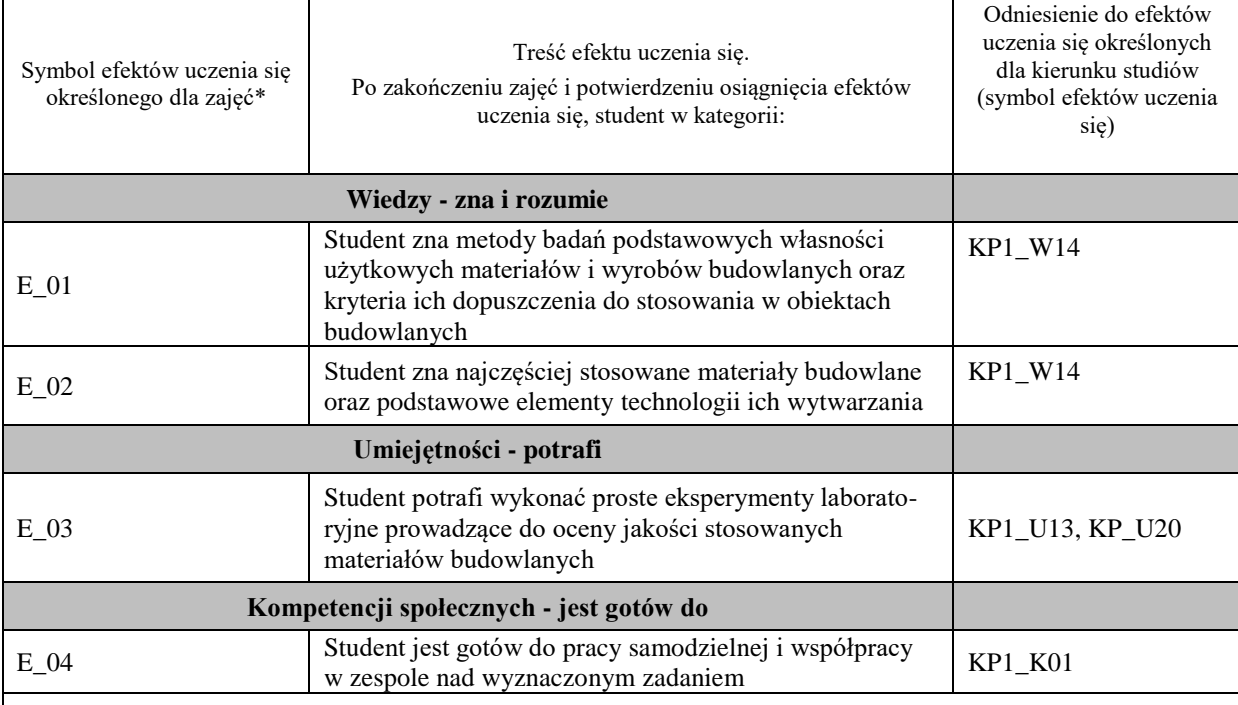

#### **UWAGA!**

Zaleca się, aby w zależności od liczby godzin zajęć, liczba efektów uczenia się zawierała się w przedziale: 3-7, ale są to wartości umowne.

## **TREŚCI PROGRAMOWE I ICH ODNIESIENIE DO FORM ZAJĘĆ I METOD OCENIANIA**

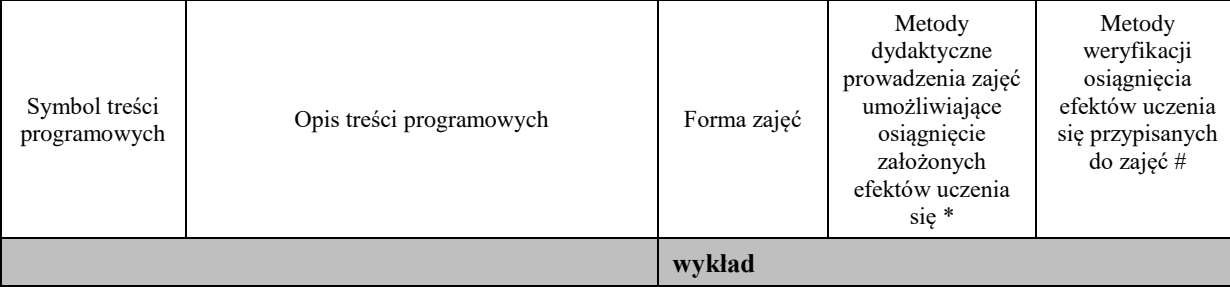

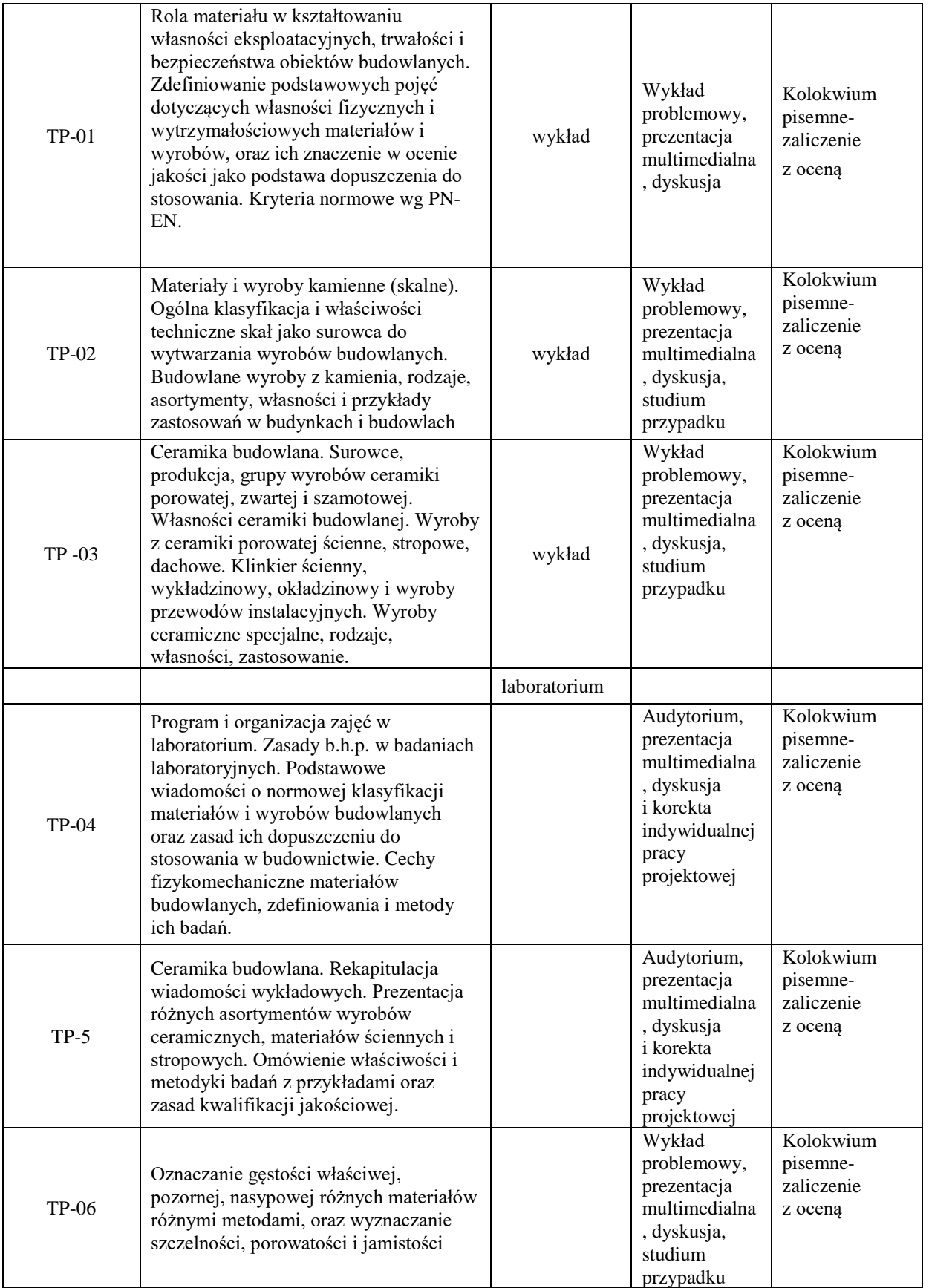

**Metody weryfikacji osiągnięcia efektów uczenia się określonych dla zajęć, powinny być zróżnicowane w zależności od kategorii, tj. inne dla kategorii wiedza i inne dla kategorii umiejętności i kompetencje społeczne.**  Dla wykładu:

- \* np. wykład podający, wykład problemowy, ćwiczenia oparte na wykorzystaniu różnych źródeł wiedzy
- # np. egzamin ustny, test, prezentacja, projekt

Zaleca się podanie przykładowych zadań (pytań) służących weryfikacji osiągniecia efektów uczenia się określonych dlazajęć.

## **ZALECANA LITERATURA (w tym pozycje w języku obcym)**

**Literatura podstawowa** (powinna być dostępna dla studenta w uczelnianej bibliotece):

- − *Budownictwo ogólne. Tom I: Materiały i wyroby budowlane*, 2005, Arkady, Warszawa.
- − Małolepszy J. (red.), 2006, *Materiały budowlane. Podstawy technologii i metody badań,* Uczelniane Wydawnictwa Naukowo-Dydaktyczne AGH, Kraków.
- − Czasopisma naukowo techniczne ( miesięczniki) : Inżynieria i Budownictwo,
- − Przegląd Budowlany, Materiały budowlane, Inżynier Budownictwa*.*

#### **Literatura uzupełniająca:**

- − Furtak K., Śliwiński J., 2004, Materiały budowlane w mostownictwie, Wydawnictwa Komunikacji i Łączności, Warszawa.
- − Czasopisma: Energia i Budynek, Izolacje, Materiały Budowlane..

#### **III. INFORMACJE DODATKOWE**

#### **BILANS PUNKTÓW ECTS**

#### **OBCIĄŻENIE PRACĄ STUDENTA (godziny)**

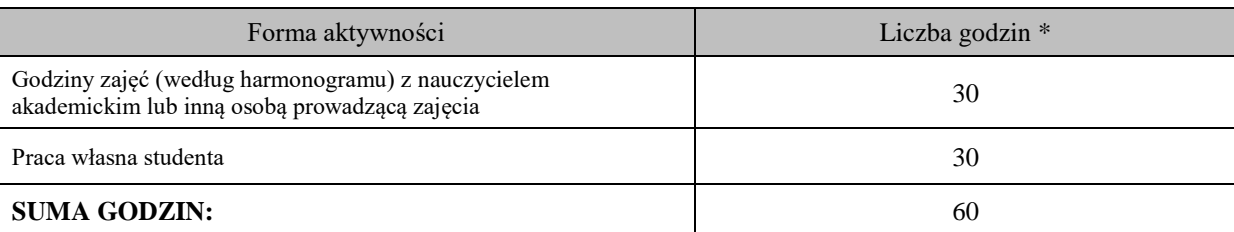

#### **OBCIĄŻENIE PRACĄ STUDENTA (punkty ECTS)**

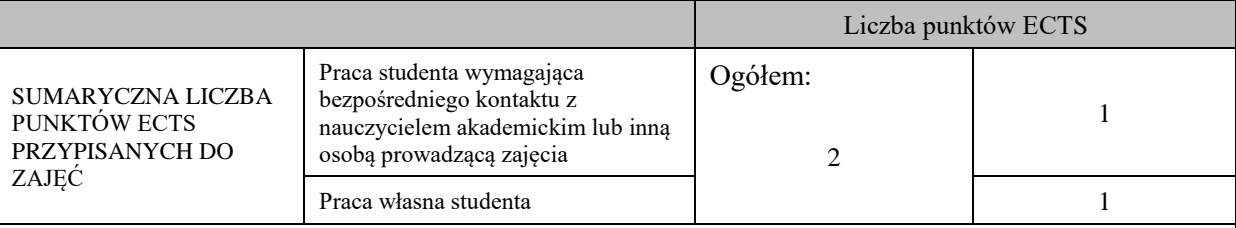

\* godziny lekcyjne, czyli 1 godz. oznacza 45 min;

## **OPIS PRACY WŁASNEJ STUDENTA:**

Praca własna studenta musi być precyzyjnie opisana, uwzględniając charakter praktyczny zajęć. Należy podać symbol efektu uczenia się, którego praca własna dotyczy oraz metody weryfikacji efektów uczenia się stosowane w ramach pracy własnej. Przykładowe formy aktywności: (1) przygotowanie do zajęć, (2) opracowanie wyników, (3) czytanie wskazanej literatury, (4) napisanie raportu z zajęć, (5) przygotowanie do egzaminu, opracowanie projektu.

(1) przygotowanie do zajęć, (2) opracowanie wyników, (3) czytanie wskazanej literatury, (5) opracowanie projektu.

#### **KRYTERIA OCENIANIA**

Ocena kształtująca:

ocena z wszystkich zaplanowanych kolokwiów, wykonanie wszystkich zaplanowanych ćwiczeń laboratoryjnych, oceny ze sprawozdań z zajęć laboratoryjnych.

Ocena podsumowująca: wykład – egzamin pisemny, laboratorium – wykonanie wszystkich ćwiczeń laboratoryjnych, pisemna obrona sprawozdań;

## **INFORMACJA O PRZEWIDYWANEJ MOŻLIWOŚCI WYKORZYSTANIA KSZTAŁCENIA NA ODLEGŁOŚĆ**

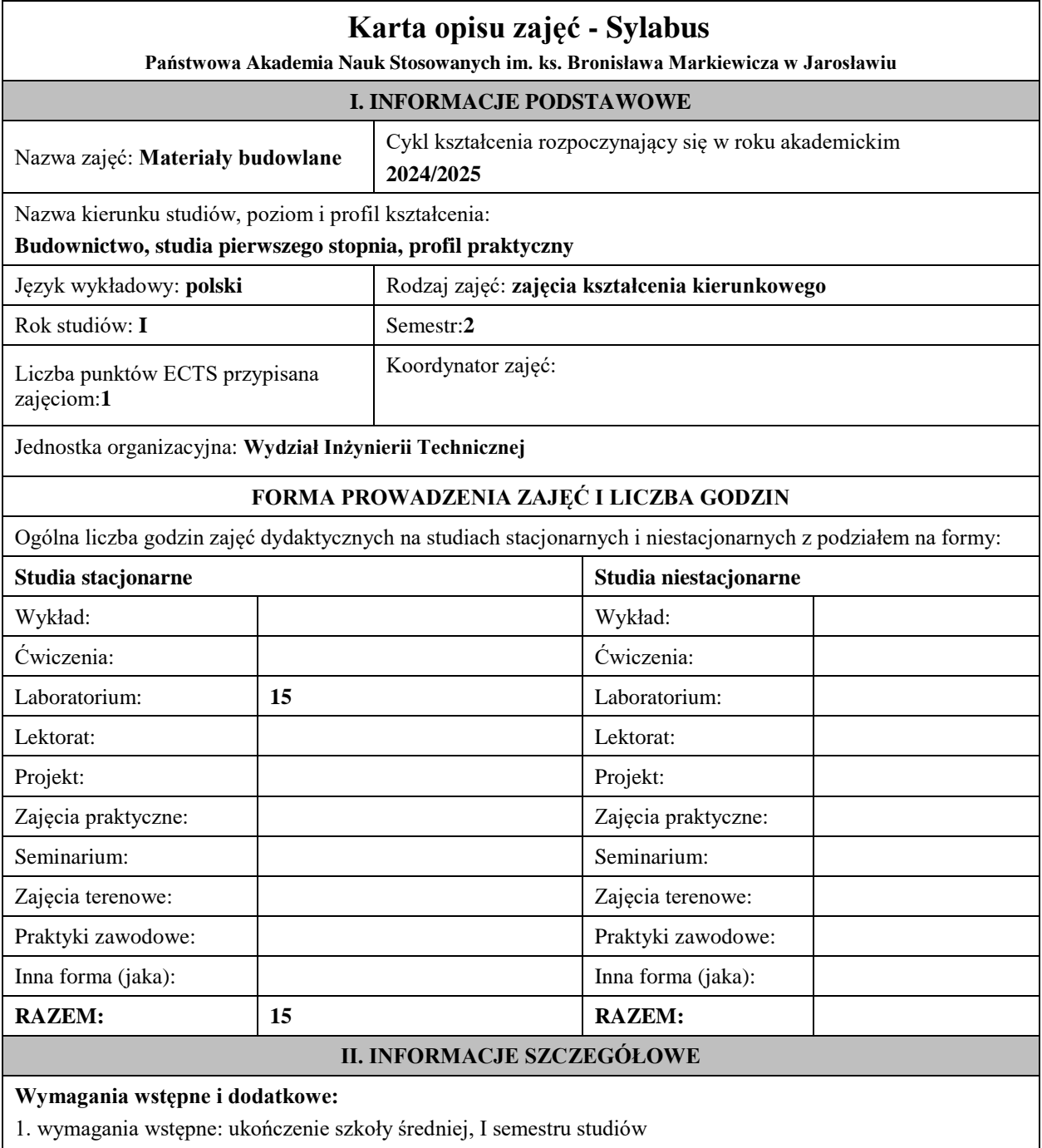

2. wymagania dodatkowe: znajomość podstaw fizyki i chemii oraz obsługi komputera.

## **Cel (cele) kształcenia dla zajęć:**

Cel 1 Poznanie specyfiki budowy wewnętrznej materiałów budowlanych oraz wyjaśnienie wpływu oddziaływań zewnętrznych na zmiany własności materiałów w procesie ich eksploatacji.

Cel 2Poznanie metod badań podstawowych własności użytkowych materiałów i wyrobów budowlanych oraz kryteria ich dopuszczenia do stosowania w obiektach budowlanych.

## **EFEKTY UCZENIA SIĘ OKREŚLONE DLA ZAJĘĆ I ICH ODNIESIENIE DO EFEKTÓW UCZENIA SIĘ OKREŚLONYCH DLA KIERUNKU STUDIÓW**

Efekty uczenia się określone dla zajęć w kategorii wiedza, umiejętności oraz kompetencje społeczne oraz metody weryfikacji efektów uczenia się

#### **UWAGA:**

Dzielimy efekty uczenia się określone dla zajęć na kategorie wiedzy, umiejętności i kompetencji społecznych. Określone dla zajęć efekty uczenia się nie muszą obejmować wszystkich trzech kategorii i zależą one od formy zajęć.

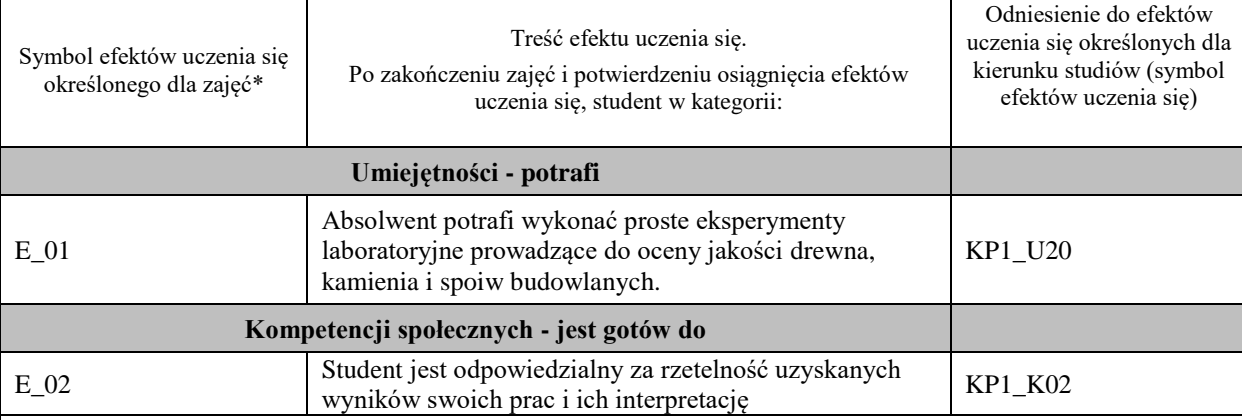

#### **UWAGA!**

Zaleca się, aby w zależności od liczby godzin zajęć, liczba efektów uczenia się zawierała się w przedziale: 3-7, ale są to wartości umowne.

## **TREŚCI PROGRAMOWE I ICH ODNIESIENIE DO FORM ZAJĘĆ I METOD OCENIANIA**

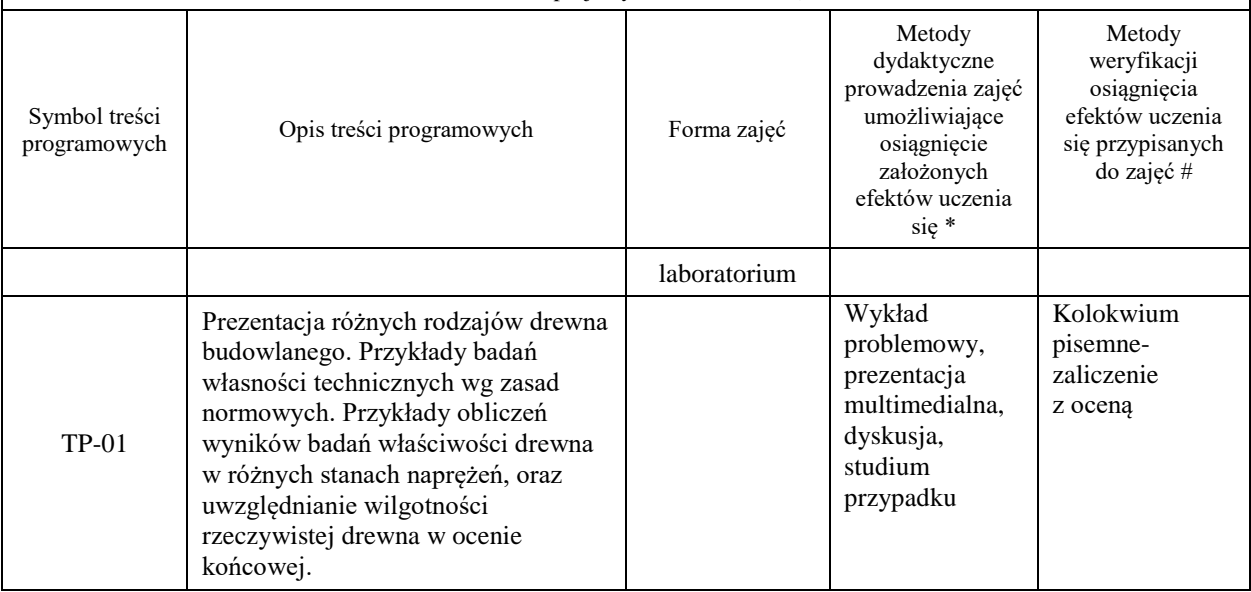

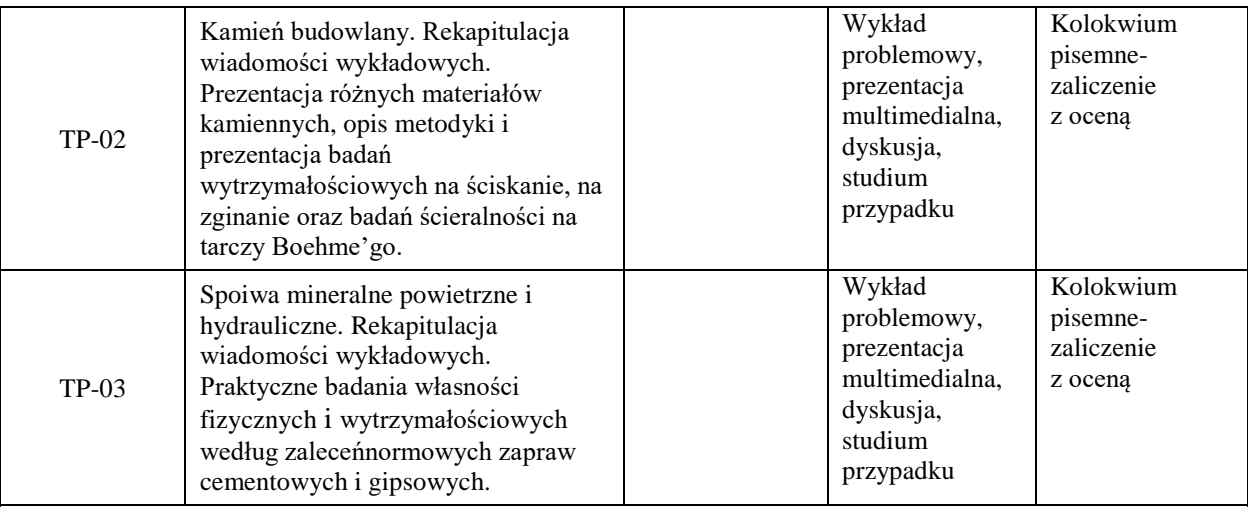

**Metody weryfikacji osiągnięcia efektów uczenia się określonych dla zajęć, powinny być zróżnicowane w zależności od kategorii, tj. inne dla kategorii wiedza i inne dla kategorii umiejętności i kompetencje społeczne.** 

Dla wykładu:

\* np. wykład podający, wykład problemowy, ćwiczenia oparte na wykorzystaniu różnych źródeł wiedzy

# np. egzamin ustny, test, prezentacja, projekt

Zaleca się podanie przykładowych zadań (pytań) służących weryfikacji osiągniecia efektów uczenia się określonych dlazajęć.

#### **ZALECANA LITERATURA (w tym pozycje w języku obcym)**

**Literatura podstawowa** (powinna być dostępna dla studenta w uczelnianej bibliotece):

- − *Budownictwo ogólne. Tom I: Materiały i wyroby budowlane*, 2005, Arkady, Warszawa.
- − Małolepszy J. (red.), 2006, *Materiały budowlane. Podstawy technologii i metody badań,* Uczelniane Wydawnictwa Naukowo-Dydaktyczne AGH, Kraków.
- − Czasopisma naukowo techniczne ( miesięczniki) : Inżynieria i Budownictwo,
- − Przegląd Budowlany, Materiały budowlane, Inżynier Budownictwa*.*

#### **Literatura uzupełniająca:**

- − Furtak K., Śliwiński J., 2004, Materiały budowlane w mostownictwie, Wydawnictwa Komunikacji i Łączności, Warszawa.
- − Czasopisma: Energia i Budynek, Izolacje, Materiały Budowlane..

## **III. INFORMACJE DODATKOWE**

#### **BILANS PUNKTÓW ECTS**

## **OBCIĄŻENIE PRACĄ STUDENTA (godziny)**

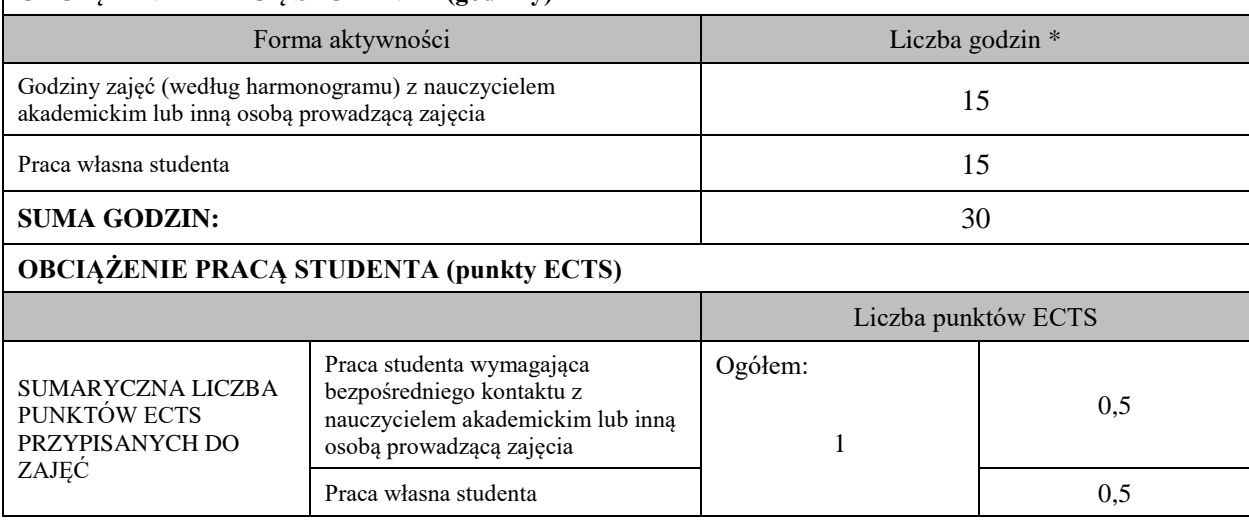

\* godziny lekcyjne, czyli 1 godz. oznacza 45 min;

## **OPIS PRACY WŁASNEJ STUDENTA:**

Praca własna studenta musi być precyzyjnie opisana, uwzględniając charakter praktyczny zajęć. Należy podać symbol efektu uczenia się, którego praca własna dotyczy oraz metody weryfikacji efektów uczenia się stosowane w ramach pracy własnej.

Przykładowe formy aktywności: (1) przygotowanie do zajęć, (2) opracowanie wyników, (3) czytanie wskazanej literatury, (4) napisanie raportu z zajęć, (5) przygotowanie do egzaminu, opracowanie projektu.

(1) przygotowanie do zajęć, (2) opracowanie wyników, (3) czytanie wskazanej literatury, (5) opracowanie sprawozdań z badań laboratoryjnych

## **KRYTERIA OCENIANIA**

Ocena kształtująca:

- laboratorium – wykonanie wszystkich ćwiczeń laboratoryjnych,

- pozytywna ocena z wszystkich zaplanowanych kolokwiów, ocena ze sprawozdań z zajęć laboratoryjnych.

Ocena podsumowująca:

wykład – egzamin pisemny,

laboratorium –ocena z ćwiczeń laboratoryjnych, pisemna obrona sprawozdań;

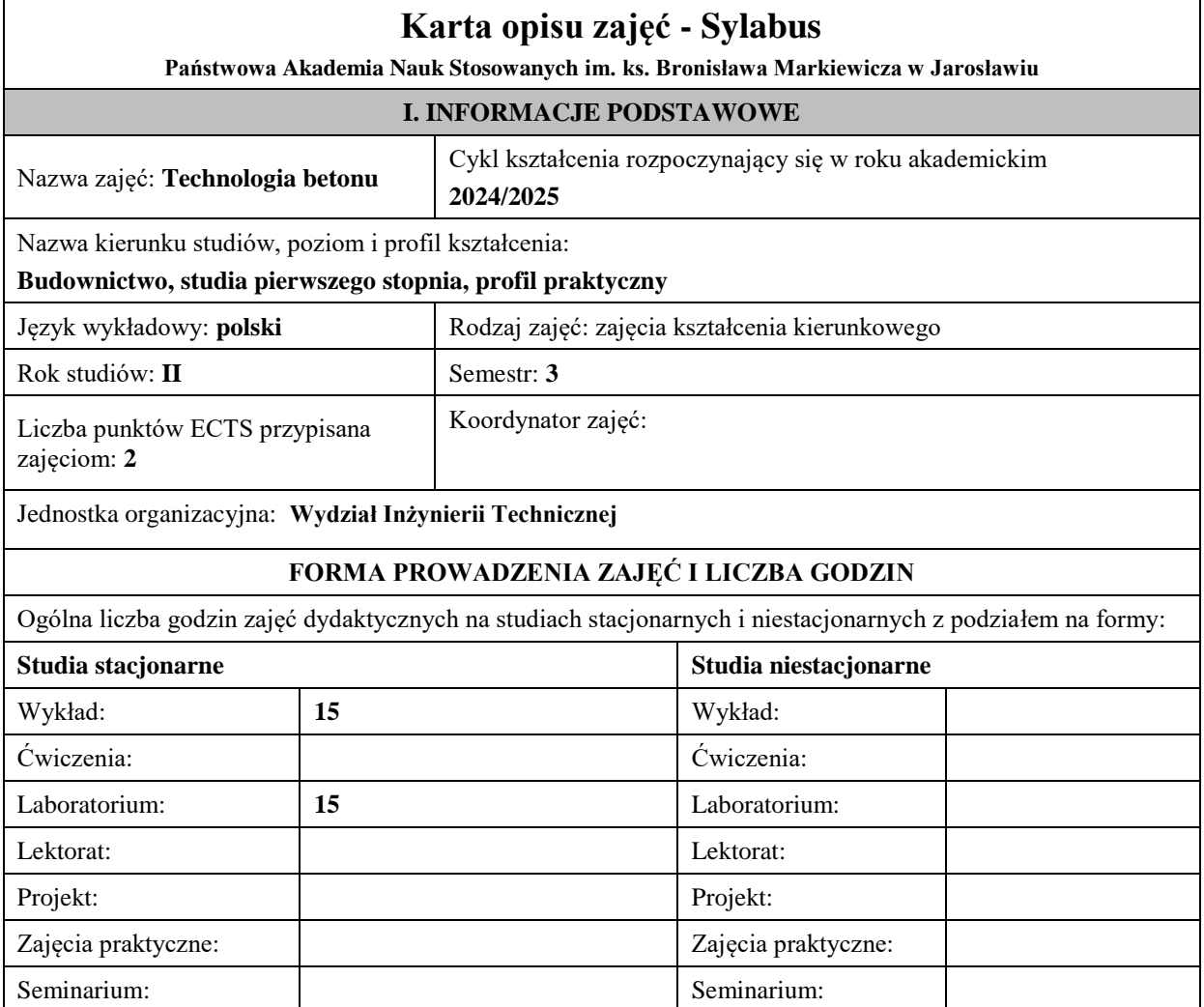

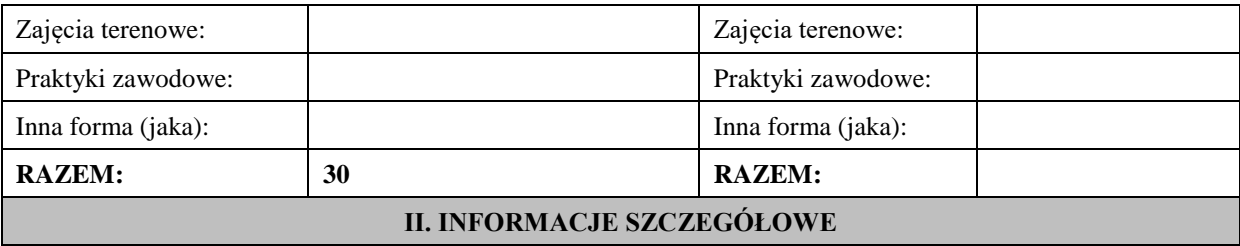

## **Wymagania wstępne i dodatkowe:**

1. wymagania wstępne: zakończenia I roku studiów

2. wymagania dodatkowe znajomość podstaw fizyki i chemii, materiałów budowlanych oraz obsługi komputera.

#### **Cel (cele) kształcenia dla zajęć:**

Cel1 Poznania podstawowych składników betonu i umiejętności określenia ich wpływ na jego własności. Cel 2 Poznanie własności mieszanki betonowej oraz zrozumienie wpływu jej składu na cechy fizyczne i wytrzymałościowe betonu.

Cel 3 Poznanie podstawowych własności betonu stwardniałego, oraz działania zapewniające ich osiągnięcie. Cel 4 Poznanie właściwości betonów nowej generacji i betonów specjalnych.

Cel 5 Poznanie metod badań wytrzymałości betonu w konstrukcji i postawy jej oceny.

## **EFEKTY UCZENIA SIĘ OKREŚLONE DLA ZAJĘĆ I ICH ODNIESIENIE DO EFEKTÓW UCZENIA SIĘ OKREŚLONYCH DLA KIERUNKU STUDIÓW**

Efekty uczenia się określone dla zajęć w kategorii wiedza, umiejętności oraz kompetencje społeczne oraz metody weryfikacji efektów uczenia się

#### **UWAGA:**

Dzielimy efekty uczenia się określone dla zajęć na kategorie wiedzy, umiejętności i kompetencji społecznych. Określone dla zajęć efekty uczenia się nie muszą obejmować wszystkich trzech kategorii i zależą one od formy zajęć.

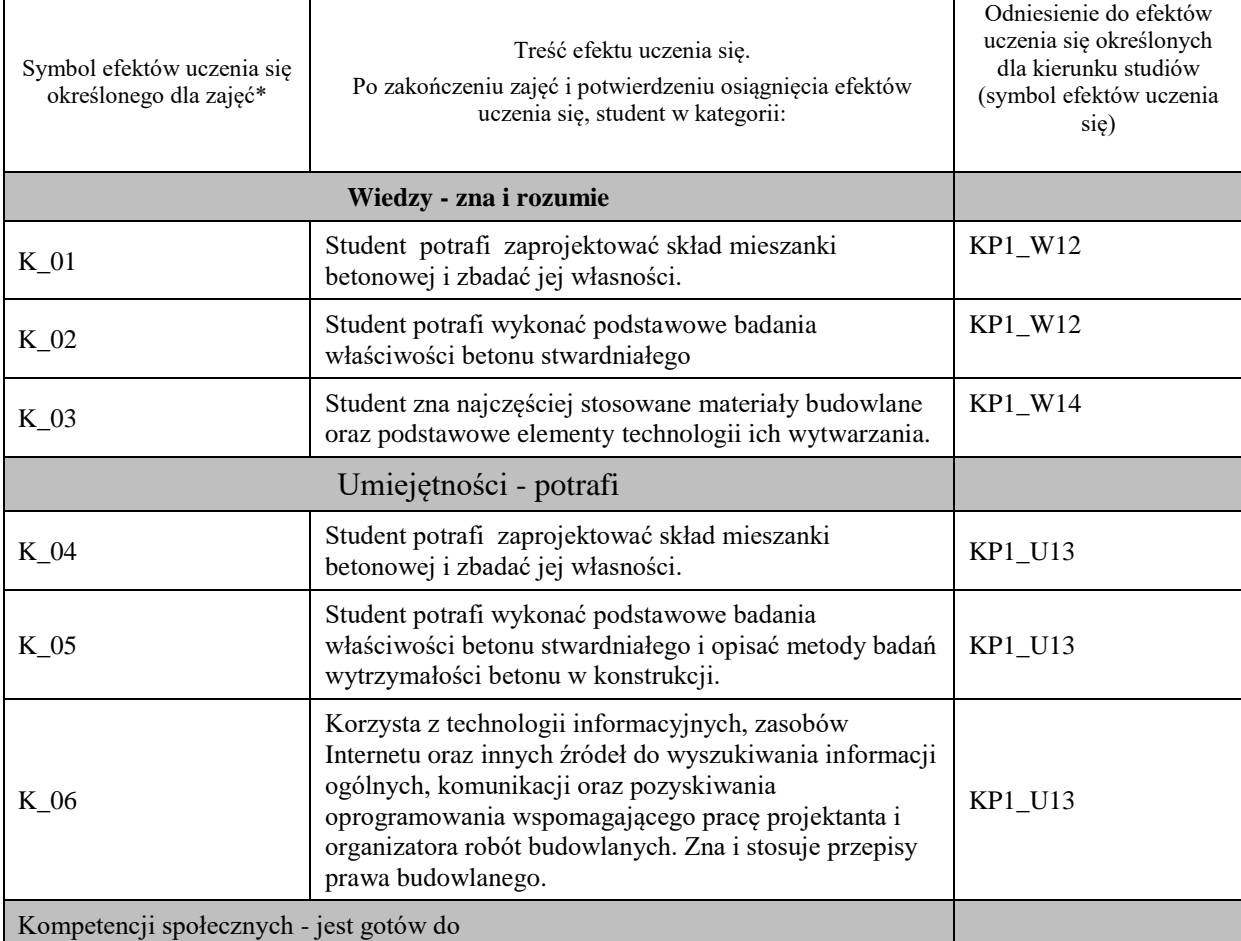

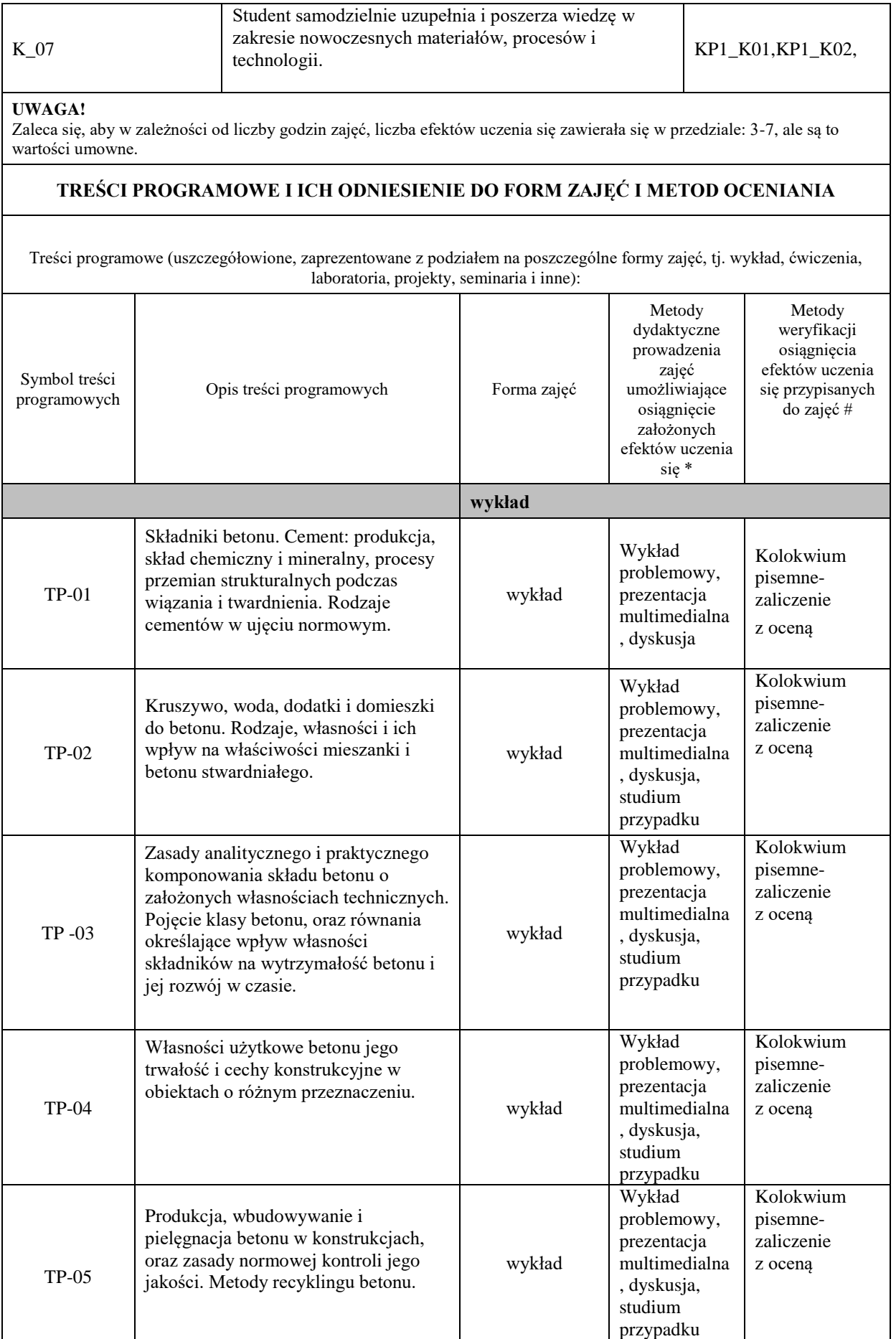

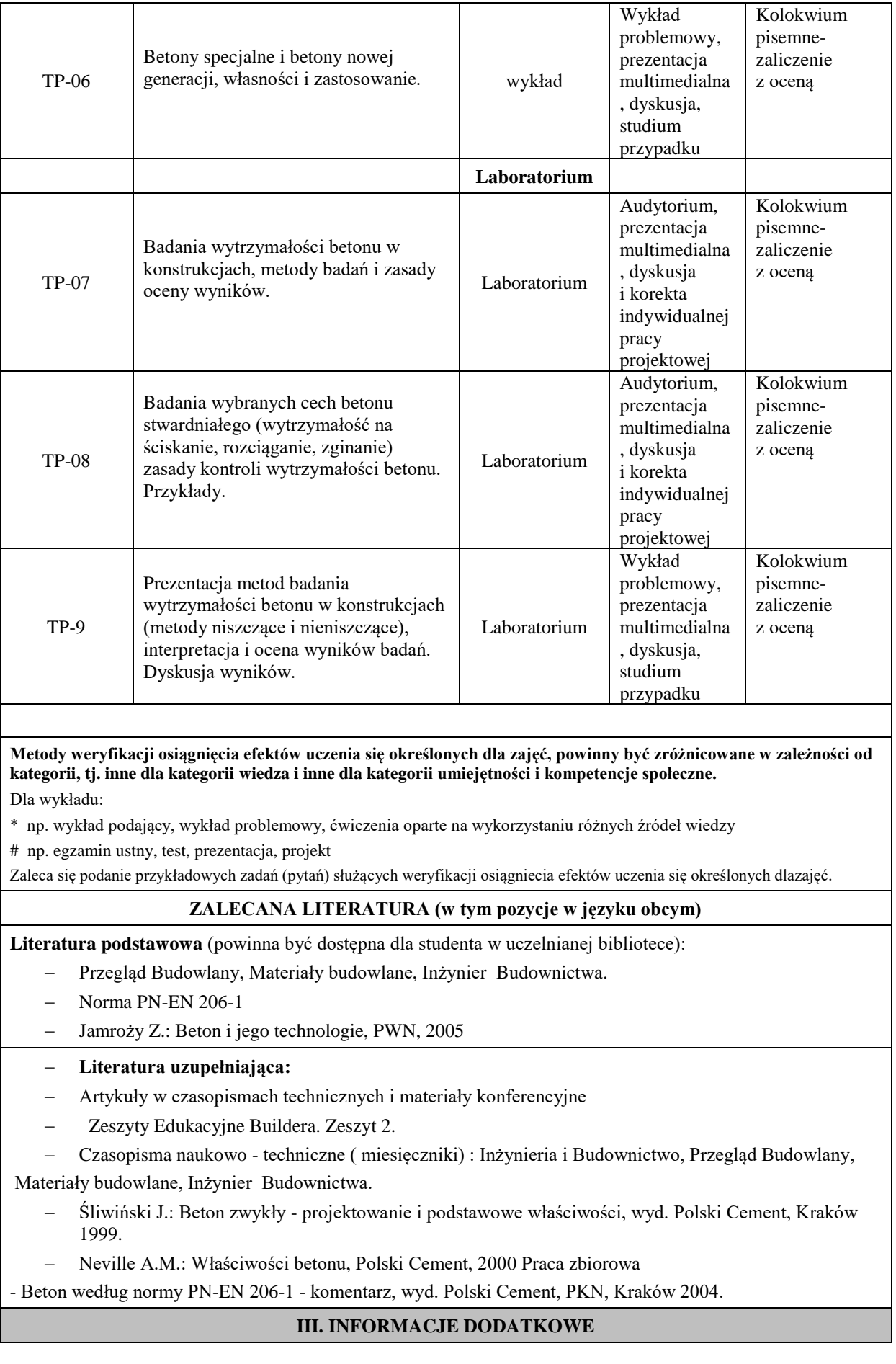

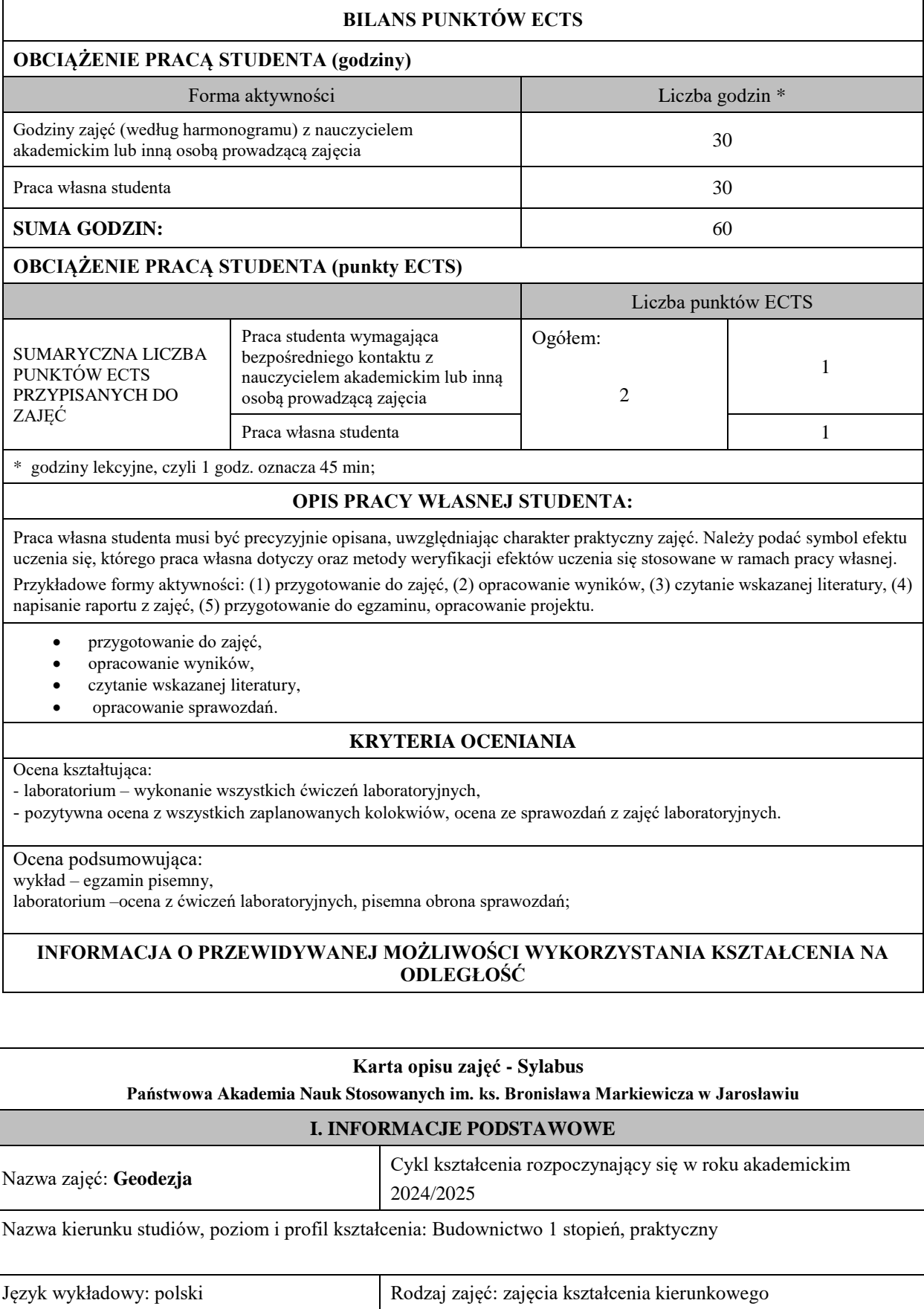

Rok studiów: I Semestr: 2

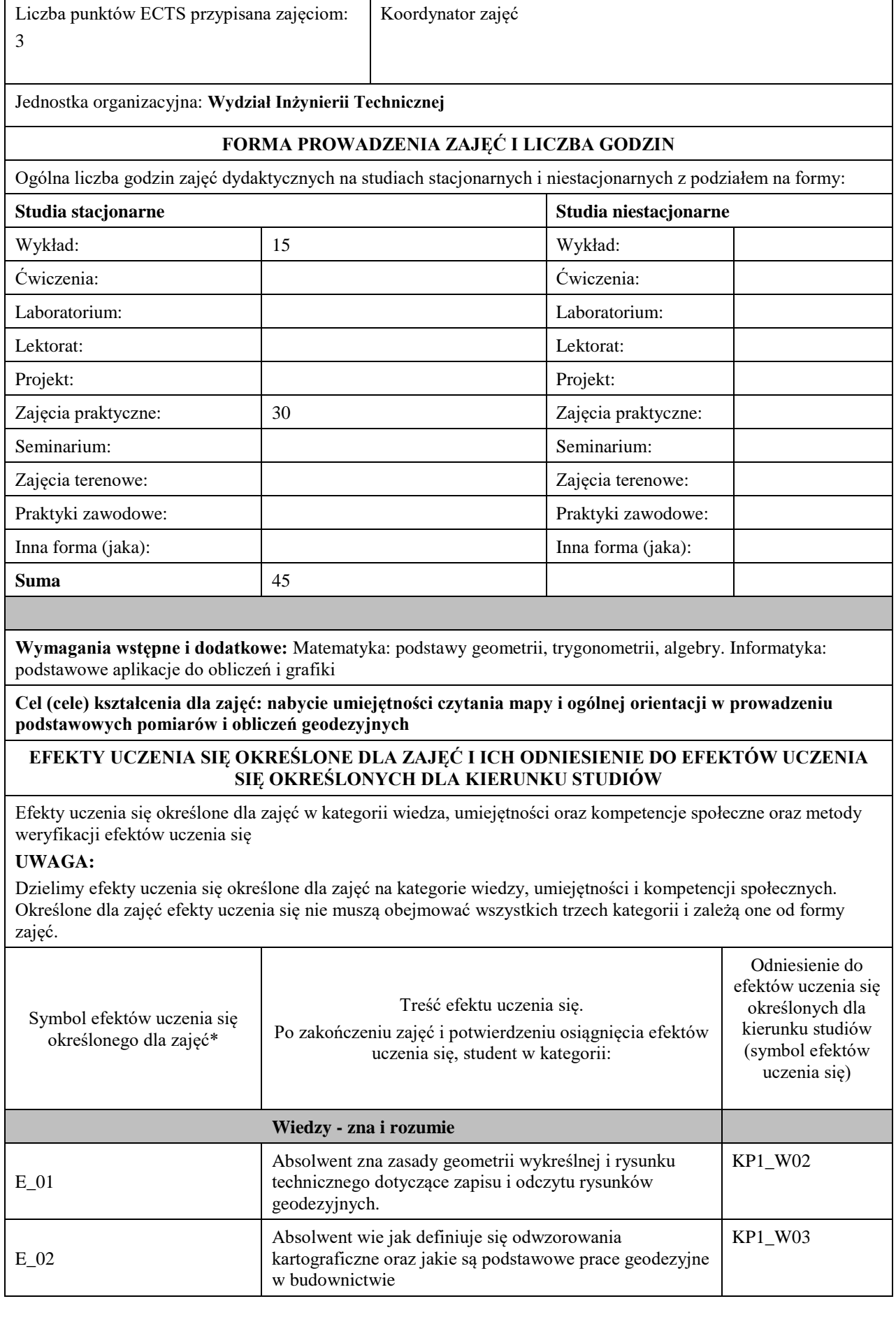

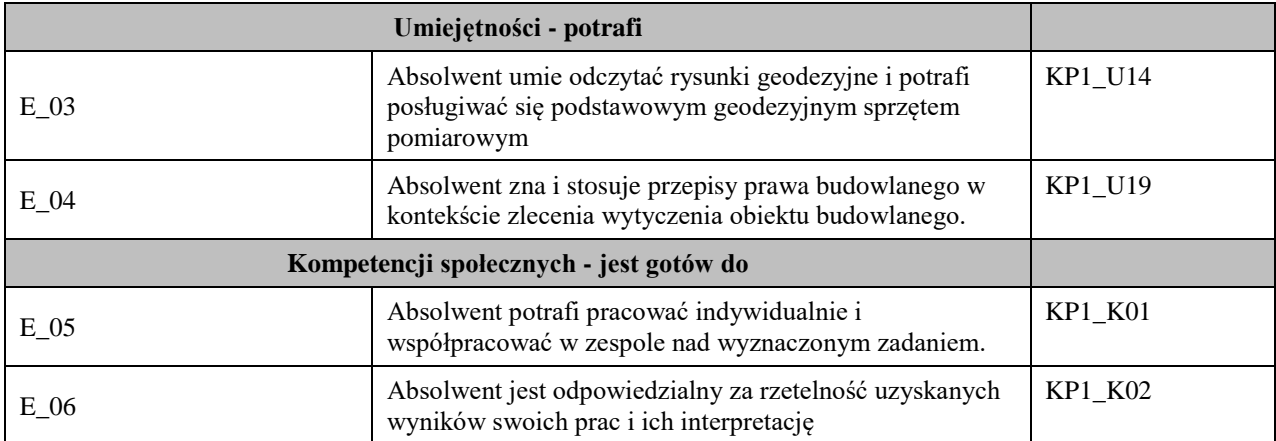

#### **UWAGA!**

Zaleca się, aby w zależności od liczby godzin zajęć, liczba efektów uczenia się zawierała się w przedziale: 3-7, ale są to wartości umowne.

## **TREŚCI PROGRAMOWE I ICH ODNIESIENIE DO FORM ZAJĘĆ I METOD OCENIANIA**

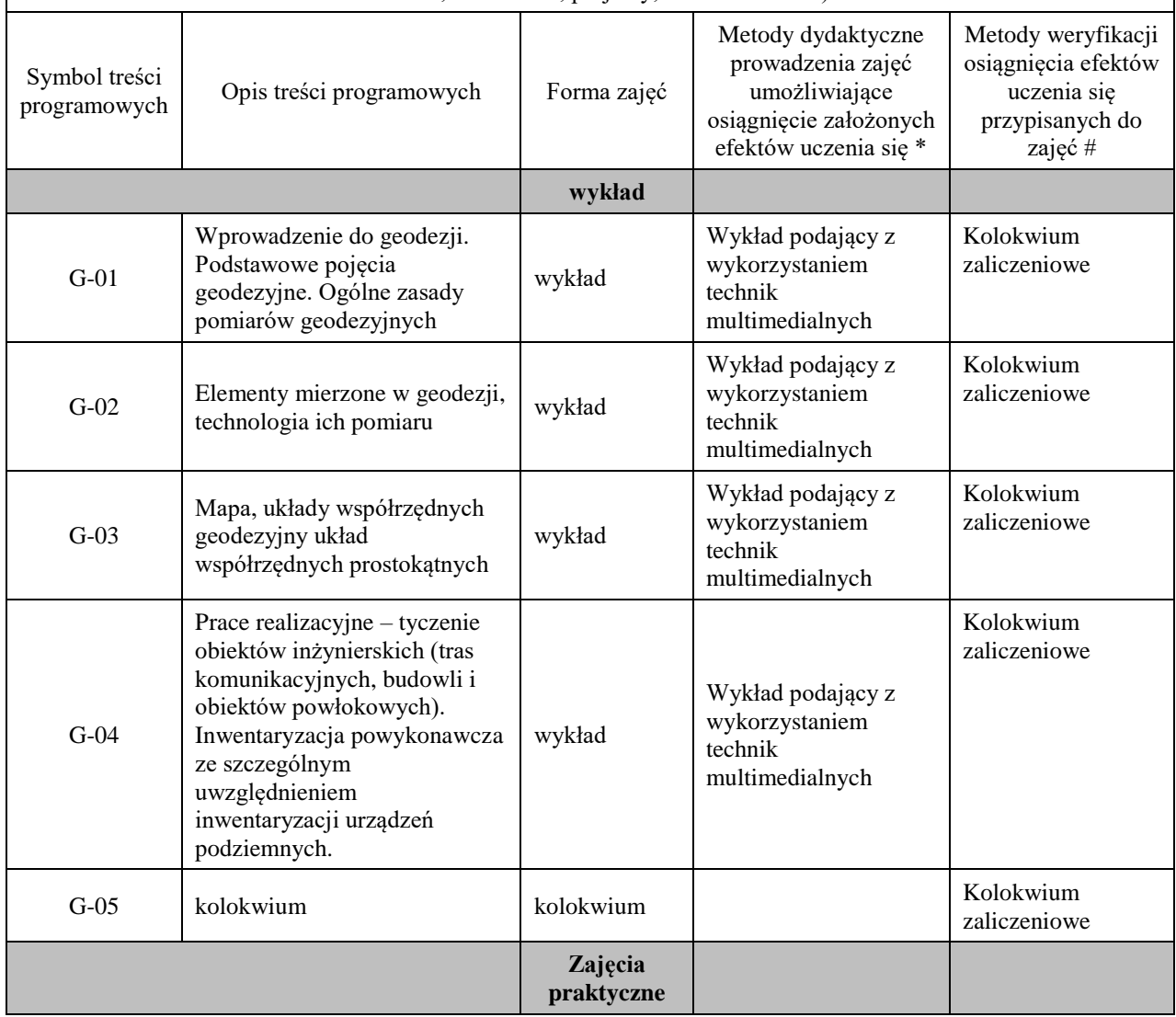

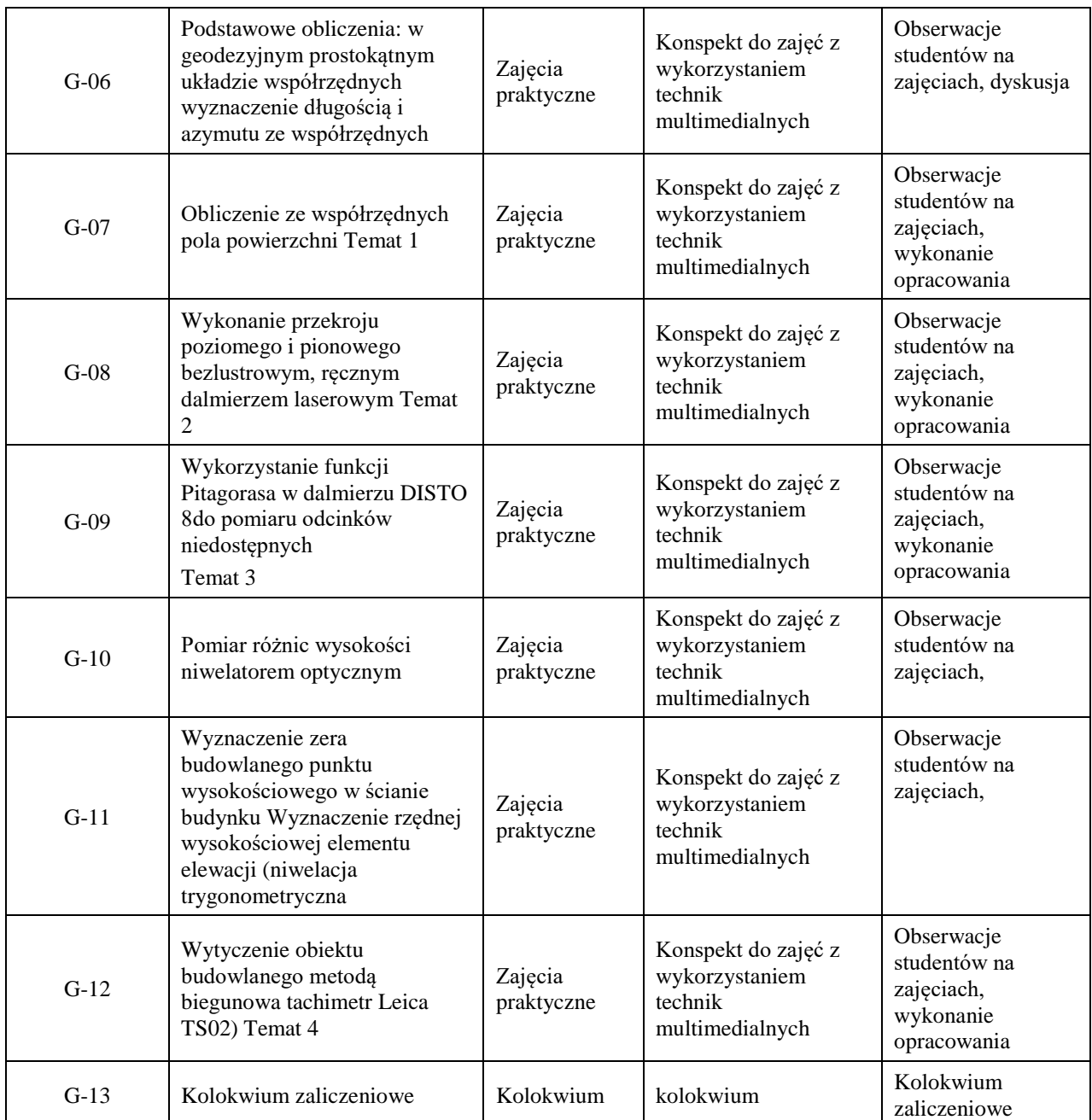

**Metody weryfikacji osiągnięcia efektów uczenia się określonych dla zajęć, powinny być zróżnicowane w zależności od kategorii, tj. inne dla kategorii wiedza i inne dla kategorii umiejętności i kompetencje społeczne.** 

Dla wykładu:

\* np. wykład podający, wykład problemowy, ćwiczenia oparte na wykorzystaniu różnych źródeł wiedzy

# np. egzamin ustny, test, prezentacja, projekt

Zaleca się podanie przykładowych zadań (pytań) służących weryfikacji osiągnięcia efektów uczenia się określonych dla zajęć.

**ZALECANA LITERATURA (w tym pozycje w języku obcym)**

**Literatura podstawowa** (powinna być dostępna dla studenta w uczelnianej bibliotece): Geodezja inżynieryjno-budowlana, B. Wolski, C. Toś, Wydawnictwo Politechniki Krakowskiej, Kraków, 2008,

#### **Literatura uzupełniająca:**

Przewłocki S., 2002, *Geodezja dla kierunków nie geodezyjnych*, PWN, Warszawa.

**III. INFORMACJE DODATKOWE**
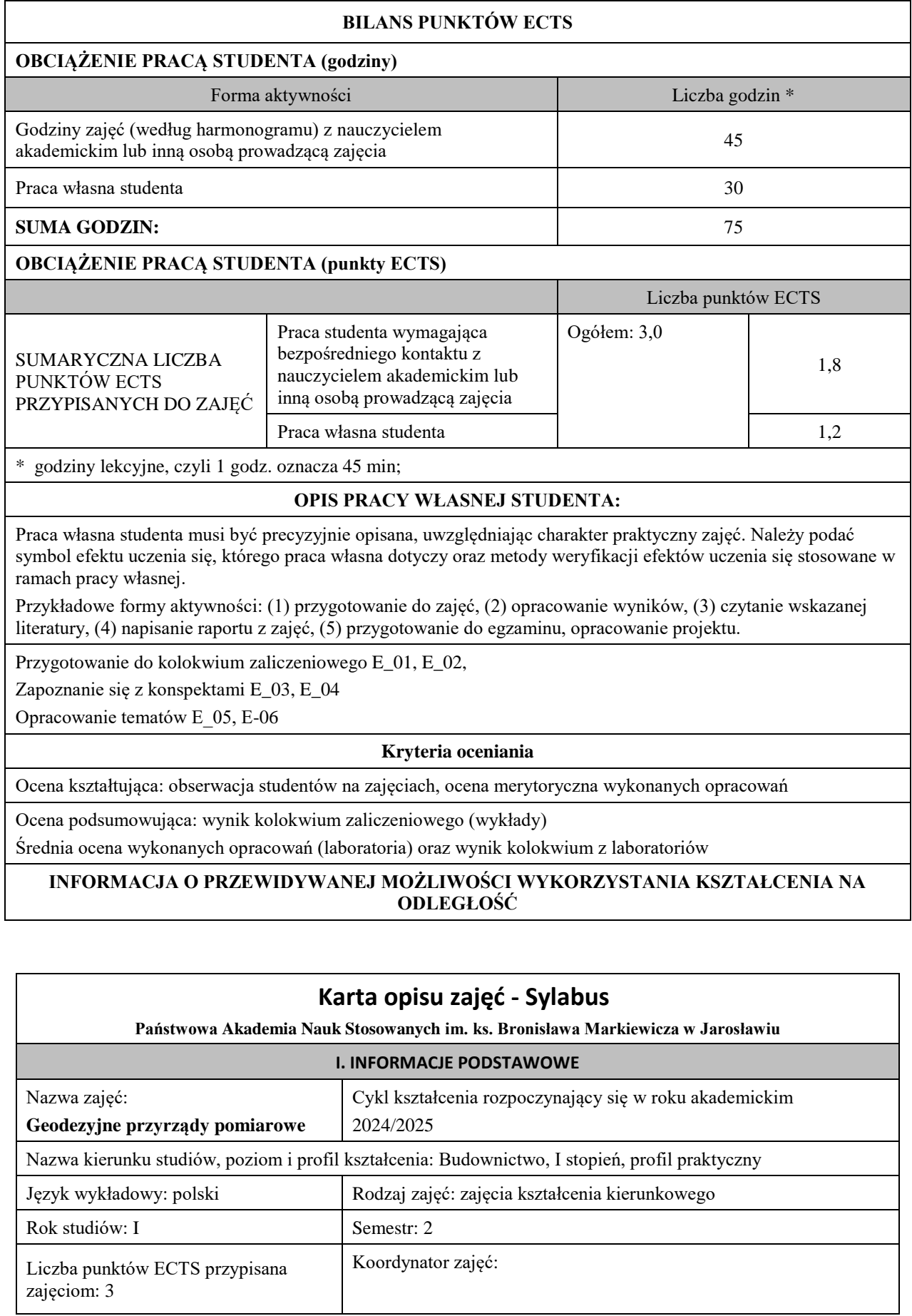

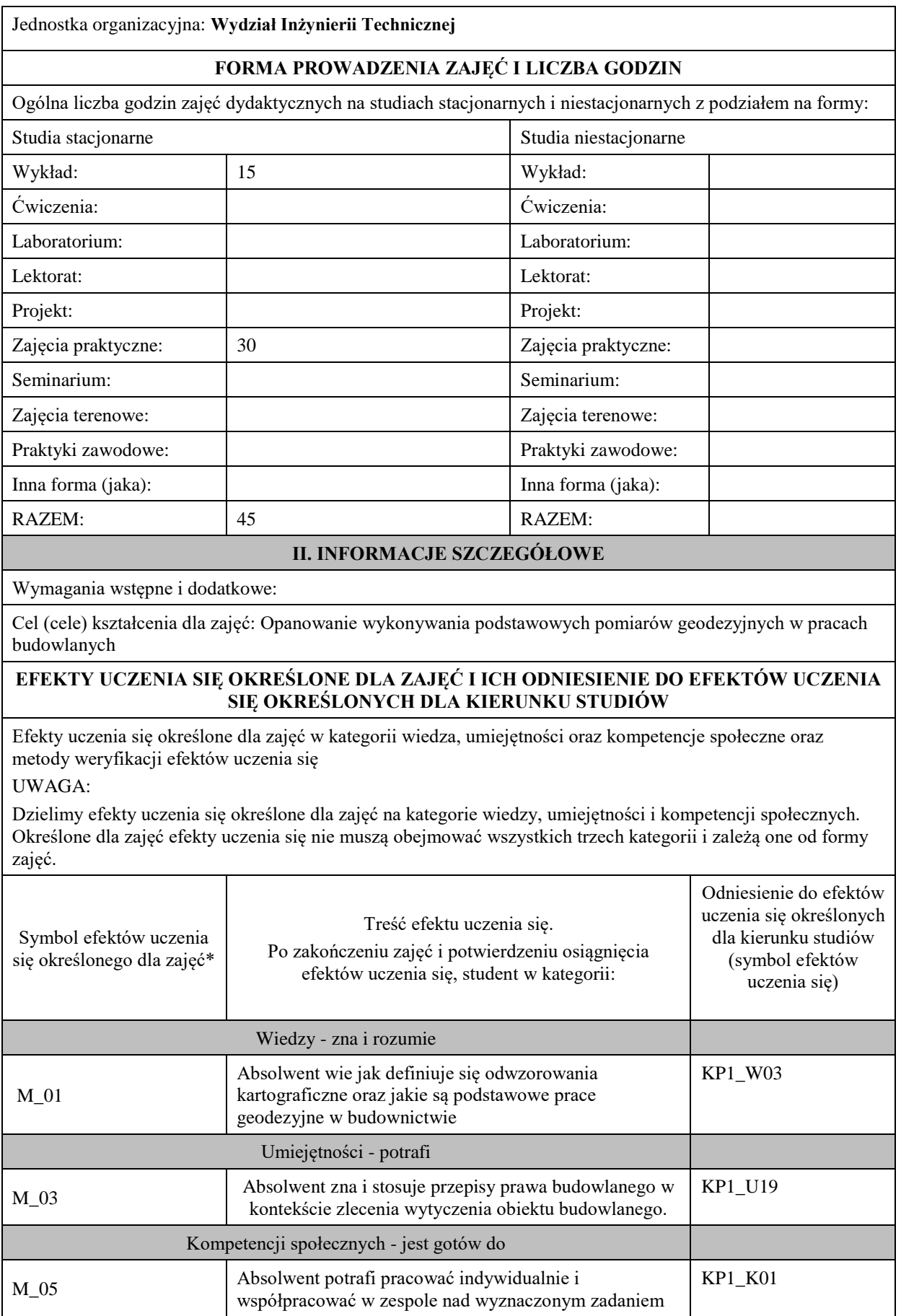

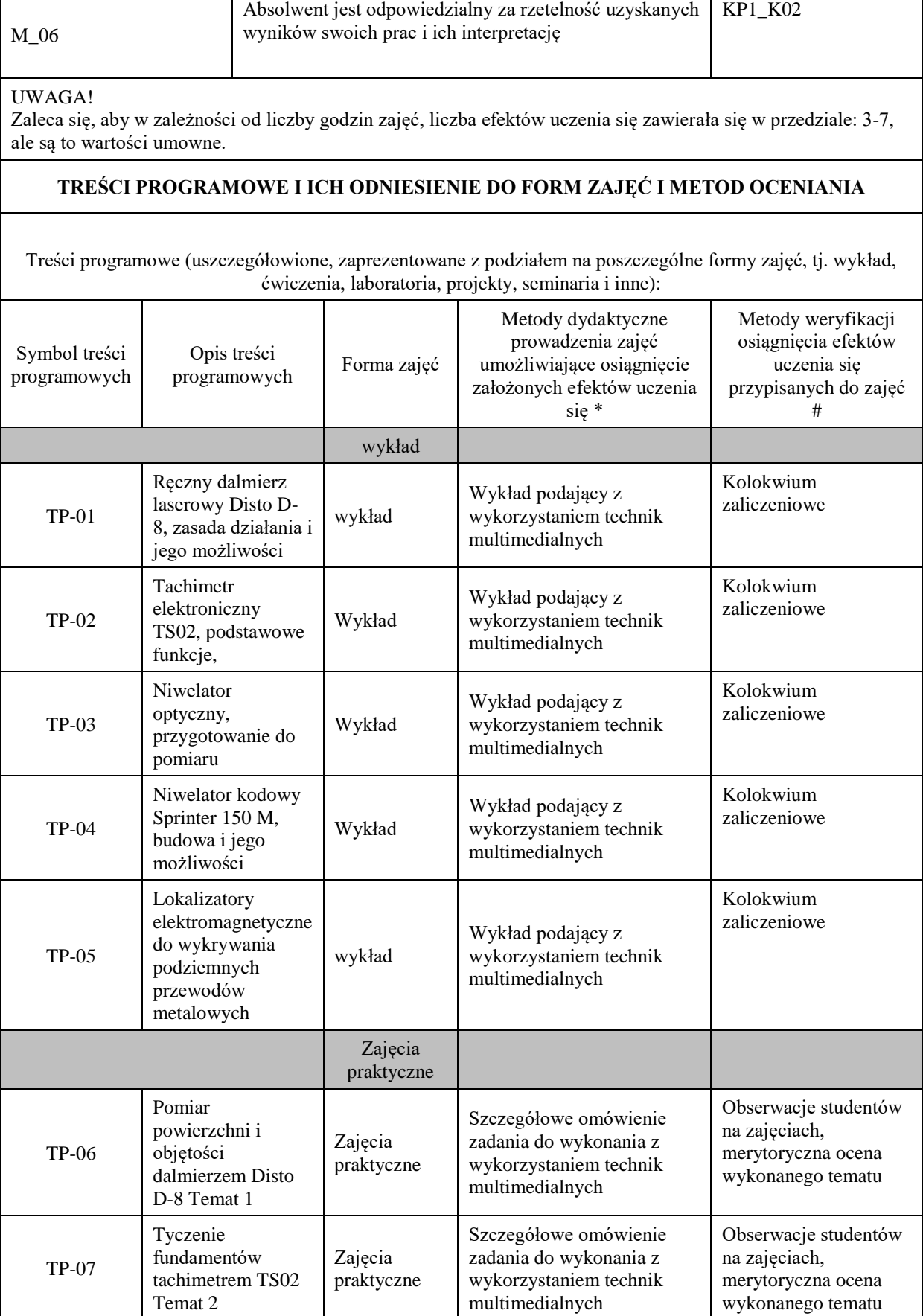

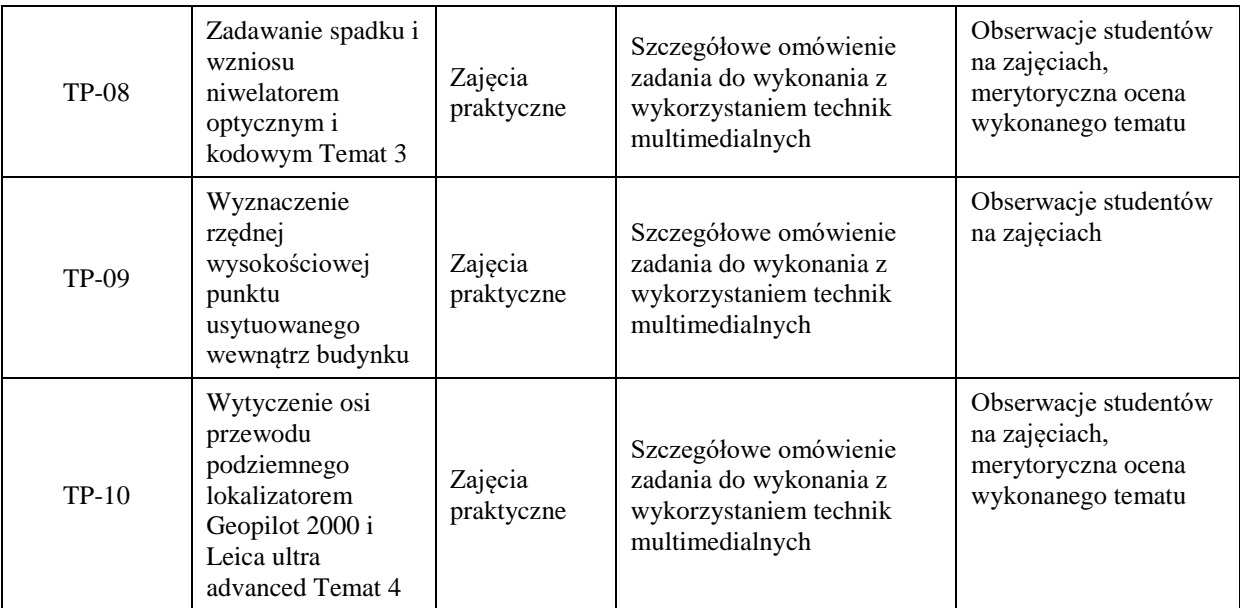

Metody weryfikacji osiągnięcia efektów uczenia się określonych dla zajęć, powinny być zróżnicowane w zależności od kategorii, tj. inne dla kategorii wiedza i inne dla kategorii umiejętności i kompetencje społeczne. Dla wykładu:

\* np. wykład podający, wykład problemowy, ćwiczenia oparte na wykorzystaniu różnych źródeł wiedzy

# np. egzamin ustny, test, prezentacja, projekt

Zaleca się podanie przykładowych zadań (pytań) służących weryfikacji osiągnięcia efektów uczenia się określonych dla zajęć.

ZALECANA LITERATURA (w tym pozycje w języku obcym)

Literatura podstawowa (powinna być dostępna dla studenta w uczelnianej bibliotece):

Literatura uzupełniająca:

-

- Instrukcje obsługi instrumentów znajdujące się w Instrumentarium geodezyjnym

## III. INFORMACJE DODATKOWE

# BILANS PUNKTÓW ECTS

OBCIĄŻENIE PRACĄ STUDENTA (godziny)

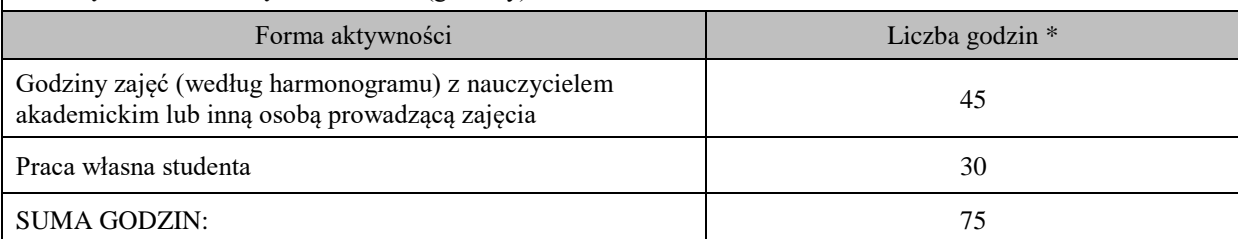

# OBCIĄŻENIE PRACĄ STUDENTA (punkty ECTS)

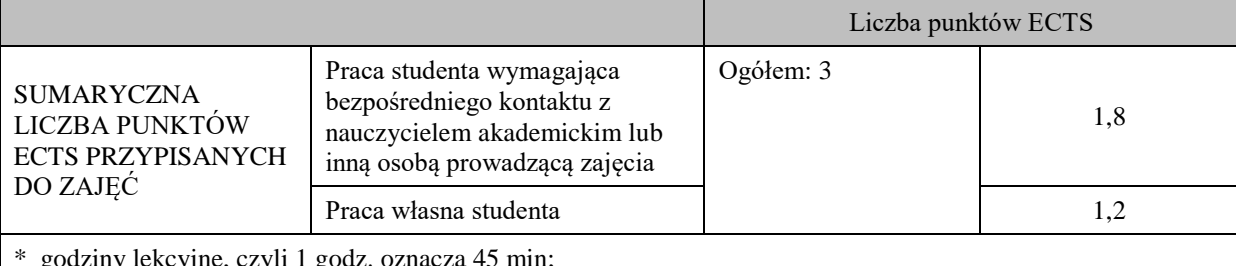

\* godziny lekcyjne, czyli 1 godz. oznacza 45 min;

OPIS PRACY WŁASNEJ STUDENTA:

Praca własna studenta musi być precyzyjnie opisana, uwzględniając charakter praktyczny zajęć. Należy podać symbol efektu uczenia się, którego praca własna dotyczy oraz metody weryfikacji efektów uczenia się stosowane w ramach pracy własnej.

Przykładowe formy aktywności: (1) przygotowanie do zajęć, (2) opracowanie wyników, (3) czytanie wskazanej literatury, (4) napisanie raportu z zajęć, (5) przygotowanie do egzaminu, opracowanie projektu.

Przygotowanie się do kolokwium TP-01 – TP-05,

Opracowanie Tematów TP-06 – TP08, TP-10

# **KRYTERIA OCENIANIA**

Ocena kształtująca: obserwacja studentów na zajęciach, ocena merytoryczna wykonanych opracowań

Ocena podsumowująca: Wynik kolokwium zaliczeniowego, średnia ocena wykonanych opracowań

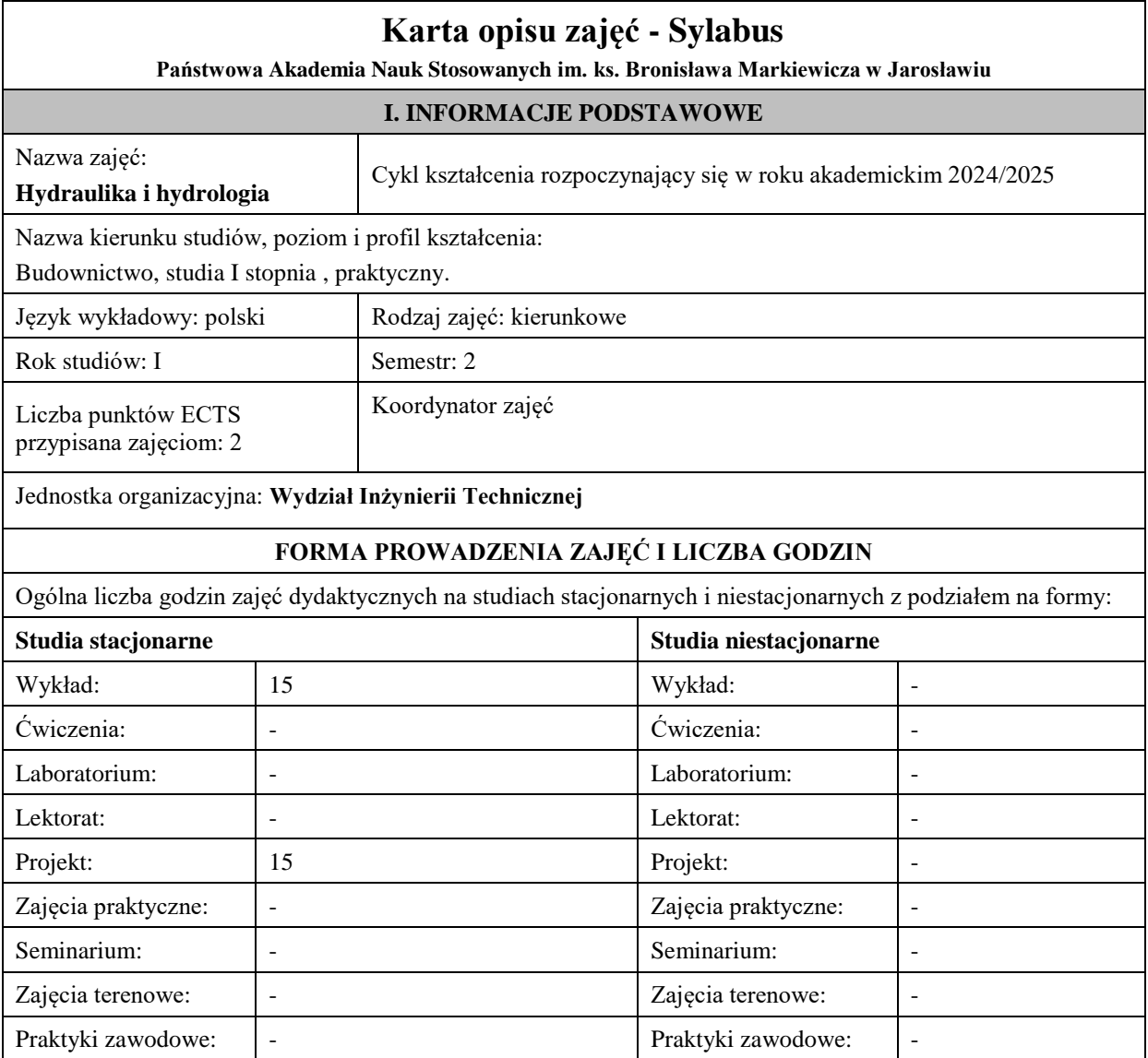

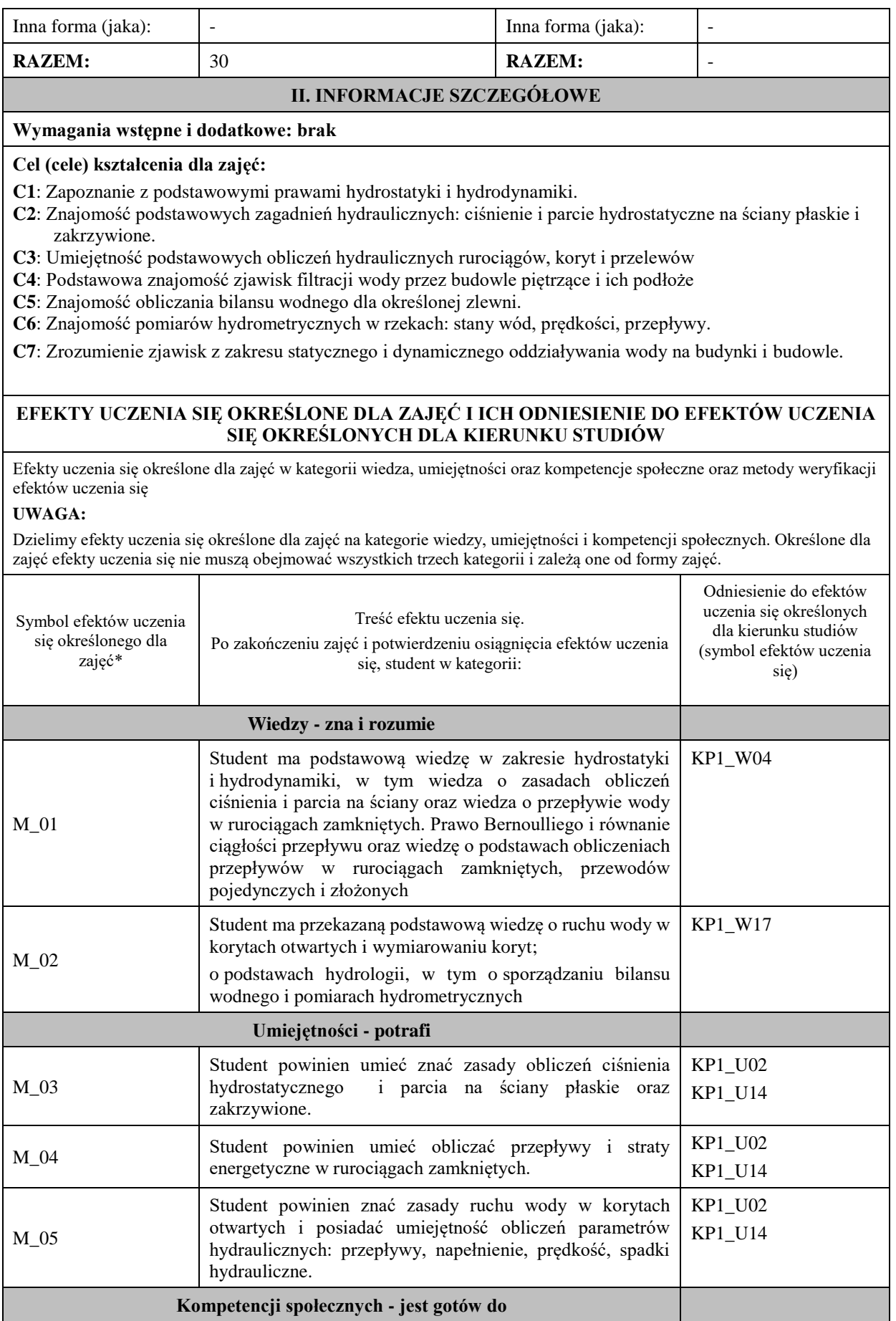

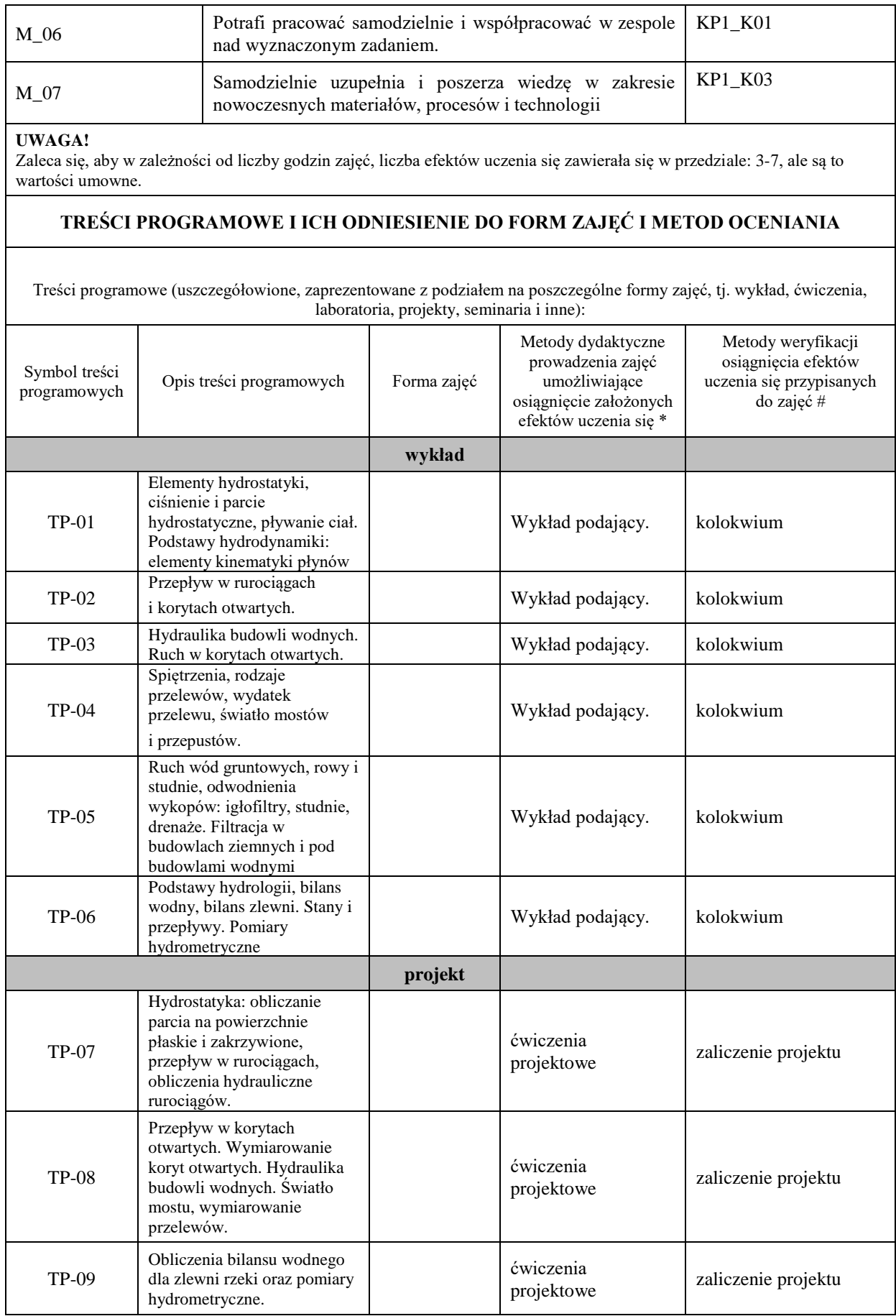

Ш

**Metody weryfikacji osiągnięcia efektów uczenia się określonych dla zajęć, powinny być zróżnicowane w zależności od kategorii, tj. inne dla kategorii wiedza i inne dla kategorii umiejętności i kompetencje społeczne.**  Dla wykładu:

- \* np. wykład podający, wykład problemowy, ćwiczenia oparte na wykorzystaniu różnych źródeł wiedzy
- # np. egzamin ustny, test, prezentacja, projekt

Zaleca się podanie przykładowych zadań (pytań) służących weryfikacji osiągniecia efektów uczenia się określonych dlazajęć.

## **ZALECANA LITERATURA (w tym pozycje w języku obcym)**

**Literatura podstawowa** (powinna być dostępna dla studenta w uczelnianej bibliotece):

− Jaworowska B., Szuster A., Utrysko B., 2008, *Hydraulika i hydrologia*, Politechnika Warszawska,

#### **Literatura uzupełniająca:**

- Sobota J., 1994, *Hydraulika*, Akademia Rolnicza we Wrocławiu.
- Bajkiewicz-Grabowska E., Mikulski Z., 1999, *Hydrologia ogólna*, PWN, Warszawa.
	- − Kędracki M., 2008, Hydraulika z elementami hydrologii, Politechnika Łódzka.
	- −Baran-Gurgul K.,2005, Zbiór zadań z hydrauliki z rozwiązaniami, Politechnika Krakowska.
- Rogala R., Machajski J., Rędowicz W., 1991, *Hydraulika stosowana. Przykłady obliczeń*,

Politechnika Wrocławska.

# **III. INFORMACJE DODATKOWE**

## **BILANS PUNKTÓW ECTS**

## **OBCIĄŻENIE PRACĄ STUDENTA (godziny)**

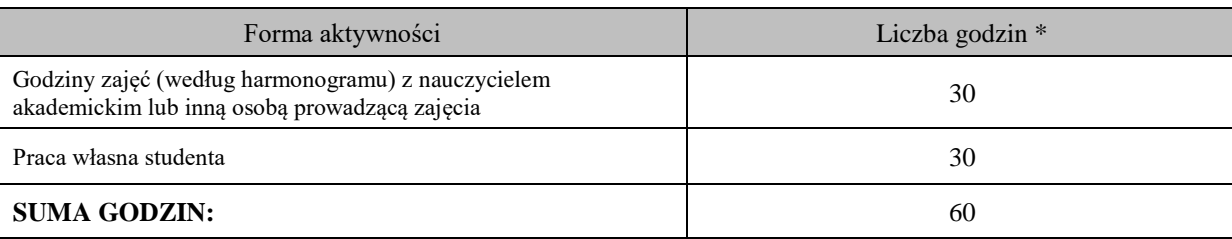

## **OBCIĄŻENIE PRACĄ STUDENTA (punkty ECTS)**

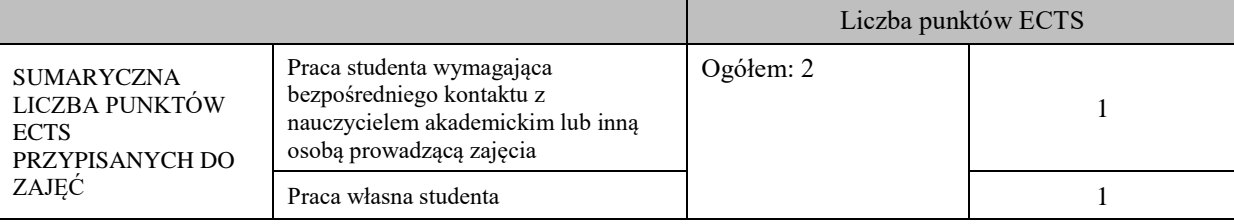

\* godziny lekcyjne, czyli 1 godz. oznacza 45 min;

## **OPIS PRACY WŁASNEJ STUDENTA:**

Praca własna studenta musi być precyzyjnie opisana, uwzględniając charakter praktyczny zajęć. Należy podać symbol efektu uczenia się, którego praca własna dotyczy oraz metody weryfikacji efektów uczenia się stosowane w ramach pracy własnej. Przykładowe formy aktywności: (1) przygotowanie do zajęć, (2) opracowanie wyników, (3) czytanie wskazanej literatury, (4) napisanie raportu z zajęć, (5) przygotowanie do egzaminu, opracowanie projektu.

M\_01 : przygotowanie do zaliczenia, czytanie wskazanej literatury. Weryfikacja – kolokwium zaliczeniowe.

M\_02 : przygotowanie do zaliczenia, czytanie wskazanej literatury. Weryfikacja – kolokwium zaliczeniowe.

M\_03 : przygotowanie do zajęć, opracowanie projektu. Weryfikacja – zaliczenie projektu.

M\_04 : przygotowanie do zajęć, opracowanie projektu. Weryfikacja – zaliczenie projektu.

M\_05 : przygotowanie do zajęć, opracowanie projektu. Weryfikacja – zaliczenie projektu.

M\_06 : przygotowanie do zaliczenia, opracowanie projektu. Weryfikacja – kolokwium i zaliczenie projektu.

M\_07 : przygotowanie do zaliczenia, opracowanie projektu. Weryfikacja – kolokwium i zaliczenie projektu.

#### **KRYTERIA OCENIANIA**

Ocena kształtująca: ocena powinna pomagać w zdefiniowaniu okresowych osiągnięć studenta, ma umożliwić identyfikację ewentualnych braków w osiągnięciu założonych efektów kształcenia. Poprawa komunikacji wykładowcy ze studentami. Analiza informacji zwrotnej w celu ustalenia właściwej strategii uczenia się.

Ocena podsumowująca: na ocenę podsumowującą składa się w 1/3 ocena z ćwiczeń projektowych oraz 2/3 ocena z kolokwium zaliczającego.

Na ocenę niedostateczną **(2,0)** student ma wiedzę i potrafi: nie zadawalająca wiedza, umiejętności i kompetencje społeczne. Na ocenę dostateczną **(3,0)** student ma wiedzę i potrafi : zadawalająca wiedza, umiejętności i kompetencje społeczne, ale z licznymi błędami.

Na ocenę dostateczną plus **(3,5)** student ma wiedzę i potrafi : zadawalająca wiedza, umiejętności i kompetencje społeczne, ale z pewnymi niedociągnięciami.

Na ocenę dobrą **(4,0)** student ma wiedzę i potrafi: dobra wiedza, umiejętności i kompetencje społeczne.

Na ocenę dobrą plus **(4,5)** student ma wiedzę i potrafi: bardzo dobra wiedza, umiejętności i kompetencje społeczne.

Na ocenę bardzo dobrą **(5,0)** student ma wiedzę i potrafi: pełna wiedza, umiejętności i kompetencje społeczne.

Kryteria różnicowania ocen w powiązaniu ze stopniem realizacji efektów uczenia się, muszą być: precyzyjne i czytelne.

Skala punktowa ocen z kolokwium.

Max. ilość punktów do uzyskania – 100.

Od 91 do 100 punktów - ocena 5,0. Od 81 do 90 punktów - ocena 4,5 Od 71 do 80 punktów - ocena 4,0 Od 61 do 70 punktów - ocena 3,5 Od 51 do 60 punktów - ocena 3,0 50 punktów i poniżej - ocena 2,0.

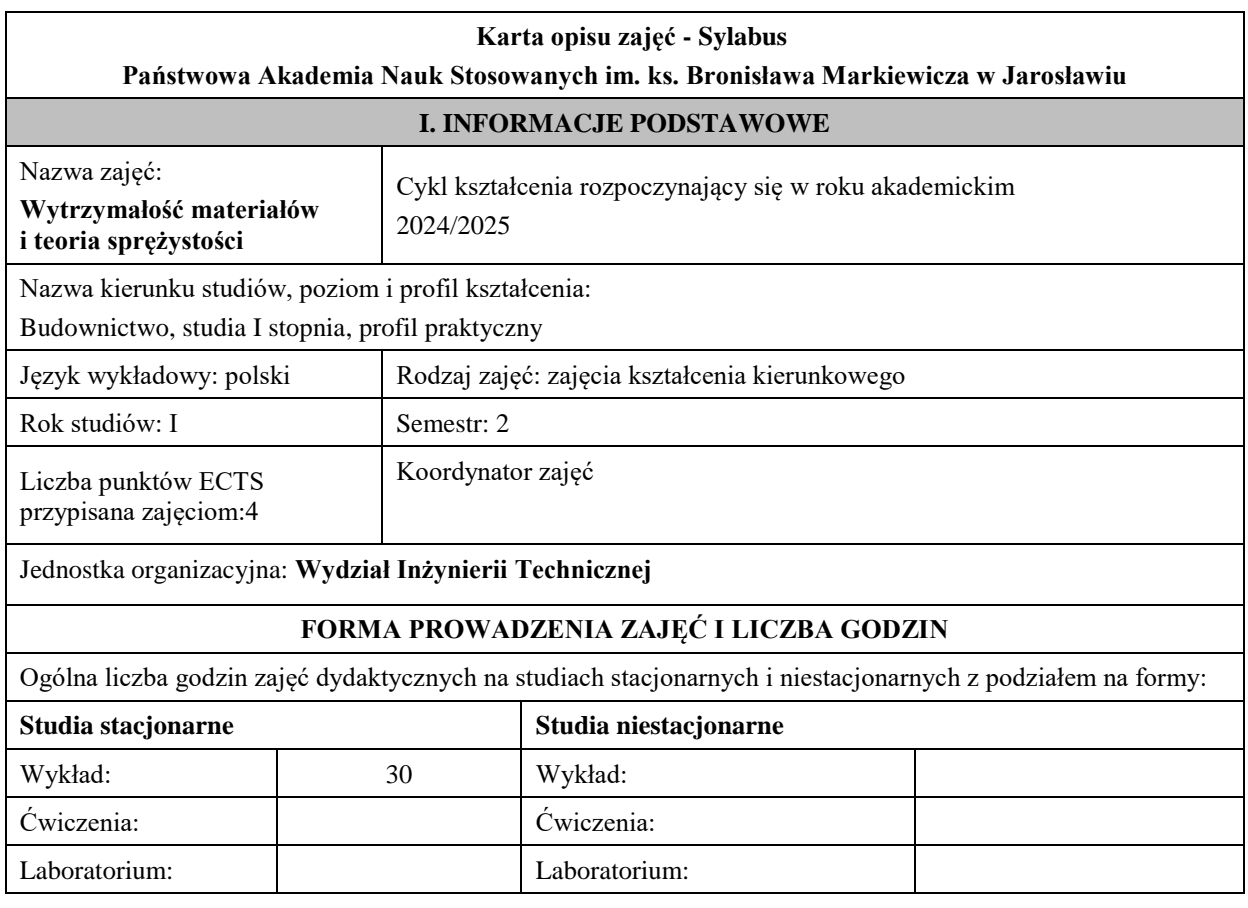

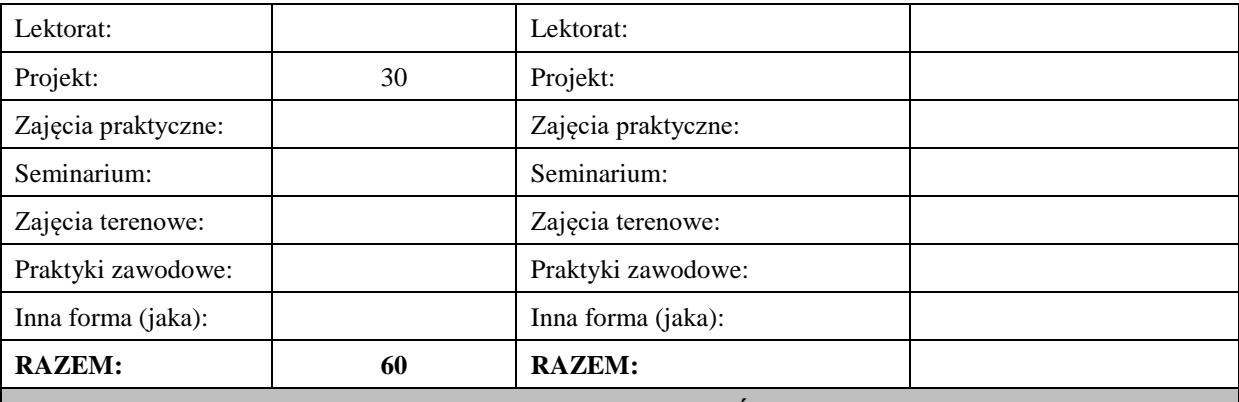

# **II. INFORMACJE SZCZEGÓŁOWE**

# **Wymagania wstępne i dodatkowe:**

Wiedza.

Podstawowa wiedza z zajęć: matematyka, mechanika teoretyczna i mechanika budowli w zakresie obowiązującym na studiach kierunku budownictwo lub pokrewnym na poziomie studiów inżynierskich. Umiejętności.

Umiejętności formułowania problemów fizycznych w języku matematyki oraz rozwiązywania równań algebraicznych i równań różniczkowych, które występują w zadaniach mechaniki teoretycznej i mechaniki budowli.

Kompetencje społeczne. Świadomość konieczności ciągłego aktualizowania i uzupełniania wiedzy i umiejętności.

## **Cel (cele) kształcenia dla zajęć:**

Cel 1.

Wprowadzenie podstawowych pojęć, definicji i twierdzeń w zakresie statyki układów konstrukcyjnych statycznie wyznaczalnych.

Cel 2.

Wprowadzenie podstaw teoretycznych mechaniki ośrodka ciągłego i zagadnienia brzegowego w odniesieniu do materiałów liniowo sprężystych w zakresie niezbędnym do analizy prostych i złożonych przypadków wytrzymałościowych.

# **EFEKTY UCZENIA SIĘ OKREŚLONE DLA ZAJĘĆ I ICH ODNIESIENIE DO EFEKTÓW UCZENIA SIĘ OKREŚLONYCH DLA KIERUNKU STUDIÓW**

Efekty uczenia się określone dla zajęć w kategorii wiedza, umiejętności oraz kompetencje społeczne oraz metody weryfikacji efektów uczenia się

## **UWAGA:**

Dzielimy efekty uczenia się określone dla zajęć na kategorie wiedzy, umiejętności i kompetencji społecznych. Określone dla zajęć efekty uczenia się nie muszą obejmować wszystkich trzech kategorii i zależą one od formy zajęć.

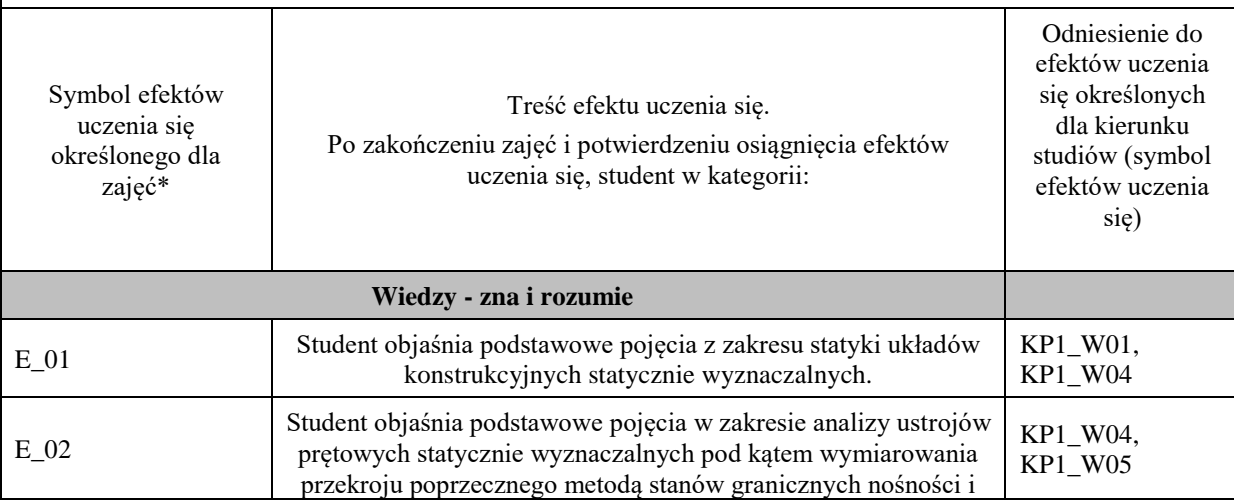

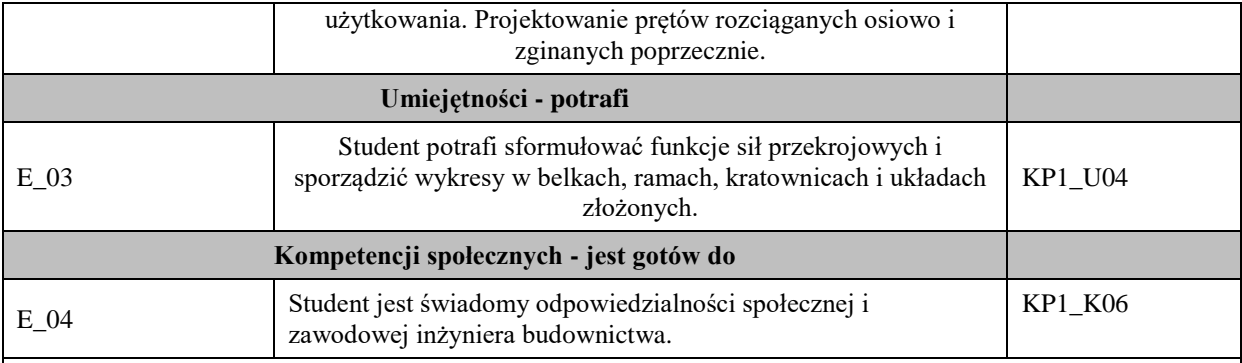

Zaleca się, aby w zależności od liczby godzin zajęć, liczba efektów uczenia się zawierała się w przedziale: 3-7, ale są to wartości umowne.

# **TREŚCI PROGRAMOWE I ICH ODNIESIENIE DO FORM ZAJĘĆ I METOD OCENIANIA**

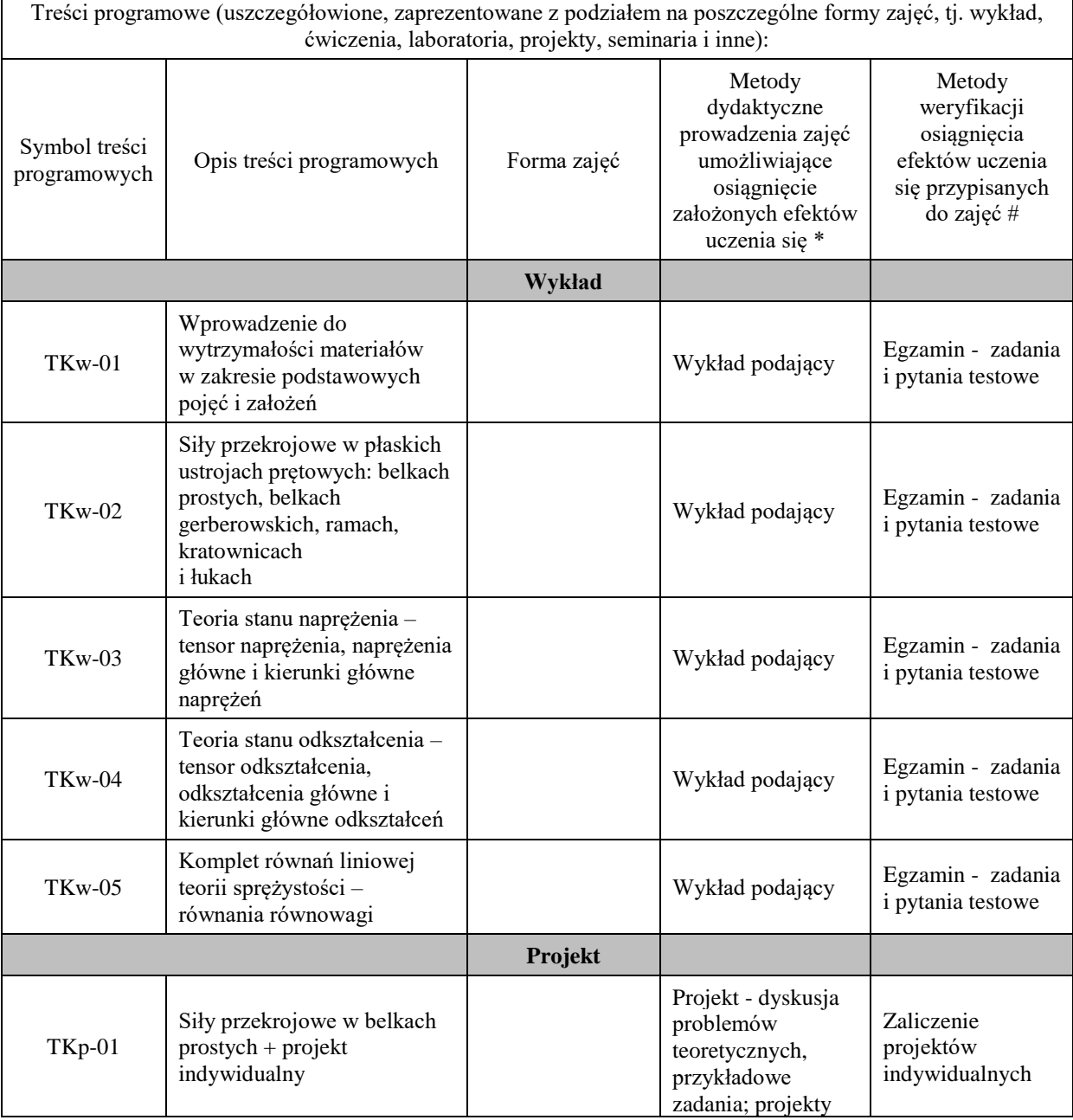

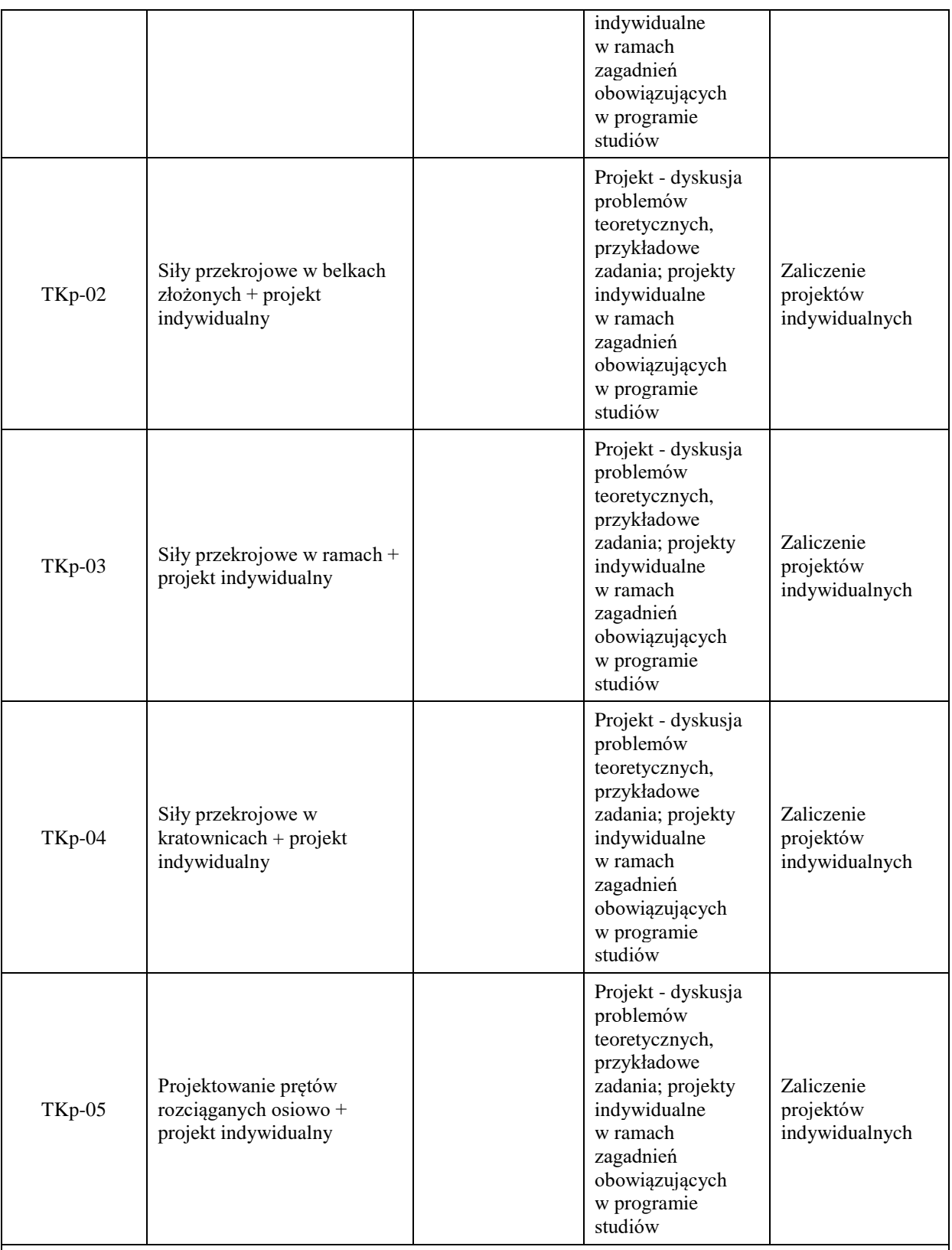

Zaleca się, aby w zależności od liczby godzin zajęć, liczba efektów uczenia się zawierała się w przedziale: 3-7, ale są to wartości umowne.

**Metody weryfikacji osiągnięcia efektów uczenia się określonych dla zajęć, powinny być zróżnicowane w zależności od kategorii, tj. inne dla kategorii wiedza i inne dla kategorii umiejętności i kompetencje społeczne.** 

Dla wykładu:

\* np. wykład podający, wykład problemowy, ćwiczenia oparte na wykorzystaniu różnych źródeł wiedzy

# np. egzamin ustny, test, prezentacja, projekt

Zaleca się podanie przykładowych zadań (pytań) służących weryfikacji osiągniecia efektów uczenia się określonych dla zajęć.

## **ZALECANA LITERATURA (w tym pozycje w języku obcym)**

**Literatura podstawowa** (powinna być dostępna dla studenta w uczelnianej bibliotece):

- 1. Piechnik S., Mechanika techniczna ciała stałego, Wydawnictwo PK, Kraków 2007
- 2. Wytrzymałość materiałów / Eugeniusz Bielewicz. Wyd. 8. Gdańsk : Wydaw. PG, 2006
- 3. Podstawy teorii sprężystości i plastyczności / Marzena Kłos. Rzeszów : Oficyna Wydawnicza Politechniki Rzeszowskiej, 2021

#### **Literatura uzupełniająca:**

- 1. Paluch M., 2006, Podstawy teorii sprężystości i plastyczności z przykładami, Wydawnictwo PK, Kraków
- 2. Cegielski E., 2000, Wytrzymałość materiałów, teoria, przykłady, zadania, IMiPKM, Wydawnictwo PK, Kraków.
- 3. Bodnar A., Wytrzymałość materiałów, Wydawnictwo PK, Kraków 2004
- 4. Piechnik S., Wytrzymałość materiałów, Wydawnictwo PK, Kraków 2001

# **III. INFORMACJE DODATKOWE**

#### **BILANS PUNKTÓW ECTS**

#### **OBCIĄŻENIE PRACĄ STUDENTA (godziny)**

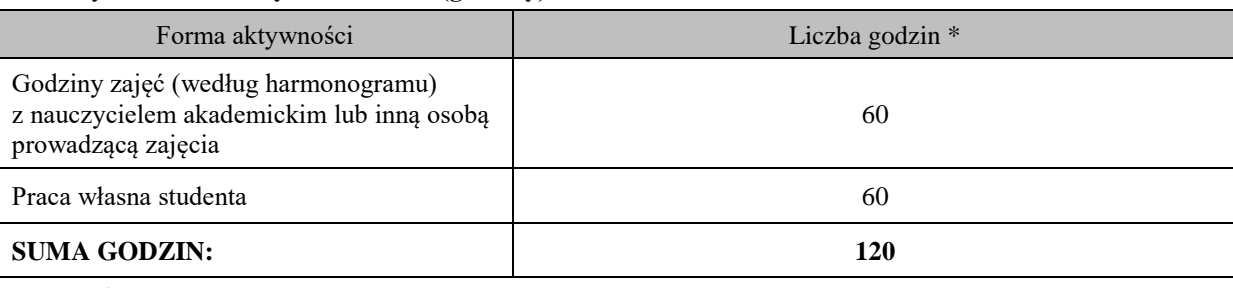

#### **OBCIĄŻENIE PRACĄ STUDENTA (punkty ECTS)**

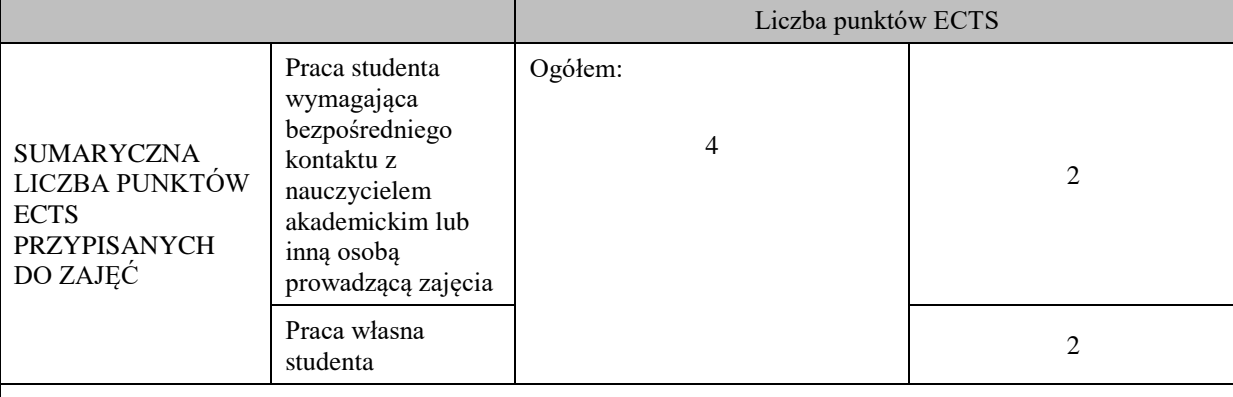

\* godziny lekcyjne, czyli 1 godz. oznacza 45 min;

## **OPIS PRACY WŁASNEJ STUDENTA:**

Praca własna studenta musi być precyzyjnie opisana, uwzględniając charakter praktyczny zajęć. Należy podać symbol efektu uczenia się, którego praca własna dotyczy oraz metody weryfikacji efektów uczenia się stosowane w ramach pracy własnej.

Przykładowe formy aktywności: (1) przygotowanie do zajęć, (2) opracowanie wyników, (3) czytanie wskazanej literatury, (4) napisanie raportu z zajęć, (5) przygotowanie do egzaminu, opracowanie projektu.

Efekty uczenia się

**Wiedza**

- Student zna pojęcie i interpretację fizyczną tensorów naprężenia i odkształcenia i ich zastosowanie w

analizie statyczno-wytrzymałościowej materiałów.

- Student ma wiedzę w zakresie praw konstytutywnych sprężystości, lepko sprężystości i plastyczności materiałów.

- Student ma wiedzę na temat twierdzenia o minimum energii potencjalnej i odpowiadających mu równań.

#### **Umiejętności**

- Student potrafi sprawdzać spełnienie różniczkowych równań równowagi ośrodka ciągłego.

- Student potrafi obliczać składowe tensorów odkształcenia i naprężenia oraz wartości główne i kierunki

główne tych tensorów.

- Student potrafi rozwiązywać zadania płaskiego stanu naprężenia lub odkształcenia.

#### **Kompetencje społeczne**

- Student ma świadomość odpowiedzialności za przeprowadzenie wiarygodnej analizy statyczno-

wytrzymałościowej materiałów i konstrukcji oraz konieczności weryfikacji przyjętych założeń tak aby dalej przeprowadzić odpowiednie analizy i obliczenia.

- Student widzi konieczność systematycznego pogłębiania i rozszerzania swoich kompetencji.

# **KRYTERIA OCENIANIA**

Ocena kształtująca:

- obserwacja studentów i kreatywność studenta podczas realizacji zajęć wykładowych

- dążenie, by w czasie zajęć postępowanie studenta regulowane było przez system wartości etyczno-moralnych. -wykonanie projektów.

Ocena podsumowująca: Egzamin – test/zadania - czas 90 minut.

Uzyskanie oceny pozytywnej z (obrony) wykonanych projektów.

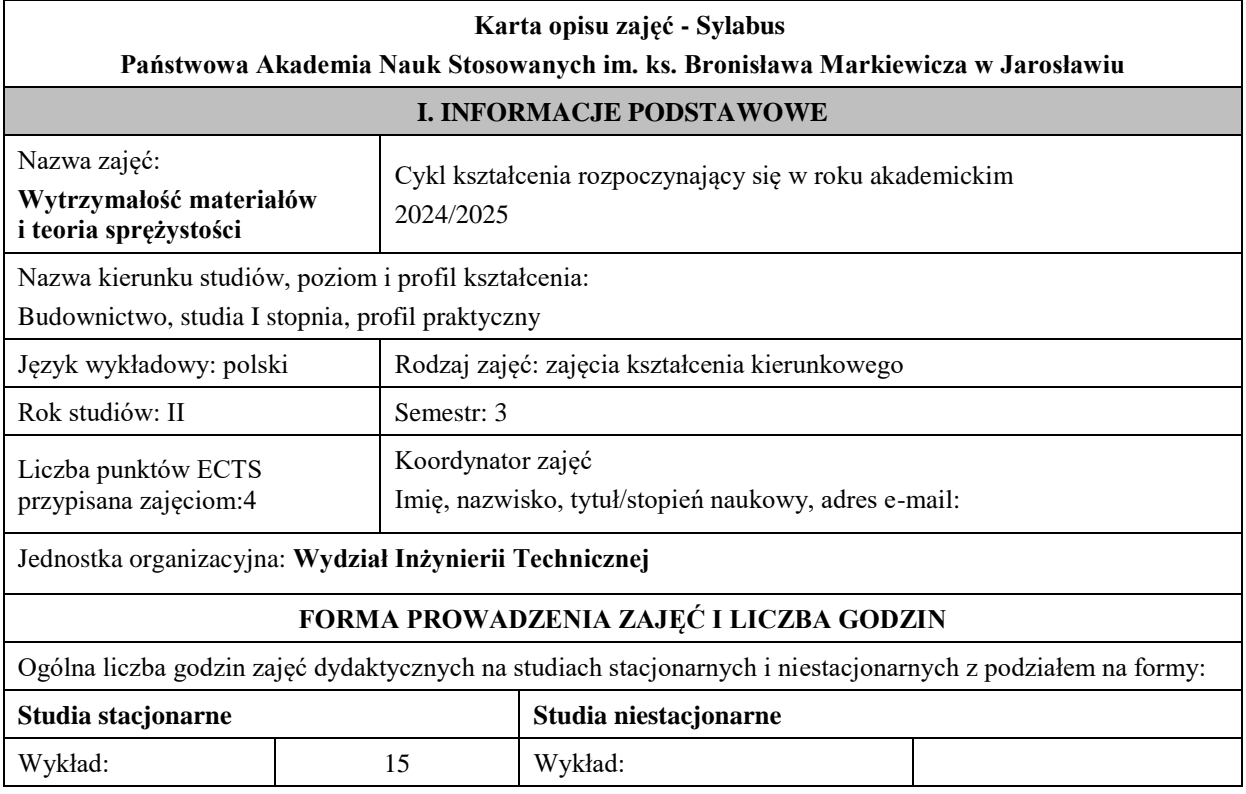

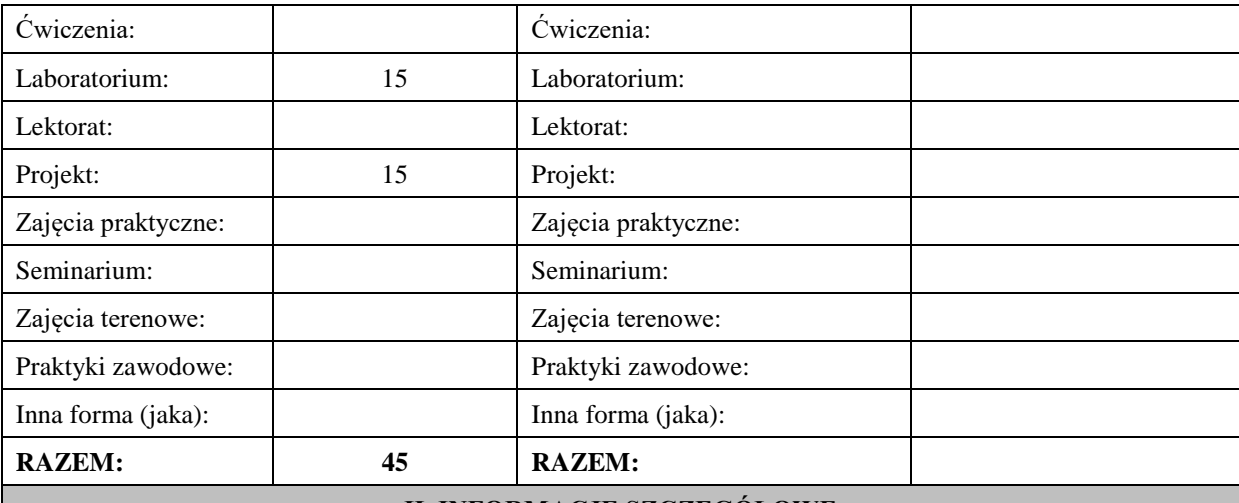

# **II. INFORMACJE SZCZEGÓŁOWE**

### **Wymagania wstępne i dodatkowe:**

Wiedza.

Podstawowa wiedza z: matematyki, mechaniki teoretycznej,

i mechaniki budowli w zakresie obowiązującym na studiach kierunku budownictwo lub

pokrewnym na poziomie studiów inżynierskich.

Umiejętności.

Umiejętności formułowania problemów fizycznych w języku matematyki oraz

rozwiązywania równań algebraicznych i równań różniczkowych, które występują w zadaniach mechaniki teoretycznej i mechaniki budowli.

Umiejętności z 2 semestru zajęć: wytrzymałość materiałów i teoria sprężystości

Kompetencje społeczne. Świadomość konieczności ciągłego aktualizowania i uzupełniania wiedzy i umiejętności.

# **Cel (cele) kształcenia dla zajęć:**

Cel 1.

Przedstawienie studentom podstawowych zagadnień związanych z wymiarowaniem przekroju poprzecznego prętów w prostych i złożonych przypadkach wytrzymałościowych.

Cel 2.

Zapoznanie studentów z metodami badań laboratoryjnych materiałów konstrukcyjnych.

#### **EFEKTY UCZENIA SIĘ OKREŚLONE DLA ZAJĘĆ I ICH ODNIESIENIE DO EFEKTÓW UCZENIA SIĘ OKREŚLONYCH DLA KIERUNKU STUDIÓW**

Efekty uczenia się określone dla zajęć w kategorii wiedza, umiejętności oraz kompetencje społeczne oraz metody weryfikacji efektów uczenia się

## **UWAGA:**

Dzielimy efekty uczenia się określone dla zajęć na kategorie wiedzy, umiejętności i kompetencji społecznych. Określone dla zajęć efekty uczenia się nie muszą obejmować wszystkich trzech kategorii i zależą one od formy zajęć.

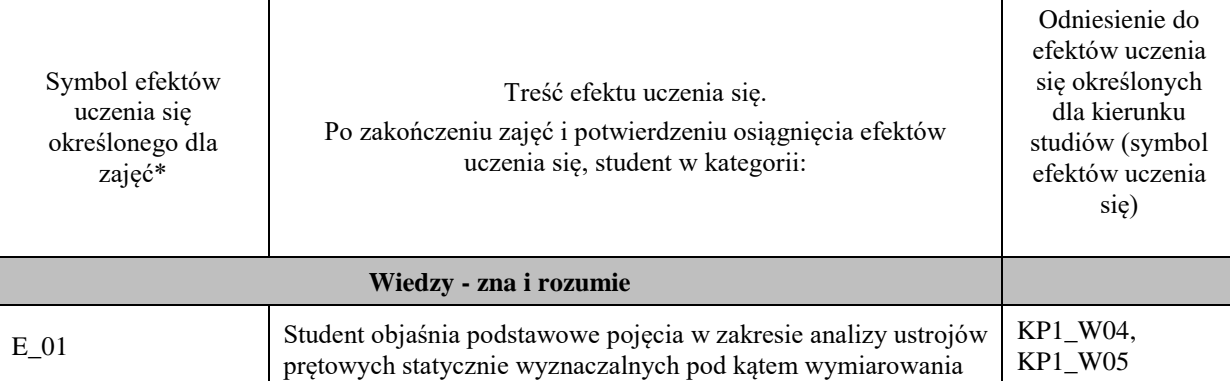

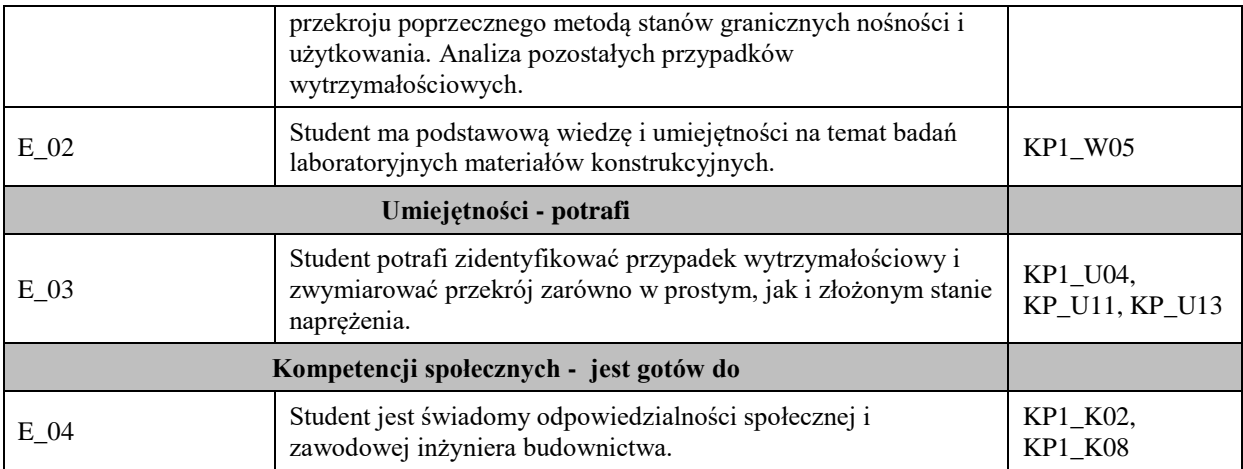

Zaleca się, aby w zależności od liczby godzin zajęć, liczba efektów uczenia się zawierała się w przedziale: 3-7, ale są to wartości umowne.

# **TREŚCI PROGRAMOWE I ICH ODNIESIENIE DO FORM ZAJĘĆ I METOD OCENIANIA**

Treści programowe (uszczegółowione, zaprezentowane z podziałem na poszczególne formy zajęć, tj. wykład, ćwiczenia, laboratoria, projekty, seminaria i inne):

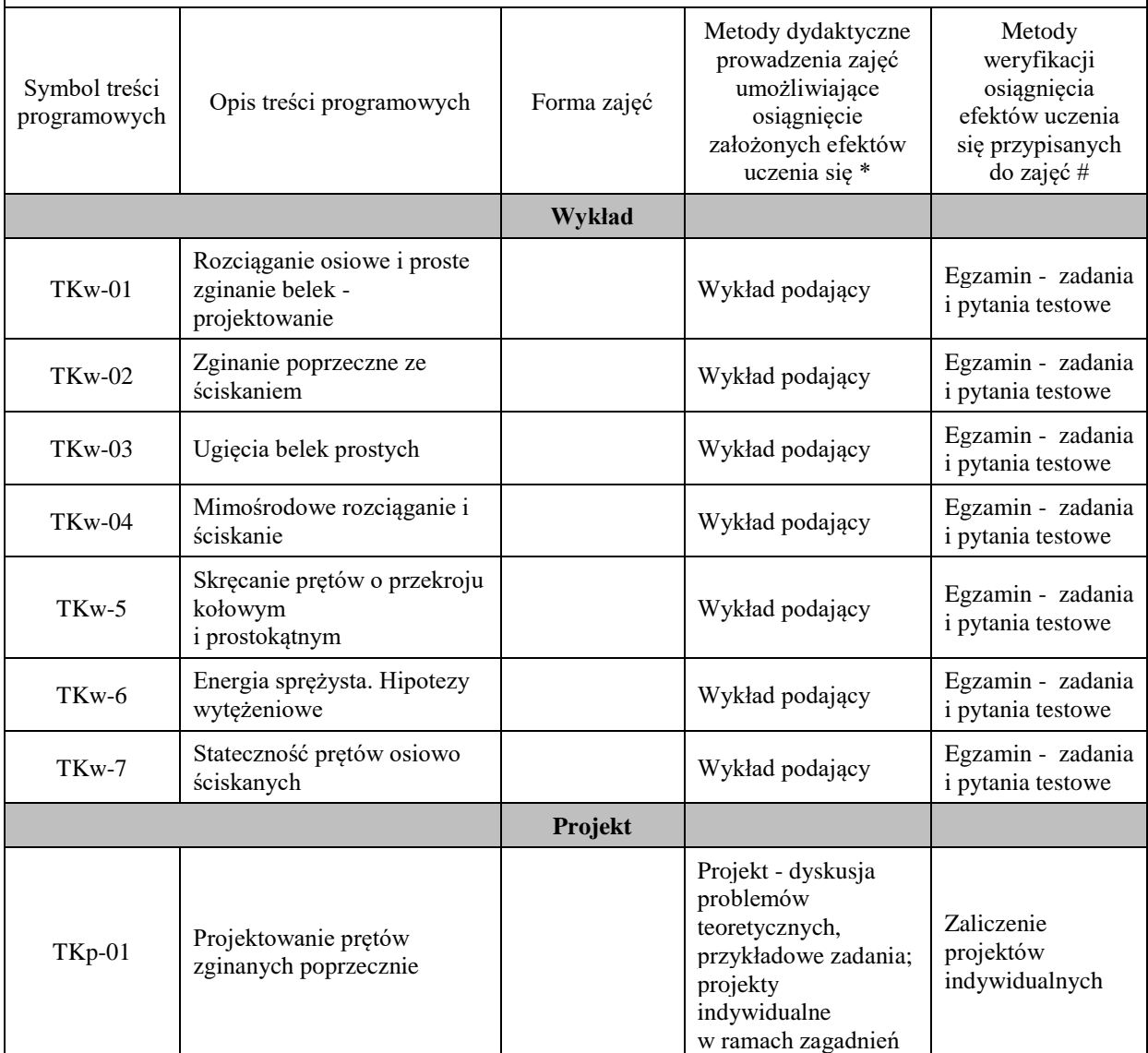

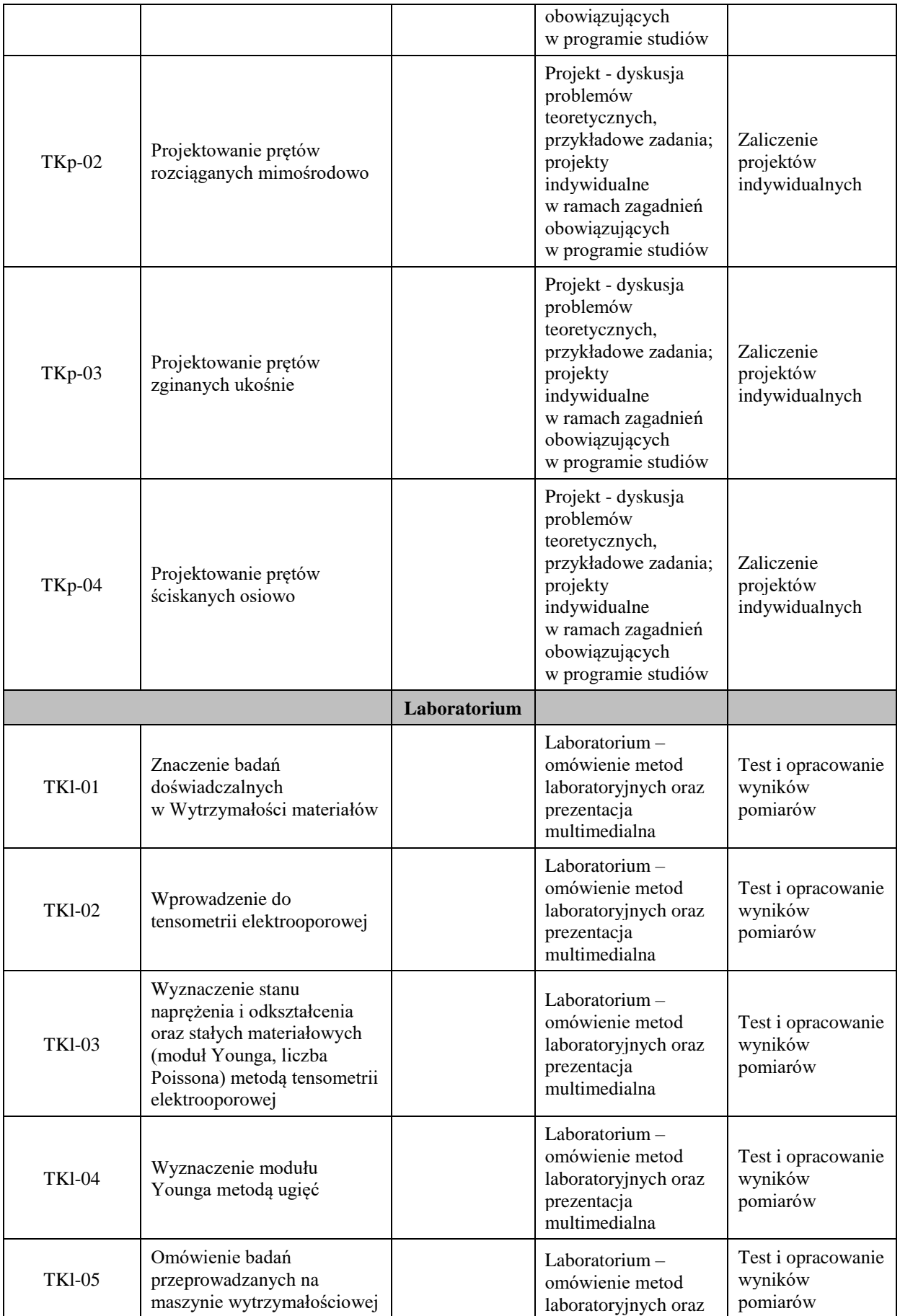

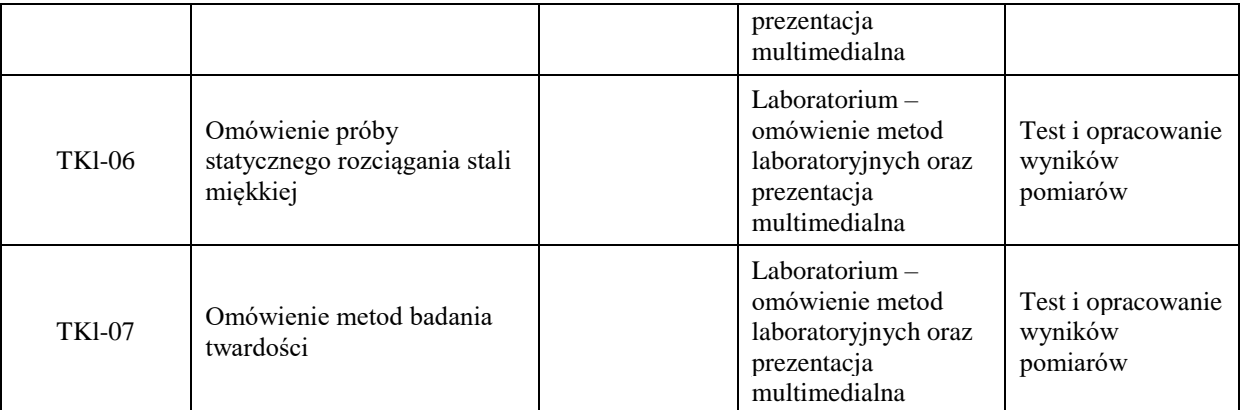

Zaleca się, aby w zależności od liczby godzin zajęć, liczba efektów uczenia się zawierała się w przedziale: 3-7, ale są to wartości umowne.

**Metody weryfikacji osiągnięcia efektów uczenia się określonych dla zajęć, powinny być zróżnicowane w zależności od kategorii, tj. inne dla kategorii wiedza i inne dla kategorii umiejętności i kompetencje społeczne.** 

Dla wykładu:

- \* np. wykład podający, wykład problemowy, ćwiczenia oparte na wykorzystaniu różnych źródeł wiedzy
- # np. egzamin ustny, test, prezentacja, projekt

Zaleca się podanie przykładowych zadań (pytań) służących weryfikacji osiągniecia efektów uczenia się określonych dla zajęć.

# **ZALECANA LITERATURA (w tym pozycje w języku obcym)**

**Literatura podstawowa** (powinna być dostępna dla studenta w uczelnianej bibliotece):

- 1. Piechnik S., Mechanika techniczna ciała stałego, Wydawnictwo PK, Kraków 2007
- 2. Wytrzymałość materiałów / Eugeniusz Bielewicz. Wyd. 8. Gdańsk : Wydaw. PG, 2006
- 3. Podstawy teorii sprężystości i plastyczności / Marzena Kłos. Rzeszów : Oficyna Wydawnicza Politechniki Rzeszowskiej, 2021

## **Literatura uzupełniająca:**

- 1. Paluch M., 2006, Podstawy teorii sprężystości i plastyczności z przykładami, Wydawnictwo PK, Kraków
- 2. Cegielski E., 2000, Wytrzymałość materiałów, teoria, przykłady, zadania, IMiPKM, Wydawnictwo PK, Kraków.
- 3. Bodnar A., Wytrzymałość materiałów, Wydawnictwo PK, Kraków 2004
- 4. Piechnik S., Wytrzymałość materiałów, Wydawnictwo PK, Kraków 2001
- 5. Praca zbiorowa pod redakcją S. Piechnika, Laboratorium wytrzymałości materiałów, Kraków, 2002

## **III. INFORMACJE DODATKOWE**

## **BILANS PUNKTÓW ECTS**

### **OBCIĄŻENIE PRACĄ STUDENTA (godziny)**

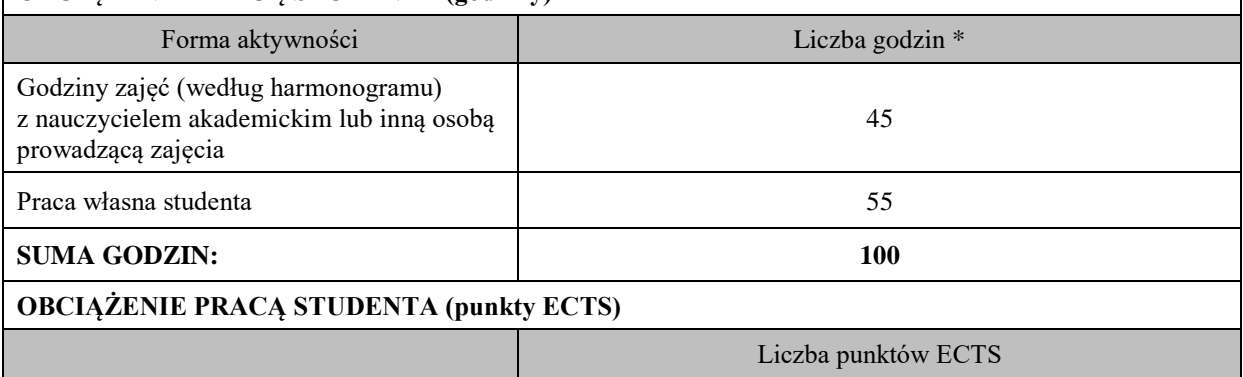

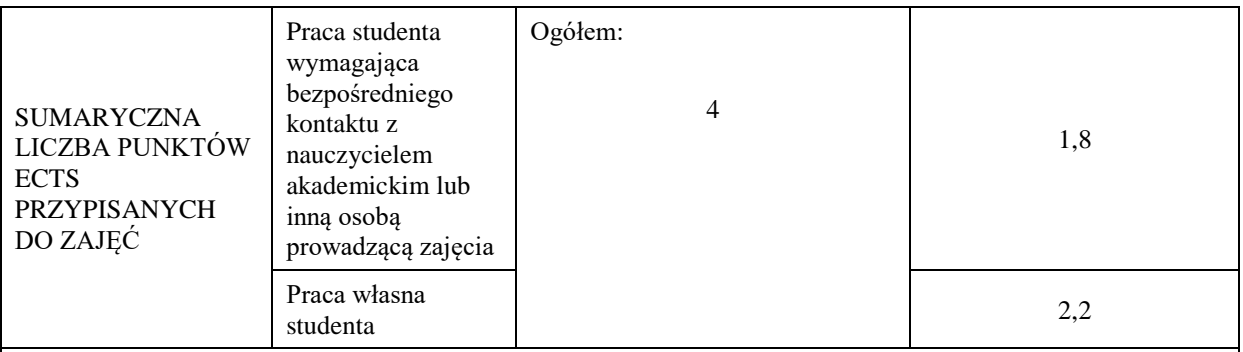

\* godziny lekcyjne, czyli 1 godz. oznacza 45 min;

# **OPIS PRACY WŁASNEJ STUDENTA:**

Praca własna studenta musi być precyzyjnie opisana, uwzględniając charakter praktyczny zajęć. Należy podać symbol efektu uczenia się, którego praca własna dotyczy oraz metody weryfikacji efektów uczenia się stosowane w ramach pracy własnej.

Przykładowe formy aktywności: (1) przygotowanie do zajęć, (2) opracowanie wyników, (3) czytanie wskazanej literatury, (4) napisanie raportu z zajęć, (5) przygotowanie do egzaminu, opracowanie projektu.

E\_01- E\_02- czytanie wskazanej literatury, przygotowanie do egzaminu (Egzamin - zadania i pytania testowe) E\_03- E\_04- Praca własna ma na celu rozwiązywanie zadań i analizę problemów przedstawionych na wykładzie, laboratorium i projektach. Metody weryfikacji efektów uczenia się stosowane w ramach pracy własnej-

test i opracowanie wyników pomiarów, zaliczenie projektów indywidualnych.

# **KRYTERIA OCENIANIA**

Ocena kształtująca:

- ocena studenta podczas realizacji zajęć,

- dążenie, by w czasie zajęć postępowanie studenta regulowane było przez system wartości etyczno-moralnych. -oceny z wykonania projektów.

Ocena podsumowująca:

Egzamin – test/zadania - czas 90 minut.

- średnia arytmetyczna z ocen prac projektowych.

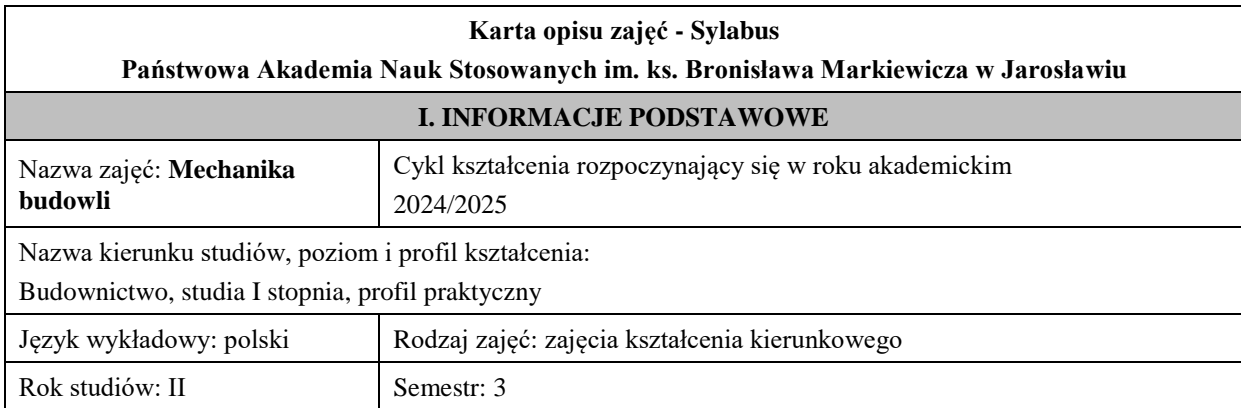

Liczba punktów ECTS przypisana zajęciom:4

Koordynator zajęć

Jednostka organizacyjna: **Wydział Inżynierii Technicznej**

# **FORMA PROWADZENIA ZAJĘĆ I LICZBA GODZIN**

Ogólna liczba godzin zajęć dydaktycznych na studiach stacjonarnych i niestacjonarnych z podziałem na formy:

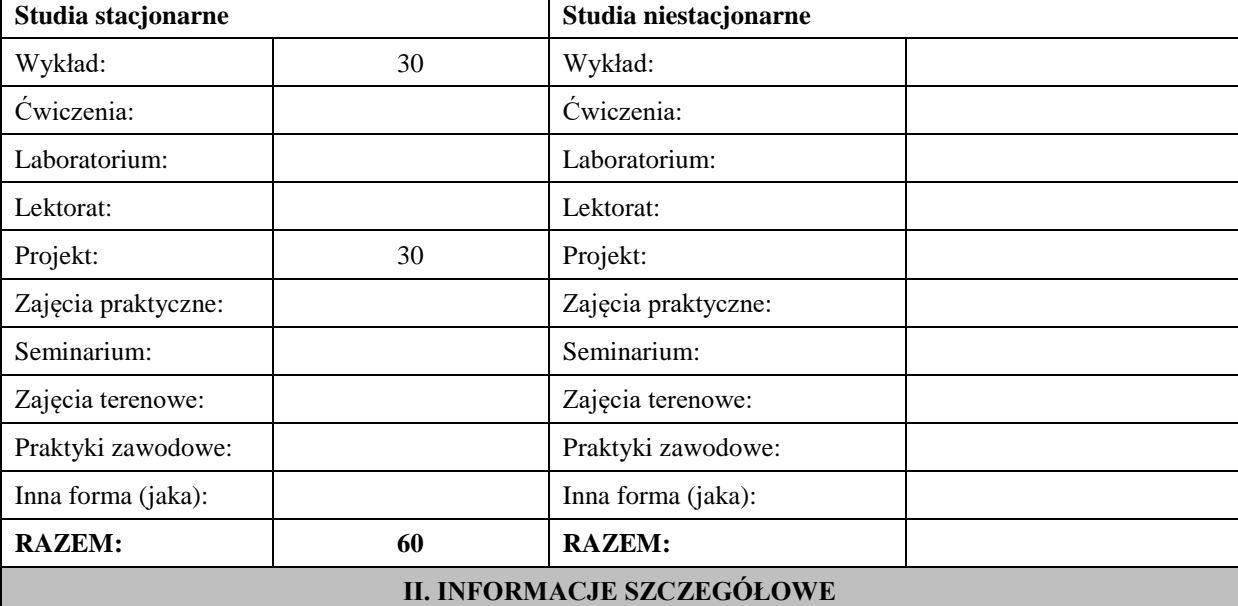

#### **Wymagania wstępne i dodatkowe:**

Student ma podstawową wiedzę z zajęć: matematyka, mechanika teoretyczna, wytrzymałość materiałów w zakresie obowiązującym na studiach kierunku budownictwo lub pokrewnym

WIEDZY: zaliczenie efektów kształcenia realizowanych w trakcie drugiego semestru studiów -Wytrzymałości Materiałów

UMIEJĘTNOŚCI: zaliczenie efektów kształcenia realizowanych w trakcie drugiego semestru studiów - Wytrzymałości Materiałów

KOMPETENCJI SPOŁECZNYCH: zaliczenie efektów kształcenia realizowanych w trakcie drugiego semestru studiów - Wytrzymałości Materiałów

#### **Cel (cele) kształcenia dla zajęć:**

Cel 1. Zapoznanie studentów z zagadnieniami linii wpływowych wielkości statycznych w konstrukcjach statycznie wyznaczalnych.

Cel 2. Zapoznanie studentów z metodami wyznaczania przemieszczeń i obrotów punktów osi elementów prętowych w konstrukcjach statycznie wyznaczalnych.

Cel 3. Zapoznanie studentów z zastosowaniem metody sił w rozwiązywaniu prętowych konstrukcji statycznie niewyznaczalnych.

### **EFEKTY UCZENIA SIĘ OKREŚLONE DLA ZAJĘĆ I ICH ODNIESIENIE DO EFEKTÓW UCZENIA SIĘ OKREŚLONYCH DLA KIERUNKU STUDIÓW**

Efekty uczenia się określone dla zajęć w kategorii wiedza, umiejętności oraz kompetencje społeczne oraz metody weryfikacji efektów uczenia się

#### **UWAGA:**

Dzielimy efekty uczenia się określone dla zajęć na kategorie wiedzy, umiejętności i kompetencji społecznych. Określone dla zajęć efekty uczenia się nie muszą obejmować wszystkich trzech kategorii i zależą one od formy zajęć.

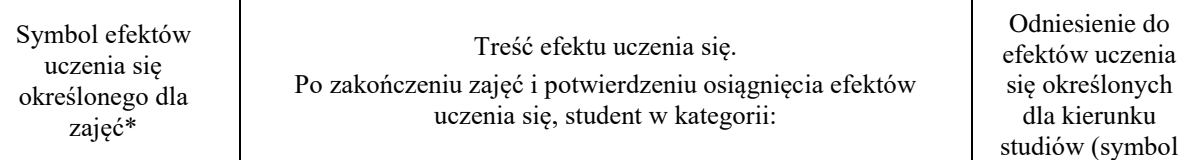

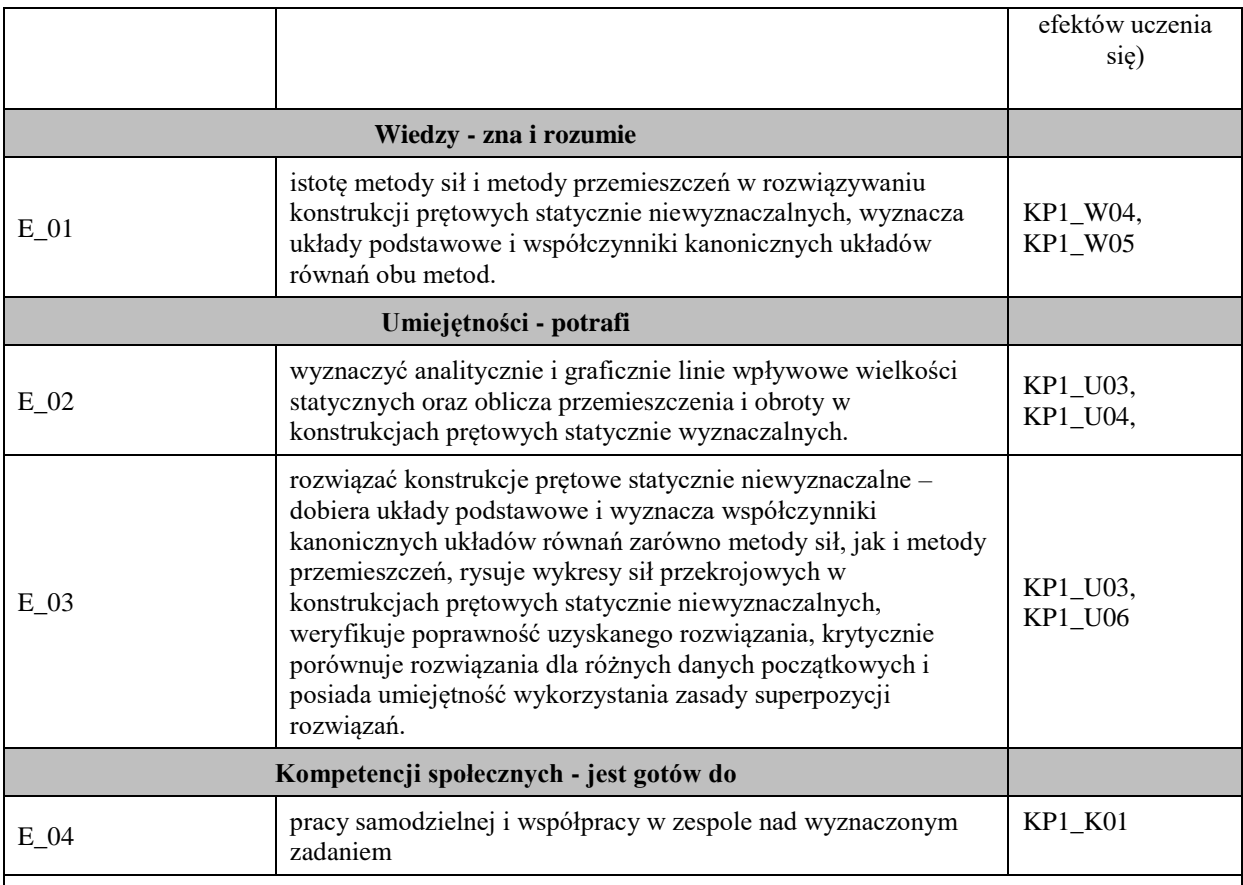

Zaleca się, aby w zależności od liczby godzin zajęć, liczba efektów uczenia się zawierała się w przedziale: 3-7, ale są to wartości umowne.

# **TREŚCI PROGRAMOWE I ICH ODNIESIENIE DO FORM ZAJĘĆ I METOD OCENIANIA**

Treści programowe (uszczegółowione, zaprezentowane z podziałem na poszczególne formy zajęć, tj. wykład, ćwiczenia, laboratoria, projekty, seminaria i inne):

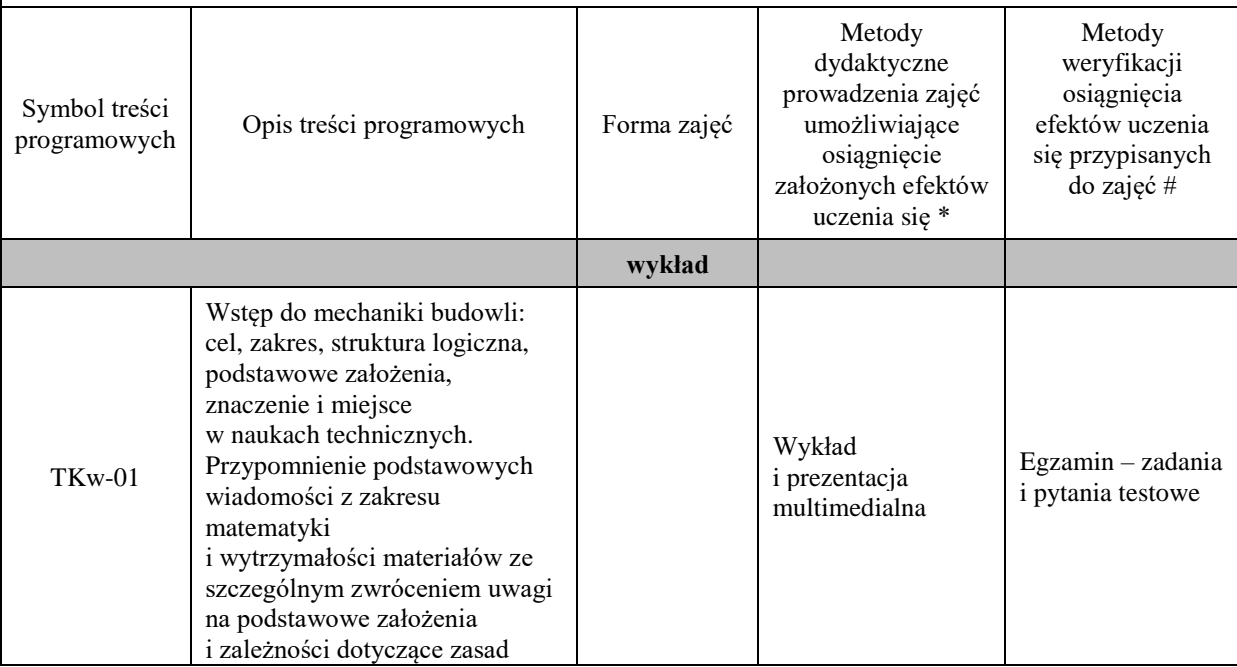

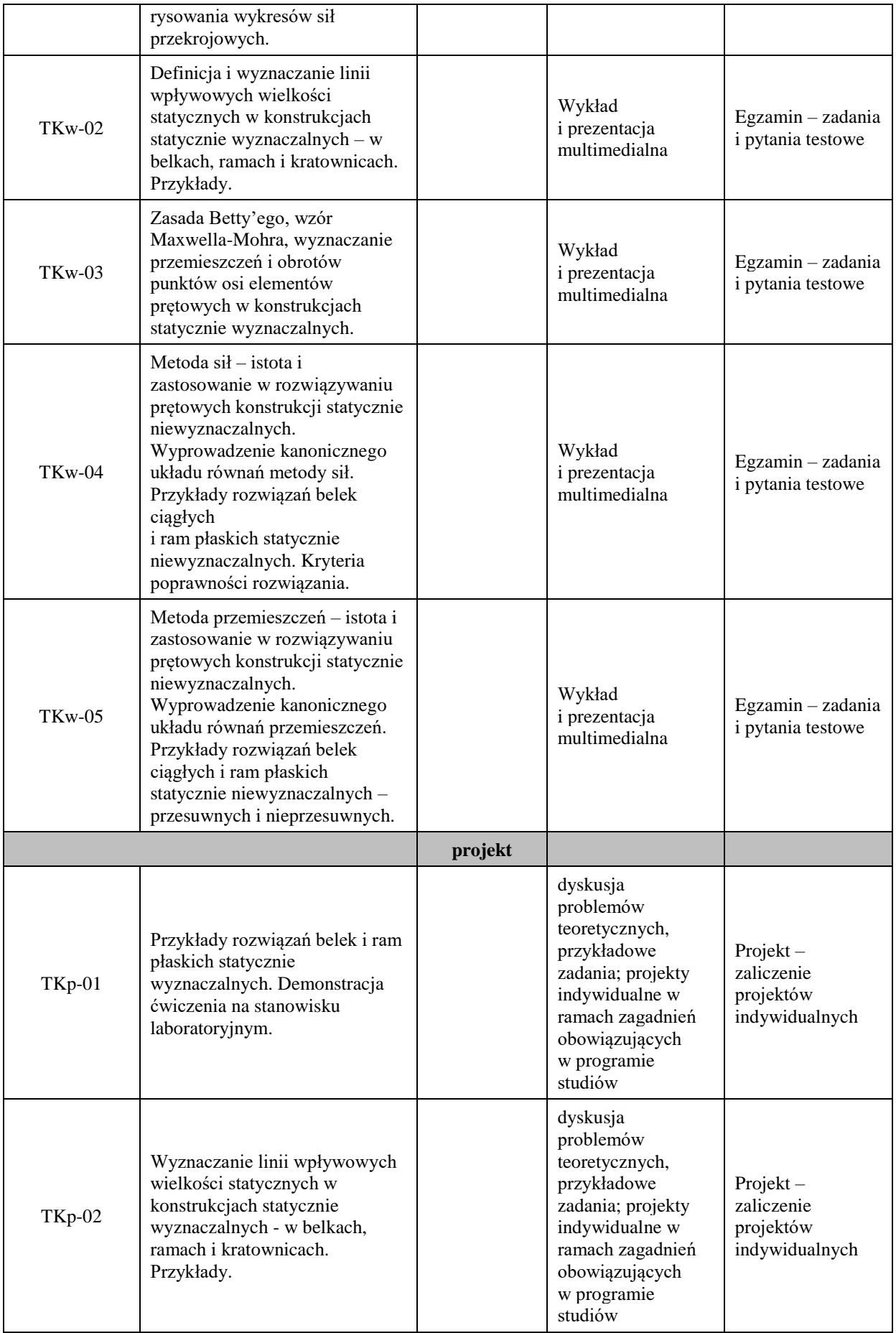

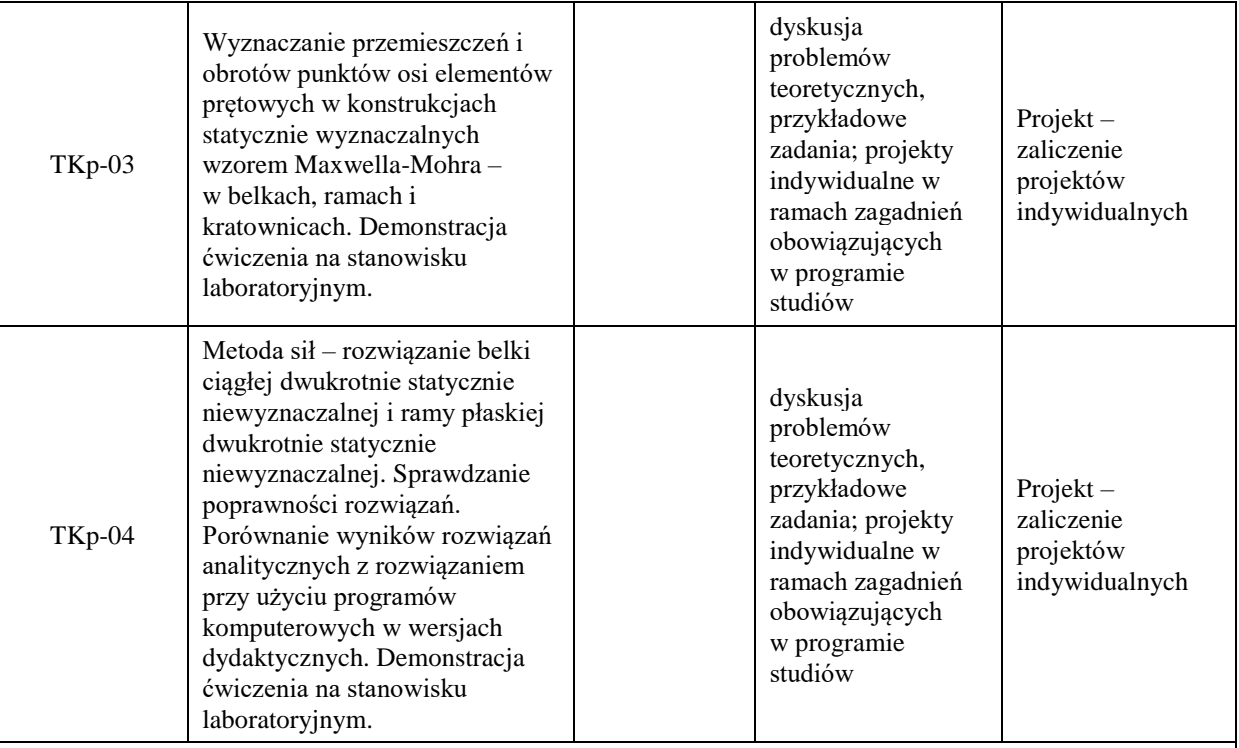

Zaleca się, aby w zależności od liczby godzin zajęć, liczba efektów uczenia się zawierała się w przedziale: 3-7, ale są to wartości umowne.

**Metody weryfikacji osiągnięcia efektów uczenia się określonych dla zajęć, powinny być zróżnicowane w zależności od kategorii, tj. inne dla kategorii wiedza i inne dla kategorii umiejętności i kompetencje społeczne.** 

Dla wykładu:

- \* np. wykład podający, wykład problemowy, ćwiczenia oparte na wykorzystaniu różnych źródeł wiedzy
- # np. egzamin ustny, test, prezentacja, projekt

Zaleca się podanie przykładowych zadań (pytań) służących weryfikacji osiągniecia efektów uczenia się określonych dla zajęć.

# **ZALECANA LITERATURA (w tym pozycje w języku obcym)**

**Literatura podstawowa** (powinna być dostępna dla studenta w uczelnianej bibliotece):

- Olszowski B., Radwańska M., 2003, *Mechanika budowli, 1-2*, Politechnika Krakowska, Kraków.
- Mechanika budowli / Jan Kempiński, Wacław Zakrzewski. Wyd. 2. Wrocław : Akademia Rolnicza we Wrocławiu, 2001
- Mechanika budowli : zbiór zadań z elementami ujęcia komputerowego / Michał Guminiak, Jerzy Rakowski. Państwowa Wyższa Szkoła Zawodowa im. Stanisława Staszica, 2011

## **Literatura uzupełniająca:**

- Chmielewski T., Górski P., Kaleta B., 2002, *Zbiór zadań z mechaniki budowli*, WNT, Warszawa • Paluch M., 2004, *Podstawy mechaniki budowli*, AGH, Kraków.
- Ledziński J., 1999, *Mechanika budowli, 1-3*, Politechnika Rzeszowska, Rzeszów.

#### **III. INFORMACJE DODATKOWE**

#### **BILANS PUNKTÓW ECTS**

# **OBCIĄŻENIE PRACĄ STUDENTA (godziny)**

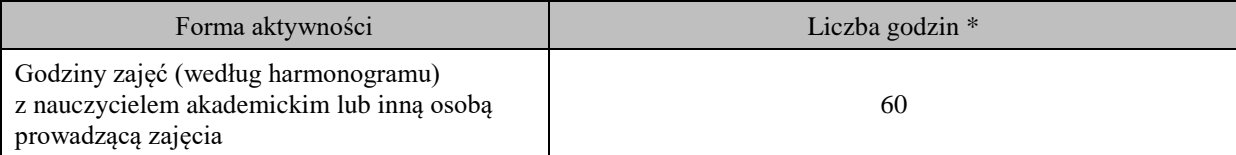

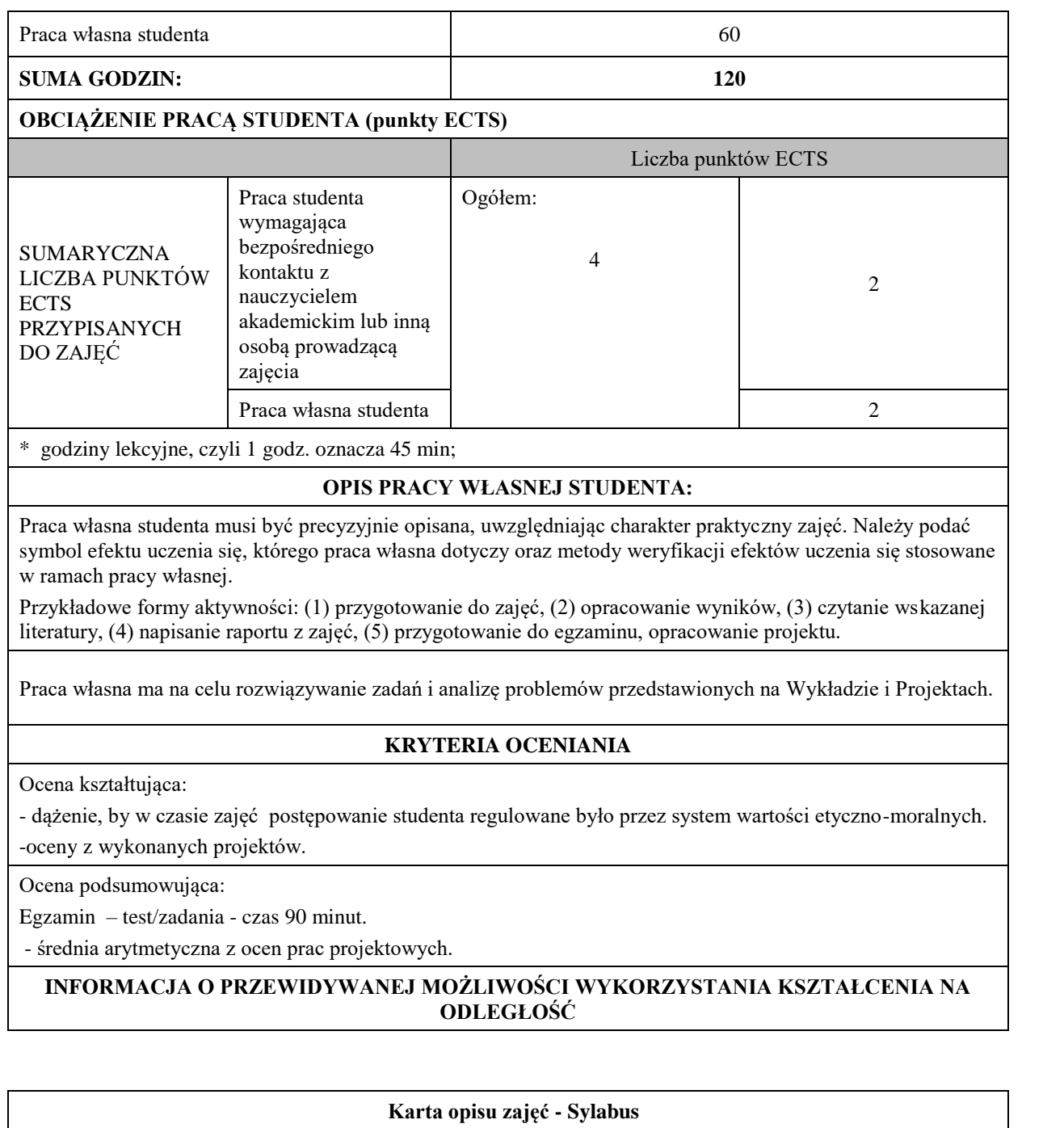

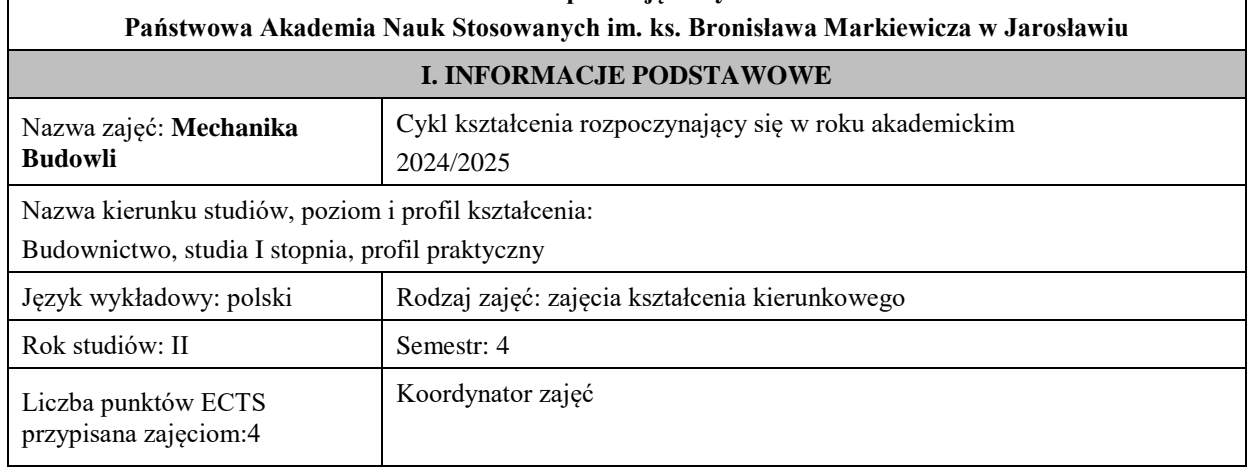

Jednostka organizacyjna: **Wydział Inżynierii Technicznej**

## **FORMA PROWADZENIA ZAJĘĆ I LICZBA GODZIN**

Ogólna liczba godzin zajęć dydaktycznych na studiach stacjonarnych i niestacjonarnych z podziałem na formy:

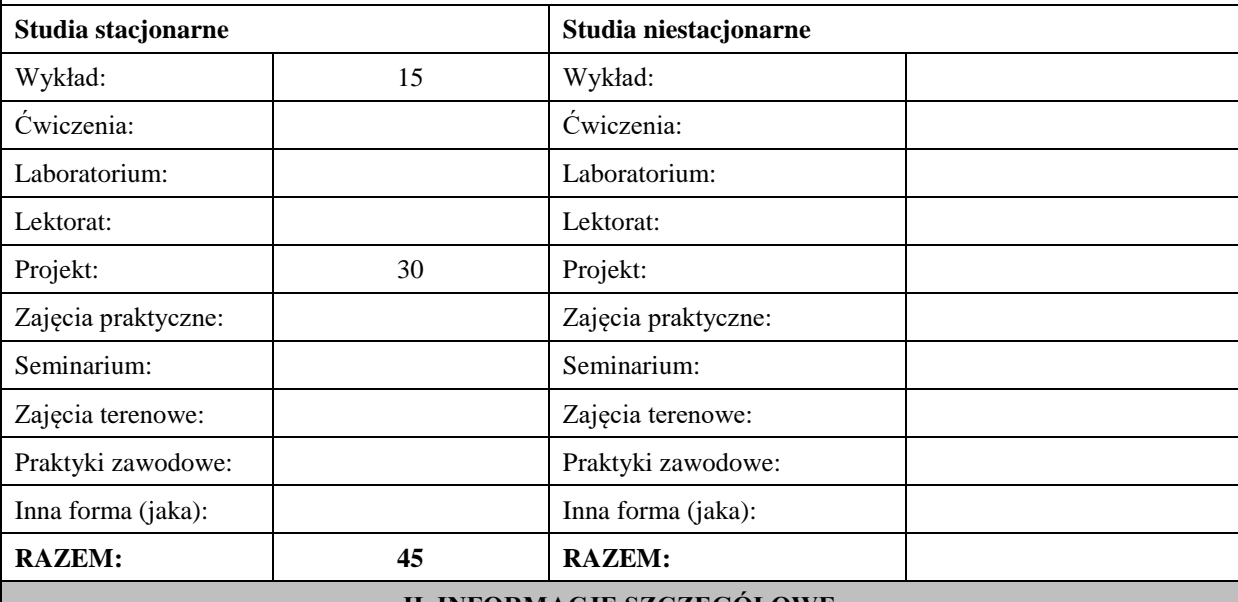

#### **II. INFORMACJE SZCZEGÓŁOWE**

Student ma podstawową wiedzę z zajęć: matematyka, mechanika teoretyczna, wytrzymałość materiałów w zakresie obowiązującym na studiach kierunku budownictwo lub pokrewnym

WIEDZY: zaliczenie efektów kształcenia realizowanych w trakcie drugiego semestru studiów -Wytrzymałości Materiałów

UMIEJĘTNOŚCI: zaliczenie efektów kształcenia realizowanych w trakcie drugiego semestru studiów - Wytrzymałości Materiałów oraz mechaniki budowli z semestru trzeciego.

KOMPETENCJI SPOŁECZNYCH: zaliczenie efektów kształcenia realizowanych w trakcie drugiego semestru studiów - Wytrzymałości Materiałów

## **Cel (cele) kształcenia dla zajęć:**

Cel 1. Zapoznanie studentów z zastosowaniem metody przemieszczeń w rozwiązywaniu prętowych konstrukcji statycznie niewyznaczalnych.

Cel 2. Zapoznanie studentów z zagadnieniami wyznaczania obciążeń krytycznych metodą przemieszczeń w prętowych konstrukcjach statycznie niewyznaczalnych.

Cel 3. Zapoznanie studentów z zagadnieniami wyznaczania charakterystyk dynamicznych w prętowych konstrukcjach statycznie wyznaczalnych i niewyznaczalnych.

#### **EFEKTY UCZENIA SIĘ OKREŚLONE DLA ZAJĘĆ I ICH ODNIESIENIE DO EFEKTÓW UCZENIA SIĘ OKREŚLONYCH DLA KIERUNKU STUDIÓW**

Efekty uczenia się określone dla zajęć w kategorii wiedza, umiejętności oraz kompetencje społeczne oraz metody weryfikacji efektów uczenia się

## **UWAGA:**

Dzielimy efekty uczenia się określone dla zajęć na kategorie wiedzy, umiejętności i kompetencji społecznych. Określone dla zajęć efekty uczenia się nie muszą obejmować wszystkich trzech kategorii i zależą one od formy zajęć.

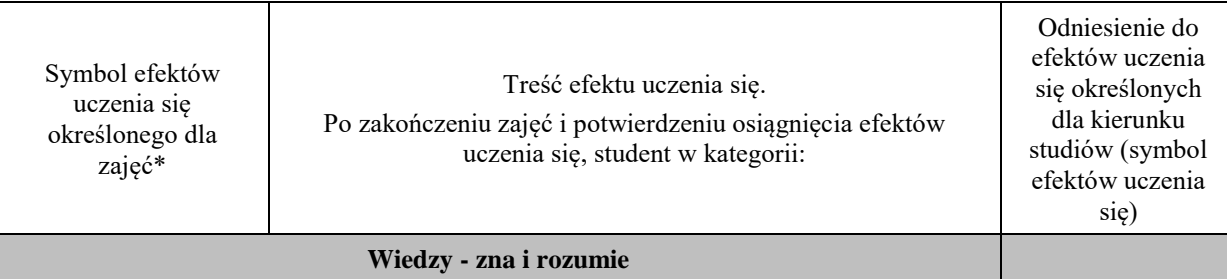

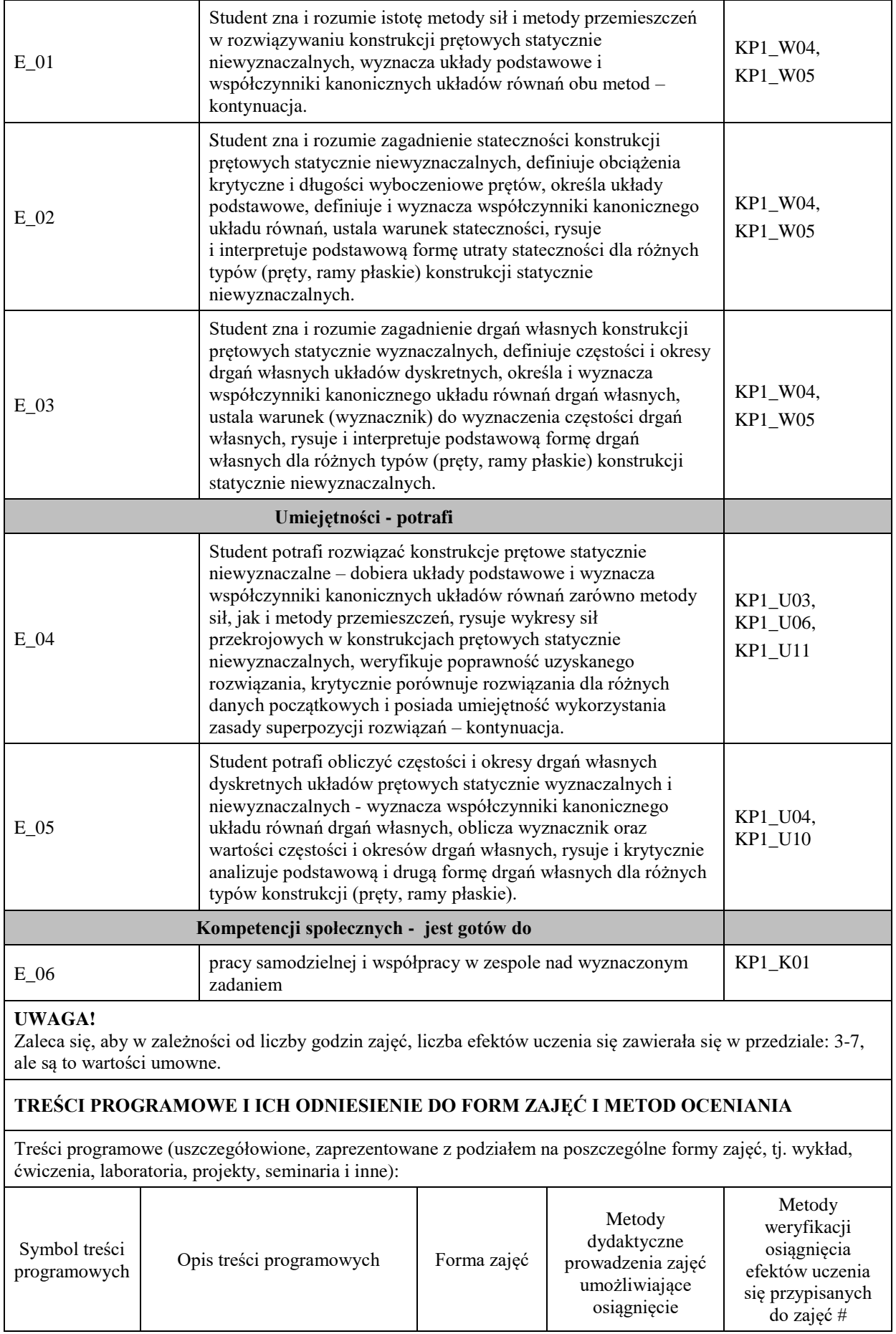

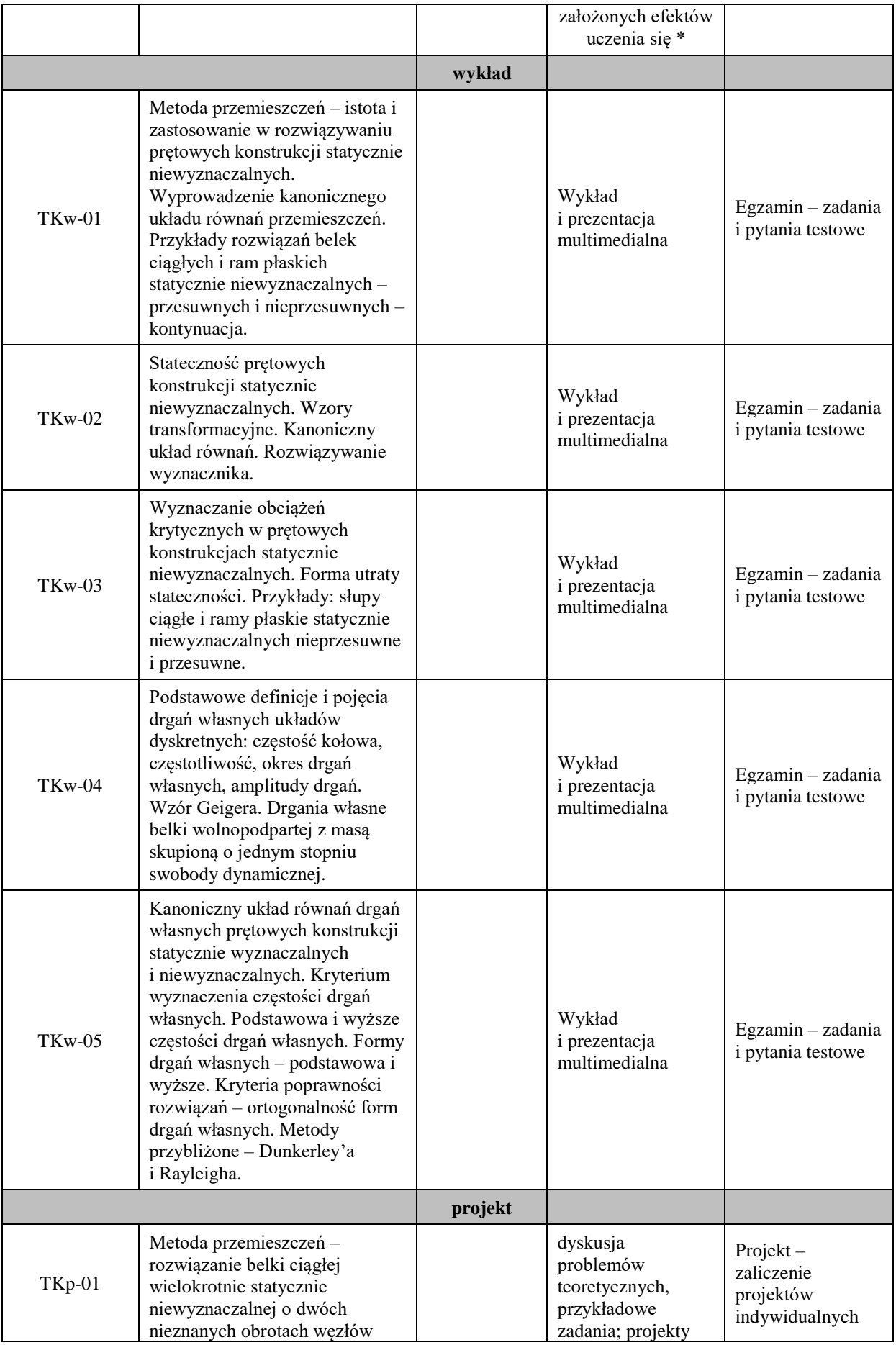

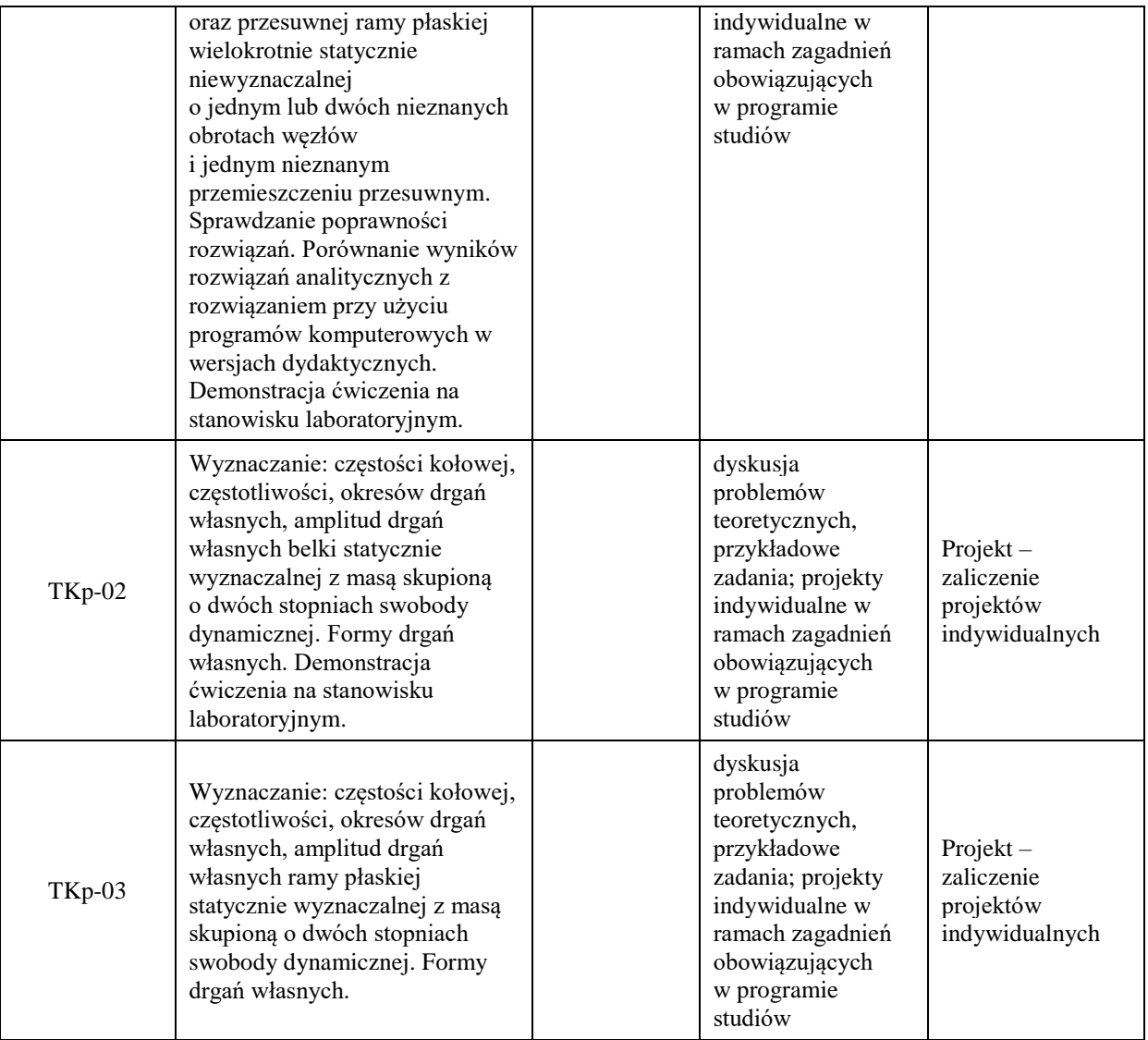

#### **Metody weryfikacji osiągnięcia efektów uczenia się określonych dla zajęć, powinny być zróżnicowane w zależności od kategorii, tj. inne dla kategorii wiedza i inne dla kategorii umiejętności i kompetencje społeczne.**

Dla wykładu:

\* np. wykład podający, wykład problemowy, ćwiczenia oparte na wykorzystaniu różnych źródeł wiedzy

# np. egzamin ustny, test, prezentacja, projekt

Zaleca się podanie przykładowych zadań (pytań) służących weryfikacji osiągniecia efektów uczenia się określonych dla zajęć.

#### **ZALECANA LITERATURA (w tym pozycje w języku obcym)**

**Literatura podstawowa** (powinna być dostępna dla studenta w uczelnianej bibliotece):

- Olszowski B., Radwańska M., 2003, *Mechanika budowli, 1-2*, Politechnika Krakowska, Kraków.
- Mechanika budowli / Jan Kempiński, Wacław Zakrzewski. Wyd. 2. Wrocław : Akademia Rolnicza we Wrocławiu, 2001
- Mechanika budowli : zbiór zadań z elementami ujęcia komputerowego / Michał Guminiak, Jerzy Rakowski. Państwowa Wyższa Szkoła Zawodowa im. Stanisława Staszica, 2011

#### **Literatura uzupełniająca:**

- Chmielewski T., Górski P., Kaleta B., 2002, *Zbiór zadań z mechaniki budowli*, WNT, Warszawa
- Paluch M., 2004, *Podstawy mechaniki budowli*, AGH, Kraków.
- Ledziński J., 1999, *Mechanika budowli, 1-3*, Politechnika Rzeszowska, Rzeszów.

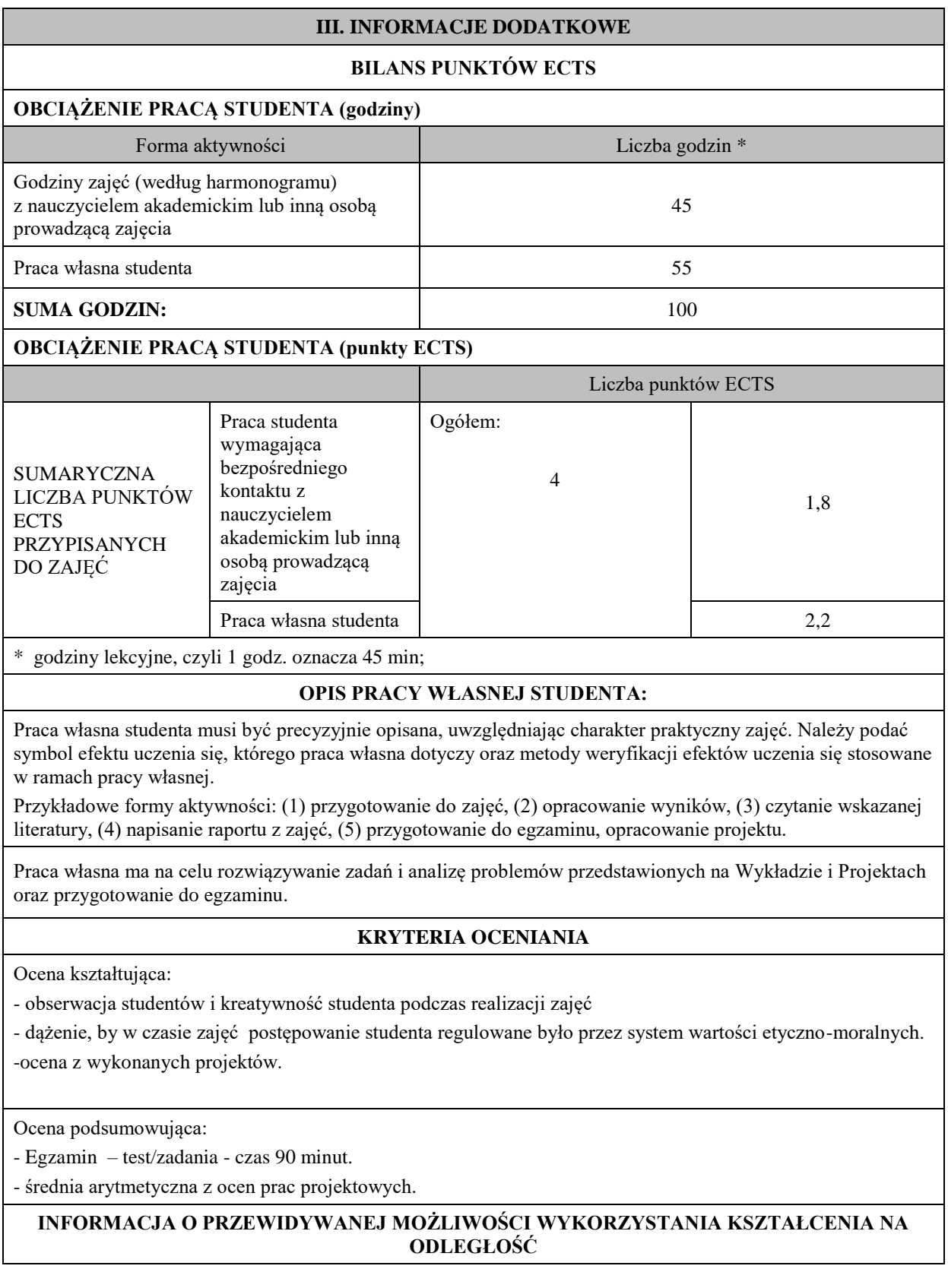

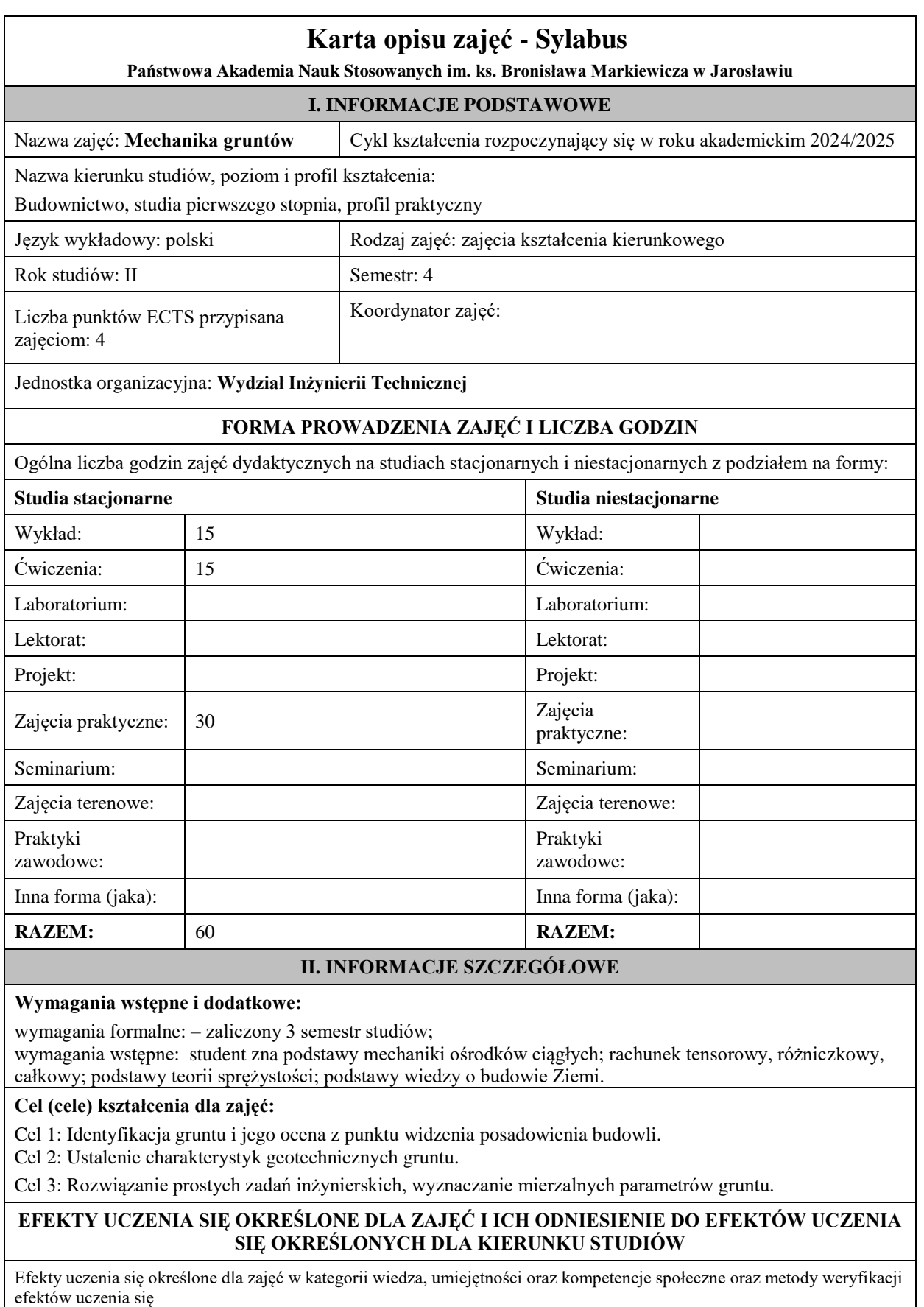

**UWAGA:** 

Dzielimy efekty uczenia się określone dla zajęć na kategorie wiedzy, umiejętności i kompetencji społecznych. Określone dla zajęć efekty uczenia się nie muszą obejmować wszystkich trzech kategorii i zależą one od formy zajęć.

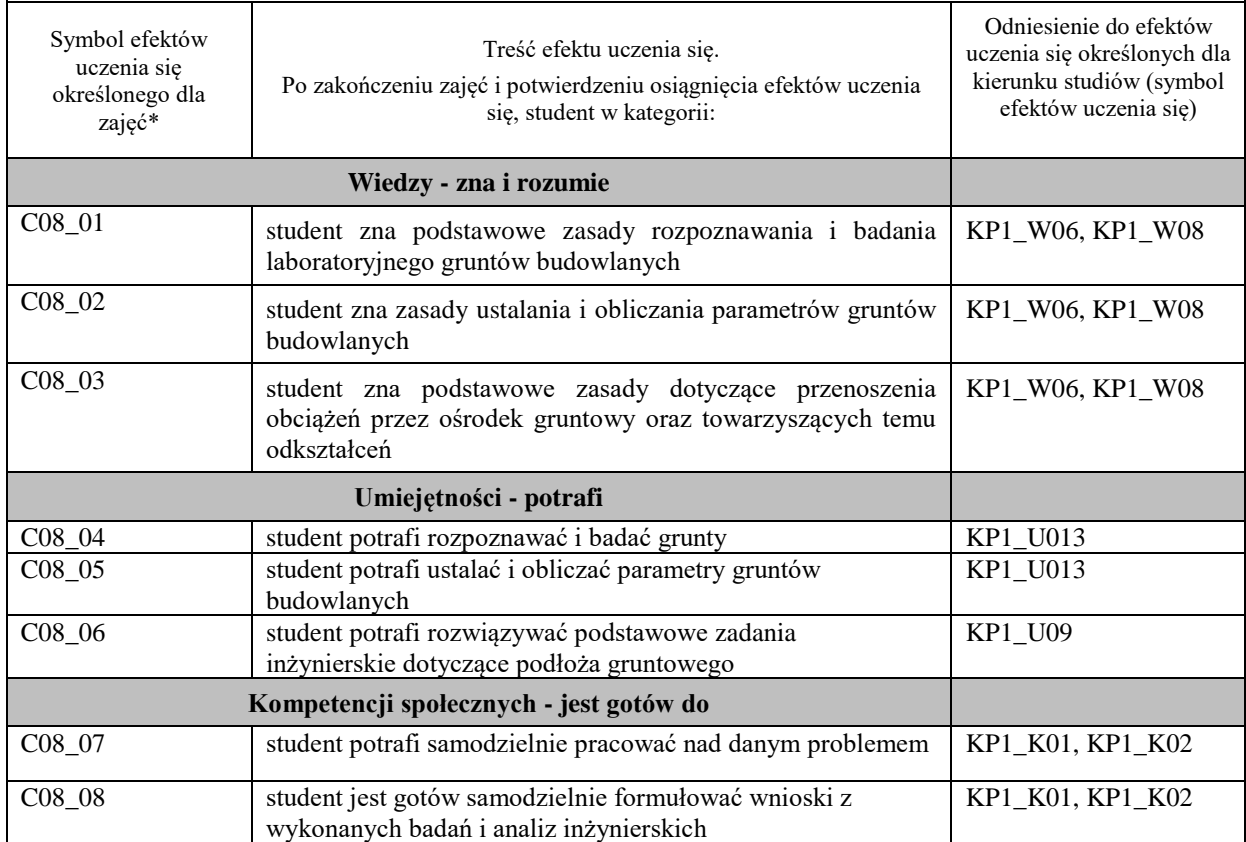

#### **UWAGA!**

Zaleca się, aby w zależności od liczby godzin zajęć, liczba efektów uczenia się zawierała się w przedziale: 3-7, ale są to wartości umowne.

## **TREŚCI PROGRAMOWE I ICH ODNIESIENIE DO FORM ZAJĘĆ I METOD OCENIANIA**

Treści programowe (uszczegółowione, zaprezentowane z podziałem na poszczególne formy zajęć, tj. wykład, ćwiczenia, laboratoria, projekty, seminaria i inne):

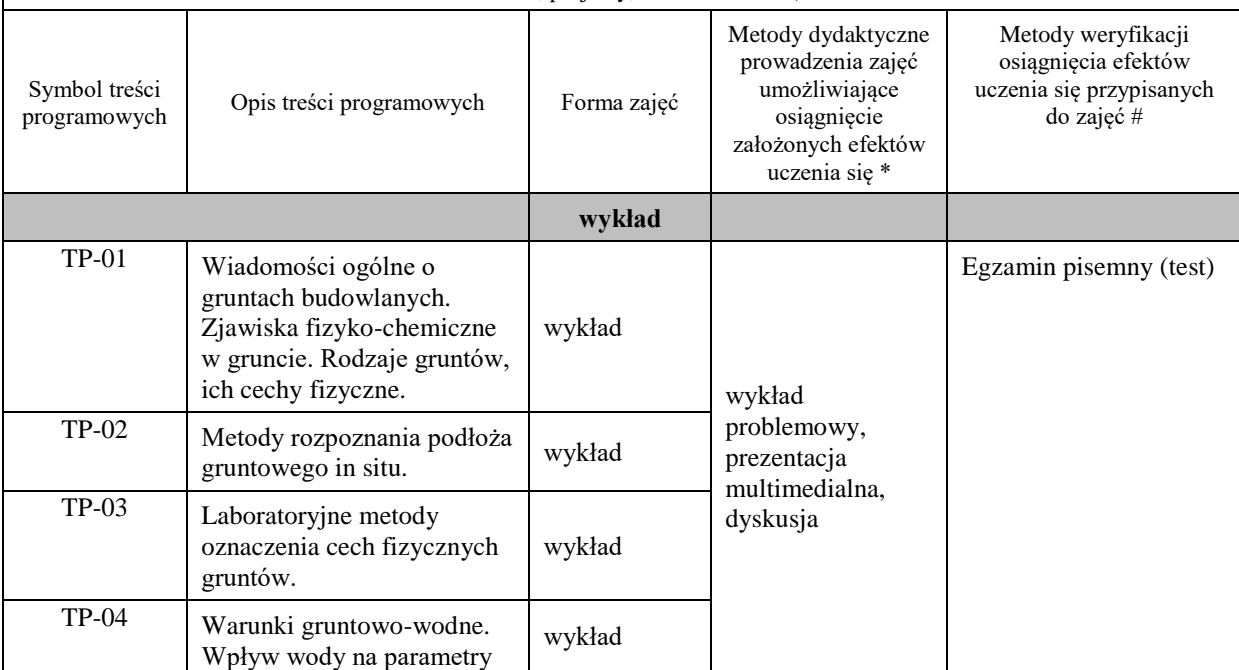

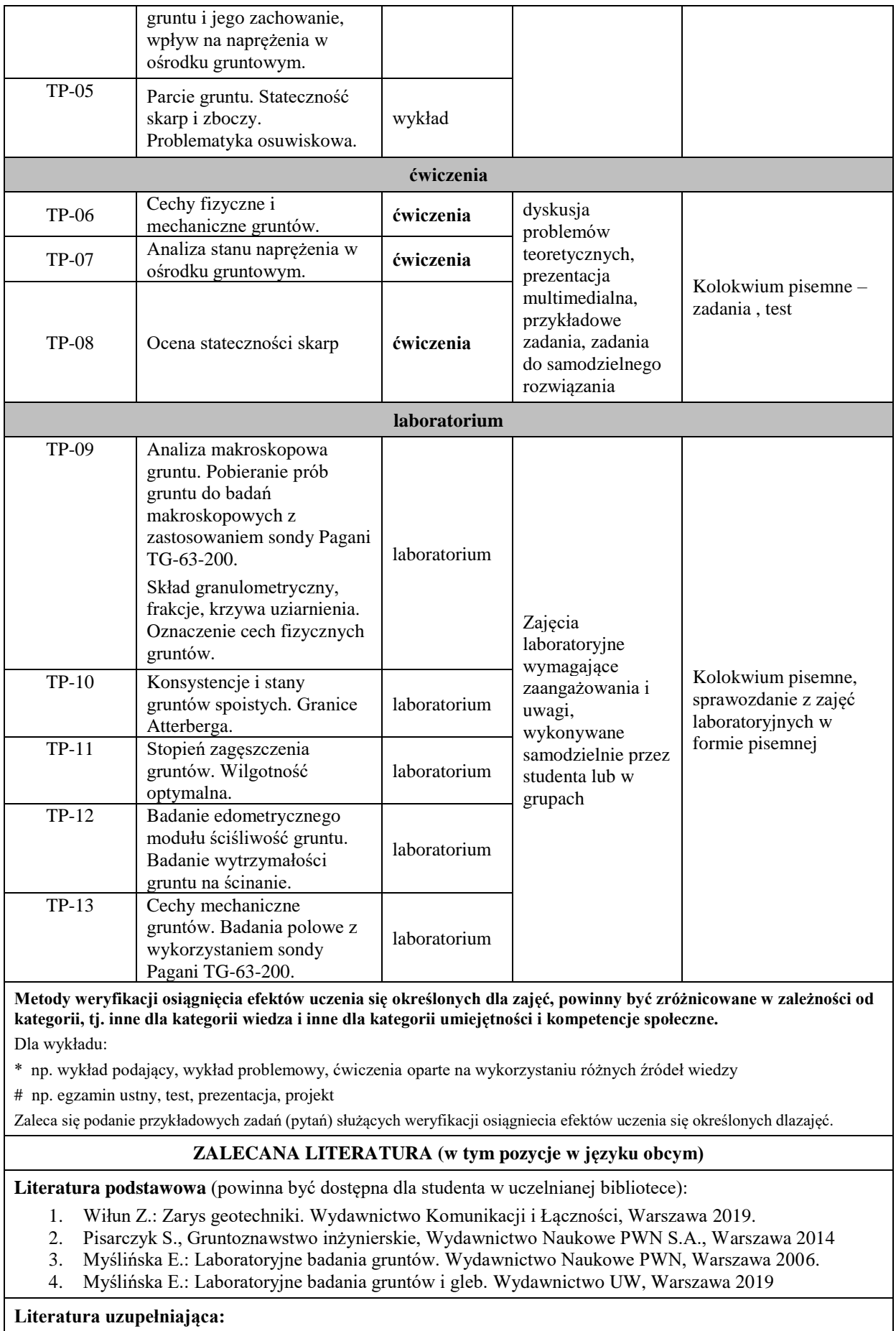

- 1. Lambe T.W., Whitman R.V.: Mechanika gruntów. Arkady, Warszawa 1977.
- 2. PN-EN 1997-1:2008 Eurokod 7. Projektowanie geotechniczne. Część 1: Zasady ogólne, PKN, Warszawa.
- 3. PN-EN 1997-2:2009 Eurokod 7. Projektowanie geotechniczne. Część 2: Rozpoznanie i badanie podłoża gruntowego, PKN, Warszawa.
- 4. PN-EN ISO 14688-1:2006, Badania geotechniczne. Oznaczanie i klasyfikacja gruntów. Część 1: Oznaczanie i opis, PKN, Warszawa.
- 5. PN-EN ISO 14688-2:2006, Badania geotechniczne. Oznaczanie i klasyfikacja gruntów. Część 2: Zasady klasyfikowania, PKN, Warszawa.
- 6. PN-86/B-02480, Grunty budowlane. Określenia, symbole, podział i opis gruntów. Wyd. Normalizacyjne Alfa, Warszawa.
- 7. PN-88/B-04481, Grunty budowlane. Badania próbek gruntu. Wyd. Normalizacyjne Alfa, Warszawa.

#### **III. INFORMACJE DODATKOWE**

#### **BILANS PUNKTÓW ECTS**

#### **OBCIĄŻENIE PRACĄ STUDENTA (godziny)**

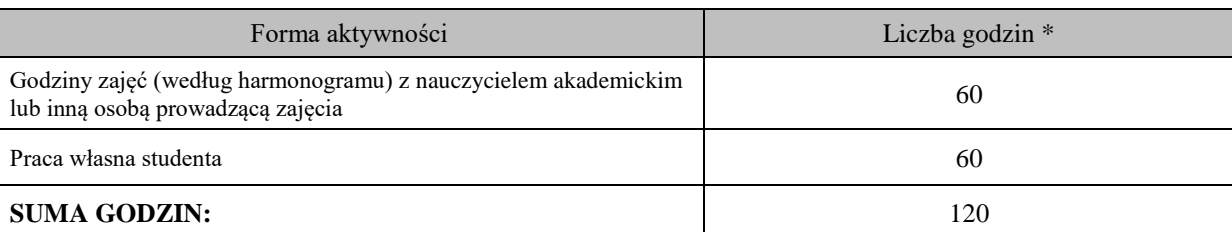

#### **OBCIĄŻENIE PRACĄ STUDENTA (punkty ECTS)**

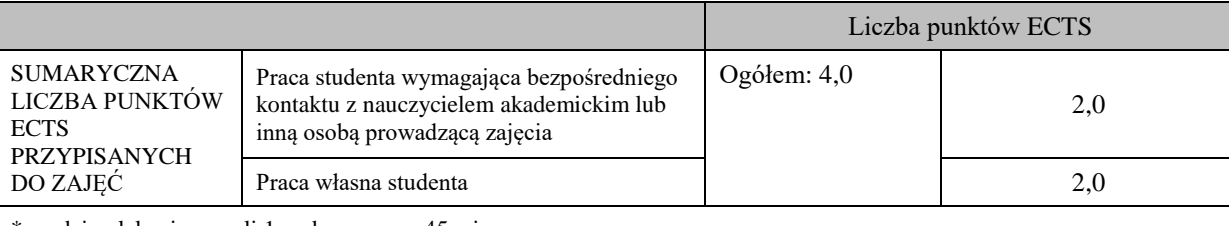

\* godziny lekcyjne, czyli 1 godz. oznacza 45 min;

#### **OPIS PRACY WŁASNEJ STUDENTA:**

Praca własna studenta musi być precyzyjnie opisana, uwzględniając charakter praktyczny zajęć. Należy podać symbol efektu uczenia się, którego praca własna dotyczy oraz metody weryfikacji efektów uczenia się stosowane w ramach pracy własnej.

Przykładowe formy aktywności: (1) przygotowanie do zajęć, (2) opracowanie wyników, (3) czytanie wskazanej literatury, (4) napisanie raportu z zajęć, (5) przygotowanie do egzaminu, opracowanie projektu.

Praca własna studenta obejmuje: przygotowanie do zajęć laboratoryjnych, sporządzenie sprawozdań z zajęć laboratoryjnych, przygotowanie do zaliczenia

## **KRYTERIA OCENIANIA**

Ocena kształtująca:

Ocena z laboratorium – Oceny z zakresu zagadnień poruszanych na zajęciach laboratoryjnych. Poprawne wykonanie sprawozdań warunkuje możliwość przystąpienia do kolokwium zaliczeniowego.

Ocena z ćwiczeń –wykonanie ćwiczeń warunkuje możliwość przystąpienia do kolokwium zaliczeniowego.

Ocena podsumowująca:

Ocena z egzaminu z zakresu zagadnień poruszanych na wykładzie oraz ocena z kolokwium zaliczeniowego. Na ocenę **dostateczną** student ma wiedzę i potrafi

zadawalająca ale z niedociągnięciami: wiedza (>50%), umiejętności (50%) i kompetencje społeczne (systematyczność, przygotowanie do zajęć, umiejętność współpracy w grupie, staranność (>50%)

Na ocenę **plus dostateczną** student ma wiedzę i potrafi

zadawalająca ale z niedociągnięciami: wiedza (>60%), umiejętności (>60%) i kompetencje społeczne (systematyczność, przygotowanie do zajęć, umiejętność współpracy w grupie, staranność (>60%)

Na ocenę **dobrą** student ma wiedzę i potrafi:

dobra wiedza (>70%), umiejętności (>70%) i kompetencje społeczne (systematyczność, przygotowanie do zajęć, umiejętność współpracy w grupie, staranność (>70%)

Na ocenę **plus dobrą** student ma wiedzę i potrafi: dobra wiedza (>80%), umiejętności (>80%) i kompetencje społeczne (systematyczność, przygotowanie do zajęć, umiejętność współpracy w grupie, staranność (>80%)

Na ocenę **bardzo dobrą** student ma wiedzę i potrafi: znakomita wiedza (>90%), umiejętności (>90%) i kompetencje społeczne (systematyczność, przygotowanie do zajęć, umiejętność współpracy w grupie, staranność (>90%)

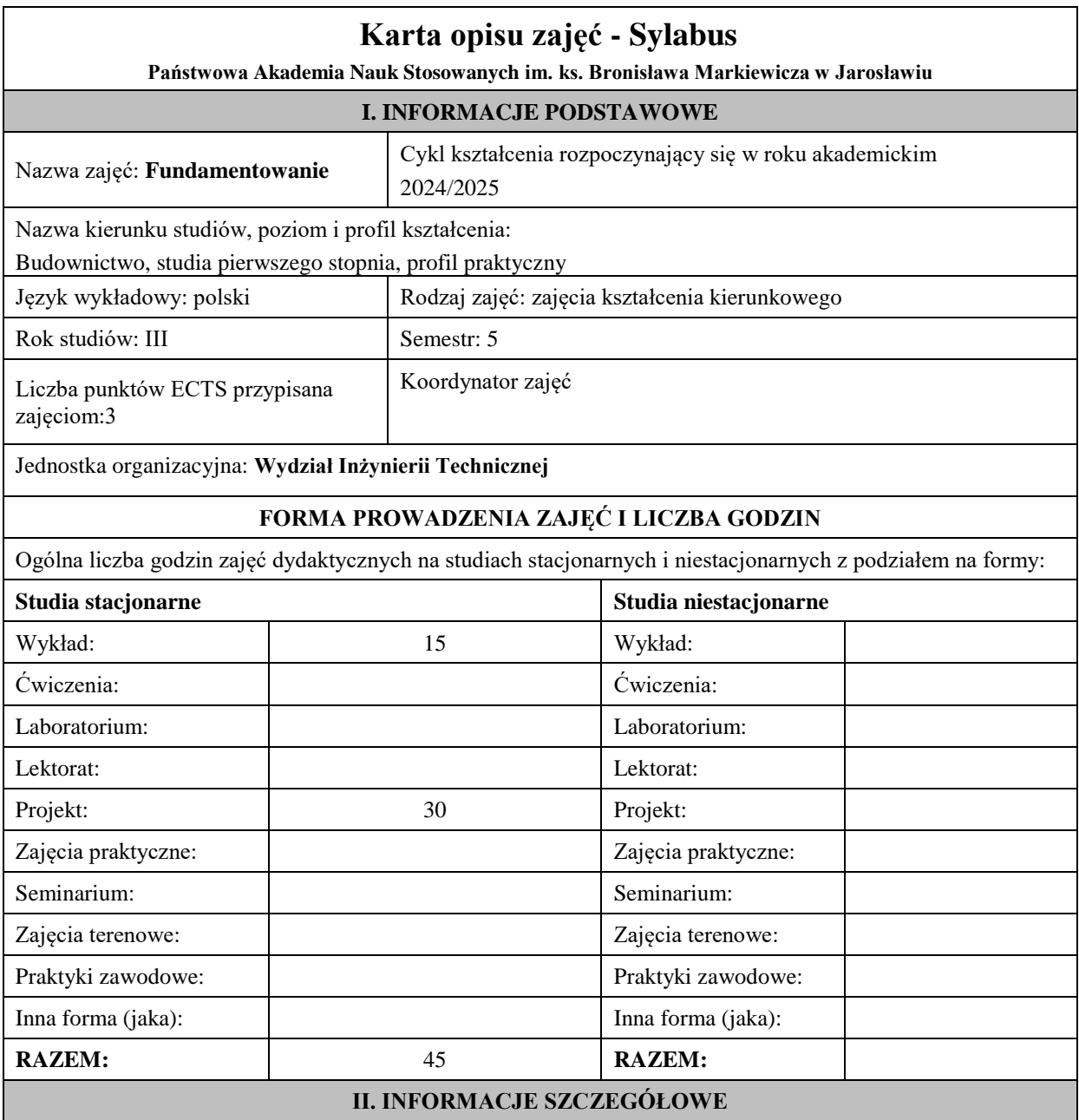

#### **Wymagania wstępne i dodatkowe:**

wymagania formalne: zaliczony 4 semestr studiów;

wymagania wstępne: wiedza dotycząca podstawowych własności fizycznych i modeli gruntu, umiejętność rozpoznawania i modelowania problemów mechanicznych, umiejętność doboru modeli obliczeniowych i stałych materiałowych.

#### **Cel (cele) kształcenia dla zajęć:**

Cel 1:Opanowanie wiedzy na temat posadowienia budowli w zależności od rodzaju konstrukcji i obciążenia oraz warunków gruntowych

Cel 2: Projektowanie podstawowych rozwiązań konstrukcyjnych fundamentów bezpośrednich

Cel 3: Obliczenia fundamentów bezpośrednich zgodnie z wymaganiami norm oraz sztuką budowlaną

#### **EFEKTY UCZENIA SIĘ OKREŚLONE DLA ZAJĘĆ I ICH ODNIESIENIE DO EFEKTÓW UCZENIA SIĘ OKREŚLONYCH DLA KIERUNKU STUDIÓW**

Efekty uczenia się określone dla zajęć w kategorii wiedza, umiejętności oraz kompetencje społeczne oraz metody weryfikacji efektów uczenia się

#### **UWAGA:**

Dzielimy efekty uczenia się określone dla zajęć na kategorie wiedzy, umiejętności i kompetencji społecznych. Określone dla zajęć efekty uczenia się nie muszą obejmować wszystkich trzech kategorii i zależą one od formy zajęć.

┱

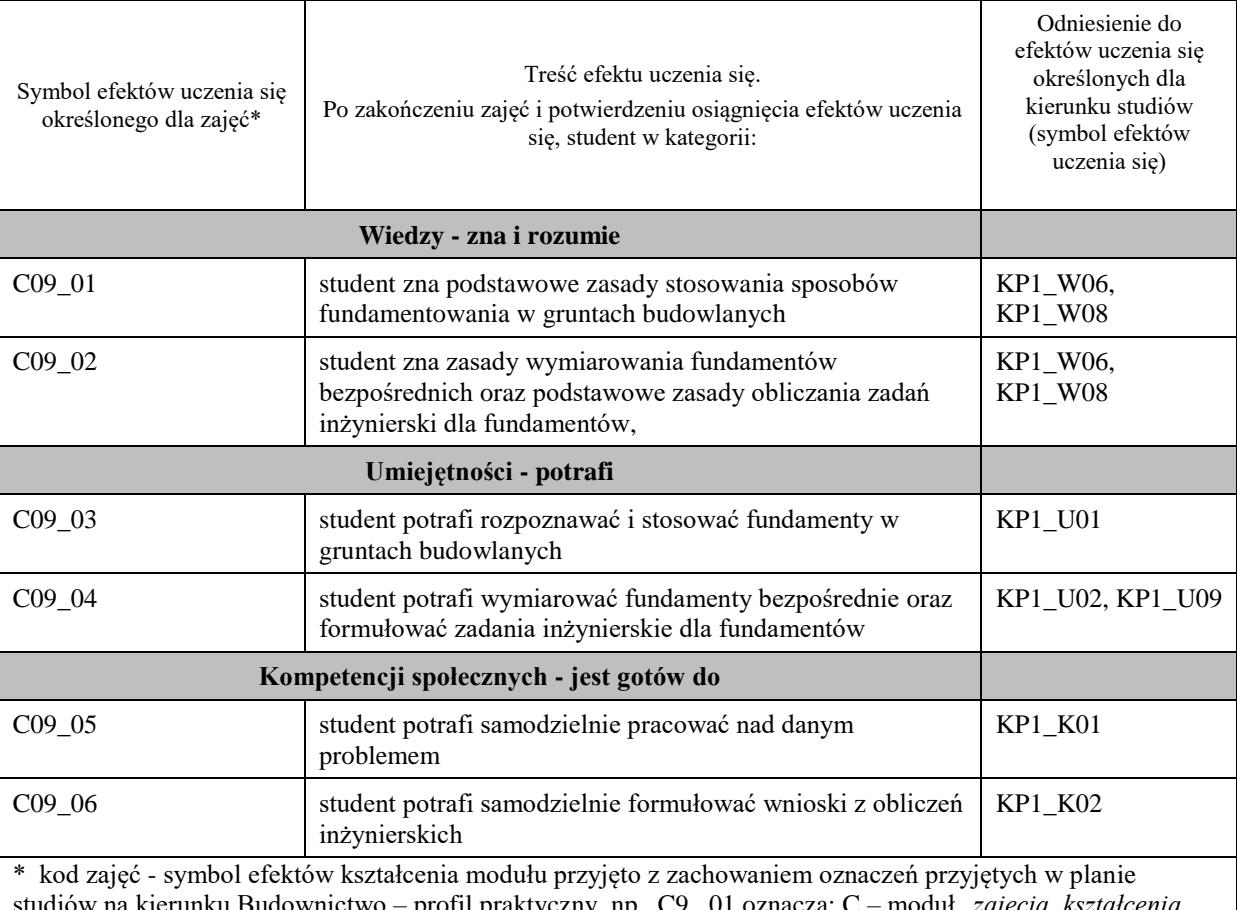

studiów na kierunku Budownictwo – profil praktyczny, np. C9 \_01 oznacza: C – moduł "*zajęcia kształcenia kierunkowego*"; 9 – liczbę porządkową w module C, przypisaną zajęciom "*Fundamentowanie*"; \_01, \_02 … numer efektu kształcenia

# efekty uczenia się dla określonego kierunku studiów, poziomu i profilu (np. K\_W01, K\_U01, ..)

W- wiedza, U- umiejętności, K- kompetencje społeczne; 01, 02…- numer efektu uczenia się

## **TREŚCI PROGRAMOWE I ICH ODNIESIENIE DO FORM ZAJĘĆ I METOD OCENIANIA**

Treści programowe (uszczegółowione, zaprezentowane z podziałem na poszczególne formy zajęć, tj. wykład, ćwiczenia, laboratoria, projekty, seminaria i inne):

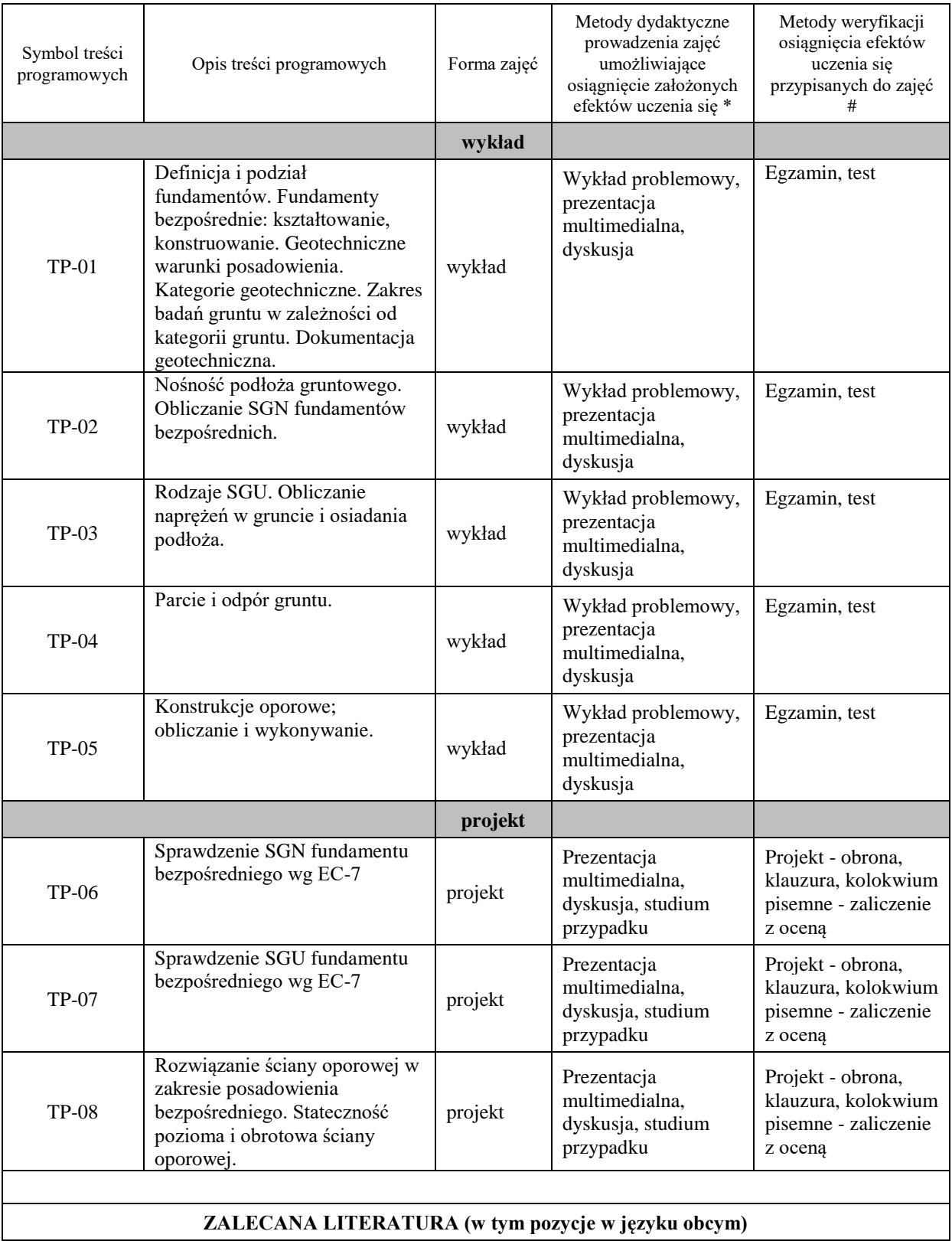
#### **Literatura podstawowa:**

- − Wiłun Z., , *Zarys geotechniki*, Wydawnictwo Komunikacji i Łączności, Warszawa, 2019.
- − Wysokiński L., Kotlnicki W., Godlewski T.: *"Projektowanie geotechniczne według Eurokodu 7. Poradnik"* Instytut Techniki Budowlanej, Warszawa, 2011.
- − Puła O.: *"Projektowanie fundamentów bezpośrednich według Eurokodu 7"*, Dolnośląskie Wydawnictwo Edukacyjne, Wrocław, 2014.

#### **Literatura uzupełniająca:**

- − Polskie Normy Budowlane,
- − Normy europejskie: Eurocode 7
- − Cios I., Garwacka-Piórkowska S.: *"Projektowanie typowych fundamentów bezpośrednich i konstrukcji oporowych z uwzględnieniem Eurokodów wraz z przykładami".* Politechnika Warszawska, Warszawa, 2014

#### **Literatura w języku angielskim:**

- Andrew Bond, Andrew Harris: "Decoding Eurocode 7", CRC Press, 2008.
- Bogumił Wrana: "Lectures on foundation design", Politechnika Krakowska, 2016.

#### **III. INFORMACJE DODATKOWE**

#### **BILANS PUNKTÓW ECTS**

# **OBCIĄŻENIE PRACĄ STUDENTA (godziny)**

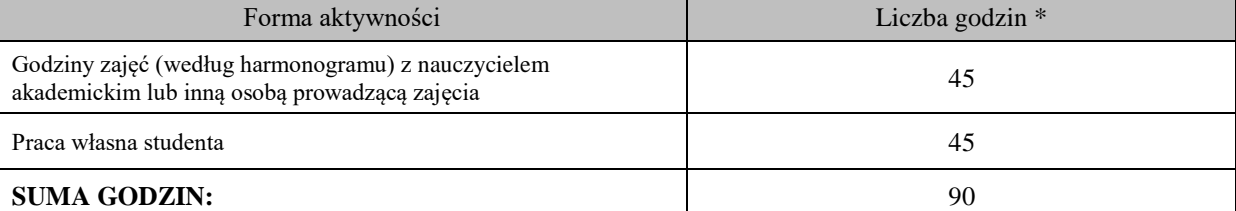

#### **OBCIĄŻENIE PRACĄ STUDENTA (punkty ECTS)**

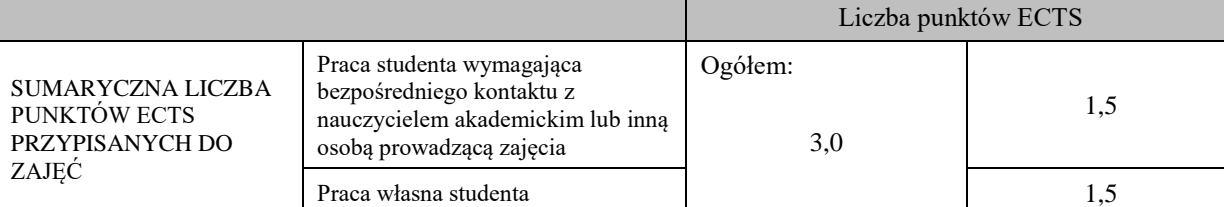

\* godziny lekcyjne, czyli 1 godz. oznacza 45 min;

#### **OPIS PRACY WŁASNEJ STUDENTA:**

Praca własna studenta musi być precyzyjnie opisana, uwzględniając charakter praktyczny zajęć. Należy podać symbol efektu uczenia się, którego praca własna dotyczy oraz metody weryfikacji efektów uczenia się stosowane w ramach pracy własnej. Przykładowe formy aktywności: (1) przygotowanie do zajęć, (2) opracowanie wyników, (3) czytanie wskazanej literatury, (4)

napisanie raportu z zajęć, (5) przygotowanie do egzaminu, opracowanie projektu.

(1) przygotowanie do zajęć, (2) opracowanie wyników, (3) czytanie wskazanej literatury, (4) przygotowanie do egzaminu, (5) opracowanie projektu.

#### **KRYTERIA OCENIANIA**

Ocena kształtująca:

- uzyskanie zaliczenia z ćwiczeń projektowych,

- projekt – terminowe zaliczenie prac projektowych, obrona projektów.

Ocena podsumowująca:

- wykład – egzamin - test pisemny

- projekt – zaliczenie na ocenę - kolokwium zaliczeniowe z zadaniami obliczeniowymi

Na ocenę **dostateczną** student ma wiedzę i potrafi

zadawalająca ale z niedociągnieciami: wiedza (>50%), umiejętności (50%) i kompetencje społeczne (systematyczność, przygotowanie do zajęć, umiejętność współpracy w grupie, staranność (>50%)

Na ocenę **plusdostateczną** student ma wiedzę i potrafi zadawalająca ale z niedociągnięciami: wiedza (>60%), umiejętności (>60%) i kompetencje społeczne (systematyczność, przygotowanie do zajęć, umiejętność współpracy w grupie, staranność (>60%)

Na ocenę **dobrą** student ma wiedzę i potrafi: dobra wiedza (>70%), umiejętności (>70%) i kompetencje społeczne (systematyczność, przygotowanie do zajęć, umiejętność współpracy w grupie, staranność (>70%)

Na ocenę **plusdobrą** student ma wiedzę i potrafi: dobra wiedza (>80%), umiejętności (>80%) i kompetencje społeczne (systematyczność, przygotowanie do zajęć, umiejętność współpracy w grupie, staranność (>80%)

Na ocenę **bardzo dobrą** student ma wiedzę i potrafi: znakomita wiedza (>90%), umiejętności (>90%) i kompetencje społeczne (systematyczność, przygotowanie do zajęć, umiejętność współpracy w grupie, staranność (>90%)

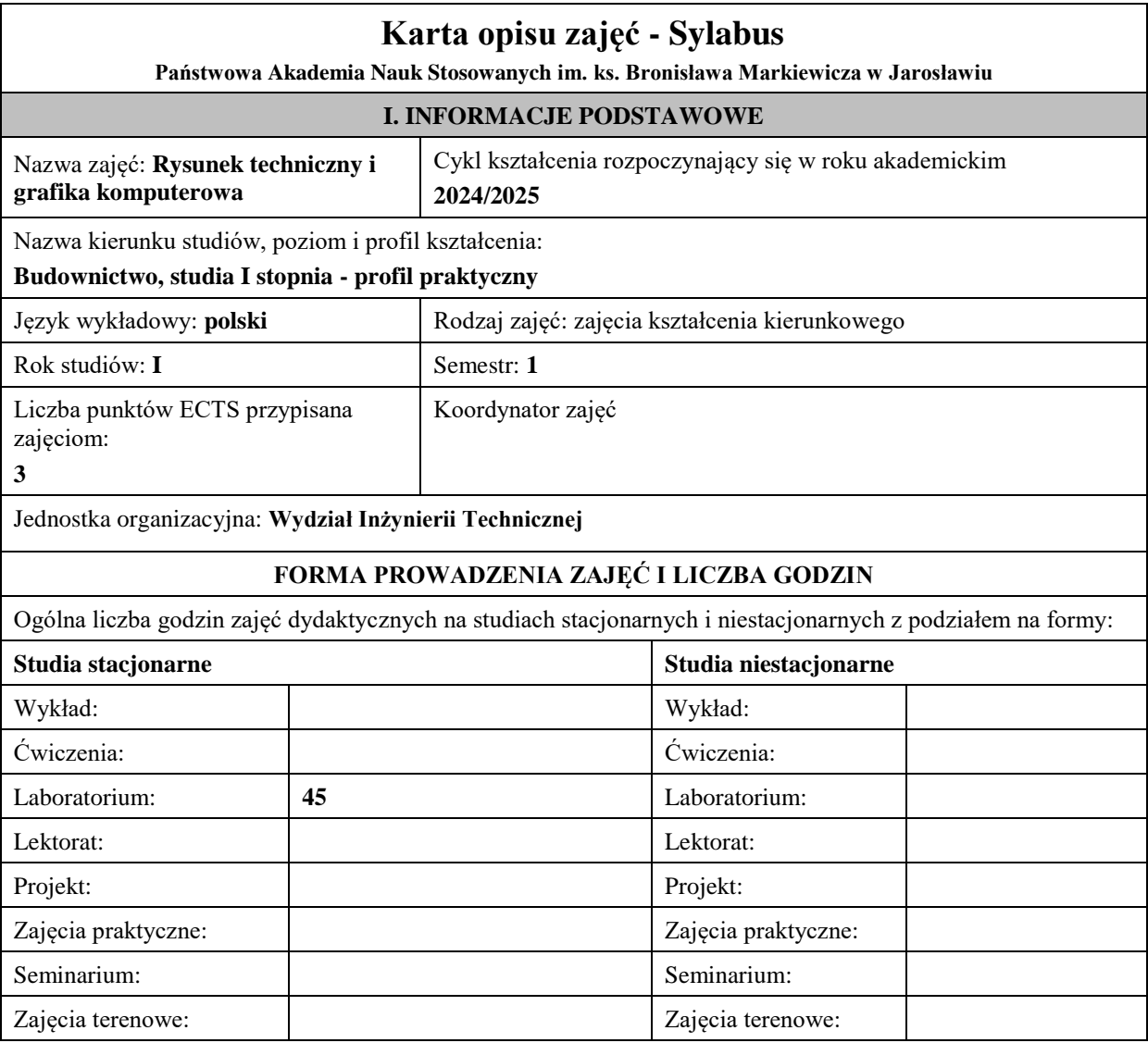

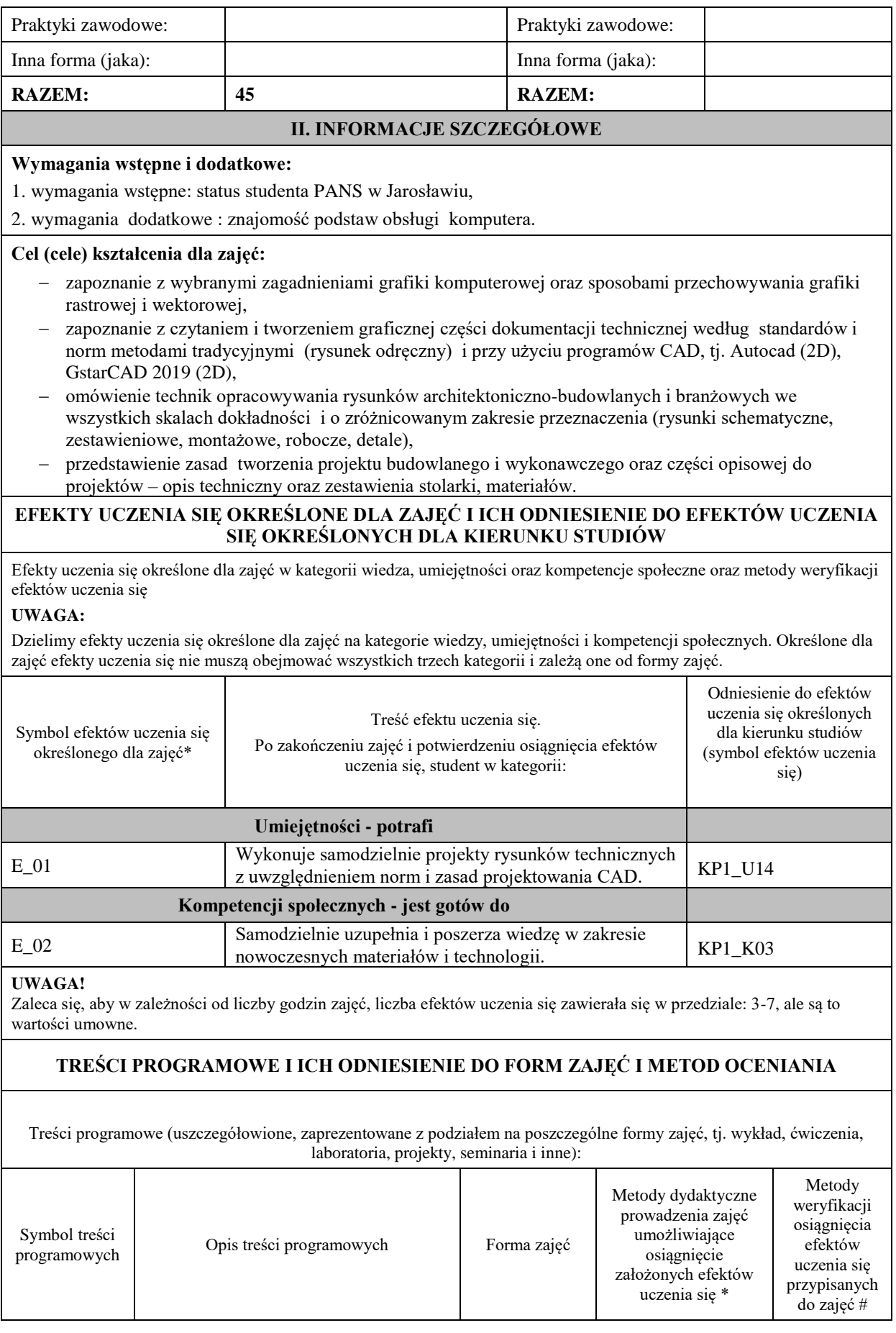

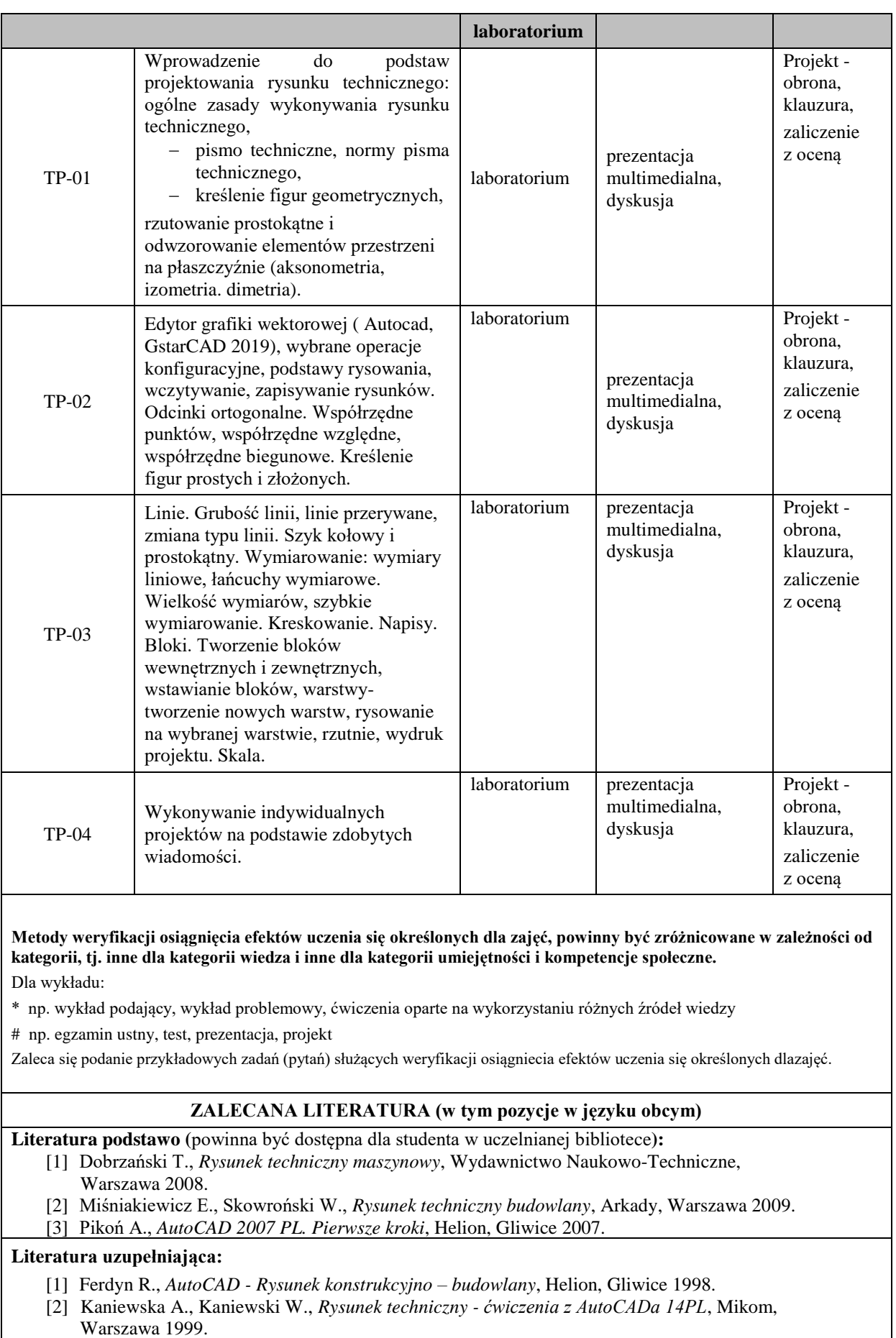

[3] Suseł M., Makowski K., *Grafika inżynierska z zastosowaniem programu AutoCad*, Oficyna Wydawnicza Politechniki Wrocławskiej, Wrocław 2005.

# **III. INFORMACJE DODATKOWE**

### **BILANS PUNKTÓW ECTS**

#### **OBCIĄŻENIE PRACĄ STUDENTA (godziny)**

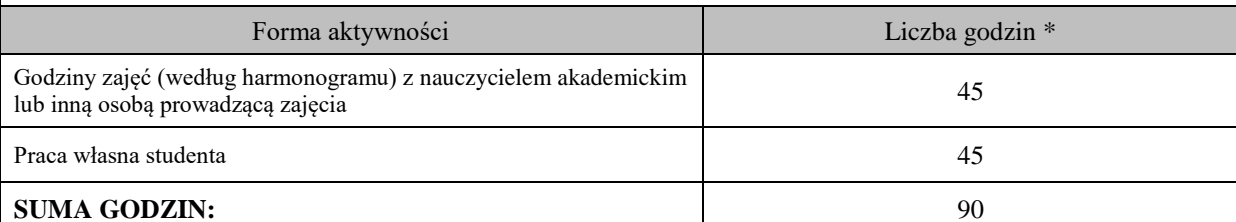

# **OBCIĄŻENIE PRACĄ STUDENTA (punkty ECTS)**

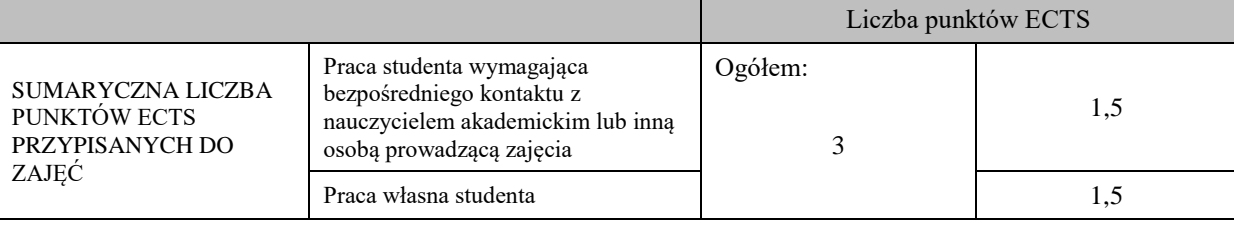

\* godziny lekcyjne, czyli 1 godz. oznacza 45 min;

### **OPIS PRACY WŁASNEJ STUDENTA:**

Praca własna studenta musi być precyzyjnie opisana, uwzględniając charakter praktyczny zajęć. Należy podać symbol efektu uczenia się, którego praca własna dotyczy oraz metody weryfikacji efektów uczenia się stosowane w ramach pracy własnej. Przykładowe formy aktywności: (1) przygotowanie do zajęć, (2) opracowanie wyników, (3) czytanie wskazanej literatury, (4) napisanie raportu z zajęć, (5) przygotowanie do egzaminu, opracowanie projektu.

(1) przygotowanie do zajęć, (2) opracowanie wyników, (3) czytanie wskazanej literatury, (5) opracowanie projektu.

#### **KRYTERIA OCENIANIA**

Ocena kształtująca:

− laboratorium – zaliczenie z oceną - klauzura sprawdzająca stan zaawansowania projektu indywidualnego, obrona projektu indywidualnego

Ocena podsumowująca:

- Zaliczenie z oceną, obrona projektu indywidualnego.

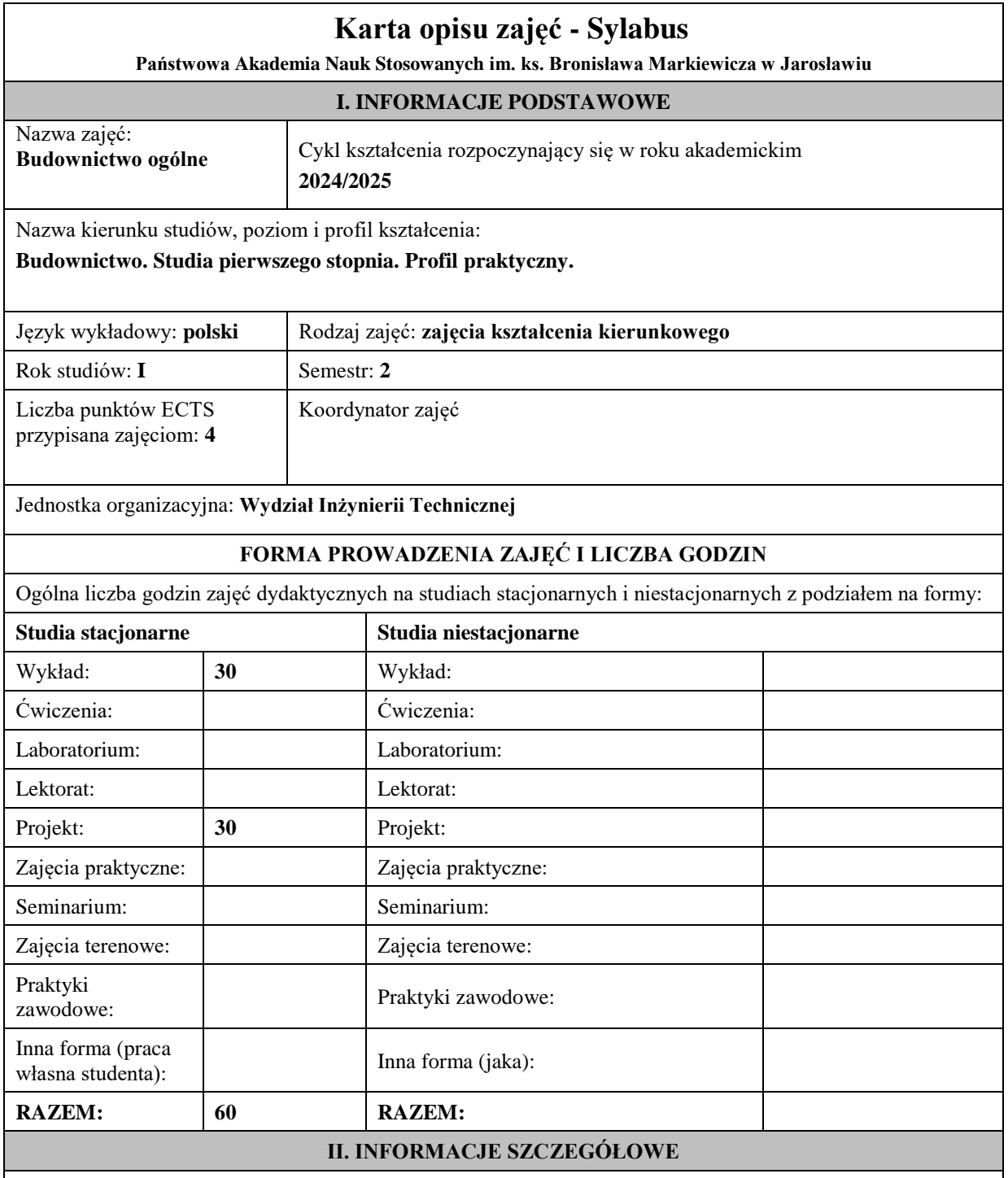

# **Wymagania wstępne i dodatkowe:**

1. Rysunek techniczny i grafika komputerowa

# **Cel (cele) kształcenia dla zajęć:**

Cel . Przekazanie podstawowej wiedzy teoretycznej i praktycznej w zakresie zasad projektowania budowlanego i technologii wykonywania obiektów budowlanych – budynków mieszkalnych i niemieszkalnych (wg PKOB – Polska Klasyfikacja Obiektów Budowlanych).

Cel 2. Przekazanie podstawowej wiedzy budowlanej o rodzajach elementów konstrukcyjnych prętowych i powierzchniowych (funkcja, schematy statyczne, obciążenia, materiał, technologia wykonania, typizacja) tworzących konstrukcję nośną budynku – wprowadzenie do projektowania statyczno-wytrzymałościowego przedstawianego szczegółowo w treściach kształcenia zajęć: wytrzymałość materiałów i teoria sprężystości, mechanika budowli, konstrukcje drewniane, konstrukcje murowe, konstrukcje betonowe, konstrukcje metalowe.

Cel 3. Przekazanie podstawowej wiedzy o elementach niekonstrukcyjnych i wykończeniowych (rodzaje, funkcja, materiał, technologia wykonania, typizacja) występujących w budynku oraz wpływie ich wykonania na wartości użytkowe.

Cel 4. Zapoznanie z zasadami wykonywania dokumentacji architektoniczno-budowlanej nieskomplikowanych obiektów budowlanych – nabycie umiejętności do samodzielnego jej wykonania.

Cel 5. Zwrócenie uwagi na zakres i istotę kontroli robót budowlanych na każdym etapie wykonania elementów konstrukcyjnych, niekonstrukcyjnych i wykończeniowych zgodnie z obowiązującymi normami i wymaganiami technicznymi wymaganej przy kierowaniu robotami budowlanymi, remontami, zarządzaniem eksploatacją budynków.

#### **EFEKTY UCZENIA SIĘ OKREŚLONE DLA ZAJĘĆ I ICH ODNIESIENIE DO EFEKTÓW UCZENIA SIĘ OKREŚLONYCH DLA KIERUNKU STUDIÓW**

Efekty uczenia się określone dla zajęć w kategorii wiedza, umiejętności oraz kompetencje społeczne oraz metody weryfikacji efektów uczenia się

#### **UWAGA:**

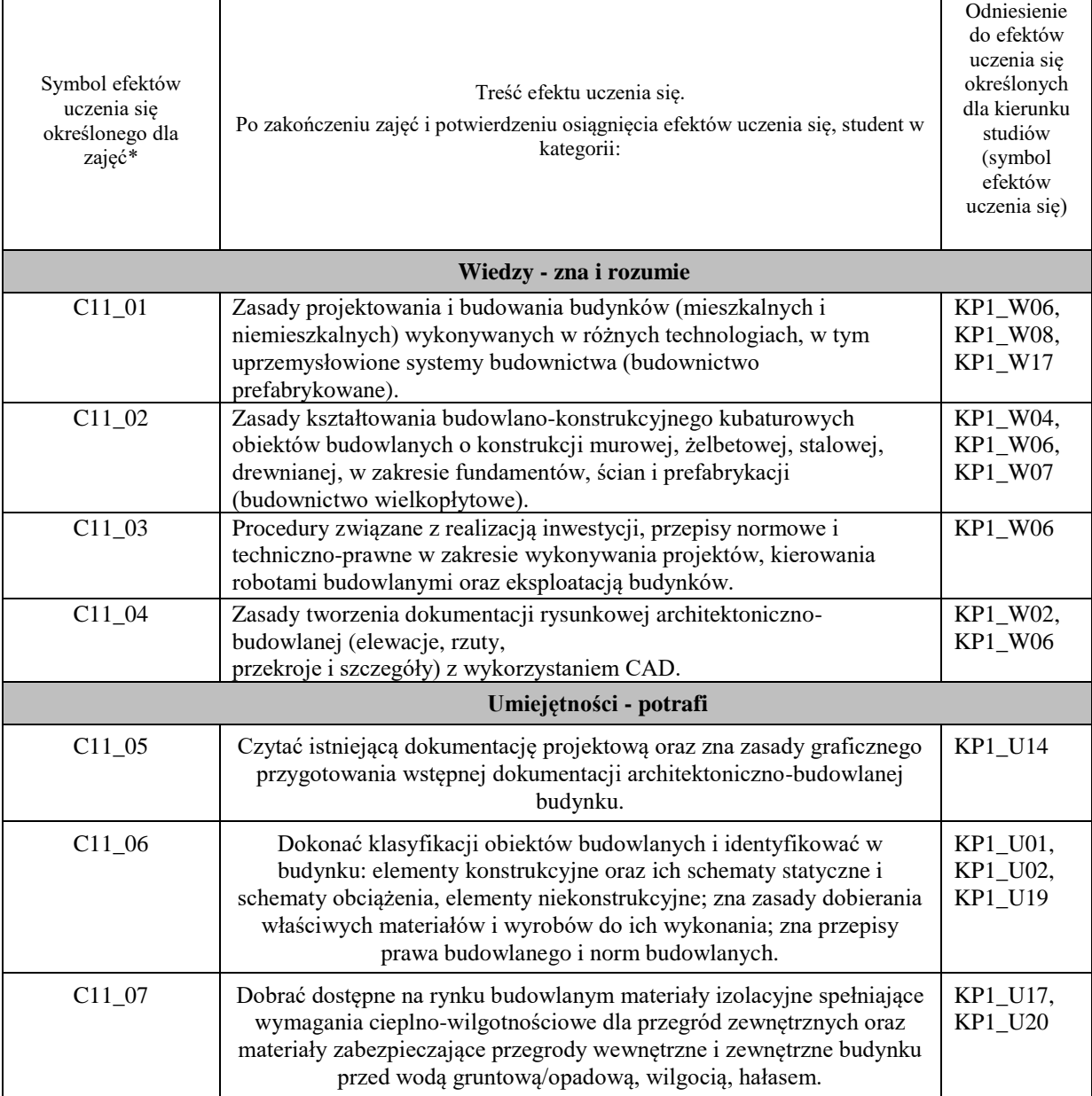

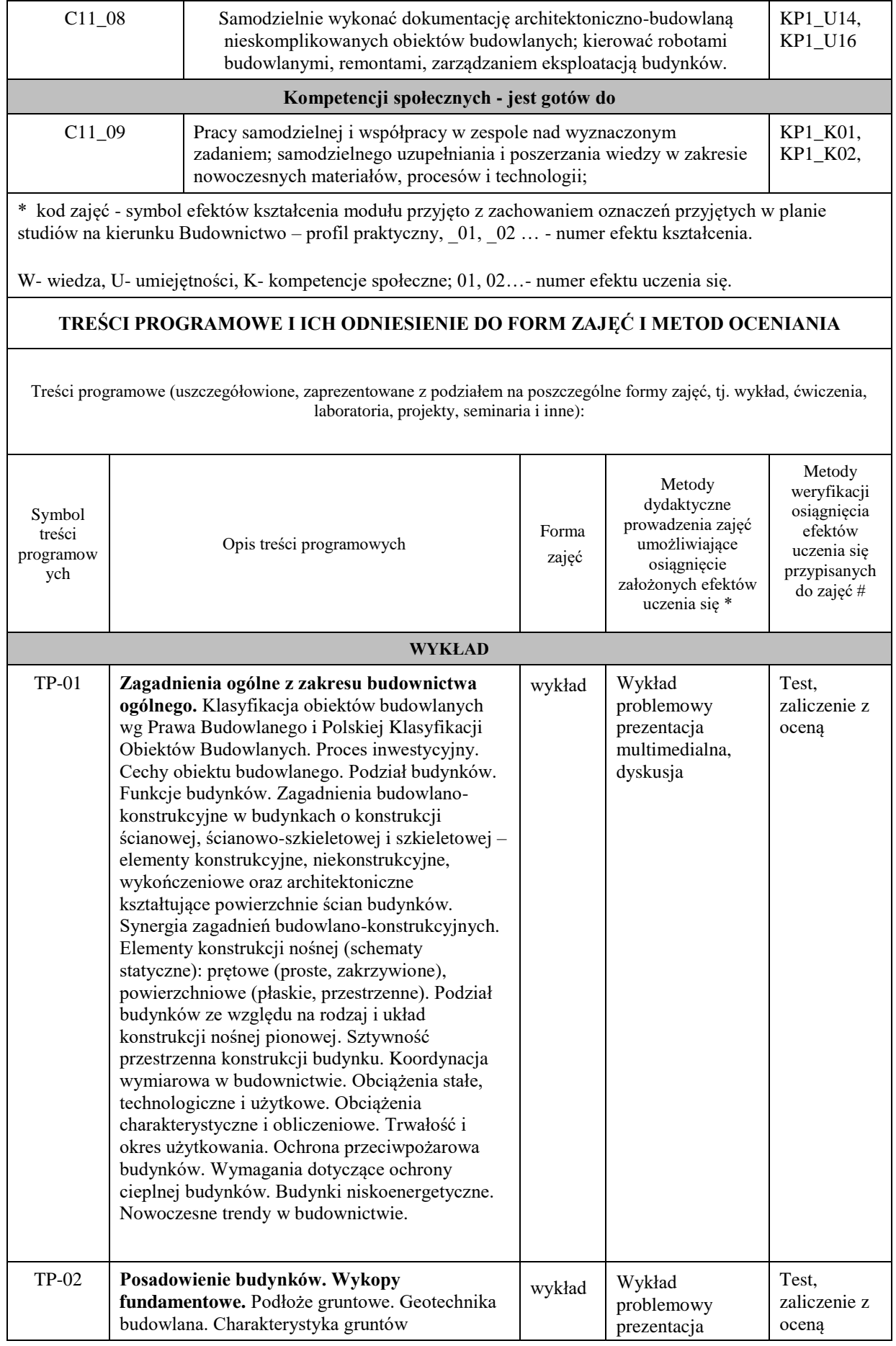

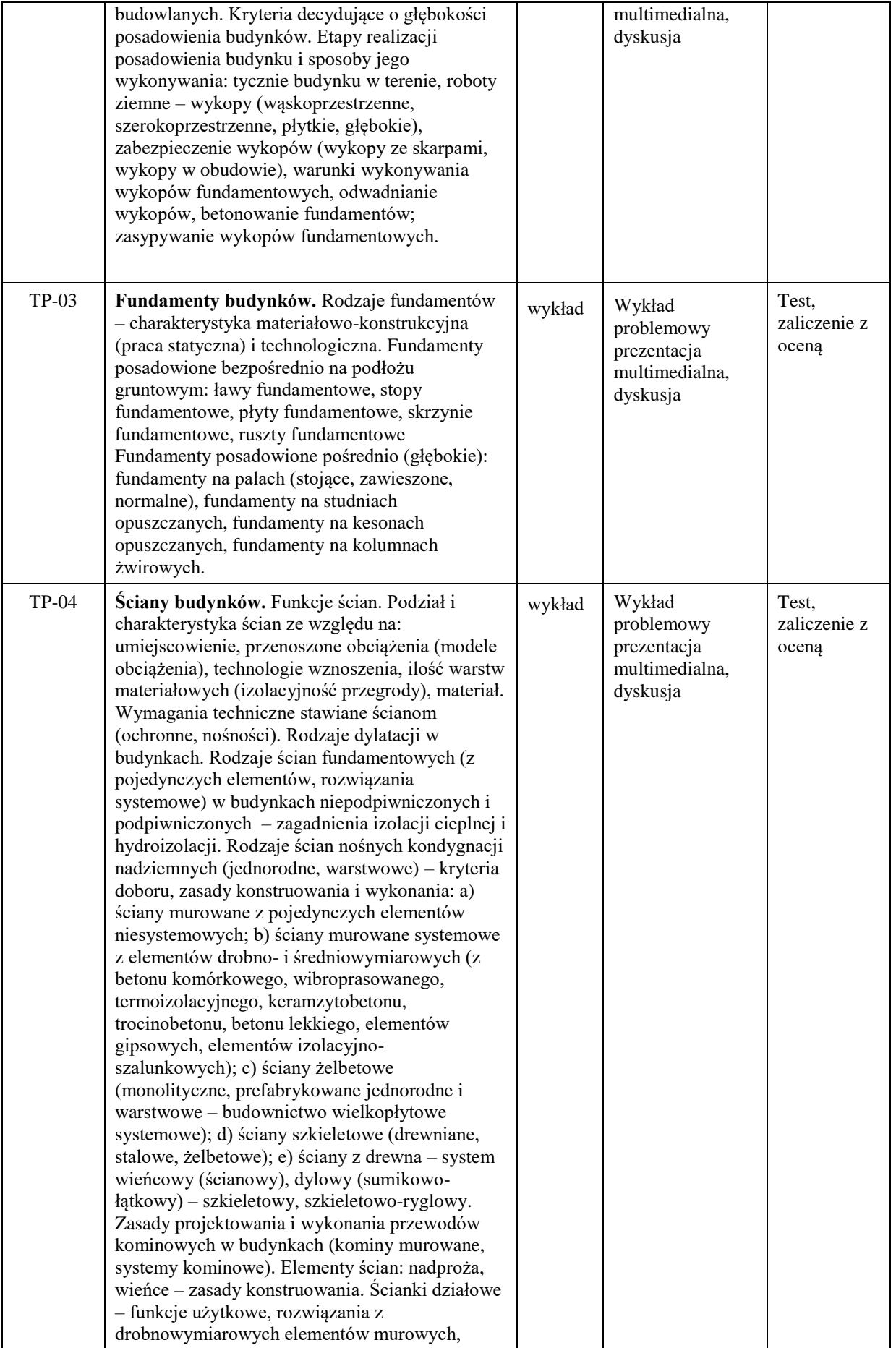

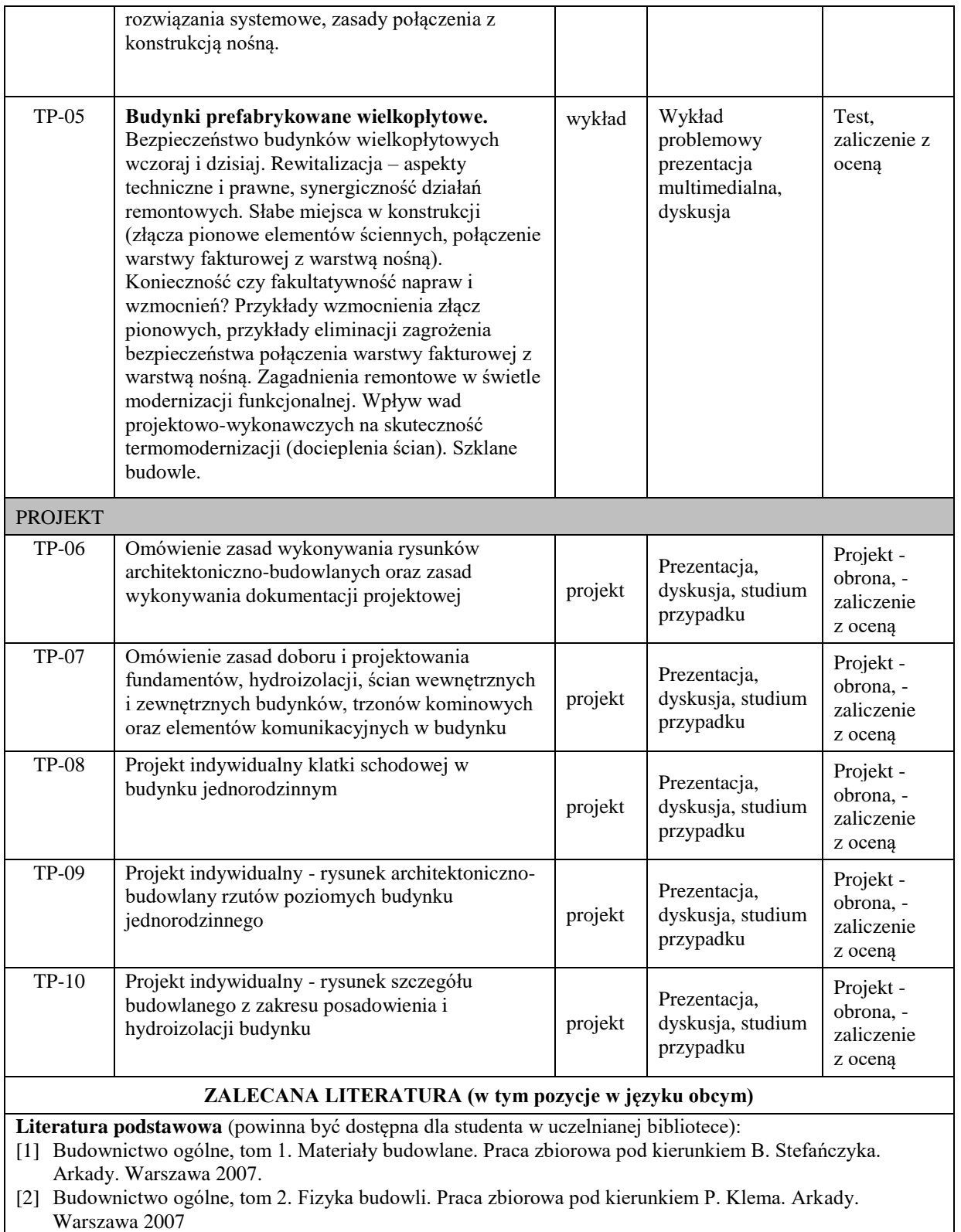

- [3] Budownictwo ogólne, tom 3. Elementy budynków, podstawy projektowania. Praca zbiorowa pod kierunkiem L. Lichołai. Arkady. Warszawa 2008.
- [4] Budownictwo ogólne, tom 4. Konstrukcje budynków. Praca zbiorowa pod kierunkiem W. Buczkowskiego. Arkady. Warszawa 2009.
- [5] Budownictwo ogólne, tom 5. Stalowe konstrukcje budynków. Projektowanie według eurokodów z przykładami obliczeń. Praca zbiorowa. Arkady. Warszawa 2010.
- [6] Rozporządzenie Ministra Infrastruktury z dnia 12 kwietnia 2002 w sprawie warunków technicznych, jakim powinny odpowiadać budynki i ich usytuowanie, Dz.U. nr 75 poz. 690 z późniejszymi zmianami.

[7] Ustawa Prawo budowlane Dz.U.03.207.2016 z późniejszymi zmianami.

#### **Literatura uzupełniająca:**

- [1] Bożenna Wapińska, Mirosława Popek. Budownictwo ogólne. Podręcznik,WSiP. 2016.
- [2] Byrdy Cz.: Ciepłochronne konstrukcje ścian budynków mieszkalnych*.* Podręcznik akademicki. Politechnika Krakowska. Kraków 2006.
- [3] Byrdy Cz.: Dachy i stropodachy ocieplone i nieocieplone. Podręcznik akademicki Politechnika Krakowska. Kraków 2007.
- [4] Kietliński W., Janowska J.: Proces inwestycyjny w budownictwie, Oficyna Wydawnicza Politechniki Warszawskiej. Warszawa, 2015.
- [5] Kisiołek A.: Rynek systemów stropowych w Polsce. Analiza wybranych rozwiązań na przestrzeni lat 2015- 2016, Wielkopolska Wyższa Szkoła Społeczno-Ekonomiczna. Poznań – Środa Wielkopolska 2017.
- [6] Markiewicz P.: Vademecum projektanta. Detale projektowe nowoczesnych technologii budowlanych, Archi-Plus, Kraków 2007.
- [7] Budownictwo ogólne. Podręcznik dla Architektów. Markiewicz.,ARCHI-Plus Kraków 2018.
- [8] Markiewicz P.: Detale projektowe dla architektów. ARCHI-Plus Kraków 2010.
- [9] Neufert P.: Podręcznik projektowania architektoniczno-budowlanego. Arkady, Warszawa 2011.
- [10]Panas J.: Nowy poradnik majstra budowlanego, Arkady, Warszawa 2011.
- [11]Parczewski W., Wnuk Z.: Elementy robót wykończeniowych. Oficyna Wydawnicza PW, Warszawa 1998.
- [12]Rokiel M.: Hydroizolacje podziemnych części budynków i budowli. Projektowanie i warunki techniczne wykonania i odbioru robót. Wyd. MEDIUM, Dom Wydawniczy. Warszawa 2012.
- [13]Szkoła budowania. Murator, Warszawa 2005.
- [14]Żenczykowski W.: Budownictwo ogólne. Arkady. Warszawa 1990.
- [15]Czasopisma: Murator, Materiały Budowlane, Izolacje, Przegląd Budowlany

### **III. INFORMACJE DODATKOWE**

#### **BILANS PUNKTÓW ECTS**

#### **OBCIĄŻENIE PRACĄ STUDENTA (godziny)**

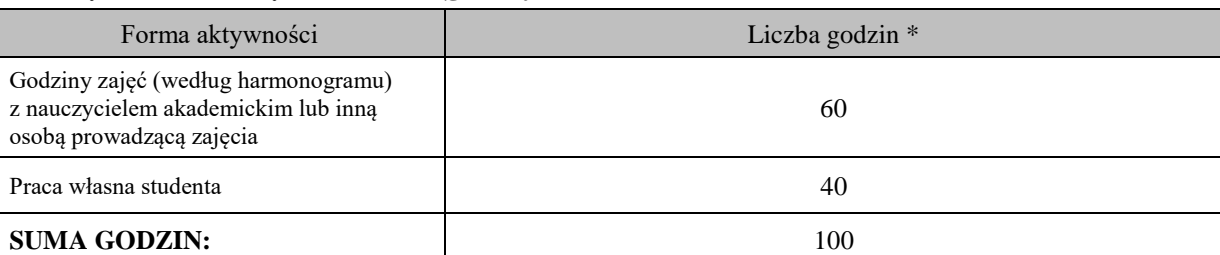

#### **OBCIĄŻENIE PRACĄ STUDENTA (punkty ECTS)**

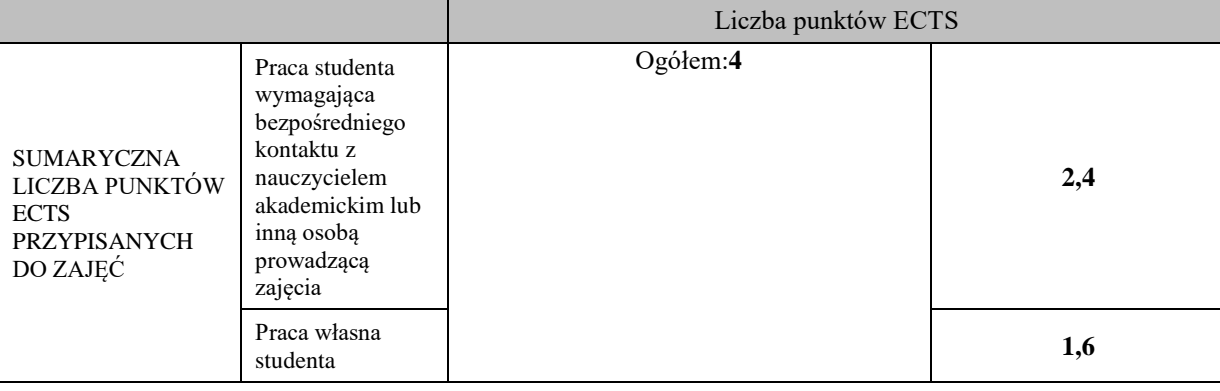

\* godziny lekcyjne, czyli 1 godz. oznacza 45 min;

### **OPIS PRACY WŁASNEJ STUDENTA:**

Praca własna studenta musi być precyzyjnie opisana, uwzględniając charakter praktyczny zajęć. Należy podać symbolefektu uczenia się, którego praca własna dotyczy oraz metody weryfikacji efektów uczenia się stosowane w ramach pracy własnej.

Przykładowe formy aktywności: (1) przygotowanie do zajęć, (2) opracowanie wyników, (3) czytanie wskazanej literatury, (4) napisanie raportu z zajęć, (5) przygotowanie do egzaminu, opracowanie projektu.

1) czytanie wskazanej literatury, 2) opracowanie projektu, 3) przygotowanie do egzaminu.

### **KRYTERIA OCENIANIA**

Ocena kształtująca:

- kolokwium pisemne z pytaniami otwartymi z zakresu treści kształcenia od TP-01 do TP-05,

**Projekt** 

- klauzura sprawdzająca stan zaawansowania projektu indywidualnego,

kolokwia pisemne z pytaniami otwartymi z zakresu treści kształcenia od TP-06 do TP-10, obrona projektu indywidualnego,

Ocena podsumowująca:

**Wykład** 

– zaliczenie z oceną, kolokwium pisemne.

**Projekt**

– zaliczenie z oceną – kolokwium pisemne, obrona projektu indywidualnego

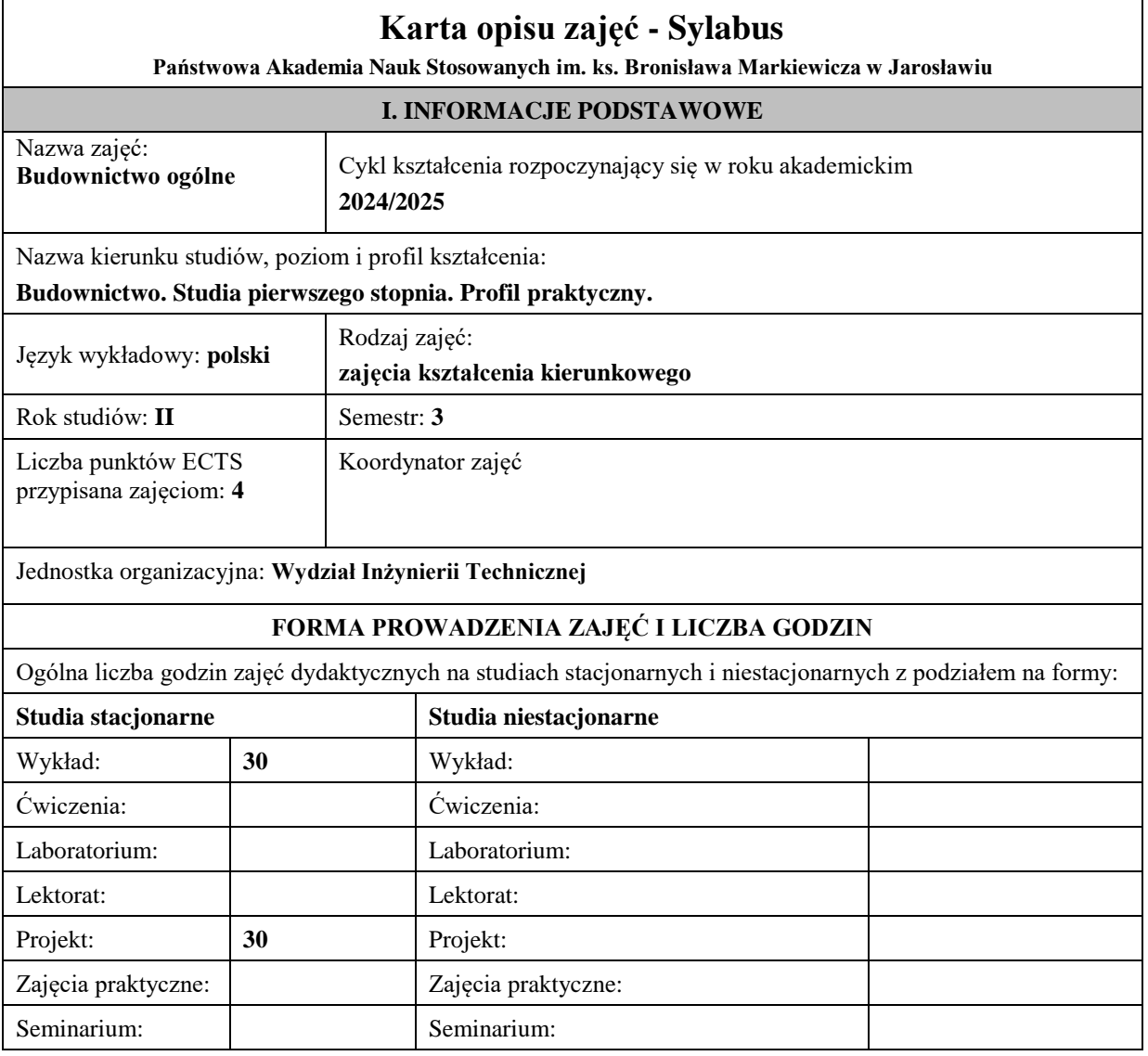

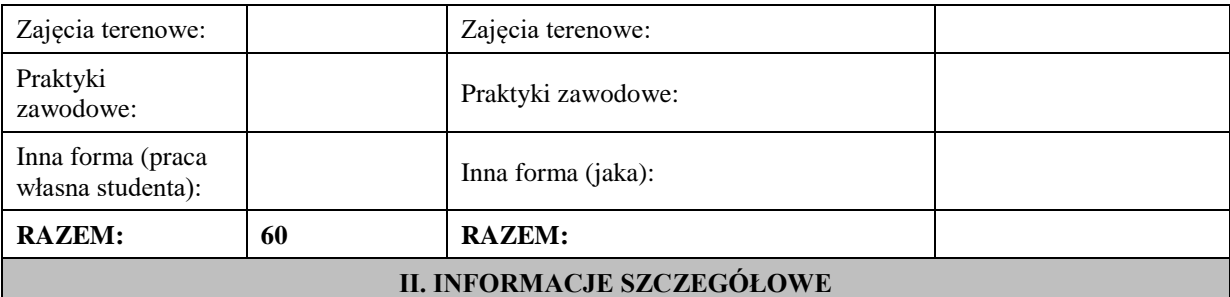

#### **Wymagania wstępne i dodatkowe:**

1. Zaliczenie pierwszej części zajęć "Budownictwo ogólne" (sem.2)

#### **Cel (cele) kształcenia dla zajęć:**

Cel . Przekazanie podstawowej wiedzy teoretycznej i praktycznej w zakresie zasad projektowania budowlanego i technologii wykonywania obiektów budowlanych – budynków mieszkalnych i niemieszkalnych (wg PKOB – Polska Klasyfikacja Obiektów Budowlanych).

Cel 2. Przekazanie podstawowej wiedzy budowlanej o rodzajach elementów konstrukcyjnych prętowych i powierzchniowych (funkcja, schematy statyczne, obciążenia, materiał, technologia wykonania, typizacja) tworzących konstrukcję nośną budynku – wprowadzenie do projektowania statyczno-wytrzymałościowego przedstawianego szczegółowo w treściach kształcenia zajęć: wytrzymałość materiałów i teoria sprężystości, mechanika budowli, konstrukcje drewniane, konstrukcje murowe, konstrukcje betonowe, konstrukcje metalowe. Cel 3. Przekazanie podstawowej wiedzy o elementach niekonstrukcyjnych i wykończeniowych (rodzaje, funkcja, materiał, technologia wykonania, typizacja) występujących w budynku oraz wpływie ich wykonania na wartości użytkowe.

Cel 4. Zapoznanie z zasadami wykonywania dokumentacji architektoniczno-budowlanej nieskomplikowanych obiektów budowlanych – nabycie umiejętności do samodzielnego jej wykonania.

Cel 5. Zwrócenie uwagi na zakres i istotę kontroli robót budowlanych na każdym etapie wykonania elementów konstrukcyjnych, niekonstrukcyjnych i wykończeniowych zgodnie z obowiązującymi normami i wymaganiami technicznymi wymaganej przy kierowaniu robotami budowlanymi, remontami, zarządzaniem eksploatacją budynków.

### **EFEKTY UCZENIA SIĘ OKREŚLONE DLA ZAJĘĆ I ICH ODNIESIENIE DO EFEKTÓW UCZENIA SIĘ OKREŚLONYCH DLA KIERUNKU STUDIÓW**

Efekty uczenia się określone dla zajęć w kategorii wiedza, umiejętności oraz kompetencje społeczne oraz metody weryfikacji efektów uczenia się

#### **UWAGA:**

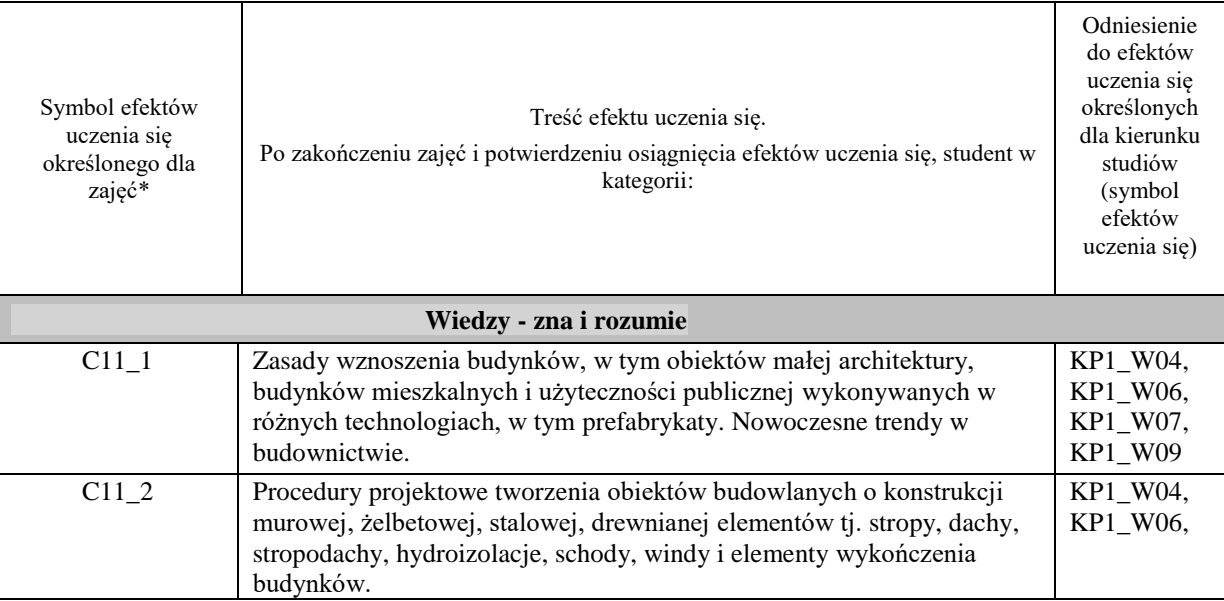

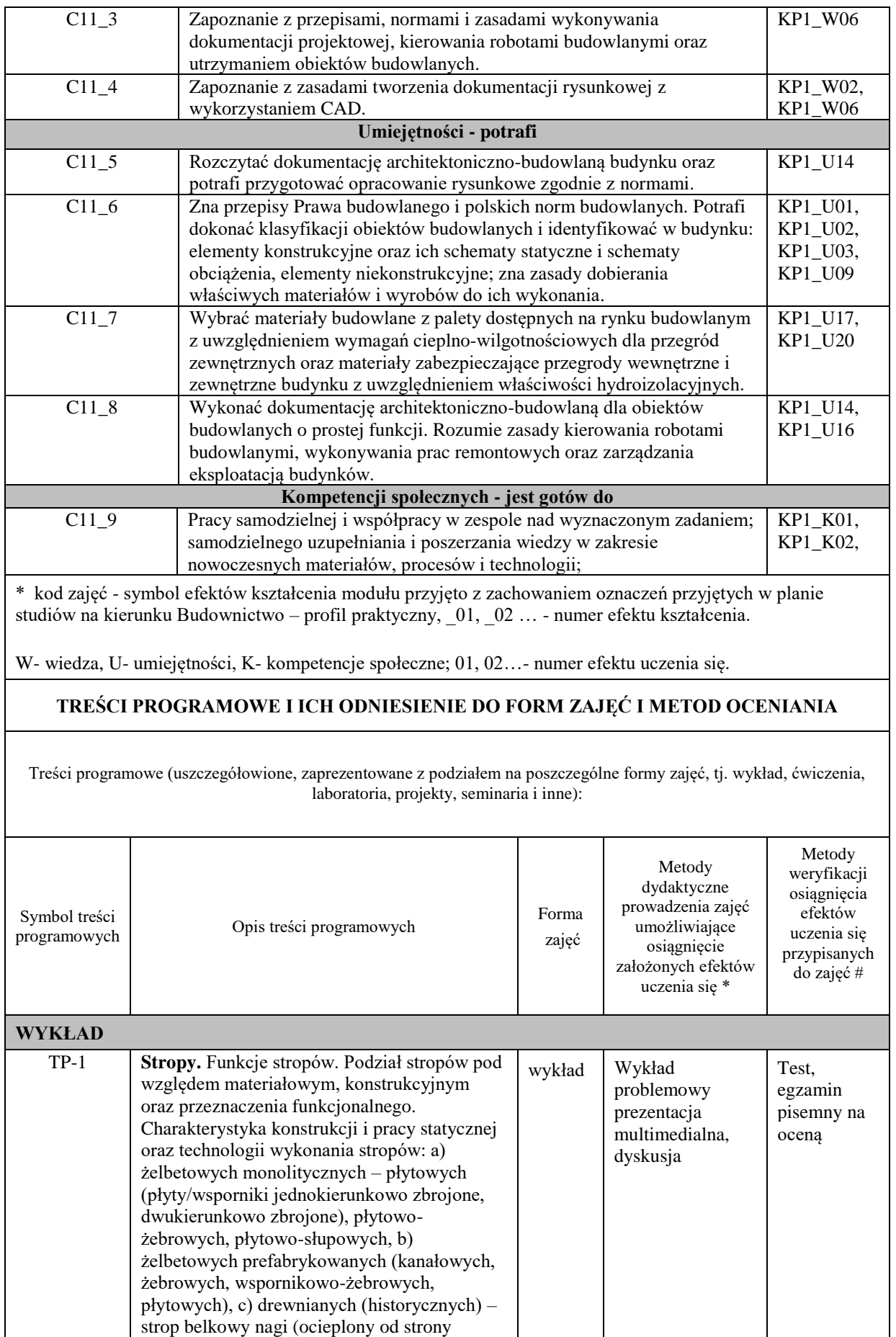

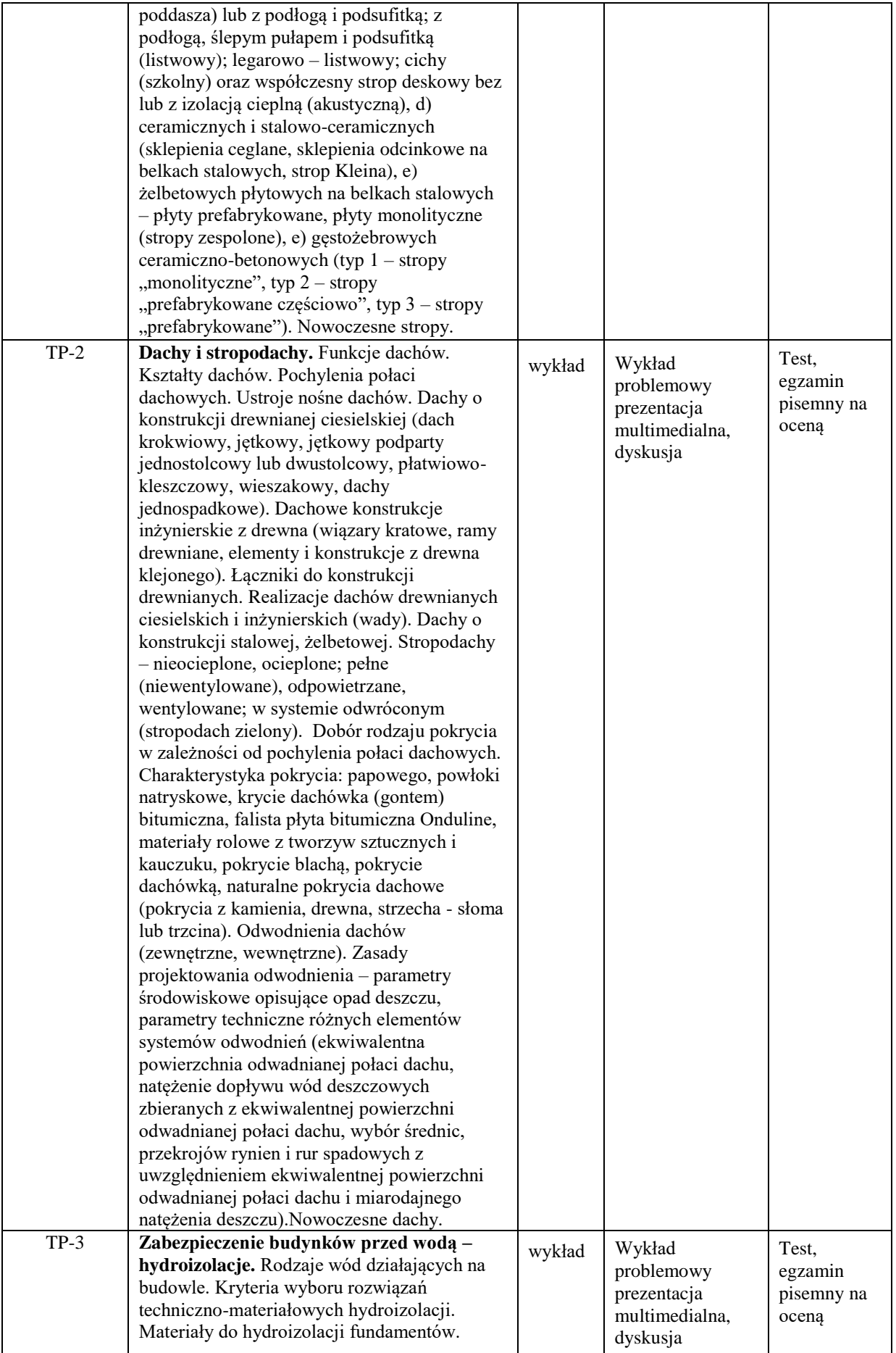

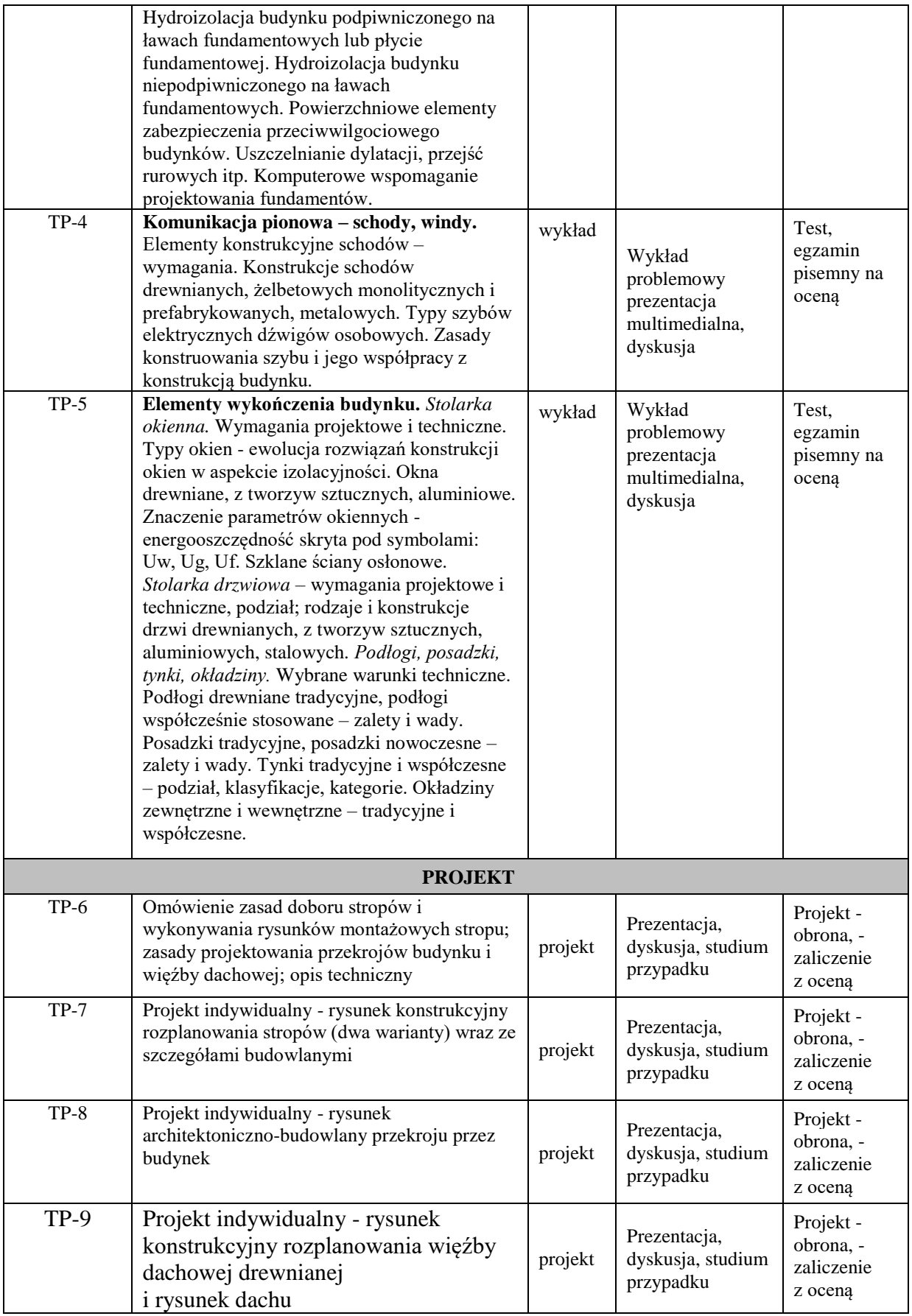

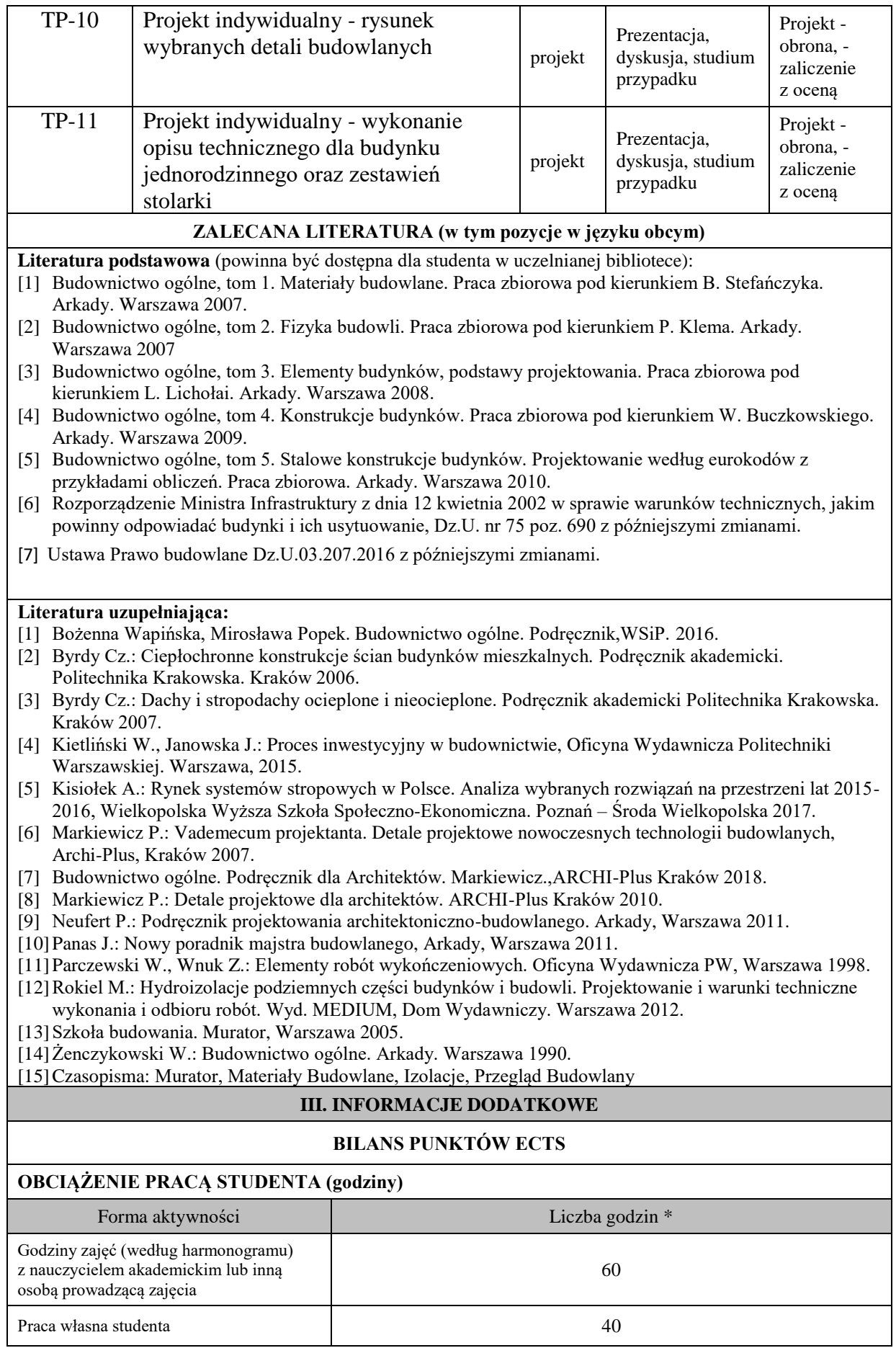

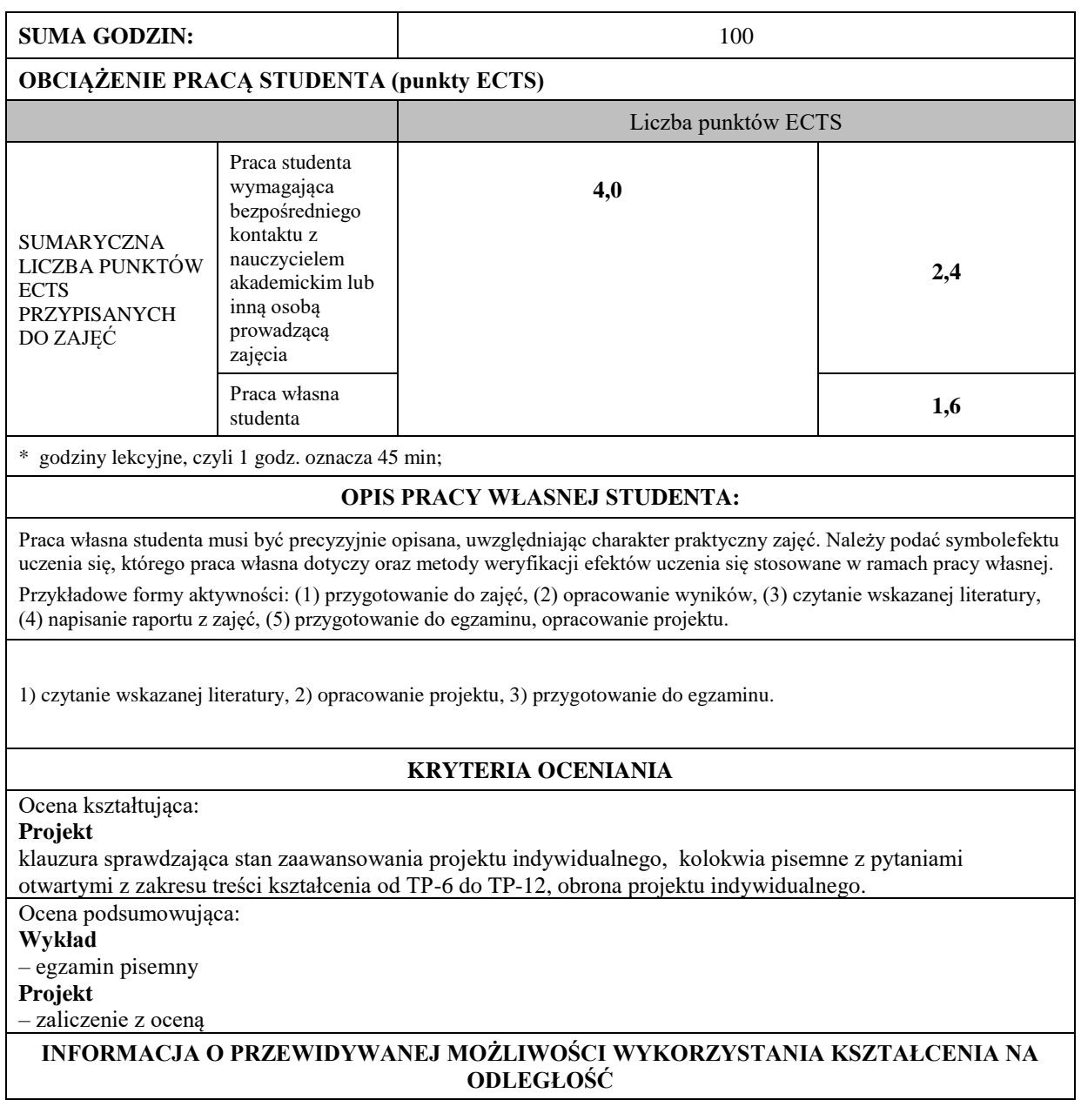

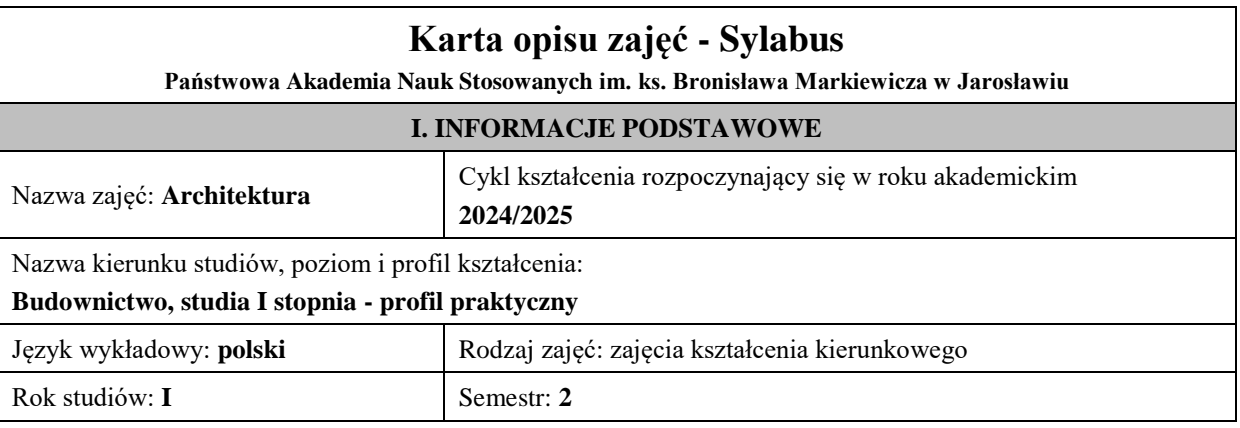

Liczba punktów ECTS przypisana zajęciom: **2**

Jednostka organizacyjna: **Wydział Inżynierii Technicznej**

# **FORMA PROWADZENIA ZAJĘĆ I LICZBA GODZIN**

Ogólna liczba godzin zajęć dydaktycznych na studiach stacjonarnych i niestacjonarnych z podziałem na formy:

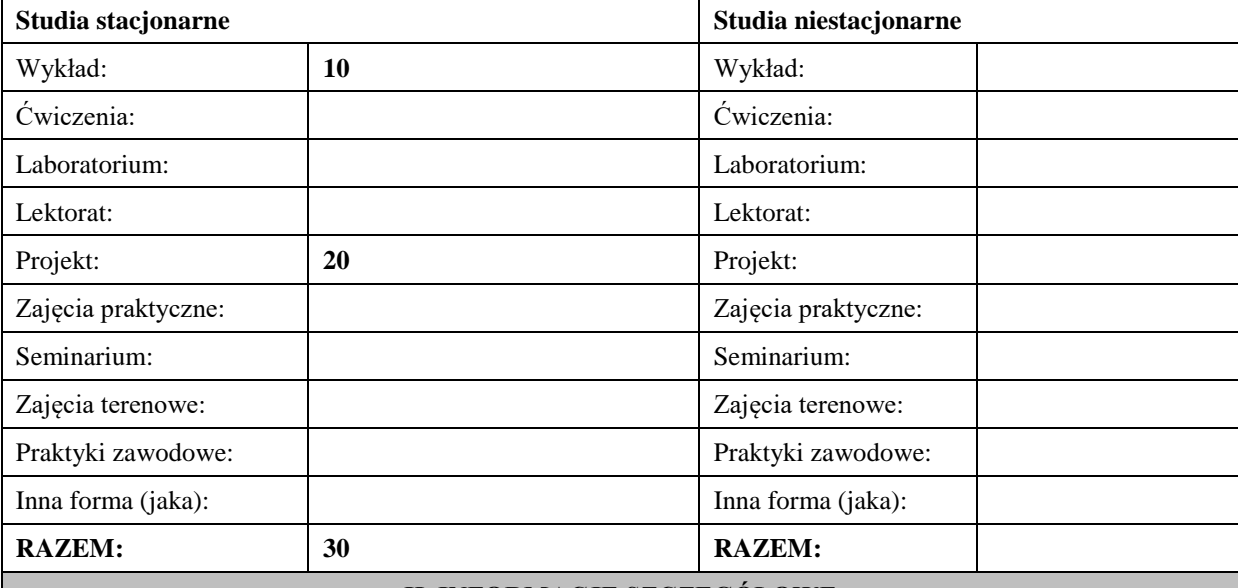

#### **II. INFORMACJE SZCZEGÓŁOWE**

#### **Wymagania wstępne i dodatkowe:**

1. Geometria wykreślna

2. Rysunek techniczny i grafika komputerowa

#### **Cel (cele) kształcenia dla zajęć:**

- Przekazanie podstawowej wiedzy teoretycznej i praktycznej w zakresie zasad projektowania budynków mieszkalnych i obiektów użyteczności publicznej.
- Przekazanie podstawowej wiedzy z zakresu projektowania budynków pasywnych i energooszczędnych.
- Przekazanie podstawowej wiedzy z zakresu zasad projektowania otoczenia budynków (dojścia, dojazdy, miejsca parkingowe, zieleń) zgodnie z polskimi normami, Rozporządzeniem Ministra Infrastruktury z dnia 12 kwietnia 2002 w sprawie warunków technicznych, jakim powinny odpowiadać budynki i ich usytuowanie, Dz.U. nr 75 poz. 690 z późniejszymi zmianami, Prawem budowlanym oraz tzw. dobrą praktyką.
- Przekazanie podstawowej wiedzy o elementach wykończeniowych elewacji i wnętrz oraz o technologiach wykorzystujących zasoby naturalne (wiatr, słońce, energia geotermalna).
- Poznanie historii architektury i urbanistyki w pigułce oraz zapoznanie się z nowoczesnymi technologiami wykorzystywanymi w dziełach architektury XX/XXI wieku, w tym budynkach inteligentnych.
- Zapoznanie się z programami do modelowania: Autocad (2D), GstarCAD 2019 (2D), ARCHLine XP 2019 Architektura (3D, BIM), SketchUp (3D).

#### **EFEKTY UCZENIA SIĘ OKREŚLONE DLA ZAJĘĆ I ICH ODNIESIENIE DO EFEKTÓW UCZENIA SIĘ OKREŚLONYCH DLA KIERUNKU STUDIÓW**

Efekty uczenia się określone dla zajęć w kategorii wiedza, umiejętności oraz kompetencje społeczne oraz metody weryfikacji efektów uczenia się

#### **UWAGA:**

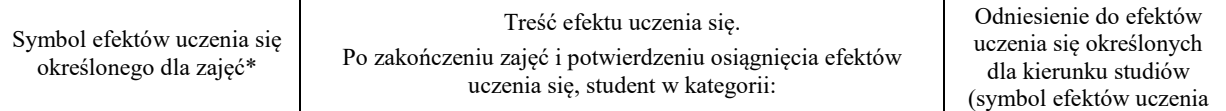

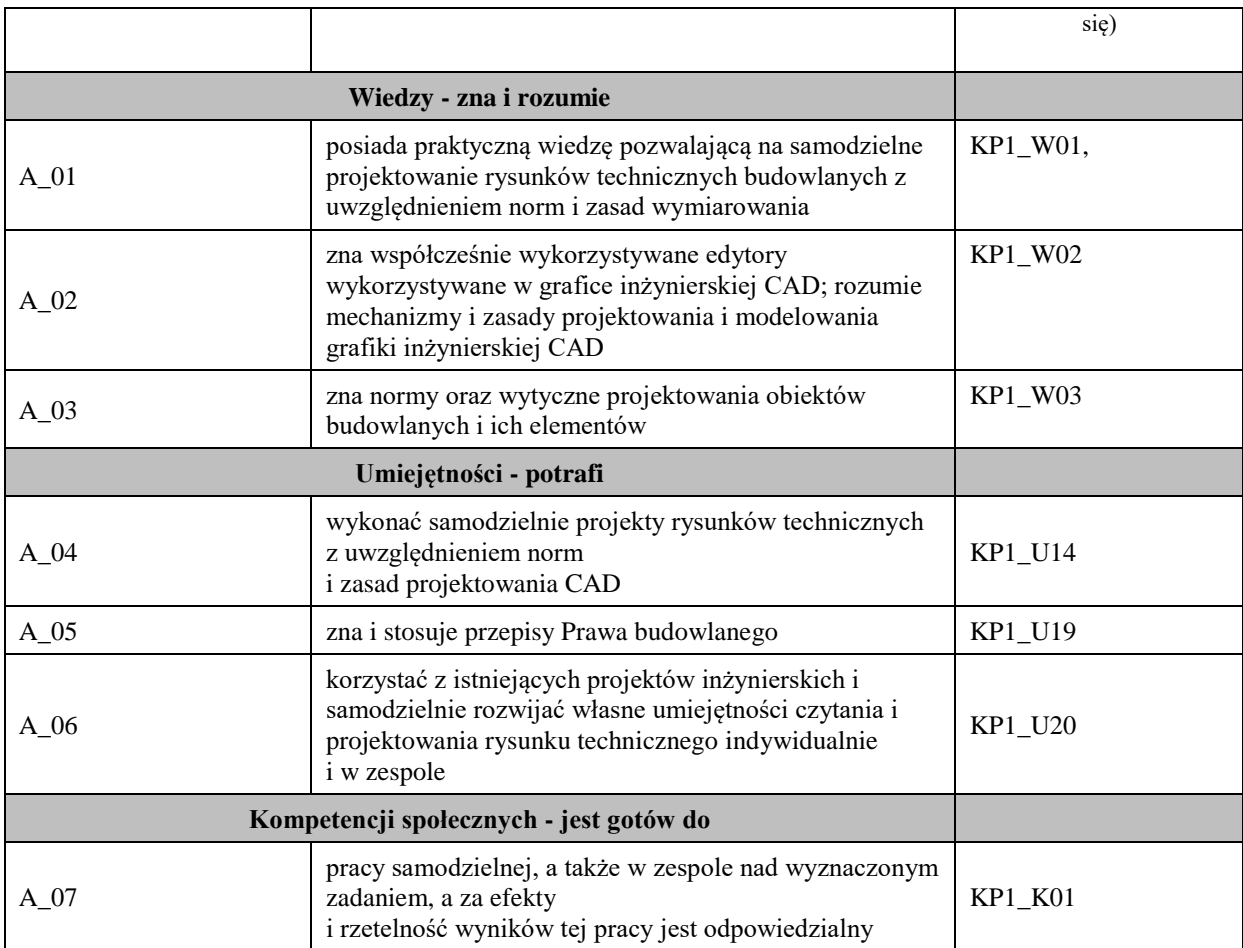

# **UWAGA!**

Zaleca się, aby w zależności od liczby godzin zajęć, liczba efektów uczenia się zawierała się w przedziale: 3-7, ale są to wartości umowne.

# **TREŚCI PROGRAMOWE I ICH ODNIESIENIE DO FORM ZAJĘĆ I METOD OCENIANIA**

Treści programowe (uszczegółowione, zaprezentowane z podziałem na poszczególne formy zajęć, tj. wykład, ćwiczenia, laboratoria, projekty, seminaria i inne):

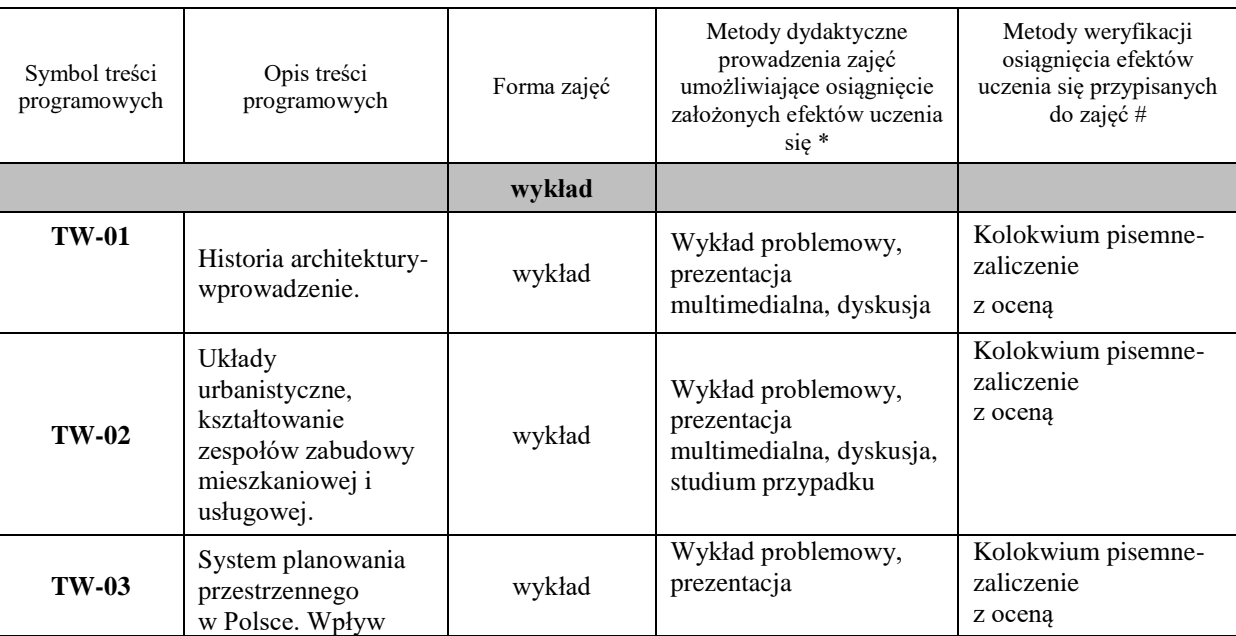

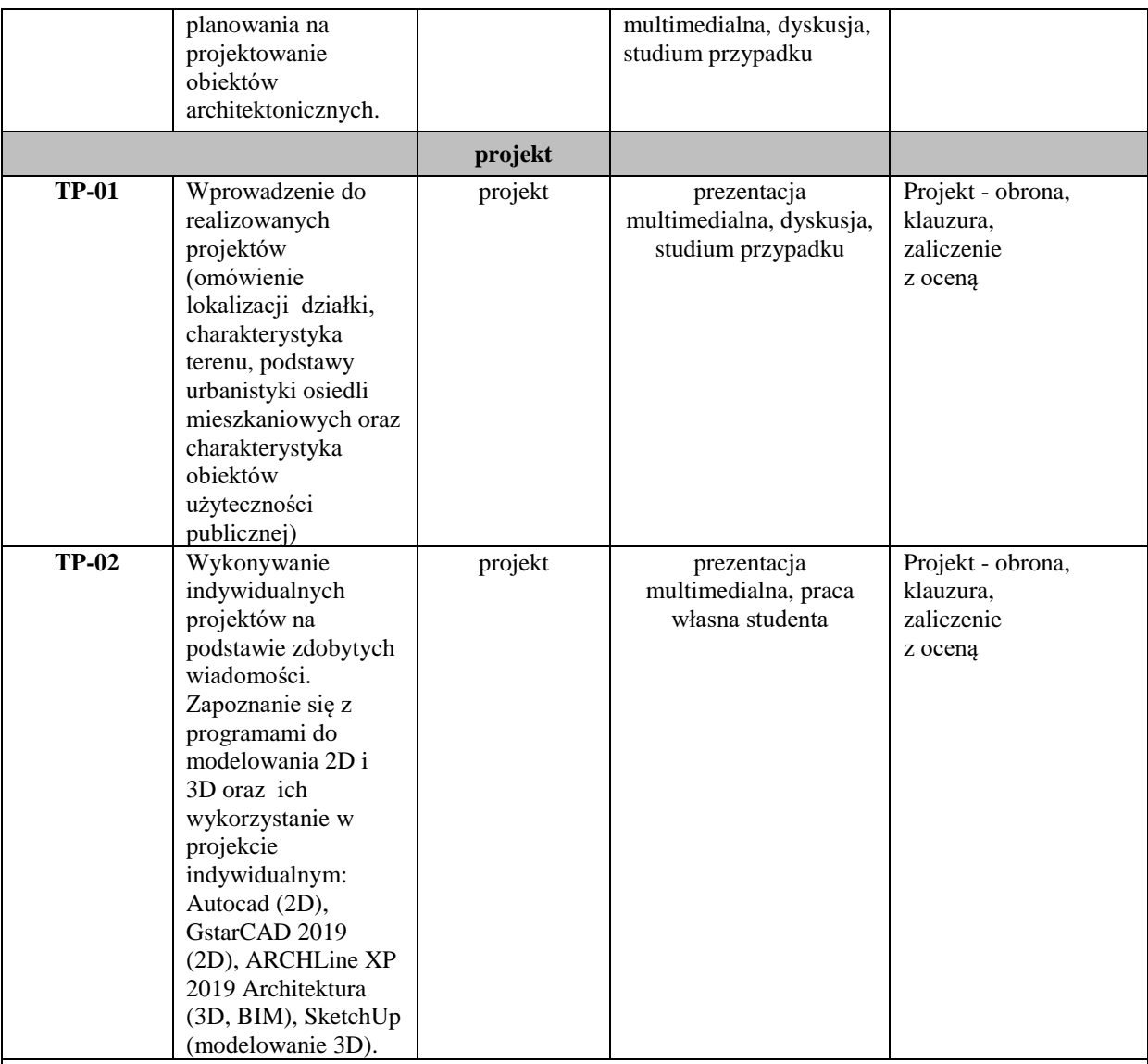

**Metody weryfikacji osiągnięcia efektów uczenia się określonych dla zajęć, powinny być zróżnicowane w zależności od kategorii, tj. inne dla kategorii wiedza i inne dla kategorii umiejętności i kompetencje społeczne.** 

Dla wykładu:

- \* np. wykład podający, wykład problemowy, ćwiczenia oparte na wykorzystaniu różnych źródeł wiedzy
- # np. egzamin ustny, test, prezentacja, projekt

Zaleca się podanie przykładowych zadań (pytań) służących weryfikacji osiągniecia efektów uczenia się określonych dlazajęć.

#### **ZALECANA LITERATURA (w tym pozycje w języku obcym)**

**Literatura podstawowa** (powinna być dostępna dla studenta w uczelnianej bibliotece):

- *Budownictwo ogólne*, tom 3. Elementy budynków, podstawy projektowania. Praca zbiorowa pod kierunkiem L. Lichołai. Arkady, Warszawa 2008.
- Neufert P.: Podręcznik projektowania architektoniczno-budowlanego. Arkady, Warszawa 2016.
- Polska Norma PN-B-01027 rysunek budowlany. Oznaczenia graficzne stosowane w projektach zagospodarowania działki.
- Polska Norma PN-70-B-01025 oznaczenia graficzne na rysunkach architektoniczno-budowlanych.
- Rozporządzenie Ministra Infrastruktury z dnia 12 kwietnia 2002 w sprawie warunków technicznych, jakim powinny odpowiadać budynki i ich usytuowanie, Dz.U. z 2019 poz. 1065 z późniejszymi zmianami.
- Ustawa Prawo budowlane, Dz.U. z 2020 r. poz. 1333 z późniejszymi zmianami.

# **Literatura uzupełniająca:**

- Chmielewski J., *Teoria urbanistyki w projektowaniu i planowaniu miast*, Wyd. Oficyna Wydawnicza Politechniki Warszawskiej, Warszawa 2001.
- Gajda R., Szcześniak N., *Archistorie. Jak odkrywać przestrzeń miast?* , Wyd. Społeczny Instytut Wydawniczy Znak, Kraków 2018.
- Kaczkowska A., *Dom pasywny*, Wyd. KaBe, Krosno 2009.
- Koch W., *Style w architekturze - arcydzieła budownictwa europejskiego od antyku po czasy współczesne*, WydawnictwoŚwiat Książki, Warszawa 1996.
- Markiewicz P.: *Vademecum projektanta. Detale projektowe nowoczesnych technologii budowlanych*, Archi-Plus, Kraków 2007.
- Markiewicz P., *Budownictwo ogólne dla architektów*, ARCHI-Plus, Kraków 2009.
- Markiewicz P., *Detale projektowe dla architektów*, ARCHI-Plus, Kraków 2010.
- Ostrowski W., *Urbanistyka współczesna*, Wyd. Arkady, Warszawa 1975.
- Wejchert K., *Elementy kompozycji urbanistycznej*, Wyd. Arkady, Warszawa 2000.
- *Budownictwo pasywne. Proste, genialne, komfortowe. Informacje dla Inwestorów, Projektantów i Architektów*, Materiały konferencyjne VIII Międzynarodowe Forum Budownictwa Pasywnego i Efektywności Energetycznej w Budownictwie, BUDMA 2017 .
- Czasopisma: *Murator, ARCH magazyn architektoniczny, Kwartalnik Architektury i Urbanistyki PAN, Architektura-murator, Architektura&Biznes, Archivolta.*

### **III. INFORMACJE DODATKOWE**

#### **BILANS PUNKTÓW ECTS**

### **OBCIĄŻENIE PRACĄ STUDENTA (godziny)**

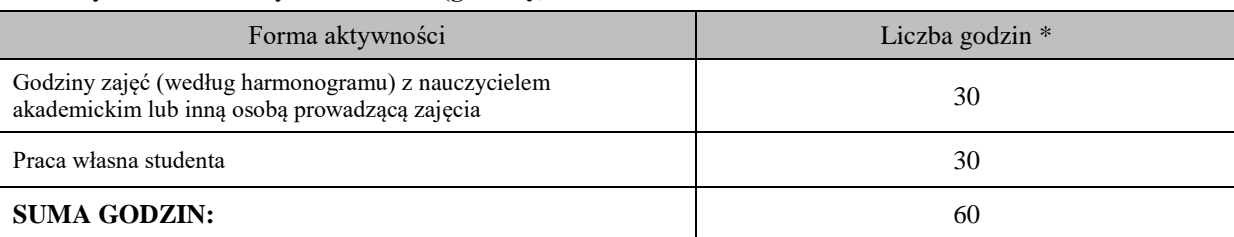

### **OBCIĄŻENIE PRACĄ STUDENTA (punkty ECTS)**

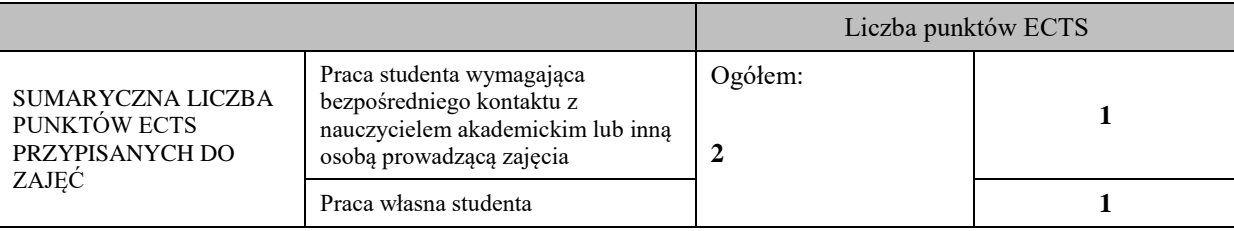

\* godziny lekcyjne, czyli 1 godz. oznacza 45 min;

### **OPIS PRACY WŁASNEJ STUDENTA:**

Praca własna studenta musi być precyzyjnie opisana, uwzględniając charakter praktyczny zajęć. Należy podać symbol efektu uczenia się, którego praca własna dotyczy oraz metody weryfikacji efektów uczenia się stosowane w ramach pracy własnej. Przykładowe formy aktywności: (1) przygotowanie do zajęć, (2) opracowanie wyników, (3) czytanie wskazanej literatury, (4) napisanie raportu z zajęć, (5) przygotowanie do egzaminu, opracowanie projektu.

1) przygotowanie do zajęć, (2) opracowanie wyników, (3) czytanie wskazanej literatury, (5) opracowanie projektu.

### **KRYTERIA OCENIANIA**

Ocena kształtująca:

- zaliczenie ćwiczeń projektowych,

- projekt - klauzura sprawdzająca stan zaawansowania projektu indywidualnego, obrona projektu indywidualnego

Ocena podsumowująca:

wykład – zaliczenie z oceną - kolokwium pisemne

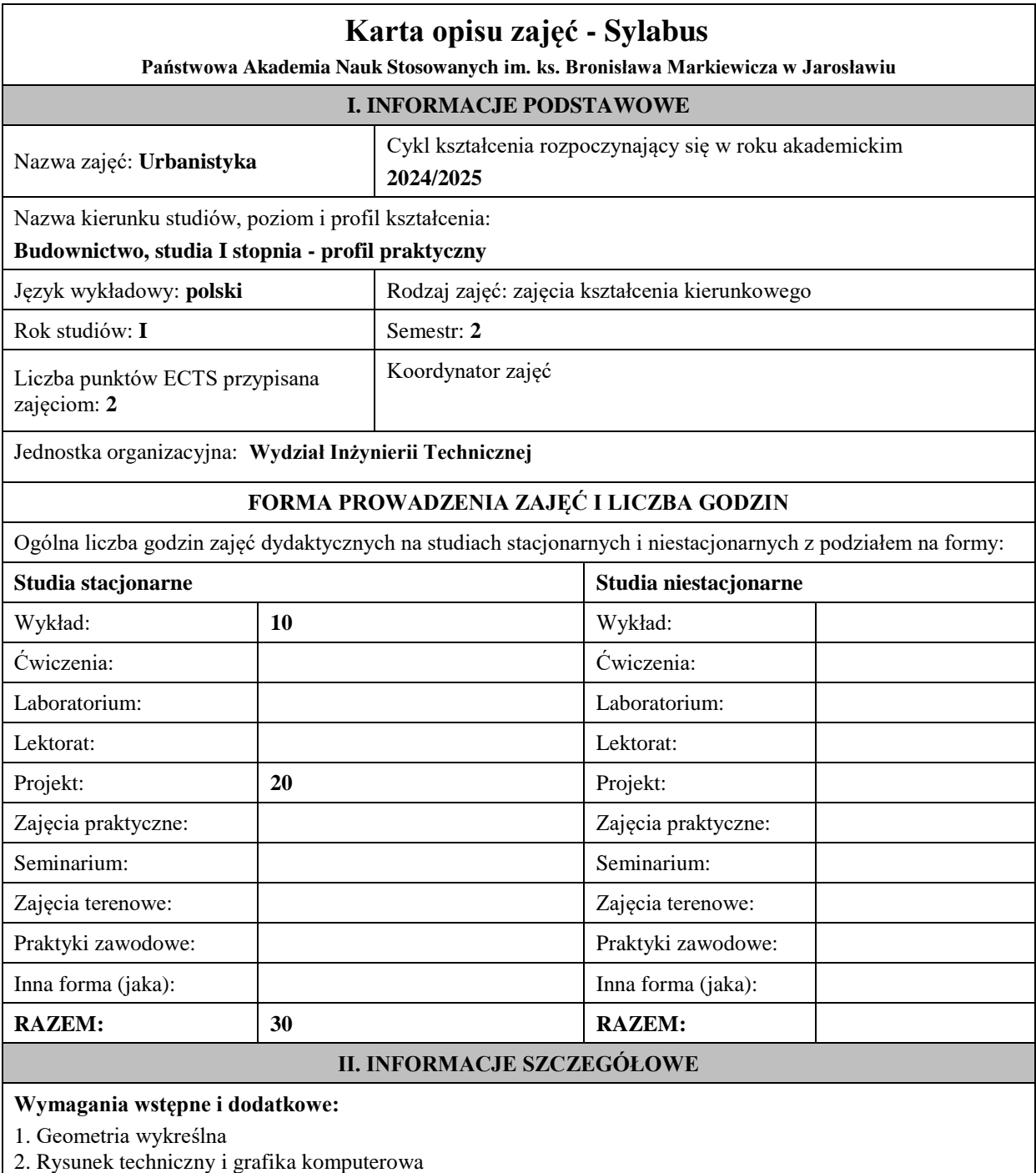

#### **Cel (cele) kształcenia dla zajęć:**

- Przekazanie podstawowej wiedzy teoretycznej i praktycznej w zakresie zasad projektowania budynków mieszkalnych i obiektów użyteczności publicznej.
- Przekazanie podstawowej wiedzy z zakresu projektowania budynków pasywnych i energooszczędnych.
- Przekazanie podstawowej wiedzy z zakresu zasad projektowania otoczenia budynków (dojścia, dojazdy, miejsca parkingowe, zieleń) zgodnie z polskimi normami, Rozporządzeniem Ministra Infrastruktury z dnia 12 kwietnia 2002 w sprawie warunków technicznych, jakim powinny odpowiadać budynki i ich usytuowanie, Dz.U. nr 75 poz. 690 z późniejszymi zmianami, Prawem budowlanym oraz tzw. dobrą praktyką.
- Przekazanie podstawowej wiedzy o elementach wykończeniowych elewacji i wnętrz oraz o technologiach wykorzystujących zasoby naturalne (wiatr, słońce, energia geotermalna).
- Poznanie historii architektury i urbanistyki w pigułce oraz zapoznanie się z nowoczesnymi technologiami wykorzystywanymi w dziełach architektury XX/XXI wieku, w tym budynkach inteligentnych.
- Zapoznanie się z programami do modelowania: Autocad (2D), GstarCAD 2019 (2D), ARCHLine XP 2019 Architektura (3D, BIM), SketchUp (3D).

#### **EFEKTY UCZENIA SIĘ OKREŚLONE DLA ZAJĘĆ I ICH ODNIESIENIE DO EFEKTÓW UCZENIA SIĘ OKREŚLONYCH DLA KIERUNKU STUDIÓW**

Efekty uczenia się określone dla zajęć w kategorii wiedza, umiejętności oraz kompetencje społeczne oraz metody weryfikacji efektów uczenia się

#### **UWAGA:**

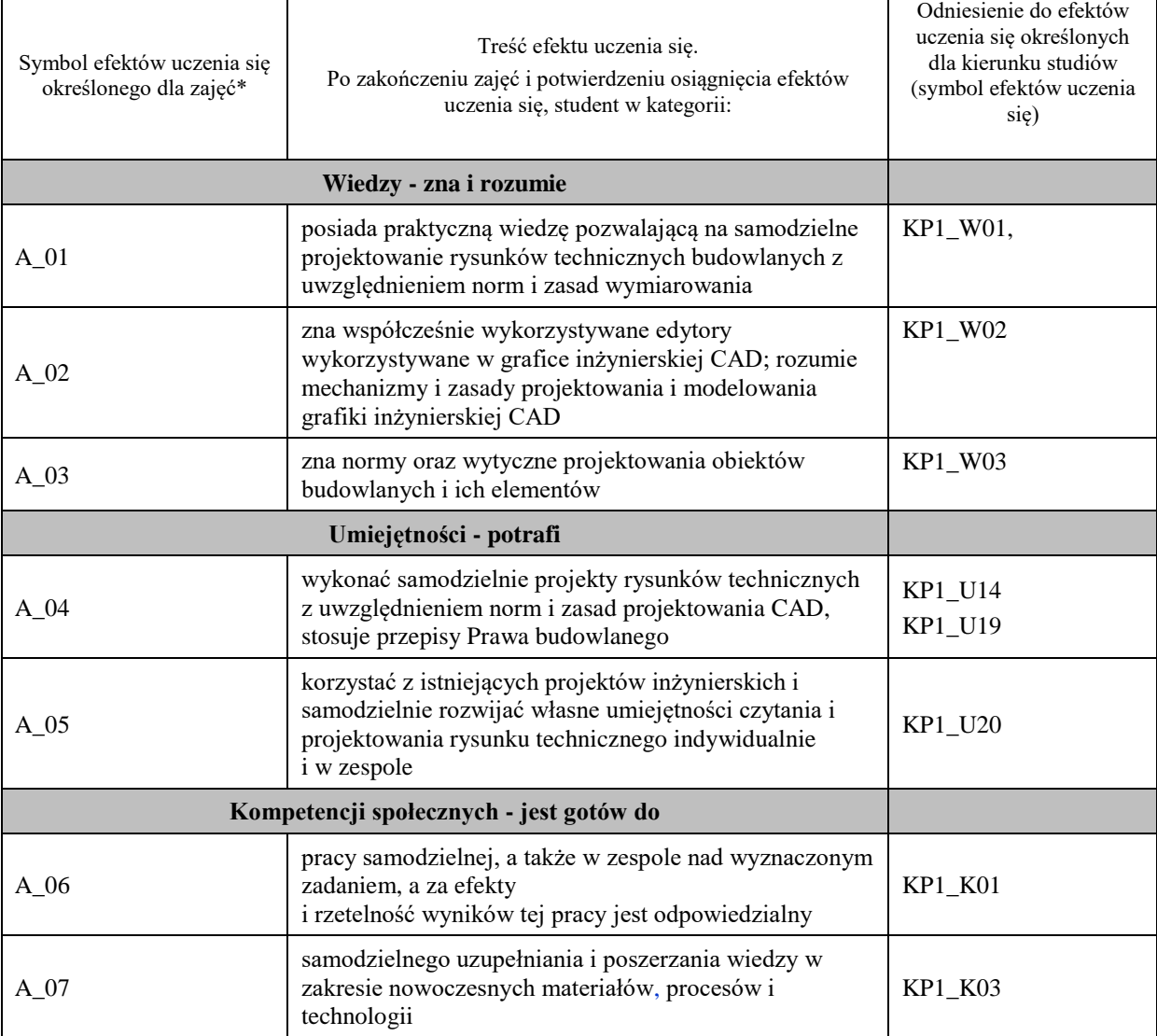

**UWAGA!** 

Zaleca się, aby w zależności od liczby godzin zajęć, liczba efektów uczenia się zawierała się w przedziale: 3-7, ale są to wartości umowne.

# **TREŚCI PROGRAMOWE I ICH ODNIESIENIE DO FORM ZAJĘĆ I METOD OCENIANIA**

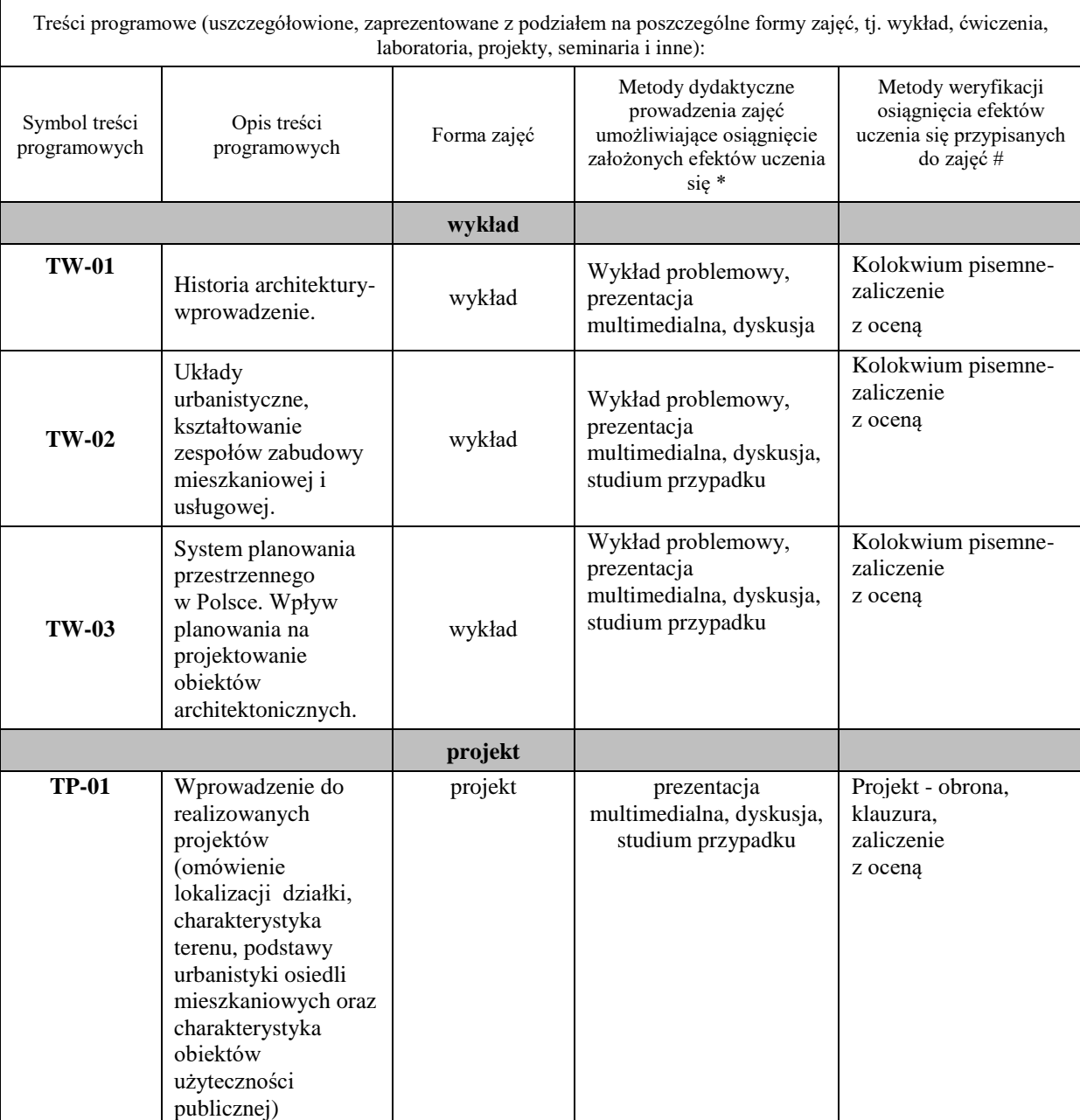

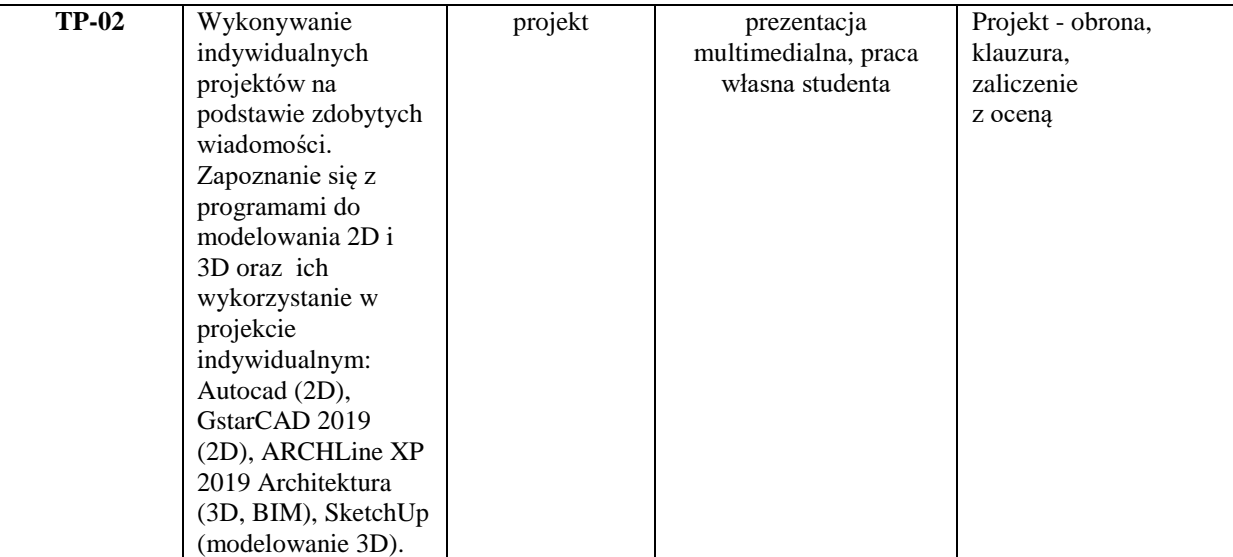

# **Metody weryfikacji osiągnięcia efektów uczenia się określonych dla zajęć, powinny być zróżnicowane w zależności od kategorii, tj. inne dla kategorii wiedza i inne dla kategorii umiejętności i kompetencje społeczne.**

Dla wykładu:

\* np. wykład podający, wykład problemowy, ćwiczenia oparte na wykorzystaniu różnych źródeł wiedzy

# np. egzamin ustny, test, prezentacja, projekt

Zaleca się podanie przykładowych zadań (pytań) służących weryfikacji osiągniecia efektów uczenia się określonych dla zajęć.

# **ZALECANA LITERATURA (w tym pozycje w języku obcym)**

**Literatura podstawowa** (powinna być dostępna dla studenta w uczelnianej bibliotece):

- *Budownictwo ogólne*, tom 3. Elementy budynków, podstawy projektowania. Praca zbiorowa pod kierunkiem L. Lichołai. Arkady, Warszawa 2008.
- Neufert P.: Podręcznik projektowania architektoniczno-budowlanego. Arkady, Warszawa 2016.
- Polska Norma PN-B-01027 rysunek budowlany. Oznaczenia graficzne stosowane w projektach zagospodarowaniadziałki.
- Polska Norma PN-70-B-01025 oznaczenia graficzne na rysunkach architektoniczno-budowlanych.
- Rozporządzenie Ministra Infrastruktury z dnia 12 kwietnia 2002 w sprawie warunków technicznych, jakim powinny odpowiadać budynki i ich usytuowanie, Dz.U. z 2019 poz. 1065 z późniejszymi zmianami.
- Ustawa Prawo budowlane, Dz.U. z 2020 r. poz. 1333 z późniejszymi zmianami.

### **Literatura uzupełniająca:**

- Chmielewski J., *Teoria urbanistyki w projektowaniu i planowaniu miast*, Wyd. Oficyna Wydawnicza Politechniki Warszawskiej, Warszawa 2001.
- Gajda R., Szcześniak N., *Archistorie. Jak odkrywać przestrzeń miast?* , Wyd. Społeczny Instytut Wydawniczy Znak, Kraków 2018.
- Kaczkowska A., *Dom pasywny*, Wyd. KaBe, Krosno 2009.
- Koch W., *Style w architekturze - arcydzieła budownictwa europejskiego od antyku po czasy współczesne*, WydawnictwoŚwiat Książki, Warszawa 1996.
- Markiewicz P.: *Vademecum projektanta. Detale projektowe nowoczesnych technologii budowlanych*, Archi-Plus, Kraków 2007.
- Markiewicz P., *Budownictwo ogólne dla architektów*, ARCHI-Plus, Kraków 2009.
- Markiewicz P., *Detale projektowe dla architektów*, ARCHI-Plus, Kraków 2010.
- Ostrowski W., *Urbanistyka współczesna*, Wyd. Arkady, Warszawa 1975.
- Wejchert K., *Elementy kompozycji urbanistycznej*, Wyd. Arkady, Warszawa 2000.
- *Budownictwo pasywne. Proste, genialne, komfortowe. Informacje dla Inwestorów, Projektantów i Architektów*, Materiały konferencyjne VIII Międzynarodowe Forum Budownictwa Pasywnego i Efektywności Energetycznej w Budownictwie, BUDMA 2017 .
- Czasopisma: *Murator, ARCH magazyn architektoniczny, Kwartalnik Architektury i Urbanistyki PAN, Architektura-murator, Architektura&Biznes, Archivolta.*

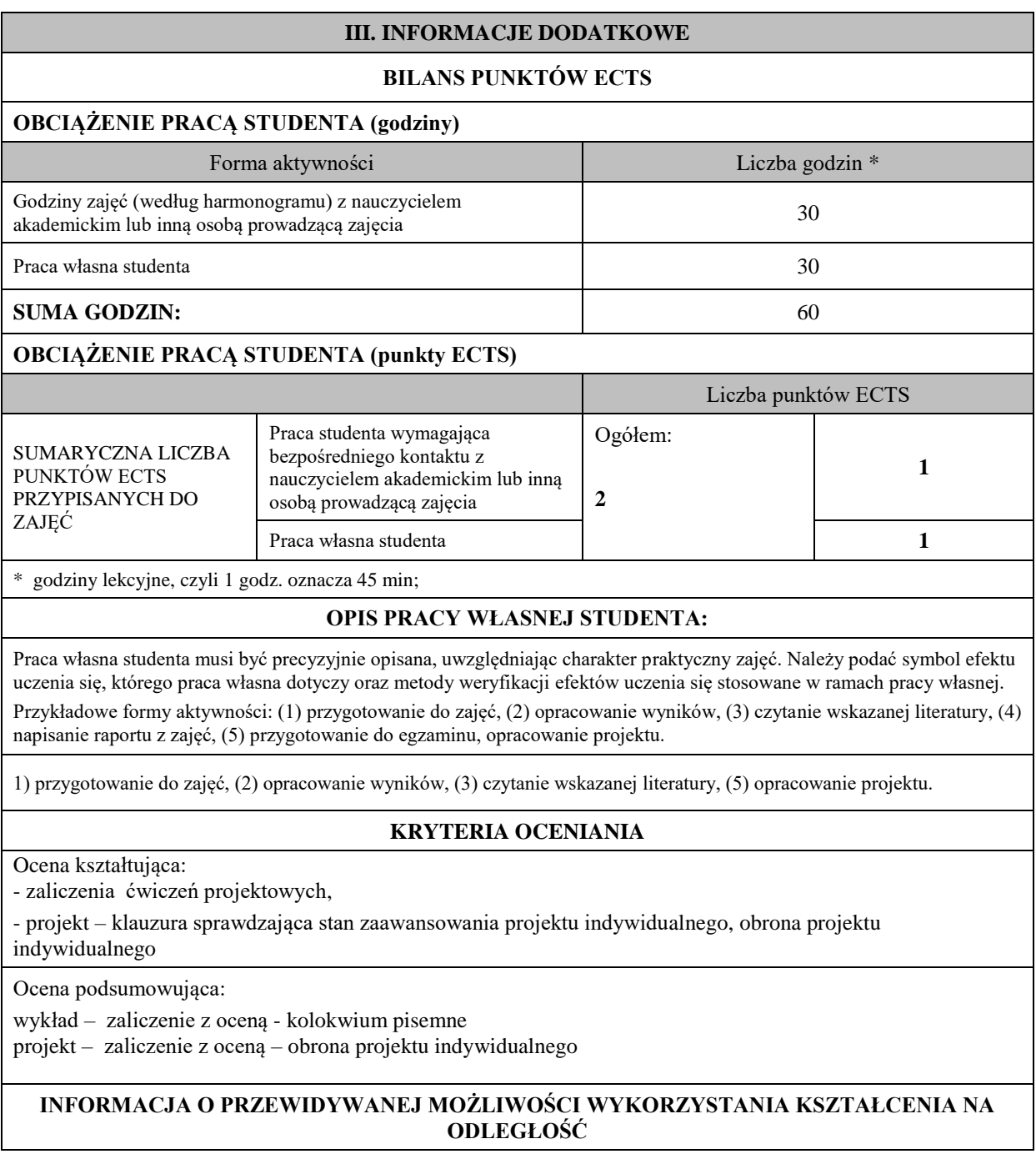

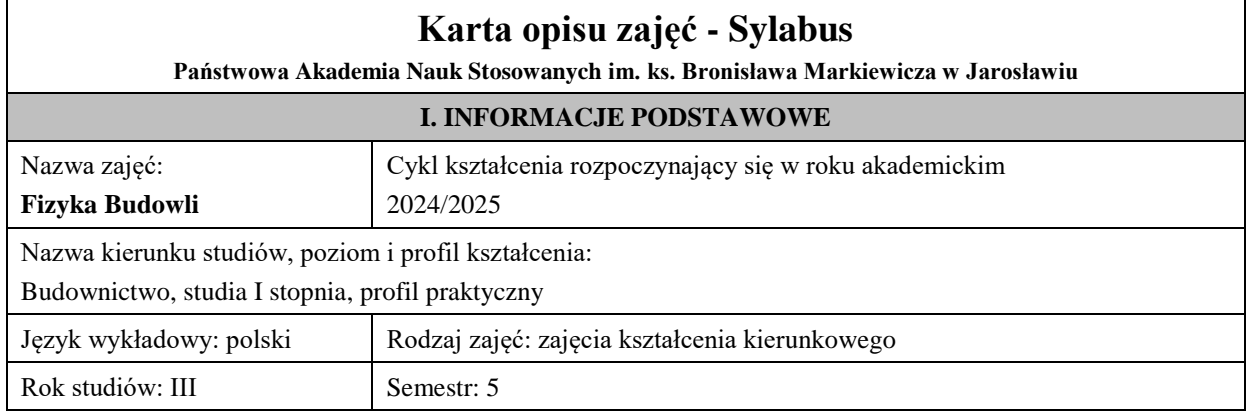

Liczba punktów ECTS przypisana zajęciom:3

Koordynator zajęć

Jednostka organizacyjna: **Wydział Inżynierii Technicznej**

# **FORMA PROWADZENIA ZAJĘĆ I LICZBA GODZIN**

Ogólna liczba godzin zajęć dydaktycznych na studiach stacjonarnych i niestacjonarnych z podziałem na formy:

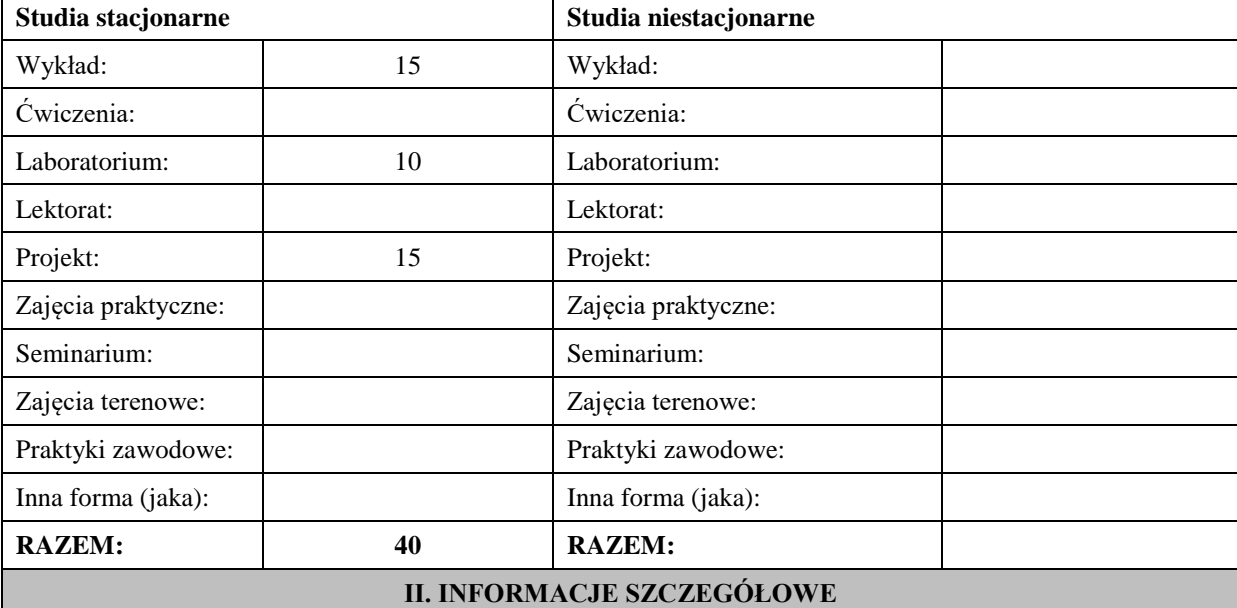

#### **Wymagania wstępne i dodatkowe:**

formalne wymagania wstępne w zakresie:

1. Budownictwo ogólne

#### **Cel (cele) kształcenia dla zajęć:**

- 1. Zapoznanie studentów z normami i przepisami ochrony cieplnej budynków.
- 2. Zapoznanie studentów z normami i przepisami dotyczącymi ochrony przed kondensacją pary wodnej w przegrodach oraz krytycznej wilgotności powierzchni przegród.
- 3. Zapoznanie studentów z normami dotyczącymi zapewnienia komfortu cieplnego użytkowników pomieszczeń.
- 4. Zapoznanie studentów z warunkami technicznymi w zakresie ochrony cieplnej budynków.
- 5. Zapoznanie studentów z zasadami poprawnego projektowania przegród w budynku pod kątem zachowania warunków ciepło-wilgotnościowych, spełniających warunki techniczne w zakresie fizyki budowli.
- 6. Zapoznanie studentów z metodami oraz przyrządami pomiarowymi dla określenia przepływu ciepła w przegrodach oraz pomiarami parametrów cieplno – wilgotnościowych.
- 7. Zapoznanie studentów z lokalizacją oraz interpretacją mostków cieplnych w budynkach oraz ich wpływem na poprawne projektowanie budynków.

### **EFEKTY UCZENIA SIĘ OKREŚLONE DLA ZAJĘĆ I ICH ODNIESIENIE DO EFEKTÓW UCZENIA SIĘ OKREŚLONYCH DLA KIERUNKU STUDIÓW**

Efekty uczenia się określone dla zajęć w kategorii wiedza, umiejętności oraz kompetencje społeczne oraz metody weryfikacji efektów uczenia się

#### **UWAGA:**

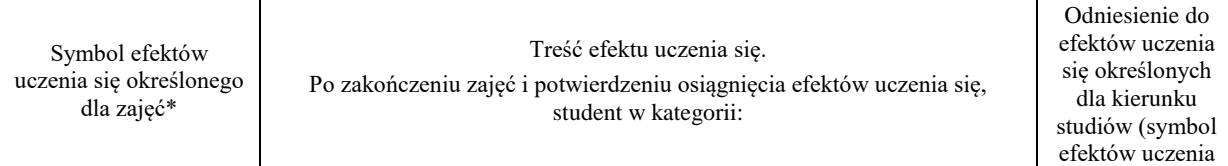

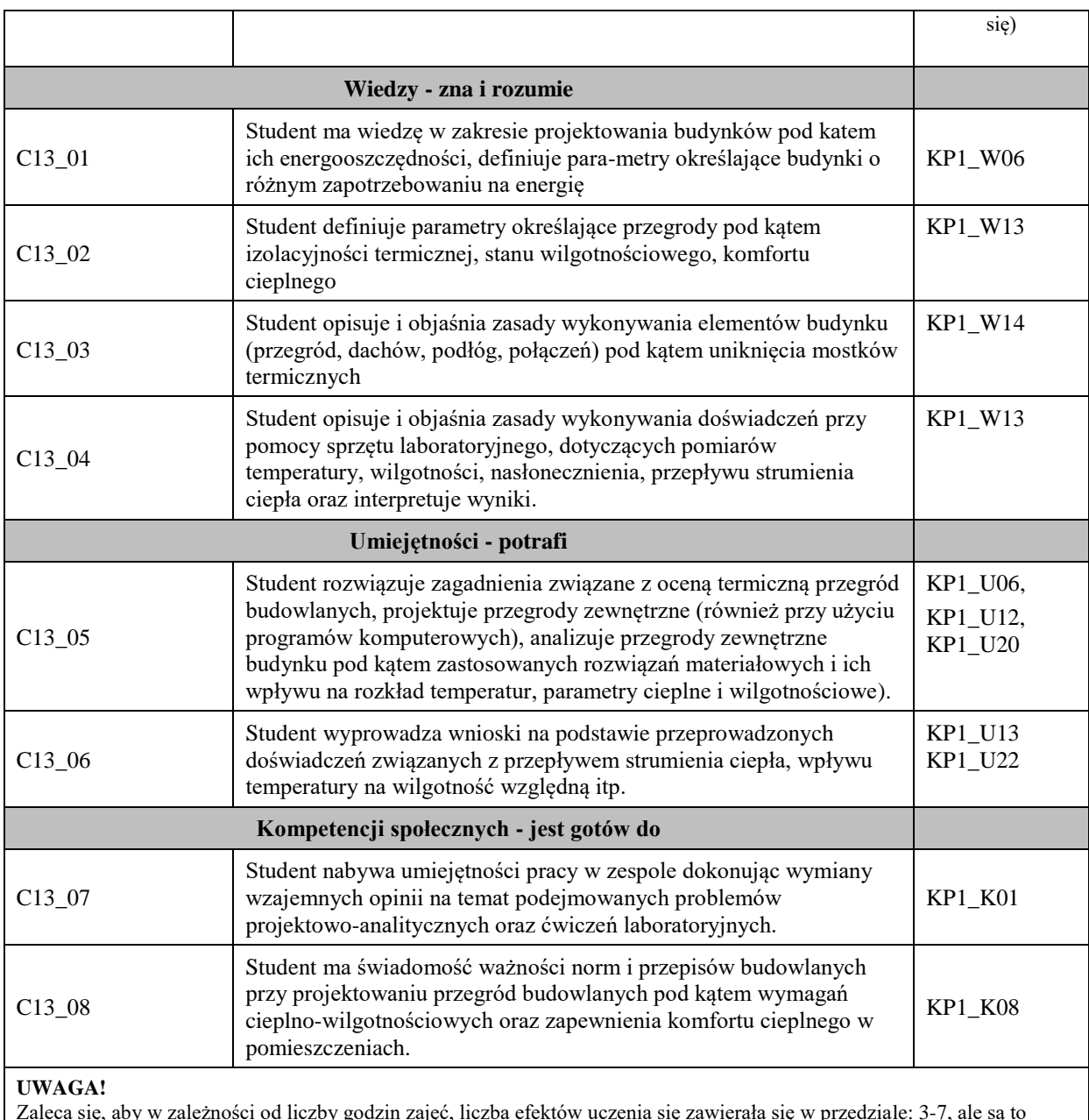

Zaleca się, aby w zależności od liczby godzin zajęć, liczba efektów uczenia się zawierała się w przedziale: 3-7, ale są to wartości umowne.

# **TREŚCI PROGRAMOWE I ICH ODNIESIENIE DO FORM ZAJĘĆ I METOD OCENIANIA**

Treści programowe (uszczegółowione, zaprezentowane z podziałem na poszczególne formy zajęć, tj. wykład, ćwiczenia, laboratoria, projekty, seminaria i inne):

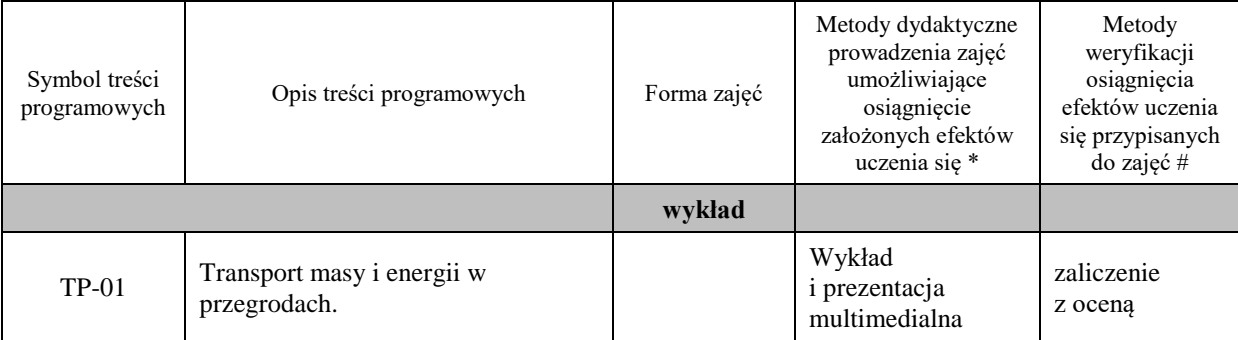

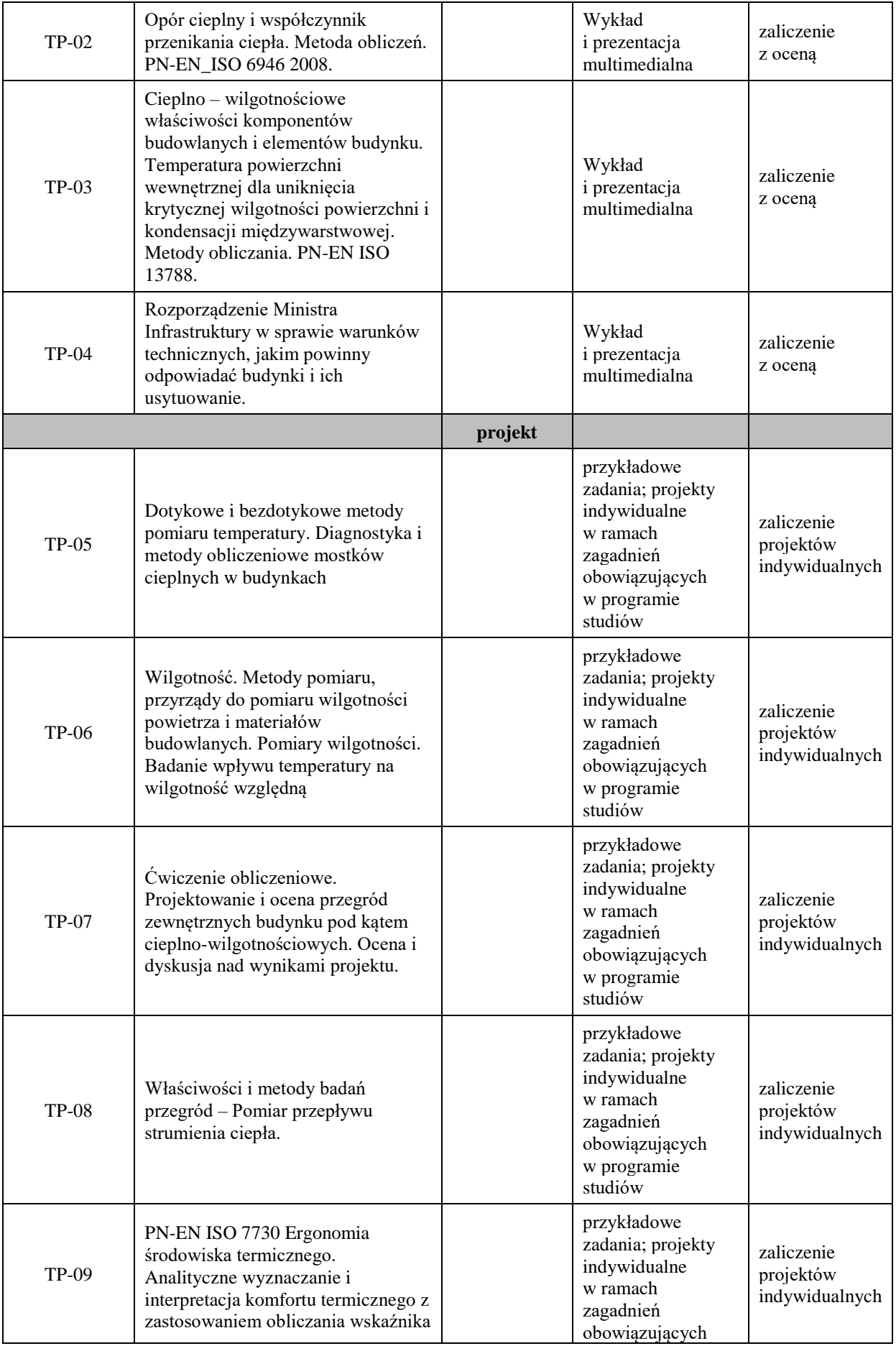

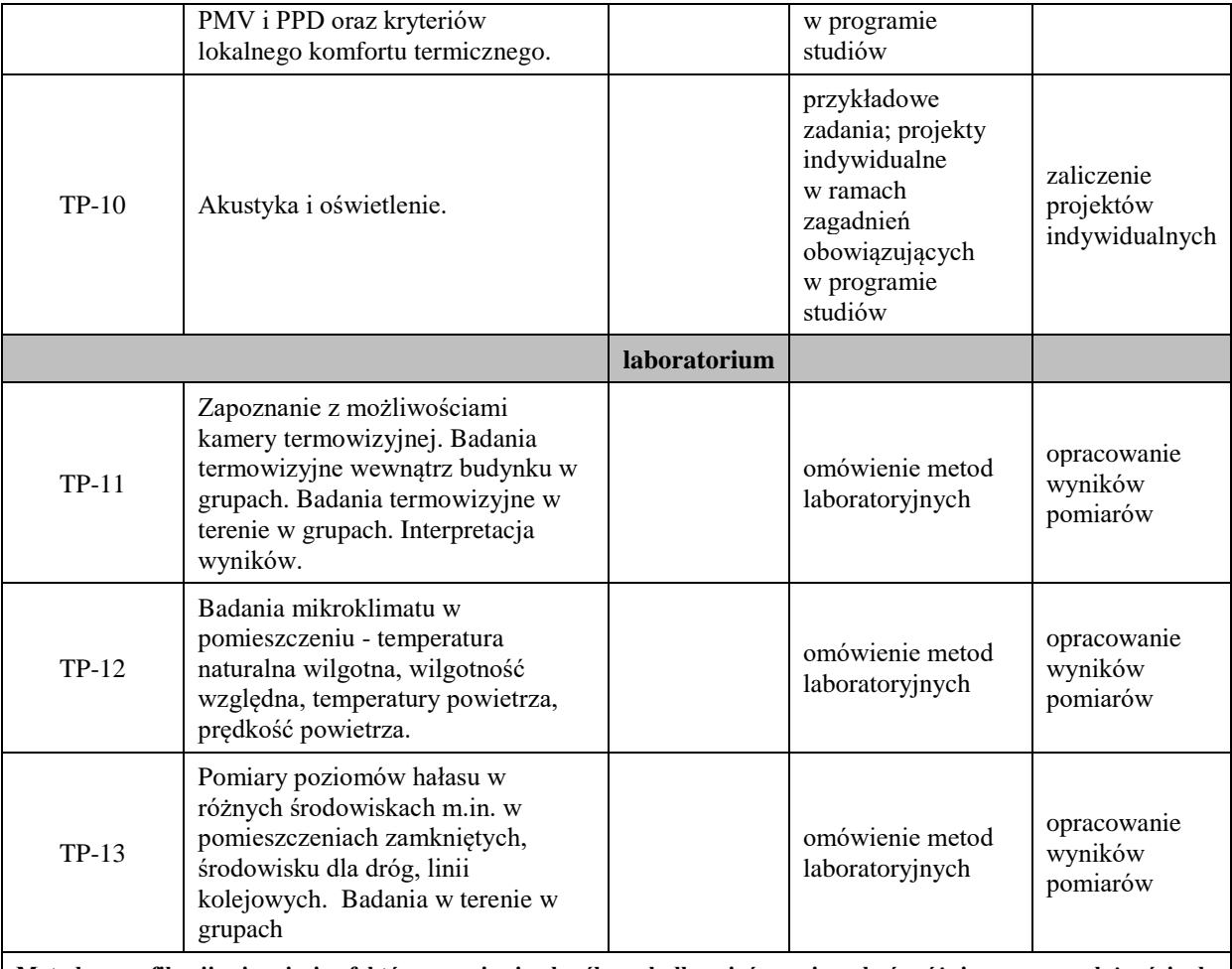

**Metody weryfikacji osiągnięcia efektów uczenia się określonych dla zajęć, powinny być zróżnicowane w zależności od kategorii, tj. inne dla kategorii wiedza i inne dla kategorii umiejętności i kompetencje społeczne.** 

Dla wykładu:

\* np. wykład podający, wykład problemowy, ćwiczenia oparte na wykorzystaniu różnych źródeł wiedzy

# np. egzamin ustny, test, prezentacja, projekt

Zaleca się podanie przykładowych zadań (pytań) służących weryfikacji osiągniecia efektów uczenia się określonych dla zajęć.

### **ZALECANA LITERATURA (w tym pozycje w języku obcym)**

**Literatura podstawowa** (powinna być dostępna dla studenta w uczelnianej bibliotece):

- Klem P. (red.), 2007, *Budownictwo ogólne, tom 2. Fizyka budowli*, Arkady, Warszawa.
- Laskowski L., 2008, *Ochrona cieplna i charakterystyka energetyczna budynku*, Politechnika Warszawska, Warszawa.
- Rozporządzenie Ministra Infrastruktury z dnia 12 kwietnia 2002 w sprawie warunków technicznych, jakim powinny odpowiadać budynki i ich usytuowanie, Dz.U. nr 75 poz. 690 z późniejszymi zmianami
- PN-EN\_ISO 6946 2008
- PN-EN ISO 13788
- PN-EN ISO 7730

### **Literatura uzupełniająca:**

- Byrdy Cz., 2009, *Ciepłochronne konstrukcje ścian zewnętrznych budynków mieszkalnych*, Politechnika Krakowska, Kraków.
- Wybrane artykuły publikowane w czasopismach: Murator, Materiały Budowlane, Izolacje, Przegląd Budowlany
- Ustawa *Prawo budowlane* Dz.U.03.207.2016 z późniejszymi zmianami
- Rozporządzenie Ministra Gospodarki Przestrzennej i Budownictwa *w sprawie samodzielnych funkcji technicznych w budownictwie*, Dz.U.95.8.38

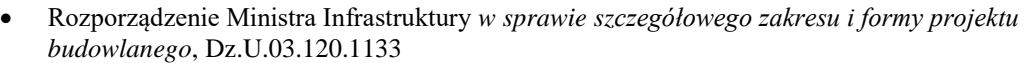

• Kisilewicz T., Królak E., Pieniążek Z., 1998, *Fizyka cieplna budowli*, Politechnika Krakowska, Kraków

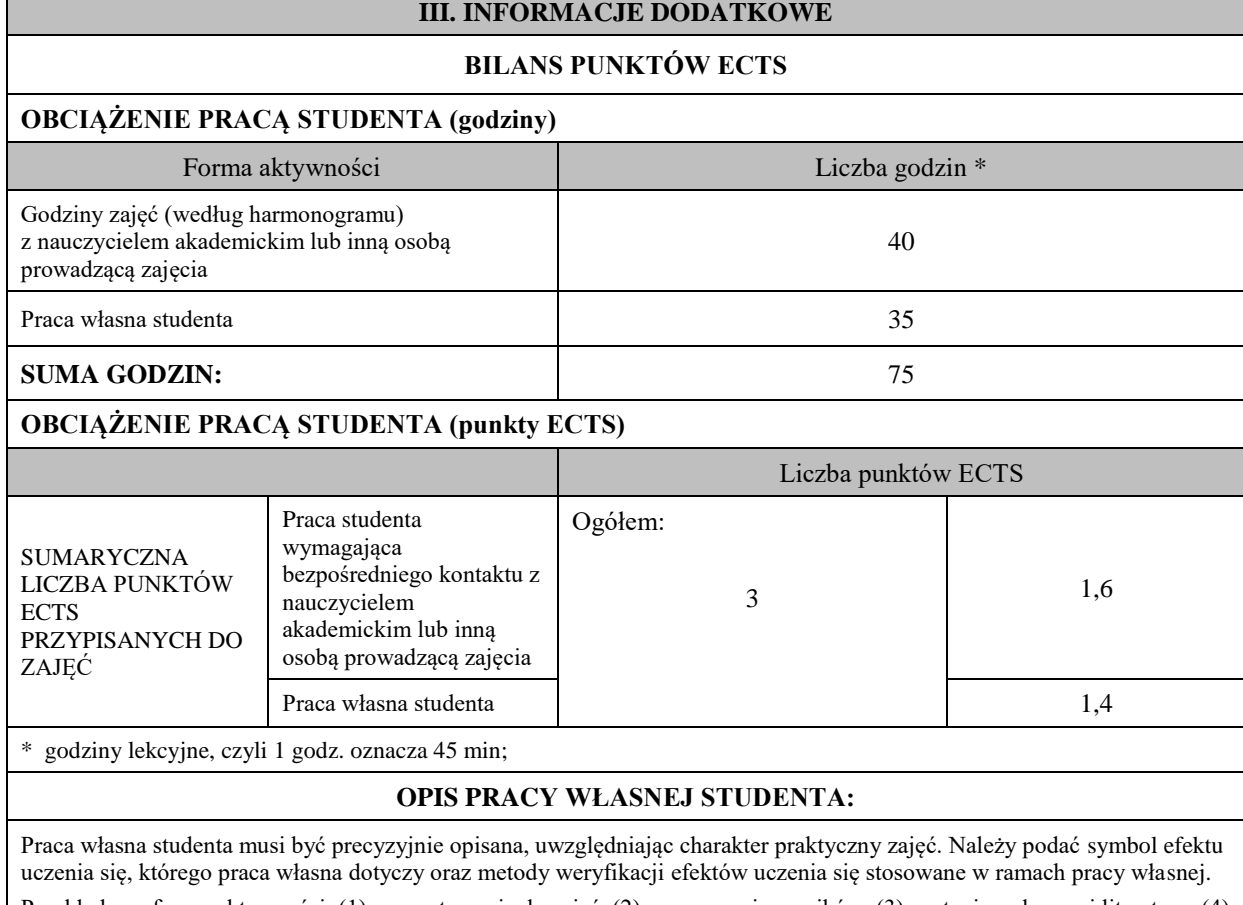

Przykładowe formy aktywności: (1) przygotowanie do zajęć, (2) opracowanie wyników, (3) czytanie wskazanej literatury, (4) napisanie raportu z zajęć, (5) przygotowanie do egzaminu, opracowanie projektu.

Efekty uczenia się – jak w przedmiocie.

Praca własna ma na celu rozwiązywanie zadań i analizę problemów przedstawionych na Wykładzie, Projektach i Laboratorium

### **KRYTERIA OCENIANIA**

Ocena kształtująca: zaliczenie projektów indywidualnych, opracowanie wyników pomiarów

Ocena podsumowująca: zaliczenie z oceną

- **5, 0** Student ma obszerną wiedzę na temat zjawisk cieplno-wilgotnościowych zachodzących w przegrodach budowlanych, wykazuje się aktywnością, samodzielnie poszukuje dodatkowych informacji w literaturze, potrafi opisać i wyciągnąć poprawne wnioski z badań laboratoryjnych, potrafi samodzielnie wykonać w pełni prawidłowy projekt analizy cieplno-wilgotnościowej przegrody budowlanej oraz napisać w pełni poprawne wnioski dotyczące prawidłowości otrzymanych rozwiązań, potrafi samodzielnie korzystać z norm i przepisów budowlanych.
- **4,5** Student ma bardzo dobrą wiedzę na temat zjawisk cieplno-wilgotnościowych zachodzących w przegrodach budowlanych, potrafi opisać i wyciągnąć poprawne wnioski z badań laboratoryjnych, potrafi samodzielnie wykonać prawidłowy projekt analizy cieplno-wilgotnościowej przegrody budowlanej oraz napisać poprawne wnioski dotyczące prawidłowości otrzymanych rozwiązań, potrafi samodzielnie korzystać z norm i przepisów budowlanych.
- **4,0** Student ma dobrą wiedzę na temat zjawisk cieplno-wilgotnościowych zachodzących w przegrodach budowlanych, potrafi opisać i wyciągnąć poprawne wnioski z badań laboratoryjnych, potrafi samodzielnie wykonać projekt analizy cieplno-wilgotnościowej przegrody budowlanej z niewielkimi niedociągnięciami oraz napisać wnioski dotyczące prawidłowości otrzymanych rozwiązań, potrafi samodzielnie korzystać z norm i przepisów budowlanych.
- **3,5** Student ma zadawalającą wiedzę na temat zjawisk cieplno-wilgotnościowych zachodzących w przegrodach budowlanych, potrafi opisać i wyciągnąć wnioski z badań laboratoryjnych, potrafi samodzielnie wykonać projekt analizy cieplno-wilgotnościowej przegrody budowlanej zawierający błędy oraz napisać wnioski dotyczące prawidłowości otrzymanych rozwiązań, potrafi samodzielnie korzystać z norm i przepisów budowlanych.
- **3,0** Student ma zadawalającą wiedzę na temat zjawisk cieplno-wilgotnościowych zachodzących w przegrodach budowlanych, popełnia jednak znaczne błędy, potrafi opisać przeprowadzane badania laboratoryjne, potrafi samodzielnie wykonać projekt analizy cieplno-wilgotnościowej przegrody budowlanej zawierający liczne błędy, potrafi korzystać z norm i przepisów budowlanych.
- **2,0** Student ma niezadawalającą wiedzę na temat zjawisk cieplno-wilgotnościowych zachodzących w przegrodach budowlanych, nie potrafi opisać przeprowadzanych badań laboratoryjnych, nie potrafi samodzielnie wykonać projektu analizy cieplno-wilgotnościowej przegrody budowlanej, lub wykonał go niesamodzielnie, nie potrafi korzystać z norm i przepisów budowlanych.

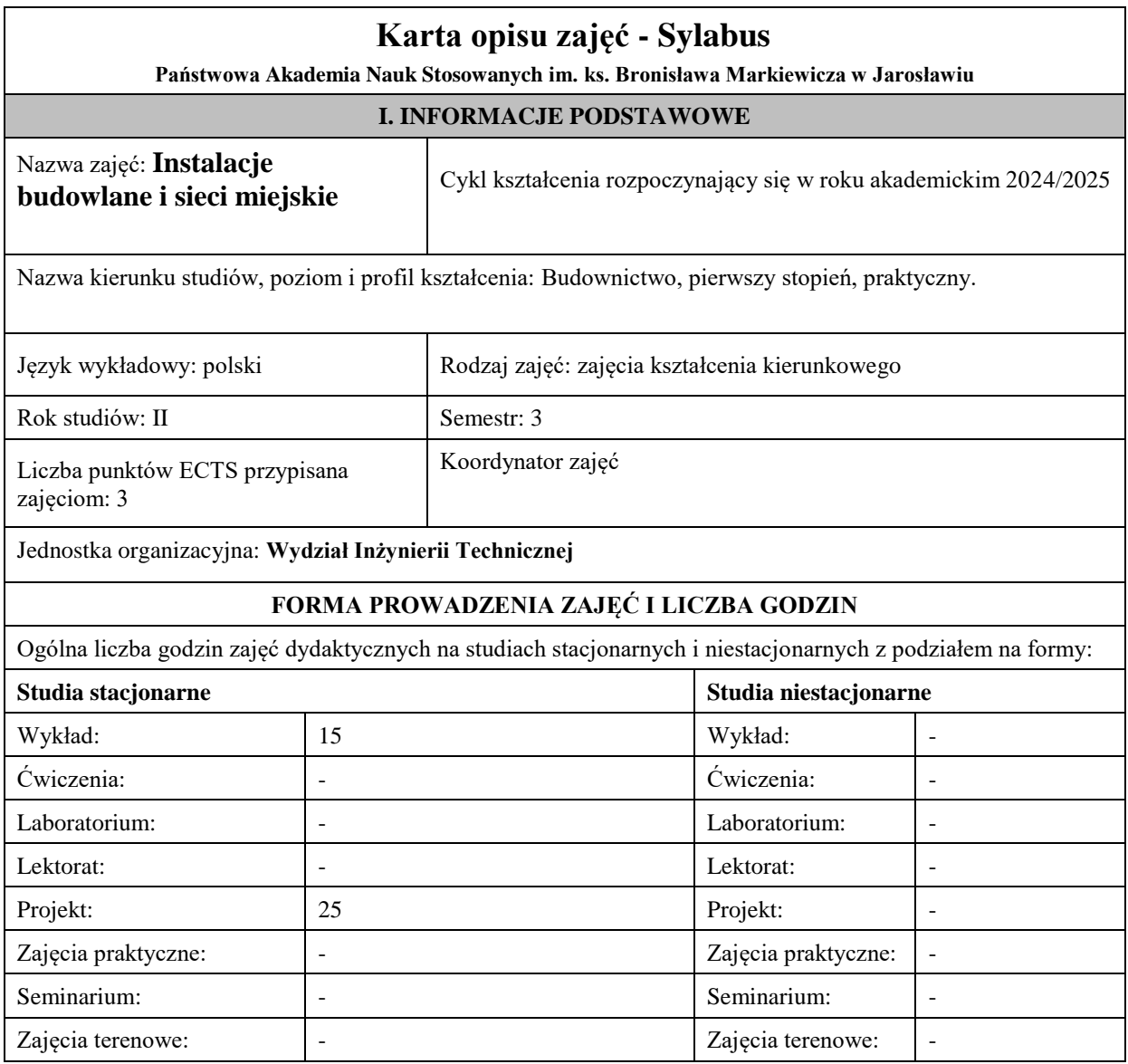

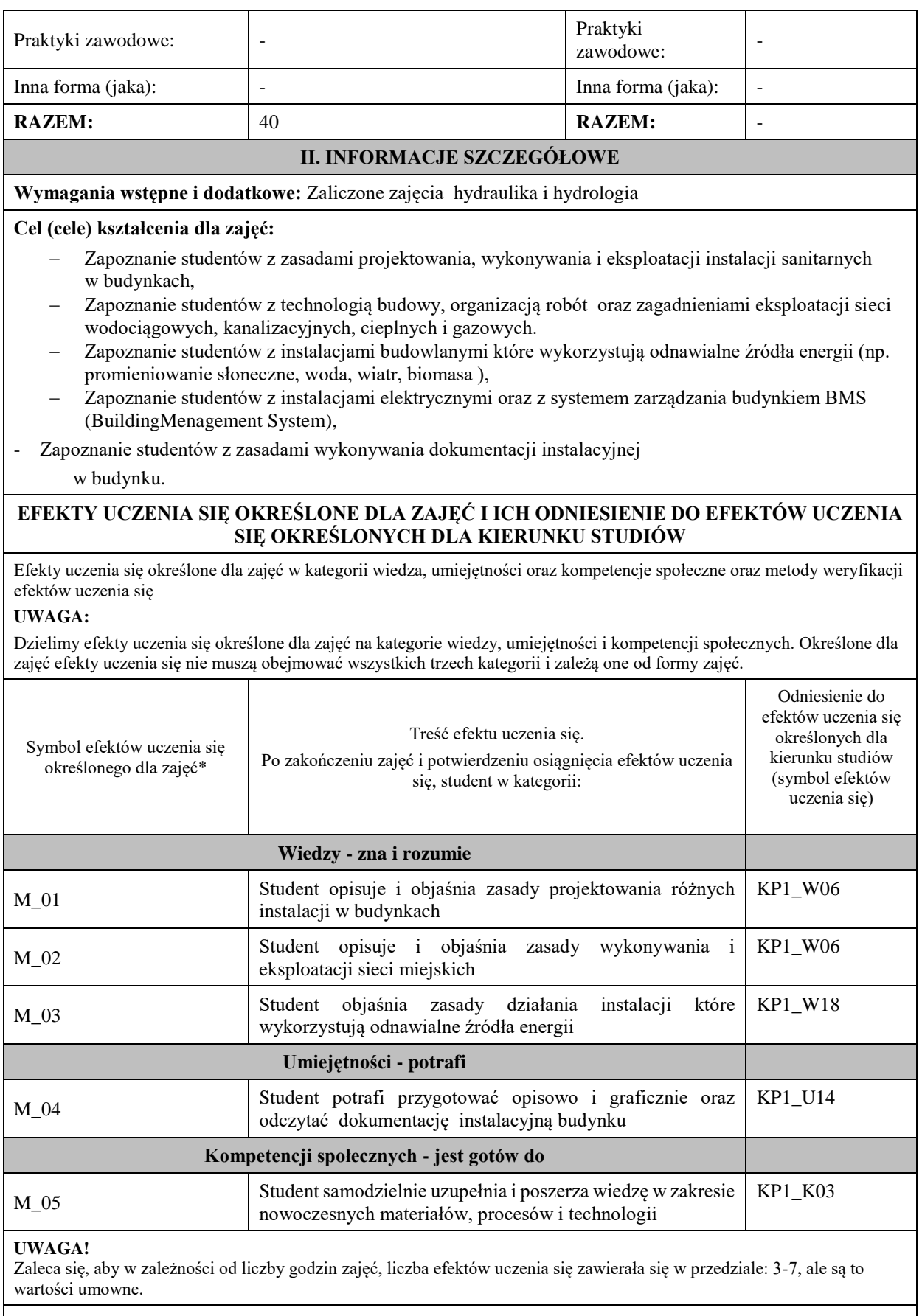

**TREŚCI PROGRAMOWE I ICH ODNIESIENIE DO FORM ZAJĘĆ I METOD OCENIANIA** 

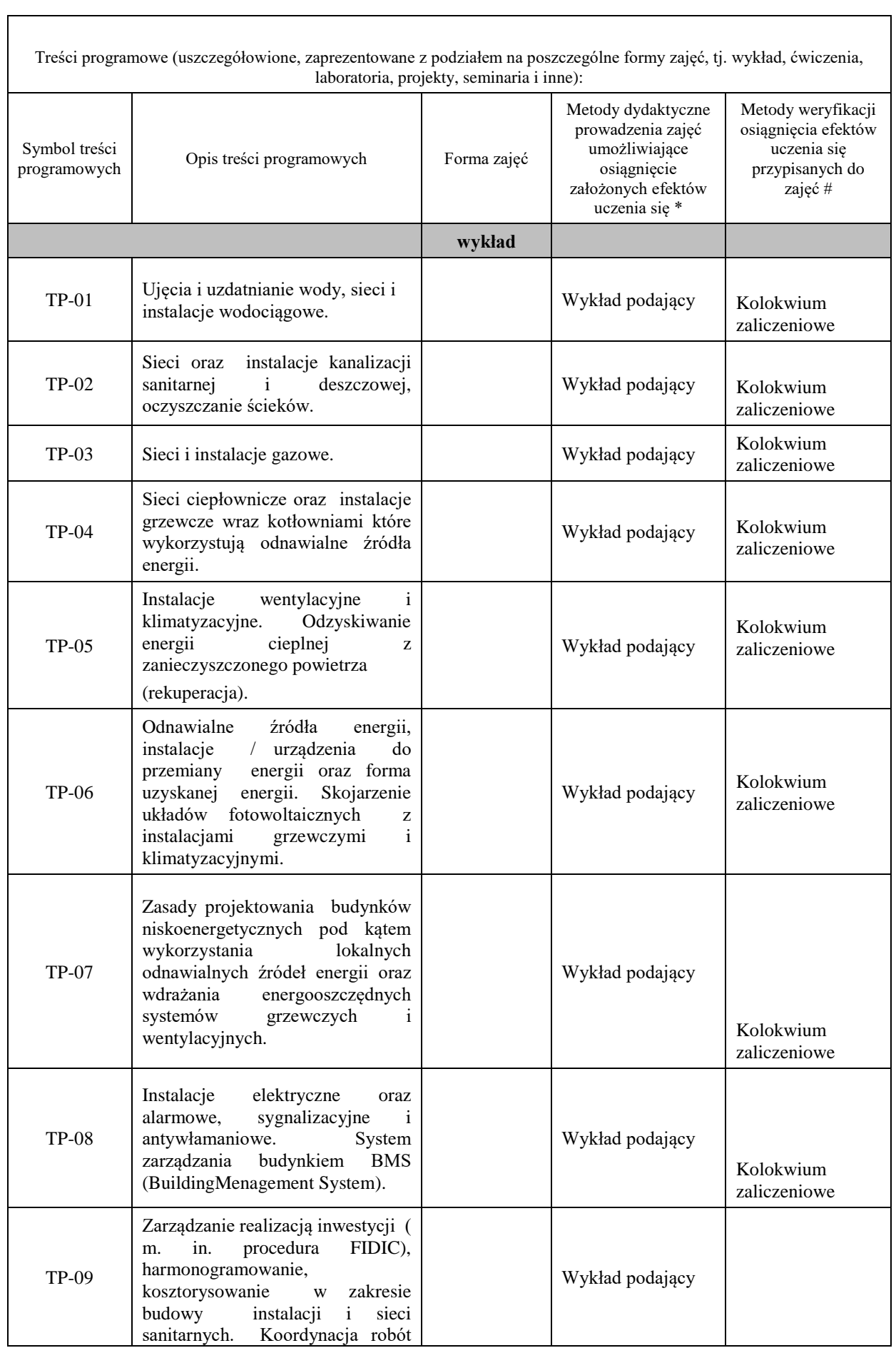

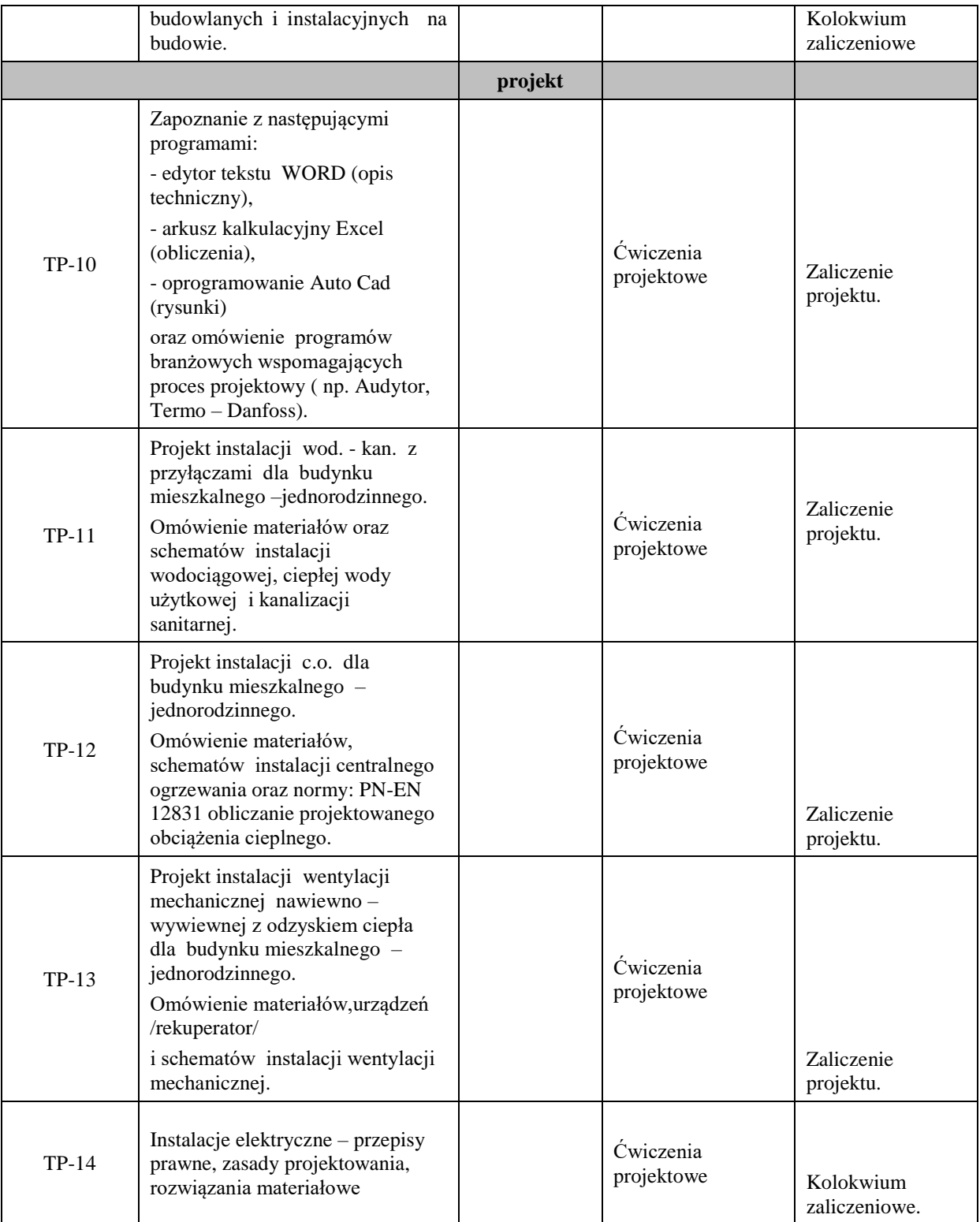

#### **Metody weryfikacji osiągnięcia efektów uczenia się określonych dla zajęć, powinny być zróżnicowane w zależności od kategorii, tj. inne dla kategorii wiedza i inne dla kategorii umiejętności i kompetencje społeczne.**  Dla wykładu:

\* np. wykład podający, wykład problemowy, ćwiczenia oparte na wykorzystaniu różnych źródeł wiedzy

# np. egzamin ustny, test, prezentacja, projekt

Zaleca się podanie przykładowych zadań (pytań) służących weryfikacji osiągniecia efektów uczenia się określonych dla zajęć.
## **ZALECANA LITERATURA (w tym pozycje w języku obcym)**

**Literatura podstawowa** (powinna być dostępna dla studenta w uczelnianej bibliotece):

- − Heidrich Z., 2007, *Wodociągi i kanalizacja. Część 1. Wodociągi*, WSiP, Warszawa.
- − Heidrich Z., 2006, *Wodociągi i kanalizacja. Część 2. Kanalizacja*, WSiP, Warszawa.
- − Hoffmann Z., Lisicki K., *Instalacje budowlane*, WSiP, Warszawa 1975.
- − Lewandowski W, 2007, Proekologiczne źródła energii odnawialnej, WN-T Warszawa.

#### **Literatura uzupełniająca:**

- − Bąkowski K., 2007, *Sieci i instalacje wodociągowe*, Wydawnictwo Naukowo-Techniczne, Warszawa.
- − Jabłoński W., 2005, *Instalacje elektryczne w budownictwie*, WSiP, Warszawa.
- − Karpiński M., 2000, *Instalacje gazu*, WSiP, Warszawa.
- Krygier K., Klinke T., Sewerynik J., 2007, *Ogrzewnictwo, wentylacja, klimatyzacja*, WSiP Warszawa.
- − Szymański W., 2020 Ogrzewnictwo, Politechnika Rzeszowska.

## **III. INFORMACJE DODATKOWE**

#### **BILANS PUNKTÓW ECTS**

#### **OBCIĄŻENIE PRACĄ STUDENTA (godziny)**

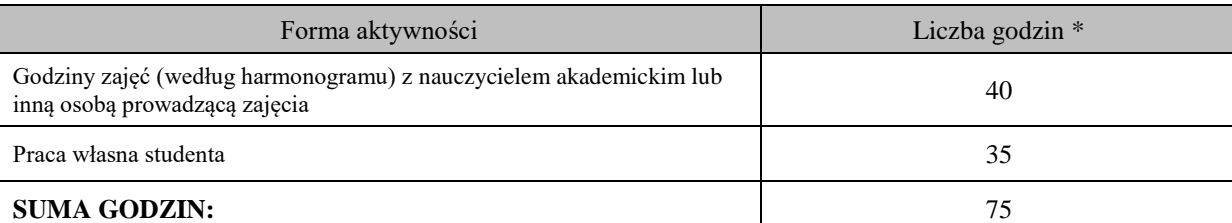

## **OBCIĄŻENIE PRACĄ STUDENTA (punkty ECTS)**

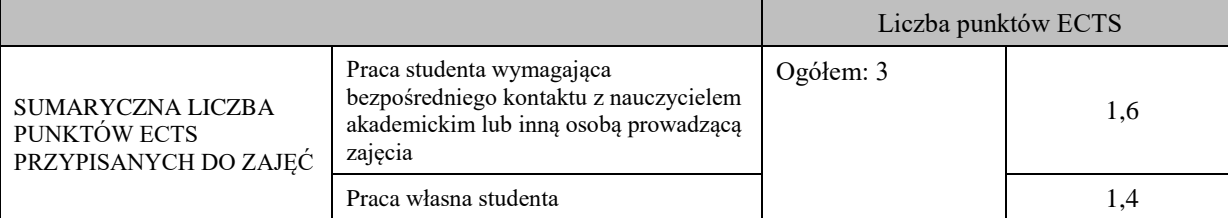

\* godziny lekcyjne, czyli 1 godz. oznacza 45 min;

## **OPIS PRACY WŁASNEJ STUDENTA:**

Praca własna studenta musi być precyzyjnie opisana, uwzględniając charakter praktyczny zajęć. Należy podać symbol efektu uczenia się, którego praca własna dotyczy oraz metody weryfikacji efektów uczenia się stosowane w ramach pracy własnej. Przykładowe formy aktywności: (1) przygotowanie do zajęć, (2) opracowanie wyników, (3) czytanie wskazanej literatury, (4) napisanie raportu z zajęć, (5) przygotowanie do egzaminu, opracowanie projektu.

## **KRYTERIA OCENIANIA**

Ocena kształtująca: Analiza informacji zwrotnej w celu ustalenia właściwej strategii uczenia się. Ocena ta powinna pomagać w zdefiniowaniu okresowych osiągnięć studenta, ma umożliwić identyfikację ewentualnych braków w osiąganiu założonych efektów kształcenia.

Ocena podsumowująca:

Wykład – zaliczenie na ocenę – kolokwium pisemne.

Projekt – zaliczenie na ocenę – kolokwium pisemne, obrona projektu.

Ocena podsumowująca: Ocena podsumowująca /końcowa/: Omówienie zakresu i tematyki przeprowadzonych zajęć. Ocena słabych i mocnych stron procesu dydaktycznego. Wyciągnięcie na przyszłość wniosków w celu poprawy efektów uczenia się.

Kryteria różnicowania ocen w powiązaniu ze stopniem realizacji efektów uczenia się muszą być precyzyjne i czytelne. Skala punktowa ocen z kolokwium

Maksymalna ilość punktów do uzyskania: 100

Od 91 do 100 punktów - ocena 5,0. Od 81 do 90 punktów - ocena 4,5 Od 71 do 80 punktów - ocena 4,0 Od 61 do 70 punktów - ocena 3,5 Od 51 do 60 punktów - ocena 3,0 50 punktów i poniżej – ocena 2.0

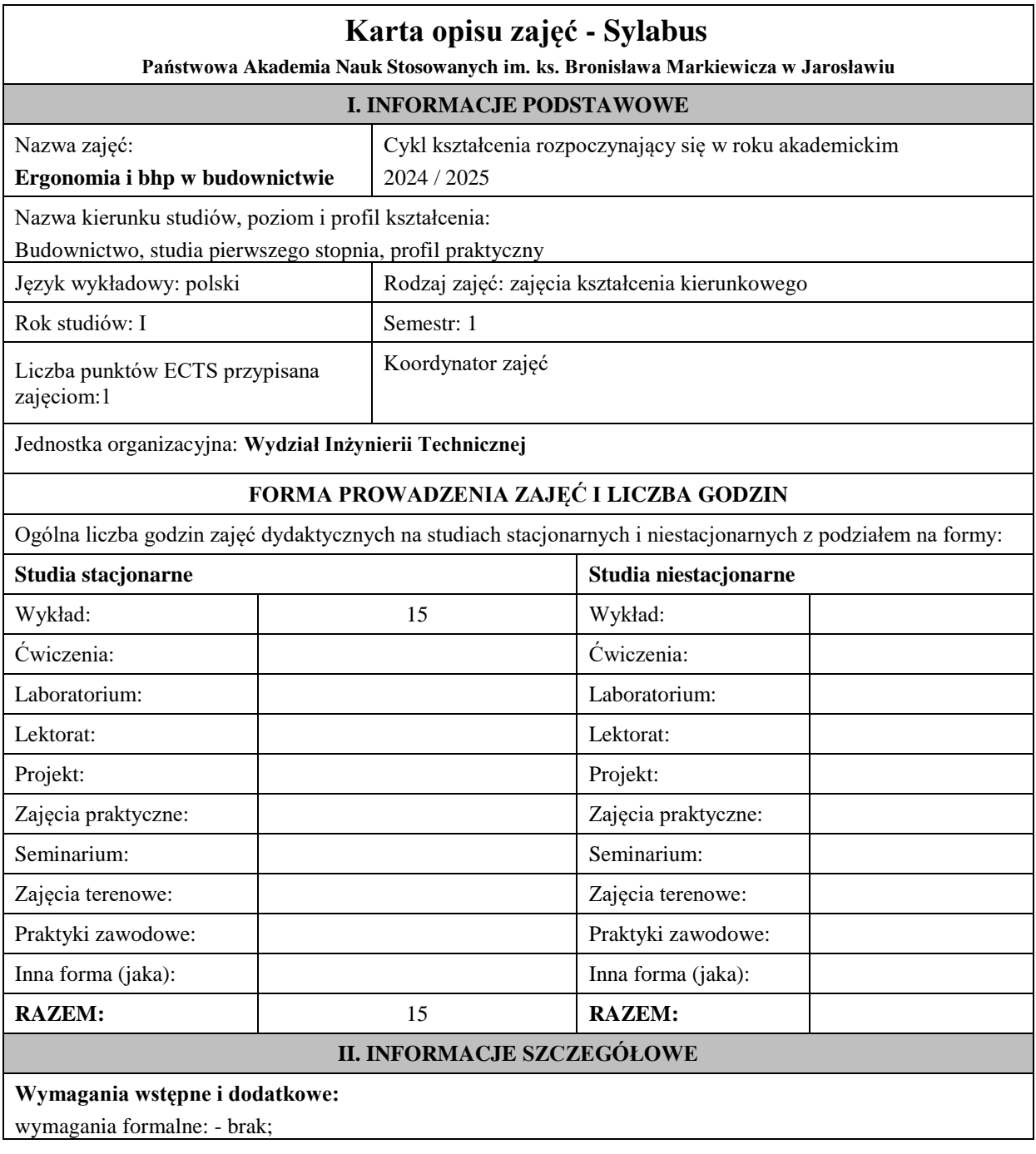

wymagania wstępne: - brak.

#### **Cel (cele) kształcenia dla zajęć:**

Cel 1:Zapoznanie studentów z podstawowymi pojęciami z zakresu ergonomii

Cel 2:Nauka stosowania w praktyce zasad i przepisów BHP

Cel 3:Kształtowanie umiejętności przygotowania miejsca pracy zgodnie z zasadami BHP

Cel 4: Kształtowanie świadomość potrzeby dbania o zdrowie własne i zespołu oraz poczucia odpowiedzialności za przestrzeganie zasad bezpieczeństwa podczas pracy.

## **EFEKTY UCZENIA SIĘ OKREŚLONE DLA ZAJĘĆ I ICH ODNIESIENIE DO EFEKTÓW UCZENIA SIĘ OKREŚLONYCH DLA KIERUNKU STUDIÓW**

Efekty uczenia się określone dla zajęć w kategorii wiedza, umiejętności oraz kompetencje społeczne oraz metody weryfikacji efektów uczenia się

#### **UWAGA:**

Dzielimy efekty uczenia się określone dla zajęć na kategorie wiedzy, umiejętności i kompetencji społecznych. Określone dla zajęć efekty uczenia się nie muszą obejmować wszystkich trzech kategorii i zależą one od formy zajęć.

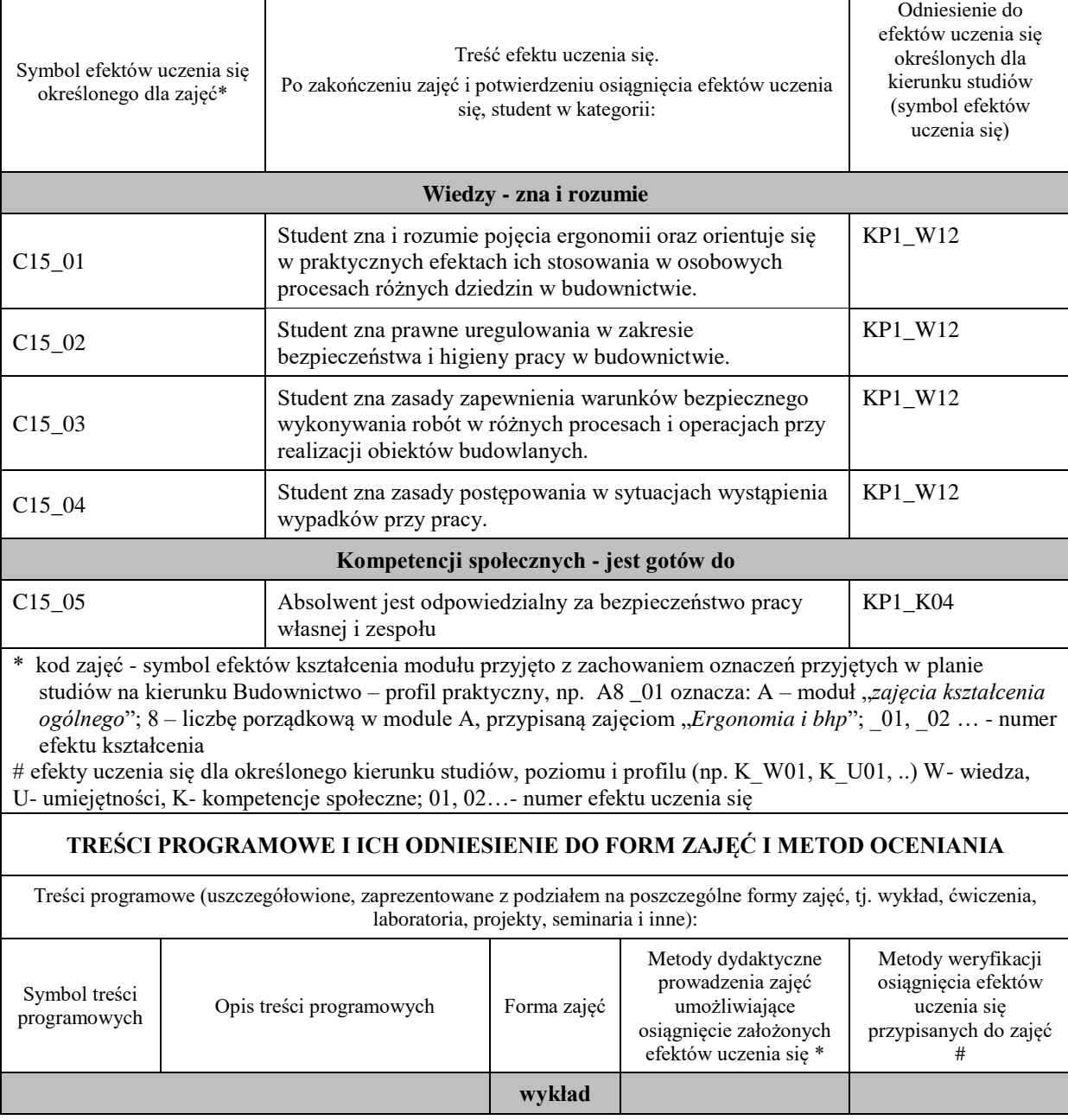

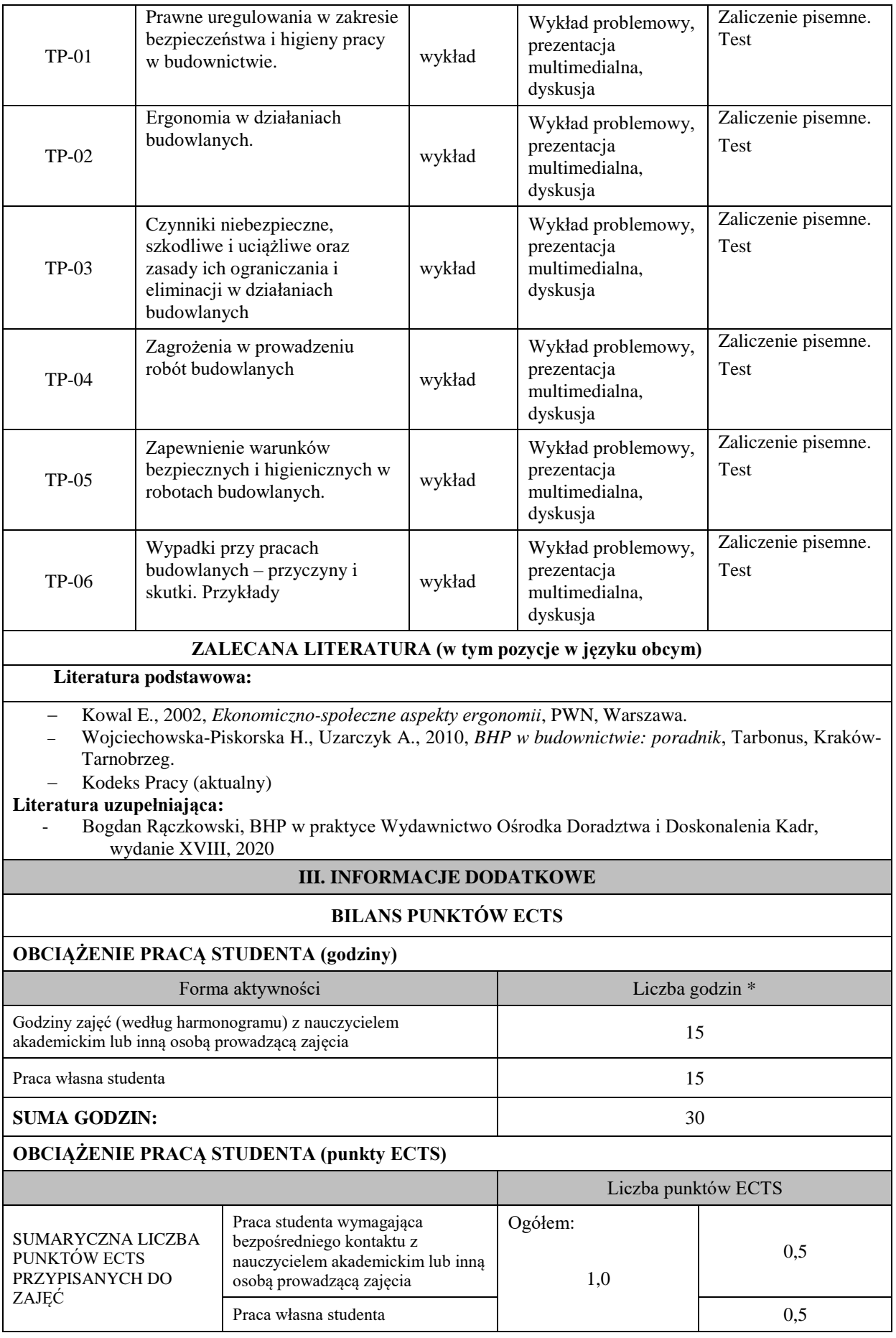

\* godziny lekcyjne, czyli 1 godz. oznacza 45 min;

## **OPIS PRACY WŁASNEJ STUDENTA:**

Praca własna studenta musi być precyzyjnie opisana, uwzględniając charakter praktyczny zajęć. Należy podać symbolefektu uczenia się, którego praca własna dotyczy oraz metody weryfikacji efektów uczenia się stosowane w ramach pracy własnej. Przykładowe formy aktywności: (1) przygotowanie do zajęć, (2) czytanie wskazanej literatury, (3) przygotowanie do zaliczenia.

(1) przygotowanie do zajęć, (2) czytanie wskazanej literatury, (3) przygotowanie do zaliczenia.

#### **KRYTERIA OCENIANIA**

Ocena kształtująca:

- przygotowanie do zajęć.

Ocena podsumowująca:

wykład – zaliczenie - test z pytaniami z zakresu treści kształcenia od TP-01 do TP-06

Na ocenę **dostateczną** student ma wiedzę i potrafi zadawalająca ale z niedociągnięciami: wiedza (>50%) i kompetencje społeczne (systematyczność, przygotowanie do zajęć, umiejętność współpracy w grupie, staranność (>50%)

Na ocenę **plus dostateczną** student ma wiedzę i potrafi zadawalająca ale z niedociągnięciami: wiedza (>60%) i kompetencje społeczne (systematyczność, przygotowanie do zajęć, umiejętność współpracy w grupie, staranność (>60%)

Na ocenę **dobrą** student ma wiedzę i potrafi: dobra wiedza (>70%)i kompetencje społeczne (systematyczność, przygotowanie do zajęć, umiejętność współpracy w grupie, staranność (>70%)

Na ocenę **plus dobrą** student ma wiedzę i potrafi: dobra wiedza (>80%) i kompetencje społeczne (systematyczność, przygotowanie do zajęć, umiejętność współpracy w grupie, staranność (>80%)

Na ocenę **bardzo dobrą** student ma wiedzę i potrafi: znakomita wiedza (>90%) i kompetencje społeczne (systematyczność, przygotowanie do zajęć, umiejętność współpracy w grupie, staranność (>90%)

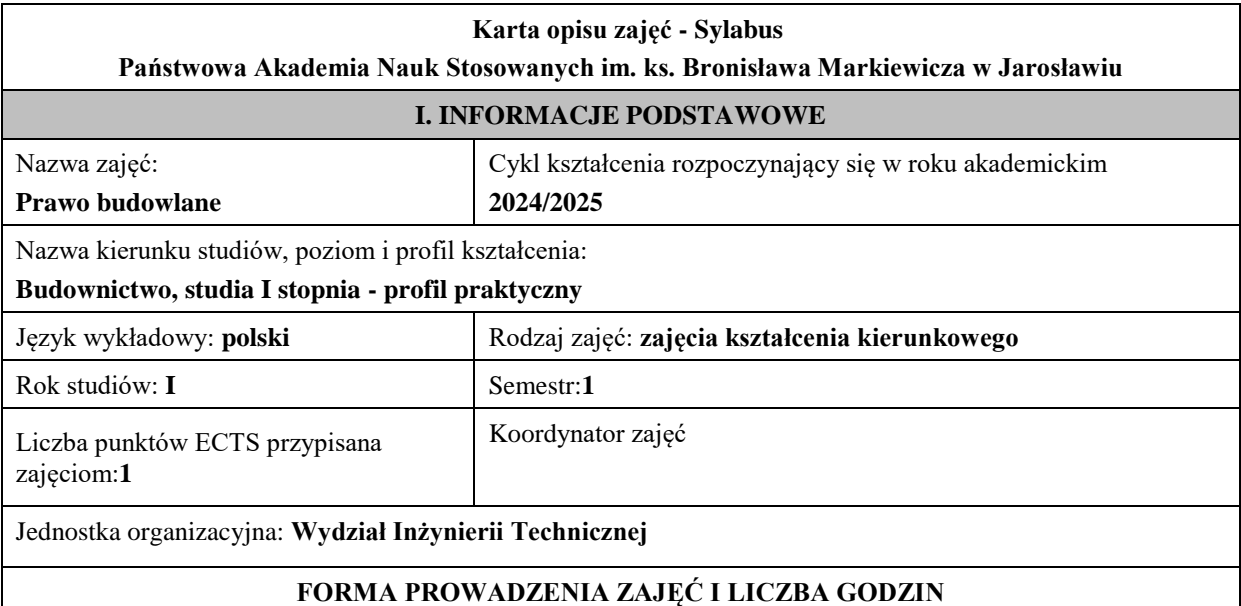

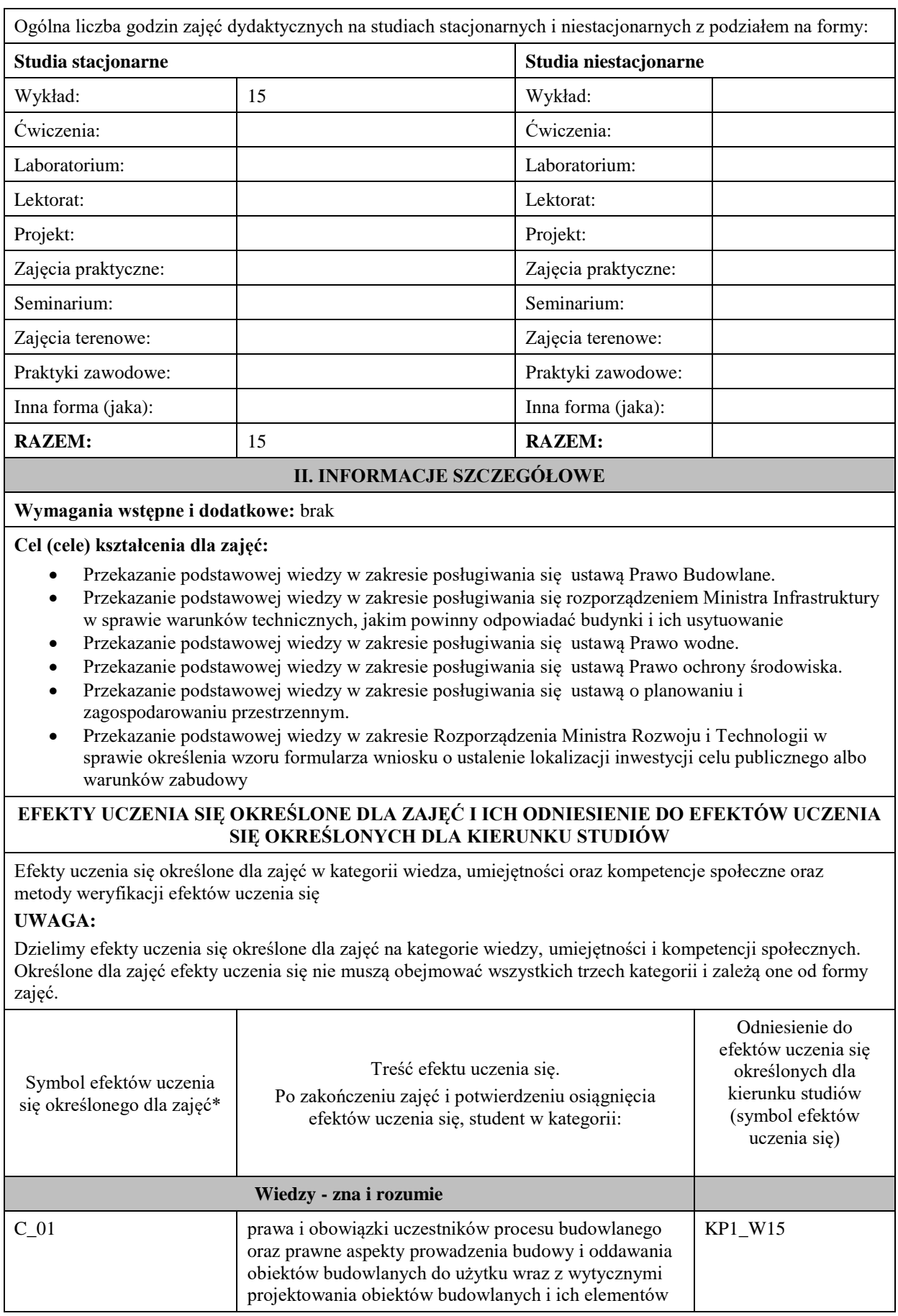

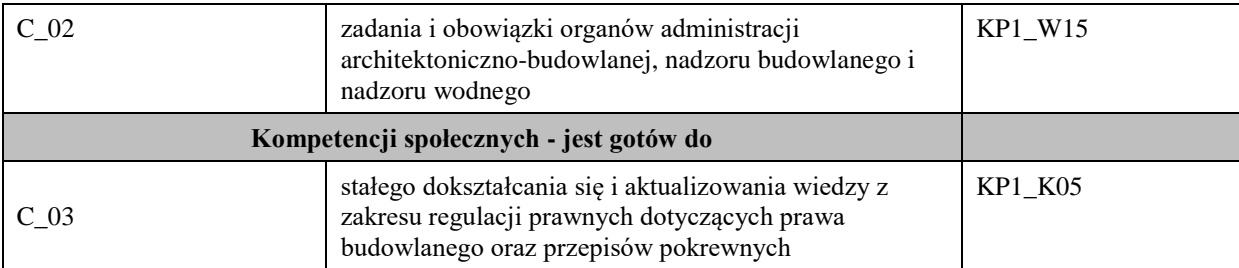

## **UWAGA!**

Zaleca się, aby w zależności od liczby godzin zajęć, liczba efektów uczenia się zawierała się w przedziale: 3-7, ale są to wartości umowne.

# **TREŚCI PROGRAMOWE I ICH ODNIESIENIE DO FORM ZAJĘĆ I METOD OCENIANIA**

Treści programowe (uszczegółowione, zaprezentowane z podziałem na poszczególne formy zajęć, tj. wykład, ćwiczenia, laboratoria, projekty, seminaria i inne):

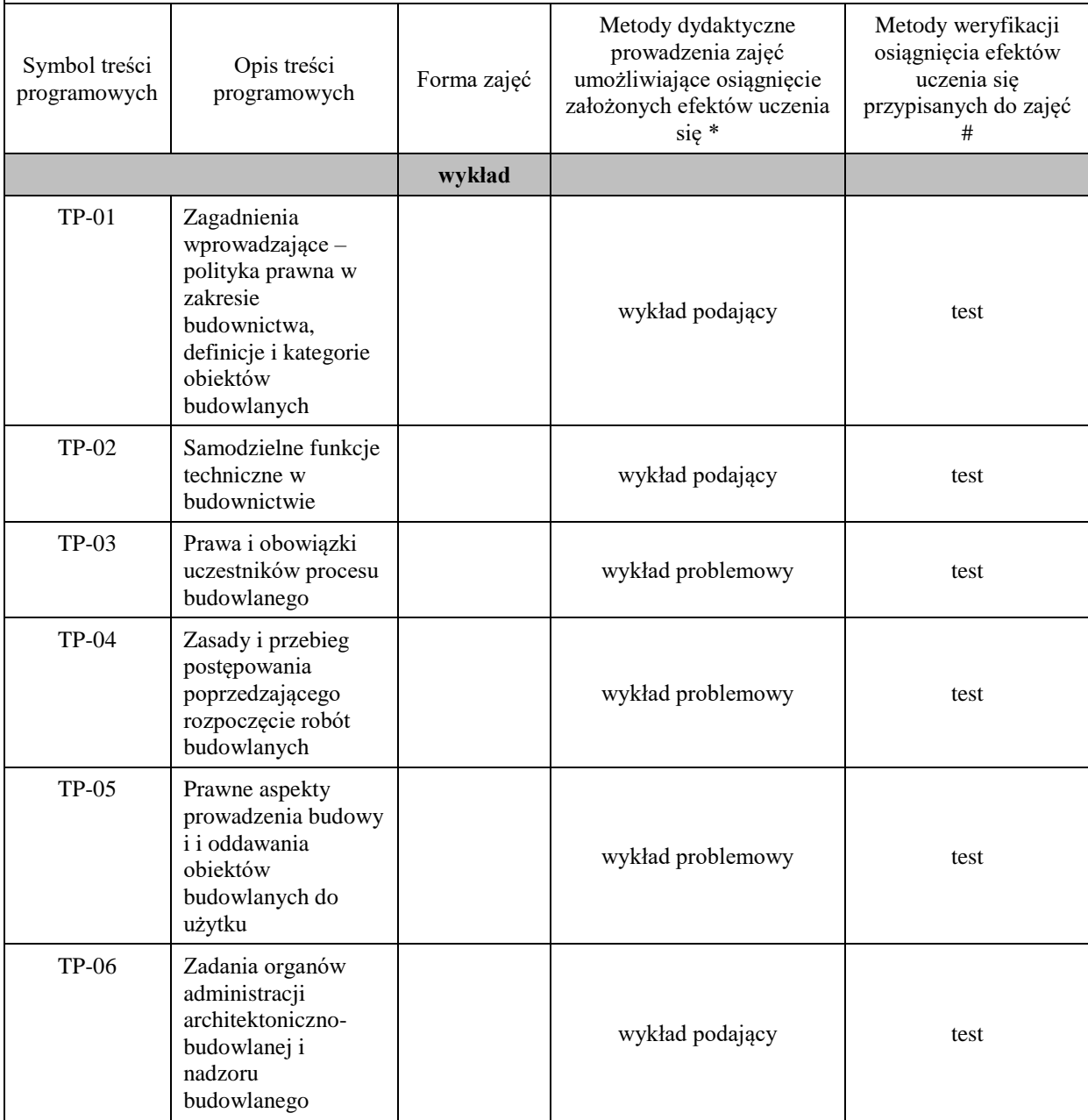

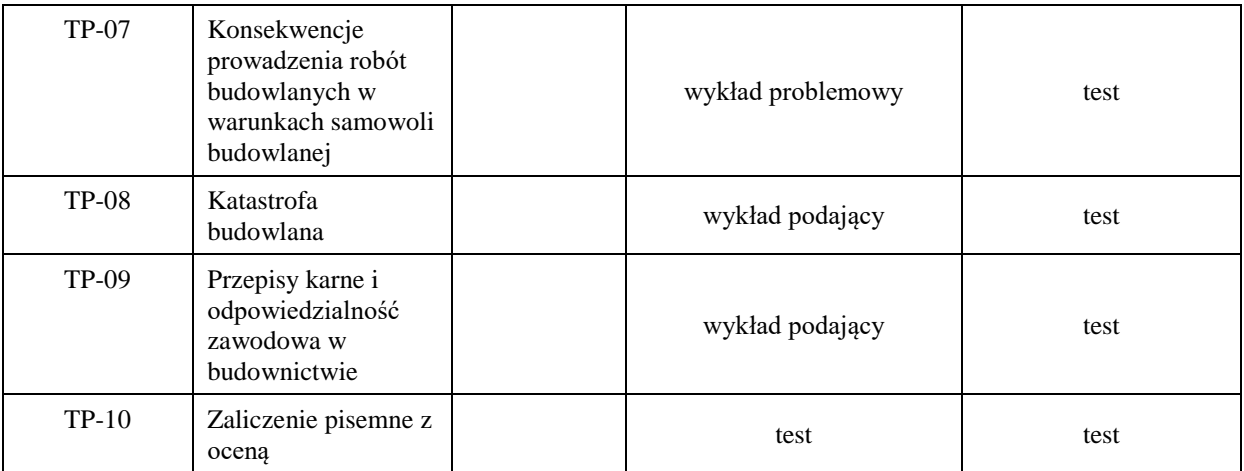

#### **Metody weryfikacji osiągnięcia efektów uczenia się określonych dla zajęć, powinny być zróżnicowane w zależności od kategorii, tj. inne dla kategorii wiedza i inne dla kategorii umiejętności i kompetencje społeczne.**

Dla wykładu:

- \* np. wykład podający, wykład problemowy, ćwiczenia oparte na wykorzystaniu różnych źródeł wiedzy
- # np. egzamin ustny, test, prezentacja, projekt

Zaleca się podanie przykładowych zadań (pytań) służących weryfikacji osiągniecia efektów uczenia się określonych dlazajęć.

## **ZALECANA LITERATURA (w tym pozycje w języku obcym)**

**Literatura podstawowa** (powinna być dostępna dla studenta w uczelnianej bibliotece):

- Ustawa Prawo Budowlane.
- Rozporządzenie Ministra Infrastruktury w sprawie warunków technicznych, jakim powinny odpowiadać budynki i ich usytuowanie.
- Ustawa Prawo wodne.
- Ustawa Prawo ochrony środowiska.
- Ustawa o planowaniu i zagospodarowaniu przestrzennym.
- Rozporządzenie Ministra Rozwoju i Technologii w sprawie określenia wzoru formularza wniosku o ustalenie lokalizacji inwestycji celu publicznego albo warunków zabudowy.

#### **Literatura uzupełniająca:**

- Prawo budowlane. Warunki techniczne i inne akty prawne. Przepisy. Wydawnictwo: Wolters Kluwer. 2023
- Planowanie i zagospodarowanie przestrzenne. Komentarz. Wydawnictwo: Wolters Kluwer Polska. 2023

# **III. INFORMACJE DODATKOWE**

# **BILANS PUNKTÓW ECTS**

## **OBCIĄŻENIE PRACĄ STUDENTA (godziny)**

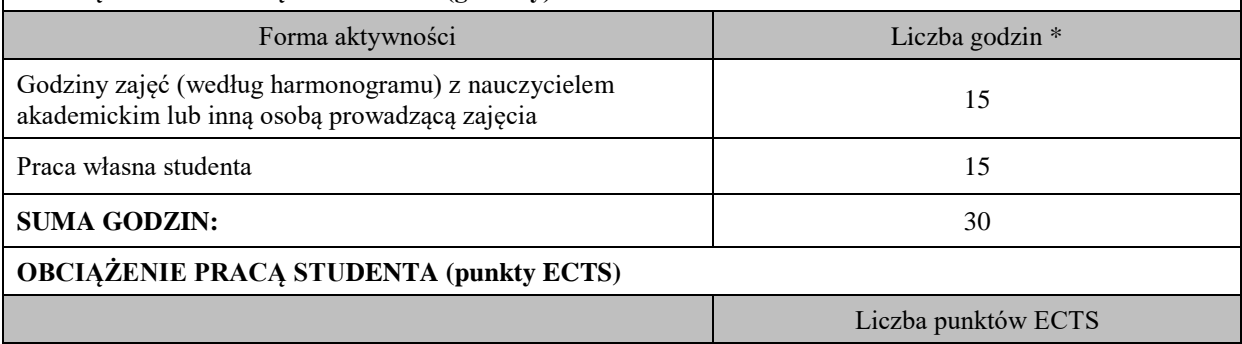

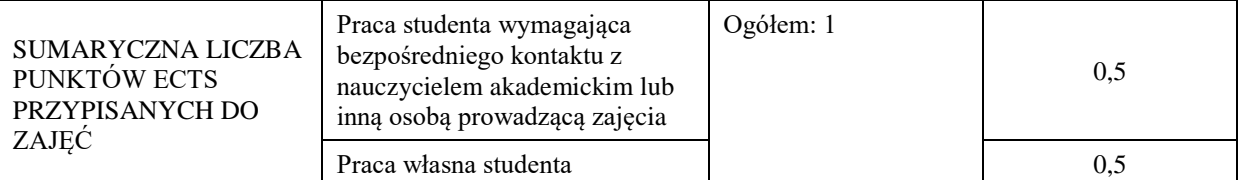

\* godziny lekcyjne, czyli 1 godz. oznacza 45 min;

## **OPIS PRACY WŁASNEJ STUDENTA:**

Praca własna studenta musi być precyzyjnie opisana, uwzględniając charakter praktyczny zajęć. Należy podać symbol efektu uczenia się, którego praca własna dotyczy oraz metody weryfikacji efektów uczenia się stosowane w ramach pracy własnej.

Przykładowe formy aktywności: (1) przygotowanie do zajęć, (2) opracowanie wyników, (3) czytanie wskazanej literatury, (4) napisanie raportu z zajęć, (5) przygotowanie do egzaminu, opracowanie projektu.

Wykład – czytanie wskazanej literatury oraz przepisów aktualnie obowiązującego prawa. Przygotowanie do zaliczenia pisemnego.

Symbole efektów uczenia się:

C\_01; C\_02;

Metody weryfikacji:

-zaliczenie pisemne z oceną – test

# **KRYTERIA OCENIANIA**

Ocena kształtująca:

- obserwacja studentów i kreatywność studenta podczas realizacji zajęć wykładowych

- dążenie, by w czasie zajęć postępowanie studenta regulowane było przez system wartości etyczno-moralnych.

Ocena podsumowująca: Zaliczenie pisemne – test - czas 90 minut.

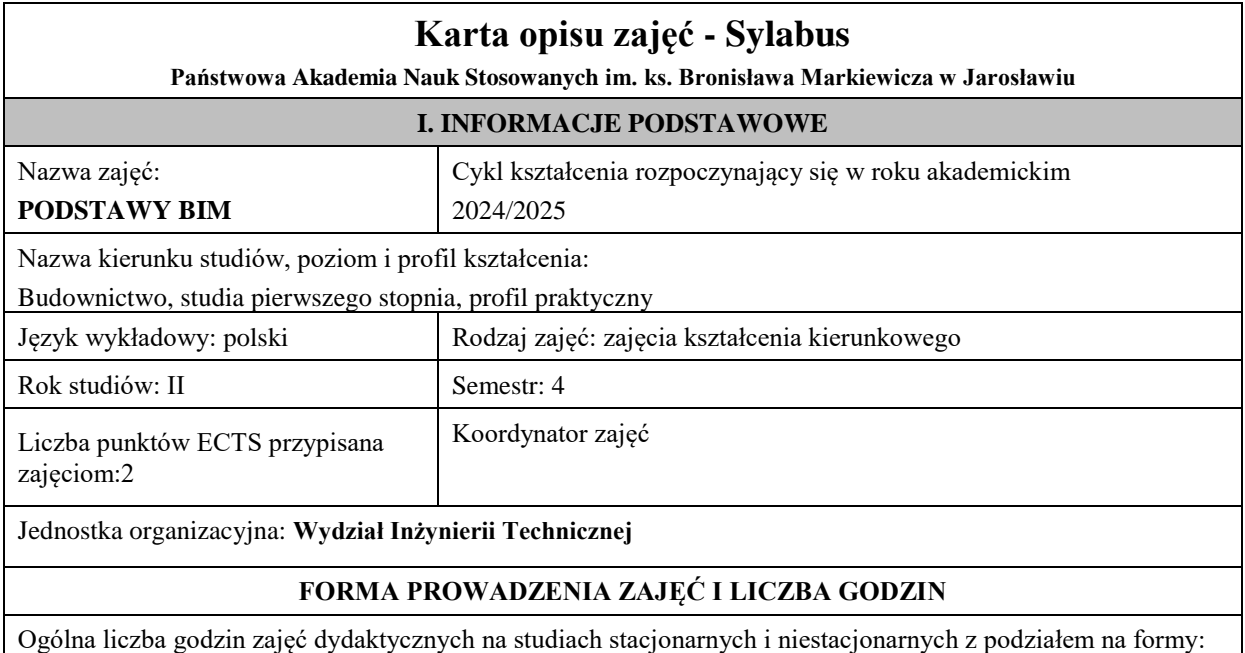

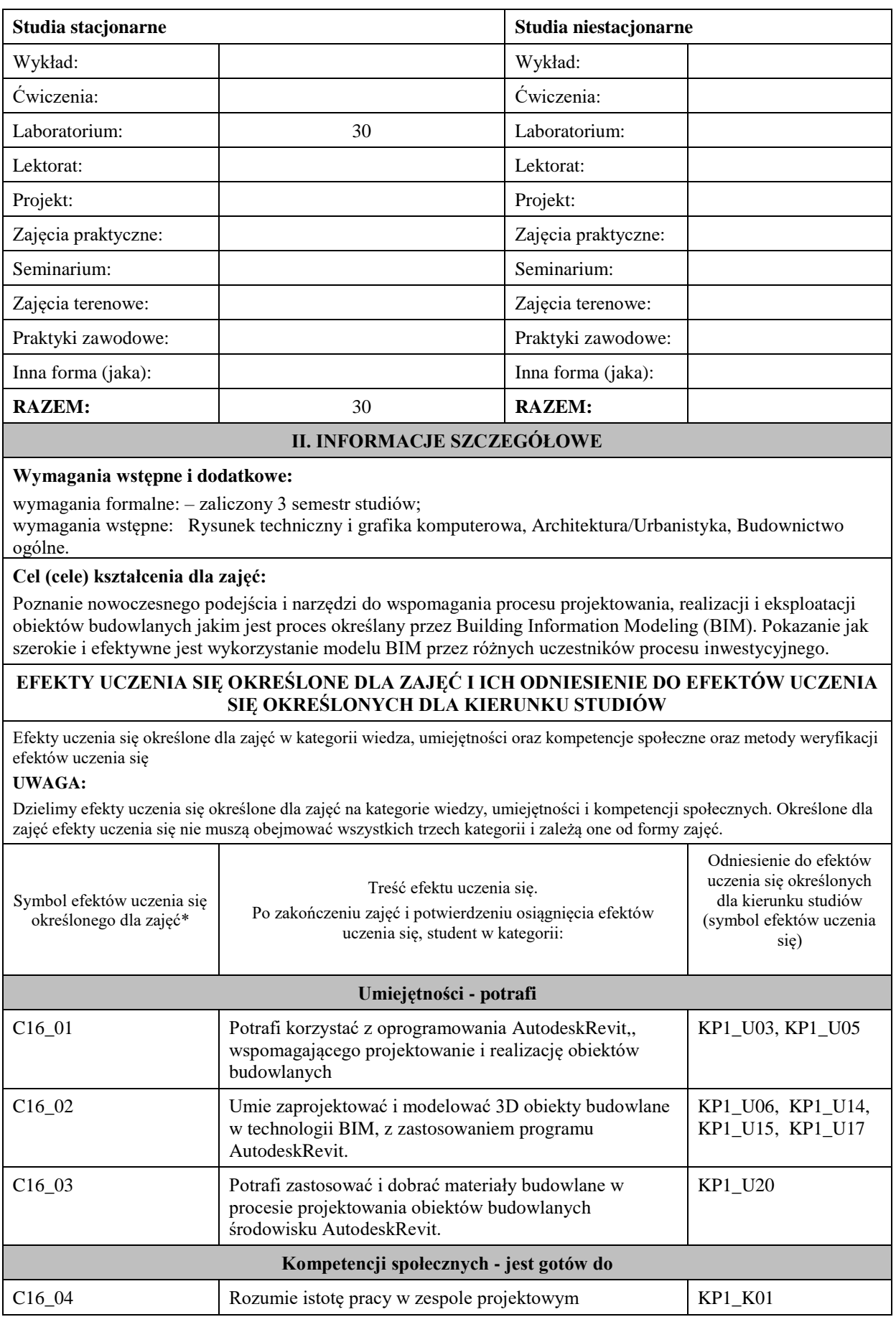

\* kod zajęć - symbol efektów kształcenia modułu przyjęto z zachowaniem oznaczeń przyjętych w planie studiów na kierunku Budownictwo – profil praktyczny, np. C16 \_01 oznacza: C – moduł "*Zajęcia kształcenia kierunkowego*"; 16 – liczbę porządkową w module C, przypisaną zajęciom "Podstawy BIM"; 01, 02 ... numer efektu kształcenia

# efekty uczenia się dla określonego kierunku studiów, poziomu i profilu (np. K\_W01, K\_U01, ..); W- wiedza, U- umiejętności, K- kompetencje społeczne; 01, 02…- numer efektu uczenia się

#### **TREŚCI PROGRAMOWE I ICH ODNIESIENIE DO FORM ZAJĘĆ I METOD OCENIANIA**

Treści programowe (uszczegółowione, zaprezentowane z podziałem na poszczególne formy zajęć, tj. wykład, ćwiczenia, laboratoria, projekty, seminaria i inne):

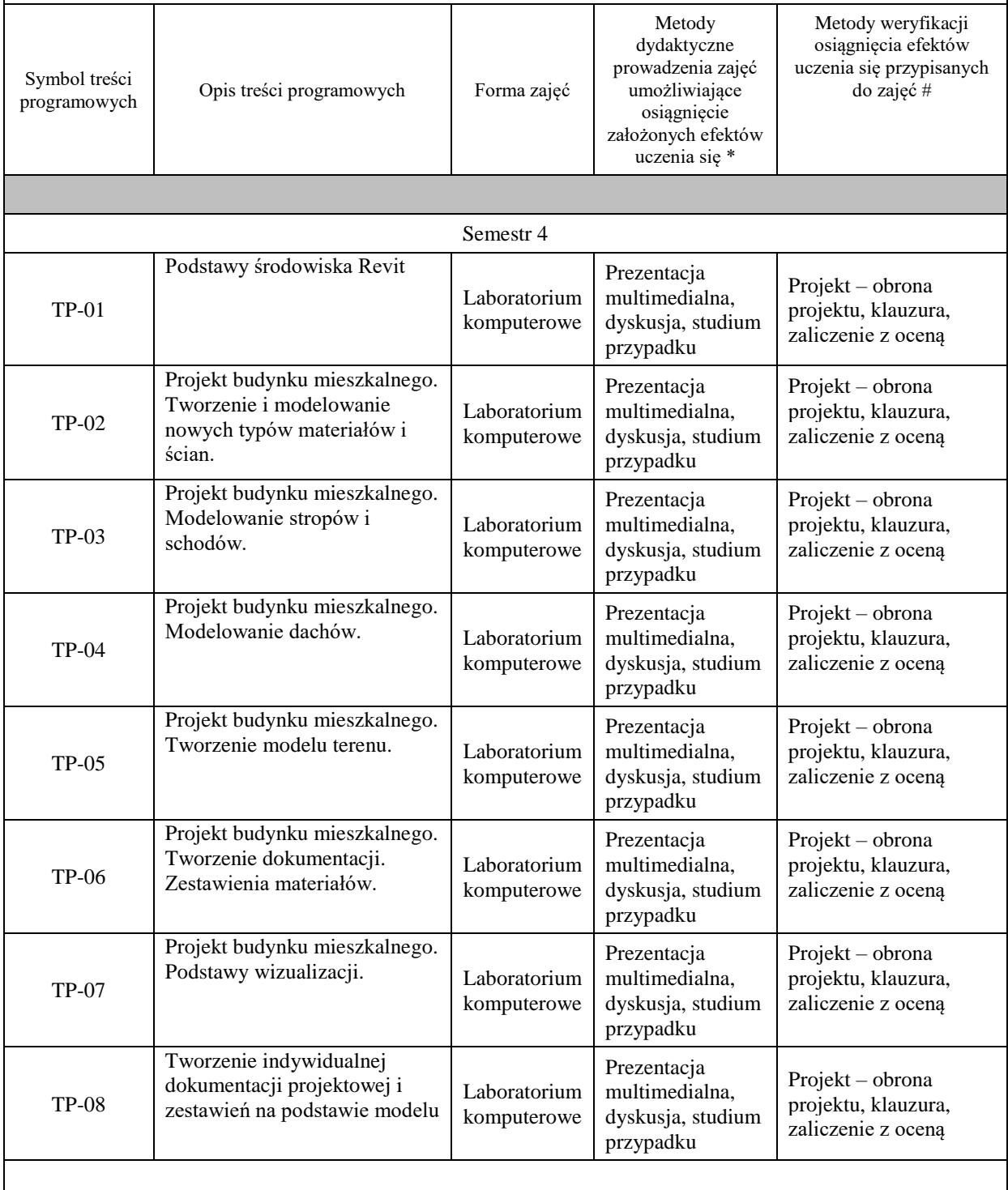

## **ZALECANA LITERATURA (w tym pozycje w języku obcym)**

#### **Literatura podstawowa:**

[1] Tomana A.: BIM Innowacyjna technologia w budownictwie – podstawy, standardy, narzędzia. Kraków, 2016

[2] Kasznia D., Magiera J. Wierzowiecki P.: BIM w praktyce – standardy, wdrożenie, casestudy. Warszawa 2017

[3] Salamak M. BIM w cyklu życia mostów. Warszawa 2021

[4] Anger A., Łaguna P., Zamara B. BIM dla managerów. Warszawa 2021

[5] Nicał A., Porotchenko K., Kaczorek K., Szmigiera E.: BIM w prefabrykacji. Nowoczesne metody wspomagania i automatyzacji. Warszawa 2021

[6] BIM STANDARD PL Projekt zasad przygotowania i realizacji inwestycji kubaturowych w Polsce zgodny z normą PN-EN ISO 19650 i krajowym prawem budowlanym. Wersja dokumentu nr 2.0. Warszawa 2020.

#### **Literatura uzupełniająca:**

[1] Zbigniew Kacprzyk, Beata Pawłowska, Komputerowe Wspomaganie Projektowania. Podstawy i przykłady.. Oficyna Wydawnicza Politechniki Warszawskiej, Warszawa 2012.

[2] Katarzyna Szajrych, Jadwiga Fijka, Wojciech Kozłowski, Revit Architecture. Podręcznik użytkownika. Helion, 2010

[3]Autodesk , AutodeskRevitStructure, 2014

## **III. INFORMACJE DODATKOWE**

# **BILANS PUNKTÓW ECTS**

# **OBCIĄŻENIE PRACĄ STUDENTA (godziny)**

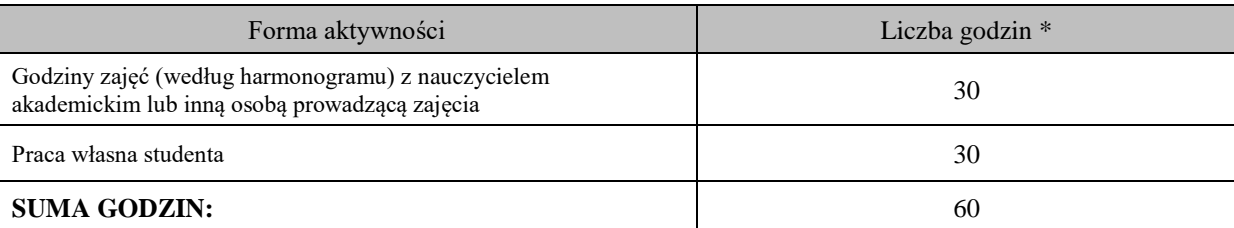

## **OBCIĄŻENIE PRACĄ STUDENTA (punkty ECTS)**

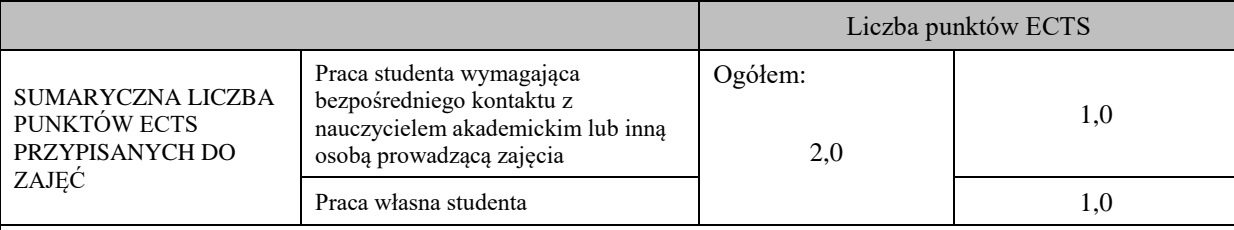

\* godziny lekcyjne, czyli 1 godz. oznacza 45 min;

# **OPIS PRACY WŁASNEJ STUDENTA:**

Praca własna studenta musi być precyzyjnie opisana, uwzględniając charakter praktyczny zajęć. Należy podać symbol efektu uczenia się, którego praca własna dotyczy oraz metody weryfikacji efektów uczenia się stosowane w ramach pracy własnej. Przykładowe formy aktywności: (1) przygotowanie do zajęć, (2) opracowanie wyników, (3) czytanie wskazanej literatury, (4) napisanie raportu z zajęć, (5) przygotowanie do egzaminu, opracowanie projektu.

(1) przygotowanie do zajęć, (2) opracowanie wyników, (3) czytanie wskazanej literatury, (4)opracowanie projektu.

# **KRYTERIA OCENIANIA**

Ocena kształtująca:

- laboratorium – ocena pracy studenta na zajęciach, ocena samodzielności przy wykonywaniu zadań, terminowe zaliczenie prac projektowych, obrona projektów.

Ocena podsumowująca:

- laboratorium – zaliczenie na ocenę – obrona projektów indywidualnych

#### Na ocenę **dostateczną** student potrafi

zadawalająca ale z niedociągnięciami: umiejętności (50%) i kompetencje społeczne (systematyczność, przygotowanie do zajęć, umiejętność współpracy w grupie, staranność (>50%)

Na ocenę **plus dostateczną** student potrafi

zadawalające ale z niedociągnięciami: umiejętności (>60%) i kompetencje społeczne (systematyczność, przygotowanie do zajęć, umiejętność współpracy w grupie, staranność (>60%)

#### Na ocenę **dobrą** student potrafi:

dobre umiejętności (>70%) i kompetencje społeczne (systematyczność, przygotowanie do zajęć, umiejętność współpracy w grupie, staranność (>70%)

#### Na ocenę **plus dobrą** studentpotrafi:

dobre umiejętności (>80%) i kompetencje społeczne (systematyczność, przygotowanie do zajęć, umiejętność współpracy w grupie, staranność (>80%)

#### Na ocenę **bardzo dobrą** student potrafi:

znakomite umiejętności (>90%) i kompetencje społeczne (systematyczność, przygotowanie do zajęć, umiejętność współpracy w grupie, staranność (>90%)

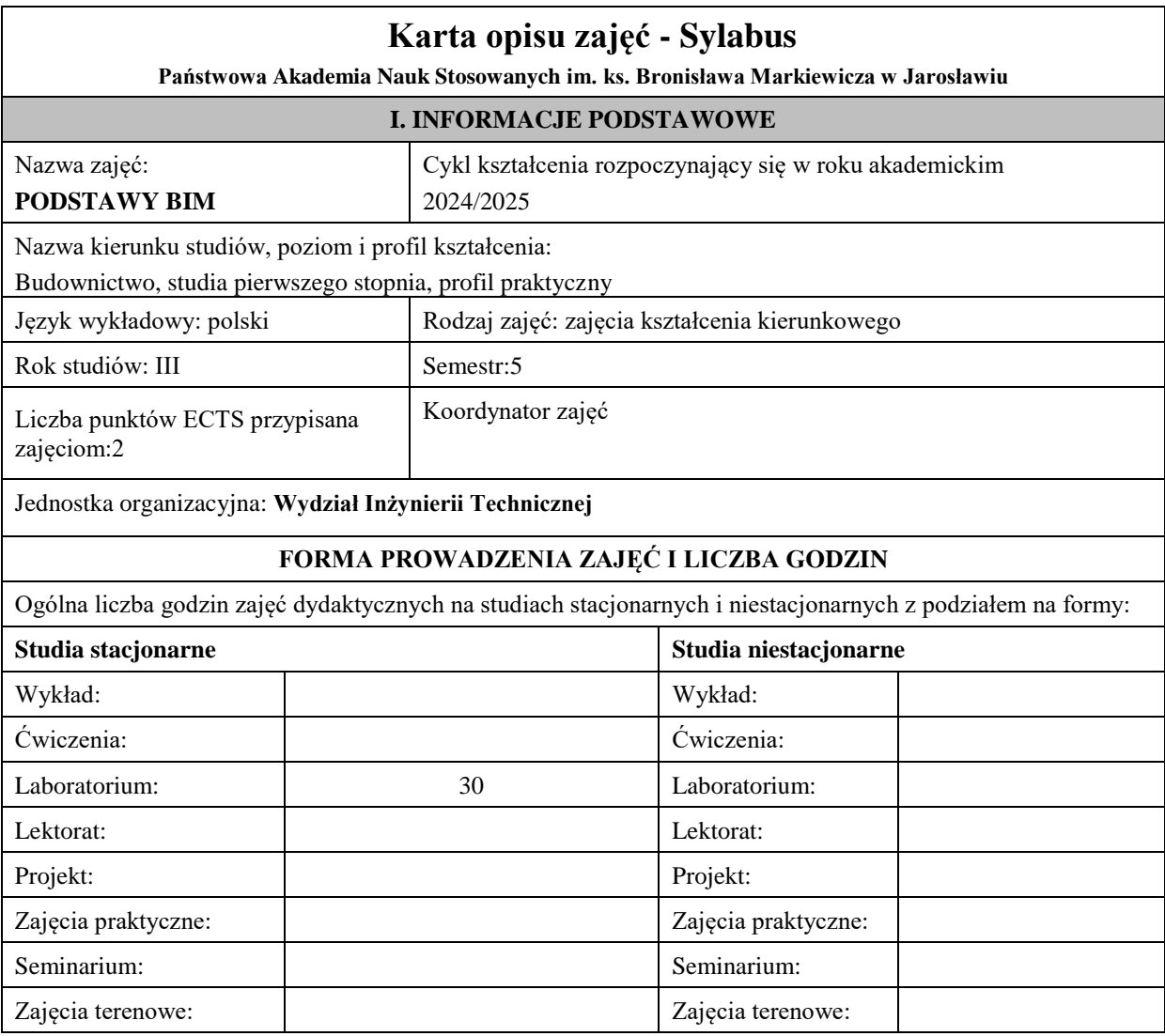

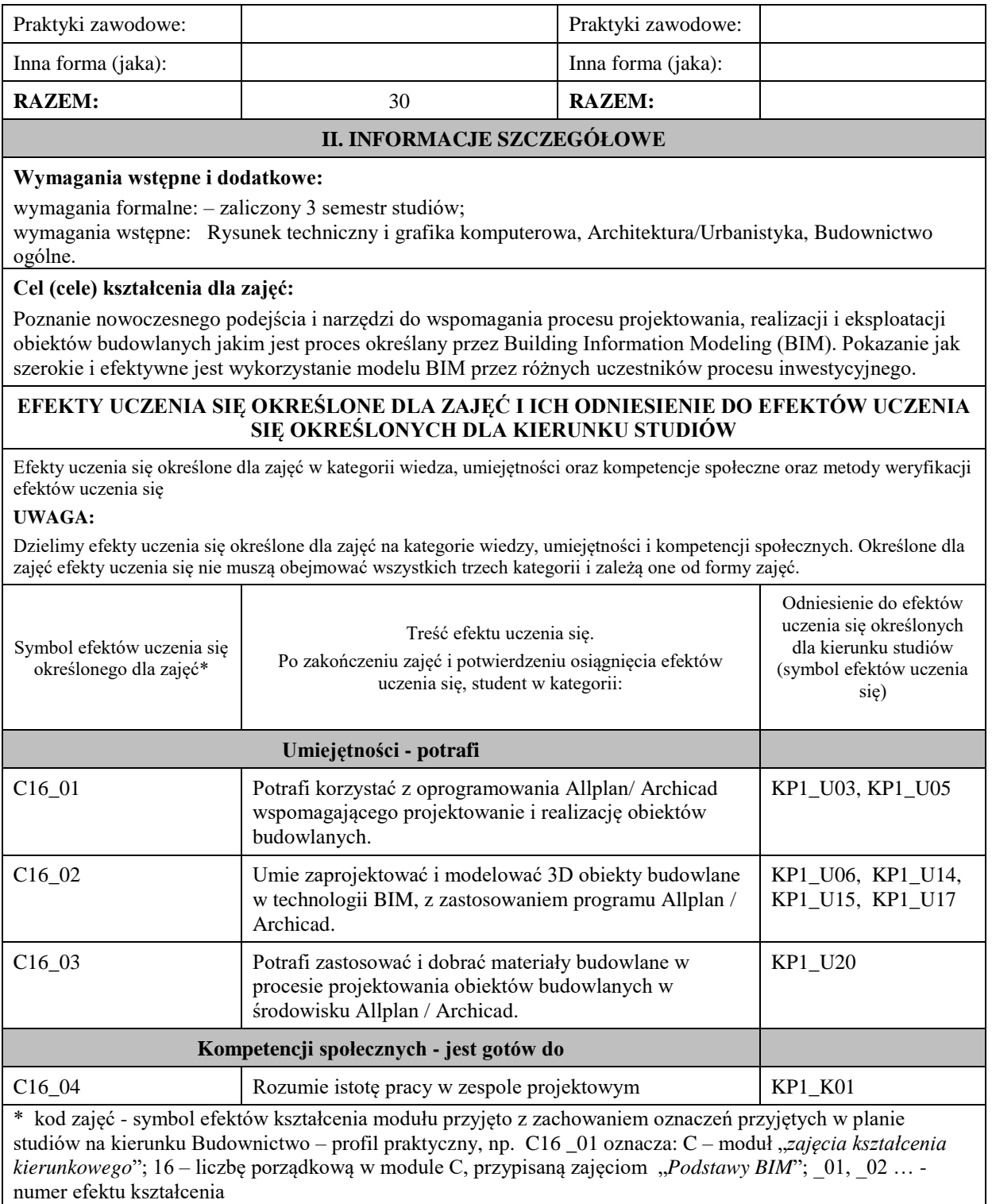

# efekty uczenia się dla określonego kierunku studiów, poziomu i profilu (np. K\_W01, K\_U01, ..); W- wiedza, U- umiejętności, K- kompetencje społeczne; 01, 02…- numer efektu uczenia się

# **TREŚCI PROGRAMOWE I ICH ODNIESIENIE DO FORM ZAJĘĆ I METOD OCENIANIA**

Treści programowe (uszczegółowione, zaprezentowane z podziałem na poszczególne formy zajęć, tj. wykład, ćwiczenia, laboratoria, projekty, seminaria i inne):

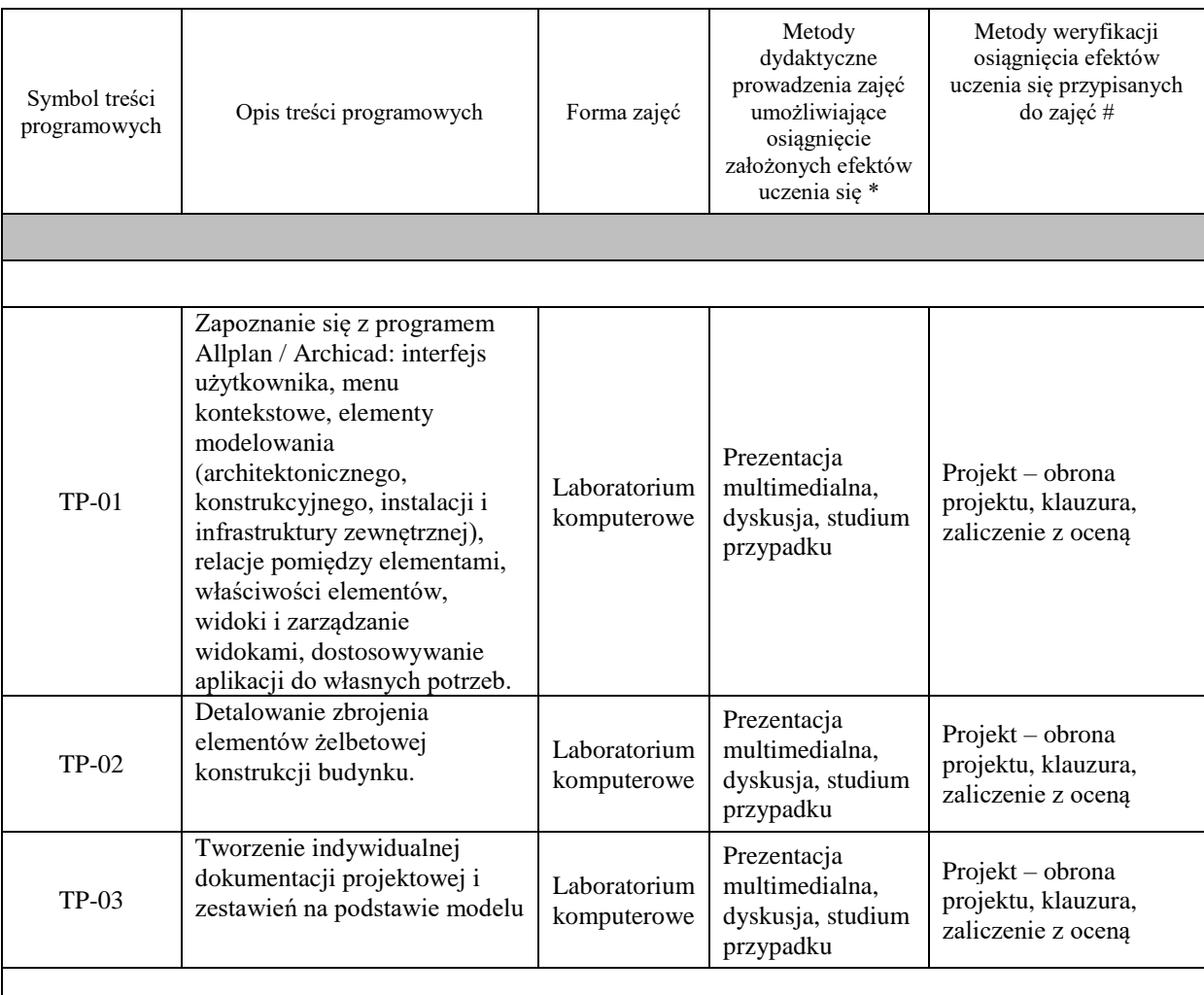

# **ZALECANA LITERATURA (w tym pozycje w języku obcym)**

## **Literatura podstawowa:**

[1] Tomana A.: BIM Innowacyjna technologia w budownictwie – podstawy, standardy, narzędzia. Kraków, 2016

[2] Kasznia D., Magiera J. Wierzowiecki P.: BIM w praktyce – standardy, wdrożenie, casestudy. Warszawa 2017

[3] Salamak M. BIM w cyklu życia mostów. Warszawa 2021

[4] Anger A., Łaguna P., Zamara B. BIM dla managerów. Warszawa 2021

[5] Nicał A., Porotchenko K., Kaczorek K., Szmigiera E.: BIM w prefabrykacji. Nowoczesne metody wspomagania i automatyzacji. Warszawa 2021

[6] BIM STANDARD PL Projekt zasad przygotowania i realizacji inwestycji kubaturowych w Polsce zgodny z normą PN-EN ISO 19650 i krajowym prawem budowlanym. Wersja dokumentu nr 2.0. Warszawa 2020.

#### **Literatura uzupełniająca:**

[1] Zbigniew Kacprzyk, Beata Pawłowska, Komputerowe Wspomaganie Projektowania. Podstawy i przykłady.. Oficyna Wydawnicza Politechniki Warszawskiej, Warszawa 2012.

## **III. INFORMACJE DODATKOWE**

## **BILANS PUNKTÓW ECTS**

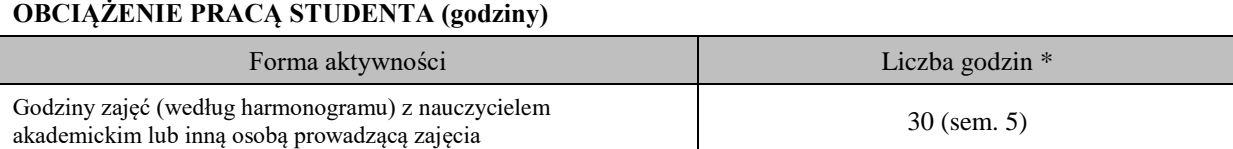

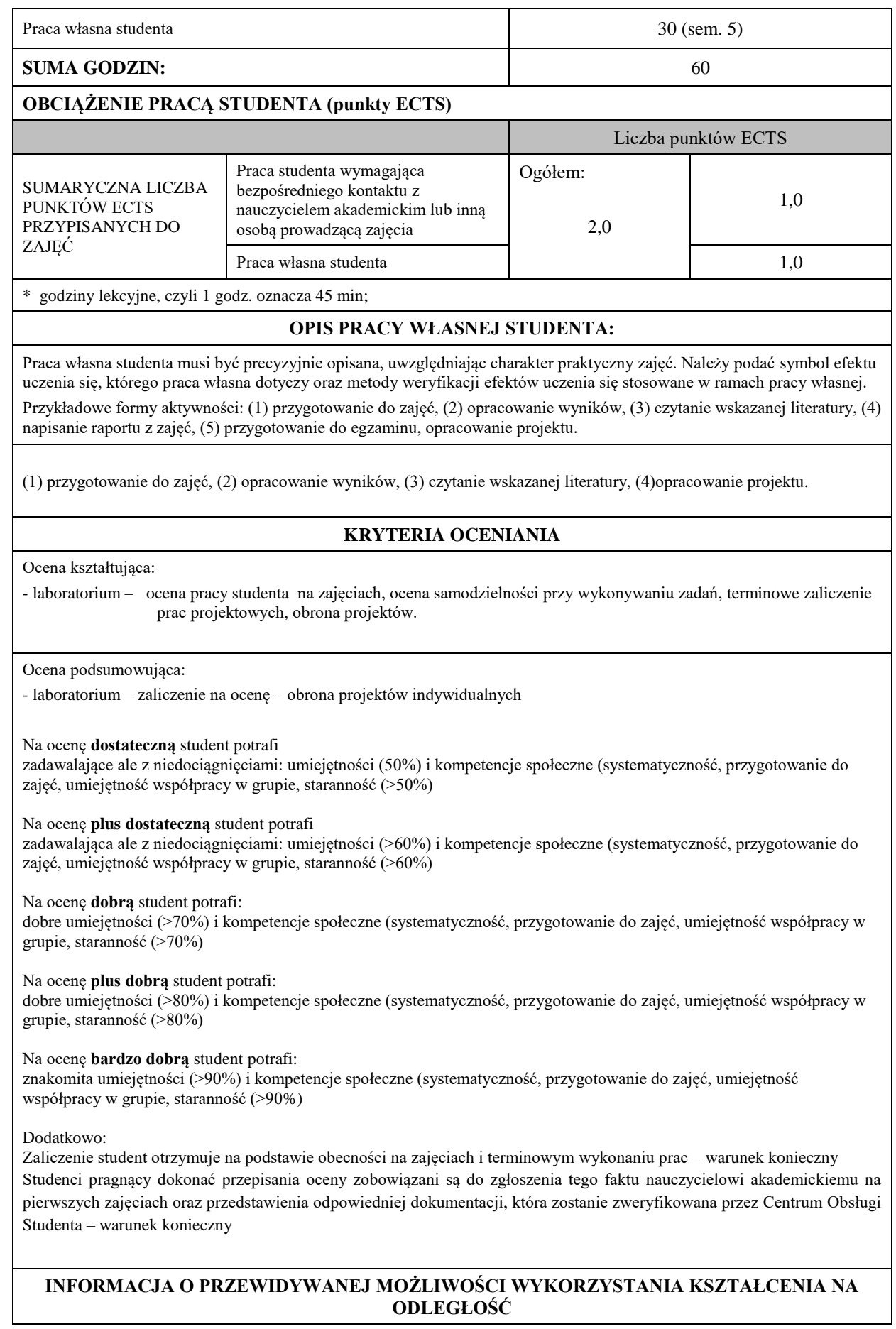

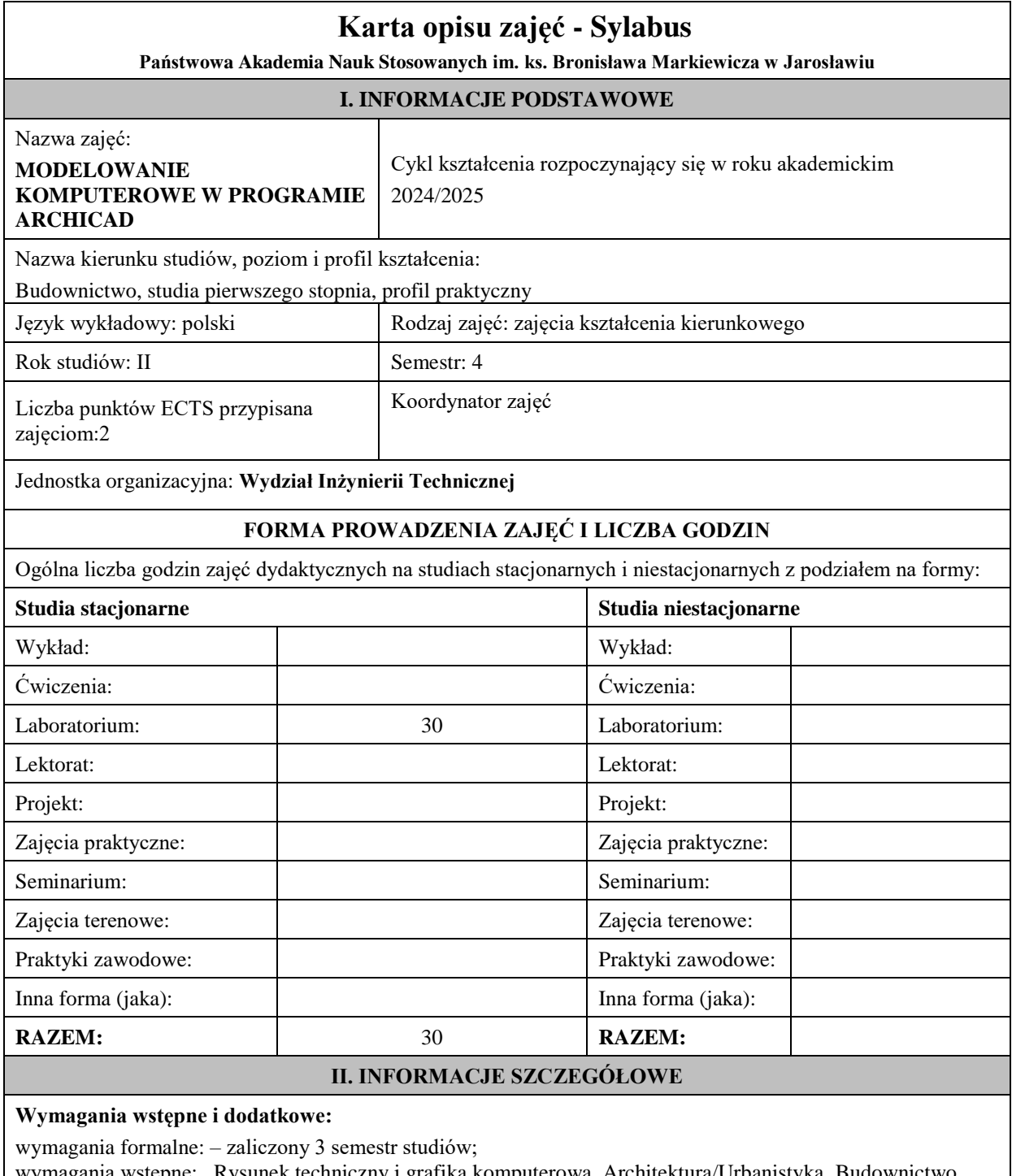

wymagania wstępne: Rysunek techniczny i grafika komputerowa, Architektura/Urbanistyka, Budownictwo ogólne.

# **Cel (cele) kształcenia dla zajęć:**

Poznanie nowoczesnego podejścia i narzędzi do wspomagania procesu projektowania, realizacji i eksploatacji obiektów budowlanych jakim jest proces określany przez Building Information Modeling (BIM). Pokazanie jak szerokie i efektywne jest wykorzystanie modelu BIM przez różnych uczestników procesu inwestycyjnego.

#### **EFEKTY UCZENIA SIĘ OKREŚLONE DLA ZAJĘĆ I ICH ODNIESIENIE DO EFEKTÓW UCZENIA SIĘ OKREŚLONYCH DLA KIERUNKU STUDIÓW**

Efekty uczenia się określone dla zajęć w kategorii wiedza, umiejętności oraz kompetencje społeczne oraz metody weryfikacji efektów uczenia się

#### **UWAGA:**

Dzielimy efekty uczenia się określone dla zajęć na kategorie wiedzy, umiejętności i kompetencji społecznych. Określone dla zajęć efekty uczenia się nie muszą obejmować wszystkich trzech kategorii i zależą one od formy zajęć.

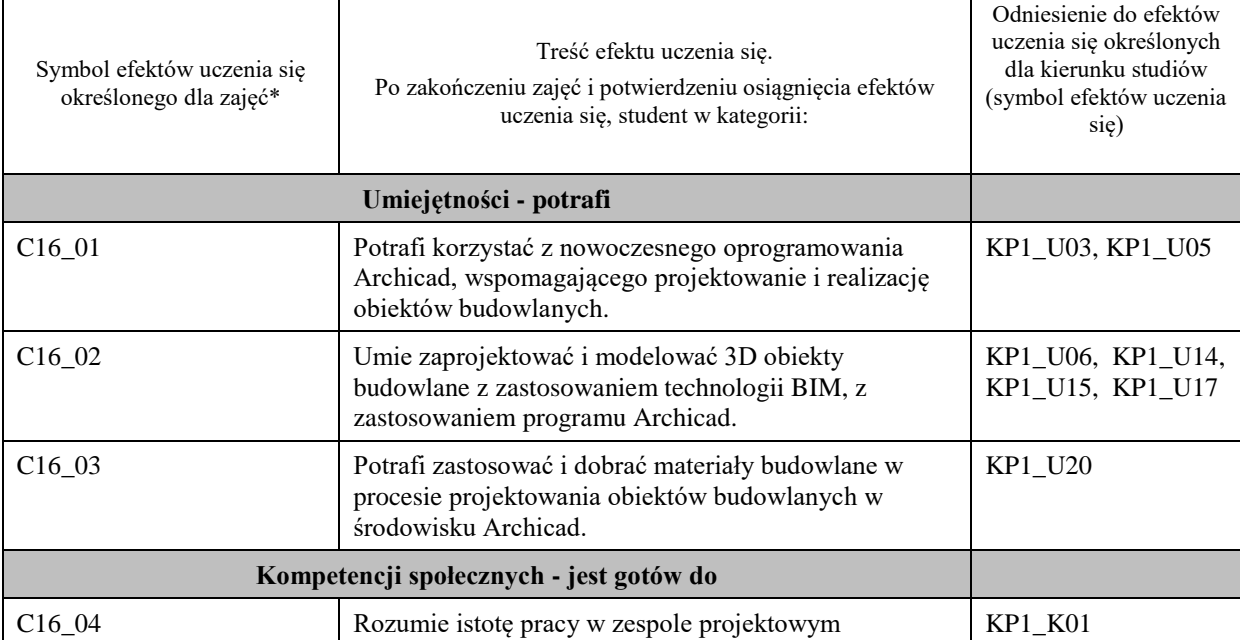

\* kod zajęć - symbol efektów kształcenia modułu przyjęto z zachowaniem oznaczeń przyjętych w planie studiów na kierunku Budownictwo – profil praktyczny, np. C16 \_01 oznacza: C – moduł "zajęcia kształcenia *kierunkowego*"; 16 – liczbę porządkową w module C, przypisaną zajęciom "Modelowanie komputerowe w programie Archicad"; \_01, \_02 … - numer efektu kształcenia

# efekty uczenia się dla określonego kierunku studiów, poziomu i profilu (np. K\_W01, K\_U01, ..); W- wiedza, U- umiejętności, K- kompetencje społeczne; 01, 02…- numer efektu uczenia się

## **TREŚCI PROGRAMOWE I ICH ODNIESIENIE DO FORM ZAJĘĆ I METOD OCENIANIA**

Treści programowe (uszczegółowione, zaprezentowane z podziałem na poszczególne formy zajęć, tj. wykład, ćwiczenia, laboratoria, projekty, seminaria i inne):

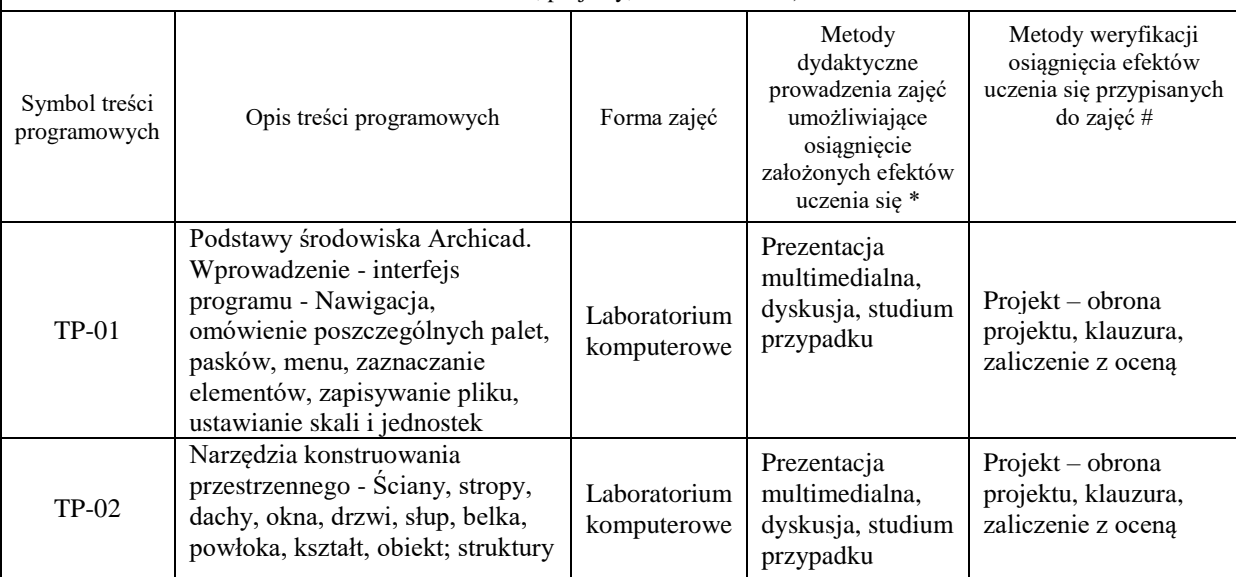

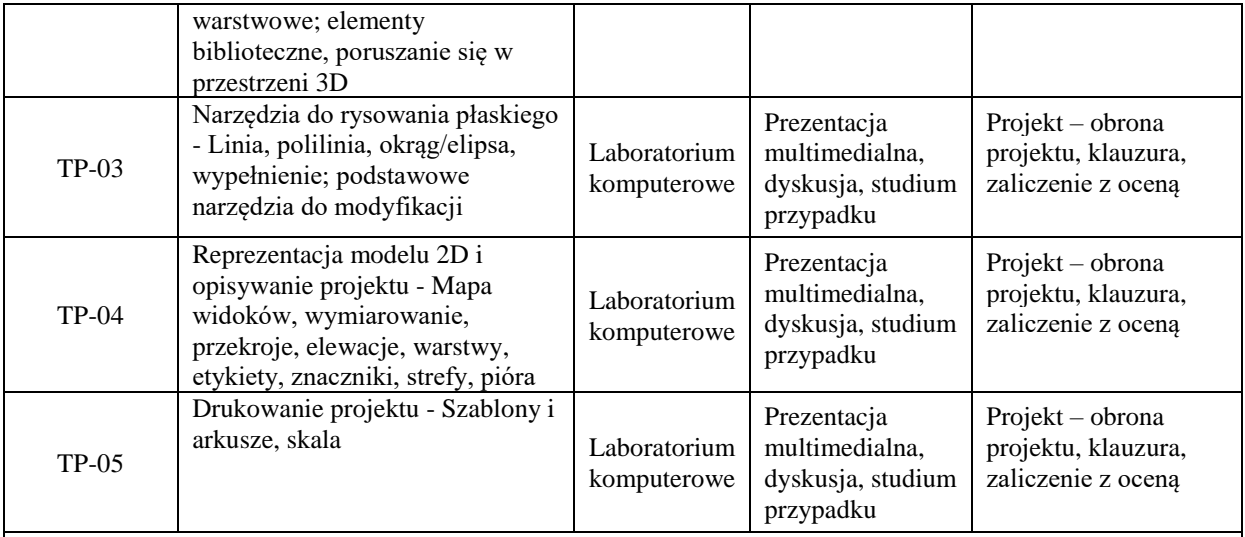

#### **ZALECANA LITERATURA (w tym pozycje w języku obcym)**

#### **Literatura podstawowa:**

[1] Tomana A.: BIM Innowacyjna technologia w budownictwie – podstawy, standardy, narzędzia. Kraków, 2016

[2] Kasznia D., Magiera J. Wierzowiecki P.: BIM w praktyce – standardy, wdrożenie, casestudy. Warszawa 2017

[3] Salamak M. BIM w cyklu życia mostów. Warszawa 2021

[4] Anger A., Łaguna P., Zamara B. BIM dla managerów. Warszawa 2021

[5] Nicał A., Porotchenko K., Kaczorek K., Szmigiera E.: BIM w prefabrykacji. Nowoczesne metody wspomagania i automatyzacji. Warszawa 2021

[6] BIM STANDARD PL Projekt zasad przygotowania i realizacji inwestycji kubaturowych w Polsce zgodny z normą PN-EN ISO 19650 i krajowym prawem budowlanym. Wersja dokumentu nr 2.0. Warszawa 2020.

#### **Literatura uzupełniająca:**

[1] Zbigniew Kacprzyk, Beata Pawłowska, Komputerowe Wspomaganie Projektowania. Podstawy i przykłady.. Oficyna Wydawnicza Politechniki Warszawskiej, Warszawa 2012.

## **III. INFORMACJE DODATKOWE**

# **BILANS PUNKTÓW ECTS**

## **OBCIĄŻENIE PRACĄ STUDENTA (godziny)**

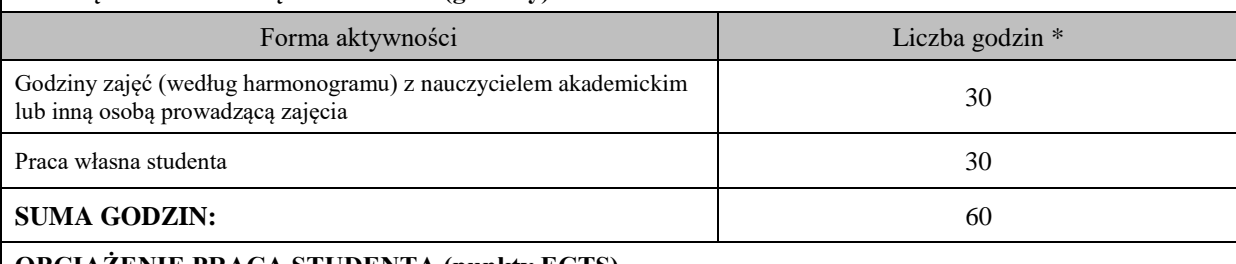

# **OBCIĄŻENIE PRACĄ STUDENTA (punkty ECTS)**

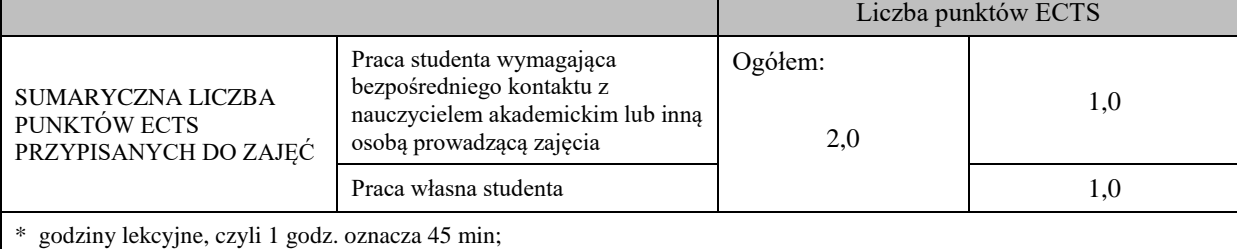

#### **OPIS PRACY WŁASNEJ STUDENTA:**

Praca własna studenta musi być precyzyjnie opisana, uwzględniając charakter praktyczny zajęć. Należy podać symbolefektu uczenia się, którego praca własna dotyczy oraz metody weryfikacji efektów uczenia się stosowane w ramach pracy własnej. Przykładowe formy aktywności: (1) przygotowanie do zajęć, (2) opracowanie wyników, (3) czytanie wskazanej literatury, (4) napisanie raportu z zajęć, (5) przygotowanie do egzaminu, opracowanie projektu.

(1) przygotowanie do zajęć, (2) opracowanie wyników, (3) czytanie wskazanej literatury, (4)opracowanie projektu.

## **KRYTERIA OCENIANIA**

Ocena kształtująca:

- laboratorium – ocena pracy studenta na zajęciach, ocena samodzielności przy wykonywaniu zadań, terminowe zaliczenie prac projektowych, obrona projektów.

Ocena podsumowująca:

- laboratorium – zaliczenie na ocenę – obrona projektów indywidualnych

#### Na ocenę **dostateczną** student potrafi

zadawalające ale z niedociągnięciami: umiejętności (50%) i kompetencje społeczne (systematyczność, przygotowanie do zajęć, umiejętność współpracy w grupie, staranność (>50%)

Na ocenę **plus dostateczną** student potrafi

zadawalające ale z niedociągnięciami: umiejętności (>60%) i kompetencje społeczne (systematyczność, przygotowanie do zajęć, umiejętność współpracy w grupie, staranność (>60%)

Na ocenę **dobrą** student potrafi:

dobre umiejętności (>70%) i kompetencje społeczne (systematyczność, przygotowanie do zajęć, umiejętność współpracy w grupie, staranność (>70%)

Na ocenę **plus dobrą** student potrafi:

dobre umiejętności (>80%) i kompetencje społeczne (systematyczność, przygotowanie do zajęć, umiejętność współpracy w grupie, staranność (>80%)

Na ocenę **bardzo dobrą** student potrafi:

znakomite umiejętności (>90%) i kompetencje społeczne (systematyczność, przygotowanie do zajęć, umiejętność współpracy w grupie, staranność (>90%)

# **INFORMACJA O PRZEWIDYWANEJ MOŻLIWOŚCI WYKORZYSTANIA KSZTAŁCENIA NA ODLEGŁOŚĆ**

Nie przewiduje się

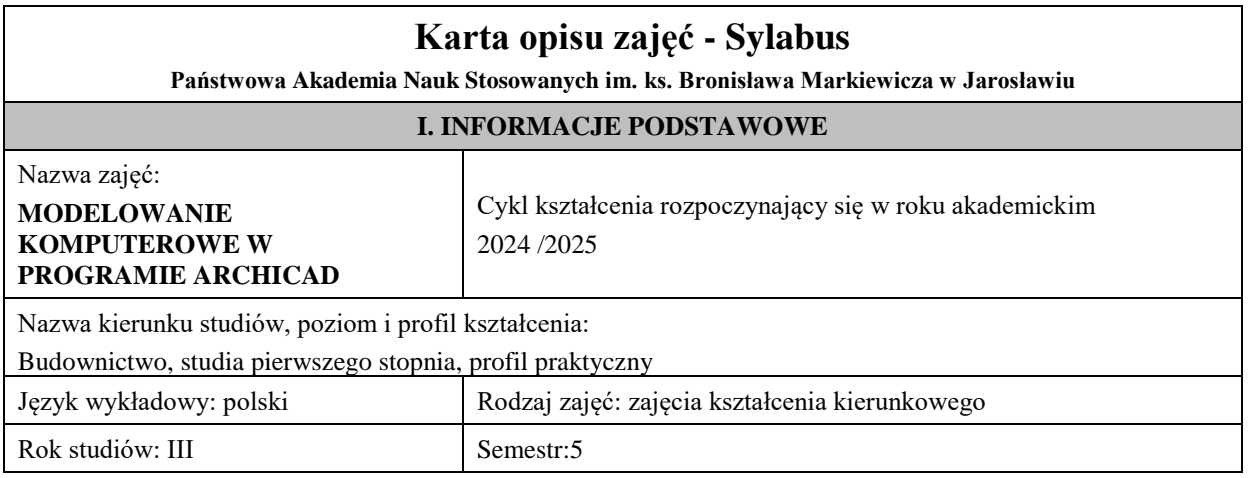

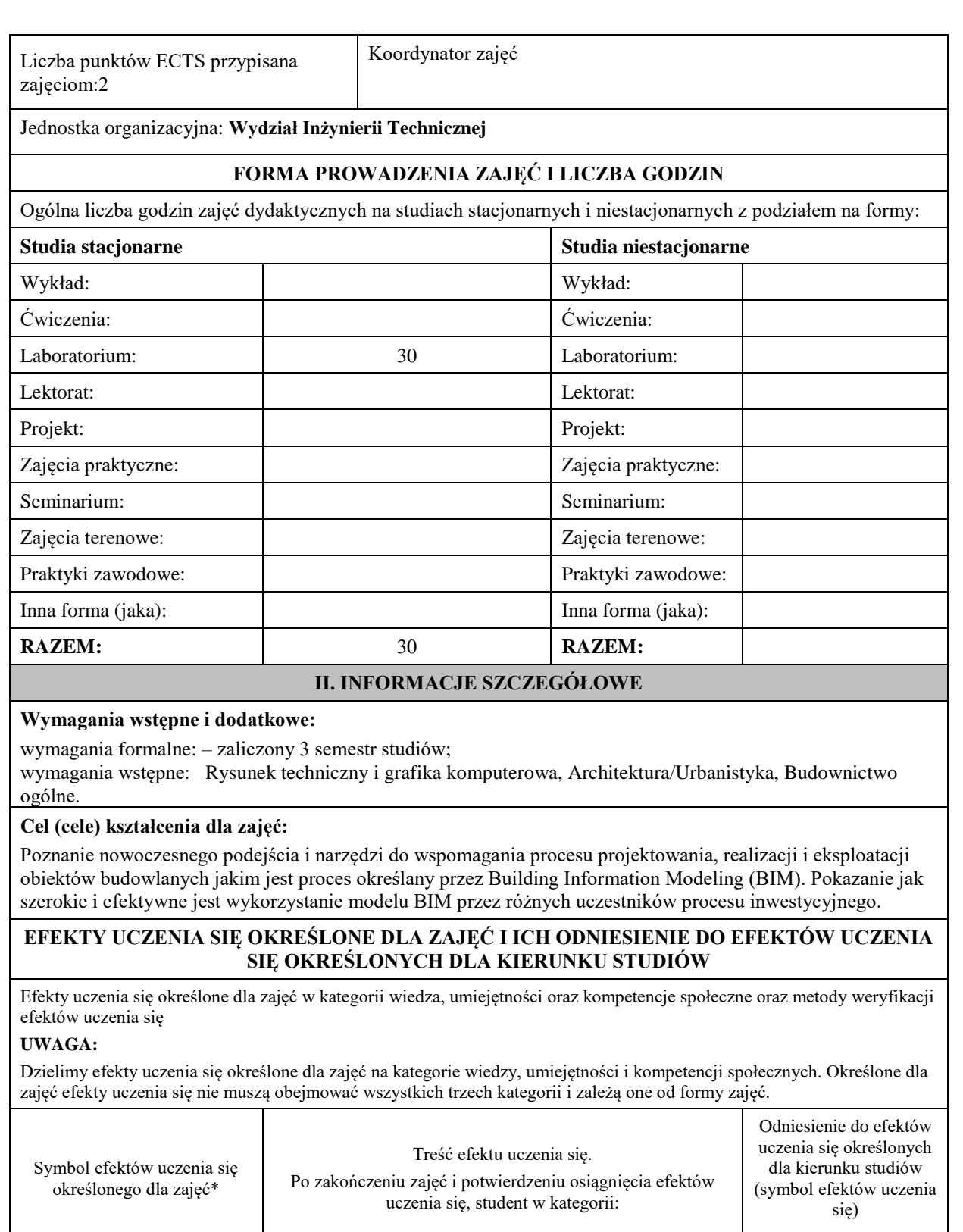

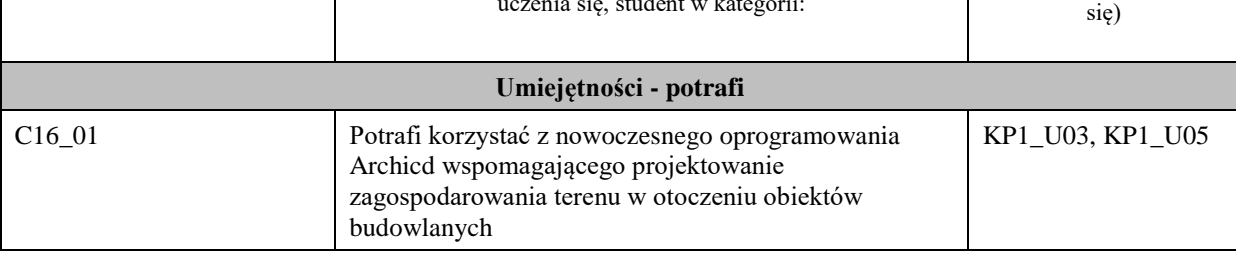

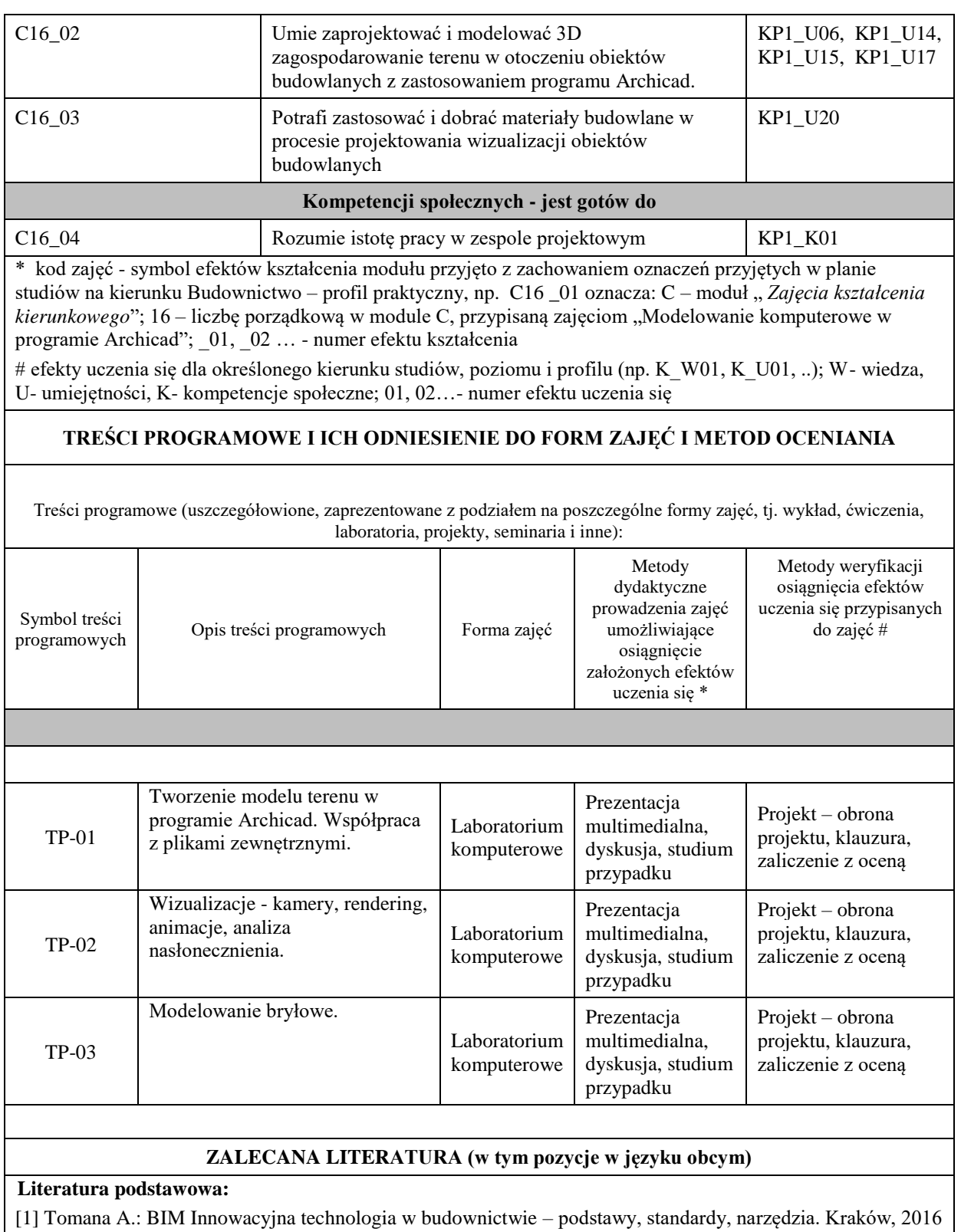

[2] Kasznia D., Magiera J. Wierzowiecki P.: BIM w praktyce – standardy, wdrożenie, casestudy. Warszawa 2017

[3] Salamak M. BIM w cyklu życia mostów. Warszawa 2021

[4] Anger A., Łaguna P., Zamara B. BIM dla managerów. Warszawa 2021

[5] Nicał A., Porotchenko K., Kaczorek K., Szmigiera E.: BIM w prefabrykacji. Nowoczesne metody wspomagania i automatyzacji. Warszawa 2021

[6] BIM STANDARD PL Projekt zasad przygotowania i realizacji inwestycji kubaturowych w Polsce zgodny z normą PN-EN ISO 19650 i krajowym prawem budowlanym. Wersja dokumentu nr 2.0. Warszawa 2020.

#### **Literatura uzupełniająca:**

[1] Zbigniew Kacprzyk, Beata Pawłowska, Komputerowe Wspomaganie Projektowania. Podstawy i przykłady.. Oficyna Wydawnicza Politechniki Warszawskiej, Warszawa 2012.

## **III. INFORMACJE DODATKOWE**

#### **BILANS PUNKTÓW ECTS**

#### **OBCIĄŻENIE PRACĄ STUDENTA (godziny)**

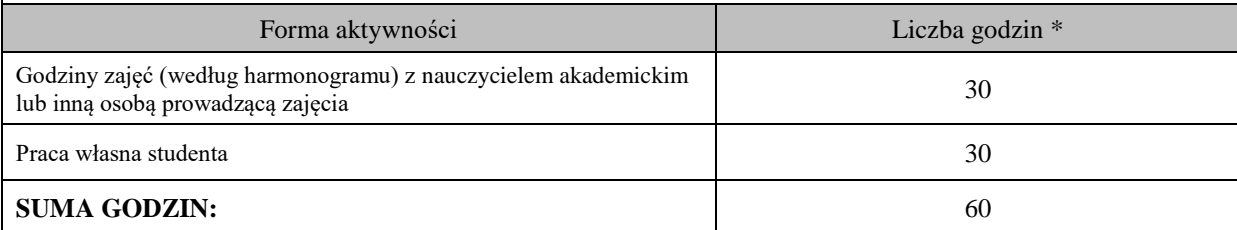

#### **OBCIĄŻENIE PRACĄ STUDENTA (punkty ECTS)**

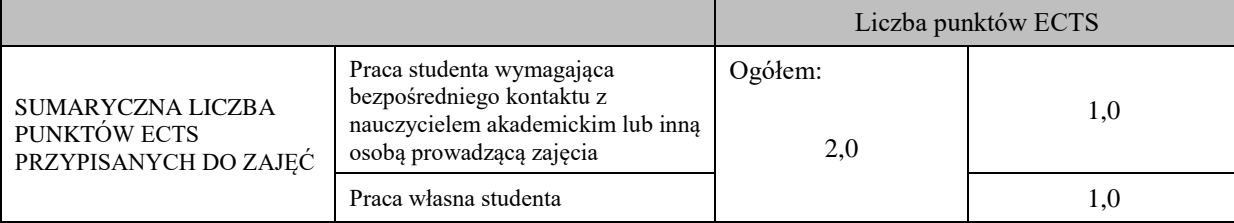

\* godziny lekcyjne, czyli 1 godz. oznacza 45 min;

## **OPIS PRACY WŁASNEJ STUDENTA:**

Praca własna studenta musi być precyzyjnie opisana, uwzględniając charakter praktyczny zajęć. Należy podać symbol efektu uczenia się, którego praca własna dotyczy oraz metody weryfikacji efektów uczenia się stosowane w ramach pracy własnej. Przykładowe formy aktywności: (1) przygotowanie do zajęć, (2) opracowanie wyników, (3) czytanie wskazanej literatury, (4) napisanie raportu z zajęć, (5) przygotowanie do egzaminu, opracowanie projektu.

(1) przygotowanie do zajęć, (2) opracowanie wyników, (3) czytanie wskazanej literatury, (4)opracowanie projektu.

## **KRYTERIA OCENIANIA**

Ocena kształtująca:

- laboratorium – ocena pracy studenta na zajęciach, ocena samodzielności przy wykonywaniu zadań, terminowe zaliczenie prac projektowych, obrona projektów.

Ocena podsumowująca:

- laboratorium – zaliczenie na ocenę – obrona projektów indywidualnych

Na ocenę **dostateczną** student potrafi

zadawalające ale z niedociągnięciami: umiejętności (50%) i kompetencje społeczne (systematyczność, przygotowanie do zajęć, umiejętność współpracy w grupie, staranność (>50%)

Na ocenę **plus dostateczną** student potrafi

zadawalające ale z niedociągnięciami: umiejętności (>60%) i kompetencje społeczne (systematyczność, przygotowanie do zajęć, umiejętność współpracy w grupie, staranność (>60%)

Na ocenę **dobrą** student potrafi:

dobre umiejętności (>70%) i kompetencje społeczne (systematyczność, przygotowanie do zajęć, umiejętność współpracy w grupie, staranność (>70%)

Na ocenę **plus dobrą** student potrafi:

dobre umiejętności (>80%) i kompetencje społeczne (systematyczność, przygotowanie do zajęć, umiejętność współpracy w grupie, staranność (>80%)

Na ocenę **bardzo dobrą** student potrafi:

znakomite umiejętności (>90%) i kompetencje społeczne (systematyczność, przygotowanie do zajęć, umiejętność współpracy w grupie, staranność (>90%)

## **INFORMACJA O PRZEWIDYWANEJ MOŻLIWOŚCI WYKORZYSTANIA KSZTAŁCENIA NA ODLEGŁOŚĆ**

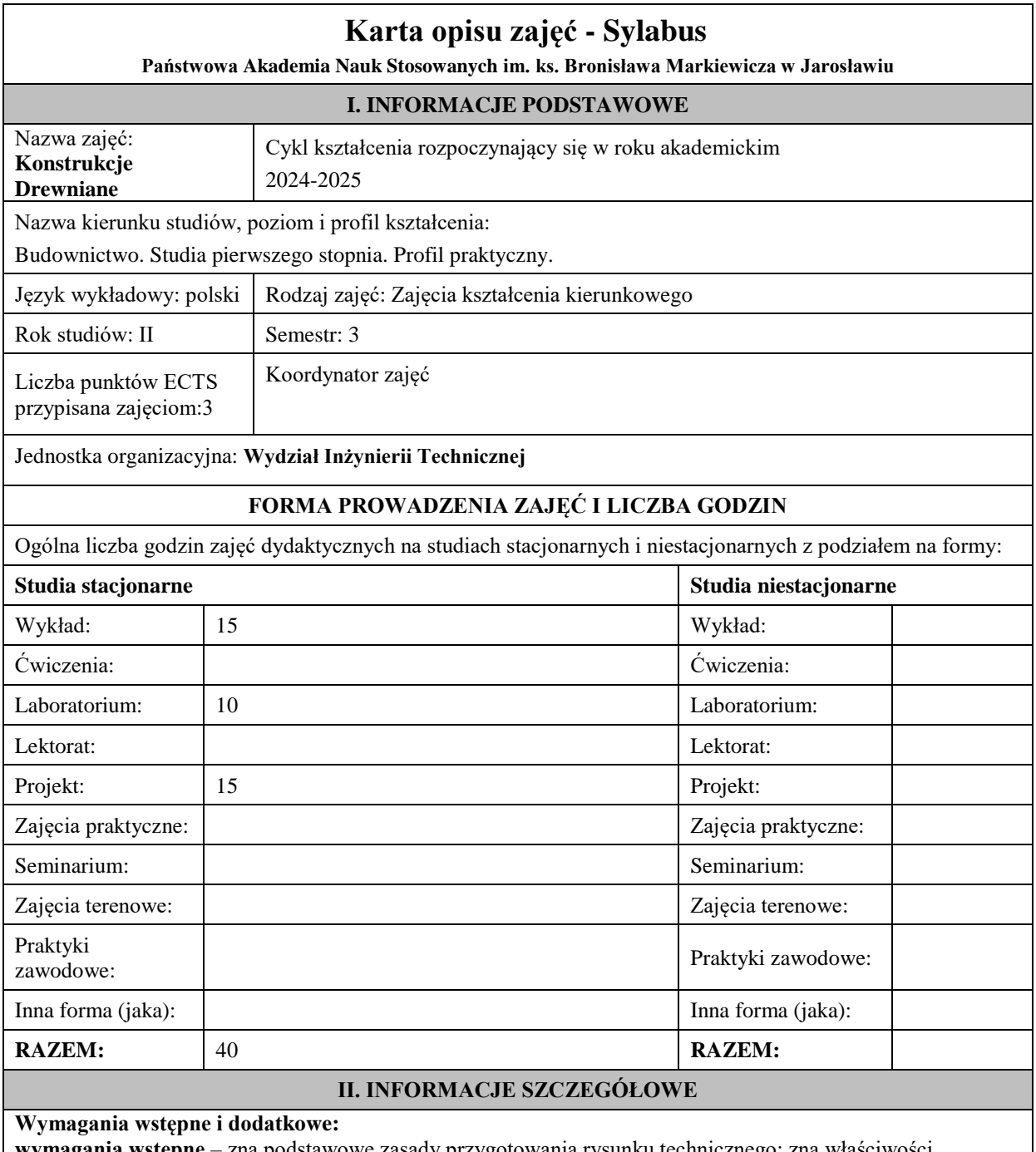

**wymagania wstępne** – zna podstawowe zasady przygotowania rysunku technicznego; zna właściwości materiałów z grupy drewno i m. drewnopochodne; wie, jak się je pozyskuje, zna podstawowe ustroje budowlane i konstrukcyjne; potrafi je zmodelować schematami statycznie wyznaczalnymi oraz potrafi rozwiązać zamodelowane elementy pod względem statyki i sił wewnętrznych,

**wymagania dodatkowe** - zaliczenie zajęć rysunek techniczny i grafika komputerowa, materiały budowlane, budownictwo ogólne, wytrzymałość materiałów i teoria sprężystości, mechanika budowli.

#### **Cel (cele) kształcenia dla zajęć:**

Cel 1. Zapoznanie się z podstawowymi zasadami projektowania i realizacji konstrukcji z drewna i materiałów drewnopochodnych.

Cel 1. Zdobywanie wiedzy w zakresie podstaw projektowania konstrukcji drewnianych.

Cel 3. Zdobywanie wiedzy w zakresie wykonawstwa konstrukcji drewnianych i kontroli jakości robót.

# **EFEKTY UCZENIA SIĘ OKREŚLONE DLA ZAJĘĆ I ICH ODNIESIENIE DO EFEKTÓW UCZENIA SIĘ OKREŚLONYCH DLA KIERUNKU STUDIÓW**

Efekty uczenia się określone dla zajęć w kategorii wiedza, umiejętności oraz kompetencje społeczne oraz metody weryfikacji efektów uczenia się

#### **UWAGA:**

Dzielimy efekty uczenia się określone dla zajęć na kategorie wiedzy, umiejętności i kompetencji społecznych. Określone dla zajęć efekty uczenia się nie muszą obejmować wszystkich trzech kategorii i zależą one od formy zajęć.

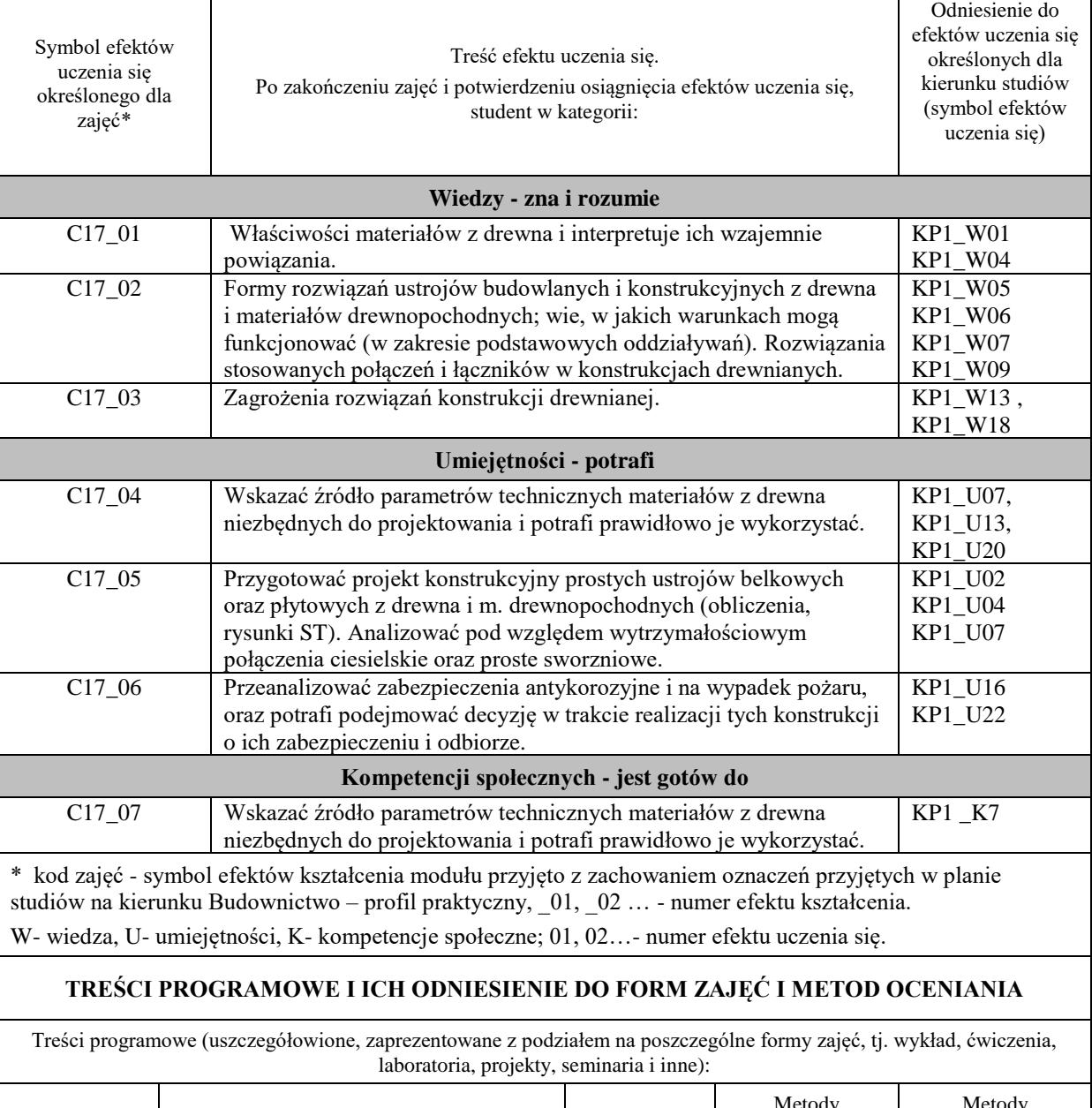

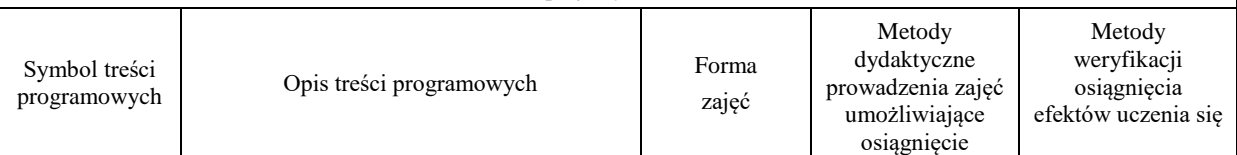

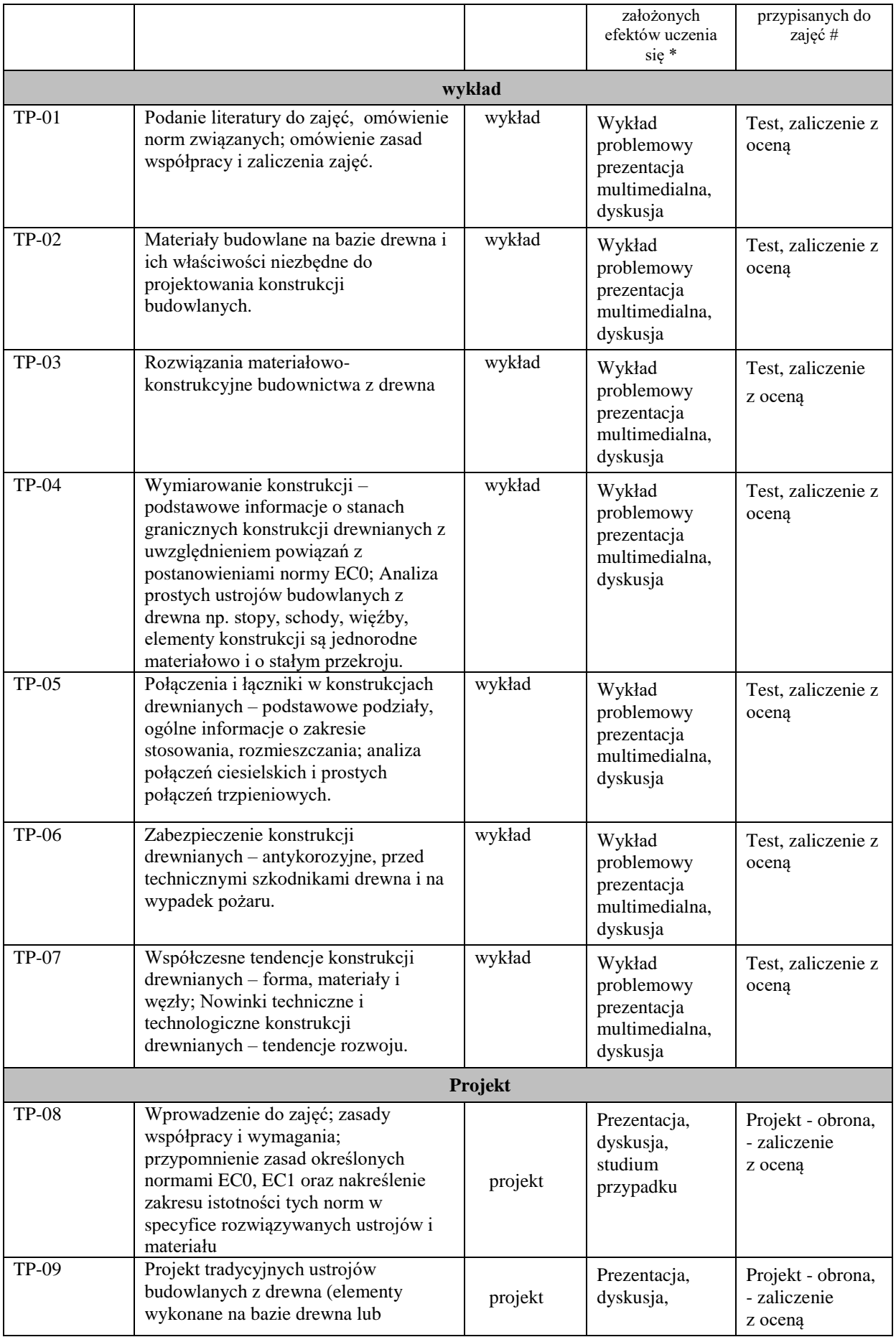

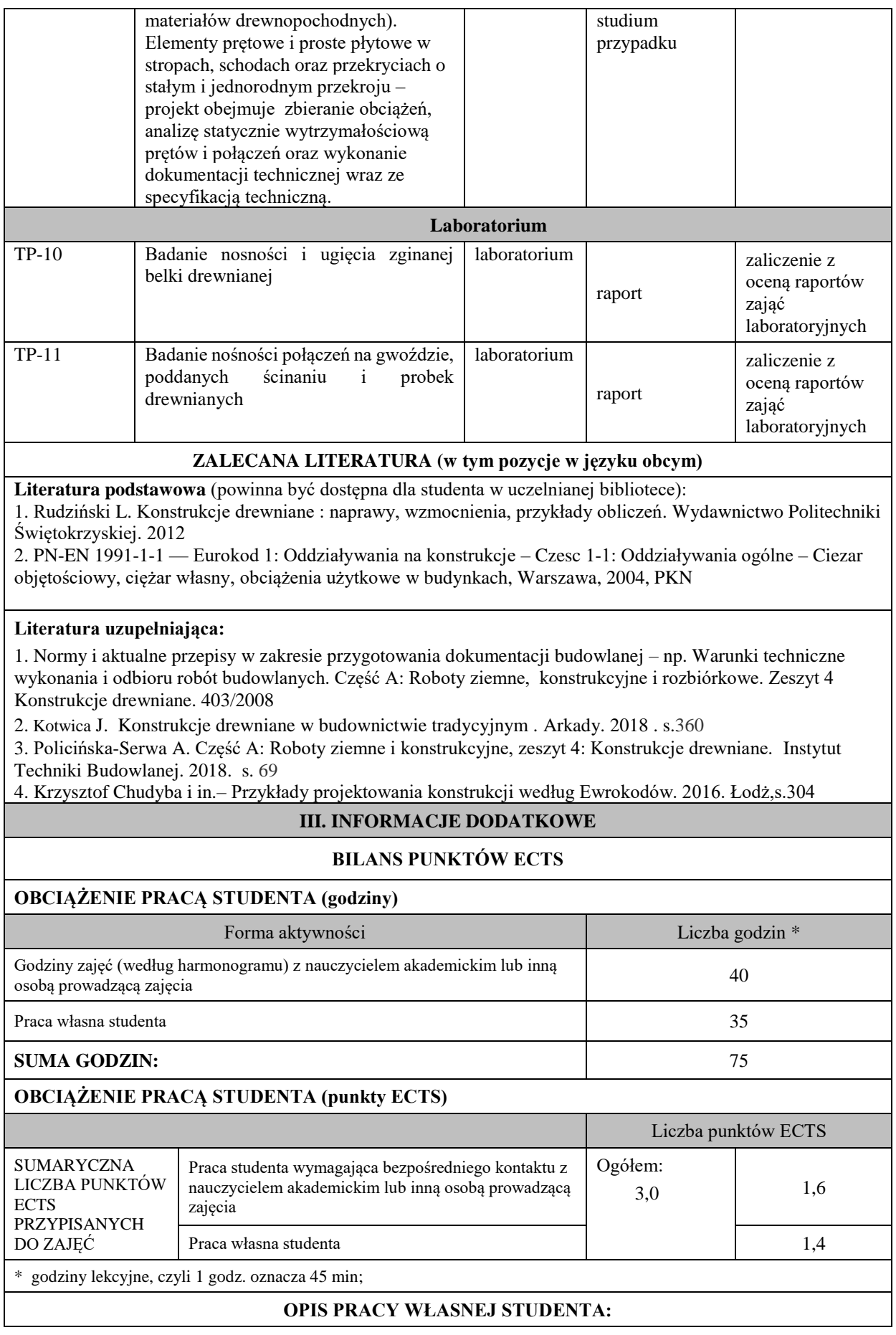

Praca własna studenta musi być precyzyjnie opisana, uwzględniając charakter praktyczny zajęć. Należy podać symbol efektu uczenia się, którego praca własna dotyczy oraz metody weryfikacji efektów uczenia się stosowane w ramach pracy własnej.

Przykładowe formy aktywności: (1) przygotowanie do zajęć, (2) opracowanie wyników, (3) czytanie wskazanej literatury, (4) napisanie raportu z zajęć, (5) przygotowanie do egzaminu, opracowanie projektu.

czytanie wskazanej literatury, opracowanie raportów zająć laboratoryjnych, opracowanie projektu, przygotowanie do egzaminu,

## **KRYTERIA OCENIANIA**

Ocena kształtująca:

**Projekt** 

– zaliczenie z oceną - klauzura sprawdzająca stan zaawansowania projektu indywidualnego,

obrona projektu indywidualnego

**Laboratorium**

– zaliczenie z oceną raportów z zająć laboratoryjnych

**Ocena podsumowująca:**

Wykład – zaliczenie z oceną – test pisemny Projekt – zaliczenie z oceną – obrona projektu Laboratorium – zaliczenie z oceną – obrona sprawozdań z badań laboratoryjnych

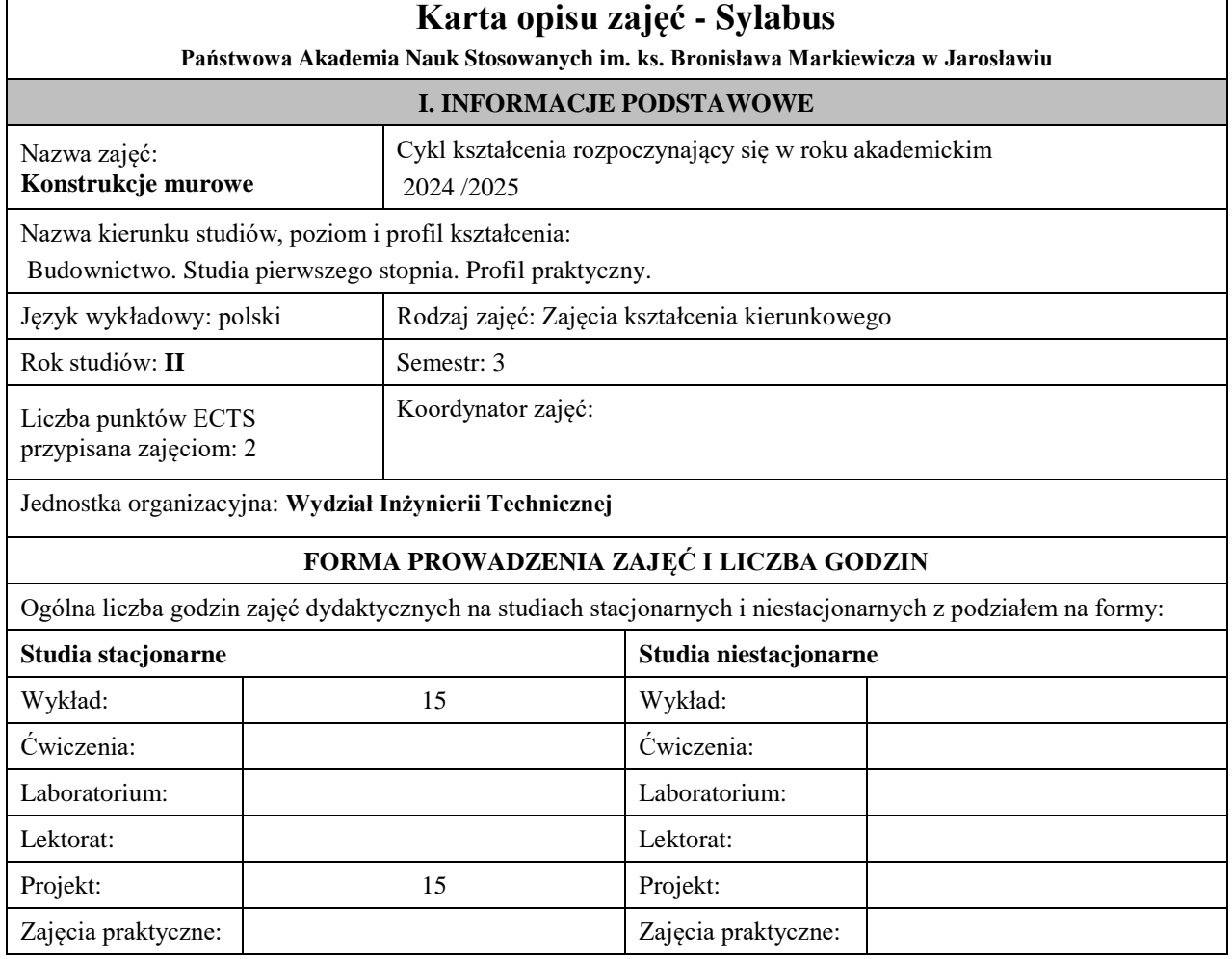

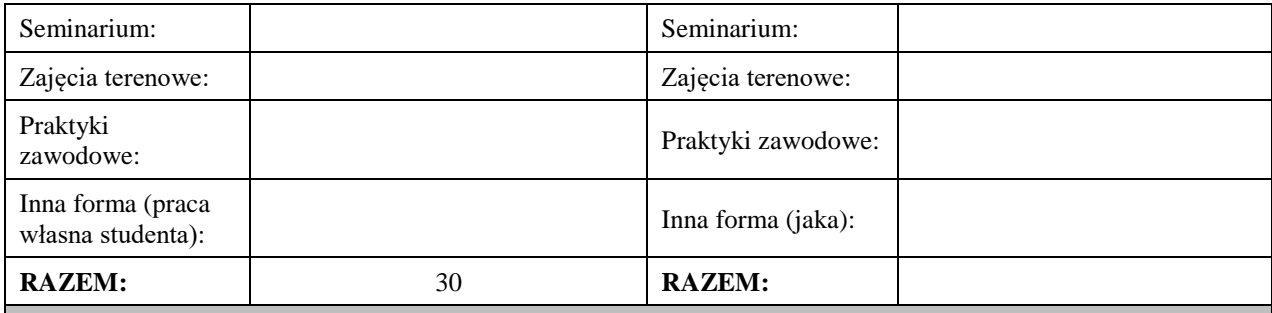

## **II. INFORMACJE SZCZEGÓŁOWE**

**Wymagania wstępne i dodatkowe: wymagania wstępne** – zna właściwości zapraw murarskich oraz materiałów drobnowymiarowych przeznaczonych na konstrukcje murowe; zna podstawowe usroje budowlane i konstrukcyjne wznoszone w technologii tradycyjnej (murowane); potrafi je zamodelować przyjąć istotne obciążenia, i przeanalizować wytężenie; **wymagania dodatkowe** – zaliczenie zajęć Materiały budowlane, Budownictwo ogólne, Wytrzymałość materiałów i teoria sprężystości, Mechanika budowli.

#### **Cel (cele) kształcenia dla zajęć:**

Cel 1 Przekazanie wiedzy w zakresie podstaw projektowania konstrukcji murowych niezbrojonych

Cel 2 Przekazanie wiedzy w zakresie wykonawstwa konstrukcji murowych i kontroli jakości robót murowych Cel 3 Wyrobienie umiejętności doboru rozwiązań konstrukcyjnych i materiałów oraz obliczeń ścian i filarów murowych w nieskomplikowanych ustrojach nośnych budynków.

Cel 4 Zapoznanie się z podstawowymi zasadami projektowania i realizacji konstrukcji murowych

# **EFEKTY UCZENIA SIĘ OKREŚLONE DLA ZAJĘĆ I ICH ODNIESIENIE DO EFEKTÓW UCZENIA SIĘ OKREŚLONYCH DLA KIERUNKU STUDIÓW**

Efekty uczenia się określone dla zajęć w kategorii wiedza, umiejętności oraz kompetencje społeczne oraz metody weryfikacji efektów uczenia się

## **UWAGA:**

Dzielimy efekty uczenia się określone dla zajęć na kategorie wiedzy, umiejętności i kompetencji społecznych. Określone dla zajęć efekty uczenia się nie muszą obejmować wszystkich trzech kategorii i zależą one od formy zajęć.

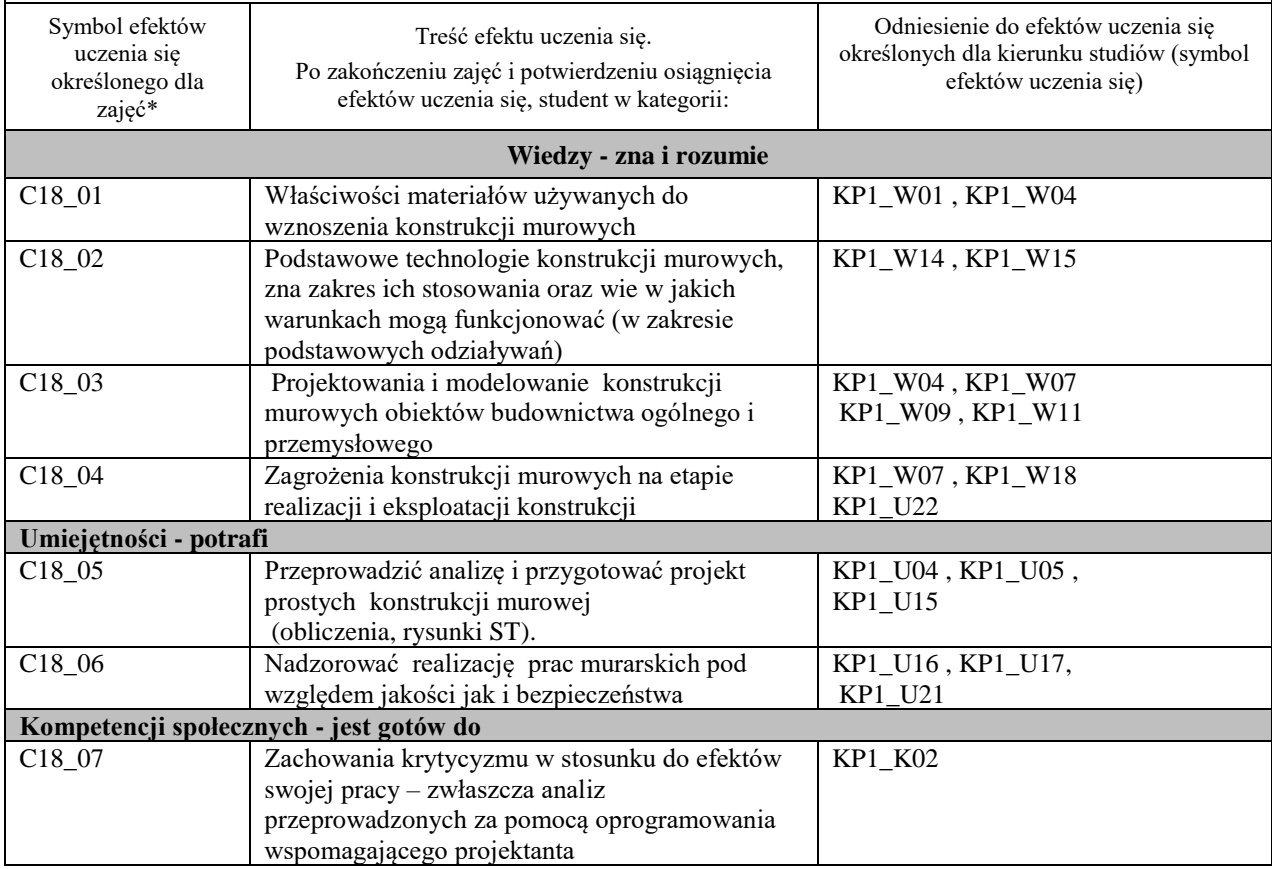

\* kod zajęć - symbol efektów kształcenia modułu przyjęto z zachowaniem oznaczeń przyjętych w planie studiów na kierunku Budownictwo – profil praktyczny, \_01, \_02 … - numer efektu kształcenia.

W- wiedza, U- umiejętności, K- kompetencje społeczne; 01, 02…- numer efektu uczenia się.

# **TREŚCI PROGRAMOWE I ICH ODNIESIENIE DO FORM ZAJĘĆ I METOD OCENIANIA**

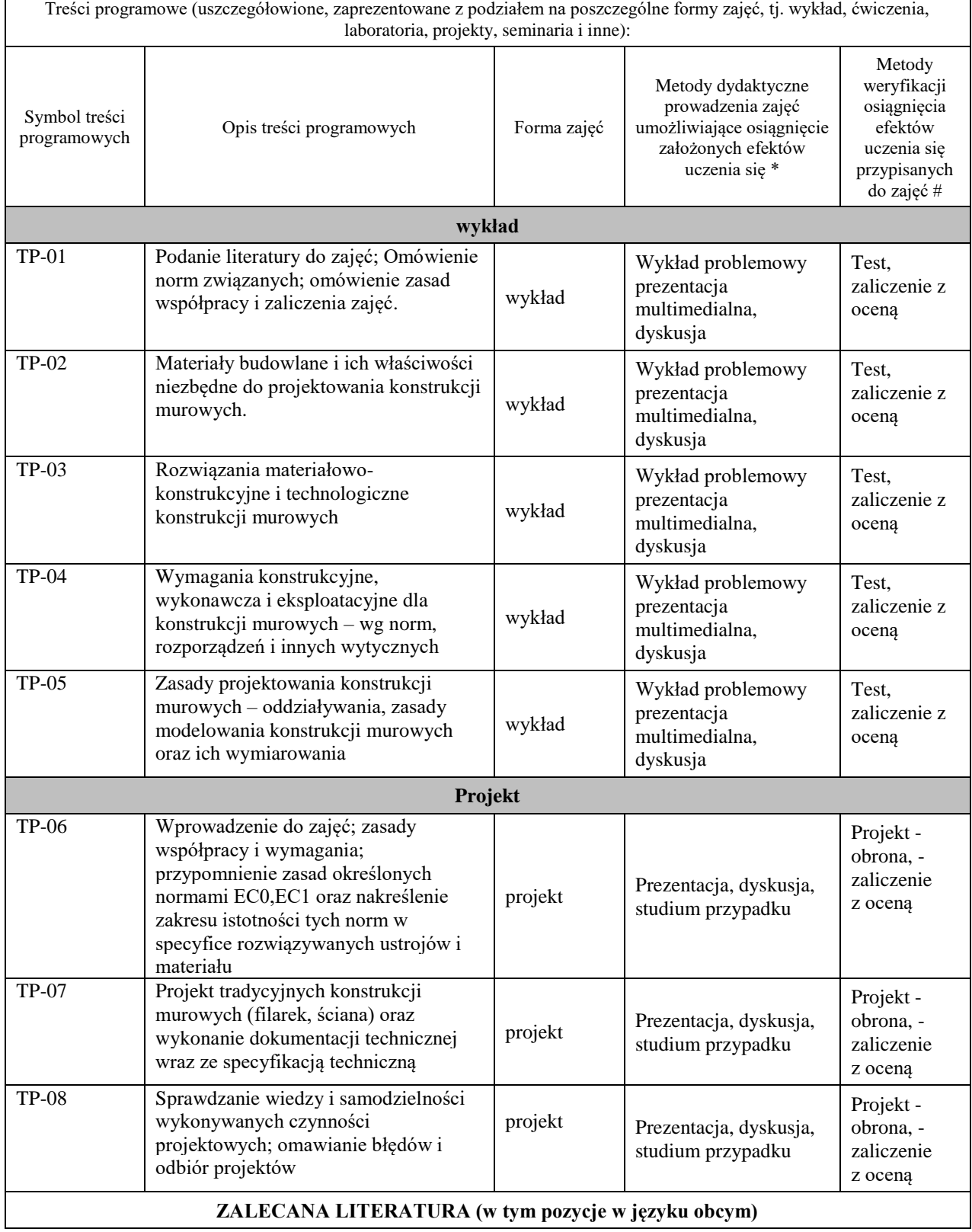

**Literatura podstawowa** (powinna być dostępna dla studenta w uczelnianej bibliotece):

Normy projektowania konstrukcji murowych :

- PN-EN 1996-1-1 Eurukod 6 Projektowanie konstrukcji murowych. Część 1-1 : Reguły ogólne dla zbrojonych i niezbrojonych konstrukcji murowych, s. 103

- Poprawka do Polskiej Normy

PN-EN 1996-1-1+1:2013-05/Ap1. s. 10

- PN-EN 1996-2 Eurokod 6 Projektowanie konstrukcji murowych. Część 2 : Wymagania projektowe, dobór materiałów i wykonanie murów. s.31

- PN-EN 1996-3 Eurokod 6 Projektowanie konstrukcji murowych. Część 3 : Uproszczone metody obliczania murowych konstrukcji niezbrojonych. s.35

#### **Literatura uzupełniająca:**

- Łukasz Drobiec, Radosław Jasiński, Adam Piekarczyk – Konstrukcje murowe według Eurokodu 6 i związanych – Tom 1. s.896. Warszawa, 2014

- Łukasz Drobiec, Radosław Jasiński, Adam Piekarczyk – Konstrukcje murowe według Eurokodu 6 i związanych – Tom 2. s.896. Warszawa, 2014

- Krzysztof Chudyba i in.– Przykłady projektowania konstrukcji według Eurokodów. 2016. Łodż,s.304

- L.Buda-Ożóg, I.Skrzypczak, K.Szylak, A.Raczak . Konstrukcje murowe. Przykłady obliczeń według Eurokodu 6 oraz metodami probabilistycznymi . Wydawnictwa Politechniki Rzeszowskiej . 2017 . s. 168

# **III. INFORMACJE DODATKOWE**

# **BILANS PUNKTÓW ECTS**

# **OBCIĄŻENIE PRACĄ STUDENTA (godziny)**

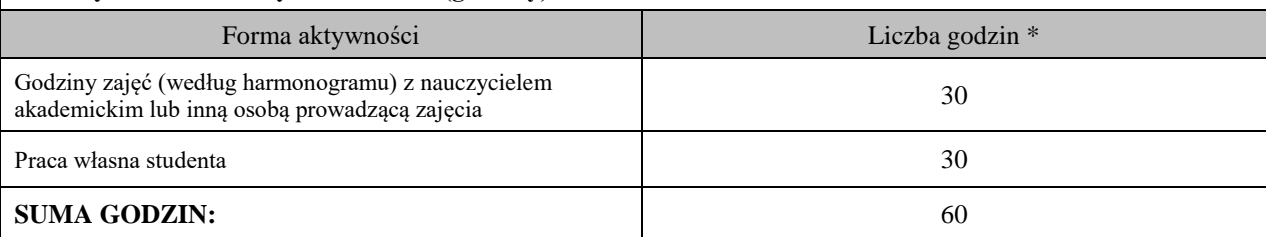

# **OBCIĄŻENIE PRACĄ STUDENTA (punkty ECTS)**

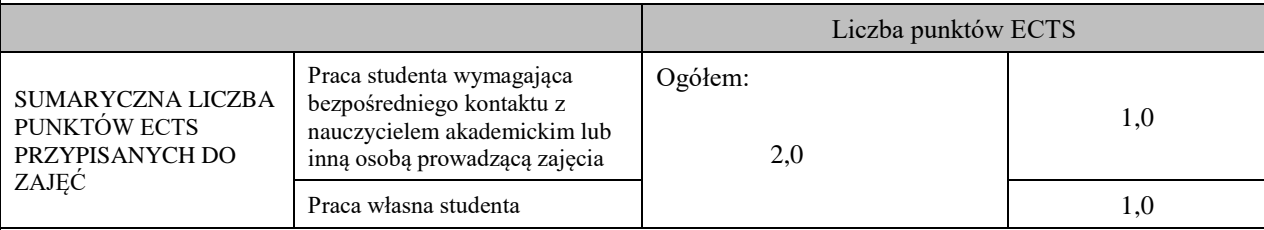

\* godziny lekcyjne, czyli 1 godz. oznacza 45 min;

# **OPIS PRACY WŁASNEJ STUDENTA:**

Praca własna studenta musi być precyzyjnie opisana, uwzględniając charakter praktyczny zajęć. Należy podać symbol efektu uczenia się, którego praca własna dotyczy oraz metody weryfikacji efektów uczenia się stosowane w ramach pracy własnej. Przykładowe formy aktywności: (1) przygotowanie do zajęć, (2) opracowanie wyników, (3) czytanie wskazanej literatury, (4) napisanie raportu z zajęć, (5) przygotowanie do egzaminu, opracowanie projektu.

czytanie wskazanej literatury, opracowanie referatu, opracowanie projektu, przygotowanie do egzaminu,

## **KRYTERIA OCENIANIA**

Ocena kształtująca:

## **Projekt**

klauzura sprawdzająca stan zaawansowania projektu indywidualnego, obrona projektu indywidualnego,

Ocena podsumowująca:

Wykład – zaliczenie z oceną – test pisemny Projekt – zaliczenie z oceną – obrona projektu

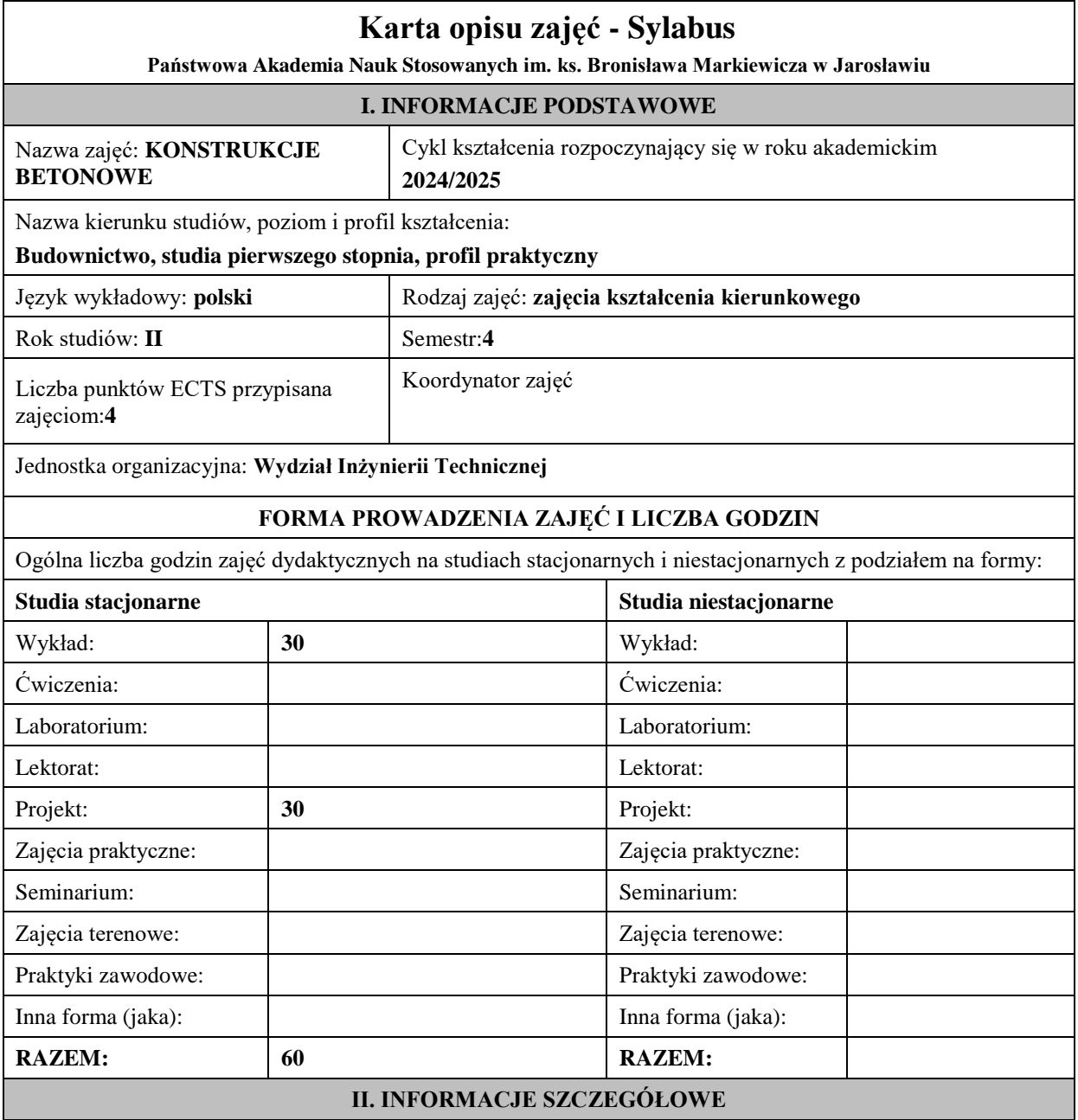

#### **Wymagania wstępne i dodatkowe:**

- wymagania wstępne: ukończenie III semestru studiów*,* znajomość podstaw obsługi komputera.

#### **Cel (cele) kształcenia dla zajęć:**

- Cel 1. Przekazanie podstawowej wiedzy teoretycznej i praktycznej w zakresie zasad projektowania obiektów przemysłowych.
- Cel 2. Zasady wstępnego kształtowania konstrukcji w obiektach budownictwa przemysłowego i ogólnego .
- Zasady ustalania oddziaływań eksploatacyjnych i środowiskowych na konstrukcję obiektu zgodnie z normami PN-EN oraz jej odwzorowania w modelu obliczeniowym
- Cel 3. Zasady wstępnego kształtowania konstrukcji w prostych obiektach budownictwa mieszkaniowego i ogólnego

#### **EFEKTY UCZENIA SIĘ OKREŚLONE DLA ZAJĘĆ I ICH ODNIESIENIE DO EFEKTÓW UCZENIA SIĘ OKREŚLONYCH DLA KIERUNKU STUDIÓW**

Efekty uczenia się określone dla zajęć w kategorii wiedza, umiejętności oraz kompetencje społeczne oraz metody weryfikacji efektów uczenia się

#### **UWAGA:**

Dzielimy efekty uczenia się określone dla zajęć na kategorie wiedzy, umiejętności i kompetencji społecznych. Określone dla zajęć efekty uczenia się nie muszą obejmować wszystkich trzech kategorii i zależą one od formy zajęć.

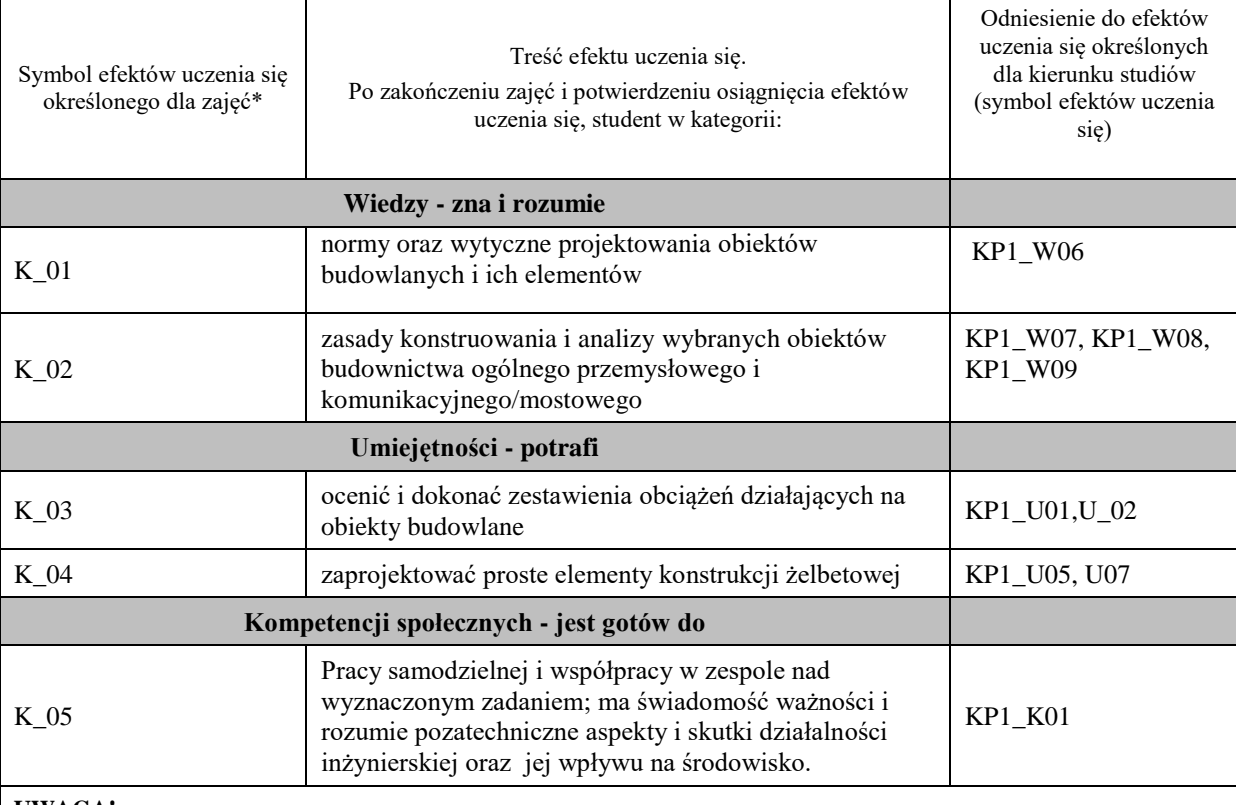

#### **UWAGA!**

Zaleca się, aby w zależności od liczby godzin zajęć, liczba efektów uczenia się zawierała się w przedziale: 3-7, ale są to wartości umowne.

#### **TREŚCI PROGRAMOWE I ICH ODNIESIENIE DO FORM ZAJĘĆ I METOD OCENIANIA**

Treści programowe (uszczegółowione, zaprezentowane z podziałem na poszczególne formy zajęć, tj. wykład, ćwiczenia, laboratoria, projekty, seminaria i inne):

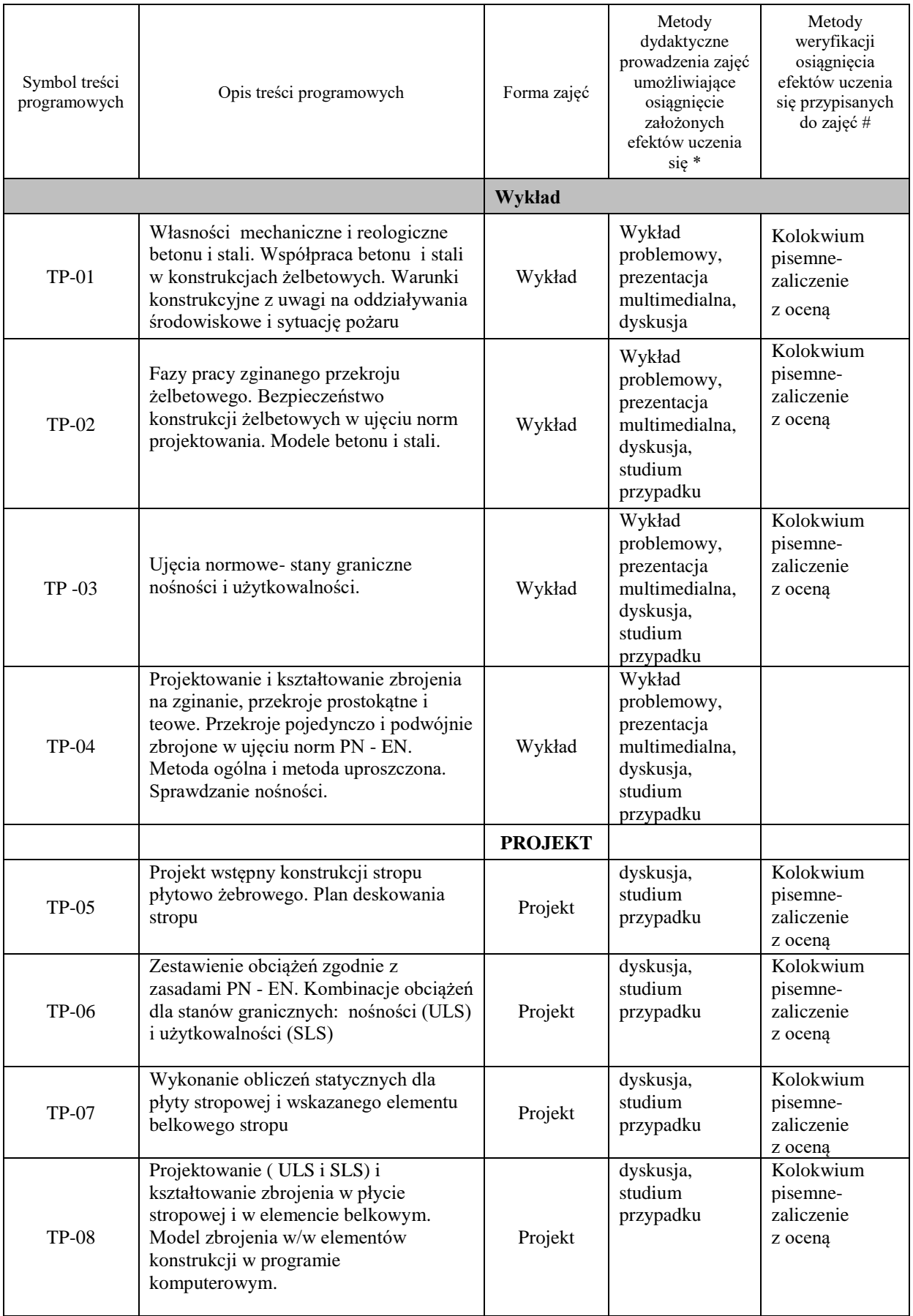

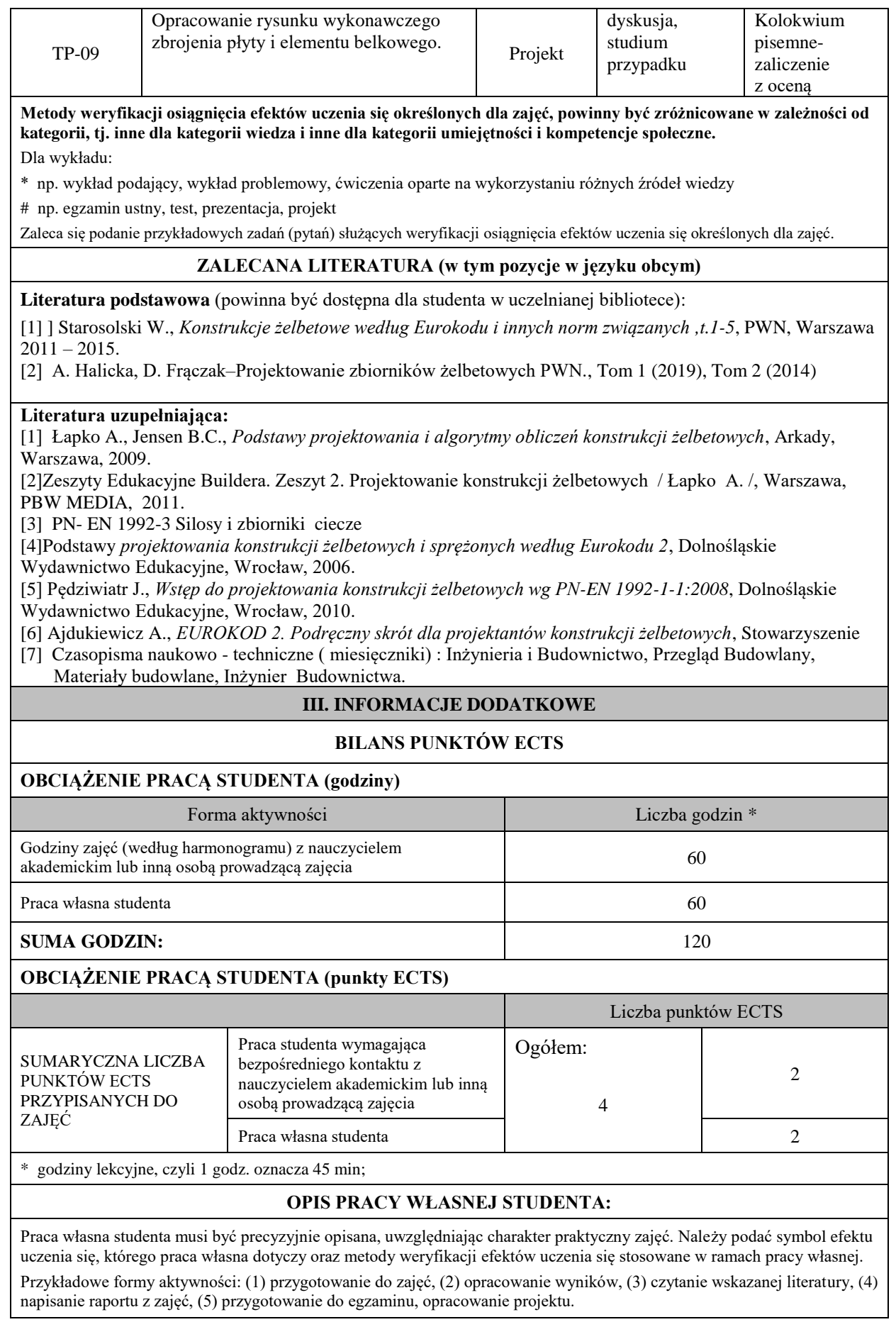

(1) przygotowanie do zajęć, (2) opracowanie wyników, (3) czytanie wskazanej literatury, (5) opracowanie projektu.

# **KRYTERIA OCENIANIA**

# **Ocena kształtująca**

- projekt – klauzura sprawdzająca stan zaawansowania projektu indywidualnego (oceny częściowe),

## **Ocena podsumowująca**

wykład – egzamin pisemny, test pisemny, projekt –obrona projektu indywidualnego.

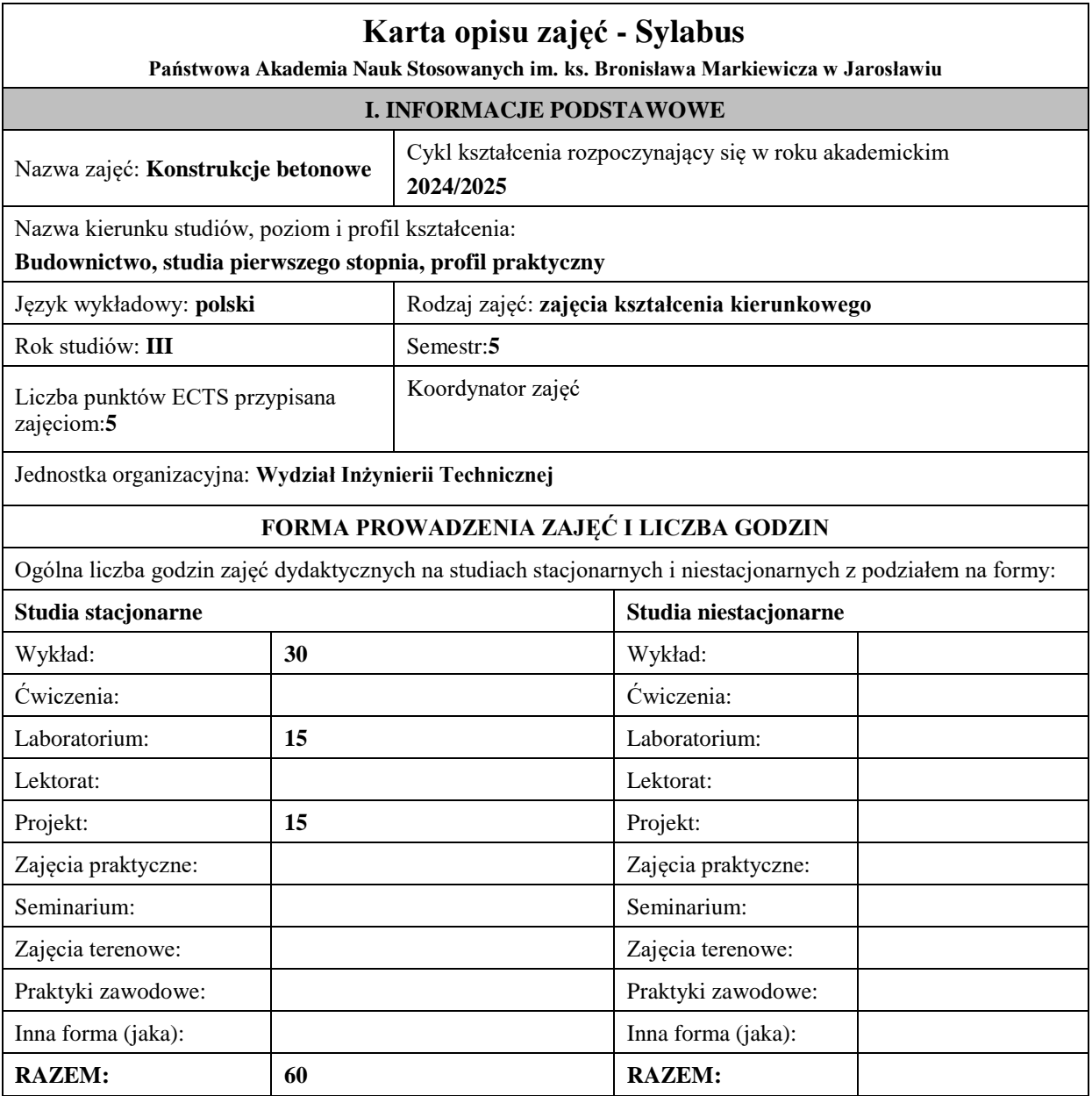
#### **II. INFORMACJE SZCZEGÓŁOWE Wymagania wstępne i dodatkowe:** - wymagania wstępne: ukończenie IV semestru studiów*,* znajomość podstaw obsługi komputera. **Cel (cele) kształcenia dla zajęć:** Cel 1 Zasady ustalania oddziaływań eksploatacyjnych i środowiskowych na konstrukcję obiektu zgodnie z normami PN-EN oraz jej odwzorowania w modelu obliczeniowym Cel 2 Procedury związane z projektowaniem i kształtowaniem zbrojenia w ustrojach konstrukcyjnych poddanych zginaniu, ścinaniu, skręcaniu i ściskaniu z udziałem sił podłużnych, zgodnie z normami PN-EN Cel 3 Zarysowanie i ugięcie zginanych elementów żelbetowych. Wymagania normowe. Sprawdzanie zarysowania i ugięcia metodami uproszczonymi , zgodnie z normami PN-EN Cel 4 Zasady tworzenia dokumentacji rysunkowej zbrojenia w stropach jednokierunkowo i krzyżowo zbrojonych, schodach, ustrojach ramowych i fundamentach ( z wykorzystaniem CAD ) **EFEKTY UCZENIA SIĘ OKREŚLONE DLA ZAJĘĆ I ICH ODNIESIENIE DO EFEKTÓW UCZENIA SIĘ OKREŚLONYCH DLA KIERUNKU STUDIÓW**  Efekty uczenia się określone dla zajęć w kategorii wiedza, umiejętności oraz kompetencje społeczne oraz metody weryfikacji efektów uczenia się **UWAGA:**  Dzielimy efekty uczenia się określone dla zajęć na kategorie wiedzy, umiejętności i kompetencji społecznych. Określone dla zajęć efekty uczenia się nie muszą obejmować wszystkich trzech kategorii i zależą one od formy zajęć. Symbol efektów uczenia się określonego dla zajęć\* Treść efektu uczenia się. Po zakończeniu zajęć i potwierdzeniu osiągnięcia efektów uczenia się, student w kategorii: Odniesienie do efektów uczenia się określonych dla kierunku studiów (symbol efektów uczenia się) **Wiedzy - zna i rozumie** K\_01 normy oraz wytyczne projektowania obiektów budowlanych i ich elementów KP1\_W06 K\_02 zasady konstruowania i analizy wybranych obiektów budownictwa ogólnego przemysłowego i komunikacyjnego/mostowego KP1\_W07, KP1\_W08, KP1\_W09 **Umiejętności - potrafi** K 03 Student potrafi poprawnie zdefiniować modele obliczeniowe oraz dokonać komputerowej analizy KP1\_U03 K\_04 Student potrafi zaprojektować proste fundamenty pod obiekty budownictwa ogólnego z uwzględnieniem stosowanych w wykonawstwie technologii KP1 U05, U07, U09 K\_05 korzystać z istniejących projektów inżynierskich i samodzielnie rozwijać własne umiejętności czytania i projektowania rysunku technicznego indywidualnie i w zespole. KP1\_U14 **Kompetencji społecznych - jest gotów do** K\_06 Samodzielnego ustawicznego dokształcania zawodowego w zakresie wykonywanej funkcji technicznej; dbania o bezpieczeństwo pracy własnej i zespołu; postępowania zgodnego z zasadami etyki KP1 K03, K07

zawodowej i odpowiedzialności za wykonywane prace

inżynierskie.

**UWAGA!** 

Zaleca się, aby w zależności od liczby godzin zajęć, liczba efektów uczenia się zawierała się w przedziale: 3-7, ale są to wartości umowne.

# **TREŚCI PROGRAMOWE I ICH ODNIESIENIE DO FORM ZAJĘĆ I METOD OCENIANIA**

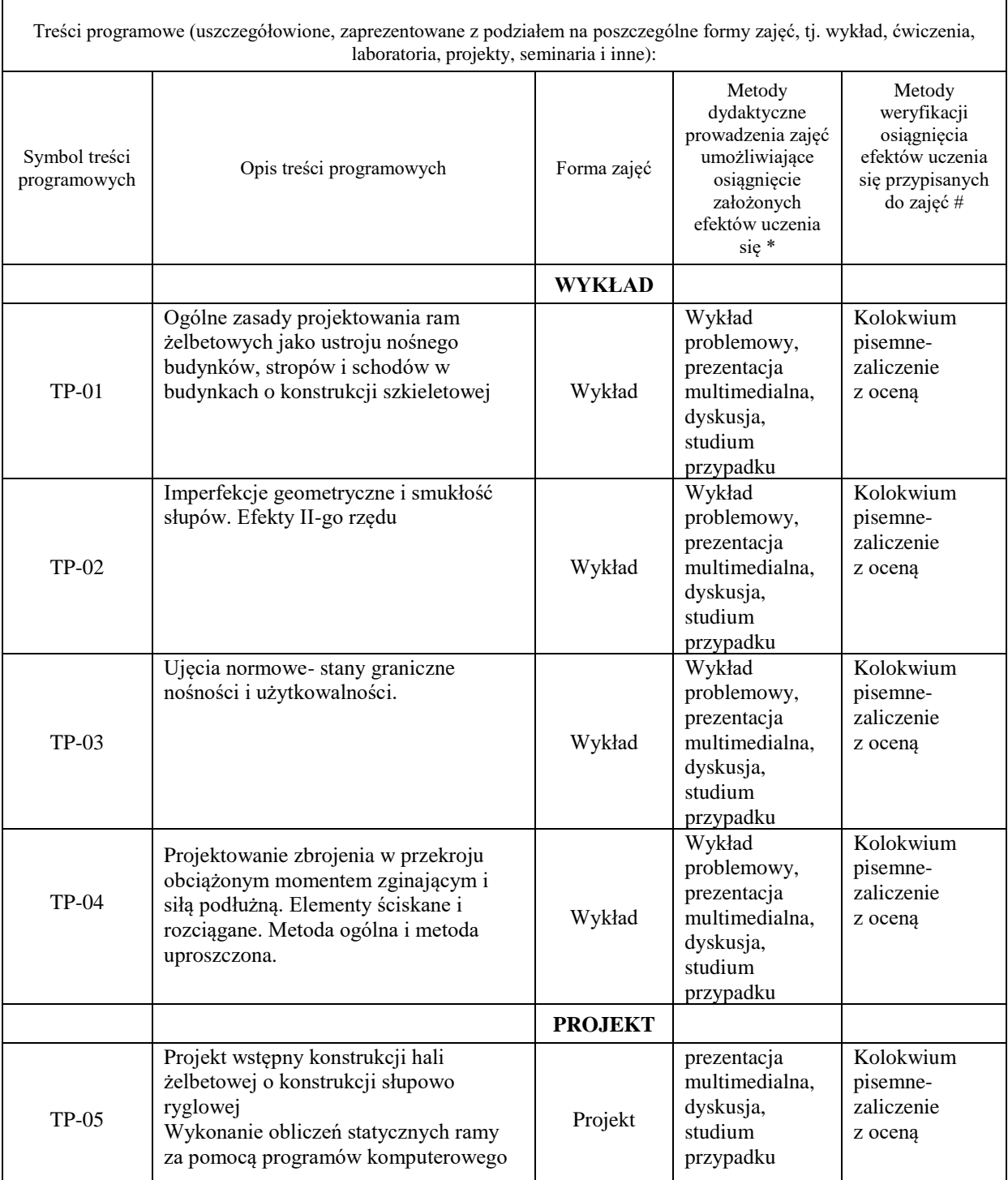

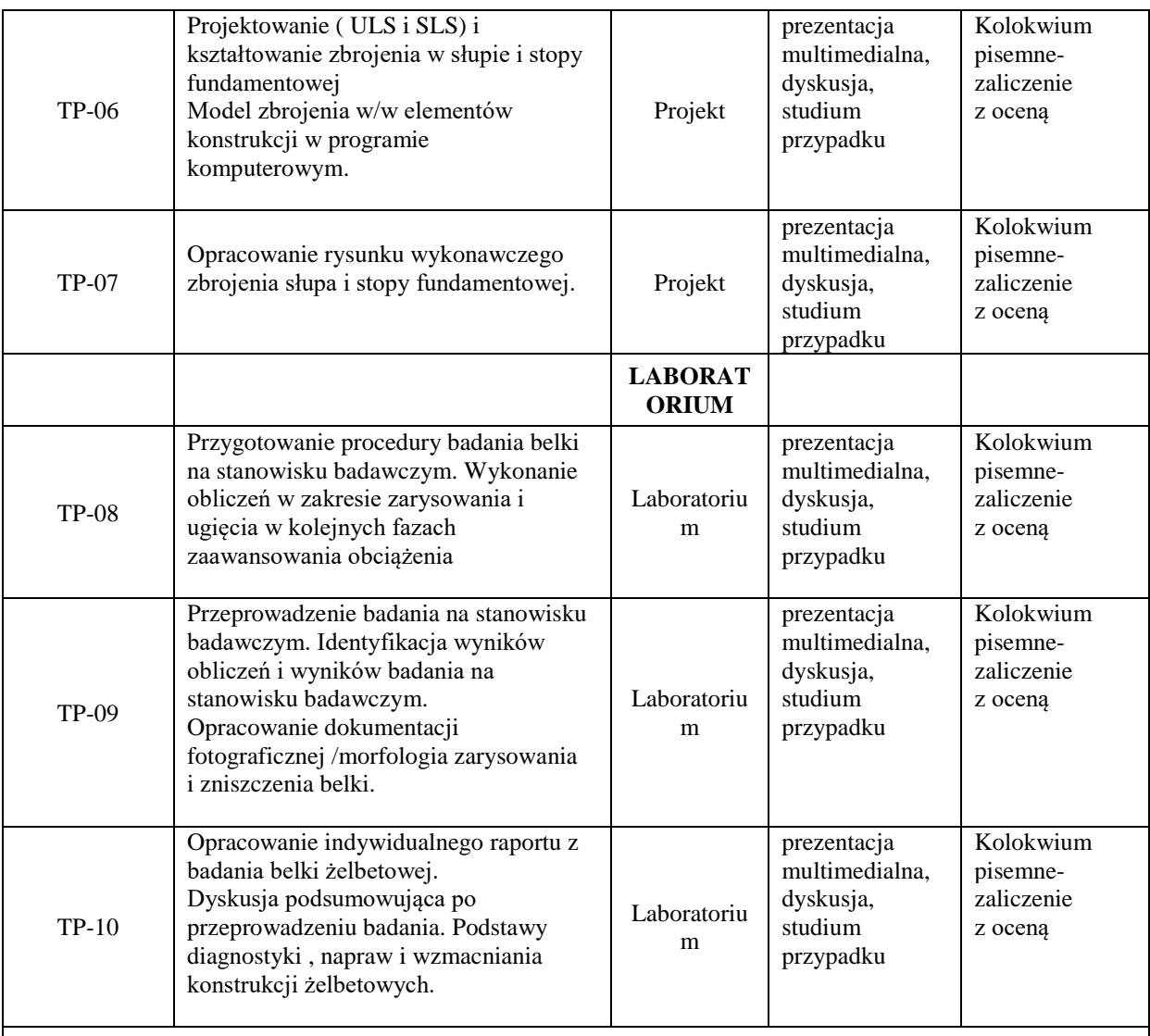

**Metody weryfikacji osiągnięcia efektów uczenia się określonych dla zajęć, powinny być zróżnicowane w zależności od kategorii, tj. inne dla kategorii wiedza i inne dla kategorii umiejętności i kompetencje społeczne.** 

Dla wykładu:

\* np. wykład podający, wykład problemowy, ćwiczenia oparte na wykorzystaniu różnych źródeł wiedzy

# np. egzamin ustny, test, prezentacja, projekt

Zaleca się podanie przykładowych zadań (pytań) służących weryfikacji osiągniecia efektów uczenia się określonych dlazajęć.

### **ZALECANA LITERATURA (w tym pozycje w języku obcym)**

**Literatura podstawowa** (powinna być dostępna dla studenta w uczelnianej bibliotece):

[1] ] Starosolski W., *Konstrukcje żelbetowe według Eurokodu i innych norm związanych ,t.1-5*, PWN, Warszawa  $2011 - 2015$ .

[2] A. Halicka, D. Frączak–Projektowanie zbiorników żelbetowych PWN., Tom 1 (2019), Tom 2 (2014)

### **Literatura uzupełniająca:**

[1] Łapko A., Jensen B.C., *Podstawy projektowania i algorytmy obliczeń konstrukcji żelbetowych*, Arkady, Warszawa, 2009.

[2]Zeszyty Edukacyjne Buildera. Zeszyt 2. Projektowanie konstrukcji żelbetowych / Łapko A. /, Warszawa, PBW MEDIA, 2011.

[3] PN- EN 1992-3 Silosy i zbiorniki ciecze

[4]Podstawy *projektowania konstrukcji żelbetowych i sprężonych według Eurokodu 2*, Dolnośląskie

Wydawnictwo Edukacyjne, Wrocław, 2006.

[5] Pędziwiatr J., *Wstęp do projektowania konstrukcji żelbetowych wg PN-EN 1992-1-1:2008*, Dolnośląskie Wydawnictwo Edukacyjne, Wrocław, 2010.

[6] Ajdukiewicz A., *EUROKOD 2. Podręczny skrót dla projektantów konstrukcji żelbetowych*, Stowarzyszenie

[7] Czasopisma naukowo - techniczne ( miesięczniki) : Inżynieria i Budownictwo, Przegląd Budowlany, Materiały budowlane, Inżynier Budownictwa.

## **III. INFORMACJE DODATKOWE**

### **BILANS PUNKTÓW ECTS**

### **OBCIĄŻENIE PRACĄ STUDENTA (godziny)**

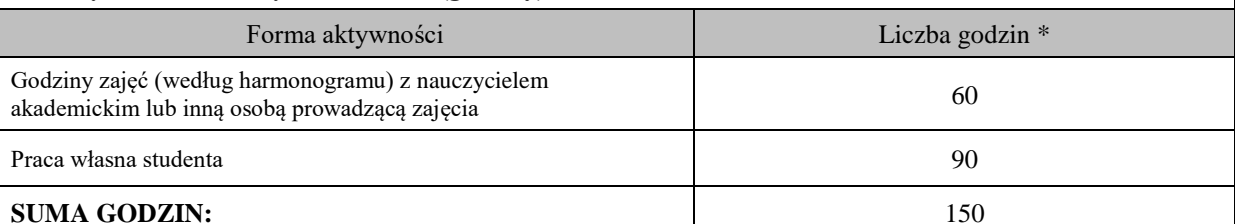

## **OBCIĄŻENIE PRACĄ STUDENTA (punkty ECTS)**

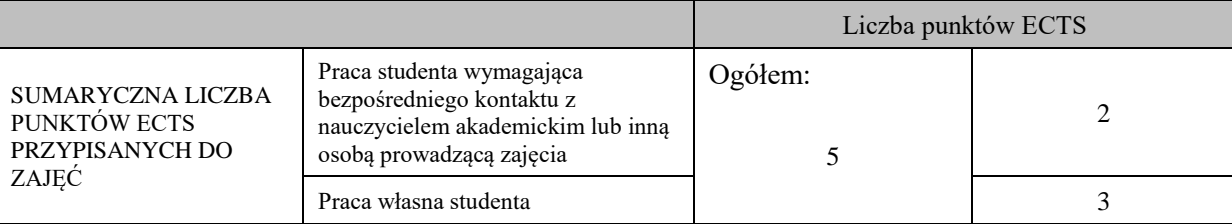

\* godziny lekcyjne, czyli 1 godz. oznacza 45 min;

## **OPIS PRACY WŁASNEJ STUDENTA:**

Praca własna studenta musi być precyzyjnie opisana, uwzględniając charakter praktyczny zajęć. Należy podać symbol efektu uczenia się, którego praca własna dotyczy oraz metody weryfikacji efektów uczenia się stosowane w ramach pracy własnej.

Przykładowe formy aktywności: (1) przygotowanie do zajęć, (2) opracowanie wyników, (3) czytanie wskazanej literatury, (4) napisanie raportu z zajęć, (5) przygotowanie do egzaminu, opracowanie projektu.

(1) przygotowanie do zajęć, (2) opracowanie wyników, (3) czytanie wskazanej literatury, (5) opracowanie projektu.

## **KRYTERIA OCENIANIA**

### **Ocena kształtująca:**

– przygotowanie sprawozdań z badań laboratoryjnych;

– klauzura sprawdzająca stan zaawansowania projektu indywidualnego (oceny częściowe),

### **Ocena podsumowująca**

wykład – egzamin pisemny, test pisemny,

laboratorium – obrona sprawozdań z badań laboratoryjnych projekt –obrona projektu indywidualnego.

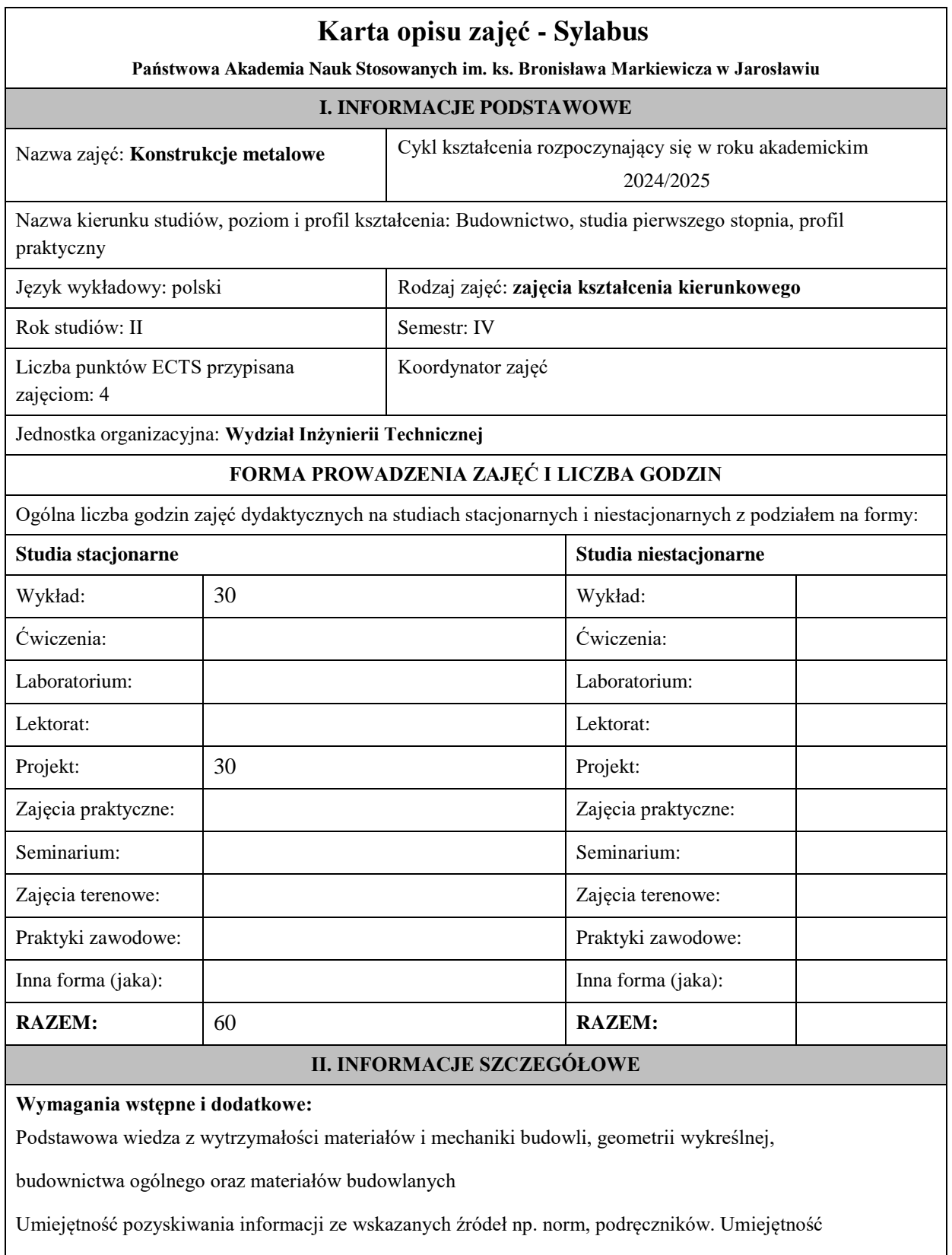

posługiwania się podstawowym oprogramowaniem do wspomagania projektowania.

Świadomość konieczności poszerzania swoich kompetencji i podejmowania poważnej odpowiedzialności

w przyszłej pracy zawodowej.

### **Cel (cele) kształcenia dla zajęć:**

- Cel 1. Zapoznanie studentów ze współczesnymi metodami projektowania konstrukcji metalowych opartymi na programach komputerowych typu Robot, Autocad.
- Cel 2. Zapoznanie studentów z warunkami nośności i wytrzymałości obecnie stosowanych elementów stalowych - typu stalowe cienkościenne przekroje zimno gięte, na podstawie badań laboratoryjnych i obliczeniach komputerowych.
- Cel 3. Zapoznanie studentów z systemem norm europejskich projektowania i wykonania konstrukcji metalowych.

## **EFEKTY UCZENIA SIĘ OKREŚLONE DLA ZAJĘĆ I ICH ODNIESIENIE DO EFEKTÓW UCZENIA SIĘ OKREŚLONYCH DLA KIERUNKU STUDIÓW**

Efekty uczenia się określone dla zajęć w kategorii wiedza, umiejętności oraz kompetencje społeczne oraz metody weryfikacji efektów uczenia się

## **UWAGA:**

Dzielimy efekty uczenia się określone dla zajęć na kategorie wiedzy, umiejętności i kompetencji społecznych. Określone dla zajęć efekty uczenia się nie muszą obejmować wszystkich trzech kategorii i zależą one od formy zajęć.

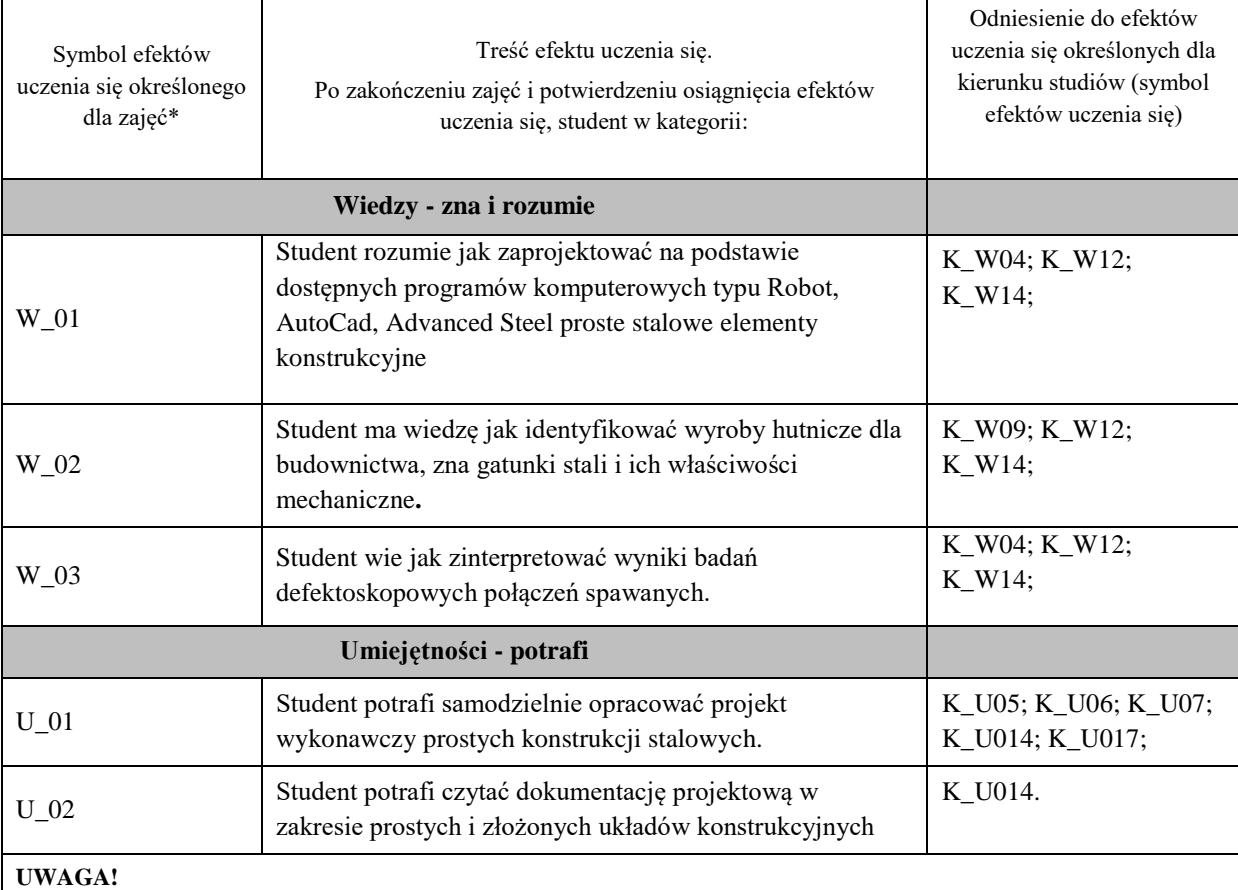

### Zaleca się, aby w zależności od liczby godzin zajęć, liczba efektów uczenia się zawierała się w przedziale: 3-7, ale są to wartości umowne.

## **TREŚCI PROGRAMOWE I ICH ODNIESIENIE DO FORM ZAJĘĆ I METOD OCENIANIA**

Treści programowe (uszczegółowione, zaprezentowane z podziałem na poszczególne formy zajęć, tj. wykład, ćwiczenia, laboratoria, projekty, seminaria i inne):

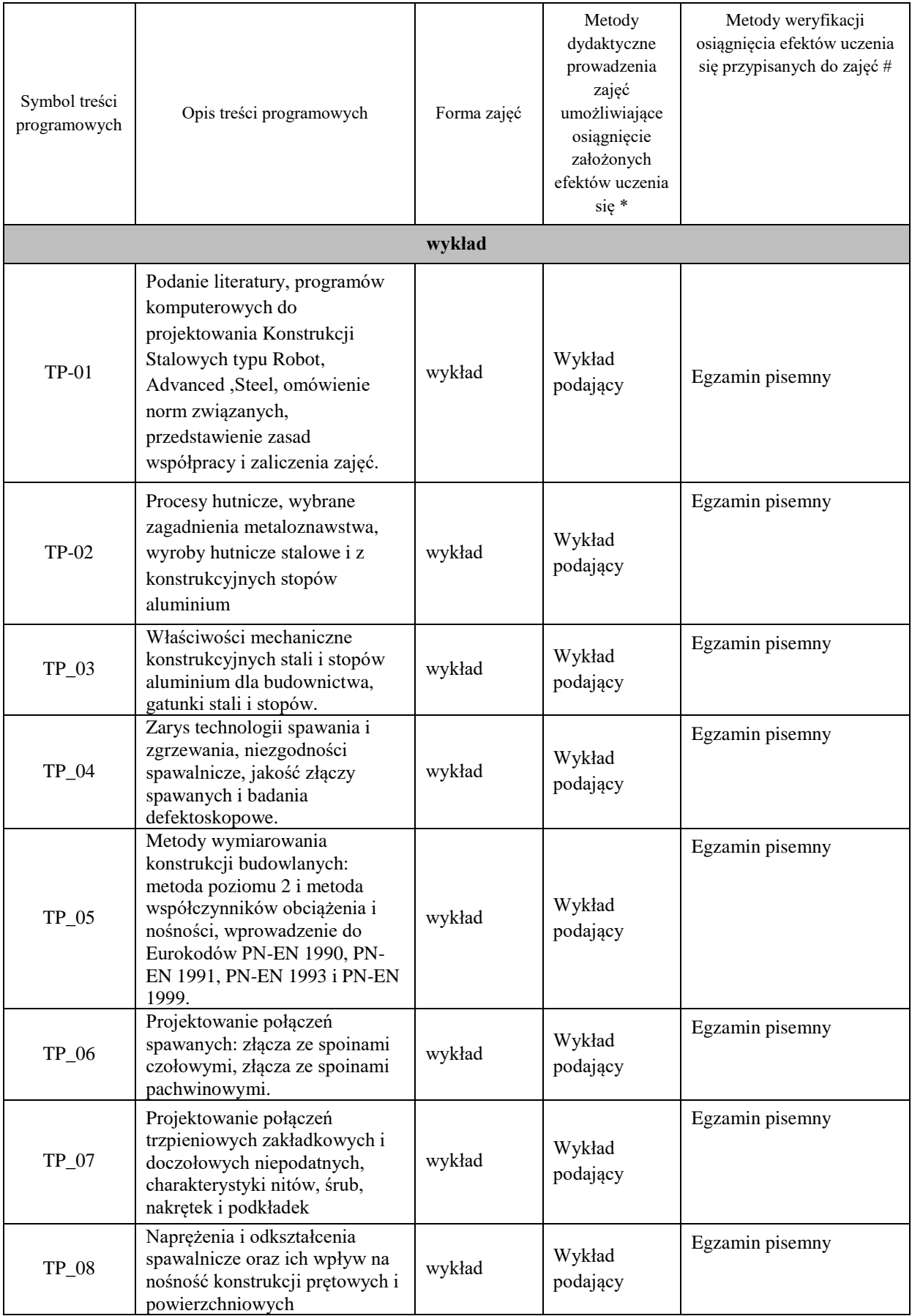

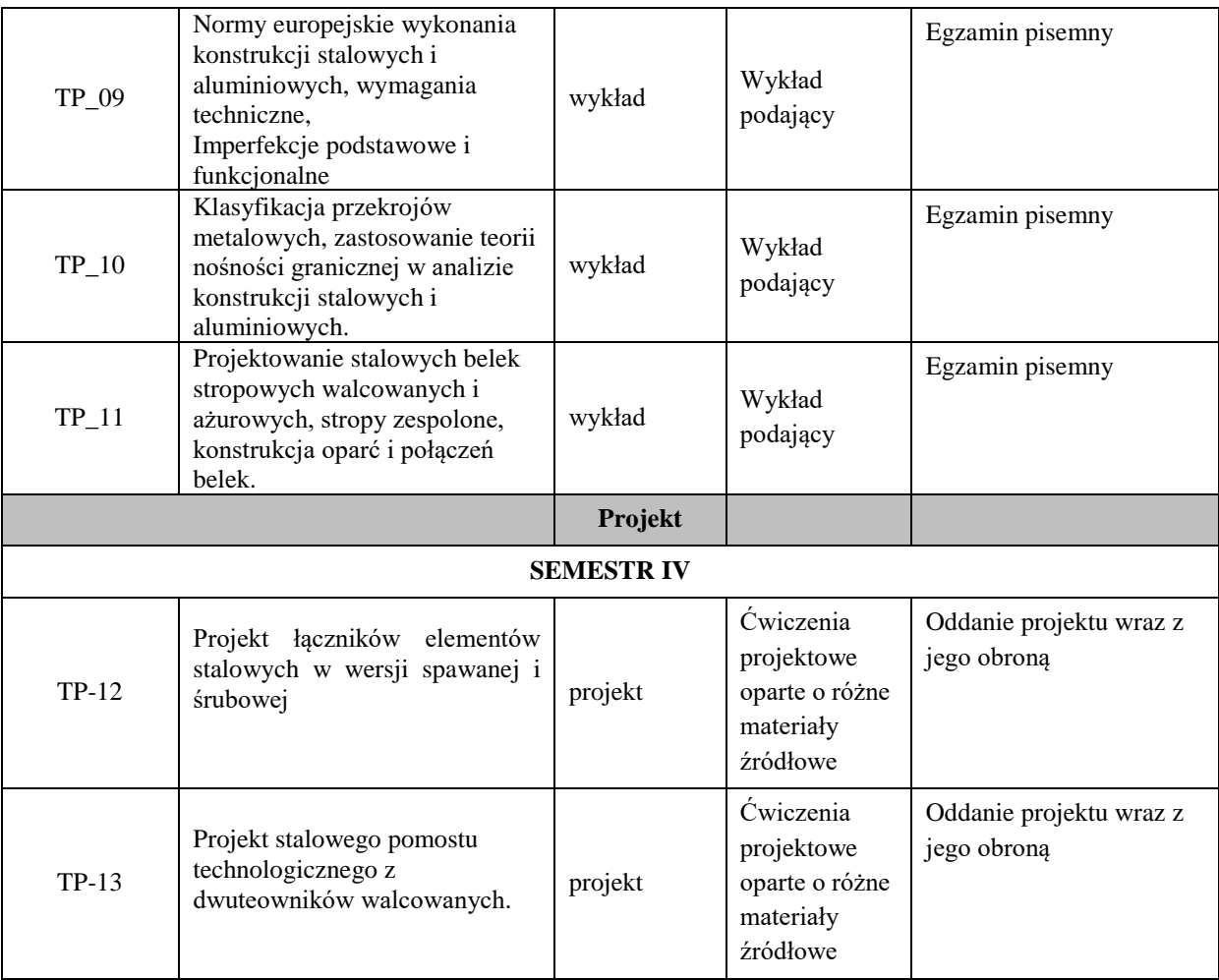

**Metody weryfikacji osiągnięcia efektów uczenia się określonych dla zajęć, powinny być zróżnicowane w zależności od kategorii, tj. inne dla kategorii wiedza i inne dla kategorii umiejętności i kompetencje społeczne.** 

Dla wykładu:

\* np. wykład podający, wykład problemowy, ćwiczenia oparte na wykorzystaniu różnych źródeł wiedzy

# np. egzamin ustny, test, prezentacja, projekt

Zaleca się podanie przykładowych zadań (pytań) służących weryfikacji osiągniecia efektów uczenia się określonych dla zajęć.

## **ZALECANA LITERATURA (w tym pozycje w języku obcym)**

**Literatura podstawowa** (powinna być dostępna dla studenta w uczelnianej bibliotece):

- Bródka J., Kozłowski A. "Projektowanie i obliczanie połączeń i węzłów konstrukcji stalowych, tom I" PWT 2013.
- Bródka J., Kozłowski A. "Projektowanie i obliczanie połączeń i węzłów konstrukcji stalowych, tom II" PWT 2015
- Kucharczuk W., Labocha S. "Hale o konstrukcji stalowej, poradnik projektanta" PWT 2012
- Bródka J., Broniewicz M. "Projektowanie konstrukcji stalowych wg eurokodów" PWT 2013
- Kozłowski A. red "Konstrukcje stalowe, przykłady obliczeń według PN-EN 1993-1, cześć pierwsza: wybrane elementy i połączenia", Oficyna Wydawnicza Politechniki Rzeszowskiej, Rzeszów 2010.
- Kozłowski A. red "Konstrukcje stalowe, przykłady obliczeń według PN-EN 1993-1, część druga: stropy i pomosty", Oficyna Wydawnicza Politechniki Rzeszowskiej, Rzeszów 2018
- Kozłowski A. red "Konstrukcje stalowe, przykłady obliczeń według PN-EN 1993-1, część trzecia: hale i wiaty", Oficyna Wydawnicza Politechniki Rzeszowskiej, Rzeszów 2019.
- Kucharczuk W., Labocha S. " Konstrukcje zespolone stalowo-betonowe budynków" Arkady 2008.
- Budownictwo Ogólne, Stalowe konstrukcje budynków, projektowanie według eurokodów z przykładami obliczeń", tom 5, Arkady 2010
- Bogucki W., Żyburtowicz M., "Tablice do projektowania Konstrukcji Metalowych", Arkady 2006.

Eurokod 1: PN-EN 1991-3. Oddziaływania wywołane przez pracę dźwignic i maszyn. Eurokod 3: PN-EN 1993-1-1. Projektowanie konstrukcji stalowych. Reguły ogólne i reguły dla budynków. Eurokod 3: PN-EN 1993-1-5. Projektowanie konstrukcji stalowych. Blachownice. Eurokod 3: PN-EN 1993-1-8. Projektowanie konstrukcji stalowych. Projektowanie węzłów. Eurokod 3: PN-EN 1993-1-9. Projektowanie konstrukcji stalowych. Zmęczenie. Eurokod 3: PN-EN 1993-6. Projektowanie konstrukcji stalowych. Konstrukcje wsporcze dźwignic

## **Literatura uzupełniająca:**

1. Gwóźdź M., 2007, *Stany graniczne konstrukcji aluminiowych*, Politechnika Krakowska, Kraków

2. Silva L.S.,SimoesR.,Gervasio H.: Design of Steel Structures. Eurocode 3, Part 1-1: General rules for buildings. ECCS. Ernst&Sohn,2010

3. Hen J., Design of Steel Structures, McGraw Hill Book Co, 2021.

4.Rykaluk K. "Konstrukcje stalowe, Kominy, Wieże, Maszty". Oficyna Wydawnicza Politechniki Wrocławskiej. Wrocław 2005.

5. Żmuda J., Projektowanie Konstrukcji Stalowych, PWN Warszawa, 2022.

### **III. INFORMACJE DODATKOWE**

### **BILANS PUNKTÓW ECTS**

## **OBCIĄŻENIE PRACĄ STUDENTA (godziny)**

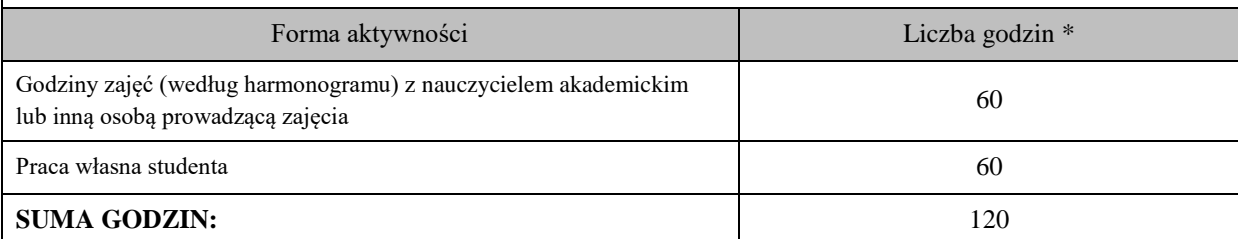

### **OBCIĄŻENIE PRACĄ STUDENTA (punkty ECTS)**

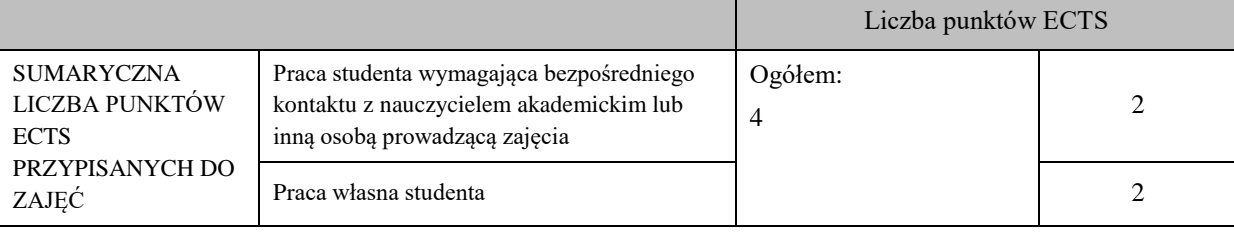

\* godziny lekcyjne, czyli 1 godz. oznacza 45 min;

### **OPIS PRACY WŁASNEJ STUDENTA:**

Praca własna studenta musi być precyzyjnie opisana, uwzględniając charakter praktyczny zajęć. Należy podać symbol efektu uczenia się, którego praca własna dotyczy oraz metody weryfikacji efektów uczenia się stosowane w ramach pracy własnej.

Przykładowe formy aktywności: (1) przygotowanie do zajęć, (2) opracowanie wyników, (3) czytanie wskazanej literatury, (4) napisanie raportu z zajęć, (5) przygotowanie do egzaminu, opracowanie projektu.

1. Przygotowanie się do zajęć

- 2. Własne studiowanie literatury
- 3. Pogłębianie umiejętności w zastosowaniach programów komputerowych
- 4. Przygotowanie projektów technicznych
- 5. Przygotowanie się do egzaminów

## **KRYTERIA OCENIANIA**

Ocena kształtująca:

- obserwacja studentów podczas realizacji zajęć

- dążenie, by w czasie zajęć postępowanie studenta regulowane było przez system wartości etyczno-moralnych.

-wykonanie projektów.

Ocena podsumowująca:

Egzamin – test/zadania - czas 90 minut.

Uzyskanie oceny pozytywnej z (obrony) wykonanych projektów.

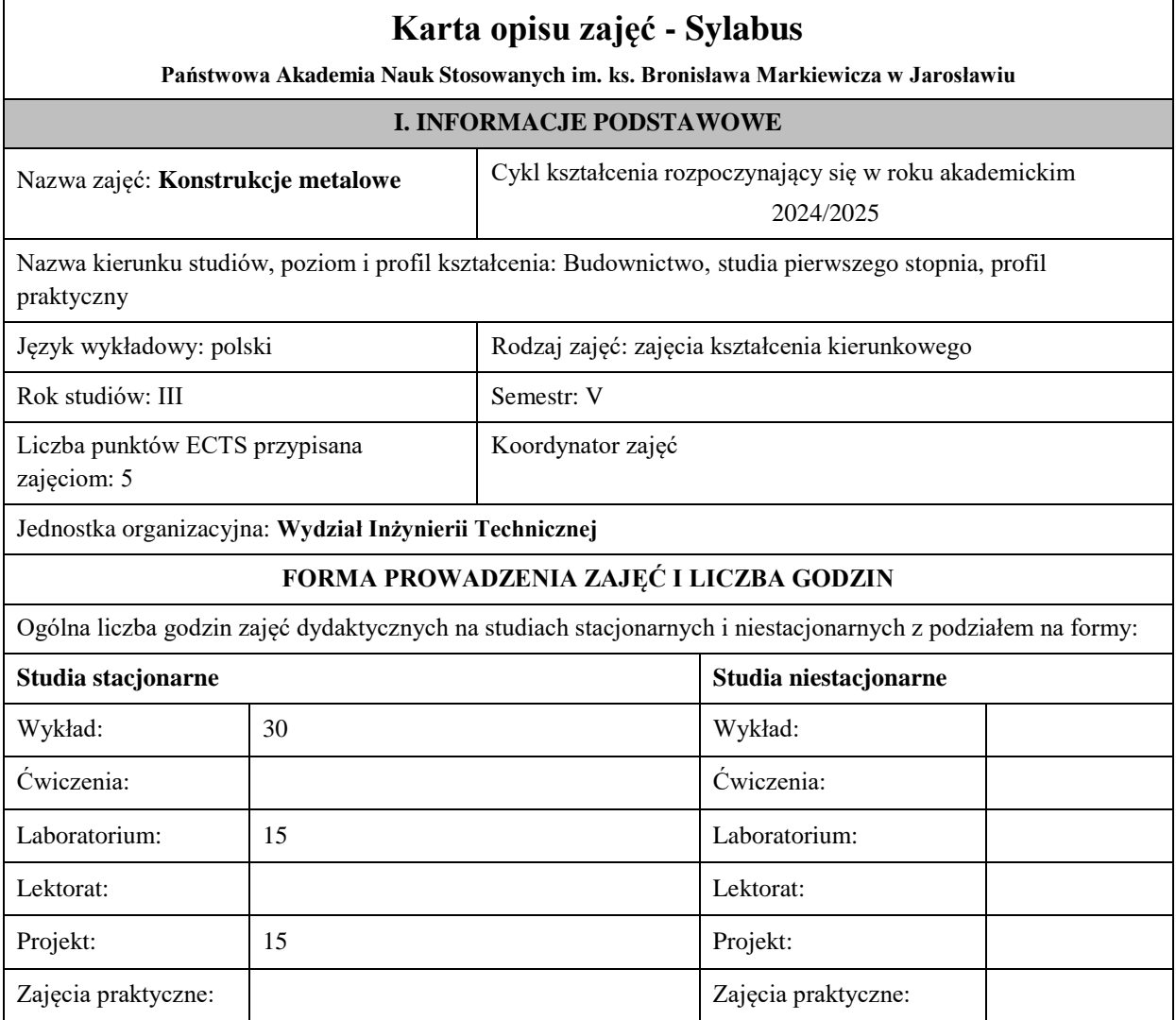

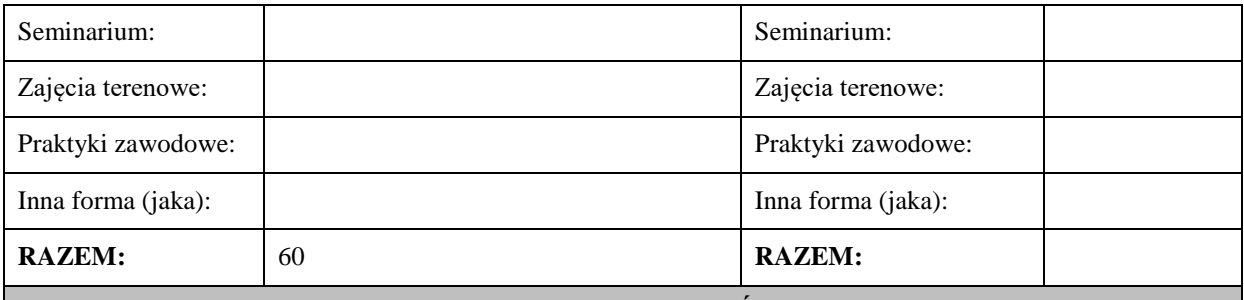

## **II. INFORMACJE SZCZEGÓŁOWE**

## **Wymagania wstępne i dodatkowe:**

Podstawowa wiedza z wytrzymałości materiałów i mechaniki budowli, geometrii wykreślnej,

budownictwa ogólnego, materiałów budowlanych oraz konstrukcji metalowych z poprzedniego semestru

Umiejętność pozyskiwania informacji ze wskazanych źródeł np. norm, podręczników. Umiejętność

posługiwania się podstawowym oprogramowaniem do wspomagania projektowania.

Świadomość konieczności poszerzania swoich kompetencji i podejmowania poważnej odpowiedzialności w przyszłej pracy zawodowej.

## **Cel (cele) kształcenia dla zajęć:**

Cel 1. Zapoznanie studentów z procedurami wymiarowania i konstruowania prostych układów konstrukcyjnych

belek, słupów i ram jednonawowych.

Cel 2. Zapoznanie studentów z zagadnieniami konstrukcyjnymi i wymiarowaniem prostych styków i połączeń stalowych.

Cel 3. Zapoznanie studentów z podstawami projektowania stalowych konstrukcji z blach – zbiorniki, silosy.

## **EFEKTY UCZENIA SIĘ OKREŚLONE DLA ZAJĘĆ I ICH ODNIESIENIE DO EFEKTÓW UCZENIA SIĘ OKREŚLONYCH DLA KIERUNKU STUDIÓW**

Efekty uczenia się określone dla zajęć w kategorii wiedza, umiejętności oraz kompetencje społeczne oraz metody weryfikacji efektów uczenia się

## **UWAGA:**

Dzielimy efekty uczenia się określone dla zajęć na kategorie wiedzy, umiejętności i kompetencji społecznych. Określone dla zajęć efekty uczenia się nie muszą obejmować wszystkich trzech kategorii i zależą one od formy zajęć.

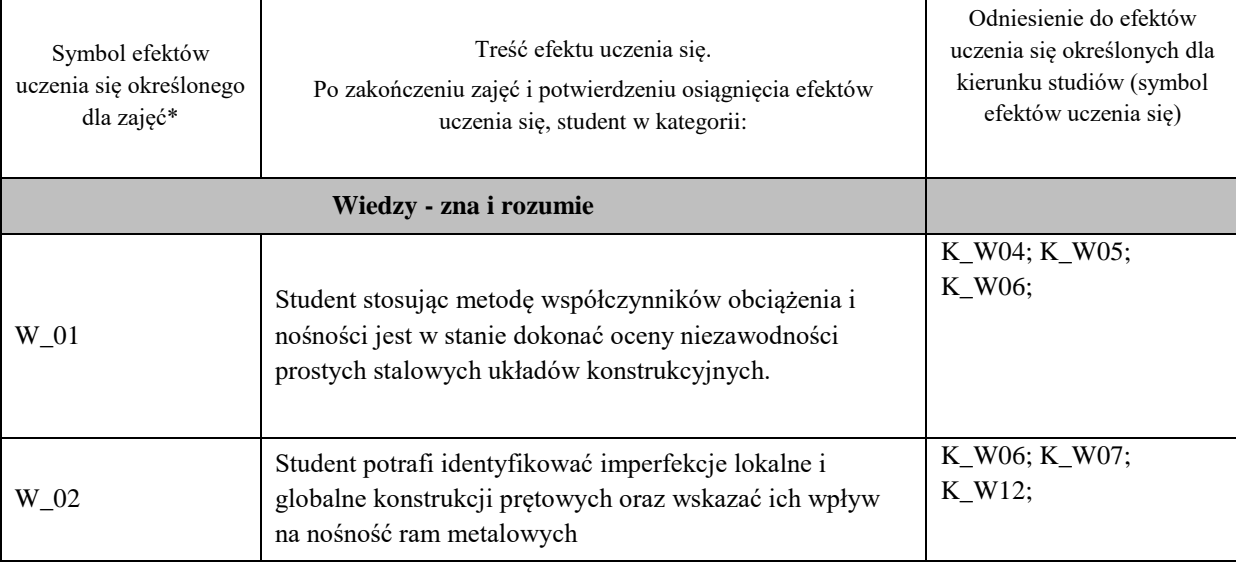

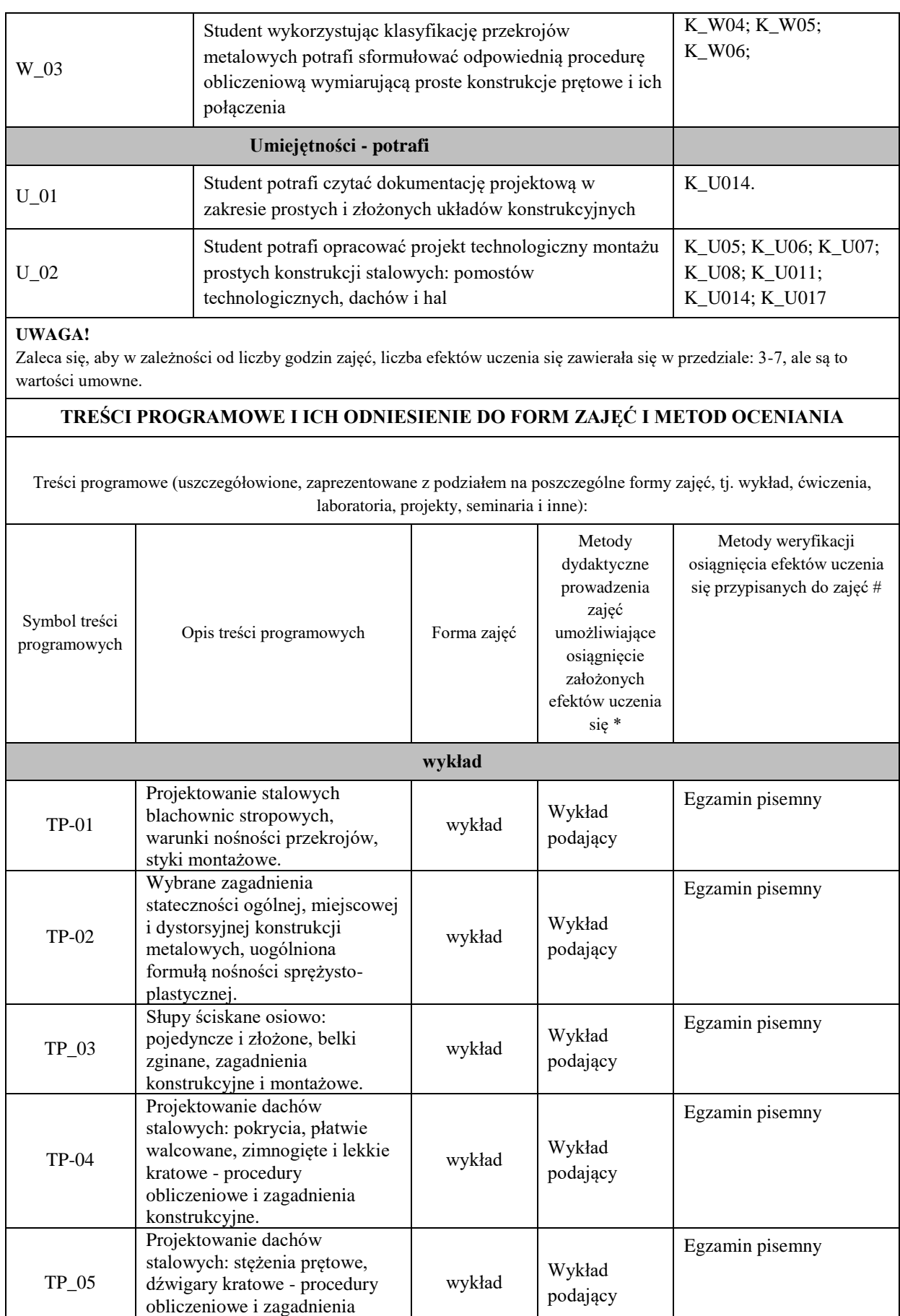

konstrukcyjne.

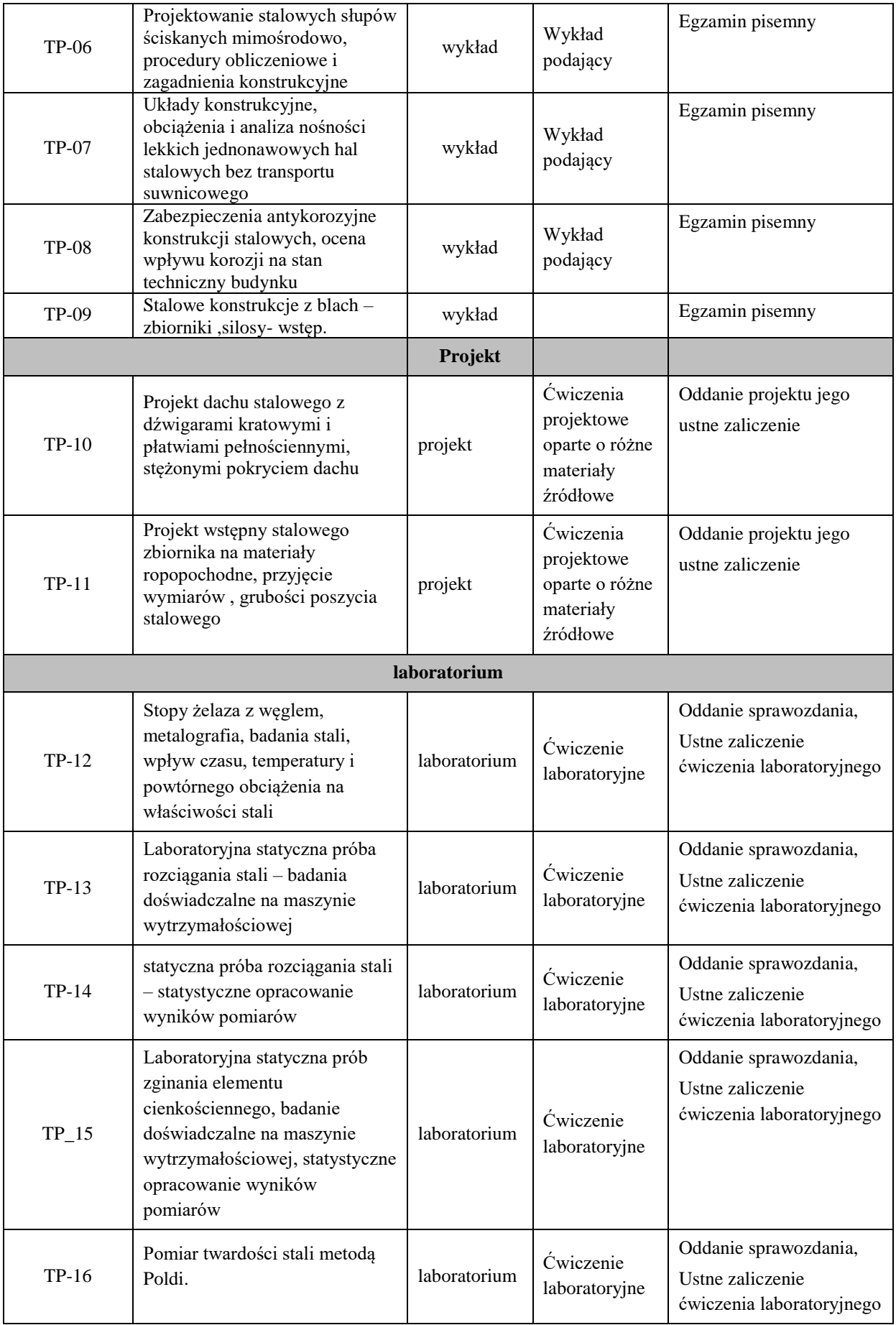

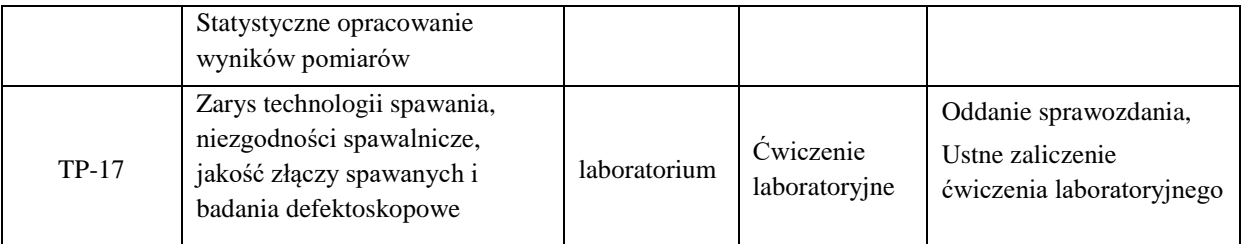

**Metody weryfikacji osiągnięcia efektów uczenia się określonych dla zajęć, powinny być zróżnicowane w zależności od kategorii, tj. inne dla kategorii wiedza i inne dla kategorii umiejętności i kompetencje społeczne.** 

Dla wykładu:

\* np. wykład podający, wykład problemowy, ćwiczenia oparte na wykorzystaniu różnych źródeł wiedzy

# np. egzamin ustny, test, prezentacja, projekt

Zaleca się podanie przykładowych zadań (pytań) służących weryfikacji osiągniecia efektów uczenia się określonych dla zajęć.

## **ZALECANA LITERATURA (w tym pozycje w języku obcym)**

**Literatura podstawowa** (powinna być dostępna dla studenta w uczelnianej bibliotece):

- Bródka J., Kozłowski A. "Projektowanie i obliczanie połączeń i węzłów konstrukcji stalowych, tom I" PWT 2013.
- Bródka J., Kozłowski A. "Projektowanie i obliczanie połączeń i węzłów konstrukcji stalowych, tom II" PWT 2015
- Kucharczuk W., Labocha S. "Hale o konstrukcji stalowej, poradnik projektanta" PWT 2012
- Bródka J., Broniewicz M. "Projektowanie konstrukcji stalowych wg eurokodów" PWT 2013
- Kozłowski A. red "Konstrukcje stalowe, przykłady obliczeń według PN-EN 1993-1, część pierwsza: wybrane elementy i połączenia", Oficyna Wydawnicza Politechniki Rzeszowskiej, Rzeszów 2010.
- Kozłowski A. red "Konstrukcje stalowe, przykłady obliczeń według PN-EN 1993-1, część druga: stropy i pomosty", Oficyna Wydawnicza Politechniki Rzeszowskiej, Rzeszów 2018
- Kozłowski A. red "Konstrukcje stalowe, przykłady obliczeń według PN-EN 1993-1, część trzecia: hale i wiaty", Oficyna Wydawnicza Politechniki Rzeszowskiej, Rzeszów 2019.
- Kucharczuk W., Labocha S. " Konstrukcje zespolone stalowo-betonowe budynków" Arkady 2008.
- Budownictwo Ogólne, Stalowe konstrukcje budynków, projektowanie według eurokodów z przykładami obliczeń", tom 5, Arkady 2010
- Bogucki W., Żyburtowicz M., "Tablice do projektowania Konstrukcji Metalowych", Arkady 2006.

Eurokod 1: PN-EN 1991-3. Oddziaływania wywołane przez pracę dźwignic i maszyn.

Eurokod 3: PN-EN 1993-1-1. Projektowanie konstrukcji stalowych. Reguły ogólne i reguły dla budynków.

Eurokod 3: PN-EN 1993-1-5. Projektowanie konstrukcji stalowych. Blachownice.

Eurokod 3: PN-EN 1993-1-8. Projektowanie konstrukcji stalowych. Projektowanie węzłów.

Eurokod 3: PN-EN 1993-1-9. Projektowanie konstrukcji stalowych. Zmęczenie.

Eurokod 3: PN-EN 1993-6. Projektowanie konstrukcji stalowych. Konstrukcje wsporcze dźwignic

## **Literatura uzupełniająca:**

- Gwóźdź M., 2007, *Stany graniczne konstrukcji aluminiowych*, Politechnika Krakowska, Kraków
- Silva L.S.,SimoesR.,Gervasio H.: Design of Steel Structures. Eurocode 3, Part 1-1: General rules for buildings. ECCS. Ernst&Sohn,2010
- Hen J., Design of Steel Structures, McGraw Hill Book Co, 2021.
- Rykaluk K. "Konstrukcje stalowe, Kominy, Wieże, Maszty". Oficyna Wydawnicza Politechniki Wrocławskiej. Wrocław 2005.

• Żmuda J., Projektowanie Konstrukcji Stalowych, PWN Warszawa, 2022.

### **III. INFORMACJE DODATKOWE**

### **BILANS PUNKTÓW ECTS**

## **OBCIĄŻENIE PRACĄ STUDENTA (godziny)**

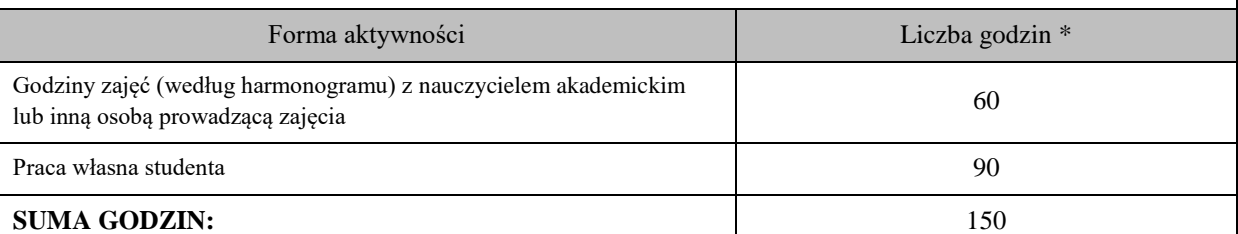

## **OBCIĄŻENIE PRACĄ STUDENTA (punkty ECTS)**

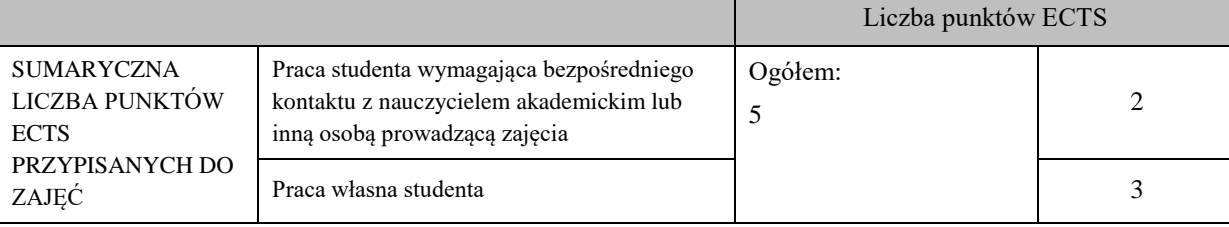

\* godziny lekcyjne, czyli 1 godz. oznacza 45 min;

## **OPIS PRACY WŁASNEJ STUDENTA:**

Praca własna studenta musi być precyzyjnie opisana, uwzględniając charakter praktyczny zajęć. Należy podać symbol efektu uczenia się, którego praca własna dotyczy oraz metody weryfikacji efektów uczenia się stosowane w ramach pracy własnej.

Przykładowe formy aktywności: (1) przygotowanie do zajęć, (2) opracowanie wyników, (3) czytanie wskazanej literatury, (4) napisanie raportu z zajęć, (5) przygotowanie do egzaminu, opracowanie projektu.

- 1. Przygotowanie się do zajęć
- 2. Własne studiowanie literatury
- 3. Opracowywanie wyników badań laboratoryjnych
- 4. Pogłębianie umiejętności w zastosowaniach programów komputerowych
- 5. Przygotowanie projektów technicznych
- 6. Przygotowanie sprawozdań laboratoryjnych
- 7. Przygotowanie się do egzaminów

## **KRYTERIA OCENIANIA**

Ocena kształtująca:

- obserwacja studentów podczas realizacji zajęć,

- dążenie, by w czasie zajęć postępowanie studenta regulowane było przez system wartości etyczno-moralnych.

-wykonanie projektów.

Ocena podsumowująca: Egzamin – test/zadania - czas 90 minut.

- oceny pozytywnej z (obrony) wykonanych projektów oraz zaliczenie laboratorium.

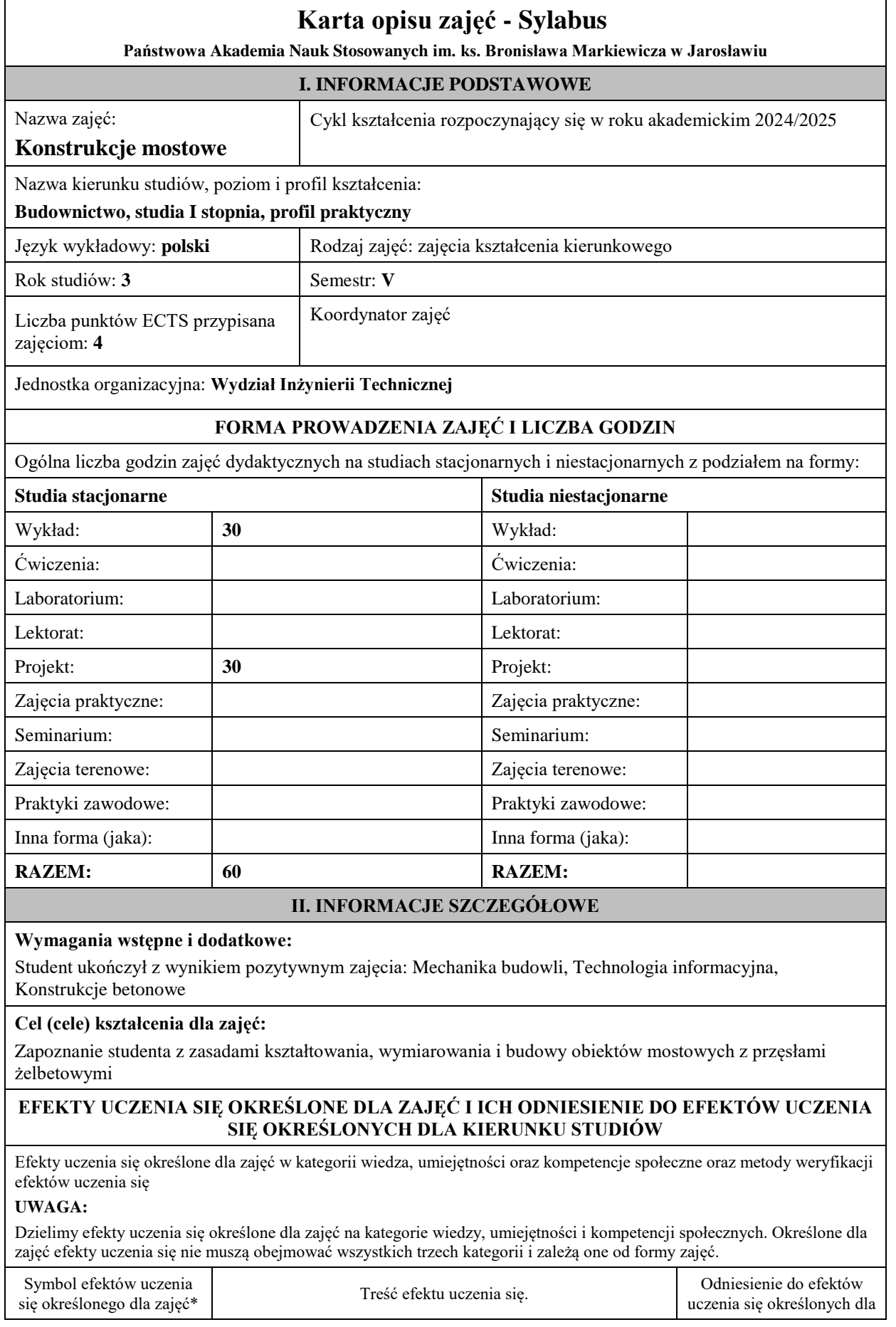

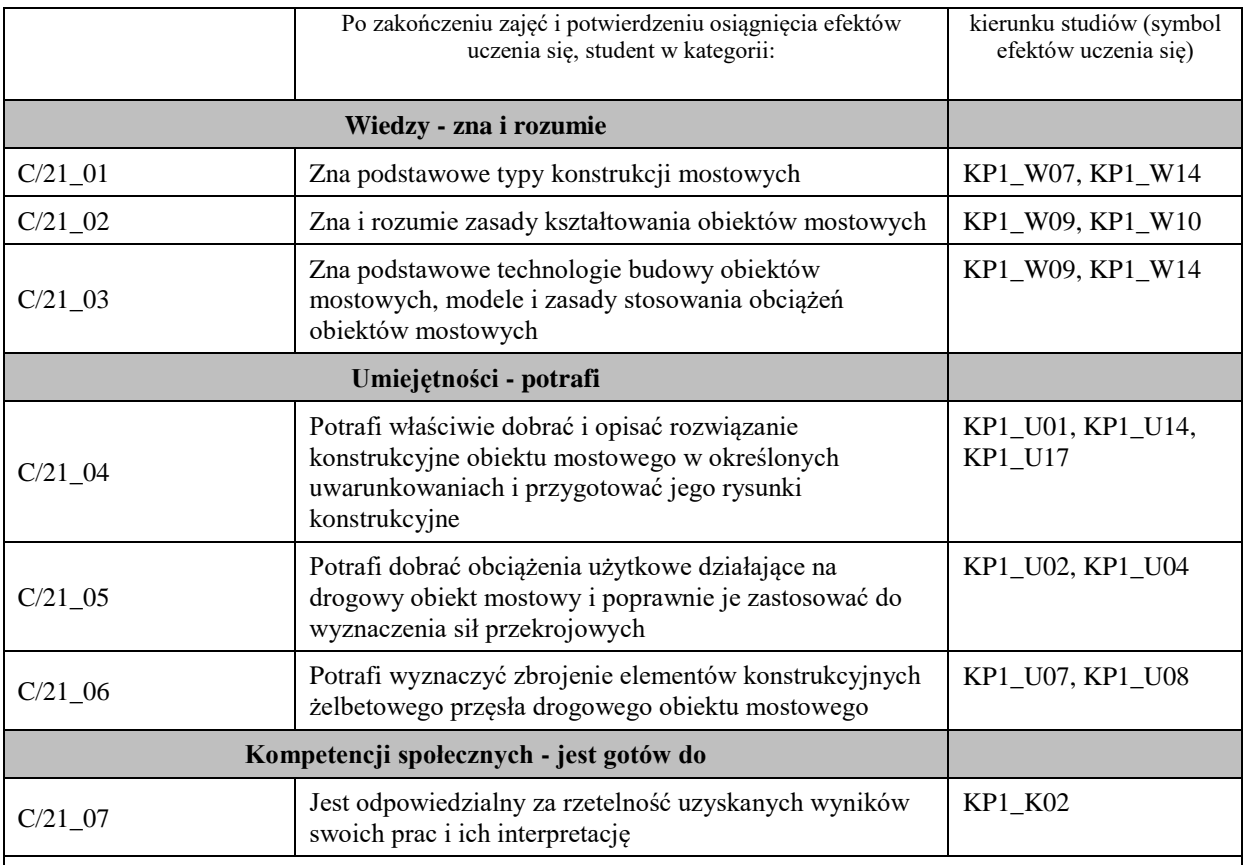

### **UWAGA!**

Zaleca się, aby w zależności od liczby godzin zajęć, liczba efektów uczenia się zawierała się w przedziale: 3-7, ale są to wartości umowne.

## **TREŚCI PROGRAMOWE I ICH ODNIESIENIE DO FORM ZAJĘĆ I METOD OCENIANIA**

Treści programowe (uszczegółowione, zaprezentowane z podziałem na poszczególne formy zajęć, tj. wykład, ćwiczenia, laboratoria, projekty, seminaria i inne):

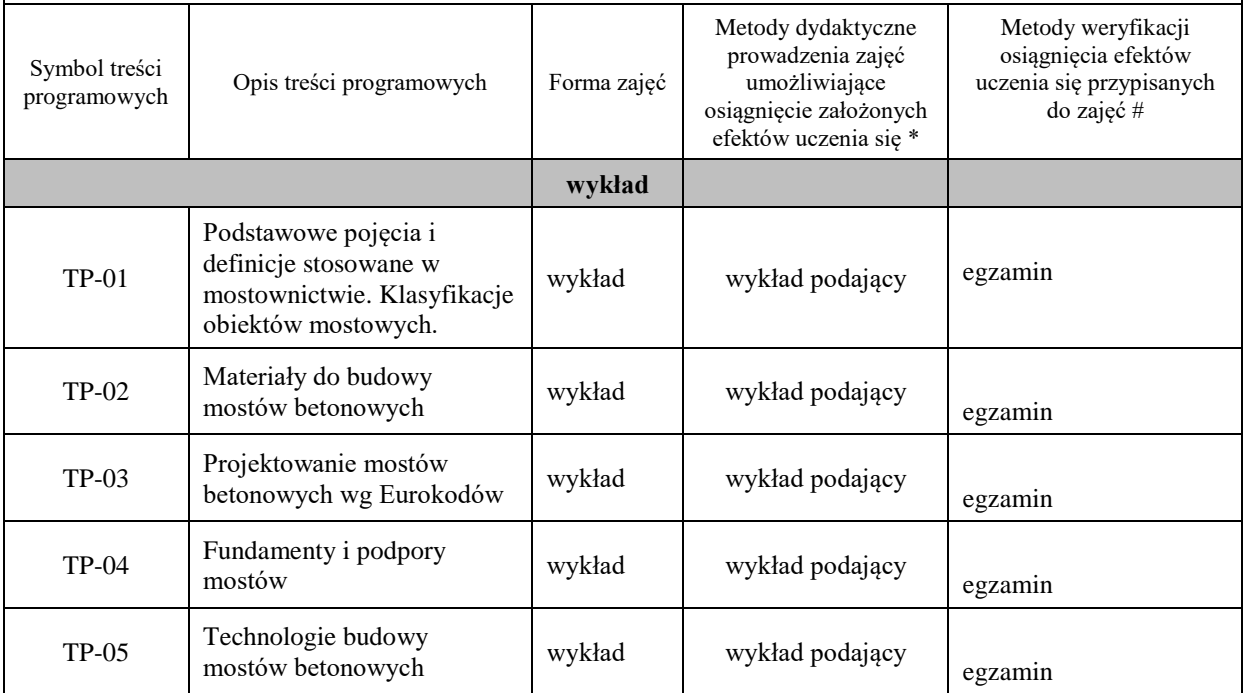

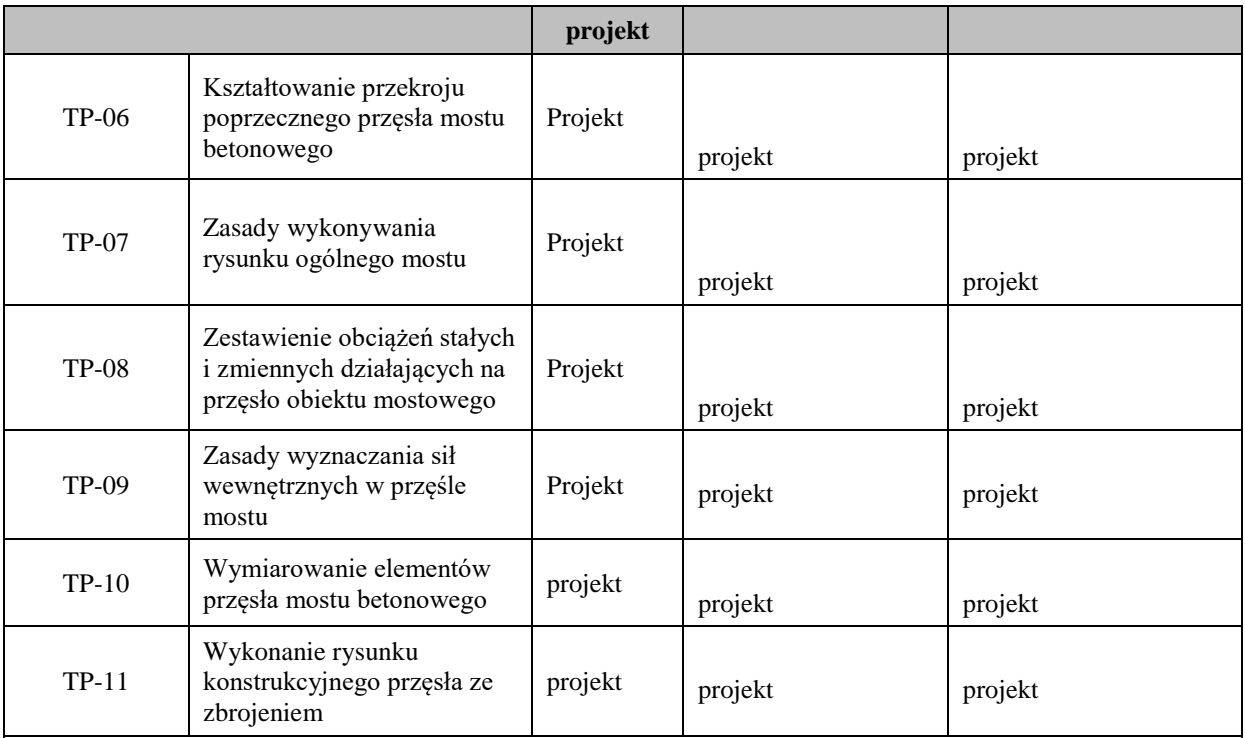

# **Metody weryfikacji osiągnięcia efektów uczenia się określonych dla zajęć, powinny być zróżnicowane w zależności od kategorii, tj. inne dla kategorii wiedza i inne dla kategorii umiejętności i kompetencje społeczne.**

Dla wykładu:

\* np. wykład podający, wykład problemowy, ćwiczenia oparte na wykorzystaniu różnych źródeł wiedzy

# np. egzamin ustny, test, prezentacja, projekt

Zaleca się podanie przykładowych zadań (pytań) służących weryfikacji osiągniecia efektów uczenia się określonych dlazajęć.

## **ZALECANA LITERATURA (w tym pozycje w języku obcym)**

**Literatura podstawowa** (powinna być dostępna dla studenta w uczelnianej bibliotece): Madaj A., Wołowicki W.: Podstawy projektowania budowli mostowych, WKŁ, Warszawa 2007,

## **Literatura uzupełniająca:**

Jarominiak A., Rosset A.: Katastrofy i awarie mostów, WKŁ, Warszawa 1986

Głomb J.: Wyposażenie mostów, WKŁ, Warszawa 1978.

Kmita J.: Mosty betonowe, cz. I i II, WKŁ, Warszawa 1983.

Leonhardt F.: Podstawy budowy mostów betonowych, WKŁ, Warszawa 1982.

Madaj A., Wołowicki W.: Mosty betonowe, wymiarowanie i konstruowanie, WKŁ, Warszawa 2002

Czudek H., Radomski W.: Podstawy mostownictwa, PWN, Warszawa 1974

Głomb J.: Drogowe budowle inżynierskie. Wprowadzenie do projektowania, WKŁ1988

## **III. INFORMACJE DODATKOWE**

## **BILANS PUNKTÓW ECTS**

## **OBCIĄŻENIE PRACĄ STUDENTA (godziny)**

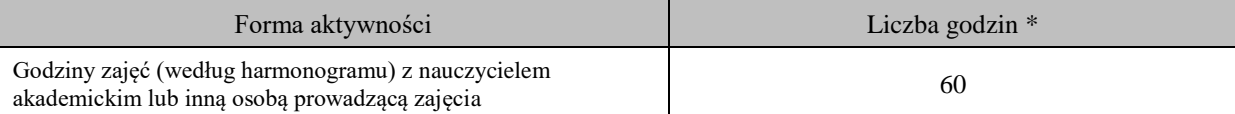

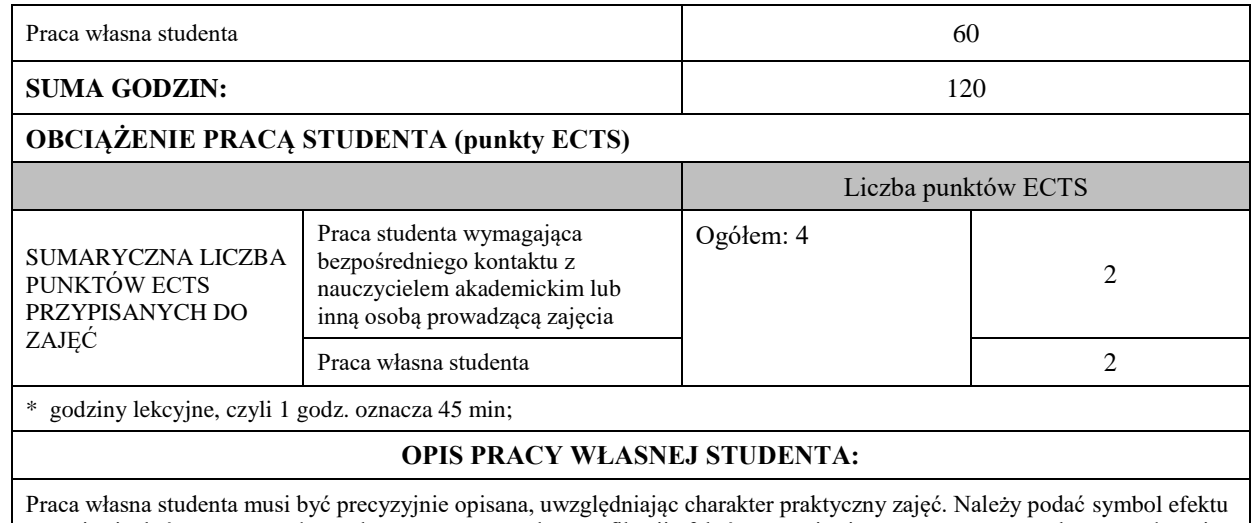

uczenia się, którego praca własna dotyczy oraz metody weryfikacji efektów uczenia się stosowane w ramach pracy własnej. Przykładowe formy aktywności: (1) przygotowanie do zajęć, (2) opracowanie wyników, (3) czytanie wskazanej literatury, (4) napisanie raportu z zajęć, (5) przygotowanie do egzaminu, opracowanie projektu.

Praca własna studenta obejmuje przygotowanie poszczególnych elementów projektu na podstawie wiedzy przekazanej na zajęciach projektowych; wykonanie kompletnego projektu, oddanie i obronę projektu. Ponadto przygotowanie się do egzaminu z materiału prezentowanego na wykładach oraz uzyskanego w wyniku czytania wskazanej literatury.

## **KRYTERIA OCENIANIA**

Ocena kształtująca: ocena poprawności wykonania poszczególnych etapów projektu

Ocena podsumowująca: ocena końcowa z projektu i egzaminu

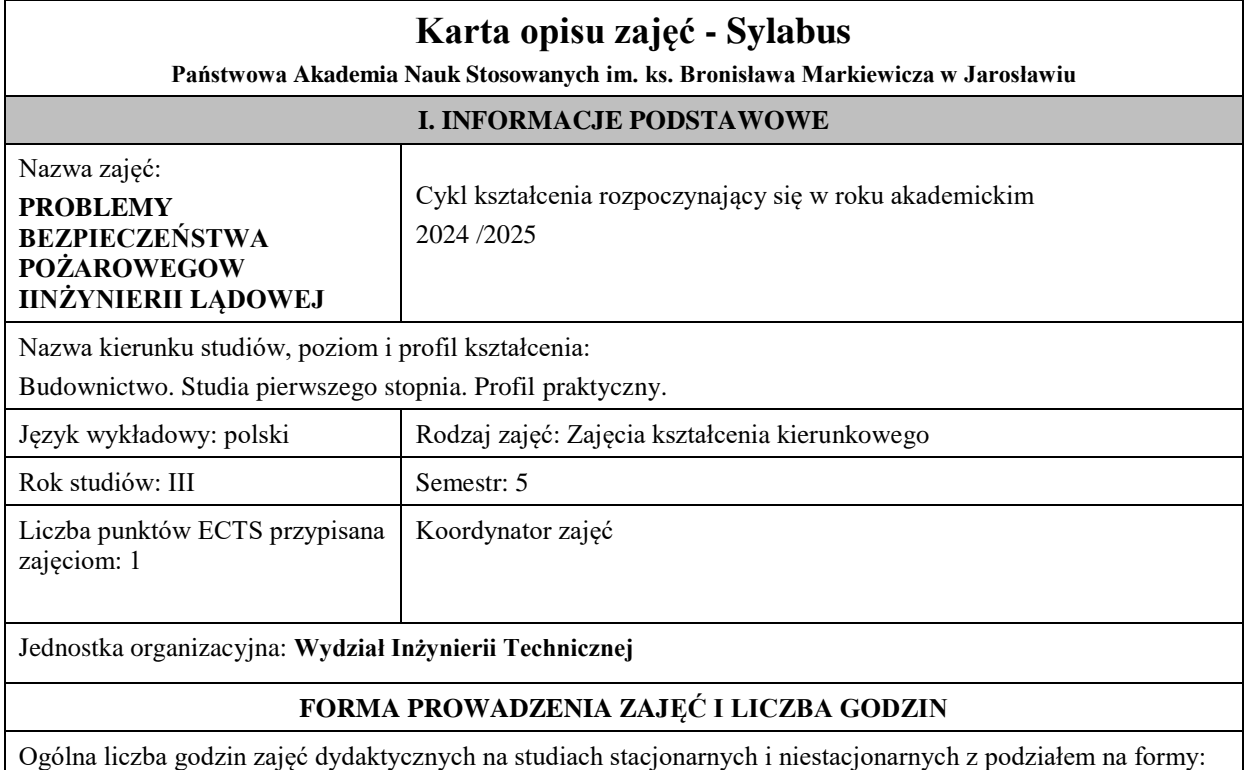

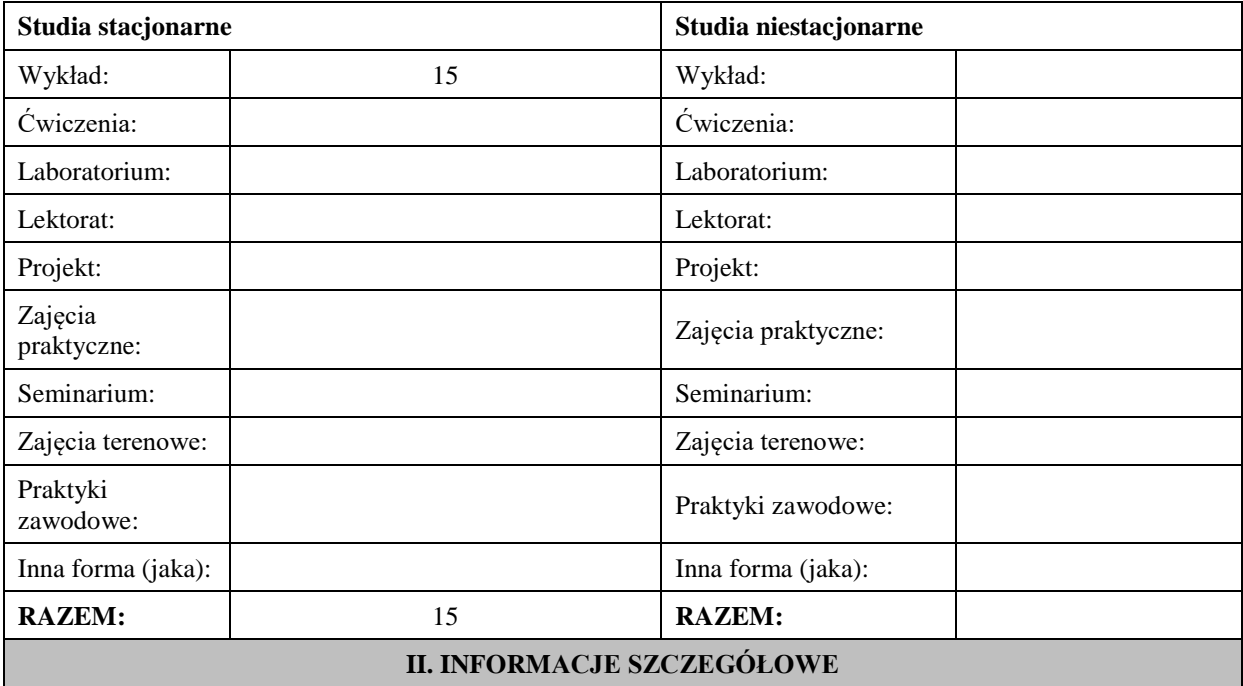

### **Wymagania wstępne i dodatkowe:**

**wymagania wstępne** – zna właściwości materiałów budowlanych; potrafi wskazać zakres ich zastosowania z uwzględnieniem charakteru zagrożenia środowiskowego; jest świadom możliwości zmiany pracy konstrukcji w wyniku oddziaływań termicznych,

**wymagania dodatkowe** – zaliczenie zajęć Materiały Budowlane, Budownictwo Ogólne

### **Cel (cele) kształcenia dla zajęć:**

Cel 1 Zapoznanie z wymogami prawa budowlanego w zakresie zapewnienia bezpieczeństwa w obiektach budowlanych na wypadek rozgorzenia w nich pożaru.

Cel 2 Prezentacja faz rozwoju pożaru i ich charakterystyk oraz parametrów służących do opisu i modelowania. Cel 3 Prezentacja możliwych sposobów zabezpieczenia elementów obiektu budowlanego oraz przegląd

stosowanych materiałów i środków w zakresie biernej i czynnej ochrony przed ogniem.

Cel 4 Zapoznanie się z podstawowymi zasadami kształtowania i eksploatacji obiektu budowlanego w zakresie bezpieczeństwa pożarowego

## **EFEKTY UCZENIA SIĘ OKREŚLONE DLA ZAJĘĆ I ICH ODNIESIENIE DO EFEKTÓW UCZENIA SIĘ OKREŚLONYCH DLA KIERUNKU STUDIÓW**

Efekty uczenia się określone dla zajęć w kategorii wiedza, umiejętności oraz kompetencje społeczne oraz metody weryfikacji efektów uczenia się

### **UWAGA:**

Dzielimy efekty uczenia się określone dla zajęć na kategorie wiedzy, umiejętności i kompetencji społecznych. Określone dla zajęć efekty uczenia się nie muszą obejmować wszystkich trzech kategorii i zależą one od formy zajęć.

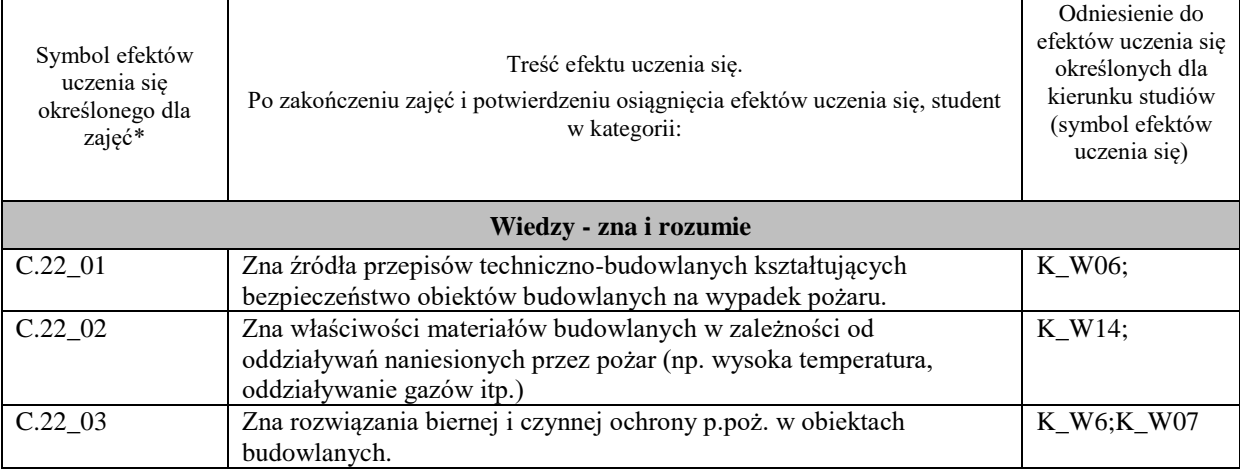

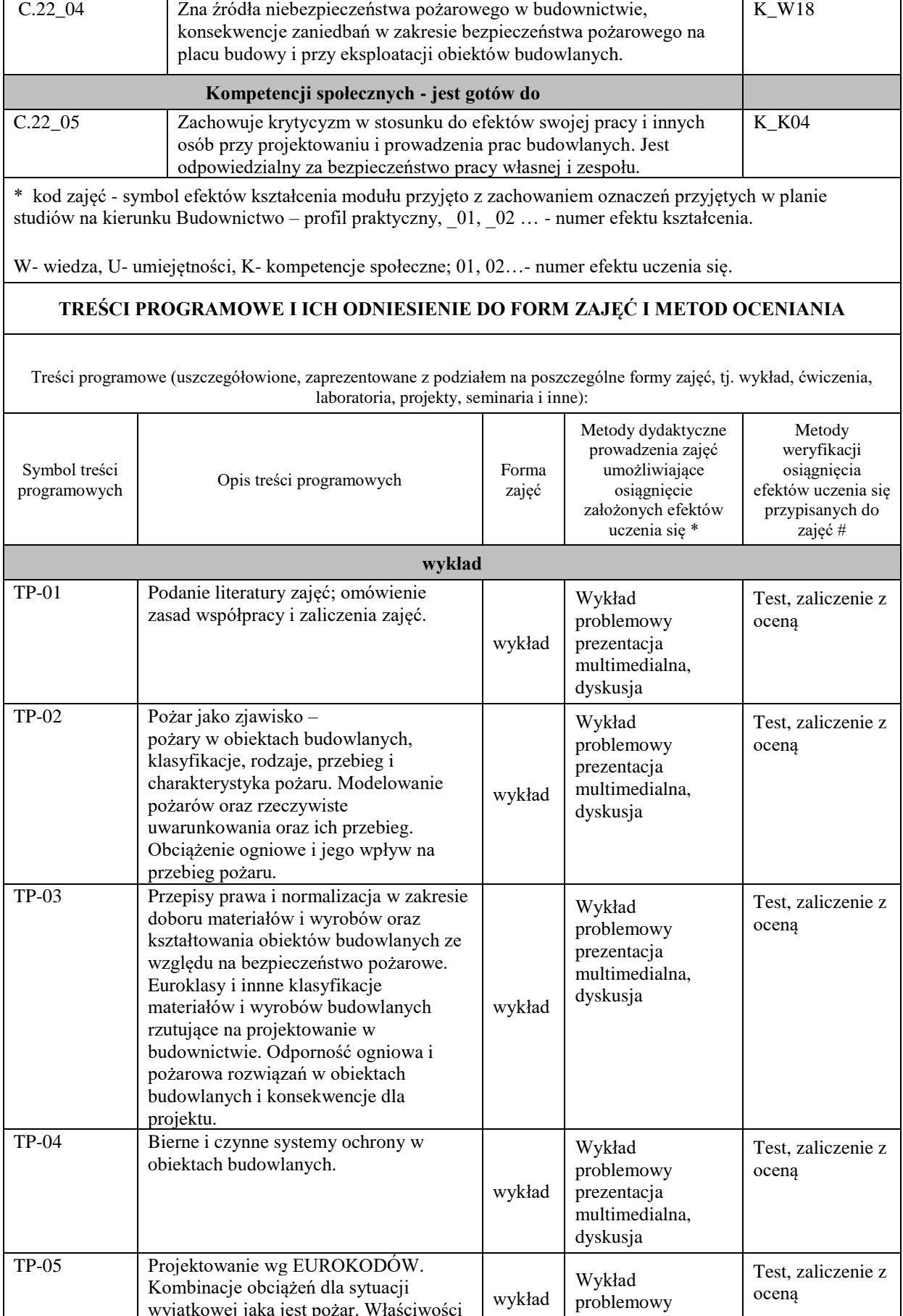

prezentacja

wyjątkowej jaką jest pożar. Właściwości

mechaniczne materiałów

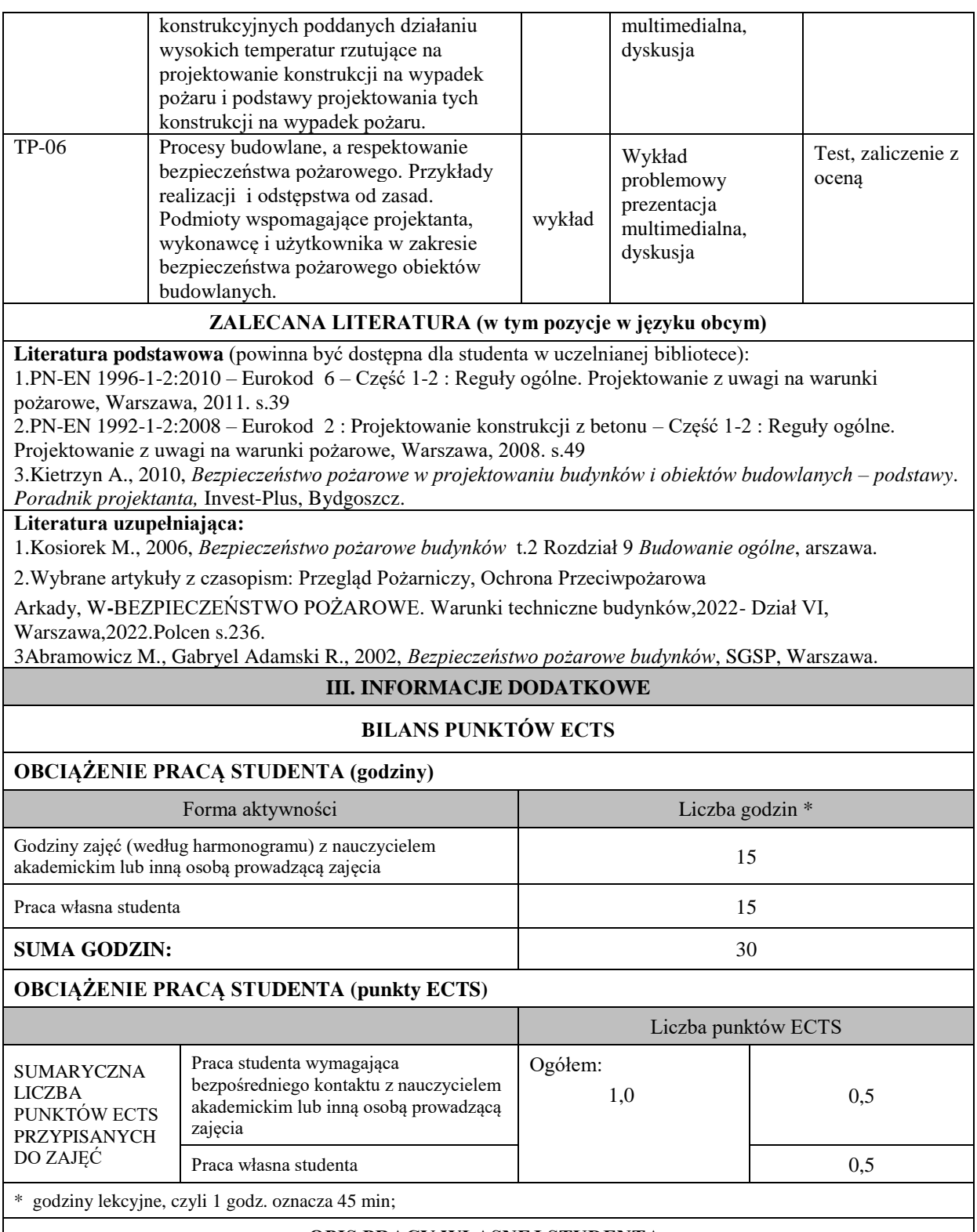

## **OPIS PRACY WŁASNEJ STUDENTA:**

Praca własna studenta musi być precyzyjnie opisana, uwzględniając charakter praktyczny zajęć. Należy podać symbol efektu uczenia się, którego praca własna dotyczy oraz metody weryfikacji efektów uczenia się stosowane w ramach pracy własnej.

Przykładowe formy aktywności: (1) przygotowanie do zajęć, (2) opracowanie wyników, (3) czytanie wskazanej literatury, (4) napisanie raportu z zajęć, (5) przygotowanie do egzaminu, opracowanie projektu.

czytanie wskazanej literatury, opracowanie referatu, przygotowanie do zaliczenia

## **KRYTERIA OCENIANIA**

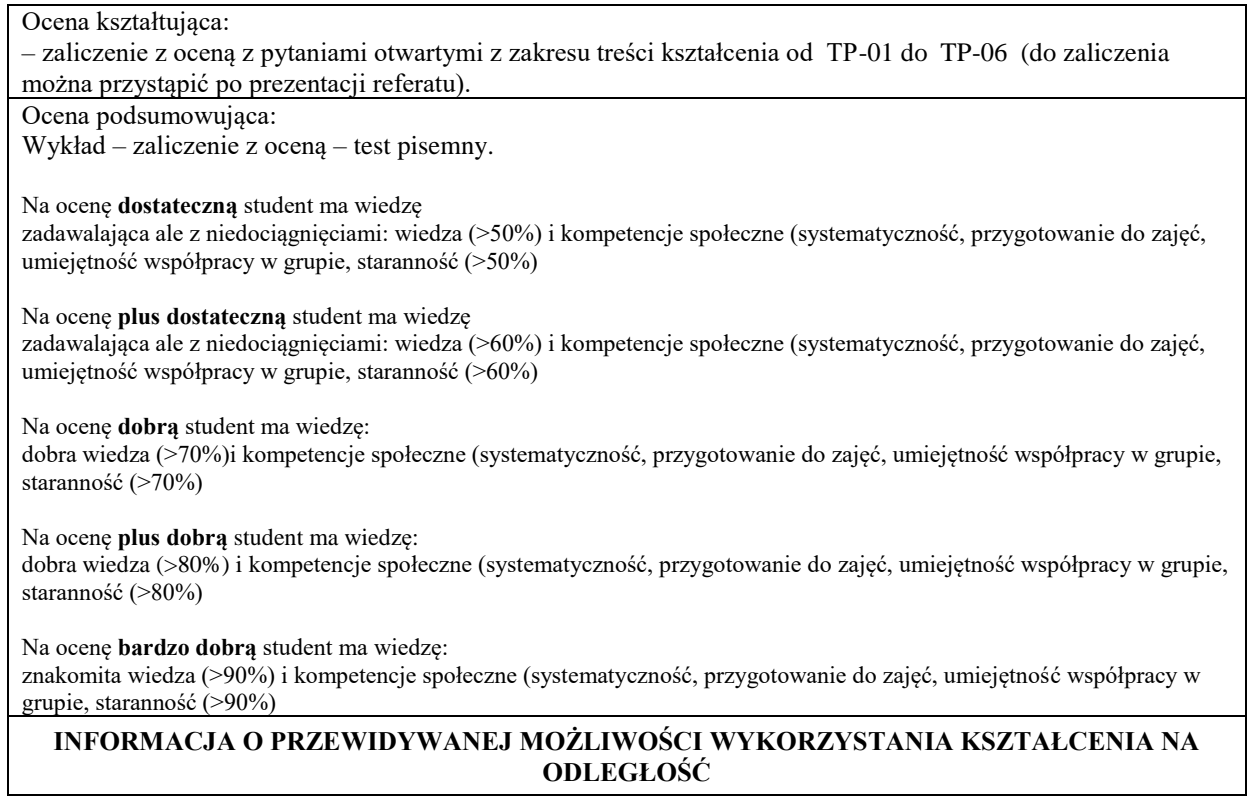

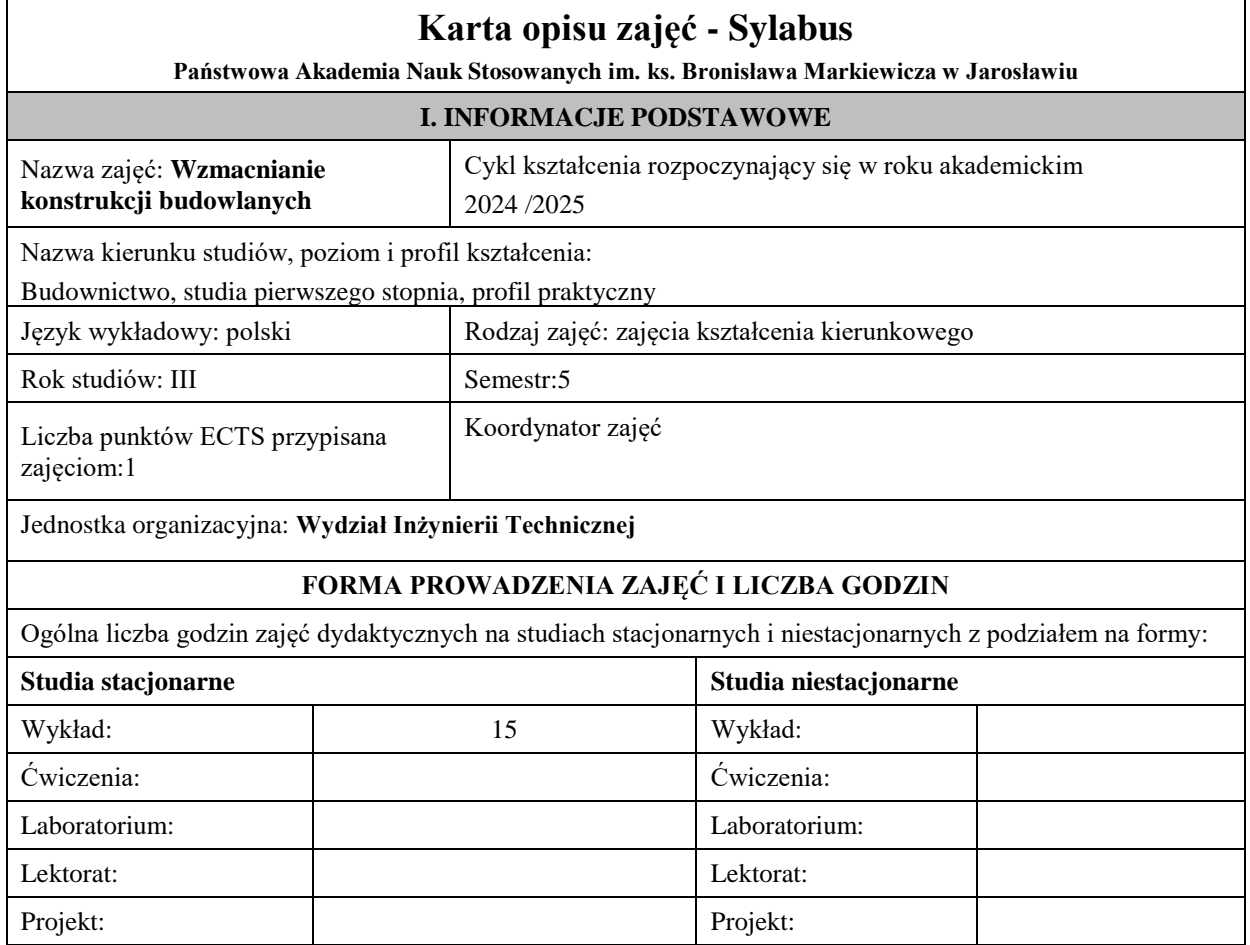

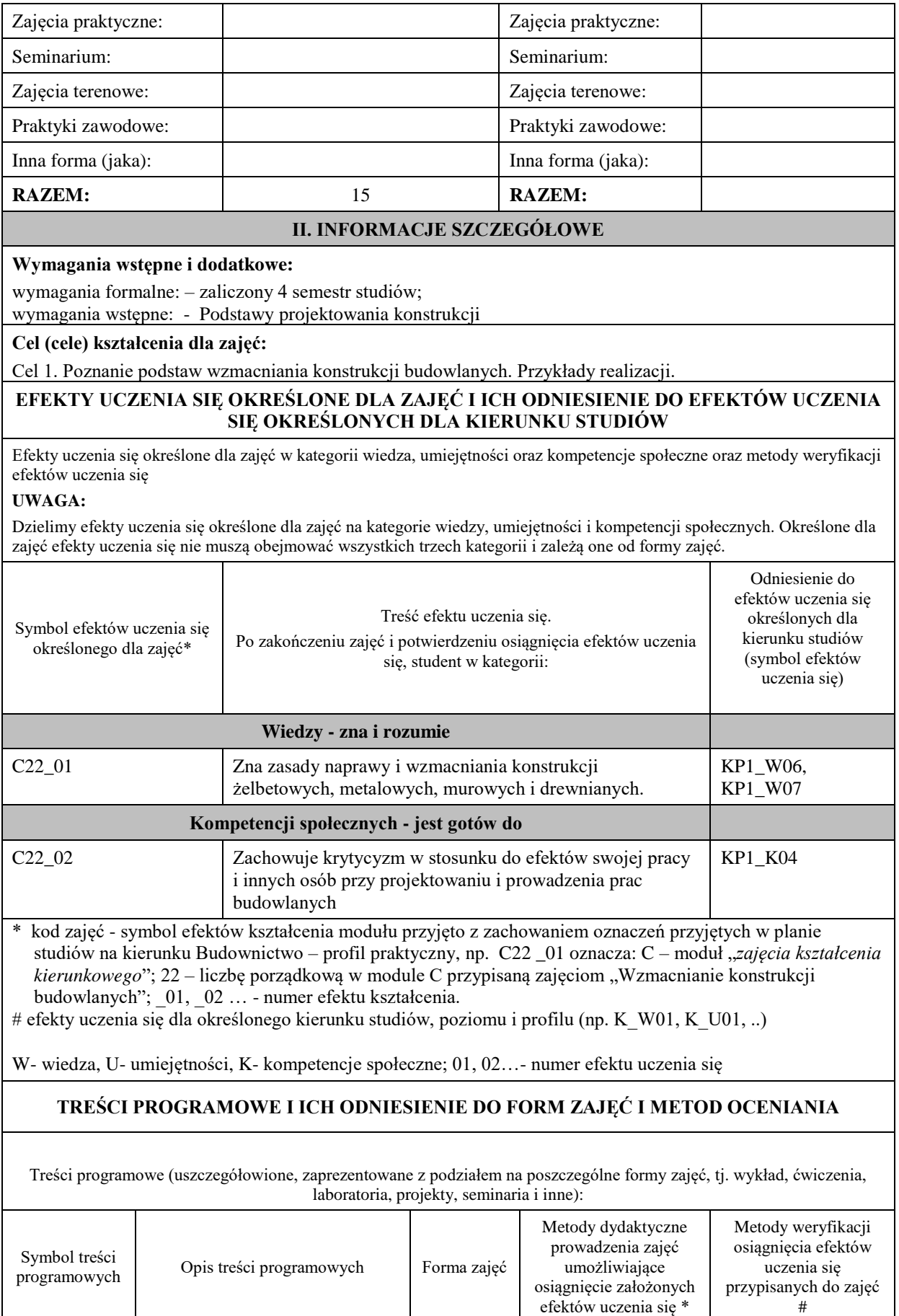

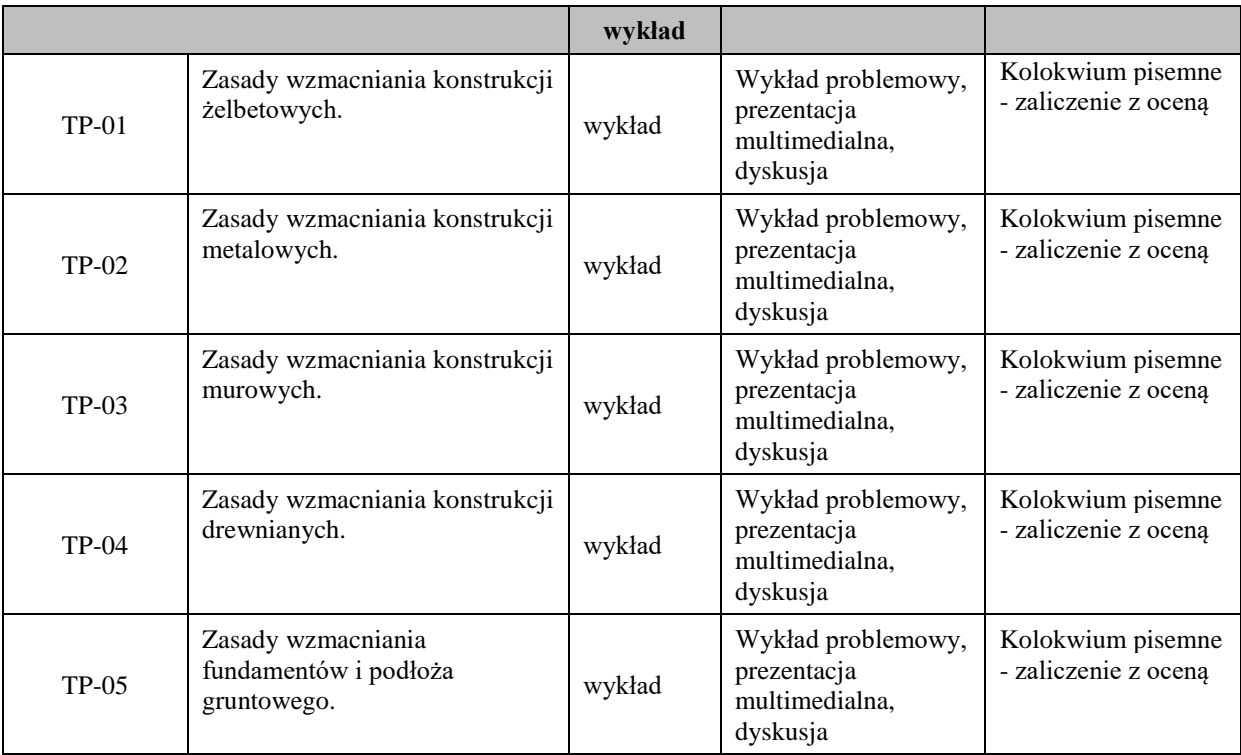

## **ZALECANA LITERATURA (w tym pozycje w języku obcym)**

**Literatura podstawowa** (powinna być dostępna dla studenta w uczelnianej bibliotece):

- Urban T.: Wzmacnianie konstrukcji żelbetowych metodami tradycyjnymi. Wydawnictwo Naukowe PWN, 2015.

### **Literatura uzupełniająca:**

**-** Stawski B.:Konstrukcje murowe. Naprawy i wzmocnienia. Wydawnictwo POLCEN Sp z o. o., 2014. **-** Gonet A., Stryczek S.: Podstawy geoinżynierii. Wydawnictwa AGH, 2020.

## **III. INFORMACJE DODATKOWE**

## **BILANS PUNKTÓW ECTS**

## **OBCIĄŻENIE PRACĄ STUDENTA (godziny)**

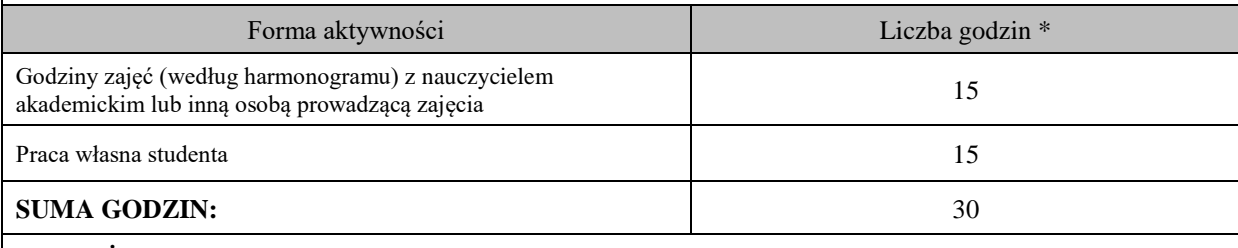

## **OBCIĄŻENIE PRACĄ STUDENTA (punkty ECTS)**

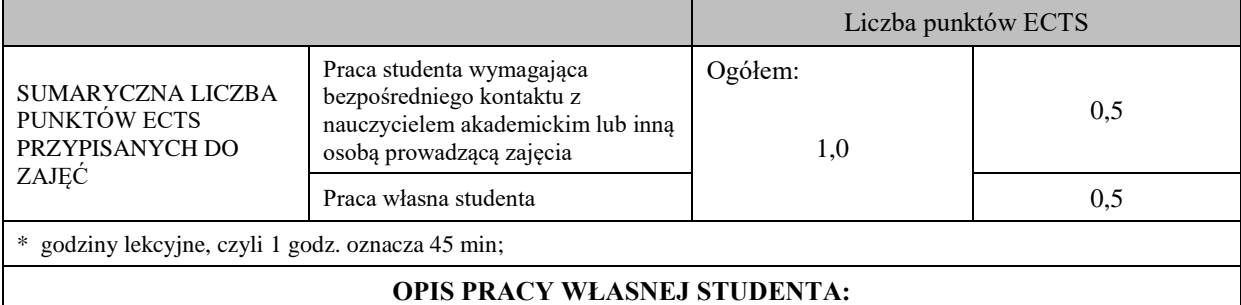

Praca własna studenta musi być precyzyjnie opisana, uwzględniając charakter praktyczny zajęć. Należy podać symbolefektu uczenia się, którego praca własna dotyczy oraz metody weryfikacji efektów uczenia się stosowane w ramach pracy własnej.

Przykładowe formy aktywności: (1) przygotowanie do zajęć, (2) opracowanie wyników, (3) czytanie wskazanej literatury, (4) napisanie raportu z zajęć, (5) przygotowanie do egzaminu, opracowanie projektu.

(1) przygotowanie do zajęć, (2) opracowanie prezentacji, (3) czytanie wskazanej literatury, (4) przygotowanie do zaliczenia.

## **KRYTERIA OCENIANIA**

Ocena kształtująca:

-

Ocena podsumowująca:

Wykład – zaliczenie z oceną - test pisemny.

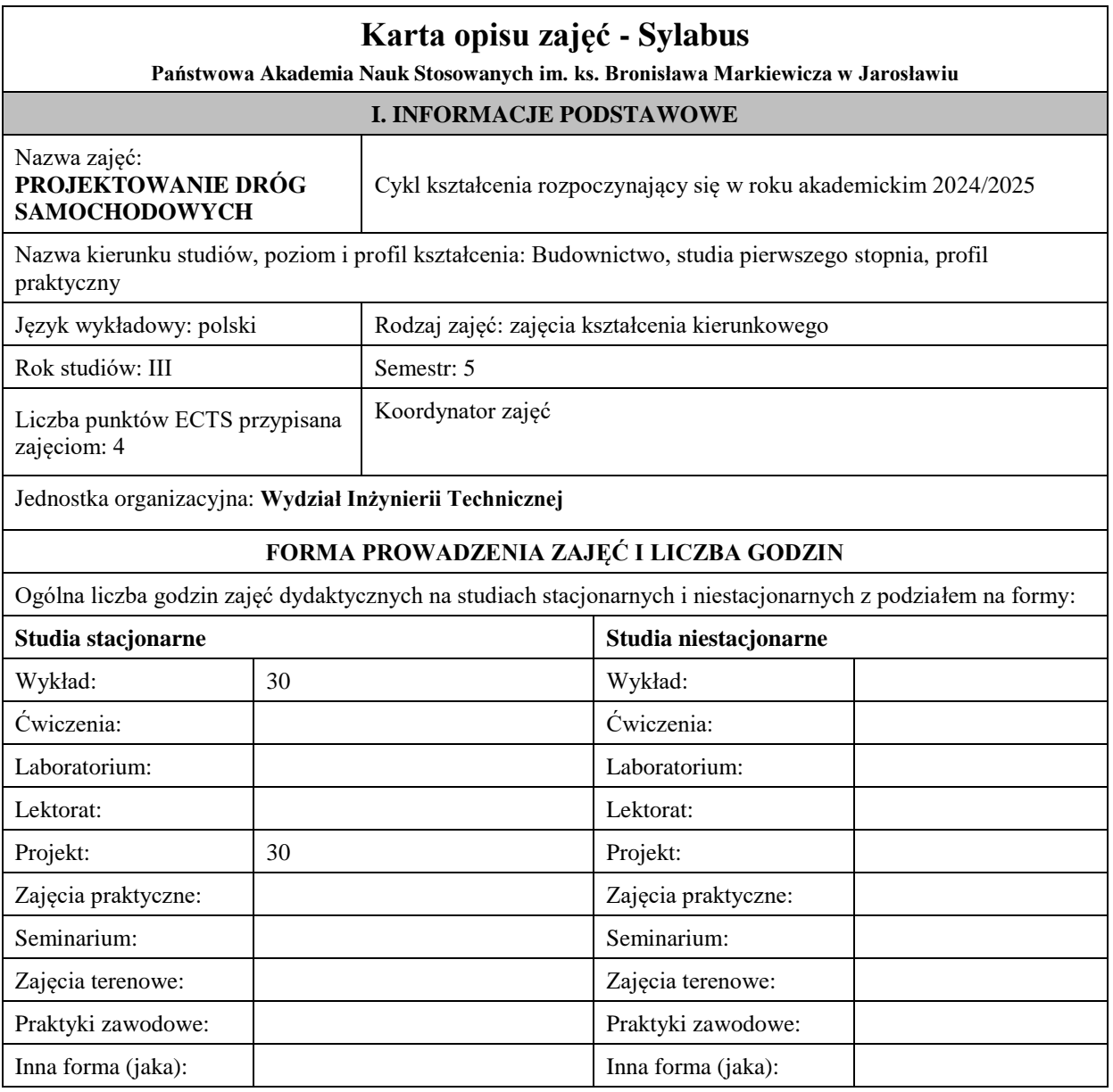

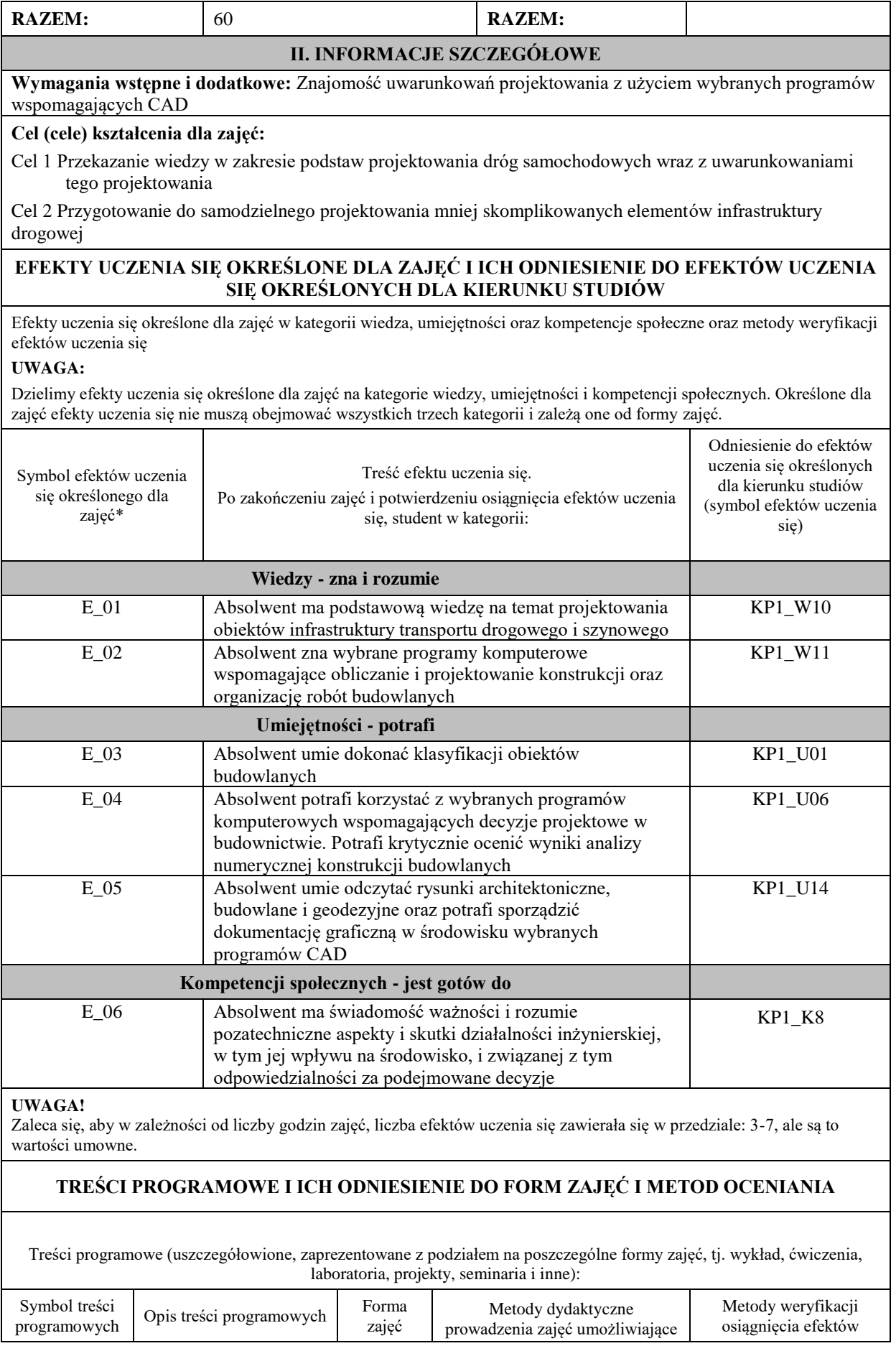

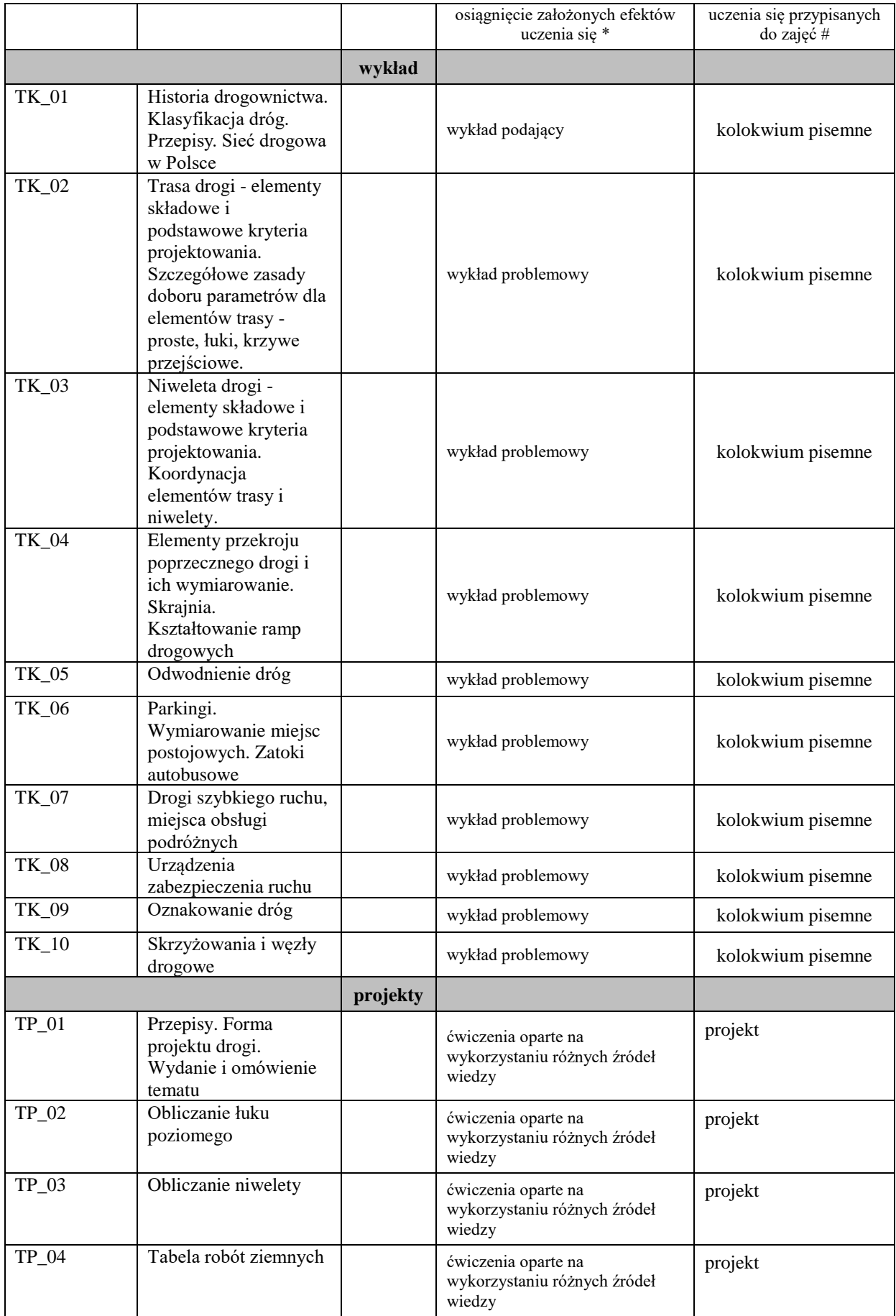

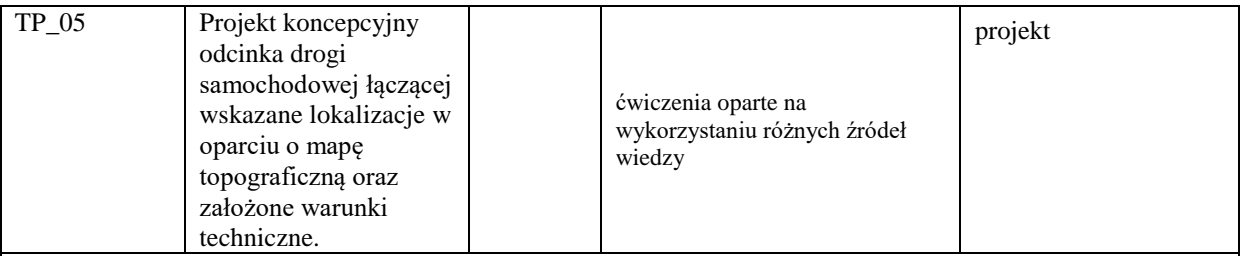

**Metody weryfikacji osiągnięcia efektów uczenia się określonych dla zajęć, powinny być zróżnicowane w zależności od kategorii, tj. inne dla kategorii wiedza i inne dla kategorii umiejętności i kompetencje społeczne.**  Dla wykładu:

\* np. wykład podający, wykład problemowy, ćwiczenia oparte na wykorzystaniu różnych źródeł wiedzy

# np. egzamin ustny, test, prezentacja, projekt

Zaleca się podanie przykładowych zadań (pytań) służących weryfikacji osiągniecia efektów uczenia się określonych dla zajęć.

## **ZALECANA LITERATURA (w tym pozycje w języku obcym)**

### **Literatura podstawowa**

R. Edel - Odwodnienie dróg - WKŁ. – 2010

R. Krystek - Węzły drogowe i autostradowe - WKŁ. - 2008

### **Literatura uzupełniająca:**

ROZPORZĄDZENIE w sprawie przepisów techniczno-budowlanych dotyczących dróg publicznych Dz.U. 2022 poz.1518

S. Rolla, M. Rolla, W. Żarnoch - Budowa dróg cz.I i II - WSiP. - 1988

M.Lipiński - Tablice do tyczenia krzywych, tom I o II - PPWK wyd I - VI.

## **III. INFORMACJE DODATKOWE**

## **BILANS PUNKTÓW ECTS**

## **OBCIĄŻENIE PRACĄ STUDENTA (godziny)**

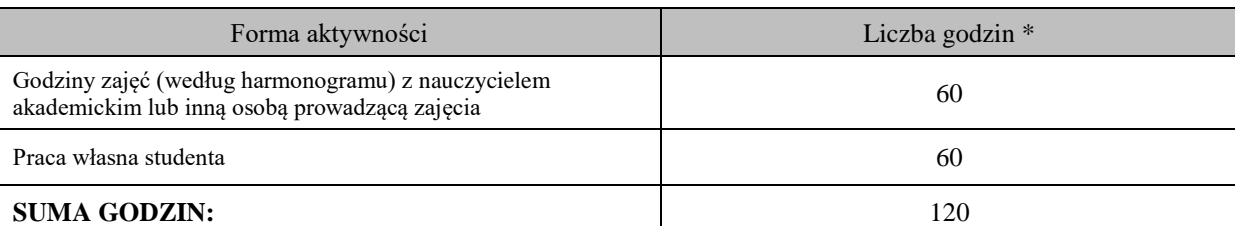

## **OBCIĄŻENIE PRACĄ STUDENTA (punkty ECTS)**

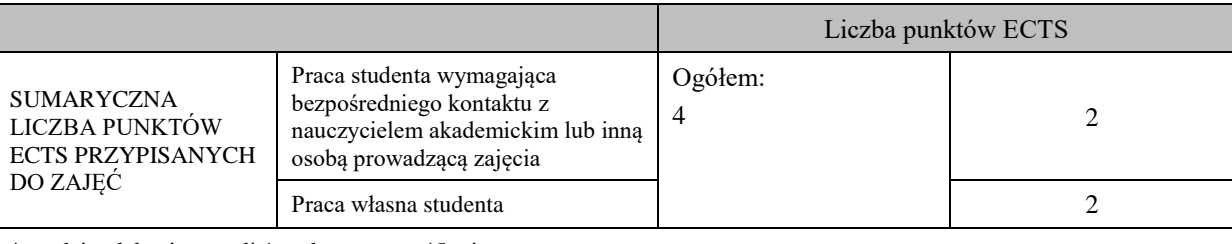

\* godziny lekcyjne, czyli 1 godz. oznacza 45 min;

### **OPIS PRACY WŁASNEJ STUDENTA:**

Praca własna studenta musi być precyzyjnie opisana, uwzględniając charakter praktyczny zajęć. Należy podać symbol efektu uczenia się, którego praca własna dotyczy oraz metody weryfikacji efektów uczenia się stosowane w ramach pracy własnej.

Przykładowe formy aktywności: (1) przygotowanie do zajęć, (2) opracowanie wyników, (3) czytanie wskazanej literatury, (4) napisanie raportu z zajęć, (5) przygotowanie do egzaminu, opracowanie projektu.

(1) przygotowanie do zajęć, (2) opracowanie wyników, (3) czytanie wskazanej literatury, (4) napisanie raportu z zajęć, (5) przygotowanie do zaliczenia, (6) opracowanie projektu.

## **KRYTERIA OCENIANIA**

Ocena kształtująca:

Projekt: ocena poprawności wykonania poszczególnych etapów projektu

Ocena podsumowująca:

Wykład: Zaliczenie z oceną – kolokwium pisemne.

Projekt: Klauzura. Terminowe przygotowanie i obrona projektu indywidualnego.

Na ocenę dostateczną

Student w sposób w miarę zadowalający definiuje pojęcia oraz parametry mające wpływ na kształtowanie układów drogowych i kolejowych oraz zadawalająco opisuje i charakteryzuje stosowane rozwiązania techniczne. Potrafi prawie zadawalająco (z błędami) wykonać niezbędne obliczenia i posiada zadawalającą umiejętność sporządzenia na ich podstawie elementów części graficznej. Popełniane błędy nie mają charakteru błędów krytycznych. Posiadana wiedza w zakresie poznawanej dziedziny może być uznana za zadawalającą. Potrafi zastosować standardowe rozwiązania dla uzyskania końcowego efektu. Student w sposób wystarczający identyfikuje i rozstrzyga dylematy związane z wykonywaniem zawodu.

Ćwiczenie wykonane w ustalonym terminie jednak z błędami merytoryczne w dopuszczalnymi, ćwiczenie niedopracowane pod względem edycyjno-graficznym.

Na ocenę dobrą

Student dobrze i poprawnie definiuje pojęcia oraz parametry mające wpływ na kształtowanie układów drogowych i kolejowych oraz wystarczająco opisuje i charakteryzuje stosowane rozwiązania techniczne. Potrafi poprawnie wykonać niezbędne obliczenia i posiada umiejętność sporządzenia na ich podstawie elementów części graficznej. Posiada dobrze ugruntowaną wiedzę w zakresie wszystkich aspektów poznawanej dziedziny. Potrafi w sposób wystarczający zastosować standardowe i niestandardowe rozwiązania dla uzyskania końcowego efektu. Student dobrze identyfikuje i rozstrzyga dylematy związane z wykonywaniem zawodu. Ćwiczenie projektowe wykonane terminowo, poprawnie merytorycznie, strona edycyjno-graficzna z niedociągnięciami nie dyskwalifikującymi całości ćwiczenia.

### Na ocenę bardzo dobrą

Student bezbłędnie definiuje pojęcia oraz parametry mające wpływ na kształtowanie układów drogowych i kolejowych oraz opisuje i charakteryzuje stosowane rozwiązania techniczne. Potrafi biegle z przekonywującym komentarzem wykonać niezbędne obliczenia i posiada umiejętność sporządzenia bez zastrzeżeń na ich podstawie elementów części graficznej. Posiada w pełni ugruntowaną wiedzę w zakresie wszystkich aspektów poznawanej dziedziny. Potrafi bezbłędnie zastosować standardowe i niestandardowe rozwiązania dla uzyskania końcowego efektu. Student wzorowo identyfikuje i rozstrzyga dylematy związane z wykonywaniem zawodu. Ćwiczenie projektowe wykonane terminowo, bezbłędnie merytorycznie, wzorowo graficznie.

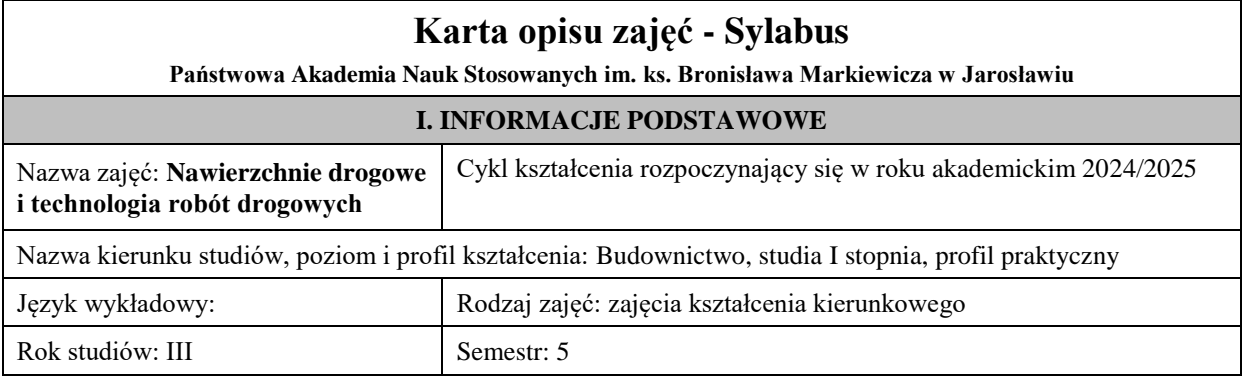

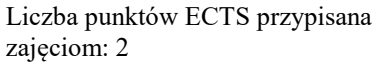

Koordynator zajęć Imię, nazwisko, tytuł/stopień naukowy, adres e-mail:

### Jednostka organizacyjna: **Wydział Inżynierii Technicznej**

## **FORMA PROWADZENIA ZAJĘĆ I LICZBA GODZIN**

Ogólna liczba godzin zajęć dydaktycznych na studiach stacjonarnych i niestacjonarnych z podziałem na formy:

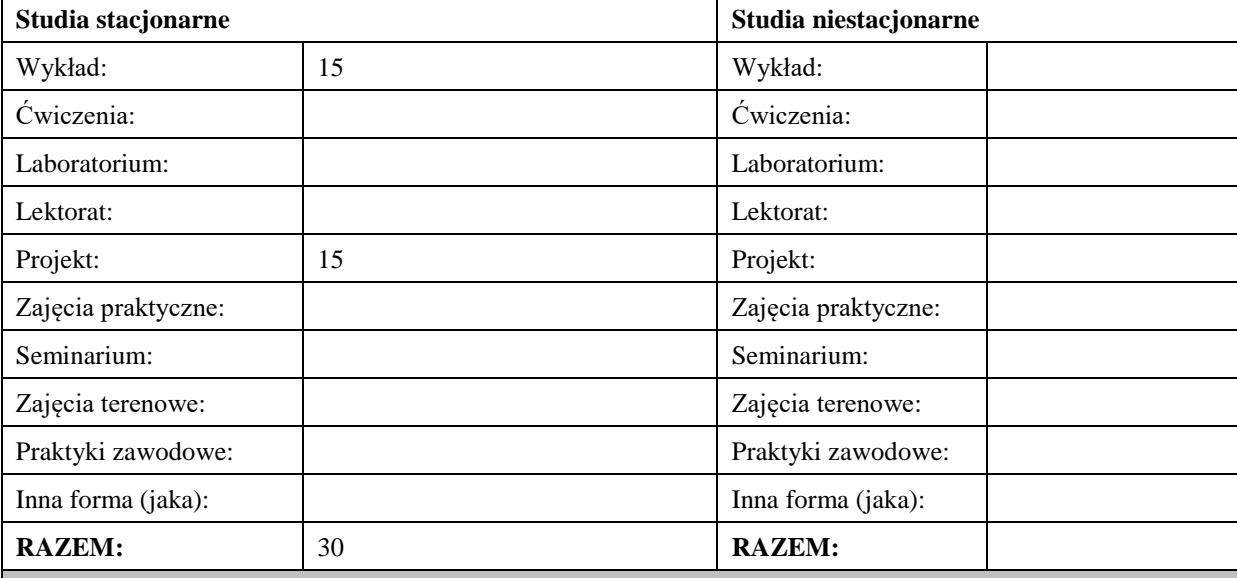

## **II. INFORMACJE SZCZEGÓŁOWE**

### **Wymagania wstępne i dodatkowe:**

**Cel (cele) kształcenia dla zajęć:** Przygotowanie studenta do samodzielnego wykonywania projektu konstrukcji nawierzchni wraz z podstawową wiedzą dotyczącą wymagań dla konstrukcji nawierzchni. Bardziej szczegółowy zakres wiedzy studenta będzie obejmował specyfikę materiałów drogowych, kryteria doboru rodzaju nawierzchni, jej struktury, charakterystykę pracy nawierzchni, wpływ środowiska na pracę nawierzchni, źródła generacji uszkodzeń, algorytmy projektowania konstrukcji.

### **EFEKTY UCZENIA SIĘ OKREŚLONE DLA ZAJĘĆ I ICH ODNIESIENIE DO EFEKTÓW UCZENIA SIĘ OKREŚLONYCH DLA KIERUNKU STUDIÓW**

Efekty uczenia się określone dla zajęć w kategorii wiedza, umiejętności oraz kompetencje społeczne oraz metody weryfikacji efektów uczenia się

### **UWAGA:**

Dzielimy efekty uczenia się określone dla zajęć na kategorie wiedzy, umiejętności i kompetencji społecznych. Określone dla zajęć efekty uczenia się nie muszą obejmować wszystkich trzech kategorii i zależą one od formy zajęć.

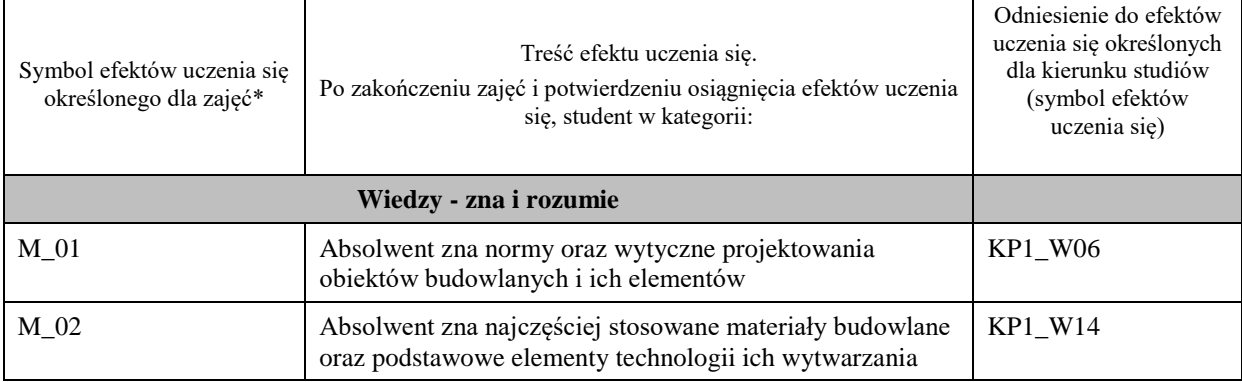

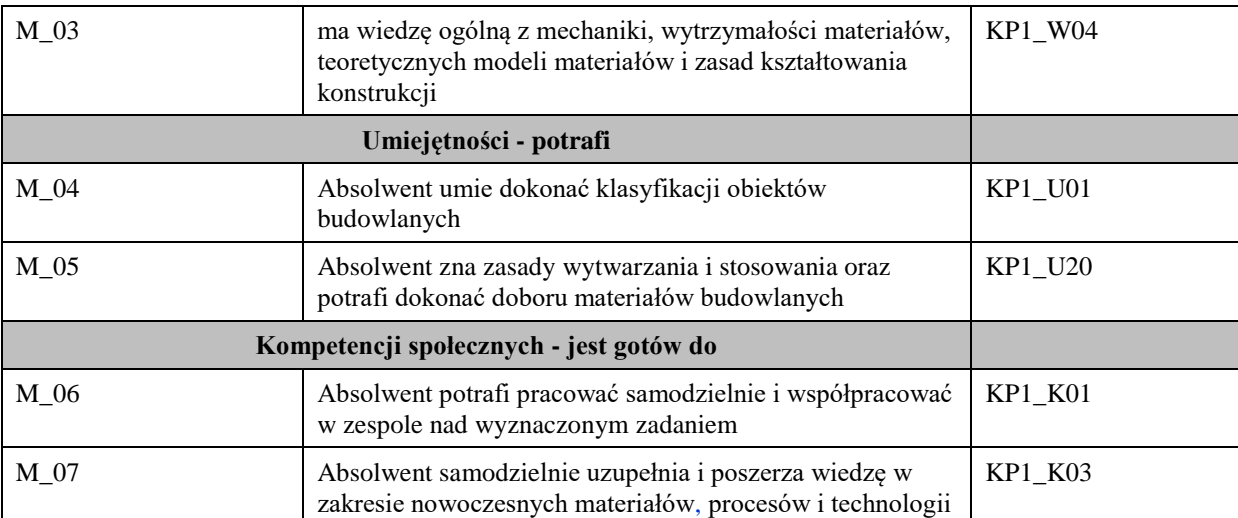

## **UWAGA!**

Zaleca się, aby w zależności od liczby godzin zajęć, liczba efektów uczenia się zawierała się w przedziale: 3-7, ale są to wartości umowne.

## **TREŚCI PROGRAMOWE I ICH ODNIESIENIE DO FORM ZAJĘĆ I METOD OCENIANIA**

Treści programowe (uszczegółowione, zaprezentowane z podziałem na poszczególne formy zajęć, tj. wykład, ćwiczenia, laboratoria, projekty, seminaria i inne):

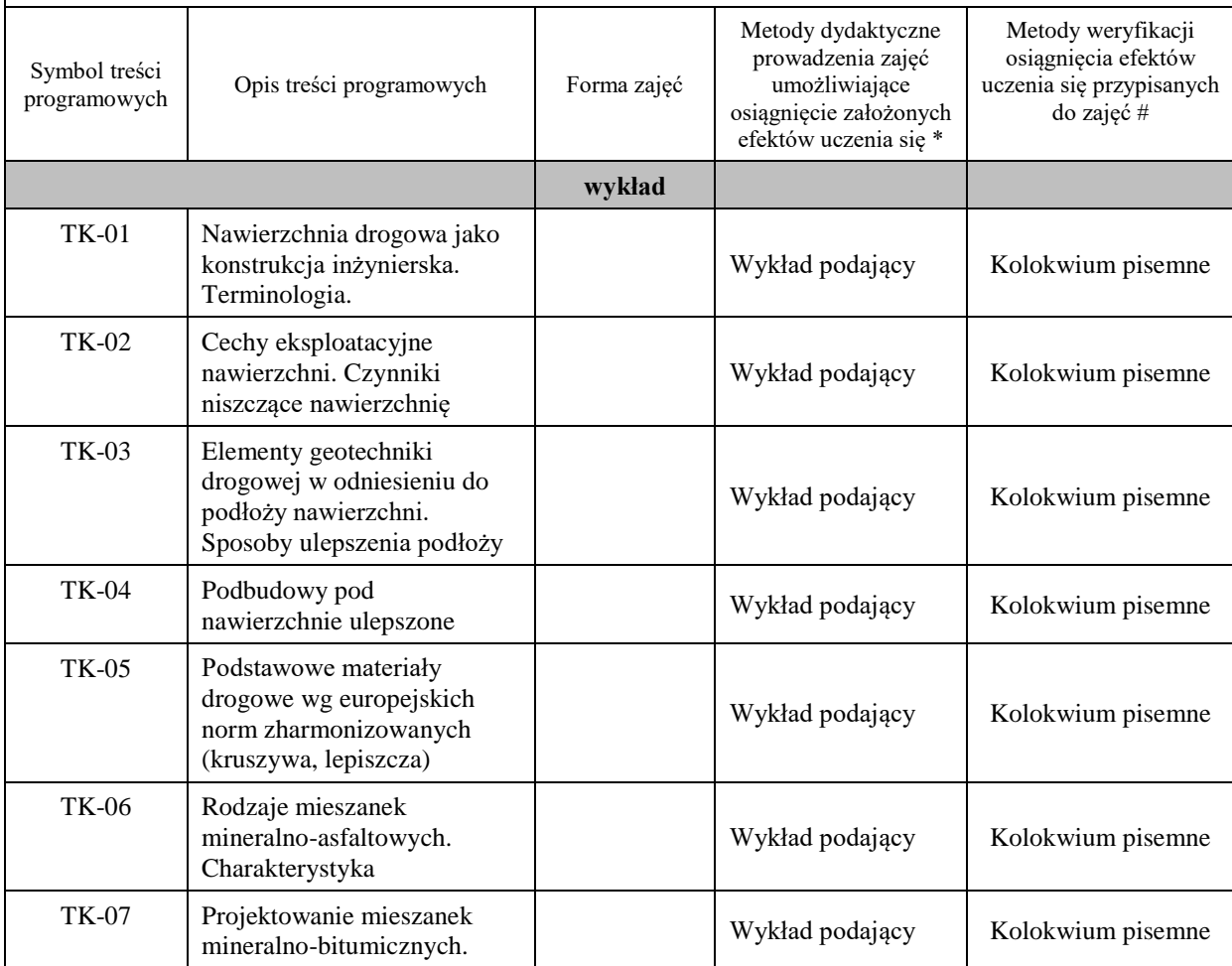

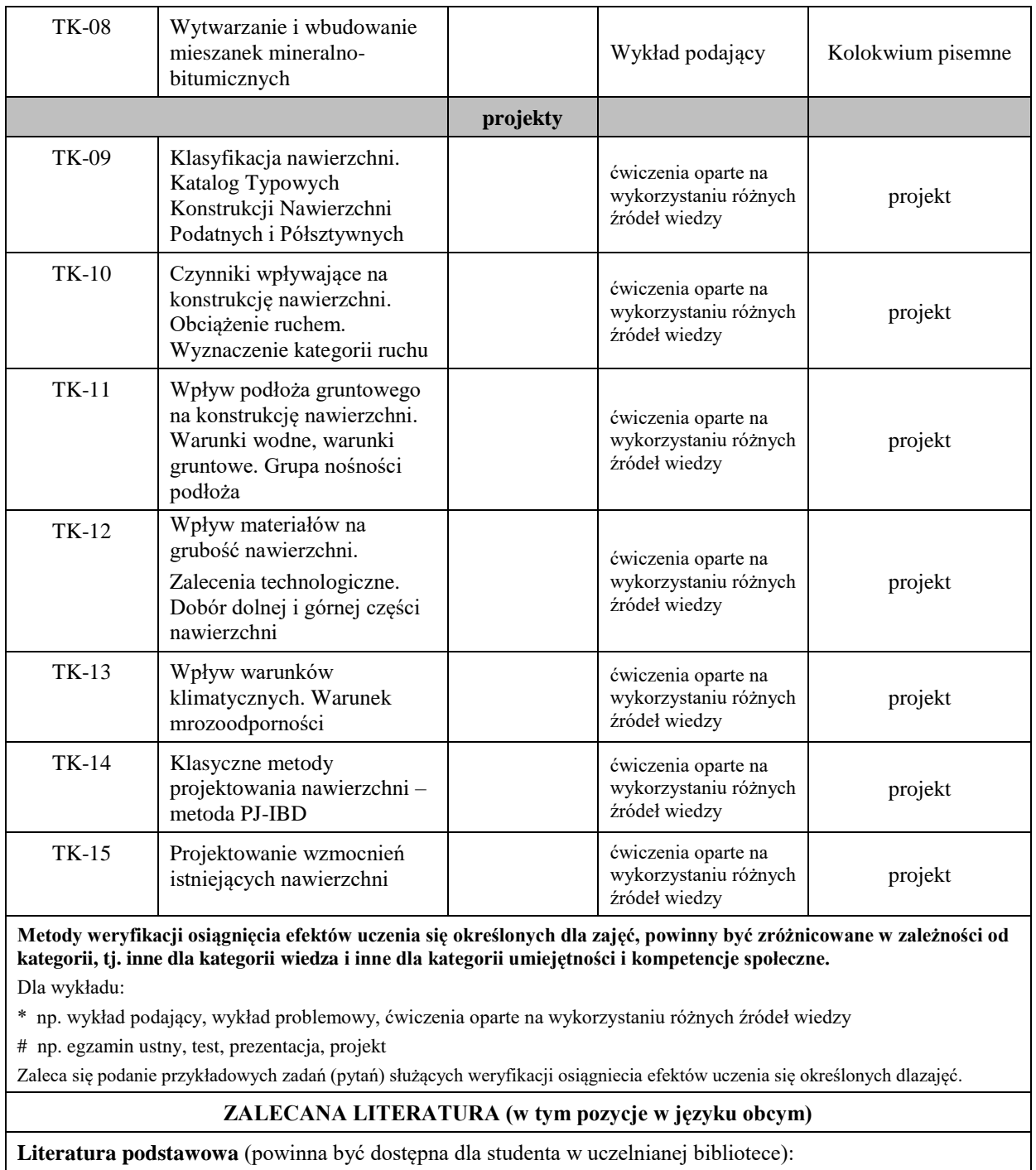

A. Szydło - Nawierzchnie drogowe z betonu cementowego. Teoria. Wymiarowanie. Realizacja - Polski Cement sp. z.o.o.. - 2004

J. Piłat, P. Radziszewski - Nawierzchnie asfaltowe - WKŁ. 2010

Katalog typowych konstrukcji nawierzchni podatnych i półsztywnych

Katalog typowych konstrukcji nawierzchni sztywnych

**Literatura uzupełniająca:**

Czasopismo techniczne - Drogownictwo - SITK.

Czasopismo techniczne - Autostrady - ELAMED

Czasopismo techniczne - Polskie drogi

Cz. Lewinowski - Wymiarowanie podatnych nawierzchni drogowych - PWN. – 1980

K. Błażejowski, S. Styk - Technologia warstw asfaltowych - WKŁ. - 2009

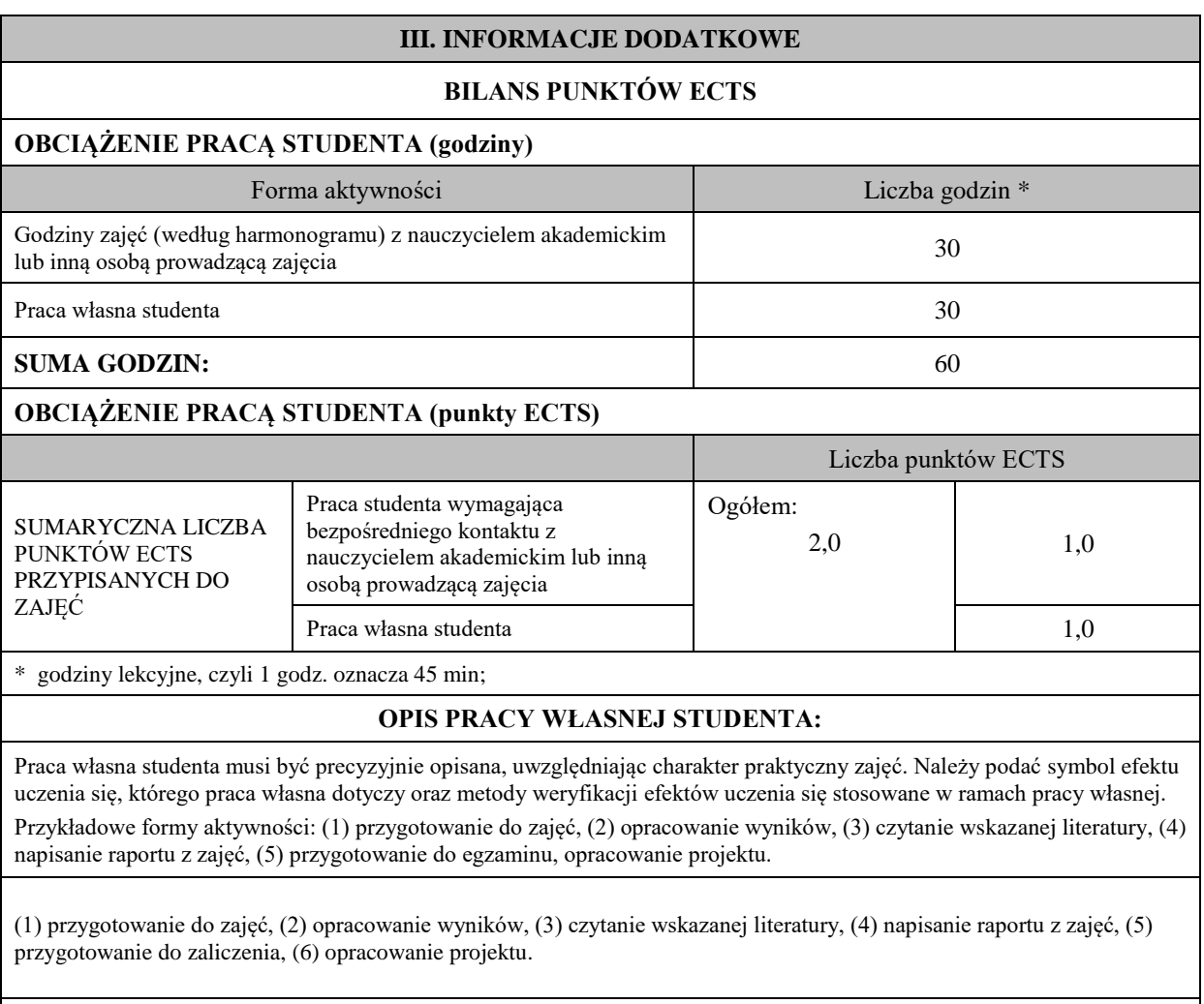

## **KRYTERIA OCENIANIA**

Ocena kształtująca:

ocena poprawności wykonania poszczególnych etapów projektu

Ocena podsumowująca:

Wykład: Zaliczenie z oceną – kolokwium pisemne.

Projekt: Klauzura. Terminowe przygotowanie i obrona projektu indywidualnego.

Na ocenę dostateczną

Student w sposób w miarę zadowalający definiuje pojęcia oraz parametry mające wpływ na projektowanie oraz technologię nawierzchni drogowych oraz zadawalająco opisuje i charakteryzuje stosowane rozwiązania techniczne. Potrafi prawie zadawalająco (z błędami) wykonać niezbędne obliczenia i posiada zadawalającą umiejętność sporządzenia na ich podstawie elementów części graficznej. Popełniane błędy nie mają charakteru błędów krytycznych. Posiadana wiedza w zakresie poznawanej dziedziny może być uznana za zadawalającą. Potrafi zastosować standardowe rozwiązania dla uzyskania końcowego efektu. Student w sposób wystarczający identyfikuje i rozstrzyga dylematy związane z wykonywaniem zawodu.

Ćwiczenie wykonane w ustalonym terminie jednak z błędami merytoryczne w dopuszczalnymi, ćwiczenie niedopracowane pod względem edycyjno-graficznym.

Na ocenę dobrą

Student dobrze i poprawnie definiuje pojęcia oraz parametry mające wpływ na projektowanie oraz technologię nawierzchni drogowych oraz wystarczająco opisuje i charakteryzuje stosowane rozwiązania techniczne. Potrafi poprawnie wykonać niezbędne obliczenia obliczenia i posiada umiejętność dobrania na ich podstawie materiałów i technologii wykonania. Posiada dobrze ugruntowaną wiedzę w zakresie wszystkich aspektów poznawanej dziedziny. Potrafi w sposób wystarczający zastosować standardowe i niestandardowe rozwiązania dla uzyskania końcowego efektu. Student dobrze identyfikuje i rozstrzyga dylematy związane z wykonywaniem zawodu.

Ćwiczenie projektowe wykonane terminowo, poprawnie merytorycznie, strona edycyjno-graficzna z niedociągnięciami nie dyskwalifikującymi całości ćwiczenia.

## Na ocenę bardzo dobrą

Student bezbłędnie definiuje pojęcia oraz parametry mające wpływ na projektowanie oraz technologię nawierzchni drogowych oraz opisuje i charakteryzuje stosowane rozwiązania techniczne. Potrafi biegle z przekonywującym komentarzem wykonać niezbędne obliczenia i posiada umiejętność dobrania bez zastrzeżeń na ich podstawie materiałów i technologii wykonania. Posiada w pełni ugruntowaną wiedzę w zakresie wszystkich aspektów poznawanej dziedziny. Potrafi bezbłędnie zastosować standardowe i niestandardowe rozwiązania dla uzyskania końcowego efektu. Student wzorowo identyfikuje i rozstrzyga dylematy związane z wykonywaniem zawodu.

Ćwiczenie projektowe wykonane terminowo, bezbłędnie merytorycznie, wzorowo graficznie.

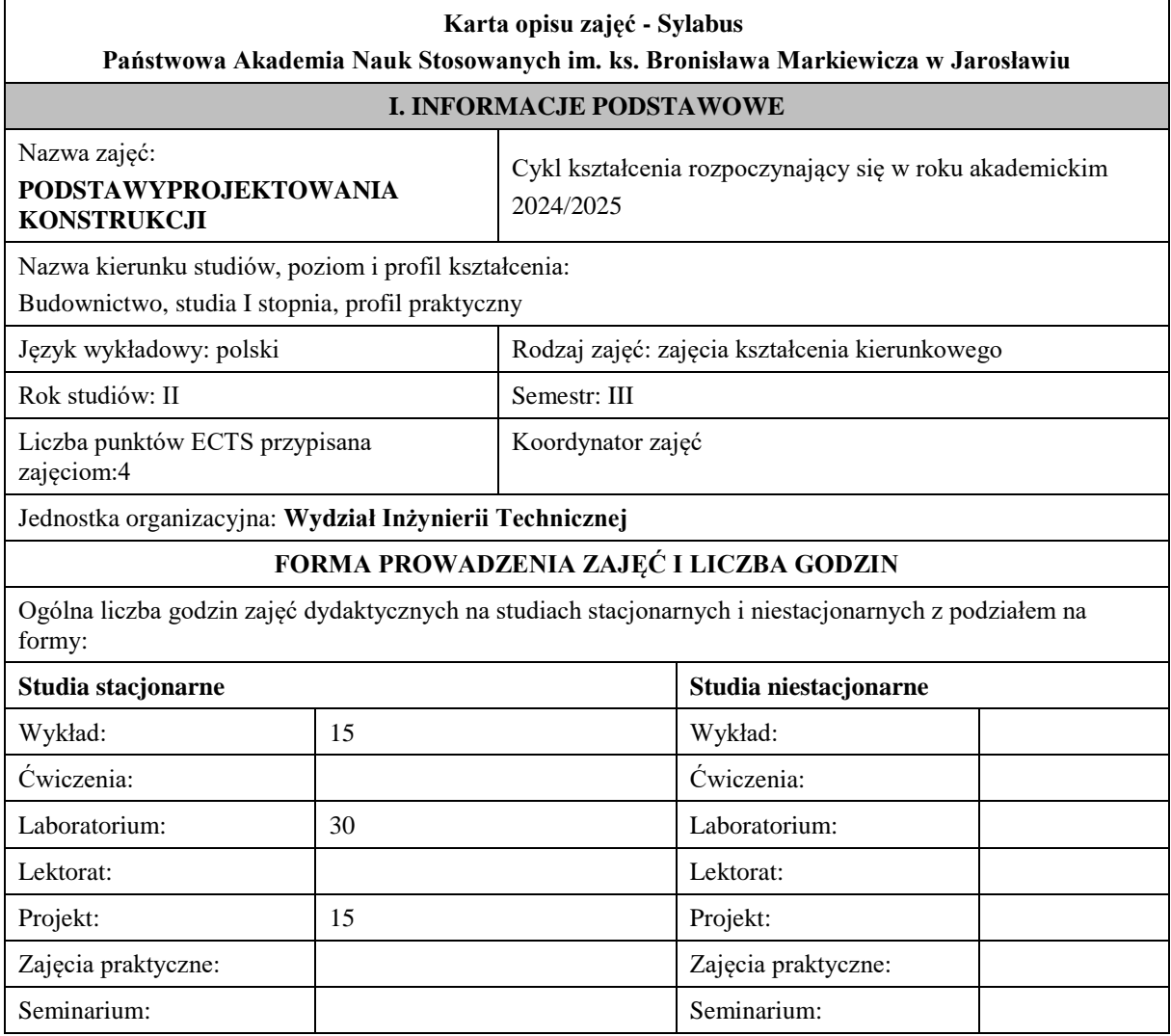

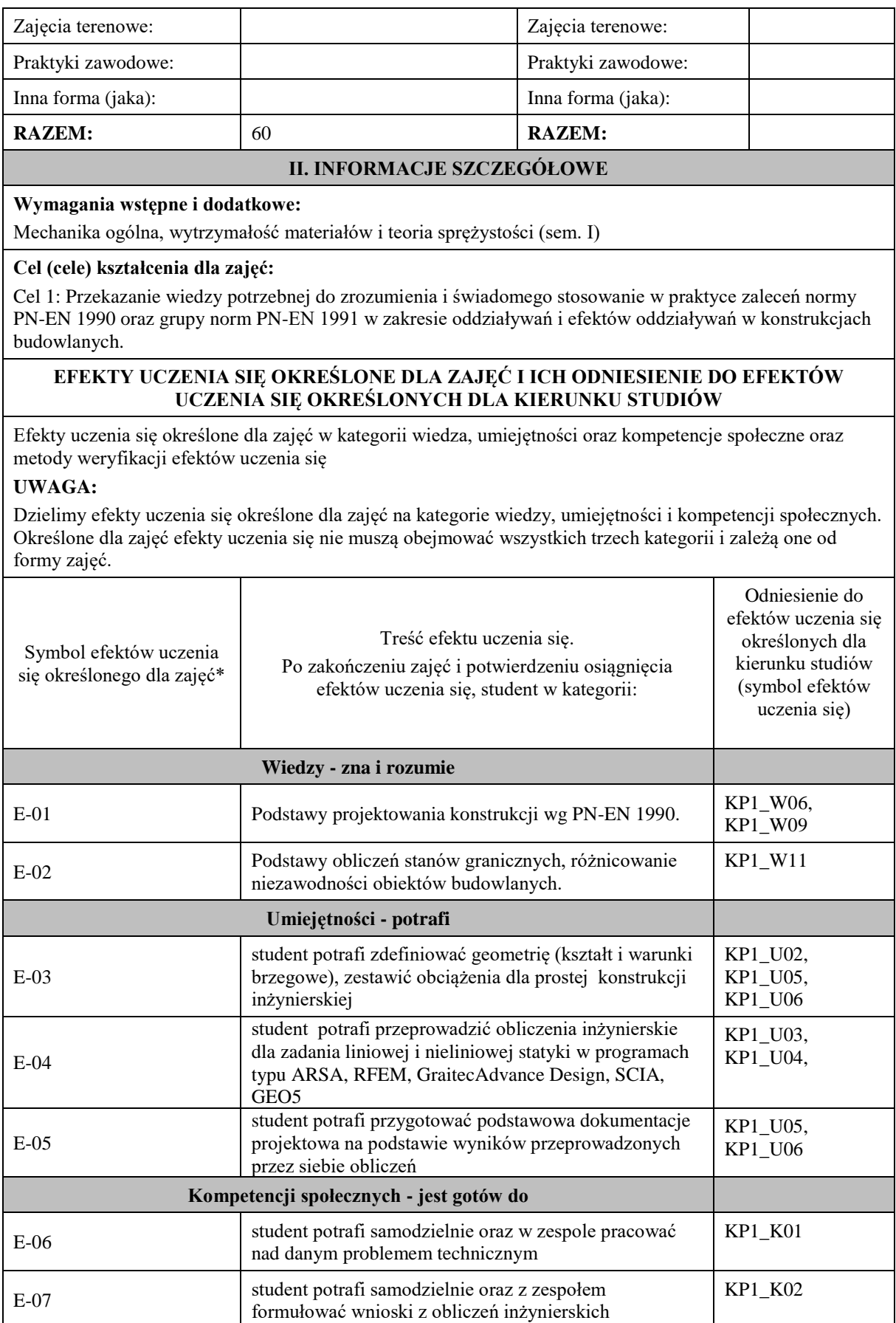
**UWAGA!** 

Zaleca się, aby w zależności od liczby godzin zajęć, liczba efektów uczenia się zawierała się w przedziale: 3- 7, ale są to wartości umowne.

# **TREŚCI PROGRAMOWE I ICH ODNIESIENIE DO FORM ZAJĘĆ I METOD OCENIANIA**

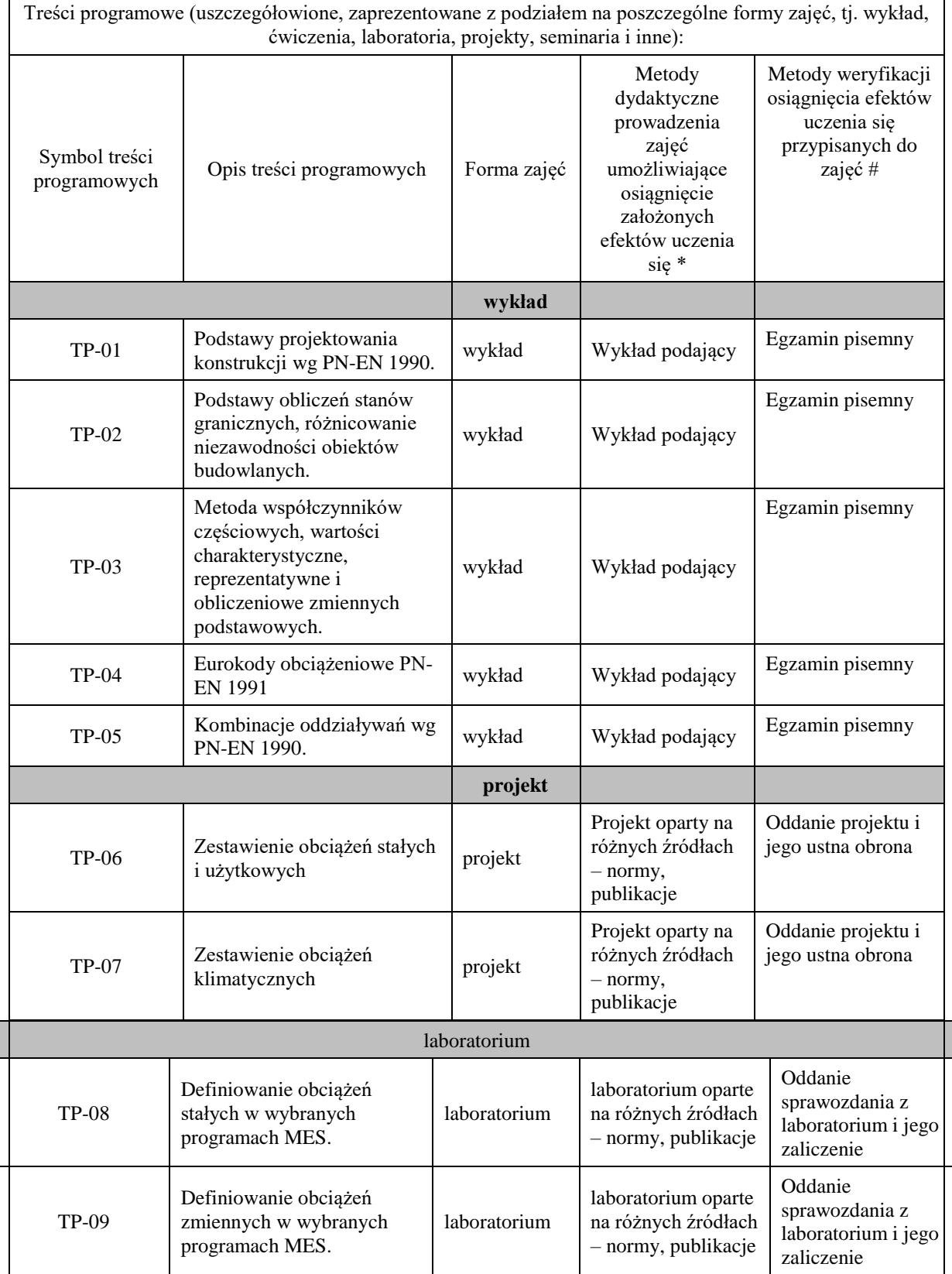

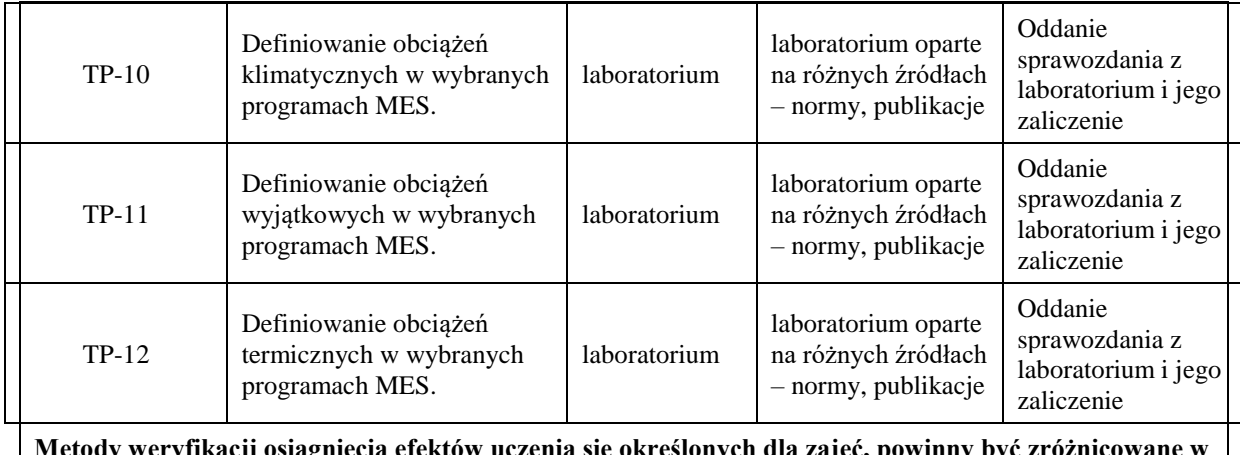

**Metody weryfikacji osiągnięcia efektów uczenia się określonych dla zajęć, powinny być zróżnicowane w zależności od kategorii, tj. inne dla kategorii wiedza i inne dla kategorii umiejętności i kompetencje społeczne.** 

Dla wykładu:

- \* np. wykład podający, wykład problemowy, ćwiczenia oparte na wykorzystaniu różnych źródeł wiedzy
- # np. egzamin ustny, test, prezentacja, projekt

Zaleca się podanie przykładowych zadań (pytań) służących weryfikacji osiągniecia efektów uczenia się określonych dla zajęć.

## **ZALECANA LITERATURA (w tym pozycje w języku obcym)**

**Literatura podstawowa** (powinna być dostępna dla studenta w uczelnianej bibliotece):

PN-EN 1990 Eurokod 0 - Podstawy projektowania konstrukcji.

- PN-EN 1991-1-1 Eurokod 1: Oddziaływania na konstrukcje Część 1-1: Oddziaływania ogólne Ciężar objętościowy, ciężar własny, obciążenia użytkowe w budynkach.
- PN-EN 1991-1-2 Eurokod 1: Oddziaływania na konstrukcje Część 1-2: Oddziaływania ogólne Oddziaływania na konstrukcje w warunkach pożaru.
- PN-EN 1991-1-3 Eurokod 1: Oddziaływania na konstrukcje Część 1-3: Oddziaływania ogólne Obciążenie śniegiem.
- PN-EN 1991-1-4 Eurokod 1: Oddziaływania na konstrukcje Część 1-4: Oddziaływania ogólne Oddziaływania wiatru.
- PN-EN 1991-1-5 Eurokod 1: Oddziaływania na konstrukcje Część 1-5: Oddziaływania ogólne Oddziaływania termiczne.
- PN-EN 1991-1-6 Eurokod 1: Oddziaływania na konstrukcje Część 1-6: Oddziaływania ogólne Oddziaływania w czasie wykonywania konstrukcji.
- PN-EN 1991-1-7 Eurokod 1 -- Oddziaływania na konstrukcje -- Część 1-7: Oddziaływania ogólne Oddziaływania wyjątkowe.
- PN-EN 1991-2 Eurokod 1: Oddziaływania na konstrukcje -- Część 2: Obciążenia ruchome mostów.
- PN-EN 1991-3 Eurokod 1 -- Oddziaływania na konstrukcje -- Część 3: Oddziaływania wywołane dźwignicami i maszynami
- PN-EN 1991-4 Eurokod 1 -- Oddziaływania na konstrukcje -- Część 4: Silosy i zbiorniki.

## **Literatura uzupełniająca:**

- Ambroziak A. Kłosowski P. Autodesk Robot Structural Analysis. Podstawy obliczeń. Wydawnictwo Politechniki Gdańskiej, 2015.
- Ambroziak A. Kłosowski P. Autodesk Robot Structural Analysis. Wymiarowanie konstrukcji stalowych i żelbetowych. Przykłady obliczeń. Wydawnictwo Politechniki Gdańskiej, 2015.
- Pazdanowski M. Program Robot w przykładach. Wydawnictwo Politechniki Krakowskiej. wyd. II, 2016.
- Fulborski T., Knabe W., Perliński A., Urbańska Galewska E.: Wybrane zagadnienia projektowania stalowych konstrukcji prętowych z wykorzystaniem programu Autodesk Robot Structural Analysis. Wydawnictwo Politechniki Gdańskiej, 2019.
- Rawska-Skotniczny A. Obciążenia budynków i konstrukcji budowlanych wdługEurokodów. Wydawnictwo naukowe PWN, Warszawa 2016 r.

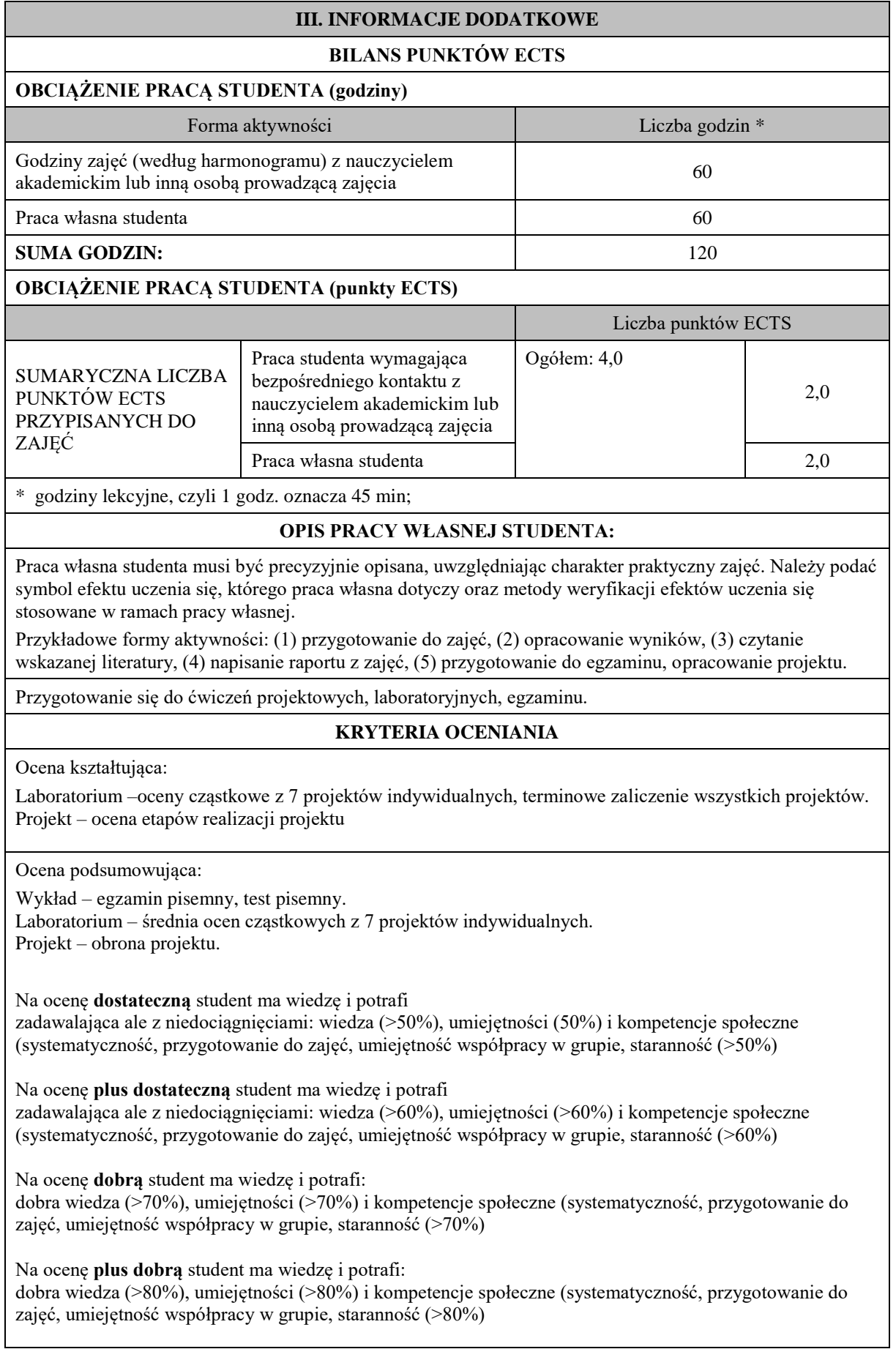

Na ocenę **bardzo dobrą** student ma wiedzę i potrafi:

znakomita wiedza (>90%), umiejętności (>90%) i kompetencje społeczne (systematyczność, przygotowanie do zajęć, umiejętność współpracy w grupie, staranność (>90%)

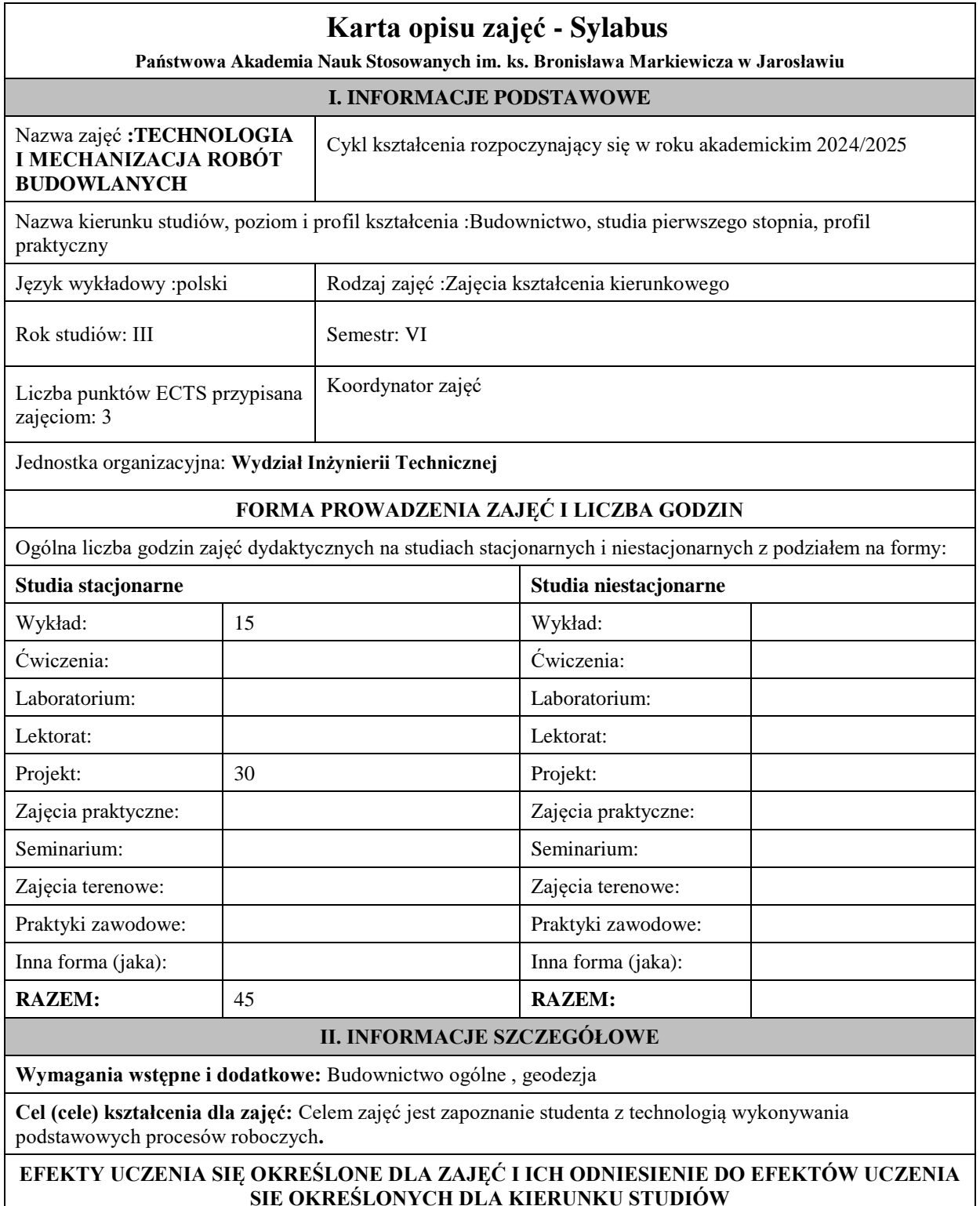

Efekty uczenia się określone dla zajęć w kategorii wiedza, umiejętności oraz kompetencje społeczne oraz metody weryfikacji efektów uczenia się

#### **UWAGA:**

Dzielimy efekty uczenia się określone dla zajęć na kategorie wiedzy, umiejętności i kompetencji społecznych. Określone dla zajęć efekty uczenia się nie muszą obejmować wszystkich trzech kategorii i zależą one od formy zajęć.

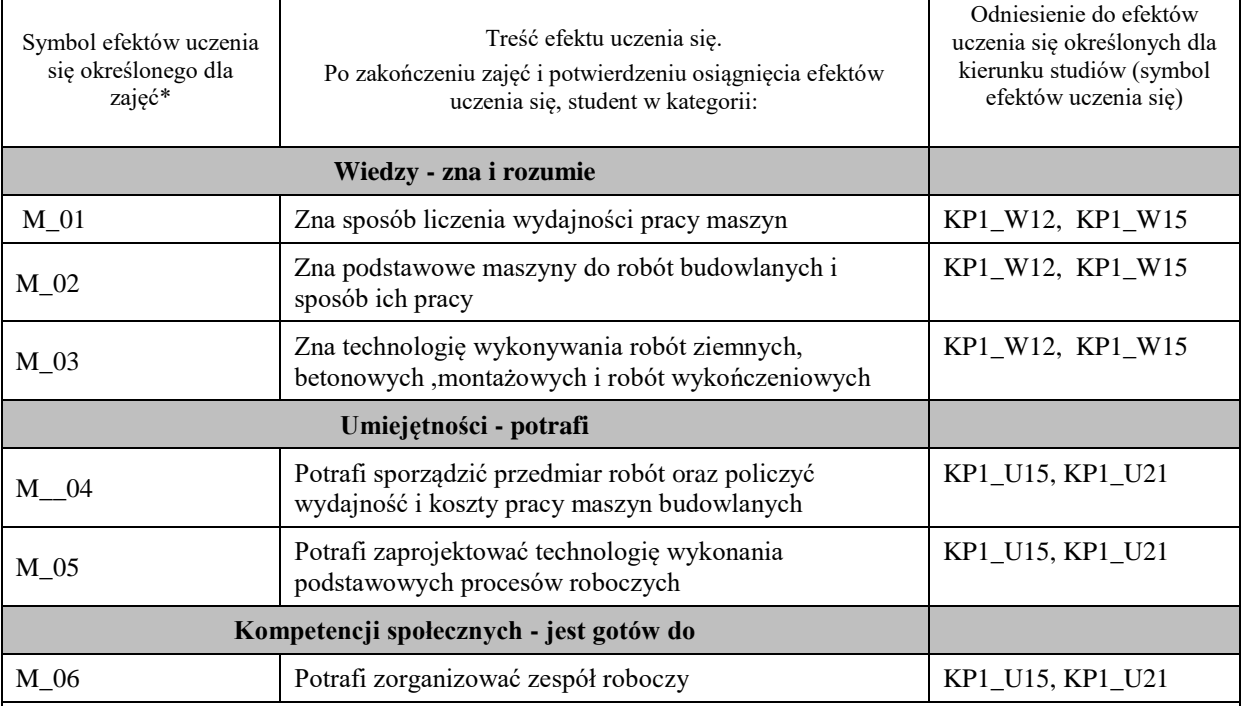

#### **UWAGA!**

Zaleca się, aby w zależności od liczby godzin zajęć, liczba efektów uczenia się zawierała się w przedziale: 3-7, ale są to wartości umowne.

## **TREŚCI PROGRAMOWE I ICH ODNIESIENIE DO FORM ZAJĘĆ I METOD OCENIANIA**

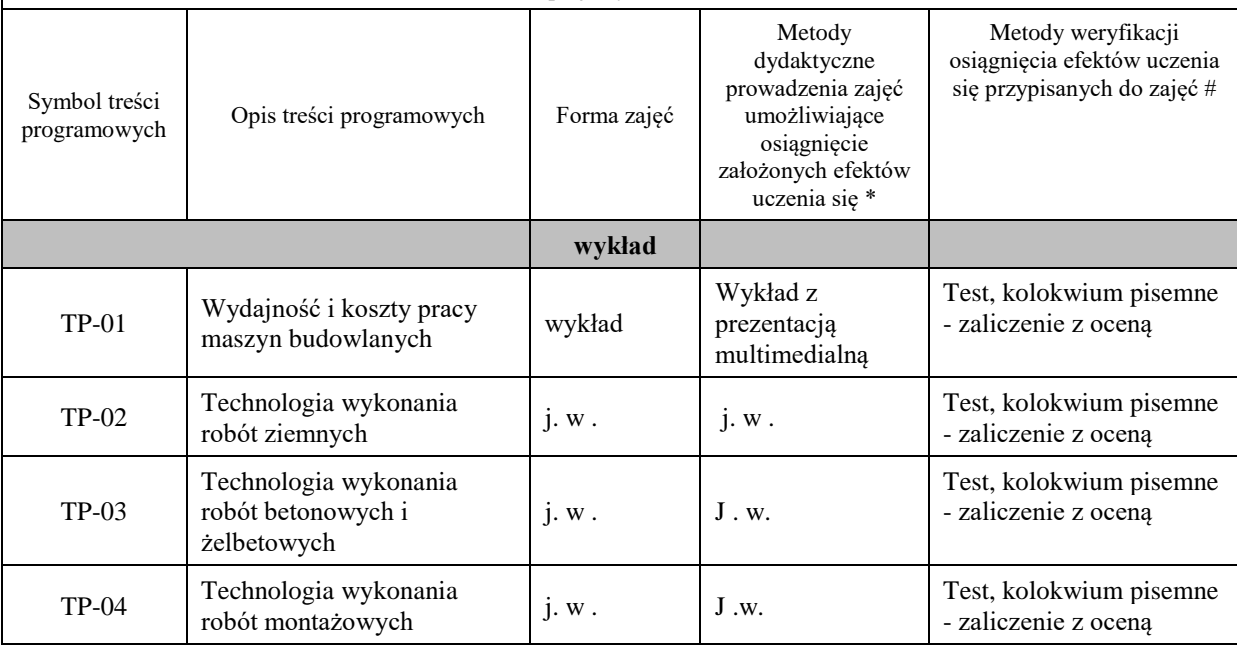

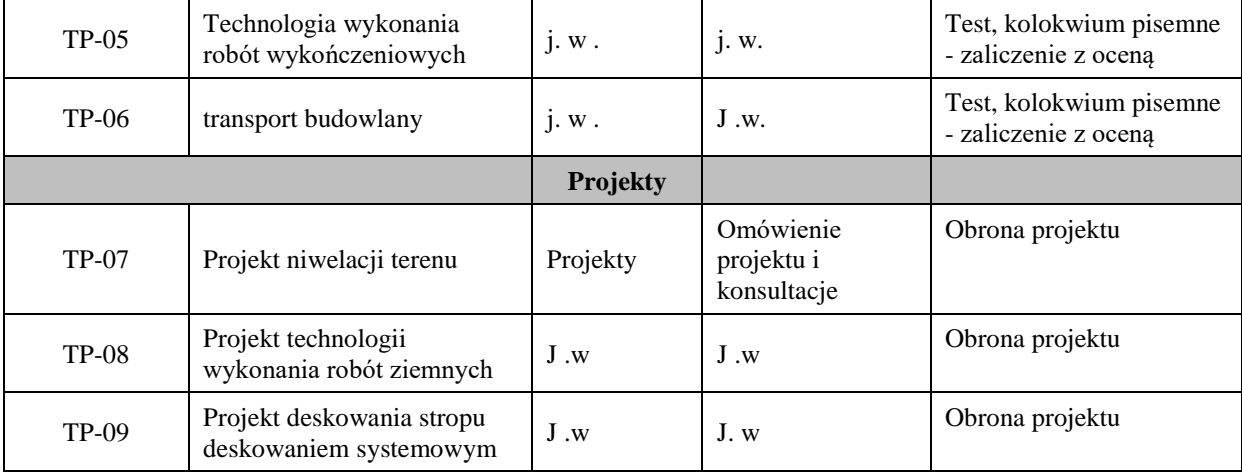

**Metody weryfikacji osiągnięcia efektów uczenia się określonych dla zajęć, powinny być zróżnicowane w zależności od kategorii, tj. inne dla kategorii wiedza i inne dla kategorii umiejętności i kompetencje społeczne.** 

Dla wykładu:

\* np. wykład podający, wykład problemowy, ćwiczenia oparte na wykorzystaniu różnych źródeł wiedzy

# np. egzamin ustny, test, prezentacja, projekt

Zaleca się podanie przykładowych zadań (pytań) służących weryfikacji osiągnięcia efektów uczenia się określonych dla zajęć.

## **ZALECANA LITERATURA (w tym pozycje w języku obcym)**

**Literatura podstawowa** (powinna być dostępna dla studenta w uczelnianej bibliotece):

- Dyżewski A., Technologia i organizacja budowy, Cz.1, Cz.2 Arkady, Warszawa 1971.

- Jaworski K.M.: Metodologia projektowania realizacji budowy. WN PWN Warszawa 2009.

•Włodzimierz Martinek, Paweł Nowak, Piotr Wojciechowski, Technologia robót budowlanych: Wyd. Politechniki Warszawskiej 2010.

#### **Literatura uzupełniająca:**

**-** Poradnik majstra budowlanego, Arkady, Warszawa 2004.

- Warunki techniczne wykonana i odbioru robót budowlano montażowych Tom I - Budownictwo Ogólne – części 1-4". Arkady, Warszawa 2004.

- Polskie normy.

Józef Kubica, Technologia robót budowlanych : Politechnika Krakowska .

## **III. INFORMACJE DODATKOWE**

## **BILANS PUNKTÓW ECTS**

#### **OBCIĄŻENIE PRACĄ STUDENTA (godziny)**

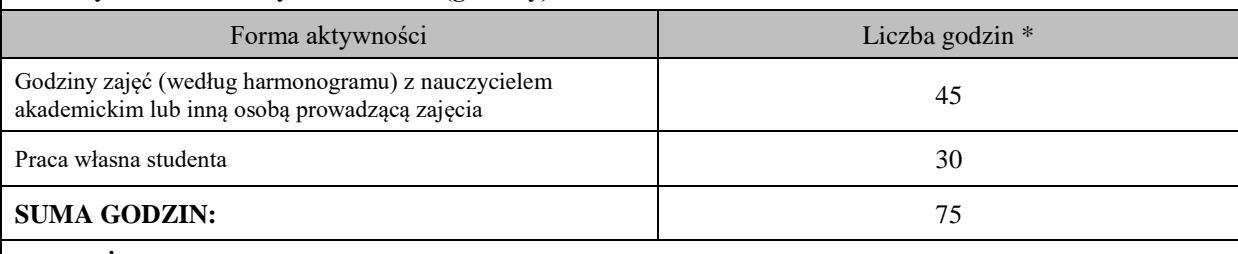

## **OBCIĄŻENIE PRACĄ STUDENTA (punkty ECTS)**

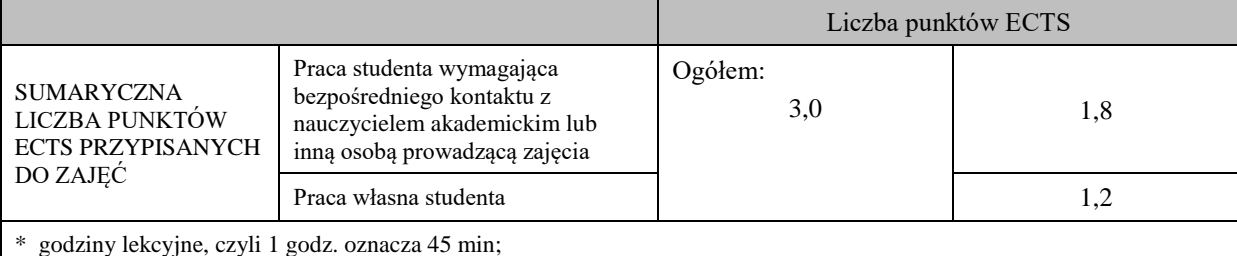

### **OPIS PRACY WŁASNEJ STUDENTA:**

Praca własna studenta musi być precyzyjnie opisana, uwzględniając charakter praktyczny zajęć. Należy podać symbol efektu uczenia się, którego praca własna dotyczy oraz metody weryfikacji efektów uczenia się stosowane w ramach pracy własnej.

Przykładowe formy aktywności: (1) przygotowanie do zajęć, (2) opracowanie wyników, (3) czytanie wskazanej literatury, (4) napisanie raportu z zajęć, (5) przygotowanie do egzaminu, opracowanie projektu.

Przygotowanie do zajęć Tp-01 ,TP-02 , TP-03, TP-04 , TP-05 , TP-06 .

Czytanie literatury

Przygotowanie do kolokwium zaliczeniowego zajęć Tp-01 ,TP-02 , TP-03, TP-04 , TP-05 , TP-06 .

Opracowanie projektów p-01 ,TP-02 , TP-03, TP-04 , TP-05

## **KRYTERIA OCENIANIA**

Ocena kształtująca:

-Czynny udział w zajęciach.

-Ocena poprawności wykonania poszczególnych etapów projektu

Ocena podsumowująca:

Wykład – zaliczenie na ocenę – kolokwium pisemne, test pisemny.

Projekt – obrona projektu.

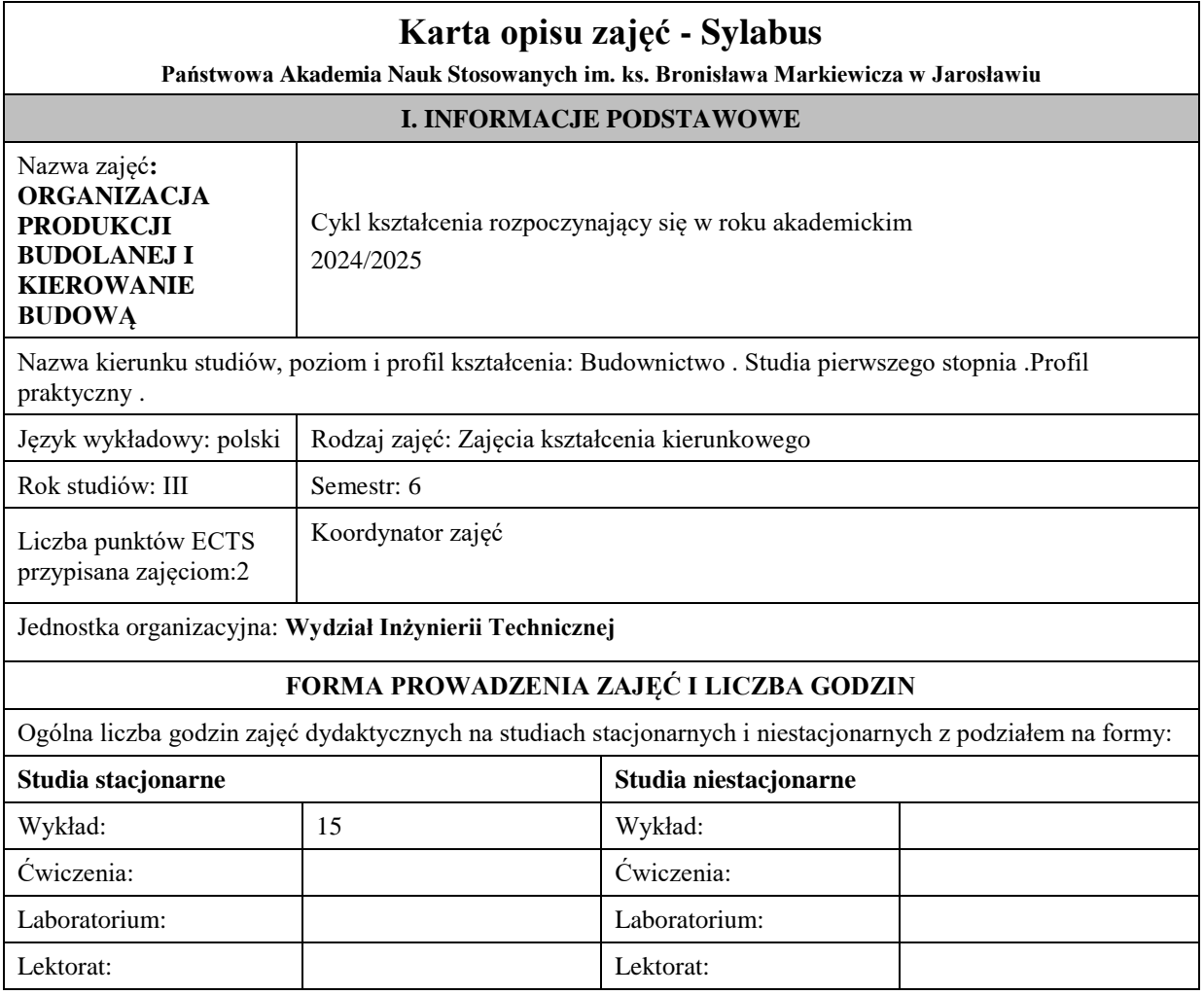

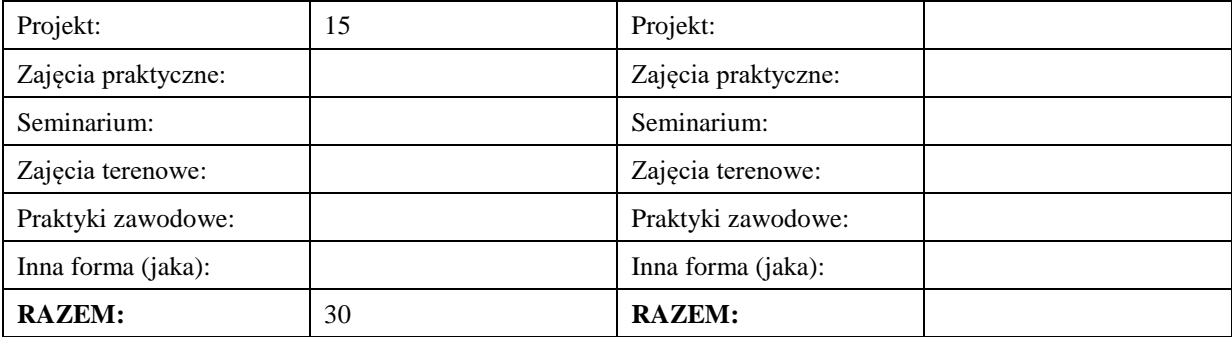

#### **II. INFORMACJE SZCZEGÓŁOWE**

**Wymagania wstępne i dodatkowe: Budownictwo ogólne i Geodezja**

**Cel (cele) kształcenia dla zajęć: Celem zajęć jest zapoznanie studentów z praktyczną wiedzą dotyczącą planowania robót budowlanych i kierowania budową .** 

#### **EFEKTY UCZENIA SIĘ OKREŚLONE DLA ZAJĘĆ I ICH ODNIESIENIE DO EFEKTÓW UCZENIA SIĘ OKREŚLONYCH DLA KIERUNKU STUDIÓW**

Efekty uczenia się określone dla zajęć w kategorii wiedza, umiejętności oraz kompetencje społeczne oraz metody weryfikacji efektów uczenia się

#### **UWAGA:**

Dzielimy efekty uczenia się określone dla zajęć na kategorie wiedzy, umiejętności i kompetencji społecznych. Określone dla zajęć efekty uczenia się nie muszą obejmować wszystkich trzech kategorii i zależą one od formy zajęć.

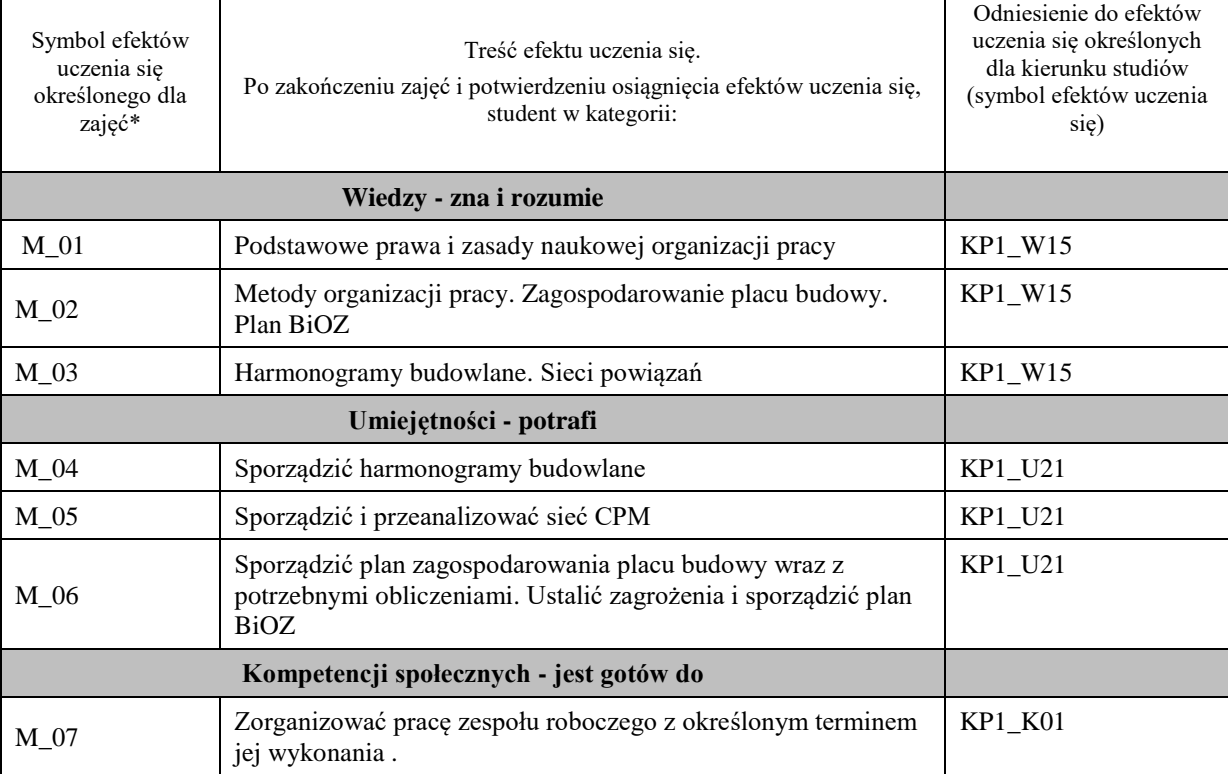

#### **UWAGA!**

Zaleca się, aby w zależności od liczby godzin zajęć, liczba efektów uczenia się zawierała się w przedziale: 3-7, ale są to wartości umowne.

## **TREŚCI PROGRAMOWE I ICH ODNIESIENIE DO FORM ZAJĘĆ I METOD OCENIANIA**

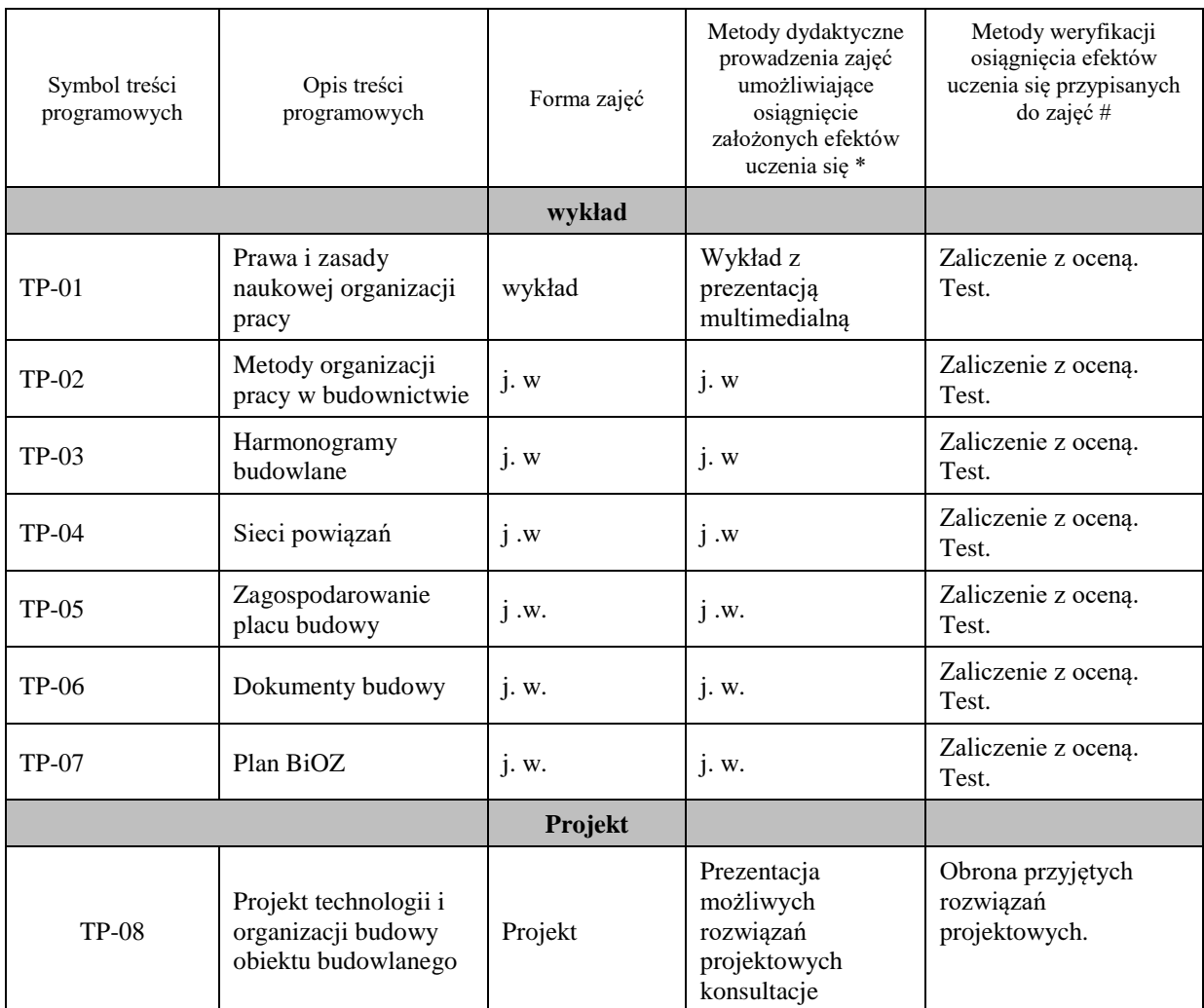

**Metody weryfikacji osiągnięcia efektów uczenia się określonych dla zajęć, powinny być zróżnicowane w zależności od kategorii, tj. inne dla kategorii wiedza i inne dla kategorii umiejętności i kompetencje społeczne.**  Dla wykładu:

\* np. wykład podający, wykład problemowy, ćwiczenia oparte na wykorzystaniu różnych źródeł wiedzy

# np. egzamin ustny, test, prezentacja, projekt

Zaleca się podanie przykładowych zadań (pytań) służących weryfikacji osiągniecia efektów uczenia się określonych dla zajęć.

## **ZALECANA LITERATURA (w tym pozycje w języku obcym)**

**Literatura podstawowa** (powinna być dostępna dla studenta w uczelnianej bibliotece):

K.M. Jaworski .Podstawy organizacji budowy .PWN .Warszawa 2008

A. Sobotka ,S. Biruk ,P .Jaskowski .Zarządzanie w budownictwie .W.P.L. Lublin 2003

K.M. Jaworski Metodologia projektowania realizacji budowy. PWN. Warszawa

A. Dyżewski . Technologia i organizacja budowy. CZ.1, Cz.2., PWN . Warszawa 1971

#### **Literatura uzupełniająca:**

L. Rowiński . Organizacja produkcji budowlanej . Arkady 1982 .KNR . Polskie normy .

#### **III. INFORMACJE DODATKOWE**

## **BILANS PUNKTÓW ECTS**

## **OBCIĄŻENIE PRACĄ STUDENTA (godziny)**

Forma aktywności **Liczba godzin \*** Liczba godzin \*

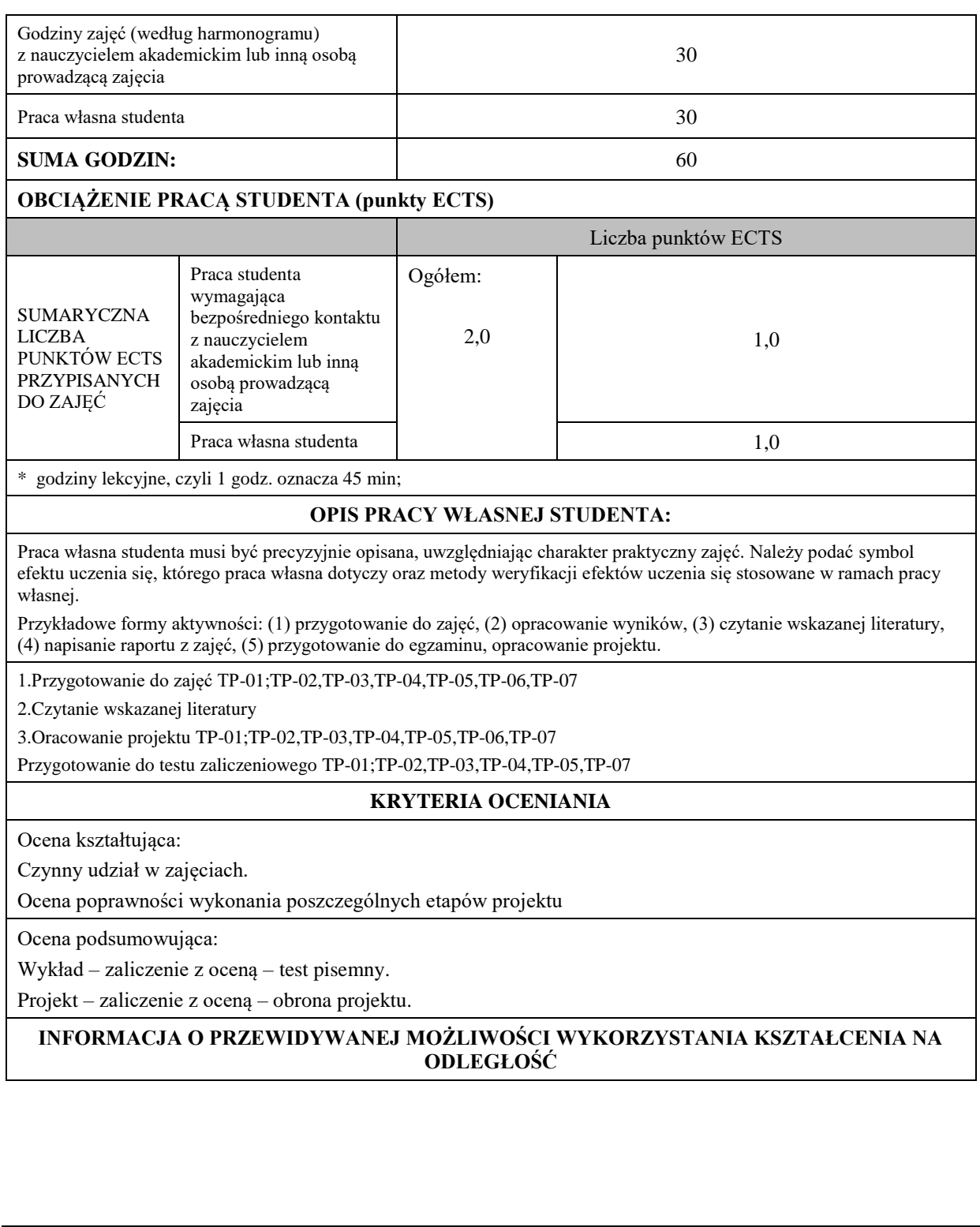

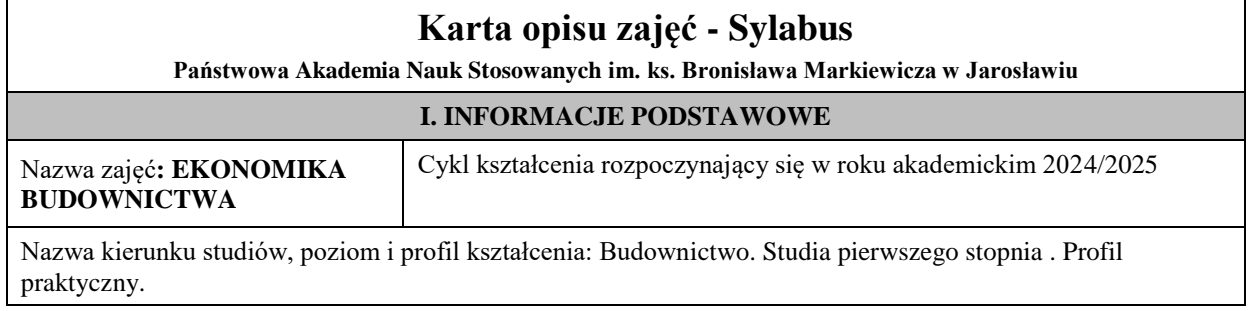

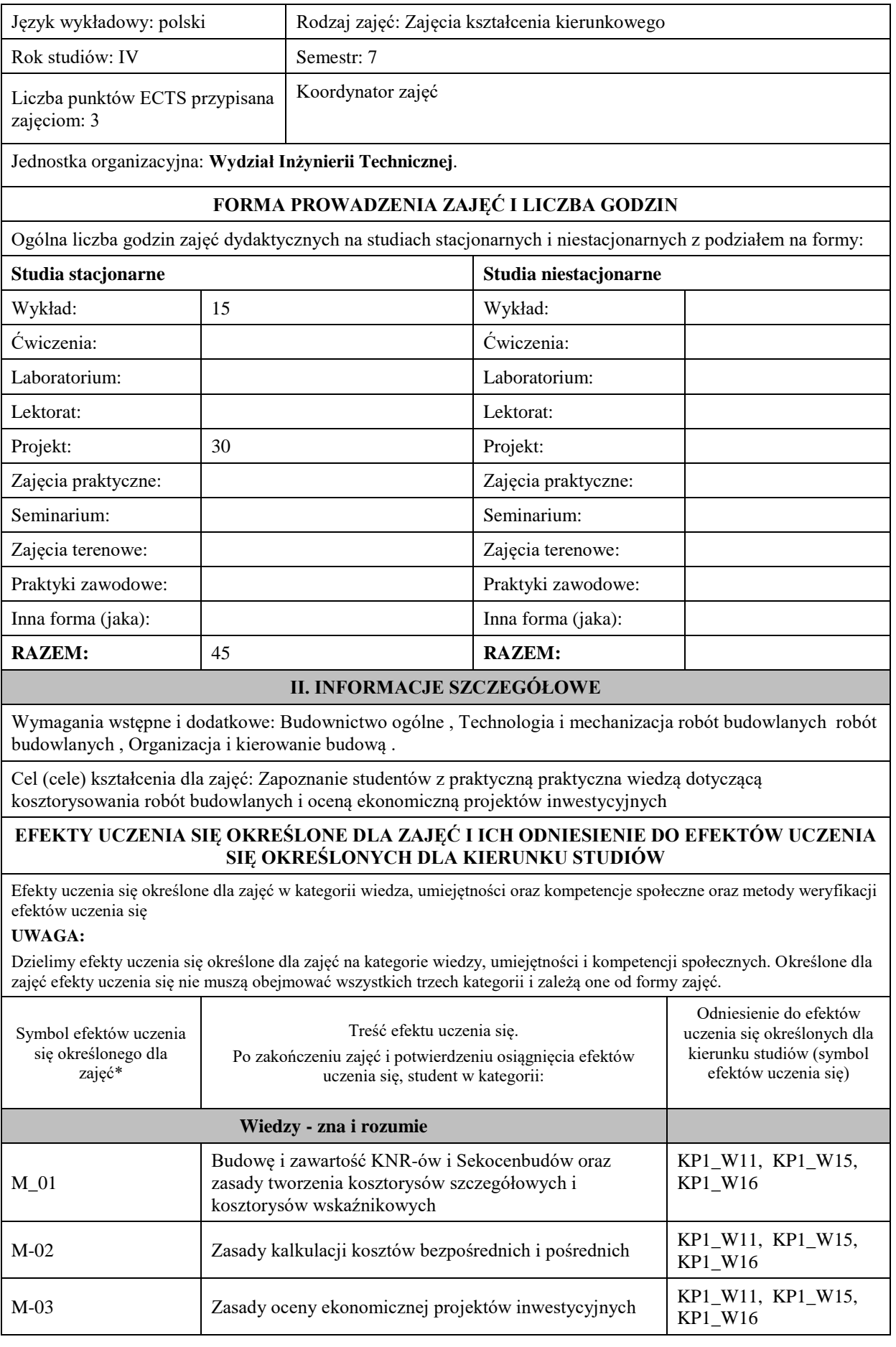

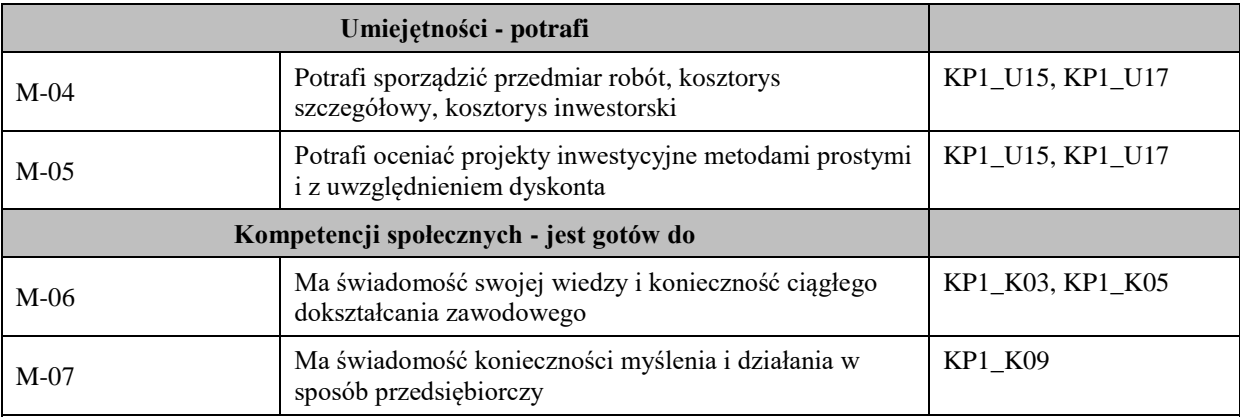

#### **UWAGA!**

Zaleca się, aby w zależności od liczby godzin zajęć, liczba efektów uczenia się zawierała się w przedziale: 3-7, ale są to wartości umowne.

## **TREŚCI PROGRAMOWE I ICH ODNIESIENIE DO FORM ZAJĘĆ I METOD OCENIANIA**

Treści programowe (uszczegółowione, zaprezentowane z podziałem na poszczególne formy zajęć, tj. wykład, ćwiczenia, laboratoria, projekty, seminaria i inne):

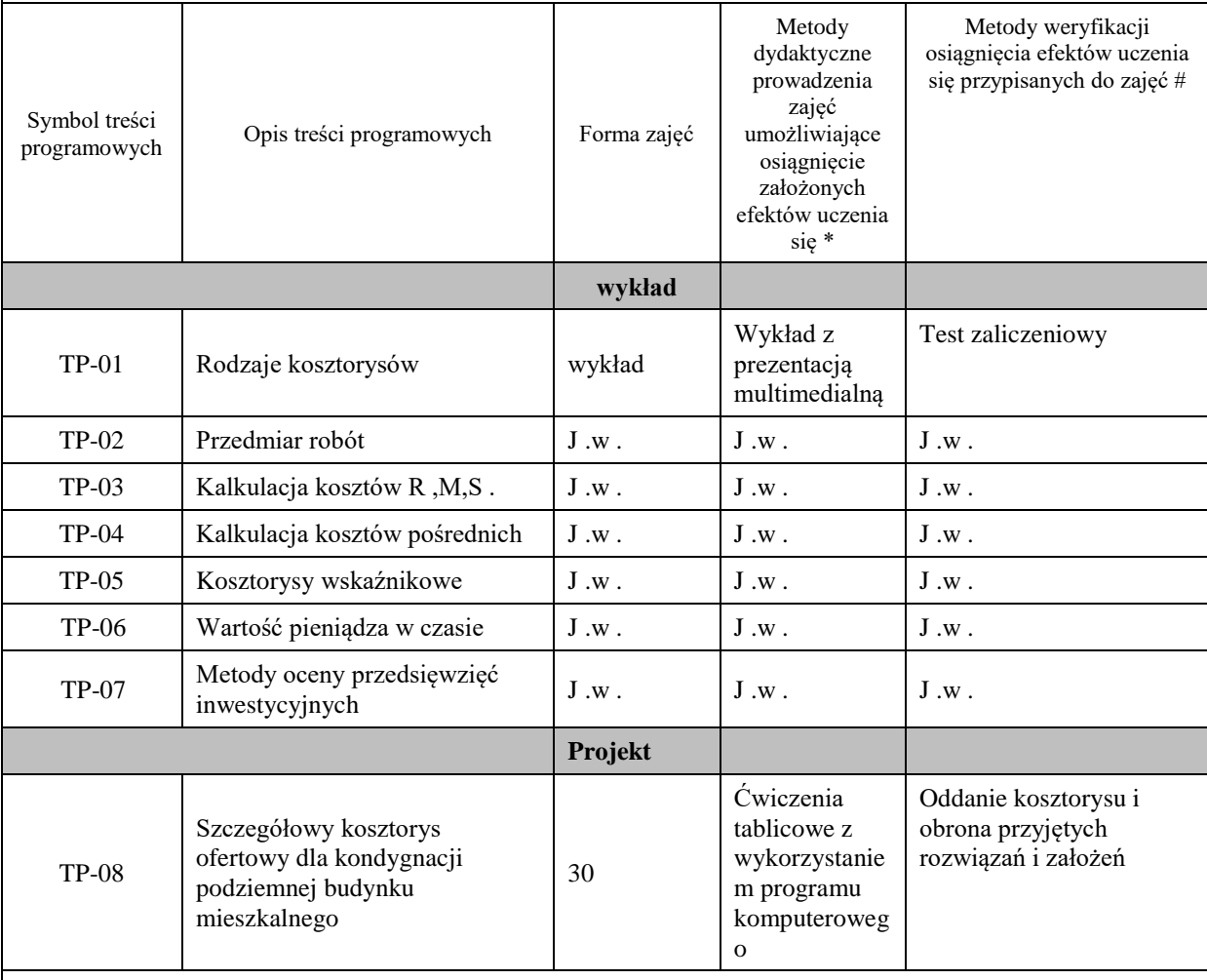

**Metody weryfikacji osiągnięcia efektów uczenia się określonych dla zajęć, powinny być zróżnicowane w zależności od kategorii, tj. inne dla kategorii wiedza i inne dla kategorii umiejętności i kompetencje społeczne.**  Dla wykładu:

\* np. wykład podający, wykład problemowy, ćwiczenia oparte na wykorzystaniu różnych źródeł wiedzy

# np. egzamin ustny, test, prezentacja, projekt

Zaleca się podanie przykładowych zadań (pytań) służących weryfikacji osiągniecia efektów uczenia się określonych dla zajęć.

#### **ZALECANA LITERATURA (w tym pozycje w języku obcym)**

**Literatura podstawowa** (powinna być dostępna dla studenta w uczelnianej bibliotece):

Kowalczyk Z., Zabielski J., Kosztorysowanie i normowanie w budownictwie", 2007

KNR i Sekocenbud

### **Literatura uzupełniająca:**

Polskie Standardy Kosztorysowania Robót Budowlanych

Zajączkowska T. "Kalkulacja kosztorysowa w budownictwie jej komputerowe wspomaganie",1997;

Łucjan Głowacz. Analiza ekonomiczna przedsięwzięć budowlanych. Politechnika Krakowska1999.

Koziarski K. "Kosztorysowanie w budownictwie", 2004;

Rajczyk M. "Kosztorysowanie robót budowlanych", 2004;

### **III. INFORMACJE DODATKOWE**

#### **BILANS PUNKTÓW ECTS**

#### **OBCIĄŻENIE PRACĄ STUDENTA (godziny)**

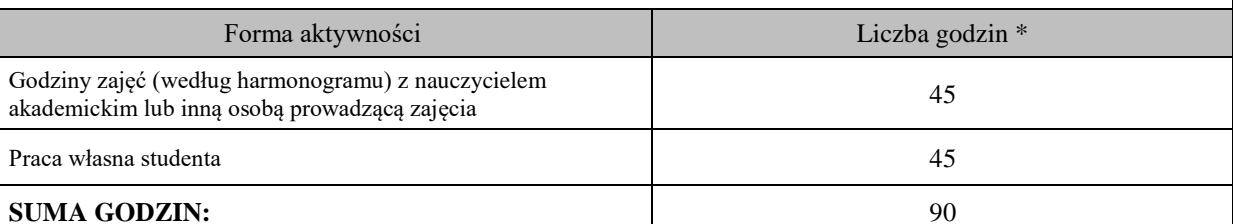

#### **OBCIĄŻENIE PRACĄ STUDENTA (punkty ECTS)**

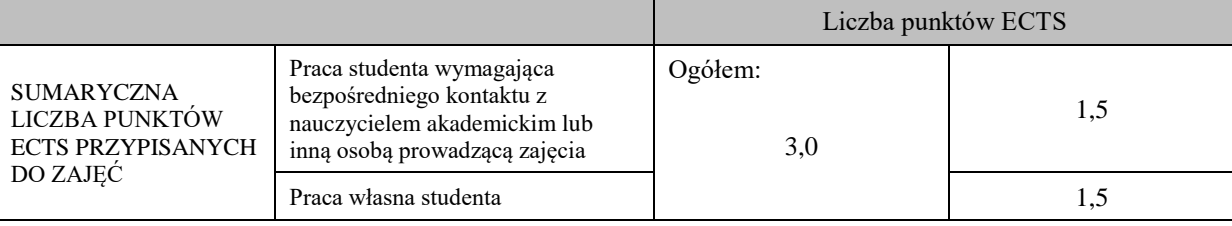

\* godziny lekcyjne, czyli 1 godz. oznacza 45 min;

## **OPIS PRACY WŁASNEJ STUDENTA:**

Praca własna studenta musi być precyzyjnie opisana, uwzględniając charakter praktyczny zajęć. Należy podać symbol efektu uczenia się, którego praca własna dotyczy oraz metody weryfikacji efektów uczenia się stosowane w ramach pracy własnej

.Przygotowanie do zajęć TP-01;TP-02,TP-03,TP-04,TP-05,TP-06,TP-07

2.Czytanie wskazanej literatury

3.Oracowanie kosztorysy TP-01;TP-02,TP-03,TP-04,TP-05,TP-06,TP-07

Przygotowanie do testu zaliczeniowego TP-01;TP-02,TP-03,TP-04,TP-08,TP-09,TP-10,Tp-11

#### **KRYTERIA OCENIANIA**

Ocena kształtująca: Czynny udział w zajęciach, ocena poprawności wykonania poszczególnych etapów projektu

Ocena podsumowująca:

Wykład – zaliczenie z oceną – test pisemny.

Projekt – zaliczenie z oceną – obrona projektu.

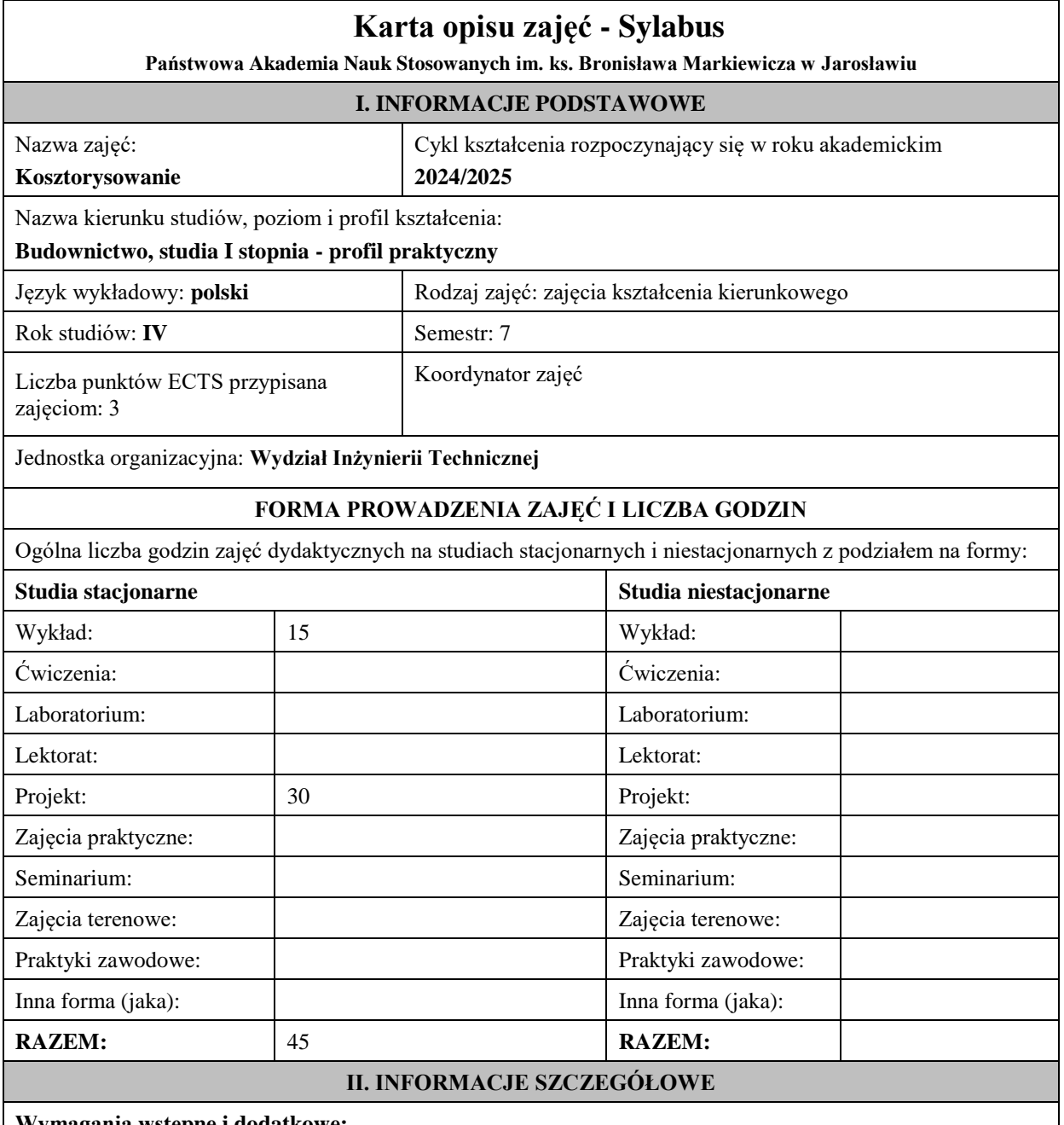

**Wymagania wstępne i dodatkowe:**

Podstawowa wiedza z materiałów budowlanych, budownictwa, technologii i organizacji robót Budowlanych.

Nabycie wiedzy, umiejętności i kompetencji w zakresie planowania, monitorowania i rozliczania kosztów realizacji robót budowlanych, a przede wszystkim sporządzania kosztorysów budowlanych i innych opracowań kosztowych.

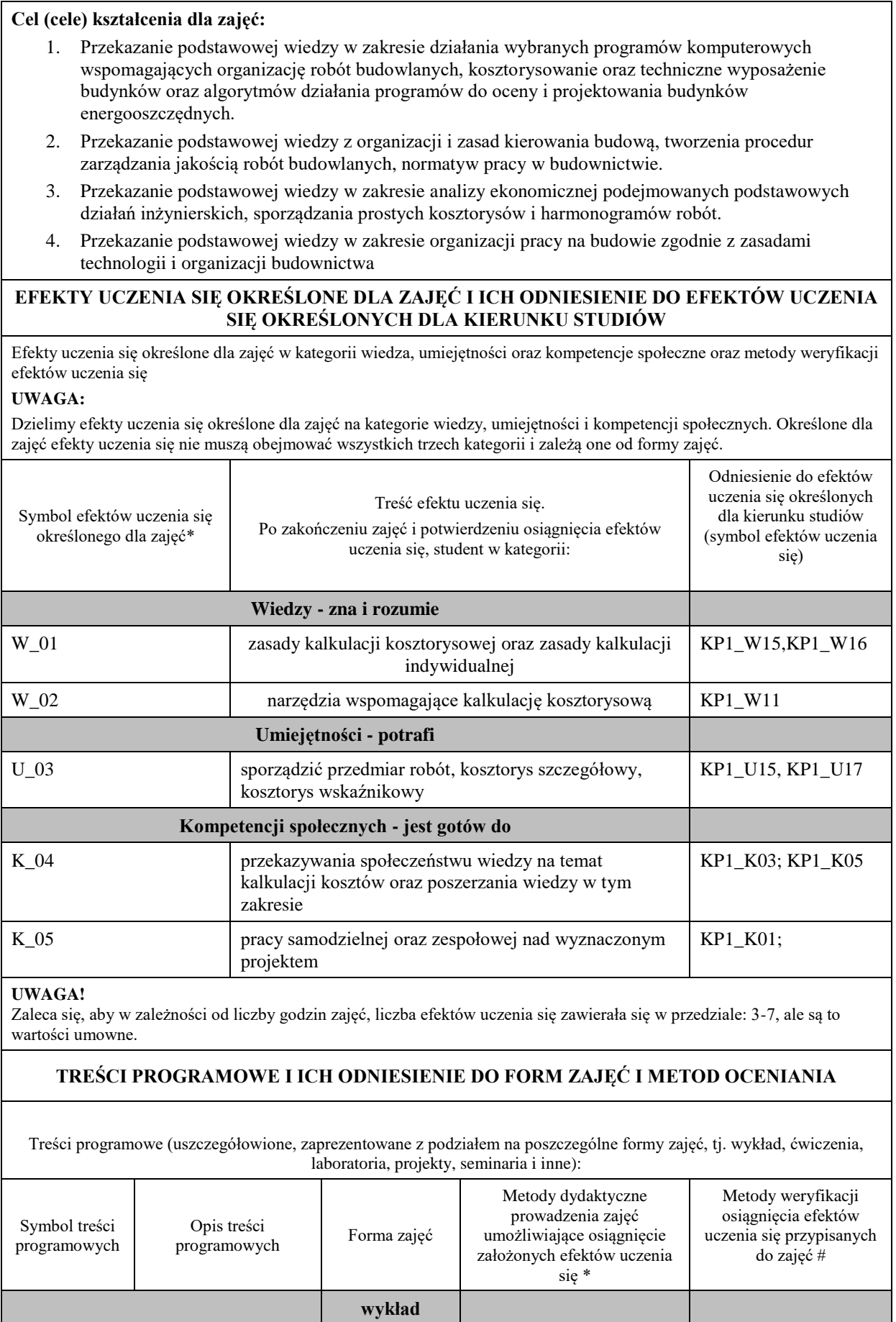

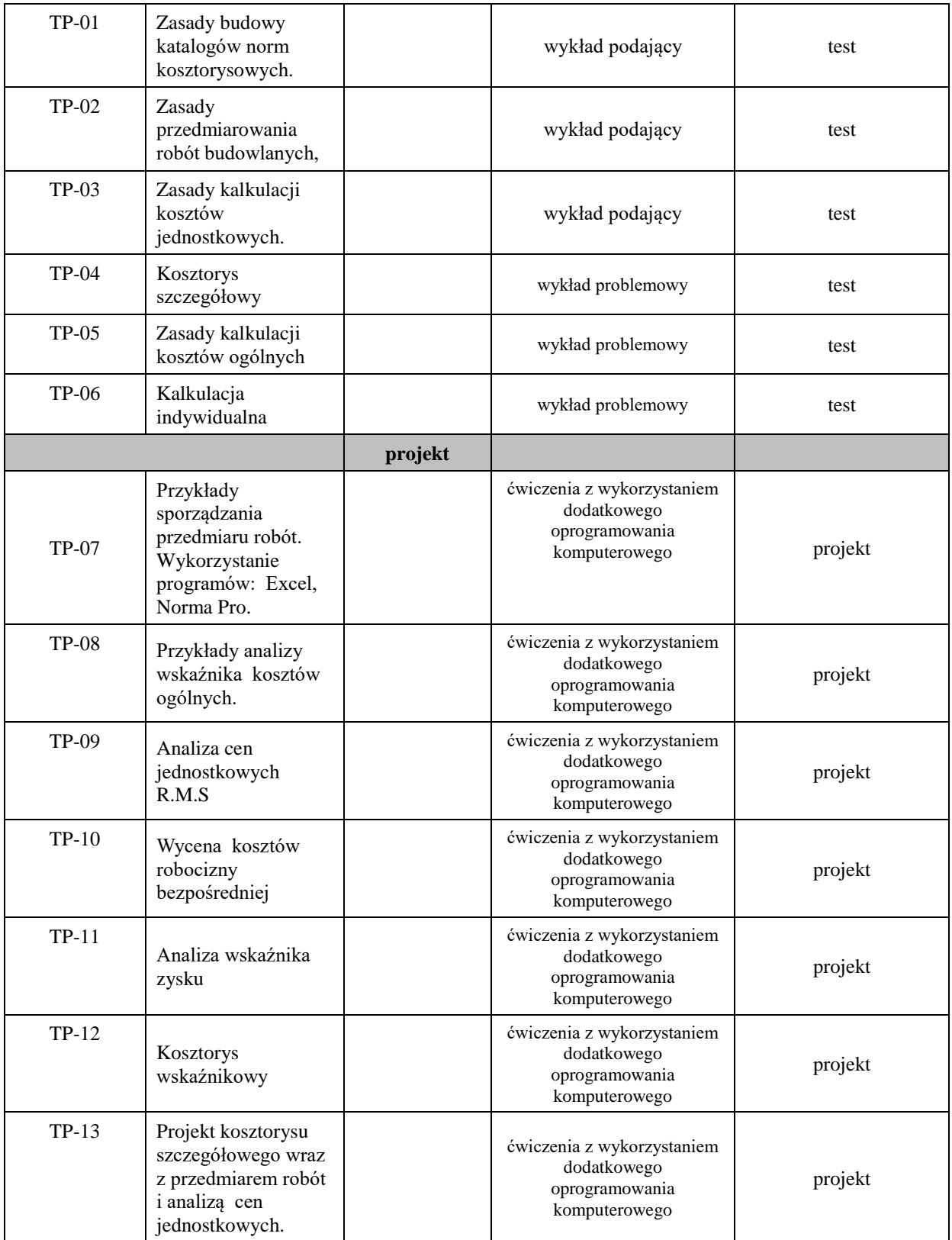

**Metody weryfikacji osiągnięcia efektów uczenia się określonych dla zajęć, powinny być zróżnicowane w zależności od kategorii, tj. inne dla kategorii wiedza i inne dla kategorii umiejętności i kompetencje społeczne.** 

Dla wykładu:

\* np. wykład podający, wykład problemowy, ćwiczenia oparte na wykorzystaniu różnych źródeł wiedzy

# np. egzamin ustny, test, prezentacja, projekt

Zaleca się podanie przykładowych zadań (pytań) służących weryfikacji osiągniecia efektów uczenia się określonych dla zajęć.

### **ZALECANA LITERATURA (w tym pozycje w języku obcym)**

**Literatura podstawowa** (powinna być dostępna dla studenta w uczelnianej bibliotece):

- Ustawa Prawo Budowlane.
- Rozporządzenie Ministra Infrastruktury w sprawie warunków technicznych, jakim powinny odpowiadać budynki i ich usytuowanie.
- Kosztorysowanie obiektów i robót budowlanych : podręcznik / Balbina Kacprzyk ; [aut. rozdz. 7 Zbigniew Kacprzyk, rozdz. 8 - Kazimierz Staśkiewicz]. POLCEN sp. z o. o., 2010
- Kosztorysowanie w budownictwie / Tadeusz Laurowski. Krosno : Wydawnictwo i Handel Książkami "KaBe", 2007.

#### **Literatura uzupełniająca:**

- Smoktunowicz E.; Kosztorysowanie obiektów i robót budowlanych, Polcen, Warszawa 2001
- Zajączkowska.T. Kalkulacja kosztorysowa i jej komputerowe wspomaganie, Zamex`, Kraków 2002
- Vademecum kosztorysanta, Ośrodek Wdrożeń Ekonomiczno-Organizacyjnych Budownictwa,

Promocja, Warszawa 2002

## **III. INFORMACJE DODATKOWE**

### **BILANS PUNKTÓW ECTS**

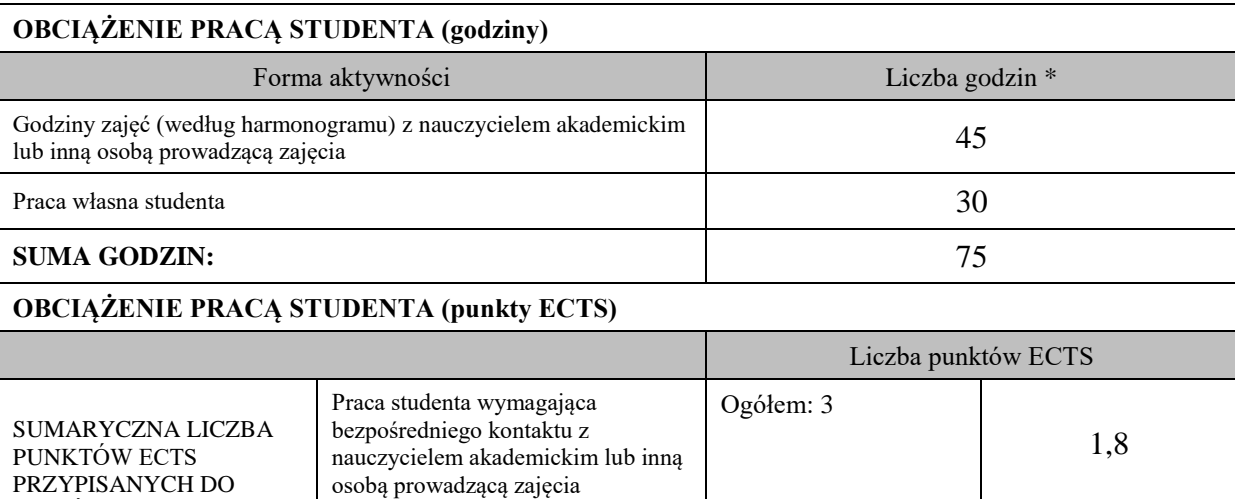

\* godziny lekcyjne, czyli 1 godz. oznacza 45 min;

ZAJEĆ

#### **OPIS PRACY WŁASNEJ STUDENTA:**

Praca własna studenta 1,2

Praca własna studenta musi być precyzyjnie opisana, uwzględniając charakter praktyczny zajęć. Należy podać symbol efektu uczenia się, którego praca własna dotyczy oraz metody weryfikacji efektów uczenia się stosowane w ramach pracy własnej.

Przykładowe formy aktywności: (1) przygotowanie do zajęć, (2) opracowanie wyników, (3) czytanie wskazanej literatury, (4) napisanie raportu z zajęć, (5) przygotowanie do egzaminu, opracowanie projektu.

Wykład – czytanie wskazanej literatury oraz przepisów aktualnie obowiązującego prawa. Przygotowanie do zaliczenia pisemnego. Symbole efektów uczenia się: W\_01; Metody weryfikacji: -zaliczenie pisemne z oceną – test Projekt – wykonanie kosztorysu w oprogramowaniu Norma lub excel Symbole efektów uczenia się: U\_03; Metody weryfikacji: -wykonanie projektu w postaci kosztorysu pełnego. **KRYTERIA OCENIANIA** Ocena kształtująca:

- obserwacja studentów podczas realizacji zadań,

- dążenie, by w czasie zajęć postępowanie studenta regulowane było przez system wartości etyczno-moralnych.

- ocena poprawności wykonania poszczególnych etapów projektu

Ocena podsumowująca:

Zaliczenie pisemne – test - czas 90 minut.

Uzyskanie oceny pozytywnej z (obrony) wykonanego projektu w postaci kosztorysu pełnego.

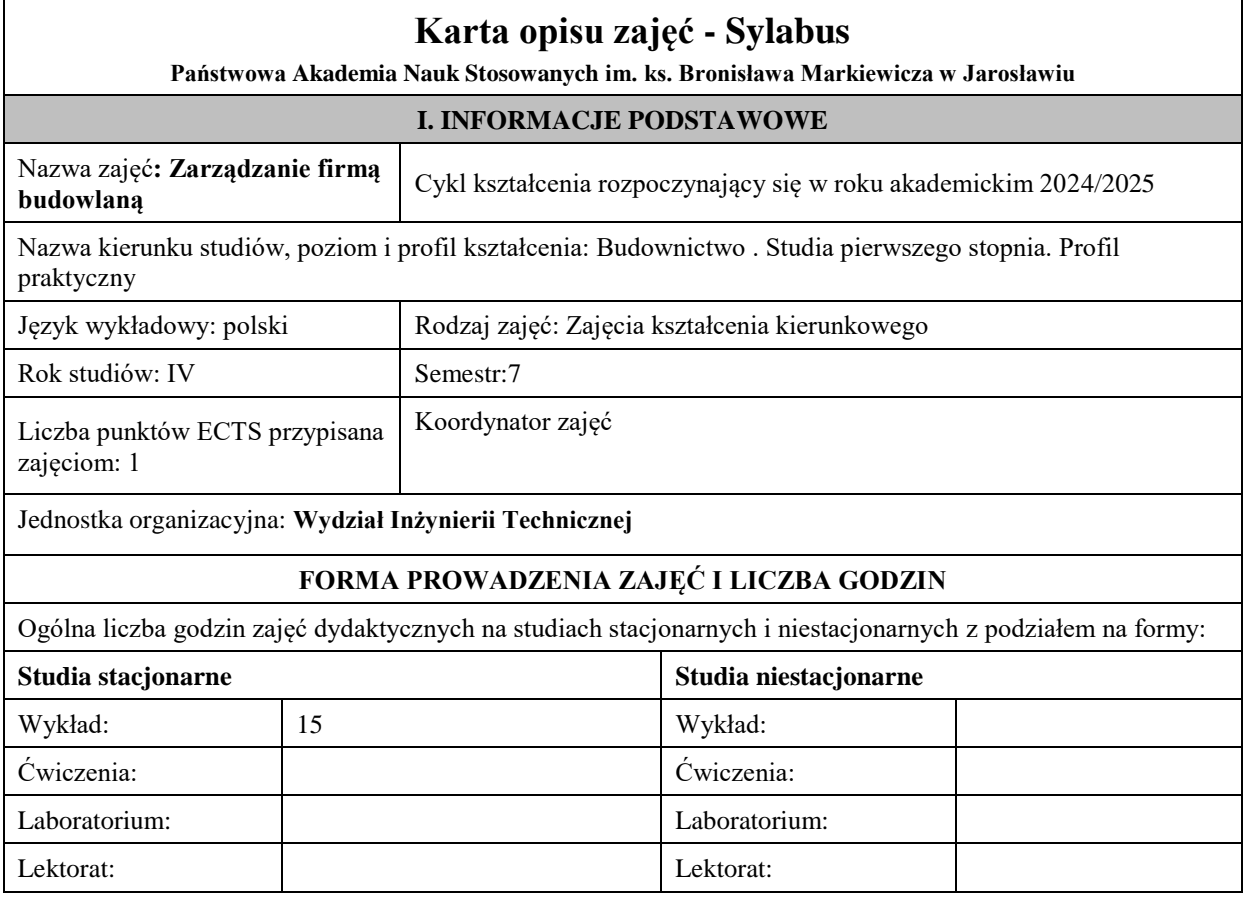

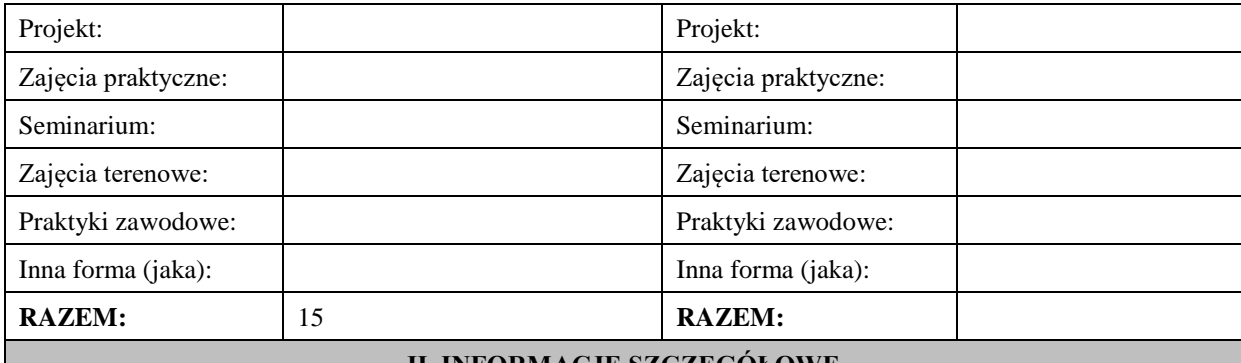

#### **II. INFORMACJE SZCZEGÓŁOWE**

#### **Wymagania wstępne i dodatkowe: Znajomość technologii , organizacji pracy i kierowania budową**

**Cel (cele) kształcenia dla zajęć :Zapoznać studentów z praktyczną wiedzą dotyczącą zarządzania firmą budowlaną**

## **EFEKTY UCZENIA SIĘ OKREŚLONE DLA ZAJĘĆ I ICH ODNIESIENIE DO EFEKTÓW UCZENIA SIĘ OKREŚLONYCH DLA KIERUNKU STUDIÓW**

Efekty uczenia się określone dla zajęć w kategorii wiedza, umiejętności oraz kompetencje społeczne oraz metody weryfikacji efektów uczenia się

## **UWAGA:**

Dzielimy efekty uczenia się określone dla zajęć na kategorie wiedzy, umiejętności i kompetencji społecznych. Określone dla zajęć efekty uczenia się nie muszą obejmować wszystkich trzech kategorii i zależą one od formy zajęć.

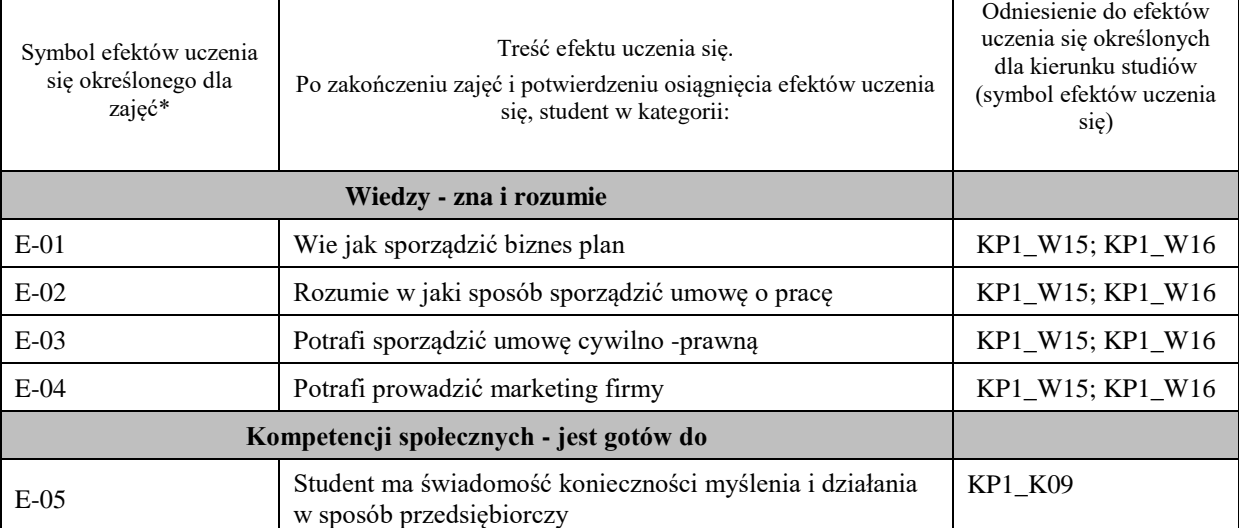

#### **UWAGA!**

Zaleca się, aby w zależności od liczby godzin zajęć, liczba efektów uczenia się zawierała się w przedziale: 3-7, ale są to wartości umowne.

## **TREŚCI PROGRAMOWE I ICH ODNIESIENIE DO FORM ZAJĘĆ I METOD OCENIANIA**

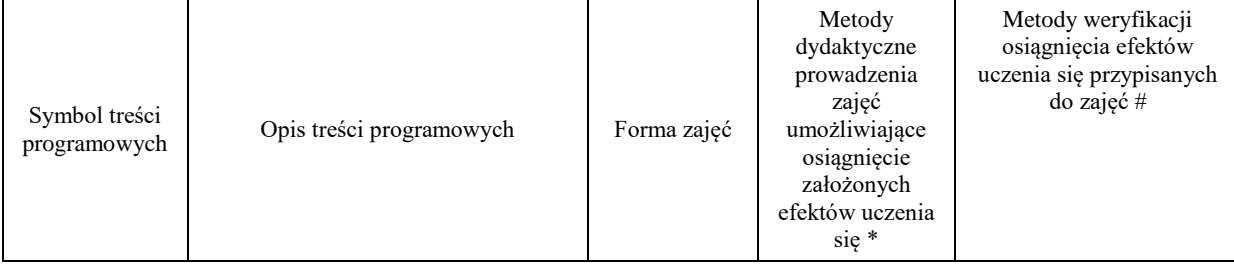

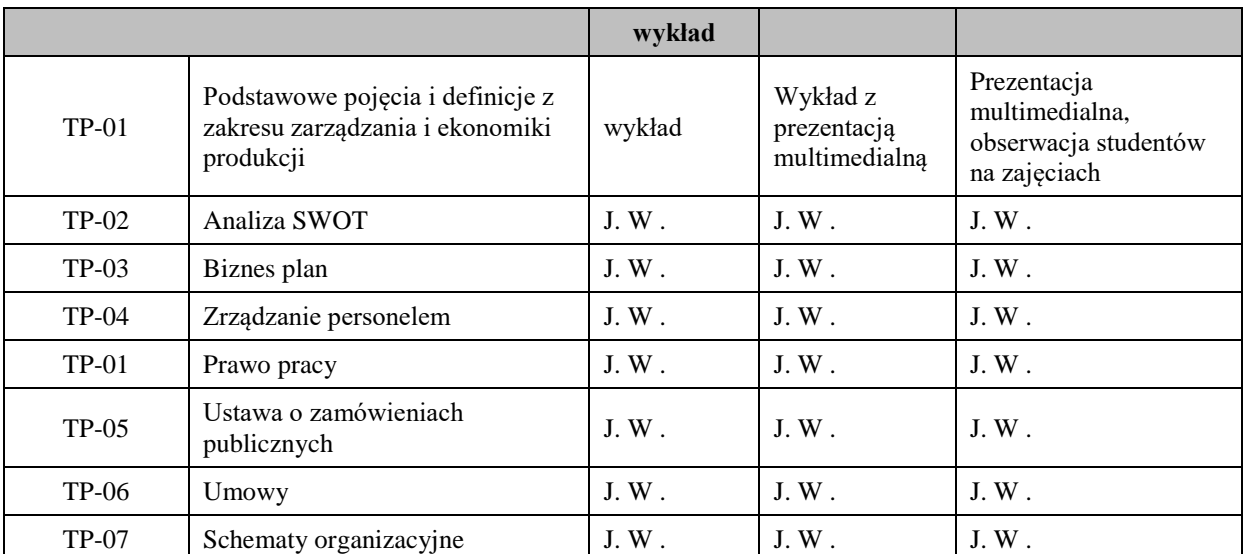

**Metody weryfikacji osiągnięcia efektów uczenia się określonych dla zajęć, powinny być zróżnicowane w zależności od kategorii, tj. inne dla kategorii wiedza i inne dla kategorii umiejętności i kompetencje społeczne.**  Dla wykładu:

\* np. wykład podający, wykład problemowy, ćwiczenia oparte na wykorzystaniu różnych źródeł wiedzy

# np. egzamin ustny, test, prezentacja, projekt

Zaleca się podanie przykładowych zadań (pytań) służących weryfikacji osiągniecia efektów uczenia się określonych dla zajęć.

## **ZALECANA LITERATURA (w tym pozycje w języku obcym)**

**Literatura podstawowa** (powinna być dostępna dla studenta w uczelnianej bibliotece):

Koźmiński K., Piotrowski W. (red.), Zarządzanie. Teoria i praktyka, Warszawa 2013.

Armstrong M., Zarządzanie zasobami ludzkimi, ABC, Kraków 2016.

## **Literatura uzupełniająca:**

Sudoł S., Przedsiębiorstwo. Podstawy nauki o przedsiębiorstwie. Zarządzanie przedsiębiorstwem, PWE, Warszawa 2006

## **III. INFORMACJE DODATKOWE**

## **BILANS PUNKTÓW ECTS**

## **OBCIĄŻENIE PRACĄ STUDENTA (godziny)**

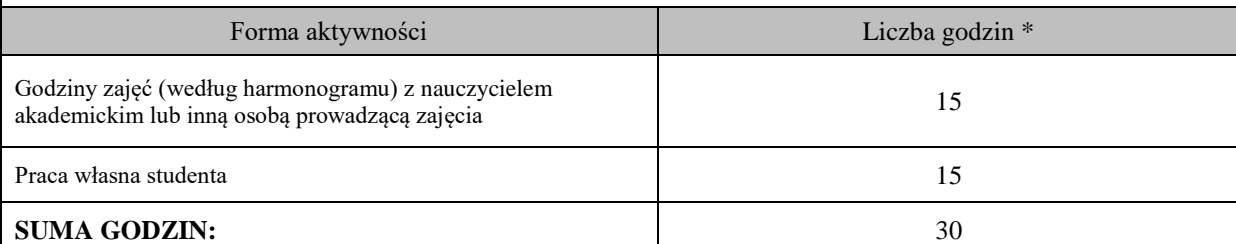

## **OBCIĄŻENIE PRACĄ STUDENTA (punkty ECTS)**

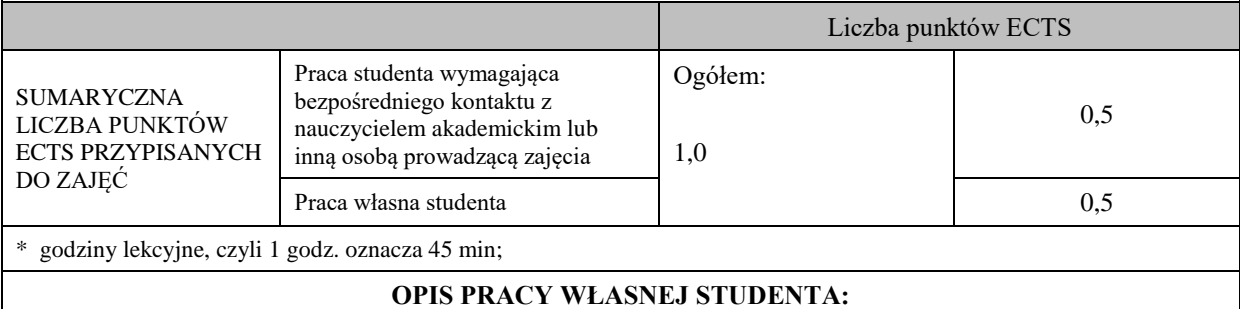

Praca własna studenta musi być precyzyjnie opisana, uwzględniając charakter praktyczny zajęć. Należy podać symbole efektu uczenia się, którego praca własna dotyczy oraz metody weryfikacji efektów uczenia się stosowane w ramach pracy własnej.

przygotowanie do zajęć, TP-01, TP-02 ,TP-03 ,TP-04 ,TP-05 ,TP-06 ,TP-07

czytanie wskazanej literatury,

napisanie referatu na zadany temat, TP-01, TP-02 ,TP-03 ,TP-04 ,TP-05 ,TP-06 ,TP-07

#### **KRYTERIA OCENIANIA**

Ocena kształtująca: ocena poprawności wykonania poszczególnych etapów referatu na zadany temat i obrona tez w nim zawartych

Ocena podsumowująca:

- Zaliczenie na ocenę: obrona referatu na zadany temat.

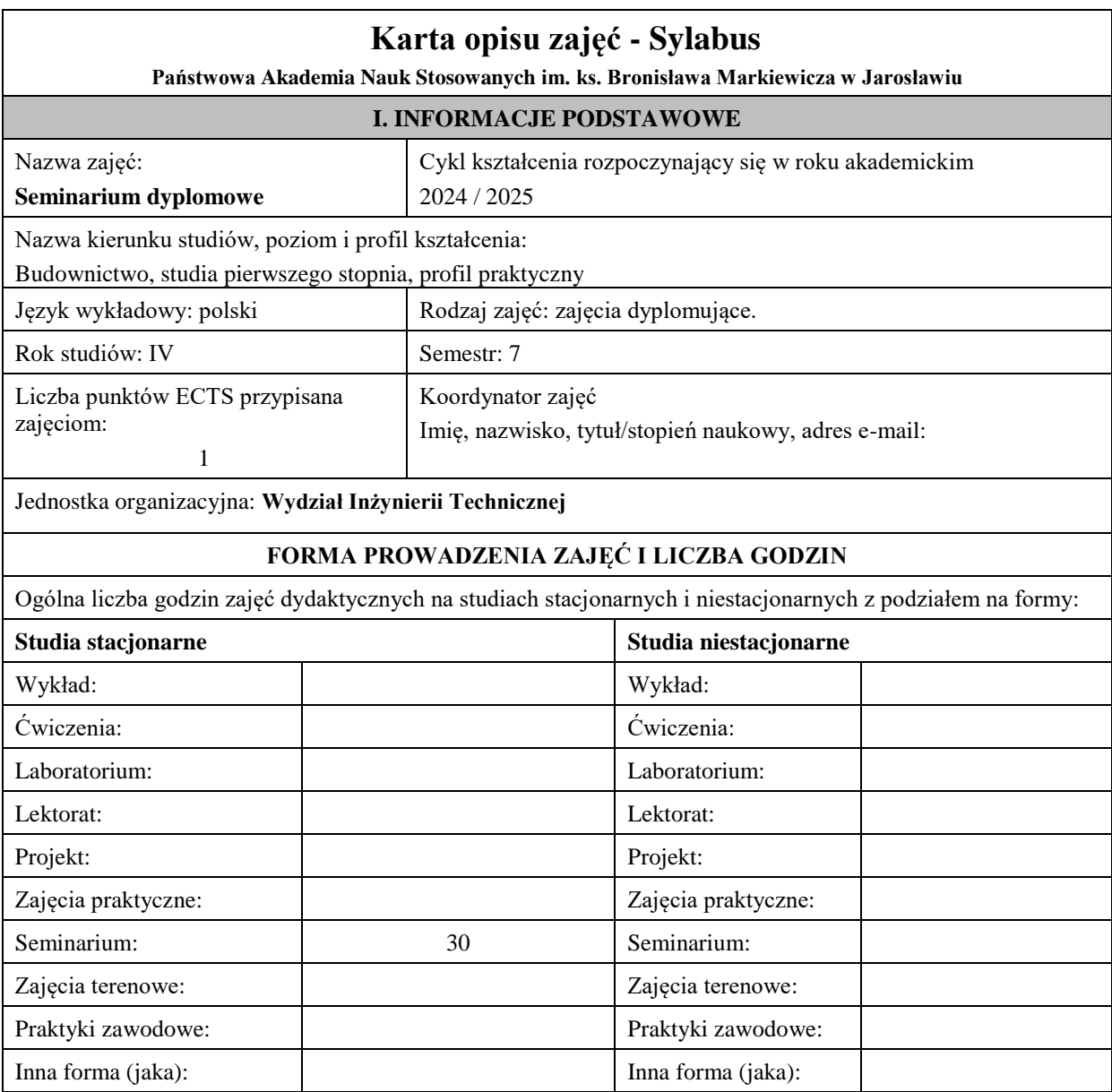

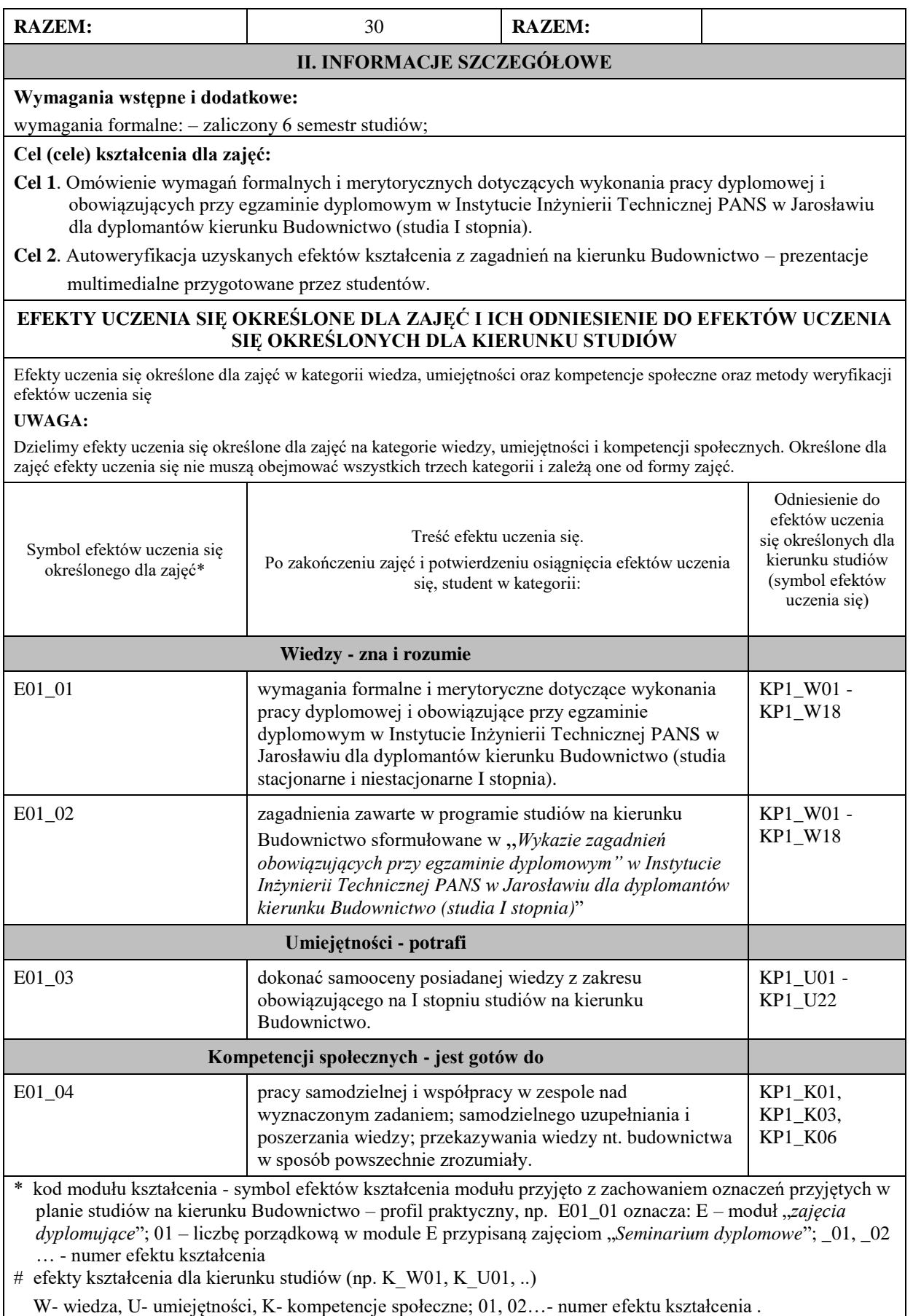

## **TREŚCI PROGRAMOWE I ICH ODNIESIENIE DO FORM ZAJĘĆ I METOD OCENIANIA**

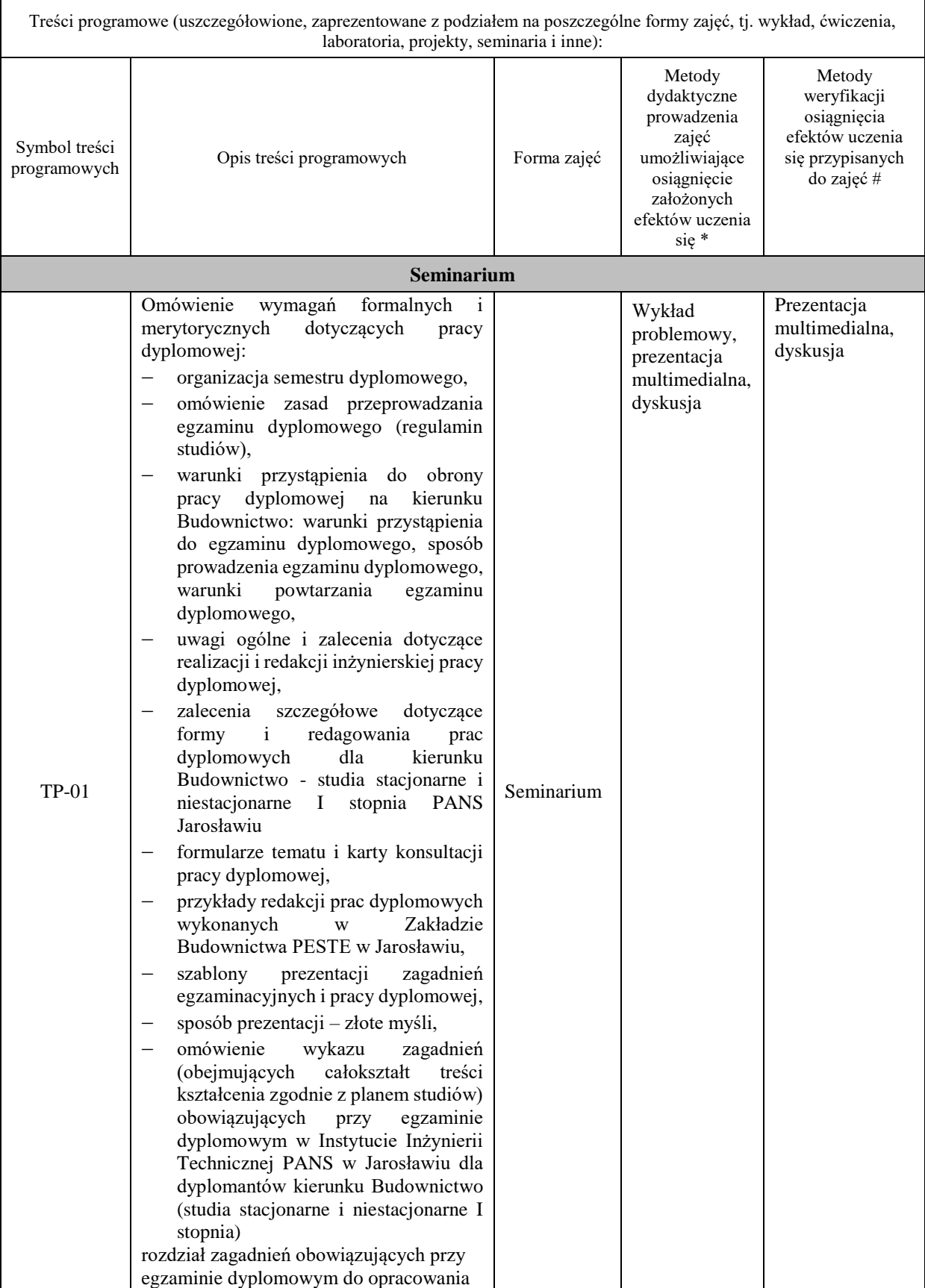

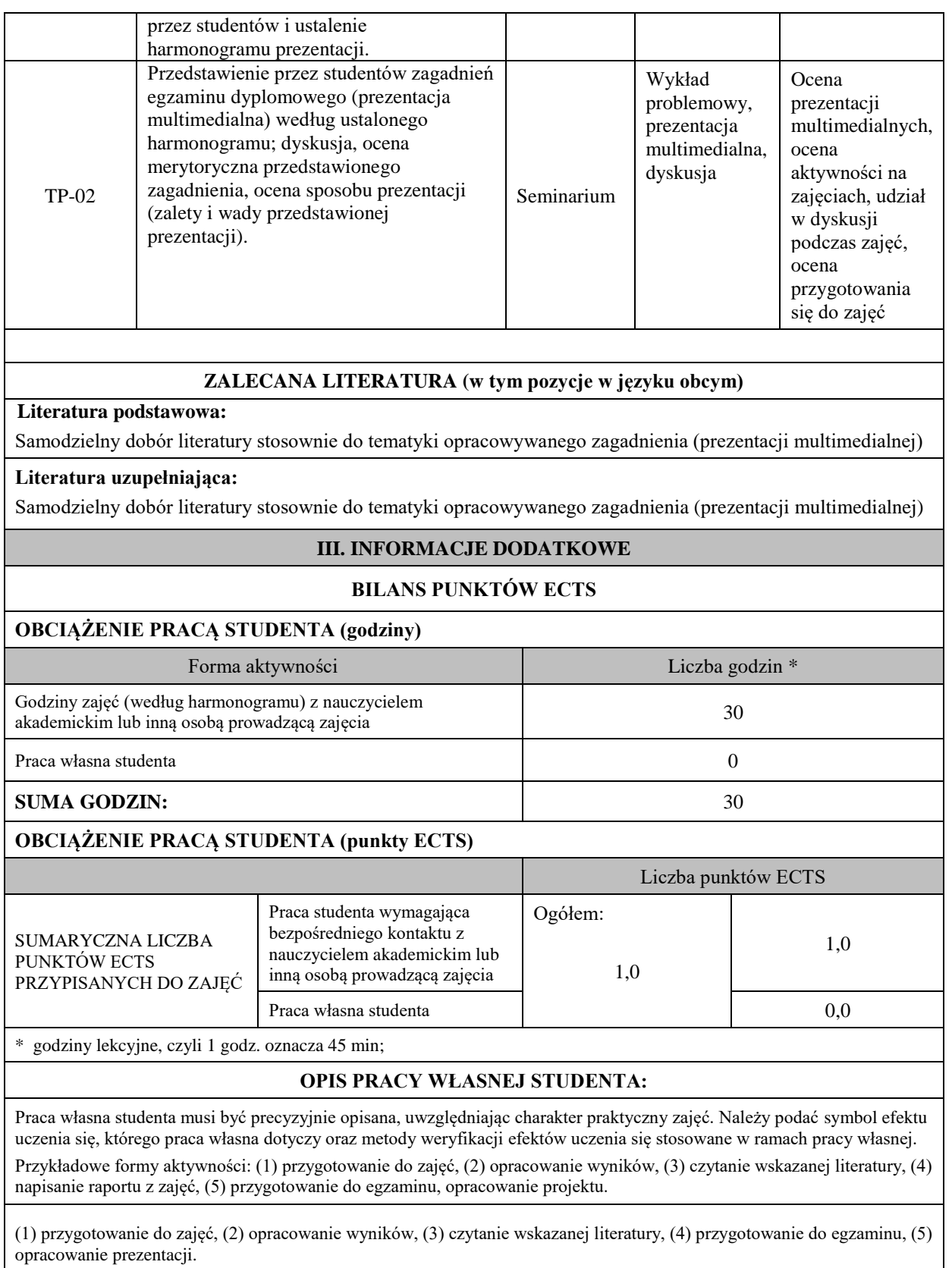

## **KRYTERIA OCENIANIA**

Ocena kształtująca:

- udział w dyskusji podczas zajęć, ocena przygotowania się do zajęć, ocena samodzielności przy wykonywaniu zadań.

Ocena podsumowująca:

- seminarium – przygotowanie i prezentacja referatu na zadany temat.

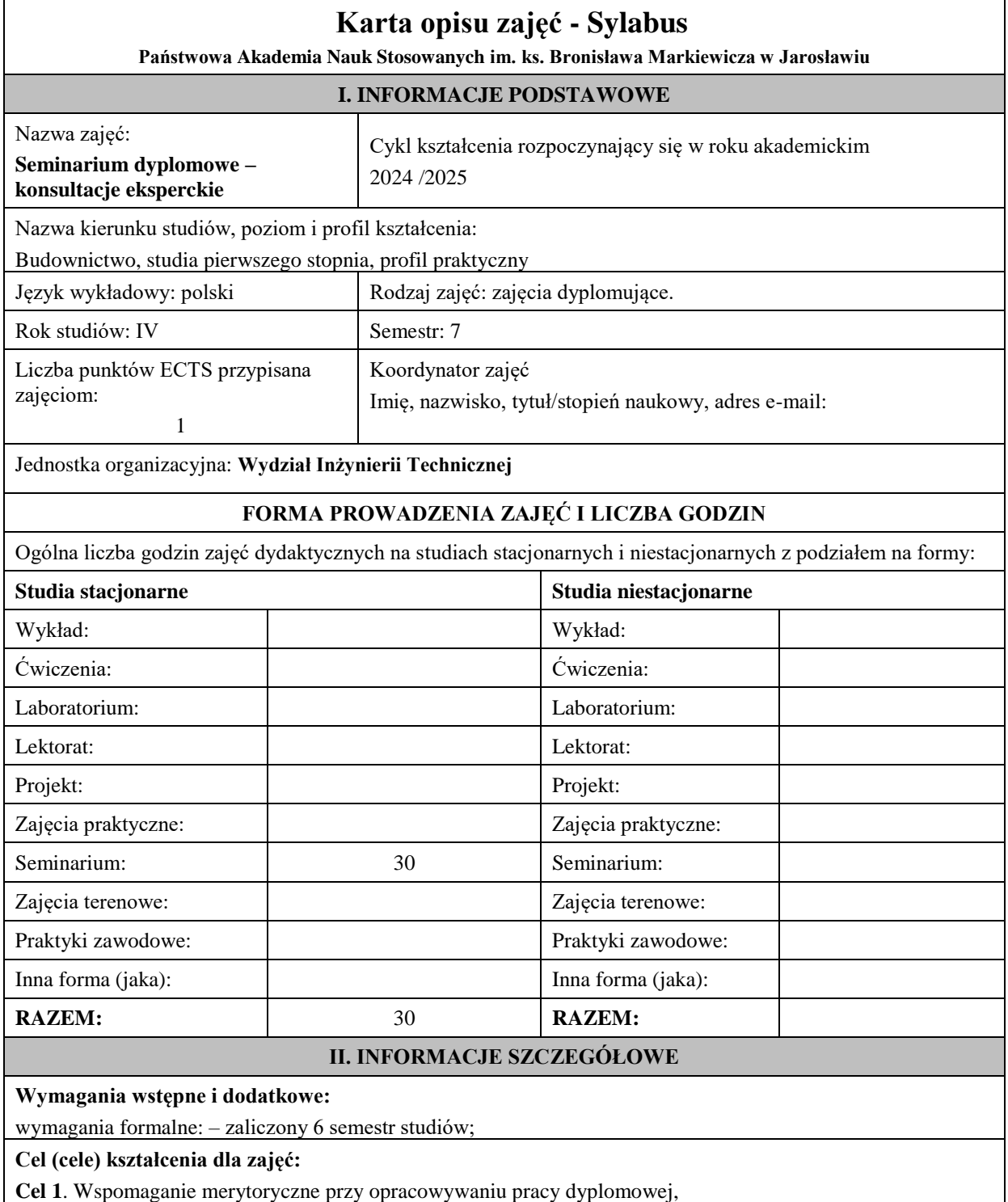

**Cel 2**. Systematyczna merytoryczna kontrola postępów opracowywania pracy dyplomowej,

**Cel 3**. Bieżąca ocena posiadanej wiedzy, umiejętności i kompetencji społecznych,

**Cel 4**. Przyjęcie pracy dyplomowej,

### **EFEKTY UCZENIA SIĘ OKREŚLONE DLA ZAJĘĆ I ICH ODNIESIENIE DO EFEKTÓW UCZENIA SIĘ OKREŚLONYCH DLA KIERUNKU STUDIÓW**

Efekty uczenia się określone dla zajęć w kategorii wiedza, umiejętności oraz kompetencje społeczne oraz metody weryfikacji efektów uczenia się

### **UWAGA:**

Dzielimy efekty uczenia się określone dla zajęć na kategorie wiedzy, umiejętności i kompetencji społecznych. Określone dla zajęć efekty uczenia się nie muszą obejmować wszystkich trzech kategorii i zależą one od formy zajęć.

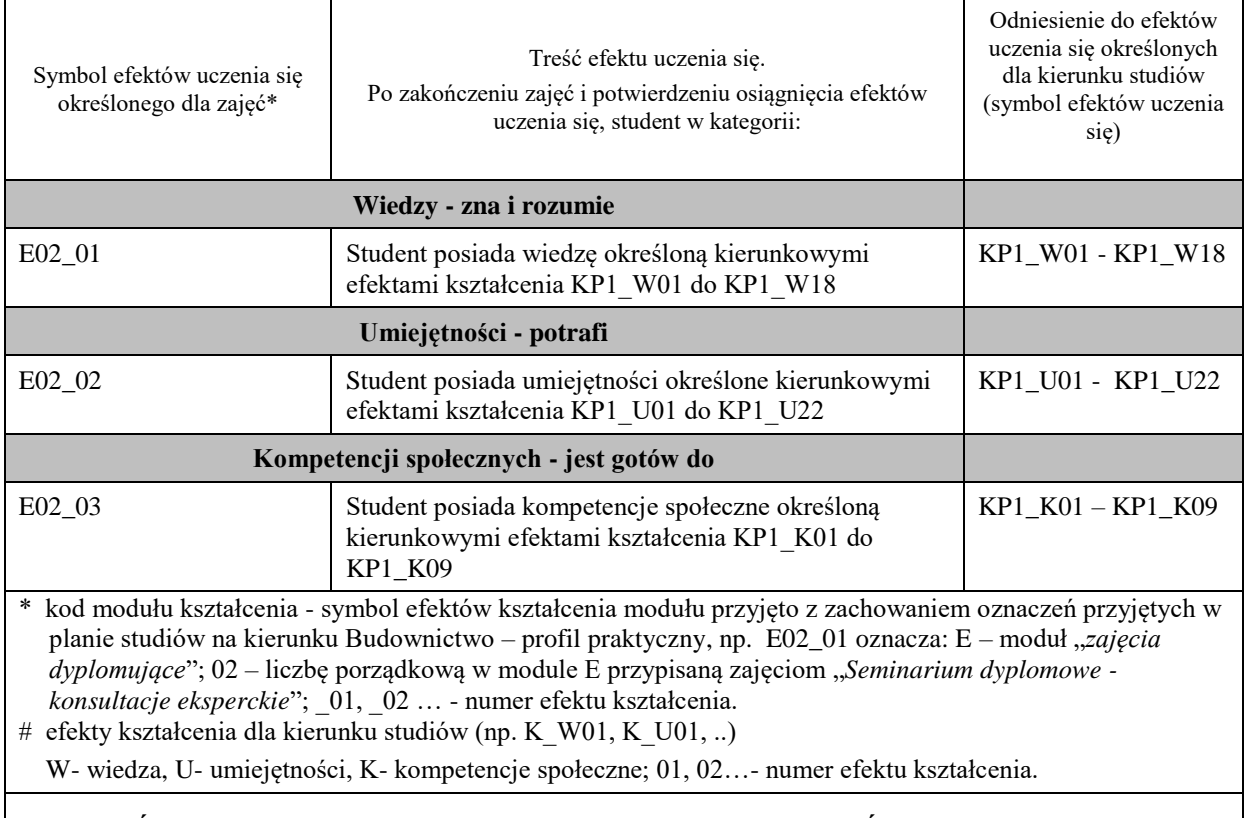

## **TREŚCI PROGRAMOWE I ICH ODNIESIENIE DO FORM ZAJĘĆ I METOD OCENIANIA**

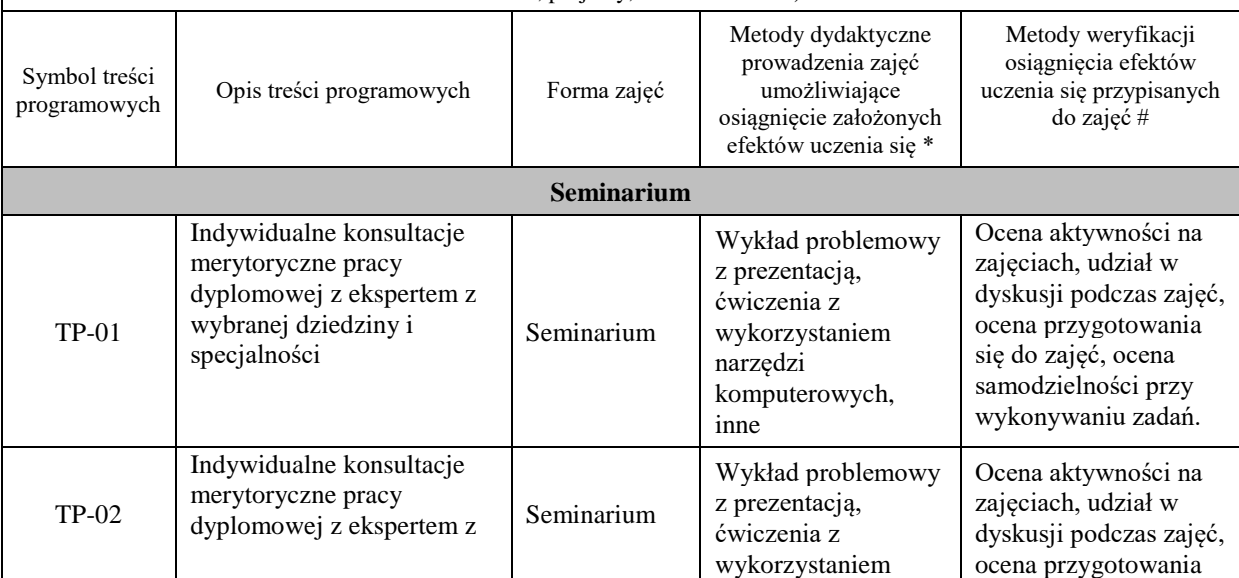

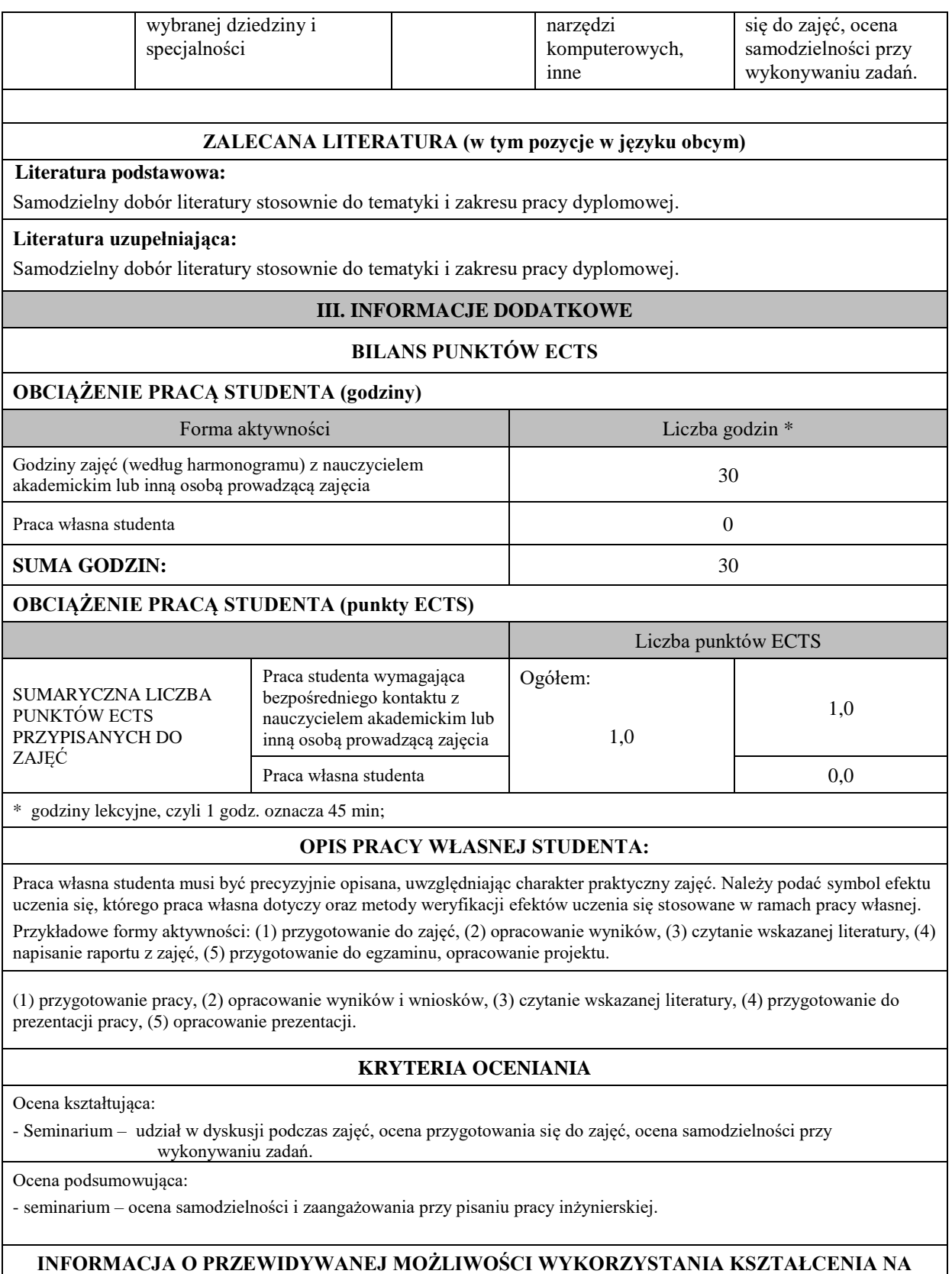

**ODLEGŁOŚĆ** 

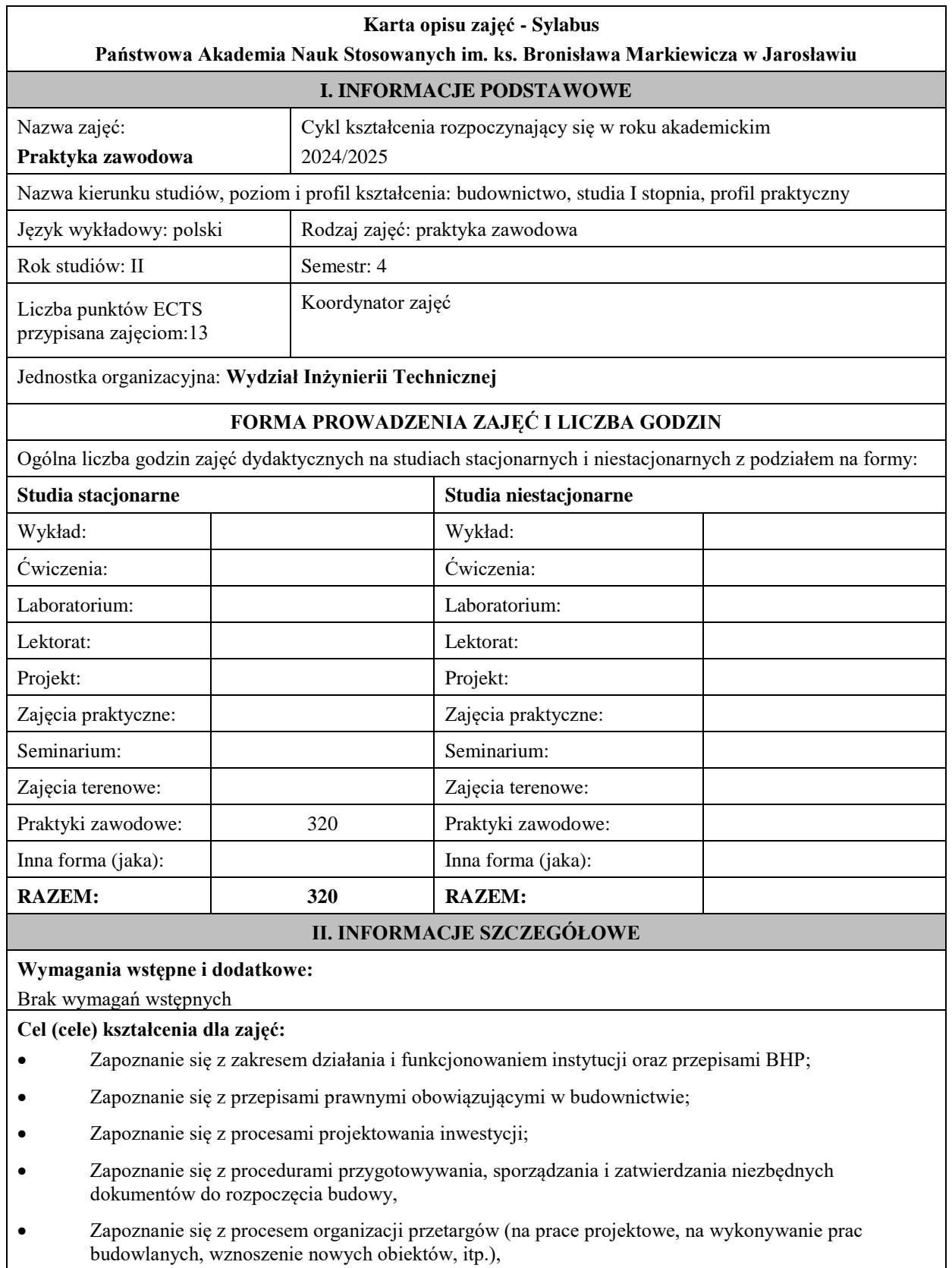

## **EFEKTY UCZENIA SIĘ OKREŚLONE DLA ZAJĘĆ I ICH ODNIESIENIE DO EFEKTÓW UCZENIA SIĘ OKREŚLONYCH DLA KIERUNKU STUDIÓW**

Efekty uczenia się określone dla zajęć w kategorii wiedza, umiejętności oraz kompetencje społeczne oraz metody weryfikacji efektów uczenia się

## **UWAGA:**

Dzielimy efekty uczenia się określone dla zajęć na kategorie wiedzy, umiejętności i kompetencji społecznych. Określone dla zajęć efekty uczenia się nie muszą obejmować wszystkich trzech kategorii i zależą one od formy zajęć.

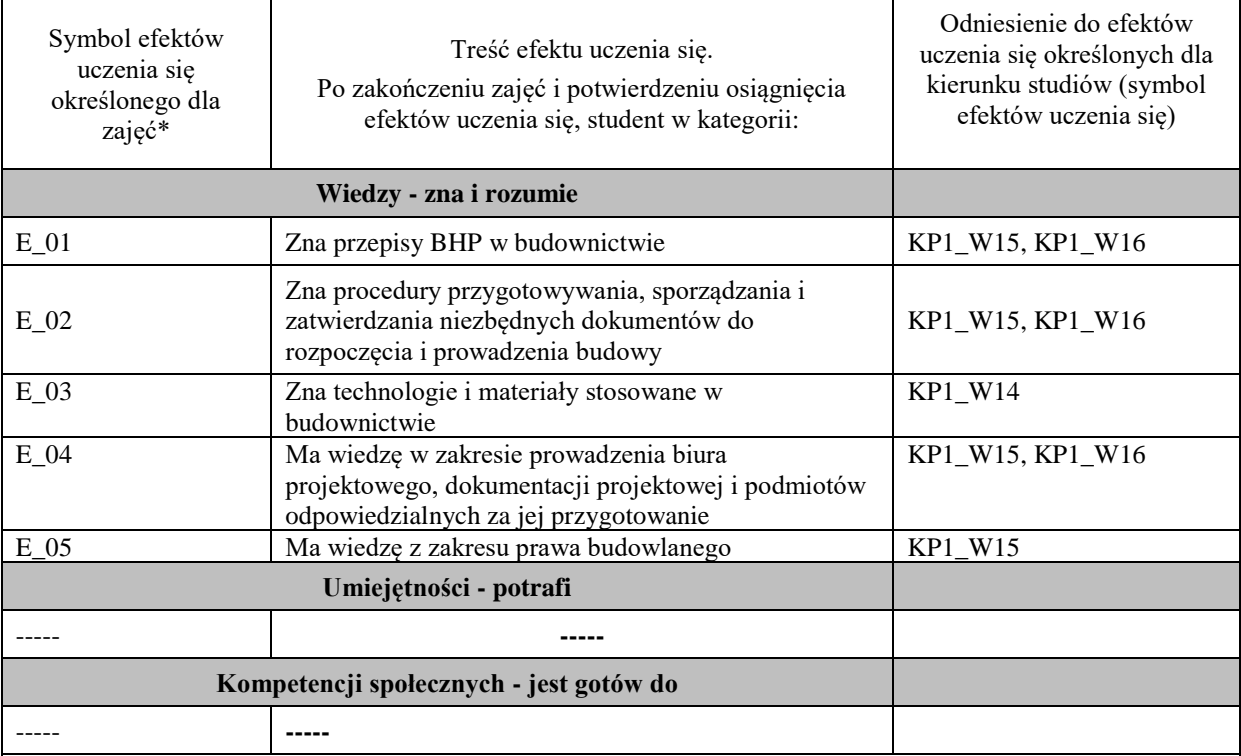

## **UWAGA!**

Zaleca się, aby w zależności od liczby godzin zajęć, liczba efektów uczenia się zawierała się w przedziale: 3-7, ale są to wartości umowne.

## **TREŚCI PROGRAMOWE I ICH ODNIESIENIE DO FORM ZAJĘĆ I METOD OCENIANIA**

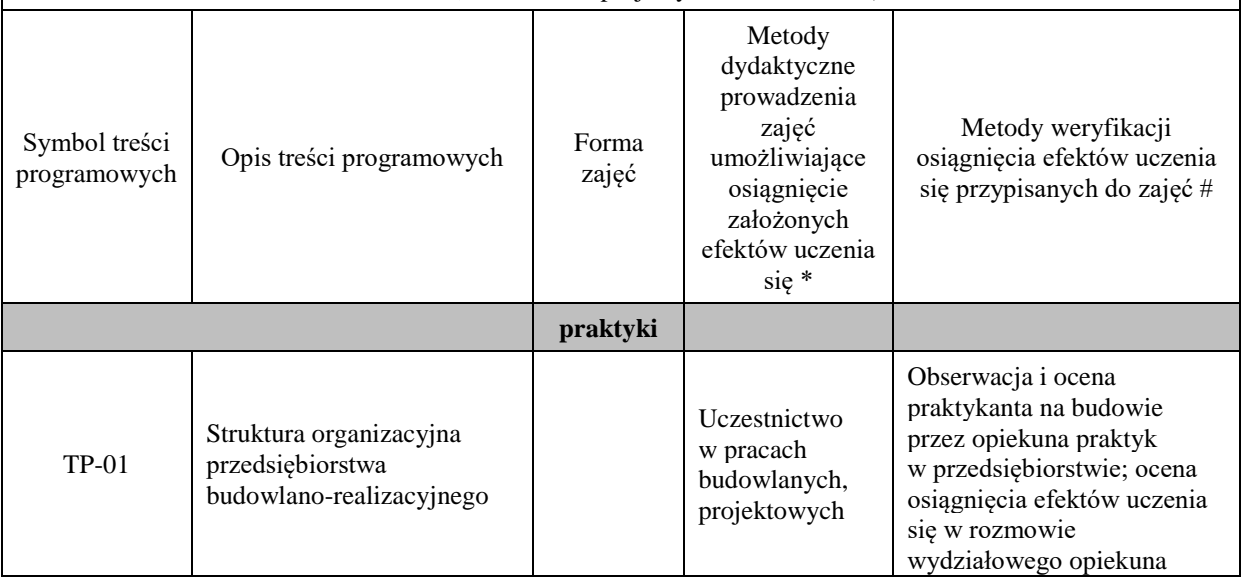

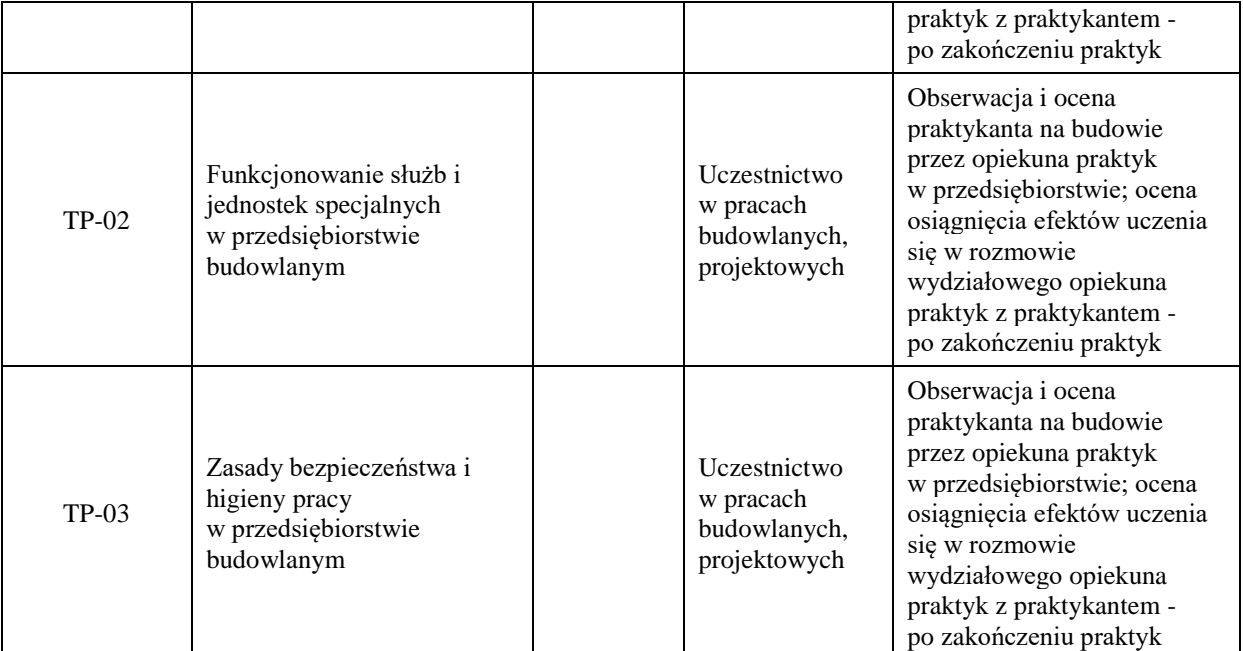

**Metody weryfikacji osiągnięcia efektów uczenia się określonych dla zajęć, powinny być zróżnicowane w zależności od kategorii, tj. inne dla kategorii wiedza i inne dla kategorii umiejętności i kompetencje społeczne.** 

Dla wykładu:

- \* np. wykład podający, wykład problemowy, ćwiczenia oparte na wykorzystaniu różnych źródeł wiedzy
- # np. egzamin ustny, test, prezentacja, projekt

Zaleca się podanie przykładowych zadań (pytań) służących weryfikacji osiągnięcia efektów uczenia się określonych dla zajęć.

## **ZALECANA LITERATURA (w tym pozycje w języku obcym)**

**Literatura podstawowa** (powinna być dostępna dla studenta w uczelnianej bibliotece):

- 1. Akty prawne w zakresie budownictwa
- 2. Normy techniczne w zakresie budownictwa.

**Literatura uzupełniająca:** Literatura specjalistyczna w zakresie budownictwa

## **III. INFORMACJE DODATKOWE**

### **BILANS PUNKTÓW ECTS**

## **OBCIĄŻENIE PRACĄ STUDENTA (godziny)**

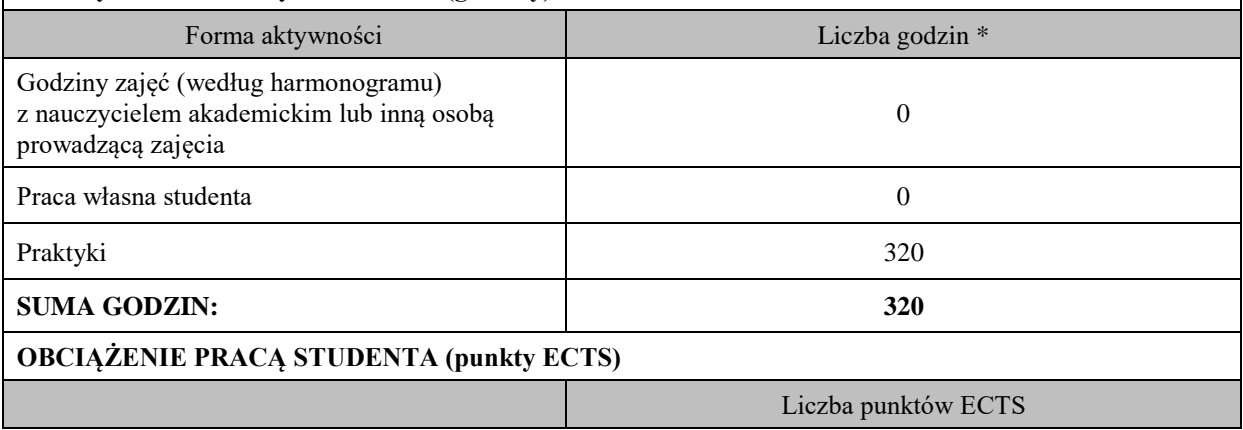

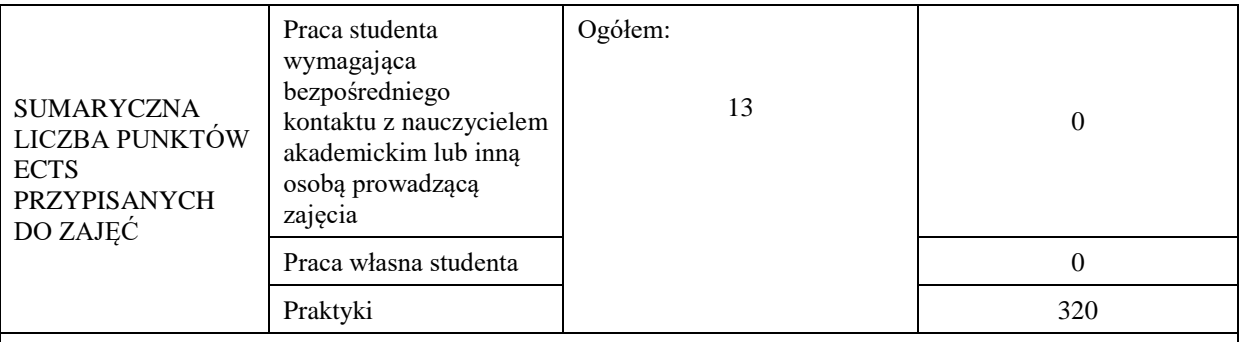

\* godziny lekcyjne, czyli 1 godz. oznacza 45 min;

## **OPIS PRACY WŁASNEJ STUDENTA:**

Praca własna studenta musi być precyzyjnie opisana, uwzględniając charakter praktyczny zajęć. Należy podać symbol efektu uczenia się, którego praca własna dotyczy oraz metody weryfikacji efektów uczenia się stosowane w ramach pracy własnej.

Przykładowe formy aktywności: (1) przygotowanie do zajęć, (2) opracowanie wyników, (3) czytanie wskazanej literatury, (4) napisanie raportu z zajęć, (5) przygotowanie do egzaminu, opracowanie projektu.

## **KRYTERIA OCENIANIA**

Ocena kształtująca:

Ogólne warunki zaliczenia praktyki zawodowej określa Regulamin studenckich praktyk zawodowych obowiązujący na Uczelni. W szczególności warunkiem zaliczenia praktyki jest wywiązanie się z zadań określonych w programie praktyk zawodowych potwierdzone w szczegółowym sprawozdaniu z przebiegu praktyki w postaci dzienniczka praktyki z opisem wykonywanych czynności, potwierdzonym przez zakładowego opiekuna praktyk i opiekuna praktyk z ramienia Wydziału Inżynierii Technicznej na kierunku budownictwo.

Ocena podsumowująca: Karta ocen praktyki potwierdzająca osiągnięcie efektów uczenia się, ustalonych w odniesieniu do praktyki zawodowej na kierunku budownictwo, wraz z ocenami wystawionymi przez zakładowego opiekuna praktyk i oceną "Z" (zaliczenie bez oceny) opiekuna praktyk z ramienia Wydziału Inżynierii Technicznej na kierunku budownictwo.

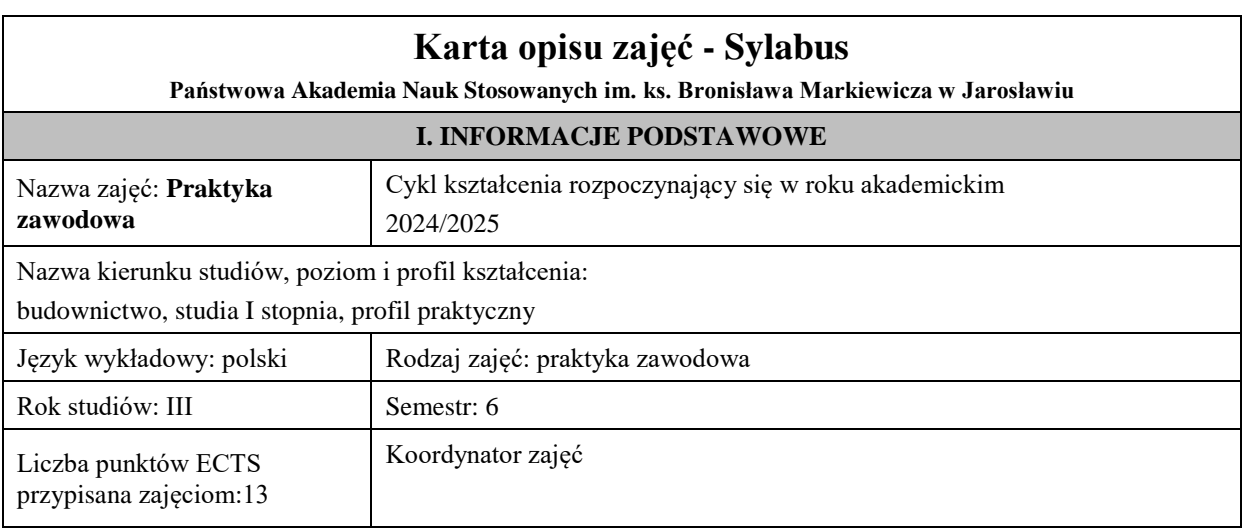

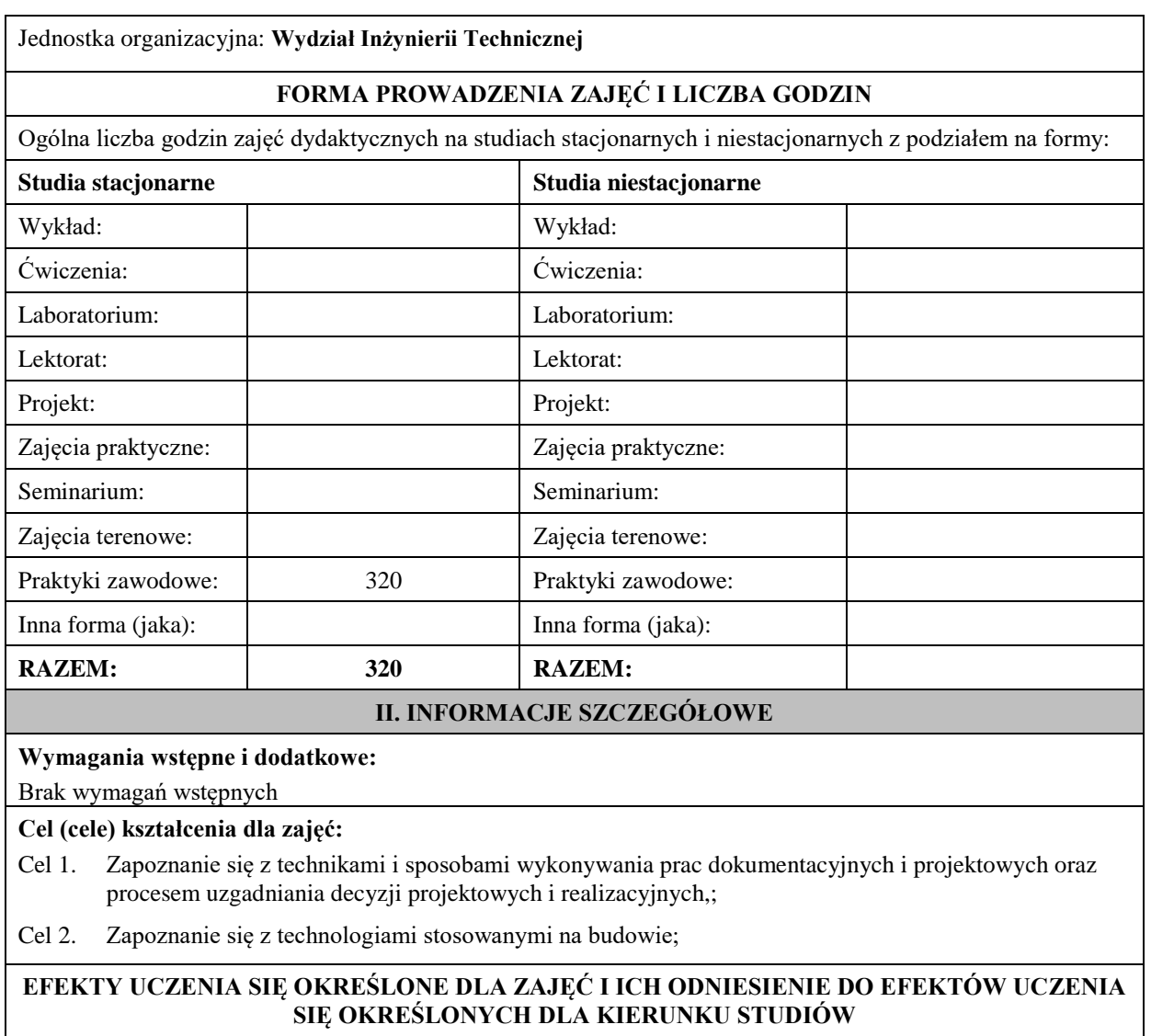

Efekty uczenia się określone dla zajęć w kategorii wiedza, umiejętności oraz kompetencje społeczne oraz metody weryfikacji efektów uczenia się

## **UWAGA:**

Dzielimy efekty uczenia się określone dla zajęć na kategorie wiedzy, umiejętności i kompetencji społecznych. Określone dla zajęć efekty uczenia się nie muszą obejmować wszystkich trzech kategorii i zależą one od formy zajęć.

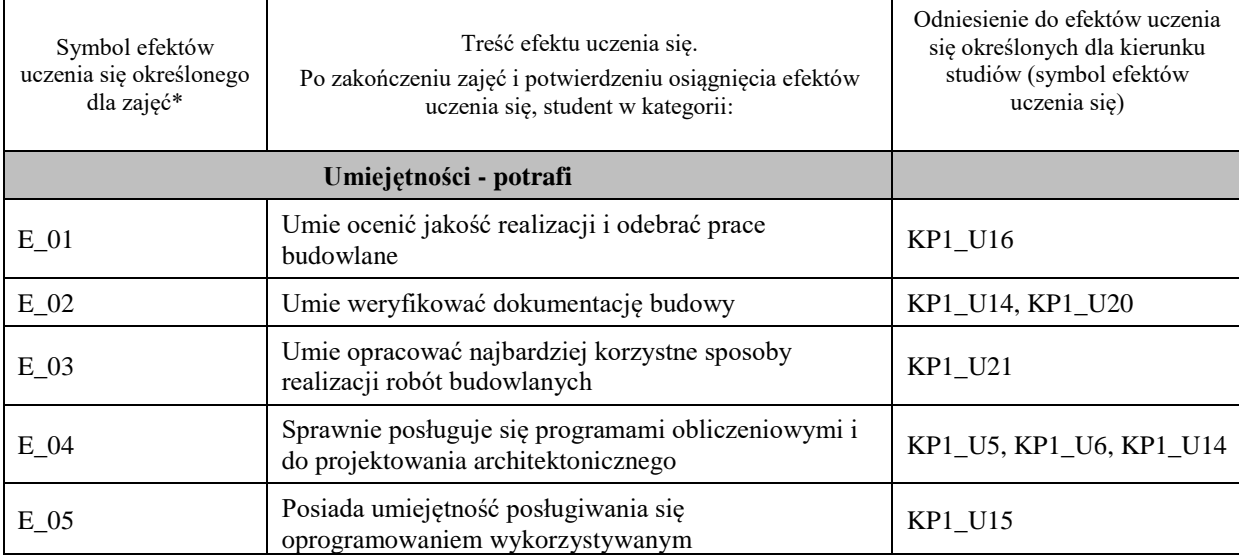

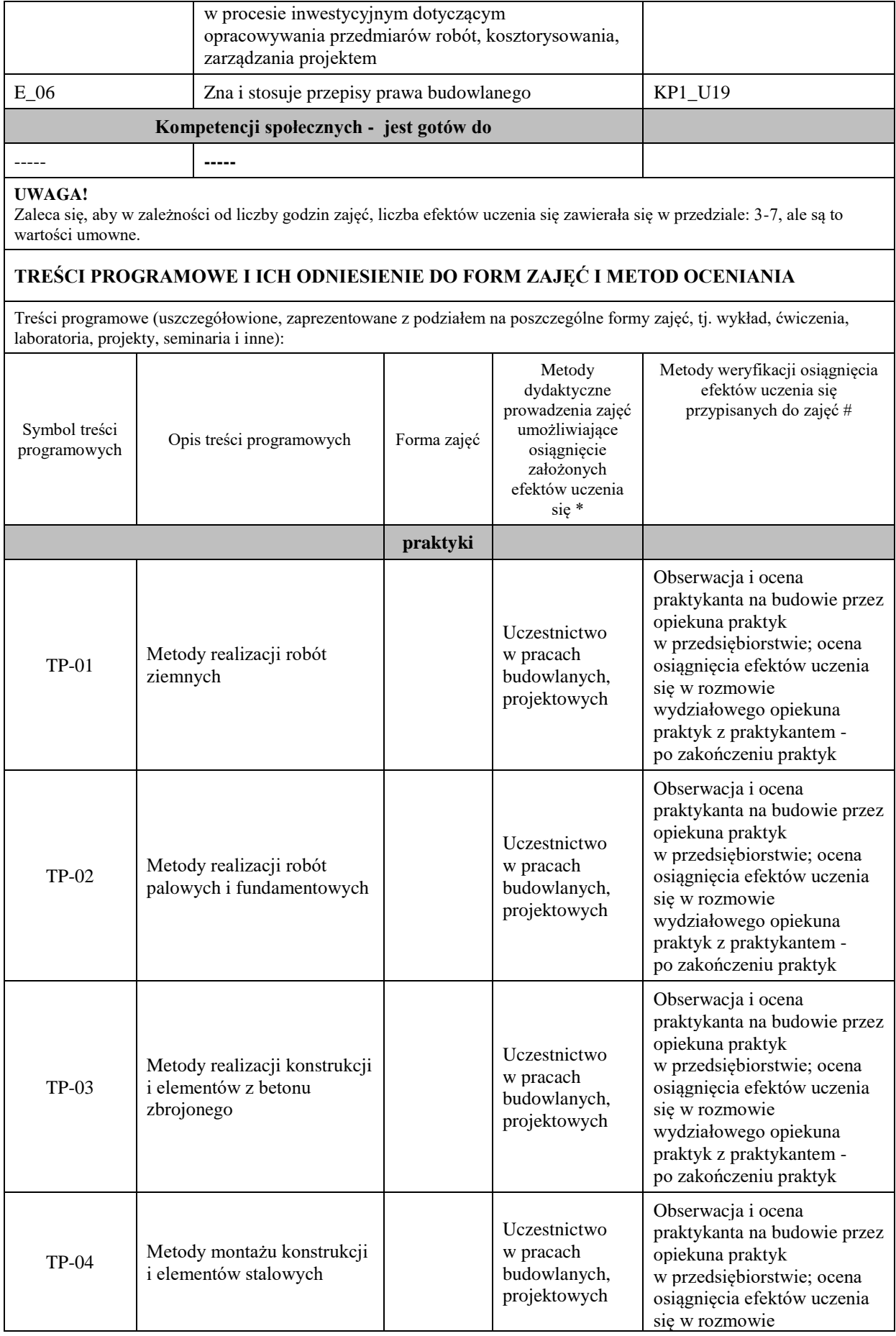

٦

Τ

 $\overline{\phantom{a}}$ 

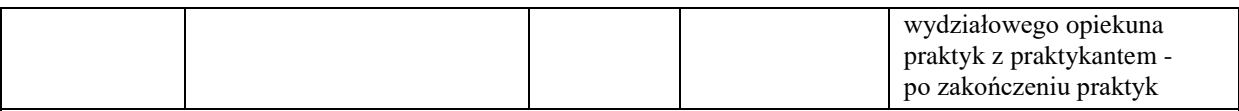

**UWAGA!** 

Zaleca się, aby w zależności od liczby godzin zajęć, liczba efektów uczenia się zawierała się w przedziale: 3-7, ale są to wartości umowne.

**Metody weryfikacji osiągnięcia efektów uczenia się określonych dla zajęć, powinny być zróżnicowane w zależności od kategorii, tj. inne dla kategorii wiedza i inne dla kategorii umiejętności i kompetencje społeczne.** 

Dla wykładu:

\* np. wykład podający, wykład problemowy, ćwiczenia oparte na wykorzystaniu różnych źródeł wiedzy

# np. egzamin ustny, test, prezentacja, projekt

Zaleca się podanie przykładowych zadań (pytań) służących weryfikacji osiągniecia efektów uczenia się określonych dla zajęć.

#### **ZALECANA LITERATURA (w tym pozycje w języku obcym)**

**Literatura podstawowa** (powinna być dostępna dla studenta w uczelnianej bibliotece):

- 1. Akty prawne w zakresie budownictwa
- 2. Normy techniczne w zakresie budownictwa.

#### **Literatura uzupełniająca:**

Literatura specjalistyczna w zakresie budownictwa

#### **III. INFORMACJE DODATKOWE**

#### **BILANS PUNKTÓW ECTS**

#### **OBCIĄŻENIE PRACĄ STUDENTA (godziny)**

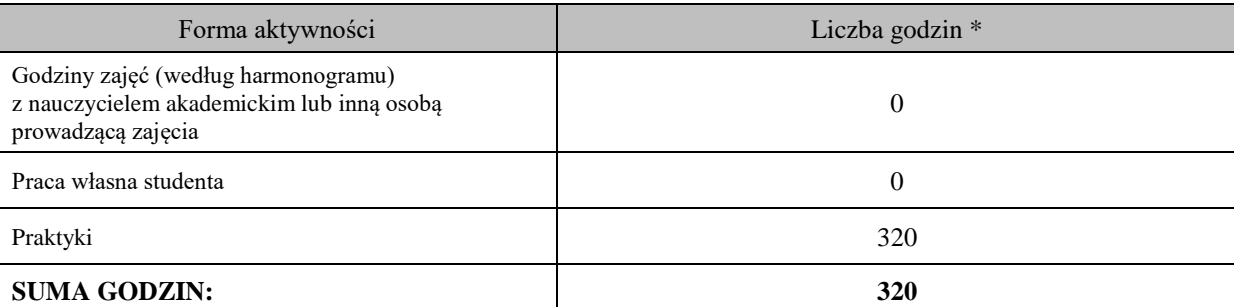

#### **OBCIĄŻENIE PRACĄ STUDENTA (punkty ECTS)**

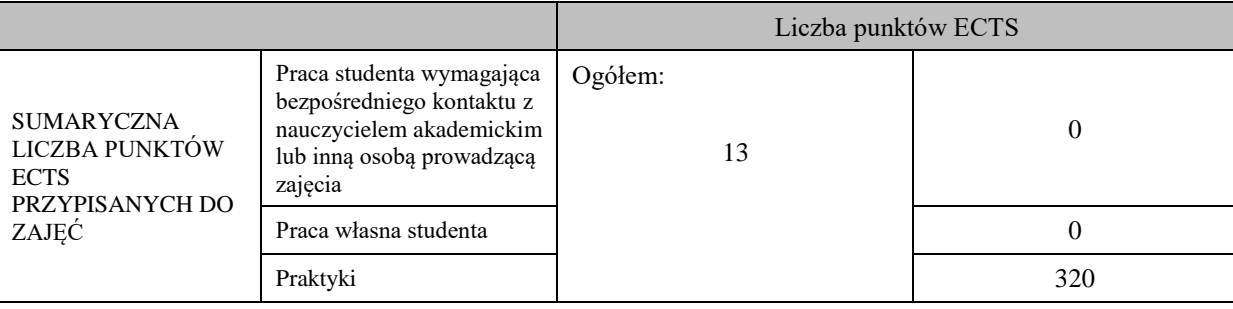

## \* godziny lekcyjne, czyli 1 godz. oznacza 45 min;

#### **OPIS PRACY WŁASNEJ STUDENTA:**

Praca własna studenta musi być precyzyjnie opisana, uwzględniając charakter praktyczny zajęć. Należy podać symbol efektu uczenia się, którego praca własna dotyczy oraz metody weryfikacji efektów uczenia się stosowane w ramach pracy własnej.

Przykładowe formy aktywności: (1) przygotowanie do zajęć, (2) opracowanie wyników, (3) czytanie wskazanej literatury, (4) napisanie raportu z zajęć, (5) przygotowanie do egzaminu, opracowanie projektu.

#### **KRYTERIA OCENIANIA**

#### Ocena kształtująca:

Ogólne warunki zaliczenia praktyki zawodowej określa Regulamin studenckich praktyk zawodowych obowiązujący na Uczelni. W szczególności warunkiem zaliczenia praktyki jest wywiązanie się z zadań określonych w programie praktyk zawodowych potwierdzone w szczegółowym sprawozdaniu z przebiegu praktyki w postaci dzienniczka praktyki z opisem wykonywanych czynności, potwierdzonym przez zakładowego opiekuna praktyk i opiekuna praktyk z ramienia Wydziału Inżynierii Technicznej na kierunku budownictwo.

Ocena podsumowująca: Karta ocen praktyki potwierdzająca osiągnięcie efektów uczenia się, ustalonych w odniesieniu do praktyki zawodowej na kierunku budownictwo, wraz z ocenami wystawionymi przez zakładowego opiekuna praktyk i oceną "Z" (zaliczenie bez oceny) opiekuna praktyk z ramienia Wydziału Inżynierii Technicznej na kierunku budownictwo.

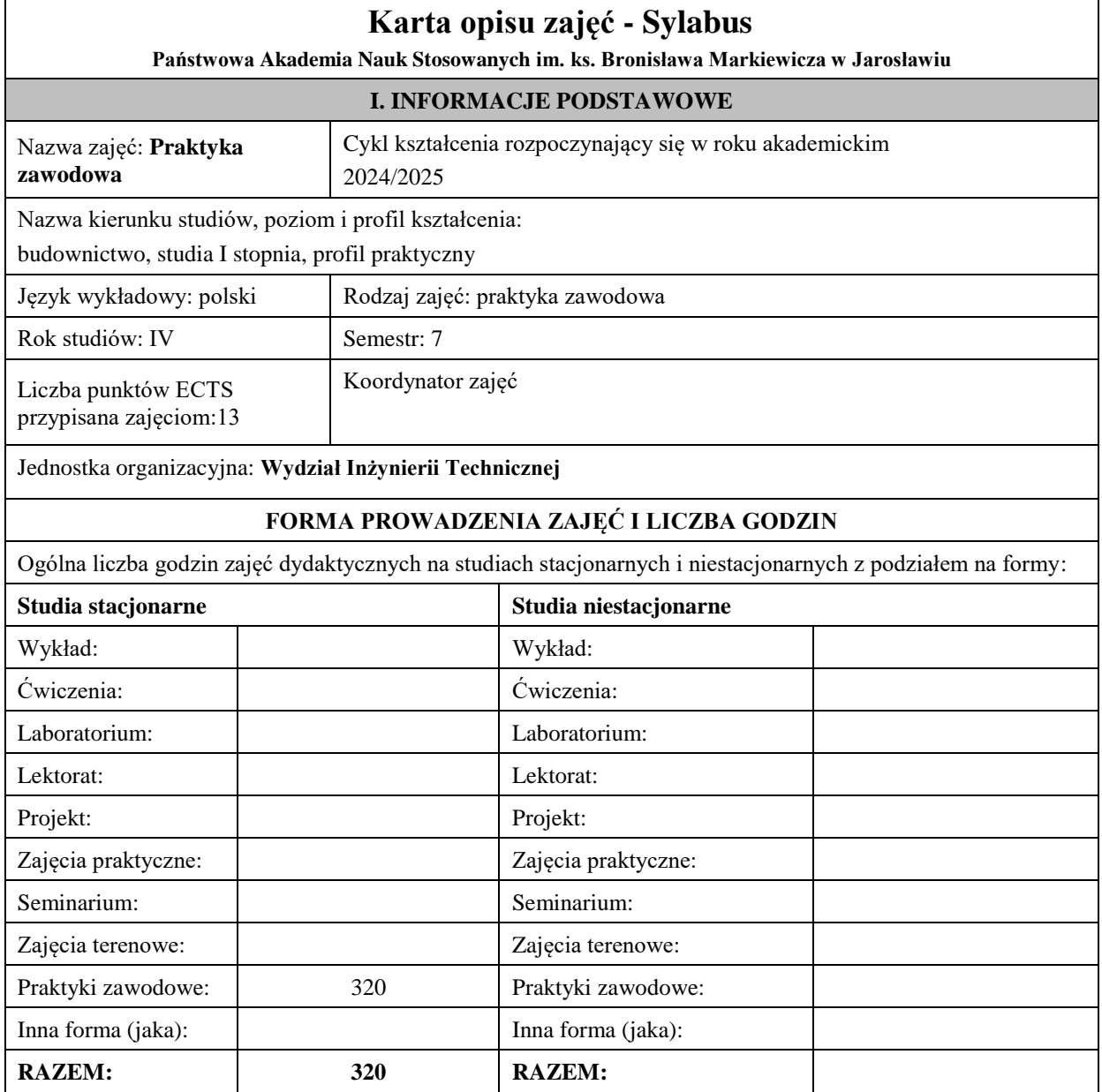

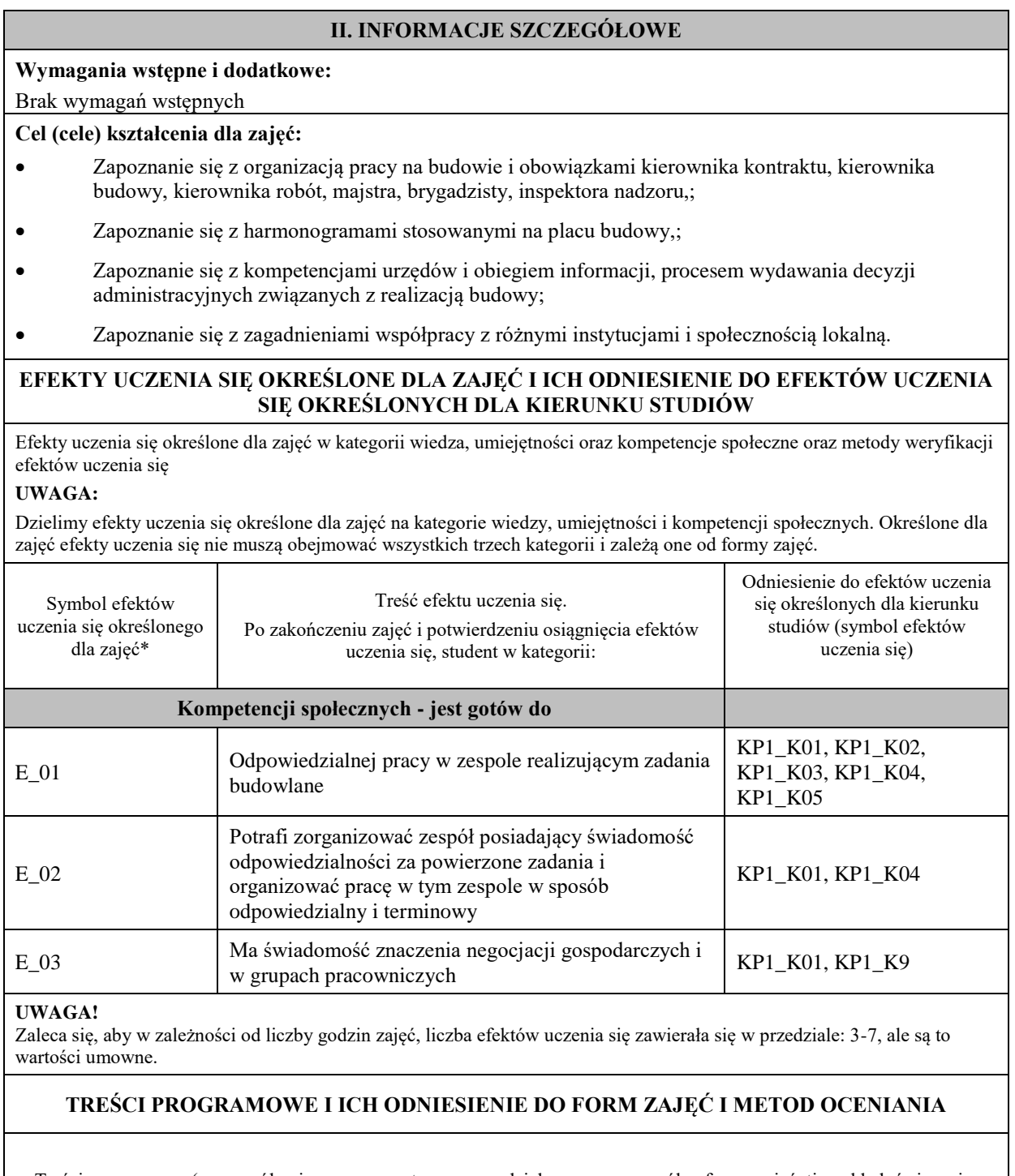

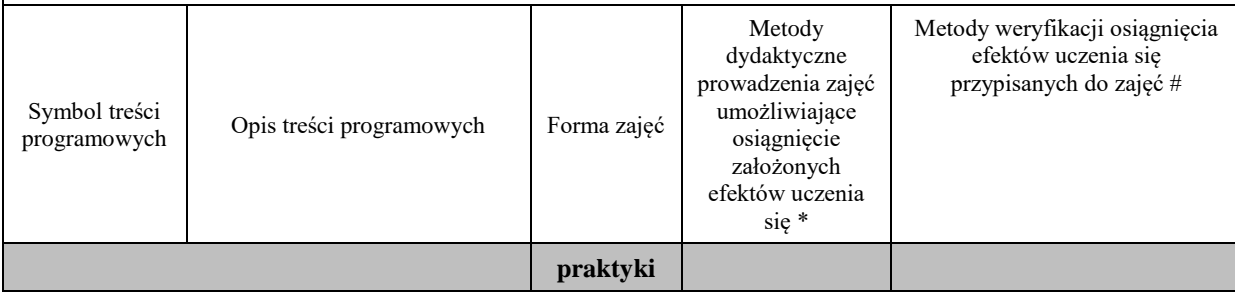
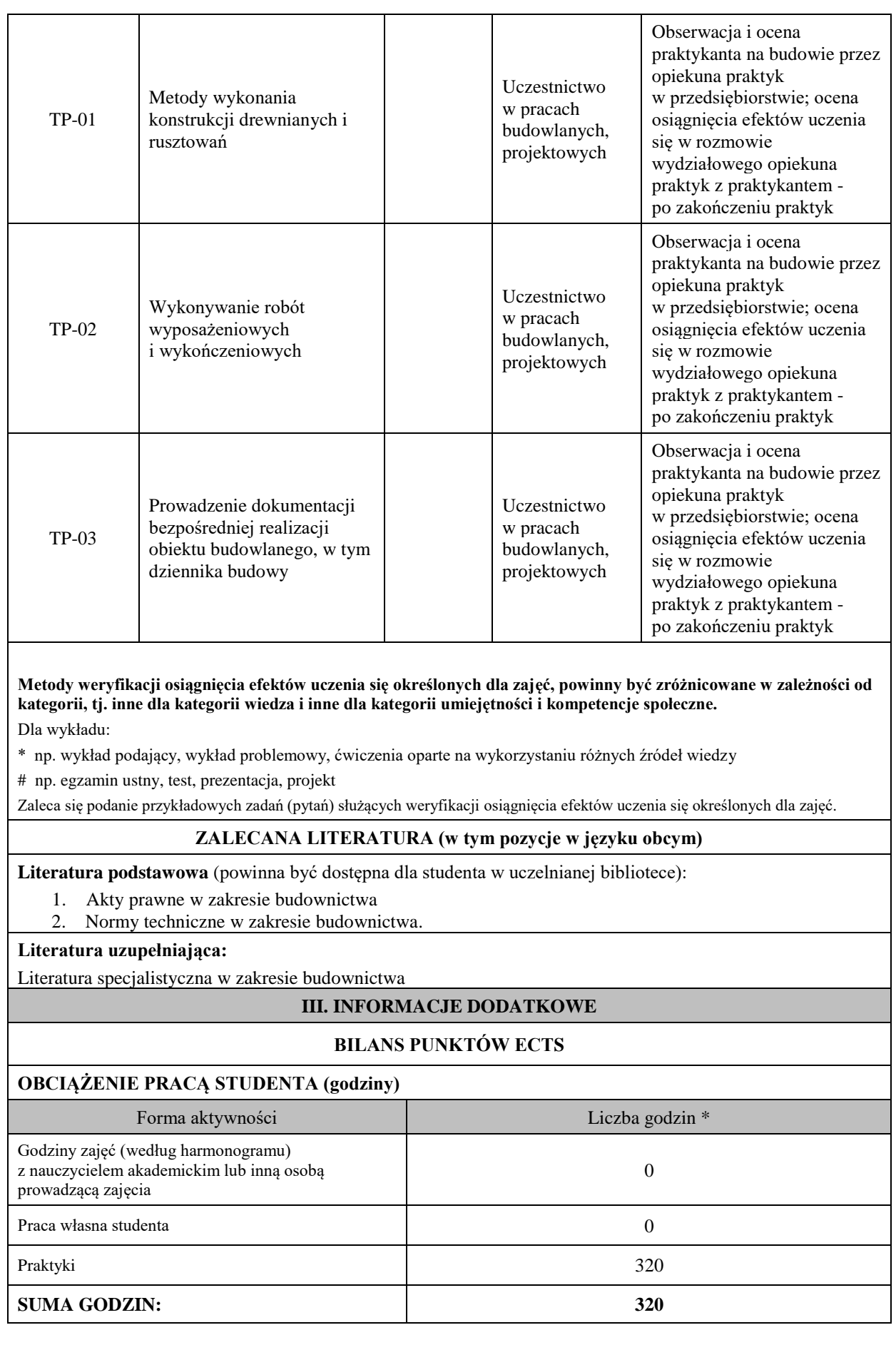

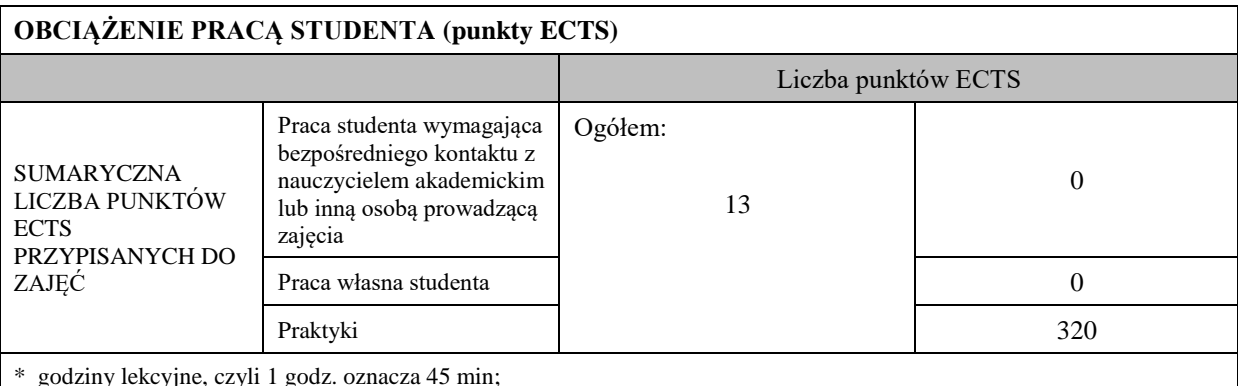

# **OPIS PRACY WŁASNEJ STUDENTA:**

Praca własna studenta musi być precyzyjnie opisana, uwzględniając charakter praktyczny zajęć. Należy podać symbol efektu uczenia się, którego praca własna dotyczy oraz metody weryfikacji efektów uczenia się stosowane w ramach pracy własnej.

Przykładowe formy aktywności: (1) przygotowanie do zajęć, (2) opracowanie wyników, (3) czytanie wskazanej literatury, (4) napisanie raportu z zajęć, (5) przygotowanie do egzaminu, opracowanie projektu.

# **KRYTERIA OCENIANIA**

Ocena kształtująca:

Ogólne warunki zaliczenia praktyki zawodowej określa Regulamin studenckich praktyk zawodowych obowiązujący na Uczelni. W szczególności warunkiem zaliczenia praktyki jest wywiązanie się z zadań określonych w programie praktyk zawodowych potwierdzone w szczegółowym sprawozdaniu z przebiegu praktyki w postaci dzienniczka praktyki z opisem wykonywanych czynności, potwierdzonym przez zakładowego opiekuna praktyk i opiekuna praktyk z ramienia Wydziału Inżynierii Technicznej na kierunku budownictwo.

Ocena podsumowująca: Karta ocen praktyki potwierdzająca osiągnięcie efektów uczenia się, ustalonych w odniesieniu do praktyki zawodowej na kierunku budownictwo, wraz z ocenami wystawionymi przez zakładowego opiekuna praktyk i oceną "Z" (zaliczenie bez oceny) opiekuna praktyk z ramienia Wydziału Inżynierii Technicznej na kierunku budownictwo.

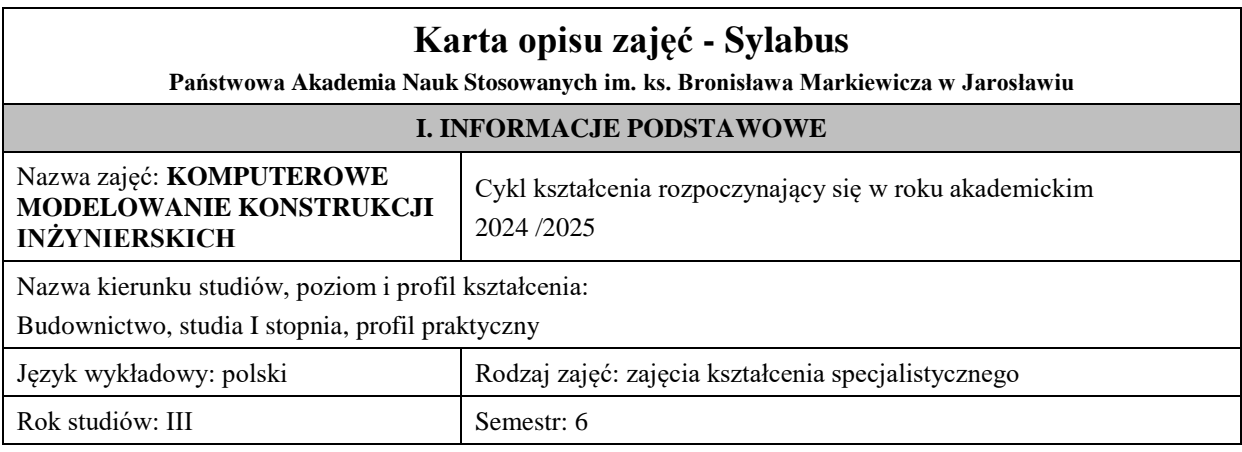

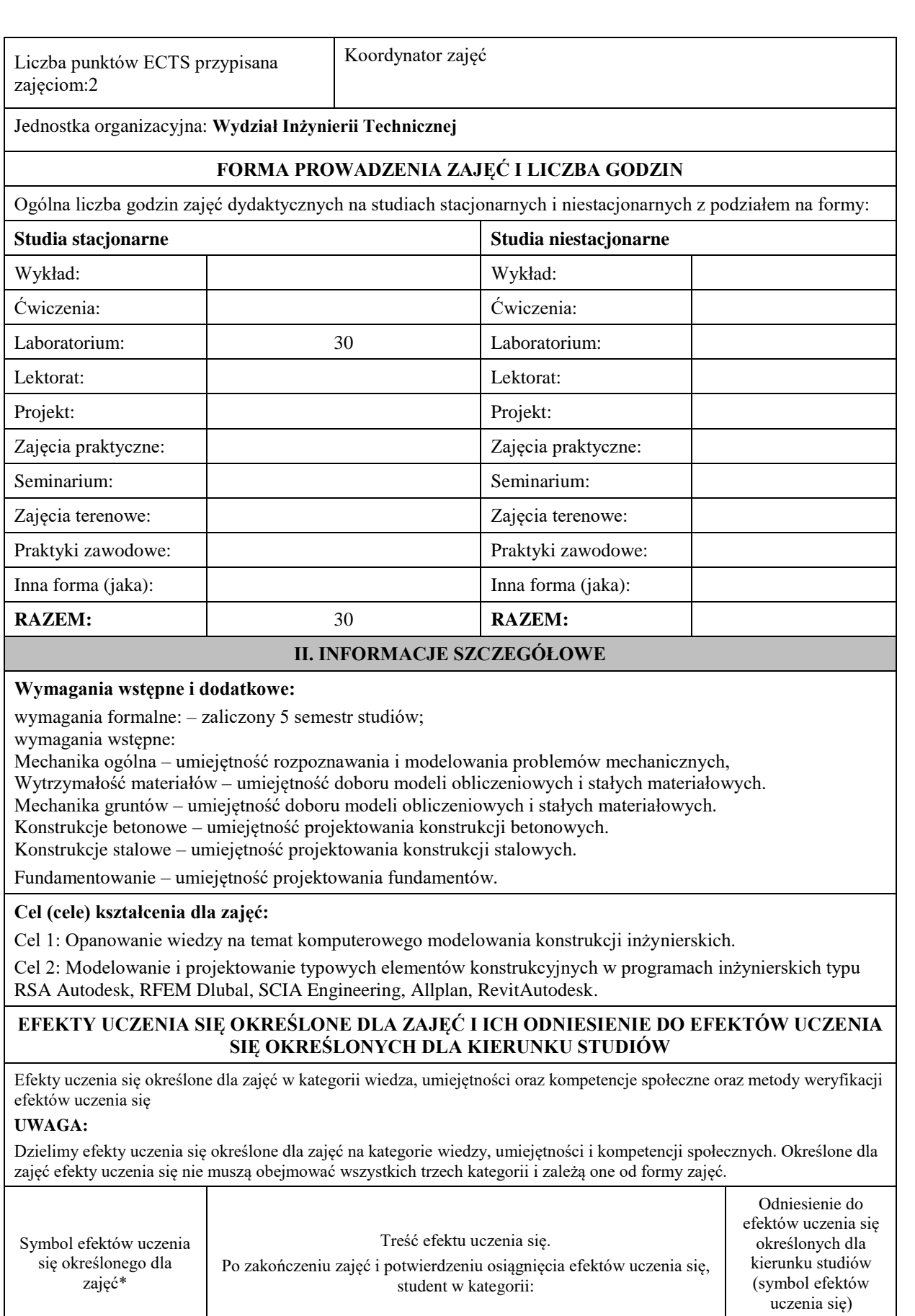

**Umiejętności - potrafi**

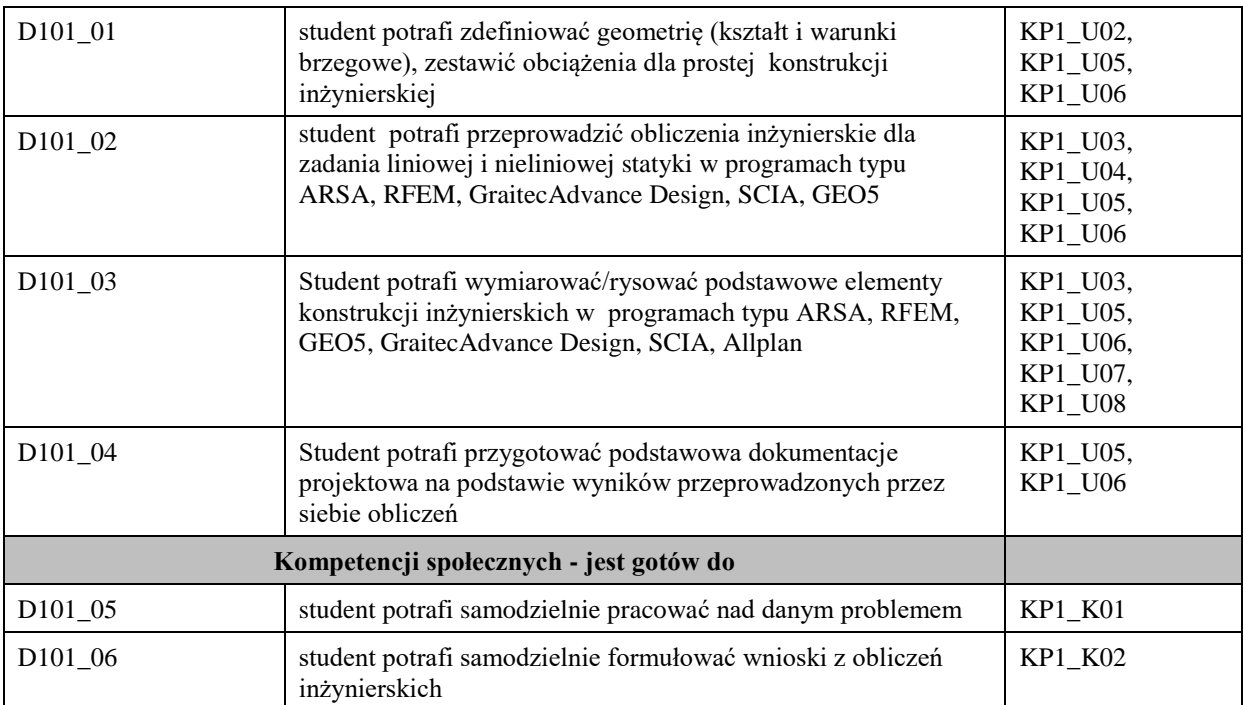

\* kod zajęć - symbol efektów kształcenia modułu przyjęto z zachowaniem oznaczeń przyjętych w planie studiów na kierunku Budownictwo – profil praktyczny, np. D101\_01 oznacza: D1/ – moduł "zajęcia *kształcenia specjalistycznego*"; /01 – liczbę porządkową w module D1/ przypisaną zajęciom "*Podstawy komputerowego modelowania…*"; \_01, \_02 … - numer efektu kształcenia.

# efekty uczenia się dla określonego kierunku studiów, poziomu i profilu (np. K\_W01, K\_U01, ..) W- wiedza, U- umiejętności, K- kompetencje społeczne; 01, 02…- numer efektu uczenia się

# **TREŚCI PROGRAMOWE I ICH ODNIESIENIE DO FORM ZAJĘĆ I METOD OCENIANIA**

Treści programowe (uszczegółowione, zaprezentowane z podziałem na poszczególne formy zajęć, tj. wykład, ćwiczenia, laboratoria, projekty, seminaria i inne):

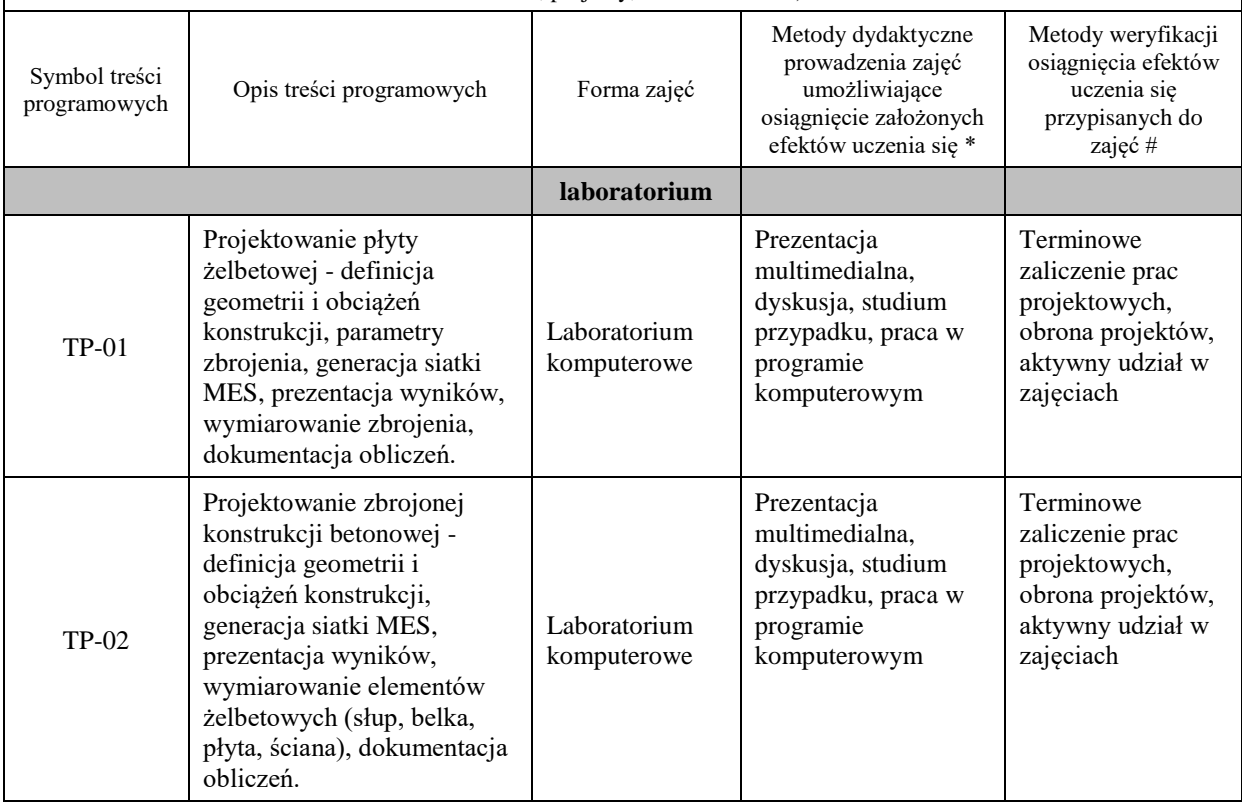

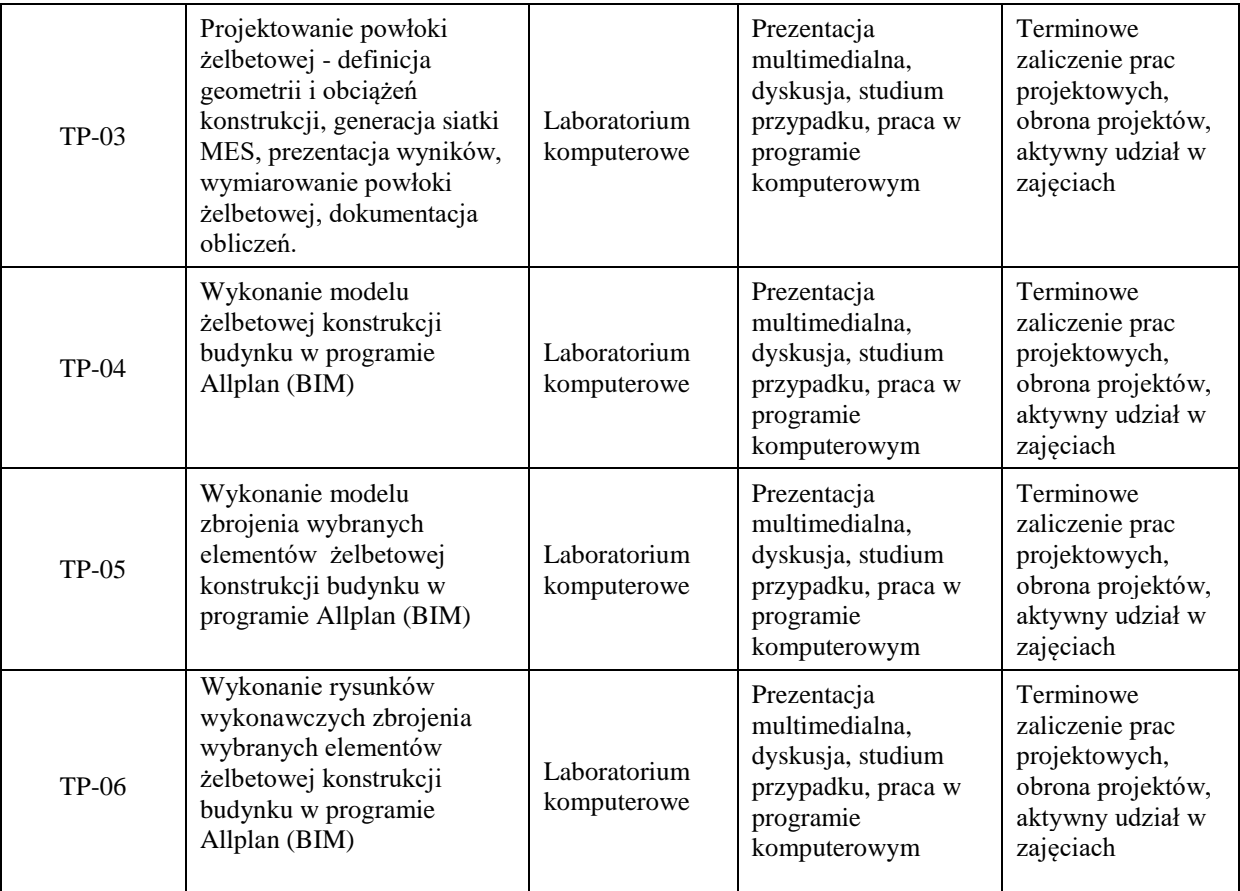

#### **ZALECANA LITERATURA (w tym pozycje w języku obcym)**

**Literatura podstawowa** (powinna być dostępna dla studenta w uczelnianej bibliotece):

- − Ambroziak A. Kłosowski P. Autodesk Robot Structural Analysis. Podstawy obliczeń. Wydawnictwo Politechniki Gdańskiej, 2017.
- − Falborski T., Knabe W., Perliński A., Urbańska Galewska E.: Wybrane zagadnienia projektowania stalowych konstrukcji prętowych z wykorzystaniem programu Autodesk Robot Structural Analysis. Wydawnictwo Politechniki Gdańskiej, 2019.

#### **Literatura uzupełniająca:**

- − Polskie Normy Budowlane,
- − Normy europejskie: Eurokod 0 .Eurokod 7
- − Ambroziak A. Kłosowski P. Autodesk Robot Structural Analysis. Wymiarowanie konstrukcji stalowych i żelbetowych. Przykłady obliczeń. Wydawnictwo Politechniki Gdańskiej, 2015.
- − Pazdanowski M. Program Robot w przykładach. Wydawnictwo Politechniki Krakowskiej. wyd. II, 2016.

### **Literatura w języku angielskim:**

Instrukcje obsługi i przykłady dla programów: Autodesk Robot Structural Analysis, RFEM, GEO 5.

# **III. INFORMACJE DODATKOWE BILANS PUNKTÓW ECTS OBCIĄŻENIE PRACĄ STUDENTA (godziny)** Forma aktywności **Liczba godzin \*** Liczba godzin \* Godziny zajęć (według harmonogramu) z nauczycielem akademickim lub inną osobą prowadzącą zajęcia <sup>30</sup> Praca własna studenta 30

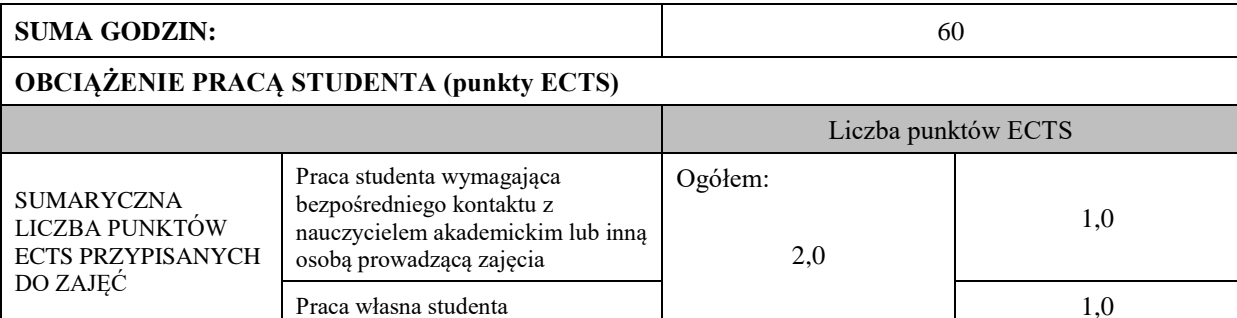

\* godziny lekcyjne, czyli 1 godz. oznacza 45 min;

#### **OPIS PRACY WŁASNEJ STUDENTA:**

Praca własna studenta musi być precyzyjnie opisana, uwzględniając charakter praktyczny zajęć. Należy podać symbol efektu uczenia się, którego praca własna dotyczy oraz metody weryfikacji efektów uczenia się stosowane w ramach pracy własnej.

Przykładowe formy aktywności: (1) przygotowanie do zajęć, (2) opracowanie wyników, (3) czytanie wskazanej literatury, (4) napisanie raportu z zajęć, (5) przygotowanie do egzaminu, opracowanie projektu.

(1) przygotowanie do zajęć, (2) opracowanie wyników, (3) czytanie wskazanej literatury, (4) napisanie raportu z zajęć, (5) opracowanie projektu.

### **KRYTERIA OCENIANIA**

Ocena kształtująca:

Laboratorium komputerowe – terminowe zaliczenie prac projektowych, obrona projektów.

projekt – obrona projektu.

Ocena podsumowująca:

Laboratorium komputerowe – zaliczenie na ocenę

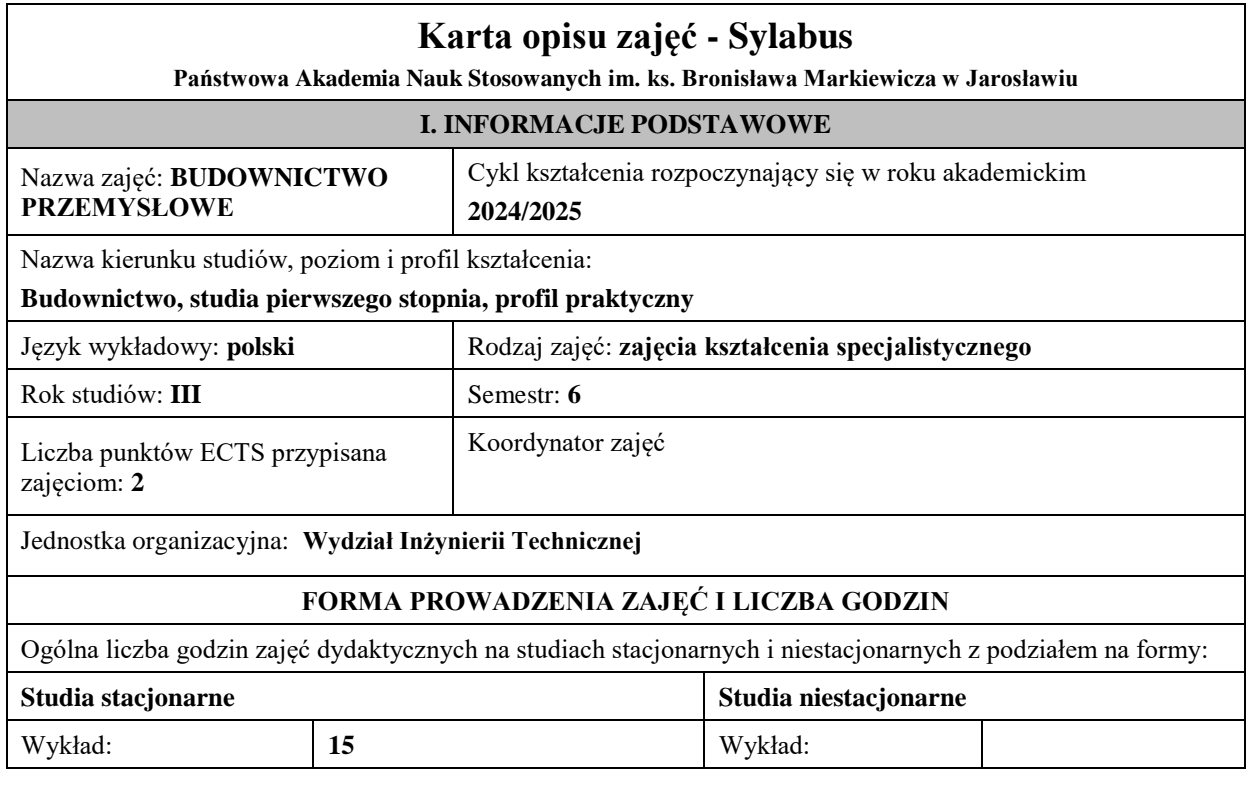

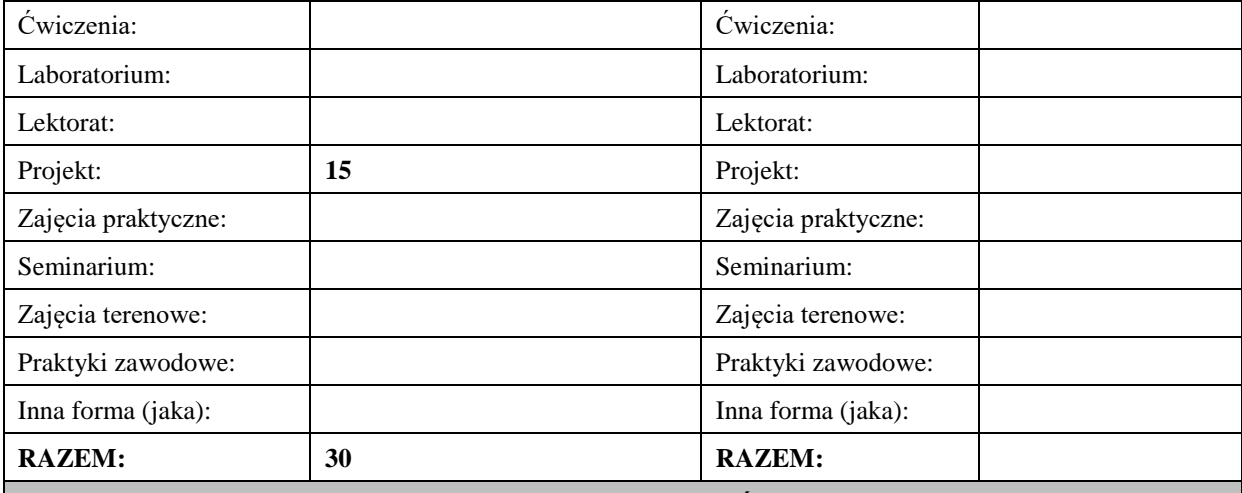

## **II. INFORMACJE SZCZEGÓŁOWE**

#### **Wymagania wstępne i dodatkowe:**

- wymagania wstępne: ukończenie V semestru studiów*,* znajomość podstaw obsługi komputera.

### **Cel (cele) kształcenia dla zajęć:**

- Przekazanie podstawowej wiedzy teoretycznej i praktycznej w zakresie zasad projektowania obiektów przemysłowych.
- Zasady wstępnego kształtowania konstrukcji w obiektach budownictwa przemysłowego i ogólnego .
- Zasady ustalania oddziaływań eksploatacyjnych i środowiskowych na konstrukcję obiektu zgodnie z normami PN-EN oraz jej odwzorowania w modelu obliczeniowym
- Procedury związane z projektowaniem i kształtowaniem zbrojenia w zbiornikach i silosach zgodnie z normami PN-EN.
- Zasady tworzenia dokumentacji rysunkowej zbrojenia w elementach konstrukcji zbiorników jednokierunkowo i krzyżowo zbrojonych, i fundamentach ( z wykorzystaniem CAD ).

#### **EFEKTY UCZENIA SIĘ OKREŚLONE DLA ZAJĘĆ I ICH ODNIESIENIE DO EFEKTÓW UCZENIA SIĘ OKREŚLONYCH DLA KIERUNKU STUDIÓW**

Efekty uczenia się określone dla zajęć w kategorii wiedza, umiejętności oraz kompetencje społeczne oraz metody weryfikacji efektów uczenia się

#### **UWAGA:**

Dzielimy efekty uczenia się określone dla zajęć na kategorie wiedzy, umiejętności i kompetencji społecznych. Określone dla zajęć efekty uczenia się nie muszą obejmować wszystkich trzech kategorii i zależą one od formy zajęć.

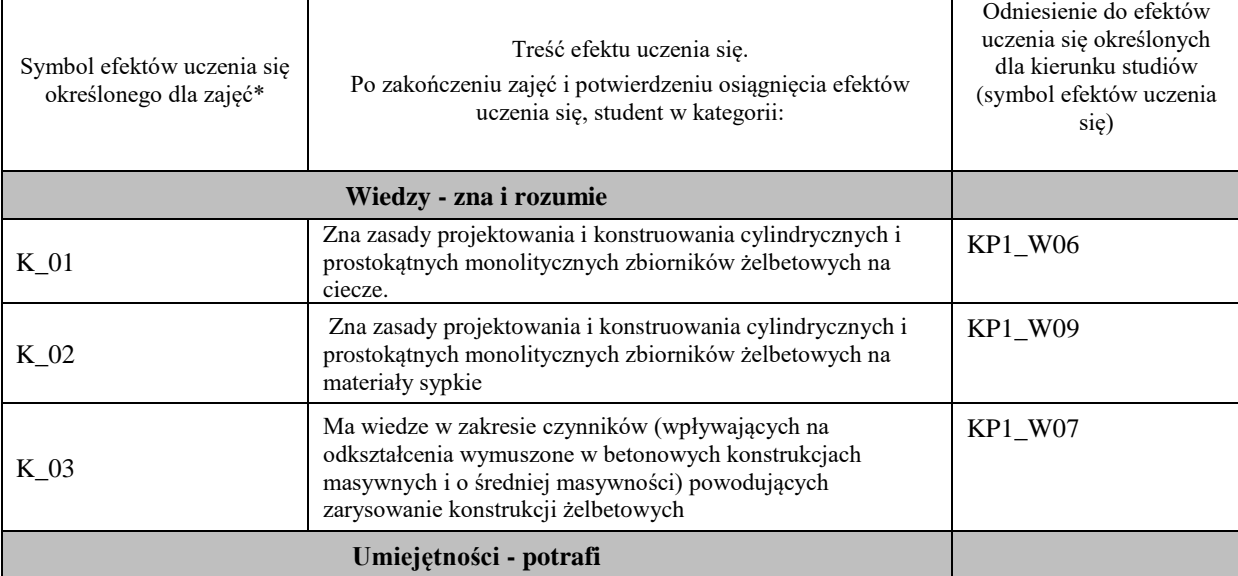

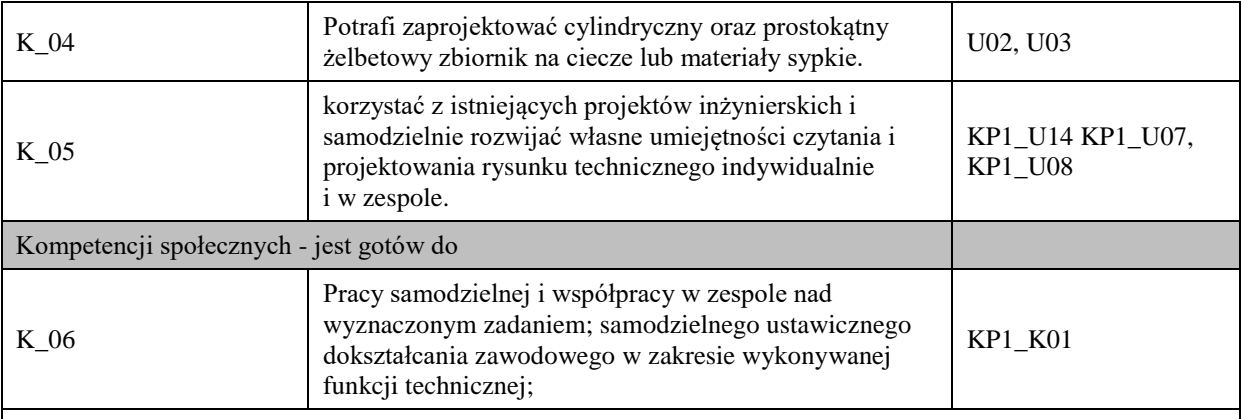

#### **UWAGA!**

Zaleca się, aby w zależności od liczby godzin zajęć, liczba efektów uczenia się zawierała się w przedziale: 3-7, ale są to wartości umowne.

# **TREŚCI PROGRAMOWE I ICH ODNIESIENIE DO FORM ZAJĘĆ I METOD OCENIANIA**

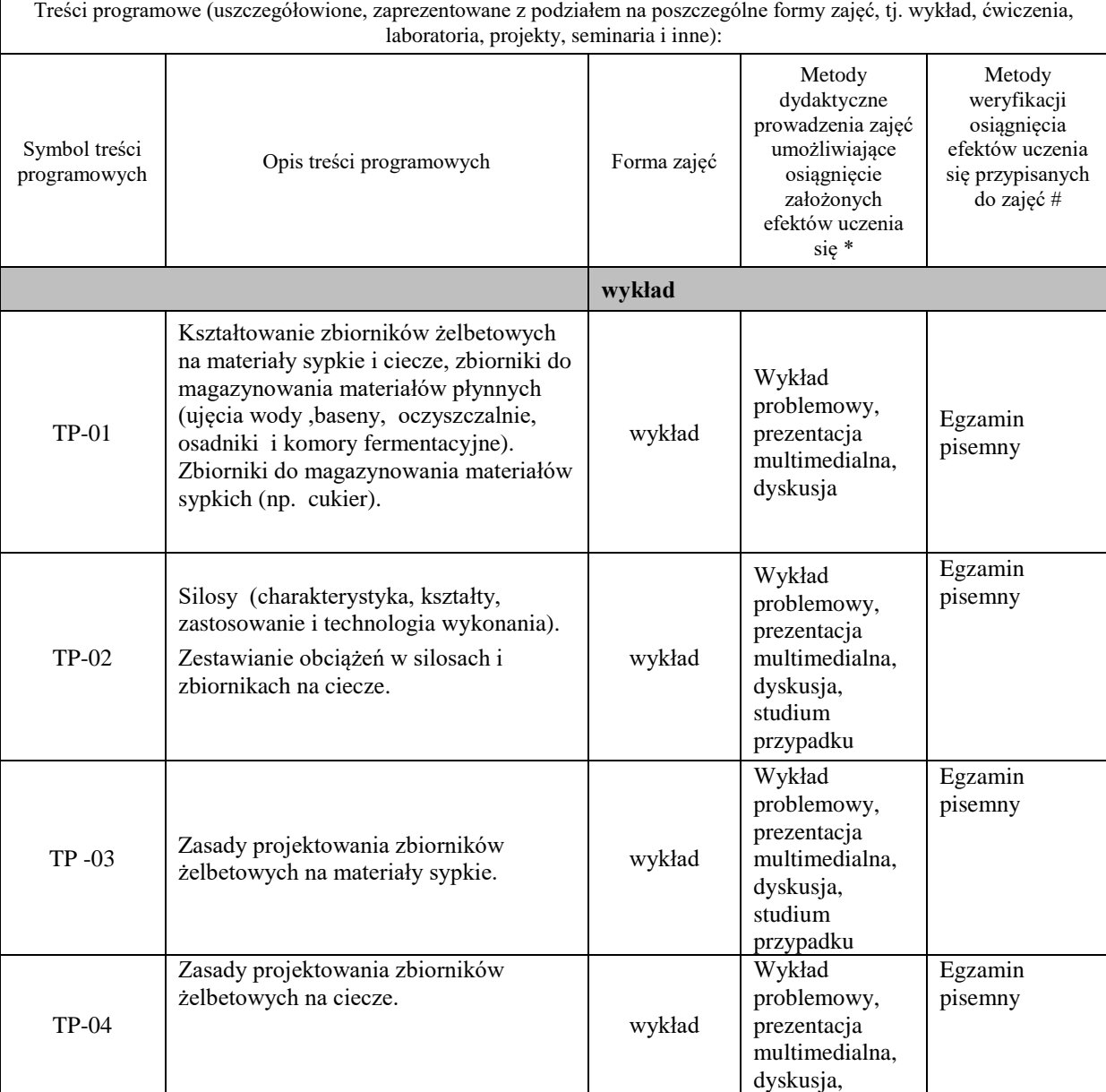

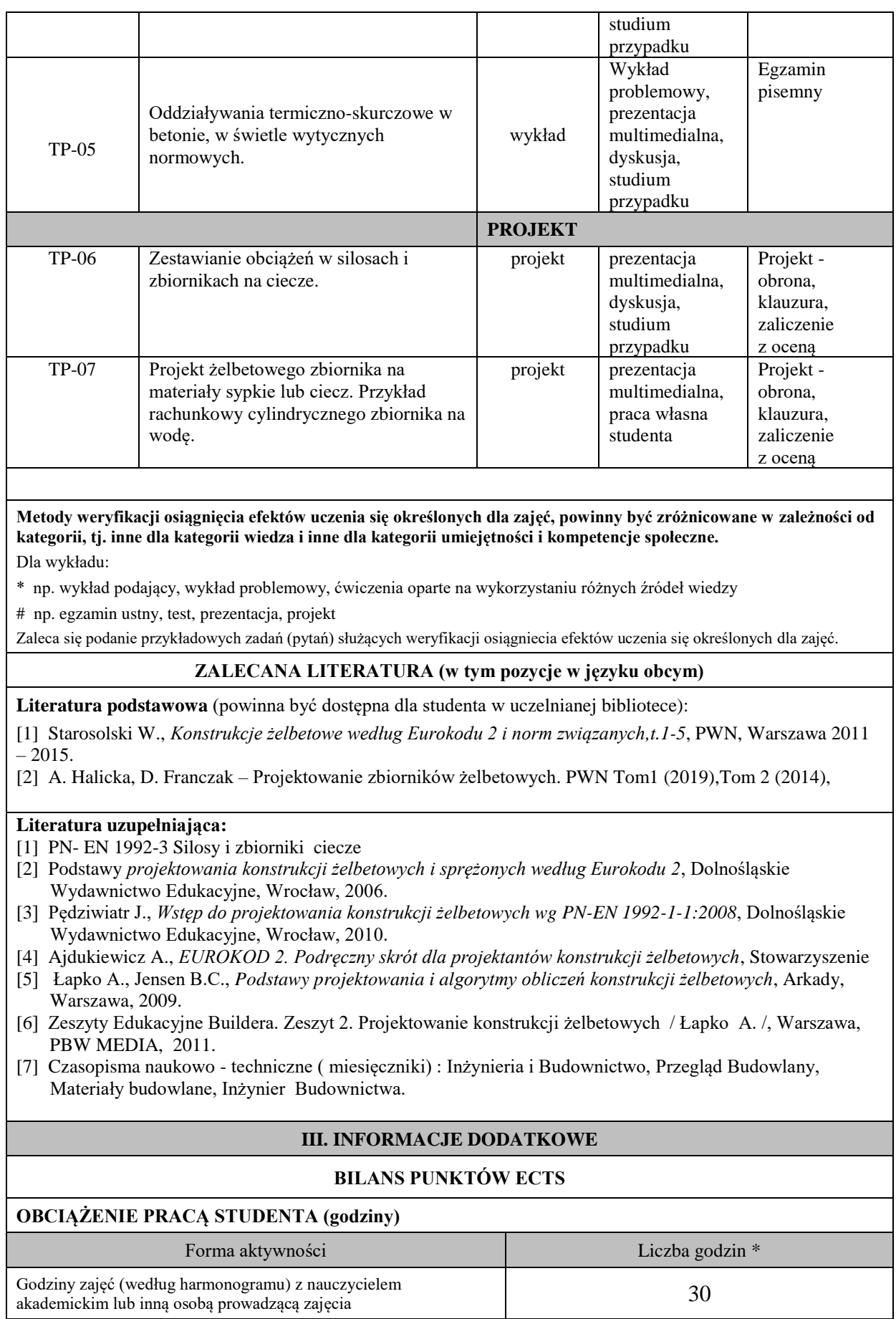

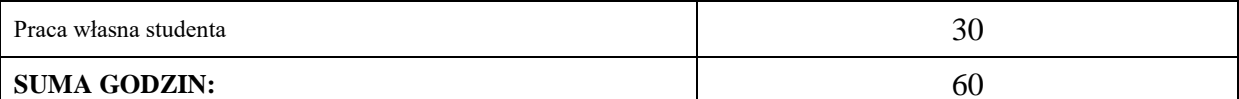

# **OBCIĄŻENIE PRACĄ STUDENTA (punkty ECTS)**

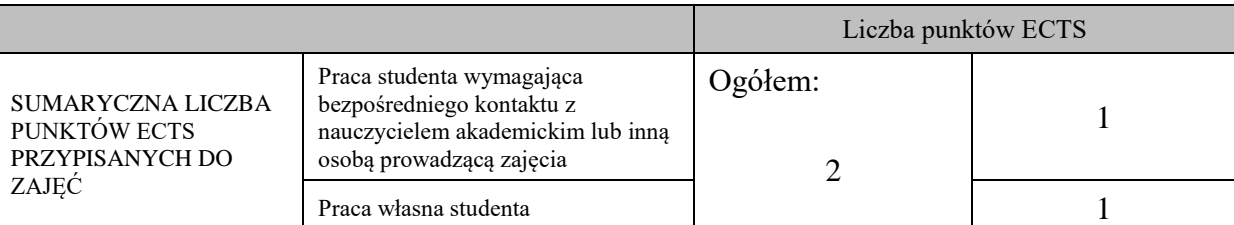

\* godziny lekcyjne, czyli 1 godz. oznacza 45 min;

### **OPIS PRACY WŁASNEJ STUDENTA:**

Praca własna studenta musi być precyzyjnie opisana, uwzględniając charakter praktyczny zajęć. Należy podać symbol efektu uczenia się, którego praca własna dotyczy oraz metody weryfikacji efektów uczenia się stosowane w ramach pracy własnej.

Przykładowe formy aktywności: (1) przygotowanie do zajęć, (2) opracowanie wyników, (3) czytanie wskazanej literatury, (4) napisanie raportu z zajęć, (5) przygotowanie do egzaminu, opracowanie projektu.

(1) przygotowanie do zajęć, (2) opracowanie wyników, (3) czytanie wskazanej literatury, (5) opracowanie projektu.

### **KRYTERIA OCENIANIA**

Ocena kształtująca

projekt – klauzura sprawdzająca stan zaawansowania projektu indywidualnego (ocena częściowa),

Ocena podsumowująca

wykład – egzamin pisemny,

projekt – obrona projektu indywidualnego (ocena końcowa).

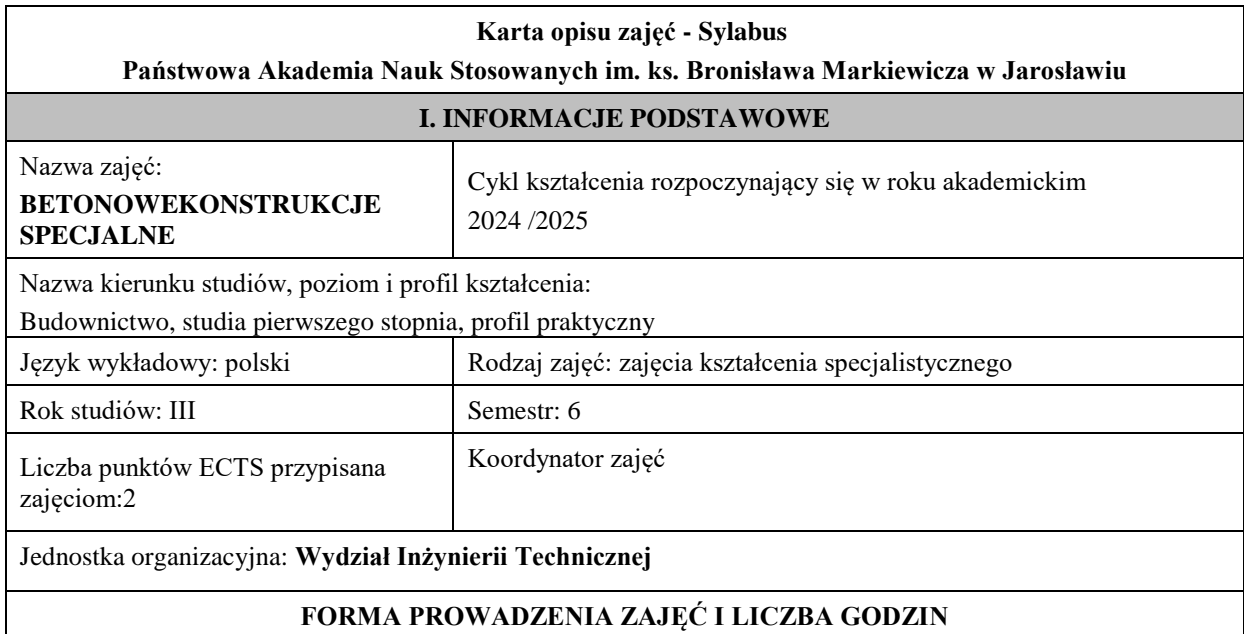

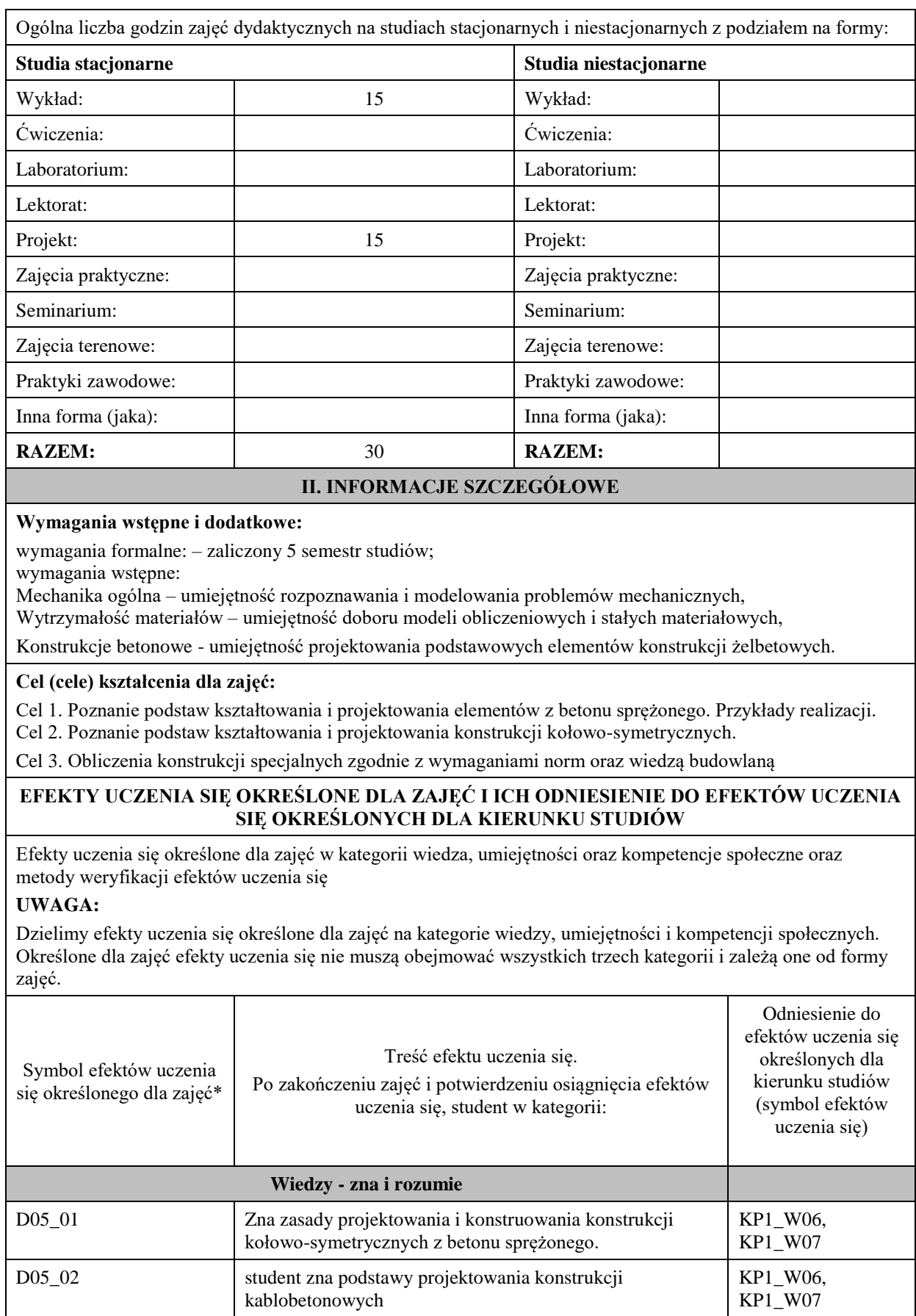

**Umiejętności - potrafi**

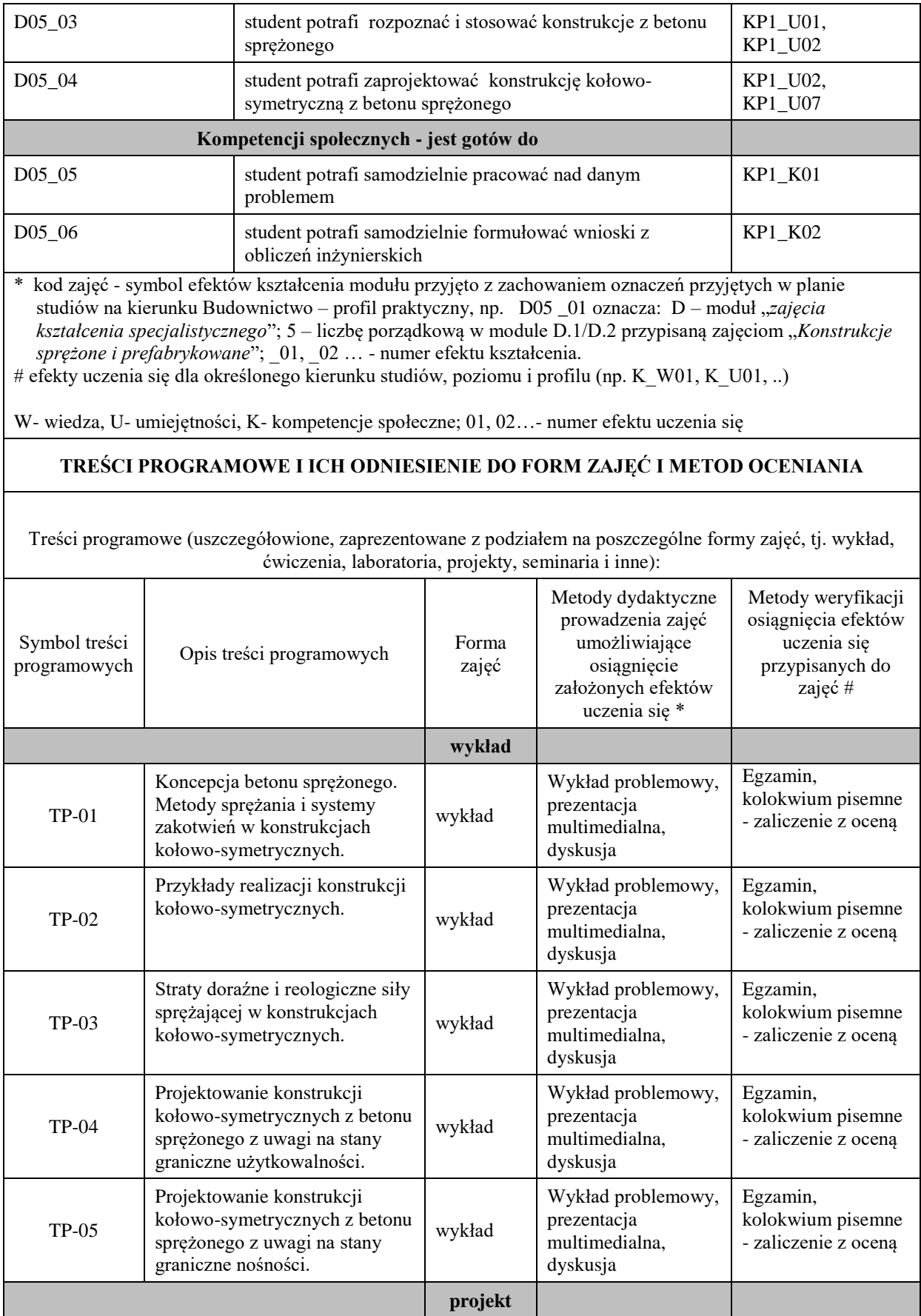

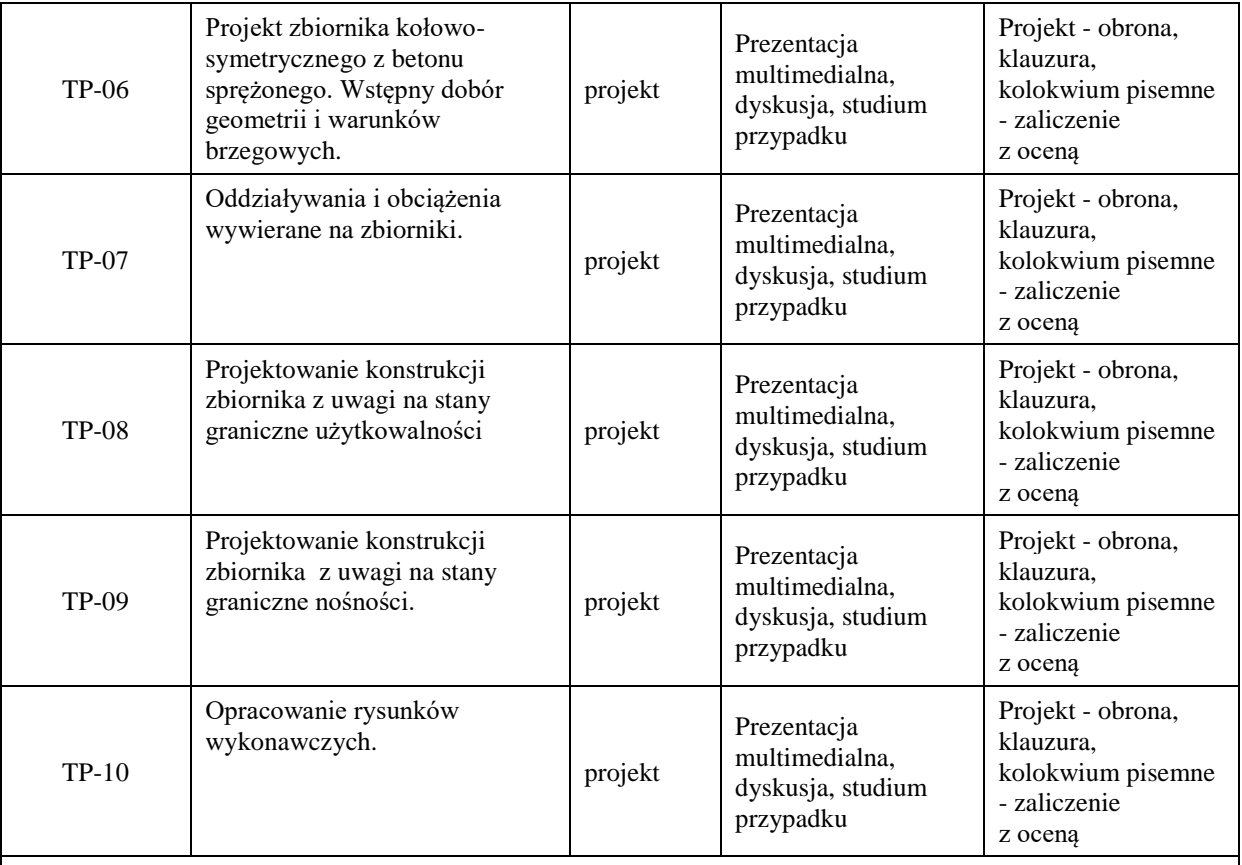

# **ZALECANA LITERATURA (w tym pozycje w języku obcym)**

**Literatura podstawowa** (powinna być dostępna dla studenta w uczelnianej bibliotece):

**-** Halicka A., Franczak D.: Projektowanie zbiorników żelbetowych. T.1 Zbiorniki na materiały sypkie. Wydawnictwo Naukowe PWN, 2019.

**-**Halicka A., Franczak D.: Projektowanie zbiorników żelbetowych. T.2 Zbiorniki na ciecze. Wydawnictwo Naukowe PWN, 2014.

### **Literatura uzupełniająca:**

- − Polskie Normy Budowlane,
- − Normy europejskie: Eurokod 2.

# **III. INFORMACJE DODATKOWE**

# **BILANS PUNKTÓW ECTS**

#### **OBCIĄŻENIE PRACĄ STUDENTA (godziny)**

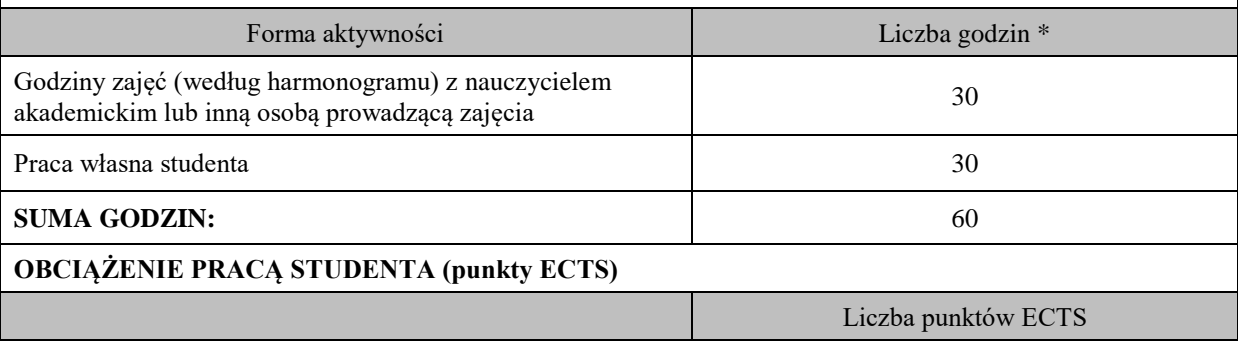

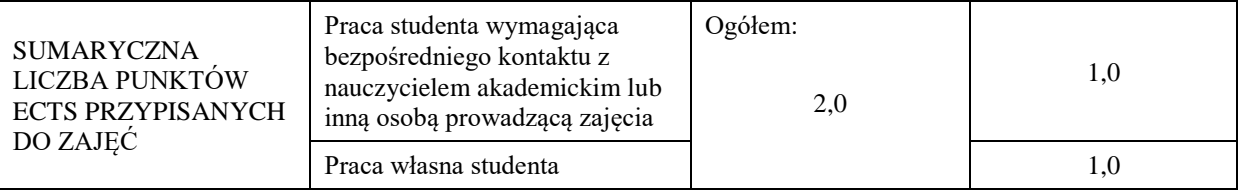

\* godziny lekcyjne, czyli 1 godz. oznacza 45 min;

### **OPIS PRACY WŁASNEJ STUDENTA:**

Praca własna studenta musi być precyzyjnie opisana, uwzględniając charakter praktyczny zajęć. Należy podać symbol efektu uczenia się, którego praca własna dotyczy oraz metody weryfikacji efektów uczenia się stosowane w ramach pracy własnej.

Przykładowe formy aktywności: (1) przygotowanie do zajęć, (2) opracowanie wyników, (3) czytanie wskazanej literatury, (4) napisanie raportu z zajęć, (5) przygotowanie do egzaminu, opracowanie projektu.

(1) przygotowanie do zajęć, (2) opracowanie wyników, (3) czytanie wskazanej literatury, (4) przygotowanie do egzaminu, (5) opracowanie projektu.

#### **KRYTERIA OCENIANIA**

Ocena kształtująca:

- terminowe zaliczenie prac projektowych, obrona projektów, zaliczenie pisemne z oceną (kolokwium pisemne z zadaniami o charakterze obliczeniowym).

Ocena podsumowująca:

wykład – egzamin pisemny,

projekt – obrona projektu indywidualnego, klauzura;

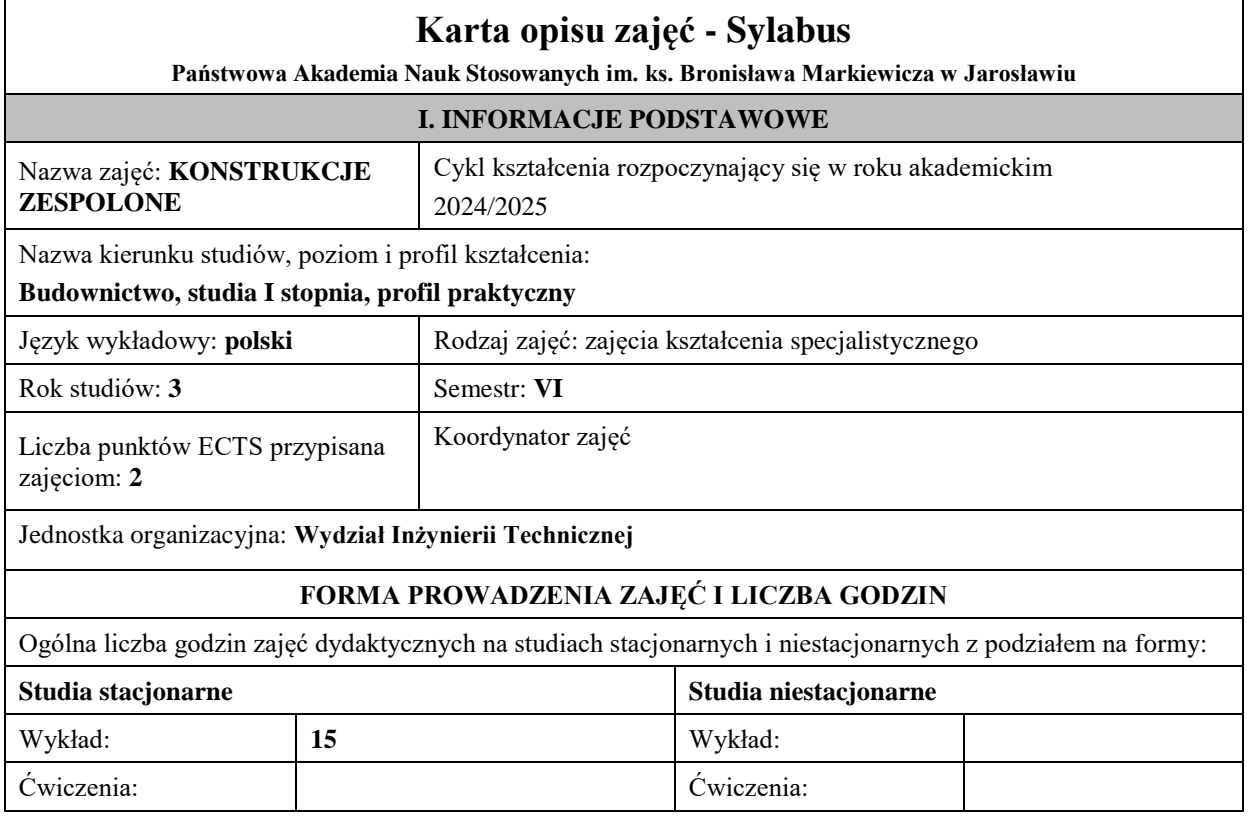

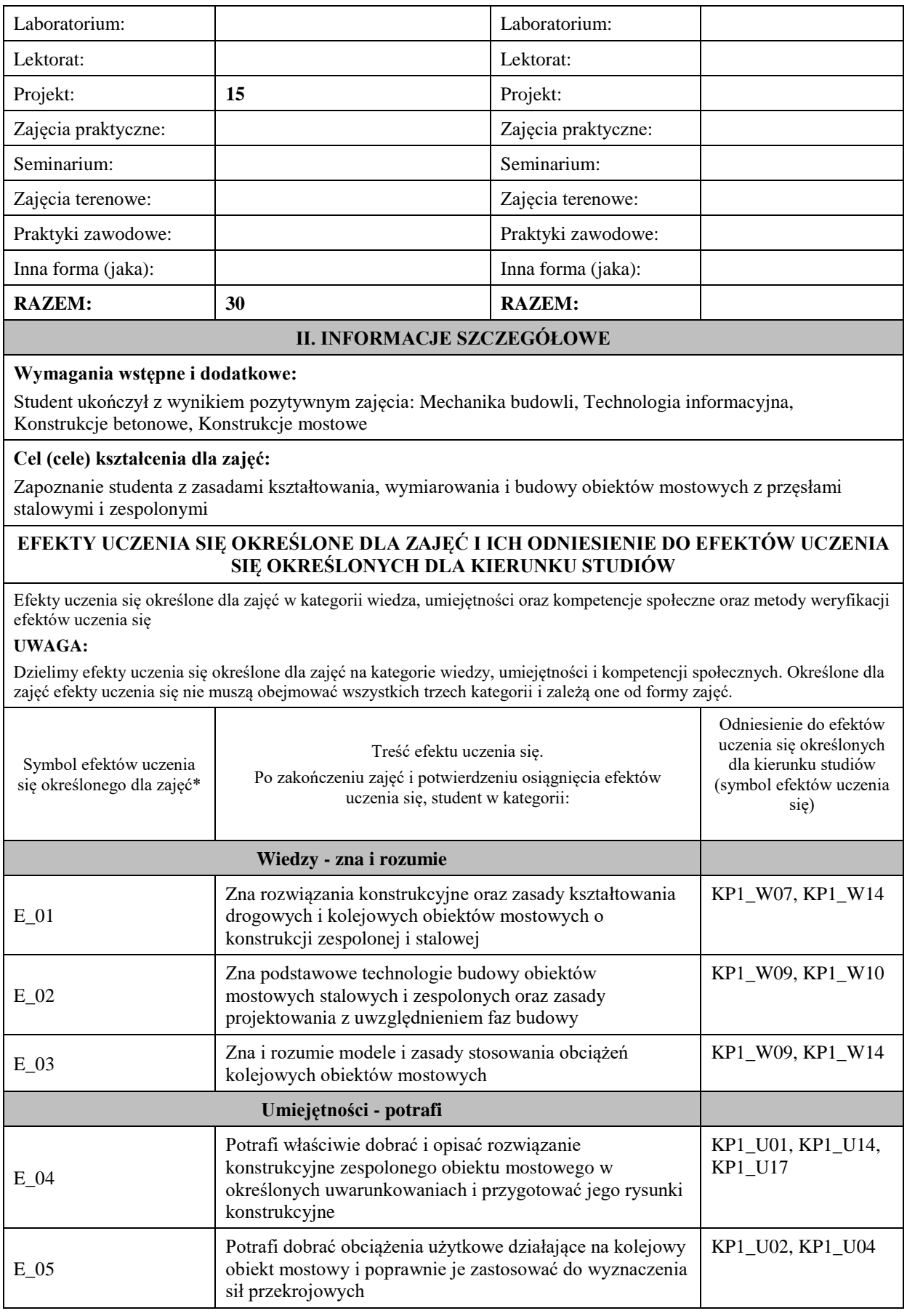

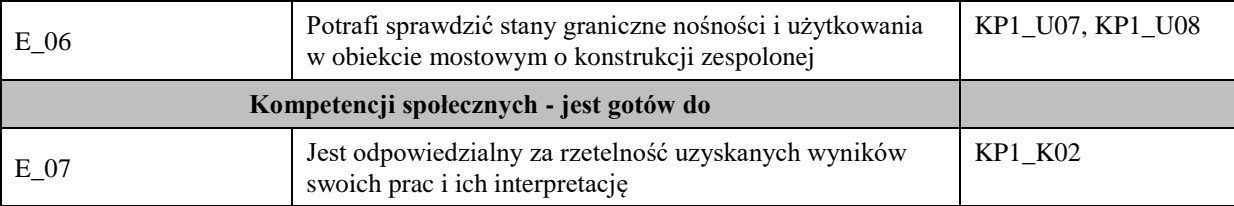

**UWAGA!** 

Zaleca się, aby w zależności od liczby godzin zajęć, liczba efektów uczenia się zawierała się w przedziale: 3-7, ale są to wartości umowne.

# **TREŚCI PROGRAMOWE I ICH ODNIESIENIE DO FORM ZAJĘĆ I METOD OCENIANIA**

Treści programowe (uszczegółowione, zaprezentowane z podziałem na poszczególne formy zajęć, tj. wykład, ćwiczenia, laboratoria, projekty, seminaria i inne):

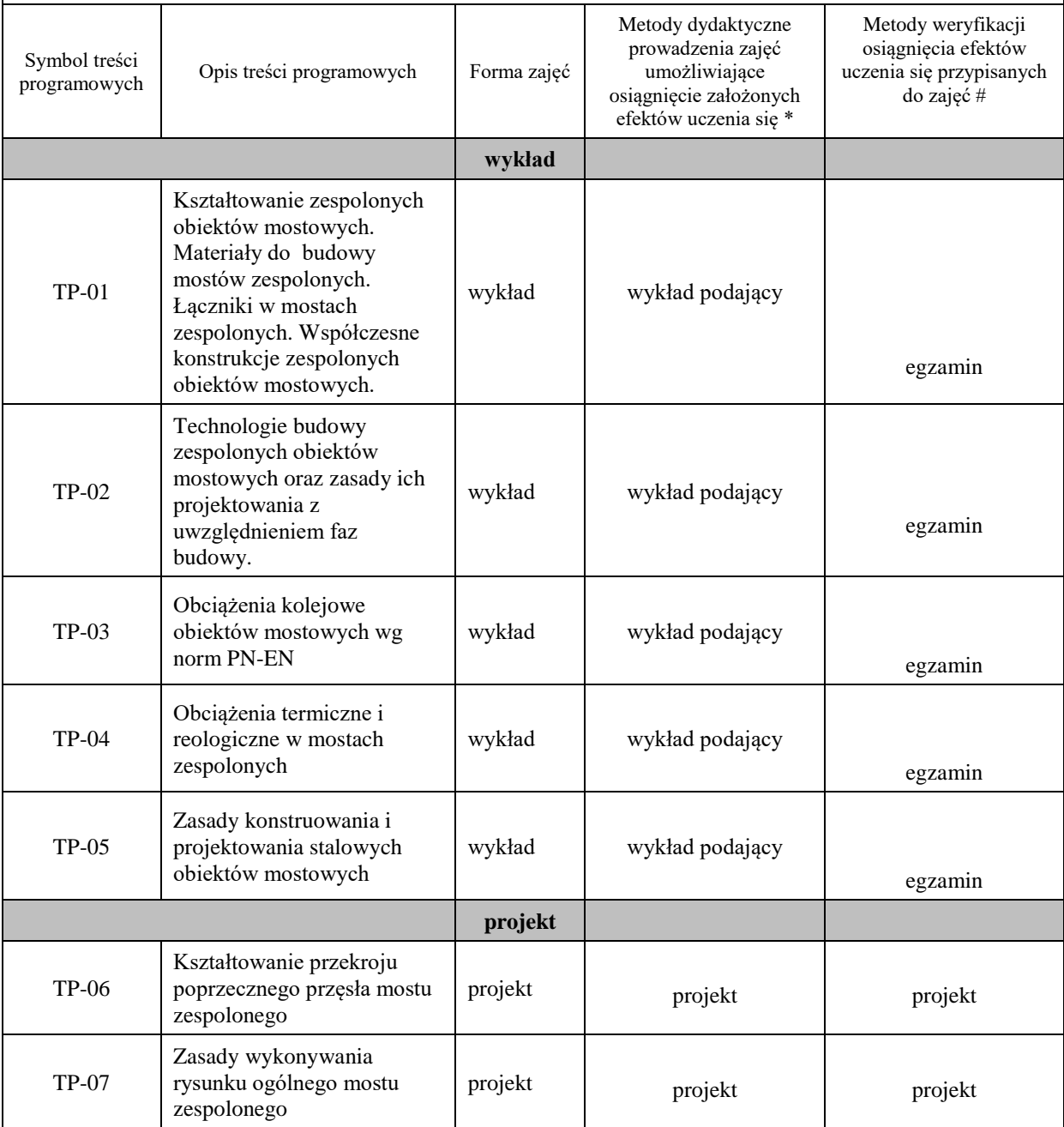

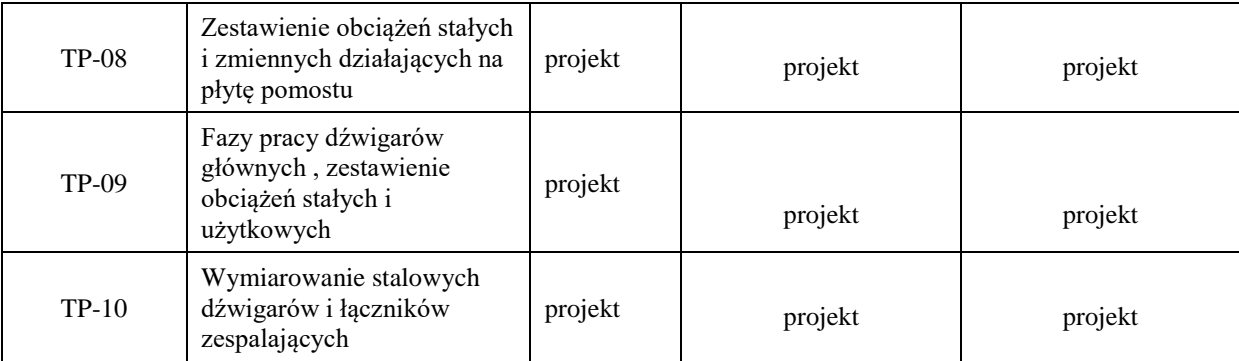

# **Metody weryfikacji osiągnięcia efektów uczenia się określonych dla zajęć, powinny być zróżnicowane w zależności od kategorii, tj. inne dla kategorii wiedza i inne dla kategorii umiejętności i kompetencje społeczne.**

Dla wykładu:

\* np. wykład podający, wykład problemowy, ćwiczenia oparte na wykorzystaniu różnych źródeł wiedzy

# np. egzamin ustny, test, prezentacja, projekt

Zaleca się podanie przykładowych zadań (pytań) służących weryfikacji osiągnięcia efektów uczenia się określonych dla zajęć.

### **ZALECANA LITERATURA (w tym pozycje w języku obcym)**

**Literatura podstawowa** (powinna być dostępna dla studenta w uczelnianej bibliotece):

Karlikowski J., Madaj A., Wołowicki W.: Mosty zespolone stalowo-betonowe Zasady projektowania wg PN-EN 1994-2, WKŁ, Warszawa 2016

Karlikowski J., Madaj A., Wołowicki W.: Mostowe konstrukcje zespolone stalowo-betonowe, WKŁ Warszawa 2007

#### **Literatura uzupełniająca:**

Siwowski T., Turoń B.: Projektowanie mostów zespolonych według Eurokodu 4, Oficyna wydawnicza Politechniki Rzeszowskiej, Rzeszów, 2016

Janas L., Michalak E., Kulpa M., Siwowski T., Trojnar K.: Zastosowanie Eurokodów w projektowaniu mostów, Oficyna wydawnicza Politechniki Rzeszowskiej, Rzeszów, 2016

Furtak K. : Mosty zespolone, PWN, Warszawa 1999,

### **III. INFORMACJE DODATKOWE**

### **BILANS PUNKTÓW ECTS**

### **OBCIĄŻENIE PRACĄ STUDENTA (godziny)**

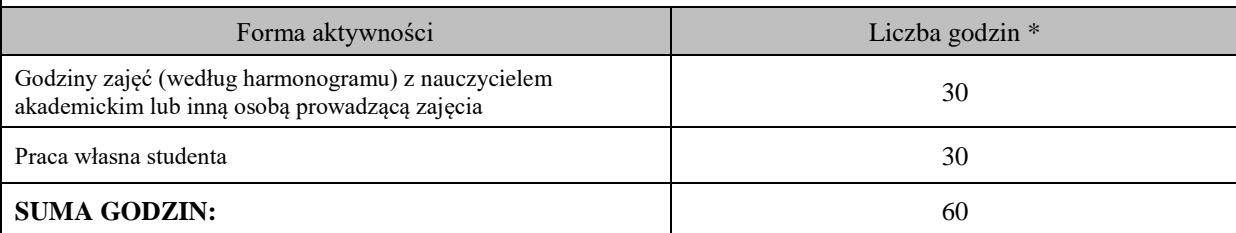

### **OBCIĄŻENIE PRACĄ STUDENTA (punkty ECTS)**

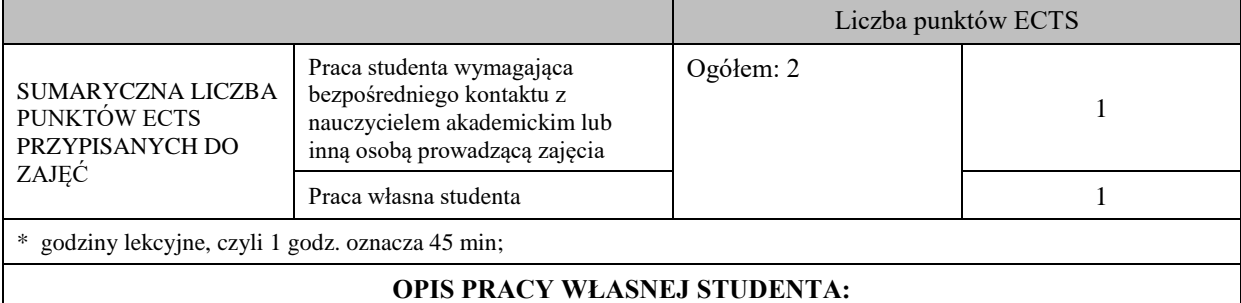

Praca własna studenta musi być precyzyjnie opisana, uwzględniając charakter praktyczny zajęć. Należy podać symbol efektu uczenia się, którego praca własna dotyczy oraz metody weryfikacji efektów uczenia się stosowane w ramach pracy własnej.

Przykładowe formy aktywności: (1) przygotowanie do zajęć, (2) opracowanie wyników, (3) czytanie wskazanej literatury, (4) napisanie raportu z zajęć, (5) przygotowanie do egzaminu, opracowanie projektu.

Praca własna studenta obejmuje przygotowanie poszczególnych elementów projektu na podstawie wiedzy przekazanej na zajęciach projektowych; wykonanie kompletnego projektu, oddanie i obronę projektu. Ponadto przygotowanie się do egzaminu z materiału prezentowanego na wykładach oraz uzyskanego w wyniku czytania wskazanej literatury.

### **KRYTERIA OCENIANIA**

Ocena kształtująca: ocena poprawności wykonania poszczególnych etapów projektu

Ocena podsumowująca: ocena końcowa z projektu i egzaminu

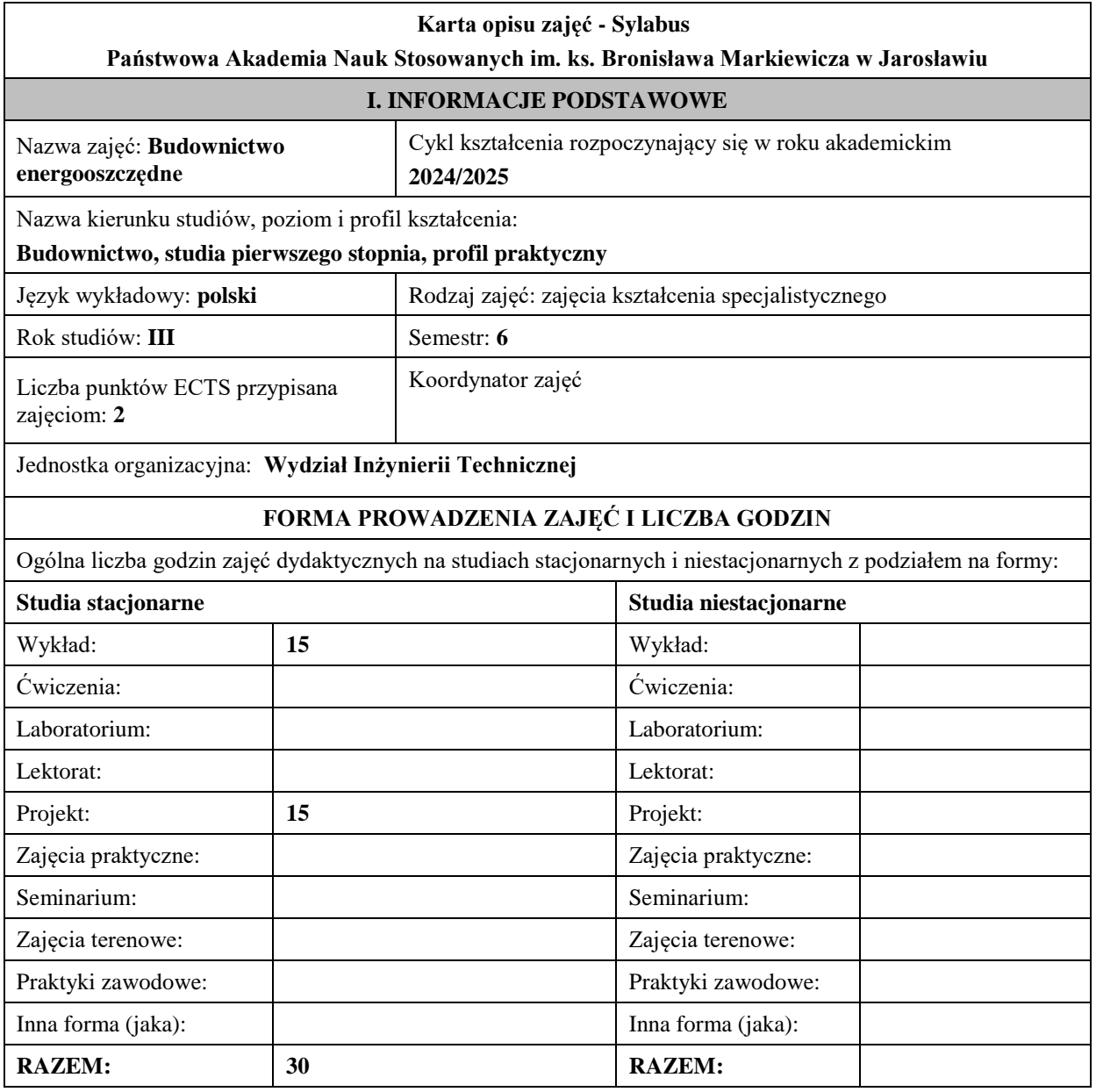

# **II. INFORMACJE SZCZEGÓŁOWE**

#### **Wymagania wstępne i dodatkowe:**

1. wymagania wstępne: ukończenie V. semestru studiów*,*

2. wymagania dodatkowe : znajomość podstaw obsługi komputera oraz wiedzy z zakresu budownictwa ogólnego, geologii, fizyki budowli, instalacji budowlanych i sieci miejskich

#### **Cel (cele) kształcenia dla zajęć:**

- − Zapoznanie studentów z podstawowymi definicjami w zakresie budownictwa energooszczędnego.
- − Zapoznanie studentów z elementami prawa budowlanego i norm w zakresie projektowania i wykonawstwa obiektów budowlanych pod kątem oceny energetycznej budynku.
- − Zapoznanie studentów z rodzajami i zasadami projektowania elementów materiałowo-konstrukcyjnych budynku w zakresie ochrony cieplnej.
- − Zapoznanie studentów z ciepłochronnymi rozwiązaniami oraz materiałami używanymi do wykańczania budynku.
- − Zapoznanie studentów z możliwością projektowania budynku pod kątem optymalnego zapotrzebowania na energię do ogrzewania.

### **EFEKTY UCZENIA SIĘ OKREŚLONE DLA ZAJĘĆ I ICH ODNIESIENIE DO EFEKTÓW UCZENIA SIĘ OKREŚLONYCH DLA KIERUNKU STUDIÓW**

Efekty uczenia się określone dla zajęć w kategorii wiedza, umiejętności oraz kompetencje społeczne oraz metody weryfikacji efektów uczenia się

### **UWAGA:**

Dzielimy efekty uczenia się określone dla zajęć na kategorie wiedzy, umiejętności i kompetencji społecznych. Określone dla zajęć efekty uczenia się nie muszą obejmować wszystkich trzech kategorii i zależą one od formy zajęć.

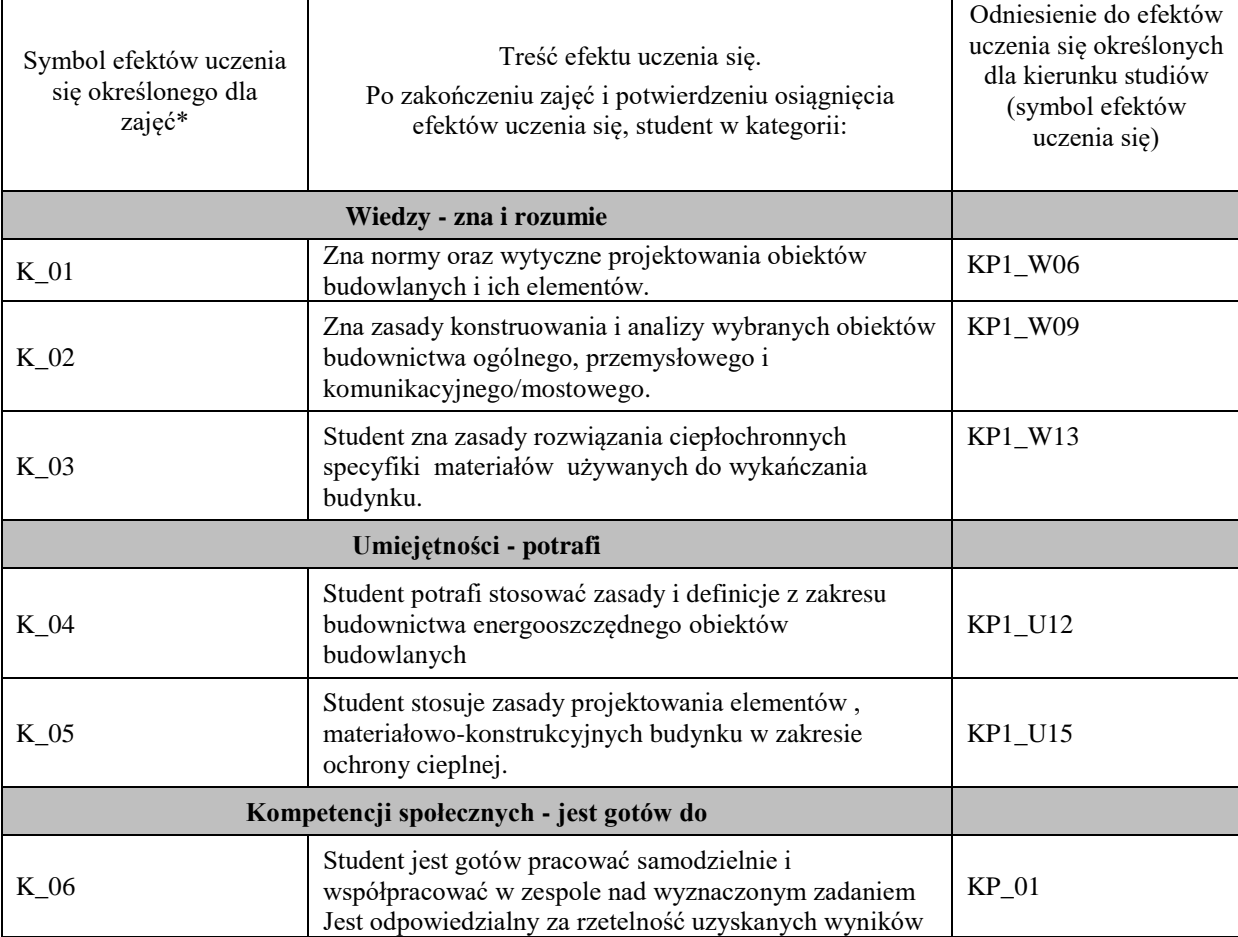

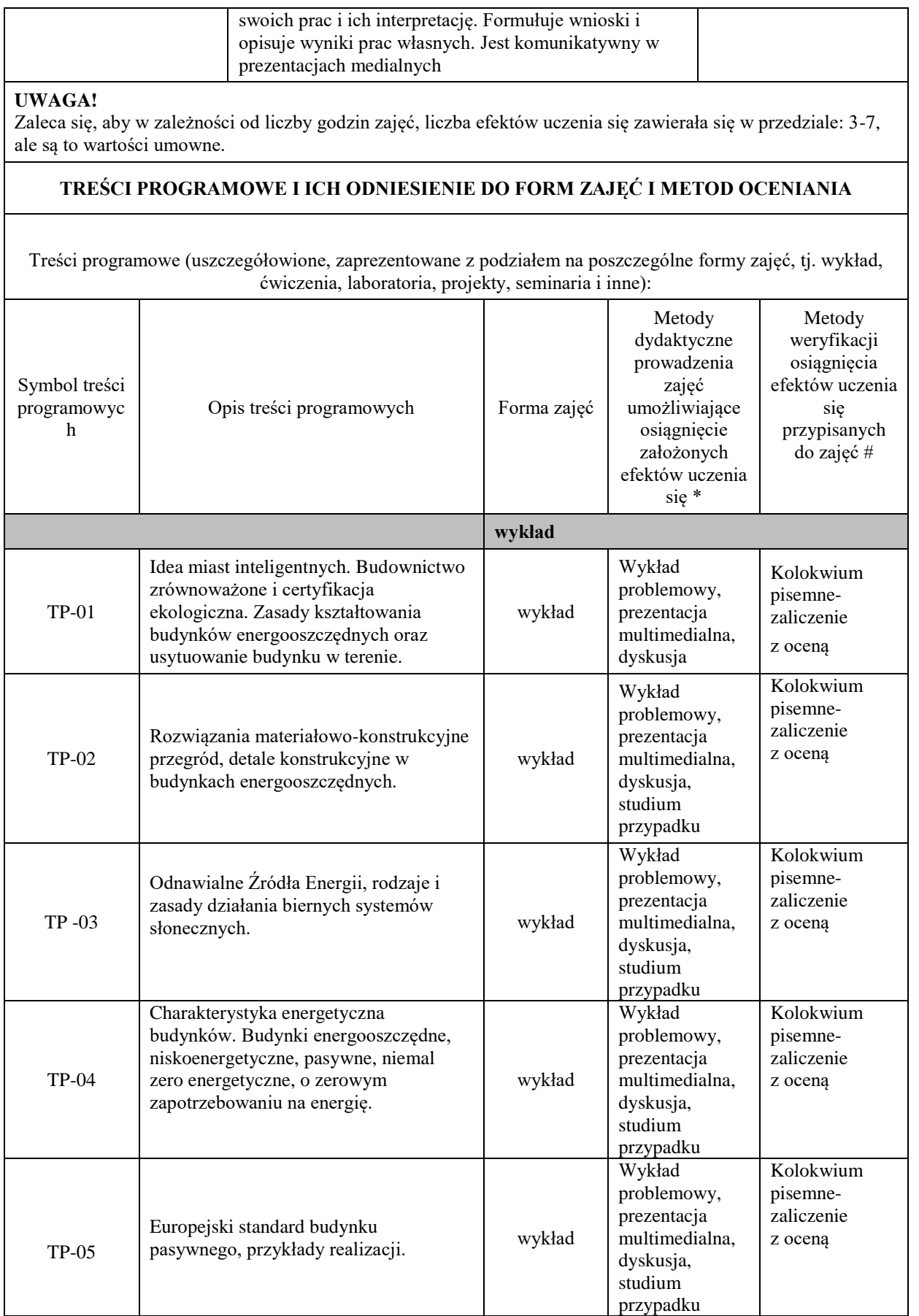

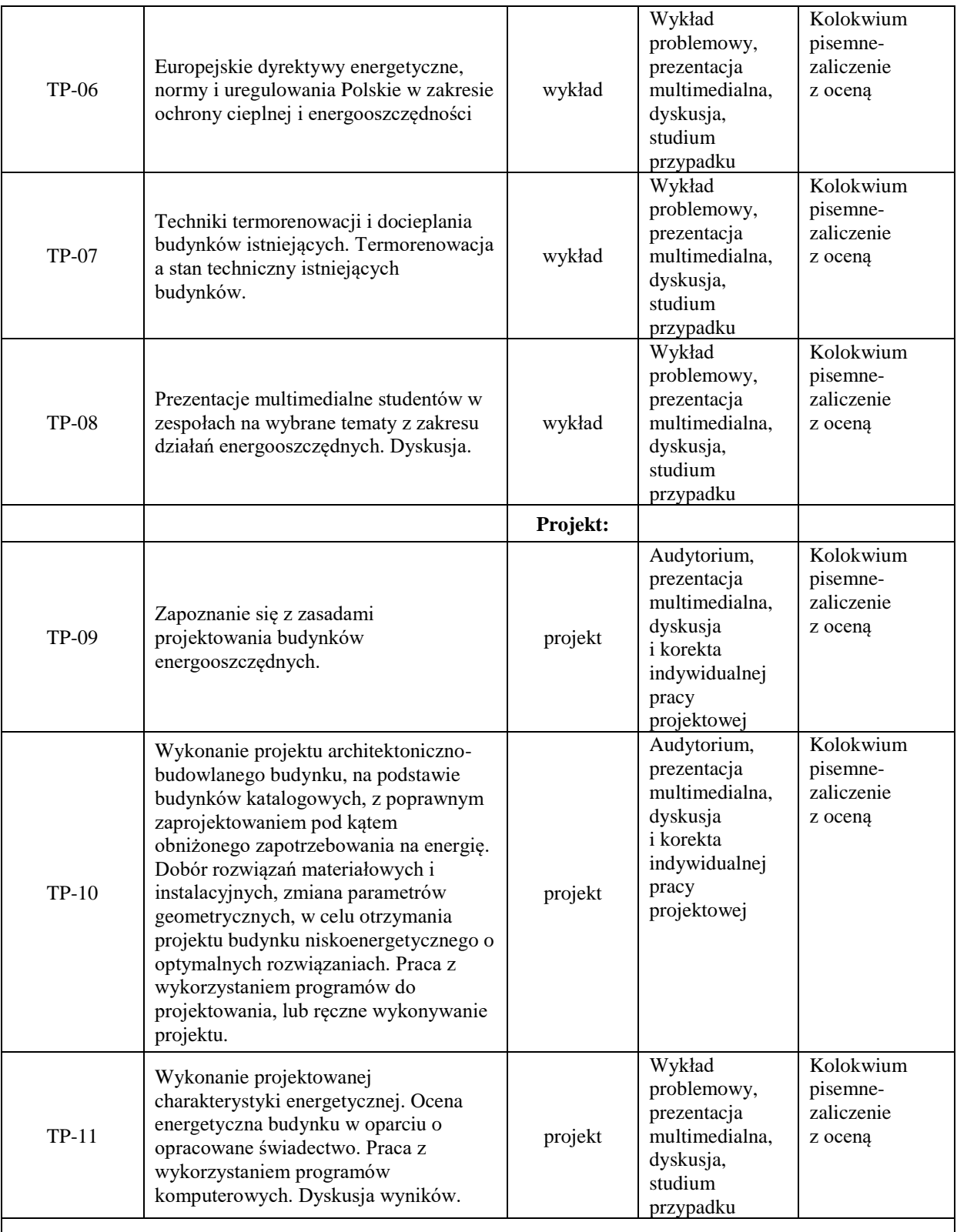

**Metody weryfikacji osiągnięcia efektów uczenia się określonych dla zajęć, powinny być zróżnicowane w zależności od kategorii, tj. inne dla kategorii wiedza i inne dla kategorii umiejętności i kompetencje społeczne.** 

Dla wykładu:

\* np. wykład podający, wykład problemowy, ćwiczenia oparte na wykorzystaniu różnych źródeł wiedzy

# np. egzamin ustny, test, prezentacja, projekt

Zaleca się podanie przykładowych zadań (pytań) służących weryfikacji osiągnięcia efektów uczenia się określonych dla zajęć.

# **ZALECANA LITERATURA (w tym pozycje w języku obcym)**

**Literatura podstawowa** (powinna być dostępna dla studenta w uczelnianej bibliotece):

- − Laskowski L., 2008, Ochrona cieplna i charakterystyka energetyczna budynku, PW, Warszawa
- − Piotrowski R., Dominiak P., 2012, Budowa domu pasywnego krok po kroku. Przewodnik budowlany.
- − Dyrektywy energetyczne, Normy Europejskie, Prawo Budowlane.
- − Czasopisma naukowo techniczne ( miesięczniki) : Inżynieria i Budownictwo,
- − Przegląd Budowlany, Materiały budowlane, Inżynier Budownictwa*.*

### **Literatura uzupełniająca:**

- [1] Materiały cyklicznej konferencji Energodom.
- [2] Czasopisma: Energia i Budynek, Izolacje, Materiały Budowlane..
- [3] Mikoś J., 1996, *Budownictwo ekologiczne*, Politechnika Śląska, Gliwice.
- [4] Podstawy budownictwa pasywnego, 2003, Polski Instytut Budownictwa Pasywnego i Energii Odnawialnej, Gdańsk.

## **III. INFORMACJE DODATKOWE**

# **BILANS PUNKTÓW ECTS**

### **OBCIĄŻENIE PRACĄ STUDENTA (godziny)**

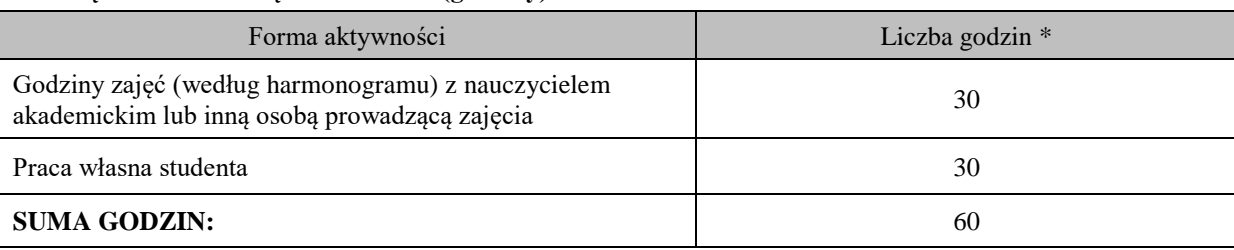

### **OBCIĄŻENIE PRACĄ STUDENTA (punkty ECTS)**

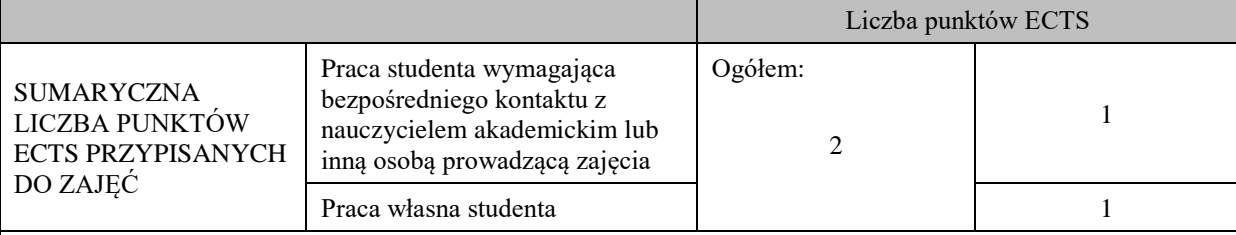

\* godziny lekcyjne, czyli 1 godz. oznacza 45 min;

# **OPIS PRACY WŁASNEJ STUDENTA:**

Praca własna studenta musi być precyzyjnie opisana, uwzględniając charakter praktyczny zajęć. Należy podać symbolefektu uczenia się, którego praca własna dotyczy oraz metody weryfikacji efektów uczenia się stosowane w ramach pracy własnej.

Przykładowe formy aktywności: (1) przygotowanie do zajęć, (2) opracowanie wyników, (3) czytanie wskazanej literatury, (4) napisanie raportu z zajęć, (5) przygotowanie do egzaminu, opracowanie projektu.

(1) przygotowanie do zajęć, (2) opracowanie wyników, (3) czytanie wskazanej literatury, (5) opracowanie projektu.

### **KRYTERIA OCENIANIA**

Ocena kształtująca

projekt – klauzura sprawdzająca stan zaawansowania projektu indywidualnego (ocena częściowa),

Ocena podsumowująca:

wykład – zaliczenie z oceną - test pisemny,

projekt – zaliczenie z oceną - obrona projektu indywidualnego.

### **INFORMACJA O PRZEWIDYWANEJ MOŻLIWOŚCI WYKORZYSTANIA KSZTAŁCENIA NA ODLEGŁOŚĆ**

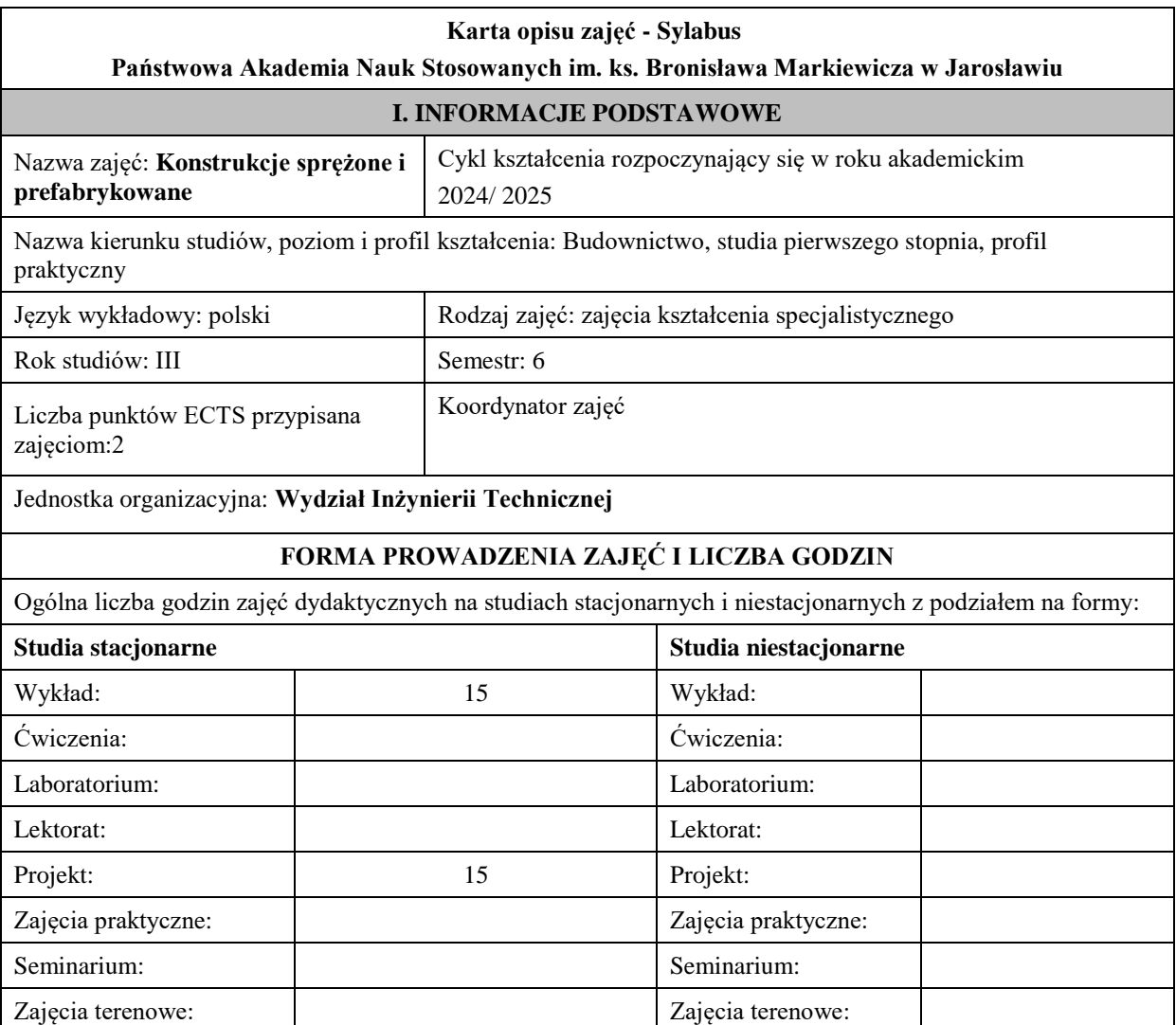

### **Cel (cele) kształcenia dla zajęć:**

konstrukcji żelbetowych.

**Wymagania wstępne i dodatkowe:**

wymagania formalne: – zaliczony 5 semestr studiów;

Cel 1. Poznanie podstaw kształtowania i projektowania elementów z betonu sprężonego. Przykłady realizacji.

wymagania wstępne: umiejętność rozpoznawania i modelowania problemów mechanicznych, umiejętność doboru modeli obliczeniowych i stałych materiałowych, umiejętność projektowania podstawowych elementów

**II. INFORMACJE SZCZEGÓŁOWE**

Cel 2. Poznanie podstaw kształtowania i projektowania konstrukcji prefabrykowanych.

Praktyki zawodowe: Praktyki zawodowe: Inna forma (jaka): Inna forma (jaka):

**RAZEM:** 30 **RAZEM:** 

Cel 3. Obliczenia prefabrykowanych konstrukcji strunobetonowych zgodnie z wymaganiami norm oraz wiedzą budowlaną

### **EFEKTY UCZENIA SIĘ OKREŚLONE DLA ZAJĘĆ I ICH ODNIESIENIE DO EFEKTÓW UCZENIA SIĘ OKREŚLONYCH DLA KIERUNKU STUDIÓW**

Efekty uczenia się określone dla zajęć w kategorii wiedza, umiejętności oraz kompetencje społeczne oraz metody weryfikacji efektów uczenia się

# **UWAGA:**

Dzielimy efekty uczenia się określone dla zajęć na kategorie wiedzy, umiejętności i kompetencji społecznych. Określone dla zajęć efekty uczenia się nie muszą obejmować wszystkich trzech kategorii i zależą one od formy zajęć.

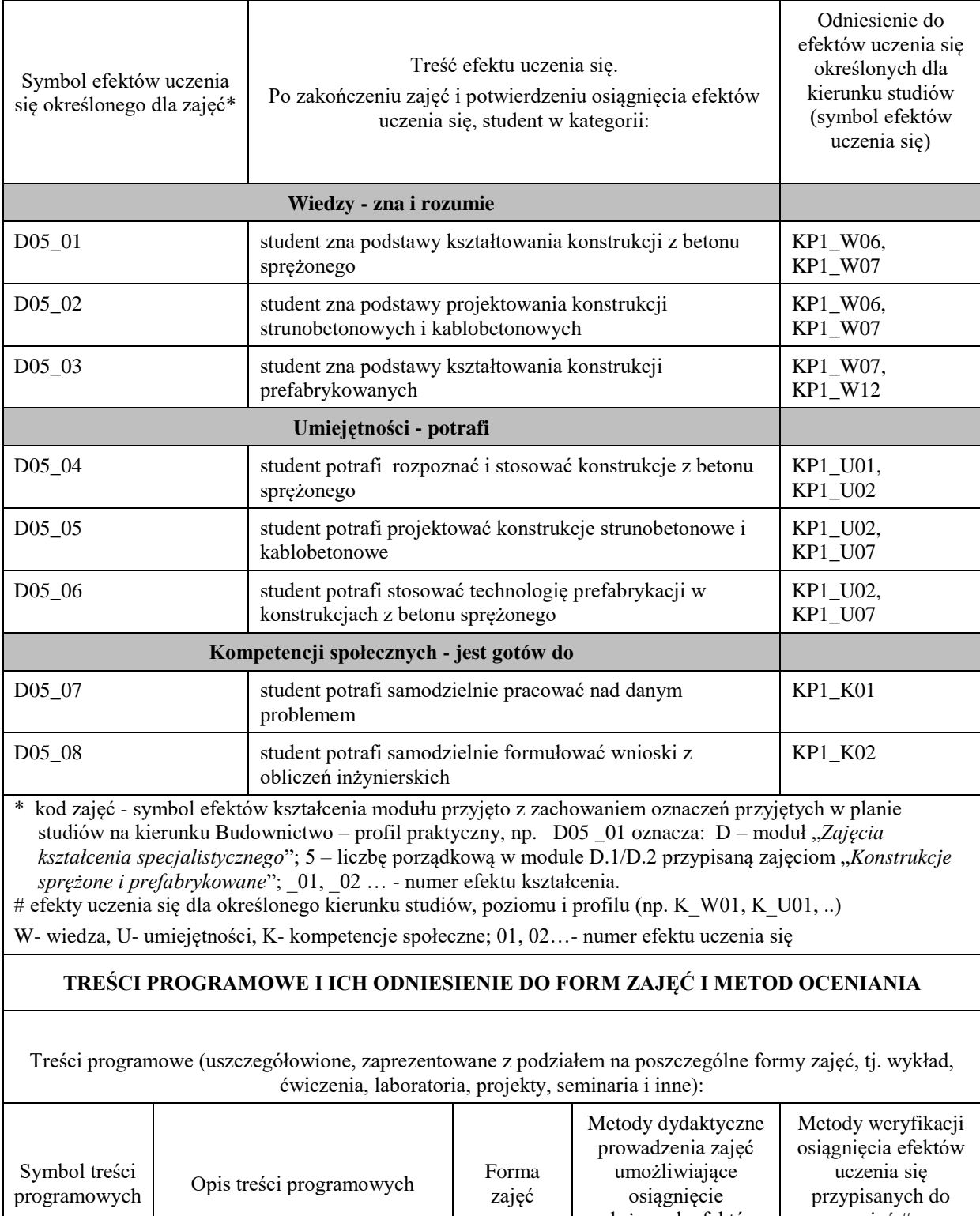

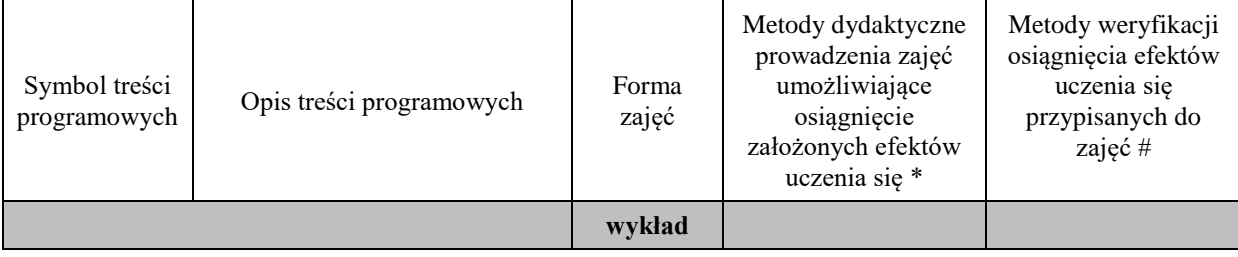

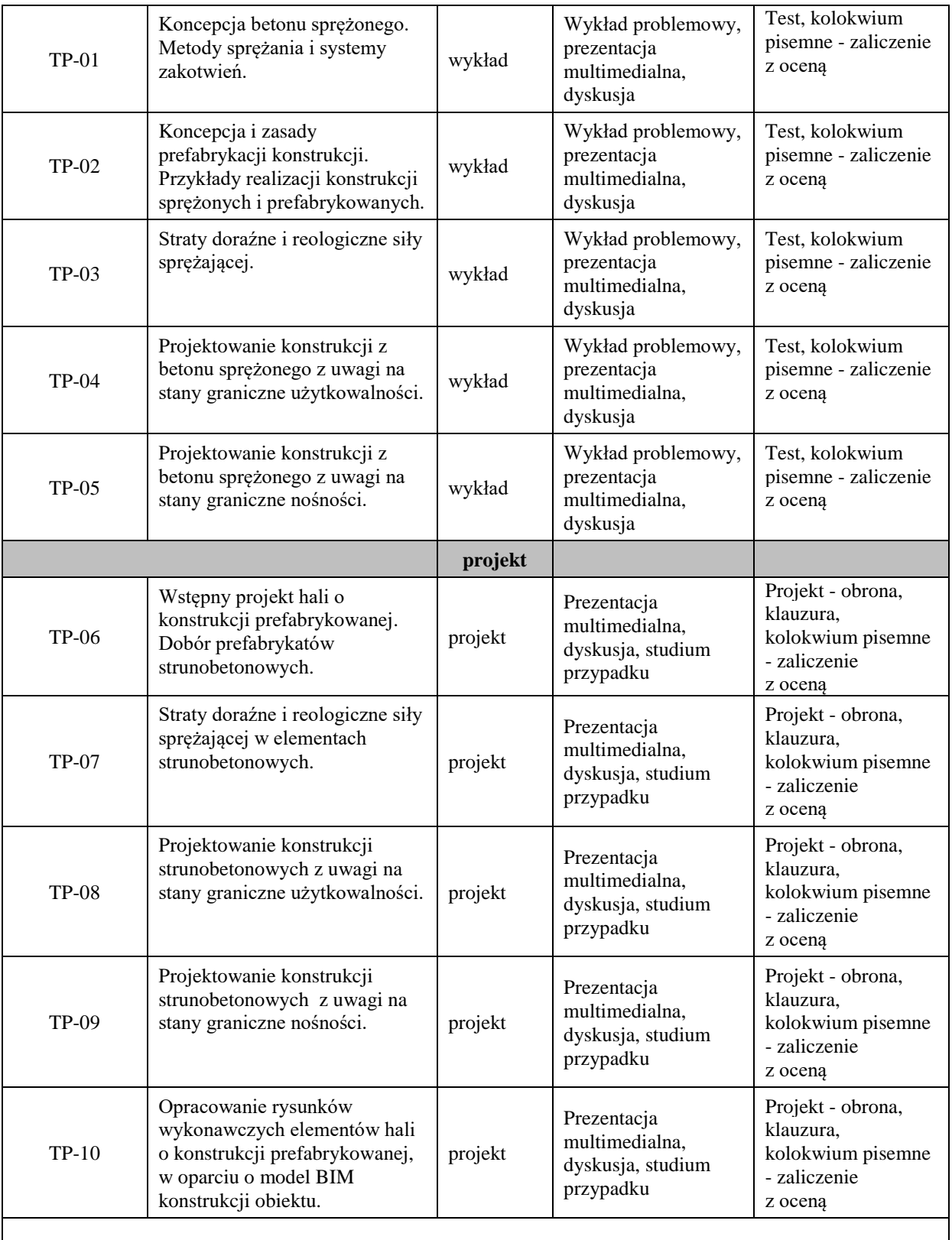

### **ZALECANA LITERATURA (w tym pozycje w języku obcym)**

**Literatura podstawowa** (powinna być dostępna dla studenta w uczelnianej bibliotece):

[1] Knauff M. (red.): *"Podstawy projektowania konstrukcji żelbetowych i sprężonych według Eurokodu 2"*, Dolnośląskie Wydawnictwo Edukacyjne, Wrocław 2006.

[2] Knauff M.: Obliczanie konstrukcji żelbetowych według Eurokodu 2. Wydanie III Poszerzone. Wydawnictwo Naukowe PWN, 2018.

#### **Literatura uzupełniająca:**

[1] Polskie Normy Budowlane,

[2] Normy europejskie: Eurokod 2.

[3] Knauff M., Niedośpiał M.: Betonowe konstrukcje sprężone w budownictwie ogólnym. Wydawnictwo Naukowe PWN, 2021.

[4] Ajdukiewicz A., Mames J.: *"Konstrukcje z betonu sprężonego"*, Polski Cement, 2008.

#### **Literatura w języku angielskim:**

[1] R.I. Gilbert, N.C. Mickleborough G. Ranzi. Design of Prestressed Concrete to Eurocode 2. Ed. 2. CRC Press, 2017.

#### **III. INFORMACJE DODATKOWE**

#### **BILANS PUNKTÓW ECTS**

#### **OBCIĄŻENIE PRACĄ STUDENTA (godziny)**

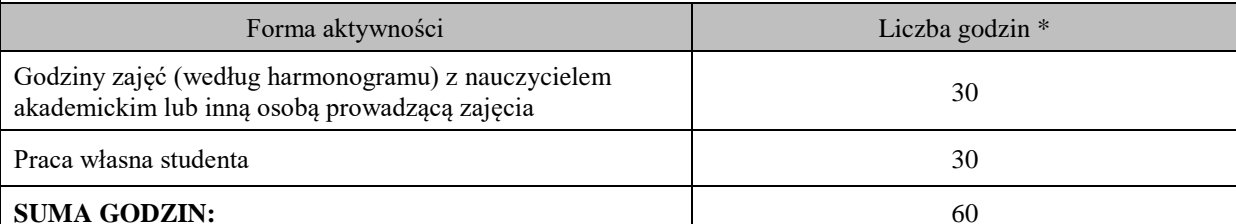

### **OBCIĄŻENIE PRACĄ STUDENTA (punkty ECTS)**

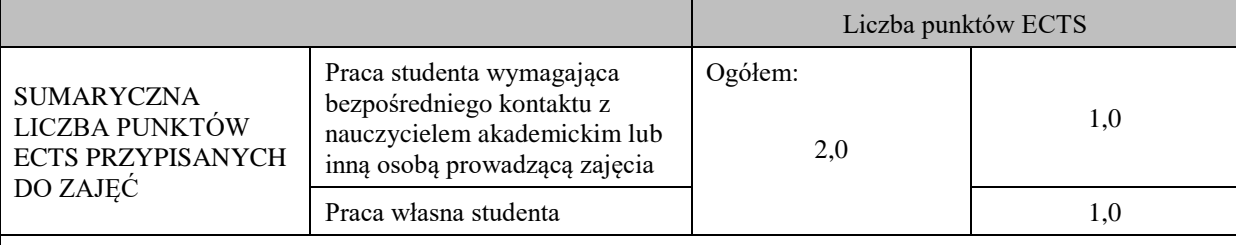

\* godziny lekcyjne, czyli 1 godz. oznacza 45 min;

#### **OPIS PRACY WŁASNEJ STUDENTA:**

Praca własna studenta musi być precyzyjnie opisana, uwzględniając charakter praktyczny zajęć. Należy podać symbol efektu uczenia się, którego praca własna dotyczy oraz metody weryfikacji efektów uczenia się stosowane w ramach pracy własnej.

Przykładowe formy aktywności: (1) przygotowanie do zajęć, (2) opracowanie wyników, (3) czytanie wskazanej literatury, (4) napisanie raportu z zajęć, (5) przygotowanie do egzaminu, opracowanie projektu.

(1) przygotowanie do zajęć, (2) opracowanie wyników, (3) czytanie wskazanej literatury, (4) przygotowanie do egzaminu, (5) opracowanie projektu.

### **KRYTERIA OCENIANIA**

Ocena kształtująca:

- wykład – zaliczenie z oceną - test z pytaniami wielokrotnego wyboru z zakresu treści kształcenia od

 TP-01 do TP-05 (do testu można przystąpić po uzyskaniu zaliczenia z ćwiczeń projektowych), - projekt – zaliczenie z oceną - terminowe zaliczenie prac projektowych, obrona projektów, zaliczenie pisemne z oceną (kolokwium pisemne z zadaniami o charakterze obliczeniowym).

Ocena podsumowująca:

wykład – zaliczenie z oceną - test pisemny,

projekt – zaliczenie z oceną - obrona projektu indywidualnego, kolokwium zaliczeniowe;

Na ocenę **dostateczną** student ma wiedzę i potrafi

zadawalająca ale z niedociągnięciami: wiedza (>50%), umiejętności (50%) i kompetencje społeczne (systematyczność, przygotowanie do zajęć, umiejętność współpracy w grupie, staranność (>50%)

Na ocenę **plus dostateczną** student ma wiedzę i potrafi zadawalająca ale z niedociągnięciami: wiedza (>60%), umiejętności (>60%) i kompetencje społeczne (systematyczność, przygotowanie do zajęć, umiejętność współpracy w grupie, staranność (>60%)

Na ocenę **dobrą** student ma wiedzę i potrafi: dobra wiedza (>70%), umiejętności (>70%) i kompetencje społeczne (systematyczność, przygotowanie do zajęć, umiejętność współpracy w grupie, staranność (>70%)

Na ocenę **plus dobrą** student ma wiedzę i potrafi: dobra wiedza (>80%), umiejętności (>80%) i kompetencje społeczne (systematyczność, przygotowanie do zajęć, umiejętność współpracy w grupie, staranność (>80%)

Na ocenę **bardzo dobrą** student ma wiedzę i potrafi: znakomita wiedza (>90%), umiejętności (>90%) i kompetencje społeczne (systematyczność, przygotowanie do zajęć, umiejętność współpracy w grupie, staranność (>90%)

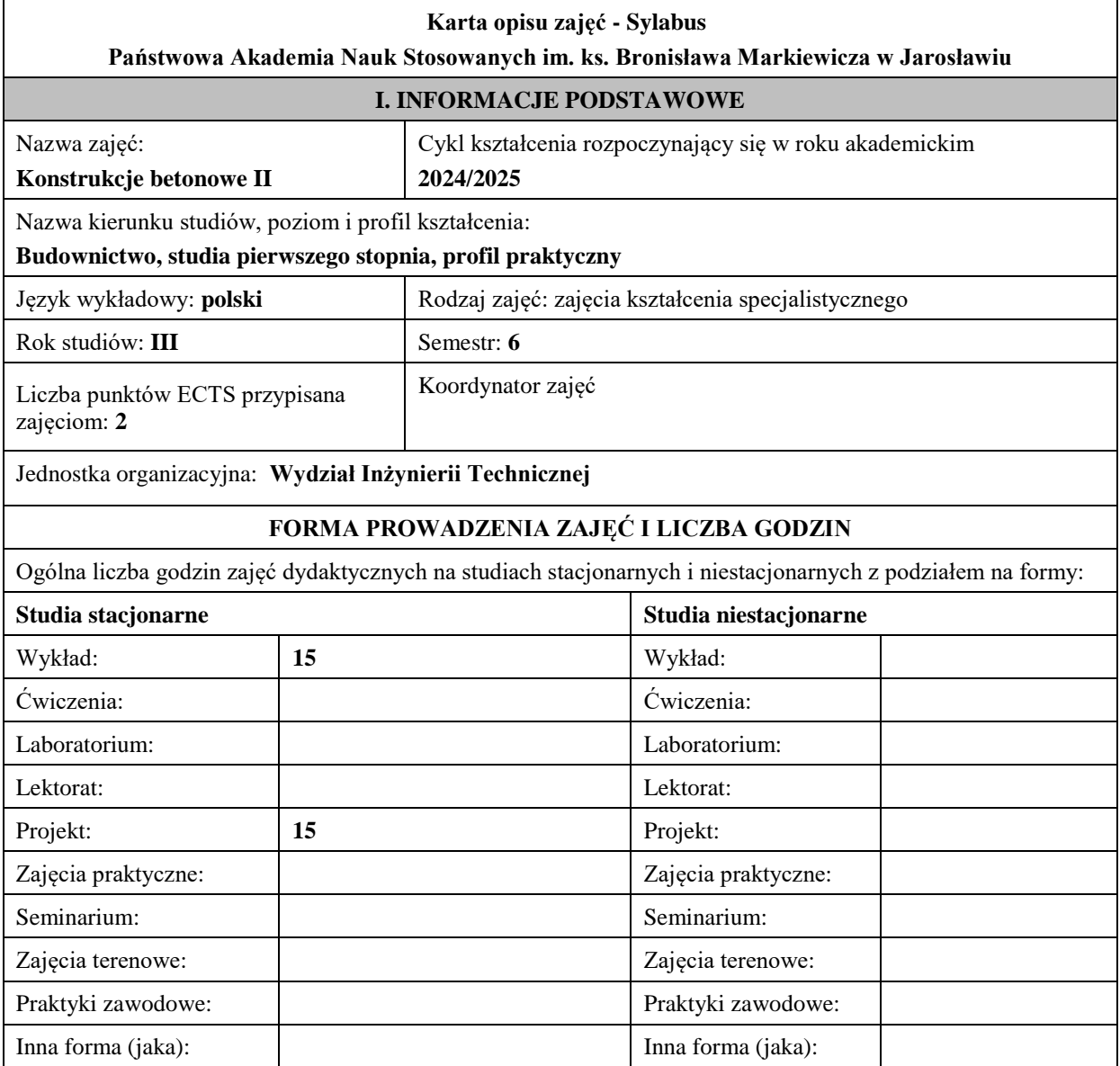

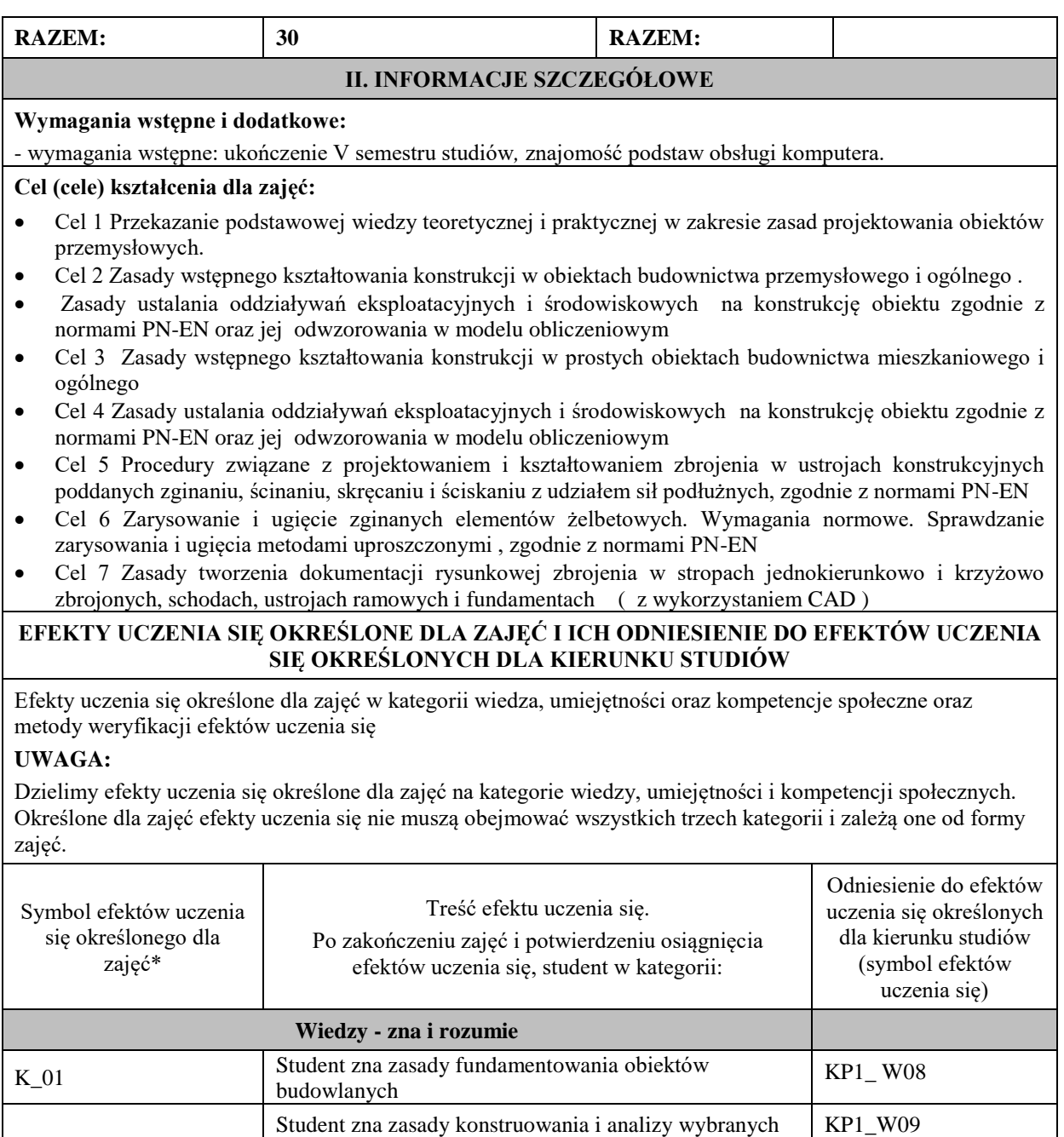

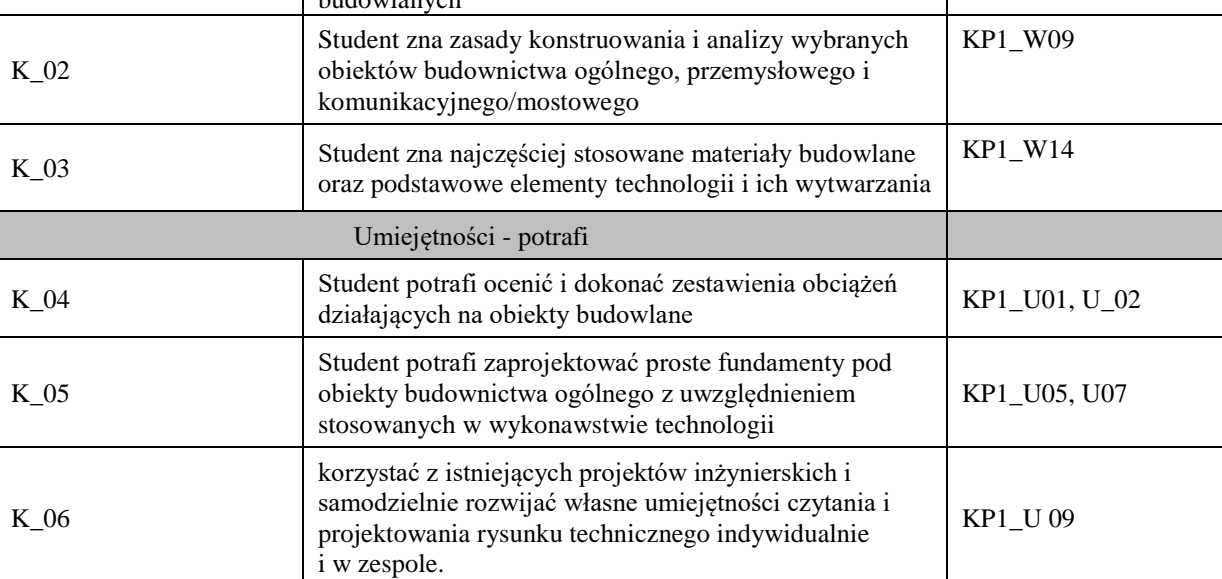

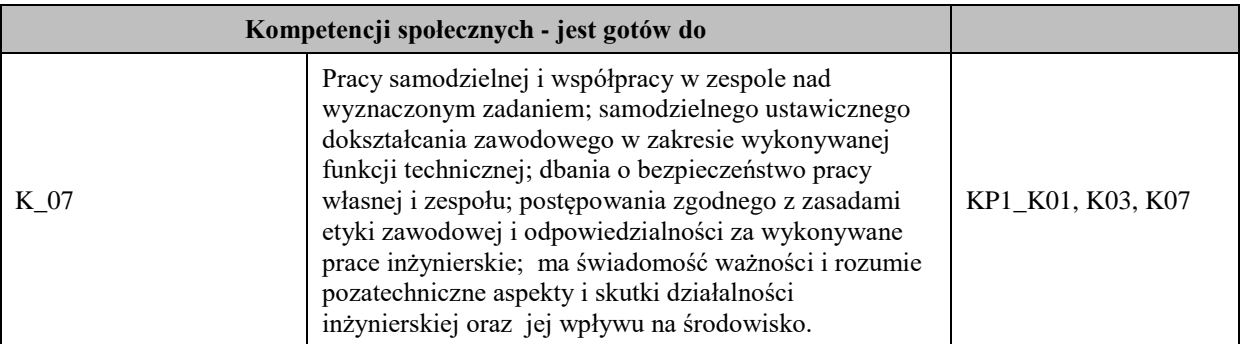

# **UWAGA!**

Zaleca się, aby w zależności od liczby godzin zajęć, liczba efektów uczenia się zawierała się w przedziale: 3-7, ale są to wartości umowne.

# **TREŚCI PROGRAMOWE I ICH ODNIESIENIE DO FORM ZAJĘĆ I METOD OCENIANIA**

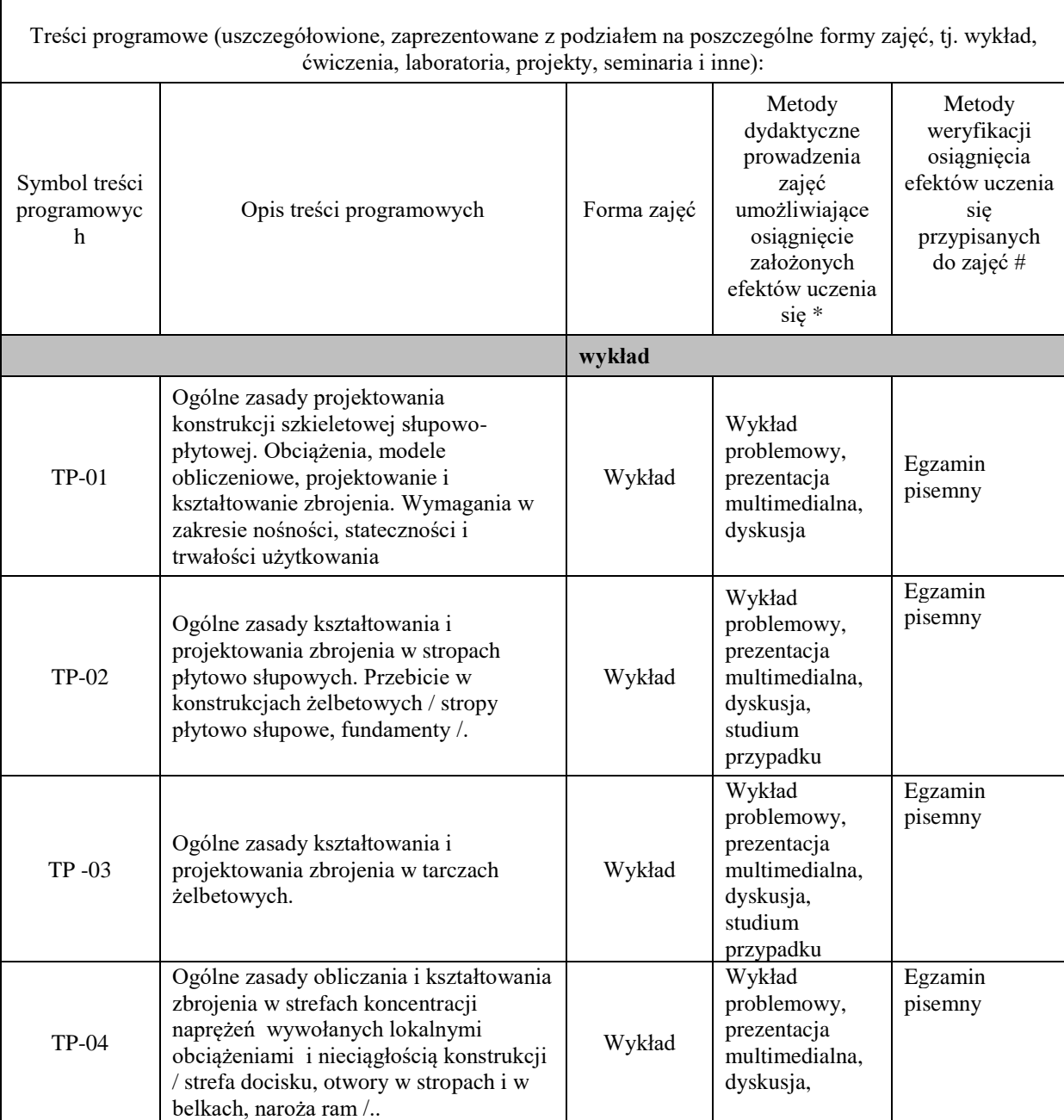

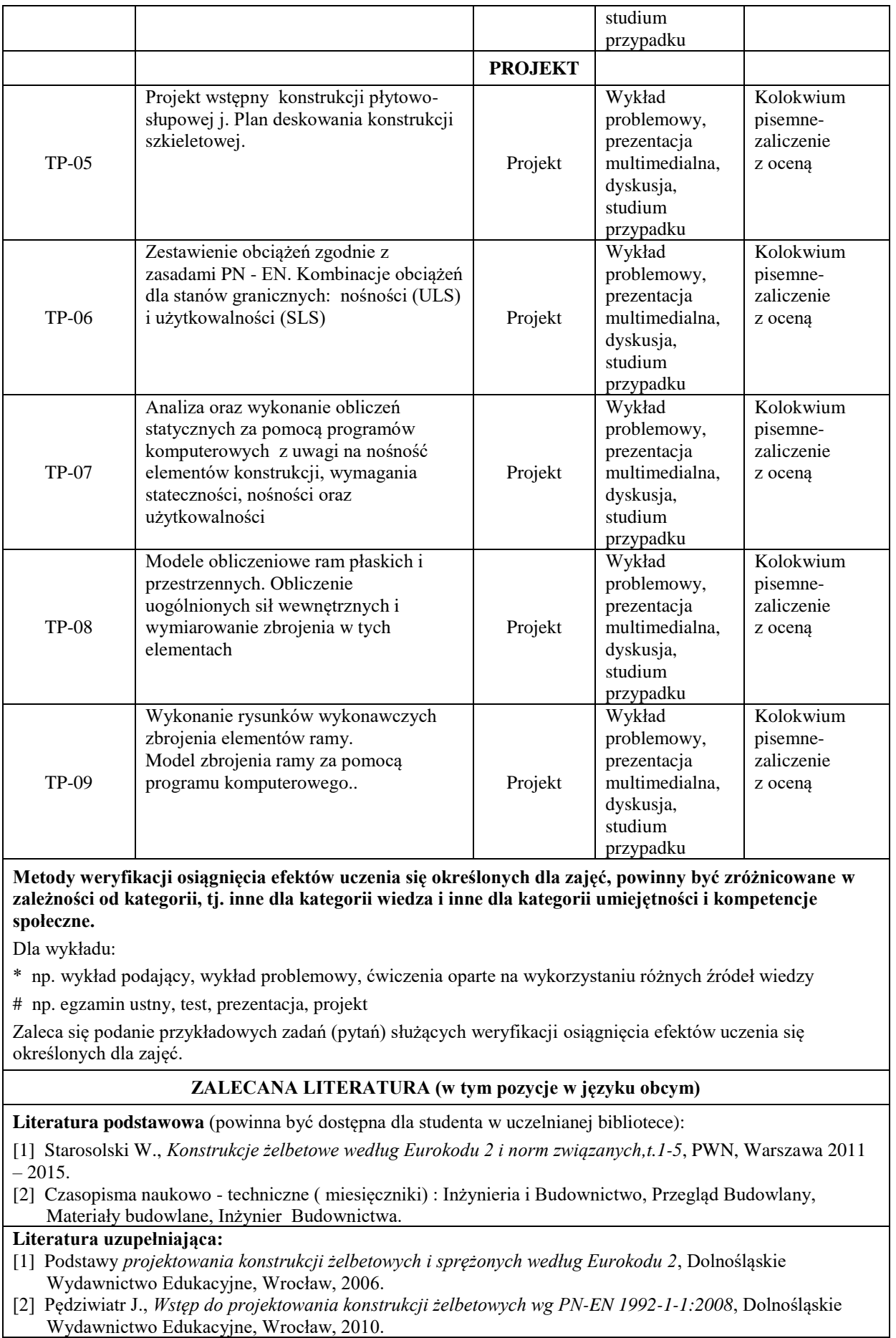

- [3] Ajdukiewicz A., *EUROKOD 2. Podręczny skrót dla projektantów konstrukcji żelbetowych*, Stowarzyszenie
- (4] Łapko A., Jensen B.C., *Podstawy projektowania i algorytmy obliczeń konstrukcji żelbetowych*, Arkady, Warszawa, 2009.
- [5] A. Halicka, D. Franczak Projektowanie zbiorników żelbetowych T1,2 PWN.,2011
- [6] Zeszyty Edukacyjne Buildera. Zeszyt 2. Projektowanie konstrukcji żelbetowych / Łapko A. /, Warszawa, PBW MEDIA, 2011.
- [7] PN- EN 1992-3 Silosy i zbiorniki ciecze

### **III. INFORMACJE DODATKOWE**

#### **BILANS PUNKTÓW ECTS**

### **OBCIĄŻENIE PRACĄ STUDENTA (godziny)**

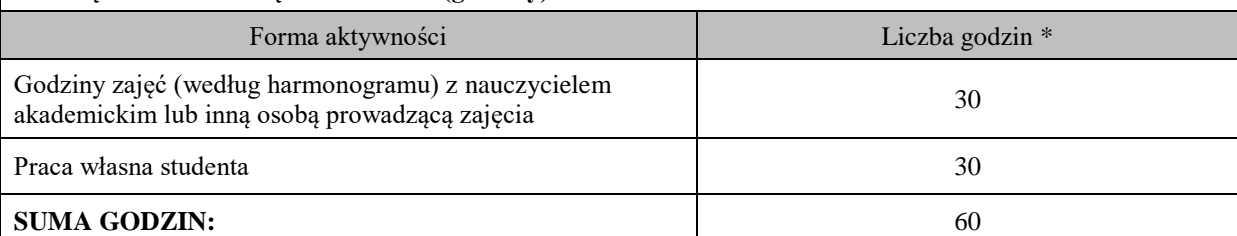

### **OBCIĄŻENIE PRACĄ STUDENTA (punkty ECTS)**

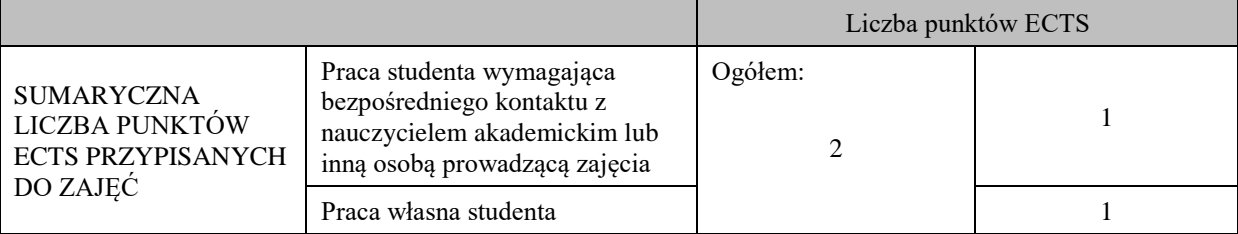

\* godziny lekcyjne, czyli 1 godz. oznacza 45 min;

### **OPIS PRACY WŁASNEJ STUDENTA:**

Praca własna studenta musi być precyzyjnie opisana, uwzględniając charakter praktyczny zajęć. Należy podać symbol efektu uczenia się, którego praca własna dotyczy oraz metody weryfikacji efektów uczenia się stosowane w ramach pracy własnej.

Przykładowe formy aktywności: (1) przygotowanie do zajęć, (2) opracowanie wyników, (3) czytanie wskazanej literatury, (4) napisanie raportu z zajęć, (5) przygotowanie do egzaminu, opracowanie projektu.

(1) przygotowanie do zajęć, (2) opracowanie wyników, (3) czytanie wskazanej literatury, (5) opracowanie projektu.

### **KRYTERIA OCENIANIA**

**Ocena kształtująca**

projekt – zaliczenie z oceną, klauzura sprawdzająca stan zaawansowania projektu indywidualnego (ocena częściowa),

Ocena podsumowująca

wykład – egzamin pisemny.

projekt – obrona projektu indywidualnego, kolokwium pisemne (ocena końcowa).

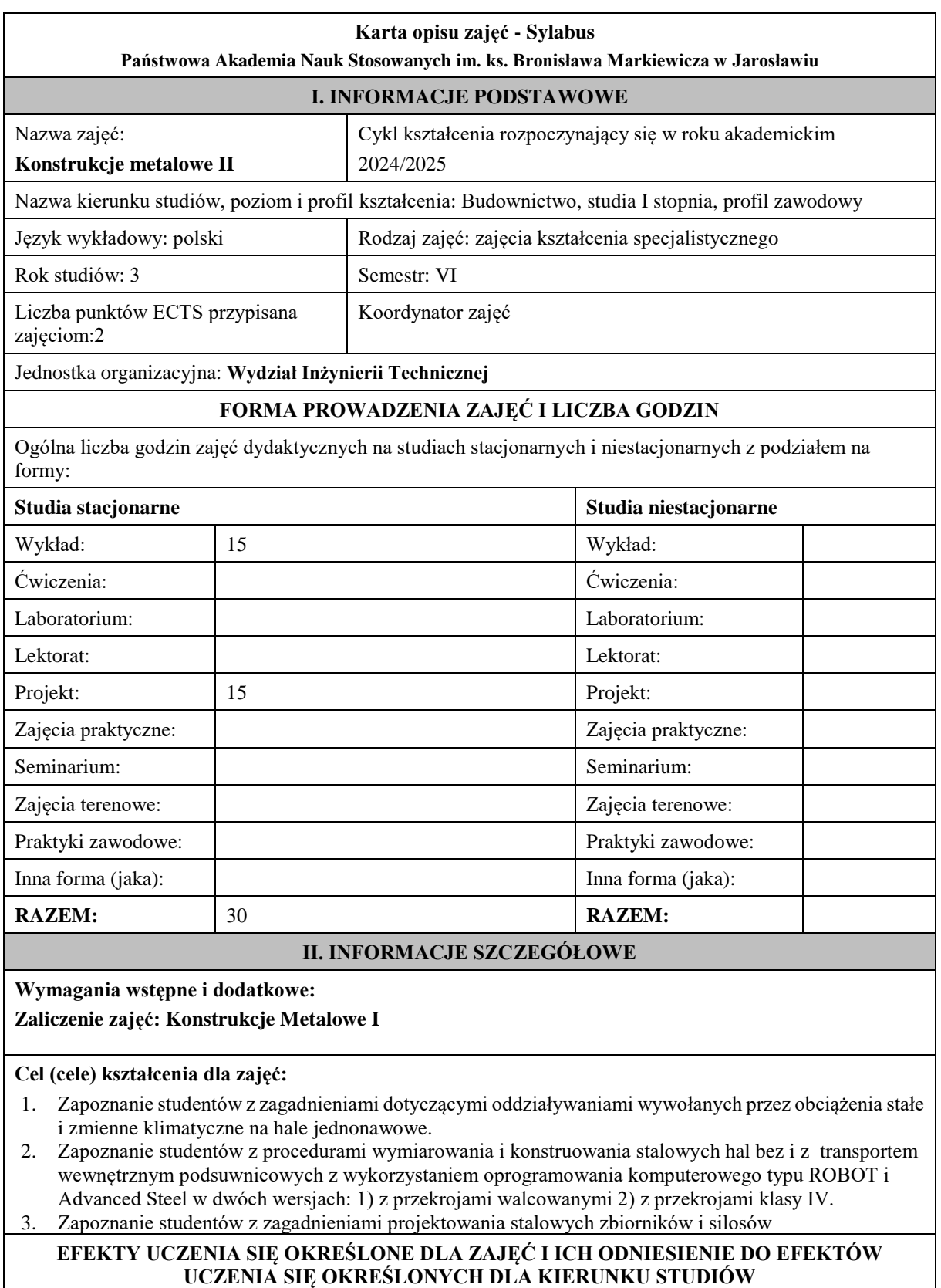

Efekty uczenia się określone dla zajęć w kategorii wiedza, umiejętności oraz kompetencje społeczne oraz metody weryfikacji efektów uczenia się

**UWAGA:** 

Dzielimy efekty uczenia się określone dla zajęć na kategorie wiedzy, umiejętności i kompetencji społecznych. Określone dla zajęć efekty uczenia się nie muszą obejmować wszystkich trzech kategorii i zależą one od formy zajęć.

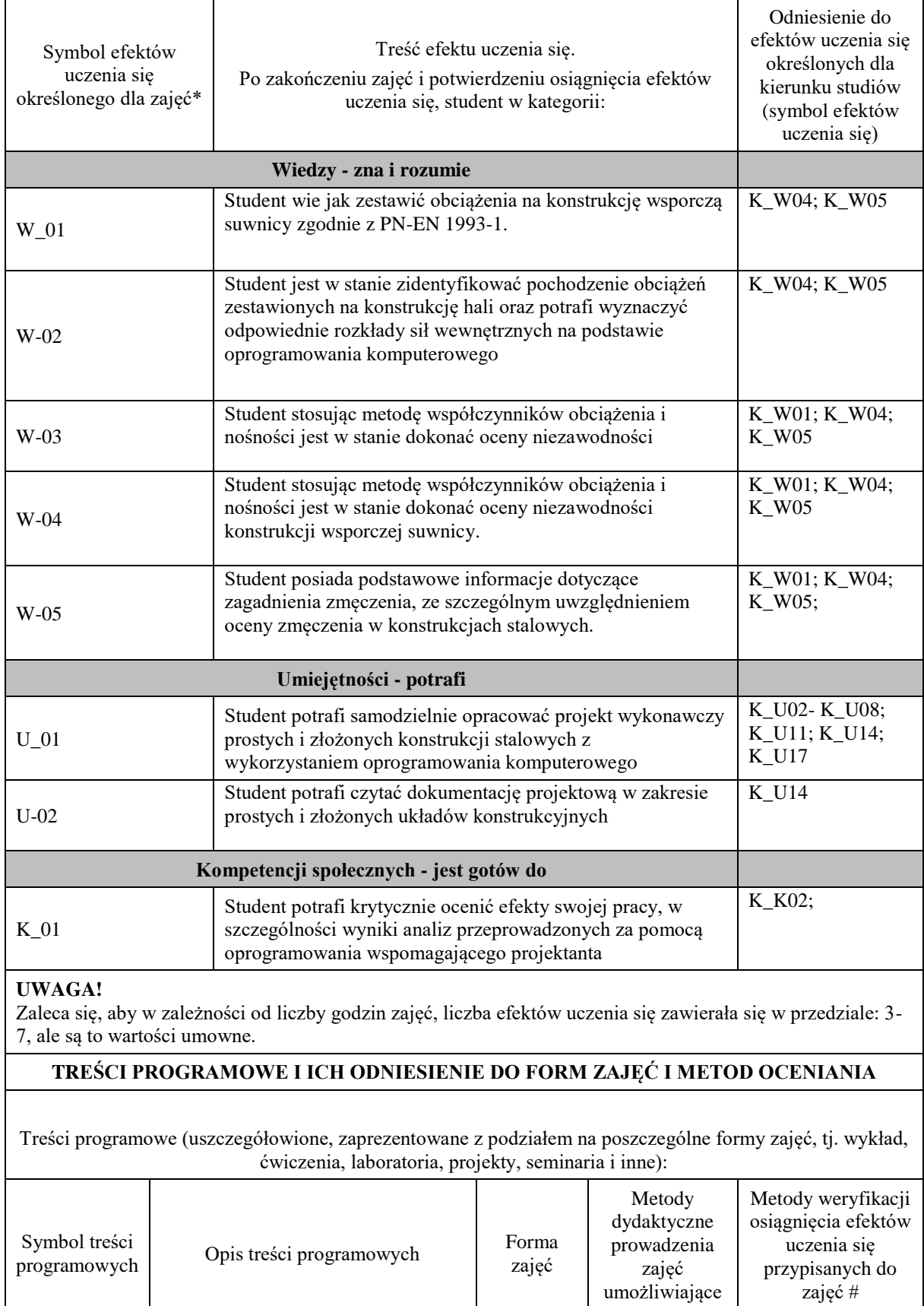

osiągnięcie

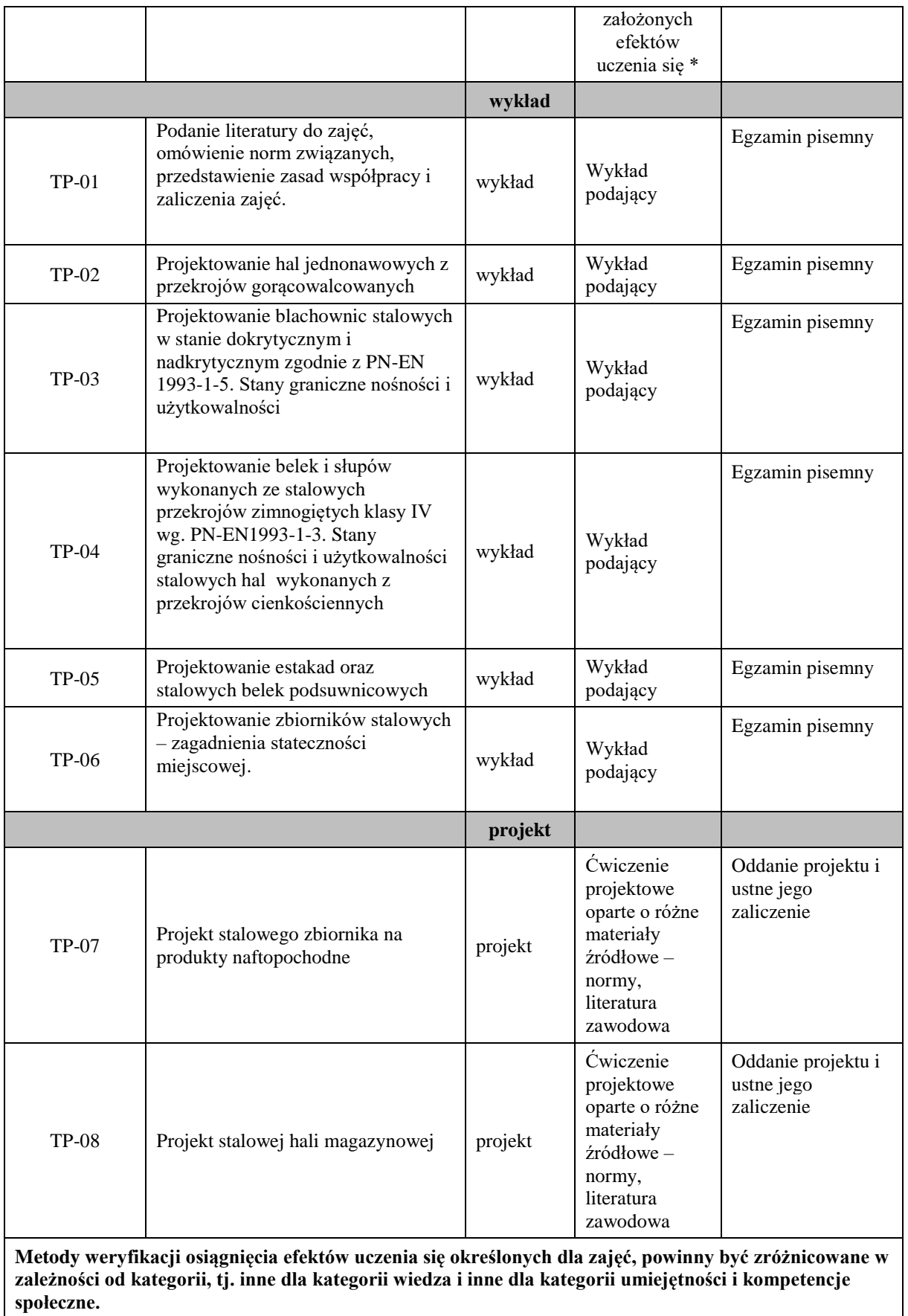

Dla wykładu:

\* np. wykład podający, wykład problemowy, ćwiczenia oparte na wykorzystaniu różnych źródeł wiedzy

# np. egzamin ustny, test, prezentacja, projekt

Zaleca się podanie przykładowych zadań (pytań) służących weryfikacji osiągniecia efektów uczenia się określonych dla zajęć.

# **ZALECANA LITERATURA (w tym pozycje w języku obcym)**

**Literatura podstawowa** (powinna być dostępna dla studenta w uczelnianej bibliotece):

- Bródka J., Kozłowski A. "Projektowanie i obliczanie połączeń i węzłów konstrukcji stalowych, tom I" PWT 2013.
- -- Bródka J., Kozłowski A. "Projektowanie i obliczanie połączeń i węzłów konstrukcji stalowych, tom II" PWT 2015
- - Kucharczuk W., Labocha S. "Hale o konstrukcji stalowej, poradnik projektanta" PWT 2012
- - Bródka J., Broniewicz M. "Projektowanie konstrukcji stalowych wg eurokodów" PWT 2013
- - Kozłowski A. red "Konstrukcje stalowe, przykłady obliczeń według PN-EN 1993-1, część pierwsza: wybrane elementy i połączenia", Oficyna Wydawnicza Politechniki Rzeszowskiej, Rzeszów 2010.
- - Kozłowski A. red "Konstrukcje stalowe, przykłady obliczeń według PN-EN 1993-1, część druga: stropy i pomosty", Oficyna Wydawnicza Politechniki Rzeszowskiej, Rzeszów 2018.
- - Kozłowski A. red "Konstrukcje stalowe, przykłady obliczeń według PN-EN 1993-1, część trzecia: hale i wiaty", Oficyna Wydawnicza Politechniki Rzeszowskiej, Rzeszów 2019.
- - Kucharczuk W., Labocha S. " Konstrukcje zespolone stalowo-betonowe bodynków" Arkady 2007.
- Giżejowski M., Ziółko J. Budownictwo Ogólne, Stalowe konstrukcje budynków, projektowanie według eurokodów z przykładami obliczeń", tom 5, Arkady 2010
- - Bogucki W., Żyburtowicz M., "Tablice do projektowania Konstrukcji Metalowych", Arkady 2006. Eurokod 1: 1991-3. Oddziaływania wywołane przez pracę dźwignic i maszyn.

Eurokod 3: 1993-1-1. Projektowanie konstrukcji stalowych. Reguły ogólne i reguły dla budynków.

Eurokod 3: 1993-1-3. Projektowanie konstrukcji stalowych. Reguły ogólne. Reguły uzupełniające dla konstrukcji z kształtowników i blach profilowanych na zimno.

Eurokod 3: 1993-1-5. Projektowanie konstrukcji stalowych. Blachownice.

Eurokod 3: 1993-1-8. Projektowanie konstrukcji stalowych. Projektowanie węzłów.

Eurokod 3: 1993-1-9. Projektowanie konstrukcji stalowych. Zmęczenie.

Eurokod 3: 1993-6. Projektowanie konstrukcji stalowych. Konstrukcje wsporcze dźwignic

### **Literatura uzupełniająca:**

- Gwóźdź M., 2007, *Stany graniczne konstrukcji aluminiowych*, Politechnika Krakowska, Kraków
- Silva L.S.,SimoesR.,Gervasio H.: Design of Steel Structures. Eurocode 3, Part 1-1: General rules for buildings. ECCS. Ernst&Sohn,2010
- Hen J., Design of Steel Structures, McGraw Hill Book Co, 2021
- Rykaluk K. "Konstrukcje stalowe, Kominy, Wieże, Maszty". Oficyna Wydawnicza Politechniki Wrocławskiej. Wrocław 2005.
- Żmuda J., Projektowanie Konstrukcji Stalowych, PWN Warszawa, 2022.

### **III. INFORMACJE DODATKOWE**

### **BILANS PUNKTÓW ECTS**

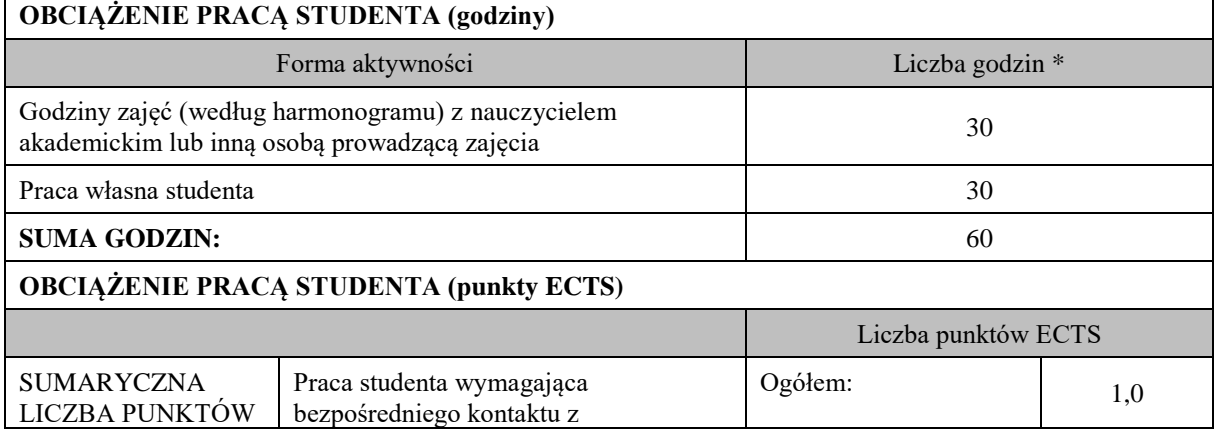

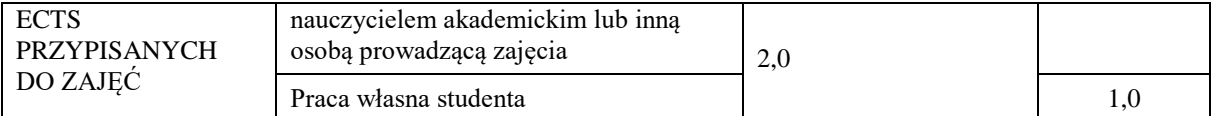

\* godziny lekcyjne, czyli 1 godz. oznacza 45 min;

### **OPIS PRACY WŁASNEJ STUDENTA:**

Praca własna studenta musi być precyzyjnie opisana, uwzględniając charakter praktyczny zajęć. Należy podać symbol efektu uczenia się, którego praca własna dotyczy oraz metody weryfikacji efektów uczenia się stosowane w ramach pracy własnej.

Przykładowe formy aktywności: (1) przygotowanie do zajęć, (2) opracowanie wyników, (3) czytanie wskazanej literatury, (4) napisanie raportu z zajęć, (5) przygotowanie do egzaminu, opracowanie projektu.

(1) przygotowanie do zajęć, (2) opracowanie wyników, (3) czytanie wskazanej literatury, (4) napisanie raportu z zajęć, (5) przygotowanie do egzaminu, (6) opracowanie projektu

#### **KRYTERIA OCENIANIA**

Ocena kształtująca: Oceny cząstkowe z etapów wykonania projektu.

Ocena podsumowująca:

Ocena podsumowująca jest wypadkową ocen kształtujących.

5,0 – Student posiada wiedzę obejmującą powyżej 90% treści zajęć, potrafi prawidłowo interpretować i weryfikować wyniki swojej pracy, wykazuje się dużą kreatywnością, potrafi pracować zespołowo.

4,5 – Student posiada wiedzę obejmującą powyżej 80% treści zajęć, potrafi prawidłowo interpretować i weryfikować wyniki swojej pracy, wykazuje się dość dobrą kreatywnością, potrafi pracować zespołowo. 4,0 – Student posiada wiedzę obejmującą powyżej 70% treści zajęć, potrafi prawidłowo interpretować i weryfikować wyniki swojej pracy, potrafi pracować zespołowo, wykazuje się umiarkowaną kreatywnością.

3,5 – Student posiada wiedzę obejmującą powyżej 60% treści zajęć, w dużym stopniu potrafi prawidłowo interpretować i weryfikować wyniki swojej pracy, wykazuje małą kreatywność, niechętnie pracuje zespołowo.

3,0 – Student posiada wiedzę obejmującą powyżej 50% treści zajęć, ma problemy z prawidłową interpretacją i weryfikacją wyników swojej pracy, wykazuje małą kreatywność, niechętnie pracuje zespołowo

2,0 – Wiedza studenta nie przekracza 50% treści zajęć, nie potrafi samodzielnie zaprojektować prostych konstrukcji stalowych, nie potrafi prawidłowo interpretować i weryfikować wyników swojej pracy, nie potrafi pracować zespołowo.

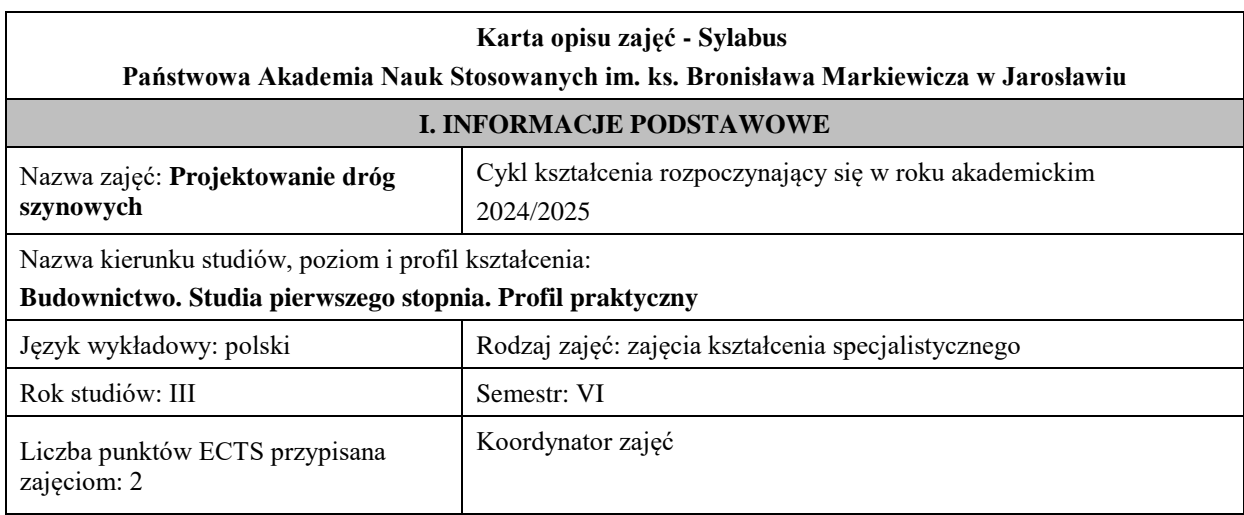
Jednostka organizacyjna: **Wydział Inżynierii Technicznej FORMA PROWADZENIA ZAJĘĆ I LICZBA GODZIN** Ogólna liczba godzin zajęć dydaktycznych na studiach stacjonarnych i niestacjonarnych z podziałem na formy: **Studia stacjonarne Studia niestacjonarne** Wykład: 15 Wykład: Ćwiczenia: Ćwiczenia: Laboratorium: Laboratorium: Lektorat: and the contract of the contract of the Lektorat: Projekt: 15 Projekt: Zajęcia praktyczne:  $\vert$  **Zajęcia** praktyczne: Seminarium: Seminarium: Seminarium: Seminarium: Seminarium: Seminarium: Seminarium: Seminarium: Seminarium: Seminarium: Seminarium: Seminarium: Seminarium: Seminarium: Seminarium: Seminarium: Seminarium: Seminarium: Semina Zajęcia terenowe: Zajęcia terenowe: Praktyki zawodowe: a praktyki zawodowe: Praktyki zawodowe: Inna forma (jaka): Inna forma (jaka): **RAZEM:** 30 **RAZEM: II. INFORMACJE SZCZEGÓŁOWE Wymagania wstępne i dodatkowe:** Student ukończył z wynikiem pozytywnym zajęcia: Mechanika budowli, Technologia informacyjna, Konstrukcje betonowe **Cel (cele) kształcenia dla zajęć:** Zapoznanie studenta z zasadami kształtowania i projektowania dróg szynowych **EFEKTY UCZENIA SIĘ OKREŚLONE DLA ZAJĘĆ I ICH ODNIESIENIE DO EFEKTÓW UCZENIA SIĘ OKREŚLONYCH DLA KIERUNKU STUDIÓW**  Efekty uczenia się określone dla zajęć w kategorii wiedza, umiejętności oraz kompetencje społeczne oraz metody weryfikacji efektów uczenia się **UWAGA:**  Dzielimy efekty uczenia się określone dla zajęć na kategorie wiedzy, umiejętności i kompetencji społecznych. Określone dla zajęć efekty uczenia się nie muszą obejmować wszystkich trzech kategorii i zależą one od formy zajęć. Symbol efektów uczenia się określonego dla zajęć\* Treść efektu uczenia się. Po zakończeniu zajęć i potwierdzeniu osiągnięcia efektów uczenia się, student w kategorii: Odniesienie do efektów uczenia się określonych dla kierunku studiów (symbol efektów uczenia się) **Wiedzy - zna i rozumie** D201\_01 student identyfikuje i rozpoznaje klasyfikacje kolei oraz parametrów je charakteryzujących, rozumie wpływ parametrów fizycznych na kształtowanie układów kolejowych i tramwajowych, rozumie zasady kształtowanie tras kolejowych i tramwajowych w planie, profilu podłużnym i przekroju poprzecznym KP1\_W10 D201\_02 student opisuje i charakteryzuje konstrukcję nawierzchni szynowej KP1\_W10

D201\_03 student wymienia i opisuje warunki kształtowania

skrzyżowań linii kolejowych i tramwajowych z drogami

KP1\_W10

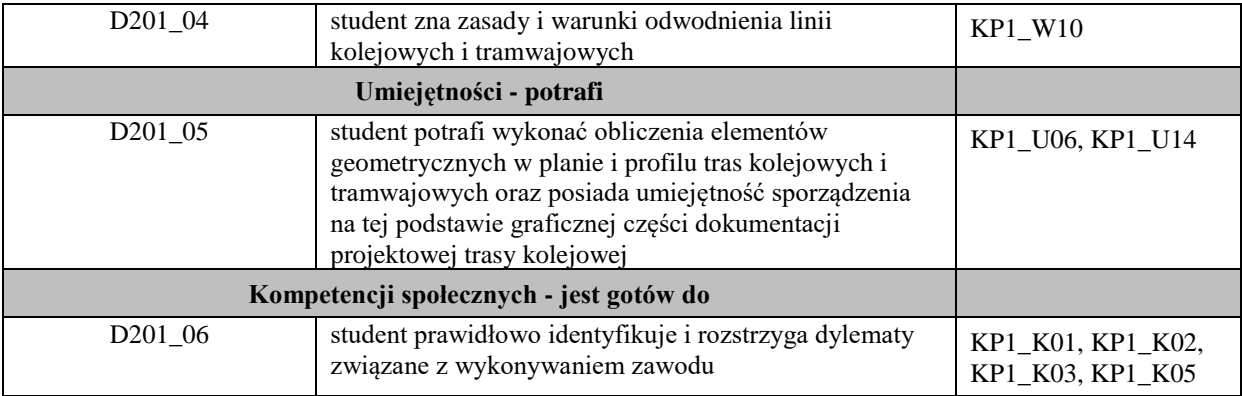

## **UWAGA!**

Zaleca się, aby w zależności od liczby godzin zajęć, liczba efektów uczenia się zawierała się w przedziale: 3-7, ale są to wartości umowne.

# **TREŚCI PROGRAMOWE I ICH ODNIESIENIE DO FORM ZAJĘĆ I METOD OCENIANIA**

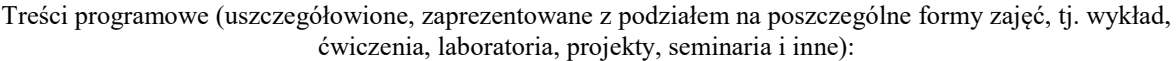

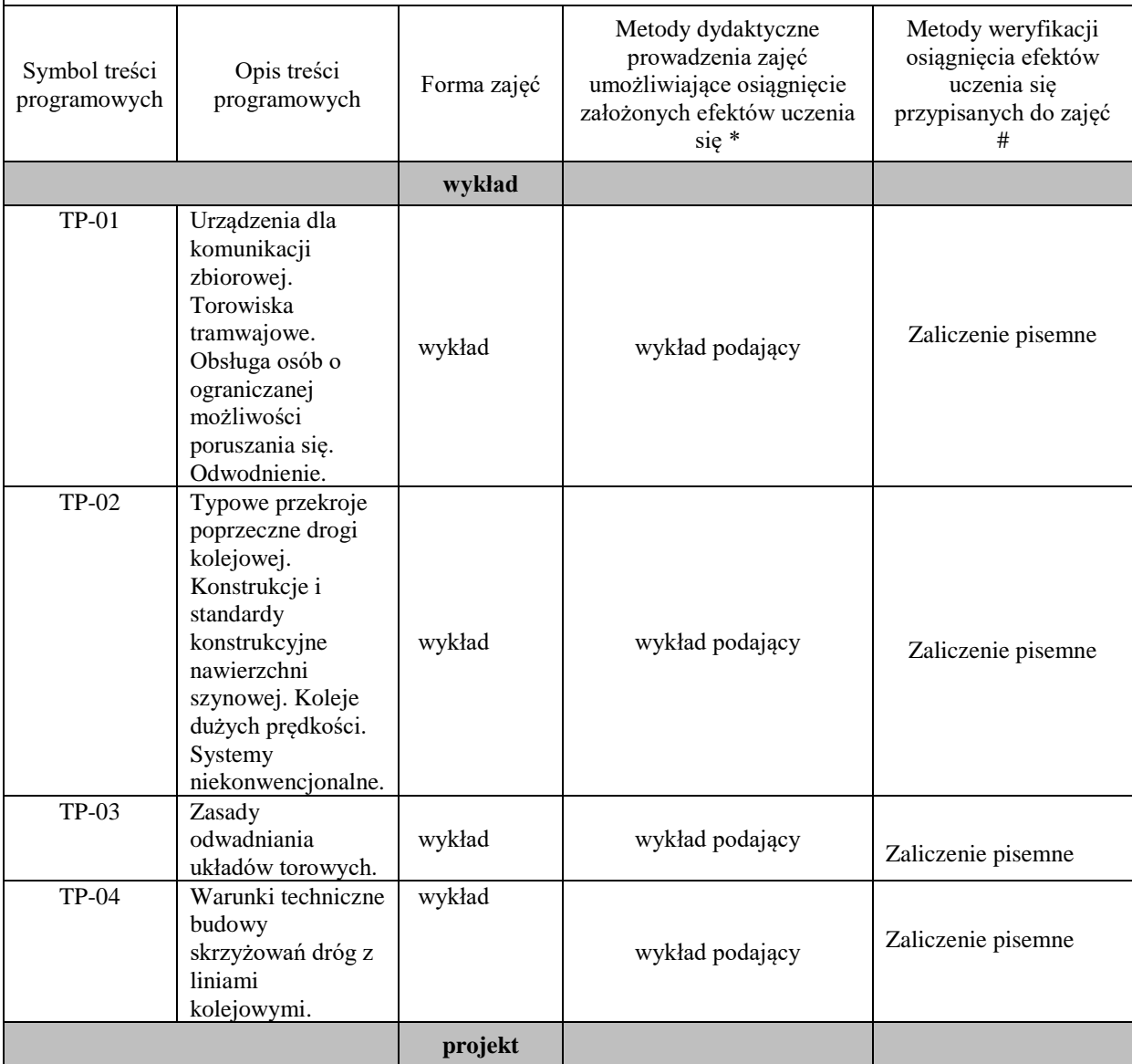

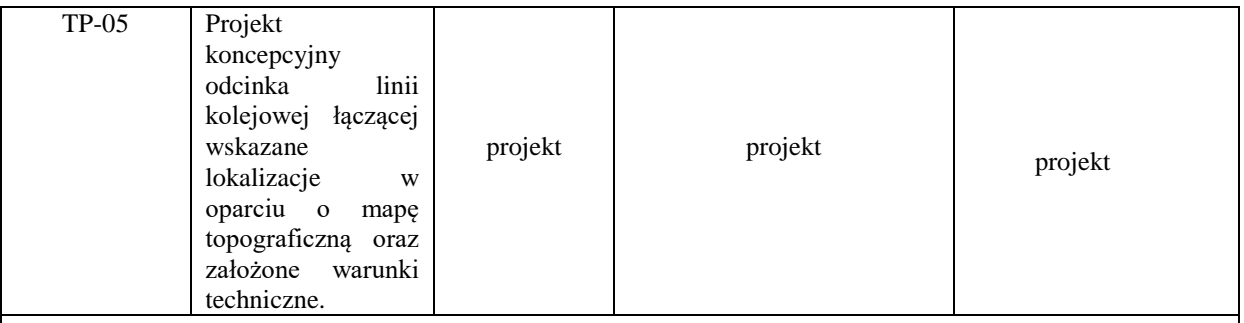

**Metody weryfikacji osiągnięcia efektów uczenia się określonych dla zajęć, powinny być zróżnicowane w zależności od kategorii, tj. inne dla kategorii wiedza i inne dla kategorii umiejętności i kompetencje społeczne.** 

Dla wykładu:

\* np. wykład podający, wykład problemowy, ćwiczenia oparte na wykorzystaniu różnych źródeł wiedzy

# np. egzamin ustny, test, prezentacja, projekt

Zaleca się podanie przykładowych zadań (pytań) służących weryfikacji osiągniecia efektów uczenia się określonych dla zajęć.

## **ZALECANA LITERATURA (w tym pozycje w języku obcym)**

**Literatura podstawowa** (powinna być dostępna dla studenta w uczelnianej bibliotece):

Grulkowski S., Kędra Z., Koc W., Nowakowski M.: Drogi szynowe, Wydawnictwa Politechniki Gdańskiej, Gdańsk 2013

#### **Literatura uzupełniająca:**

Szruba M.: Podtorze i nawierzchnia torowa – istotne elementy drogi kolejowej. Nowoczesne Budownictwo Inżynieryjne. IX-X.2020

#### **III. INFORMACJE DODATKOWE**

#### **BILANS PUNKTÓW ECTS**

### **OBCIĄŻENIE PRACĄ STUDENTA (godziny)**

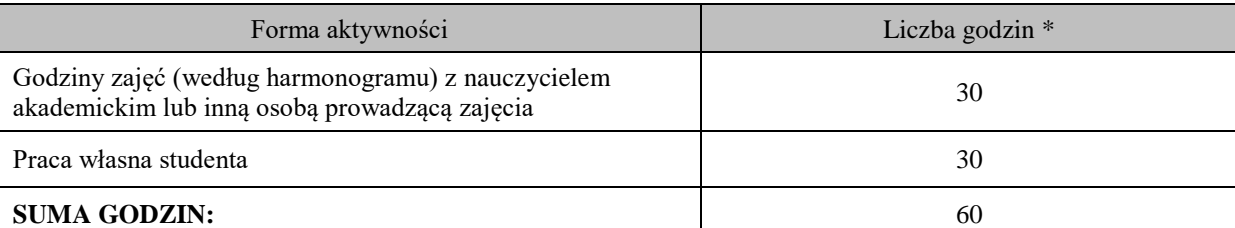

### **OBCIĄŻENIE PRACĄ STUDENTA (punkty ECTS)**

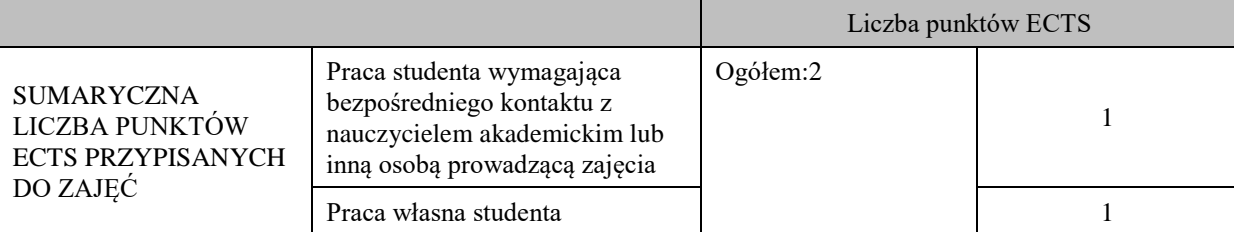

\* godziny lekcyjne, czyli 1 godz. oznacza 45 min;

## **OPIS PRACY WŁASNEJ STUDENTA:**

Praca własna studenta musi być precyzyjnie opisana, uwzględniając charakter praktyczny zajęć. Należy podać symbolefektu uczenia się, którego praca własna dotyczy oraz metody weryfikacji efektów uczenia się stosowane w ramach pracy własnej.

Przykładowe formy aktywności: (1) przygotowanie do zajęć, (2) opracowanie wyników, (3) czytanie wskazanej literatury, (4) napisanie raportu z zajęć, (5) przygotowanie do egzaminu, opracowanie projektu.

Praca własna studenta obejmuje przygotowanie poszczególnych elementów projektu na podstawie wiedzy przekazanej na zajęciach projektowych; wykonanie kompletnego projektu, oddanie i obronę projektu. Ponadto przygotowanie się do egzaminu z materiału prezentowanego na wykładach oraz uzyskanego w wyniku czytania wskazanej literatury.

### **KRYTERIA OCENIANIA**

Ocena kształtująca: ocena poprawności wykonania poszczególnych etapów projektu

Ocena podsumowująca:

Wykład: zaliczenie na ocenę -kolokwium zaliczeniowe

Projekt: zaliczenie na ocenę - ocena końcowa z projektu

## **INFORMACJA O PRZEWIDYWANEJ MOŻLIWOŚCI WYKORZYSTANIA KSZTAŁCENIA NA ODLEGŁOŚĆ**

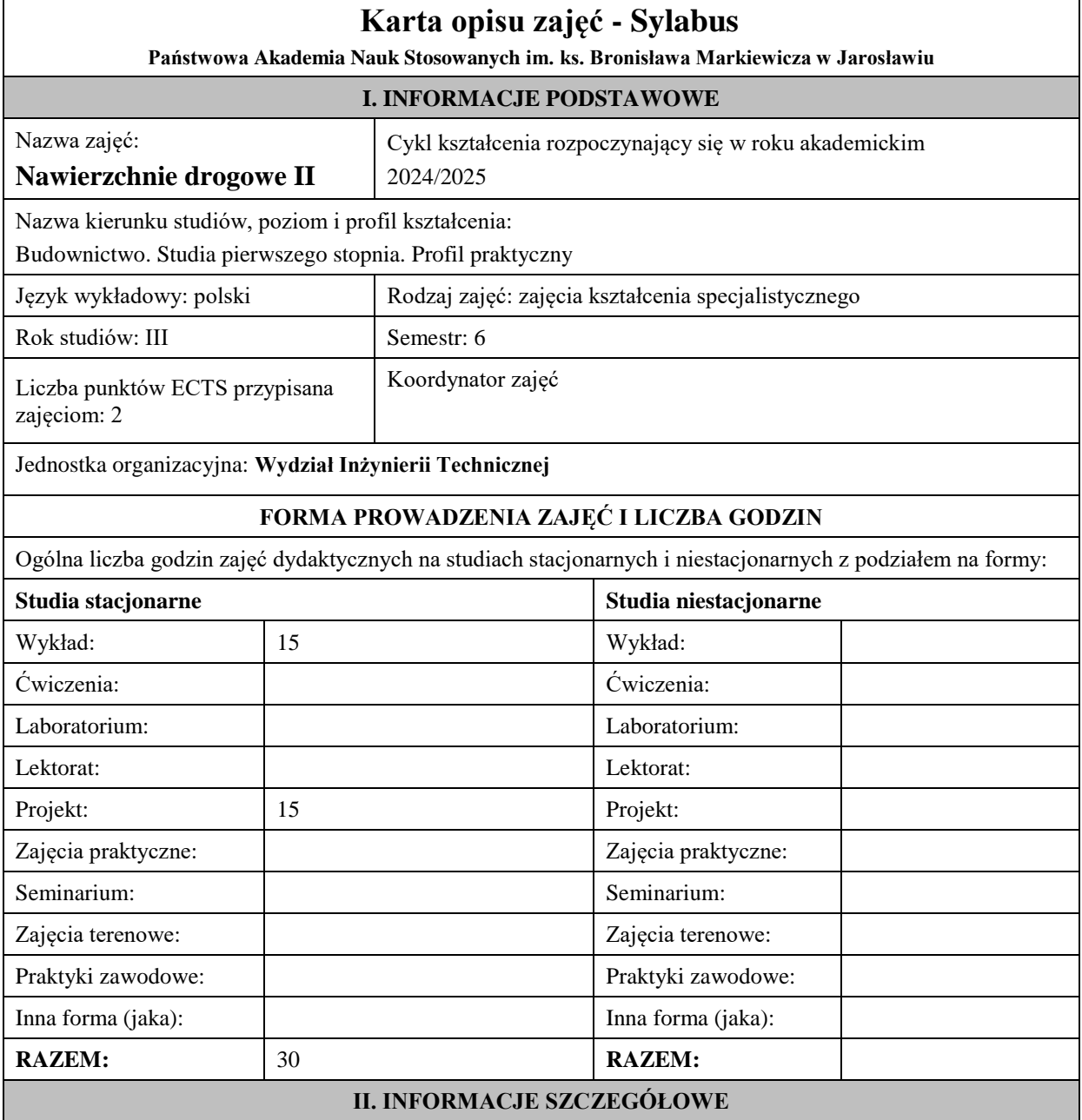

#### **Wymagania wstępne i dodatkowe:**

Student ukończył z wynikiem pozytywnym zajęcia: Mechanika budowli, Technologia informacyjna, Projektowanie dróg samochodowych

#### **Cel (cele) kształcenia dla zajęć:**

Zapoznanie studenta z zasadami projektowania nawierzchni bitumicznych i betonowych

### **EFEKTY UCZENIA SIĘ OKREŚLONE DLA ZAJĘĆ I ICH ODNIESIENIE DO EFEKTÓW UCZENIA SIĘ OKREŚLONYCH DLA KIERUNKU STUDIÓW**

Efekty uczenia się określone dla zajęć w kategorii wiedza, umiejętności oraz kompetencje społeczne oraz metody weryfikacji efektów uczenia się

#### **UWAGA:**

Dzielimy efekty uczenia się określone dla zajęć na kategorie wiedzy, umiejętności i kompetencji społecznych. Określone dla zajęć efekty uczenia się nie muszą obejmować wszystkich trzech kategorii i zależą one od formy zajęć.

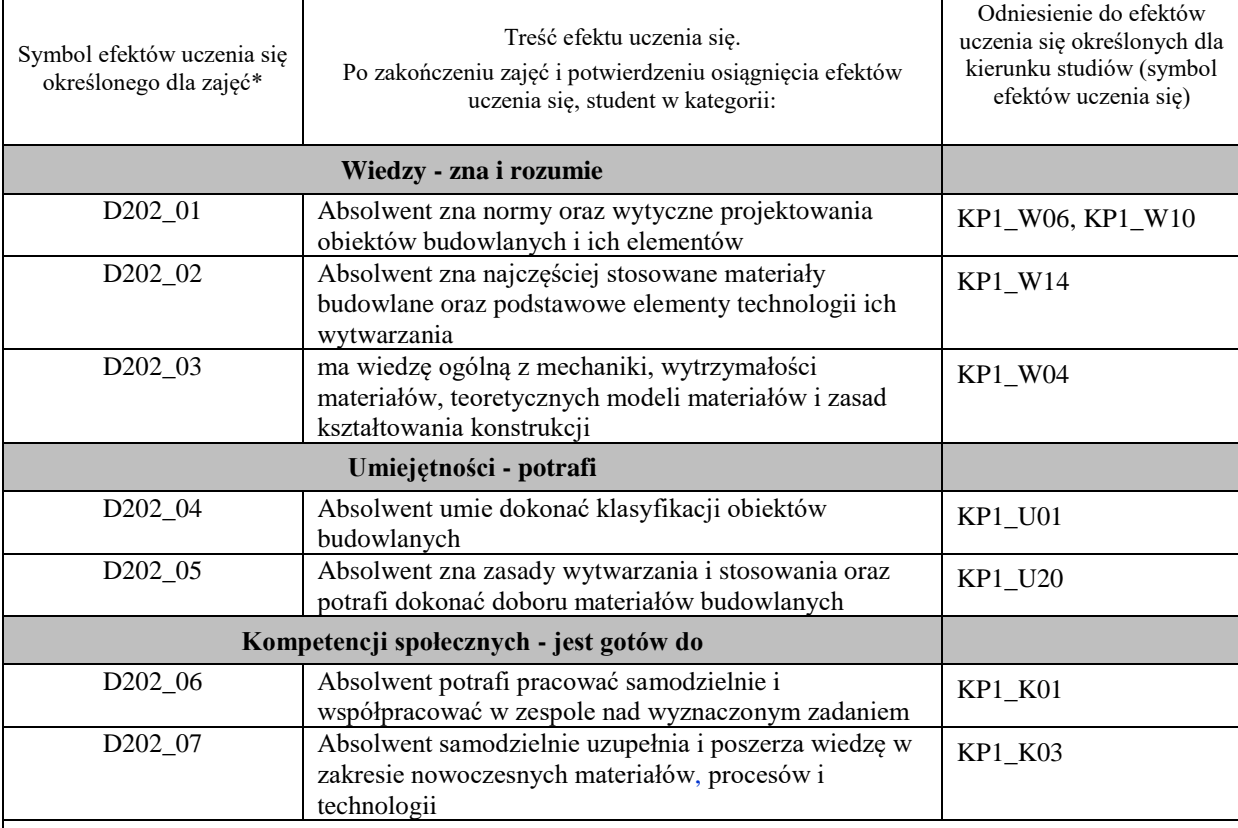

#### **UWAGA!**

Zaleca się, aby w zależności od liczby godzin zajęć, liczba efektów uczenia się zawierała się w przedziale: 3-7, ale są to wartości umowne.

### **TREŚCI PROGRAMOWE I ICH ODNIESIENIE DO FORM ZAJĘĆ I METOD OCENIANIA**

Treści programowe (uszczegółowione, zaprezentowane z podziałem na poszczególne formy zajęć, tj. wykład, ćwiczenia, laboratoria, projekty, seminaria i inne):

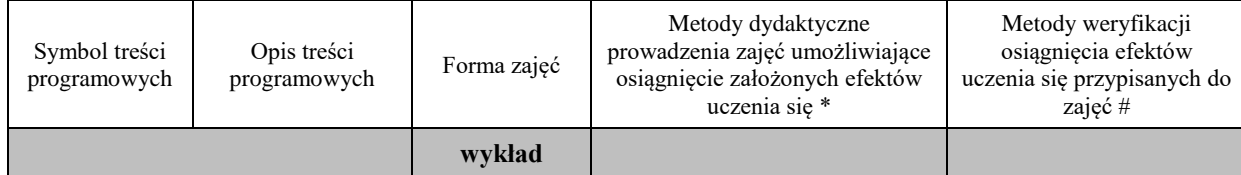

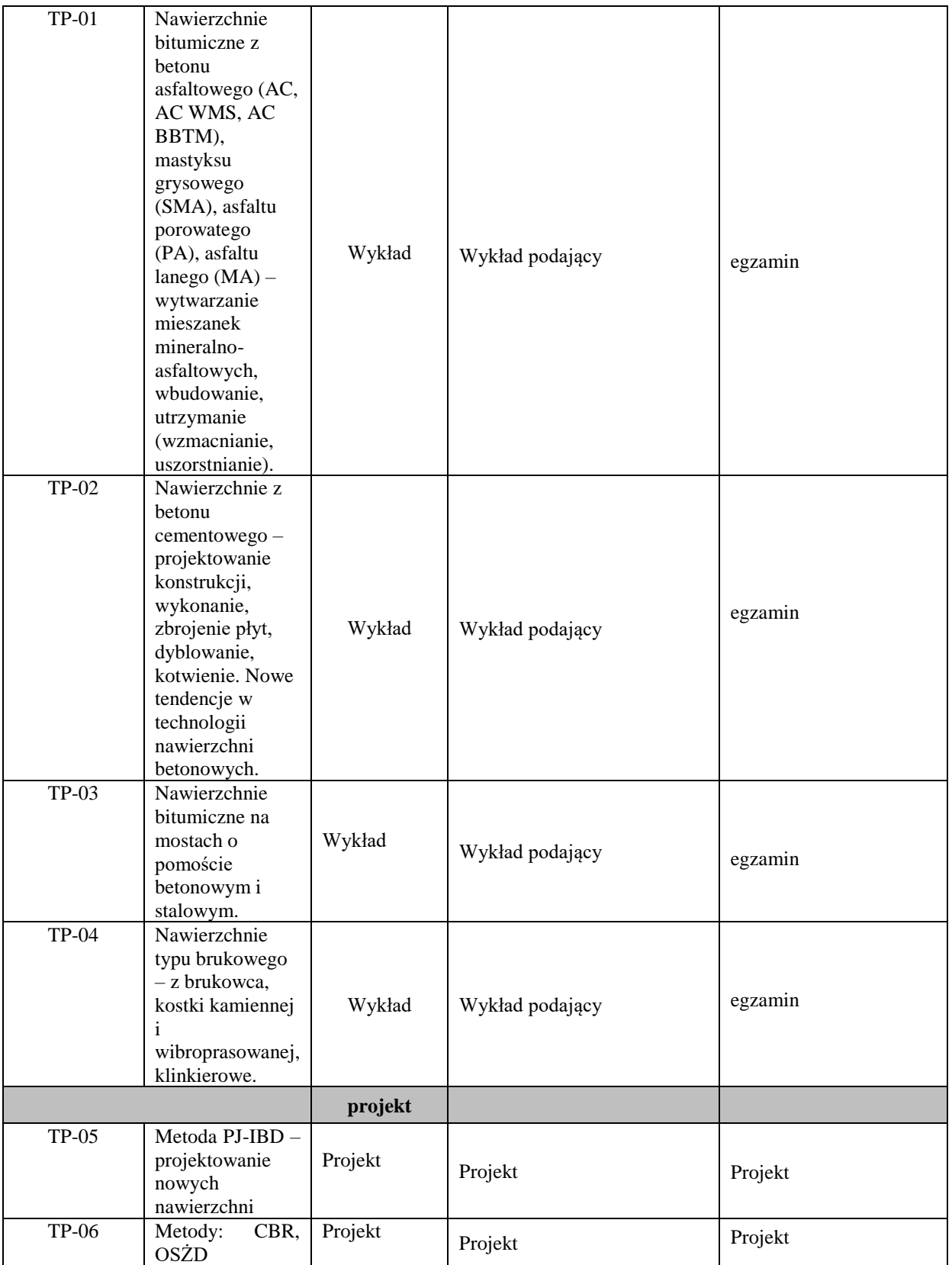

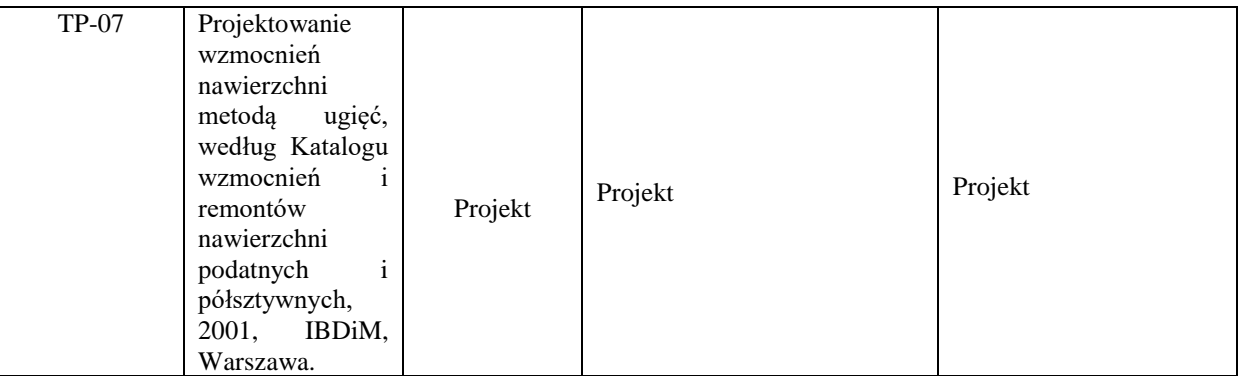

## **Metody weryfikacji osiągnięcia efektów uczenia się określonych dla zajęć, powinny być zróżnicowane w zależności od kategorii, tj. inne dla kategorii wiedza i inne dla kategorii umiejętności i kompetencje społeczne.**

Dla wykładu:

\* np. wykład podający, wykład problemowy, ćwiczenia oparte na wykorzystaniu różnych źródeł wiedzy

# np. egzamin ustny, test, prezentacja, projekt

Zaleca się podanie przykładowych zadań (pytań) służących weryfikacji osiągniecia efektów uczenia się określonych dla zajęć.

## **ZALECANA LITERATURA (w tym pozycje w języku obcym)**

**Literatura podstawowa** (powinna być dostępna dla studenta w uczelnianej bibliotece):

Szydło A.: Nawierzchnie drogowe z betonu cementowego. Polski Cement 2004

#### **Literatura uzupełniająca:**

Kozłowski W.: Nawierzchnie bitumiczne i betonowe w budownictwie drogowym. Projektowanie dróg. Spatium 2018

Glinicki M.A.: Inżynieria betonowych nawierzchni dróg szybkiego ruchu. PWN 2019

### **III. INFORMACJE DODATKOWE**

#### **BILANS PUNKTÓW ECTS**

### **OBCIĄŻENIE PRACĄ STUDENTA (godziny)**

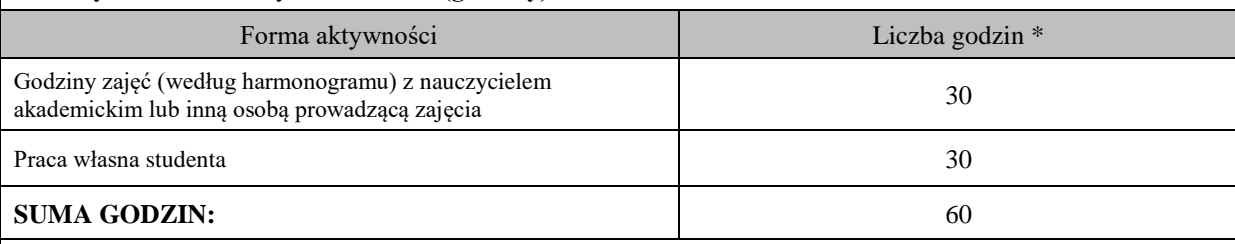

### **OBCIĄŻENIE PRACĄ STUDENTA (punkty ECTS)**

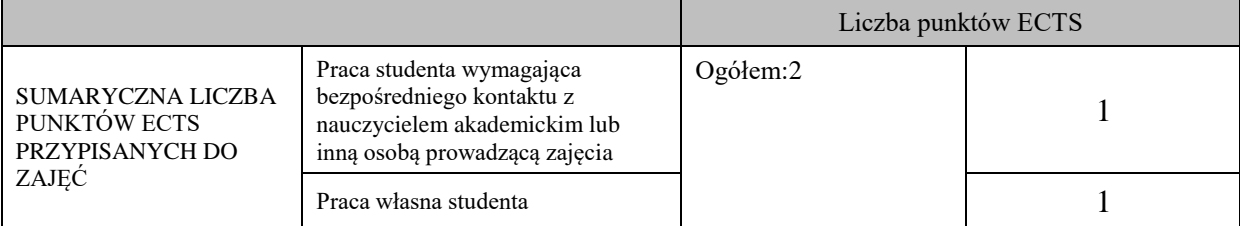

\* godziny lekcyjne, czyli 1 godz. oznacza 45 min;

## **OPIS PRACY WŁASNEJ STUDENTA:**

Praca własna studenta musi być precyzyjnie opisana, uwzględniając charakter praktyczny zajęć. Należy podać symbol efektu uczenia się, którego praca własna dotyczy oraz metody weryfikacji efektów uczenia się stosowane w ramach pracy własnej.

Przykładowe formy aktywności: (1) przygotowanie do zajęć, (2) opracowanie wyników, (3) czytanie wskazanej literatury, (4) napisanie raportu z zajęć, (5) przygotowanie do egzaminu, opracowanie projektu.

Praca własna studenta obejmuje przygotowanie poszczególnych elementów projektu na podstawie wiedzy przekazanej na zajęciach projektowych; wykonanie kompletnego projektu, oddanie i obronę projektu. Ponadto przygotowanie się do egzaminu z materiału prezentowanego na wykładach oraz uzyskanego w wyniku czytania wskazanej literatury.

### **KRYTERIA OCENIANIA**

Ocena kształtująca: ocena poprawności wykonania poszczególnych etapów projektu

Ocena podsumowująca: ocena końcowa z projektu i egzaminu

#### **INFORMACJA O PRZEWIDYWANEJ MOŻLIWOŚCI WYKORZYSTANIA KSZTAŁCENIA NA ODLEGŁOŚĆ**

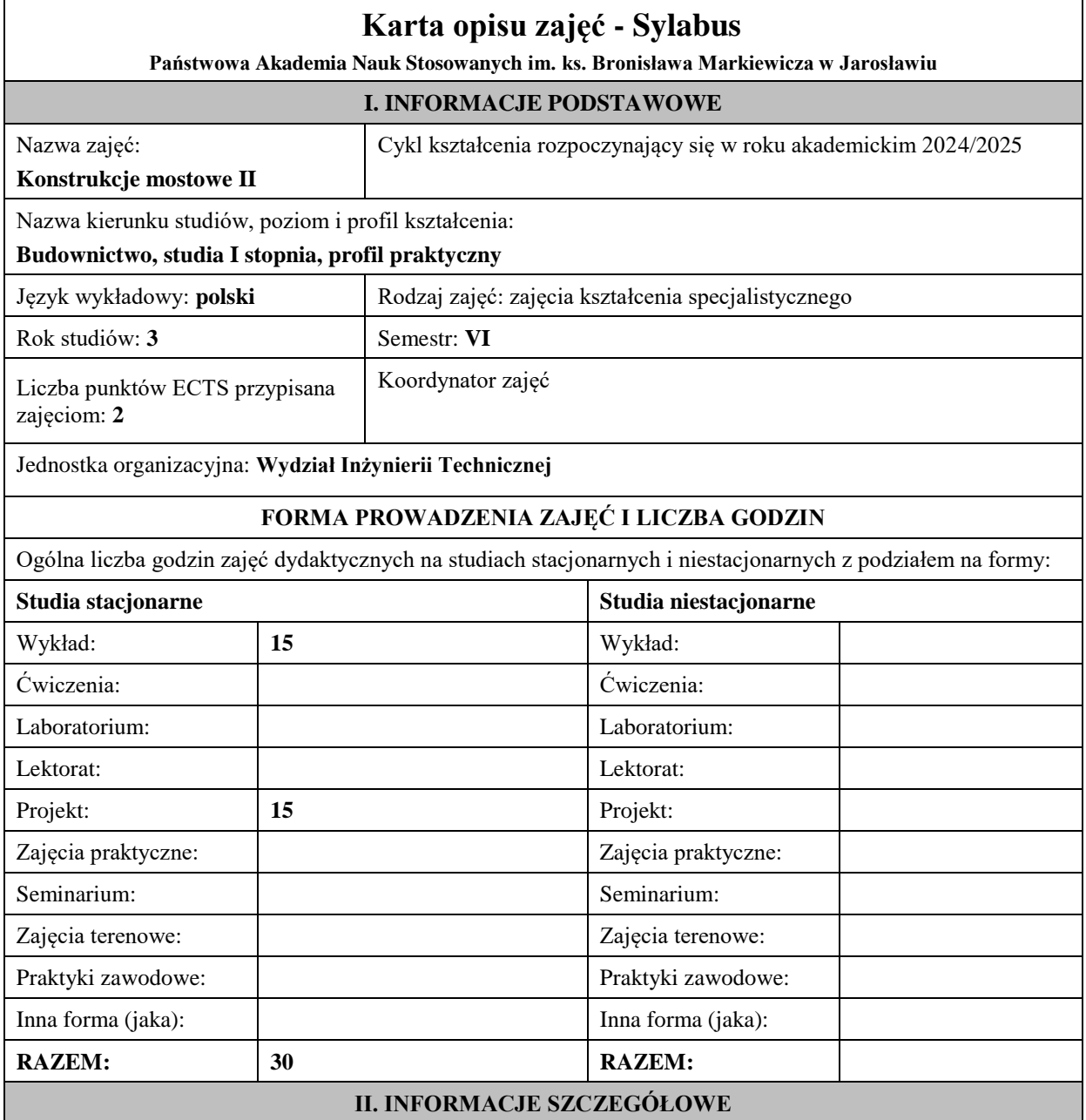

#### **Wymagania wstępne i dodatkowe:**

Student ukończył z wynikiem pozytywnym zajęcia: Mechanika budowli, Technologia informacyjna, Konstrukcje betonowe, Konstrukcje mostowe

#### **Cel (cele) kształcenia dla zajęć:**

Zapoznanie studenta z zasadami kształtowania, wymiarowania i budowy obiektów mostowych z przęsłami stalowymi i zespolonymi

#### **EFEKTY UCZENIA SIĘ OKREŚLONE DLA ZAJĘĆ I ICH ODNIESIENIE DO EFEKTÓW UCZENIA SIĘ OKREŚLONYCH DLA KIERUNKU STUDIÓW**

Efekty uczenia się określone dla zajęć w kategorii wiedza, umiejętności oraz kompetencje społeczne oraz metody weryfikacji efektów uczenia się

#### **UWAGA:**

Dzielimy efekty uczenia się określone dla zajęć na kategorie wiedzy, umiejętności i kompetencji społecznych. Określone dla zajęć efekty uczenia się nie muszą obejmować wszystkich trzech kategorii i zależą one od formy zajęć.

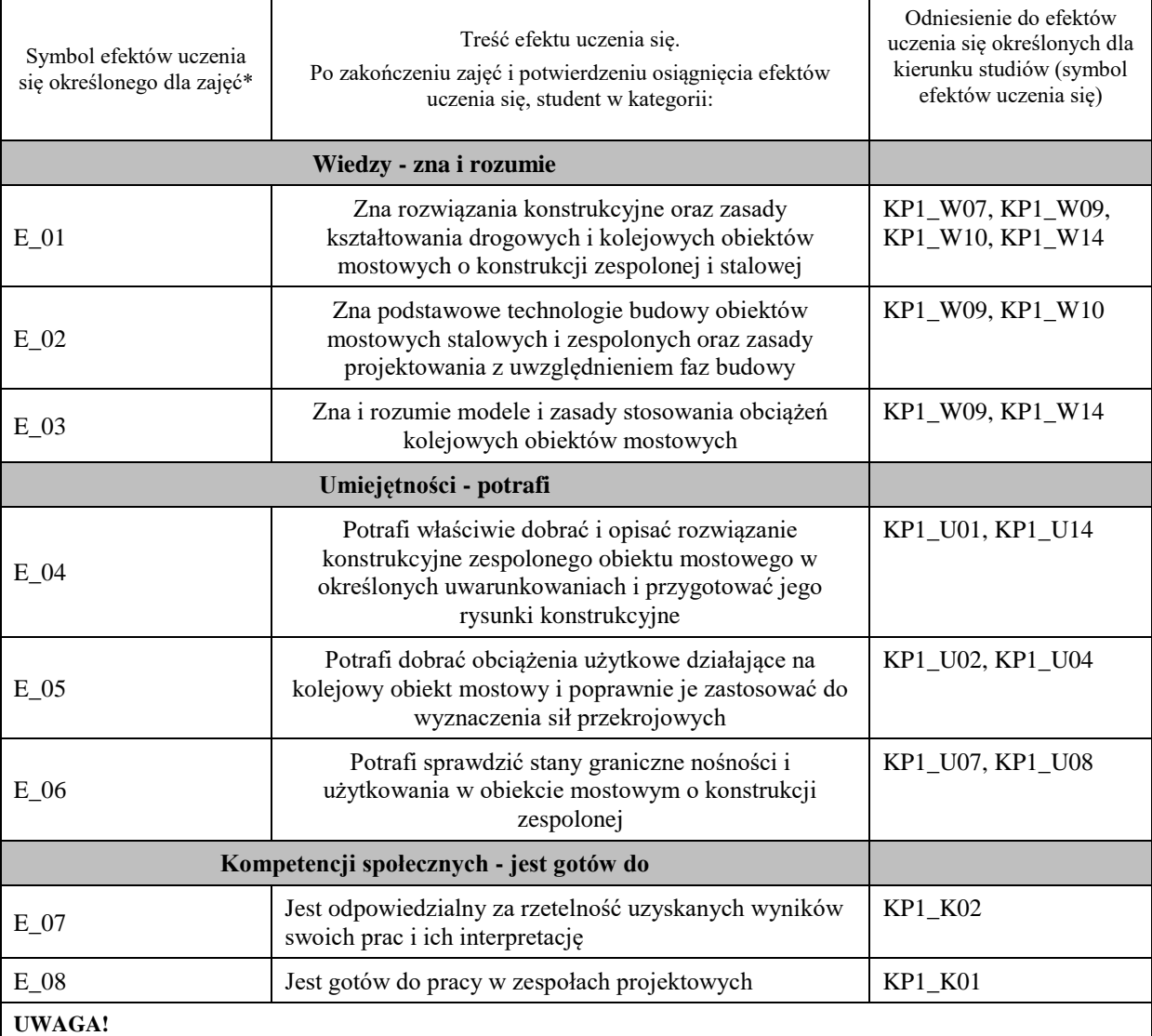

Zaleca się, aby w zależności od liczby godzin zajęć, liczba efektów uczenia się zawierała się w przedziale: 3-7, ale są to wartości umowne.

## **TREŚCI PROGRAMOWE I ICH ODNIESIENIE DO FORM ZAJĘĆ I METOD OCENIANIA**

Treści programowe (uszczegółowione, zaprezentowane z podziałem na poszczególne formy zajęć, tj. wykład, ćwiczenia, laboratoria, projekty, seminaria i inne):

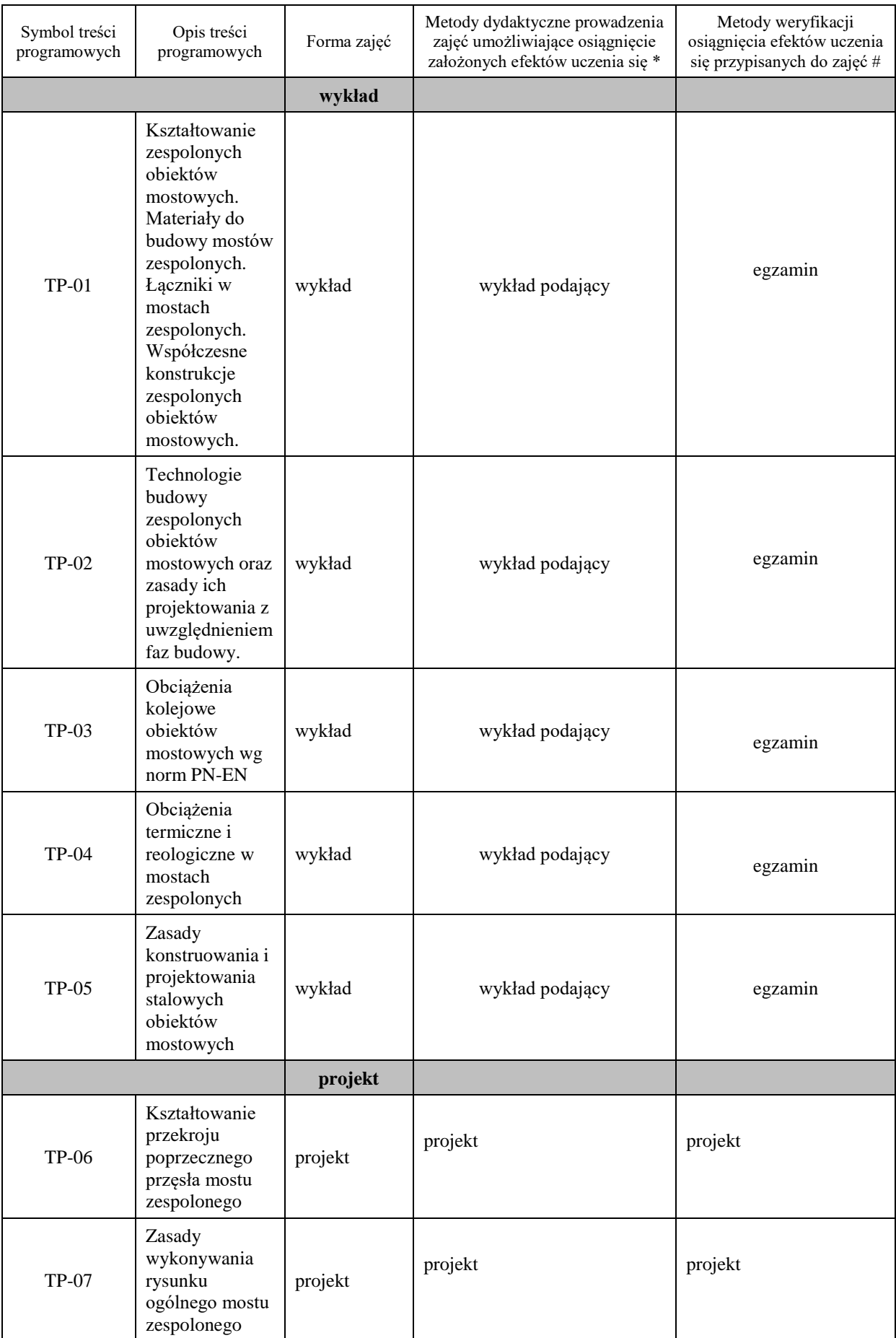

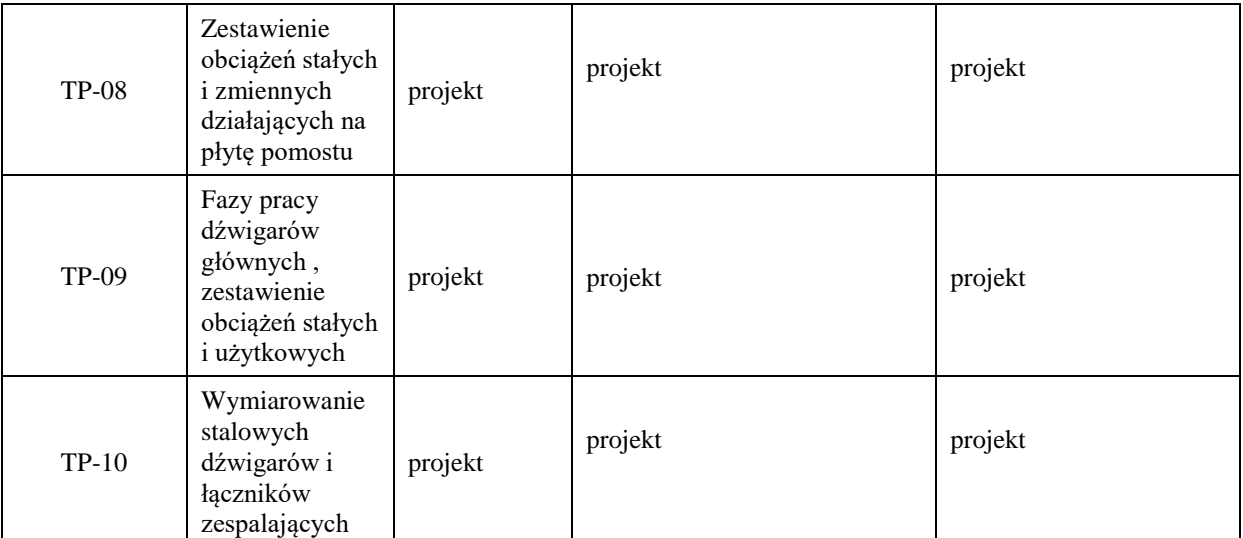

**Metody weryfikacji osiągnięcia efektów uczenia się określonych dla zajęć, powinny być zróżnicowane w zależności od kategorii, tj. inne dla kategorii wiedza i inne dla kategorii umiejętności i kompetencje społeczne.** 

Dla wykładu:

\* np. wykład podający, wykład problemowy, ćwiczenia oparte na wykorzystaniu różnych źródeł wiedzy

# np. egzamin ustny, test, prezentacja, projekt

Zaleca się podanie przykładowych zadań (pytań) służących weryfikacji osiągniecia efektów uczenia się określonych dla zajęć.

### **ZALECANA LITERATURA (w tym pozycje w języku obcym)**

**Literatura podstawowa** (powinna być dostępna dla studenta w uczelnianej bibliotece):

Karlikowski J., Madaj A., Wołowicki W.: Mosty zespolone stalowo-betonowe Zasady projektowania wg PN-EN 1994-2, WKŁ, Warszawa 2016

Karlikowski J., Madaj A., Wołowicki W.: Mostowe konstrukcje zespolone stalowo-betonowe, WKŁ Warszawa 2007

#### **Literatura uzupełniająca:**

Furtak K. : Mosty zespolone, PWN, Warszawa 1999,

Siwowski T., Turoń B.: Projektowanie mostów zespolonych według Eurokodu 4, Oficyna wydawnicza Politechniki Rzeszowskiej, Rzeszów, 2016

Janas L., Michalak E., Kulpa M., Siwowski T., Trojnar K.: Zastosowanie Eurokodów w projektowaniu mostów, Oficyna wydawnicza Politechniki Rzeszowskiej, Rzeszów, 2016

### **III. INFORMACJE DODATKOWE**

#### **BILANS PUNKTÓW ECTS**

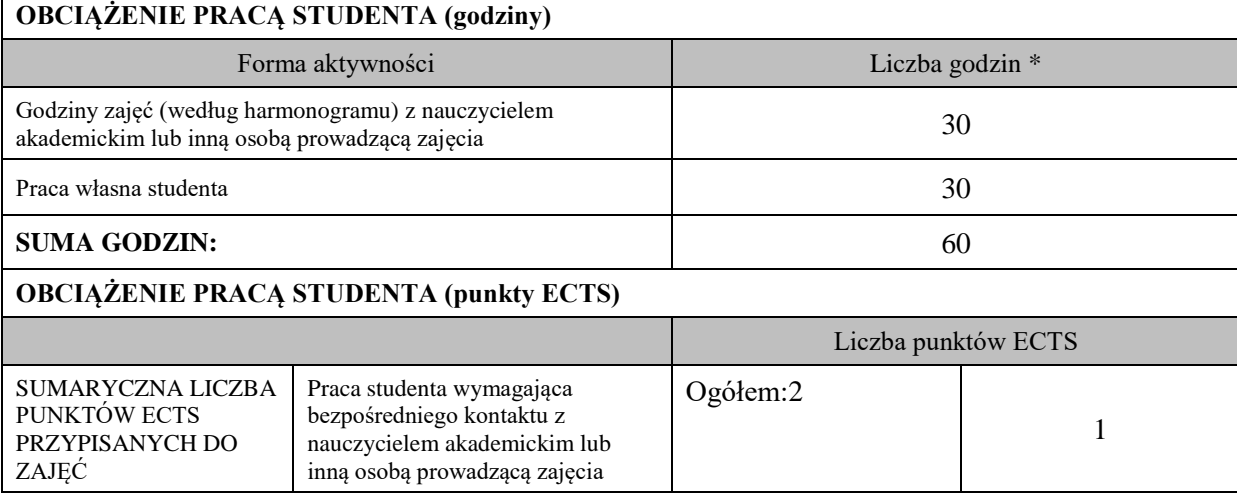

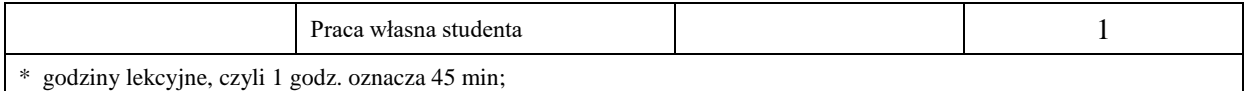

### **OPIS PRACY WŁASNEJ STUDENTA:**

Praca własna studenta musi być precyzyjnie opisana, uwzględniając charakter praktyczny zajęć. Należy podać symbol efektu uczenia się, którego praca własna dotyczy oraz metody weryfikacji efektów uczenia się stosowane w ramach pracy własnej.

Przykładowe formy aktywności: (1) przygotowanie do zajęć, (2) opracowanie wyników, (3) czytanie wskazanej literatury, (4) napisanie raportu z zajęć, (5) przygotowanie do egzaminu, opracowanie projektu.

Praca własna studenta obejmuje przygotowanie poszczególnych elementów projektu na podstawie wiedzy przekazanej na zajęciach projektowych; wykonanie kompletnego projektu, oddanie i obronę projektu. Ponadto przygotowanie się do egzaminu z materiału prezentowanego na wykładach oraz uzyskanego w wyniku czytania wskazanej literatury.

## **KRYTERIA OCENIANIA**

Ocena kształtująca: ocena poprawności wykonania poszczególnych etapów projektu

Ocena podsumowująca: ocena końcowa z projektu i egzaminu

### **INFORMACJA O PRZEWIDYWANEJ MOŻLIWOŚCI WYKORZYSTANIA KSZTAŁCENIA NA ODLEGŁOŚĆ**

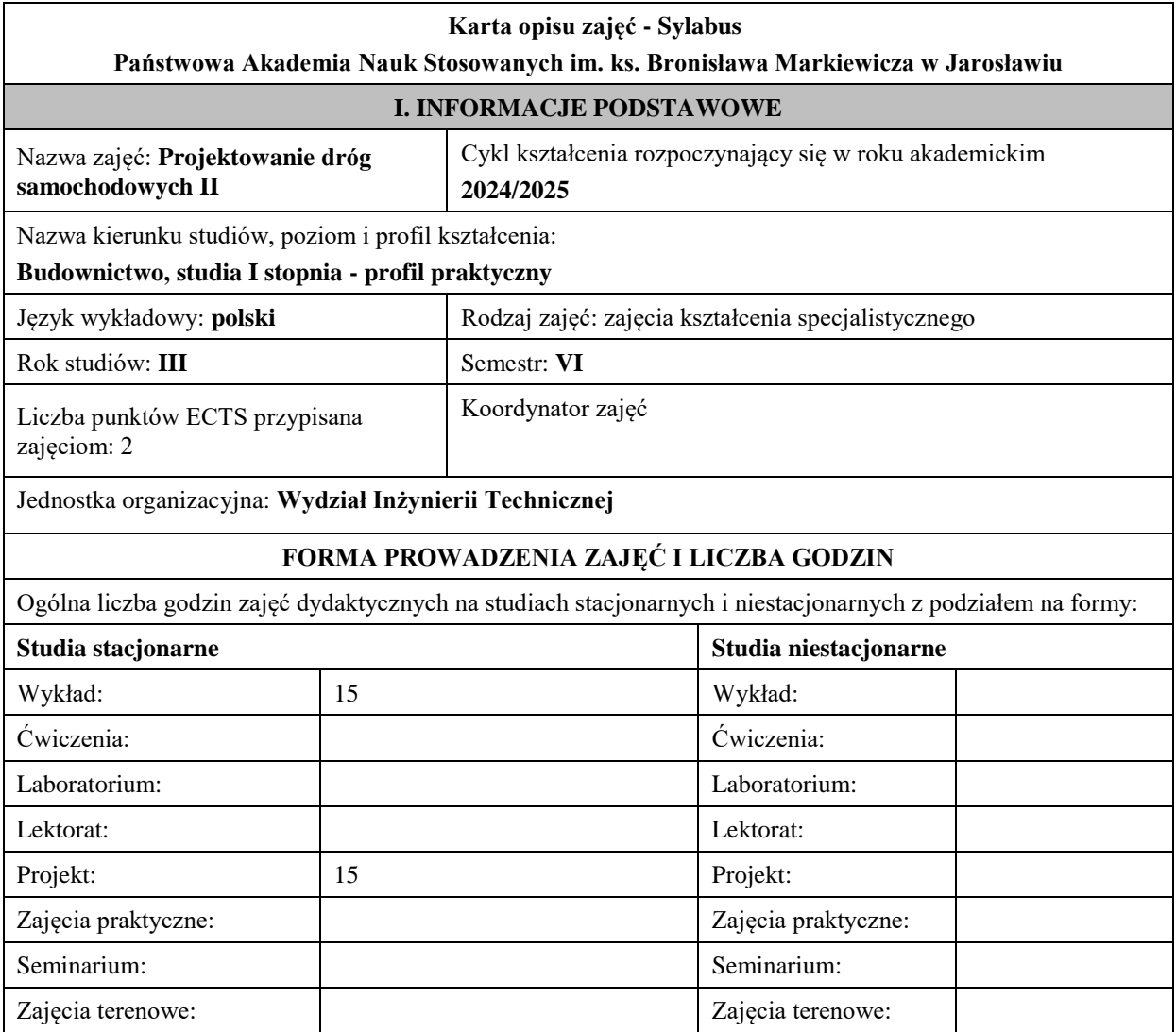

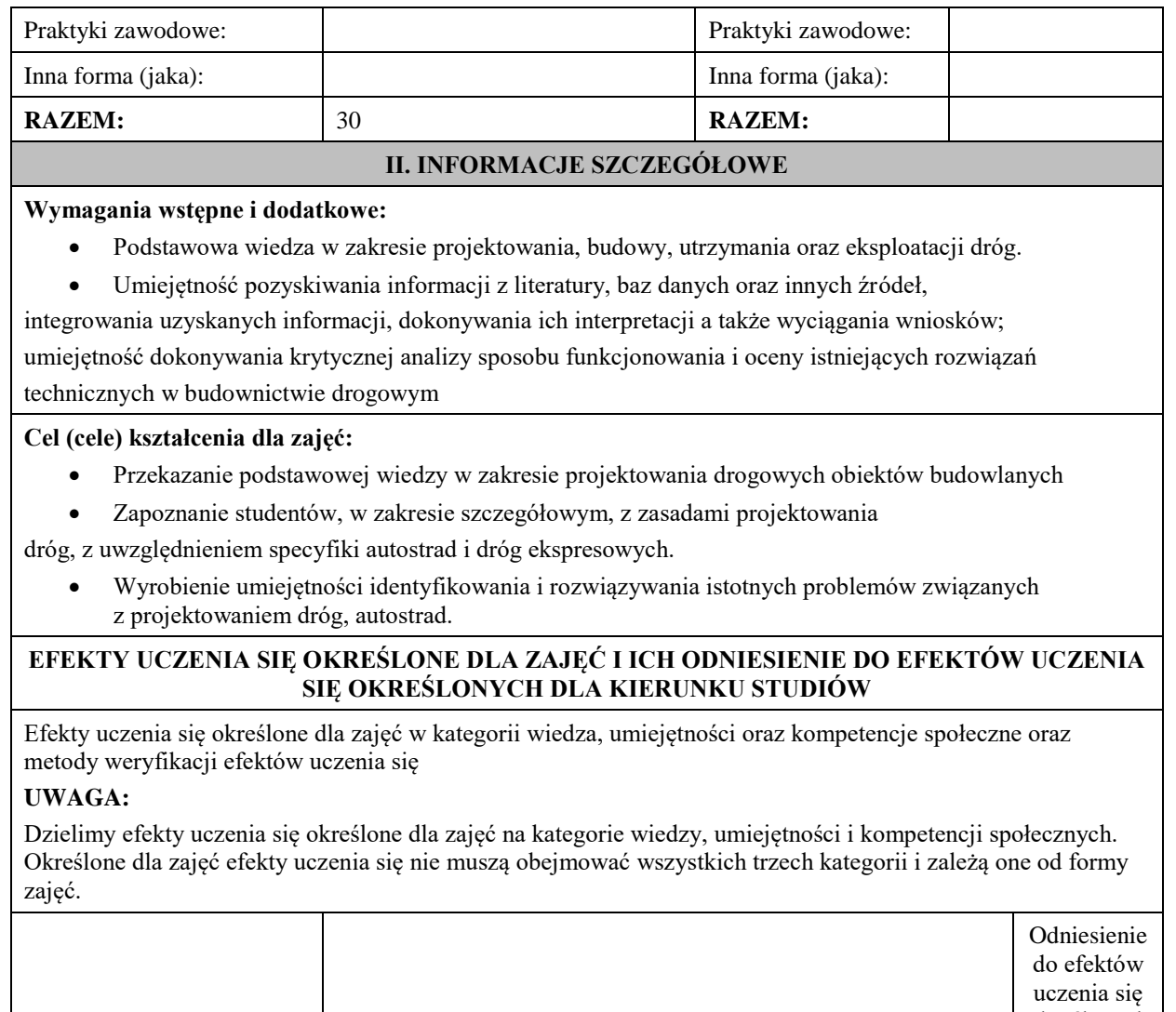

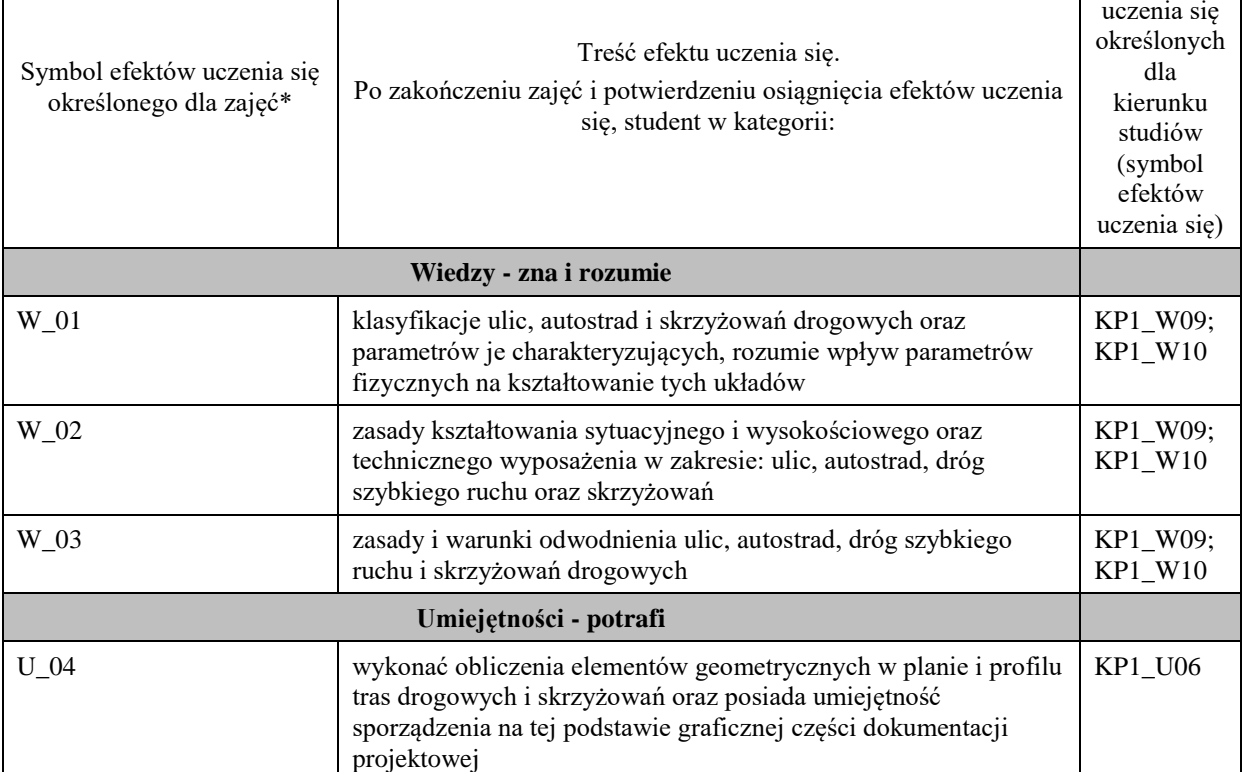

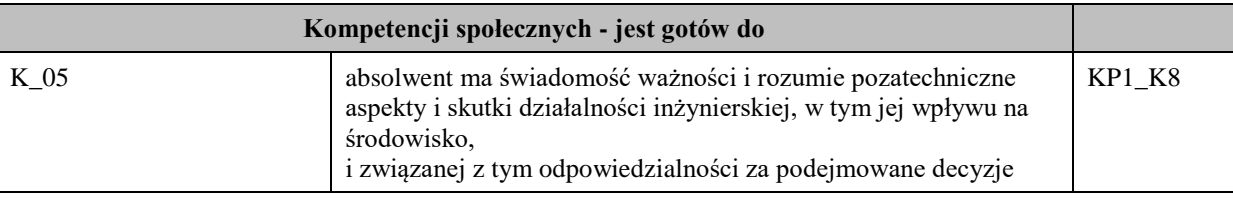

### **UWAGA!**

Zaleca się, aby w zależności od liczby godzin zajęć, liczba efektów uczenia się zawierała się w przedziale: 3-7, ale są to wartości umowne.

## **TREŚCI PROGRAMOWE I ICH ODNIESIENIE DO FORM ZAJĘĆ I METOD OCENIANIA**

Treści programowe (uszczegółowione, zaprezentowane z podziałem na poszczególne formy zajęć, tj. wykład, ćwiczenia, laboratoria, projekty, seminaria i inne):

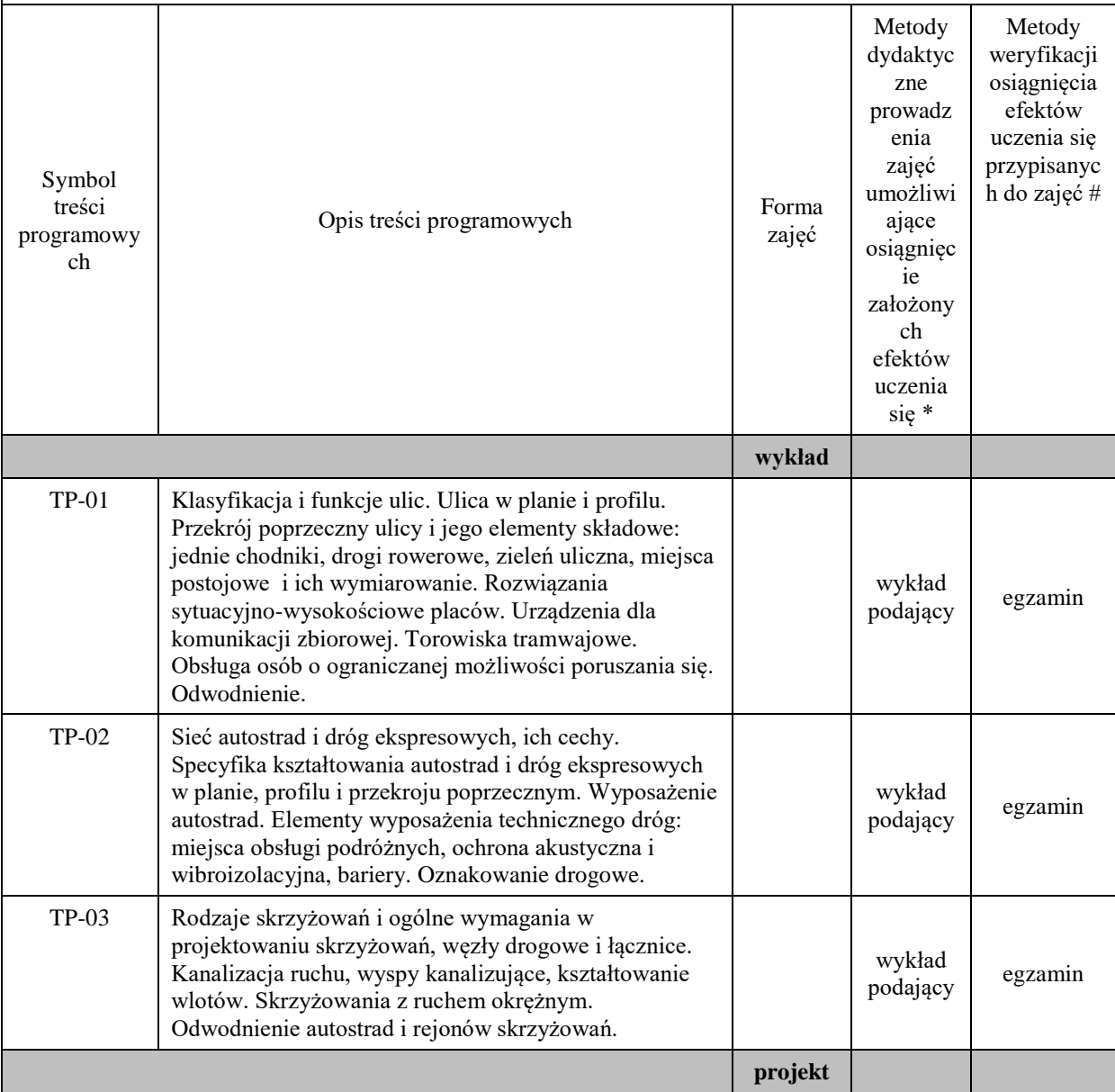

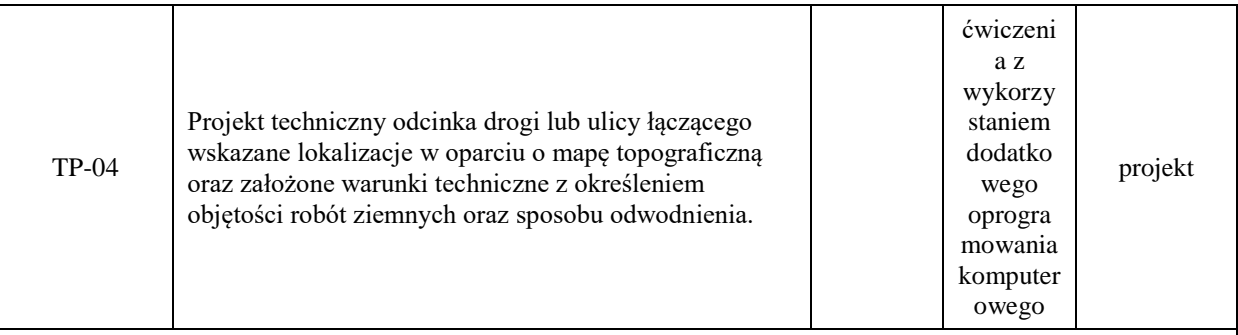

**Metody weryfikacji osiągnięcia efektów uczenia się określonych dla zajęć, powinny być zróżnicowane w zależności od kategorii, tj. inne dla kategorii wiedza i inne dla kategorii umiejętności i kompetencje społeczne.** 

Dla wykładu:

\* np. wykład podający, wykład problemowy, ćwiczenia oparte na wykorzystaniu różnych źródeł wiedzy

# np. egzamin ustny, test, prezentacja, projekt

Zaleca się podanie przykładowych zadań (pytań) służących weryfikacji osiągniecia efektów uczenia się określonych dla zajęć.

### **ZALECANA LITERATURA (w tym pozycje w języku obcym)**

**Literatura podstawowa** (powinna być dostępna dla studenta w uczelnianej bibliotece):

- 1. Ustawa Prawo Budowlane.
- 2. Ustawa o drogach publicznych.
- 3. Rozporządzenie Ministra Infrastruktury w sprawie warunków technicznych, jakim powinny odpowiadać budynki i ich usytuowanie.
- 4. Rozporządzenie Ministra Infrastruktury w sprawie przepisów techniczno-budowlanych dotyczących dróg publicznych.
- 5. Budowa dróg : podstawy projektowania / Wiesław Stanisław Młodożeniec. Wyd. 2. Warszawa : BEL Studio, 2011

#### **Literatura uzupełniająca:**

1. Monografia. Bursztynowicz Michał, Zarządzanie drogami publicznymi i realizacja inwestycji drogowych

## **III. INFORMACJE DODATKOWE**

#### **BILANS PUNKTÓW ECTS**

#### **OBCIĄŻENIE PRACĄ STUDENTA (godziny)**

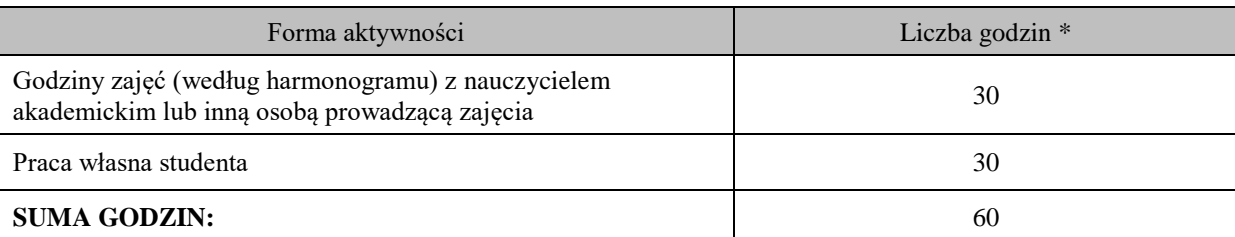

#### **OBCIĄŻENIE PRACĄ STUDENTA (punkty ECTS)**

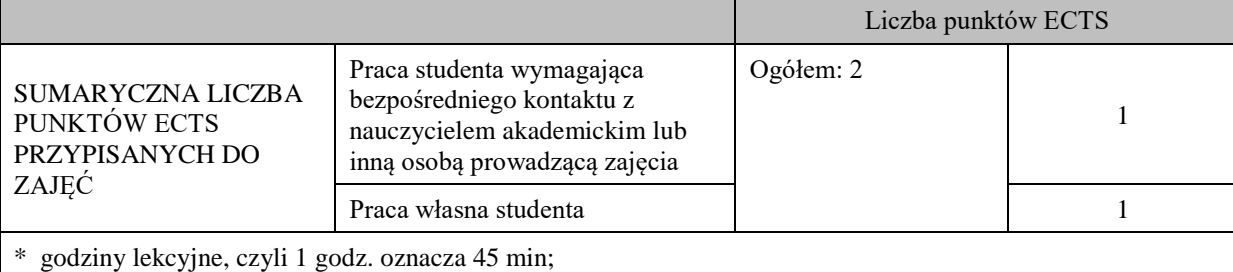

#### **OPIS PRACY WŁASNEJ STUDENTA:**

Praca własna studenta musi być precyzyjnie opisana, uwzględniając charakter praktyczny zajęć. Należy podać symbol efektu uczenia się, którego praca własna dotyczy oraz metody weryfikacji efektów uczenia się stosowane w ramach pracy własnej.

Przykładowe formy aktywności: (1) przygotowanie do zajęć, (2) opracowanie wyników, (3) czytanie wskazanej literatury, (4) napisanie raportu z zajęć, (5) przygotowanie do egzaminu, opracowanie projektu.

Wykład – czytanie wskazanej literatury oraz przepisów aktualnie obowiązującego prawa. Przygotowanie do zaliczenia pisemnego.

Symbole efektów uczenia się:

W\_01; W\_02; W\_03; U\_04; U\_05

Metody weryfikacji:

- egzamin pisemny z oceną – test

Projekt

Symbole efektów uczenia się:

U\_04; U\_05

Metody weryfikacji:

-wykonanie projektu odcinka drogi lub ulicy łączącego wskazane lokalizacje w oparciu o mapę topograficzną oraz założone warunki techniczne z określeniem objętości robót ziemnych oraz sposobu odwodnienia.

#### **KRYTERIA OCENIANIA**

Ocena kształtująca:

- obserwacja studentów i kreatywność studenta podczas realizacji zajęć wykładowych

-wykonanie projektu odcinka drogi lub ulicy łączącego wskazane lokalizacje w oparciu o mapę topograficzną oraz założone warunki techniczne z określeniem objętości robót ziemnych oraz sposobu odwodnienia.

Ocena podsumowująca: Egzamin pisemny – test - czas 90 minut.

Ocena z obrony wykonanego projektu.

### **INFORMACJA O PRZEWIDYWANEJ MOŻLIWOŚCI WYKORZYSTANIA KSZTAŁCENIA NA ODLEGŁOŚĆ**

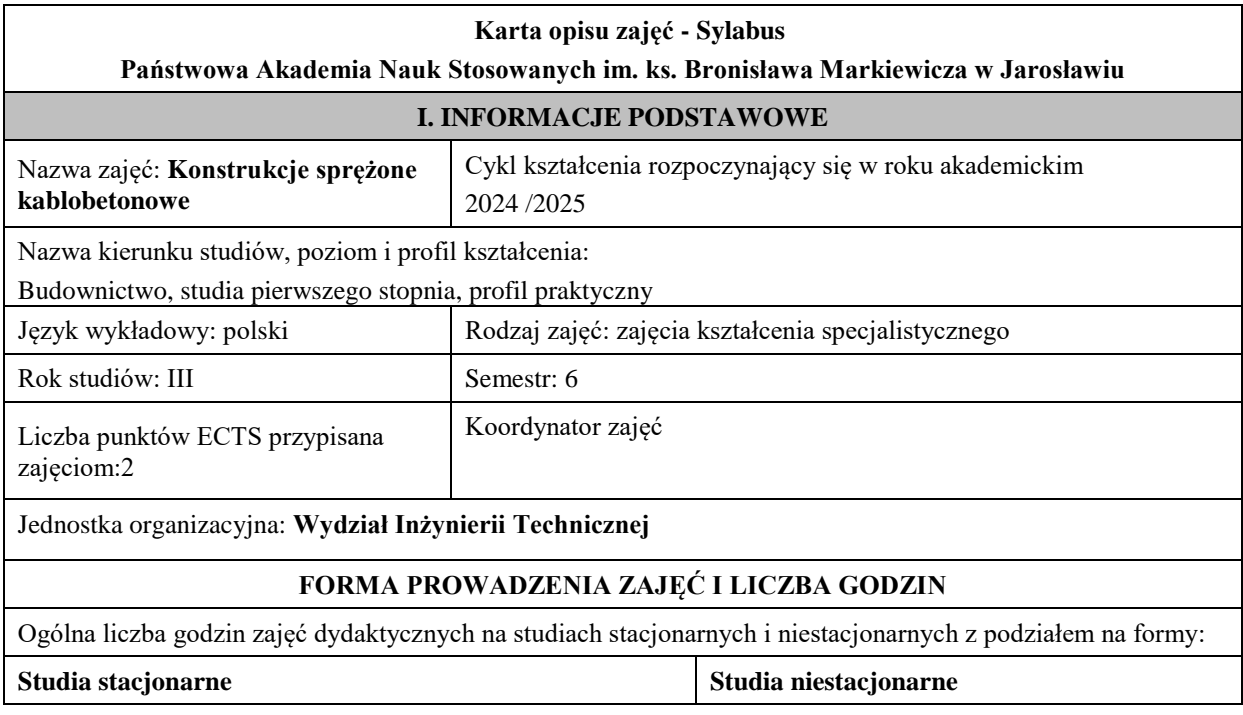

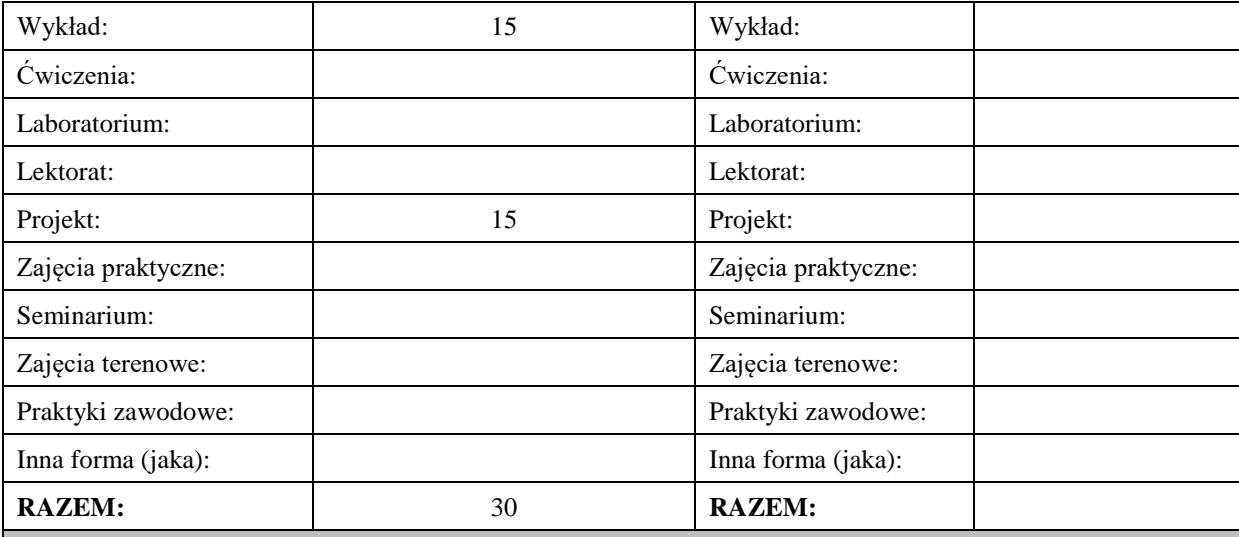

### **II. INFORMACJE SZCZEGÓŁOWE**

#### **Wymagania wstępne i dodatkowe:**

wymagania formalne: – zaliczony 5 semestr studiów;

wymagania wstępne:

Mechanika ogólna – umiejętność rozpoznawania i modelowania problemów mechanicznych,

Wytrzymałość materiałów – umiejętność doboru modeli obliczeniowych i stałych materiałowych,

Konstrukcje betonowe - umiejętność projektowania podstawowych elementów konstrukcji żelbetowych.

#### **Cel (cele) kształcenia dla zajęć:**

Cel 1. Poznanie podstaw kształtowania i projektowania elementów z betonu sprężonego. Przykłady realizacji. Cel 2. Poznanie podstaw kształtowania i projektowania konstrukcji kablobetonowych.

Cel 3. Obliczenia konstrukcji kablobetonowych zgodnie z wymaganiami norm oraz wiedzą budowlaną

### **EFEKTY UCZENIA SIĘ OKREŚLONE DLA ZAJĘĆ I ICH ODNIESIENIE DO EFEKTÓW UCZENIA SIĘ OKREŚLONYCH DLA KIERUNKU STUDIÓW**

Efekty uczenia się określone dla zajęć w kategorii wiedza, umiejętności oraz kompetencje społeczne oraz metody weryfikacji efektów uczenia się

#### **UWAGA:**

Dzielimy efekty uczenia się określone dla zajęć na kategorie wiedzy, umiejętności i kompetencji społecznych. Określone dla zajęć efekty uczenia się nie muszą obejmować wszystkich trzech kategorii i zależą one od formy zajęć.

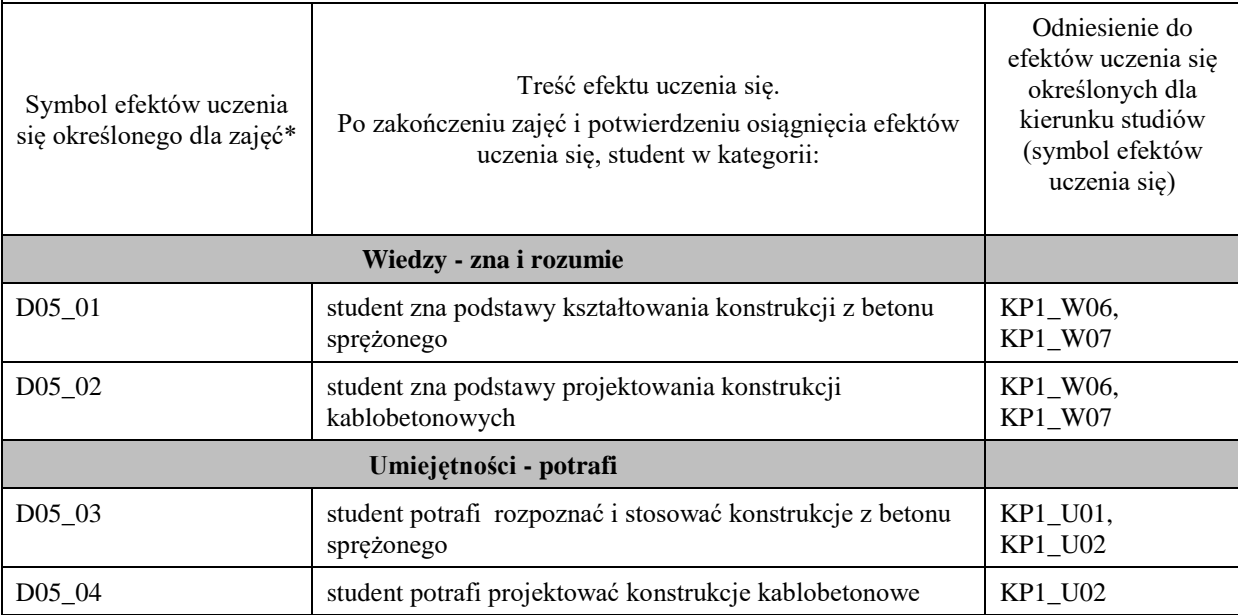

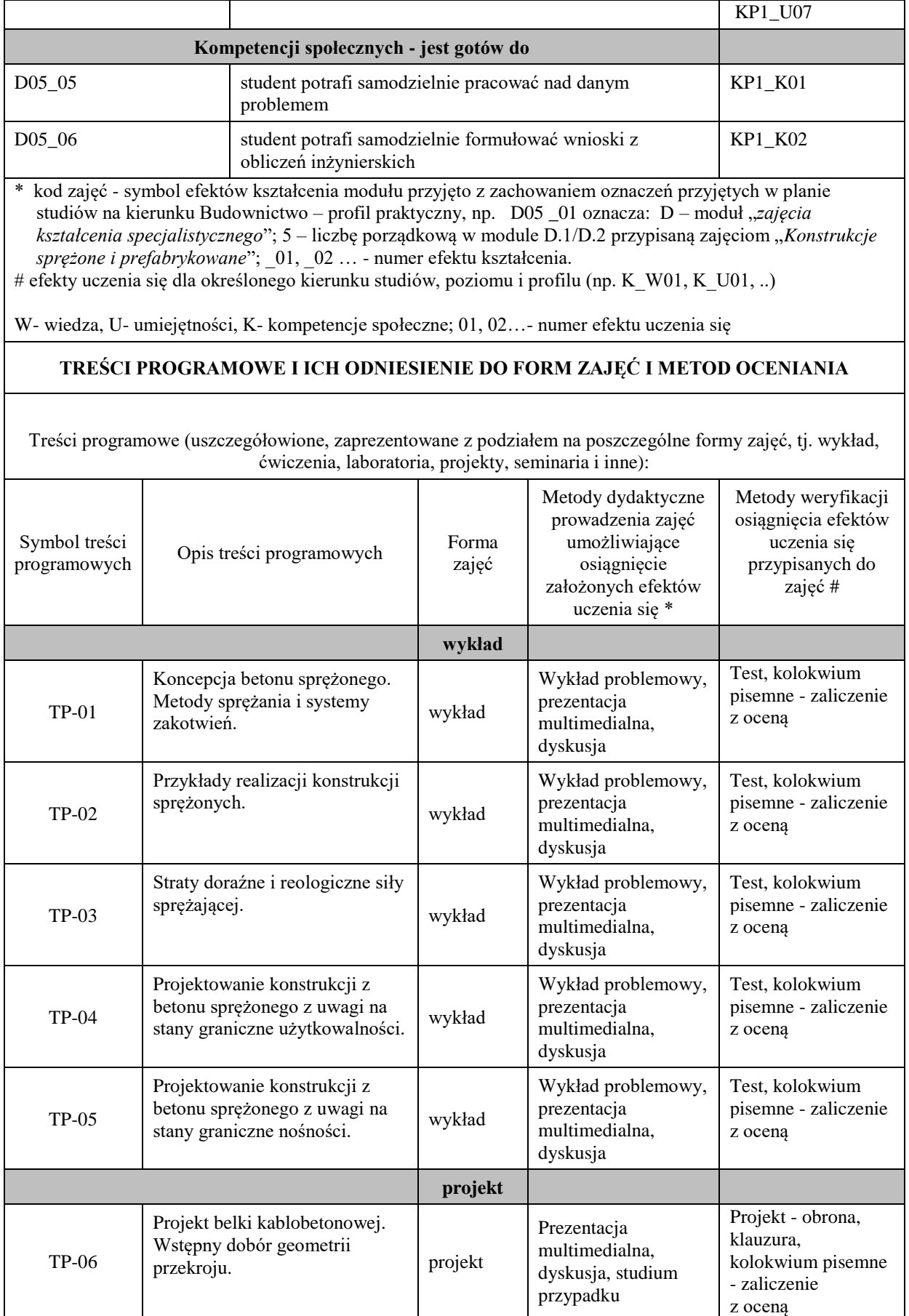

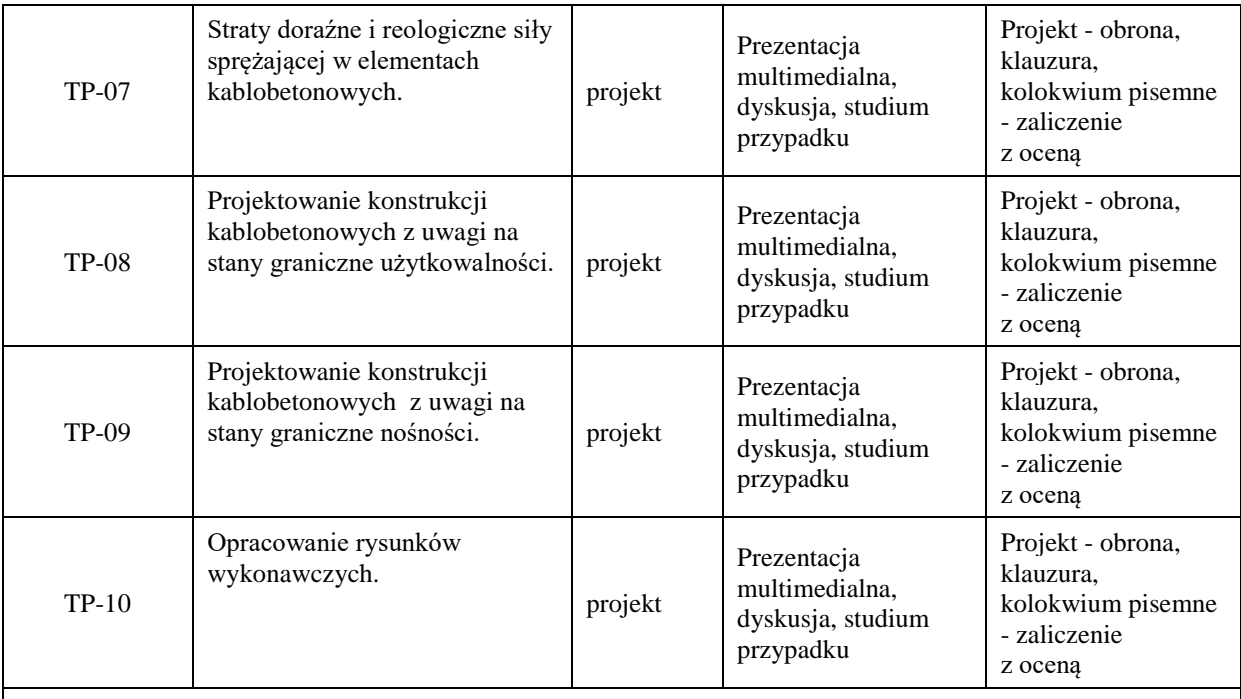

## **ZALECANA LITERATURA (w tym pozycje w języku obcym)**

**Literatura podstawowa** (powinna być dostępna dla studenta w uczelnianej bibliotece):

**-** Knauff M., Niedośpiał M.: Betonowe konstrukcje sprężone w budownictwie ogólnym. Wydawnictwo Naukowe PWN, 2022.

- Knauff M. (red.): *"Podstawy projektowania konstrukcji żelbetowych i sprężonych według Eurokodu 2"*, Dolnośląskie Wydawnictwo Edukacyjne, Wrocław 2006.

- Knauff M.: Obliczanie konstrukcji żelbetowych według Eurokodu 2. Wydanie III Poszerzone. Wydawnictwo Naukowe PWN, 2018.

#### **Literatura uzupełniająca:**

- Ajdukiewicz A., Mames J.: *"Konstrukcje z betonu sprężonego"*, Polski Cement, 2008.

- Polskie Normy Budowlane,

- Normy europejskie: Eurokod 2.

**Literatura w języku angielskim:**

- R.I. Gilbert, N.C. Mickleborough G. Ranzi. Design of Prestressed Concrete to Eurocode 2. Ed. 2. CRC Press, 2017.

#### **III. INFORMACJE DODATKOWE**

#### **BILANS PUNKTÓW ECTS**

### **OBCIĄŻENIE PRACĄ STUDENTA (godziny)**

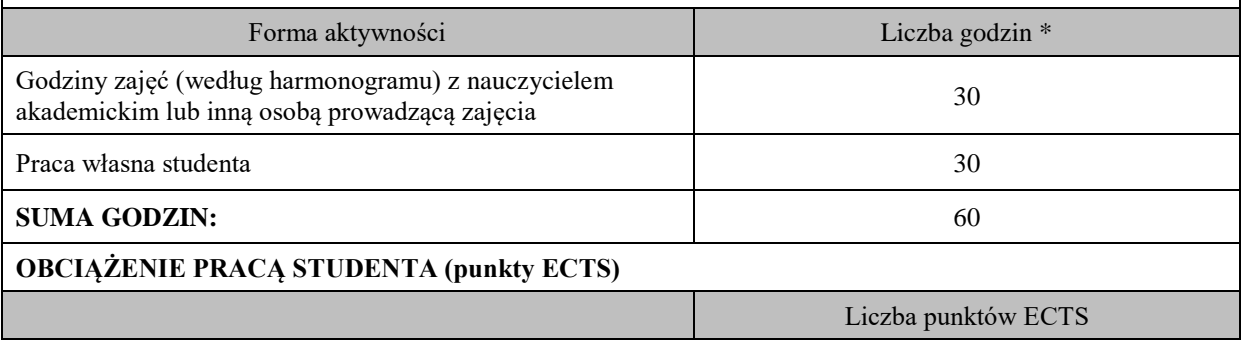

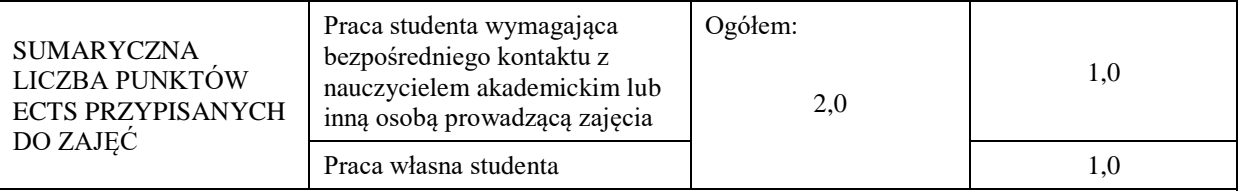

\* godziny lekcyjne, czyli 1 godz. oznacza 45 min;

## **OPIS PRACY WŁASNEJ STUDENTA:**

Praca własna studenta musi być precyzyjnie opisana, uwzględniając charakter praktyczny zajęć. Należy podać symbol efektu uczenia się, którego praca własna dotyczy oraz metody weryfikacji efektów uczenia się stosowane w ramach pracy własnej.

Przykładowe formy aktywności: (1) przygotowanie do zajęć, (2) opracowanie wyników, (3) czytanie wskazanej literatury, (4) napisanie raportu z zajęć, (5) przygotowanie do egzaminu, opracowanie projektu.

(1) przygotowanie do zajęć, (2) opracowanie wyników, (3) czytanie wskazanej literatury, (4) przygotowanie do egzaminu, (5) opracowanie projektu.

#### **KRYTERIA OCENIANIA**

Ocena kształtująca:

- terminowe zaliczenie prac projektowych, obrona projektów, zaliczenie pisemne z oceną (kolokwium pisemne z zadaniami o charakterze obliczeniowym).

Ocena podsumowująca:

wykład – zaliczenie z oceną - test pisemny,

projekt – zaliczenie z oceną – kolokwium pisemne.

### **INFORMACJA O PRZEWIDYWANEJ MOŻLIWOŚCI WYKORZYSTANIA KSZTAŁCENIA NA ODLEGŁOŚĆ**

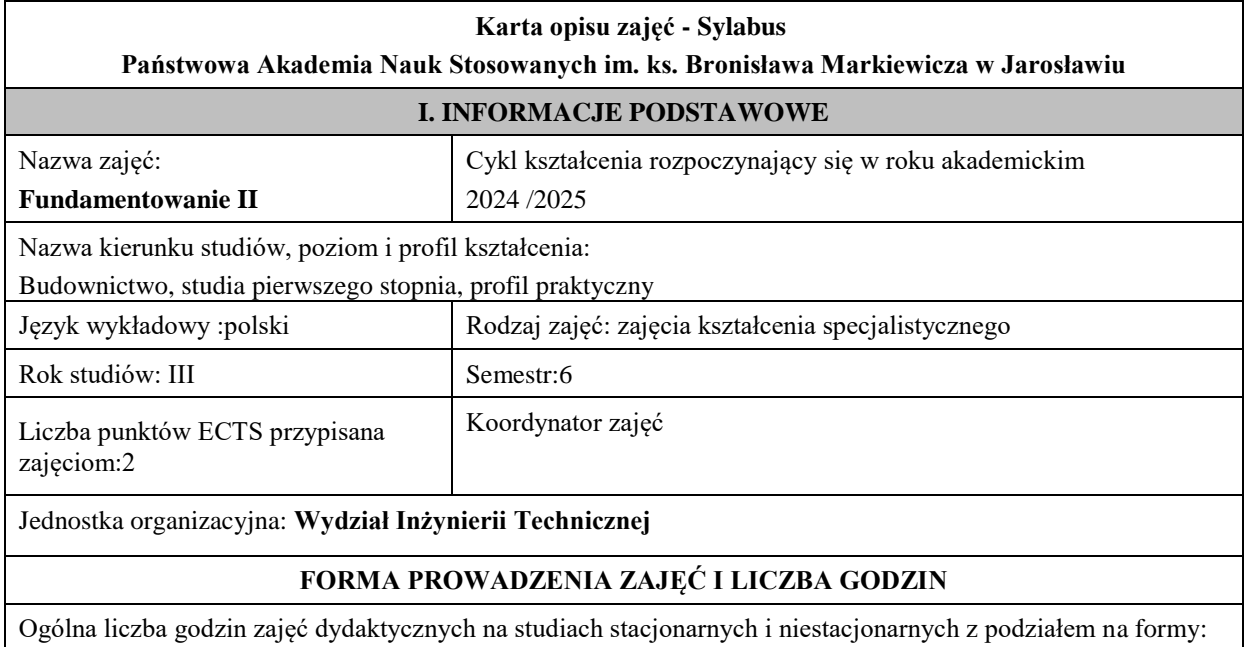

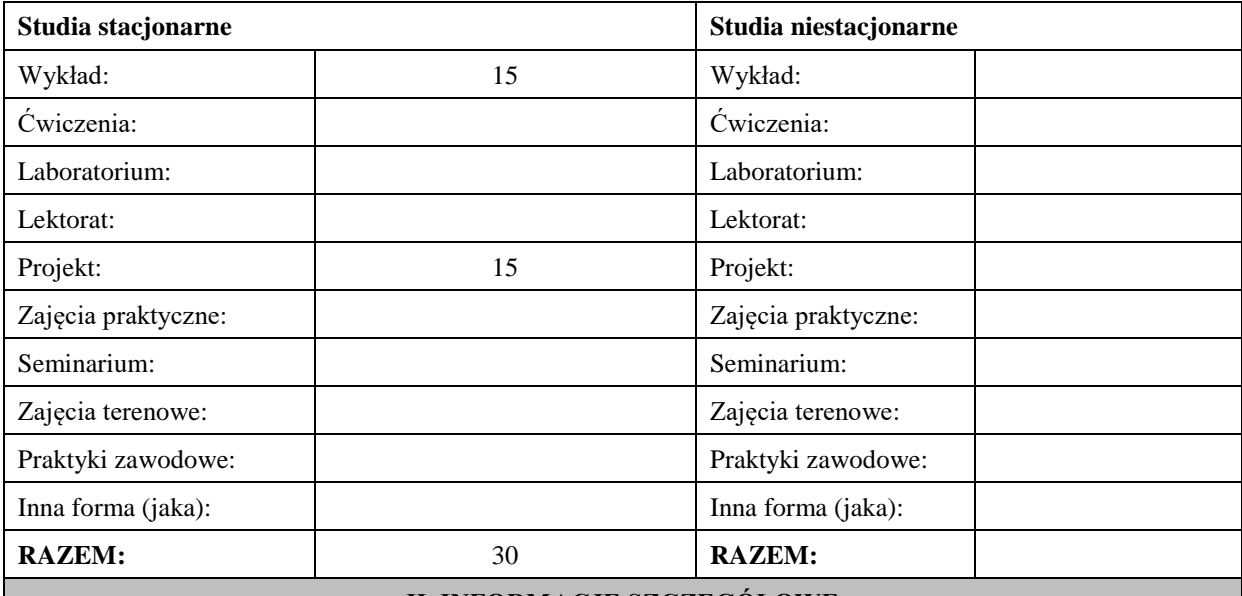

## **II. INFORMACJE SZCZEGÓŁOWE**

#### **Wymagania wstępne i dodatkowe:**

wymagania formalne: – zaliczony 5 semestr studiów;

wymagania wstępne:

Mechanika gruntów – wiedza dotycząca podstawowych własności fizycznych i modeli gruntu,

Mechanika ogólna – umiejętność rozpoznawania i modelowania problemów mechanicznych,

Wytrzymałość materiałów – umiejętność doboru modeli obliczeniowych i stałych materiałowych.

Fundamentowanie I – umiejętność doboru i projektowania fundamentów bezpośrednich wg EC-7

#### **Cel (cele) kształcenia dla zajęć:**

Cel 1:Opanowanie wiedzy na temat posadowienia budowli w zależności od rodzaju konstrukcji i obciążenia oraz warunków gruntowych

Cel 2: Projektowanie podstawowych rozwiązań konstrukcyjnych fundamentów pośrednich

Cel 3: Obliczenia fundamentów pośrednich zgodnie z wymaganiami norm oraz sztuką budowlaną

### **EFEKTY UCZENIA SIĘ OKREŚLONE DLA ZAJĘĆ I ICH ODNIESIENIE DO EFEKTÓW UCZENIA SIĘ OKREŚLONYCH DLA KIERUNKU STUDIÓW**

Efekty uczenia się określone dla zajęć w kategorii wiedza, umiejętności oraz kompetencje społeczne oraz metody weryfikacji efektów uczenia się

### **UWAGA:**

Dzielimy efekty uczenia się określone dla zajęć na kategorie wiedzy, umiejętności i kompetencji społecznych. Określone dla zajęć efekty uczenia się nie muszą obejmować wszystkich trzech kategorii i zależą one od formy zajęć.

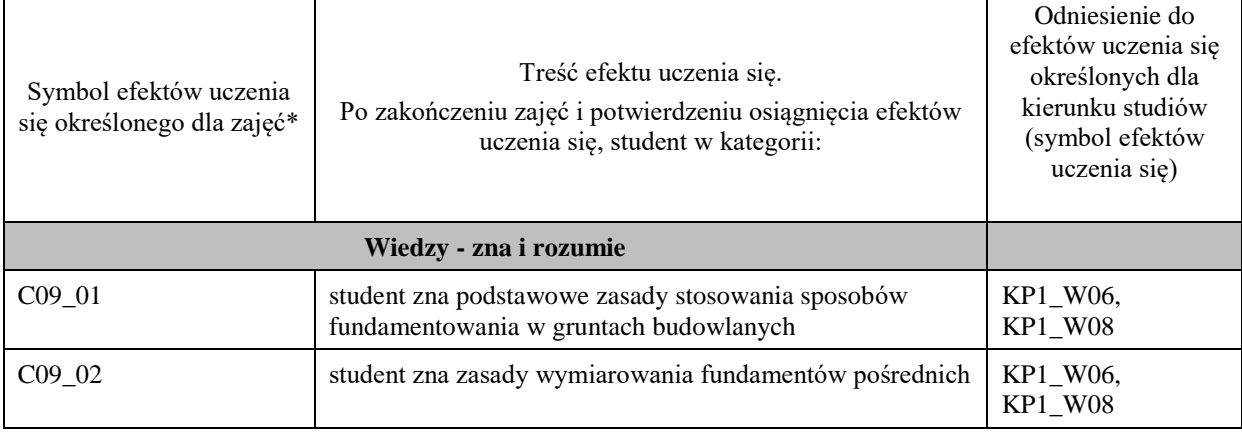

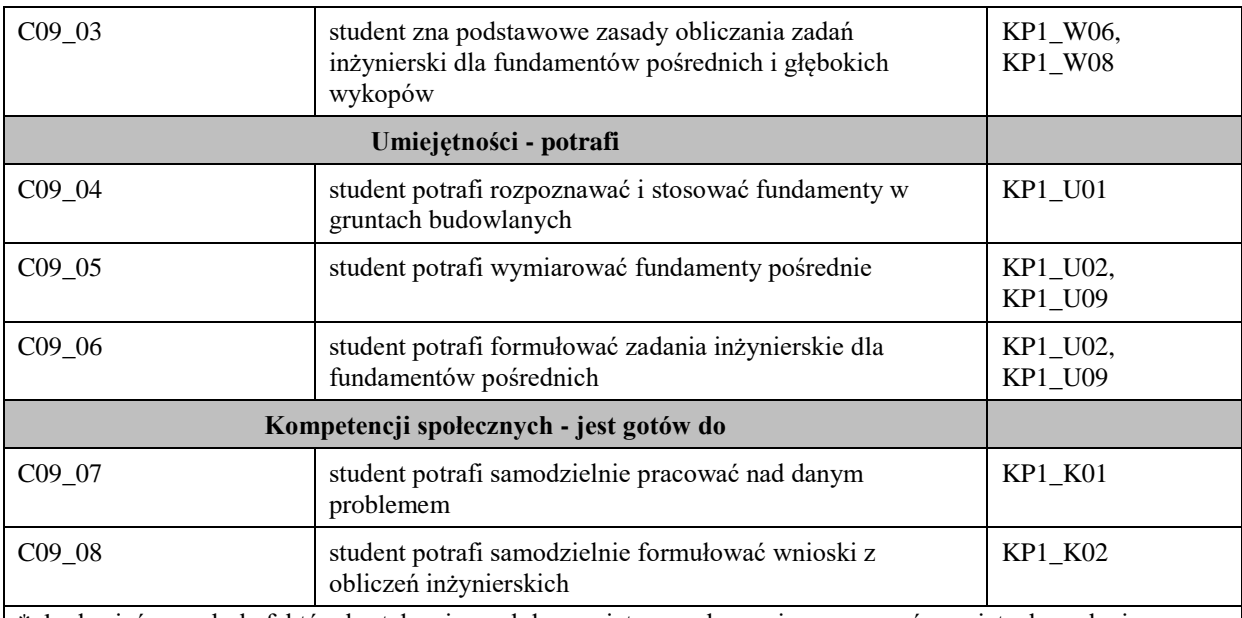

\* kod zajęć - symbol efektów kształcenia modułu przyjęto z zachowaniem oznaczeń przyjętych w planie studiów na kierunku Budownictwo – profil praktyczny, np. C9 \_01 oznacza: C – moduł "zajęcia *kształcenia kierunkowego*"; 9 – liczbę porządkową w module C, przypisaną zajęciom "Fundamentowanie"; 01, 02 ... numer efektu kształcenia

# efekty uczenia się dla określonego kierunku studiów, poziomu i profilu (np. K\_W01, K\_U01, ..)

W- wiedza, U- umiejętności, K- kompetencje społeczne; 01, 02…- numer efektu uczenia się

## **TREŚCI PROGRAMOWE I ICH ODNIESIENIE DO FORM ZAJĘĆ I METOD OCENIANIA**

Treści programowe (uszczegółowione, zaprezentowane z podziałem na poszczególne formy zajęć, tj. wykład, ćwiczenia, laboratoria, projekty, seminaria i inne):

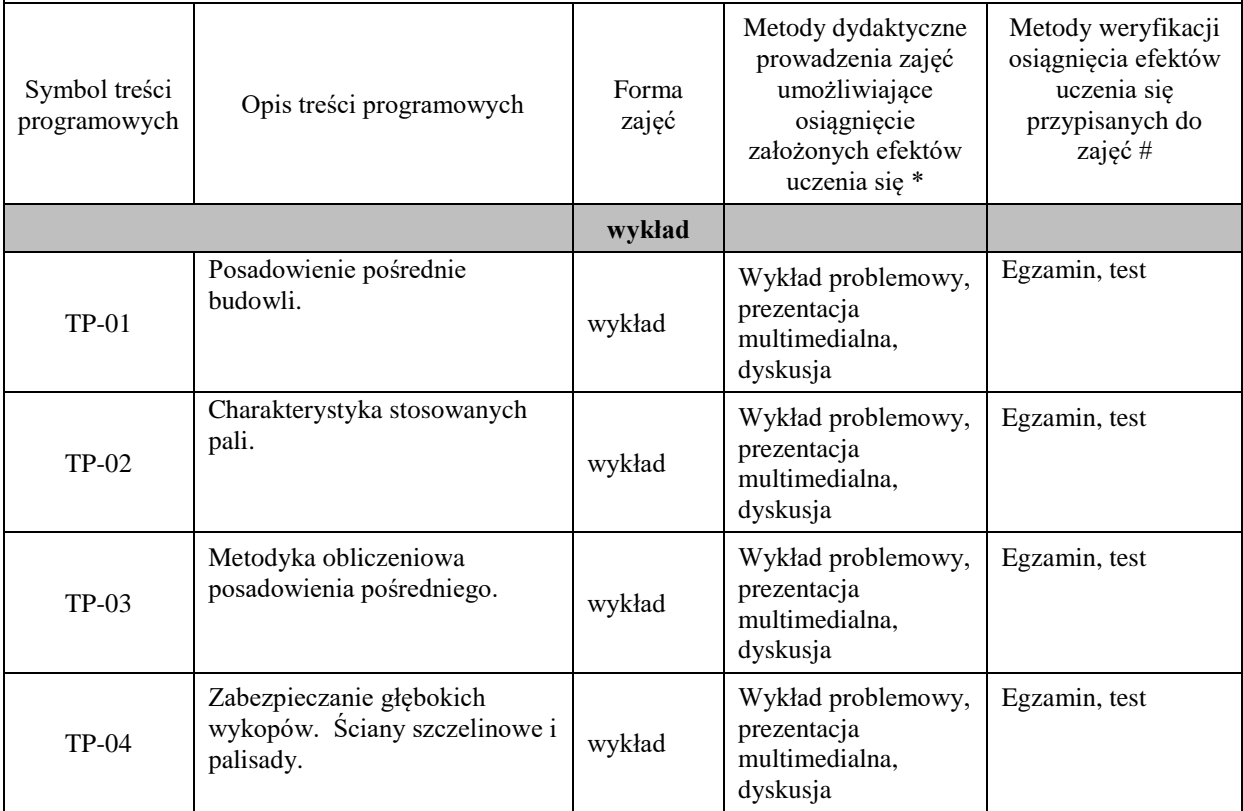

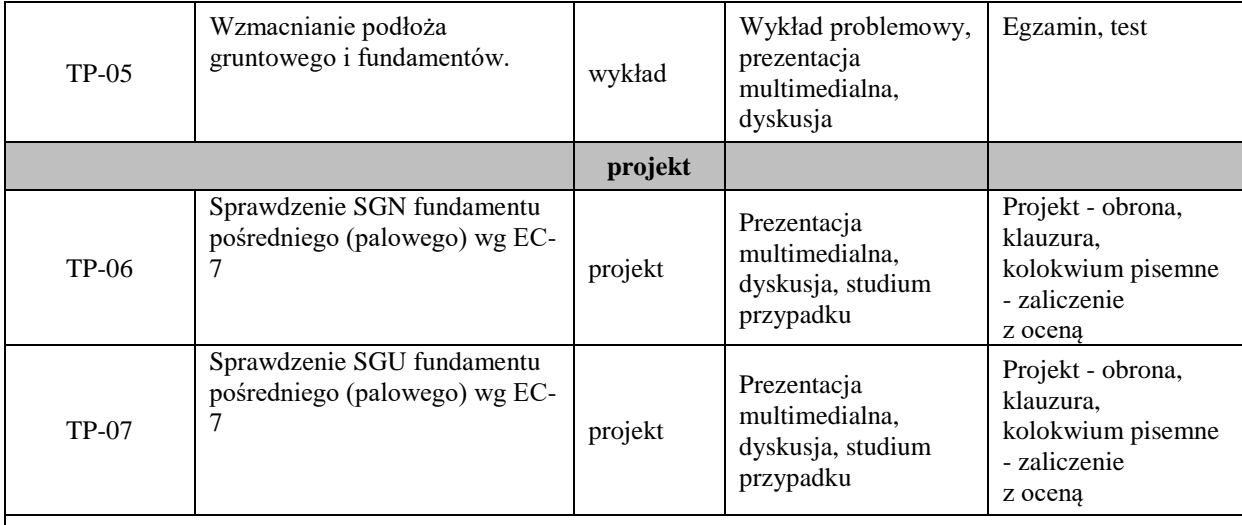

#### **ZALECANA LITERATURA (w tym pozycje w języku obcym)**

## **Literatura podstawowa:**

− Wiłun Z., , *Zarys geotechniki*, Wydawnictwo Komunikacji i Łączności, Warszawa, wyd.10, 2013.

- − Wysokiński L., Kotlnicki W., Godlewski T.: *"Projektowanie geotechniczne według Eurokodu 7. Poradnik"* Instytut Techniki Budowlanej, Warszawa, 2011.
- − Gwizdała K.: "Fundamenty palowe. Technologie i obliczenia. Tom 1.",Wydawnictwo Naukowe PWN, Warszawa, 2013.
- − Gwizdała K.: "Fundamenty palowe. Badania i zastosowania. Tom 2.", Wydawnictwo Naukowe PWN, Warszawa, 2014.
- − Puła O.: "Fundamenty palowe według Eurokodu 7.", Dolnośląskie Wydawnictwo Edukacyjne, Wrocław, 2013.

### **Literatura uzupełniająca:**

- − Polskie Normy Budowlane,
- − Normy europejskie: Eurocode 7.

### **Literatura w języku angielskim:**

− Andrew J. Bond, Bernd Schuppener, Giuseppe Scarpelli, Trevor L.L. Orr. Eurocode 7: Geotechnical Design Workedexamples. Report EUR 26227 EN, 2013.

### **III. INFORMACJE DODATKOWE**

### **BILANS PUNKTÓW ECTS**

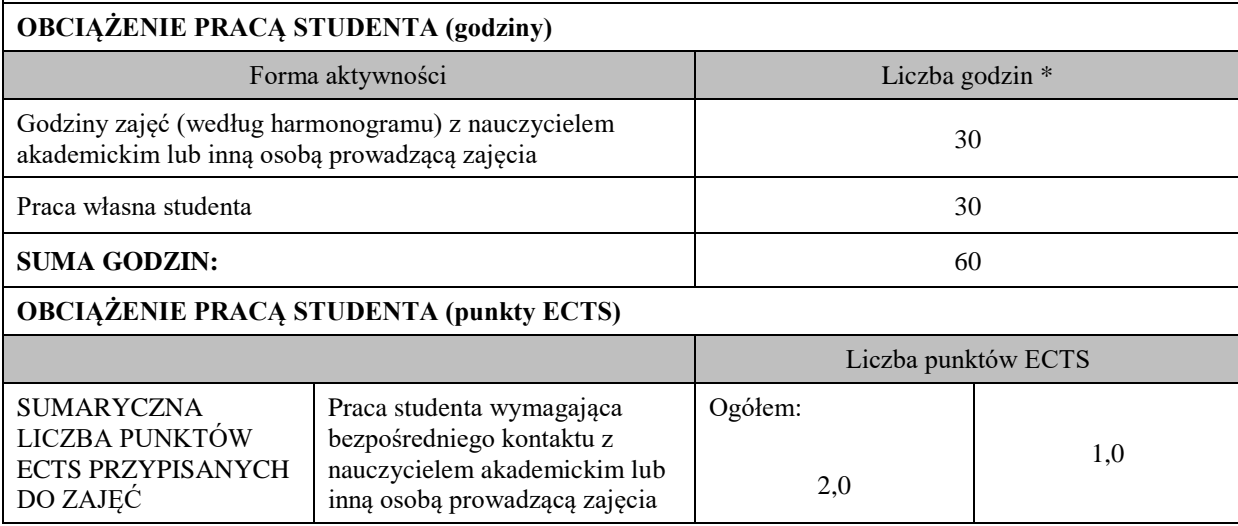

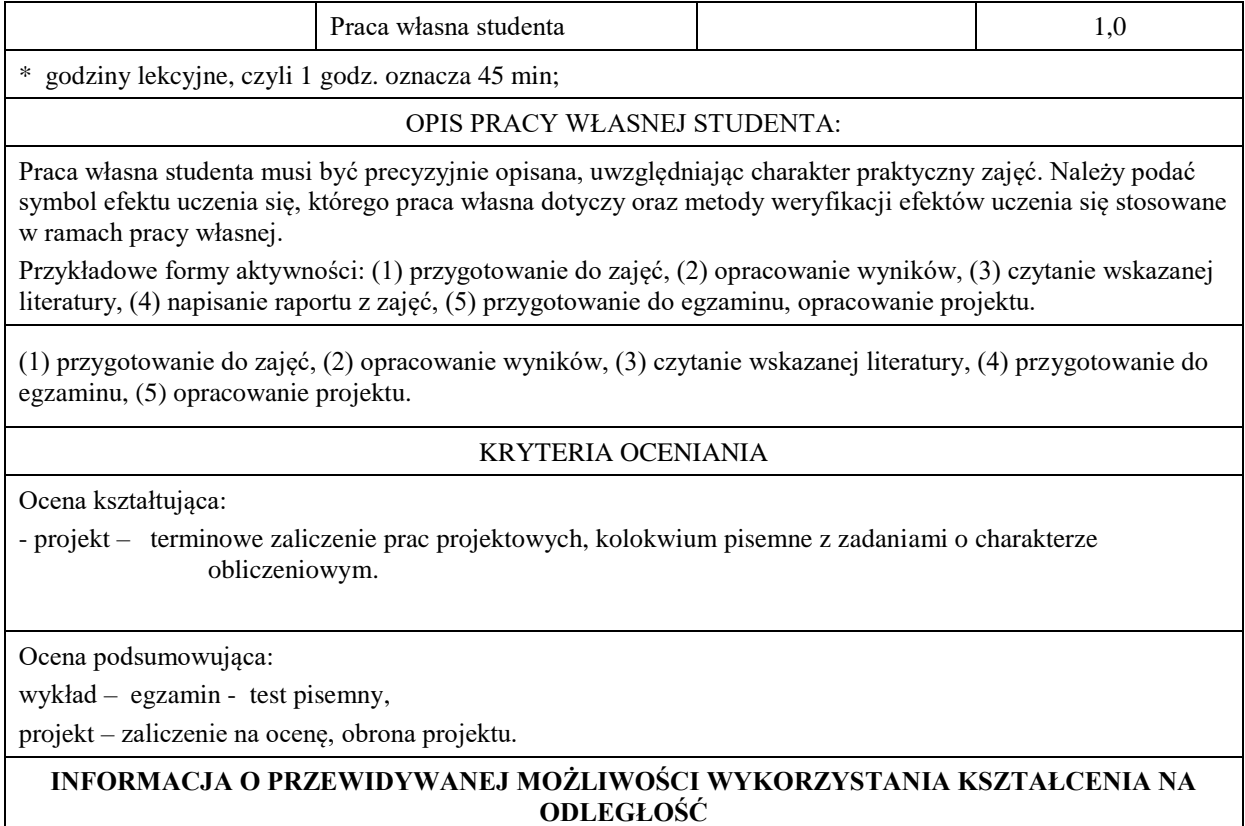

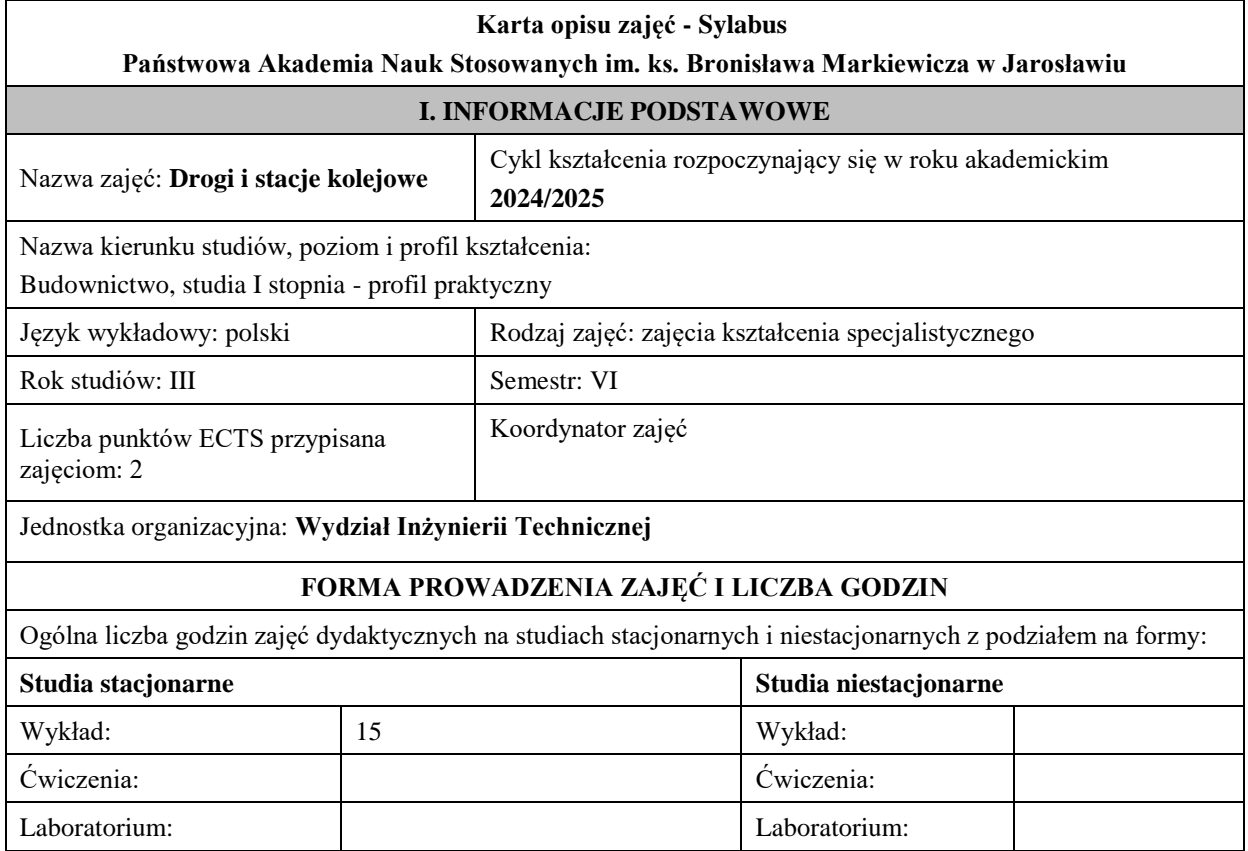

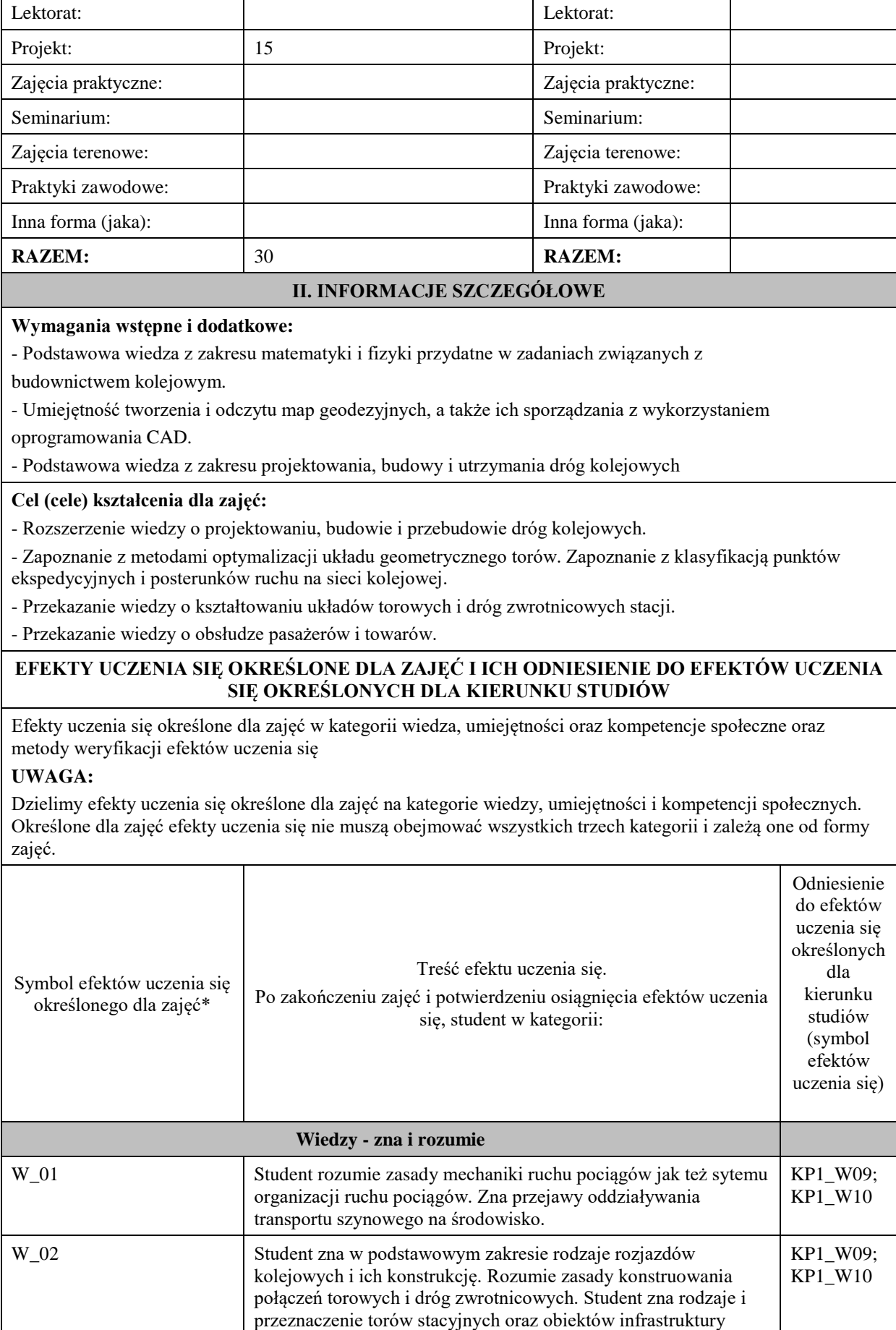

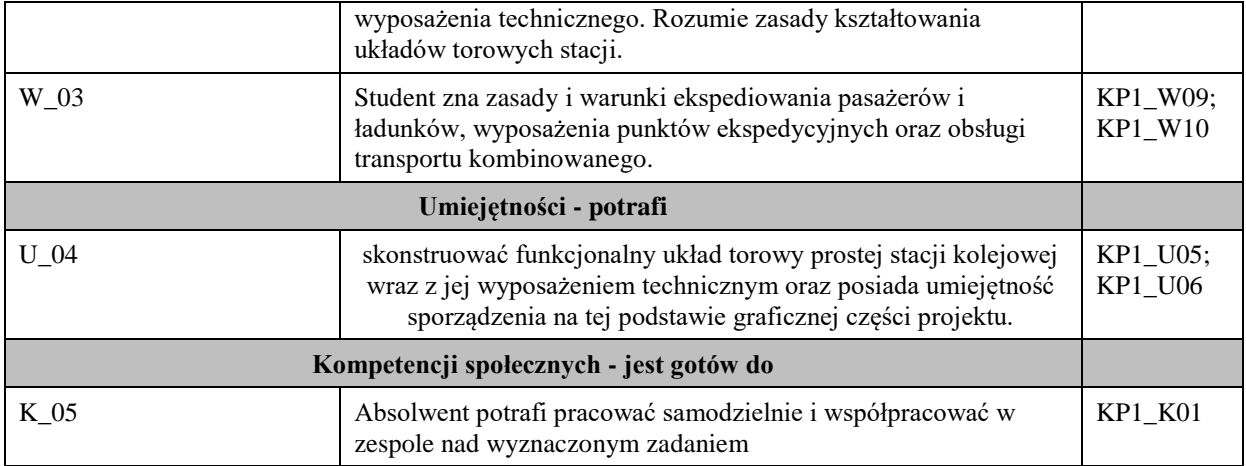

### **UWAGA!**

Zaleca się, aby w zależności od liczby godzin zajęć, liczba efektów uczenia się zawierała się w przedziale: 3-7, ale są to wartości umowne.

## **TREŚCI PROGRAMOWE I ICH ODNIESIENIE DO FORM ZAJĘĆ I METOD OCENIANIA**

Treści programowe (uszczegółowione, zaprezentowane z podziałem na poszczególne formy zajęć, tj. wykład, ćwiczenia, laboratoria, projekty, seminaria i inne):

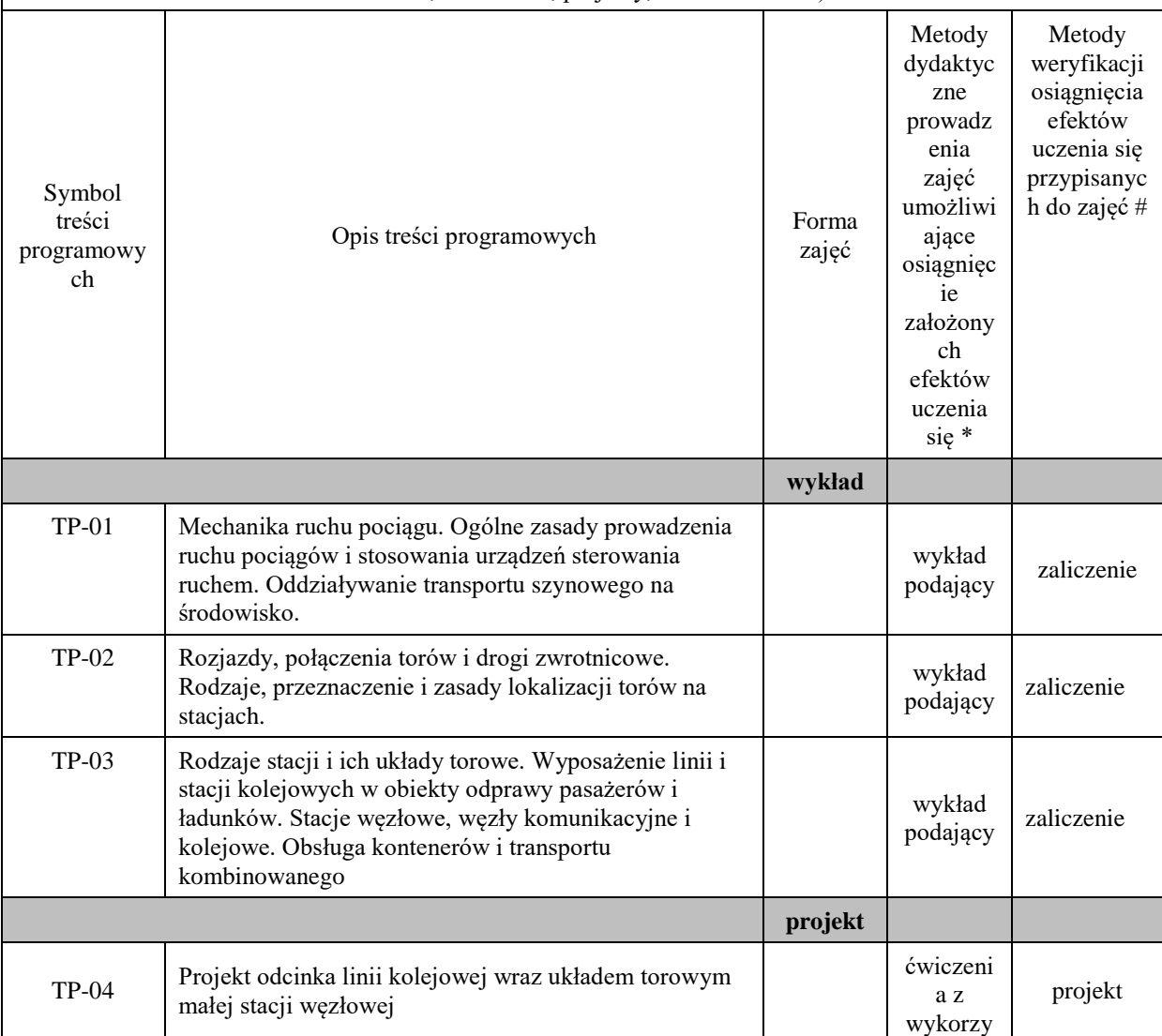

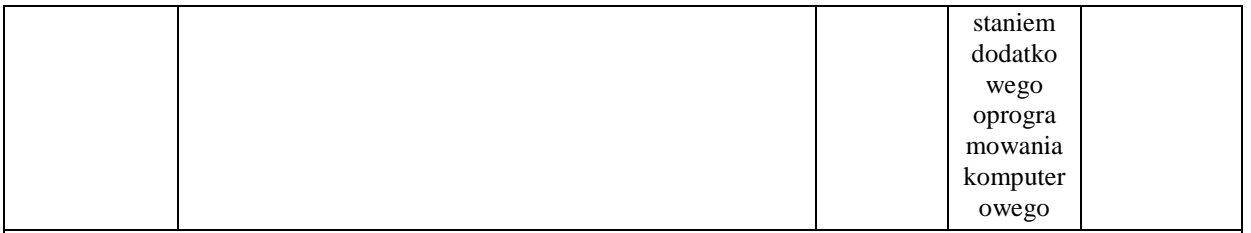

**Metody weryfikacji osiągnięcia efektów uczenia się określonych dla zajęć, powinny być zróżnicowane w zależności od kategorii, tj. inne dla kategorii wiedza i inne dla kategorii umiejętności i kompetencje społeczne.** 

Dla wykładu:

- \* np. wykład podający, wykład problemowy, ćwiczenia oparte na wykorzystaniu różnych źródeł wiedzy
- # np. egzamin ustny, test, prezentacja, projekt

Zaleca się podanie przykładowych zadań (pytań) służących weryfikacji osiągnięcia efektów uczenia się określonych dla zajęć.

#### **ZALECANA LITERATURA (w tym pozycje w języku obcym)**

**Literatura podstawowa** (powinna być dostępna dla studenta w uczelnianej bibliotece):

- Ustawa Prawo Budowlane.
- Ustawa o drogach publicznych.
- Rozporządzenie Ministra Infrastruktury w sprawie warunków technicznych, jakim powinny odpowiadać budynki i ich usytuowanie.
- Rozporządzenie Ministra Infrastruktury w sprawie przepisów techniczno-budowlanych dotyczących dróg publicznych.
- Basiewicz T., Rudziński L., Jacyna M.: Linie kolejowe, Oficyna Wydawnicza PW Warszawa 1994.

#### **Literatura uzupełniająca:**

- Budowa dróg : podstawy projektowania / Wiesław Stanisław Młodożeniec. Wyd. 2. Warszawa : BEL Studio, 2011
- Bałuch. H.: Układy geometryczne toru i ich deformacje. WKiŁ, Warszawa 1989.
- Cieślakowski S.: Stacje kolejowe. WKiŁ, Warszawa 1992.
- Chełmecki W.: Stacje kolejowe. Cz. 1. Wydawnictwo Politechniki Krakowskiej, Kraków 1997.
- Chełmecki W.: Stacje kolejowe. Cz. 2. Wydawnictwo Politechniki Krakowskiej, Kraków 2001.
- Id-1. Warunki techniczne utrzymania nawierzchni na liniach kolejowych. PKP Polskie Linie Kolejowe S.A., Warszawa 2005.

• Id-3. Warunki techniczne utrzymania podtorza kolejowego. PKP Polskie Linie Kolejowe S.A., Warszawa 2009.

• Lewinowski C., Zimnoch S.: Ogólne zasady projektowania robót ziemnych dróg samochodowych i kolejowych. PWN, Warszawa 1987.

- Massel A.: Projektowanie linii i stacji kolejowych. KOW, Warszawa 2010.
- Sysak J. (red.): Drogi kolejowe. PWN, Warszawa 1986.
- Sysak J.: Odwodnienie podtorza. WKiŁ, Warszawa 1980.
- Szajer R.: Drogi żelazne. WKiŁ, Warszawa 1970

Szczegółowe warunki techniczne dla modernizacji lub budowy linii kolejowych do prędkości Vmax  $\leq$ 200 km/h (dla taboru konwencjonalnego) / 250 km/h (dla taboru z wychylnym pudłem). TOM I - DROGA SZYNOWA. PKP Polskie Linie Kolejowe S.A. Warszawa 2019.

Węgierski J.: Układy torowe stacji. Funkcja i teoria. WKiŁ, Warszawa 1974.

- Monografia. Bursztynowicz Michał, Zarządzanie drogami publicznymi i realizacja inwestycji drogowych.
- Batko M.: Budowa i utrzymanie dróg kolejowych. WKiŁ, Warszawa 1985.
- Bogdaniuk B., Towpik K.: Budowa, modernizacja i naprawy dróg kolejowych. KOW, Warszawa 2010.

• Cyunel B., Kulczycki B.: Kolejowe budowle ziemne. Tom II. Technologia, organizacja budowy i modernizacji. WKiŁ, Warszawa 1987.

• Klonowski P., Kluczycki B., Lenkiewicz W., Wasilewski Z., Wyszyński K.: Technologia zmechanizowanych robót kolejowych. Wydawnictwo Politechniki Warszawskiej, Warszawa 1983.

• Siewczyński Ł., Pawłowski M.: Projektowanie wzmocnień podtorza według jego właściwości. Przegląd Komunikacyjny 10/2014, s. 24-28.

• Siewczyński Ł., Pawłowski M.: Stabilizacja podtorza dla budowy warstwy ochronnej. Ogólnopolska Konferencja Naukowo-Techniczna "Nowoczesne metody stabilizacji podłoża pod nawierzchnie drogowe i kolejowe", Żmigród-Węglewo 22-23.10.2009 r., s. 111-117.

• Skrzyński E., Sikora R.: Kolejowe budowle ziemne. Tom I. Utrzymanie i naprawy. WKiŁ, Warszawa 1990.

#### **III. INFORMACJE DODATKOWE**

#### **BILANS PUNKTÓW ECTS**

#### **OBCIĄŻENIE PRACĄ STUDENTA (godziny)**

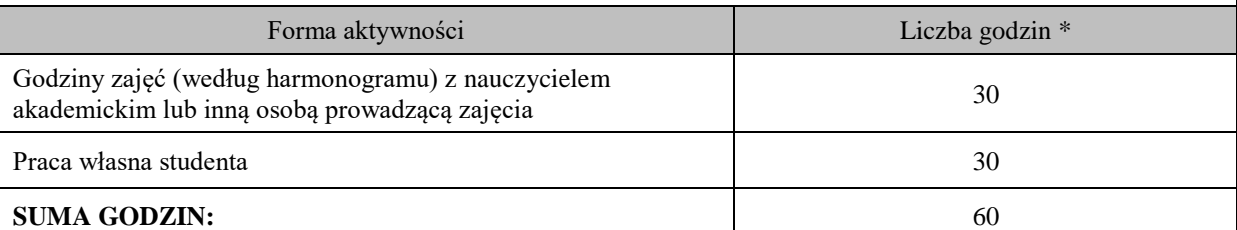

#### **OBCIĄŻENIE PRACĄ STUDENTA (punkty ECTS)**

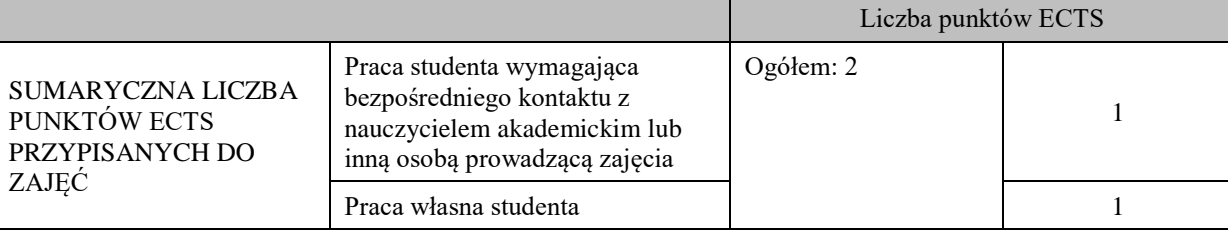

\* godziny lekcyjne, czyli 1 godz. oznacza 45 min;

#### **OPIS PRACY WŁASNEJ STUDENTA:**

Praca własna studenta musi być precyzyjnie opisana, uwzględniając charakter praktyczny zajęć. Należy podać symbol efektu uczenia się, którego praca własna dotyczy oraz metody weryfikacji efektów uczenia się stosowane w ramach pracy własnej.

Przykładowe formy aktywności: (1) przygotowanie do zajęć, (2) opracowanie wyników, (3) czytanie wskazanej literatury, (4) napisanie raportu z zajęć, (5) przygotowanie do egzaminu, opracowanie projektu.

Wykład – czytanie wskazanej literatury oraz przepisów aktualnie obowiązującego prawa. Przygotowanie do zaliczenia pisemnego.

Symbole efektów uczenia się: W\_01, W\_02, W\_03

Metody weryfikacji:

- zaliczenie z oceną – test

Projekt

Symbole efektów uczenia się:

U\_04, k\_05

Metody weryfikacji:

-wykonanie projektu odcinka linii kolejowej wraz układem torowym małej stacji węzłowej

#### **KRYTERIA OCENIANIA**

Ocena kształtująca:

- ocena studentów podczas realizacji zajęć

- dążenie, by w czasie zajęć postępowanie studenta regulowane było przez system wartości etyczno-moralnych. -wykonanie projektu odcinka linii kolejowej wraz układem torowym małej stacji węzłowej.

Ocena podsumowująca: Zaliczenie– test - czas 90 minut.

Ocena z obrony wykonanego projektu.

#### **INFORMACJA O PRZEWIDYWANEJ MOŻLIWOŚCI WYKORZYSTANIA KSZTAŁCENIA NA ODLEGŁOŚĆ**

### **10. Ukończenie studiów**

Ukończenie studiów na kierunku budownictwo, studia pierwszego stopnia o profilu praktycznym, następuje po:

- złożeniu egzaminu dyplomowego z wynikiem pozytywnym,

-uzyskaniu pozytywnej oceny inżynierskiej pracy dyplomowej.

Pracę dyplomową student wykonuje samodzielnie pod nadzorem promotora, praca musi posiadać walor samodzielnego rozwiązania problemu inżynierskiego z zakresu budownictwa. Promotorem pracy inżynierskiej może być nauczyciel akademicki posiadający co najmniej stopień naukowy doktora. Recenzent powoływany jest przez Dziekana Wydziału na podstawie propozycji promotora.

Aby przystąpić do egzaminu dyplomowego student musi spełnić następujące warunki:

-złożenie wszystkich egzaminów przewidzianych programem studiów,

-uzyskanie zaliczenia wszystkich modułów, w tym praktyk zawodowych oraz uzyskanie wymaganej liczby punktów ECTS określonych planem studiów,

-uzyskanie pozytywnych ocen pracy dyplomowej wystawionych przez promotora i recenzenta,

-złożenie wymaganych dokumentów w Dziale Obsługi Studenta,

-spełnienie powyższych warunków powinno nastąpić w wymaganych terminach.

Formę i przebieg egzaminu dyplomowego określa Dziekan Wydziału. Egzamin dyplomowy składa się z dwóch części tzw. obrony pracy dyplomowej, w trakcie której dyplomant prezentuje wykonaną pracę oraz odpowiada na pytania komisji egzaminacyjnej związane z prezentowaną pracą oraz z części drugiej w której dyplomant jest egzaminowany z zakresu wiedzy i umiejętności określonych w efektach uczenia się. Po złożeniu egzaminu dyplomowego komisja egzaminacyjna ustala ocenę końcową, której składowymi są wyniki osiągnięte w trakcie studiów, ocena za pracę dyplomową i ocena uzyskana w trakcie egzaminu. Formułę ustalenia oceny końcowej określa Regulamin Studiów PANS. Komisja egzaminacyjna składa się z przewodniczącego, promotora i recenzenta. Przewodniczącego komisji powołuje Dziekan Wydziału.

Formę, przebieg i zakres merytoryczny egzaminu dyplomowego określa Dziekan Wydziału w porozumieniu z Radą Programową Kierunku Studiów i podaje do wiadomości studentów nie później niż przed zakończeniem VI semestru studiów.

### **11. Opis infrastruktury niezbędnej do prowadzenia kształcenia**

Baza dydaktyczna Wydziału Inżynierii Technicznej obejmuje cztery budynki, w tym budynek przeznaczony na siedzibę Wydziału zlokalizowany na terenie kampusu PANS przy ul. Czarnieckiego 16. W budynku tym znajdują się sale wykładowe, sale ćwiczeniowe, laboratoria komputerowe, pomieszczenia administracyjne i socjalne. Wydział korzysta też z sal ogólnouczelnianych. Studenci posiadają indywidualne profile sieciowe, dzięki którym logują się do domeny Wydziału, gdzie mogą przechowywać na serwerach swoje dane, wyniki i obliczenia, przesyłać zdalnie z zewnątrz pliki i sprawozdania, mają również możliwość stworzenia własnej strony WWW oraz skanowania i drukowania dokumentów.

W ramach Regionalnego Programu Województwa Podkarpackiego 2014-2020 Uczelnia pozyskała środki (12 mln PLN) m.in. na zakup sprzętu, oprogramowania i wyposażenia 18 laboratoriów, wśród których część stanowią laboratoria przeznaczone dla kierunku budownictwo – zadanie 8 Budownictwo w standardzie high-tech (laboratorium). W ramach tego projektu wyposażono również w nowoczesny sprzęt i oprogramowanie wszystkie laboratoria w budynku Wydziału Inżynierii Technicznej. Dzięki pozyskanym środkom laboratoria spełniają najwyższe kryteria, jeżeli chodzi o infrastrukturę techniczną i pozwalają kształcić studentów na najwyższym poziomie.

Na potrzeby kierunku budownictwo został przystosowany budynek J4, w którym zlokalizowane zostały laboratoria dydaktyczne: Materiałów budowlanych (L-3), Fizyki budowli (L-4), Mechaniki gruntów (L-5), Wytrzymałości materiałów (L-6), Technologii betonu (L -7)oraz sala wykładowa (W-9) i dwie sale ćwiczeniowe (C30, C31). Przegląd infrastruktury dydaktycznej odbywa się corocznie, zarówno przez Kierownika Zakładu, jak i powołaną przez władze Uczelni Komisję.

Dodatkowo studenci korzystają z nowych laboratoriów: chemii oraz fizyki, które zostały utworzone w nowoczesnym, w pełni zautomatyzowanym i tzw. inteligentnym budynku Centrum Badawczo-Dydaktycznym PANS. Budynek jest wyposażony w automatycznie otwierane drzwi wejściowe z płaskim podjazdem oraz windę. Nie ma zatem barier architektonicznych. Laboratoria są nowoczesne, wyposażone w sprzęt najnowszej generacji niezbędny do realizacji wszystkich efektów uczenia się zawartych w programie studiów.

Komputery w salach wykładowych i ćwiczeniowych to jednostki klasy Intel Pentium Core 2 Duo z monitorami LCD 17", natomiast laboratoria komputerowe wyposażone są w nowoczesne jednostki klasy Intel Core I5 z monitorami LCD 22" i 24". Wszystkie jednostki komputerowe zainstalowane mają system operacyjny Microsoft Windows 10 oraz pełny pakiet MS Office. Stały dostęp do Internetu, lokalna domena i drukarki sieciowe, zapewniają wygodny dostęp do danych i informacji, oraz możliwość wydruku. Dodatkowo, na jednostkach zainstalowane jest również oprogramowanie specjalistyczne dla kierunku budownictwo, są to m.in. programy: AutodeskAutoCad, Geo 5, GraitecAdvance Design, Allplan Engineering, GstarCAD, ARCHLine.XP, SCIA Engineer, Dlubal RFEM, oprogramowanie do maszyn wytrzymałościowych.

Studenci mają możliwość pracy nie tylko na nowoczesnym sprzęcie komputerowym, lecz także na nowoczesnym oprogramowaniu wykorzystywanym przez firmy działające w branży. Wydział Inżynierii Technicznej uczestniczy obecnie w następujących programach:

Microsoft ImagineAcademy

Oracle Academy Cisco Akademia Lokalna

JetBrainsEducational Product

Programy te pozwalają na wykorzystywanie do celów dydaktycznych oprogramowania powyższych firm zarówno w laboratoriach komputerowych jak i indywidualnie przez studentów. Dodatkowo Wydział posiada m. in. oprogramowanie: Mathworks, Adobe, Autodesk, Statistica, Sparx Enterprise Architect, Visual Paradigm.

Na jednostkach zainstalowane jest również oprogramowanie specjalistyczne dla kierunku budownictwo, są to m.in. programy:

- Autodesk AutoCad,
- $\bullet$  Geo 5.
- GraitecAdvance Design,
- Allplan Engineering,
- GstarCAD,
- ARCHLine.XP.
- **SCIA Engineer.**
- Dlubal RFEM,
- oprogramowanie do maszyn wytrzymałościowych.

Biblioteka PANS w Jarosławiu jest ogólnouczelnianą jednostką organizacyjną Uczelni. Biblioteka mieści się w nowoczesnym budynku. Jest to multimedialne, nowoczesne Centrum Wykładowe, a także Biblioteka, łącząca funkcje zautomatyzowanej książnicy naukowo-technicznej i centrum interaktywnej informacji multimedialnej oraz usług informacyjnych i dydaktycznych. Księgozbiór ma bardzo szczególny charakter określony profilem Uczelni. Obecnie liczy ponad 53 000 vol. i jest kompletowany w kilku egzemplarzach, stale aktualizowany. Gromadzone są wydawnictwa naukowe i popularnonaukowe, publikacje obcojęzyczne, a także wydawnictwa informacyjne, encyklopedie, słowniki i publikacje albumowe. Księgozbiór dla kierunku budownictwo liczy ok. 600 woluminów. Biblioteka posiada w prenumeracie 121 tytułów czasopism, z czego 17 tytułów czasopism na potrzeby kierunku budownictwo. W strukturze biblioteki znajdują się następujące agendy: Wypożyczalnia, Czytelnia Ogólna, Informacja Naukowa, Czytelnia Czasopism, Międzynarodowe Centrum Doskonalenia Językowego, Wypożyczalnia Międzybiblioteczna, Gromadzenie i Opracowanie Zbiorów.

#### **12. Opinia Samorządu Studenckiego**

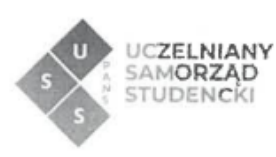

Jarosław, dnia 27.03.2024 r.

## OPINIA SAMORZĄDU STUDENCKIEGO

Uczelniany Samorząd Studencki Państwowej Akademii Nauk Stosowanych im. ks. Bronisława Markiewicza w Jarosławiu wydaje pozytywną opinię w sprawie programu studiów dla kierunku Budownictwo - studia stacjonarne pierwszego stopnia o profilu praktycznym na cykl kształcenia 2024/2025.

> Przewodnicząca<br>Uczelnianego Samorządu Śtudenckiego<br>PANS w Jarosławiu ے کہ diso<br>inż. Agnieszka Lisowska

Uczelniany Samorząd Studencki Państwowa Akademia Nauk Stosowanych im. ks. Bronisława Markiewicza w Jarosławiu

37-500 Jarosław, ul. Czarnieckiego 16 samorzad.studencki@pwste.edu.pl, 660 509 483 www.uss.pwste.edu.pl